**LINEAMIENTO DE CARGUE DE DATOS AL SISTEMA ÚNICO DE INFORMACIÓN – SUI – RESOLUCIÓN SSPD 20212200012515 del 26 de marzo de 2021**

**"Por la cual se expiden los lineamientos para el cargue de información al Sistema Único de Información – SUI aplicable a los prestadores del servicio público de energía eléctrica del Sistema Interconectado Nacional – SIN"**

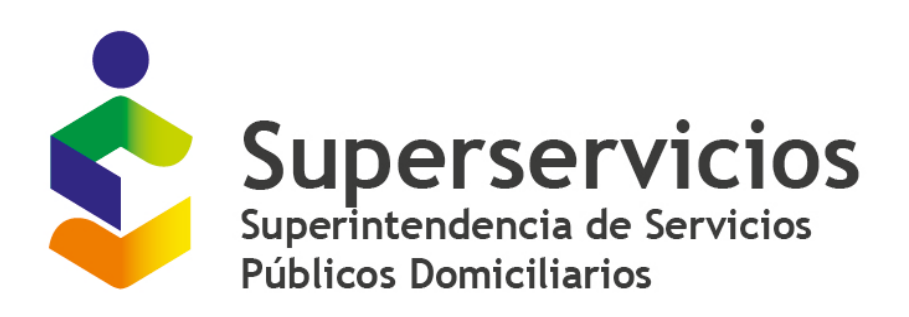

# **SUPERINTENDENCIA DELEGADA PARA ENERGÍA Y GAS COMBUSTIBLE**

# **DIRECCIÓN TÉCNICA DE GESTIÓN DE ENERGÍA**

**Febrero 2024 Versión 9**

# **VERSIONES**

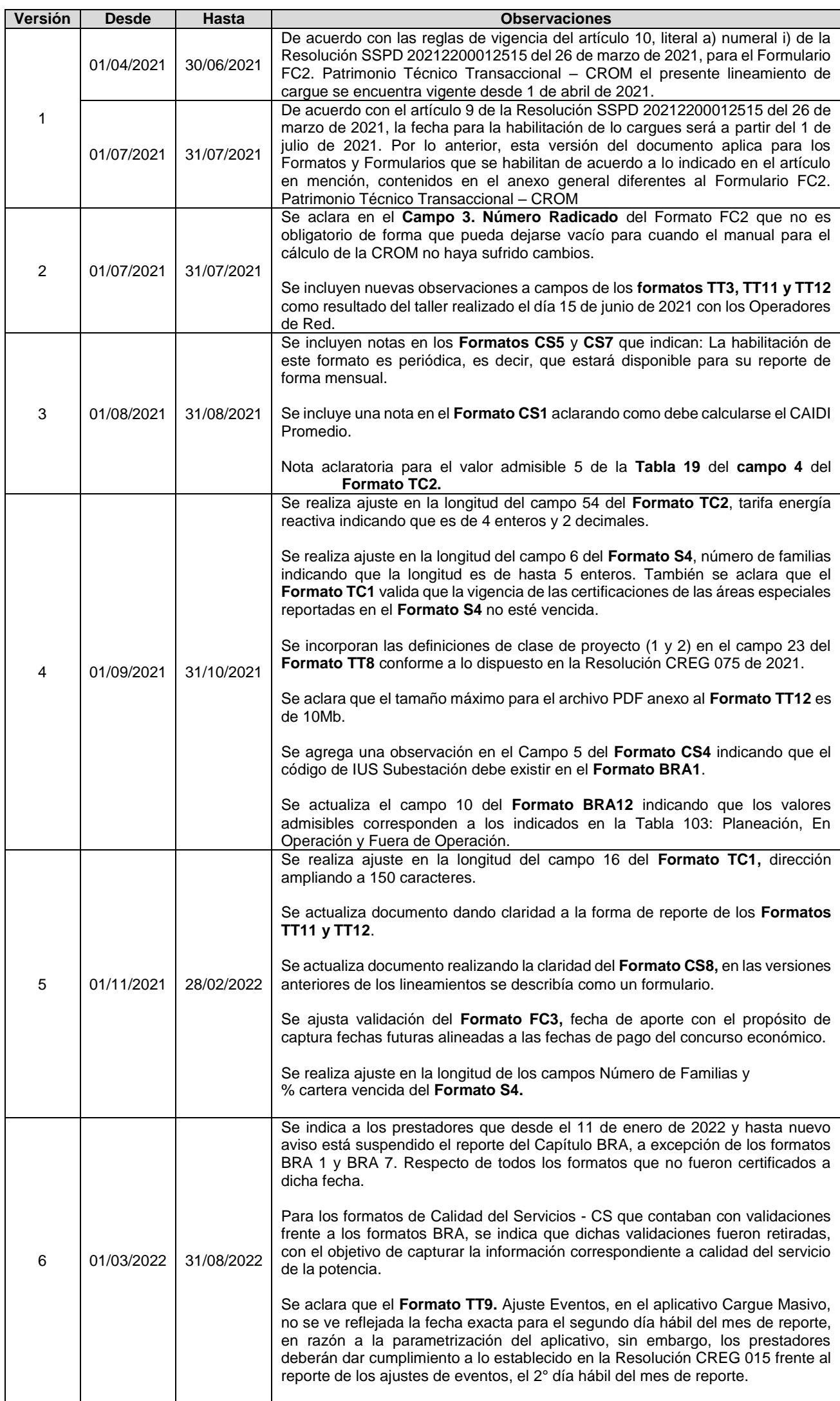

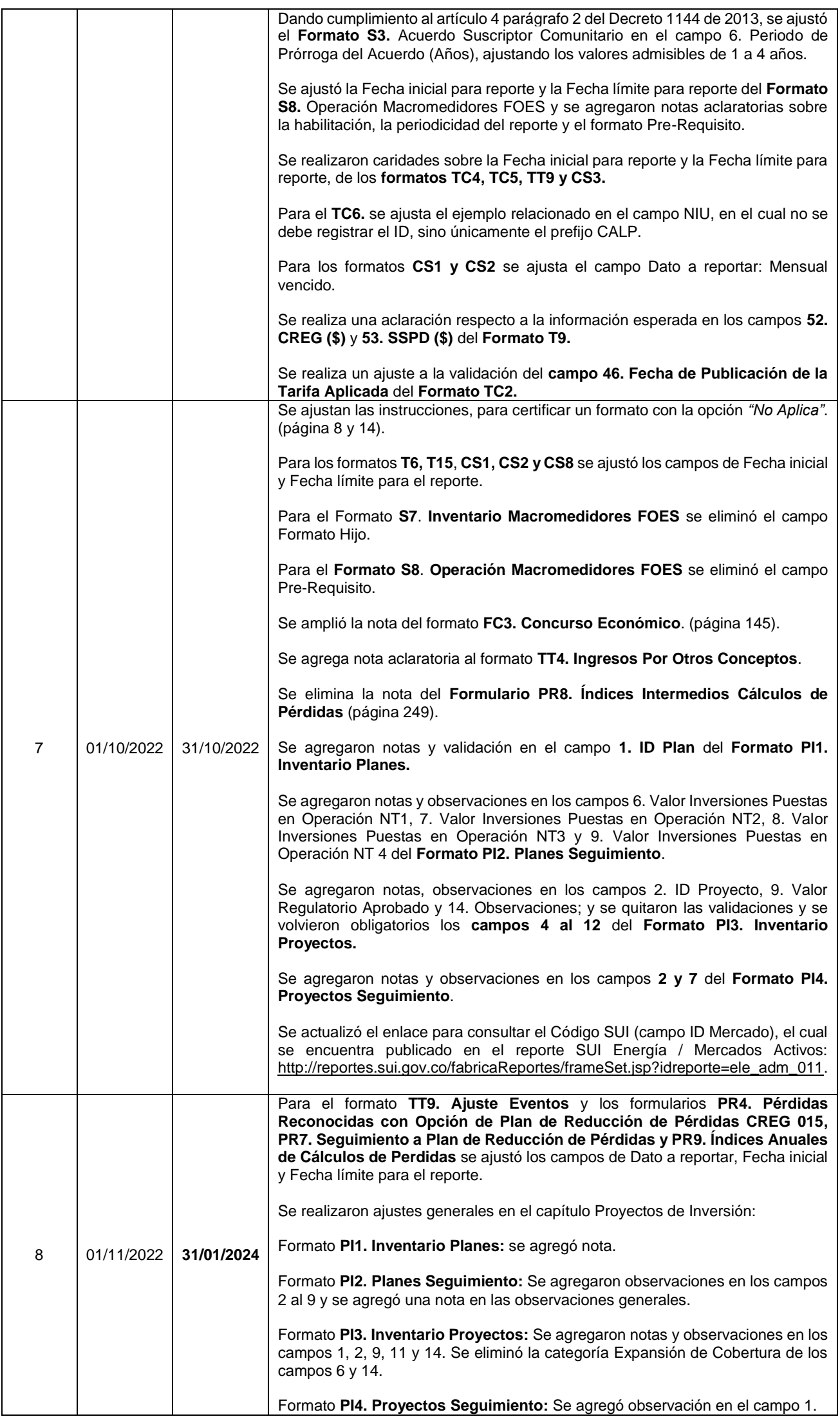

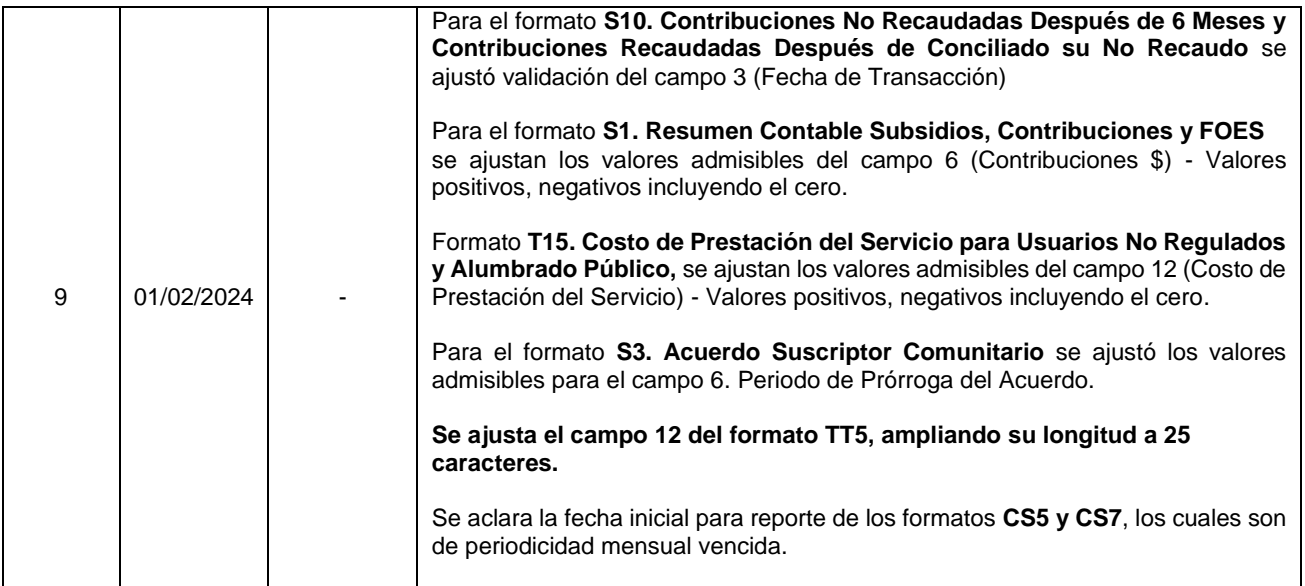

# **INTRODUCCIÓN**

La Superintendencia en cumplimiento de lo dispuesto en el artículo 13 de la Resolución SSPD 20212200012515 del 26 de marzo de 2021, pone a disposición de los prestadores del servicio público domiciliario de energía eléctrica en el Sistema Interconectado Nacional, el documento denominado "Lineamiento de Cargue" considerado parte integral de la mencionada Resolución en donde podrán encontrar las características y lineamientos técnicos de cada uno de los campos de los formatos y formularios.

De esta forma cada prestador, podrá guiar la construcción de los formatos (cargue masivo) y de los formularios (fábrica de formularios) comprendiendo los diferentes tipos de validaciones de los campos. Antes de realizar el cargue de información correspondiente al periodo, los prestadores responsables de cargue deberán consultar la versión vigente del documento publicado en la sección de normatividad la página web del SUI (www.sui.gov.co) junto con la Resolución SSPD 20212200012515 del 26 de marzo de 2021.

Debe tenerse en cuenta que el reporte de algunos Formatos y Formularios están sujetos a la aprobación de ingresos de los Operadores de Red por parte de la Comisión de Regulación de Energía y Gas. Por lo anteriormente expuesto, la habilitación de los formatos y formularios están condicionados a las reglas establecidas en el artículo 10 de la Resolución SSPD 20212200012515 del 26 de marzo de 2021, generando que algunos agentes continúen reportando bajo el esquema de la Resolución SSPD 20102400008055 del 16 de marzo de 2010 y la Resolución SSPD 20212200012515 del 26 de marzo de 2021 y hasta tanto el último Operador de Red no ingrese al esquema de remuneración establecido en la Resolución CREG 015 de 2018.

# **ANEXO GENERAL – CONTENIDO**

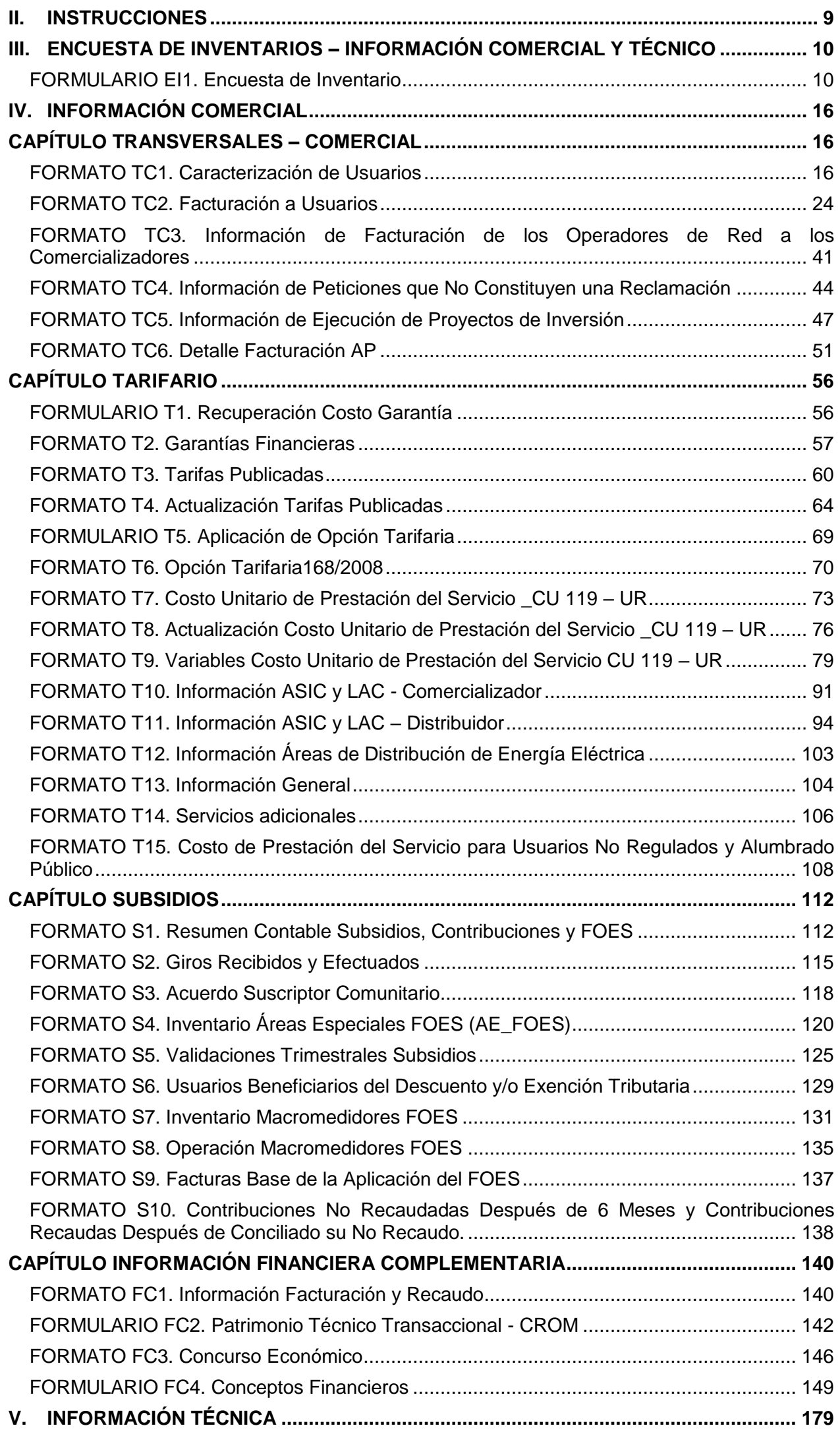

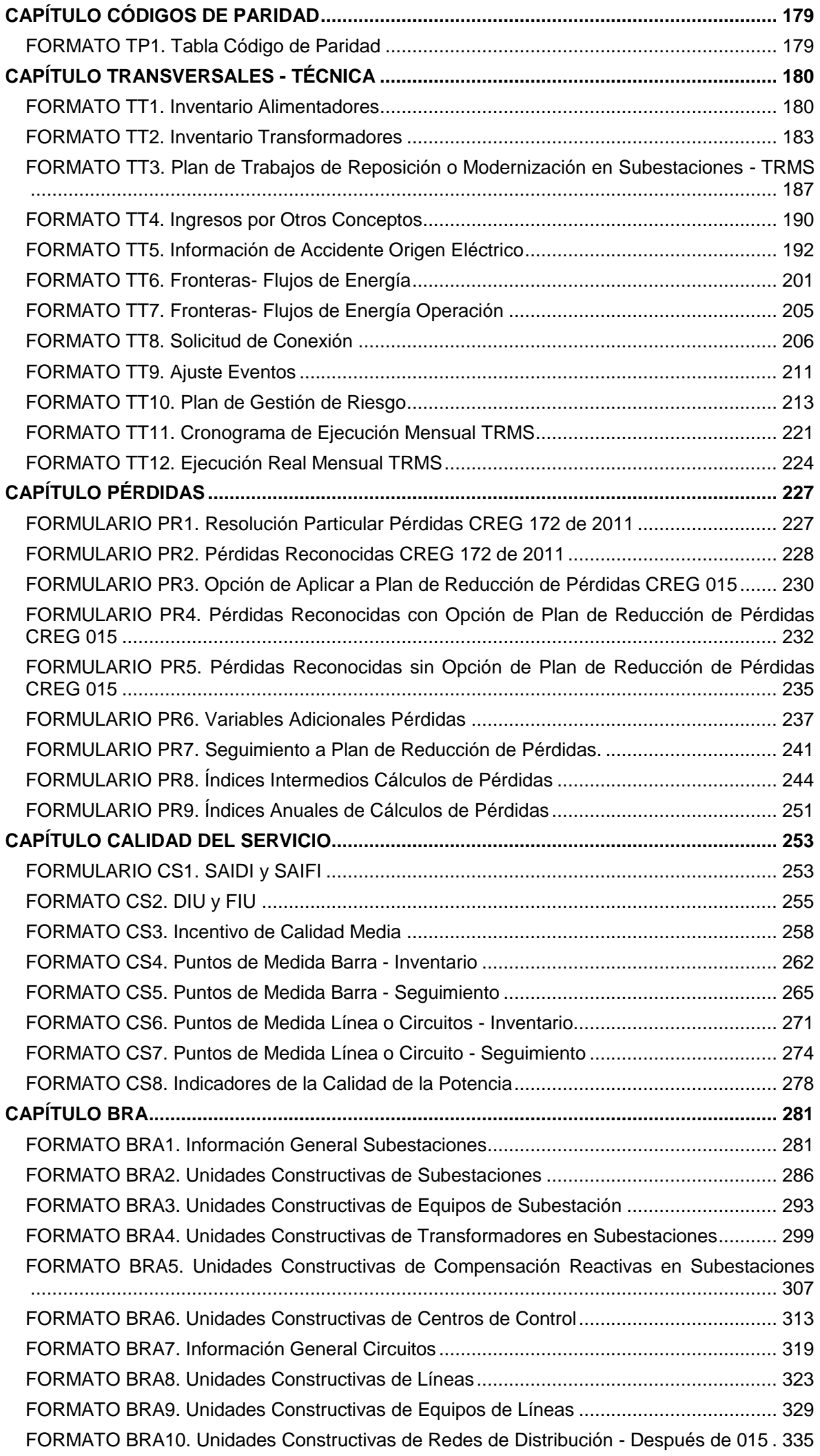

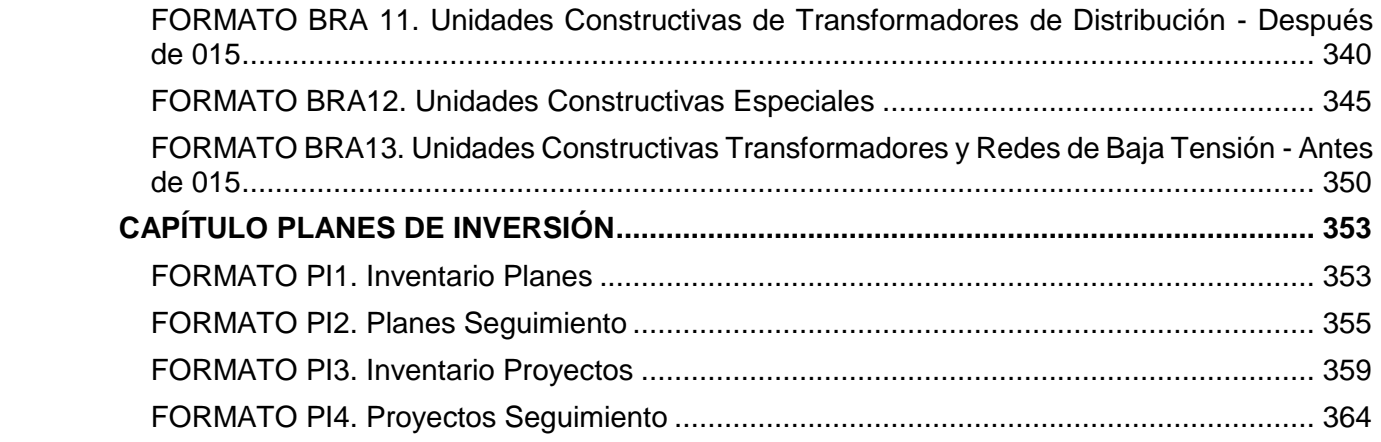

#### **II. INSTRUCCIONES**

<span id="page-8-0"></span>La información detallada en los diferentes formatos se deberá preparar en formato de valores delimitados por comas (Comma Separated Values – CSV), en cuya elaboración se deberá tener en cuenta lo siguiente:

- 1. El separador de valores o de listas será el símbolo coma (,).
- 2. El separador de punto decimal permitido será el símbolo punto (.).
- 3. Los valores numéricos deben ir sin especificaciones de unidad.
- 4. Para los cargues la primera línea del archivo deberá contener los títulos.
- 5. Los valores numéricos no deben tener separador distinto al decimal.
- 6. Cada registro termina en nueva línea (LF) y retorno de carro (RC).
- 7. Los campos de tipo texto no deben contener comas al interior del mismo ni caracteres especiales (ñ, tildes, etc..).
- 8. Los campos de tipo fecha deben reportarse en formato dd-mm-aaaa
- 9. Los campos de tipo hora deben reportarse en formato hh:mm (formato 24 h) exceptuando los campos que no soliciten el formato establecido.
- 10. La información de las categorías de las variables y/o mercados, se mantendrá actualizada a través del sitio WEB del SUI, con el fin de que se conozcan los nuevos códigos que puedan surgir.
- 11. Los valores decimales deberán ser redondeados en su última cifra de acuerdo con la especificación de cada variable.

Si por ejemplo el número de decimales definido es de 5, la sexta cifra indicará si el quinto decimal debe ser aumentado en 1 o no sufrirá ningún cambio. En resumen, si el dígito siguiente al que debe ser redondeado es 5, 6, 7, 8 o 9, entonces el número será redondeado hacia arriba; si el dígito es 0, 1, 2, 3 o 4, el decimal a redondear se quedará igual.

12. Los valores en pesos (\$) no deberán contener separador de miles y no se registrarán decimales, este debe ser redondeado según lo mencionado en el literal 11. Exceptuando aquellos campos que dentro del presente lineamiento indiquen una condición diferente.

La información se debe reportar a través de Internet, según el procedimiento que se describa en el Manual SUI.

Para efectos del envío de la información, el SUI ha dispuesto un programa SUI–Validador; todo archivo .csv debe ser cotejado mediante este validador. Este programa verifica la sintaxis del archivo, realiza controles lógicos, comprime y fragmenta el archivo en volúmenes.

En el caso de reporte a través de formularios, estos estarán disponibles en el SUI y dispondrán de su respectivo manual de diligenciamiento.

En cualquiera de los dos casos, el formato o formulario debe ser certificado. En el caso donde el prestador considere que no le aplica el reporte de un formato, este deberá certificarse en las fechas establecidas para ello, haciendo uso de la opción *"Formato no aplica"*, diligenciado en el campo *"Motivo"*, las razones por las cuales no le aplica el reporte de la información para el periodo de reporte.

# <span id="page-9-0"></span>**III. ENCUESTA DE INVENTARIOS – INFORMACIÓN COMERCIAL Y TÉCNICO**

#### <span id="page-9-1"></span>**FORMULARIO EI1. Encuesta de Inventario**

**Tipo de cargue:** Fábrica de Formulario. **Periodicidad:** Mensual. **Dato a reportar:** Mensual. **Fecha inicial para reporte:** Desde el día 1 del mes del año correspondiente al reporte. **Fecha límite para reporte:** Hasta el último día del mes del año correspondiente al reporte.

**Descripción:** Este formulario muestra el listado de formatos de inventarios definidos en la presente resolución por actividad de la cadena de valor de energía eléctrica, que deben ser indicados por los prestadores para su diligenciamiento. Para el reporte de este formulario se deberá tener en cuenta la siguiente estructura:

¿Requiere actualizar alguno de los siguientes inventarios?

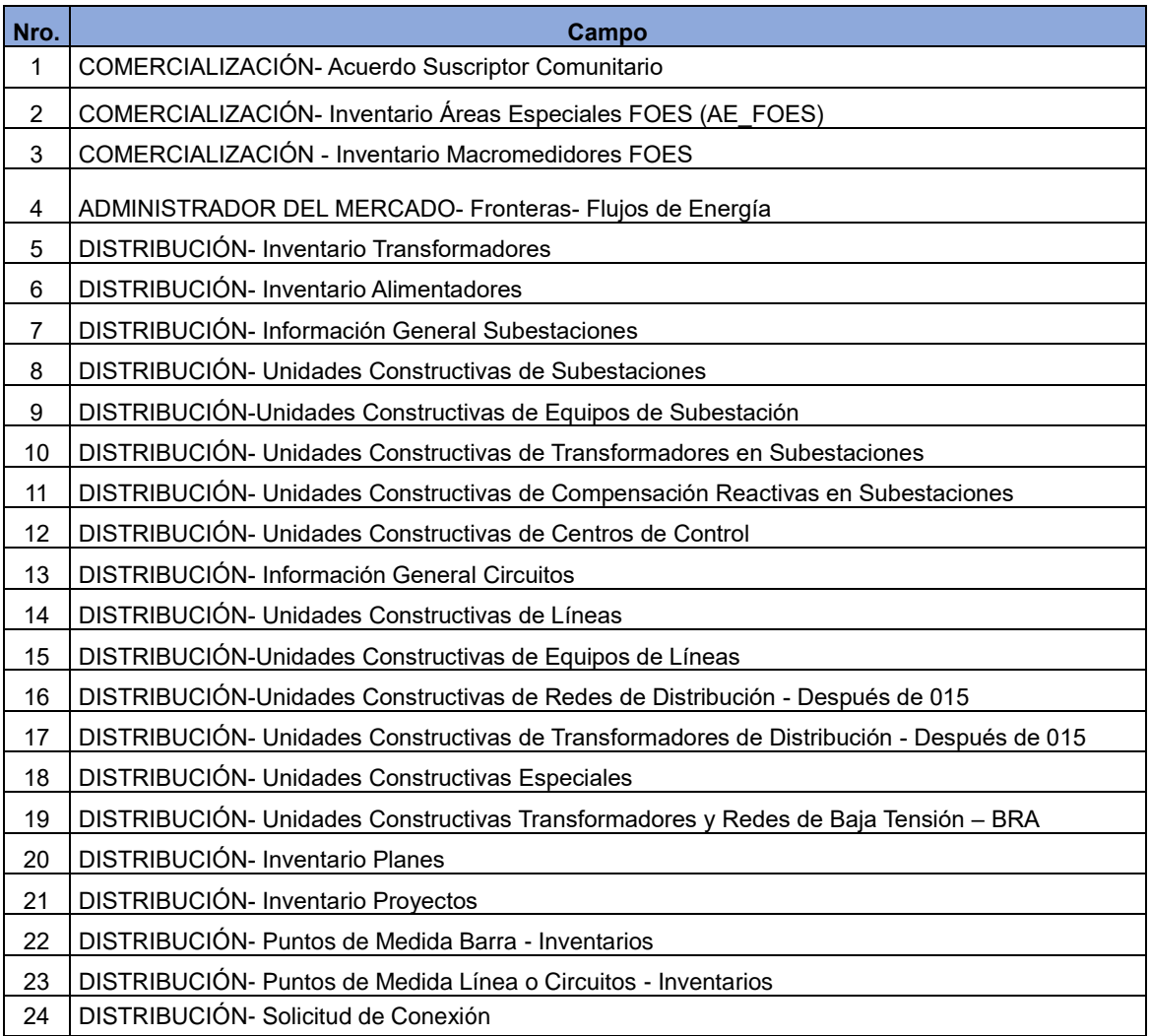

**1. COMERCIALIZACIÓN- Acuerdo Suscriptor Comunitario:** ¿Requiere actualizar el inventario de "Acuerdo Suscriptor Comunitario" mencionado en el capítulo "Subsidios" de la presente resolución? Los valores admisibles para este campo corresponden a los mencionados en la Tabla1.

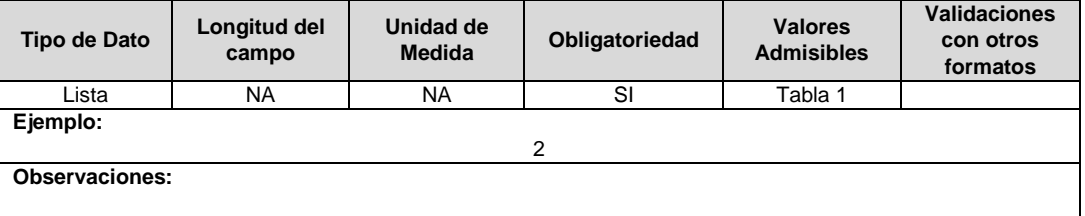

**2. COMERCIALIZACIÓN- Inventario Áreas Especiales FOES (AE\_FOES):** ¿Requiere actualizar el inventario de "Áreas Especiales FOES (AE\_FOES)" mencionado en el capítulo "Subsidios" de la presente resolución? Los valores admisibles para este campo corresponden a los mencionados en la Tabla1.

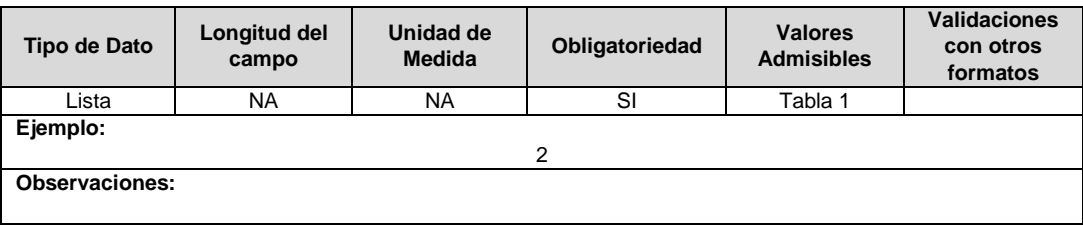

**3. COMERCIALIZACIÓN - Inventario Macromedidores FOES:** ¿Requiere actualizar el inventario "Macromedidores FOES" mencionado en el capítulo "Subsidios" de la presente resolución? Los valores admisibles para este campo corresponden a los mencionados en la Tabla1.

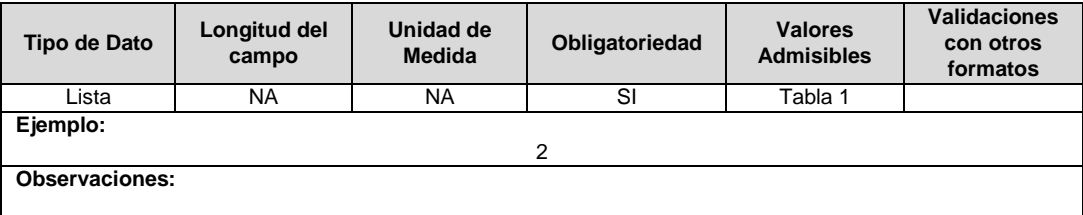

**4. ADMINISTRADOR DEL MERCADO - Fronteras- Flujos de Energía:** ¿Requiere actualizar el inventario "FRONTERAS – Flujos de Energía" mencionado en el capítulo "Transversales - Técnicos" de la presente resolución? Los valores admisibles para este campo corresponden a los mencionados en la Tabla1.

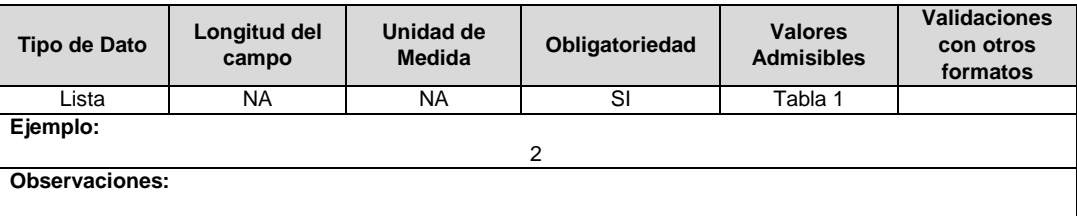

**5. DISTRIBUCIÓN- Inventario Transformadores:** ¿Requiere actualizar el "inventario Transformadores" mencionado en el capítulo "Transversales - Técnicos" de la presente resolución? Los valores admisibles para este campo corresponden a los mencionados en la Tabla1.

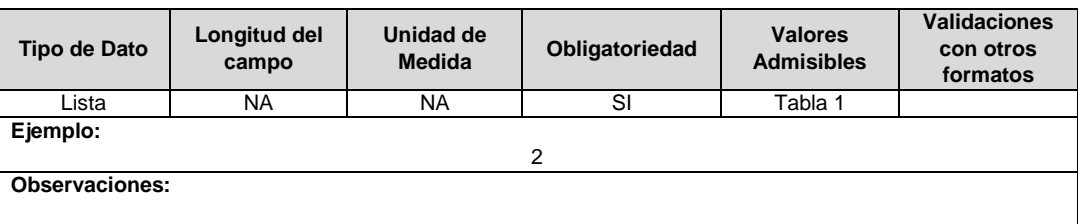

**6. DISTRIBUCIÓN- Inventario Alimentadores:** ¿Requiere actualizar el "inventario Alimentadores" mencionado en el capítulo "Transversales - Técnicos" de la presente resolución? Los valores admisibles para este campo corresponden a los mencionados en la Tabla1.

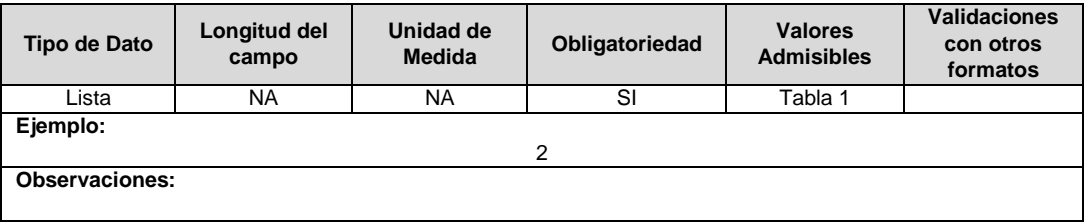

**7. DISTRIBUCIÓN- Información General Subestaciones:** ¿Requiere actualizar el inventario "Información General Subestaciones" mencionado en el capítulo "BRA" de la presente resolución? Los valores admisibles para este campo corresponden a los mencionados en la Tabla1.

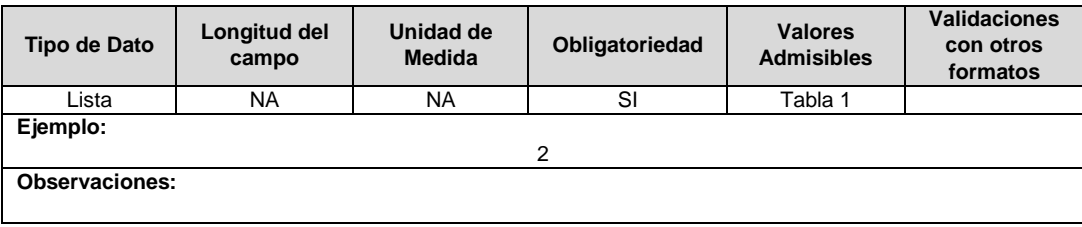

**8. DISTRIBUCIÓN- Unidades Constructivas de Subestaciones:** ¿Requiere actualizar el inventario "Unidades Constructivas de Subestaciones" mencionado en el capítulo "BRA" de la presente resolución? Los valores admisibles para este campo corresponden a los mencionados en la Tabla1.

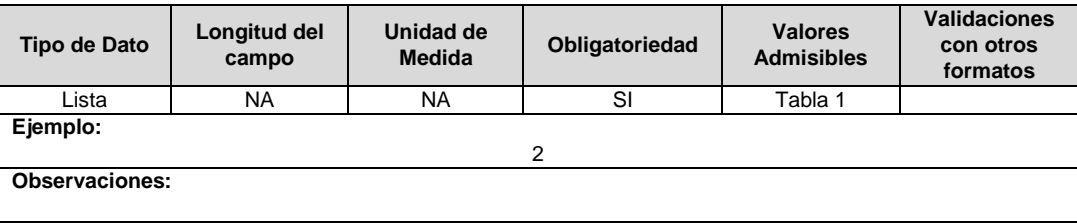

**9. DISTRIBUCIÓN- Unidades Constructivas de Equipos de Subestación:** ¿Requiere actualizar el inventario "Unidades Constructivas de Equipos de Subestación" mencionado en el capítulo "BRA" de la presente resolución? Los valores admisibles para este campo corresponden a los mencionados en la Tabla1.

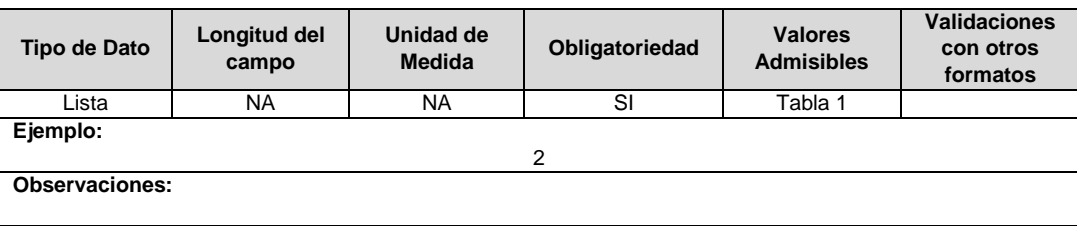

**10. DISTRIBUCIÓN- Unidades Constructivas de Transformadores en Subestaciones:**  ¿Requiere actualizar el inventario "Unidades Constructivas de Transformadores en Subestaciones" mencionado en el capítulo "BRA" de la presente resolución? Los valores admisibles para este campo corresponden a los mencionados en la Tabla1.

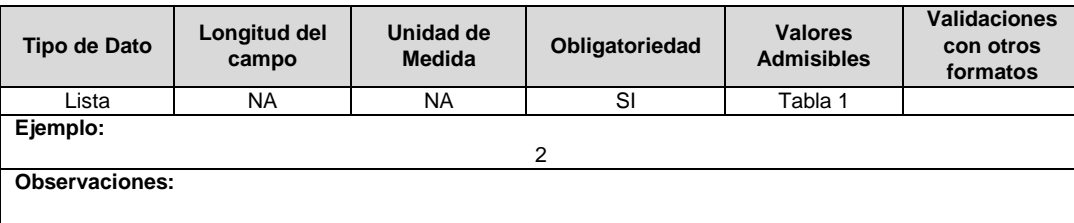

**11. DISTRIBUCIÓN- Unidades Constructivas de Compensación Reactivas en Subestaciones:** ¿Requiere actualizar el inventario "Unidades Constructivas de Compensación Reactivas en Subestaciones" mencionado en el capítulo "BRA" de la presente resolución? Los valores admisibles para este campo corresponden a los mencionados en la Tabla1.

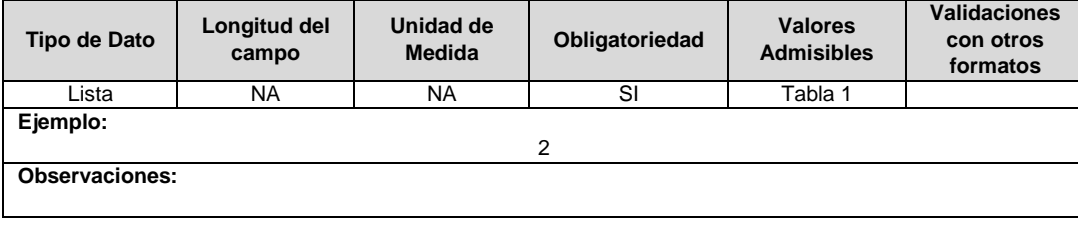

**12. DISTRIBUCIÓN- Unidades Constructivas de Centros de Control:** ¿Requiere actualizar el inventario "Unidades Constructivas de Centros de Control" mencionado en el capítulo "BRA" de la presente resolución? Los valores admisibles para este campo corresponden a los mencionados en la Tabla1.

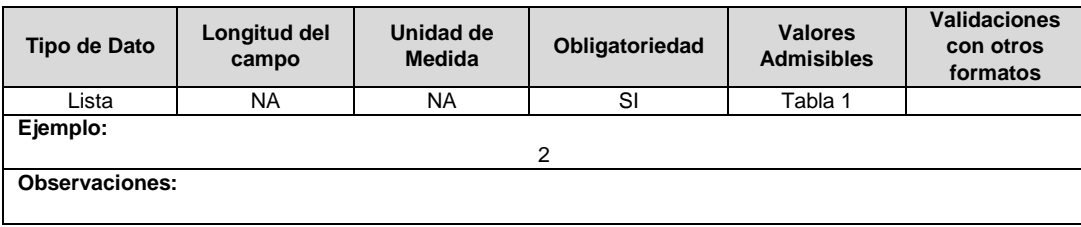

**13. DISTRIBUCIÓN- Información General Circuitos:** ¿Requiere actualizar el inventario "Información General Circuitos" mencionado en el capítulo "BRA" de la presente resolución? Los valores admisibles para este campo corresponden a los mencionados en la Tabla1.

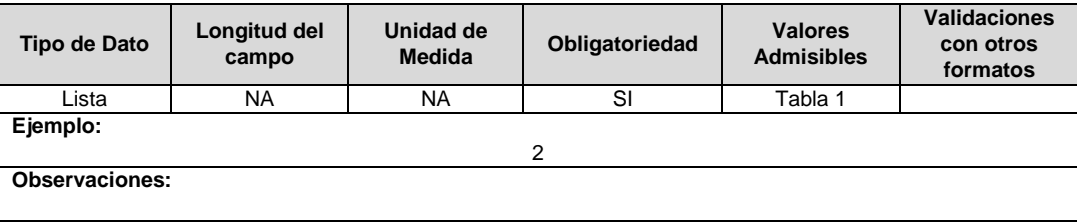

**14. DISTRIBUCIÓN- Unidades Constructivas de Líneas:** ¿Requiere actualizar el inventario "Unidades Constructivas de Líneas" mencionado en el capítulo "BRA" de la presente resolución? Los valores admisibles para este campo corresponden a los mencionados en la Tabla1.

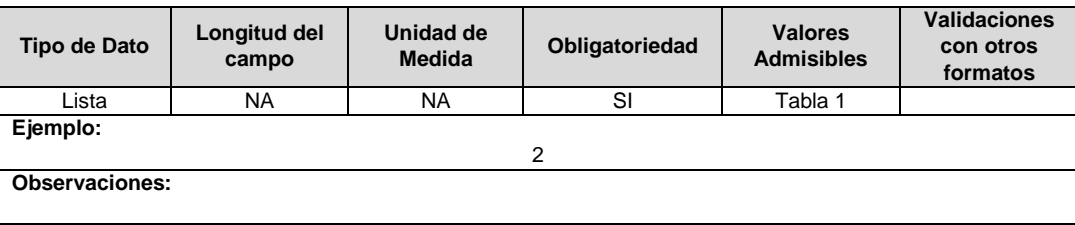

**15. DISTRIBUCIÓN-Unidades Constructivas de Equipos de Líneas:** ¿Requiere actualizar el inventario "Unidades Constructivas de Equipos de Líneas" mencionado en el capítulo "BRA" de la presente resolución? Los valores admisibles para este campo corresponden a los mencionados en la Tabla1.

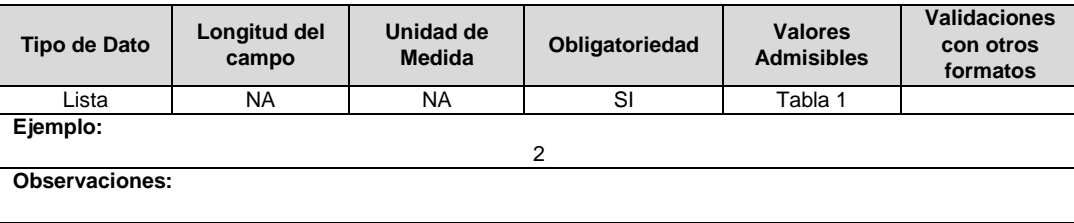

**16. DISTRIBUCIÓN- Unidades Constructivas de Redes de Distribución - Después de 015:** ¿Requiere actualizar el inventario "Unidades Constructivas de Redes de Distribución - Después de 015" mencionado en el capítulo "BRA" de la presente resolución? Los valores admisibles para este campo corresponden a los mencionados en la Tabla1.

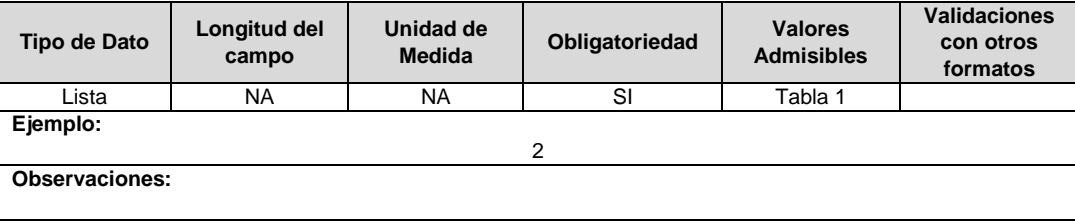

**17. DISTRIBUCIÓN- Unidades Constructivas de Transformadores de Distribución - Después de 015:** ¿Requiere actualizar el inventario "Unidades Constructivas de Transformadores de Distribución - Después de 015" mencionado en el capítulo "BRA" de la presente resolución? Los valores admisibles para este campo corresponden a los mencionados en la Tabla1.

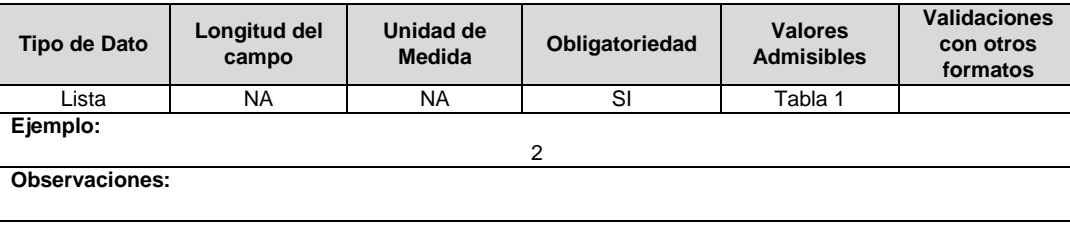

**18. DISTRIBUCIÓN- Unidades Constructivas Especiales:** ¿Requiere actualizar el inventario "Unidades Constructivas Especiales" mencionado en el capítulo "BRA" de la presente resolución? Los valores admisibles para este campo corresponden a los mencionados en la Tabla1.

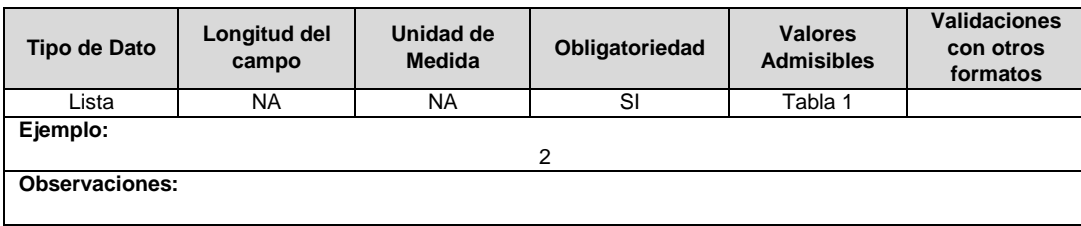

**19. DISTRIBUCIÓN- Unidades Constructivas Transformadores y Redes de Baja Tensión – BRA:** ¿Requiere actualizar el inventario "Unidades Constructivas Transformadores y Redes de Baja Tensión – BRA mencionado en el capítulo "BRA" de la presente resolución? Los valores admisibles para este campo corresponden a los mencionados en la Tabla1.

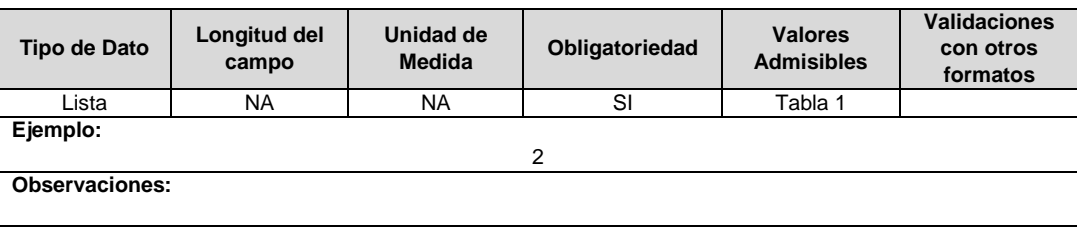

**20. DISTRIBUCIÓN- Inventario Planes:** ¿Requiere actualizar el inventario "Inventario Planes" mencionado en el capítulo "Planes de Inversión" de la presente resolución? Los valores admisibles para este campo corresponden a los mencionados en la Tabla1.

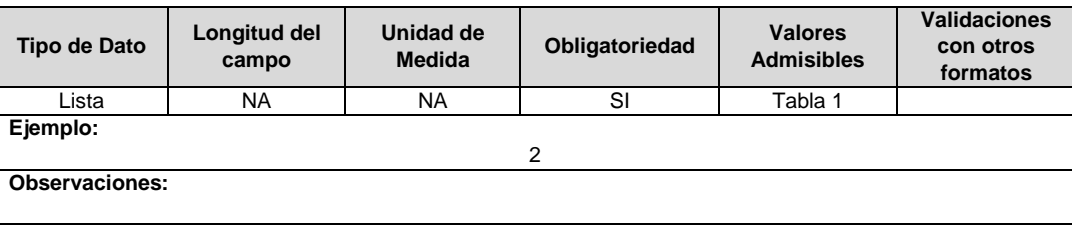

**21. DISTRIBUCIÓN- Inventario Proyectos:** ¿Requiere actualizar el inventario "Inventario de Proyectos" mencionado en el capítulo "Planes de Inversión" de la presente resolución? Los valores admisibles para este campo corresponden a los mencionados en la Tabla1.

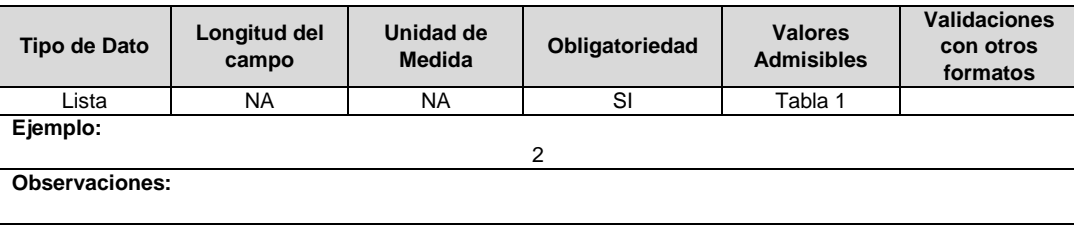

**22. DISTRIBUCIÓN- Puntos de Medida Barra – Inventarios:** ¿Requiere actualizar el inventario "Puntos de Medida Barra" mencionado en el capítulo "Calidad de Servicio" de la presente resolución? Los valores admisibles para este campo corresponden a los mencionados en la Tabla1.

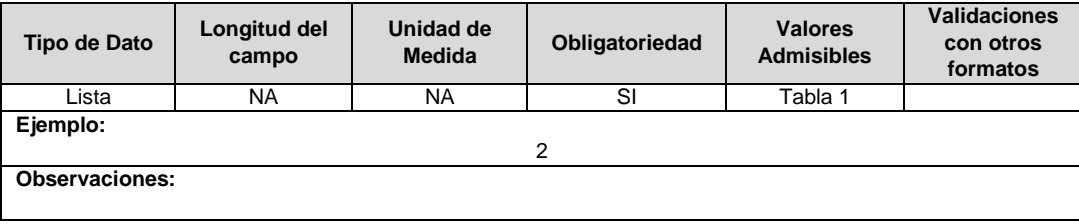

**23. DISTRIBUCIÓN- Puntos de Medida Línea o Circuitos – Inventarios:** ¿Requiere actualizar el inventario "Puntos de Medida Línea o Circuitos" mencionado en el capítulo "Calidad de Servicio" de la presente resolución? Los valores admisibles para este campo corresponden a los mencionados en la Tabla1.

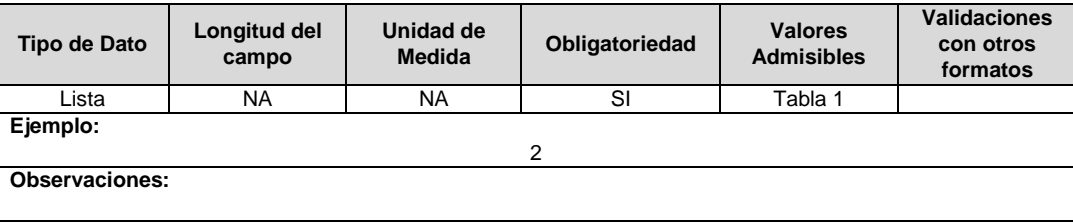

**24. DISTRIBUCIÓN- Solicitud de Conexión** ¿Requiere actualizar la solicitud de Conexión mencionado en el capítulo "Transversal Técnico" de la presente resolución? Los valores admisibles para este campo corresponden a los mencionados en la Tabla1.

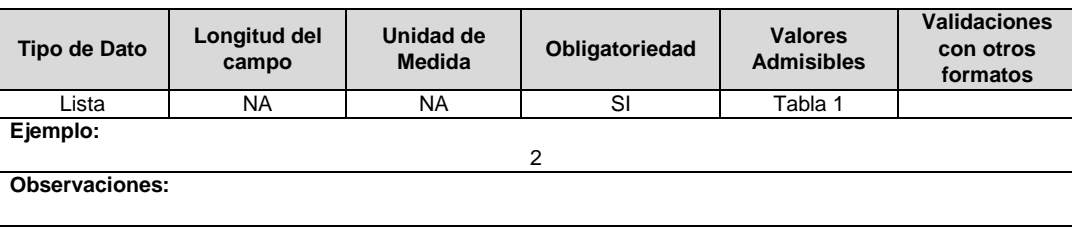

# **Nota General:**

Si el prestador de forma involuntaria habilita un formato a partir de la certificación del formulario **EI1. Encuesta de Inventario** y que no necesita ser actualizado, debe certificar el formato autohabilitado con la opción *"Formato no aplica"*, diligenciado en el campo *"Motivo"*, las razones por las cuales no le aplica el reporte de la información para el periodo de reporte.

# **IV. INFORMACIÓN COMERCIAL CAPÍTULO TRANSVERSALES – COMERCIAL**

### <span id="page-15-2"></span><span id="page-15-1"></span><span id="page-15-0"></span>**FORMATO TC1. Caracterización de Usuarios**

**Tipo de cargue:** Cargue Masivo. **Periodicidad:** Mensual. **Dato a reportar:** Mensual vencido. **Fecha inicial para reporte:** Desde el día 1 del mes siguiente al reporte. **Fecha límite para reporte:** Hasta el día 18 del mes siguiente al reporte. **Tópico:** Comercial. **Especificación:** Versión 1.

#### **Nota:**

- **I.** Cada operador de red, en caso de requerirse, actualizará la información correspondiente al inventario de usuarios, con corte al último día del mes a informar, a más tardar el día 8 (calendario) del mes siguiente, utilizando el formato Inventario de usuarios.
- **II.** El comercializador a más tardar el día 12 (calendario) de cada mes, deberá comunicar por escrito al operador de red respectivo las inconsistencias que detecte en la información cargada en cumplimiento del numeral I. Adicionalmente, el comercializador deberá informar por escrito al operador de red de manera inmediata cada vez que ingrese un nuevo usuario a una frontera comercial para que este le asigne el respectivo NIU y demás características.

**NOTA:** Este proceso se debe adelantar por medio del reporte http://reportes.sui.gov.co/fabricaReportes/frameSet.jsp?idreporte=ele\_com\_132, que contiene la información del formato TC1 sin certificar.

El comercializador deberá garantizar que la comunicación enviada al operador de red, en donde se informa las inconsistencias detectadas en el formato Inventario de usuarios, sea recibida a más tardar el día 12 (calendario) del mes correspondiente, sin perjuicio de las acciones que se adelanten por parte de la Superintendencia de Servicios Públicos contra el comercializador por su incumplimiento.

**III.** EI operador de red a más tardar el día 18 (calendario) deberá certificar ante el SUI la información cargada según el numeral I.

Para lo anterior, previamente deberá aclarar con los comercializadores la totalidad de las inconsistencias informadas y si es del caso, podrá reemplazar los datos inicialmente cargados al SUI.

Si el comercializador comunicó información de forma incompleta o incorrecta al operador de red, aquel será responsable por este hecho.

Si el operador de red certificó información incorrecta, este hecho se considerará como reporte de información no veraz al SUI.

Lo anterior, deberá ser informado mediante comunicación escrita, por el comercializador y el operador de red a la Superintendencia de Servicios Públicos Domiciliarios, sin perjuicio de las acciones que se adelanten por esta entidad.

- **IV.** Se debe tener en cuenta que, para el presente formato, el reporte de usuarios conectados al STN es de carácter obligatorio. Para esto, los comercializadores que atiendan usuarios conectados al STN deberán suministrar al OR del área de influencia donde se encuentre el usuario, la información correspondiente al Formato TC1 para su respectivo reporte; con lo anterior, el comercializador podrá incluir la factura en el Formato TC2.
- **V.** En este formato se podrá registrar un mismo NIU asociado a dos comercializadores diferentes en un mismo mercado de comercialización para un periodo de cargue específico.

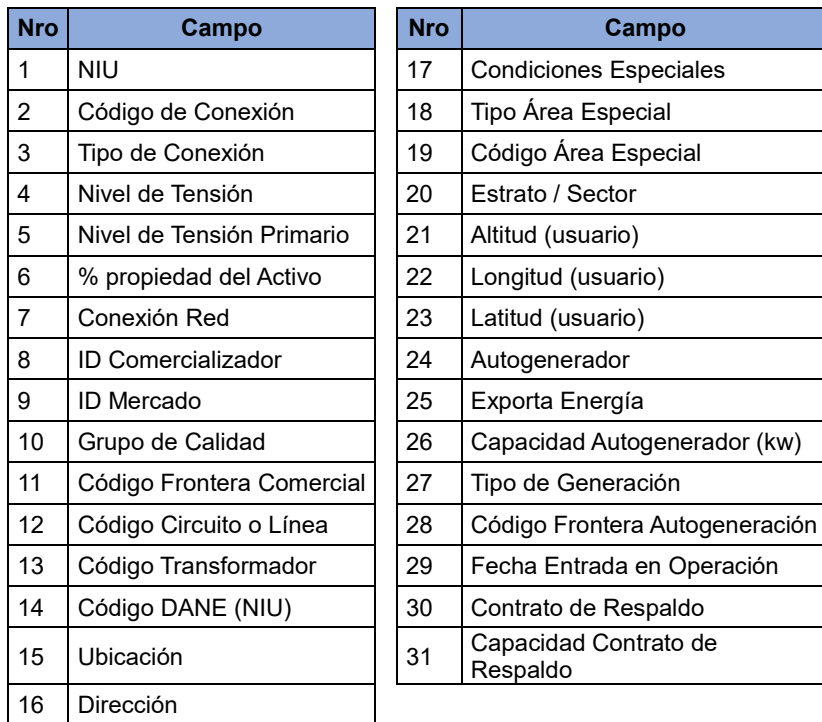

**1. NIU**: Número de Identificación del Usuario o Suscriptor: Se refiere al número que el Operador de Red le ha asignado a cada uno de los usuarios conectados a su sistema. Este código deberá ser comunicado por el OR al comercializador, a más tardar diez (10) días calendario, siguientes a la conexión de un usuario.

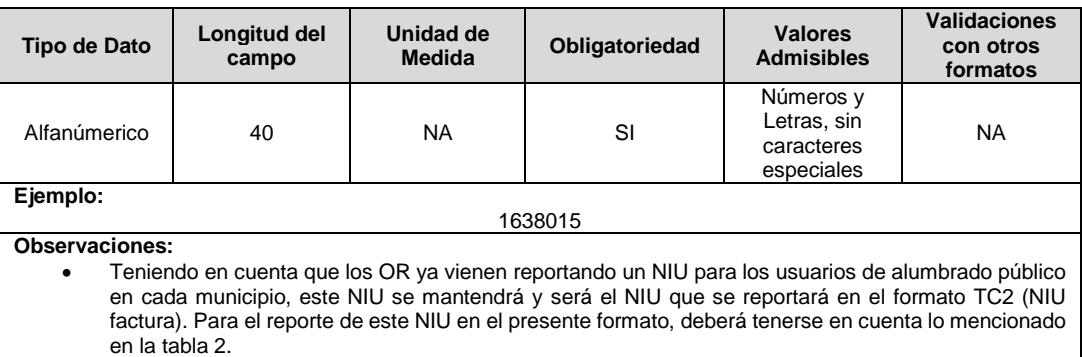

- Por cada red de alumbrado público conectada a un transformador, se deberá asignar un NIU con la estructura CALP (consumidor de alumbrado público) y un número consecutivo asignado por el OR, la estructura de este código sería como ejemplo: CALP000000001. El anterior código asignado no podrá ser repetido por el OR.
- **2. Código de Conexión:** Código asignado por el Operador de Red, el cual corresponde a un Transformador o a un Alimentador en donde se conecta el usuario. Los códigos reportados deben estar registrados en el Formato TT1. Inventario de Alimentadores en el campo "Código Circuito o línea" o TT2**.** Inventario de Transformadores en el campo "Código Transformador".

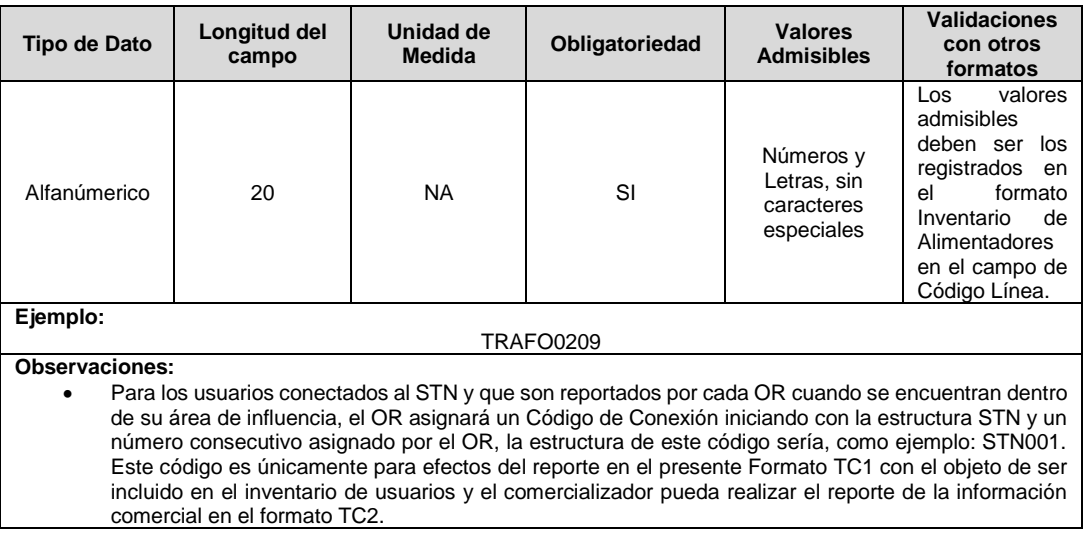

**3. Tipo de Conexión:** Corresponde al elemento (Transformador, Alimentador) donde el Operador de Red calcula los indicadores de calidad del usuario basado en la regulación vigente.

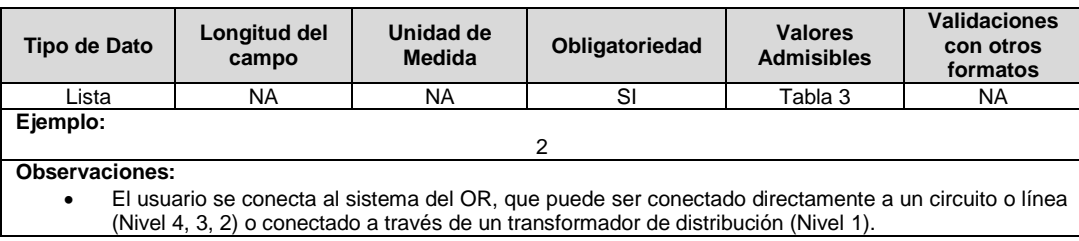

**4. Nivel de Tensión:** Nivel de Tensión al que pertenece el usuario. Debe corresponder exactamente al nivel de los cargos por uso de STR o SDL que se le liquidan en la factura. También se deben reportar los usuarios conectados directamente al STN del área de influencia del OR.

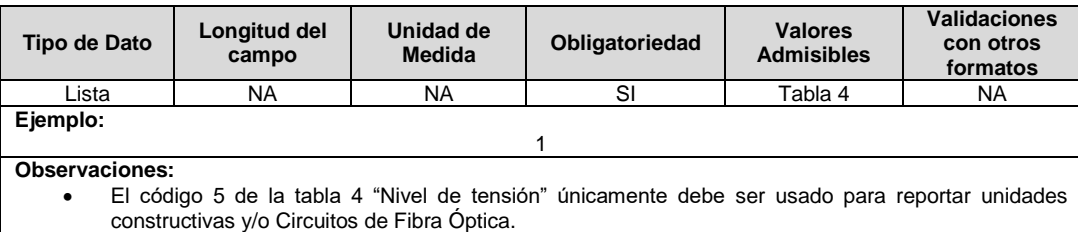

**5. Nivel de Tensión Primario:** Nivel de tensión al cual se conectan los activos que sirven al usuario. En el caso de activos de Nivel de Tensión 1 que sirven al usuario.

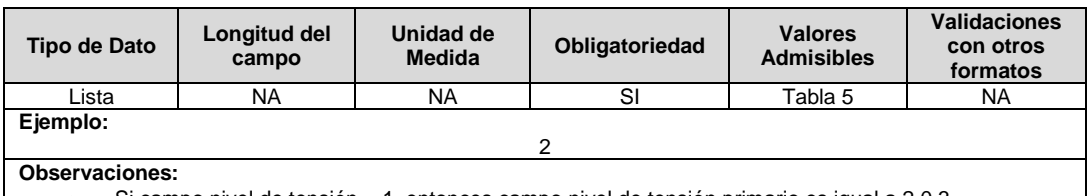

Si campo nivel de tensión = 1, entonces campo nivel de tensión primario es igual a 2 0 3.

**6. % Propiedad del Activo:** Corresponde a la fracción del cargo máximo en el nivel de tensión 1, por concepto de inversión que liquidó el Operador de Red al comercializador para cada usuario.

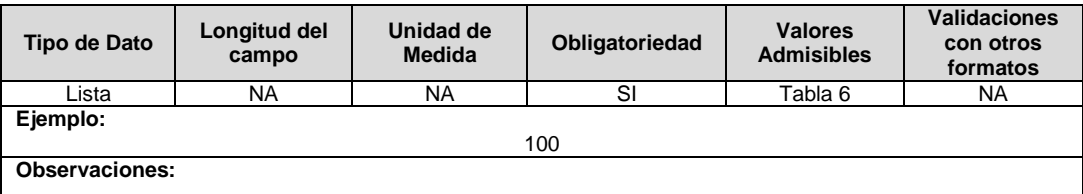

**7. Conexión Red:** Hace referencia al tipo de red a la cual se conecta el usuario.

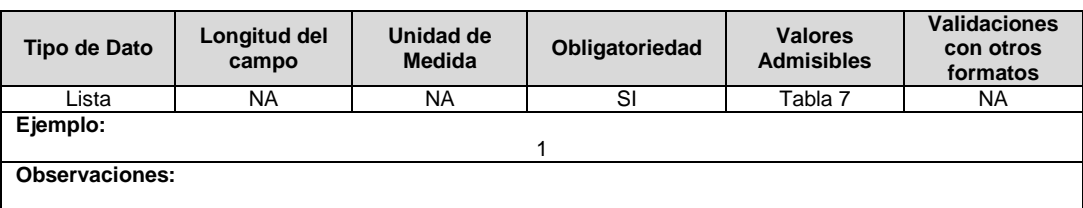

**8. ID Comercializador:** Código asignado por la SSPD al comercializador al momento de realizar el registro en el SUI, el cual publica la Superintendencia en la página del SUI, en la columna "ID Empresa" del reporte WEB ubicado en el siguiente enlace: http://reportes.sui.gov.co/fabricaReportes/frameSet.jsp?idreporte=mul\_adm\_061.

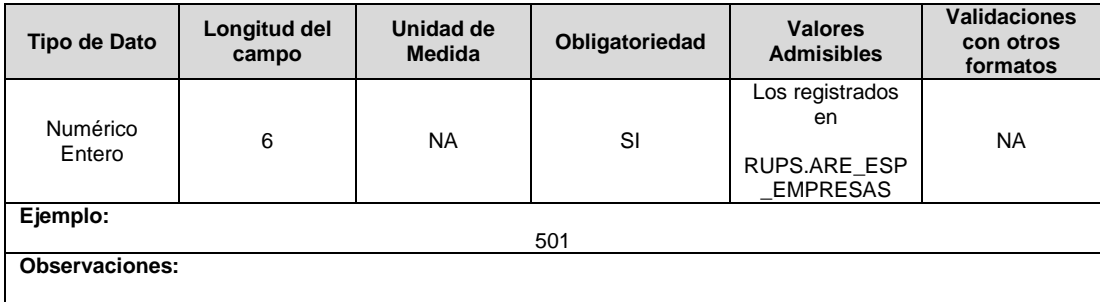

**9. ID Mercado:** Código de Identificación del mercado de comercialización donde se efectuó la venta que se está facturando y que se encuentra registrado en el SUI y publicado en la página SUI, en la columna "Código SUI" del reporte WEB ubicado en el siguiente enlace: http://reportes.sui.gov.co/fabricaReportes/frameSet.jsp?idreporte=ele\_adm\_011.

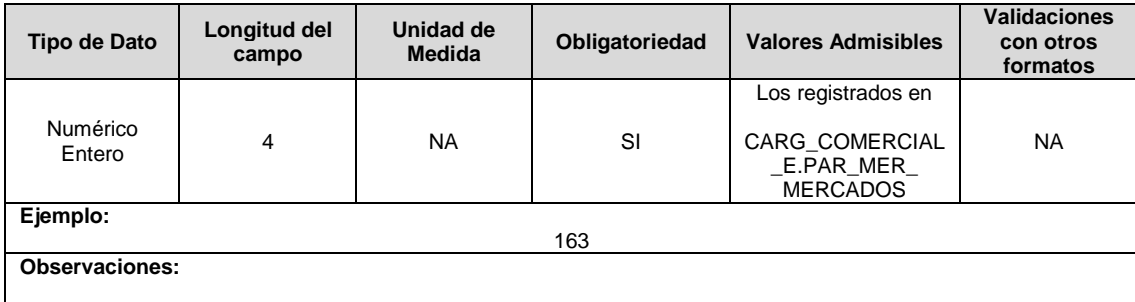

**10. Grupo de Calidad:** Corresponde al número del grupo al que pertenece el usuario conformidad con lo definido en el numeral 5.2.4.1 de la Resolución CREG 015 de 2018 y Resoluciones que la modifiquen y/o sustituyan.

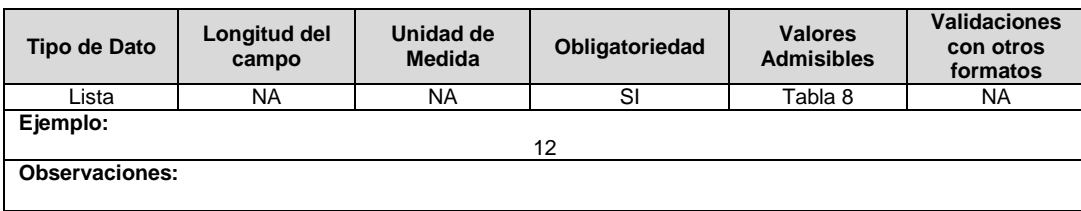

**11. Código Frontera Comercial:** Corresponde al número de identificación de la frontera comercial, el cual deberá coincidir con el código de la frontera comercial reportado en el Formato TT6. Fronteras – Flujos de Energía asignado por el Administrador del sistema de intercambios comerciales. En el caso de los usuarios regulados del comercializador incumbente se deberán reportar con el código OR0001, estos no se verán reflejados en el formato TT6.

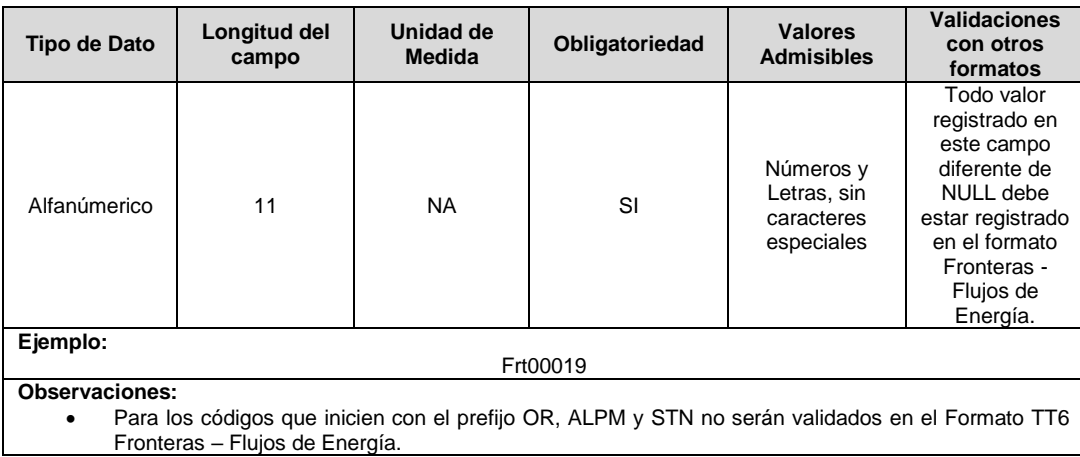

**12. Código Circuito o Línea:** Identificador asignado por el operador de red para cada una de las líneas o circuitos del sistema que opera. El código de este campo deberá coincidir con el campo Código Circuito o Línea del Formato Inventario de Alimentadores de la presente Resolución. Los códigos reportados deben ser registrados en el Formato TT1. Inventario de Alimentadores en el campo "Código Circuito o línea".

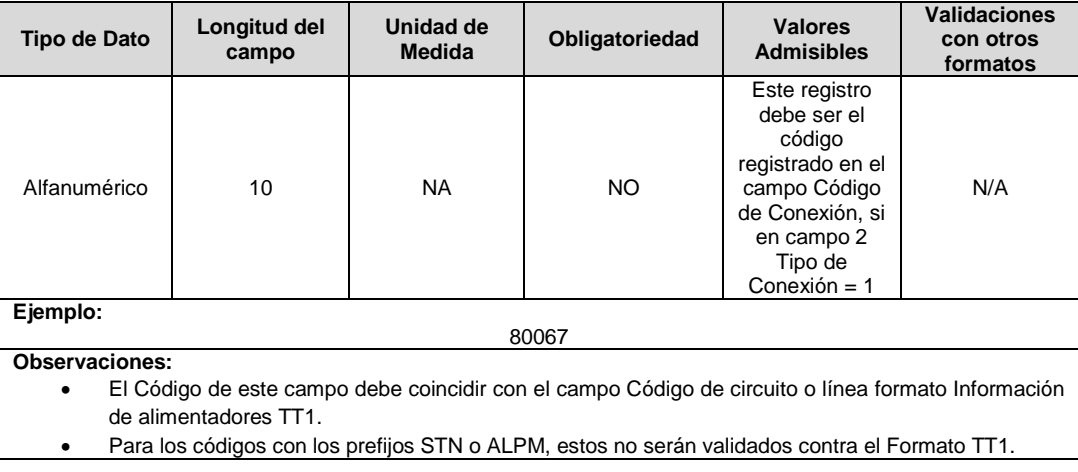

**13. Código Transformador:** Identificador asignado por el Operador de Red para cada uno de los Transformadores de Distribución. El código de éste campo deberá coincidir con el Campo Código Transformador del formato Inventario de Transformadores de la presente Resolución. Los códigos reportados deben ser registrados en el Formato TT2. Inventario de Transformadores en el campo "Código Transformador".

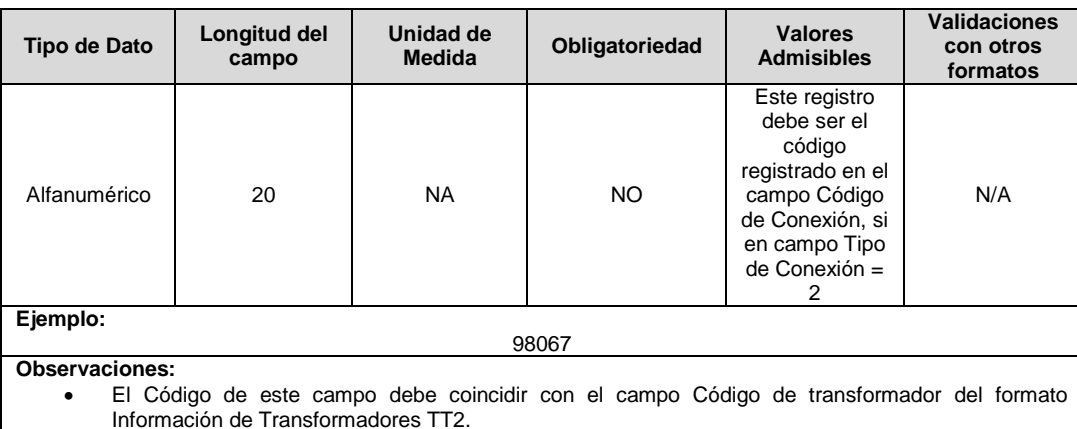

Para los códigos con los prefijos STN o ALMP, estos no serán validados contra el Formato TT2.

**14. Código DANE (NIU):** Corresponde a la codificación dada por el DANE a la división político-administrativa de Colombia. Con la siguiente estructura: DDMMMCCC, donde "DD" es el código del departamento, "MMM" corresponde al código del municipio y "CCC" corresponde al código del centro poblado. Para los casos en que no aplique el centro poblacional, se debe diligenciar 000.

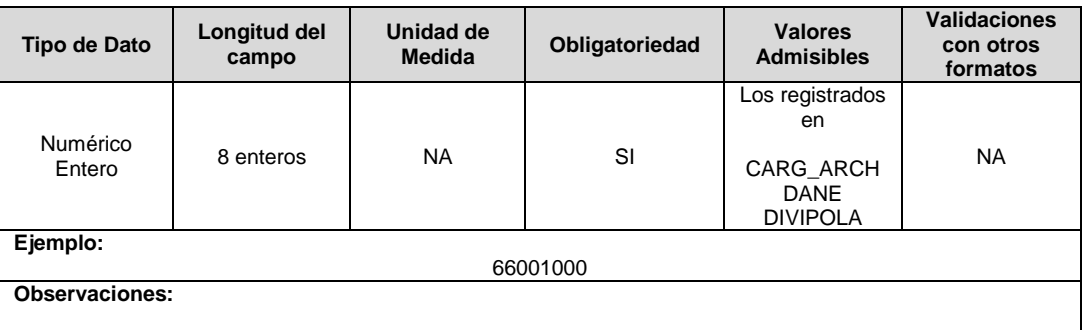

**15. Ubicación:** Indica si el usuario corresponde a un inmueble rural disperso, urbano o centro poblado. Se consideran Urbanos, aquellos inmuebles localizados en la Cabecera Municipal.

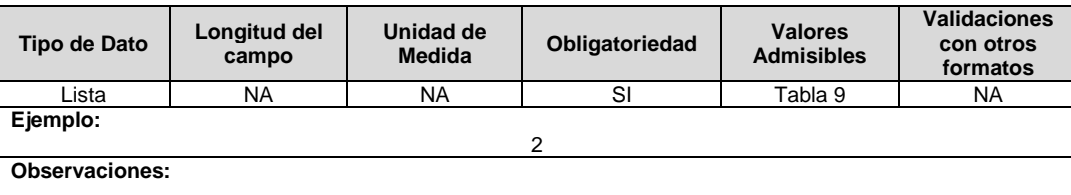

**16. Dirección:** Esta información corresponde a la dirección del usuario, la cual debe ser reportada bajo la siguiente tabla de referencia.

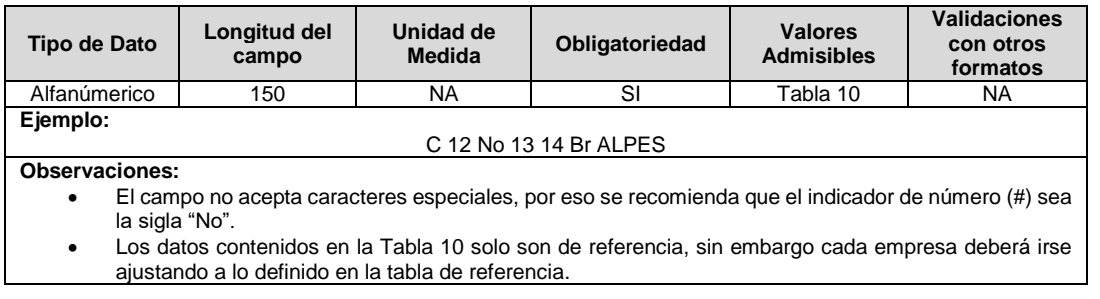

**17. Condiciones Especiales:** En la prestación del servicio público de energía eléctrica existen algunas condiciones especiales aplicables a los usuarios.

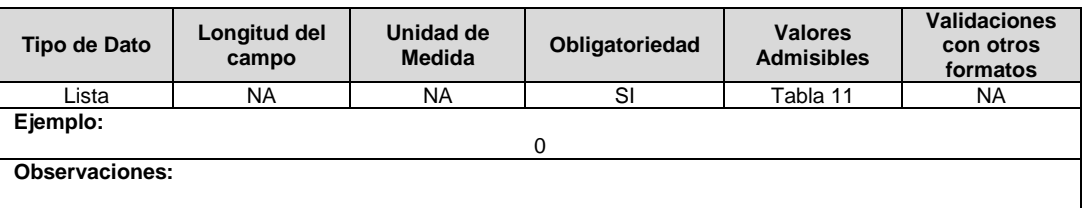

**18. Tipo Área Especial:** Hace referencia a las áreas especiales tal como lo describe el decreto 111 de 2012 del Ministerio de Minas y Energía – MINENERGÍA - y las disposiciones que lo modifican.

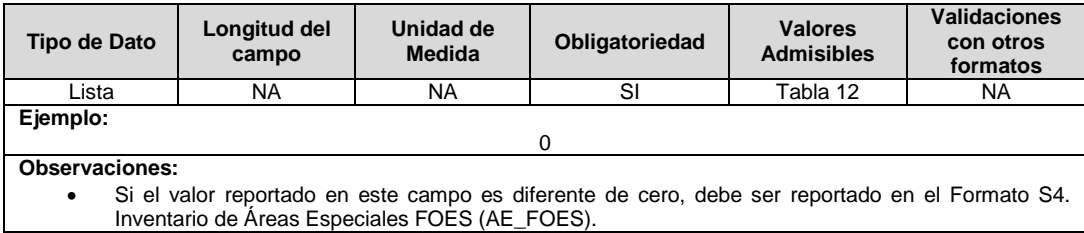

**19. Código Área Especial:** Corresponde a un código numérico asignado por el comercializador al área especial definidas en el decreto 111 de 2012 y las disposiciones que lo modifican.

Lo registrado en este campo debe coincidir con lo reportado en el Formato S4. Áreas Especiales FOES, campo "Código de área especial". Lo anterior, siempre que este campo sea diferente de cero (0).

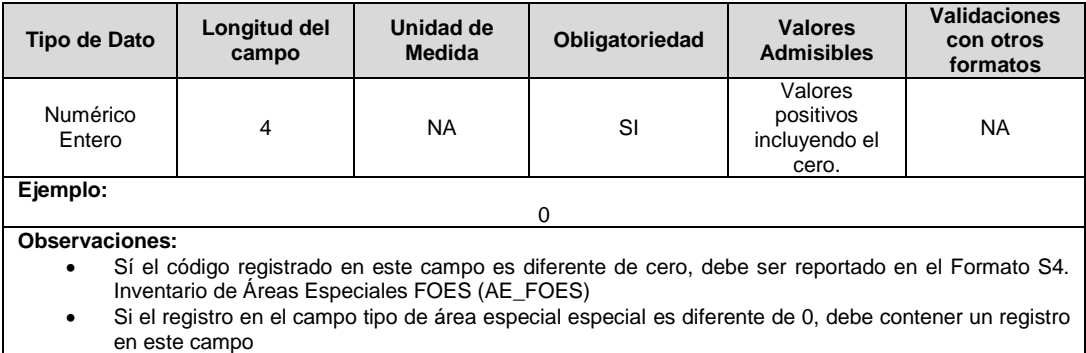

**20. Estrato / Sector:** Se refiere al estrato o sector asociado a la estructura tarifaria aplicada.

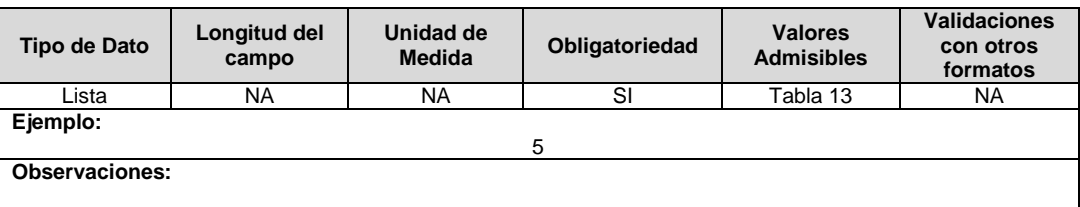

**21. Altitud (Usuario):** Corresponde a la información georreferenciada de la posición del domicilio del usuario, en cuanto a altitud en metros sobre el nivel del mar. En caso de no contar con la información a nivel de usuario, se debe diligenciar la información a nivel del transformador al que se conecta el usuario.

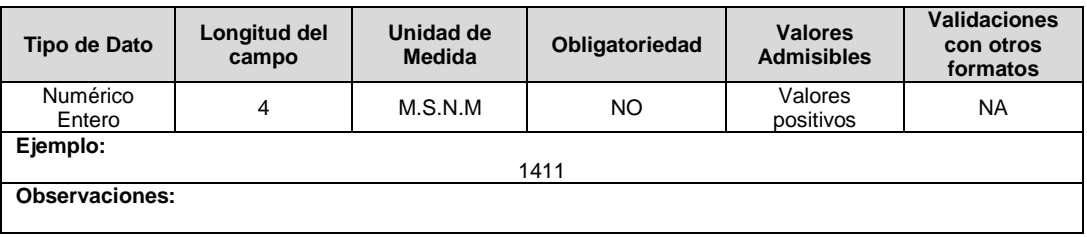

**22. Longitud (Usuario):** Coordenadas geográficas del sitio donde se encuentra el usuario correspondiente a la longitud en grados decimales en el sistema de referencia MAGNA-SIRGAS oficial del Instituto Geográfico Agustín Codazzi.

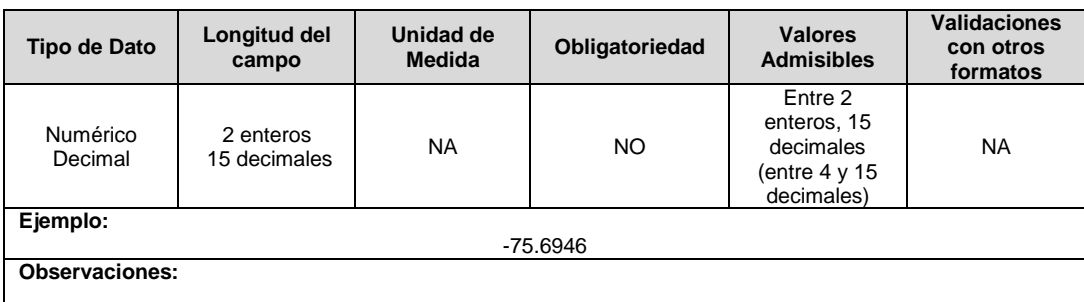

**23. Latitud (Usuario):** Coordenadas geográficas del sitio donde se encuentra el usuario correspondiente a la latitud en grados decimales en el sistema de referencia MAGNA-SIRGAS oficial del Instituto Geográfico Agustín Codazzi.

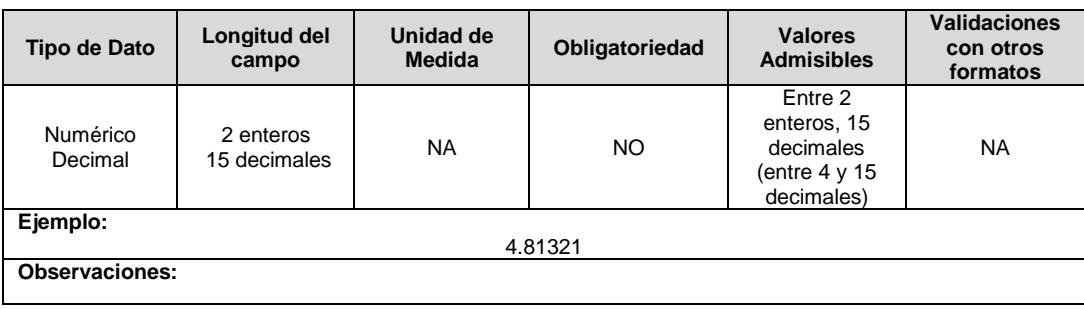

**24. Autogenerador:** Corresponde al usuario que realiza la actividad de autogeneración. El usuario puede ser o no ser propietario de los activos de autogeneración.

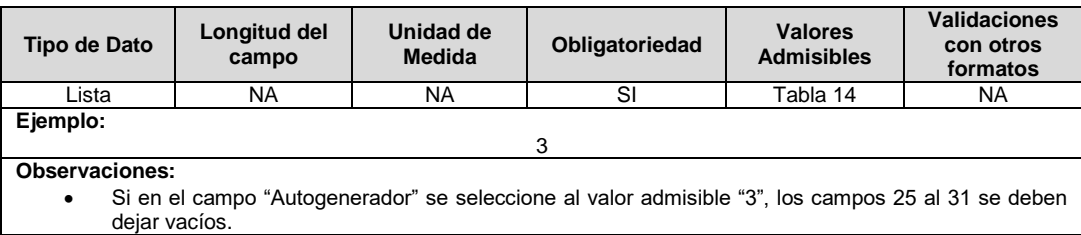

**25. Exporta Energía:** Corresponde a la capacidad del Autogenerador de entregar excedentes a la red.

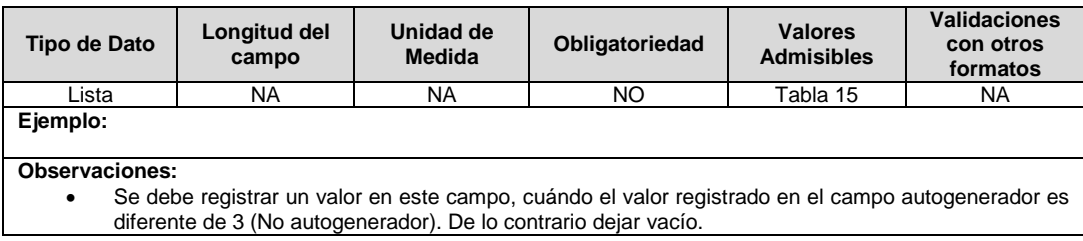

**26. Capacidad Autogenerador (kW):** Corresponde a la magnitud de potencia instalada por un autogenerador o un generador distribuido.

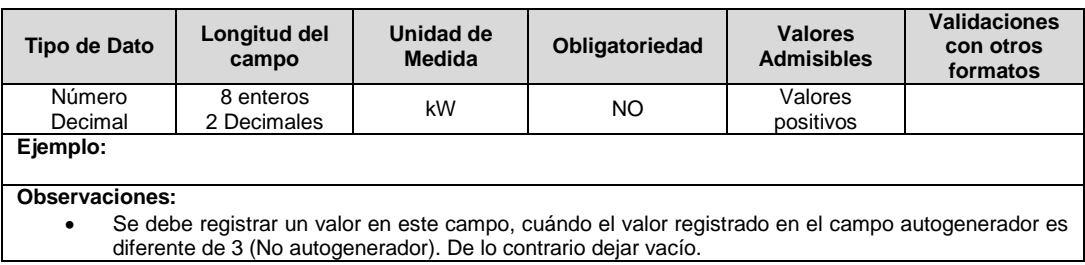

**27. Tipo de Generación:** Corresponde a la fuente primaria y/o tecnología a partir de la cual se hará el aprovechamiento energético en virtud de lo expuesto en las Resoluciones CREG 024 de 2015 y 030 de 2018.

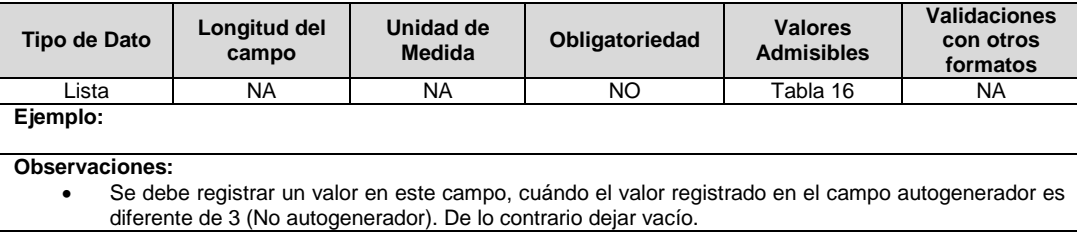

**28. Código Frontera Autogeneración:** Corresponde al número de identificación de la frontera comercial de autogeneración, asignado por Administrador del Sistema de Intercambios Comerciales – ASIC -. En el caso que la frontera comercial de exportación no tenga la obligación de reporte al ASIC, de acuerdo con lo establecido en la Resolución CREG 030 de 2018 y las que la modifiquen, se deberá asignar el código AGPE0001.

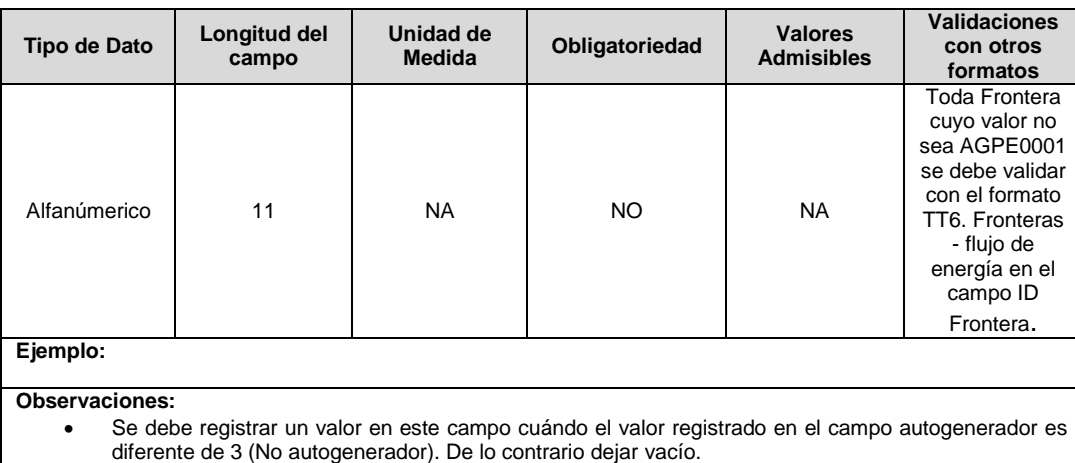

**29. Fecha Entrada en operación:** Corresponde a la fecha de entrada en servicio de la actividad de generación.

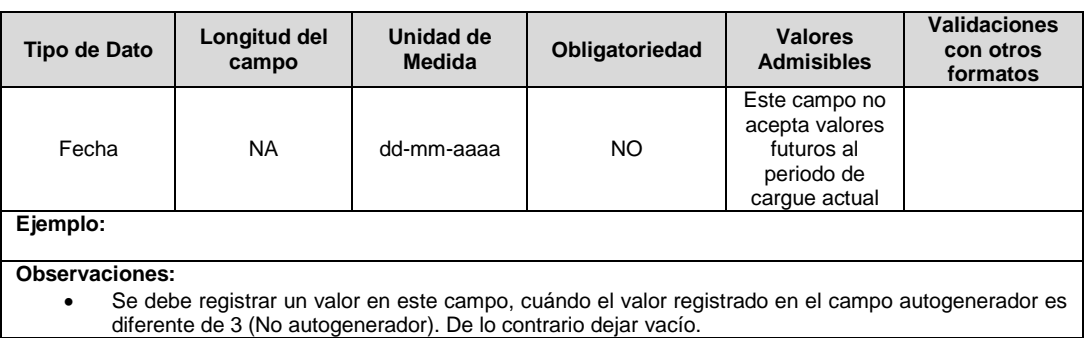

**30. Contrato de Respaldo:** Hace referencia a si el usuario cuenta con contrato de respaldo, en los términos establecidos en el numeral t del artículo 4 y el capítulo 10 de la Resolución CREG 015 de 2018 y las que la modifiquen y/o sustituyan.

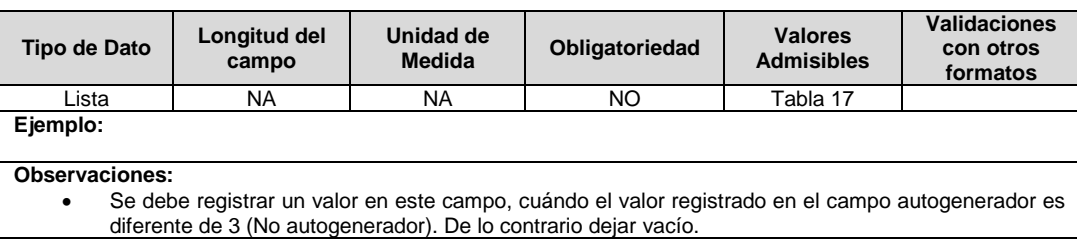

**31. Capacidad Contrato de Respaldo:** Corresponde a la capacidad contratada en modalidad de respaldo con el OR en virtud de la facultad establecida en el literal t del artículo 4 de la Resolución CREG 015 de 2018 o de la obligación definida en el capítulo 10 de la misma Resolución.

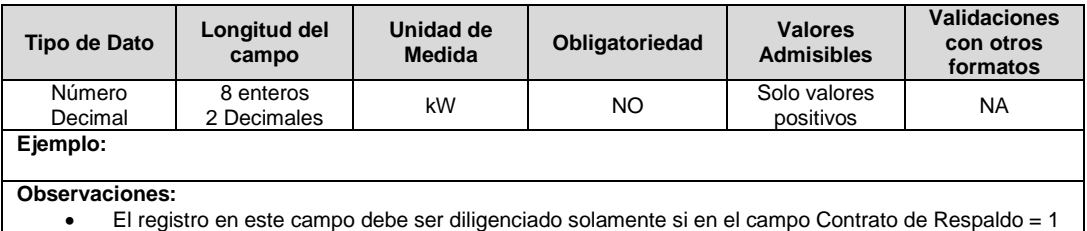

Nota: Tenga presente que, para la certificación de este formato, previamente deben encontrarse certificados los formatos TT1, TT2, TT6 y S4 para contar con la información con la que desea validar el mismo periodo.

# <span id="page-23-0"></span>**FORMATO TC2. Facturación a Usuarios**

**Tipo de cargue:** Cargue Masivo. **Periodicidad:** Mensual. **Dato a reportar:** Mensual Vencido. **Fecha inicial para reporte:** Desde el día 18 del mes siguiente al periodo de reporte. **Fecha límite para reporte:** Hasta el día 26 del mes siguiente al periodo de reporte. **Tópico:** Comercial. **Especificación:** Versión 1.

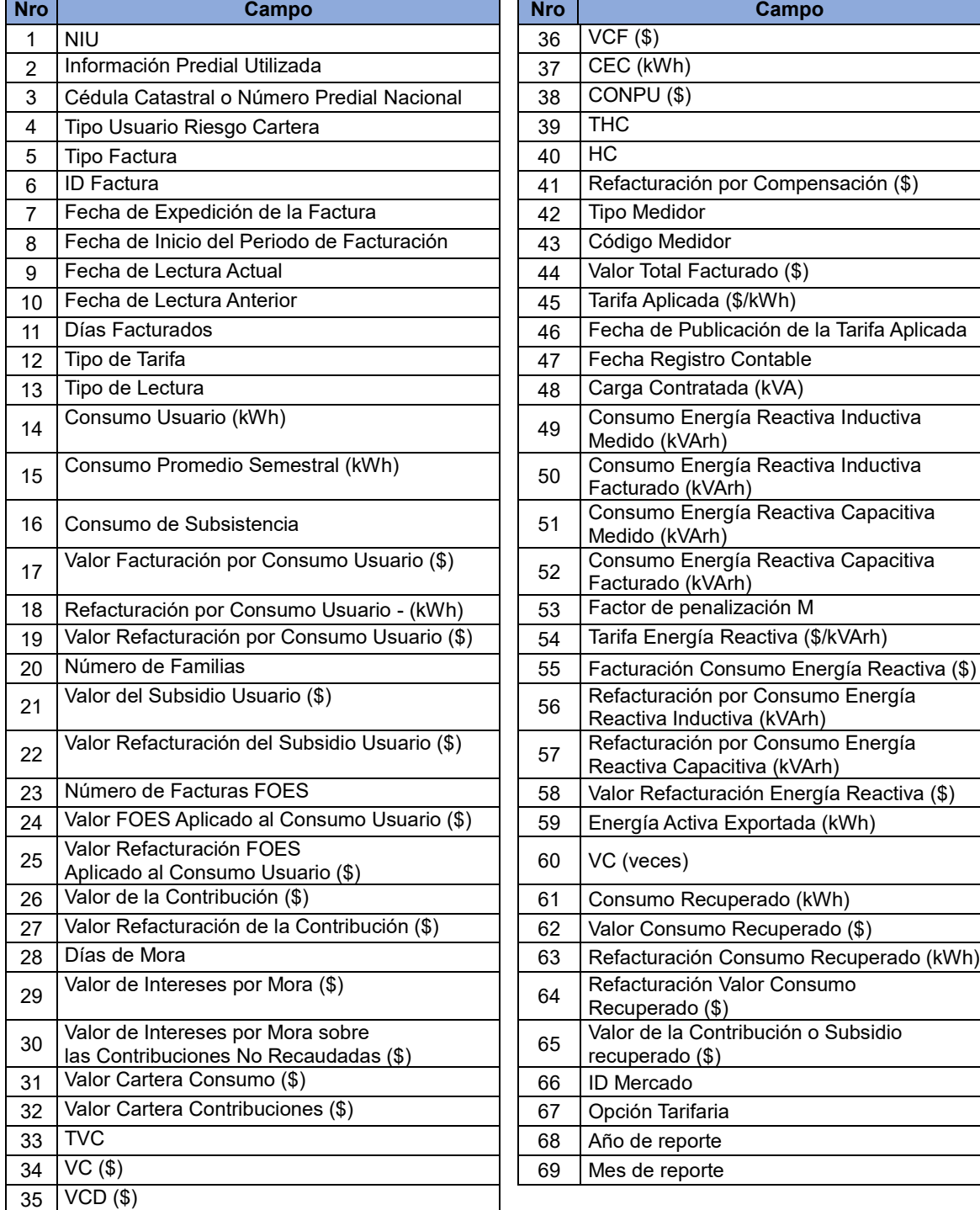

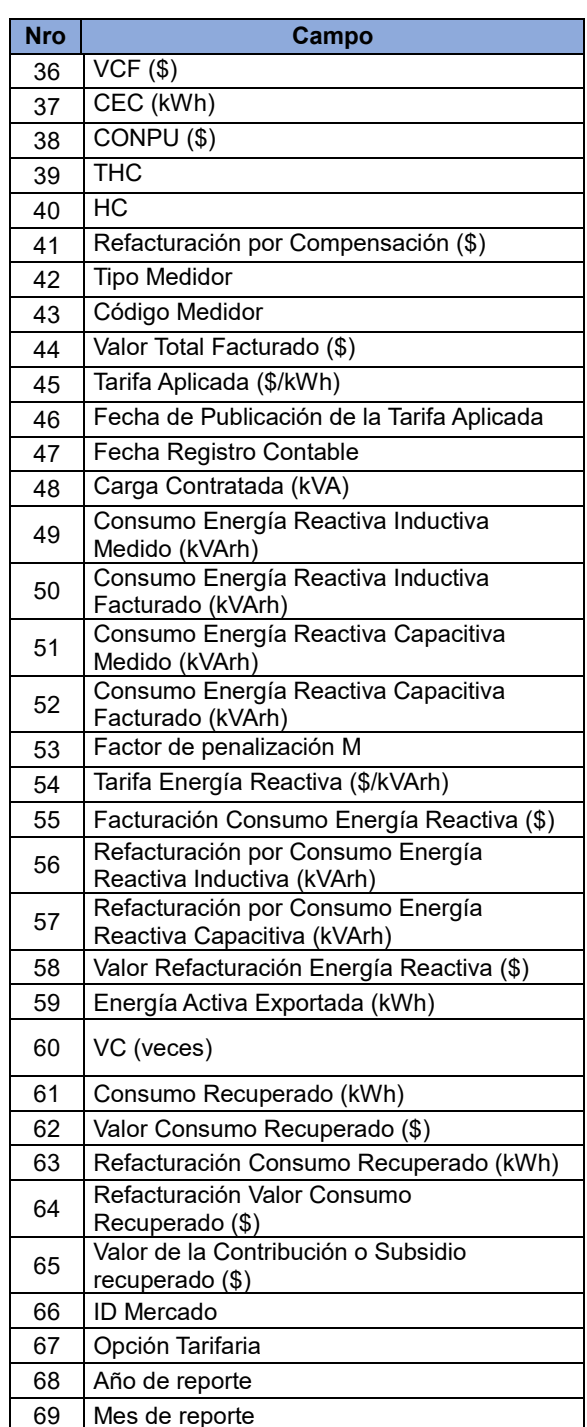

**1. NIU**: Número de Identificación del Usuario o Suscriptor: Se refiere al número que el Operador de Red le ha asignado a cada uno de los usuarios conectados a su sistema. Este código deberá ser comunicado por el OR al comercializador, a más tardar diez (10) días calendario, siguientes a la conexión de un usuario.

Para el reporte de este campo se debe tener en cuenta el formato generado por el SUI a partir de la certificación por parte del OR del formato TC1; formato que se podrá descargar en la plataforma del SUI, en el cual encontrarán un listado de datos reportados por el OR que deberán ser consumidos por el Comercializador, para el reporte del formato TC2. Para descargar el archivo se debe realizar lo siguiente:

- 1. Acceder al reporte Información del Formato TC1(Certificado), para validar los formatos TC2 y TC6 - Res. SSPD 20192200020155, a través del link: http://reportes.sui.gov.co/fabricaReportes/frameSet.jsp?idreporte=ele\_com\_133.
- 2. Seleccione año, periodicidad y mes que se desea consultar.
- 3. Seleccione el comercializador.
- 4. Se generarán un archivo .sui.
- 5. En el validador interno seleccionar el archivo .sui y cargar el archivo .csv que contiene la información del formato TC2 para ser validados.
- 6. Si la empresa requiere realizar ajustes, refacturaciones, reliquidaciones y anulación, deberá generar un nuevo registro con la estructura del NUI entregado en el archivo antes mencionado.

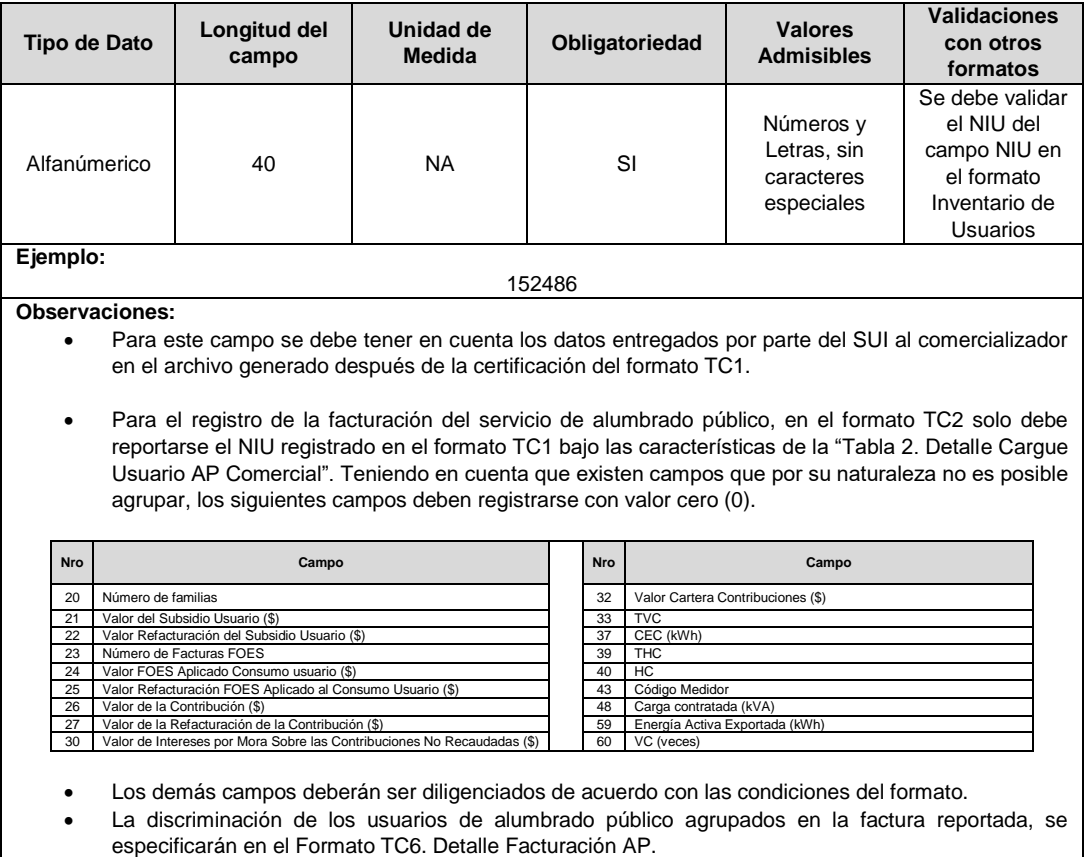

**2. Información Predial Utilizada:** Es la especificación de la Información Predial, consiste en establecer si el prestador utiliza la "Información Predial de cada Catastro", el "Número Predial Nacional", si es un "Predio Nuevo sin homologar por la Entidad Catastral", un "Predio sin homologar por el Prestador" o "NUPRE".

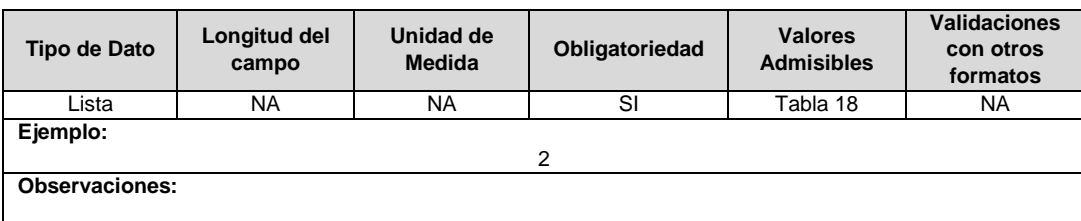

**3. Cédula Catastral o Número Predial Nacional:** Es la identificación alfanumérica de los predios. La "Información Predial de cada Catastro" es una anotación única, para cada predio urbano o rural, estructurada por cada autoridad catastral (IGAC, Bogotá, Cali, Medellín, Antioquia), que facilita la ubicación geográfica e identificación de los inmuebles, por medio de la asignación de un conjunto de dígitos que los individualiza. El "Número Predial Nacional" es la nueva estructura predial a utilizar por todas las autoridades catastrales del país, definida en el artículo 159 de la Resolución IGAC 070 de 2011.

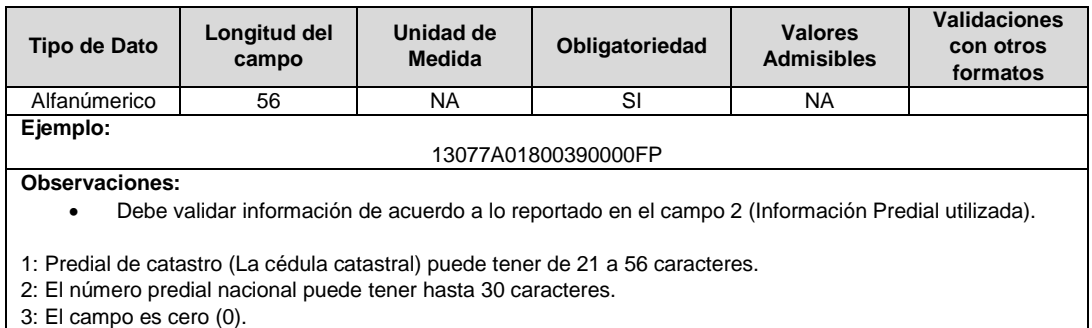

4: El campo es uno (1).

5: El número NUPRE contiene 11 caracteres.

#### **4. Tipo Usuario Riesgo Cartera:** Corresponde a la clasificación del tipo de usuario asociado a los riesgos de cartera definidos en la Resolución CREG 180 de 2014. En caso de que se trate de un usuario no regulado, debe clasificarse con el código 7 de la siguiente tabla.

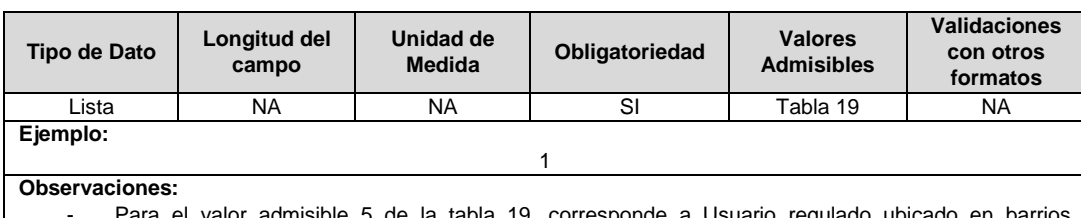

- Para el valor admisible 5 de la tabla 19, corresponde a Usuario regulado ubicado en barrios subnormales que empezó a ser atendido a partir del 1 de enero de 2014 y no de 2017.

#### **5. Tipo Factura:** Corresponde al tipo de facturación.

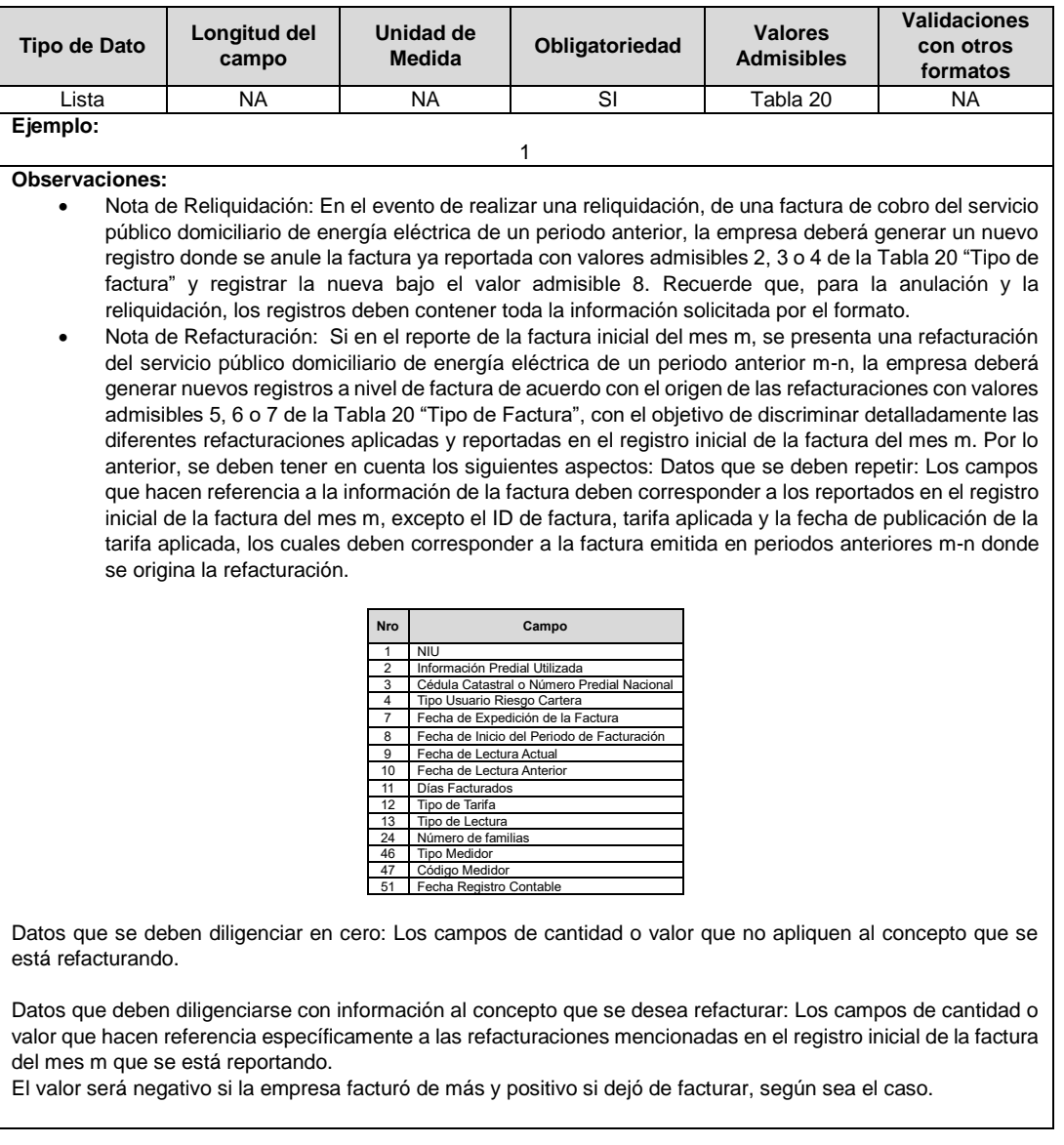

**6. ID Factura:** Corresponde al número o identificación de la factura asignada por el comercializador.

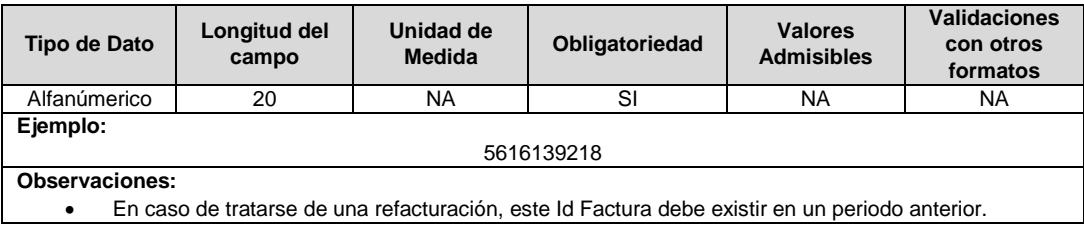

# **7. Fecha de Expedición de la Factura:** Se refiere a la fecha de expedición de la factura.

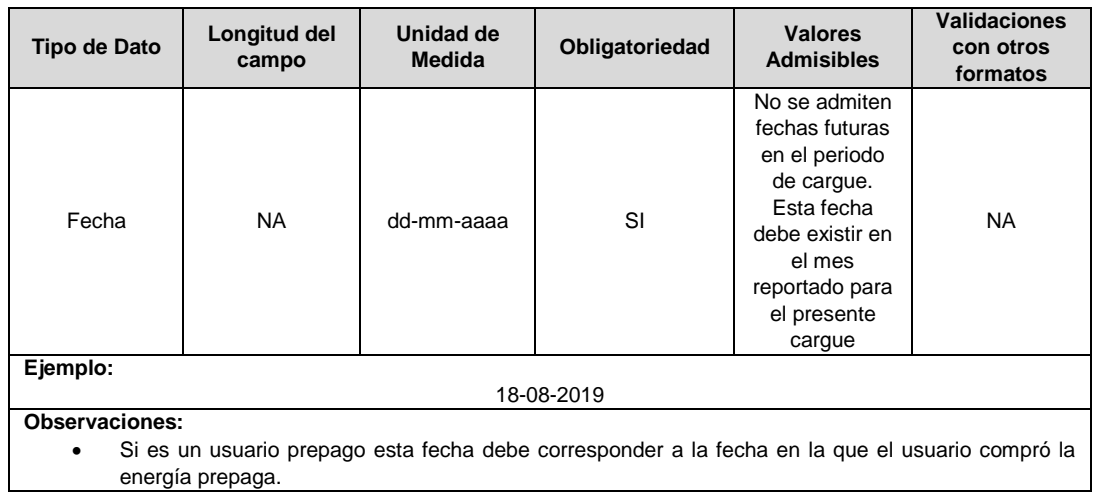

**8. Fecha de Inicio del Periodo de Facturación:** Se refiere a la fecha desde la cual comienza a registrarse el consumo a facturar.

energía prepaga.

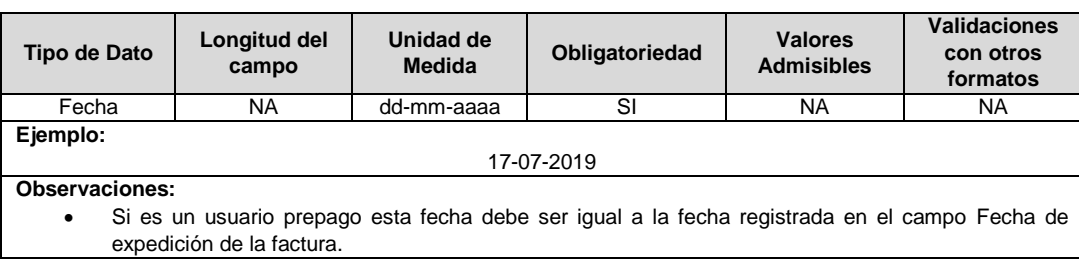

**9. Fecha de Lectura Actual:** Se refiere a la fecha de la lectura del medidor con la cual se calcula el consumo facturado.

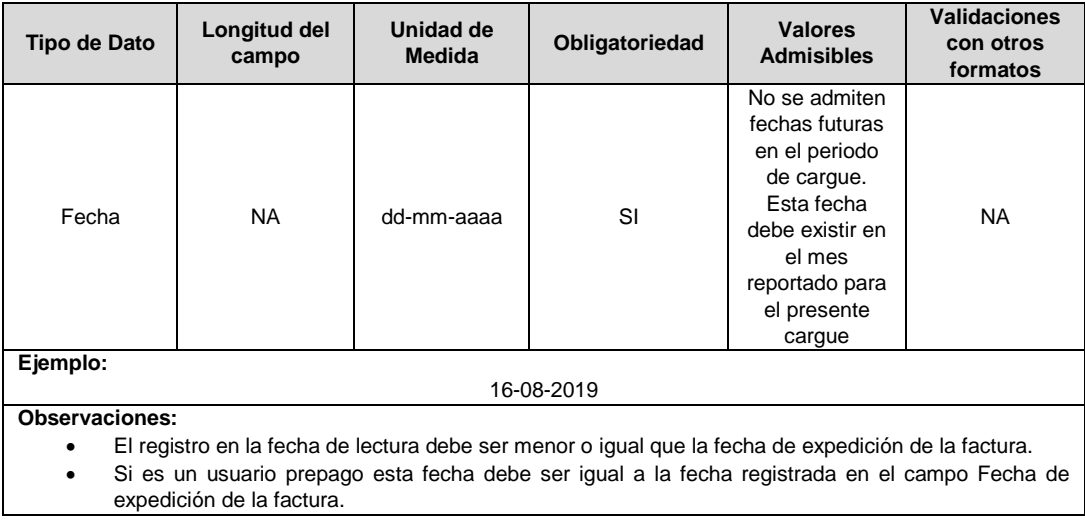

**10. Fecha de Lectura Anterior:** Se refiere a la fecha de la lectura del medidor en el periodo inmediatamente anterior.

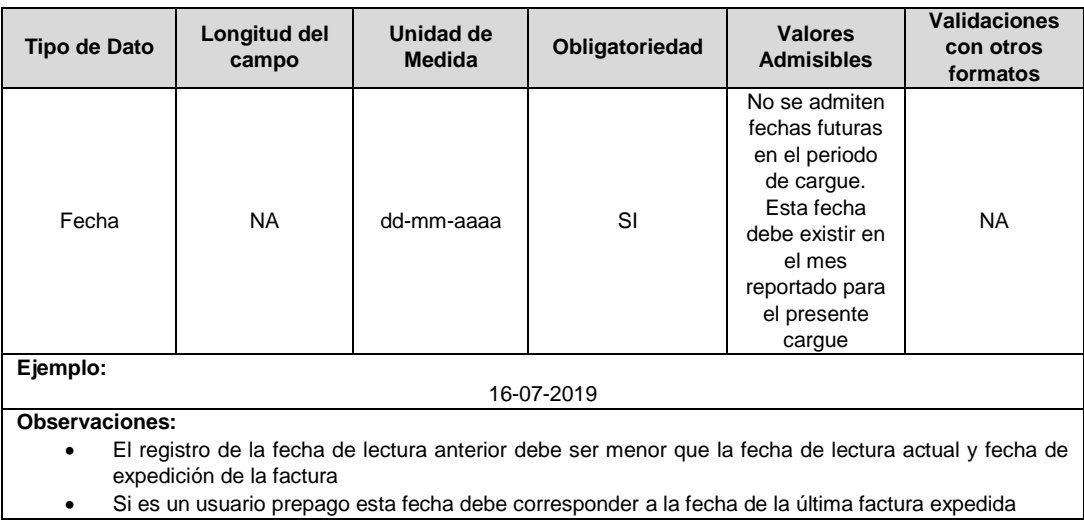

### **11. Días Facturados:** Corresponde al número de días facturados en el periodo.

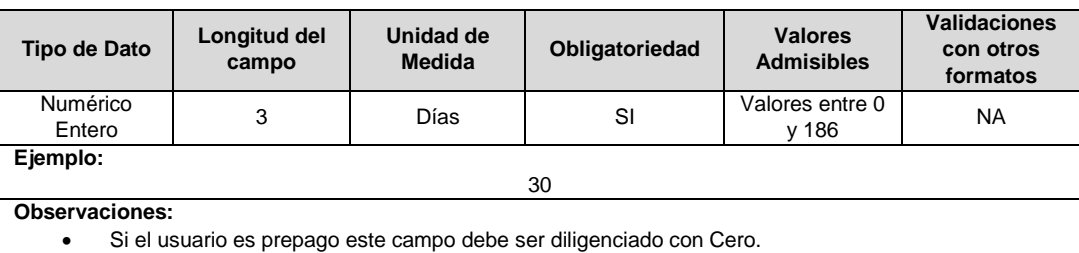

#### **12. Tipo de Tarifa:** Corresponde al tipo de tarifa con la que se liquidó el último consumo de dicha factura.

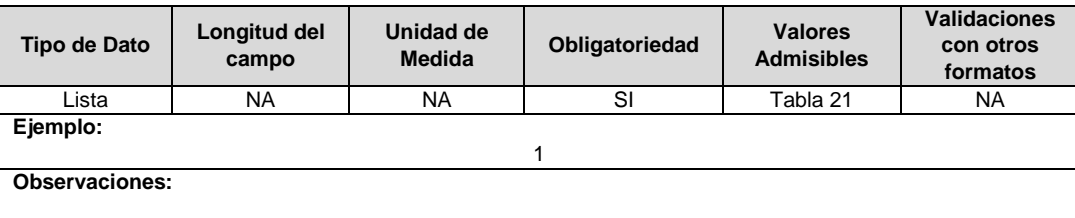

#### **13. Tipo de Lectura:** Hace referencia al tipo de lectura.

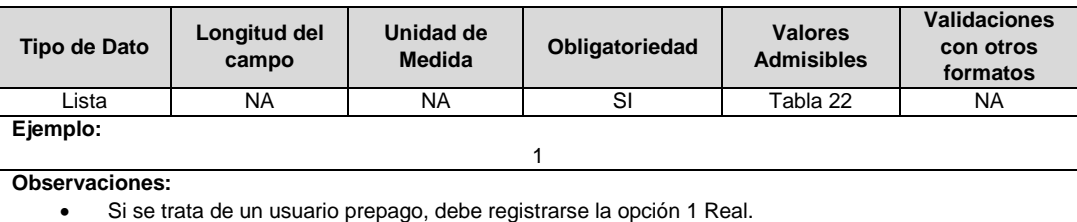

**14. Consumo Usuario (kWh):** Es el consumo de energía eléctrica en kWh que es facturado para el respectivo periodo. En este campo no se deben tener en cuenta el CDC ni los consumos recuperados.

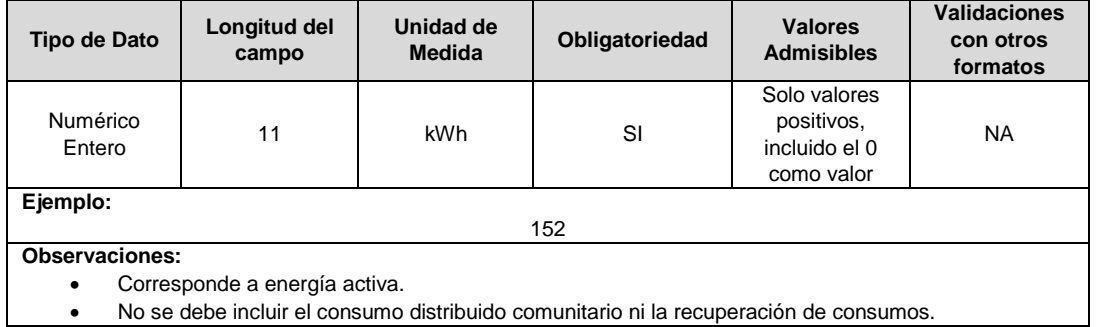

No se debe incluir el consumo distribuido comunitario ni la recuperación de consumos.

**15. Consumo Promedio Semestral (kWh):** Este valor corresponde al consumo promedio histórico del usuario durante los últimos seis meses en kWh.

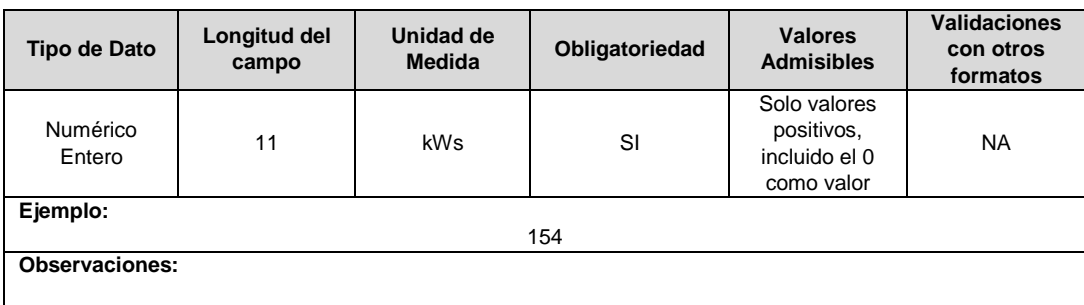

**16. Consumo de Subsistencia:** Corresponde a la cantidad mínima de electricidad definida por la UPME, utilizada en un mes por un usuario típico para satisfacer las necesidades básicas que solamente puedan ser satisfechas mediante esta forma de energía final.

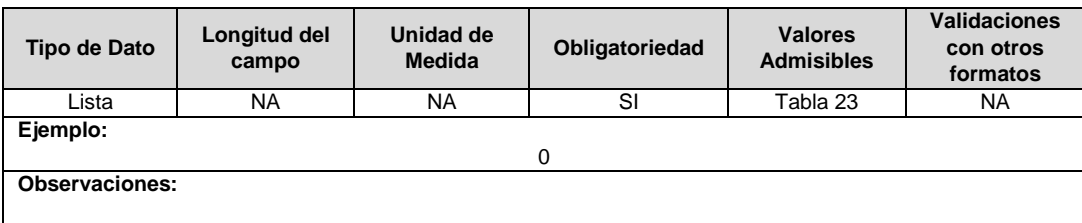

**17. Valor Facturación por Consumo Usuario (\$):** Corresponde al valor en pesos (\$) del consumo facturado durante el periodo reportado (no incluye subsidios, ni contribuciones, ni mora, ni cartera).

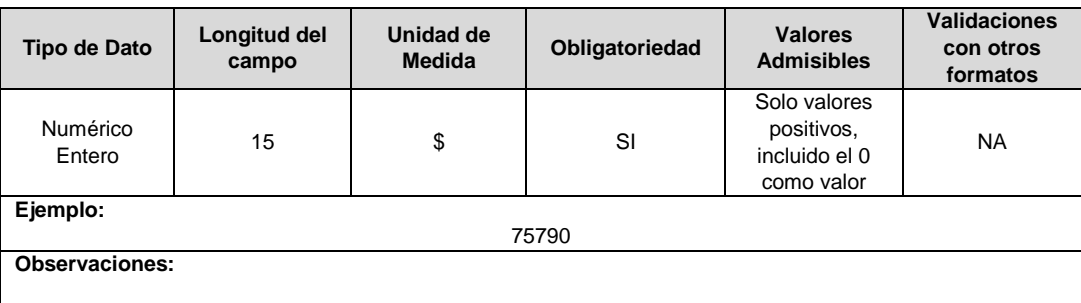

**18. Refacturación por Consumo Usuario (kWh):** Corresponde al consumo en kWh que se facturó de más o se dejó de facturar, durante periodos anteriores al que corresponde la factura que se reporta.

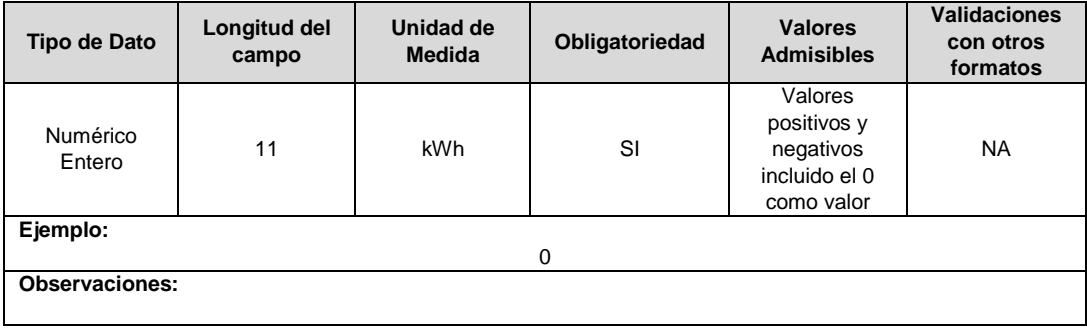

**19. Valor Refacturación por Consumo Usuario (\$):** Corresponde al valor en pesos (\$) de los kWh consumidos que se facturaron de más o se dejaron de facturar, durante un periodo anterior.

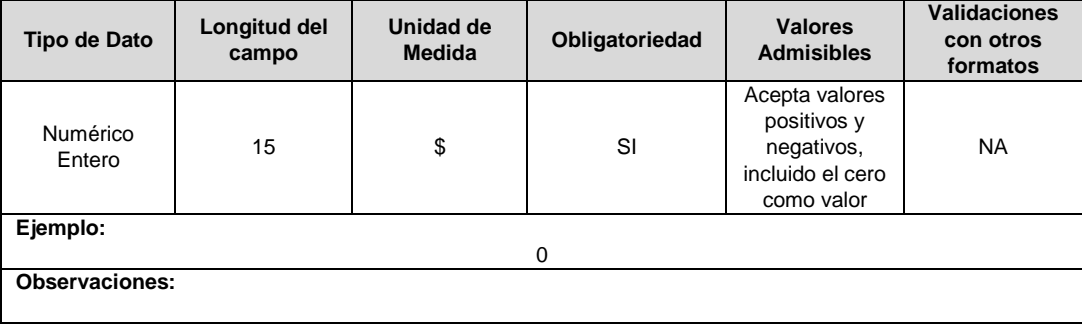

**20. Número de Familias:** Corresponde al número de familias o de usuarios que hacen parte de un inquilinato o de un barrio subnormal, Para el caso en el cual no se corresponda a un inquilinato o barrio subnormal, este campo deberá reportarse en cero 0.

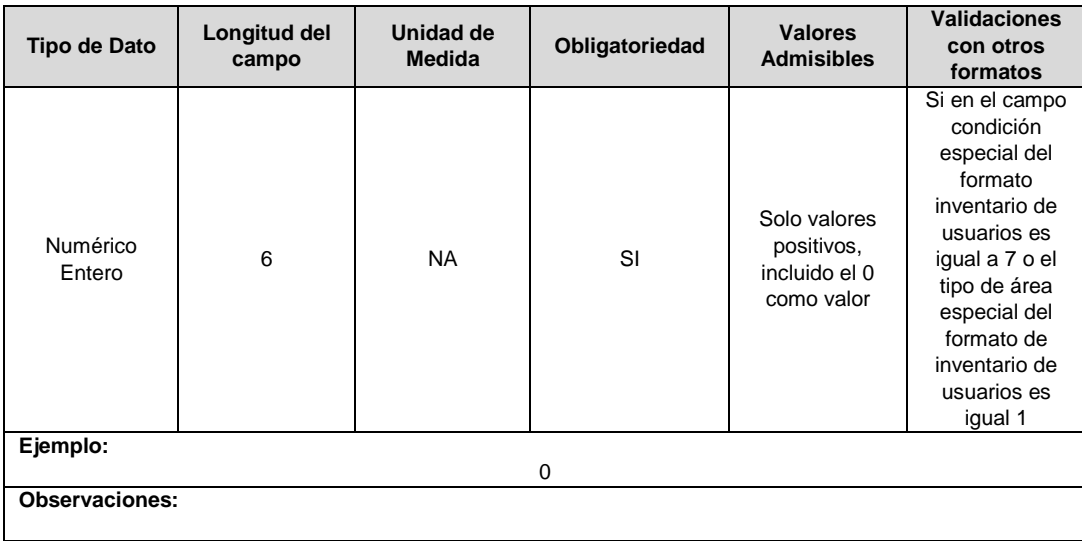

**21. Valor del Subsidio Usuario (\$):** Corresponde al valor facturado en pesos (\$) de subsidios aplicados en la factura a los usuarios que se vean beneficiados por estos.

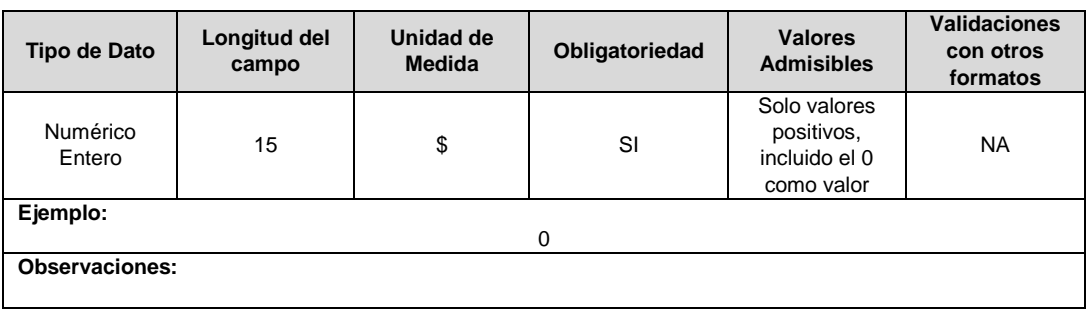

**22. Valor Refacturación del Subsidio Usuario (\$):** Corresponde al valor en pesos (\$) de los subsidios que se facturaron de más o se dejaron de facturar, durante un periodo anterior y de los ajustes por concepto de subsidios otorgados en el mismo mes de facturación.

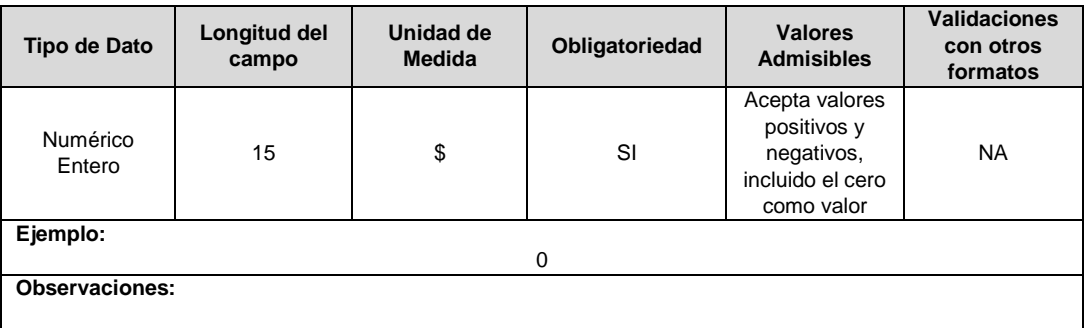

**23. Número de Facturas FOES:** Corresponde a la cantidad de facturas a las cuales se les está aplicando el beneficio. El ID de cada una de estas facturas debe ser registrado en Formato "Facturación FOES". En caso de que no se cuente con facturas FOES, este campo debe diligenciarse en cero (0).

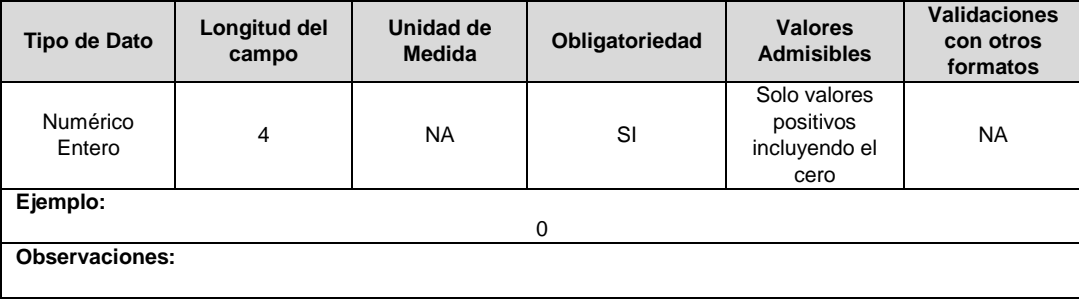

**24. Valor FOES Aplicado al Consumo Usuario (\$):** Corresponde al valor \$/kWh del beneficio FOES aplicado al consumo del usuario.

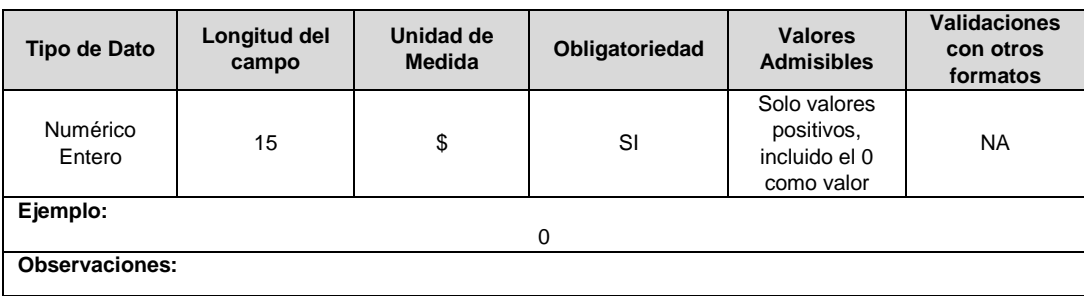

**25. Valor Refacturación FOES Aplicado al Consumo Usuario (\$):** Corresponde al valor en pesos (\$) del beneficio FOES del consumo del usuario que se aplicaron de más o se dejaron de aplicar durante periodos anteriores al que corresponde la factura que se reporta. Este valor será negativo si la empresa facturó de más y positivo si dejó de facturar.

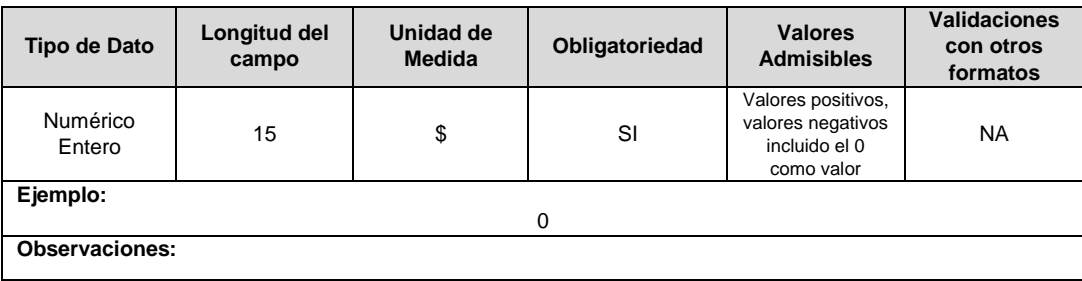

**26. Valor de la Contribución (\$):** Corresponde al valor facturado en pesos (\$) por concepto de "contribución de solidaridad" (Fondo de Solidaridad para Subsidios y Redistribución de Ingresos - FSSRI) de acuerdo con la normatividad vigente.

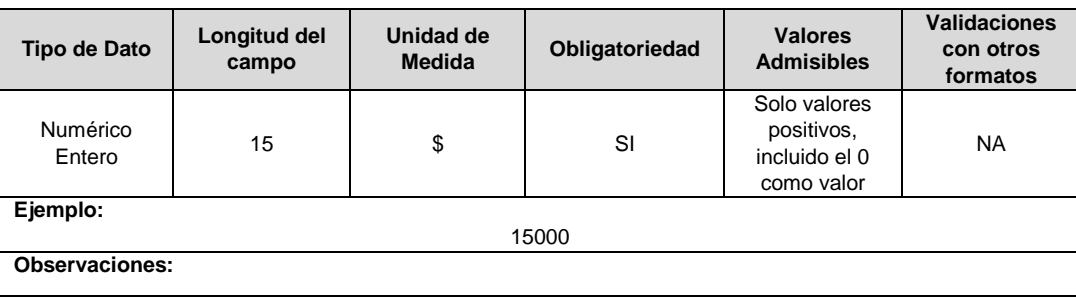

**27. Valor de refacturación de la Contribución (\$):** Corresponde al valor en pesos (\$) de las contribuciones que se facturaron de más o se dejaron de facturar durante un periodo anterior, así como a los ajustes por concepto de contribución efectuados en el mismo mes de facturación.

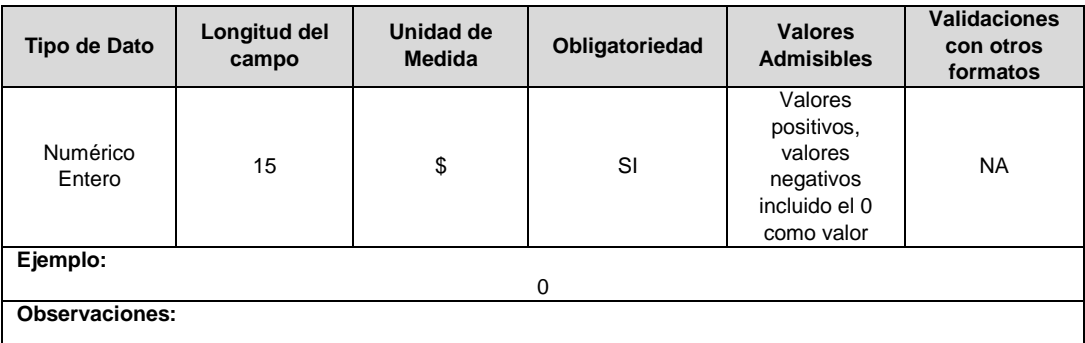

**28. Días de Mora:** Corresponde al número de días calendario contados a partir del día siguiente a la fecha del vencimiento de la factura vencida más antigua, por concepto de suministro de energía, que se está liquidando en la factura que se reporta.

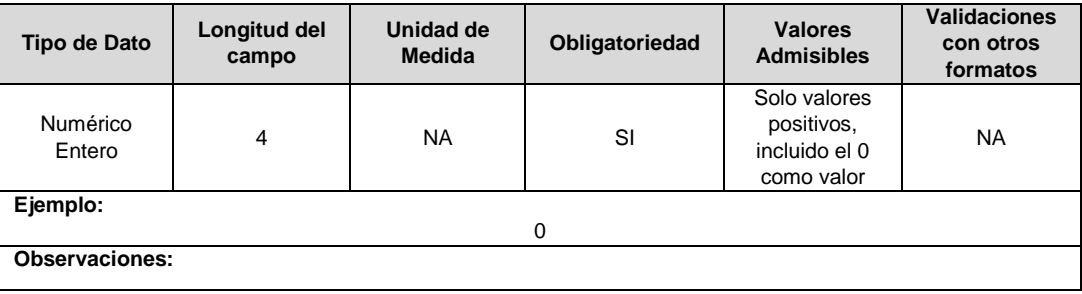

**29. Valor de Intereses por Mora (\$):** Corresponde al valor en pesos (\$), de los intereses facturados por valores de los consumos dejados de recaudar al usuario. Este valor no debe contener el valor de intereses de la contribución.

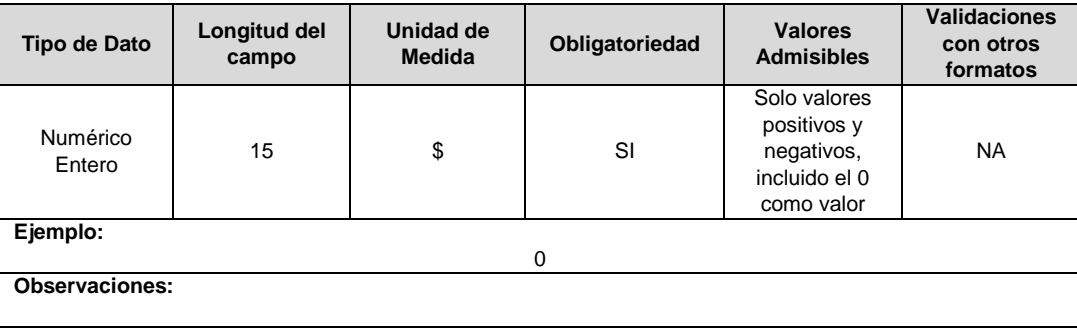

**30. Valor de Intereses por Mora sobre las Contribuciones No Recaudadas (\$):**  Corresponde al valor en pesos (\$) de los intereses cobrados por concepto de contribución de solidaridad.

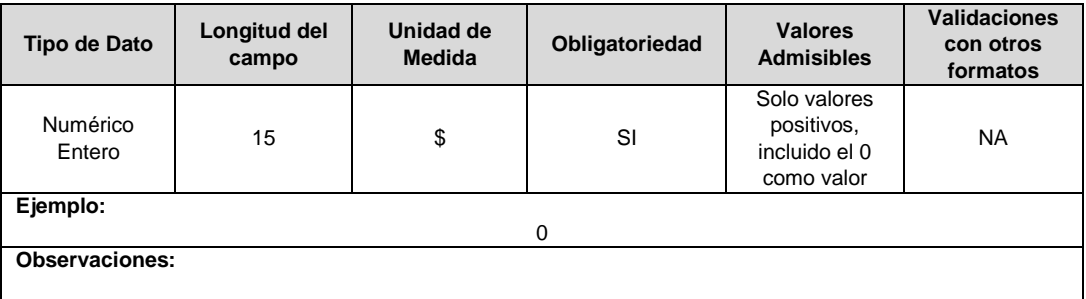

**31. Valor Cartera Consumo (\$):** Corresponde al valor de cartera asociado al consumo adeudado por el usuario.

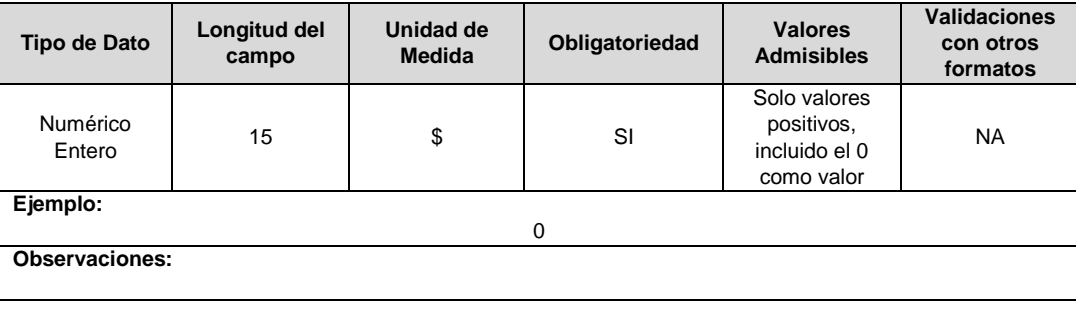

**32. Valor Cartera Contribuciones (\$):** Valor en pesos (\$) asociadas a las contribuciones no pagadas por el usuario.

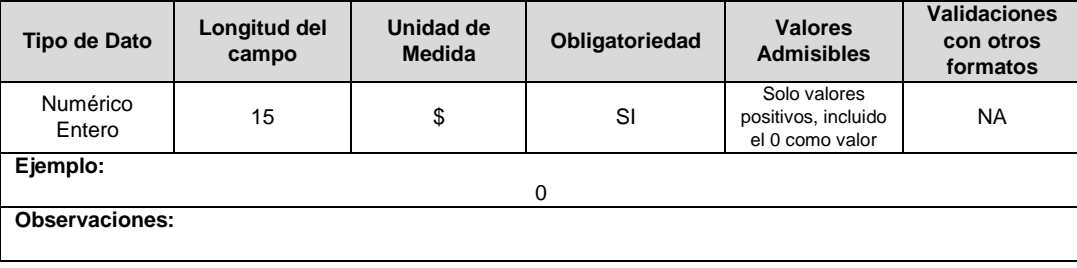

**33. TVC:** Total de eventos compensados al usuario hasta el mes anterior de acuerdo con lo definido en la Resolución CREG 015 de 2018.

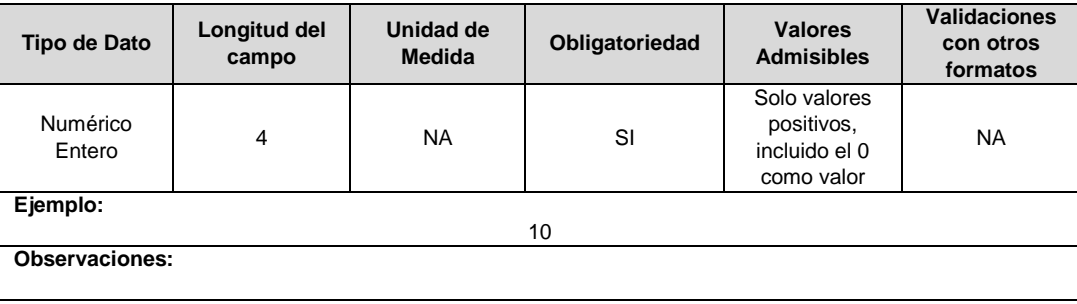

**34. VC (\$):** Corresponde al valor total en pesos (\$) compensados al usuario en la factura de acuerdo con lo definido en la Resolución CREG 015 de 2018.

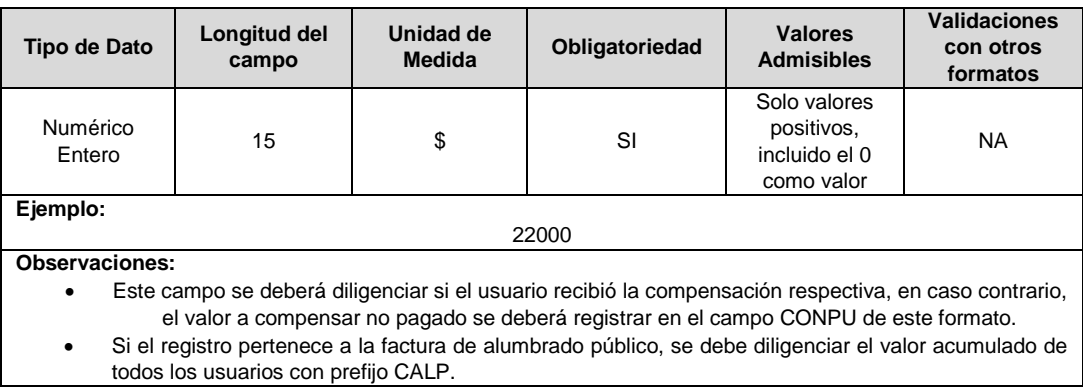

**35. VCD (\$):** Corresponde al valor en pesos (\$) a compensar al usuario en la factura por incumplimiento de la duración máxima de eventos de acuerdo con lo definido en la Resolución CREG 015 de 2018.

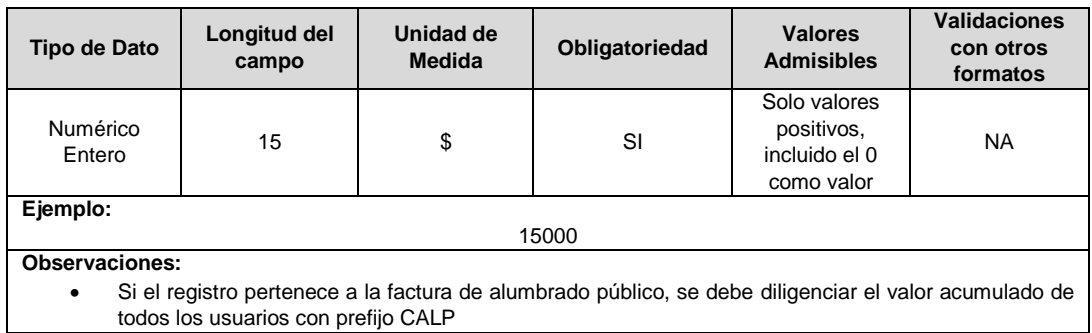

**36. VCF (\$):** Corresponde al valor en pesos (\$) a compensar al usuario en la factura por incumplimiento del número máximo de eventos garantizado de acuerdo con lo definido en la Resolución CREG 015 de 2018.

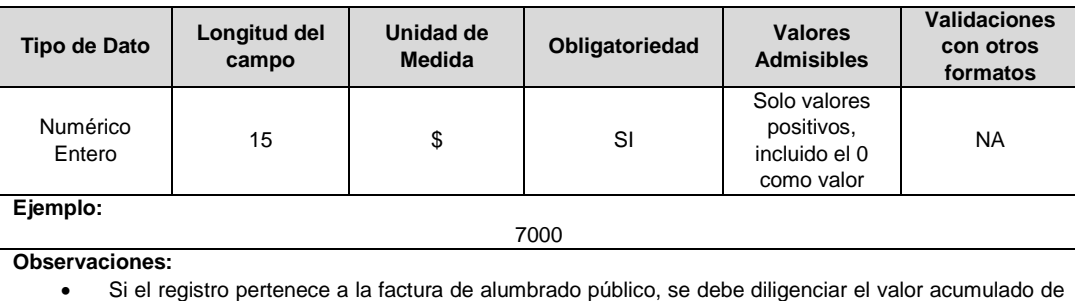

todos los usuarios con prefijo CALP.

**37. CEC (kWh):** Corresponde al consumo estimado a compensar en kWh según factura, de acuerdo con lo definido en la Resolución CREG 015 de 2018.

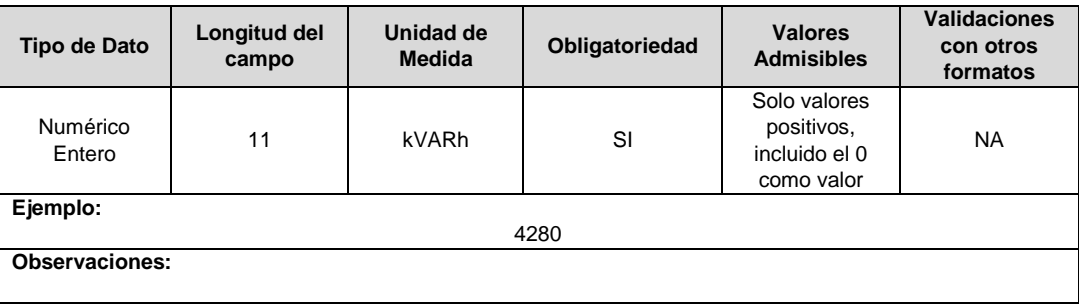

**38. CONPU (\$):** Corresponde al valor total en pesos (\$) de las compensaciones no pagadas al usuario durante el periodo de facturación.

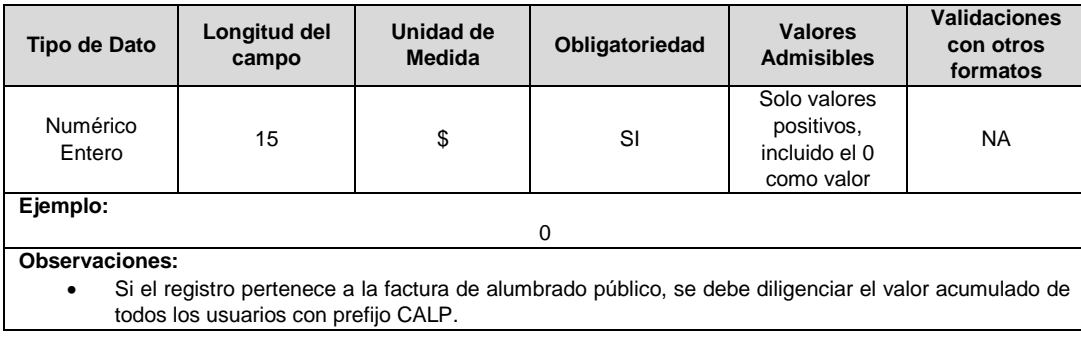

**39. THC:** Corresponde al total de horas compensadas al usuario en el periodo de facturación anterior de acuerdo con lo definido en la Resolución CREG 015 de 2018.

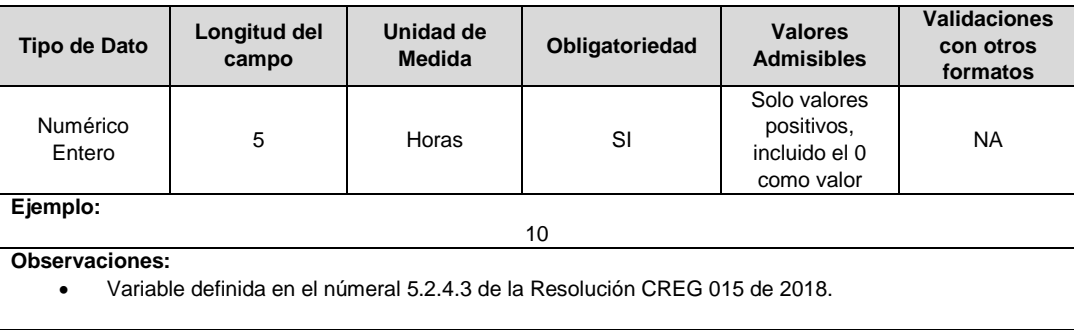

#### **40. HC:** Horas de compensación al usuario en el mes.

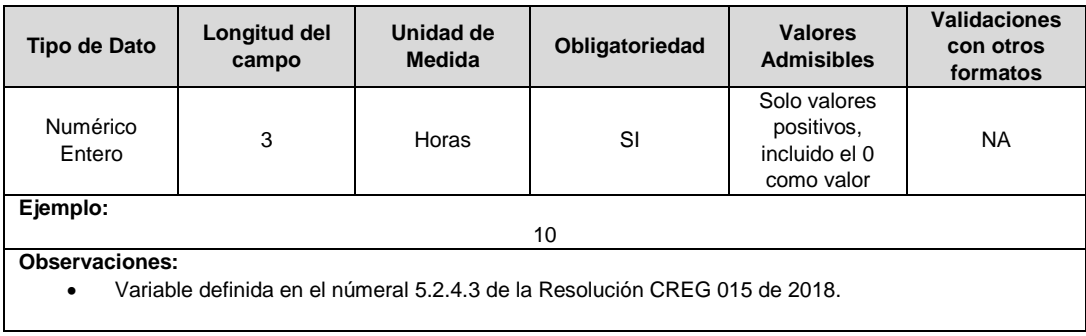

**41. Refacturación por Compensación: (\$):** Corresponde al valor en pesos del total del valor compensado al usuario, que se facturaron de más o se dejaron de facturar de acuerdo con la normativa vigente.

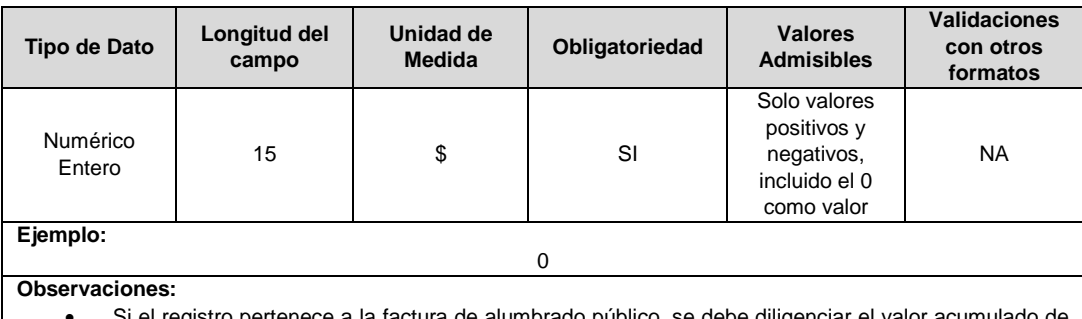

le alumbrado público, se debe diliger todos los usuarios con prefijo CALP.

**42. Tipo Medidor:** Corresponde al tipo de equipo o sistema de medida instalado, con el cual se determina el consumo del usuario. En caso de que se trate de un usuario sin medidor debe clasificarse con el código 6 de la siguiente tabla.

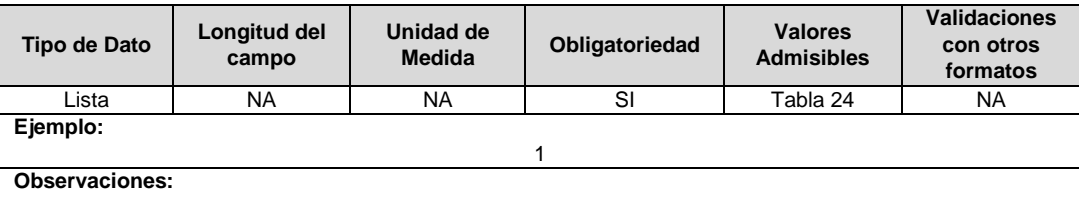

**43. Código Medidor:** Corresponde al código asignado por el operador de red al medidor del usuario.

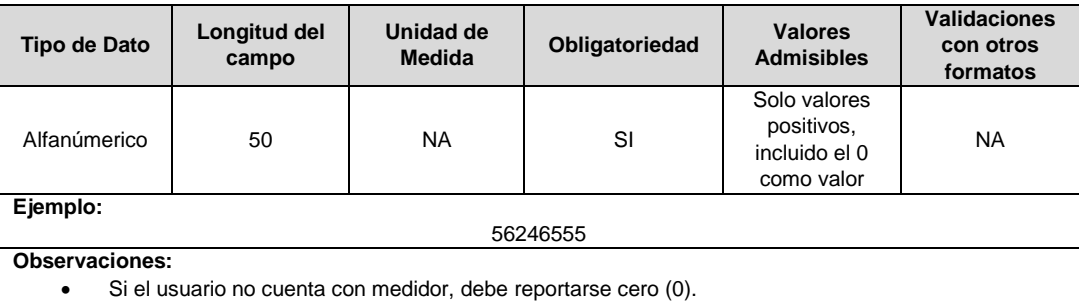

**44. Valor Total Facturado (\$):** Corresponde al valor total facturado en pesos (\$) al usuario en el periodo reportado, el cual debe ser equivalente a la sumatoria de los conceptos inherentes a la prestación del servicio de energía que se encuentran en el presente Formato TC2, tales como, facturación por consumo de Energía Eléctrica, subsidios y contribuciones, refacturaciones, entre otros.

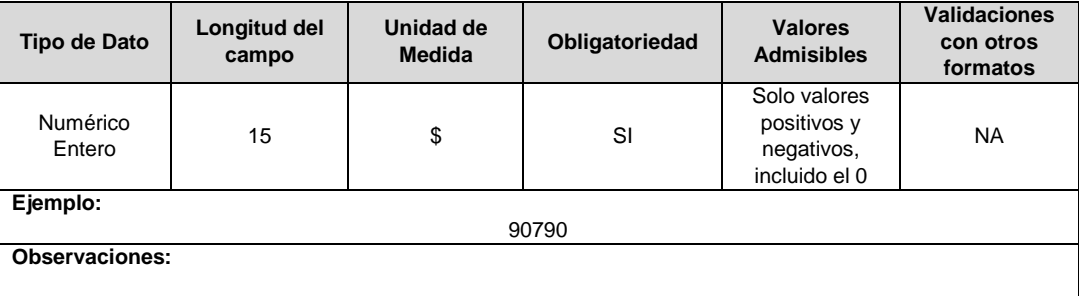

**45. Tarifa Aplicada (\$/kWh):** Corresponde al valor en pesos (\$/kWh) de la tarifa aplicada a consumos inferiores o iguales al Consumo de Subsistencia (CS), cuando se trate de un usuario subsidiado; o a la tarifa con contribución cuando se trate de un usuario contribuyente; o al Costo Unitario (CU) cuando se trate de un usuario a quien se le aplique la tarifa plena.

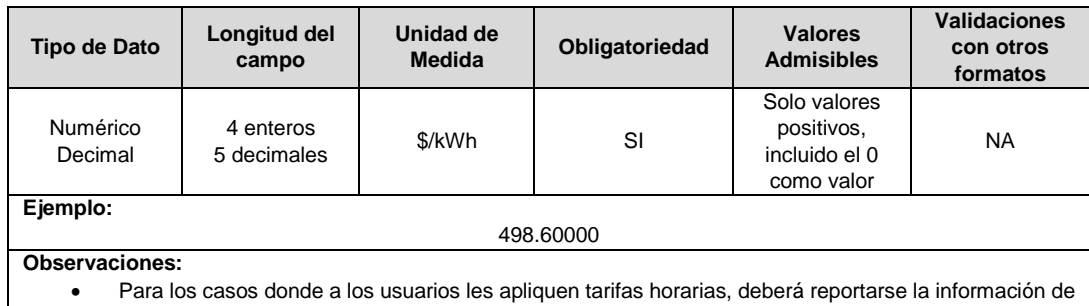

- la tarifa más máxima.
- Siempre debe reportarse cinco decimales redondeado en la quinta cifra. Si la empresa calcula su tarifa con dos decimales, las 3 cifras adicionales deben ir en cero. Si en el registro que se está diligenciando este campo no aplica, se reporta en cero (0.00000).
- **46. Fecha de Publicación de la Tarifa Aplicada:** Corresponde a la fecha de publicación de la tarifa que se aplicó al usuario en el periodo de facturación.

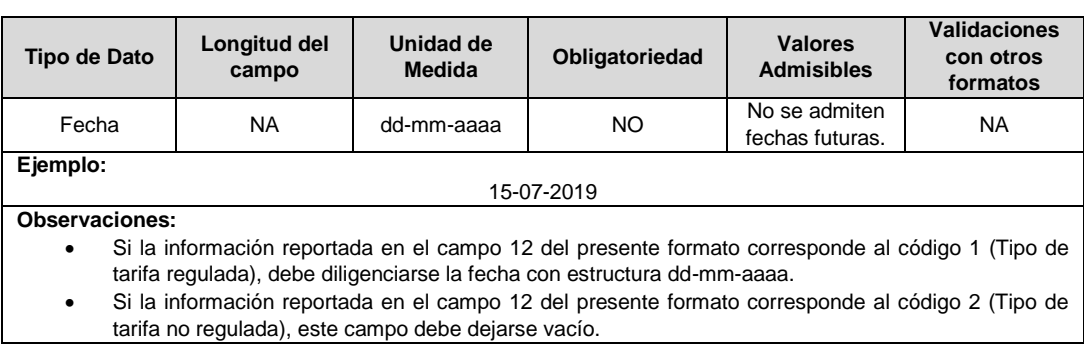

**47. Fecha Registro Contable:** Corresponde a la fecha en la cual se efectúa el registro de la factura en la contabilidad de la empresa.

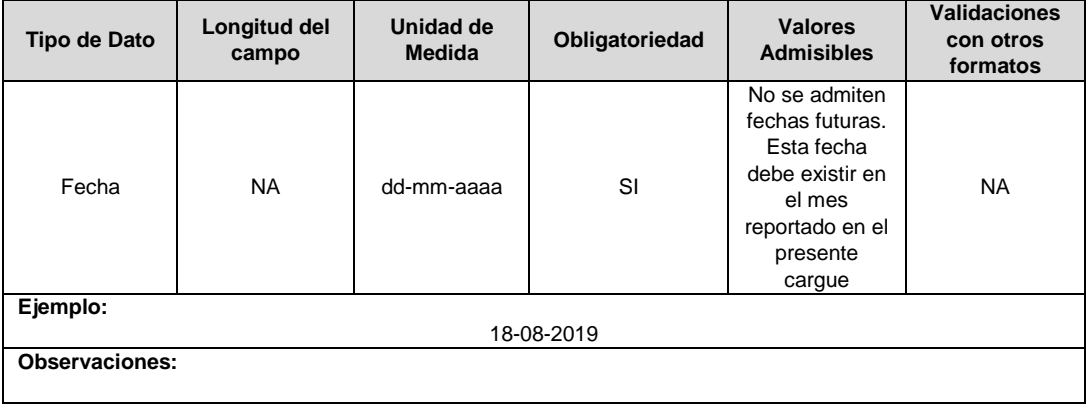

**48. Carga Contratada (kVA):** Es la potencia máxima disponible asignada al usuario de acuerdo con el contrato de condiciones uniformes o al contrato de conexión existente.

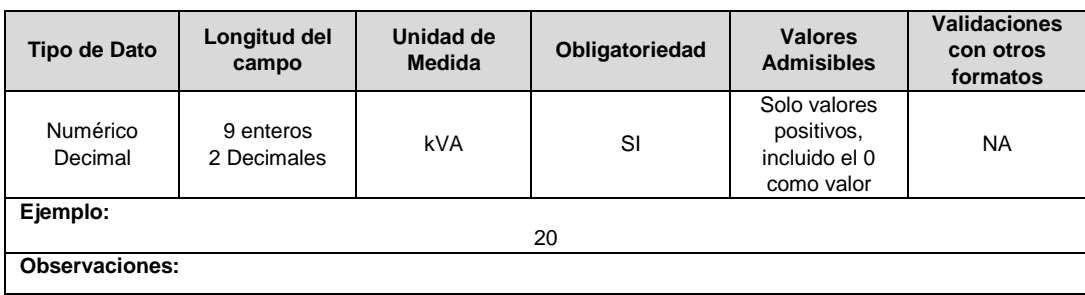

**49. Consumo Energía Reactiva Inductiva Medido (kVArh):** Es el consumo de energía reactiva inductiva en kVARh determinado mediante diferencia de lecturas para el periodo de facturación reportado.

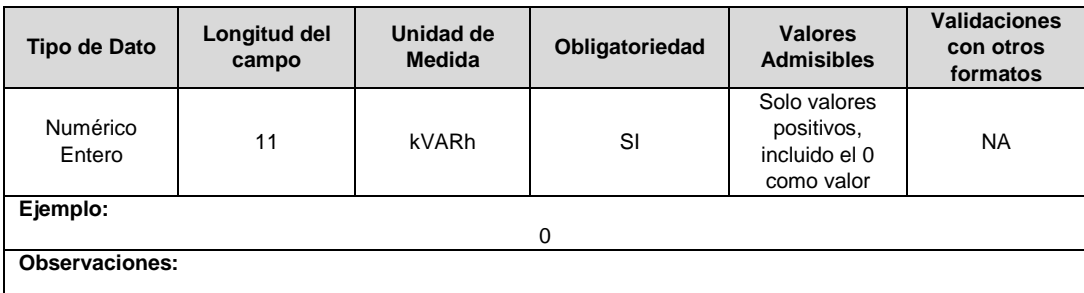

**50. Consumo Energía Reactiva Inductiva Facturado (kVArh):** Es el consumo de energía reactiva inductiva en exceso sobre el límite asignado al usuario en kVARh facturado para el periodo de facturación reportado según lo establecido en el capítulo 12 de la Resolución CREG 015 de 2018 y las demás que la complementen, modifiquen o sustituyan.

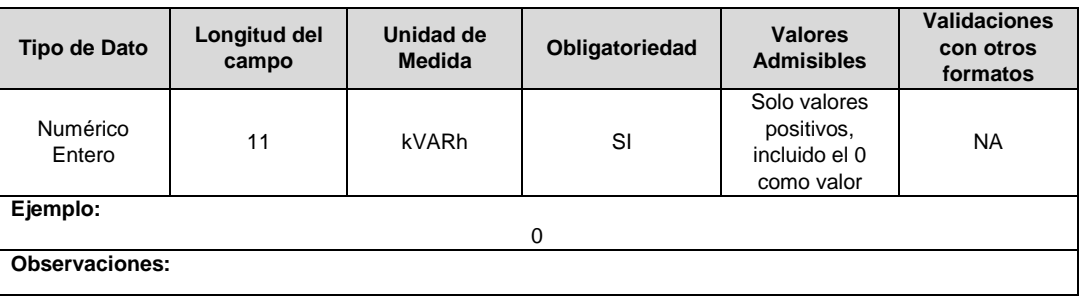

**51. Consumo Energía Reactiva Capacitiva Medido (kVArh):** Es el consumo de energía reactiva capacitiva en kVARh determinado mediante diferencia de lecturas para el periodo de facturación reportado.

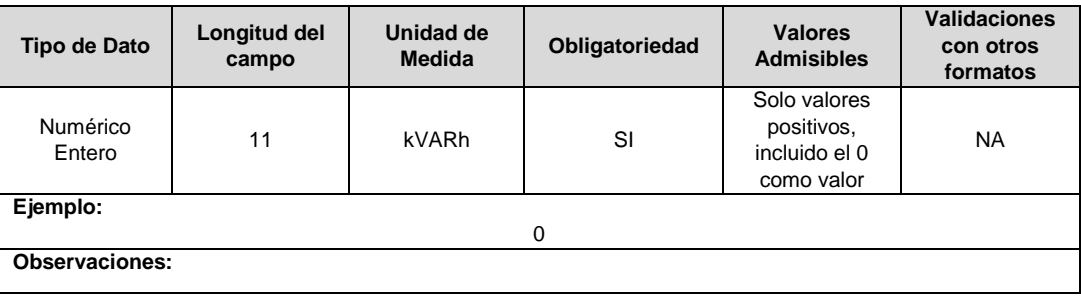

**52. Consumo Energía Reactiva Capacitiva Facturado (kVArh):** Es el consumo de energía reactiva capacitiva en exceso sobre el límite asignado al usuario en kVARh facturado para el periodo de facturación reportado según lo establecido en el capítulo 12 de la Resolución CREG 015 de 2018 y las demás que la complementen, modifiquen o sustituyan.

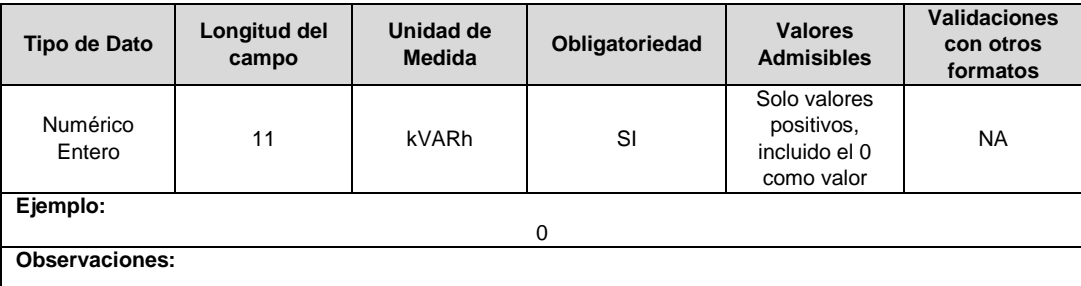
**53. Factor de penalización M:** Variable asociada con el periodo mensual en el que se presenta el transporte de energía reactiva sobre el límite establecido, según lo establecido en el capítulo 12 de la Resolución CREG 015 de 2018 y las demás que la complementen, modifiquen o sustituyan.

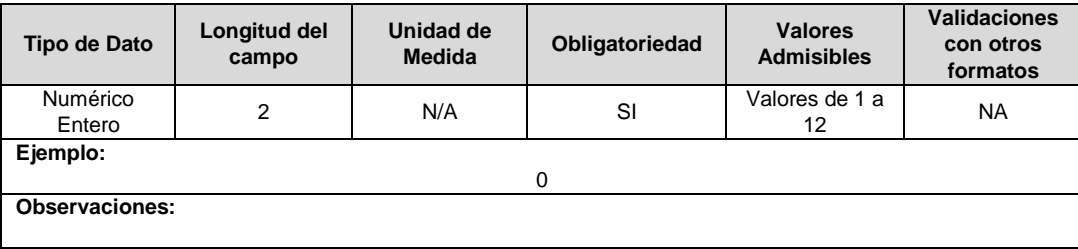

**54. Tarifa Energía Reactiva (\$/kVArh):** Corresponde a la tarifa aplicada que se le factura a un usuario por concepto de energía reactiva.

Para los casos donde a los usuarios les apliquen tarifas horarias, deberá reportarse la información de la tarifa más alta.

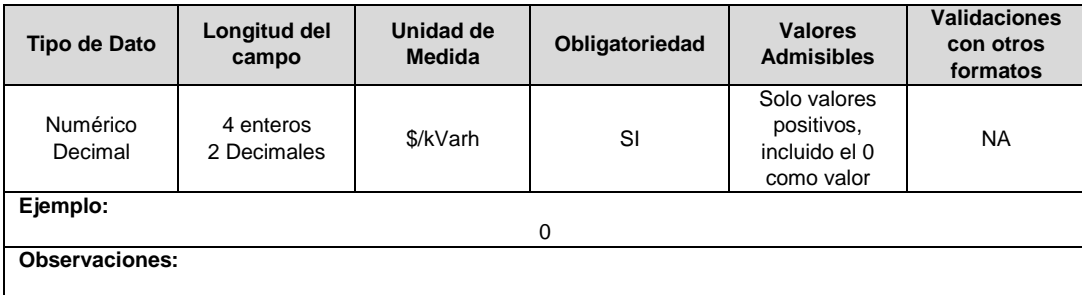

**55. Facturación Consumo Energía Reactiva (\$):** Corresponde al valor en pesos (\$) del consumo de energía reactiva (inductiva y/o capacitiva) facturado

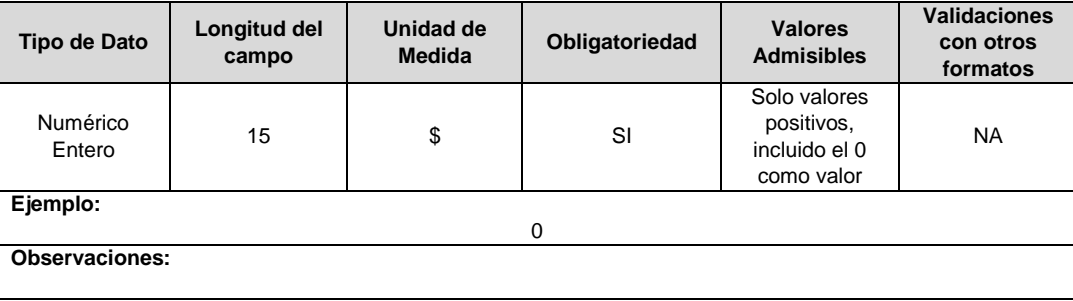

**56. Refacturación por Consumo Energía Reactiva Inductiva (kVArh):** Corresponde al consumo de energía reactiva inductiva en kVArh que se facturó de más o se dejó de facturar, durante periodos anteriores al que corresponde la factura que se reporta. Únicamente contiene las desviaciones en los consumos correspondientes a períodos anteriores y no a procesos de recuperación de consumos de Energía Consumida Dejada de Facturar.

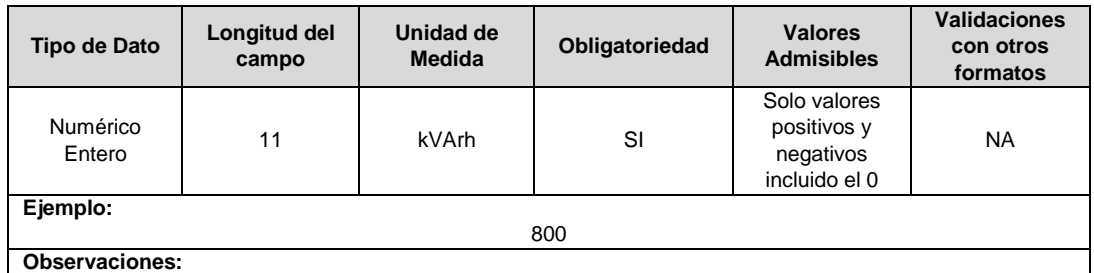

**57. Refacturación por Consumo Energía Reactiva Capacitiva (kVArh):** Corresponde al consumo de energía reactiva capacitiva en kVArh que se facturó de más o se dejó de facturar, durante periodos anteriores al que corresponde la factura que se reporta. Únicamente contiene las desviaciones en los consumos correspondientes a períodos anteriores y no a procesos de recuperación de consumos de Energía Consumida Dejada de Facturar.

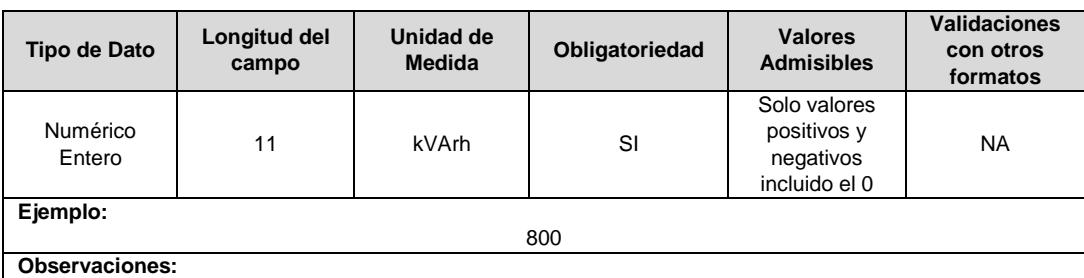

**58. Valor Refacturación Energía Reactiva (\$):** Corresponde al valor en pesos (\$) de los kVArh ((inductiva y/o capacitiva)) consumidos que se facturaron de más o se dejaron de facturar, durante un periodo anterior.

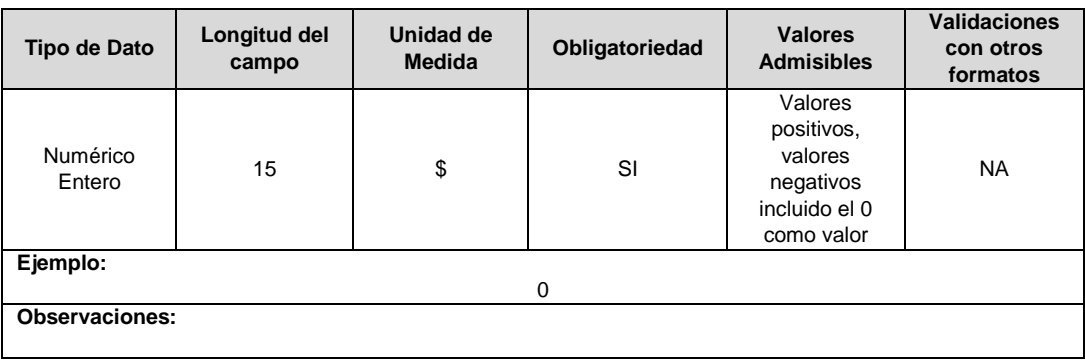

**59. Energía Activa Exportada (kWh):** Es el consumo de energía eléctrica activa exportada en kWh que es facturado para el respectivo periodo. No se incluye el Consumo Distribuido Comunitario.

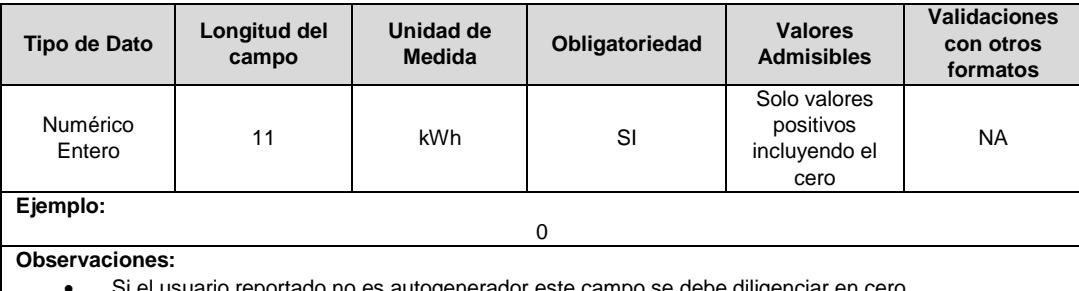

usuario reportado no es autogenerador este ca

### **60. VC (Veces):** Número de eventos de compensación al usuario en el mes.

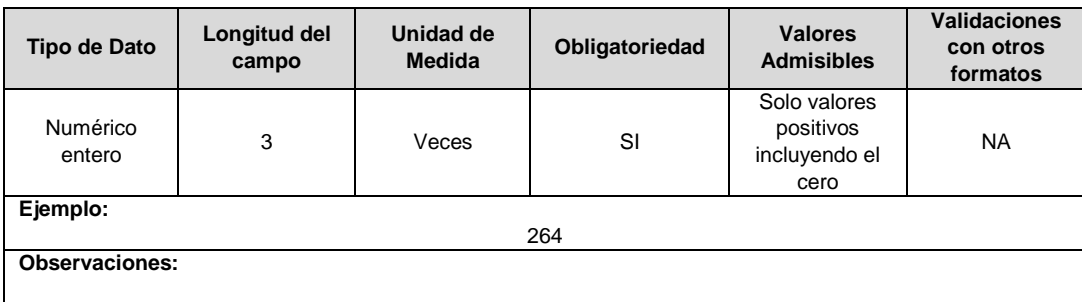

**61. Consumo Recuperado (kWh):** Es el consumo de energía eléctrica en kWh que es facturado como resultado de un proceso de recuperación de consumos.

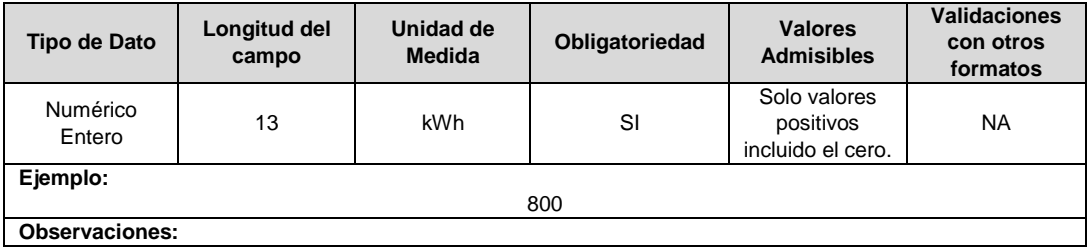

**62. Valor Consumo Recuperado (\$):** Corresponde al valor en pesos (\$) del consumo facturado como resultado de un proceso de recuperación de consumos.

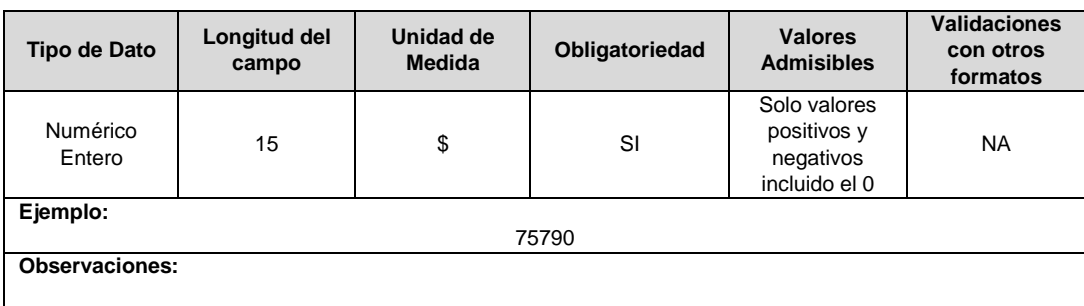

**63. Refacturación Consumo Recuperado (kWh):** Es el consumo de energía eléctrica en kWh que es refacturado como resultado de un proceso de recuperación de consumos.

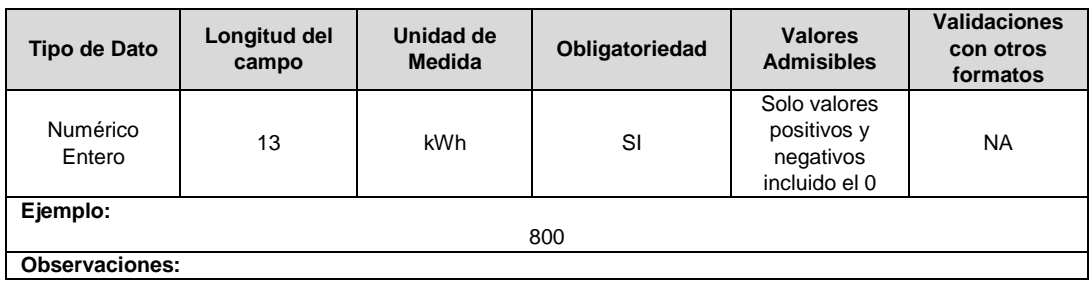

**64. Refacturación Valor Consumo Recuperado (\$):** Corresponde al valor en pesos (\$) del consumo refacturado como resultado de un proceso de recuperación de consumos.

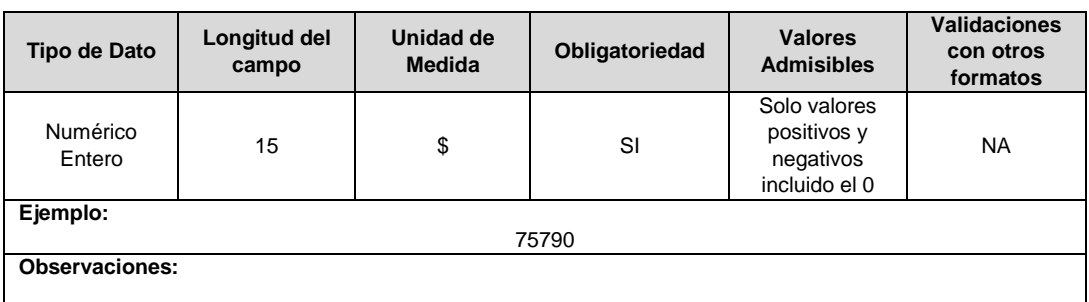

**65. Valor de la Contribución o Subsidio recuperado (\$):** Corresponde al valor en pesos (\$) de las contribuciones o subsidios que se facturaron de más o se dejaron de facturar durante el periodo recuperado como resultado de un proceso de recuperación de consumos.

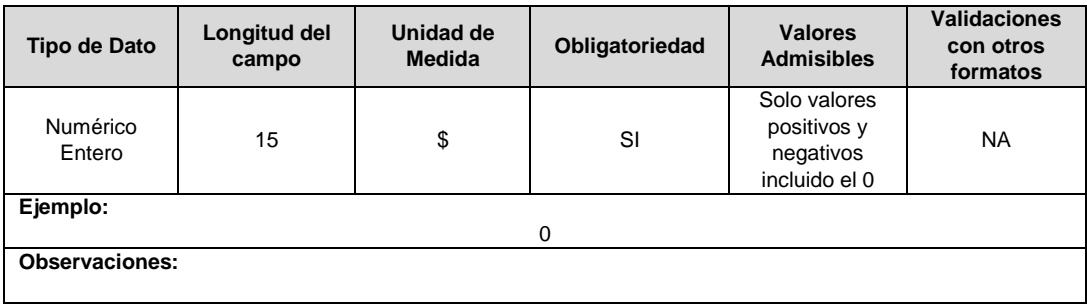

**66. ID Mercado:** Código de Identificación del mercado de comercialización donde se efectuó la venta que se está facturando y que se encuentra registrado en el SUI y publicado en la página SUI, en la columna "Código SUI" del reporte WEB ubicado en el siguiente enlace: http://reportes.sui.gov.co/fabricaReportes/frameSet.jsp?idreporte=ele\_adm\_011.

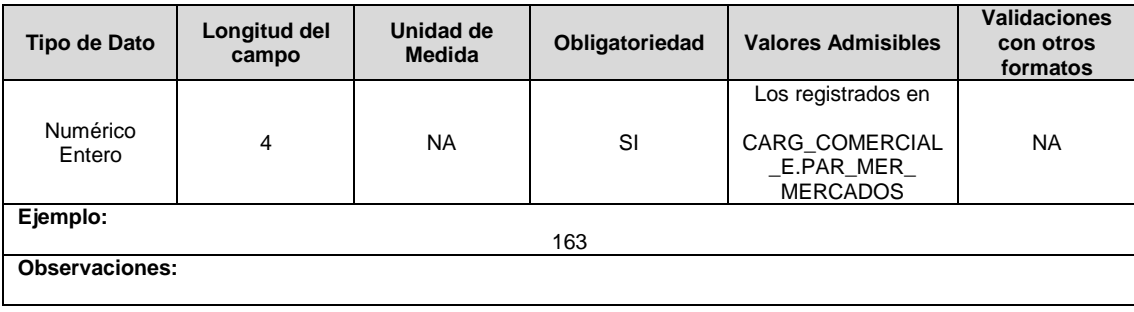

**67. Opción Tarifaria:** Corresponde a si el usuario se acogió o no a la opción tarifaria de la que trata la Resolución CREG 012 de 2020 o aquella que la modifique, complemente o sustituya. Los valores admisibles para este campo son los definidos en la tabla 25.

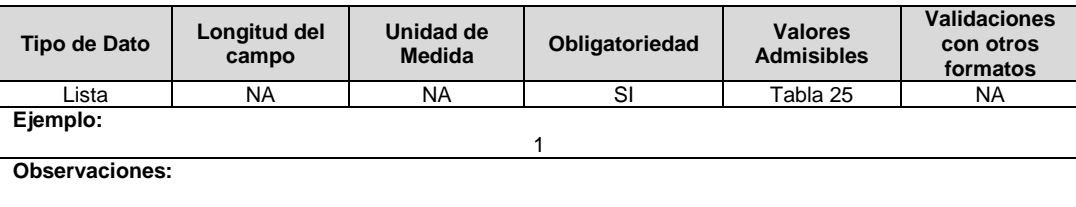

**68. Año de reporte:** Corresponde al año de reporte de la información a certificar.

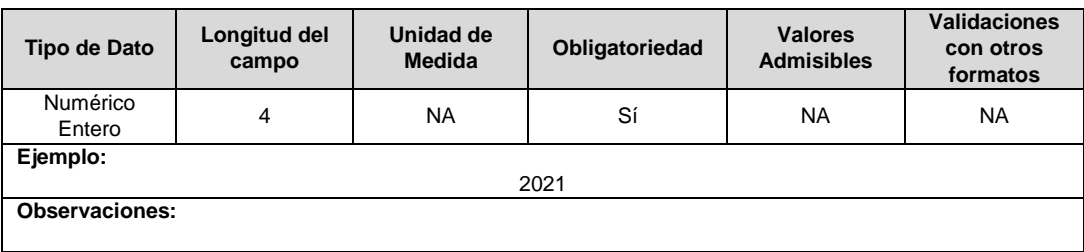

**69. Mes de reporte:** Corresponde al mes de reporte de la información a certificar.

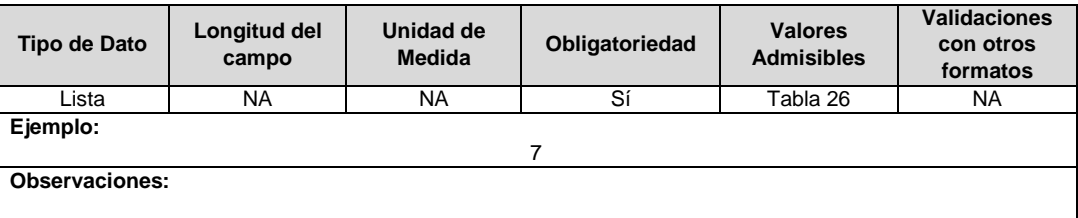

### **Observaciones generales:**

- Tenga presente que el Formato TC2 debe estar certificado antes de certificar los Formatos T15 y PR8.
- La información de las compensaciones no pagadas durante el año será remitida a la SSPD desde enero del año 2019 hasta el primer día calendario del mes siguiente al de la entrada en vigencia de cada resolución particular, para los años posteriores debe ser reportado en el formato específico para este tema.
- Teniendo en cuenta que ahora con la estructura del formato TC2, cada vez que se utilice en el reporte de una factura inicial algún campo relacionado con refacturación en \$ o kWh, debe ingresarse un nuevo registro que explica el origen de dicha refacturación. Todos los campos en kWh permiten únicamente valores positivos y el sentido de si suma o resta lo da la valoración en pesos de esa energía.

Es decir que en el registro de factura inicial irán todos los consumos refacturados sumados y en el campo en pesos de ese mismo consumo se registrará la suma y la resta de acuerdo con el signo de dichos valores indicados en los registros adicionales.

 El link para realizar el proceso comentarios de la información a certificar por el Operador de Red en el Formato TC1 es http://reportes.sui.gov.co/fabricaReportes/frameSet.jsp?idreporte=ele\_com\_132.

**FORMATO TC3. Información de Facturación de los Operadores de Red a los Comercializadores**

**Tipo de cargue:** Cargue Masivo. **Periodicidad:** Mensual. **Dato a reportar:** Mensual. **Fecha inicial para reporte:** Desde el día 1 del mes siguiente al periodo de reporte. **Fecha límite para reporte:** Hasta el día 21 del mes siguiente al periodo de reporte. **Tópico:** Comercial. **Especificación:** Versión 1.

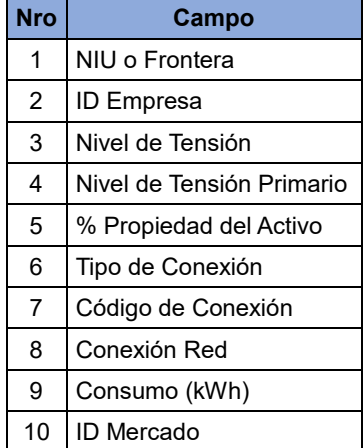

**1. NIU o Frontera** : En el caso de los usuarios del comercializador incumbente, corresponde al número de identificación del usuario o Suscriptor, refiriéndose al número que el Operador de Red asigno a cada uno de los usuarios conectados a su sistema, y en el caso de usuarios de los comercializadores entrantes, al número de identificación de la frontera comercial, el cual debe coincidir con el código de la frontera comercial asignado por el Administrador del Sistema de Intercambios Comerciales ASIC.

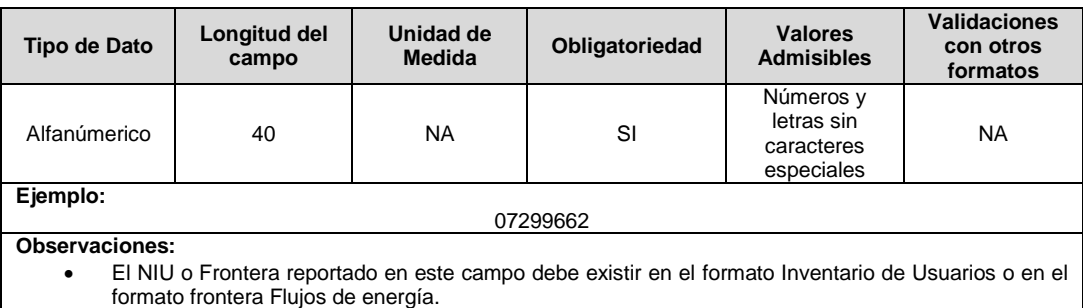

**2. ID Empresa:** Código asignado por la SSPD al comercializador al momento de realizar el registro en el SUI. Este código debe corresponder al representante de la frontera mencionada en el campo anterior, o al agente que atiende al usuario con el NIU especificado en el campo anterior.

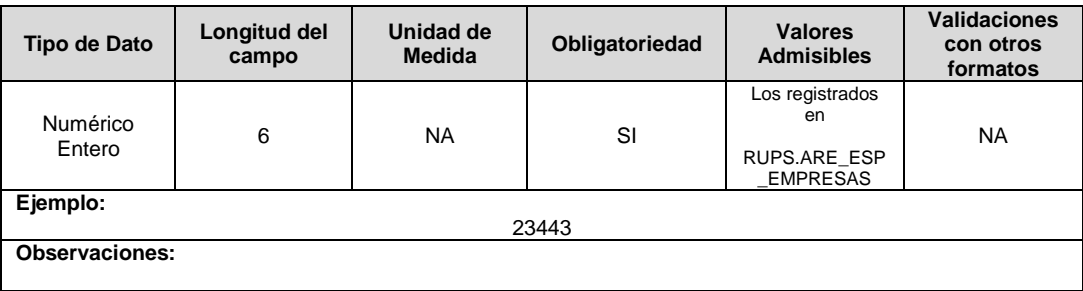

**3. Nivel de Tensión:** Nivel de Tensión al que pertenece el usuario. Debe corresponder exactamente al nivel de los cargos por uso de STR o SDL que se le liquidan en la factura.

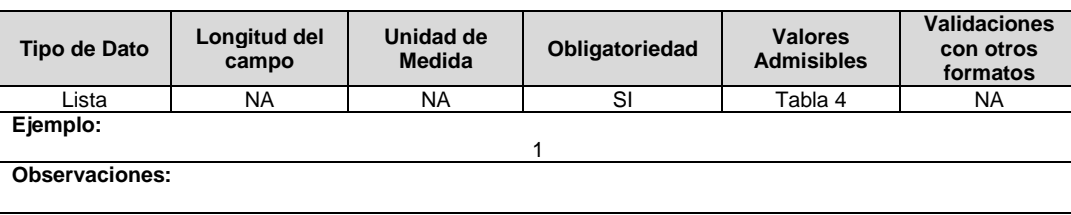

**4. Nivel de Tensión Primario:** Nivel de tensión al cual se conectan los activos que sirven al usuario. En el caso de activos de Nivel de Tensión 1 que sirven al usuario, este campo solo puede tomar valores 2 o 3. Se debe tener en cuenta que en el caso que el usuario pertenezca a un nivel de tensión distinto a 1, este campo se reportará como cero (0).

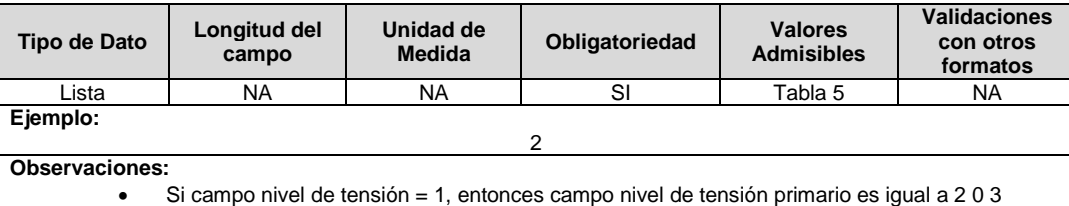

**5. % Propiedad del Activo:** Corresponde a la fracción del cargo máximo en el nivel de tensión 1, por concepto de inversión que liquidó el Operador de Red al comercializador para cada usuario.

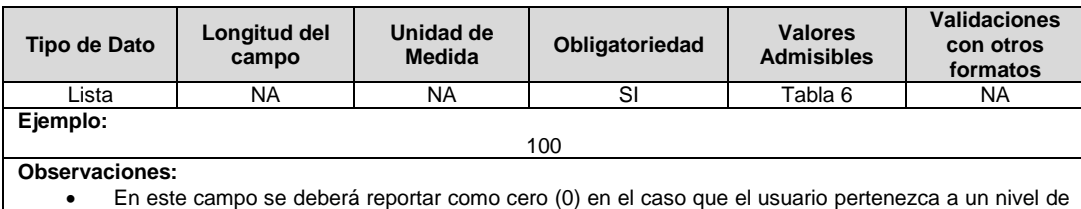

tensión distinto de 1.

**6. Tipo de Conexión:** Es la forma como el usuario se conecta al sistema del OR, que puede ser conectado directamente a un circuito o línea (Nivel 4, 3, 2) o conectado a través de un transformador de distribución (Nivel 1).

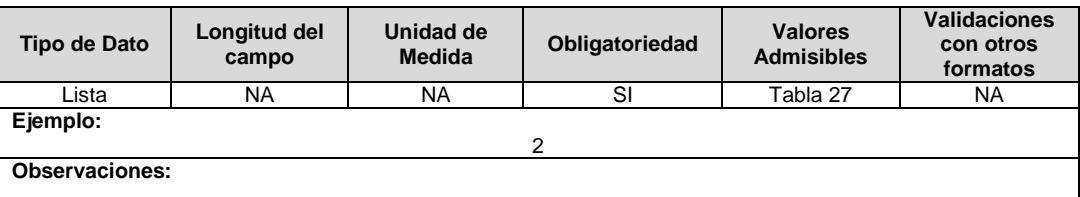

**7. Código de Conexión:** Código asignado por el operador de red, el cual corresponde a un transformador de distribución o a un alimentador del sistema que opera el OR al cual se encuentra conectado el usuario.

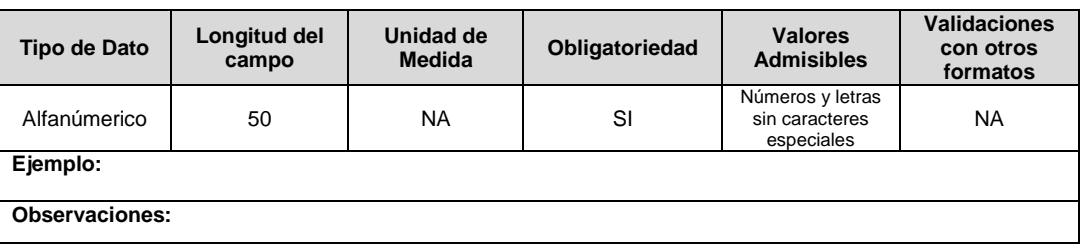

**8. Conexión Red:** Hace referencia al tipo red a la cual se conecta el usuario. Se diligencia una 1 en el caso que el usuario se conecte a una red aérea o 2 en el caso que el usuario se conecta a una red subterránea.

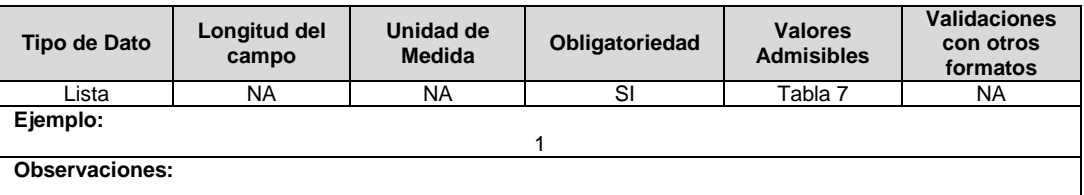

**9. Consumo (kWh):** Es la energía en kWh que es facturada como energía activa con los cargos por uso del mes determinado.

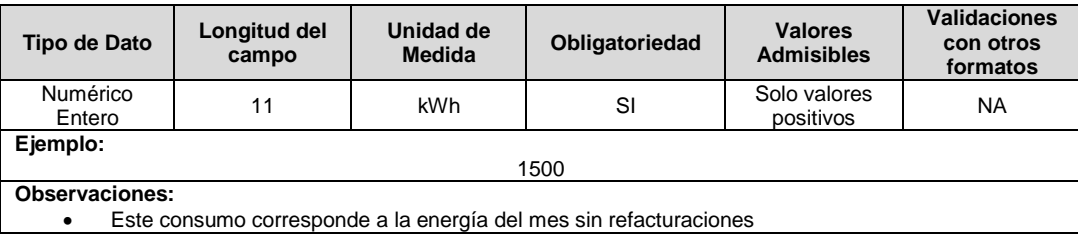

**10. ID Mercado:** Código de Identificación del mercado de comercialización donde se efectuó la venta que se está facturando y que se encuentra registrado en el SUI y publicado en la página SUI, en la columna "Código SUI" del reporte WEB ubicado en el siguiente enlace: http://reportes.sui.gov.co/fabricaReportes/frameSet.jsp?idreporte=ele\_adm\_011.

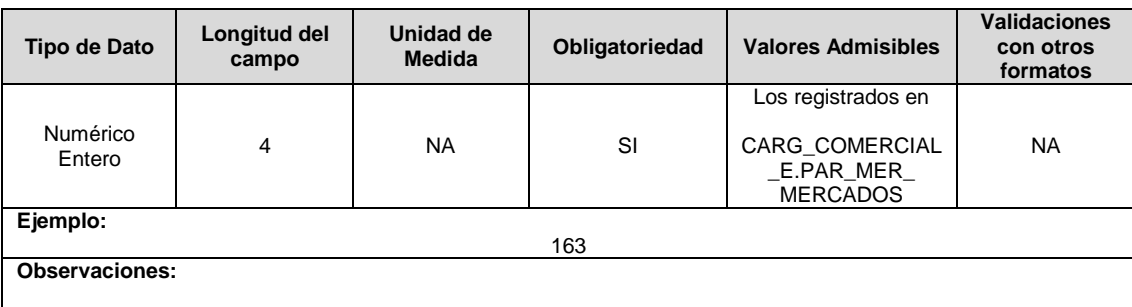

### **Observación General:**

- La información a reportar en este formato tiene asociadas condiciones especiales establecidas por la comisión en el artículo 4 de la Resolución CREG 058 de 2008, la cual indica:
	- *"(…)*
	- *La información de la energía requerida para el cálculo de los cargos por uso únicos por Nivel de Tensión de un mes determinado será publicada dentro de los últimos cuatro (4) días calendario del mes anterior al de aplicación. Dentro de los tres (3) días siguientes al de esta publicación, el LAC podrá corregirla de oficio o a solicitud de parte. Solo se aceptarán solicitudes de modificación relativas a la consistencia entre la información publicada y la existente en el SUI.*
	- *En caso que un OR, en el plazo de tres (3) días siguientes al de la publicación de la información por parte del LAC, advierta que la información no corresponde con la registrada en el SUI, el OR deberá solicitar al SUI la respectiva modificación y paralelamente, informarle al LAC para que la información corregida sea tenida en cuenta en los cálculos. En caso de que el OR, en el mismo plazo, no envíe ningún comentario al LAC sobre la información publicada, se asumirá que se encuentra de acuerdo con la misma. (…)"*.

Por lo anterior, si la empresa requiere modificar o aplicar ajustes a la información certificada, deberá cumplir con el procedimiento de reversión establecido por la SSPD para tal fin.

# **FORMATO TC4. Información de Peticiones que No Constituyen una Reclamación**

**Tipo de cargue:** Cargue Masivo.

**Periodicidad:** Anual.

**Dato a reportar:** Anual Vencido.

**Fecha inicial para reporte:** Desde el día 1 del mes de enero del año siguiente al periodo de reporte.

**Fecha límite para reporte:** Hasta el día 20 del mes de enero del año siguiente al periodo de reporte.

**Tópico:** Comercial.

**Especificación:** Versión 1.

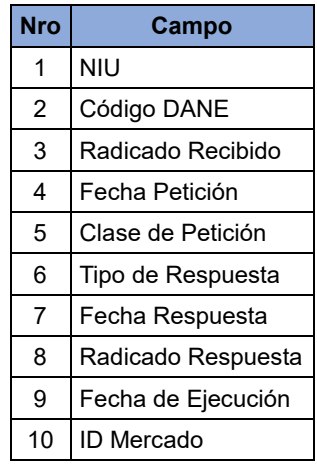

**1. NIU:** Número de Identificación del Usuario o Suscriptor: Se refiere al número que el Operador de Red le ha asignado a cada uno de los usuarios conectados a su sistema.

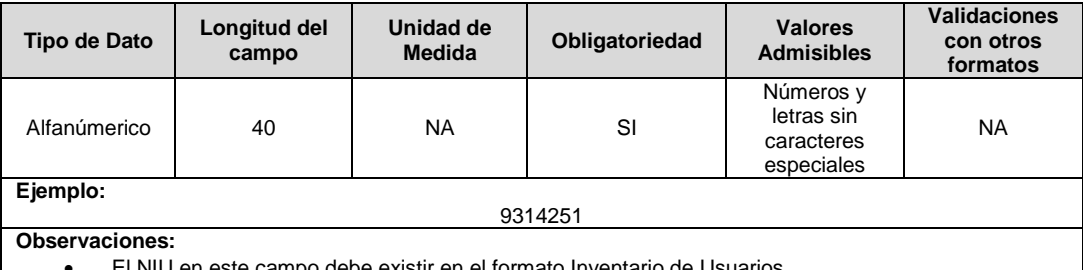

en el formato Inventario de

 Si se trata de un usuario potencial que a la fecha no tiene un NIU asignado por parte de la empresa, debe reportarse con NIU 99999.

**2. Código DANE:** Corresponde a la codificación dada por el DANE a la división políticoadministrativa de Colombia. Con la siguiente estructura: DDMMMCCC, donde "DD" es el código del departamento, "MMM" corresponde al código del municipio y "CCC" corresponde al código del centro poblado. Para los casos en que no aplique el centro poblacional, se debe diligenciar 000.

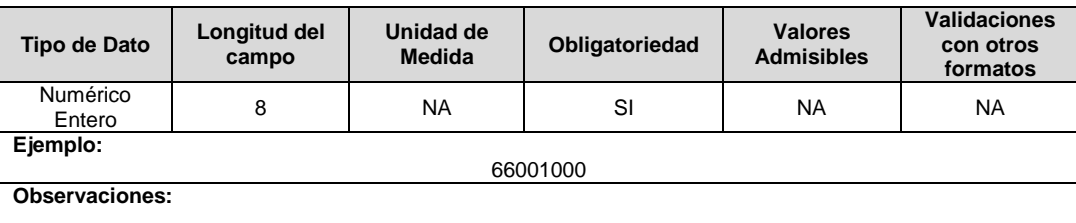

**3. Radicado Recibido:** Corresponde a una cadena alfanumérica de máximo 20 caracteres, con el que se identifica el radicado de recepción asignado por la empresa a la PQR recibida de forma verbal, escrita o cualquier otro medio. Incluye las reclamaciones recibidas de terceros por traslado de competencia.

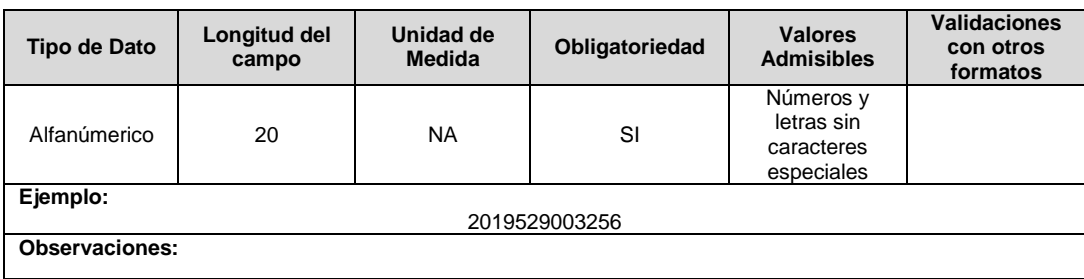

**4. Fecha Petición:** Fecha en la cual fue radicada la reclamación por el usuario o suscriptor. El diligenciamiento de este campo es obligatorio.

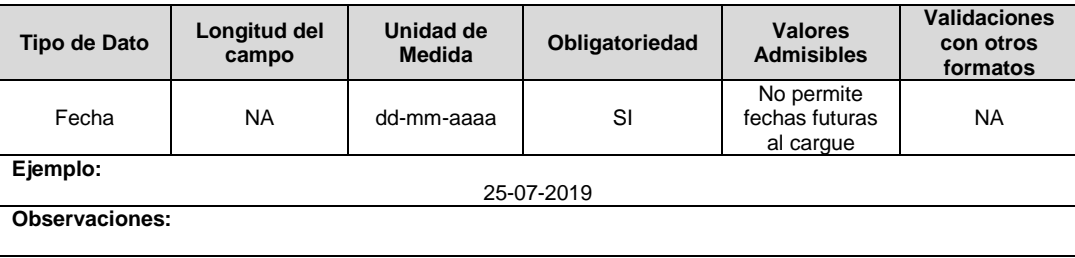

**5. Clase de Petición:** Corresponde al código asignado al tipo de petición.

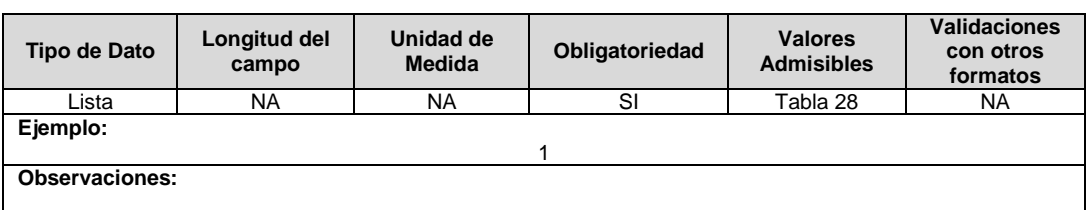

**6. Tipo de Respuesta**: Corresponde al código asignado al estado de la petición efectuada por el suscriptor o usuario.

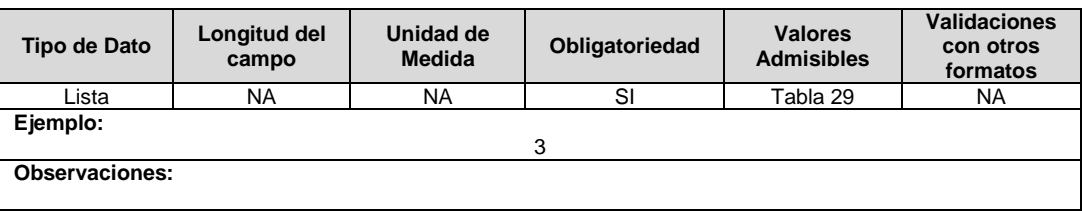

**7. Fecha Respuesta:** Fecha en la cual se le dio respuesta a la petición del suscriptor o usuario. En el caso en que la petición no se encuentre resuelta y el campo Tipo de Respuesta (Tabla 29) corresponda a los códigos 5 (Pendiente de respuesta) y 6 (Sin respuesta) este campo debe ser cero.

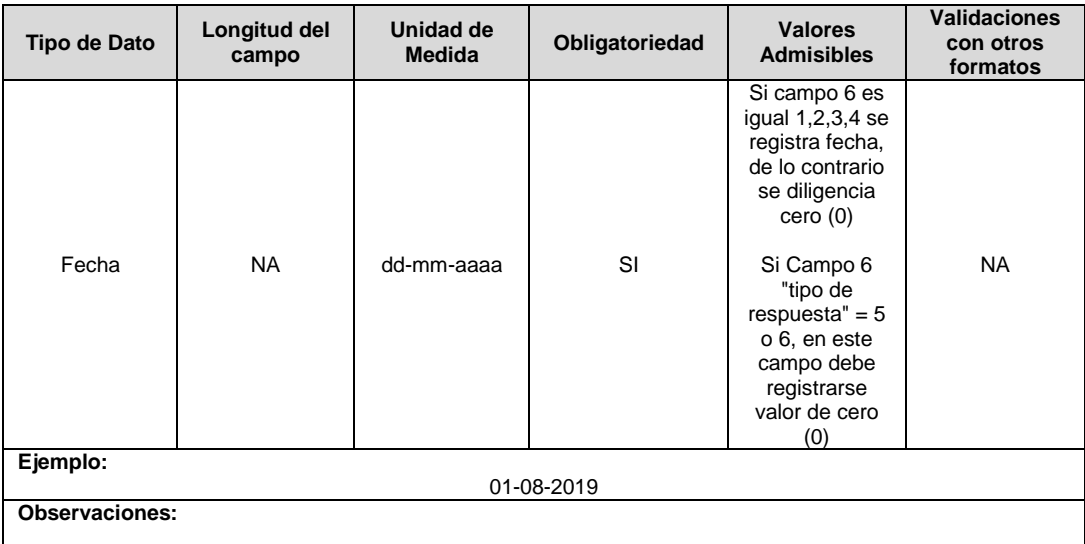

**8. Radicado Respuesta:** Corresponde a una cadena alfanumérica definida por el prestador que corresponde al radicado de la respuesta dada a la petición. Solamente en el caso en que el Tipo de Respuesta (Tabla 29) corresponda a los códigos 5 (Pendiente de respuesta) y 6 (Sin respuesta) este campo debe ser cero.

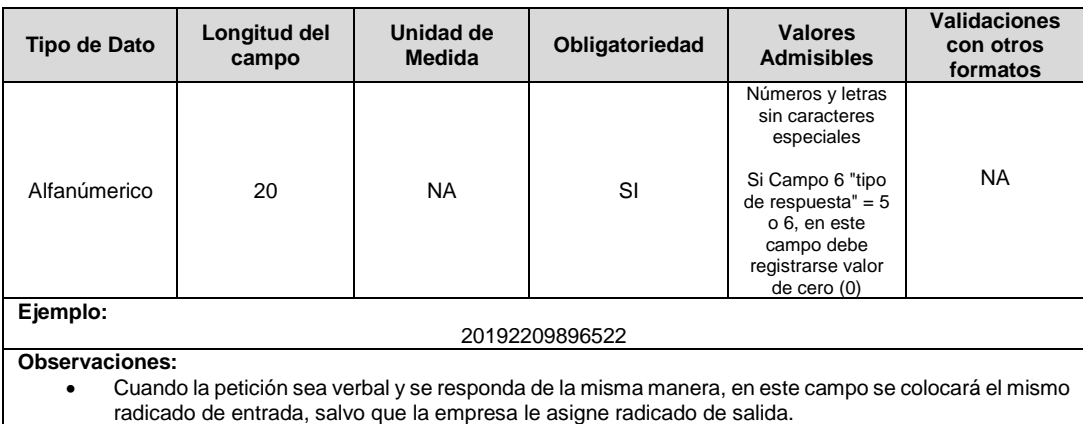

**9. Fecha de Ejecución:** Fecha en la cual se ejecutó efectivamente la petición del suscriptor o usuario. El diligenciamiento de este campo solo se aplica cuando el tipo de respuesta corresponda al código 2 (Aceptada Ejecutada) de la Tabla 29, de lo contrario este campo debe ser cero.

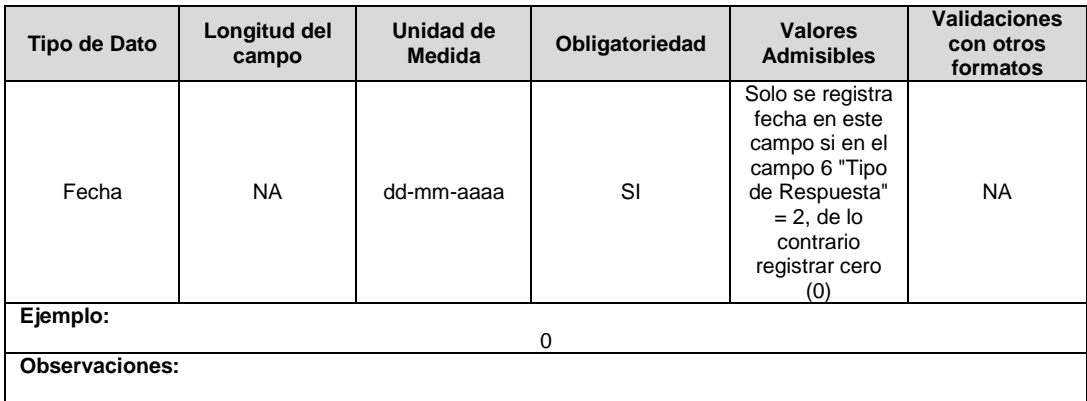

**10. ID Mercado:** Código de Identificación del mercado de comercialización donde se efectuó la venta que se está facturando y que se encuentra registrado en el SUI y publicado en la página SUI, en la columna "Código SUI" del reporte WEB ubicado en el siguiente enlace: http://reportes.sui.gov.co/fabricaReportes/frameSet.jsp?idreporte=ele\_adm\_011.

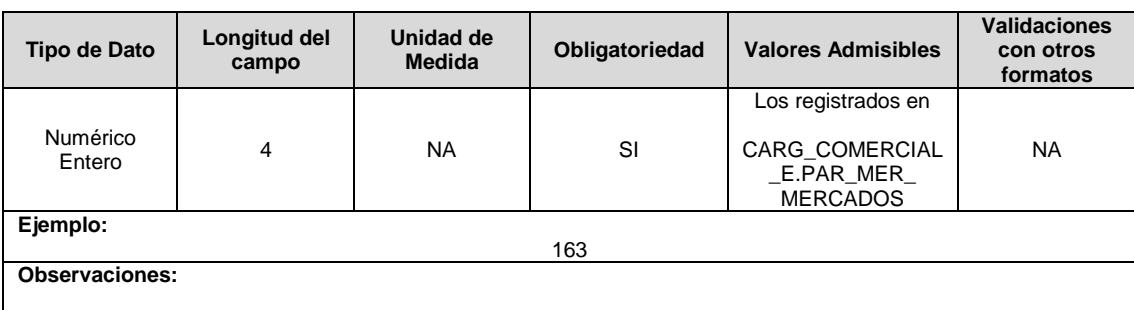

# **Observaciones Generales:**

 Cuando un prestador deba dar traslado de la reclamación a otro prestador de servicios públicos, este trasladará igualmente la información de los 5 primeros campos del presente formato. Lo anterior, no exime a ningún prestador del envío de la información al SUI, conforme a lo solicitado mediante este acto administrativo.

# **FORMATO TC5. Información de Ejecución de Proyectos de Inversión**

**Tipo de cargue:** Cargue Masivo.

**Periodicidad:** Anual.

**Dato a reportar:** Anual Vencido.

**Fecha inicial para reporte:** Desde el día 1 del mes de enero del año siguiente al periodo de reporte.

**Fecha límite para reporte:** Hasta el día 30 del mes de enero del año siguiente al periodo de reporte.

**Tópico:** Comercial.

**Especificación:** Versión 1.

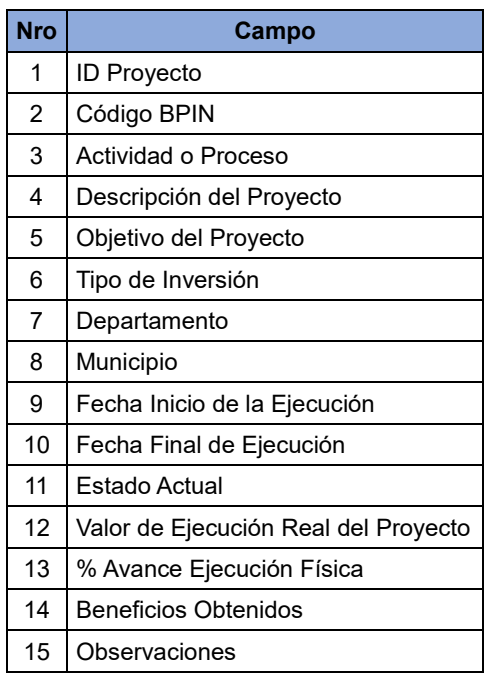

**1. ID Proyecto:** Corresponde a un código alfanumérico de máximo 10 caracteres, que asigna el prestador a cada proyecto de inversión para su identificación, el cual es único por proyecto y no se puede repetir.

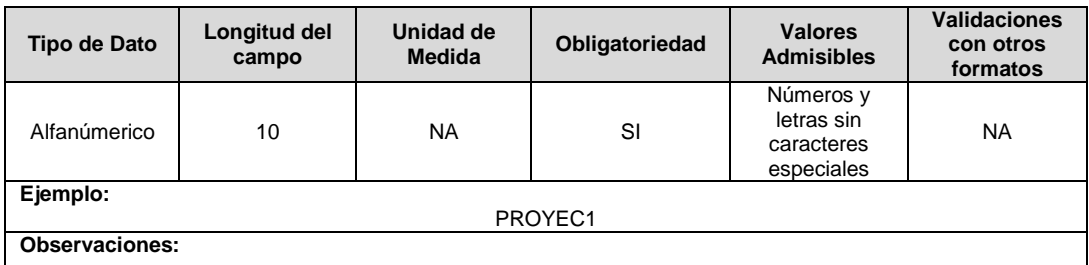

**2. Código BPIN:** Corresponde al código con el que figura el proyecto en el banco de proyectos de inversión Nacional BPIN. Este campo debe ser utilizado únicamente en caso de que los proyectos comprometan apropiaciones del presupuesto de inversión del presupuesto general de la nación.

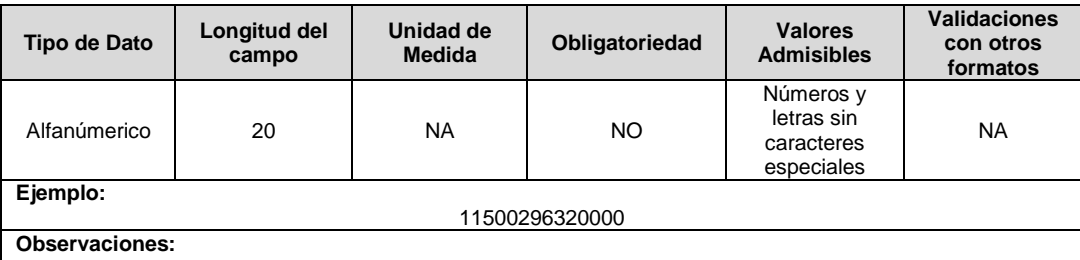

**3. Actividad o Proceso:** Describe la actividad la cual está vinculado el proyecto de inversión.

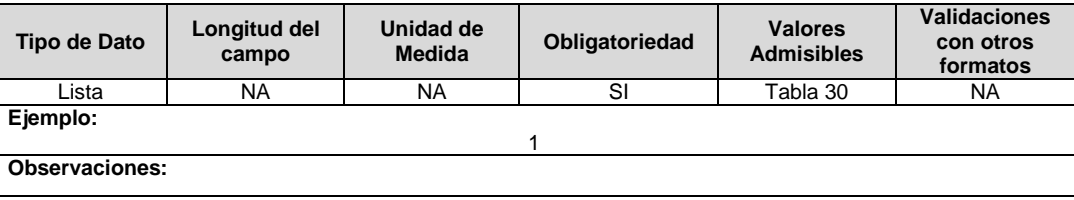

**4. Descripción del Proyecto:** Descripción general del proyecto, con sus características más importantes.

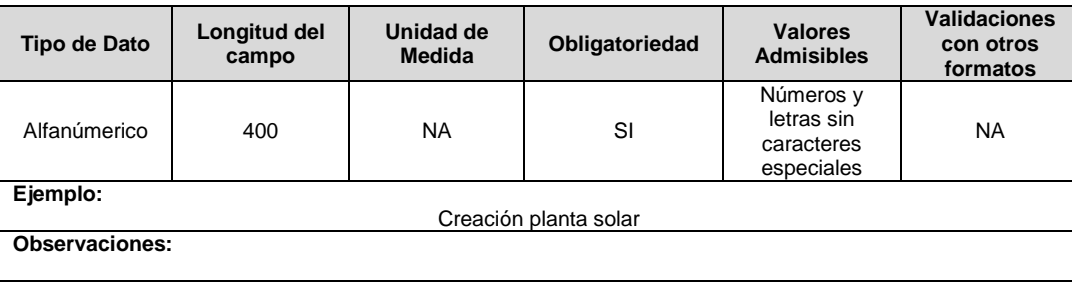

**5. Objetivo del Proyecto:** Describir cualitativamente el propósito que se refiere alcanzar con el respectivo proyecto.

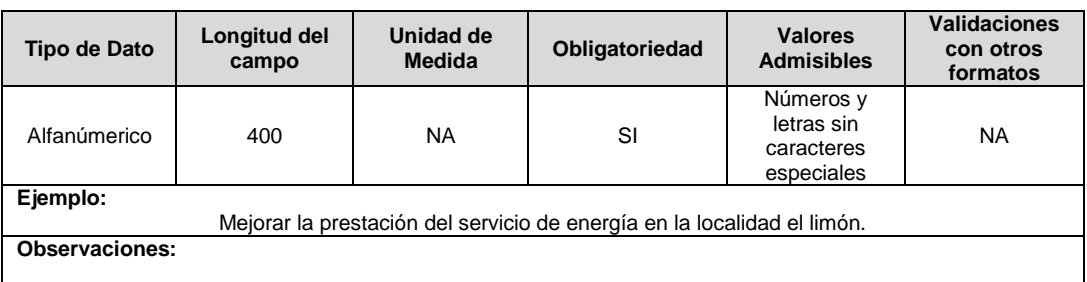

**6. Tipo de Inversión:** Corresponde a la clasificación de la inversión según la destinación de los recursos del proyecto.

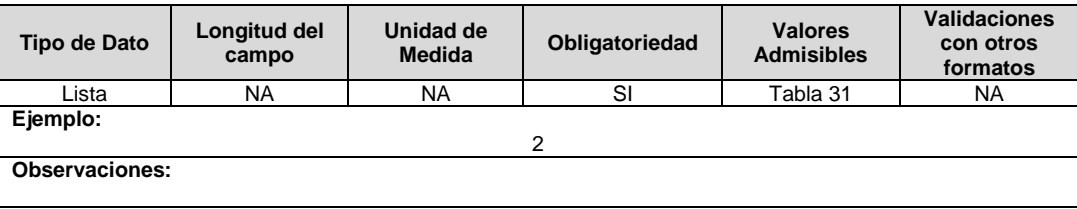

**7. Departamento:** Corresponde al código dado a la capital del departamento con base en la codificación dada por el DANE a la división político- administrativa de Colombia (Código DIVIPOLA), donde se ejecuta el mayor porcentaje del proyecto.

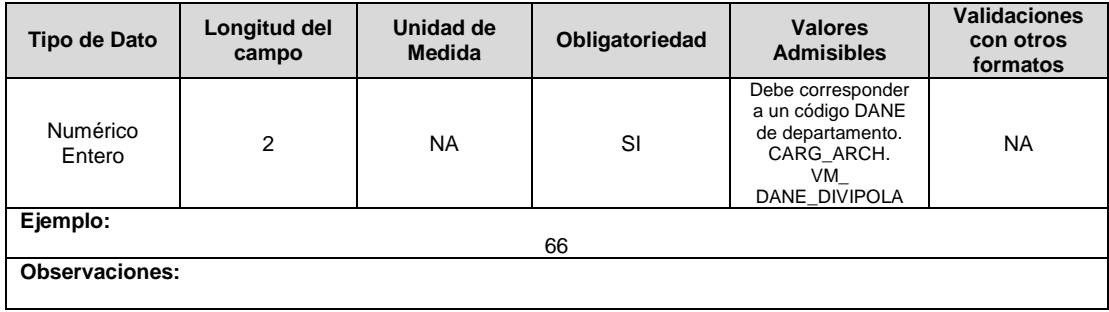

**8. Municipio:** Corresponde al código dado a la cabecera municipal con base en la codificación dada por el DANE a la división político- administrativa de Colombia (Código DIVIPOLA), donde se ejecuta el mayor porcentaje del proyecto.

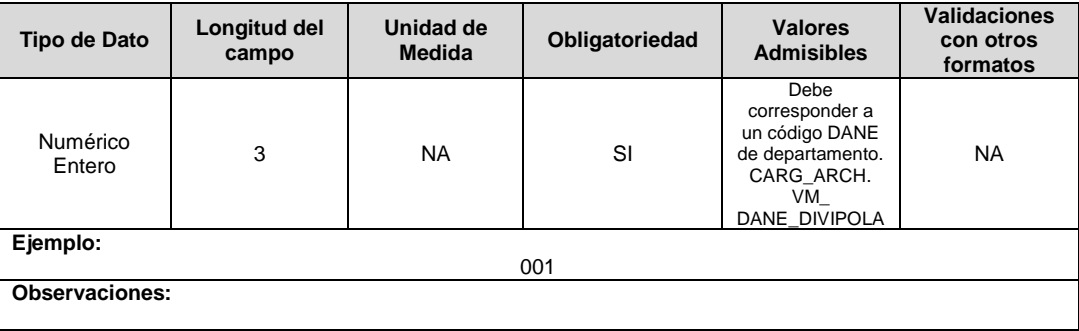

**9. Fecha Inicio de la Ejecución:** Fecha de inicio de ejecución del proyecto.

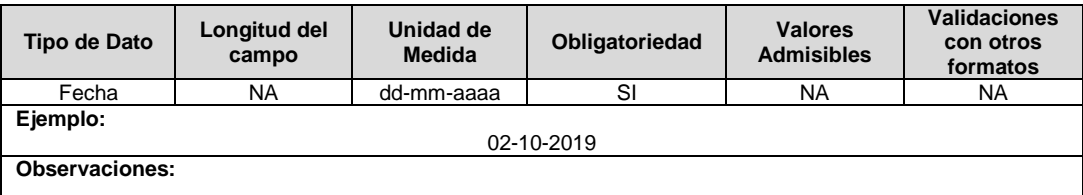

**10. Fecha Final de la Ejecución:** Fecha final de ejecución del proyecto, si al 31 de diciembre del año reportado el proyecto no ha finalizado, se deberá colocar la fecha estimada de finalización.

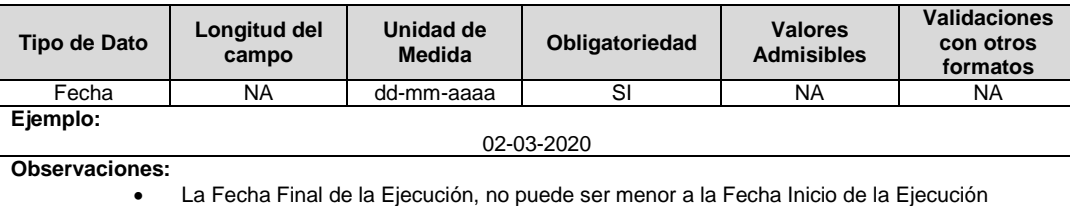

**11. Estado Actual:** Hace referencia al estado del proyecto al último día del periodo que se reporta.

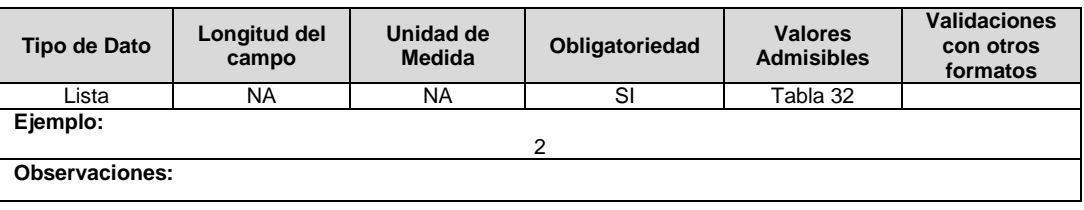

**12. Valor de Ejecución Real del Proyecto:** Corresponde al valor en pesos colombianos (COP) de la ejecución real del proyecto a 31 de diciembre del año reportado.

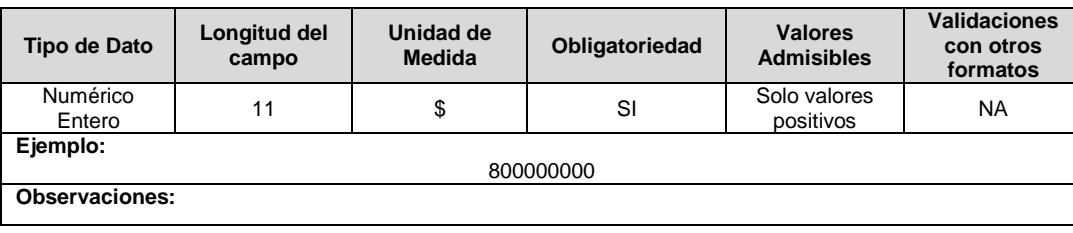

**13. % de Avance Ejecución Física:** Corresponde al porcentaje de avance en ejecución física en obra del proyecto correspondiente al año de reporte.

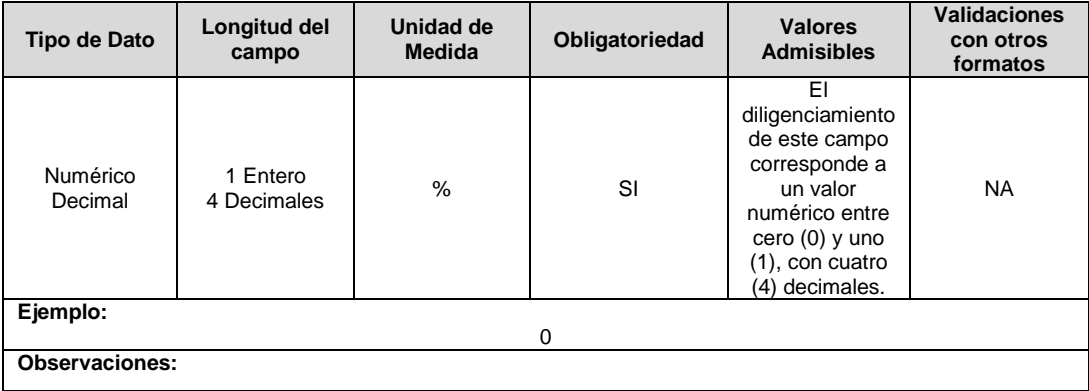

**14. Beneficios Obtenidos:** Corresponde a la descripción general de los beneficios que se alcanzaron con la realización del proyecto.

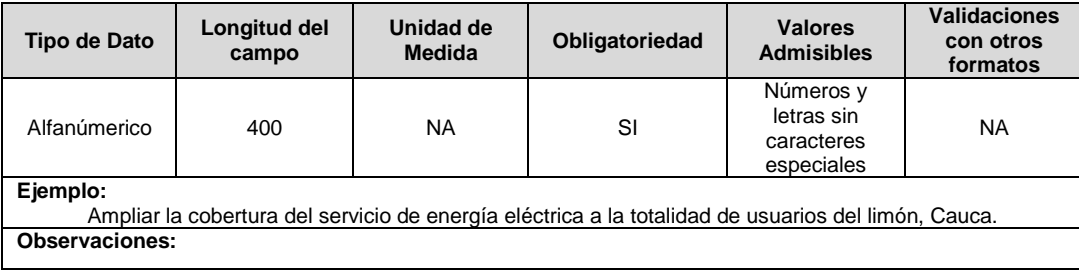

**15. Observaciones:** En este campo se deben reportar las observaciones adicionales que puedan aplicar para este proyecto.

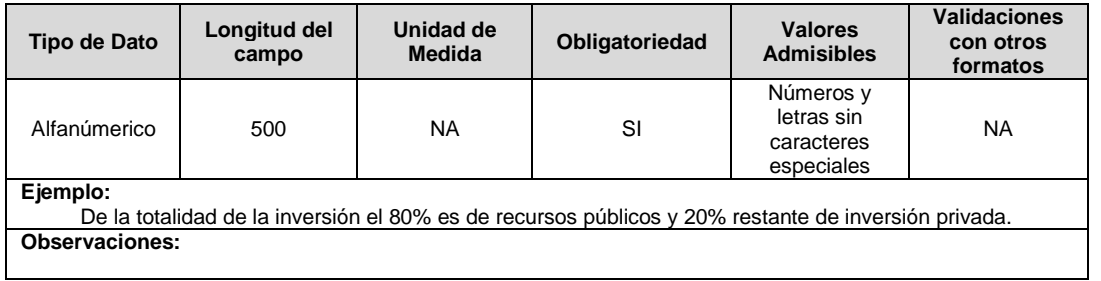

# **FORMATO TC6. Detalle Facturación AP**

**Tipo de cargue:** Cargue Masivo.

**Periodicidad:** Mensual.

**Dato a reportar:** Mensual Vencido.

**Fecha inicial para reporte:** Desde la fecha de certificación del Formato TC2. Facturación a Usuarios del mes siguiente del año correspondiente al reporte.

**Fecha límite para reporte:** Hasta el último día del mes siguiente correspondiente al reporte. **Tópico:** Comercial.

**Especificación:** Versión 1.

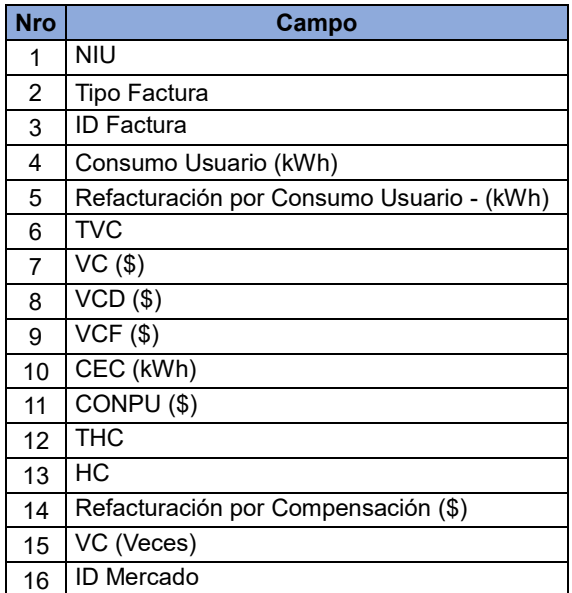

**1. NIU**: Número de Identificación del Usuario o Suscriptor: Se refiere al número que el Operador de Red le ha asignado a cada uno de los usuarios conectados a su sistema. En este campo se deben registrar todos los NIU con prefijo CALP que pertenezcan al usuario del servicio de alumbrado público.

Para el reporte de este campo se debe tener en cuenta el formato generado por el SUI a partir de la certificación por parte del OR del formato TC1; formato que se podrá descargar en la plataforma del SUI, en el cual encontrarán un listado de datos reportados por el OR que deberán ser consumidos por el comercializador, para el reporte del formato TC6.

Para descargar el archivo se debe realizar lo siguiente:

1. Acceder al link

http://reportes.sui.gov.co/fabricaReportes/frameSet.jsp?idreporte=ele\_com\_133 2. Seleccione año, periodicidad y mes que desea consultar.

- 3. Seleccione el comercializador.
- 4. Se generará un archivo .sui.
- 5. En el validador interno seleccionar el archivo .sui y cargar el archivo .csv que contiene la información del formato TC6 para ser validados.
- 6. Si la empresa requiere realizar ajustes, refacturaciones, reliquidaciones y anulación, deberá generar un nuevo registro con la estructura del NUI entregado en el archivo antes mencionado.

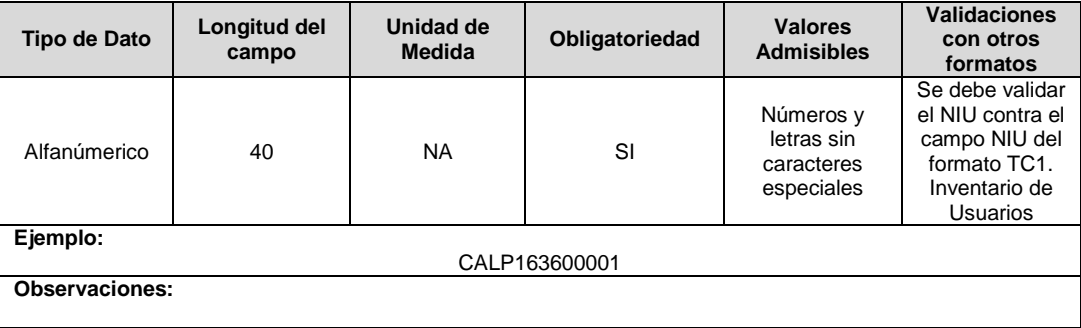

**2. Tipo Factura:** Corresponde al tipo de facturación.

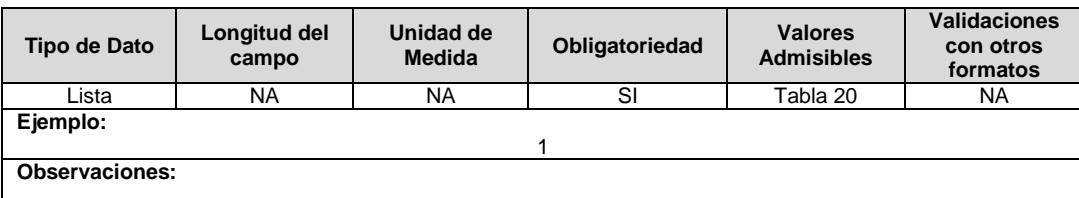

**3. ID Factura:** Corresponde al número o identificación de la factura asignada por el comercializador. Este número de factura se repetirá para cada NIU con prefijo CALP que pertenezca al municipio al cual se le expidió la factura.

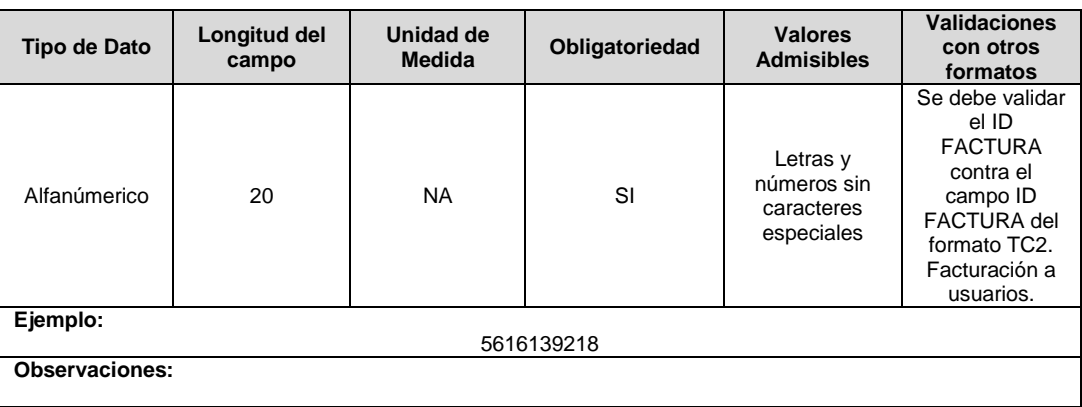

**4. Consumo Usuario (kWh):** Es el consumo de energía eléctrica en kWh que es facturado para el respectivo periodo.

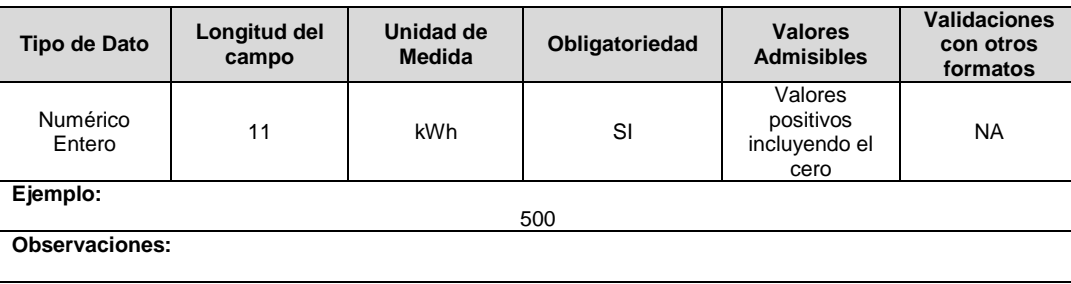

**5. Refacturación por Consumo Usuario (kWh):** Corresponde al consumo en kWh que se facturó de más o se dejó de facturar, durante periodos anteriores al que corresponde la factura que se reporta.

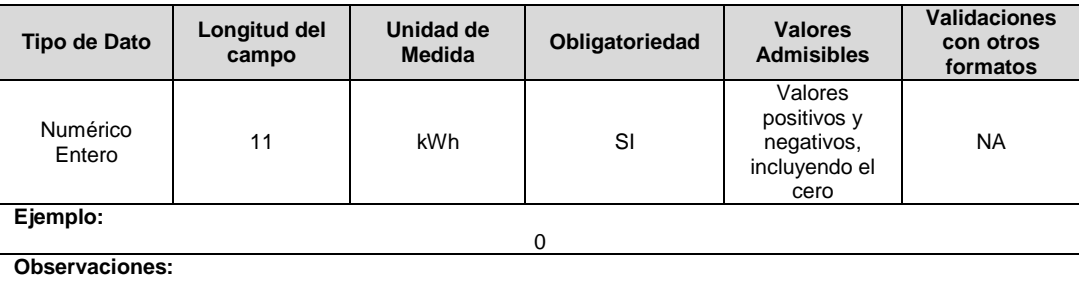

**6. TVC:** Total de eventos compensados al usuario hasta el mes anterior de acuerdo con lo definido en la Resolución CREG 015 de 2018.

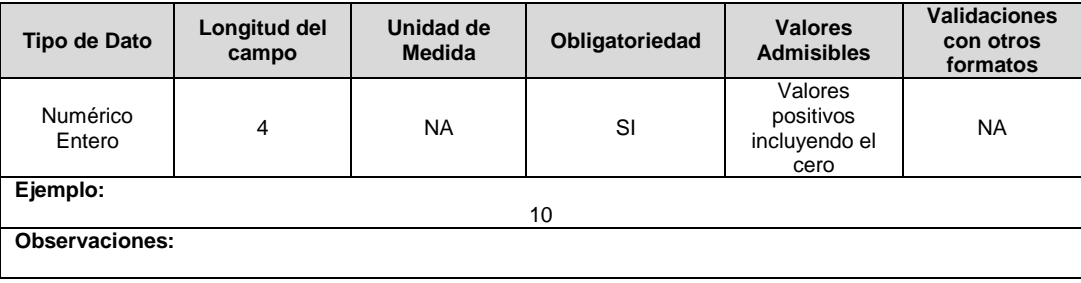

**7. VC (\$):** Corresponde al valor total en pesos (\$) compensados al usuario en la factura. Sin separador de miles y sin decimales, redondeado, de acuerdo con lo definido en la Resolución CREG 015 de 2018. Este campo se deberá diligenciar si el usuario recibió la compensación respectiva, en caso contrario, el valor a compensar no pagado se deberá registrar en el campo CONPU de este formato.

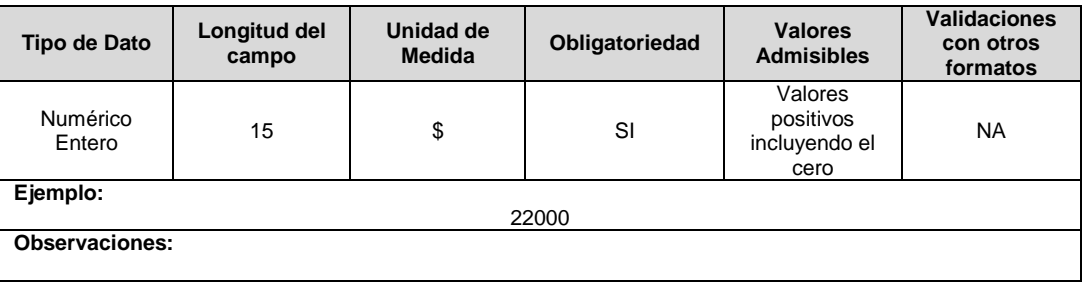

**8. VCD (\$):** Corresponde al valor en pesos (\$) a compensar al usuario en la factura por incumplimiento de la duración máxima de eventos. Sin separador de miles y sin decimales, redondeado, de acuerdo con lo definido en la Resolución CREG 015 de 2018.

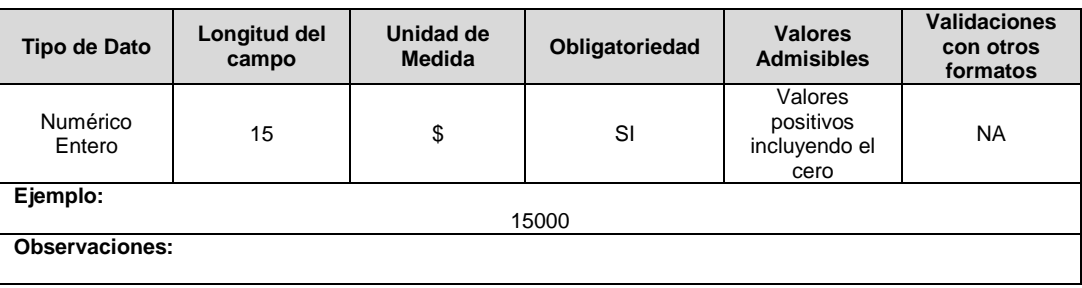

**9. VCF (\$):** Corresponde al valor en pesos (\$) a compensar al usuario en la factura por incumplimiento del número máximo de eventos garantizado. Sin separador de miles y sin decimales, redondeado, de acuerdo con lo definido en la Resolución CREG 015 de 2018.

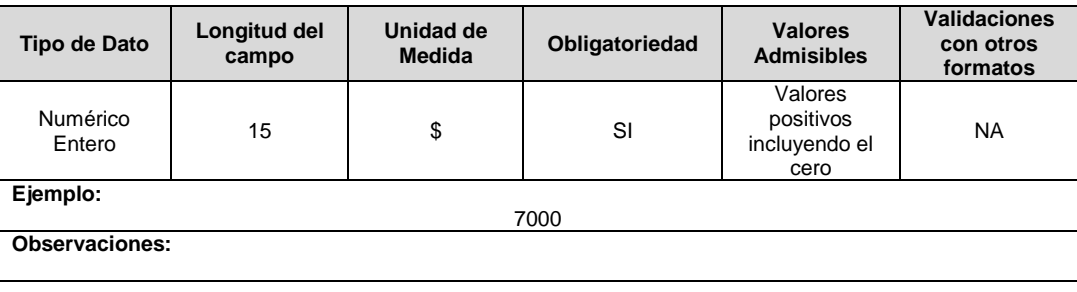

**10. CEC (kWh):** Corresponde al consumo estimado a compensar en kWh según factura, de acuerdo con lo definido en la Resolución CREG 015 de 2018.

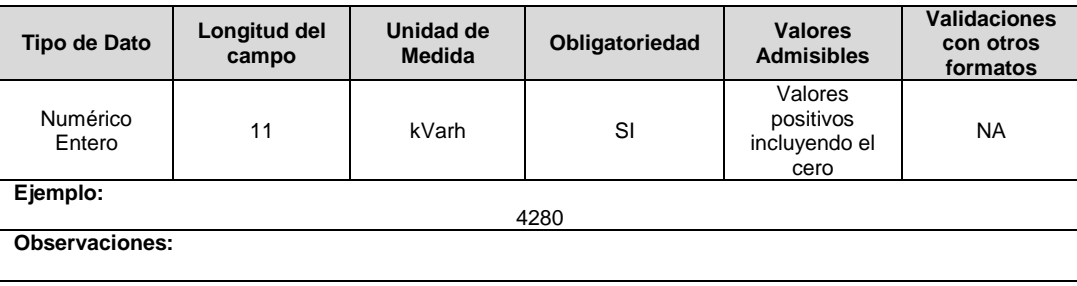

**11. CONPU (\$):** Corresponde al valor total en pesos (\$) de las compensaciones no pagadas al usuario durante el periodo de facturación.

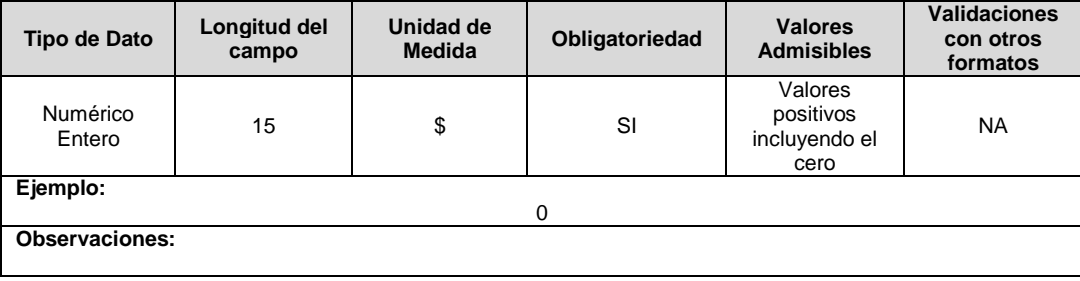

**12. THC:** Corresponde al total de horas compensadas al usuario en el periodo de facturación anterior de acuerdo con lo definido en la Resolución CREG 015 de 2018.

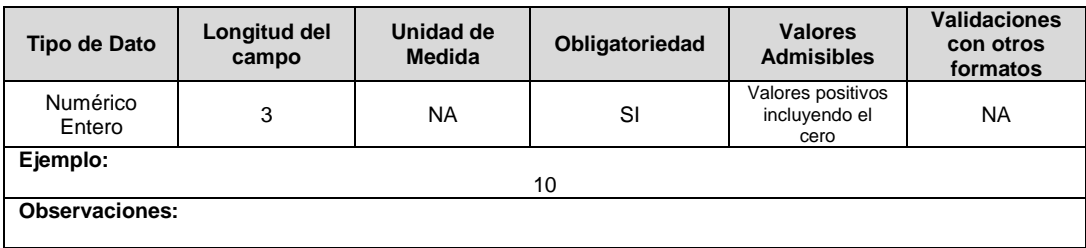

**13. HC:** Corresponde a la variable HC definida en el numeral 5.2.4.3 de la Resolución CREG 015 de 2018, para el periodo de facturación.

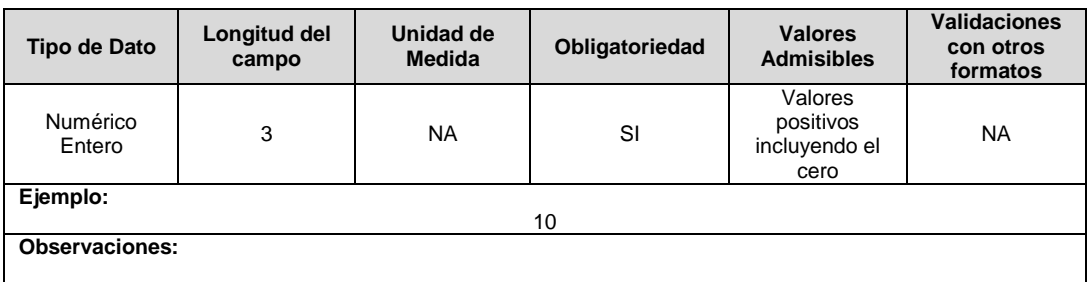

**14. Refacturación por Compensación: (\$):** Corresponde al valor en pesos del total del valor compensado al usuario, que se facturaron de más o se dejaron de facturar de acuerdo con la normativa vigente.

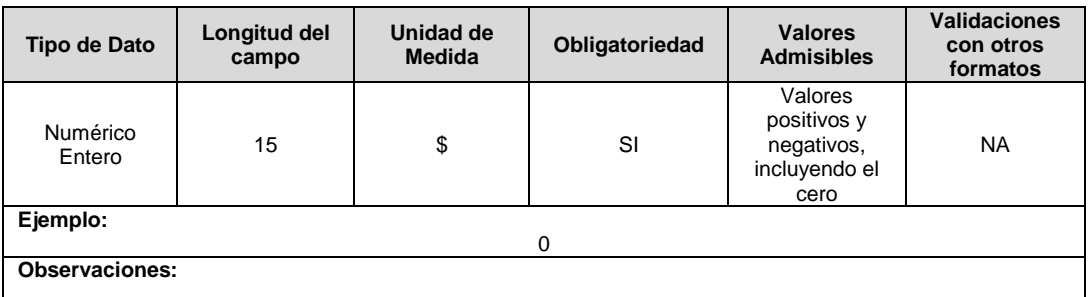

**15. VC (Veces):** Número de eventos de compensación al usuario en el mes.

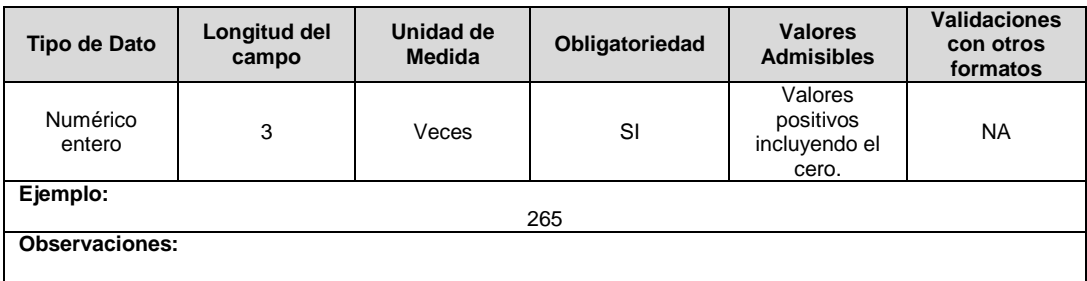

**16. ID Mercado:** Código de Identificación del mercado de comercialización donde se efectuó la venta que se está facturando y que se encuentra registrado en el SUI y publicado en la página SUI, en la columna "Código SUI" del reporte WEB ubicado en el siguiente enlace: http://reportes.sui.gov.co/fabricaReportes/frameSet.jsp?idreporte=ele\_adm\_011.

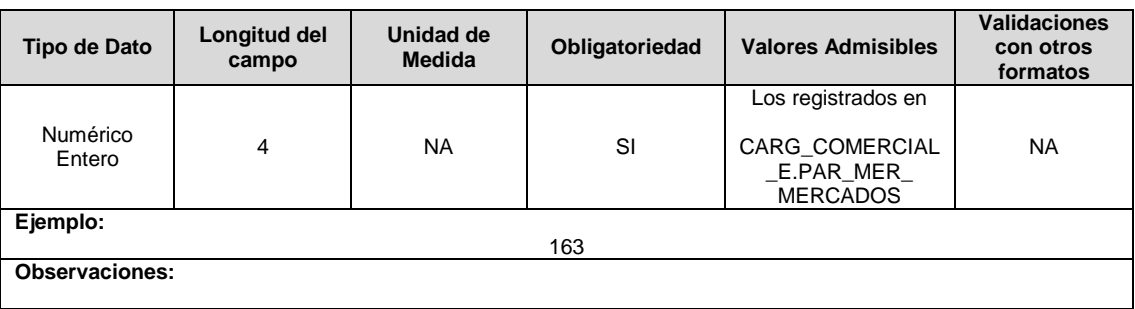

### **Observaciones Generales:**

- Tenga presente que, para la certificación de este formato, previamente debe haberse certificado el Formato TC2 para contar con la información con la que desea validar el mismo periodo.
- La información de las compensaciones no pagadas durante el año, será remitida a la SSPD desde enero del año 2019 hasta el primer día calendario del mes siguiente al de la entrada en vigencia de cada resolución particular, para los años posteriores debe ser reportado en el formato específico para este tema.
- El link para realizar el proceso comentarios de la información a certificar por el Operador de Red en el Formato TC1 es http://reportes.sui.gov.co/fabricaReportes/frameSet.jsp?idreporte=ele\_com\_132.

# **CAPÍTULO TARIFARIO**

### **FORMULARIO T1. Recuperación Costo Garantía**

**Tipo de cargue:** Fábrica de Formulario. **Periodicidad:** Mensual. **Dato a reportar:** Mensual. **Fecha inicial para reporte:** Desde el día 15 del mes del año correspondiente al reporte. **Fecha límite para reporte:** Hasta el último día hábil del mes del año correspondiente al reporte. **Formato Hijo:** T2. Garantías Financieras **Tópico:** Comercial. **Especificación:** Versión 1

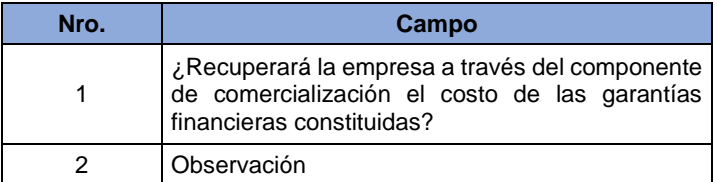

**1. ¿Recuperará la empresa a través del componente de comercialización el costo de las garantías financieras constituidas?:** La empresa debe indicar si recuperará o no el costo de la garantía financiera constituida, en el marco de lo definido en los artículos 19 y 20 de la Resolución CREG 180 de 2014, a través del componente de comercialización en el mes siguiente del reporte.

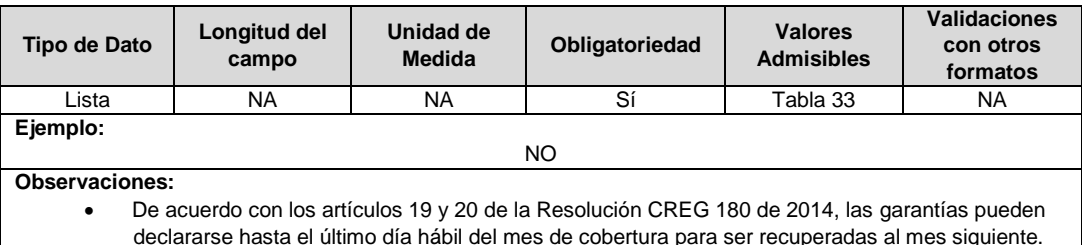

**2. Observación:** Corresponde a la justificación de la empresa para la no aplicación de la constitución de garantías financieras para el periodo de cargue. Ejemplo: Uso de prepago o cuenta custodia.

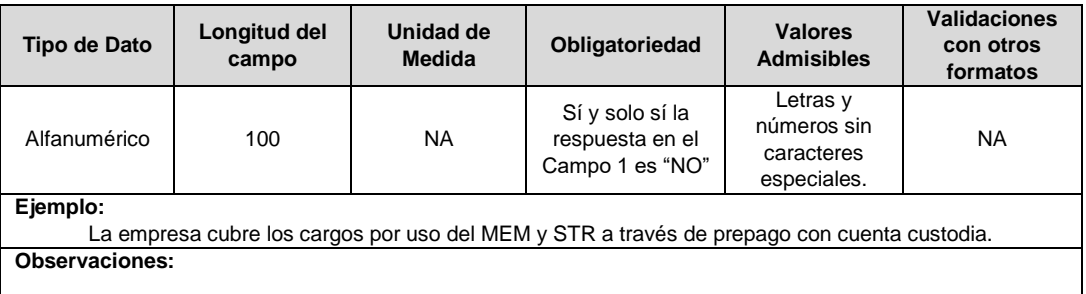

# **FORMATO T2. Garantías Financieras**

**Tipo de cargue:** Cargue Masivo.

**Periodicidad:** Mensual.

**Dato a reportar:** Mensual.

**Fecha inicial para reporte:** Desde la certificación del "Formulario T1. Recuperación Costo Garantía".

**Fecha límite para reporte:** Hasta el último día hábil del mes del año correspondiente al reporte. **Formulario Pre-requisito:** T1. Recuperación Costo Garantía.

**Tópico:** Comercial.

**Especificación:** Versión 1.

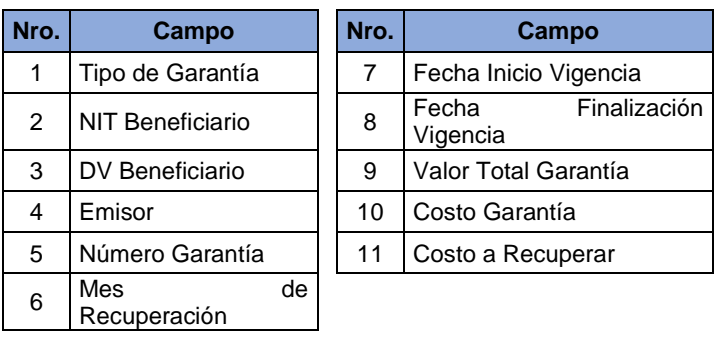

**1. Tipo de Garantía:** Corresponde al tipo de garantía constituida por el comercializador con destino al Mercado de Energía Mayorista (MEM) o para cubrir los cargos por uso del Sistema de Transmisión Regional (STR) y/o Sistema de Distribución Local (SDL).

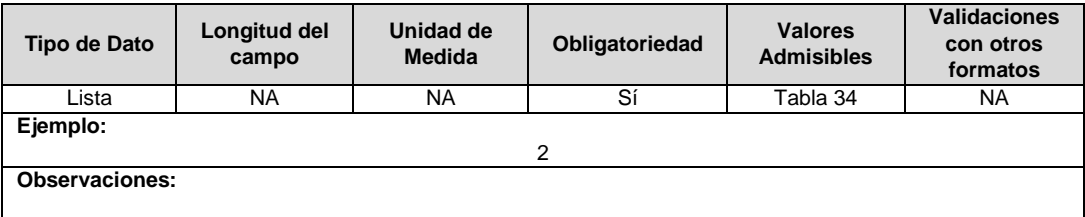

**2. NIT Beneficiario:** Corresponde al Número de Identificación Tributaria (NIT) sin dígito de verificación del beneficiario de la garantía de acuerdo con el documento expedido por la entidad financiera. Es una empresa de servicios públicos.

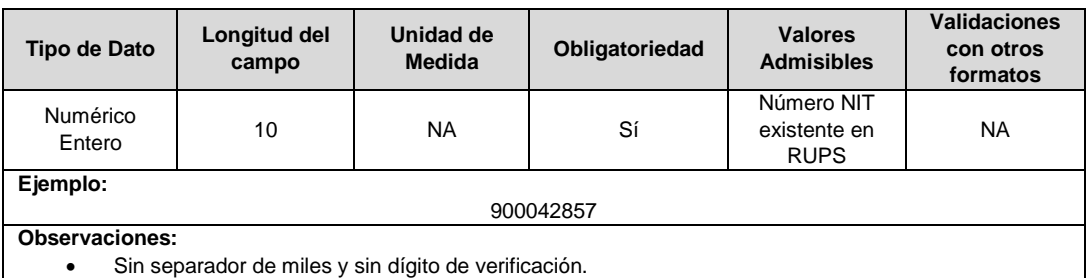

**3. DV Beneficiario:** Corresponde al dígito de verificación del Número de Identificación Tributaria (NIT) del beneficiario indicado en el campo 2.

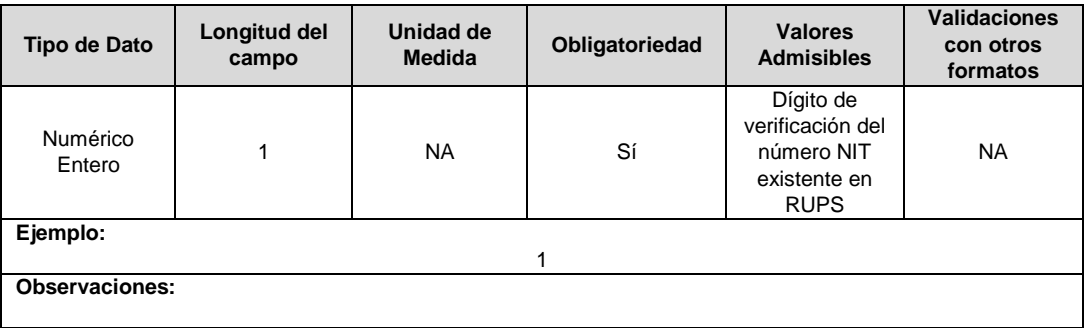

# **4. Emisor:** Nombre comercial de la entidad financiera que expide la garantía.

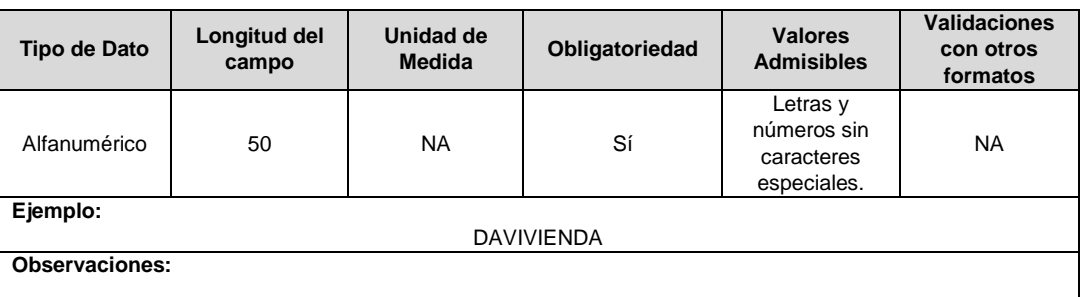

# **5. Número Garantía:** Número de la garantía expedida por la entidad financiera.

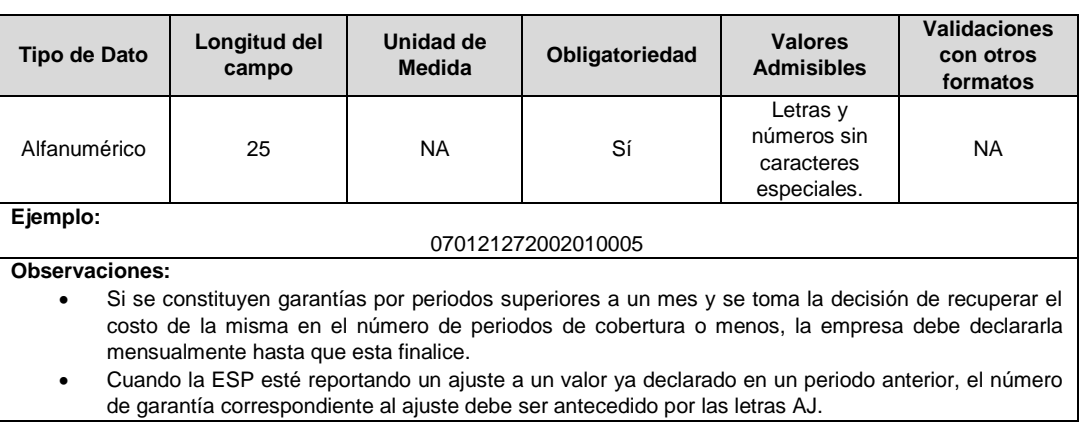

**6. Mes de Recuperación:** Corresponde al mes en el cual la empresa recuperará a través del componente de comercialización el costo de la garantía financiera constituida (m + 1). Donde m = Mes de cargue de la información.

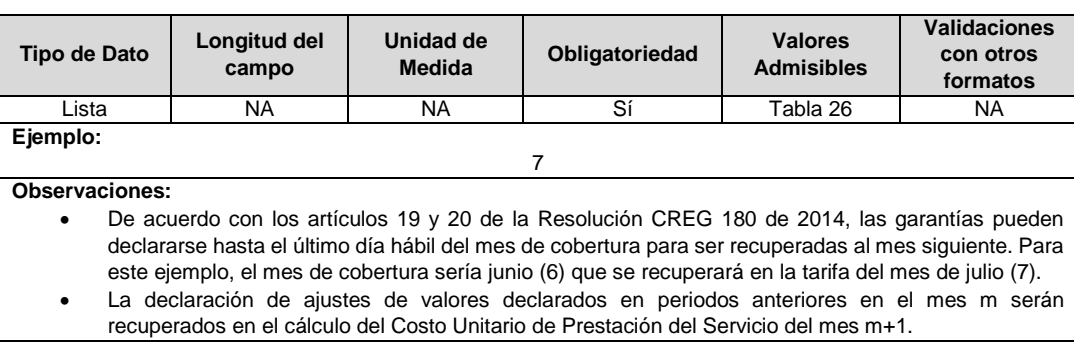

**7. Fecha Inicio Vigencia:** Fecha de inicio de la vigencia de la garantía de acuerdo con el documento expedido por la entidad financiera.

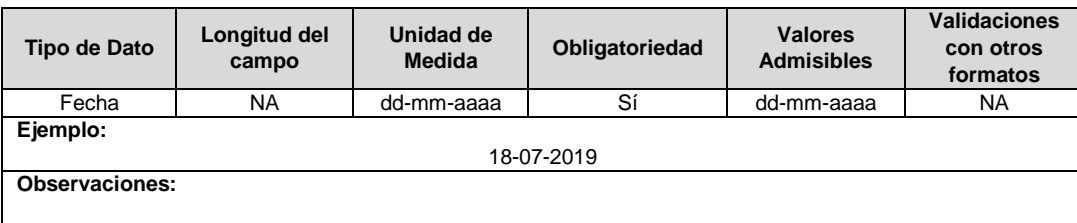

**8. Fecha Finalización Vigencia:** Fecha de finalización de la vigencia de la garantía de acuerdo con el documento expedido por la entidad financiera.

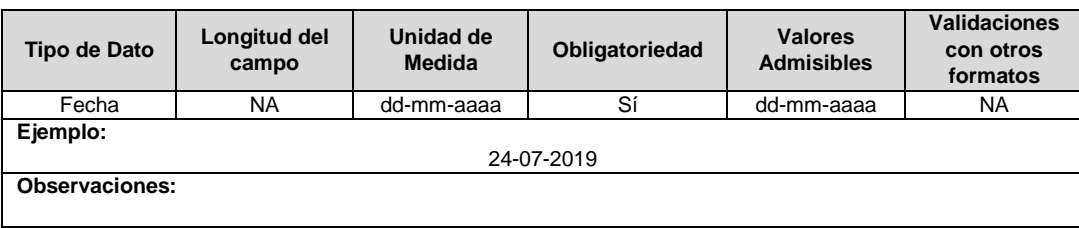

**9. Valor Total Garantía:** Valor total en pesos (\$) garantizado de acuerdo con el documento expedido por la entidad financiera.

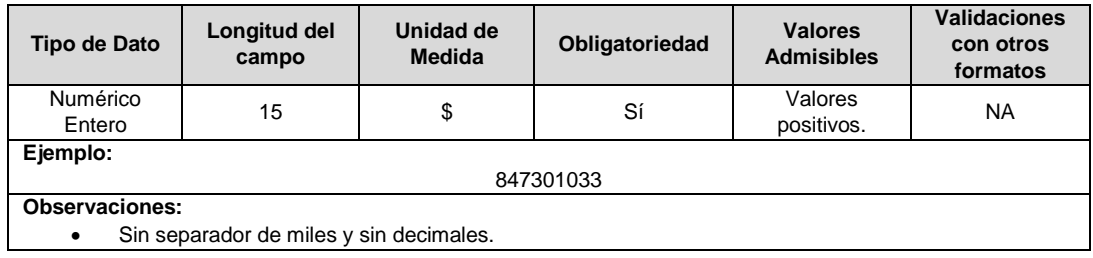

**10. Costo Garantía:** Valor en pesos (\$) cancelado por la empresa a la entidad financiera por la constitución de la garantía de acuerdo con la cuenta de cobro expedida por la entidad financiera.

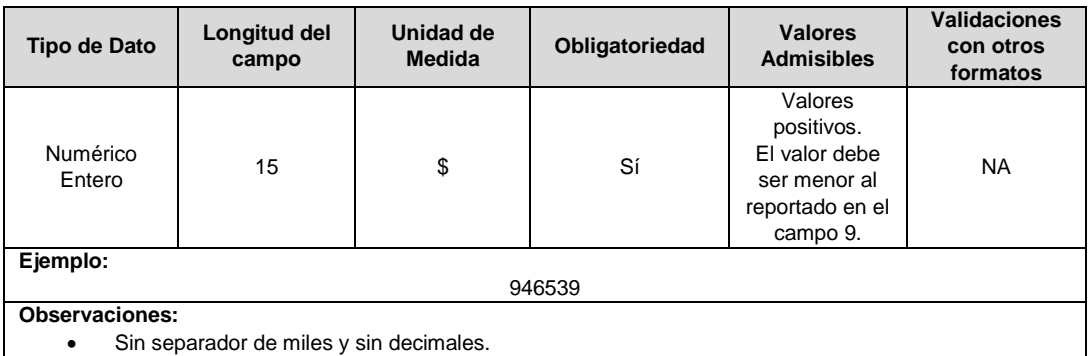

**11. Costo a Recuperar:** Corresponde al valor en pesos (\$) del costo de la garantía a incluir en el cálculo del componente de Comercialización. Este valor deber ser menor o igual al valor reportado en el campo 10. Sin separador de miles y sin decimales, redondeado.

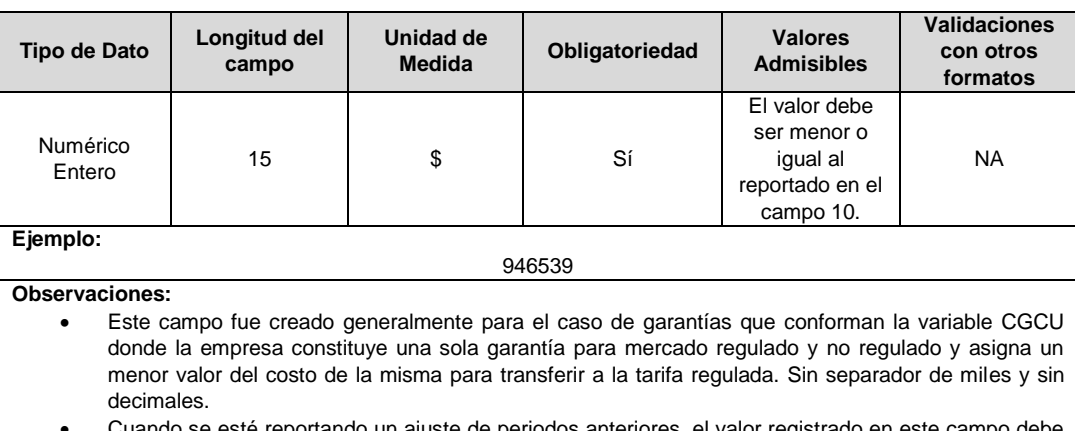

 Cuando se esté reportando un ajuste de periodos anteriores, el valor registrado en este campo debe ser el delta entre el primer valor declarado y el ajuste que se realiza.

# **Observaciones Generales:**

 **Soporte:** Soporte de la garantía constituida y cuenta de cobro expedida por la entidad financiera. Archivo PDF.

Este documento es un único archivo PDF que contiene el conjunto de garantías y cuentas de cobro que soportan la información reportada. Recuerde que el formato no puede certificarse si este archivo no se encuentra cargado.

Teniendo en cuenta que algunas empresas constituyen un gran número de garantías, se sugiere el uso de una herramienta para reducir el tamaño del archivo PDF y así evitar algún inconveniente en el cargue al superar la capacidad del tamaño del archivo.

- **Ajuste de garantías:** Cuando la ESP requiera declarar un ajuste de una garantía declarada en el mes anterior (m-1), podrá realizar la declaración del ajuste en el mes m como un nuevo registro para que sea incluida en el cálculo del Costo Unitario de Prestación del Servicio del mes m+1. Para realizar el reporte deberá tener en cuenta:
	- Se deben diligenciar todos los campos.
	- Cuando la ESP esté reportando un ajuste a un valor del costo de garantía ya declarado en un periodo anterior, el número de garantía reportado en el campo 5 "**Número Garantía**" correspondiente al ajuste debe ser antecedido por las letras AJ y el valor reportado en el campo 11 "**Costo a Recuperar"** corresponde al delta entre el primer valor declarado y el valor que se está ajustando.

# **FORMATO T3. Tarifas Publicadas**

**Tipo de cargue:** Cargue Masivo. **Periodicidad:** Mensual. **Dato a reportar:** Mensual. **Fecha inicial para reporte:** Desde el día 15 del mes del año correspondiente al reporte. **Fecha límite para reporte:** Hasta el día 22 del mes del año correspondiente al reporte. **Tópico:** Comercial. **Especificación:** Versión 1.

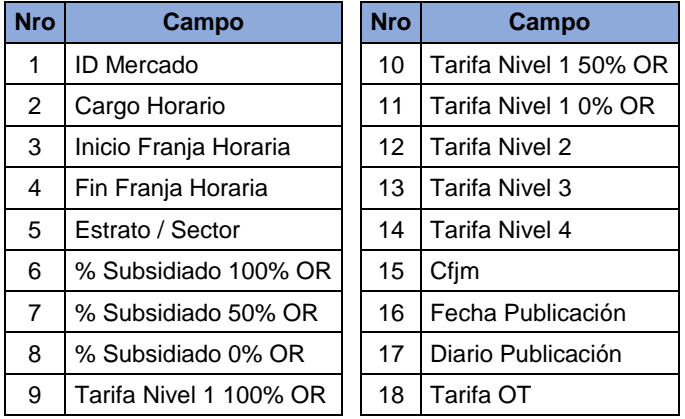

**1. ID Mercado:** Código de Identificación del mercado de comercialización donde se efectuó la venta que se está facturando y que se encuentra registrado en el SUI y publicado en la página SUI, en la columna "Código SUI" del reporte WEB ubicado en el siguiente enlace: http://reportes.sui.gov.co/fabricaReportes/frameSet.jsp?idreporte=ele\_adm\_011.

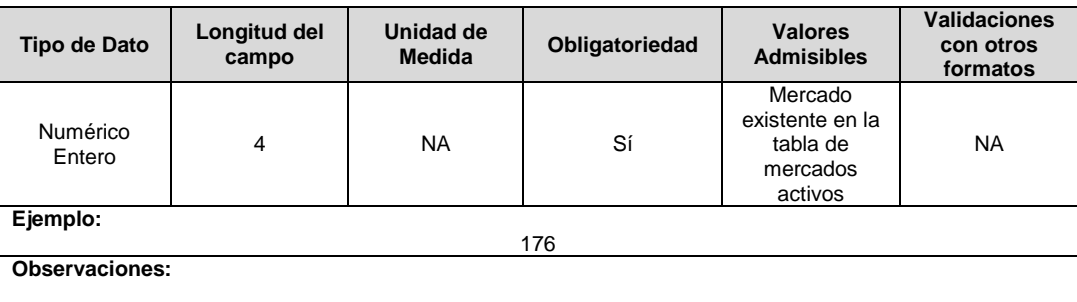

**2. Cargo Horario:** Corresponde al nombre de tipo de cargo horario.

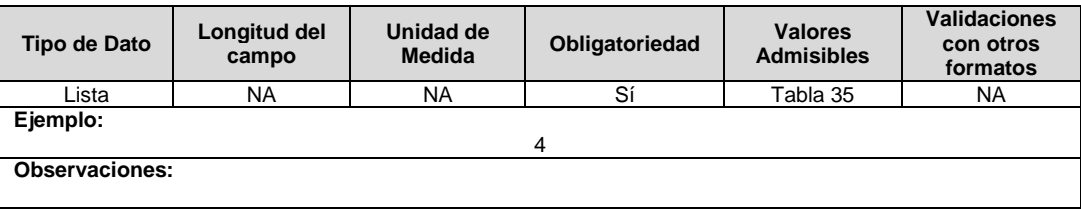

**3. Inicio Franja Horaria:** Corresponde al inicio de la franja horaria definida por el prestador y debe ser considerada en formato de hora militar.

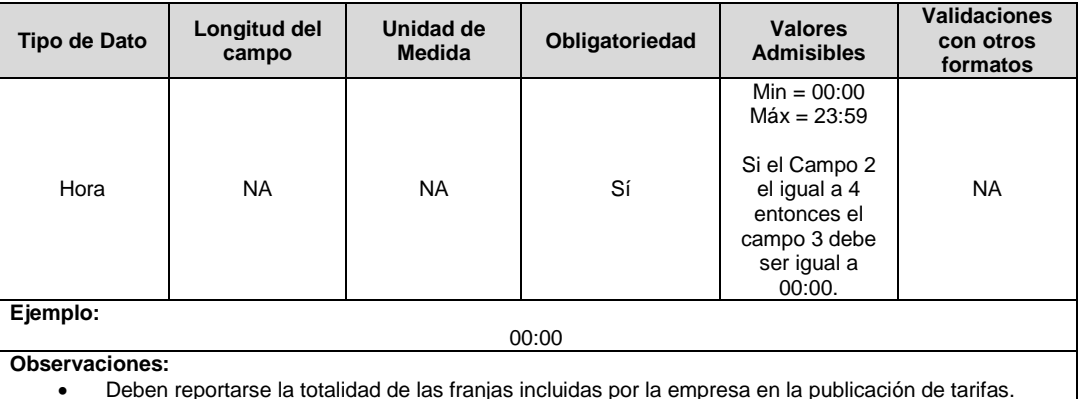

Deben reportarse la totalidad de las franjas incluidas por la empresa en la publicación de tarifas.

**4. Fin Franja Horaria:** Corresponde al fin de la franja horaria definida por el prestador y debe ser considerada en formato de hora militar.

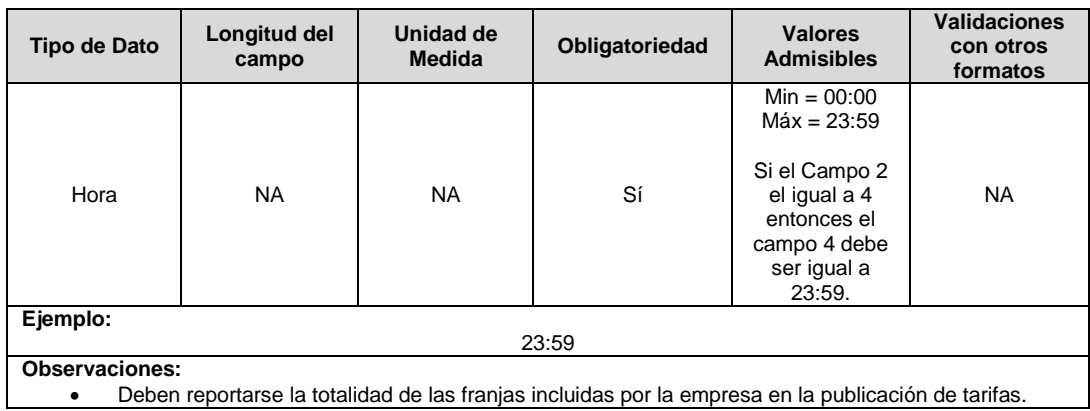

**5. Estrato / Sector:** Estrato o sector de aplicación de la tarifa. Los valores admisibles para este campo corresponden a los mencionados en la Tabla 13.

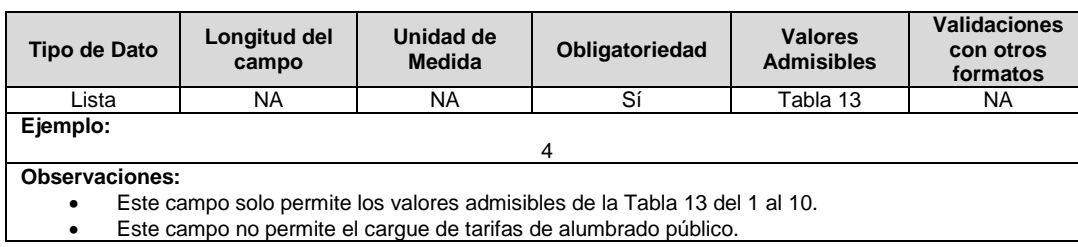

**6. % Subsidiado 100% OR:** Corresponde al porcentaje (%) de subsidio otorgado al estrato teniendo en cuenta que la propiedad del activo es del operador de red.

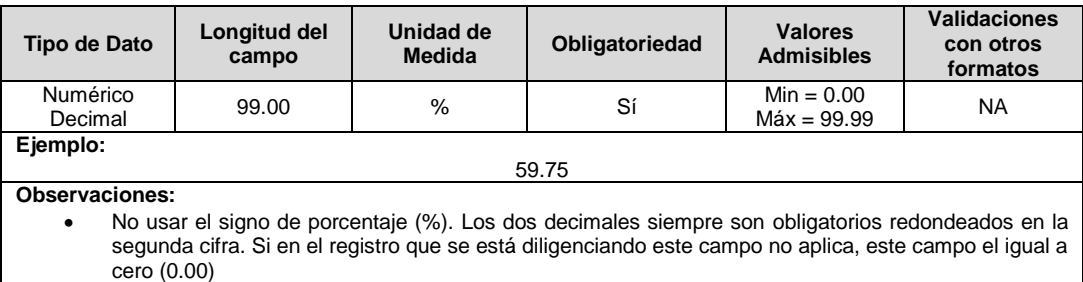

**7. % Subsidiado 50% OR:** Corresponde al porcentaje (%) de subsidio otorgado al estrato teniendo en cuenta que la propiedad del activo es compartida entre el operador de red y el usuario.

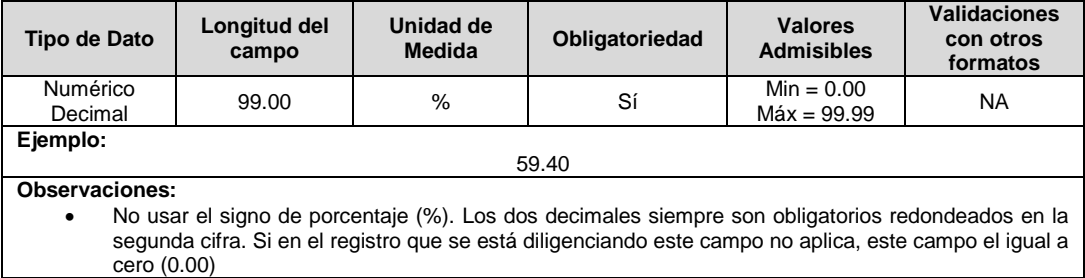

**8. % Subsidiado 0% OR:** Corresponde al porcentaje (%) de subsidio otorgado al estrato teniendo en cuenta que la propiedad del activo no es del operador de red.

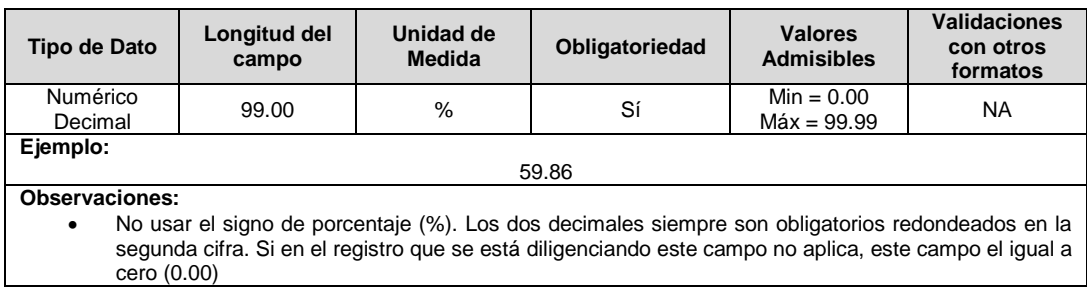

**9. Tarifa Nivel 1 100% OR:** Valor en \$/kWh para usuarios conectados al nivel de tensión 1 donde el OR es propietario de los activos. Las tarifas cargadas en este campo para los estratos 1,2 y 3 son hasta el consumo de subsistencia.

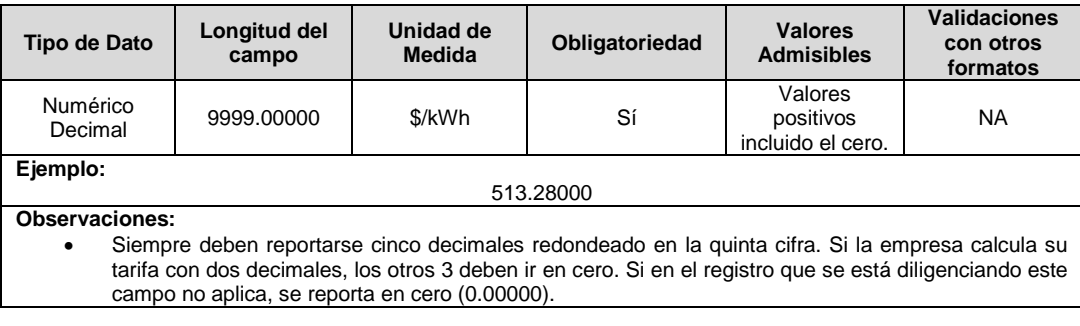

**10. Tarifa Nivel 1 50% OR:** Valor en \$/kWh para usuarios conectados al nivel de tensión 1 donde el OR y el usuario son propietarios de los activos. Las tarifas cargadas en este campo para los estratos 1,2 y 3 son hasta el consumo de subsistencia.

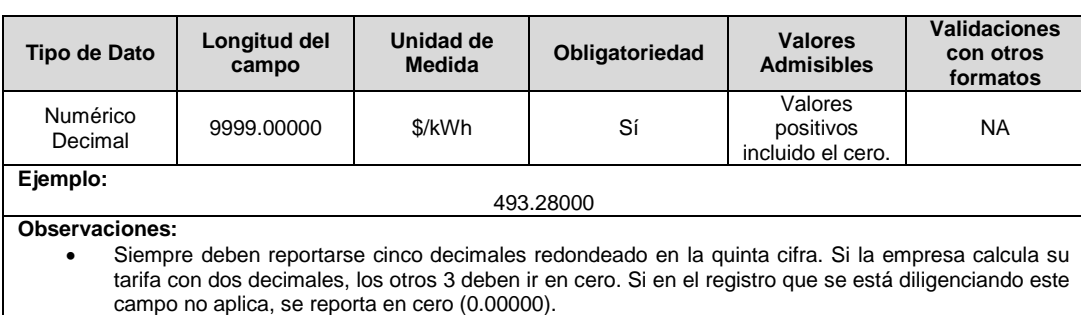

**11. Tarifa Nivel 1 0% OR:** Valor en \$/kWh para usuarios conectados al nivel de tensión 1 donde el OR no es el propietario de los activos. Las tarifas cargadas en este campo para los estratos 1,2 y 3 son hasta el consumo de subsistencia.

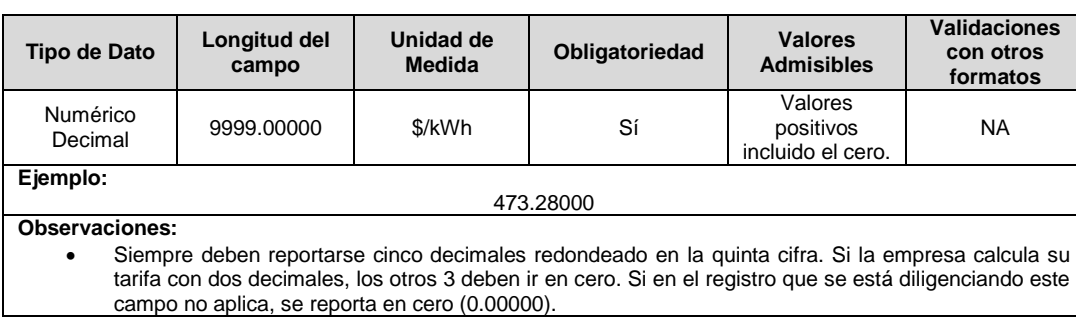

# **12. Tarifa Nivel 2:** Valor en \$/kWh para usuarios conectados al nivel de tensión 2.

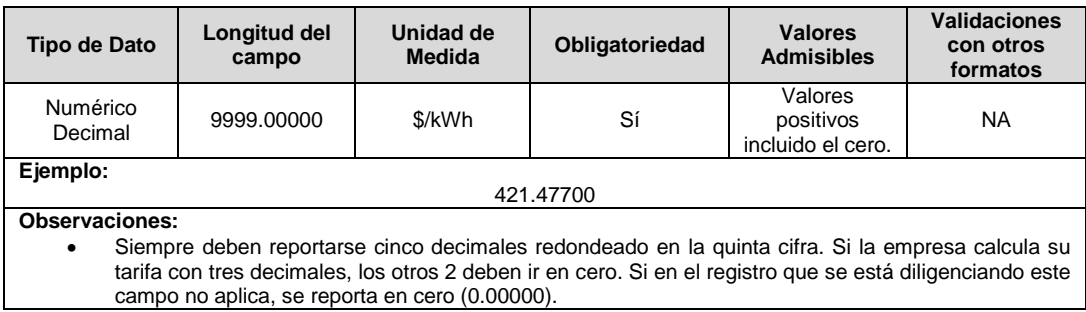

### **13. Tarifa Nivel 3:** Valor en \$/kWh para usuarios conectados al nivel de tensión 3.

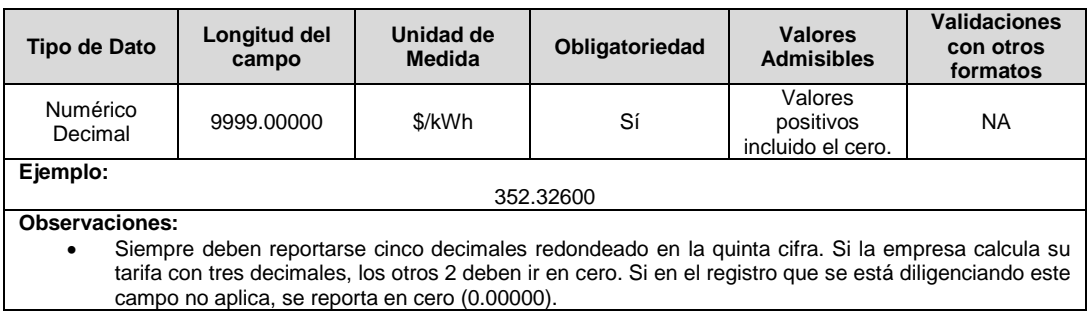

**14. Tarifa Nivel 4:** Valor en \$/kWh para usuarios conectados al nivel de tensión 4.

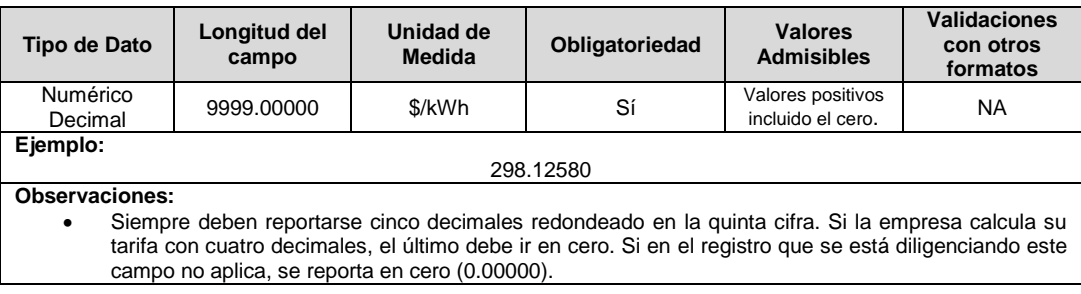

**15. Cfjm:** Costo base de comercialización para cada mercado de comercialización j, expresado en pesos por factura, correspondiente al mes m de prestación del servicio.

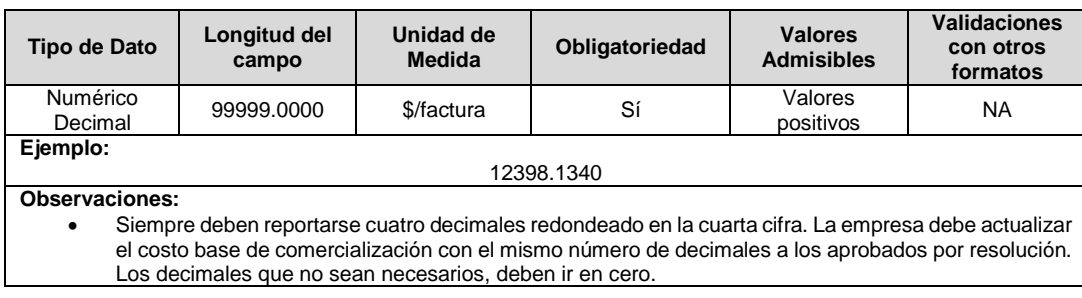

**16. Fecha Publicación:** Fecha de publicación realizada por la empresa en un periódico de amplia circulación nacional o municipal donde preste el servicio, de las tarifas del servicio de energía eléctrica.

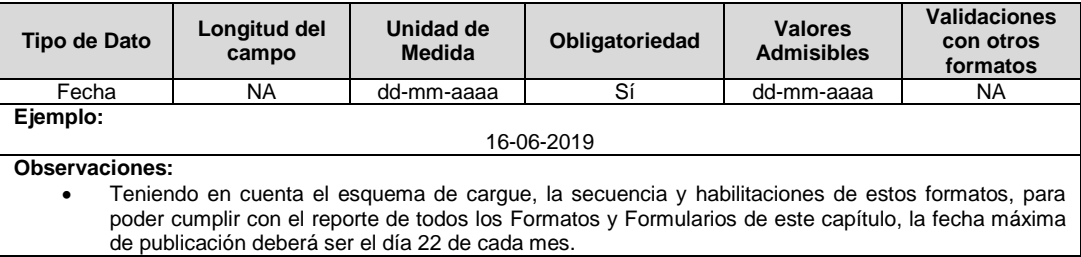

**17. Diario Publicación:** Nombre del diario de circulación nacional o municipal donde la empresa publicó las tarifas calculadas y que aplicará a sus usuarios.

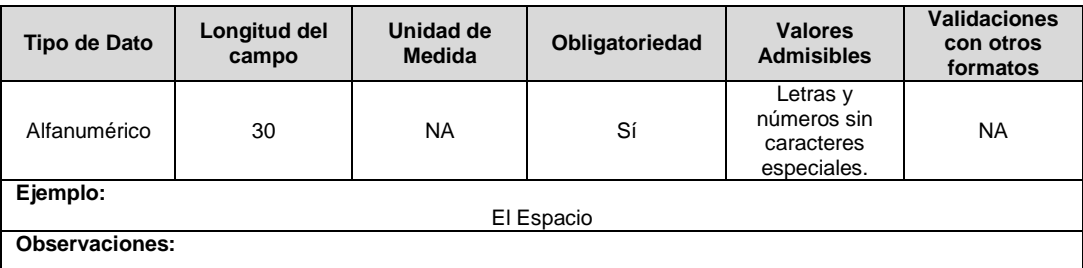

**18. Tarifa OT:** El comercializador deberá indicar si la tarifa que está reportando corresponde o no a una calculada bajo el CU de opción tarifaria. Los valores admisibles para este campo son los de la Tabla 25.

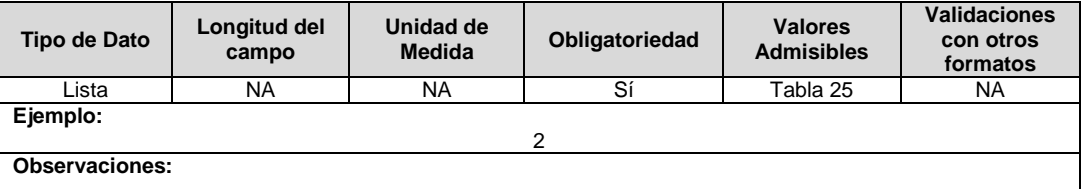

### **Observaciones Generales:**

- Solo se deben cargar las tarifas publicadas con contribución.
- **Soporte Publicación:** Soporte de la publicación en prensa. Archivo en formato PDF donde se evidencien claramente las tarifas publicadas, la fecha y el nombre del diario.

Recuerde que el formato no puede certificarse si este archivo no se encuentra cargado.

# **FORMATO T4. Actualización Tarifas Publicadas**

**Tipo de cargue:** Cargue Masivo. **Periodicidad:** Mensual por Demanda. **Dato a reportar:** Demanda. **Fecha inicial para reporte:** A solicitud del prestador. **Fecha límite para reporte:** Hasta el último día del mes en el que solicitó la habilitación del formato. **Formato Pre-requisito:** T3. Tarifas Publicadas. **Tópico:** Comercial. **Especificación:** Versión 1.

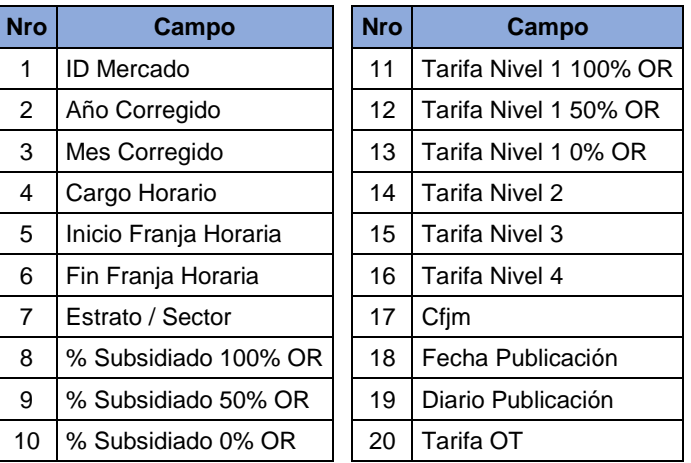

**1. ID Mercado:** Código de Identificación del mercado de comercialización donde se efectuó la venta que se está facturando y que se encuentra registrado en el SUI y publicado en la página SUI, en la columna "Código SUI" del reporte WEB ubicado en el siguiente enlace: http://reportes.sui.gov.co/fabricaReportes/frameSet.jsp?idreporte=ele\_adm\_011.

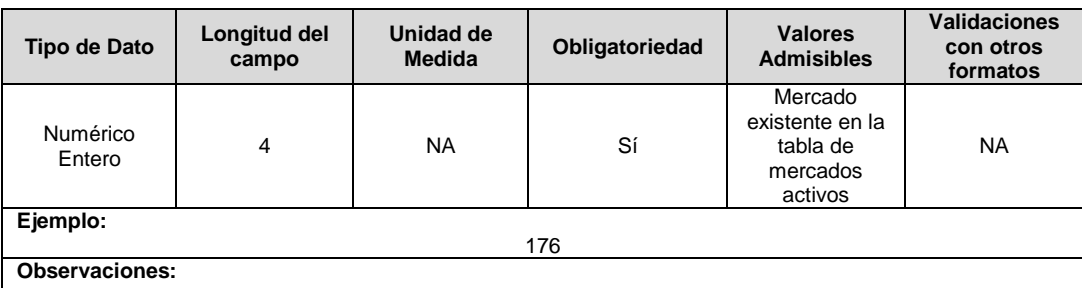

 Al ser una actualización de las tarifas publicadas, debe existir un Formato 3 certificado del mes que se pretende actualizar y debe cargarse nuevamente la totalidad de la publicación.

**2. Año Corregido:** Año de corrección de la publicación realizada en el diario de circulación nacional o municipal de las tarifas publicadas por el comercializador en los mercados atendidos.

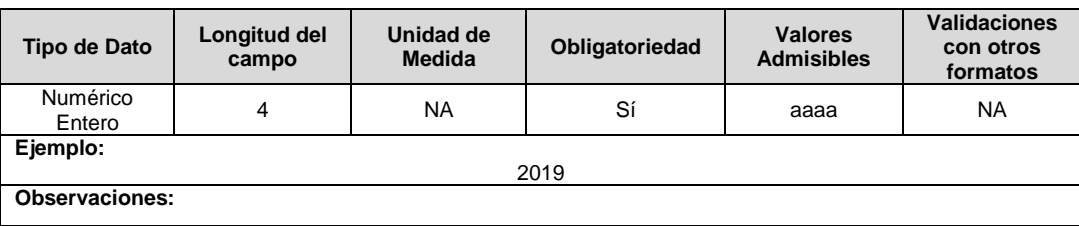

# **3. Mes Corregido:** Mes de corrección de la publicación de tarifas.

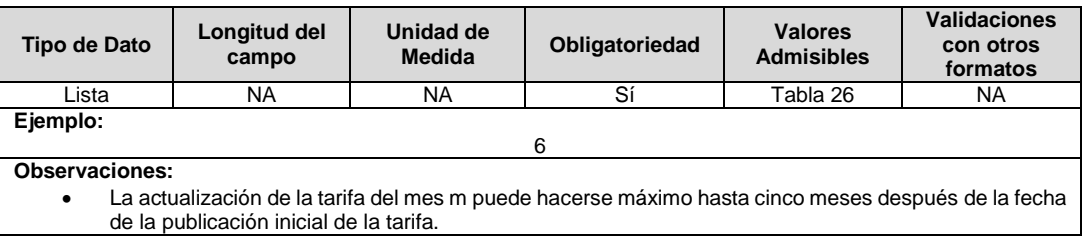

**4. Cargo Horario:** Corresponde al nombre de tipo de cargo horario.

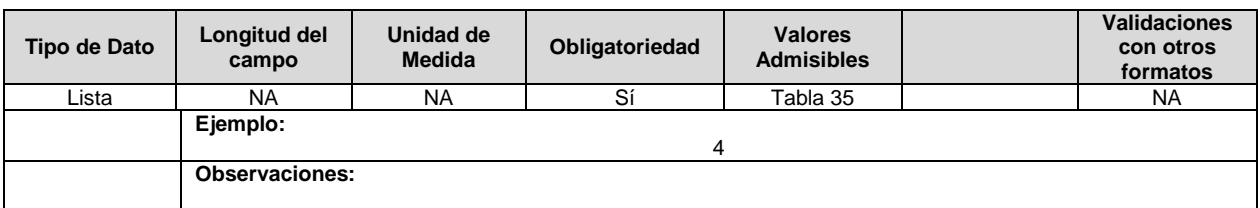

**5. Inicio Franja Horaria:** Corresponde al inicio de la franja horaria definida por el prestador y debe ser considerada en formato de hora militar.

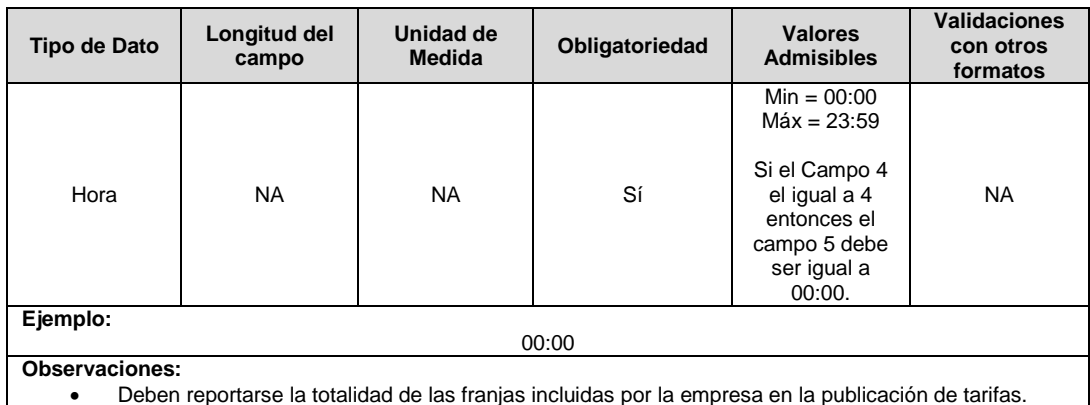

Deben reportarse la totalidad de las franjas incluidas por la empresa en la publicación de tarifas.

**6. Fin Franja Horaria:** Corresponde al fin de la franja horaria definida por el prestador y debe ser considerada en formato de hora militar.

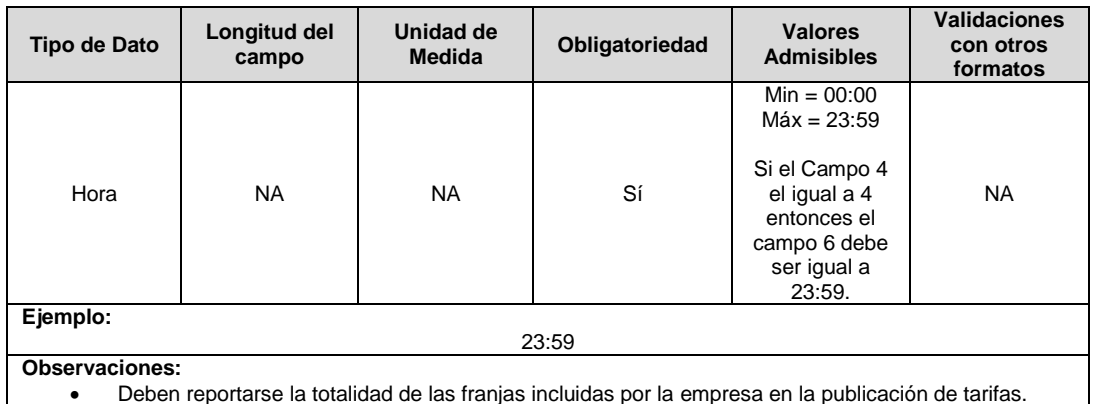

Deben reportarse la totalidad de las franjas incluidas por la empresa en la publicación de tarifas.

### **7. Estrato / Sector:** Estrato o sector de aplicación de la tarifa.

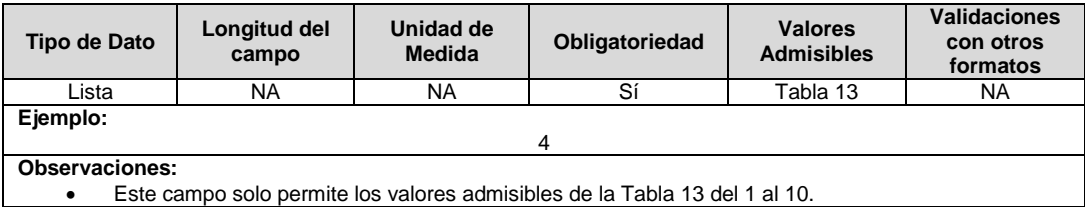

**8. % Subsidiado 100% OR:** Corresponde al porcentaje de subsidio otorgado al estrato teniendo en cuenta que la propiedad del activo es del operador de red. Valor en porcentaje con dos decimales redondeando en la segunda cifra decimal.

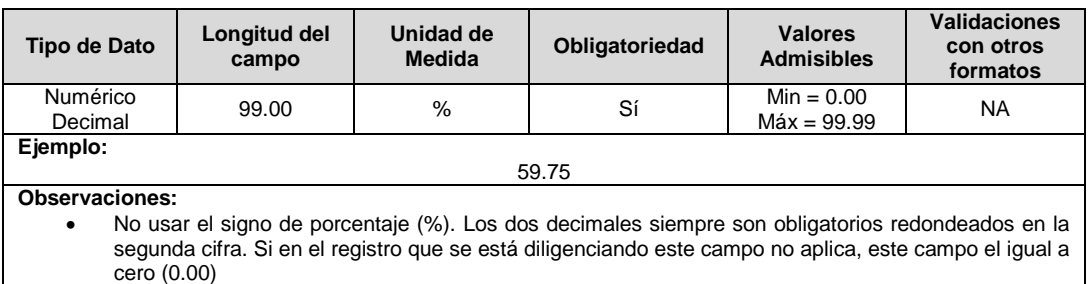

**9. % Subsidiado 50% OR:** Corresponde al porcentaje de subsidio otorgado al estrato teniendo en cuenta que la propiedad del activo es compartida entre el operador de red y el usuario. Valor en porcentaje con dos decimales redondeando en la segunda cifra decimal.

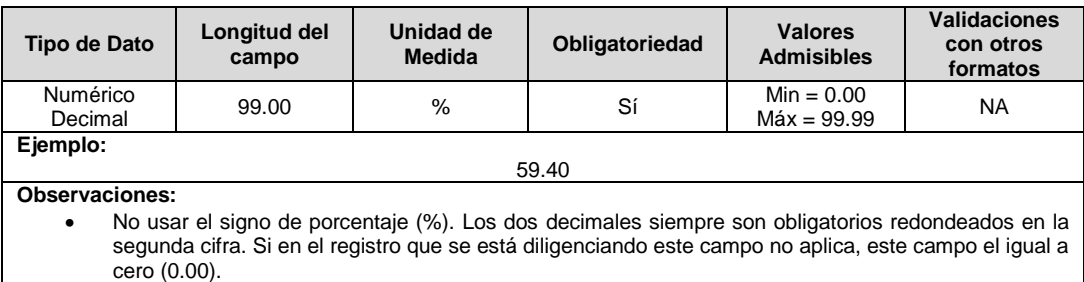

**10. % Subsidiado 0% OR:** Corresponde al porcentaje de subsidio otorgado al estrato teniendo en cuenta que la propiedad del activo no es del operador de red. Valor en porcentaje con dos decimales redondeando en la segunda cifra decimal.

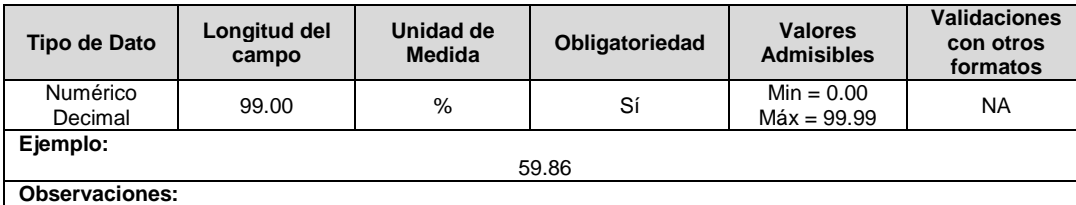

 No usar el signo de porcentaje (%). Los dos decimales siempre son obligatorios redondeados en la segunda cifra. Si en el registro que se está diligenciando este campo no aplica, este campo el igual a cero (0.00).

**11. Tarifa Nivel 1 100% OR:** Valor en \$/kWh para usuarios conectados al nivel de tensión 1 donde el OR es propietario de los activos. Las tarifas cargadas en este campo para los estratos 1,2 y 3 son hasta el consumo de subsistencia.

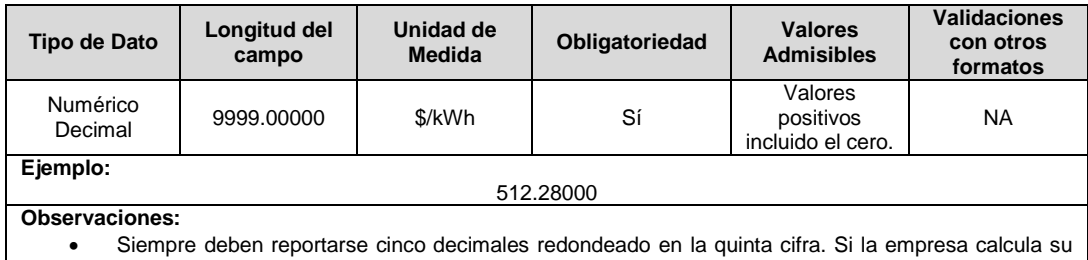

tarifa con dos decimales, los otros 3 deben ir en cero. Si en el registro que se está diligenciando este campo no aplica, se reporta en cero (0.00000).

**12. Tarifa Nivel 1 50% OR:** Valor en \$/kWh para usuarios conectados al nivel de tensión 1 donde el OR y el usuario son propietarios de los activos. Las tarifas cargadas en este campo para los estratos 1,2 y 3 son hasta el consumo de subsistencia.

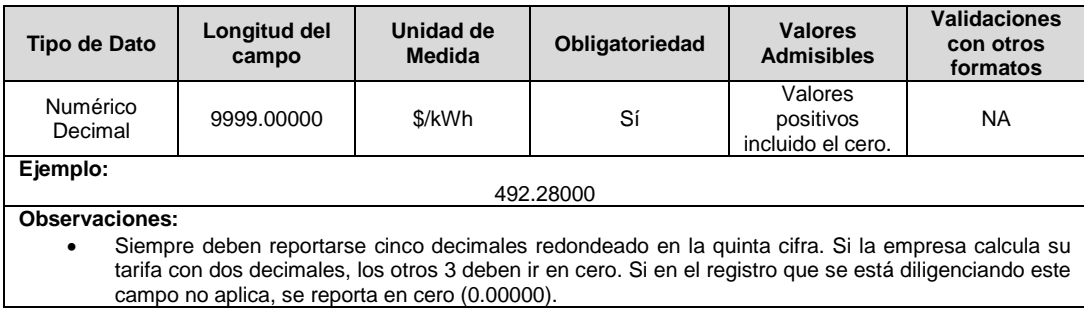

**13. Tarifa Nivel 1 0% OR:** Valor en \$/kWh para usuarios conectados al nivel de tensión 1 donde el OR no es el propietario de los activos. Cinco decimales redondeando en la quinta cifra sin separador de miles. Las tarifas cargadas en este campo para los estratos 1,2 y 3 son hasta el consumo de subsistencia.

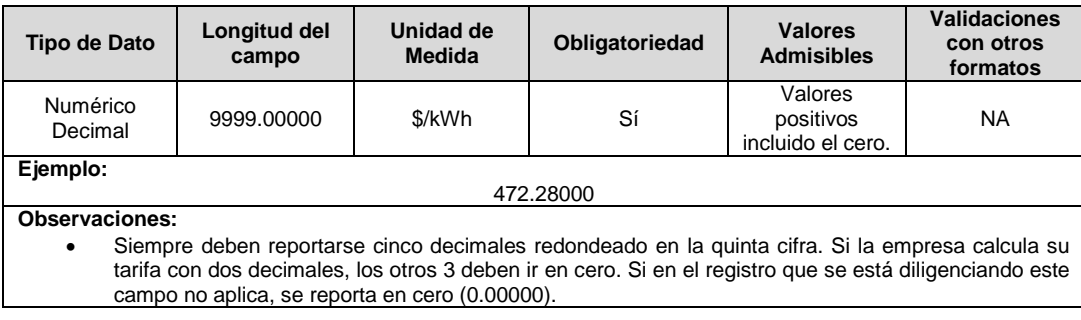

# **14. Tarifa Nivel 2:** Valor en \$/kWh para usuarios conectados al nivel de tensión 2.

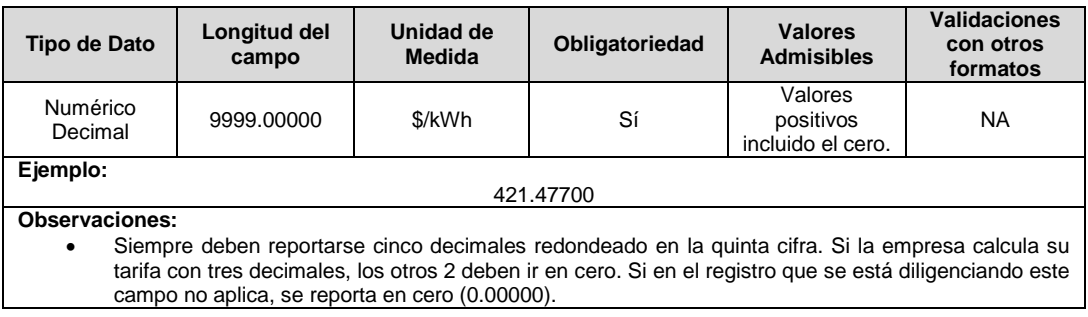

### **15. Tarifa Nivel 3:** Valor en \$/kWh para usuarios conectados al nivel de tensión 3.

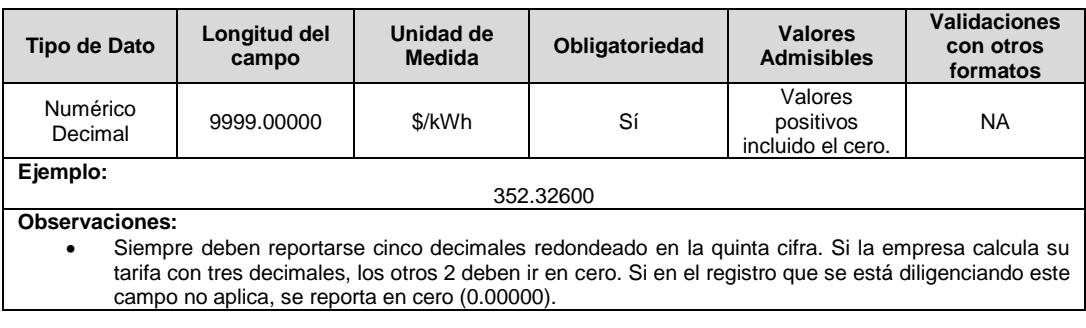

### **16. Tarifa Nivel 4:** Valor en \$/kWh para usuarios conectados al nivel de tensión 4.

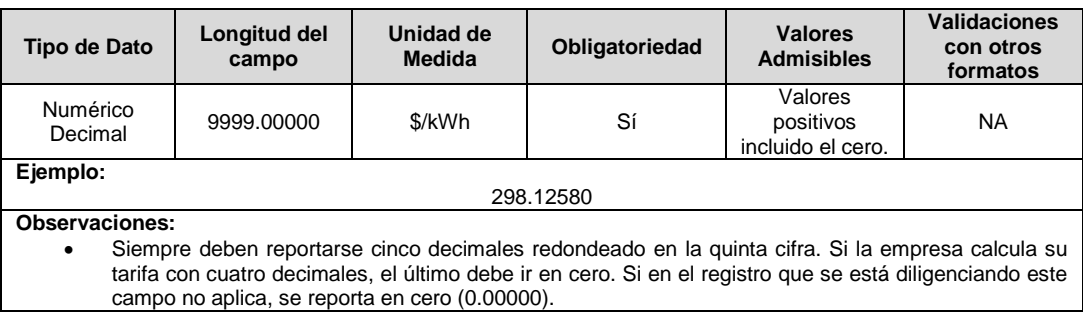

### **17. Cfjm:** Costo base de comercialización para cada mercado de comercialización j, expresado en pesos por factura, correspondiente al mes m de prestación del servicio.

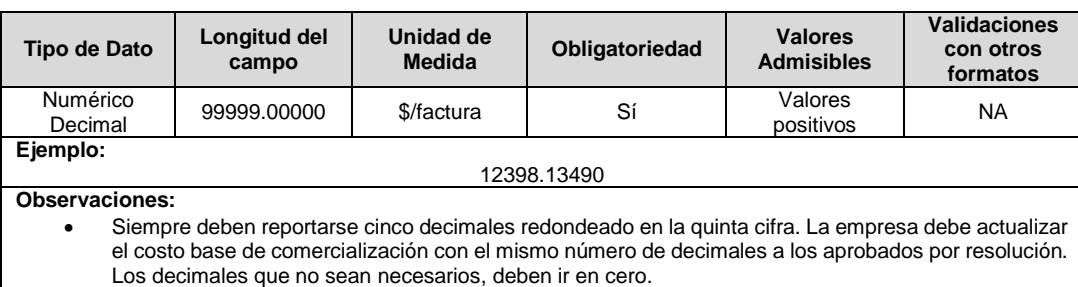

### **18. Fecha Publicación:** Fecha de republicación realizada por la empresa en un periódico de amplia circulación nacional o municipal donde preste el servicio, de las tarifas del servicio de energía eléctrica.

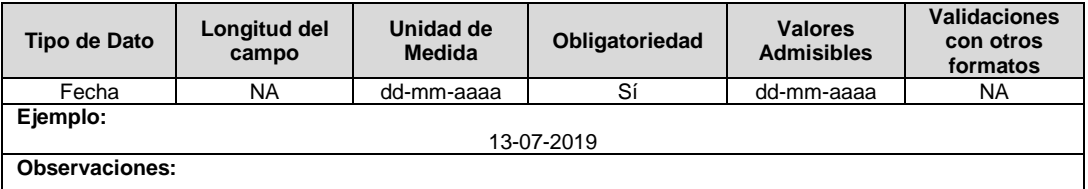

### **19. Diario Publicación:** Nombre del diario de circulación nacional en donde la ESP republicó las tarifas calculadas y aplicadas en sus mercados.

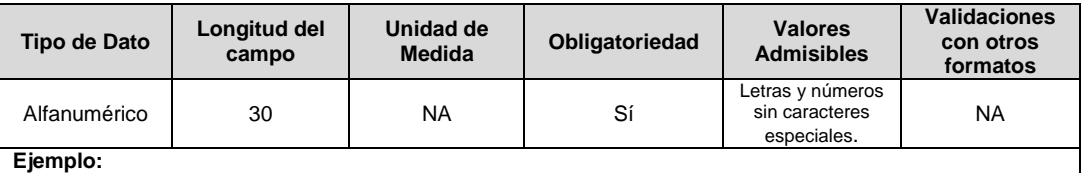

**Ejemplo:**

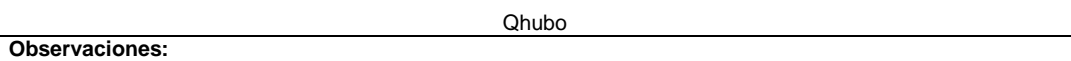

**20. Tarifa OT:** El comercializador deberá indicar si la tarifa que está reportando corresponde o no a una calculada bajo el CU de opción tarifaria. Los valores admisibles para este campo son los de la Tabla 25.

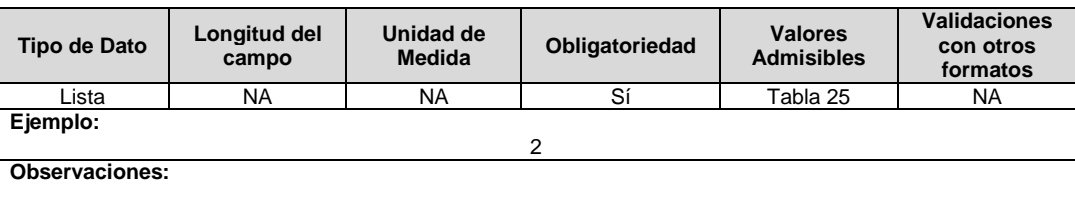

### **Observaciones Generales.**

 **Soporte Publicación:** Soporte de la republicación en prensa. Archivo en formato PDF donde se evidencien claramente las tarifas publicadas, la fecha y el nombre del diario.

El archivo soporte debe contener el recorte de las tarifas inicialmente publicadas y el recorte de la publicación con la republicación realizada.

Recuerde que el formato no puede certificarse si este archivo no se encuentra cargado.

# **FORMULARIO T5. Aplicación de Opción Tarifaria**

**Tipo de cargue:** Fábrica de Formulario. **Periodicidad:** Mensual. **Dato a reportar:** Mensual. **Fecha inicial para reporte:** Desde la certificación del "Formato T3. Tarifas Publicadas" **Fecha límite para reporte:** Hasta el día 24 de cada mes del año correspondiente al reporte. **Formatos Hijos:** T6. Opción Tarifaria168/2008 T7. Costo Unitario de Prestación del Servicio \_CU 119 – UR **Formatos Pre – Requisitos:** T3. Tarifas Publicadas. **Tópico:** Comercial. **Especificación:** Versión 1.

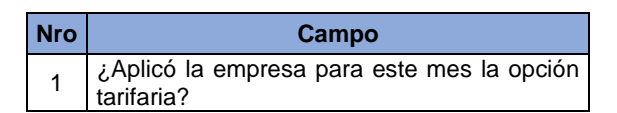

**1. ¿Aplicó la empresa para este mes la opción tarifaria?:** Corresponde a si la empresa aplicó o no la opción tarifaria de acuerdo con la metodología establecida por la CREG.

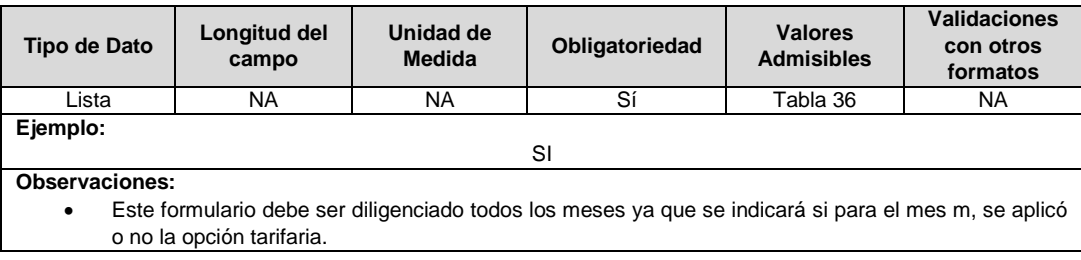

# **FORMATO T6. Opción Tarifaria168/2008**

**Tipo de cargue:** Cargue Masivo. **Periodicidad:** Mensual. **Dato a reportar:** Mensual. **Fecha inicial para reporte:** Desde la certificación del "Formulario T5. Aplicación de Opción Tarifaria" opción "SI". **Fecha límite para reporte:** Hasta el día 24 del mes correspondiente al reporte. **Formato Hijo:** T7. Costo Unitario de Prestación del Servicio \_CU 119 – UR **Formato Pre – Requisito:** T5. Aplicación de Opción Tarifaria 168/2008. **Tópico:** Comercial. **Especificación:** Versión 1.

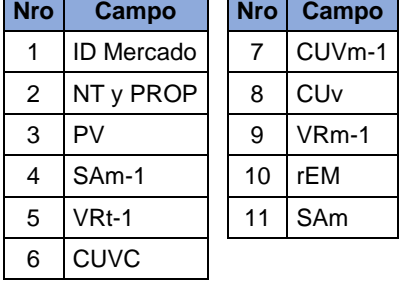

**1. ID Mercado:** Código de Identificación del mercado de comercialización donde se efectuó la venta que se está facturando y que se encuentra registrado en el SUI y publicado en la página SUI, en la columna "Código SUI" del reporte WEB ubicado en el siguiente enlace: http://reportes.sui.gov.co/fabricaReportes/frameSet.jsp?idreporte=ele\_adm\_011.

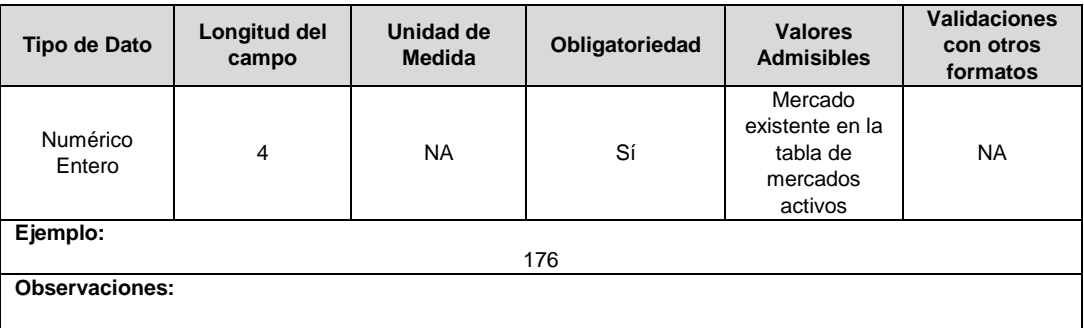

**2. NT y PROP:** Corresponde al Nivel de Tensión y la propiedad del activo. 100 = OR propietario de activos, 50 = OR y Usuario propietario de activos, 0 = OR no es propietario de activos. Los valores admisibles para este campo son los indicados en la tabla 37.

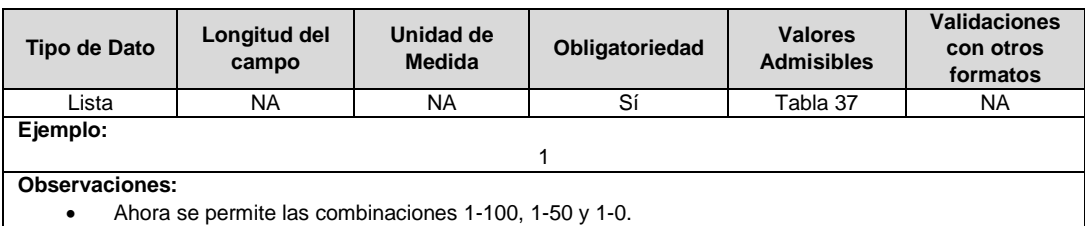

**3. PV:** Corresponde al porcentaje (%) de variación mensual que se aplicará por el

comercializador minorista sobre el CU.

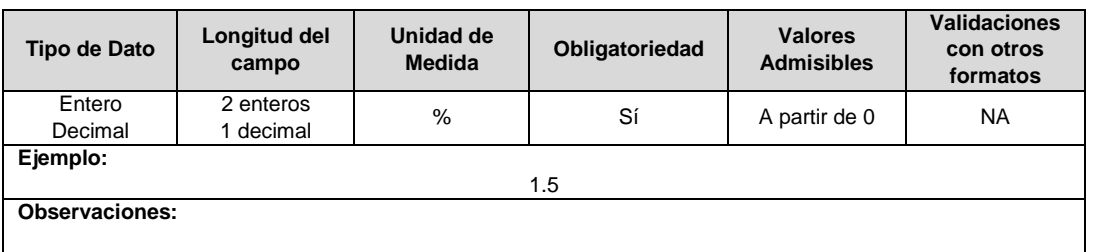

**4. SAm-1:** Saldo Acumulado, expresado en \$, del Comercializador *i* para el mes *m-1* en el nivel de tensión *n* del mercado de comercialización *j*, por las diferencias entre el CU calculado *CUv<sup>c</sup> n,m,i,j* y el CU aplicado *CUvn,m,i,j*.

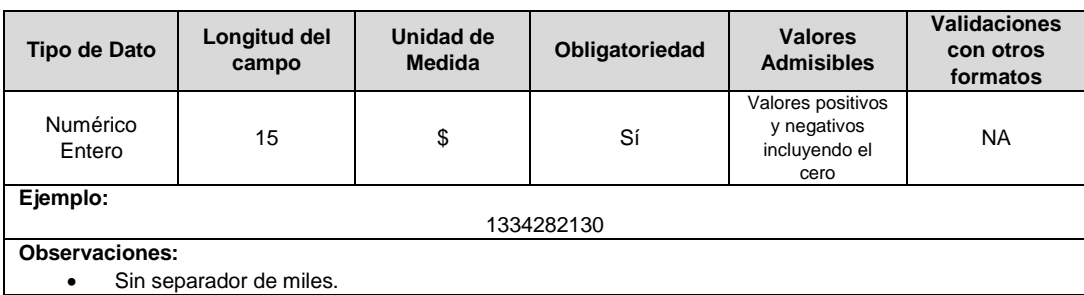

**5. VRt-1:** Promedio de ventas de energía a usuarios regulados en el nivel de tensión *n,* de los últimos doce meses disponibles en el SUI y *efectuadas* por el Comercializador *i*, en el mercado de comercialización *j*, expresado en kWh, a quienes se les aplica la opción tarifaria.

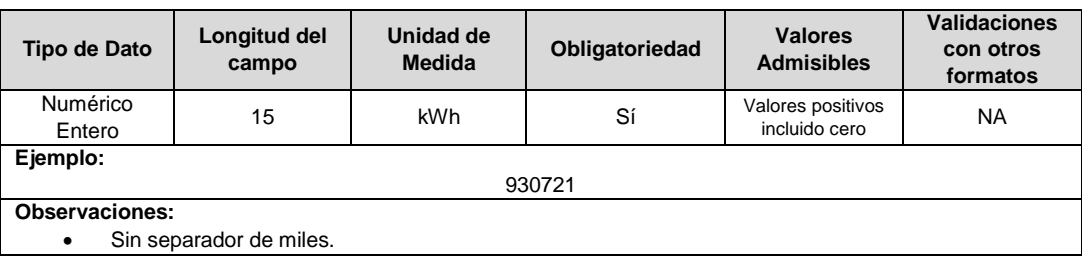

**6. CUVC:** Componente variable del CU, expresado en \$/kWh, calculado para el mes m, conforme la resolución vigente, para los usuarios conectados en el nivel de tensión n del Comercializador Minorista i, en el Mercado de Comercialización j.

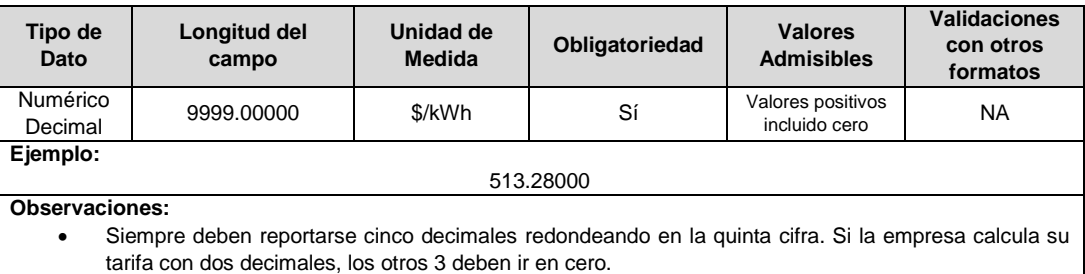

**7. CUVm-1:** Componente variable del Costo Unitario de Prestación del Servicio, expresado en \$/kWh, aplicado en el mes m-1 para el nivel de tensión n del comercializador minorista i en el mercado de comercialización j.

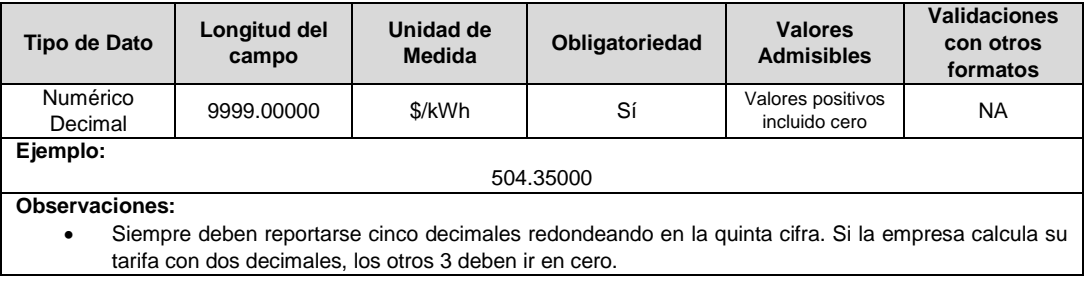

**8. CUv:** Corresponde al CU resultante de la opción tarifaria expresado en \$/kWh para el mes m en el nivel de tensión n del comercializador minorista i en el mercado de comercialización j.

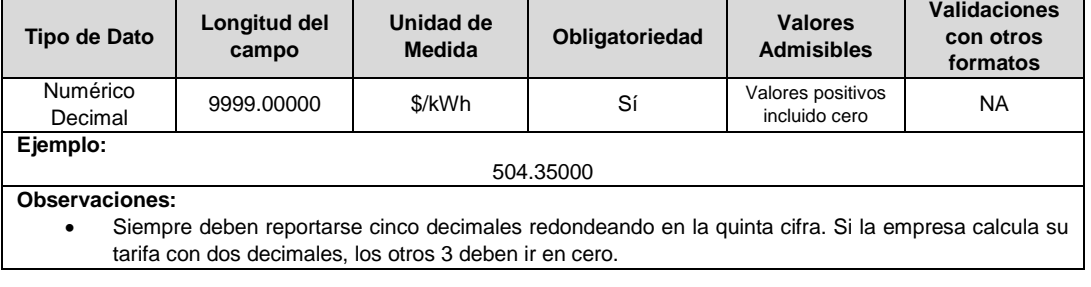

**9. VRm-1:** Corresponde a las ventas de energía a usuarios regulados en el nivel de tensión n, durante el mes anterior disponibles en el SUI y efectuadas por el Comercializador i, en el mercado de comercialización j, expresado en kWh, a quienes se les aplica la opción tarifaria.

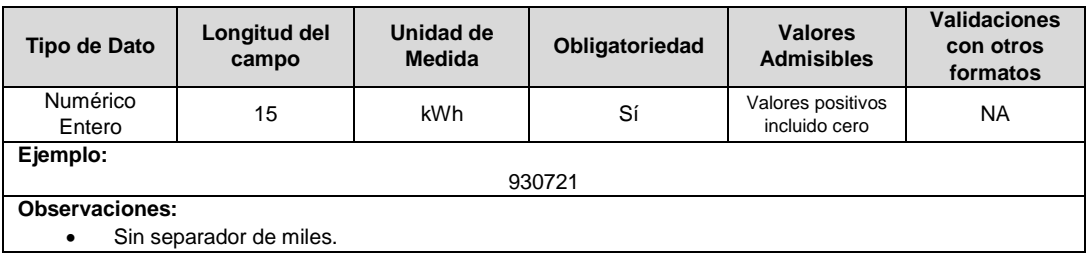

**10. rEM:** Tasa de interés que se le reconoce al Comercializador Minorista por los saldos acumulados en la variable SA<sub>n,m,i,j</sub> calculado de acuerdo a la regulación vigente.

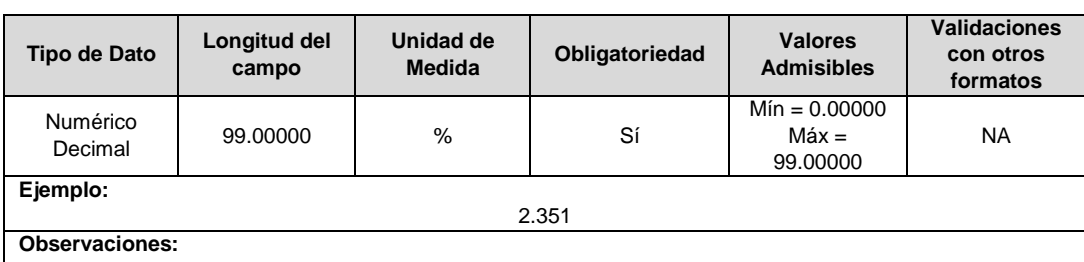

 Siempre deben reportarse cinco decimales redondeados en la quinta cifra.  $\mathbf{L}$ 

**11. SAm:** Saldo Acumulado, expresado en \$, del Comercializador *i* para el mes *m* en el nivel de tensión *n* del mercado de comercialización *j*, por las diferencias entre el CU calculado *CUv<sup>c</sup> n,m,i,j* y el CU aplicado *CUvn,m,i,j*. A la fecha de entrada en vigencia de la presente resolución dicho valor será cero.

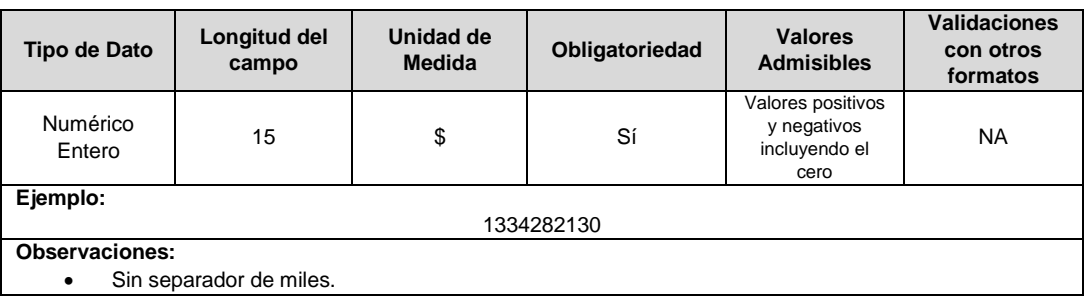

### **Observaciones Generales.**

 **Soporte:** Corresponde a la comunicación suscrita por el representante legal en donde se informe la decisión de acogerse a la opción tarifaria de acuerdo con la normatividad vigente al respecto. Archivo PDF.

Esta comunicación se presentará todos los meses que se encuentre en aplicación la Opción Tarifaria incluyendo los cambios en el PV y la tasa de interés
# **FORMATO T7. Costo Unitario de Prestación del Servicio \_CU 119 – UR**

**Tipo de cargue:** Cargue Masivo. **Periodicidad:** Mensual. **Dato a reportar:** Mensual. **Fecha inicial para reporte:** Desde la certificación del "Formulario T5. Aplicación de Opción Tarifaria" opción "NO" o Certificación del "Formato T6. Opción Tarifaria168 / 2008". **Fecha límite para reporte:** Hasta el día 26 del mes correspondiente al reporte. **Formato Hijo:** T9. Variables Costo Unitario de Prestación del Servicio CU 119 – UR **Formatos Pre – Requisitos:** T5. Aplicación de Opción Tarifaria T6. Opción Tarifaria168/2008

**Tópico:** Comercial. **Especificación:** Versión 1.

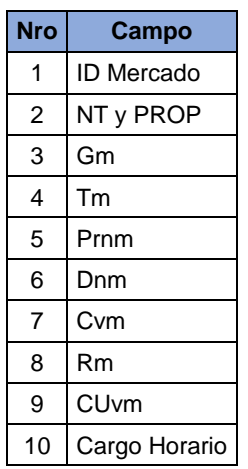

**1. ID Mercado:** Código de Identificación del mercado de comercialización donde se efectuó la venta que se está facturando y que se encuentra registrado en el SUI y publicado en la página SUI, en la columna "Código SUI" del reporte WEB ubicado en el siguiente enlace: http://reportes.sui.gov.co/fabricaReportes/frameSet.jsp?idreporte=ele\_adm\_011.

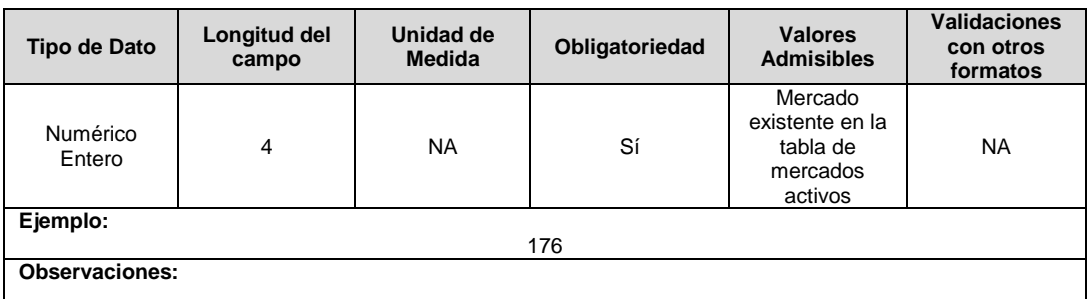

**2. NT y PROP:** Corresponde al Nivel de Tensión y la propiedad del activo. 100 = OR propietario de activos, 50 = OR y Usuario propietario de activos, 0 = OR no es propietario de activos.

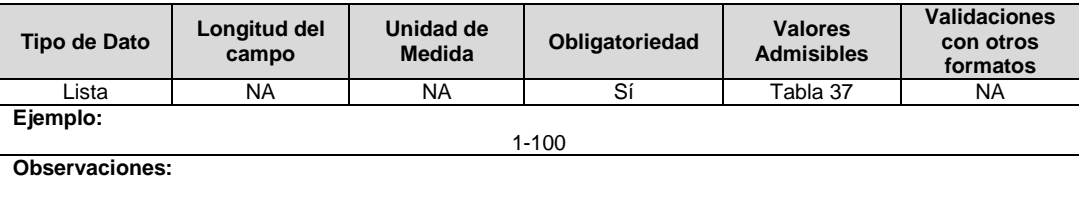

**3. Gm:** Costo de compra de energía (\$/kWh) para el mes m, del comercializador minorista i, en el mercado de comercialización j.

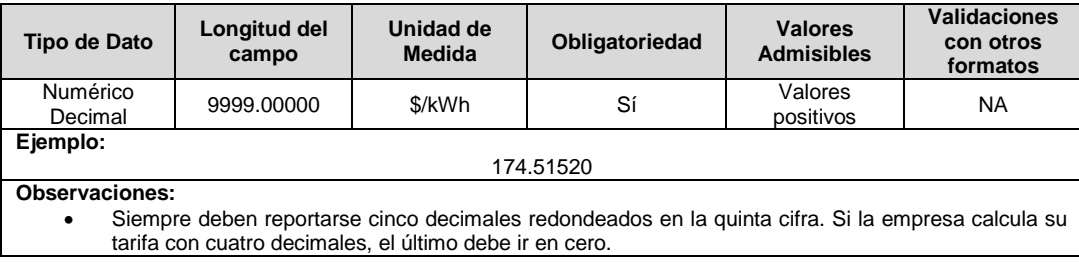

**4. Tm:** Costo por uso del Sistema Nacional de Transmisión (\$/kWh) para el mes m.

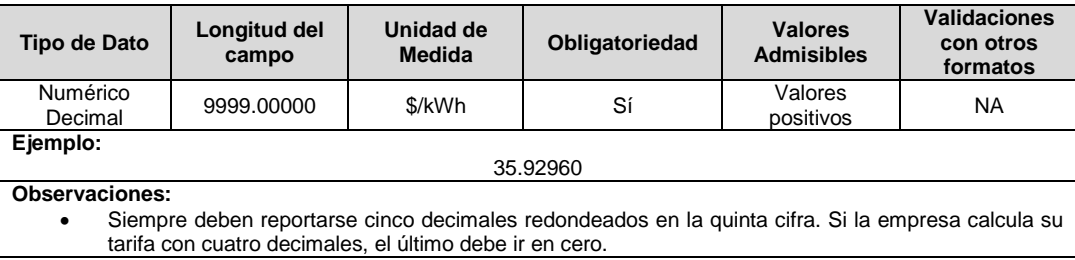

**5. Prnm:** Costo de compra, transporte y reducción de pérdidas de energía (\$/kWh) acumuladas hasta el nivel de tensión n, para el mes m, del comercializador minorista i, en el mercado de comercialización j.

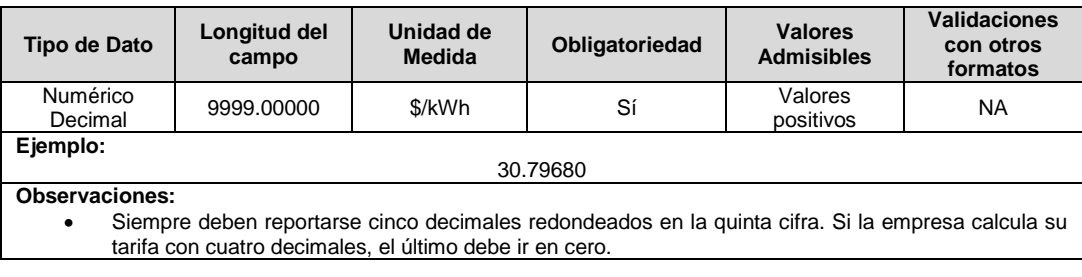

**6. Dnm:** Costo por uso de sistemas de distribución (\$/kWh) correspondiente al nivel de tensión n para el mes m. Si la empresa pertenece a un área de distribución, el valor a reportar será igual al DtUN por nivel de tensión.

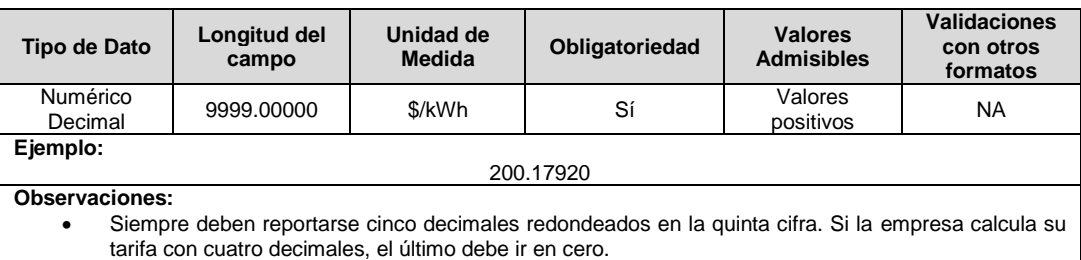

**7. Cvm:** Margen de comercialización correspondiente al mes m, del comercializador minorista i, en el mercado de comercialización j que incluye los costos variables de la actividad de comercialización, expresado en \$/kWh.

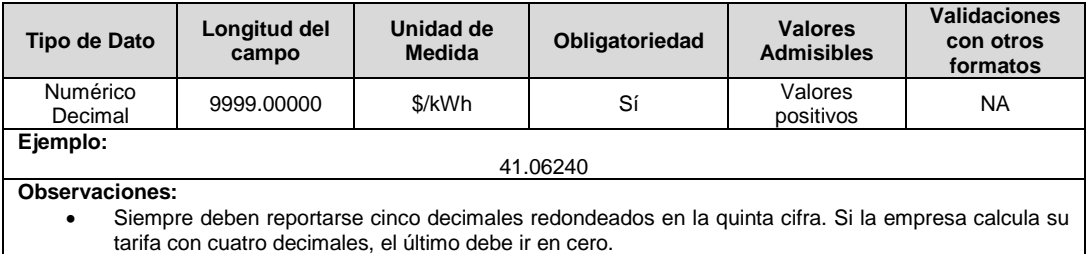

**8. Rm:** Costo de restricciones y de servicios asociados con generación en \$/kWh asignados al comercializador minorista i en el mes m.

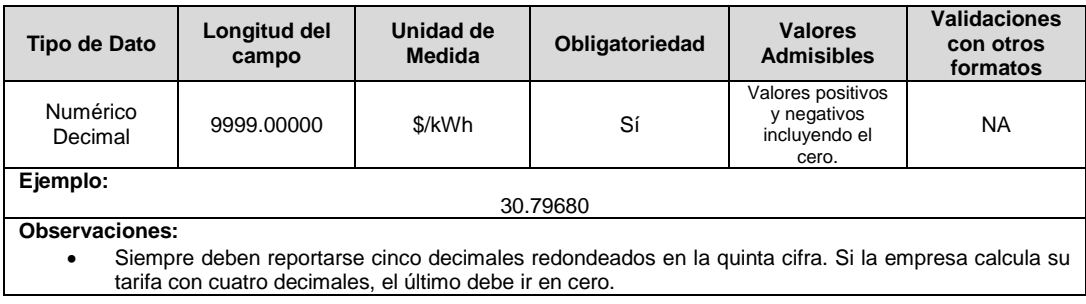

**9. CUvm:** Componente variable del costo unitario de prestación del servicio (\$/kWh) para los usuarios conectados al nivel de tensión n, correspondiente al mes m, del comercializador minorista i, en el mercado de comercialización j.

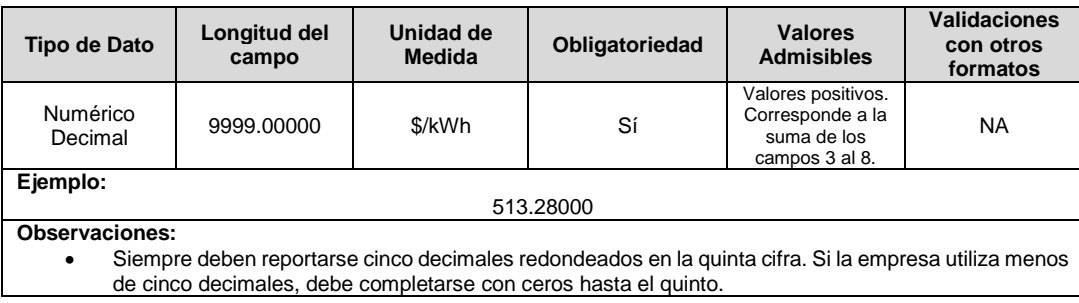

# **10. Cargo Horario:** Corresponde al nombre de tipo de cargo horario.

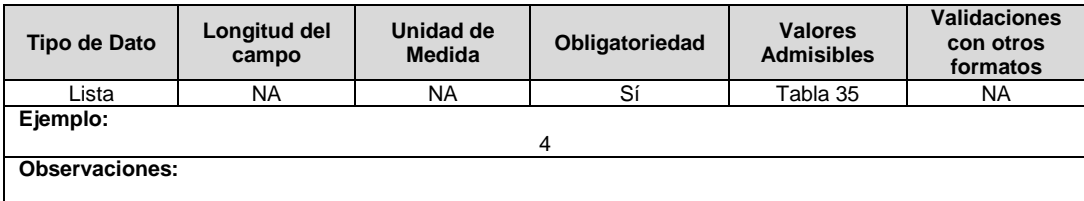

## **FORMATO T8. Actualización Costo Unitario de Prestación del Servicio \_CU 119 – UR**

**Tipo de cargue:** Cargue Masivo.

**Periodicidad:** Mensual por demanda.

**Dato a reportar:** Demanda.

**Fecha inicial para reporte:** A solicitud del prestador.

**Fecha límite para reporte:** Hasta el último día del mes en el que se solicitó la habilitación del formato.

**Formatos Pre – Requisitos:** T7. Costo Unitario de Prestación del Servicio \_CU 119 – UR **Tópico:** Comercial.

**Especificación:** Versión 1.

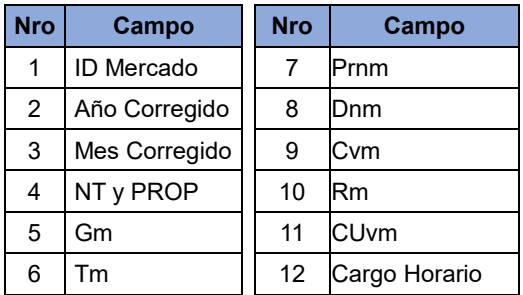

**1. ID Mercado:** Código de Identificación del mercado de comercialización donde se efectuó la venta que se está facturando y que se encuentra registrado en el SUI y publicado en la página SUI, en la columna "Código SUI" del reporte WEB ubicado en el siguiente enlace: http://reportes.sui.gov.co/fabricaReportes/frameSet.jsp?idreporte=ele\_adm\_011.

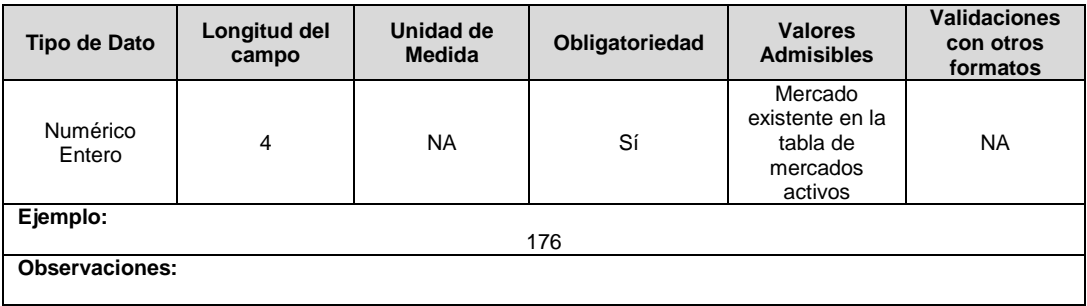

**2. Año Corregido:** Año de corrección de la publicación realizada en el diario de circulación nacional o municipal de las tarifas publicadas por el comercializador en los mercados atendidos

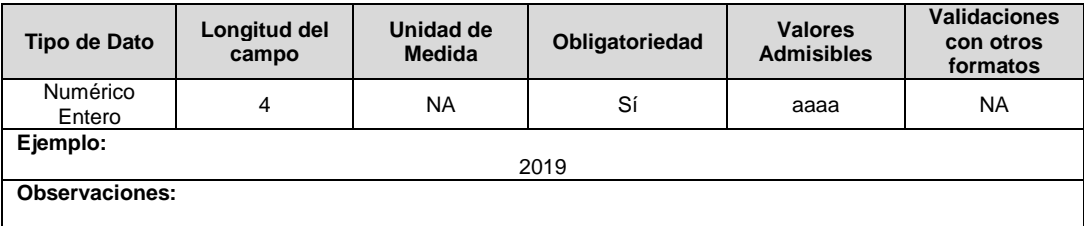

**3. Mes Corregido:** Mes de corrección de la publicación de tarifas. Los valores admisibles son los definidos en la Tabla 26.

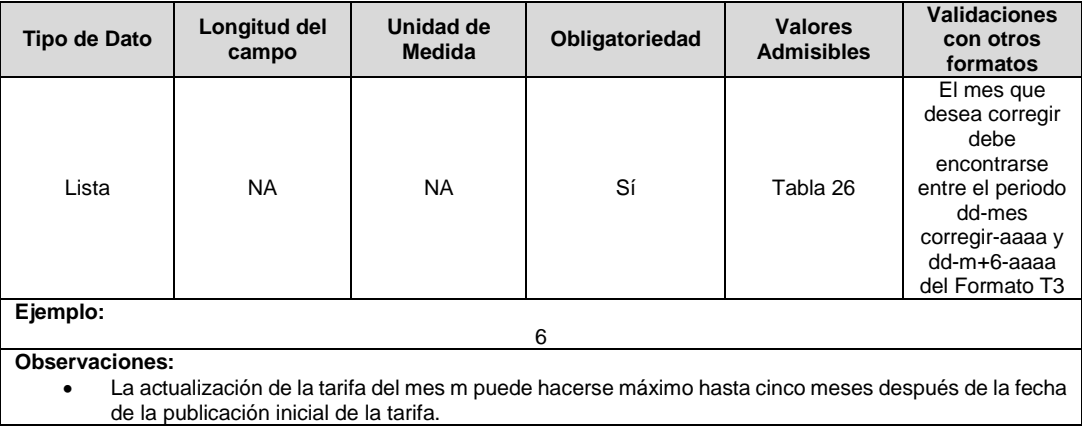

**4. NT y PROP:** Corresponde al Nivel de Tensión y la propiedad del activo. 100 = OR propietario de activos, 50 = OR y Usuario propietario de activos, 0 = OR no es propietario de activos.

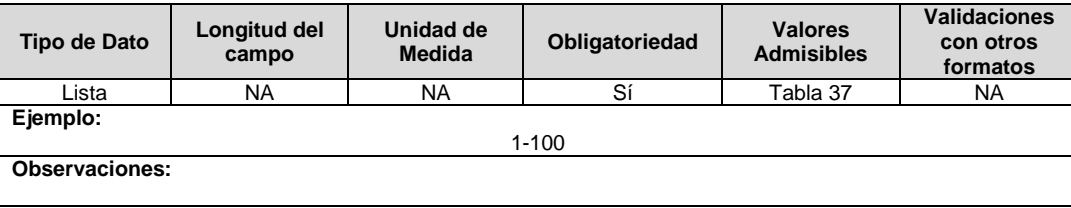

**5. Gm:** Costo de compra de energía (\$/kWh) para el mes m, del comercializador minorista i, en el mercado de comercialización j.

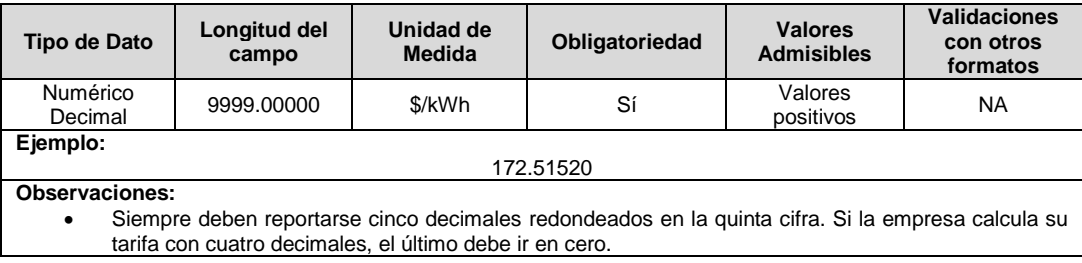

**6. Tm:** Costo por uso del Sistema Nacional de Transmisión (\$/kWh) para el mes m.

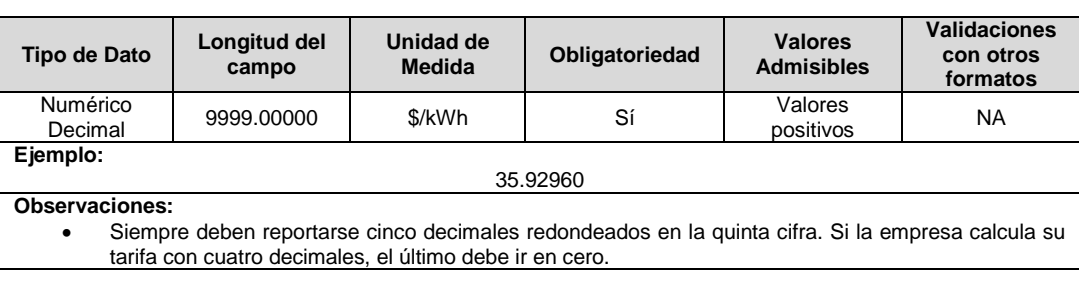

**7. Prnm:** Costo de compra, transporte y reducción de pérdidas de energía (\$/kWh) acumuladas hasta el nivel de tensión n, para el mes m, del comercializador minorista i, en el mercado de comercialización j.

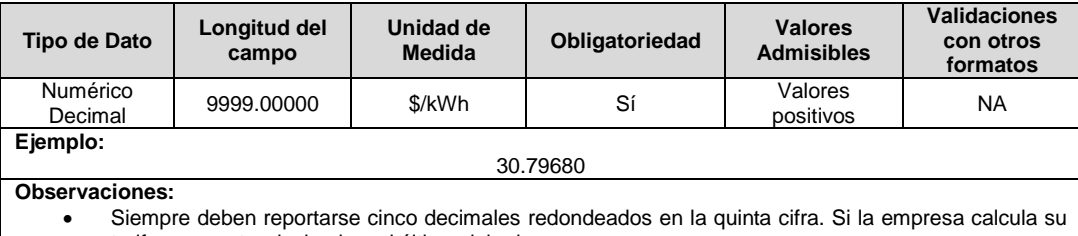

tarifa con cuatro decimales, el último debe ir en cero.

**8. Dnm:** Costo por uso de sistemas de distribución (\$/kWh) correspondiente al nivel de tensión n para el mes m.

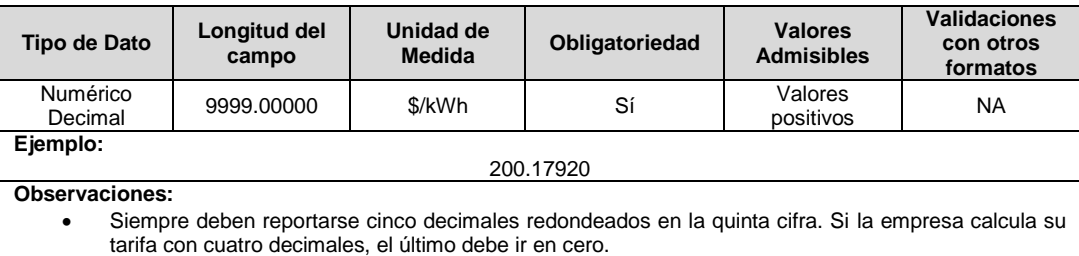

**9. Cvm:** Margen de comercialización correspondiente al mes m, del comercializador minorista i, en el mercado de comercialización j que incluye los costos variables de la actividad de comercialización, expresado en \$/kWh.

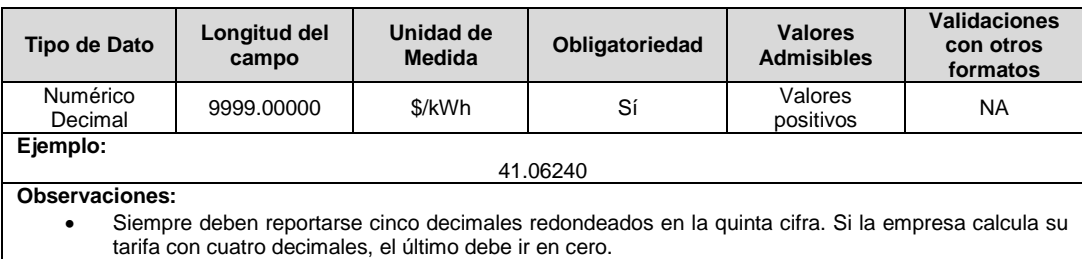

#### **10. Rm:** Costo de restricciones y de servicios asociados con generación en \$/kWh asignados al comercializador minorista i en el mes m.

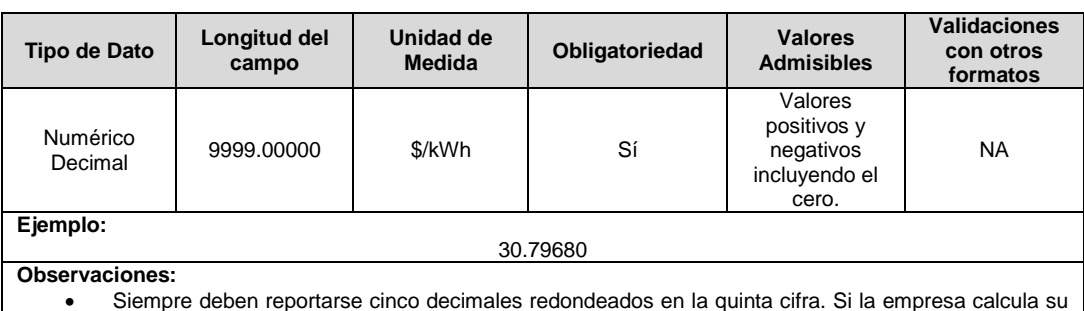

 Siempre deben reportarse cinco decimales redondeados en la quinta cifra. Si la empresa calcula su tarifa con cuatro decimales, el último debe ir en cero.

**11. CUvm:** Componente variable del costo unitario de prestación del servicio (\$/kWh) para los usuarios conectados al nivel de tensión n, correspondiente al mes m, del comercializador minorista i, en el mercado de comercialización j.

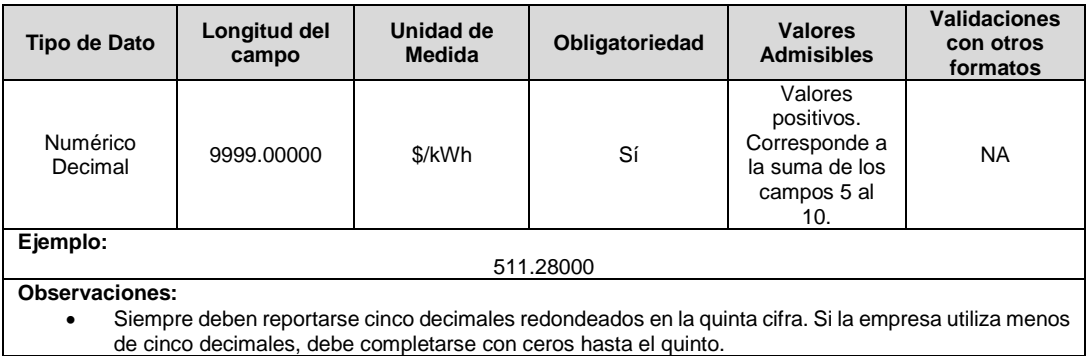

## **12. Cargo Horario:** Corresponde al nombre de tipo de cargo horario.

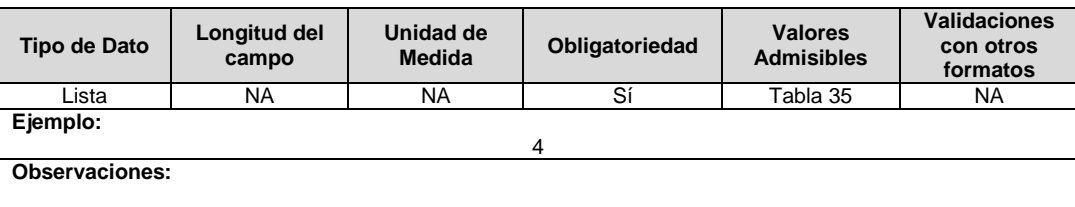

#### **Observaciones Generales.**

- La cantidad de registros cargados en la actualización debe ser igual o mayor a la cantidad de registros reportados en el formato T7 para el mes a corregir o si existe actualización de ese mismo mes se debe comparar con los registros cargados.
- Mensaje de validación general: No Existe registro previo certificado del formato T7 para el mes que desea actualizar. Por favor revise. (Cuando se desea actualizar información de un mes en el cual el formato no ha sido habilitado)
- Para la certificación del formato T8 es necesario validar que exista Certificado el formato T4 para el mismo mes, de lo contrario no se permitirá la certificación de dicho formato.
- La información a actualizar debe corresponder a un único mes y año, no se permite que se actualicen varios meses o años en un mismo cargue.

#### **FORMATO T9. Variables Costo Unitario de Prestación del Servicio CU 119 – UR**

**Tipo de cargue:** Cargue Masivo. **Periodicidad:** Mensual. **Dato a reportar:** Mensual. **Fecha inicial para reporte:** Desde la certificación del "Formato T7. Costo Unitario de Prestación del Servicio \_CU 119 – UR" **Fecha límite para reporte:** Hasta el día 28 del mes del año correspondiente al reporte. **Formato Pre – Requisito:** T7. Costo Unitario de Prestación del Servicio \_CU 119 – UR **Tópico:** Comercial.

**Especificación:** Versión 1.

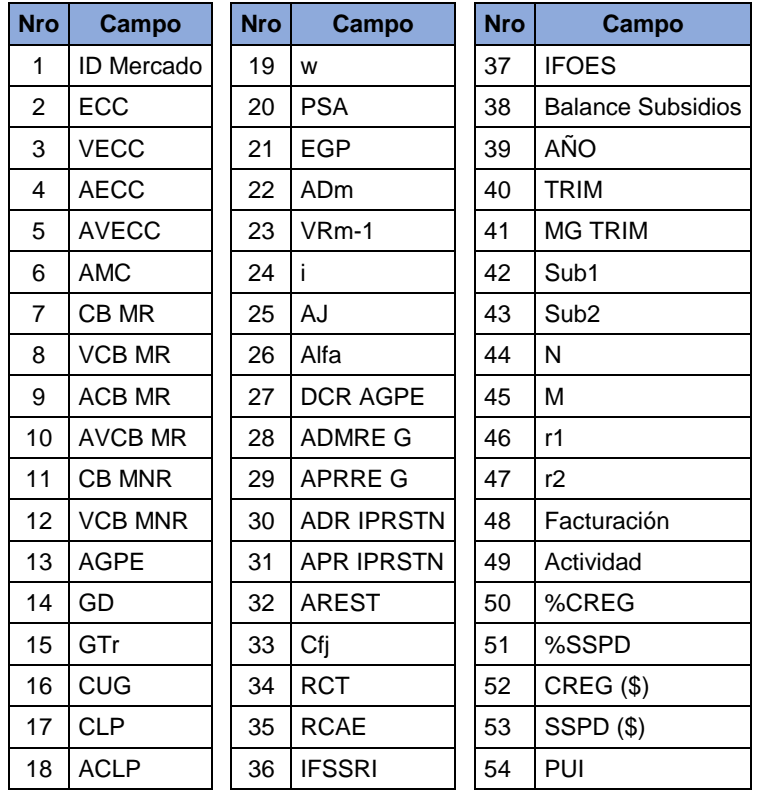

**1. ID Mercado:** Código de Identificación del mercado de comercialización donde se efectuó la venta que se está facturando y que se encuentra registrado en el SUI y publicado en la página SUI, en la columna "Código SUI" del reporte WEB ubicado en el siguiente enlace: http://reportes.sui.gov.co/fabricaReportes/frameSet.jsp?idreporte=ele\_adm\_011.

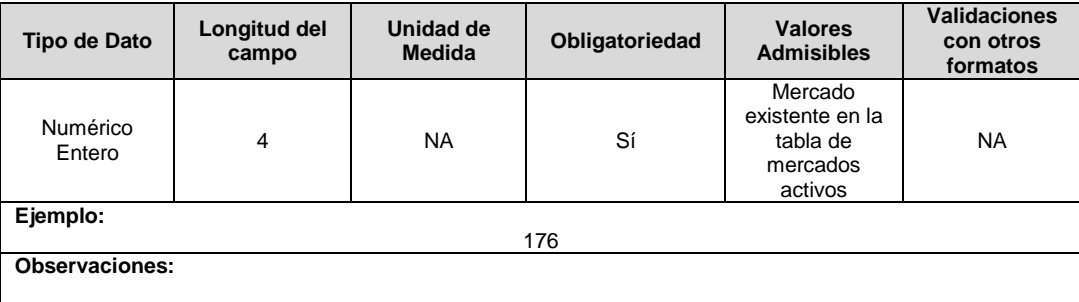

**2. ECC:** (Energía Compras en Contratos) Cantidad de energía en kWh comprada a través de contratos bilaterales con destino a la atención de Mercado Regulado. Versión TXF.

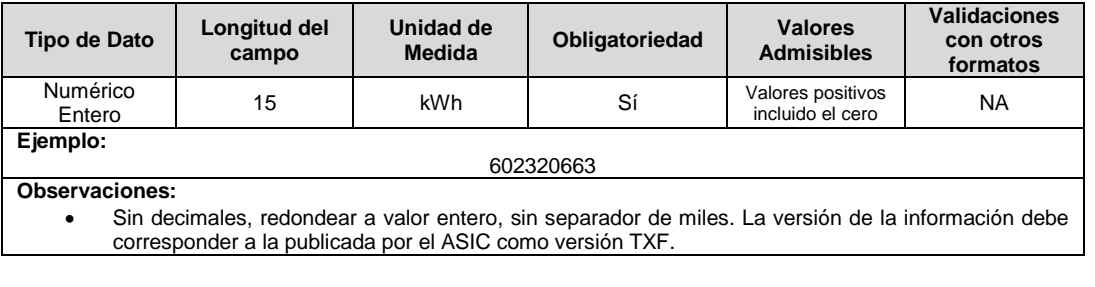

**3. VECC: (**Valor Compras en Contratos) Valor de la energía en pesos (\$) comprada a través de contratos bilaterales con destino a la atención de Mercado Regulado. Versión TXF.

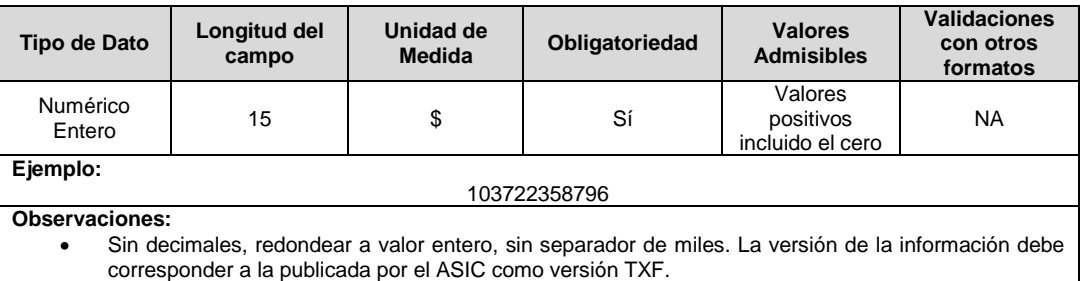

**4. AECC:** (Ajuste Energía Compra en Contratos) Cantidad de energía refacturada en kWh, comprada a través de contratos con destino a la atención de Mercado Regulado y que fue incluida para el cálculo del G. Aplica sólo para ajustes generados a partir de publicaciones del Administrador del Mercado a información posterior a la versión TXF.

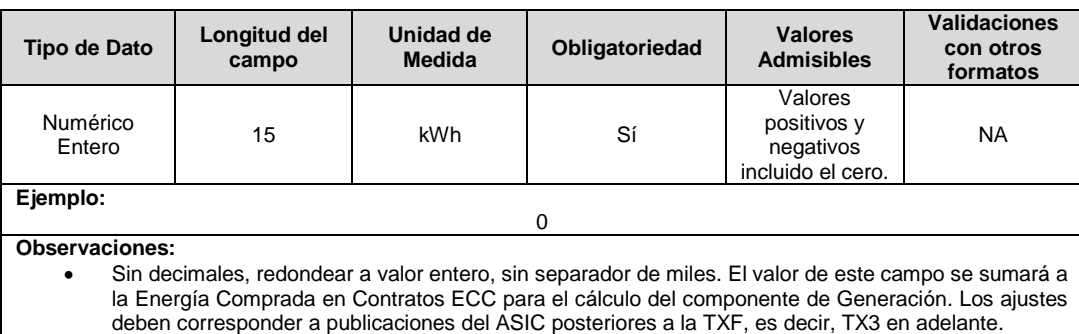

**5. AVECC:** (Ajustes Valor de la Energía Comprada en Contratos) Valor de la energía refacturada en pesos (\$), comprada a través de contratos bilaterales con destino a la atención del Mercado Regulado y que fue incluida para el cálculo del G. Aplica sólo para ajustes generados a partir de publicaciones del Administrador del Mercado a información posterior a la versión TXF.

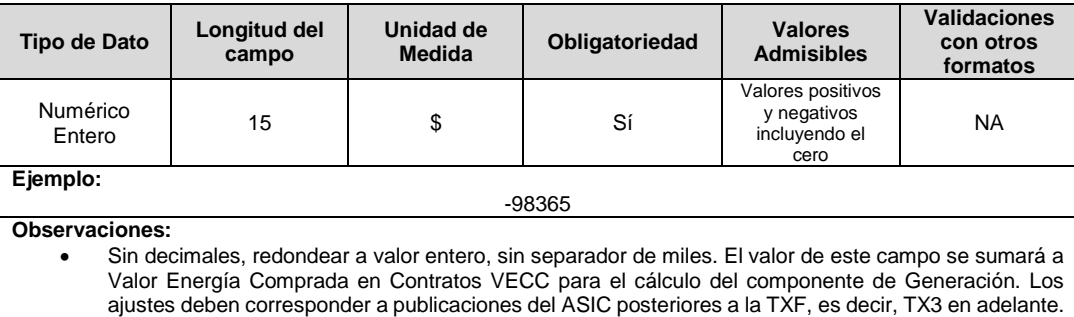

**6. AMC:** (Ajuste a la variable Mc) Valor en (\$/kWh) del ajuste aplicado por el comercializador al valor de la variable Mc. Aplica sólo para ajustes generados a partir de publicaciones del Administrador del Mercado a información posterior a la versión TXF.

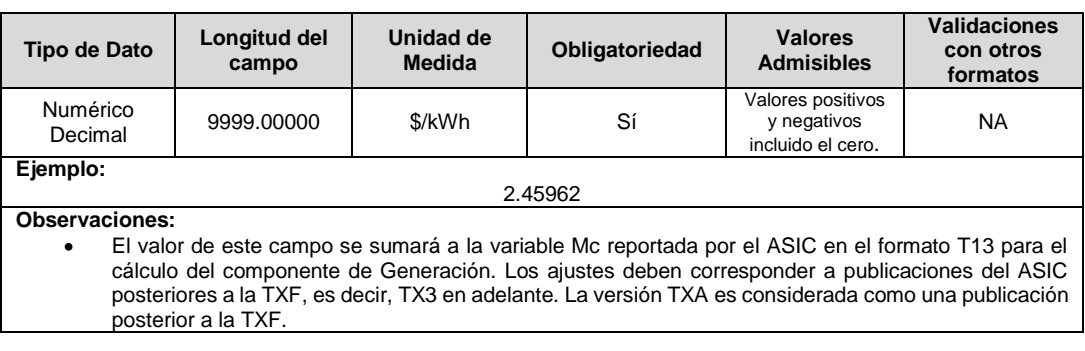

**7. CB MR:** (Compras en bolsa) Cantidad de energía en kWh, comprada a través de la bolsa de energía con destino a la atención del Mercado Regulado. Versión TXF.

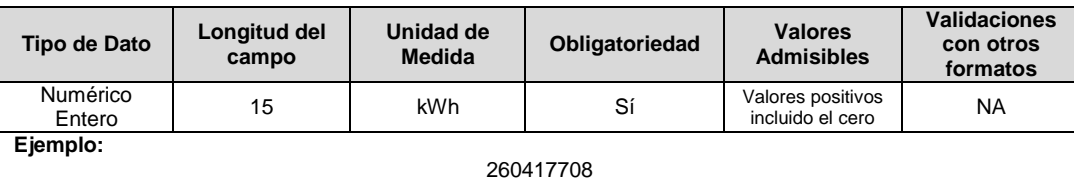

**Observaciones:**

**Sin decimales, redondear a valor entero, sin separador de miles.** 

**8. VCB MR:** (Valor compras en bolsa) Valor de la energía en pesos (\$), comprada a través de la bolsa de energía con destino a la atención del Mercado Regulado. Versión TXF.

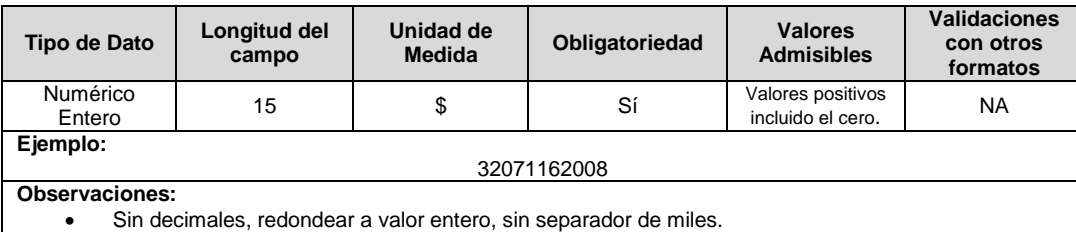

**9. ACB MR: (Ajuste compras en bolsa MR)** Cantidad de energía refacturada en kWh, comprada a través de la bolsa de energía con destino a la atención de Mercado Regulado y que fue incluida para el cálculo del G. Aplica sólo para ajustes generados a partir de publicaciones del Administrador del Mercado a información posterior a la versión TXF.

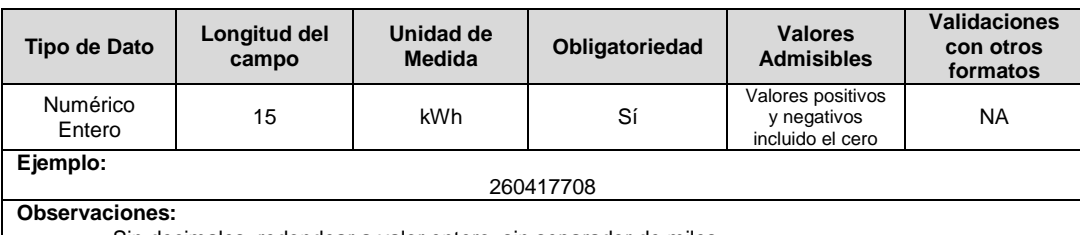

Sin decimales, redondear a valor entero, sin separador de miles.

**10. AVCB MR: (Ajuste valor compras en bolsa MR)** Valor de la energía refacturada en pesos (\$), comprada a través de bolsa de energía con destino a la atención del Mercado Regulado y que fue incluida para el cálculo del G. Aplica sólo para ajustes generados a partir de publicaciones del Administrador del Mercado a información posterior a la versión TXF

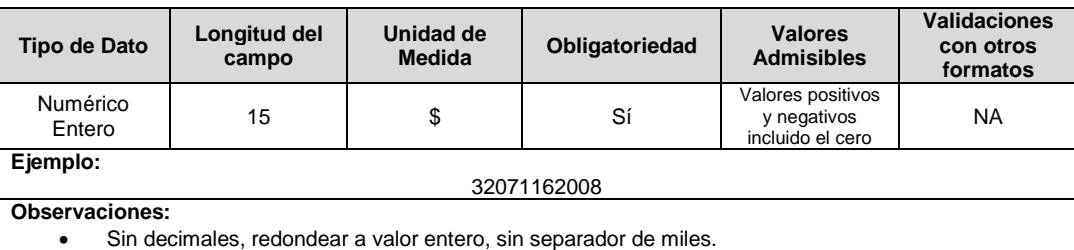

- 
- **11. CB MNR:** (Compras en bolsa MNR) Cantidad de energía en kWh, comprada a través de la bolsa de energía con destino a la atención del Mercado No Regulado. Versión TXF.

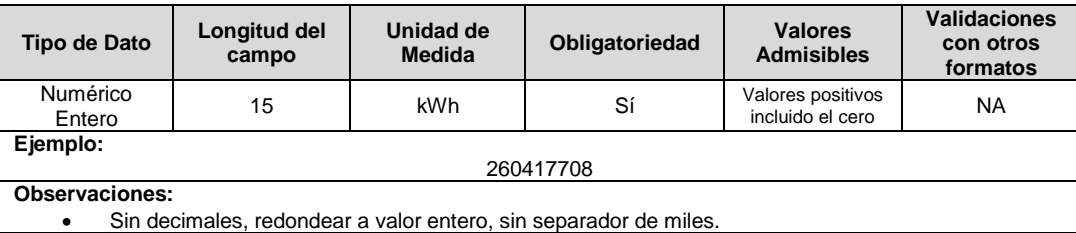

**12. VCB MNR:** (Valor compras en bolsa MNR) Valor de la energía en pesos (\$), comprada a través de la bolsa de energía con destino a la atención del Mercado No Regulado. Versión

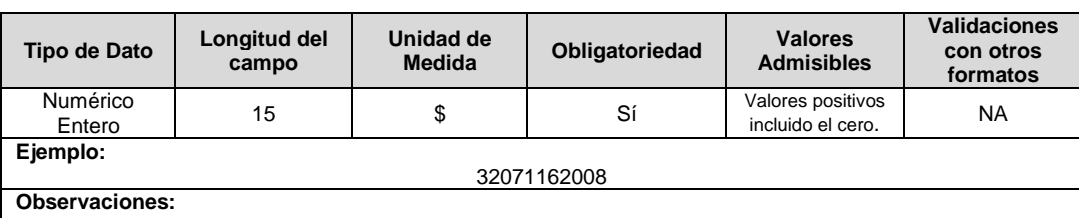

Sin decimales, redondear a valor entero, sin separador de miles.

TXF.

**13. AGPE:** Valor de AGPE que hace parte de la variable Qagd definida como la suma de compras de AGPE y GD del comercializador i en el mes m-1, de acuerdo con lo definido por la Comisión en la Resolución CREG 030 de 2018 o aquella resolución que modifique o sustituya.

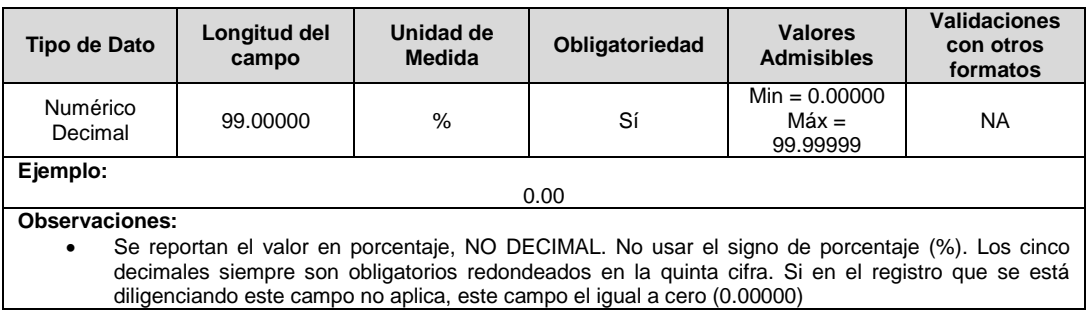

**14. GD:** Valor de GD que hace parte de la variable Qagd definida como la suma de compras de AGPE y GD del comercializador i en el mes m-1, de acuerdo con lo definido por la Comisión en la Resolución CREG 030 de 2018 o aquella resolución que modifique o sustituya.

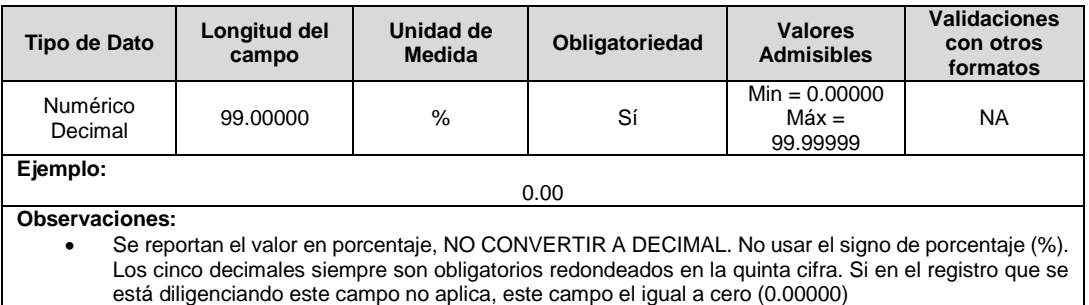

**15. GTr:** (G Transitorio) Costo de compra de energía a AGPE y GD por parte del comercializador i en el mes m, para el mercado de comercialización j. en \$/kWh de acuerdo con lo definido por la Comisión en la Resolución CREG 030 de 2018 o aquella resolución que modifique o sustituya.

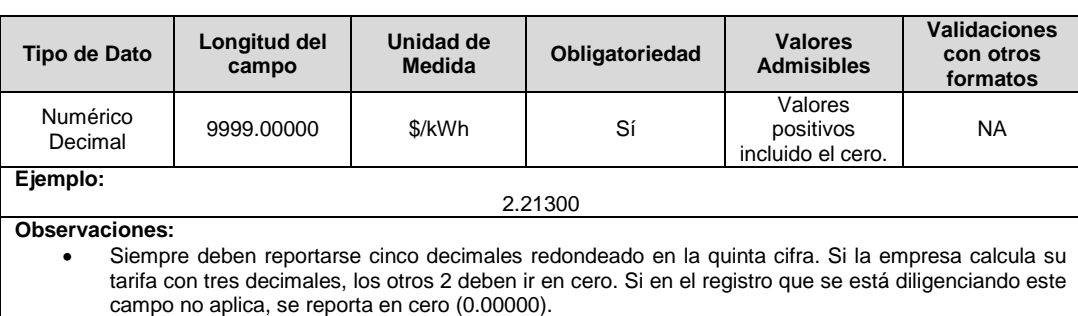

**16. CUG:** Corresponde al costo financiero de la garantía de pago del mes m-1 de los contratos adjudicados en la subasta del Ministerio de Minas y Energía al comercializador i destinados al mercado regulado, dividido por la demanda regulada de este comercializador. El valor máximo de esta variable es de un peso (1 COP/kWh).

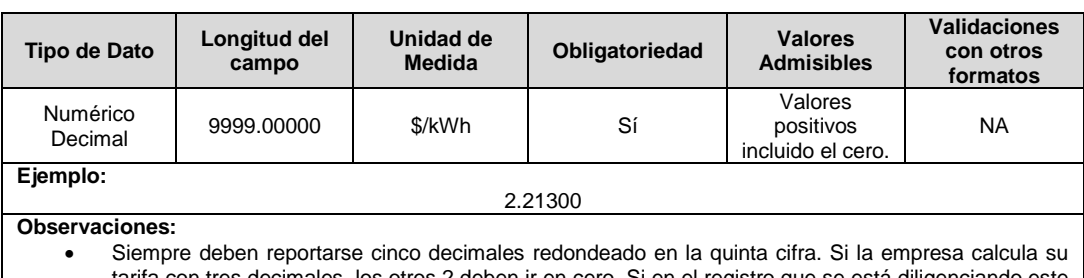

tarifa con tres decimales, los otros 2 deben ir en cero. Si en el registro que se está diligenciando este campo no aplica, se reporta en cero (0.00000).

**17. CLP:** Energía mensual cubierta mediante los contratos de largo plazo destinados al mercado regulado adjudicados en la subasta del Ministerio de Minas y Energía al comercializador i en el mes m-1.

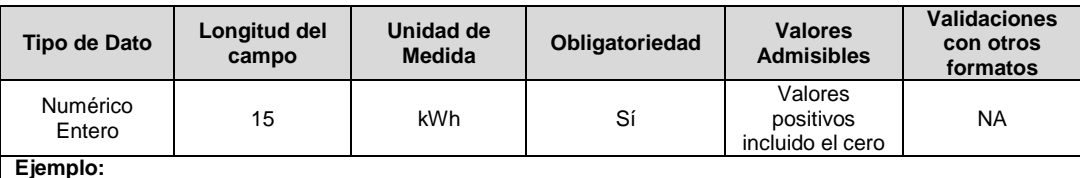

**Ejemplo:**

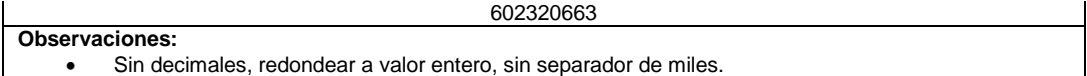

#### **18. ACLP:** Ajuste Energía mensual cubierta mediante los contratos de largo plazo destinados al mercado regulado adjudicados en la subasta del Ministerio de Minas y Energía al comercializador i en el mes m-1.

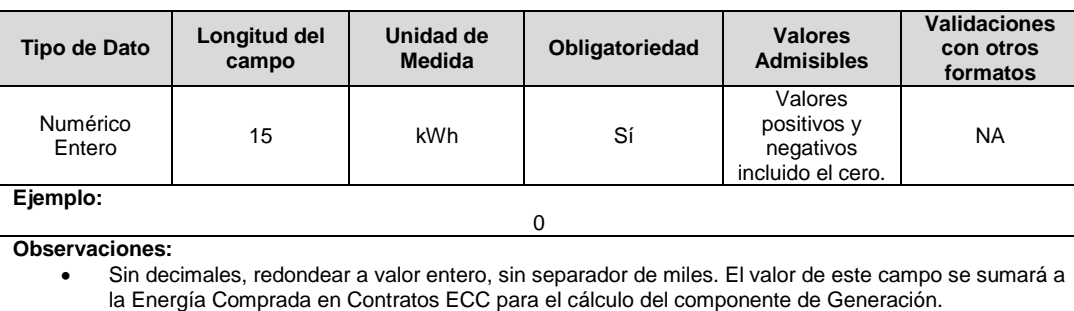

#### **19. w:** Ponderador de los precios de los contratos bilaterales del comercializador i, en el mes m-1.

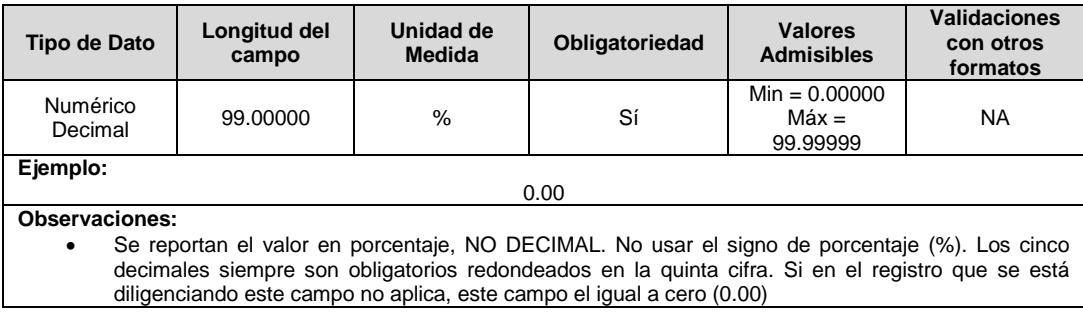

**20. PSA:** Precio promedio ponderado asociado a los contratos de largo plazo adjudicados en la subasta del Ministerio de Minas y Energía al comercializador i actualizado para el mes m-1, expresado en pesos por kilovatio hora (COP/kWh).

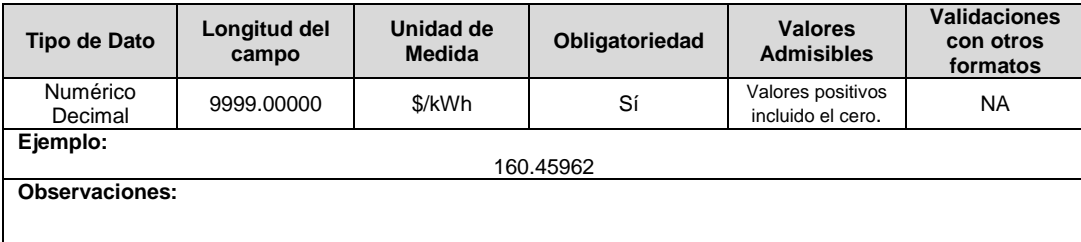

**21. EGP:** Valor unitario de la devolución que el comercializador i debe hacer a favor del usuario, en caso de que, por incumplimiento de un vendedor, se ejecute la garantía de cumplimiento de la que trata el artículo 34 de la Resolución 40590 de 2019 del Ministerio de Minas y Energía, asociada a los contratos asignados en la subasta del Ministerio de Minas y Energía con destino al mercado regulado. El comercializador debe devolver a sus usuarios la totalidad del monto resultante de la ejecución de la garantía de cumplimiento, el mes siguiente a la ejecución.

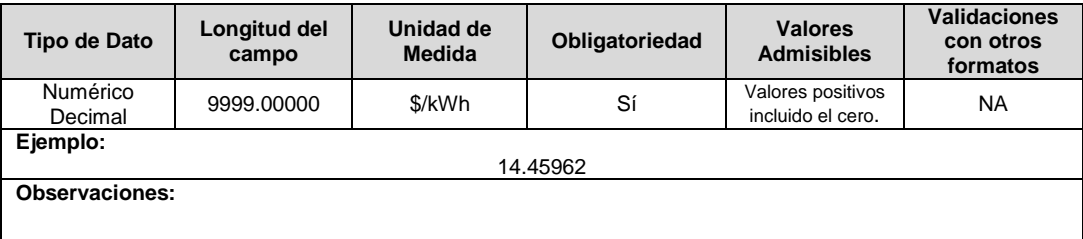

**22. ADm:** Saldo acumulado de las diferencias entre el Costo Reconocido CRm,i y el valor trasladado en la tarifa Gm,i del Comercializador i, expresado en \$. A la fecha de entrada en vigencia de la presente resolución dicho valor será cero. En el evento en que concluida la vigencia de la Fórmula Tarifaria existan saldos acumulados, éstos serán reconocidos hasta que dicho saldo sea igual a cero. Esta variable hace parte de la metodología de cálculo del factor de ajuste AJ de la que trata la Resolución CREG 119 de 2007 o aquella que la adicione o modifique.

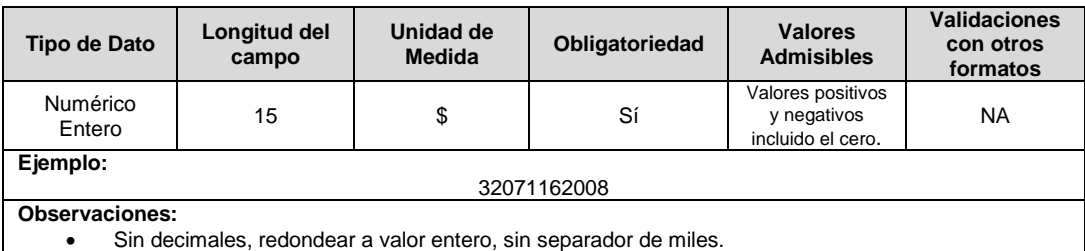

**23. VRm-1:** Ventas de energía al Mercado Regulado para el mes m-1 del Comercializador i, expresado en kWh utilizado para el cálculo de la variable AJ de la que trata la Resolución CREG 119 de 2007 o aquella que la adicione o modifique.

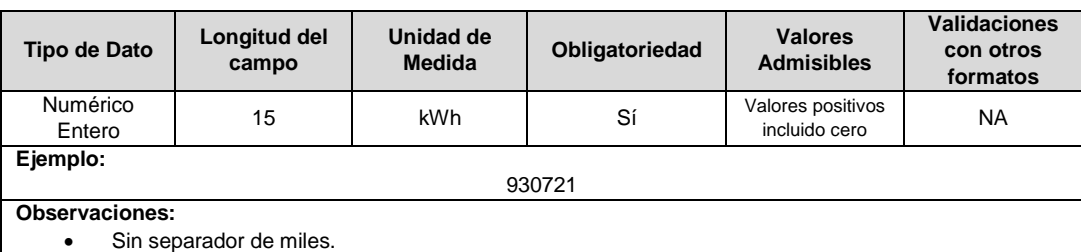

**24. i:** Tasa de interés que se le reconoce al Comercializador Minorista por los saldos acumulados en la variable ADm. Este valor equivaldrá al promedio de las tasas de crédito ordinarias para un plazo entre 31 y 365 días publicado por el Banco de la República para la última semana que se encuentre disponible para el mes anterior al mes de cálculo. Esta variable corresponde a la utilizada para el cálculo del AJ definido en la Resolución CREG 119 de 2007 o aquella que la modifique, sustituya o complemente.

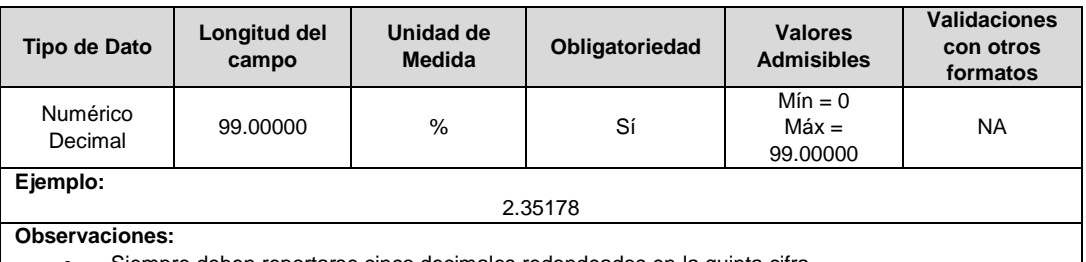

- Siempre deben reportarse cinco decimales redondeados en la quinta cifra.
- **25. AJ:** Factor de ajuste que se aplica al costo máximo de compra de energía, expresado en \$/kWh, del Comercializador i para el mes m, calculado conforme a la regulación vigente.

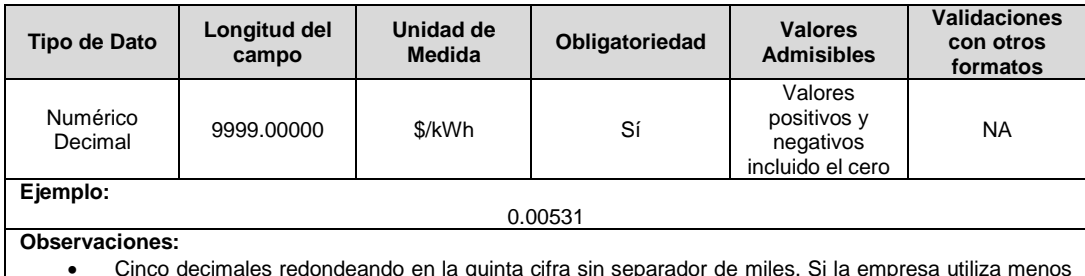

 Cinco decimales redondeando en la quinta cifra sin separador de miles. Si la empresa utiliza menos de cinco decimales, debe completarse con ceros hasta el quinto.

**26. Alfa:** Valor de α del Comercializador Minorista i en el Mercado de Comercialización j para el mes de enero de 2007, calculado conforme la metodología de la Resolución CREG 031 de 1997 o aquella resolución que modifique o sustituya.

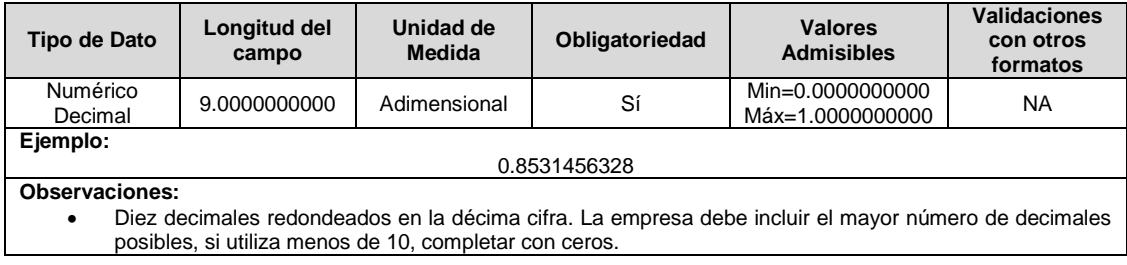

**27. DCR AGPE:** Cantidad de energía en kWh de la Demanda Comercial Regulada que fue atendida con energía proveniente de un AGPE o GD del Comercializador y que fue incluida en el cálculo del componente de Generación. Versión TXF.

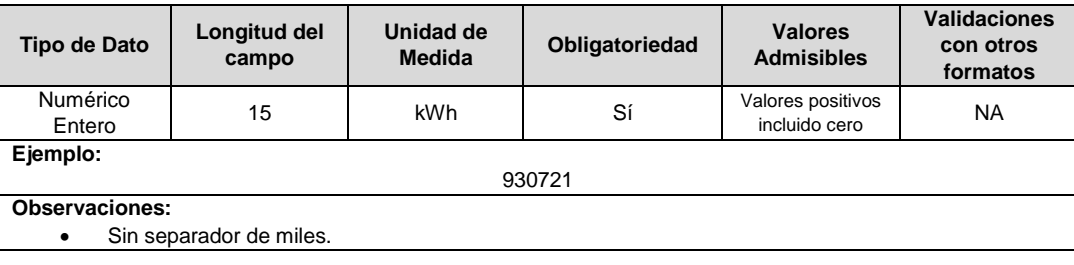

**28. ADMRE G:** Ajuste a la Demanda Regulada de Energía asignada al comercializador en kWh que hace parte de la Demanda Comercial Regulada (DCR) y que fue incluida en el cálculo del componente de Generación. Aplica sólo para ajustes generados a partir de publicaciones del Administrador del Mercado a información posterior a la versión TXF.

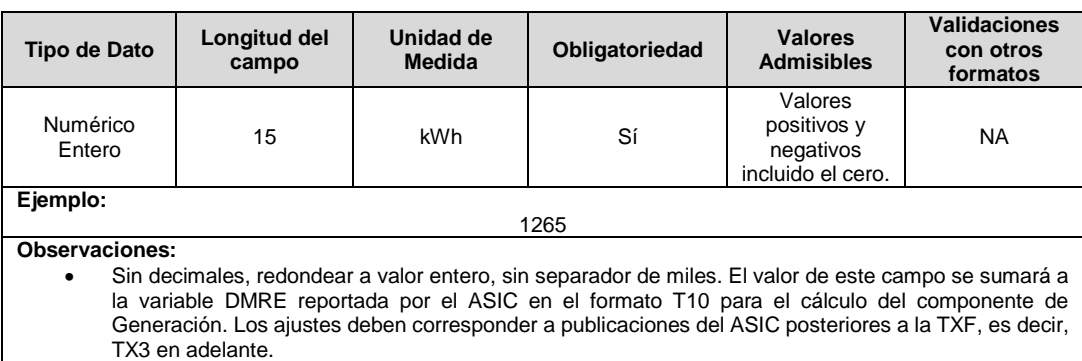

**29. APRRE G:** Ajuste a la Pérdida asociada a la Demanda Regulada en kWh que hace parte de la Demanda Comercial Regulada (DCR) y que fue incluida en el cálculo del componente de Generación. Aplica sólo para ajustes generados a partir de publicaciones del Administrador del Mercado a información posterior a la versión TXF.

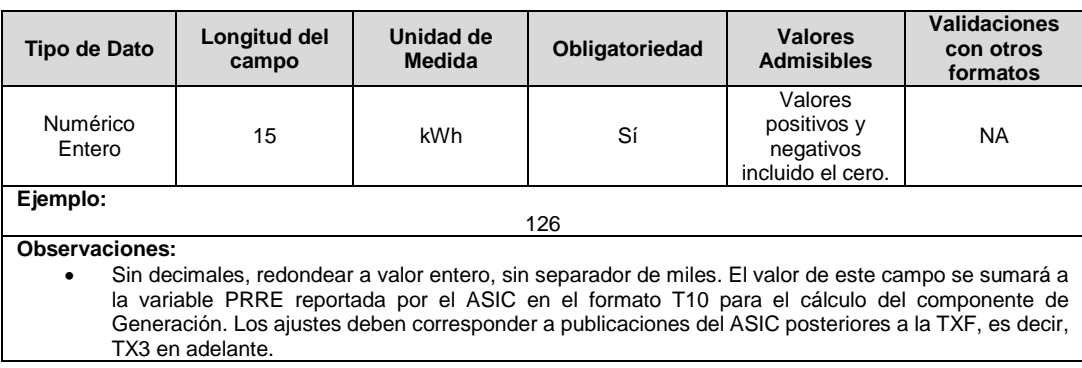

**30. ADR IPRSTN:** Ajuste a la Demanda Real en kWh que fue incluida en el cálculo del IPRSTN. Aplica sólo para ajustes generados a partir de publicaciones del Administrador del Mercado a información posterior a la versión TXF.

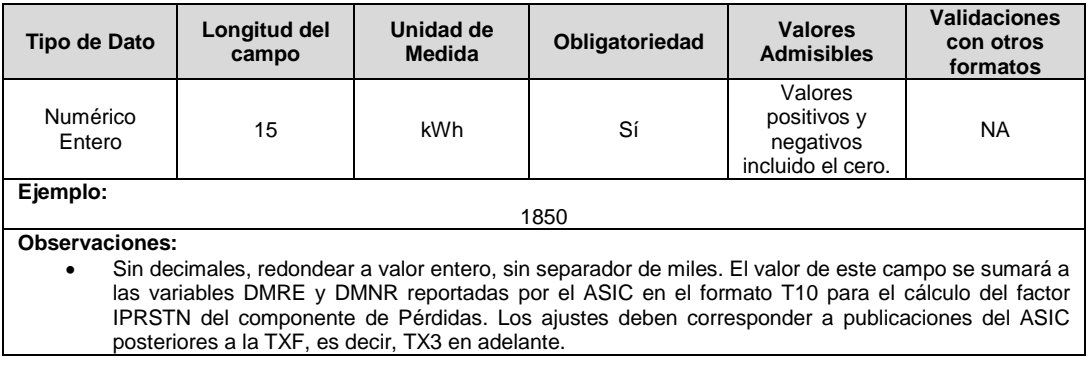

**31. APR IPRSTN:** Ajuste a la Pérdida Real en kWh que fue incluida en el cálculo del IPRSTN. Aplica sólo para ajustes generados a partir de publicaciones del Administrador del Mercado a información posterior a la versión TXF.

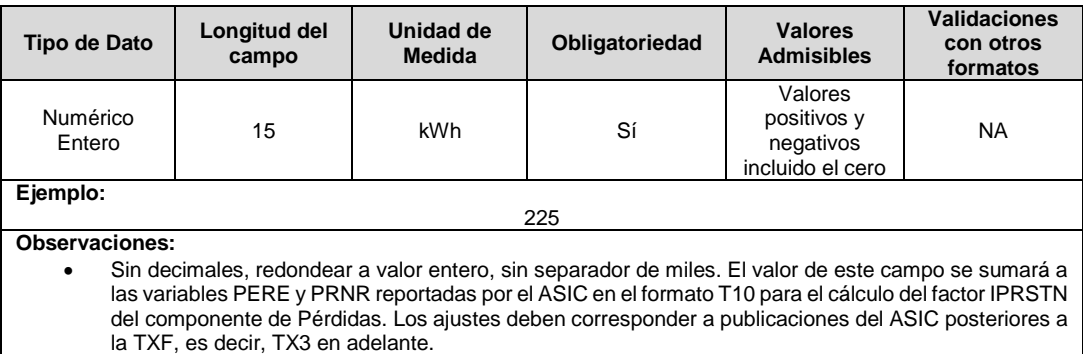

**32. AREST:** Ajuste a la variable CRS en pesos (\$), que fue incluida en el cálculo del componente de restricciones. Aplica sólo para ajustes generados a partir de publicaciones del Administrador del Mercado a información posterior a la versión TXF.

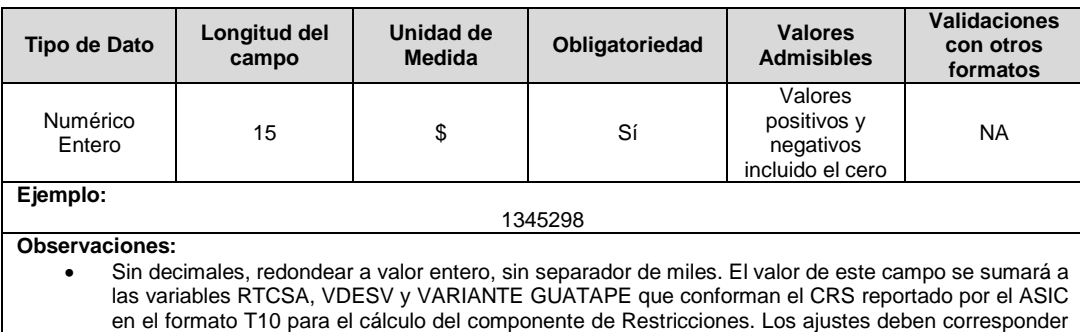

a publicaciones del ASIC posteriores a la TXF, es decir, TX3 en adelante.

**33. Cfj:** Costo base de comercialización para cada mercado de comercialización j, expresado en pesos por factura, calculado conforme al artículo 6 de la Resolución CREG 180 de 2014.Si la CREG aprobó este cargo con un número menor de decimales, debe completar con ceros.

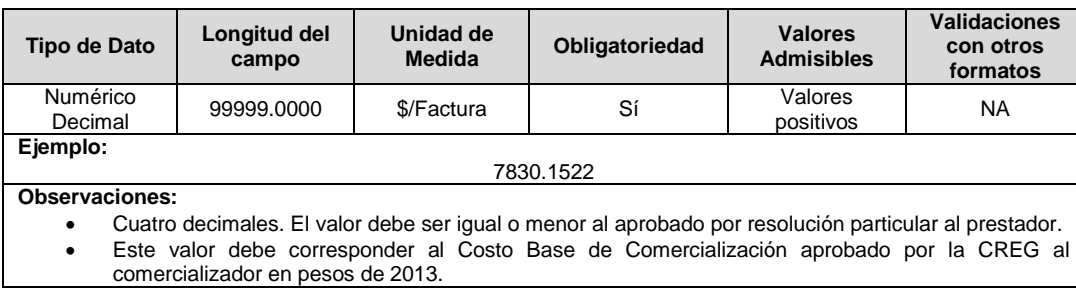

**34. RCT:** Prima por el riesgo de cartera no gestionable de los usuarios tradicionales del mercado de comercialización j.

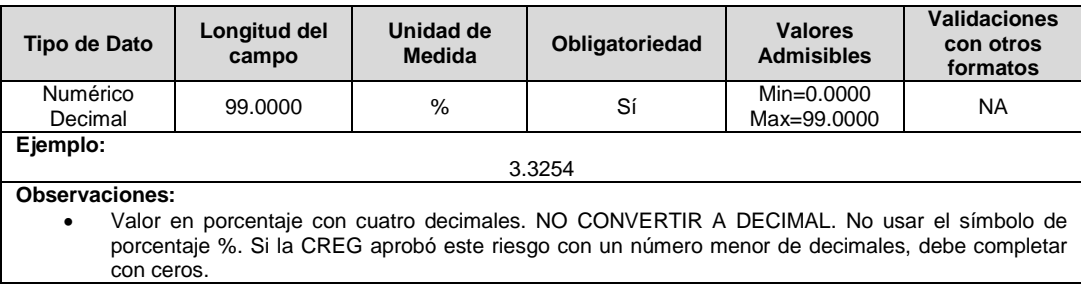

**35. RCAE:** Prima de riesgo de cartera a reconocer al comercializador integrado al operador de red, por la atención de usuarios en áreas especiales, que, al 31 de diciembre del año 2013, estaban siendo atendidos por dicho comercializador, en el mercado de comercialización j, para el año t. Si la CREG aprobó este riesgo con un número menor de decimales, debe completar con ceros.

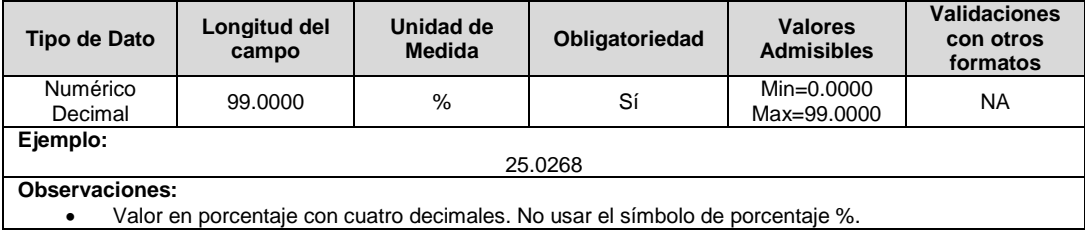

**36. IFSSRI:** Porcentaje de recaudo a través de subsidios del Fondo de Solidaridad para Subsidios y Redistribución de Ingresos, FSSRI, respecto de la facturación total, estimado como un promedio de los valores reales de los años t - 1 y t - 2, para el comercializador i, en el mercado de comercialización j. Este valor es un insumo para el cálculo de la variable RCSNE y en caso que la empresa no tenga usuarios en dichas condiciones, debe reportar un valor de cero.

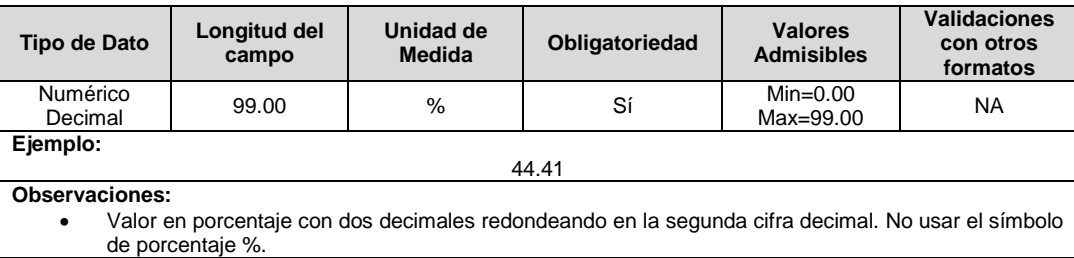

**37. IFOES:** Porcentaje de recaudo a través de recursos del Fondo de Energía Social, FOES, o cualquier otro fondo que se cree con el objetivo de cubrir el pago del consumo de energía eléctrica de usuarios en barrios subnormales, respecto de la facturación total, estimado como un promedio de los valores reales de los años t - 1 y t - 2, para el comercializador i, en el mercado de comercialización j. Este valor es un insumo para el cálculo de la variable RCSNE y en caso que la empresa no tenga usuarios en dichas condiciones, debe reportar un valor de cero.

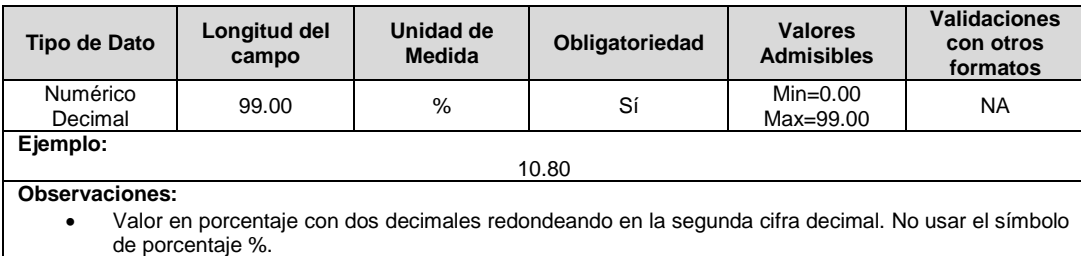

**38. Balance Subsidios** Se debe indicar si para el mes de cálculo del CU, el Comercializador es Deficitario o Superavitario.

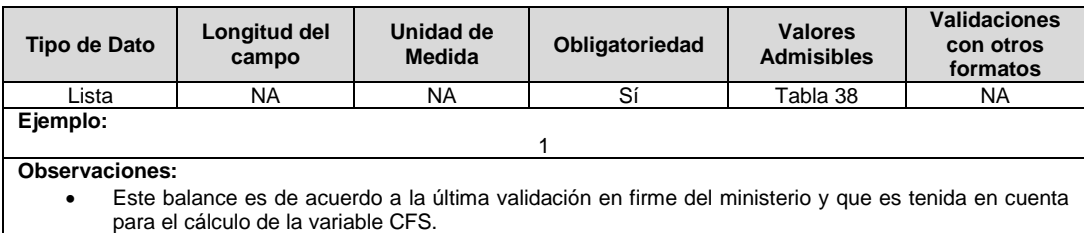

**39. AÑO:** Corresponde al año tenido en cuenta por el Comercializador para el mes de cálculo del CU con el cual se determinaron algunas de las variables para el cálculo los costos financieros reconocidos a través del componente de Comercialización. El formato de este campo es aaaa.

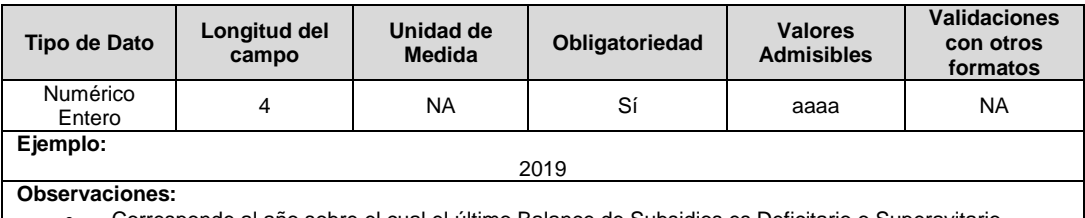

Corresponde al año sobre el cual el último Balance de Subsidios es Deficitario o Superavitario.

**40. TRIM:** Corresponde al trimestre del año indicado en el campo 39, tenido en cuenta por el Comercializador para el mes de cálculo del CU con el cual se determinaron algunas de las variables para el cálculo los costos financieros reconocidos a través del componente de Comercialización.

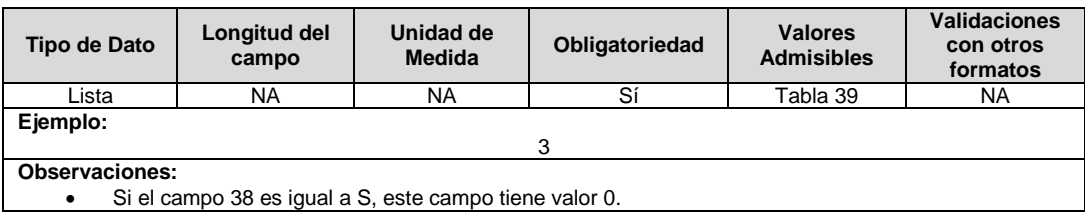

**41. MG TRIM:** Corresponde al mes del trimestre indicado en el campo 40, tenido en cuenta por el Comercializador para el mes de cálculo del CU con el cual se determinaron algunas de las variables para el cálculo los costos financieros reconocidos a través del componente de Comercialización. Los valores admisibles en este campo son los definidos en la Tabla 26.

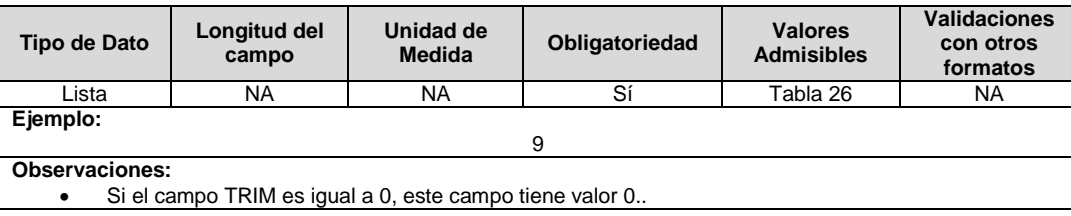

**42. Sub1:** Valor absoluto del promedio del déficit de subsidios causados y no pagados una vez finalizado cada trimestre, de acuerdo con las validaciones realizadas por el Ministerio de Minas y Energía, de conformidad con el artículo 5 del Decreto 847 de 2001 o aquel que lo modifique, complemente o sustituya, para el comercializador i, en el mercado de comercialización j, para los trimestres T.

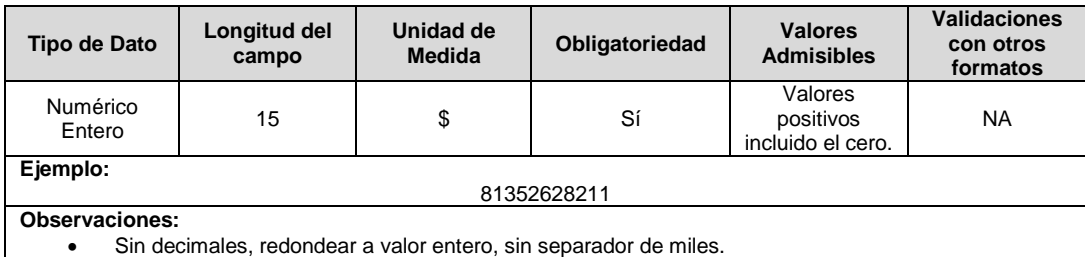

**43. Sub2:** Valor promedio del déficit de subsidios pagados antes de finalizar cada trimestre, de acuerdo con las validaciones realizadas por el Ministerio de Minas y Energía, de conformidad con el artículo 5 del Decreto 847 de 2001 o aquel que lo modifique o sustituya, para el comercializador i, en el mercado de comercialización j, para los trimestres T.

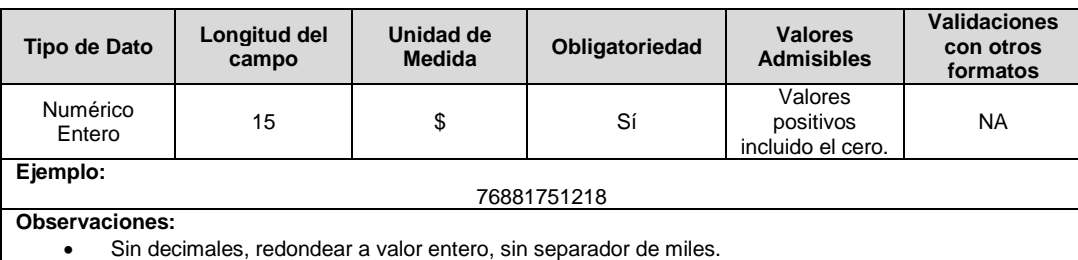

**44. N:** Promedio del número de meses transcurridos desde la finalización de los trimestres T hasta el giro de los subsidios para el comercializador deficitario i, en el mercado de

comercialización j.

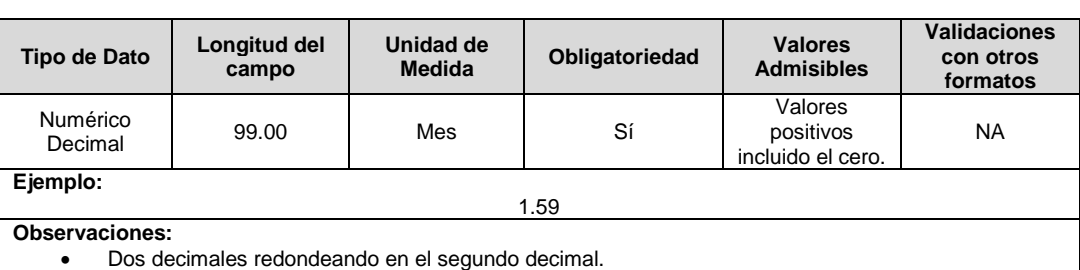

**45. M:** Promedio del número de meses de pago anticipado respecto de la finalización de los trimestres T para el comercializador deficitario i, en el mercado de comercialización j.

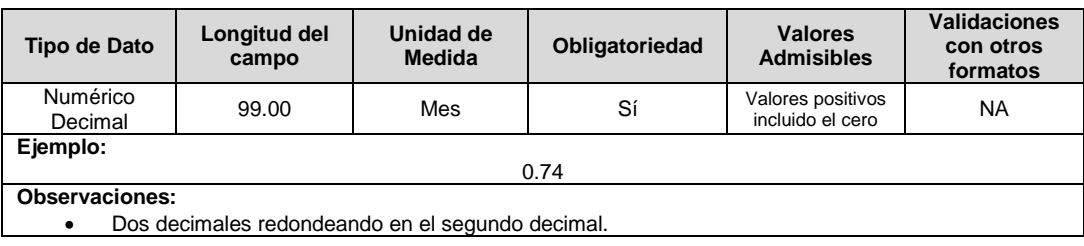

**46. r1:** Costo de oportunidad mes vencido, calculado como el promedio ponderado de las tasas de interés preferencial o corporativo, de los créditos comerciales, vigentes a partir del segundo mes del último trimestre de T y hasta el mes anterior al mes de giro de subsidios por parte del Ministerio de Minas y Energía. Para la ponderación se emplea el monto colocado.

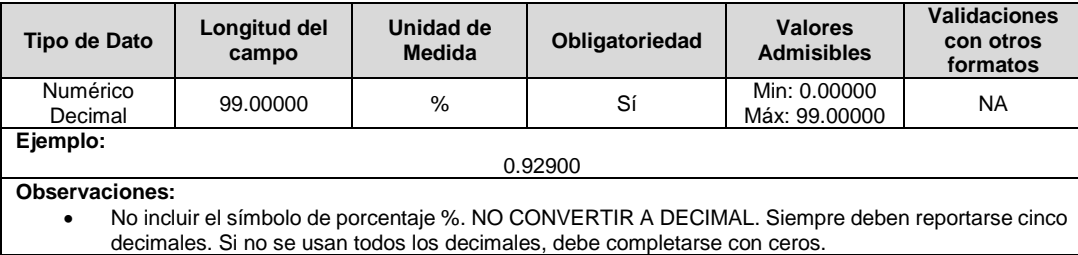

**47. r2:** Costo de oportunidad mes vencido, calculado como el promedio ponderado de las tasas de los Certificados de Depósito de Ahorro a Término, vigentes a partir del segundo mes del último trimestre de T y hasta el mes anterior al mes de giro de subsidios por parte del Ministerio de Minas y Energía. Para la ponderación se emplea el monto colocado.

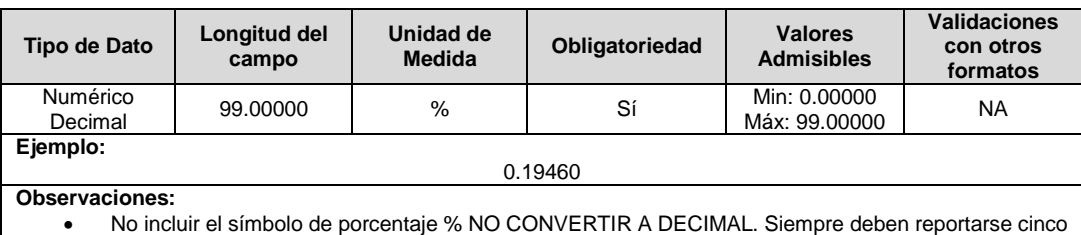

decimales. Si no se usan todos los decimales, debe completarse con ceros.

**48. Facturación:** Corresponde al promedio de facturación por concepto de ventas de energía realizadas por el comercializador i, en el mercado de comercialización j, en los trimestres T. Esta facturación debe coincidir con lo reportado al Sistema Unificado de Información, SUI, para usuarios regulados en el formato TC2 de la presente Resolución.

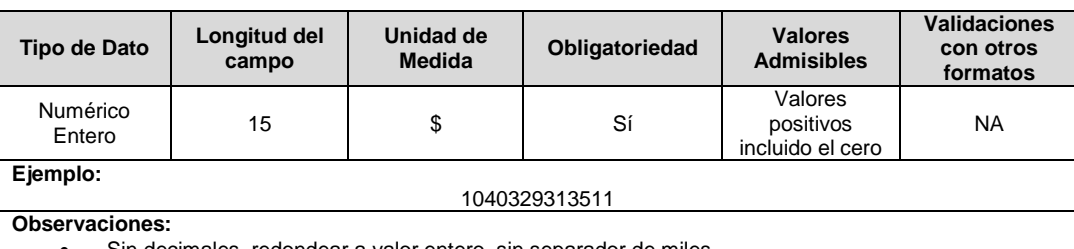

redondear a valor entero, sin separador de mile

 $\mathbf{I}$ 

**49. Actividad (Tipo de Comercializador):** Corresponde a si la empresa es Comercializador Puro o Comercializador Integrado.

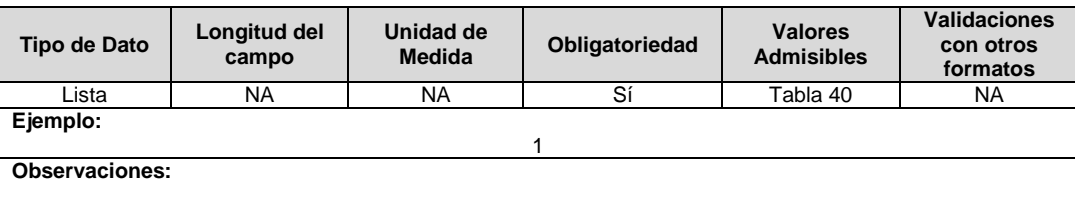

**50. %CREG:** Porcentaje de la contribución pagada a la CREG recuperada a través del componente de comercialización.

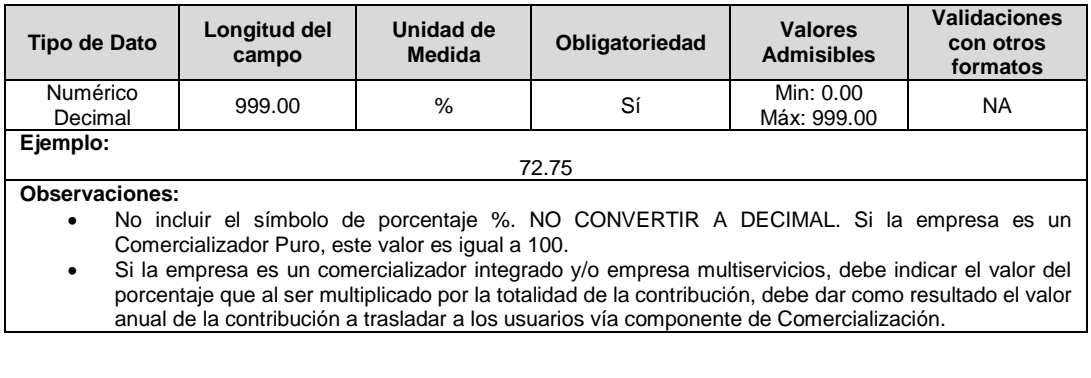

**51. %SSPD:** Porcentaje de la contribución pagada a la SSPD recuperada a través del componente de comercialización.

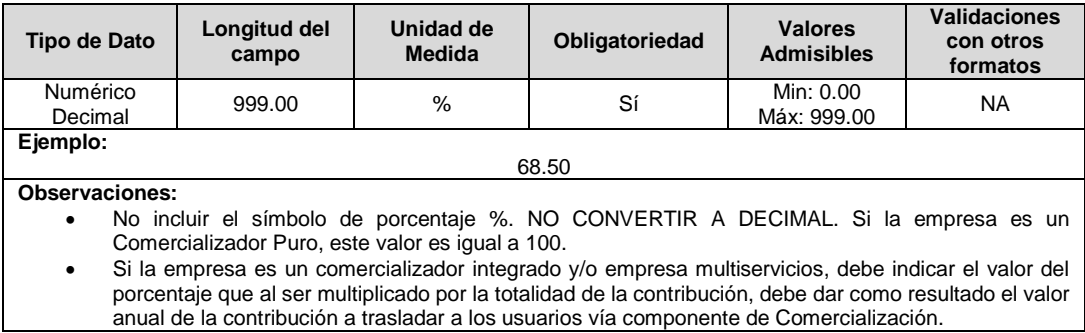

**52. CREG (\$):** Valor en pesos de la contribución pagada a la CREG recuperada a través del componente de comercialización y que hace parte de la variable CER para el mes m.

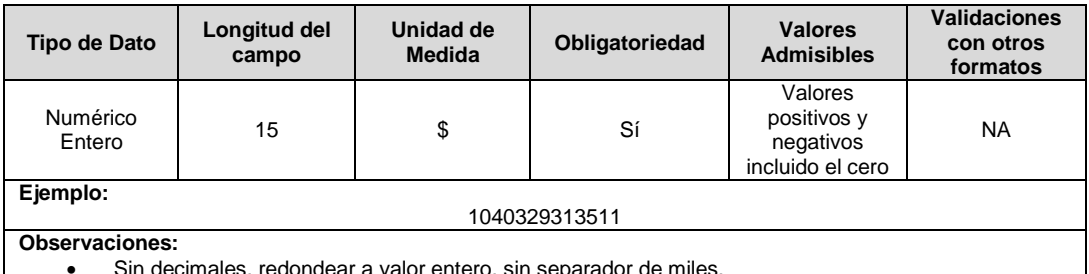

Sin decimales, redondear a valor entero, sin separador de miles.

 Debe corresponder al valor mensualizado de las contribuciones y que sumado con el campo 53 corresponda a la variable CER aplicada en el componente de Comercialización del mes m.

**53. SSPD (\$):** Valor en pesos de la contribución pagada a la SSPD recuperada a través del componente de comercialización y que hace parte de la variable CER para el mes m.

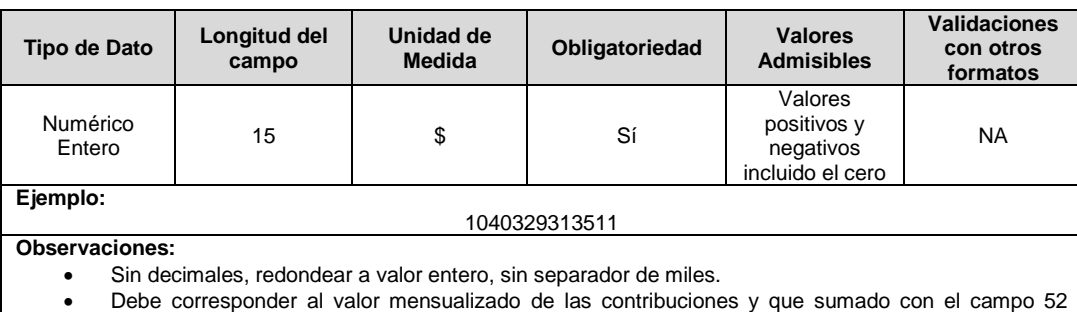

corresponda a la variable CER aplicada en el componente de Comercialización del mes m.

**54. PUI:** Costo que remunera la actividad de prestador de última instancia a usuarios regulados en el mercado de comercialización j, en el mes m. Hasta que se adopte e implemente la resolución que remunera este costo, el valor de esta variable será igual a cero.

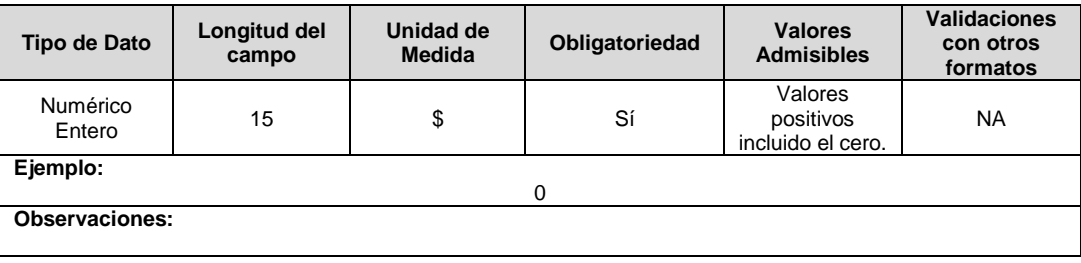

# **FORMATO T10. Información ASIC y LAC - Comercializador**

**Tipo de cargue:** Cargue Masivo. **Periodicidad:** Mensual. **Dato a reportar:** Mensual. **Fecha inicial para reporte:** Desde el día 20 del mes del año correspondiente al reporte. **Fecha límite para reporte:** Hasta el día 28 del mes del año correspondiente al reporte. **Tópico:** Comercial. **Especificación:** Versión 1.

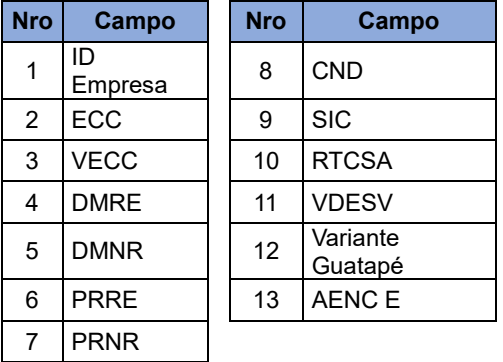

**1. ID Empresa:** Corresponde al Código asignado por la SSPD al momento de realizar el registro en el SUI, el cual publica la Superintendencia en la página del SUI, en la columna "ID Empresa" del reporte WEB ubicado en el siguiente enlace: http://reportes.sui.gov.co/fabricaReportes/frameSet.jsp?idreporte=mul\_adm\_061.

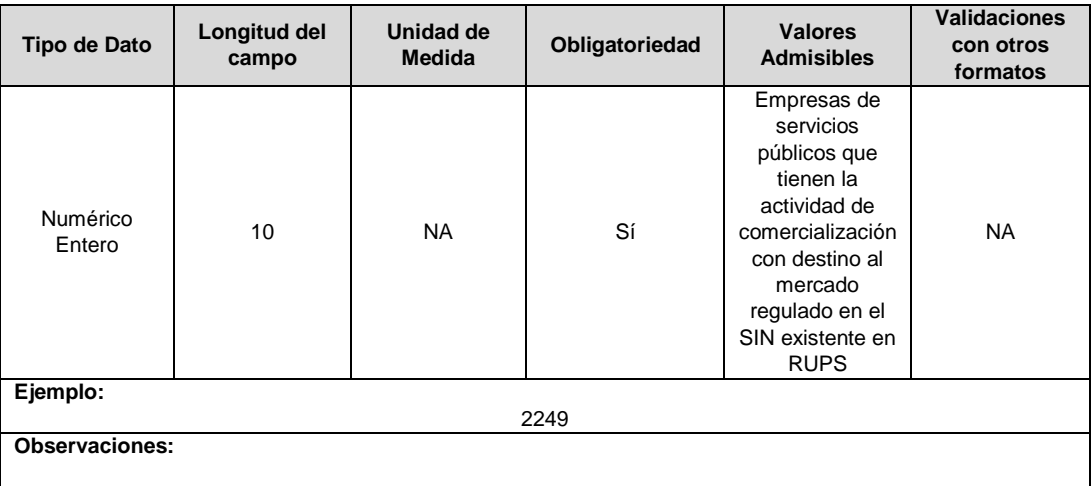

**2. ECC:** (Energía Compras en Contratos) Cantidad de energía en kWh comprada a través de contratos bilaterales con destino a la atención de Mercado Regulado. Versión TXF.

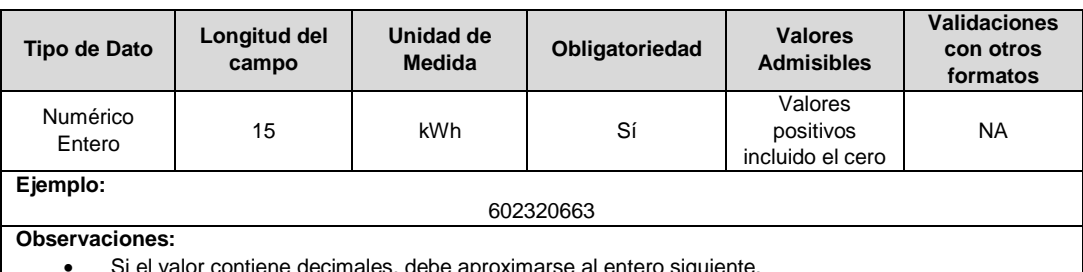

Si el valor contiene decimales, debe aproximarse al entero siguiente.

**3. VECC: (**Valor Compras en Contratos) Valor de la energía en pesos (\$) comprada a través de contratos bilaterales con destino a la atención de Mercado Regulado. Versión TXF.

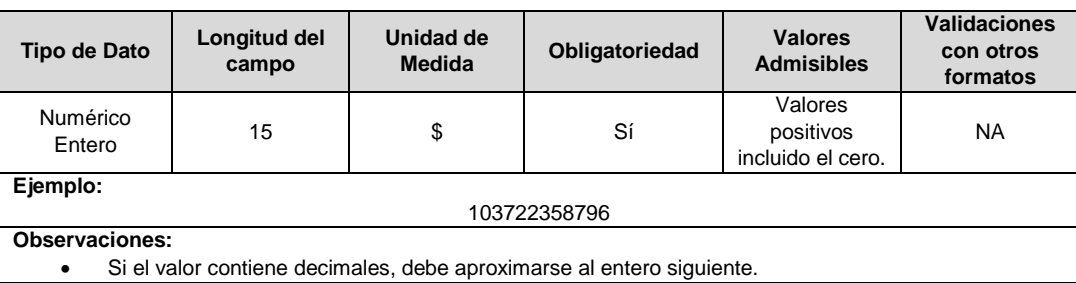

**4. DMRE:** Demanda Real Regulada de Energía en kWh asignada al comercializador. Versión TXF.

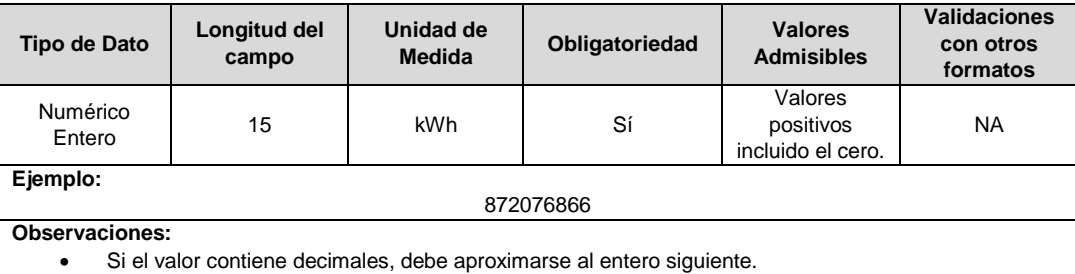

**5. DMNR:** Demanda Real No Regulada de Energía en kWh asignada al comercializador. Versión TXF.

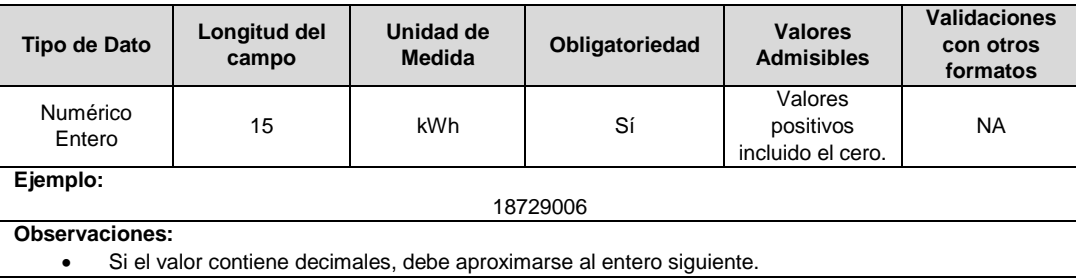

**6. PRRE:** Pérdida Real asociada a la demanda regulada en kWh asignada al comercializador. Versión TXF.

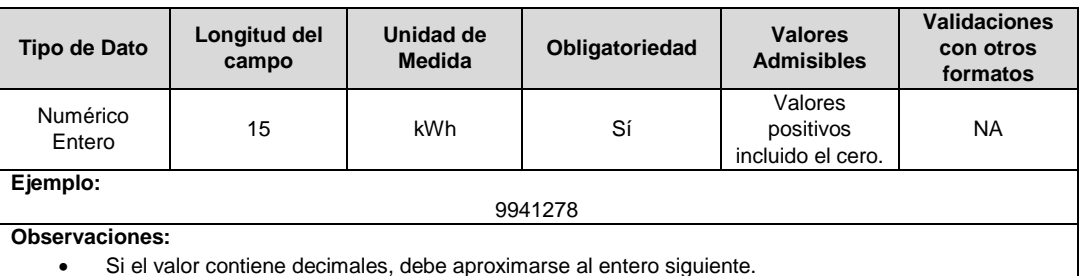

Si el valor contiene decimales, debe aproximarse al entero siguiente.

**7. PRNR:** Pérdida Real asociada a la demanda no regulada en kWh asignada al comercializador. Versión TXF.

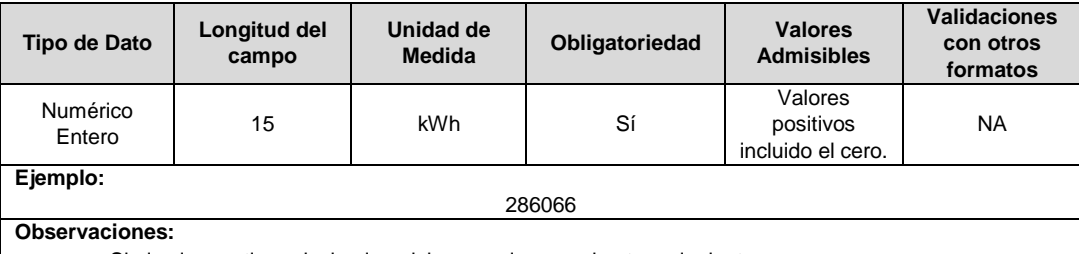

Si el valor contiene decimales, debe aproximarse al entero siguiente.

**8. CND:** Costos de los servicios del Centro Nacional de Despacho asignados al comercializador. Versión TXF.

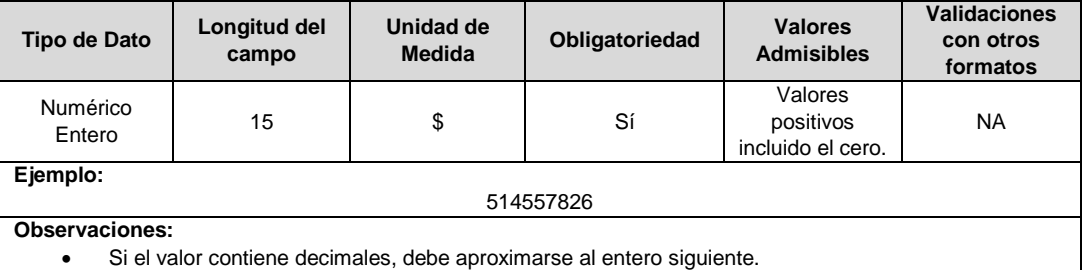

**9. SIC:** Costos de los servicios del Administrador de Intercambios Comerciales asignados al comercializador incluido IVA. Versión TXF.

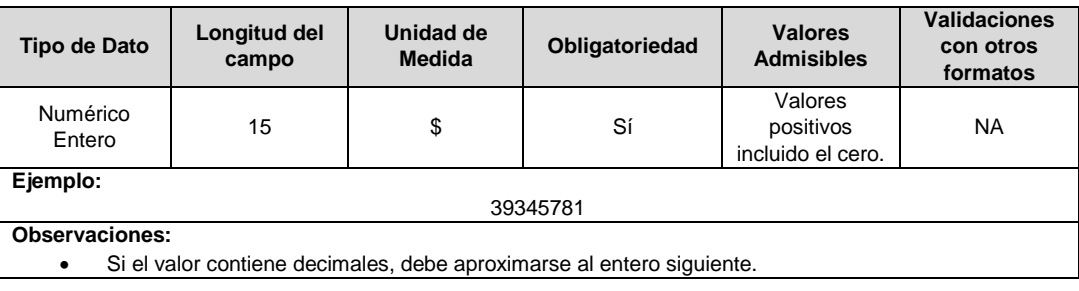

#### **10. RTCSA:** Restricciones aliviadas en pesos (\$) asignadas al comercializador. Versión TXF.

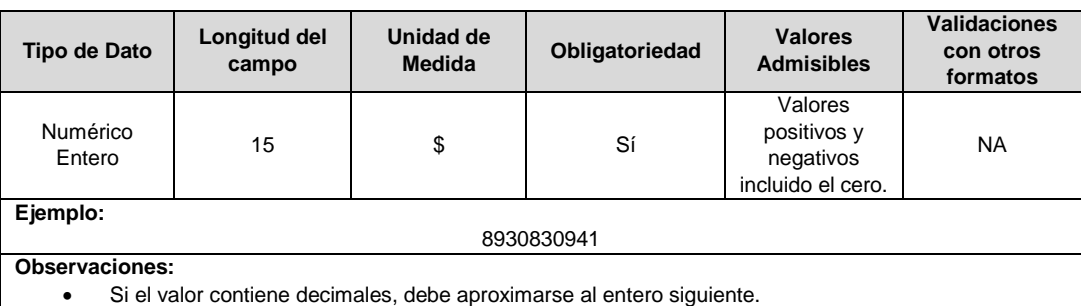

# **11. VDESV:** Ventas en desviación en pesos (\$) asignadas al comercializador. Versión TXF.

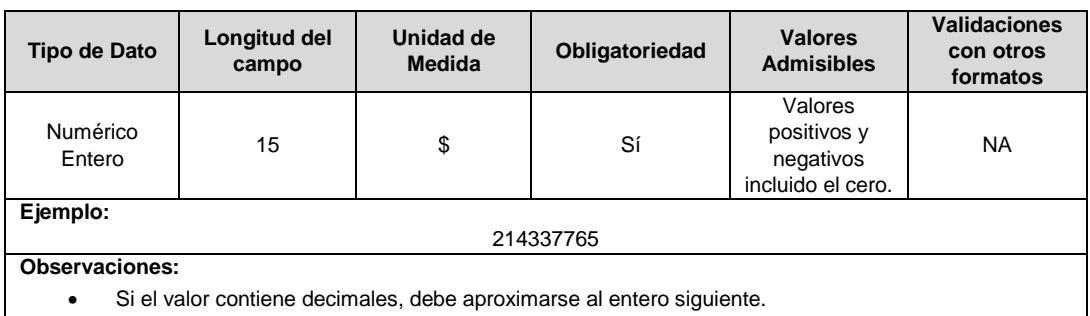

**12. Variante Guatapé:** Valor de la variable Variante Guatapé en pesos (\$) asignada al comercializador de acuerdo con la LIQUIDACIÓN STN - CARGOS ESTIMADOS STN. Se debe incluir el valor Delta CRS.

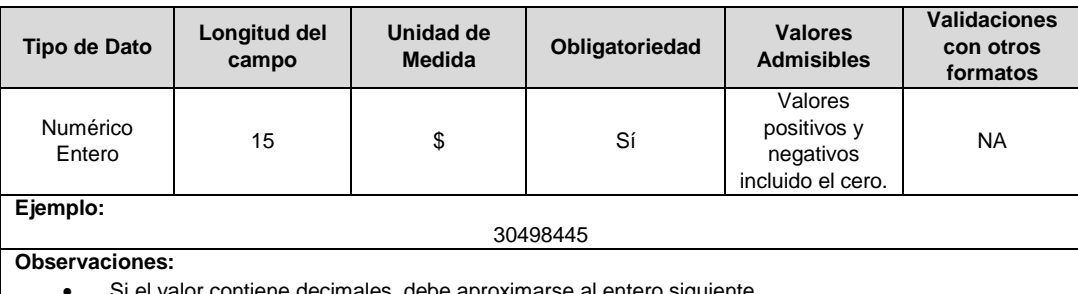

valor contiene decimales, debe aproximarse al entero sigui

**13. AENC E:** Corresponde a la demanda en kWh del comercializador clasificada como exportación (E) del archivo AENC publicado por el ASIC. Versión TXF.

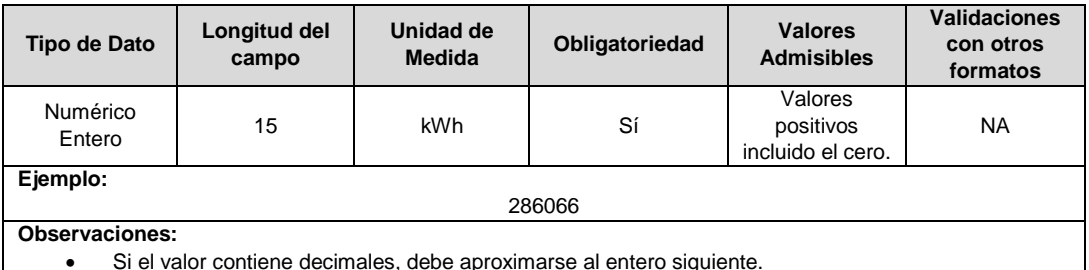

Si el valor contiene decimales, debe aproximarse al entero siguiente.

#### **Observaciones Generales.**

 Para el reporte del mes m, se debe reportar la información versión TXF del mes m-1 que es publicada en el mes m.

## **FORMATO T11. Información ASIC y LAC – Distribuidor**

**Tipo de cargue:** Cargue Masivo. **Periodicidad:** Mensual. **Dato a reportar:** Mensual. **Fecha inicial para reporte:** Desde el día 20 del mes del año correspondiente al reporte. **Fecha límite para reporte:** Hasta el día 28 del mes del año correspondiente al reporte. **Tópico:** Comercial. **Especificación:** Versión 1.

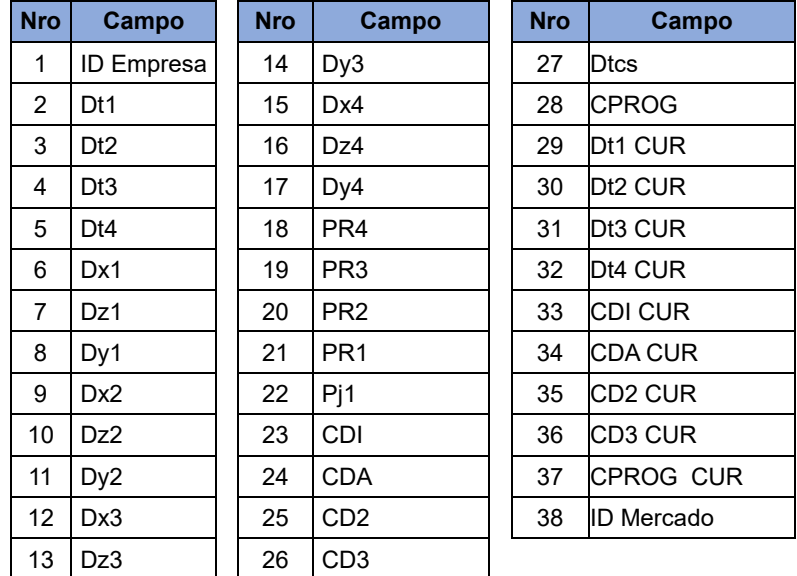

**1. ID Empresa:** Corresponde al Código asignado por la SSPD al momento de realizar el registro en el SUI el cual publica la Superintendencia en la página del SUI, en la columna "ID Empresa" del reporte WEB ubicado en el siguiente enlace: http://reportes.sui.gov.co/fabricaReportes/frameSet.jsp?idreporte=mul\_adm\_061.

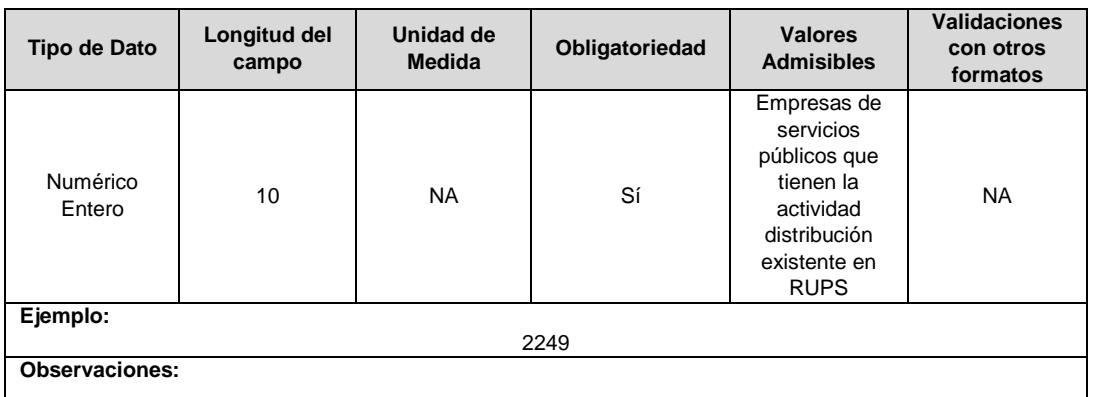

**2. Dt1:** Cargo por uso del nivel de tensión 1 del OR j para el mes m del año t, en \$/kWh.

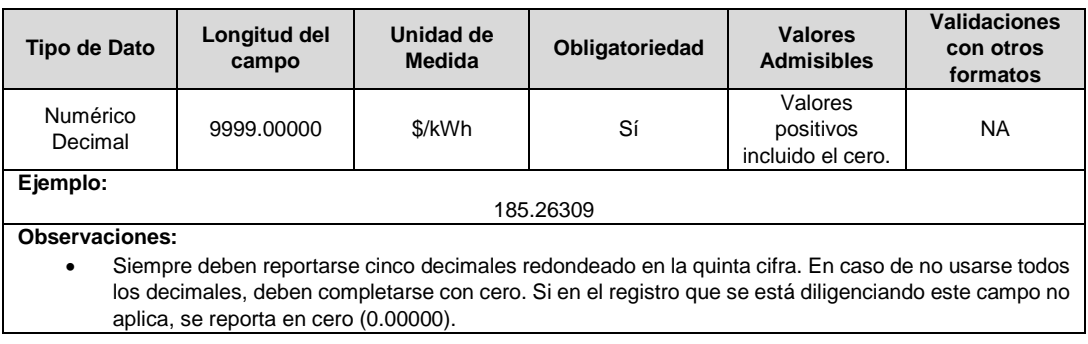

**3. Dt2:** Cargo por uso del nivel de tensión 2 del OR j para el mes m del año t, en \$/kWh.

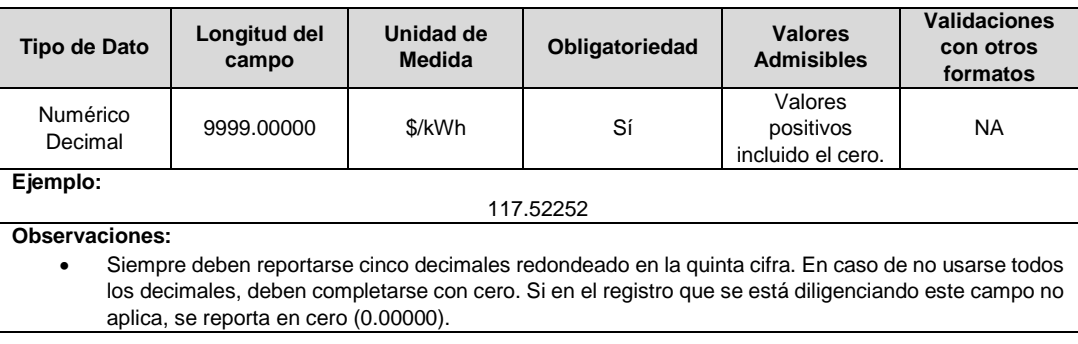

**4. Dt3:** Cargo por uso del nivel de tensión 3 del OR j para el mes m del año t, en \$/kWh.

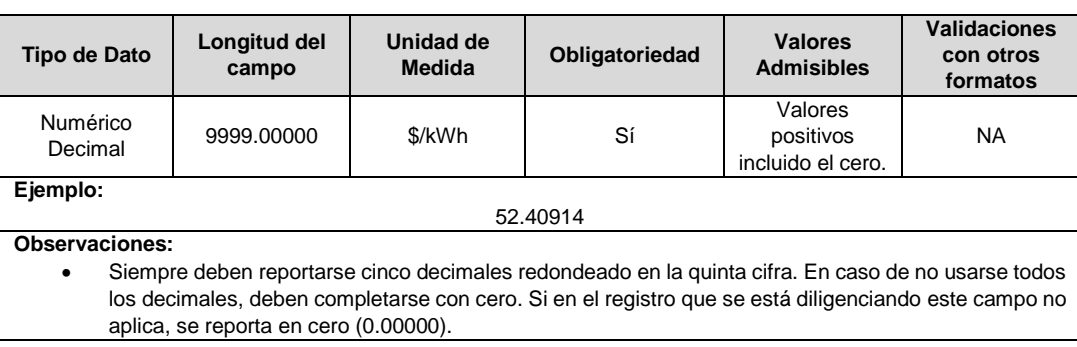

**5. Dt4:** Cargo por uso del nivel de tensión 4 del OR que hace parte del STR R para el mes m del año t, en \$/kWh.

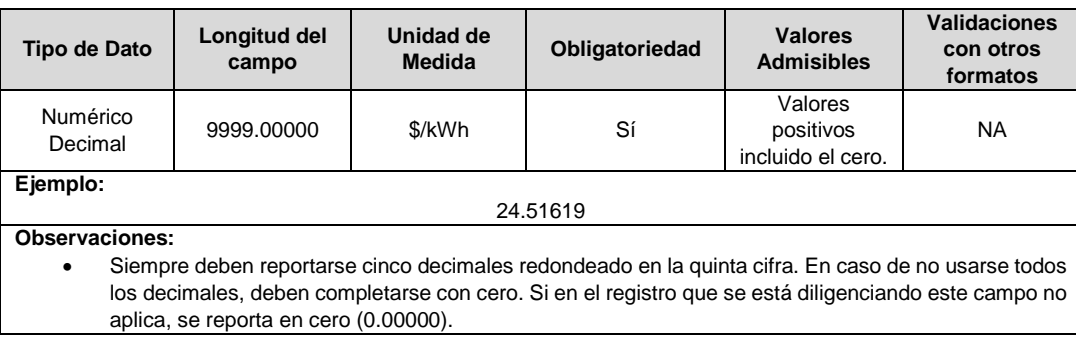

**6. Dx1:** Cargo por uso para la franja de horas de carga máxima del OR j en el nivel de tensión 1 en el mes m del año t.

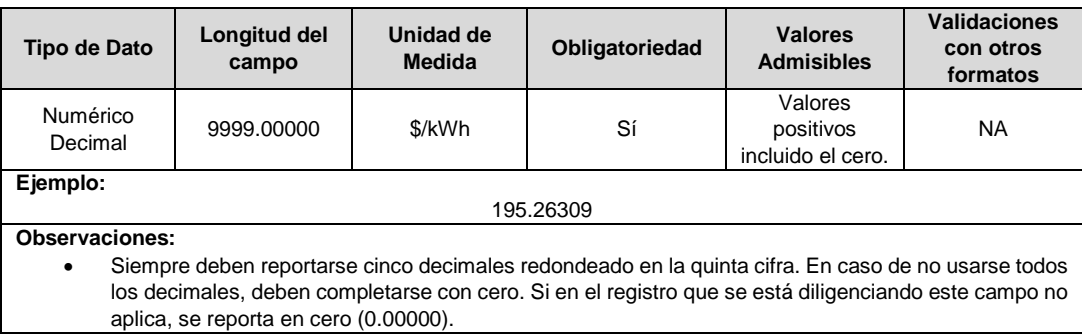

**7. Dz1:** Cargo por uso para la franja de horas de carga media del OR j en el nivel de tensión 1 en el mes m del año t.

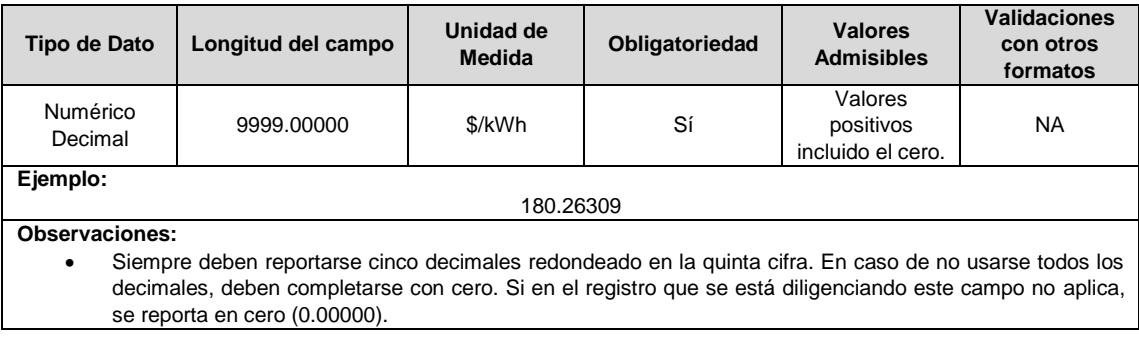

## **8. Dy1:** Cargo por uso para la franja de horas de carga mínima del OR j en el nivel de tensión 1 en el mes m del año t.

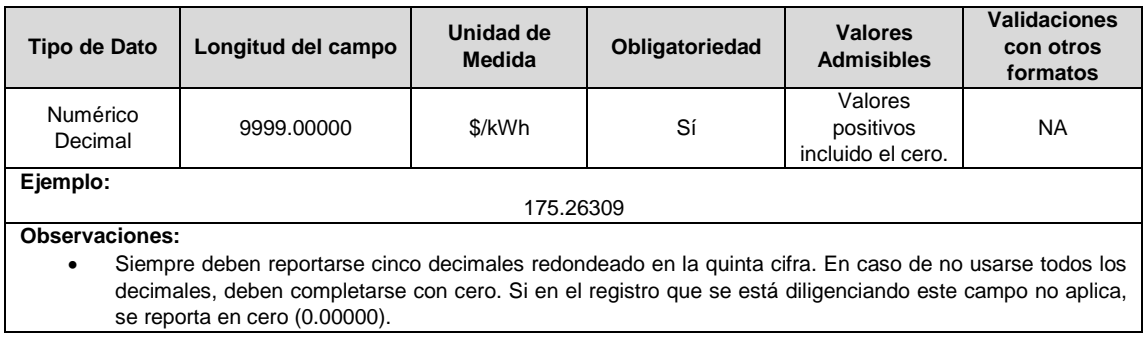

#### **9. Dx2:** Cargo por uso para la franja de horas de carga máxima del OR j en el nivel de tensión 2 en el mes m del año t.

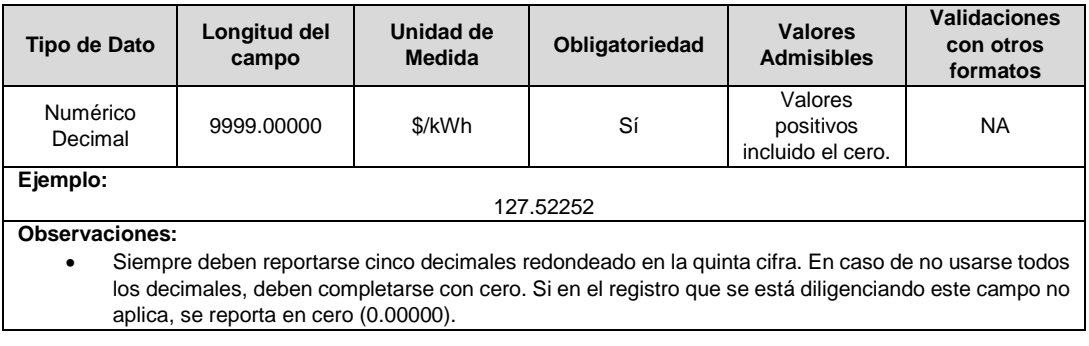

#### **10. Dz2:** Cargo por uso para la franja de horas de carga media del OR j en el nivel de tensión 2 en el mes m del año t.

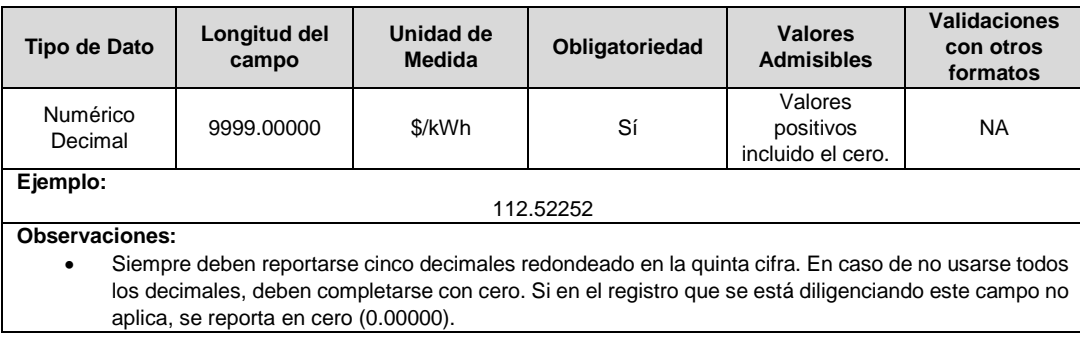

#### **11. Dy2:** Cargo por uso para la franja de horas de carga mínima del OR j en el nivel de tensión 2 en el mes m del año t.

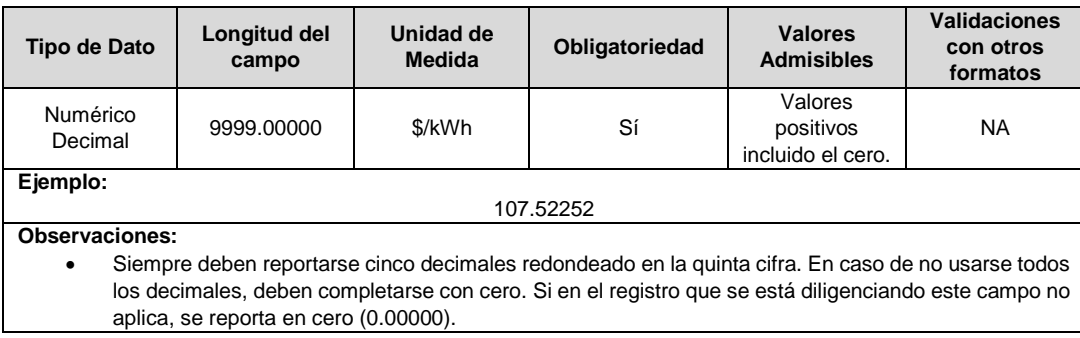

### **12. Dx3:** Cargo por uso para la franja de horas de carga máxima del OR j en el nivel de tensión 3 en el mes m del año t.

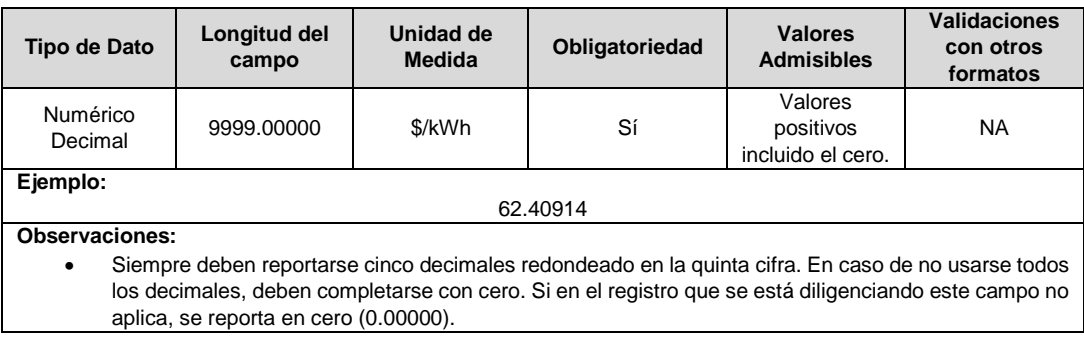

#### **13. Dz3:** Cargo por uso para la franja de horas de carga media del OR j en el nivel de tensión 3 en el mes m del año t.

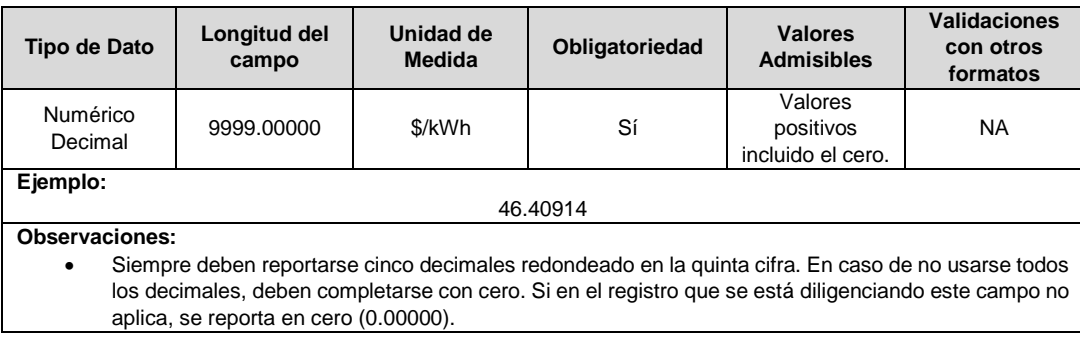

## **14. Dy3:** Cargo por uso para la franja de horas de carga mínima del OR j en el nivel de tensión 3 en el mes m del año t.

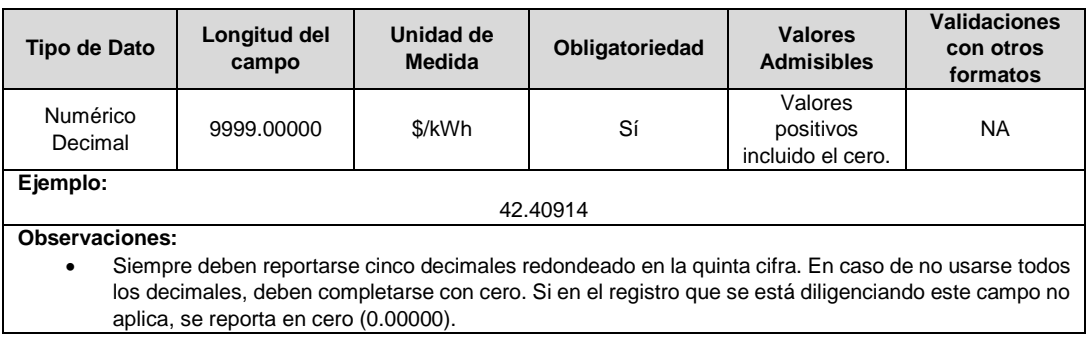

#### **15. Dx4:** Cargo por uso para la franja de horas de carga máxima del OR j en el nivel de tensión 4 en el mes m del año t.

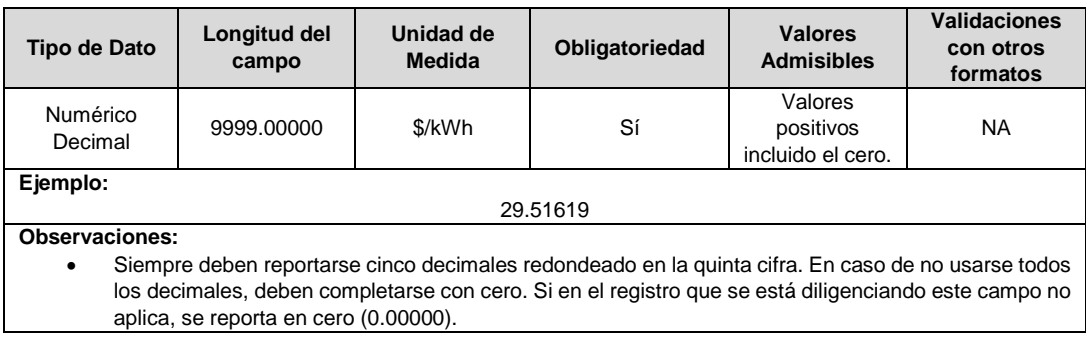

#### **16. Dz4:** Cargo por uso para la franja de horas de carga media del OR j en el nivel de tensión 4 en el mes m del año t.

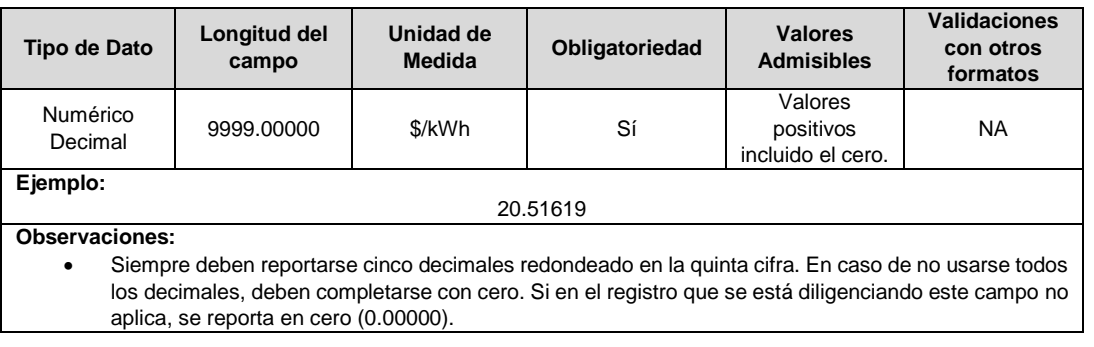

## **17. Dy4:** Cargo por uso para la franja de horas de carga mínima del OR j en el nivel de tensión 4 en el mes m del año t.

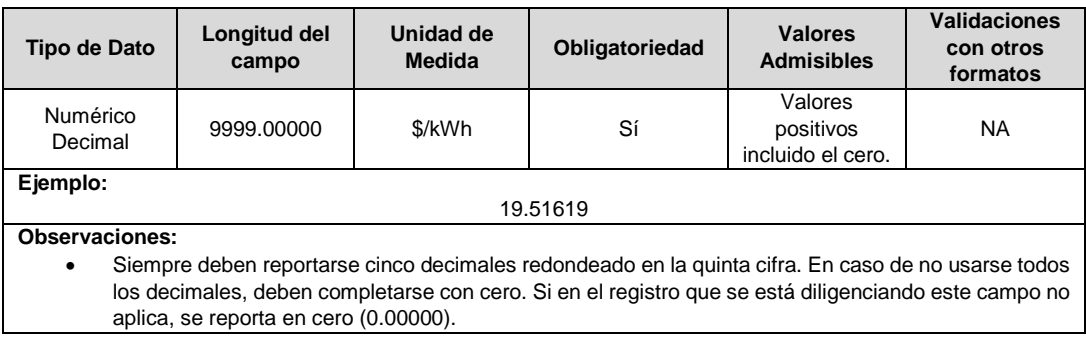

#### **18. PR4:** Factor para referir las medidas de energía del nivel de tensión 4, del OR que hace parte del STR R, al STN en el mes m del año t.

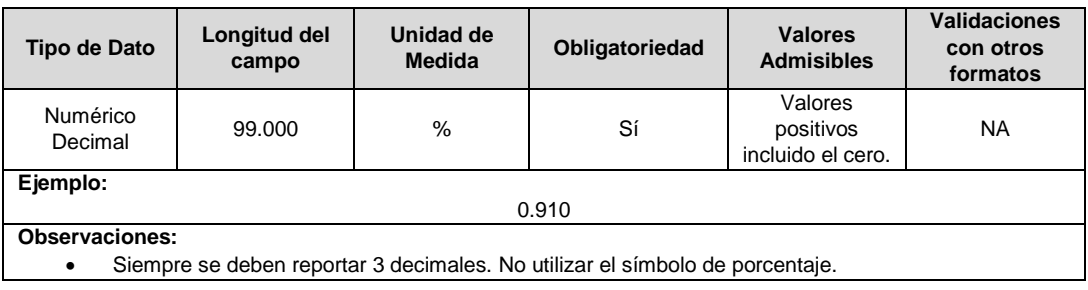

**19. PR3:** Factor para referir las medidas de energía del nivel de tensión 3 del OR j al STN en el mes m del año t, calculado conforme a lo establecido en el numeral 7.2.

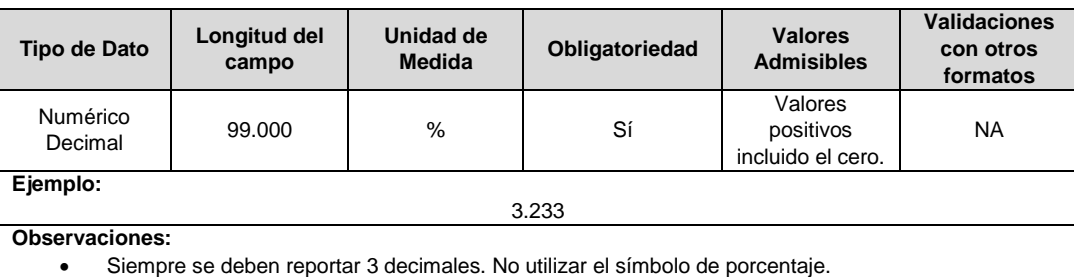

**20. PR2:** Factor para referir las medidas de energía del nivel de tensión 2 del OR j al STN en el mes m del año t. calculado conforme a lo establecido en el numeral 7.2.

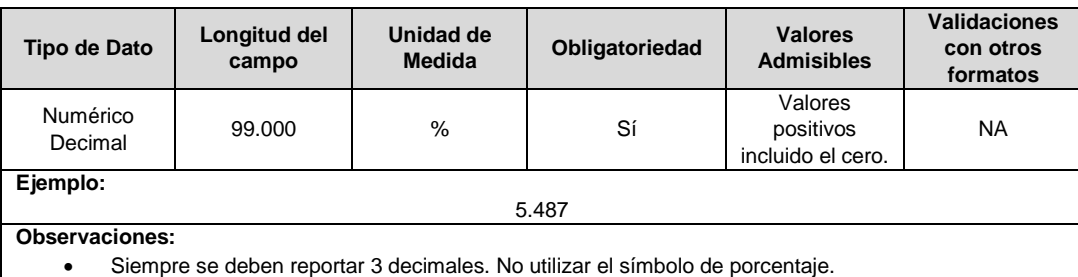

**21. PR1:** Factor para referir las medidas de energía del nivel de tensión 1 del OR j al STN en el mes m del año t. calculado conforme a lo establecido en el numeral 7.2.

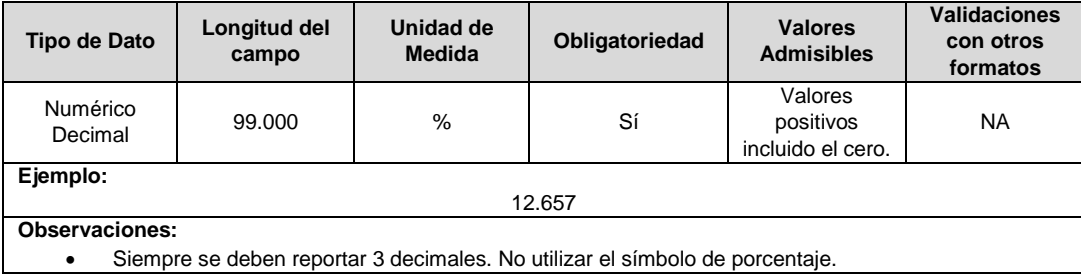

# **22. Pj1:** Índice de pérdidas del OR j en el nivel de tensión 1, del año t.

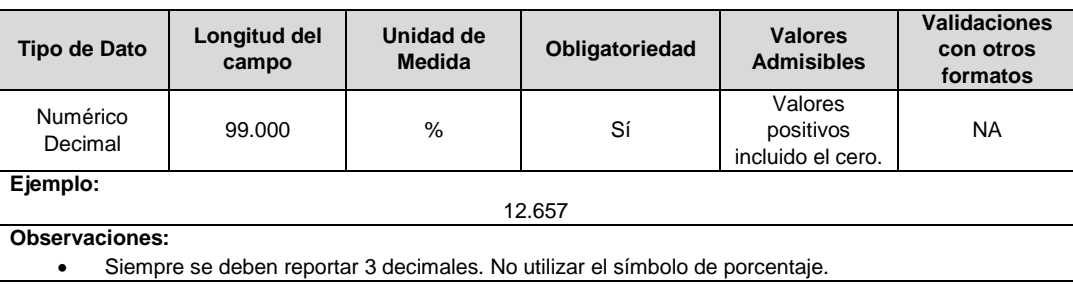

# **23. CDI:** Cargo de inversión del nivel de tensión 1 del OR j, en el mes m del año t, en \$/kWh.

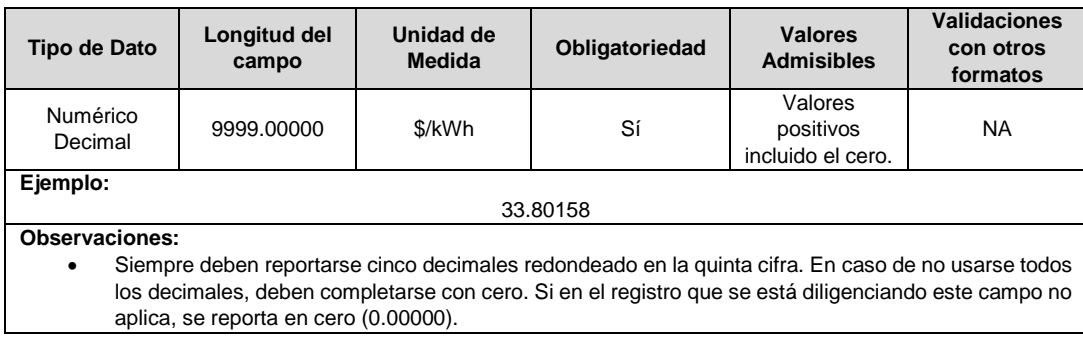

# **24. CDA:** Cargo de AOM del nivel de tensión 1 del OR j, en el mes m del año t, en \$/kWh.

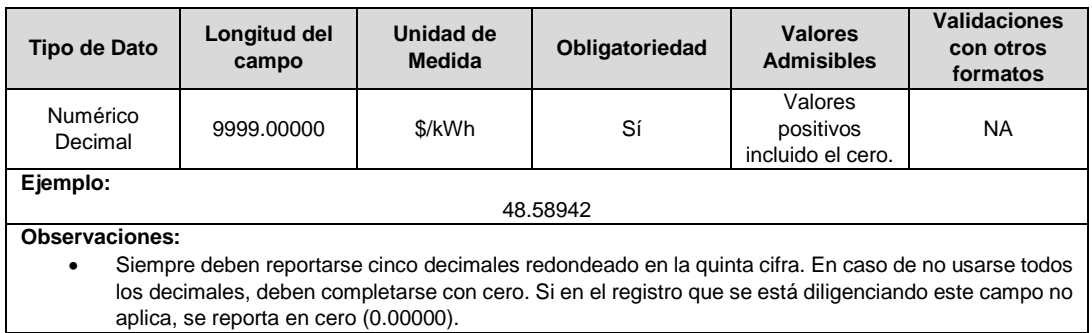

# **25. CD2:** Cargo del nivel de tensión 2 del OR j, en el mes m del año t, en \$/kWh.

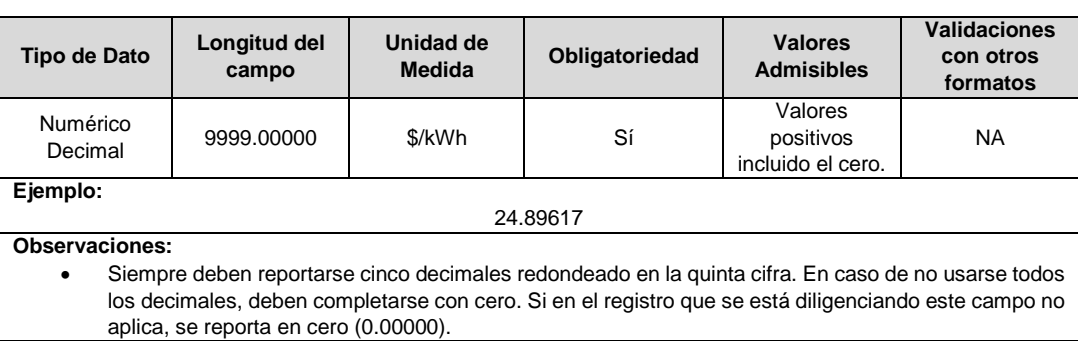

# **26. CD3:** Cargo del nivel de tensión 3 del OR j, en el mes m del año t, en \$/kWh.

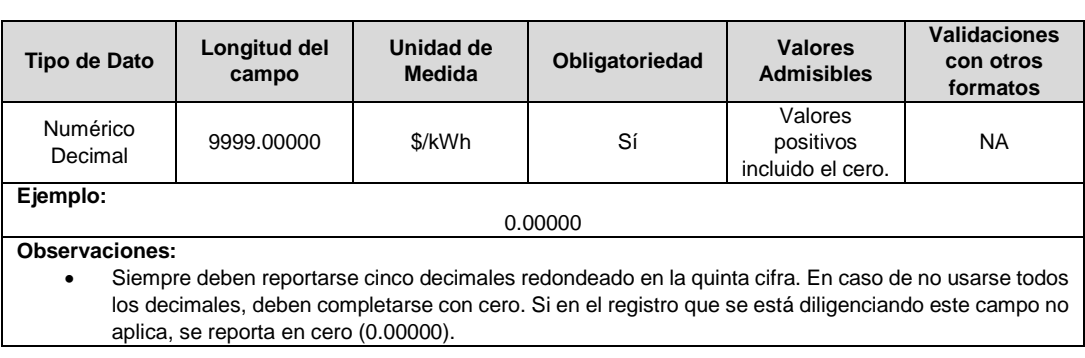

**27. Dtcs:** Cargo por desempeño en la calidad del servicio del OR j para los niveles de tensión n, con n=1, 2 y 3, en el mes m del año t, en \$/kWh.

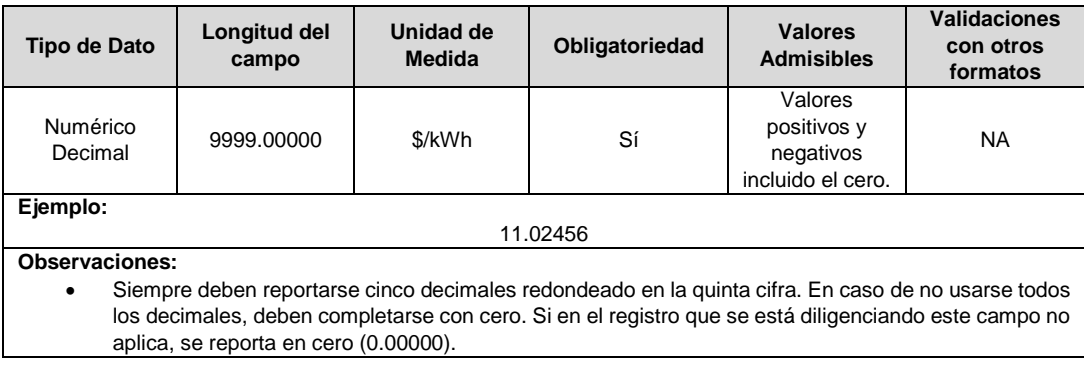

**28. CPROG:** Cargo en \$/kWh por concepto del plan, del mercado de comercialización j, aplicable en el mes m.

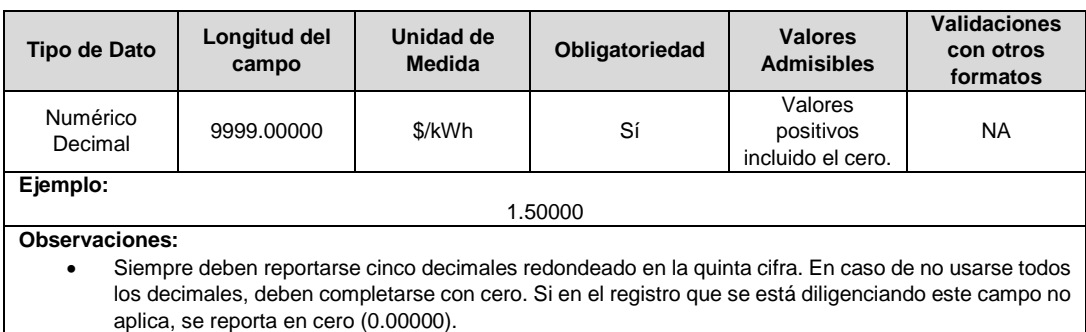

**29. Dt1 CUR:** Cargo por uso del nivel de tensión 1 del OR j para el mes m del año t, en \$/kWh. Corresponde a la versión definitiva de la información publicada en la sección "Cargos de distribución para el cobro del uso de la red y cargos para el cobro de la remuneración de los planes de gestión de pérdidas".

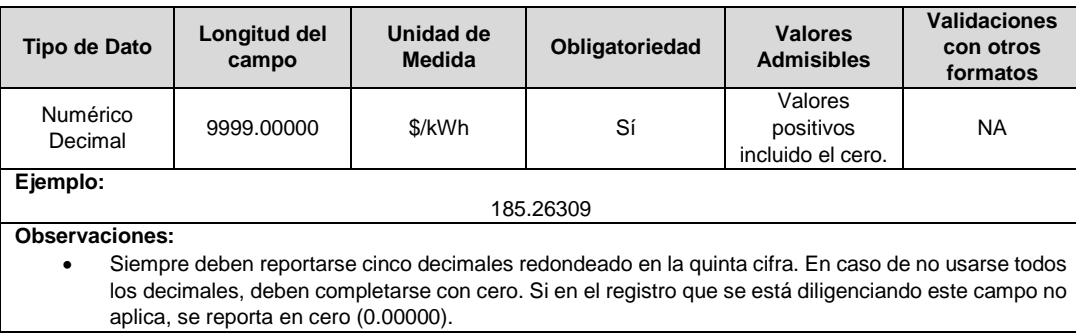

**30. Dt2 CUR:** Cargo por uso del nivel de tensión 2 del OR j para el mes m del año t, en \$/kWh. Corresponde a la versión definitiva de la información publicada en la sección "Cargos de distribución para el cobro del uso de la red y cargos para el cobro de la remuneración de los planes de gestión de pérdidas".

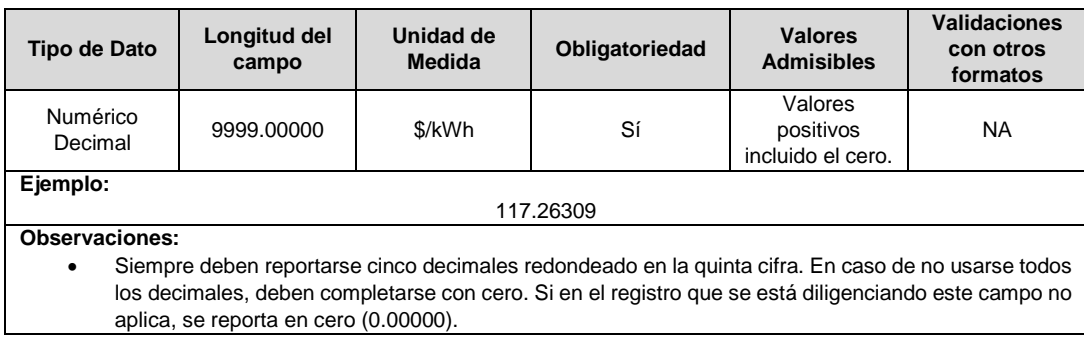

**31. Dt3 CUR:** Cargo por uso del nivel de tensión 3 del OR j para el mes m del año t, en \$/kWh. Corresponde a la versión definitiva de la información publicada en la sección "Cargos de distribución para el cobro del uso de la red y cargos para el cobro de la remuneración de los planes de gestión de pérdidas".

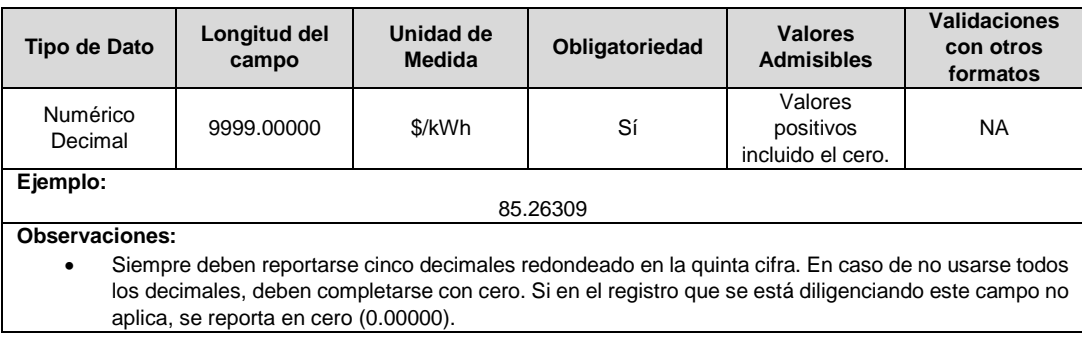

**32. DT4 CUR:** Cargo por uso del nivel de tensión 4 del OR j para el mes m del año t, en \$/kWh. Corresponde a la versión definitiva de la información publicada en la sección "Cargos de distribución para el cobro del uso de la red y cargos para el cobro de la remuneración de los planes de gestión de pérdidas".

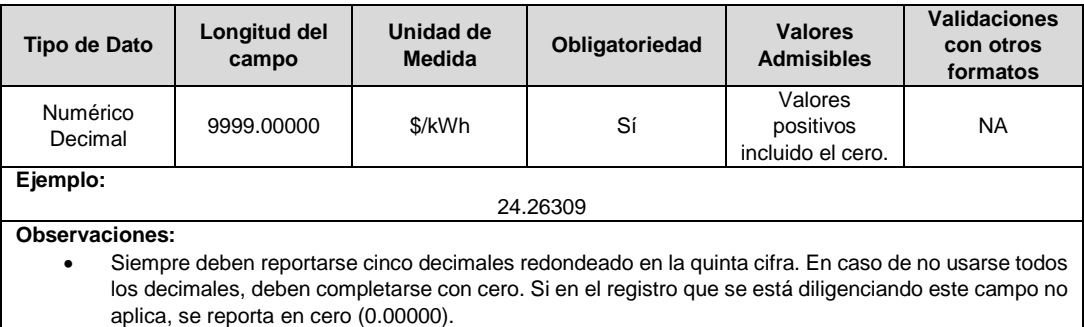

**33. CDI CUR:** Cargo de inversión del nivel de tensión 1 del OR j, en el mes m del año t, en \$/kWh. Corresponde a la versión definitiva de la información publicada en la sección "Cargos de distribución para el cobro del uso de la red y cargos para el cobro de la remuneración de los planes de gestión de pérdidas".

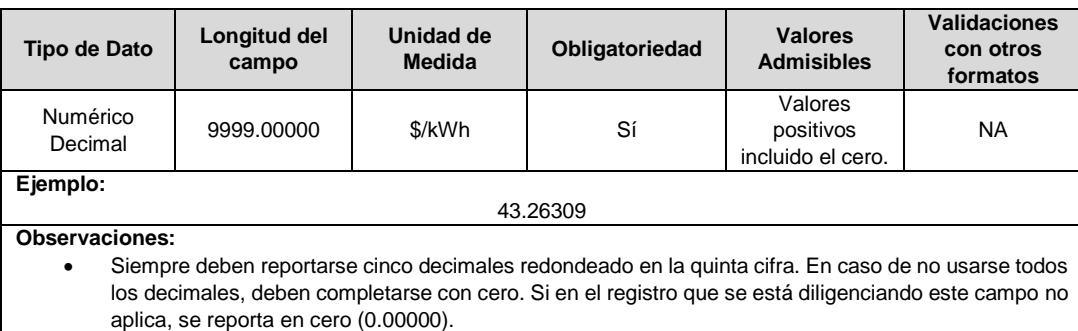

**34. CDA CUR:** Cargo de AOM del nivel de tensión 1 del OR j, en el mes m del año t, en \$/kWh. Corresponde a la versión definitiva de la información publicada en la sección "Cargos de distribución para el cobro del uso de la red y cargos para el cobro de la remuneración de los planes de gestión de pérdidas".

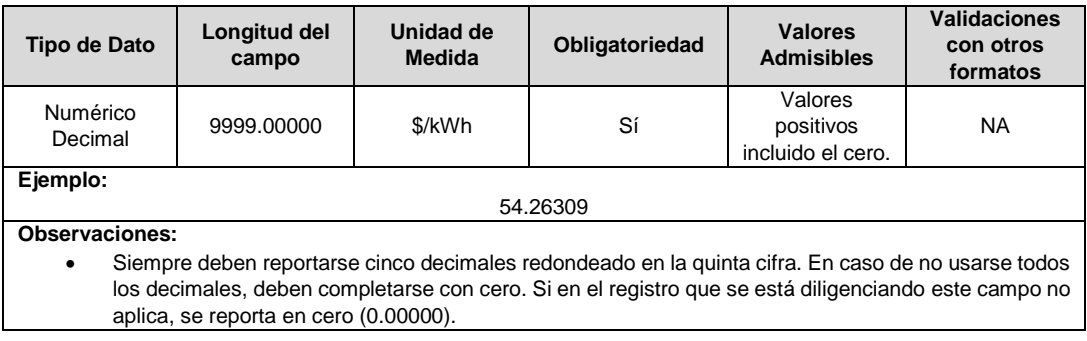

**35. CD2 CUR:** Cargo del nivel de tensión 2 del OR j, en el mes m del año t, en \$/kWh. Corresponde a la versión definitiva de la información publicada en la sección "Cargos de distribución para el cobro del uso de la red y cargos para el cobro de la remuneración de los planes de gestión de pérdidas".

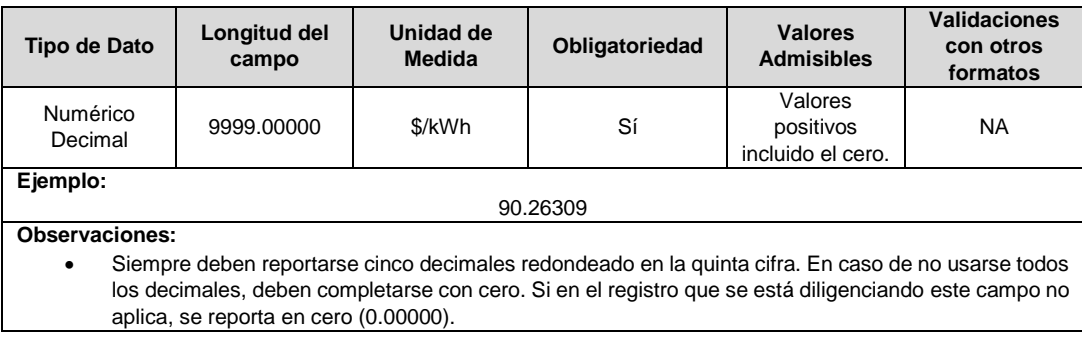

**36. CD3 CUR:** Cargo del nivel de tensión 3 del OR j, en el mes m del año t, en \$/kWh. Corresponde a la versión definitiva de la información publicada en la sección "Cargos de distribución para el cobro del uso de la red y cargos para el cobro de la remuneración de los planes de gestión de pérdidas".

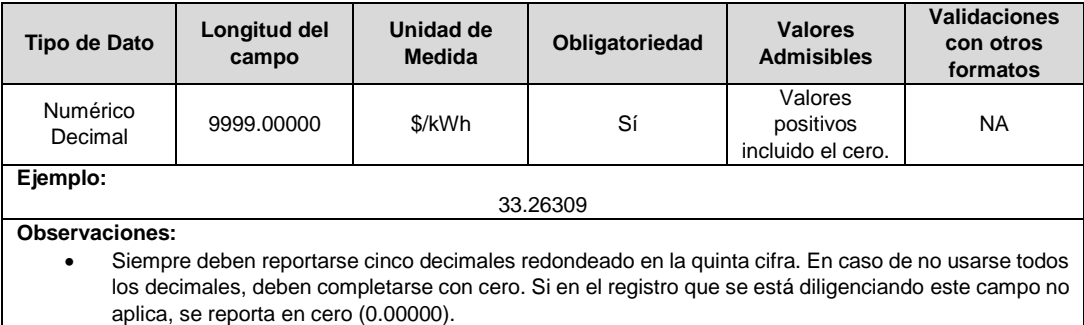

**37. CPROG CUR:** Cargo en \$/kWh por concepto del plan, del mercado de comercialización j, aplicable en el mes m. Corresponde a la versión definitiva de la información publicada en la sección "Cargos de distribución para el cobro del uso de la red y cargos para el cobro de la remuneración de los planes de gestión de pérdidas".

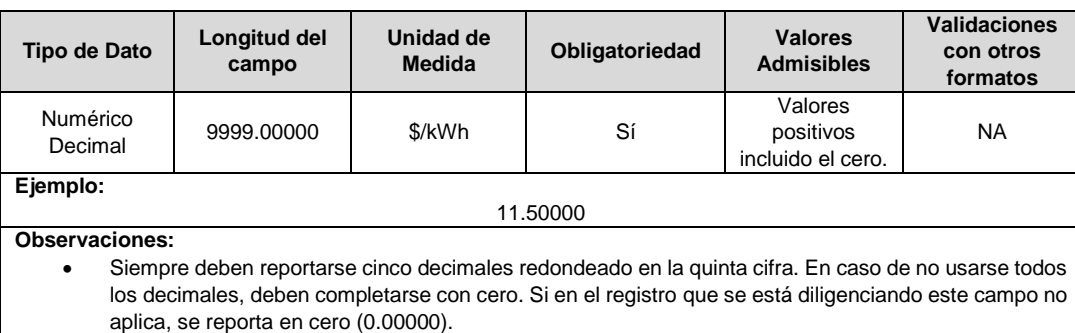

**38. ID Mercado:** Código de Identificación del mercado de comercialización donde se efectuó la venta que se está facturando y que se encuentra registrado en el SUI y publicado en la página SUI, en la columna "Código SUI" del reporte WEB ubicado en el siguiente enlace: http://reportes.sui.gov.co/fabricaReportes/frameSet.jsp?idreporte=ele\_adm\_011.

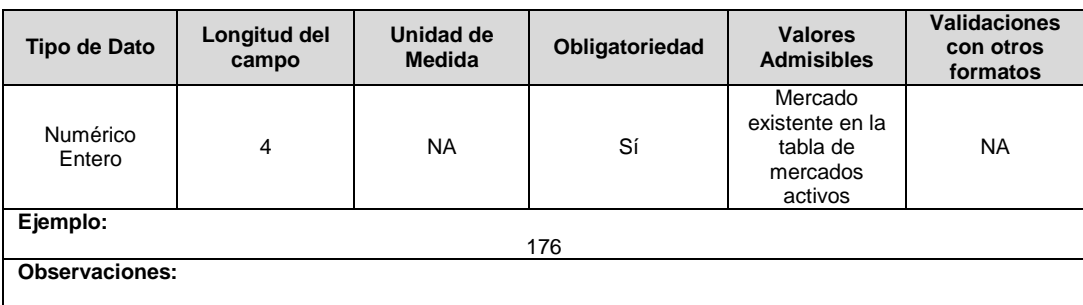

#### **Observaciones Generales.**

 La información reportada para el mes m debe corresponder a la información con la que se calcularon las variables de los campos 2, 3, 4 y 5 del mes m del presente formato.

## **FORMATO T12. Información Áreas de Distribución de Energía Eléctrica**

**Tipo de cargue:** Cargue Masivo. **Periodicidad:** Mensual. **Dato a reportar:** Mensual. **Fecha inicial para reporte:** Desde el día 20 del mes del año correspondiente al reporte. **Fecha límite para reporte:** Hasta el día 28 del mes del año correspondiente al reporte. **Tópico:** Comercial. **Especificación:** Versión 1.

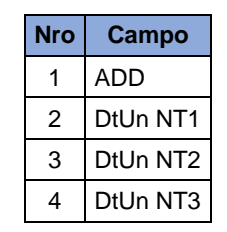

**1. ADD:** Corresponde al nombre del área de Distribución.

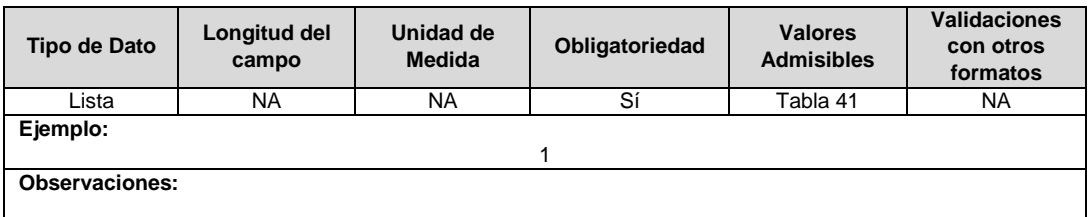

**2. DtUn NT1:** Cargo por Uso Único del Nivel de Tensión 1 definitivo del ADD correspondiente.

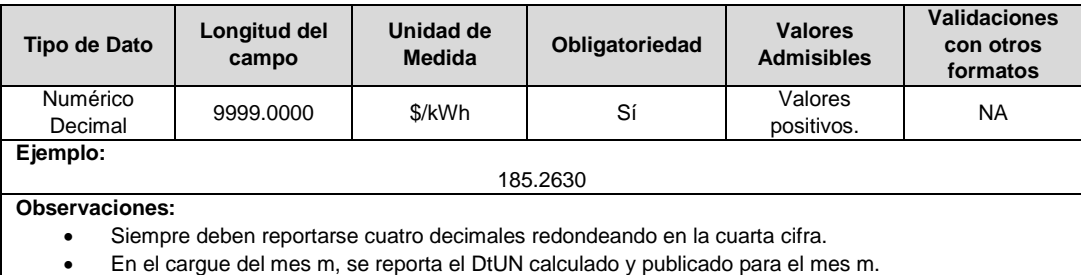

**3. DtUn NT2:** Cargo por Uso Único del Nivel de Tensión 2 definitivo del ADD correspondiente.

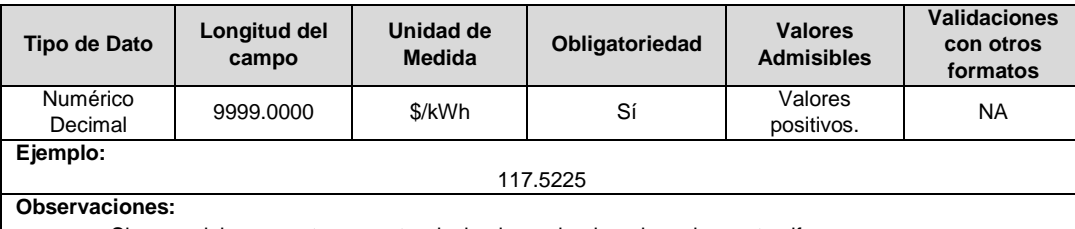

Siempre deben reportarse cuatro decimales redondeando en la cuarta cifra.

En el cargue del mes m, se reporta el DtUN calculado y publicado para el mes m.

**4. DtUn NT3:** Cargo por Uso Único del Nivel de Tensión 3 definitivo del ADD correspondiente.

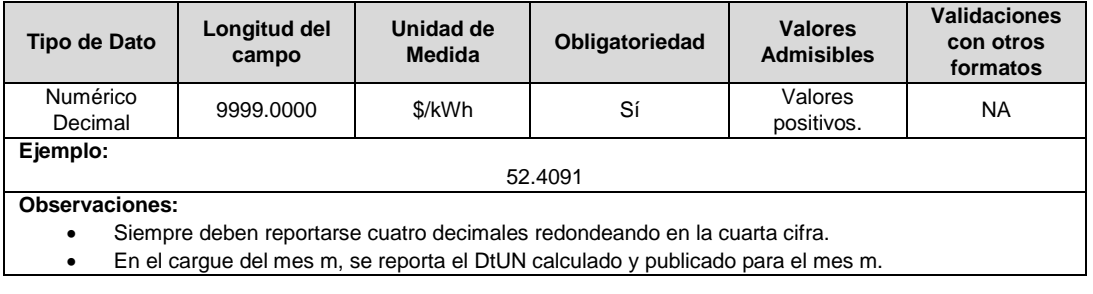

## **FORMATO T13. Información General**

**Tipo de cargue:** Cargue Masivo. **Periodicidad:** Mensual. **Dato a reportar:** Mensual. **Fecha inicial para reporte:** Desde el día 20 del mes del año correspondiente al reporte. **Fecha límite para reporte:** Hasta el día 28 del mes del año correspondiente al reporte. **Tópico:** Comercial. **Especificación:** Versión 1.

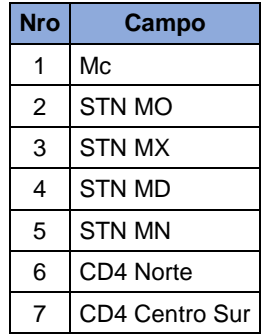

**1. Mc:** Costo Promedio ponderado por energía, expresado en \$/kWh, de todos los contratos bilaterales liquidados en el Mercado de Energía Mayorista en el mes m-1 con destino al mercado regulado. Versión TXF.

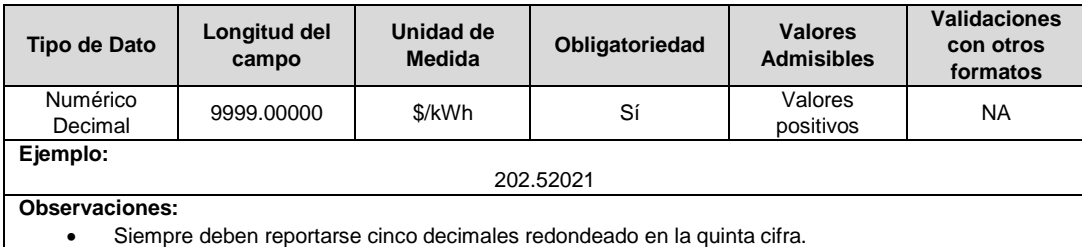

 Para el reporte del Mc en el mes m, se debe reportar la información versión TXF del mes m-1 que es publicada en el mes m.

**2. STN MO:** Cargos por uso STN (T´) Monomio: Valor en \$/kWh del cargo estimado por uso del STN incluido el valor diferencial. De acuerdo con la LIQUIDACIÓN STN - CARGOS ESTIMADOS STN.

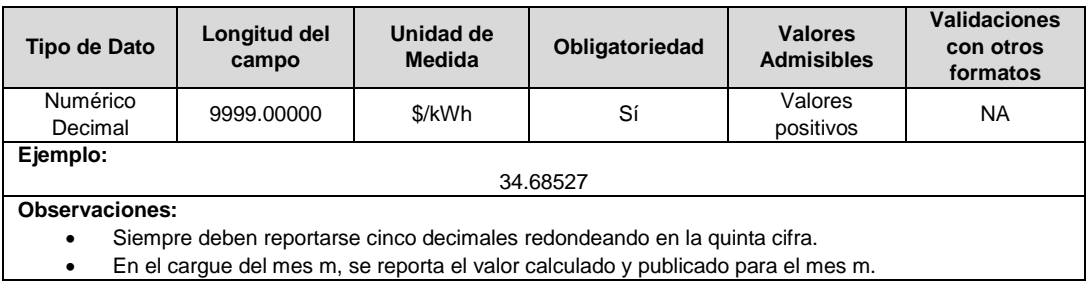

**3. STN MX:** Cargos por uso STN (T´) Demanda Máxima: Valor en \$/kWh del cargo estimado por uso del STN con demanda máxima incluido el valor diferencial. De acuerdo con la LIQUIDACIÓN STN - CARGOS ESTIMADOS STN.

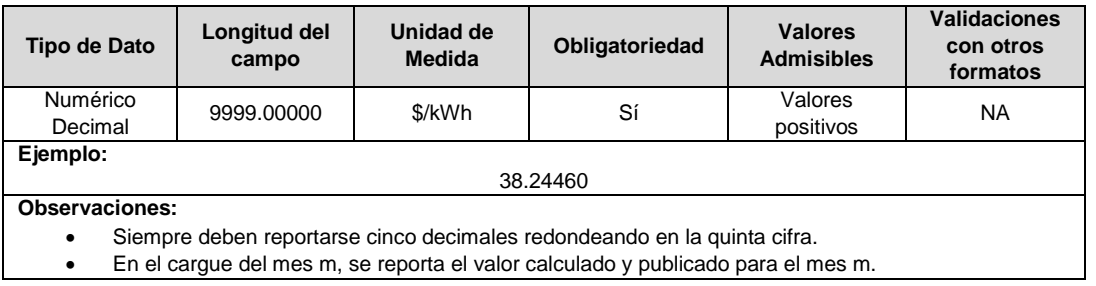

**4. STN MD:** Cargos por uso STN (T´) Demanda Media. Valor en \$/kWh del cargo estimado por uso del STN con demanda media incluido el valor diferencial. De acuerdo con la LIQUIDACIÓN STN - CARGOS ESTIMADOS STN.

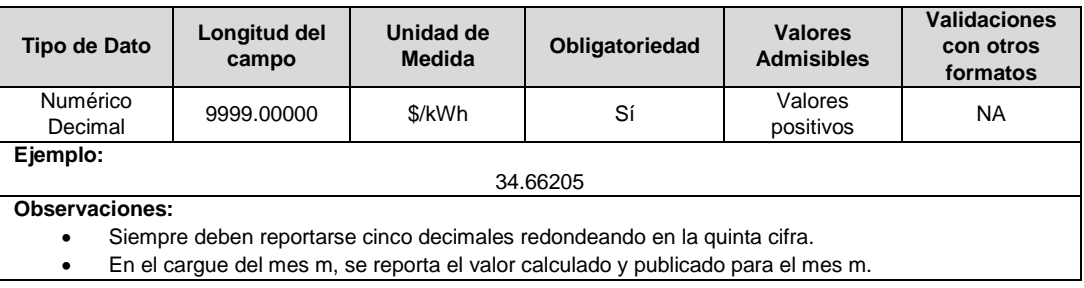

**5. STN MN:** Cargos por uso STN (T´) Demanda Mínima: Valor en \$/kWh del cargo estimado por uso del STN con demanda mínima incluido el valor diferencial. De acuerdo con la LIQUIDACIÓN STN - CARGOS ESTIMADOS STN.

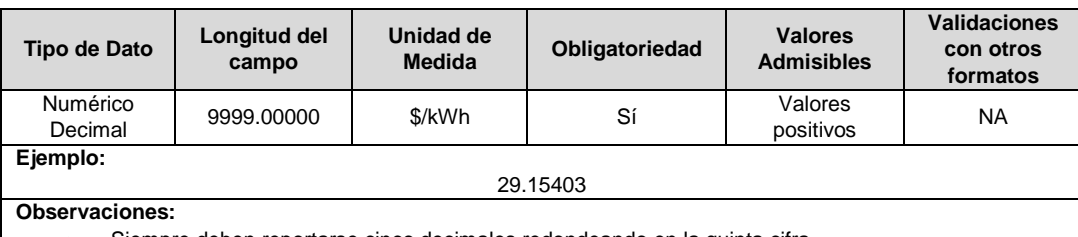

- Siempre deben reportarse cinco decimales redondeando en la quinta cifra.
- En el cargue del mes m, se reporta el valor calculado y publicado para el mes m.
- **6. CD4 Norte:** Cargo del nivel de tensión 4 del STR Norte, en el mes m del año t, en \$/kWh incluido el valor diferencial después de compensación. De acuerdo con la LIQUIDACIÓN STR - CARGOS ESTIMADOS STR. Máximo 5 decimales redondeado en la quinta cifra.

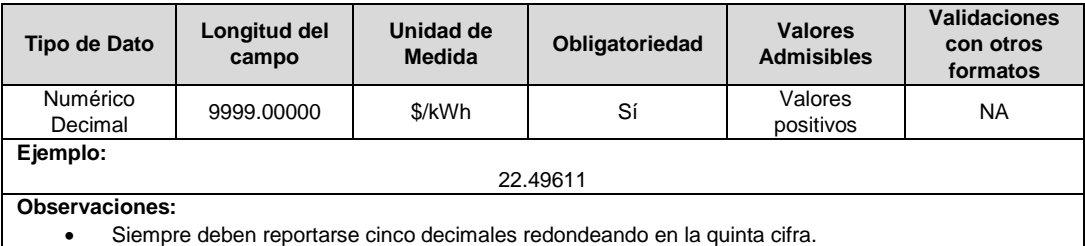

- En el cargue del mes m, se reporta el valor calculado y publicado para el mes m.
- **7. CD4 Centro Sur:** Cargo del nivel de tensión 4 del STR Centro Sur, en el mes m del año t, en \$/kWh incluido el valor diferencial después de compensación. De acuerdo con la LIQUIDACIÓN STR - CARGOS ESTIMADOS STR.

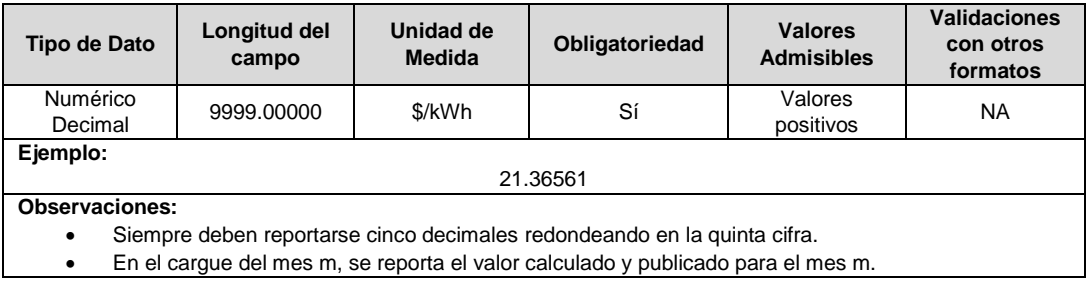

## **FORMATO T14. Servicios adicionales**

**Tipo de cargue:** Cargue Masivo. **Periodicidad:** Anual. **Dato a reportar:** Anual. **Fecha inicial para reporte:** Desde el día 15 de enero del año correspondiente al reporte. **Fecha límite para reporte:** Hasta el último día de enero del año correspondiente al reporte. **Tópico:** Comercial. **Especificación:** Versión 4.

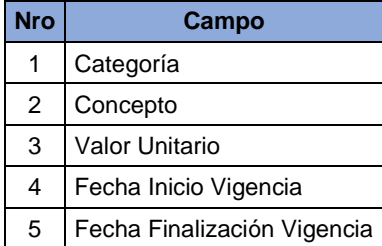

**1. Categoría:** Corresponde a una de las categorías establecidas por la SSPD agrupando los diferentes servicios ofrecidos por los comercializadores de energía eléctrica para la atención del mercado regulado.

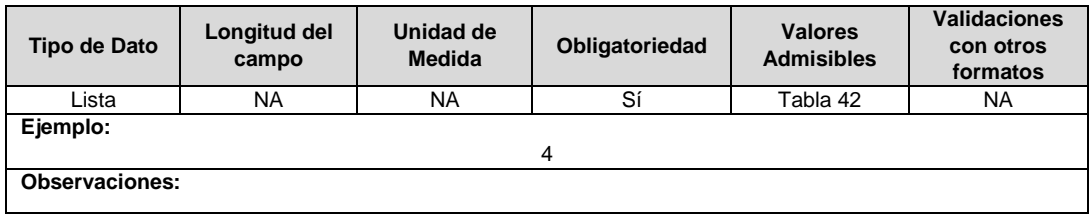

**2. Concepto:** Corresponde a uno de los conceptos establecidos por la SSPD. Los valores admisibles para este campo son:

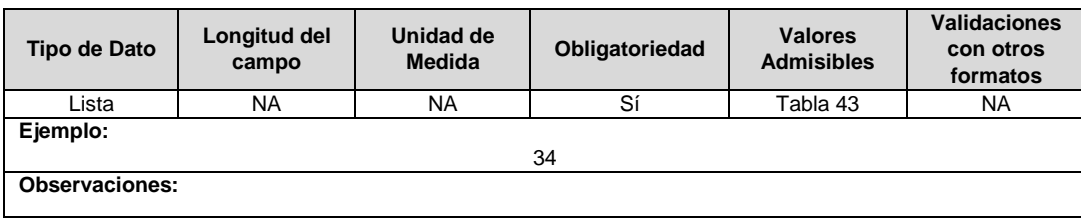

**3. Valor Unitario:** Corresponde al valor en pesos del concepto reportado en el campo 2. Se debe incluir el valor del IVA para aquellos conceptos gravados con el impuesto.

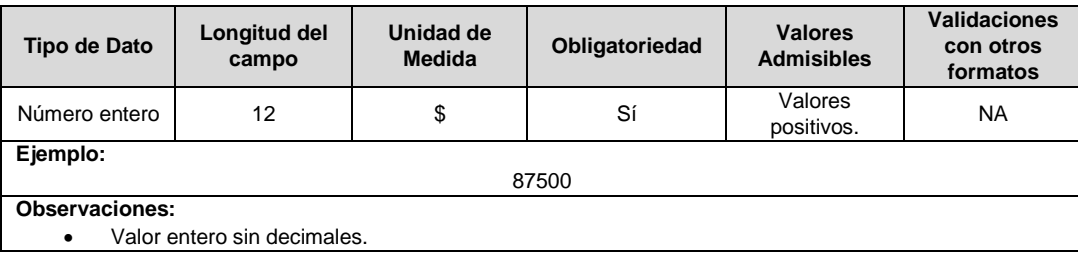

**4. Fecha Inicio Vigencia:** Fecha de inicio de la vigencia del valor en pesos del concepto.

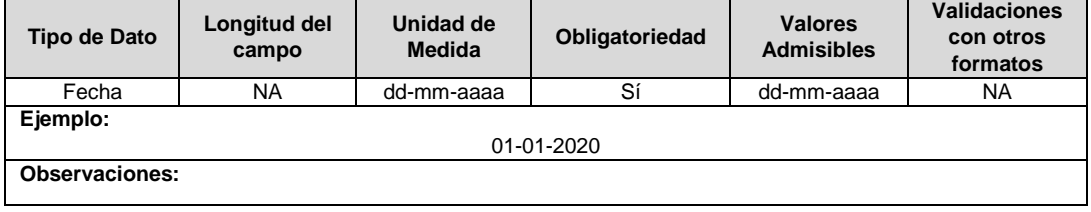

**5. Fecha Finalización Vigencia:** Fecha de finalización de la vigencia del valor en pesos del concepto. Formato: dd-mm-aaaa

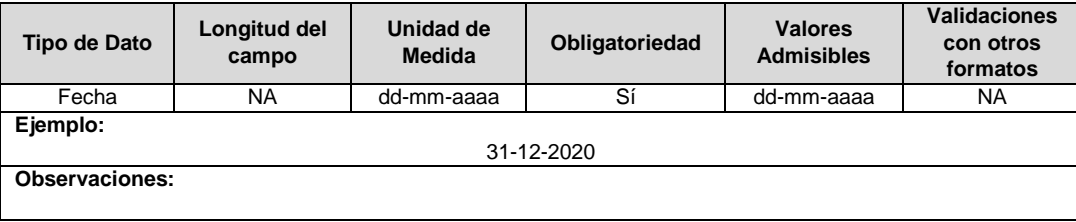

#### **Observaciones Generales:**

- **Soporte:** Documento con la totalidad de servicios ofrecidos por la empresa a sus usuarios. Archivo PDF.
- Este documento debe contener como mínimo los conceptos registrados en el presente formato.
- Cabe aclarar que el presente formato no obliga a las empresas a modificar ni ajustar los servicios adicionales ofrecidos a sus usuarios. Si dentro de las opciones dadas la empresa considera que alguna no se ajusta a los servicios que ofrece, dicha opción no debe ser reportada.

## **FORMATO T15. Costo de Prestación del Servicio para Usuarios No Regulados y Alumbrado Público**

**Tipo de cargue:** Cargue Masivo. **Periodicidad:** Mensual. **Dato a reportar:** Mensual Vencido. **Fecha inicial para reporte:** Desde el día 18 del mes siguiente al periodo de reporte. **Fecha límite para reporte:** Hasta el último día del mes siguiente del periodo de reporte **Tópico:** Comercial. **Especificación:** Versión 1.

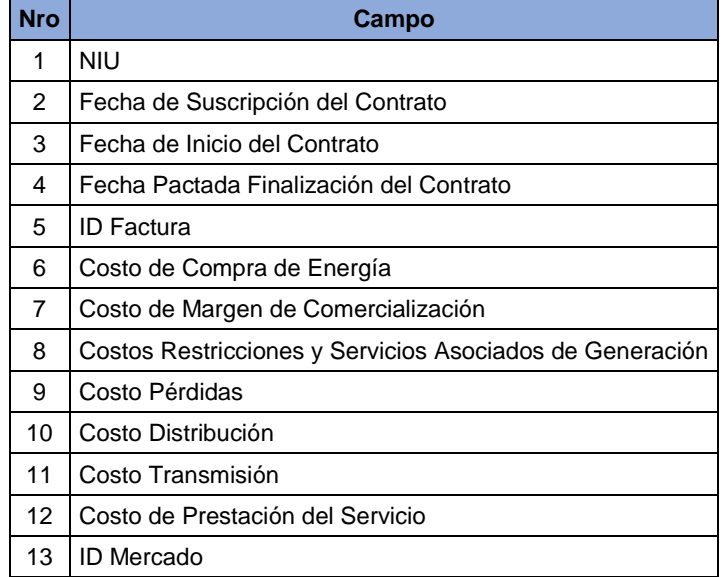

**1. NIU:** Número de Identificación del Usuario o Suscriptor no regulado. Se refiere al número que el Operador de Red le ha asignado a cada uno de los usuarios no regulados conectados a su sistema. Este número de identificación deberá coincidir con el reportado en el **Formato TC2. Facturación a Usuarios**.

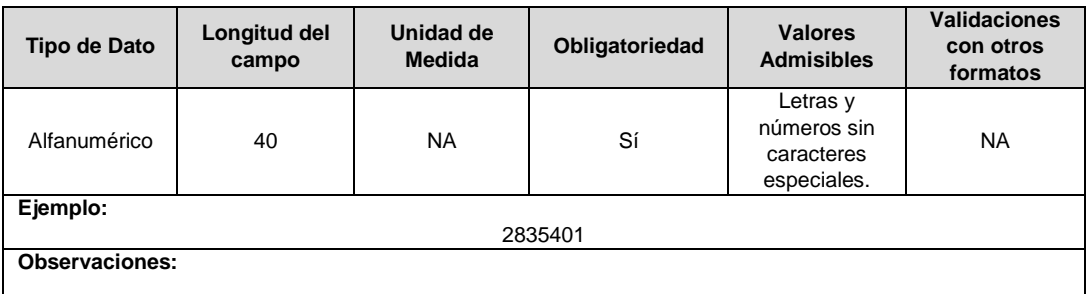

#### **2. Fecha de Suscripción del Contrato:** Se refiere a la fecha de suscripción del contrato entre las partes.

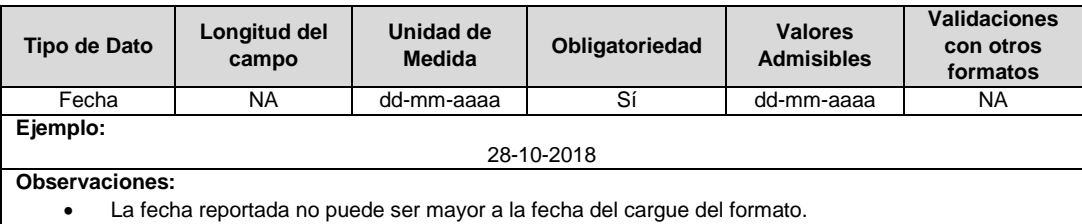

## **3. Fecha de Inicio del Contrato:** Se refiere a la fecha de inicio de la ejecución del contrato entre las partes.

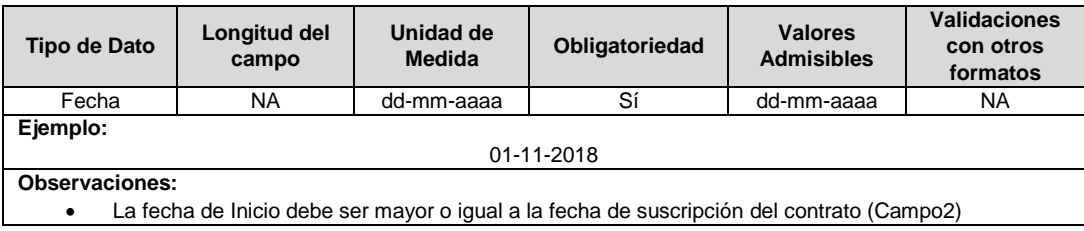
**4. Fecha Pactada Finalización del Contrato:** Se refiere a la fecha de terminación del contrato (finalización del suministro) suscrito entre las partes. Formato: dd-mm-aaaa.

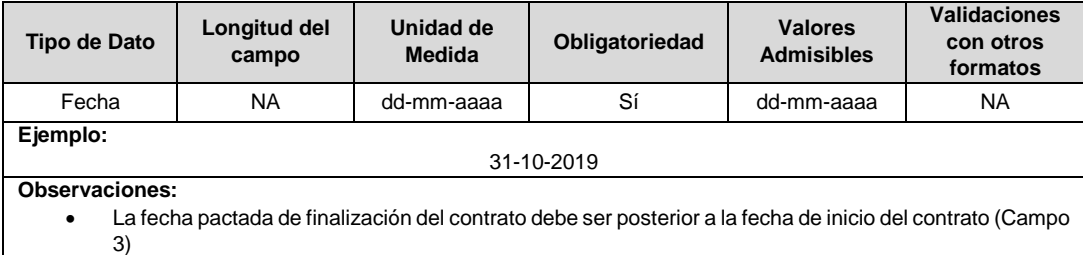

**5. ID Factura:** Número de la factura o identificación de la factura asignada por el comercializador y debe coincidir con la factura reportada en el **Formato TC2. Facturación a Usuarios**.

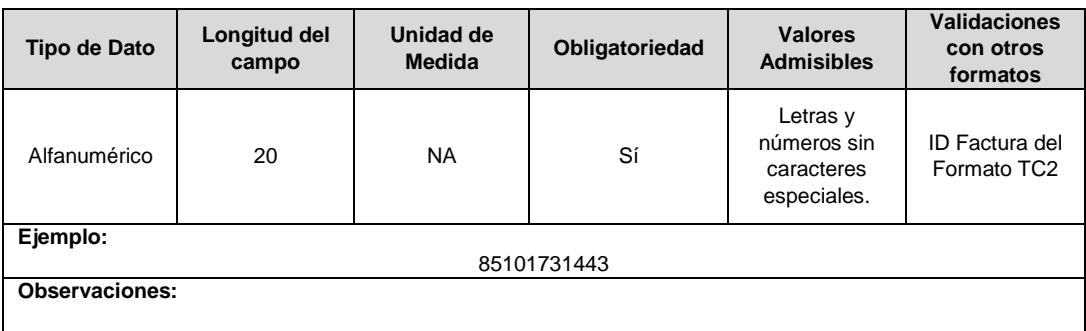

**6. Costo de Compra de Energía:** Se refiere al costo promedio de compra de energía en el mercado mayorista en \$/kWh (el equivalente al componente G del Costo Unitario para usuarios regulados) que se tuvo en cuenta para determinar el Costo de Prestación del Servicio del usuario No Regulado y Alumbrado Público.

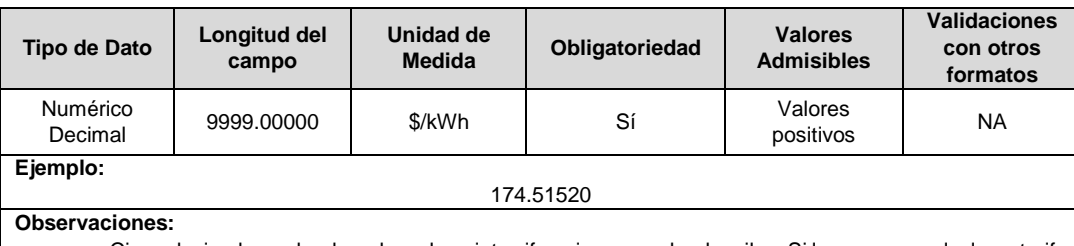

 Cinco decimales redondeando en la quinta cifra, sin separador de miles. Si la empresa calcula su tarifa con cuatro decimales, el último debe ir en cero.

**7. Costo de Margen de Comercialización:** Se refiere al valor del margen de comercialización en \$/kWh, que se tuvo en cuenta para determinar el Costo de Prestación del Servicio del usuario No Regulado y Alumbrado Público. Cinco decimales redondeando en la quinta cifra sin separador de miles.

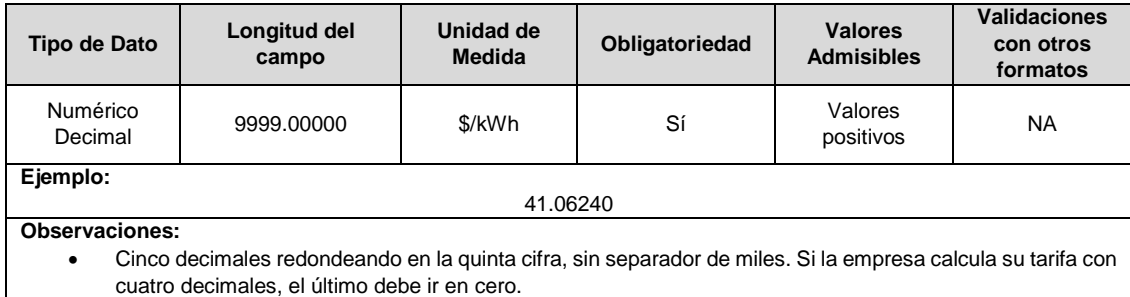

Si la empresa incluye en el Costo de Prestación del Servicio otros valores como contribuciones a la SSPD

y CREG, costos asociados al CND y SIC y garantías financieras, deben ser incluidas dentro de este campo.

**8. Costos Restricciones y Servicios Asociados de Generación:** Se refiere a los costos de las restricciones y servicios asociados a la generación en \$/kWh, que se tuvo en cuenta para determinar el Costo de Prestación del Servicio del usuario No Regulado y Alumbrado Público. Cinco decimales redondeando en la quinta cifra sin separador de miles.

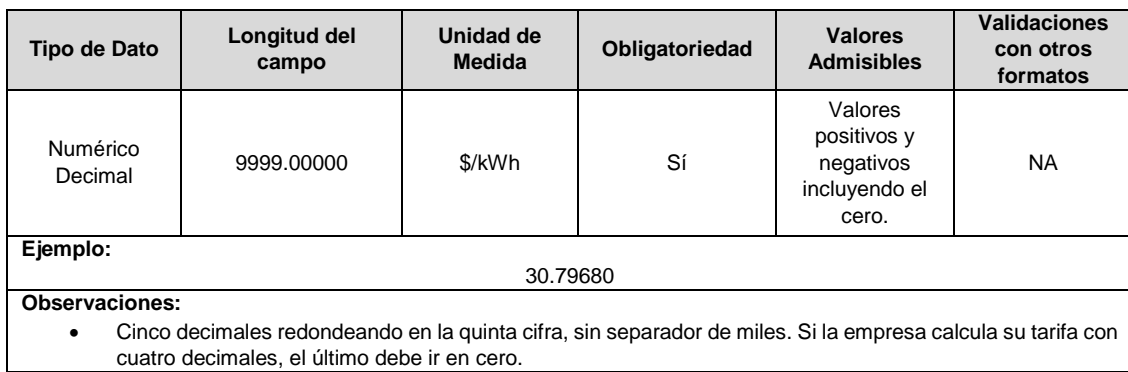

**9. Costo Pérdidas:** Se refiere al costo por concepto de pérdidas de energía en \$/kWh, que se tuvo en cuenta para determinar el Costo de Prestación del Servicio del usuario No Regulado y Alumbrado Público. Cinco decimales redondeando en la quinta cifra sin separador de miles.

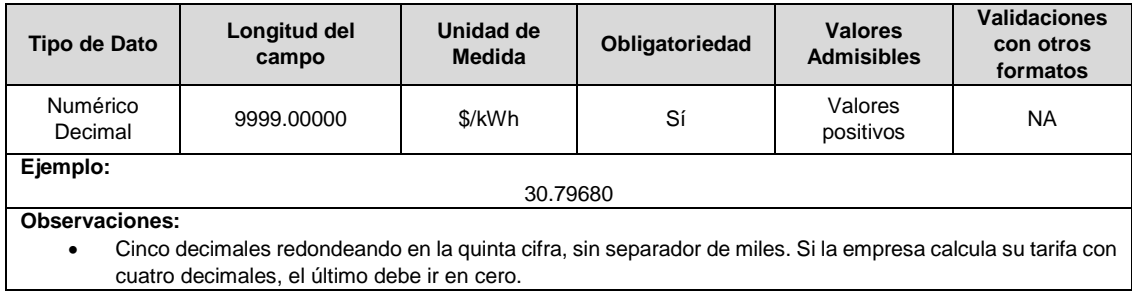

**10. Costo Distribución:** Se refiere al costo por concepto de Distribución de energía en \$/kWh, que se tuvo en cuenta para determinar el Costo de Prestación del Servicio del usuario No Regulado y Alumbrado Público. Cinco decimales redondeando en la quinta cifra sin separador de miles.

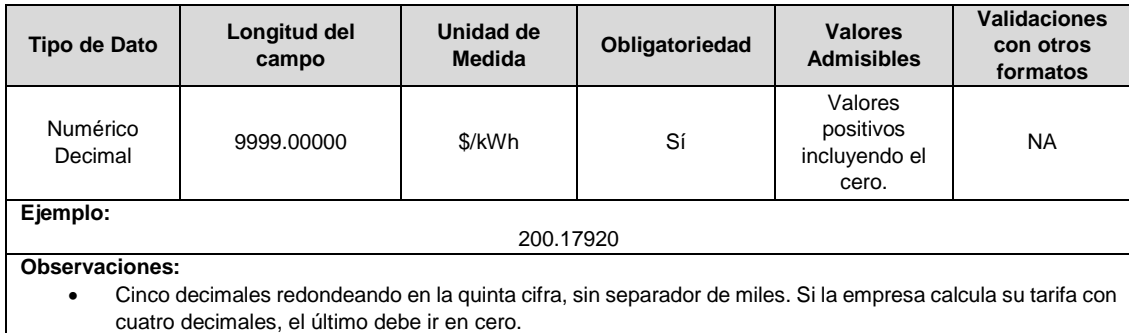

**11. Costo Transmisión:** Se refiere al costo por concepto de Transmisión de energía en \$/kWh, que se tuvo en cuenta para determinar el Costo de Prestación del Servicio del usuario No Regulado y Alumbrado Público. Cinco decimales redondeando en la quinta cifra sin separador de miles.

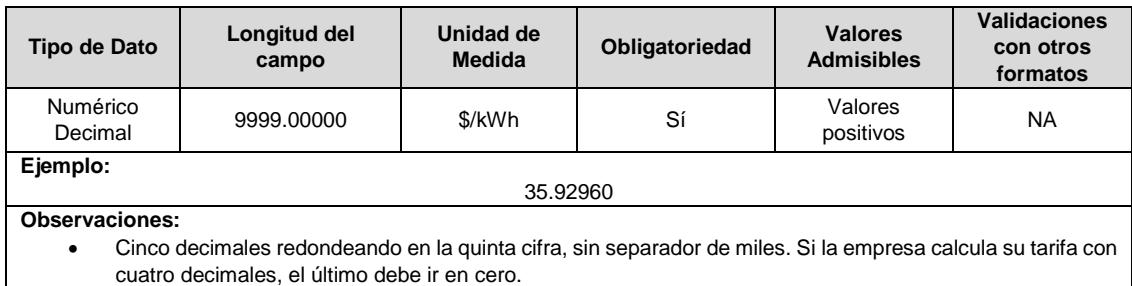

**12. Costo de Prestación del Servicio:** Se refiere al costo de prestación del servicio de energía en \$/kWh que corresponde a la suma de los seis costos reportados anteriormente. Cinco decimales redondeando en la quinta cifra sin separador de miles.

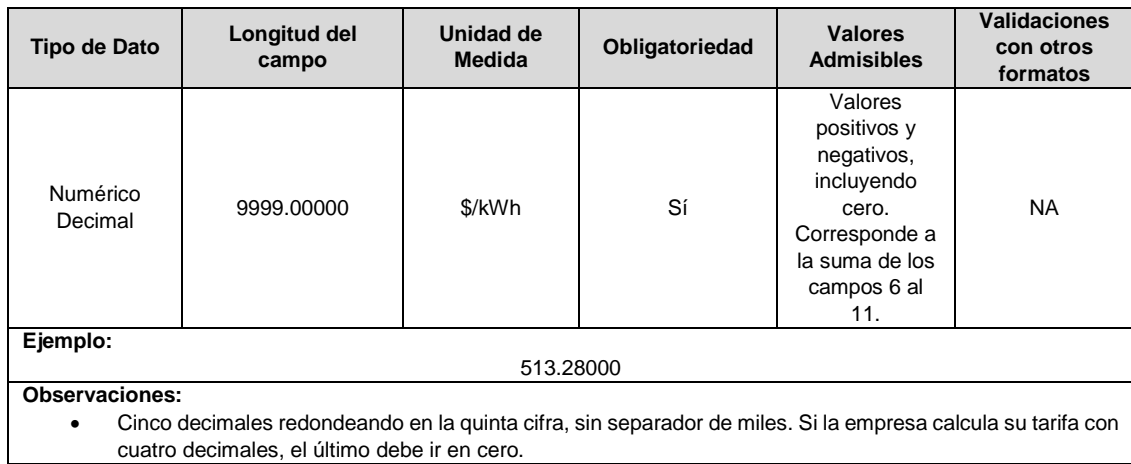

**13. ID Mercado:** Código de Identificación del mercado de comercialización donde se efectuó la venta que se está facturando y que se encuentra registrado en el SUI y publicado en la página SUI, en la columna "Código SUI" del reporte WEB ubicado en el siguiente enlace: http://reportes.sui.gov.co/fabricaReportes/frameSet.jsp?idreporte=ele\_adm\_011.

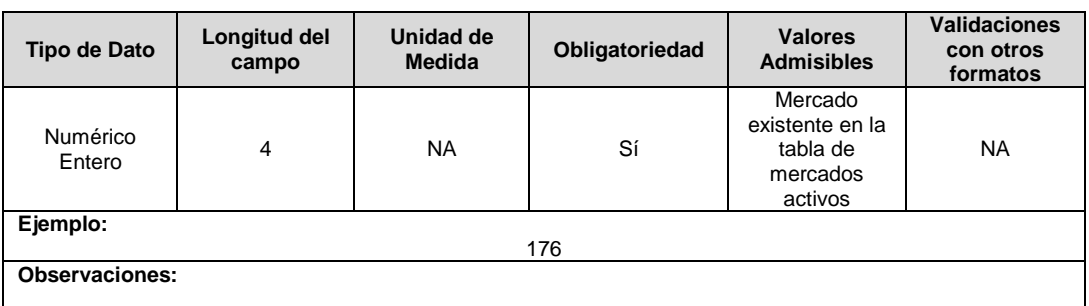

**Nota:** Tenga presente que, para la certificación de este formato, previamente debe haberse certificado el Formato TC2 para contar con la información con la que desea validar del mismo periodo.

# **CAPÍTULO SUBSIDIOS**

### **FORMATO S1. Resumen Contable Subsidios, Contribuciones y FOES**

**Tipo de cargue:** Cargue Masivo.

**Periodicidad:** Mensual.

**Dato a reportar:** Mensual Vencido.

**Fecha inicial para reporte:** Desde el día 1 del mes siguiente del año correspondiente al reporte. **Fecha límite para reporte:** Hasta el último día hábil del mes siguiente del año correspondiente al reporte.

**Tópico:** Comercial.

**Especificación:** Versión 1.

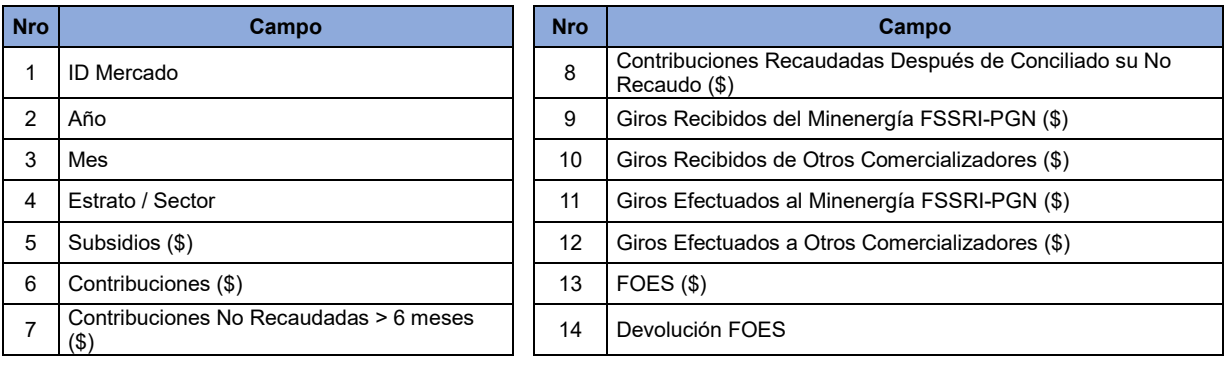

**1. ID Mercado:** Código de Identificación del mercado de comercialización donde se efectuó la venta que se está facturando y que se encuentra registrado en el SUI y publicado en la página SUI, en la columna "Código SUI" del reporte WEB ubicado en el siguiente enlace: http://reportes.sui.gov.co/fabricaReportes/frameSet.jsp?idreporte=ele\_adm\_011.

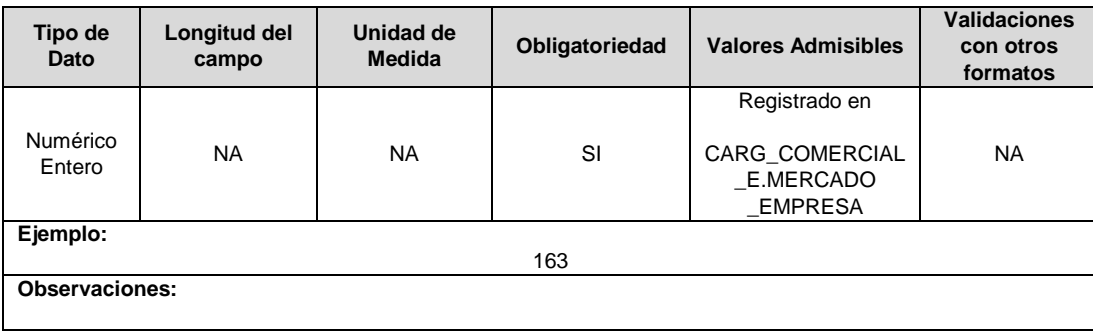

**2. Año:** Corresponde al año en que se realiza el registro contable en la contabilidad de la empresa de las cuentas aplicadas de subsidios y/o contribuciones y/o FOES.

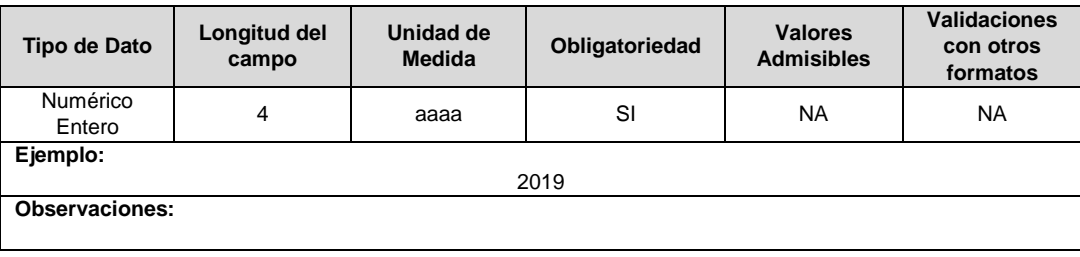

**3. Mes:** Corresponde al mes en que se hace el registro contable de las cuentas aplicadas de subsidios y/o contribuciones y/o FOES. Los valores admisibles para este campo son los definidos en la Tabla 26.

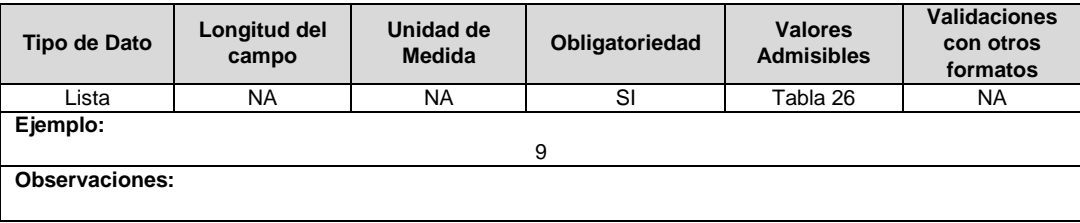

**4. Estrato / Sector:** Se refiere al estrato o sector asociado a la estructura tarifaria aplicada. Los valores admisibles para este campo corresponden a los mencionados en la Tabla 44.

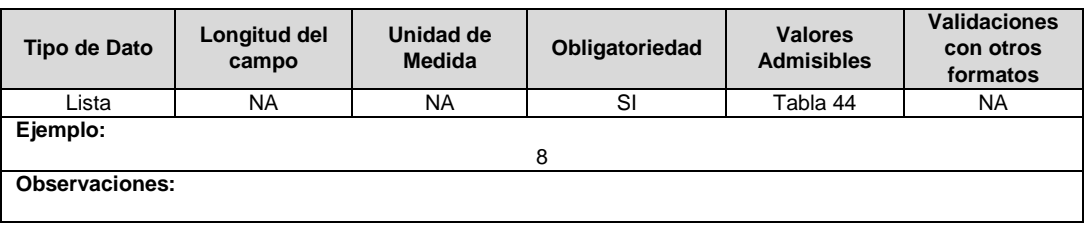

**5. Subsidios (\$):** Corresponde al registro contable en pesos (\$) del total de subsidios incluyendo el valor de las refacturaciones del mes y estrato/sector.

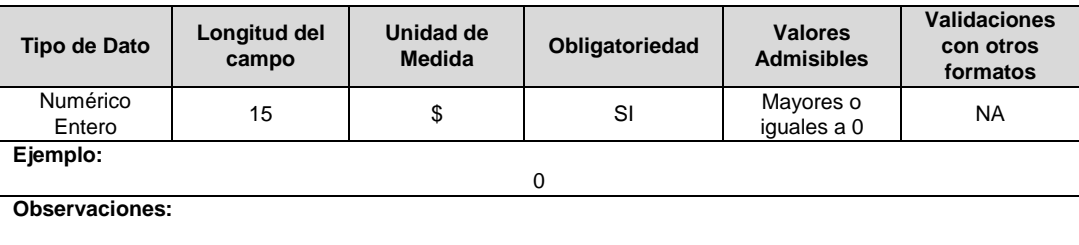

**6. Contribuciones (\$):** Corresponde al registro contable en pesos (\$) del total de contribuciones incluyendo el valor de las refacturaciones de las contribuciones en el respectivo mes y estrato/sector.

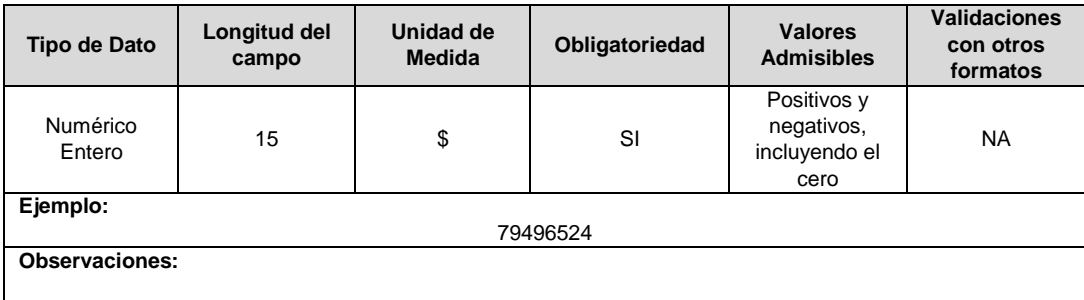

**7. Contribuciones No Recaudadas > 6 meses (\$):** Corresponde al registro contable en pesos (\$) del total de las contribuciones No recaudadas, después de seis meses de facturadas para el respectivo mes y estrato/sector.

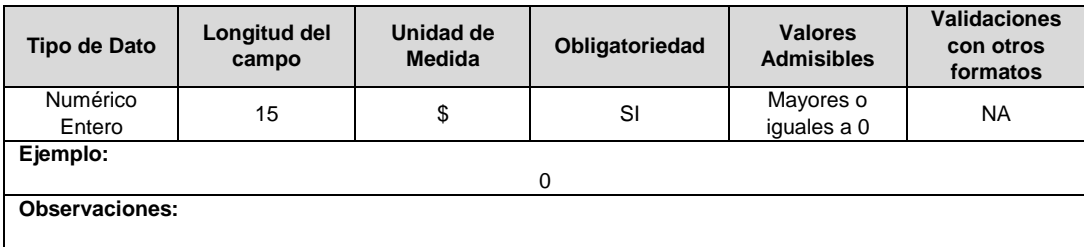

**8. Contribuciones Recaudadas Después de Conciliado su No Recaudo (\$):**  Corresponde al registro contable en pesos (\$) del total del Recaudo de Cartera por concepto de Contribución después de haberse conciliado su no recaudo en el respectivo mes y estrato/sector.

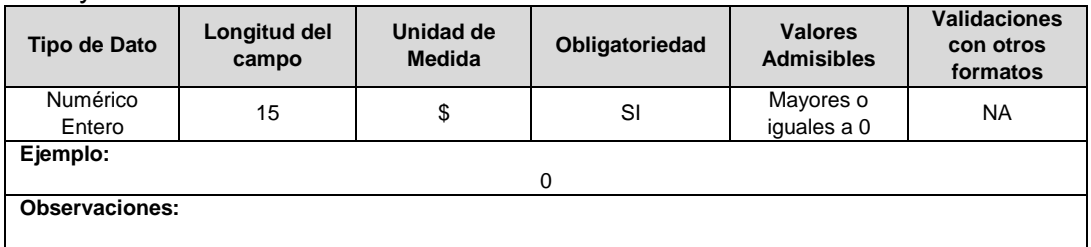

**9. Giros Recibidos del Minenergía FSSRI-PGN (\$):** Corresponde al registro contable en pesos (\$) de la sumatoria de los giros recibidos por parte del Minenergía (FSSRI-PGN).

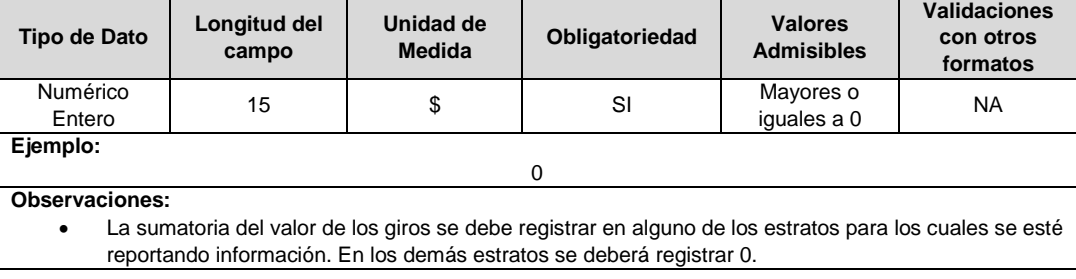

### **10.Giros Recibidos de Otros Comercializadores (\$):** Corresponde al registro contable en pesos (\$) de la sumatoria de los giros recibidos de Otros Comercializadores.

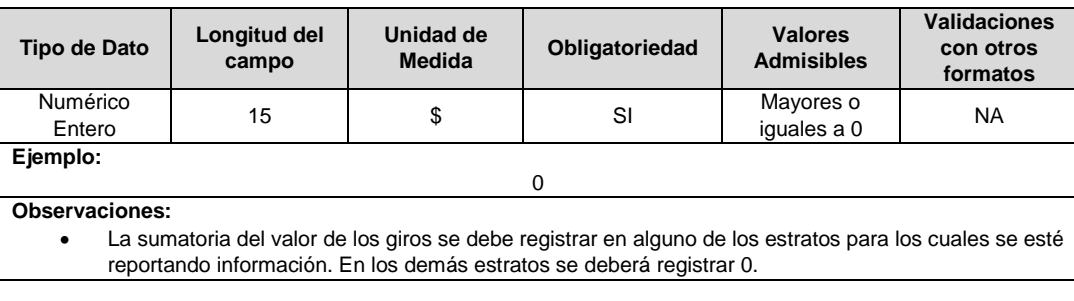

### **11.Giros Efectuados al Minenergía FSSRI-PGN (\$):** Corresponde al registro contable en pesos (\$) de la sumatoria de los giros efectuados a Minenergía (FSSRI-PGN).

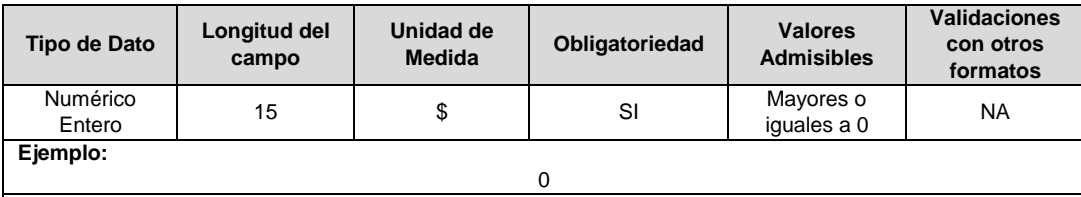

**Observaciones:**

 La sumatoria del valor de los giros se debe registrar en alguno de los estratos para los cuales se esté reportando información. En los demás estratos se deberá registrar 0.

#### **12.Giros efectuados a Otros Comercializadores (\$):** Corresponde al registro contable en pesos (\$) de la sumatoria de los giros efectuados a otros Comercializadores.

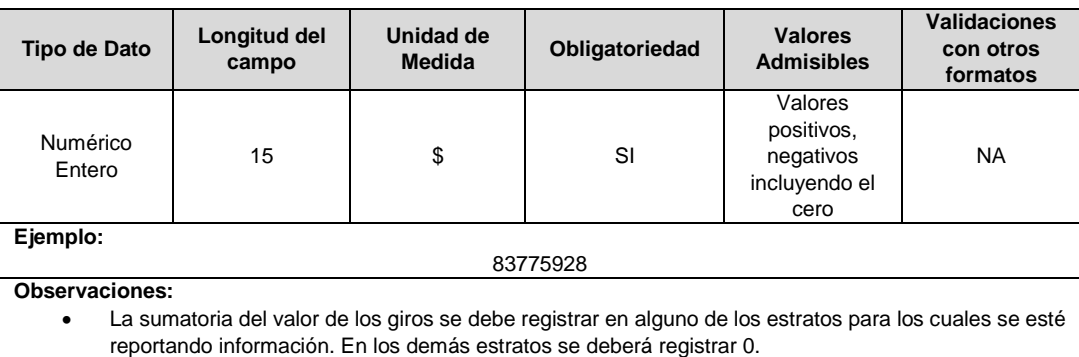

### **13.FOES (\$):** Corresponde al registro contable en pesos (\$) del total de FOES incluyendo el valor de la refacturación aplicado en el respectivo mes y en el estrato/sector.

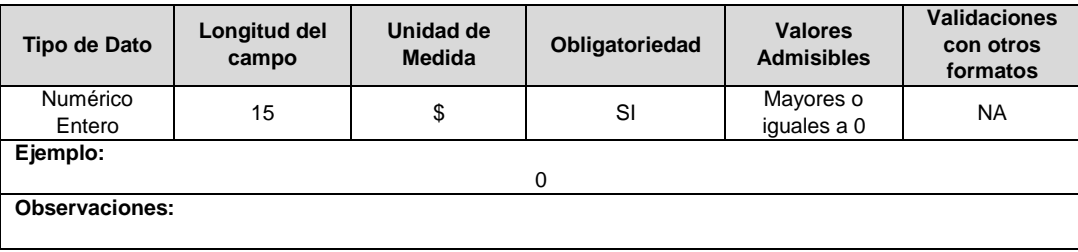

## **14.Devolución FOES:** Corresponde al registro contable en pesos (\$) del valor devuelto o reintegrado de Minenergía - FOES al fondo en el respectivo mes y en el estrato o sector.

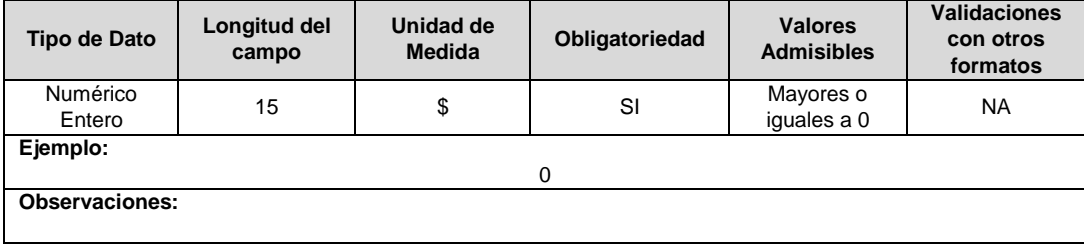

# **FORMATO S2. Giros Recibidos y Efectuados**

**Tipo de cargue:** Cargue Masivo. **Periodicidad:** Mensual. **Dato a reportar:** Mensual Vencido. **Fecha inicial para reporte:** Desde el día 1 del mes siguiente del año correspondiente al reporte. **Fecha límite para reporte:** Hasta el último día hábil del mes siguiente del año correspondiente al reporte. **Tópico:** Comercial. **Especificación:** Versión 1.

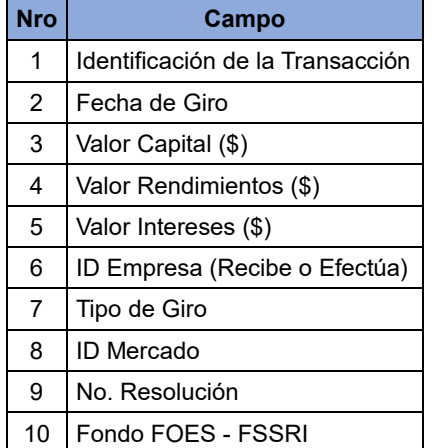

**1. Identificación de la Transacción:** Corresponde al código numérico con que se identifica la transacción. (Ejemplo: número de consignación, número de transacción electrónica, etc.).

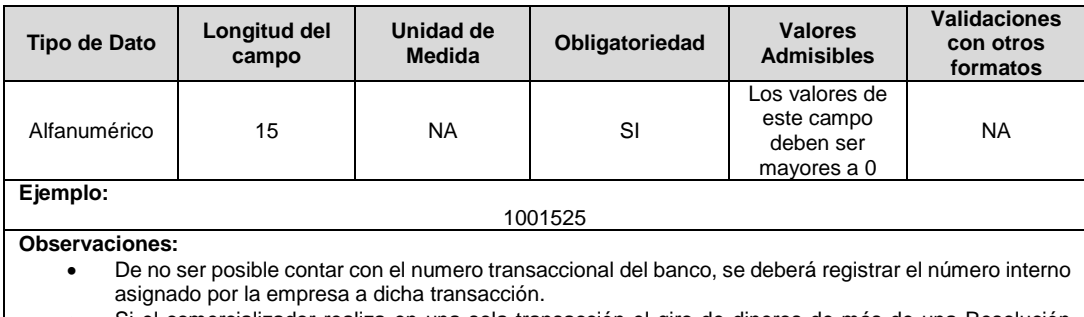

el comercializador realiza en una sola transacción el giro de dineros de más de una Resolución FOES a Minenergía, deberá reportar los montos girados por cada Resolución FOES manteniendo la

relación de Identificación de la Transacción y sus campos asociados al giro.

### **2. Fecha de Giro:** Corresponde a la fecha en que se recibió o se efectuó el giro.

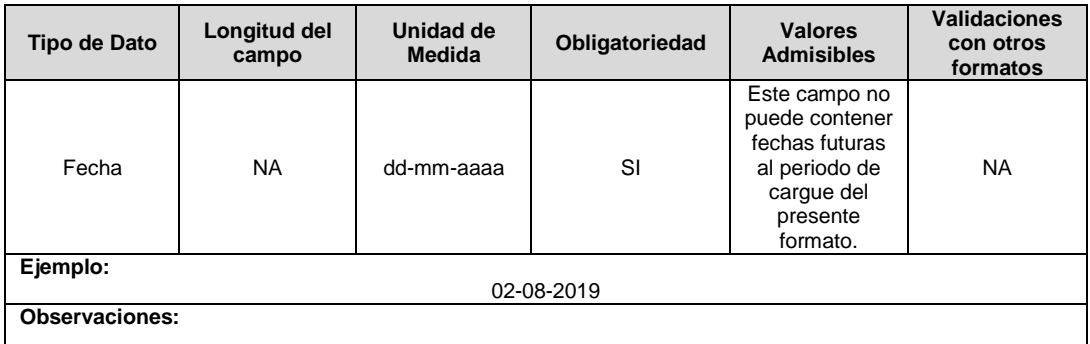

## **3. Valor Capital (\$):** Valor en pesos (\$) del giro de Capital efectuado o recibido.

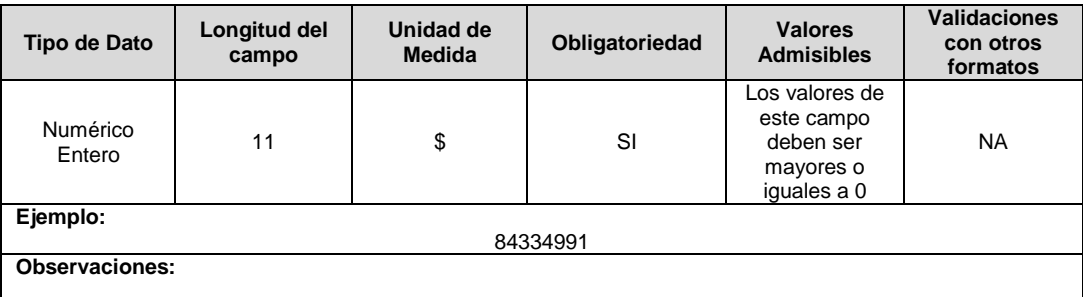

**4. Valor Rendimientos (\$):** Valor en pesos (\$) de los rendimientos del giro efectuado o recibido.

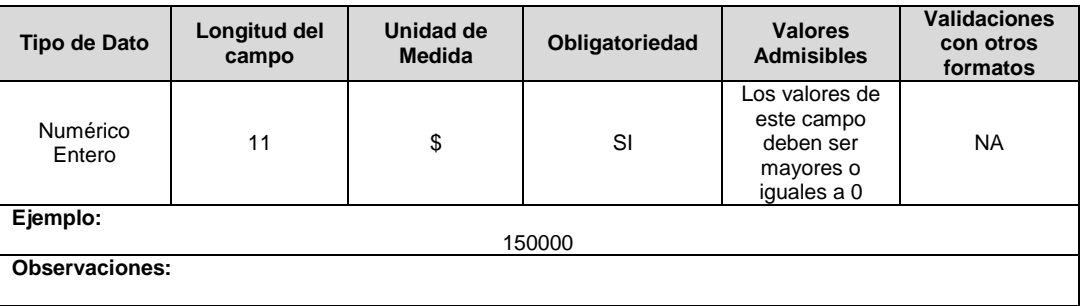

**5. Valor Intereses (\$):** Valor en pesos (\$) de los intereses de mora del giro efectuado o recibido.

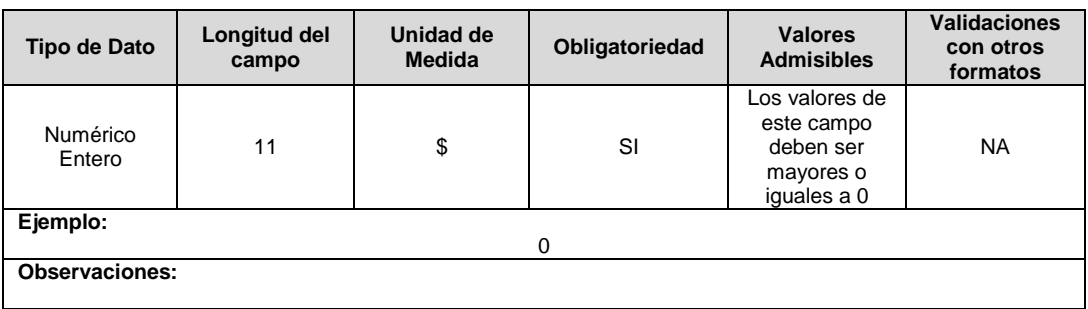

**6. ID Empresa (Recibe o Efectúa):** Código asignado por la SSPD al momento de realizar el registro en el SUI, el cual publica la Superintendencia en la página del SUI, en la columna<br>"ID Empresa" del reporte WEB ubicado en el siguiente enlace: "ID Empresa" del reporte WEB ubicado en el siguiente enlace: http://reportes.sui.gov.co/fabricaReportes/frameSet.jsp?idreporte=mul\_adm\_061. Cuando la empresa recibe un giro, se registra el ID de la empresa que lo efectuó y cuando la empresa efectúa un giro, se registra el ID de la empresa que lo va a recibir.

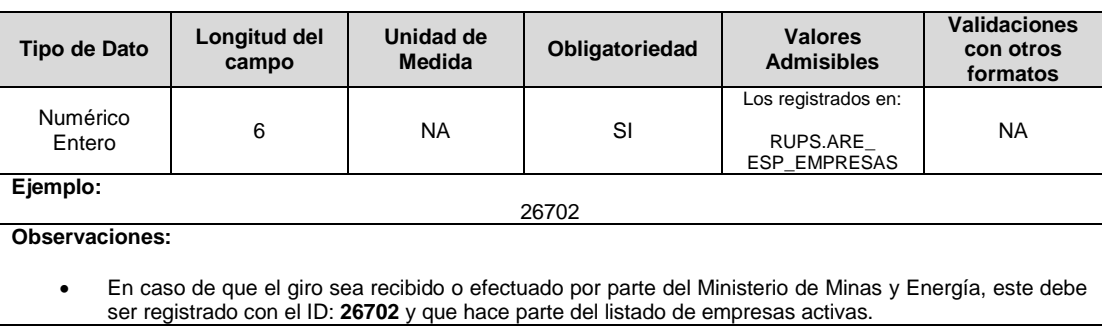

**7. Tipo de Giro:** Corresponde al tipo de transacción que se realiza.

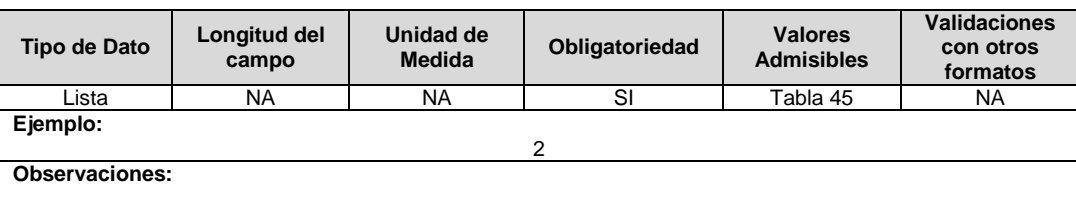

**8. ID Mercado:** Código de Identificación del mercado de comercialización donde se efectuó la venta que se está facturando y que se encuentra registrado en el SUI y publicado en la página SUI, en la columna "Código SUI" del reporte WEB ubicado en el siguiente enlace: http://reportes.sui.gov.co/fabricaReportes/frameSet.jsp?idreporte=ele\_adm\_011.

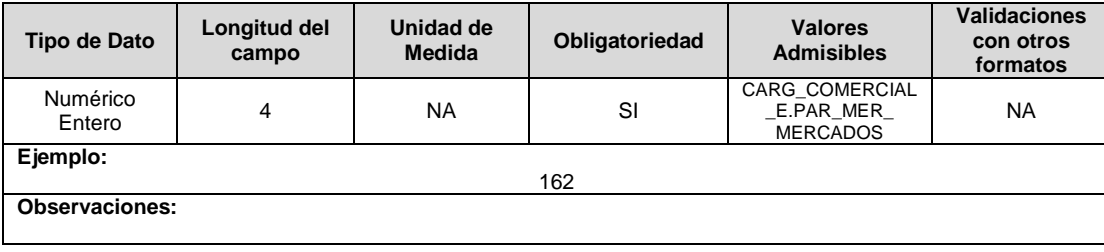

**9. No. Resolución:** Corresponde al número de la resolución a través de la cual Minenergía distribuye recursos para pagos del sector eléctrico.

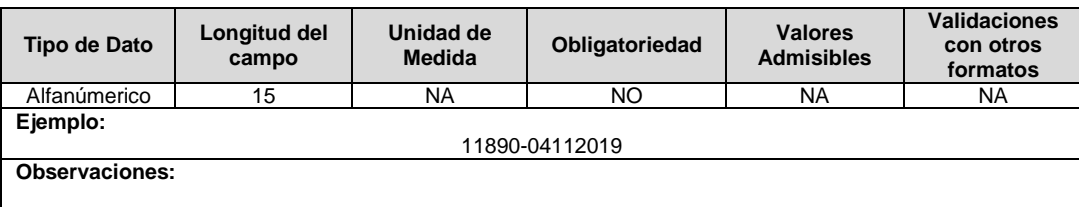

**10. Fondo FOES - FSSRI:** Indicar a que fondo corresponde la transacción reportada.

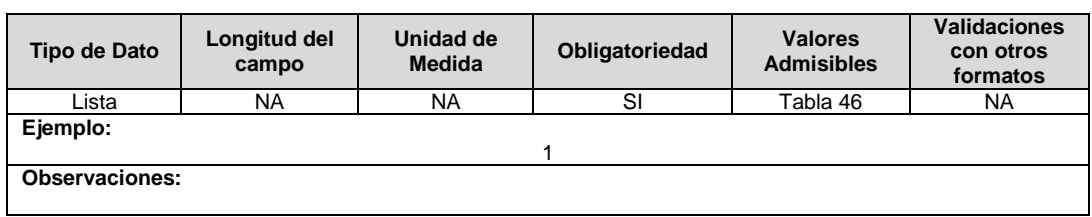

# **FORMATO S3. Acuerdo Suscriptor Comunitario**

**Tipo de cargue:** Cargue Masivo. **Periodicidad:** Mensual por Demanda. **Dato a reportar:** Demanda. **Fecha inicial para reporte:** Desde la certificación del "Formulario EI1. Encuesta de inventario". **Fecha límite para reporte:** Hasta el día 25 del mes en el que se solicitó la habilitación del formato. **Formulario Pre-requisito:** EI1. Encuesta de inventario. **Tópico:** Comercial. **Especificación:** Versión 1.

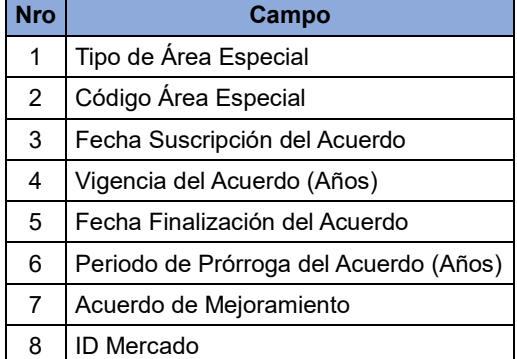

**1. Tipo de Área Especial:** Hace referencia a las áreas especiales definidas y descritas en el Decreto 111 de 2012 del Minenergía.

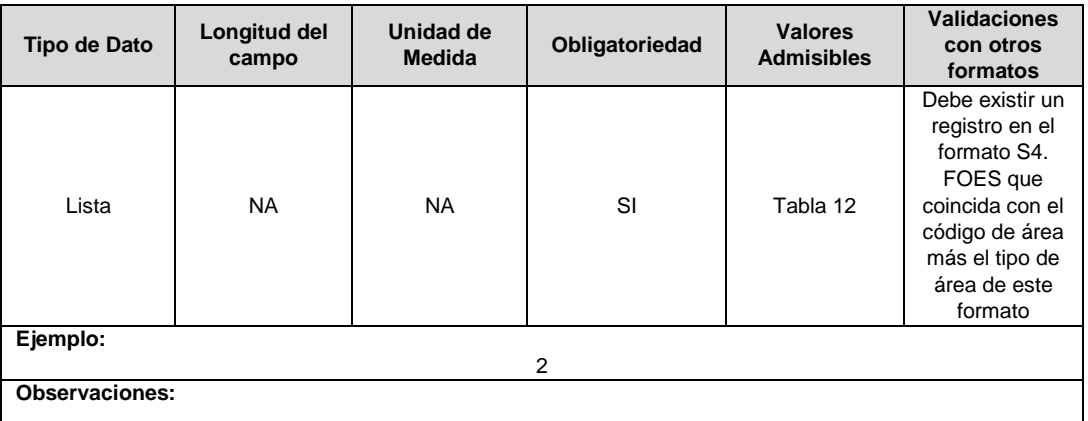

**2. Código Área Especial:** Corresponde al código numérico asignado por el comercializador al Área Especial.

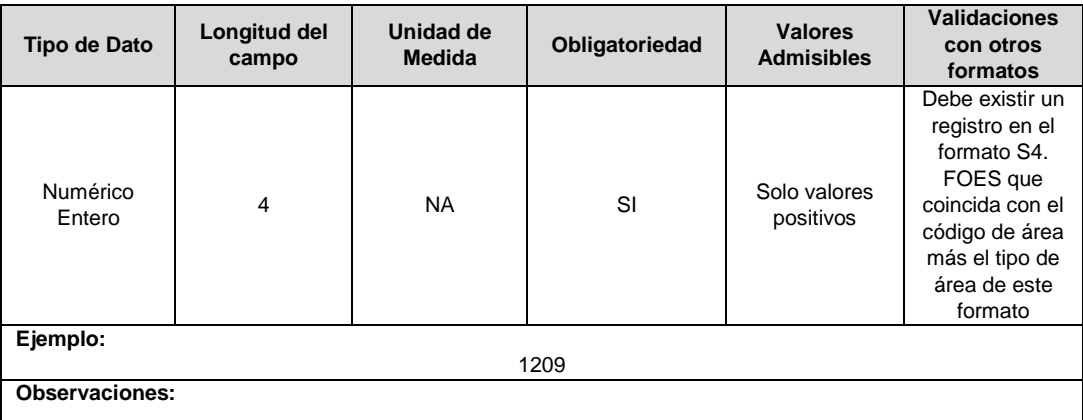

**3. Fecha Suscripción del Acuerdo:** Corresponde a la fecha en la cual se suscribió el acuerdo con el suscriptor comunitario, elegido por la comunidad y/o Juntas de Acción Comunal.

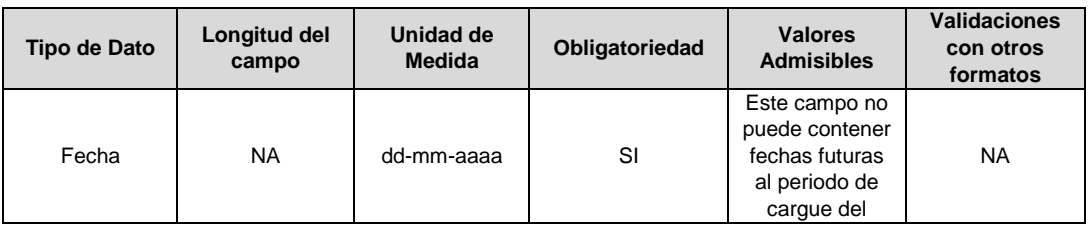

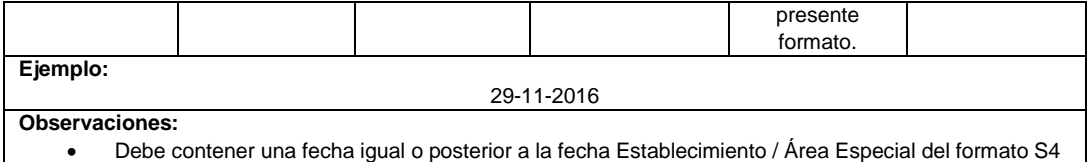

**4. Vigencia del Acuerdo (Años):** Corresponde al número de años de vigencia establecidos en el acuerdo.

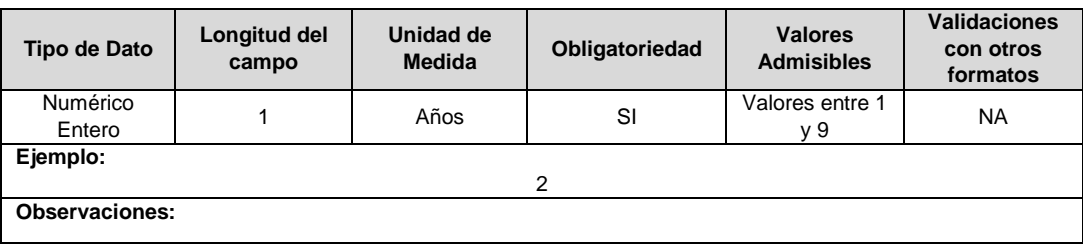

**5. Fecha Finalización del Acuerdo:** Corresponde a la fecha en la cual finaliza el acuerdo con el suscriptor comunitario, elegido por la comunidad y/o Juntas de Acción Comunal.

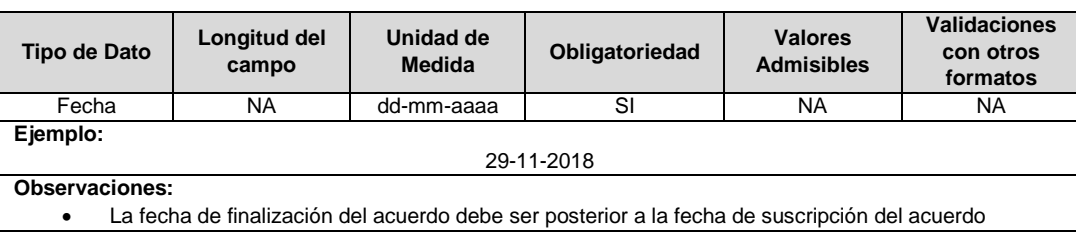

**6. Periodo de Prórroga del Acuerdo (Años):** Corresponde al número de periodos en años a los cuales se extendió el plazo inicialmente pactado en el acuerdo.

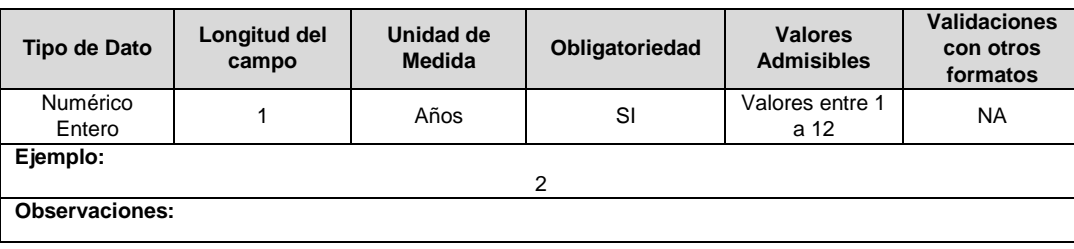

**7. Acuerdo de Mejoramiento:** Indicar la existencia o no de un acuerdo de mejoramiento con el suscriptor comunitario por parte de un comercializador.

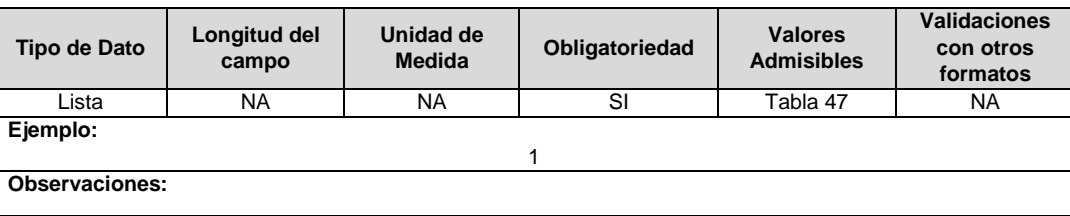

**8. ID Mercado:** Código de Identificación del mercado de comercialización donde se efectuó la venta que se está facturando y que se encuentra registrado en el SUI y publicado en la página SUI, en la columna "Código SUI" del reporte WEB ubicado en el siguiente enlace: http://reportes.sui.gov.co/fabricaReportes/frameSet.jsp?idreporte=ele\_adm\_011.

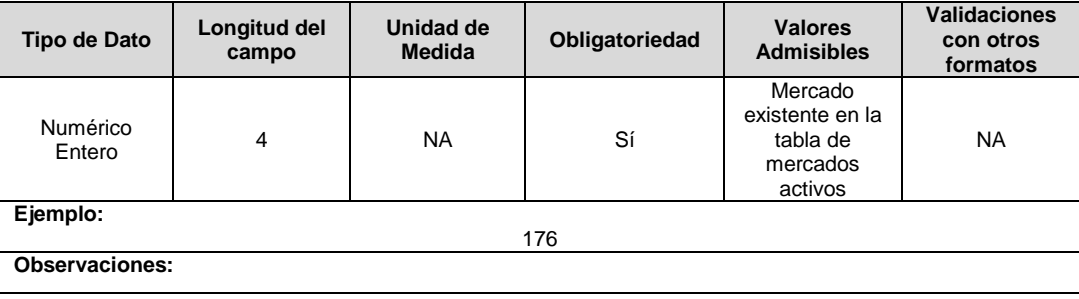

# **FORMATO S4. Inventario Áreas Especiales FOES (AE\_FOES)**

**Tipo de cargue:** Cargue Masivo.

**Periodicidad:** Mensual Demanda\*

**Dato a reportar:** Anual

**Fecha inicial para reporte:** Desde la certificación del "Formulario EI1. Encuesta de inventario". **Fecha límite para reporte:** Hasta el día 15 del mes en el que se solicitó la habilitación del formato. **Formulario Pre-requisito:** EI1. Encuesta de inventario

Tópico: Comercial.

**Especificación:** Versión 1.

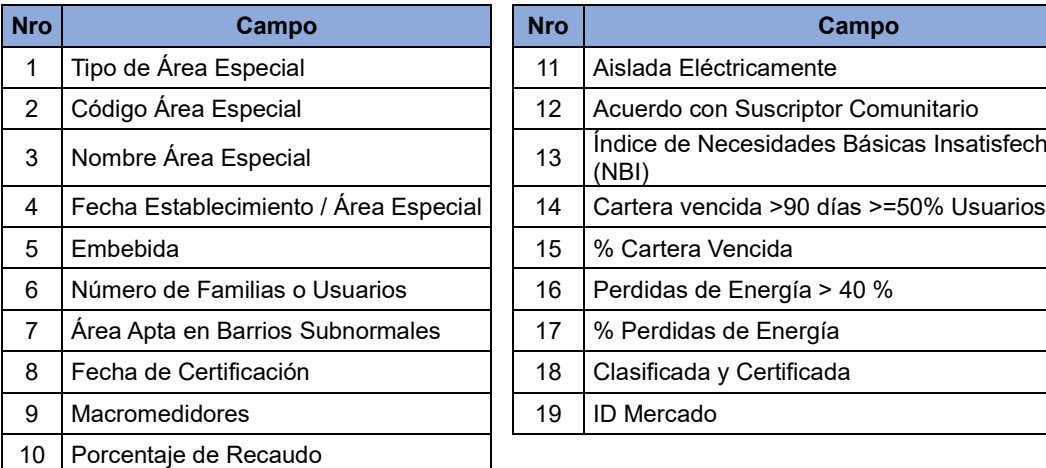

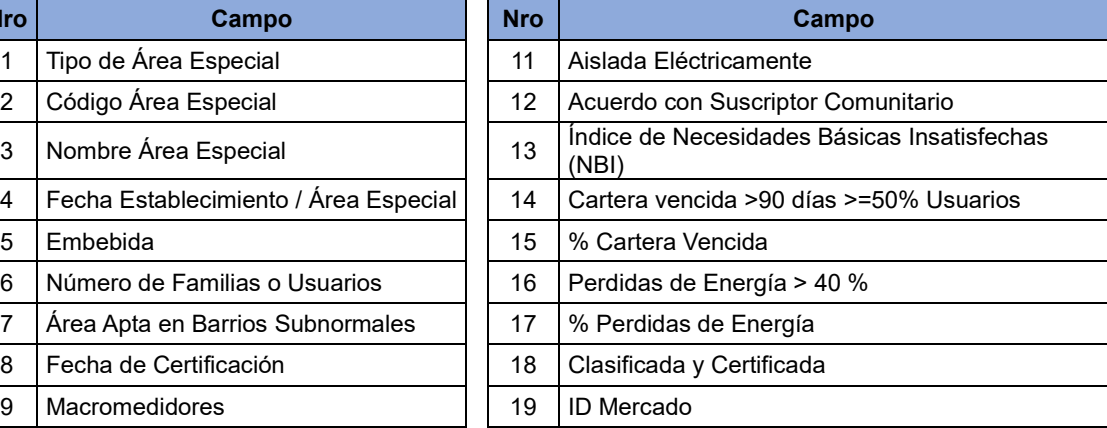

**1. Tipo de Área Especial:** Hace referencia a las áreas especiales tal como lo describe el Decreto 111 de 2012 del Minenergía.

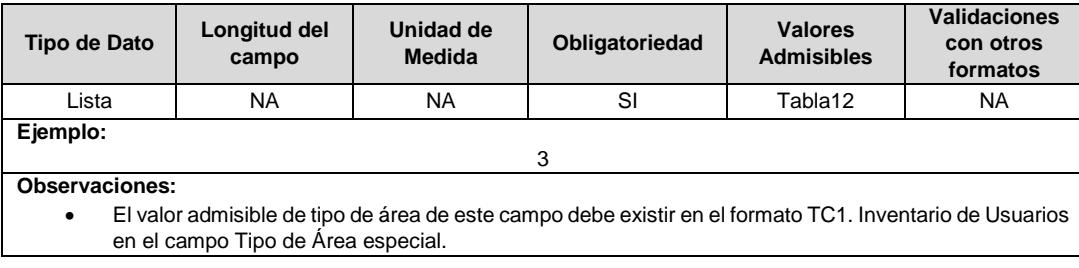

**2. Código Área Especial:** Corresponde al código numérico asignado por el comercializador al Área especial.

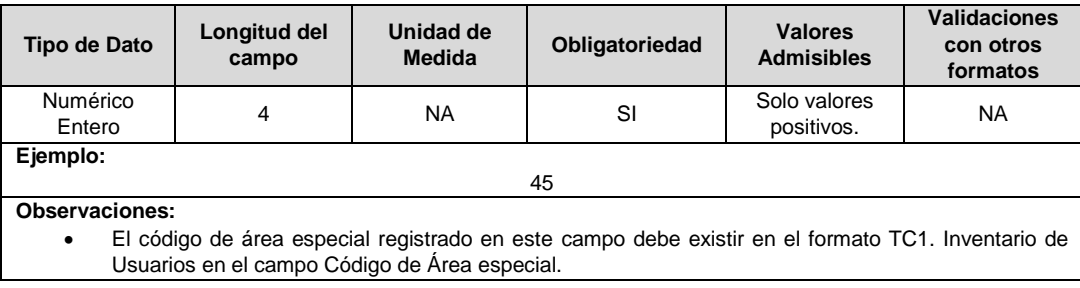

### **3. Nombre Área Especial:** Nombre asignado por el Comercializador al Área Especial, que corresponda al código de área especial registrado en el campo 2 de este formato.

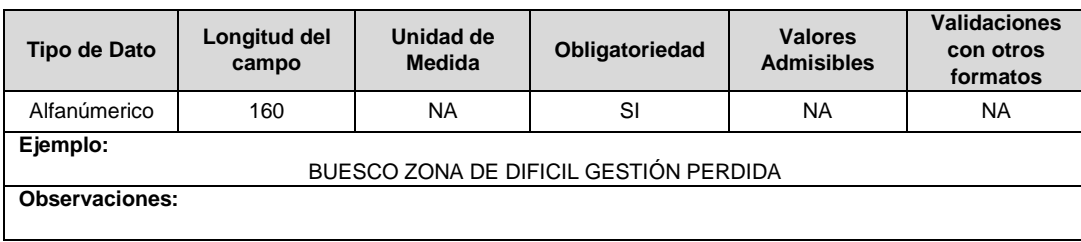

**4. Fecha Establecimiento / Área Especial:** Fecha a partir de la cual se estableció el área especial, teniendo en cuenta los requisitos exigidos en el Decreto 111 de 2012 del Minenergía para clasificarse como un área especial.

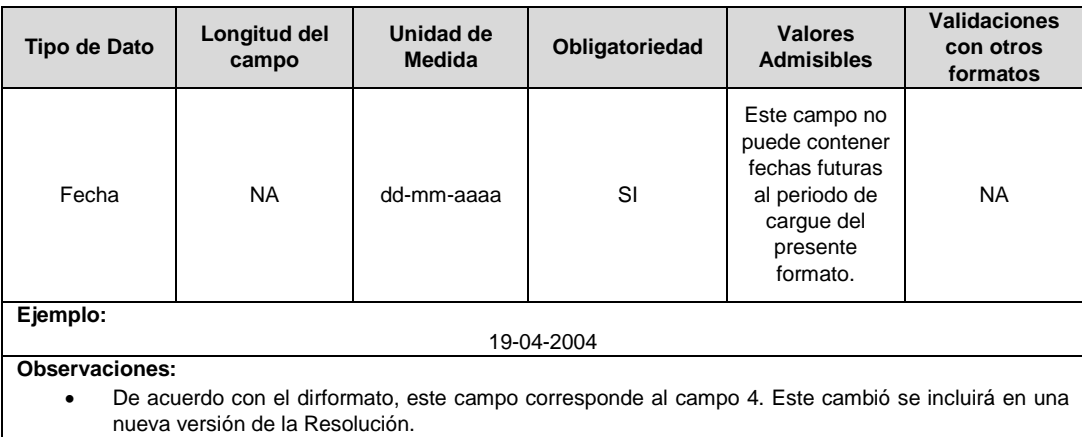

**5. Embebida**: Se refiere a las áreas como barrios subnormales o áreas rurales de menor desarrollo que pertenezcan a una zona de difícil gestión. Se debe colocar cero (0) si se pretende que se reconozca como área especial separada, de lo contrario se incluirá el código del área especial de la que hace parte.

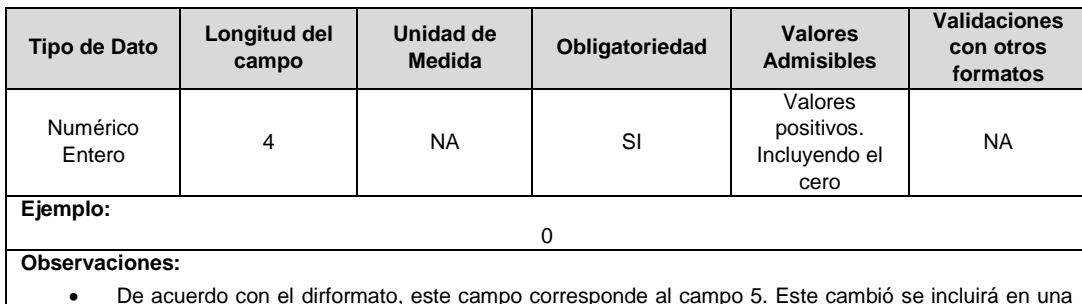

 De acuerdo con el dirformato, este campo corresponde al campo 5. Este cambió se incluirá en una nueva versión de la Resolución.

**6. Número de Familias o Usuarios:** Número de usuarios del área especial y/o familias que hacen parte del Barrio Subnormal.

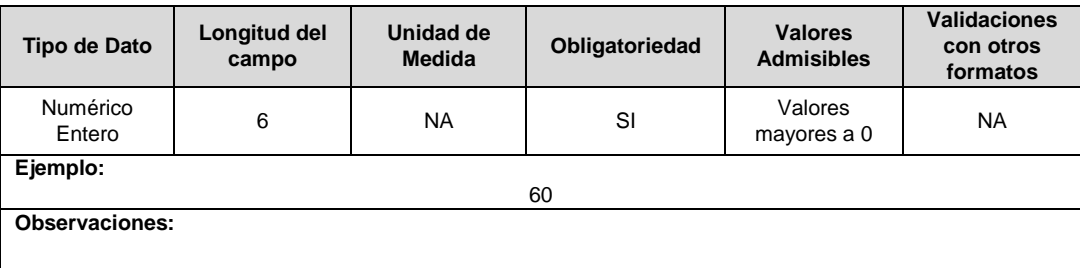

**7. Área Apta en Barrios Subnormales:** El registro de este campo define si el área es apta para la prestación del servicio público domiciliario de electricidad.

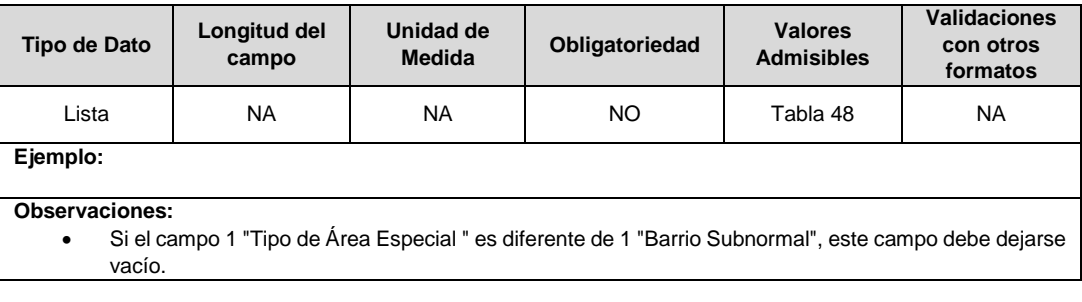

**8. Fecha de Certificación:** Corresponde a la última fecha de la expedición de la certificación del Área Especial.

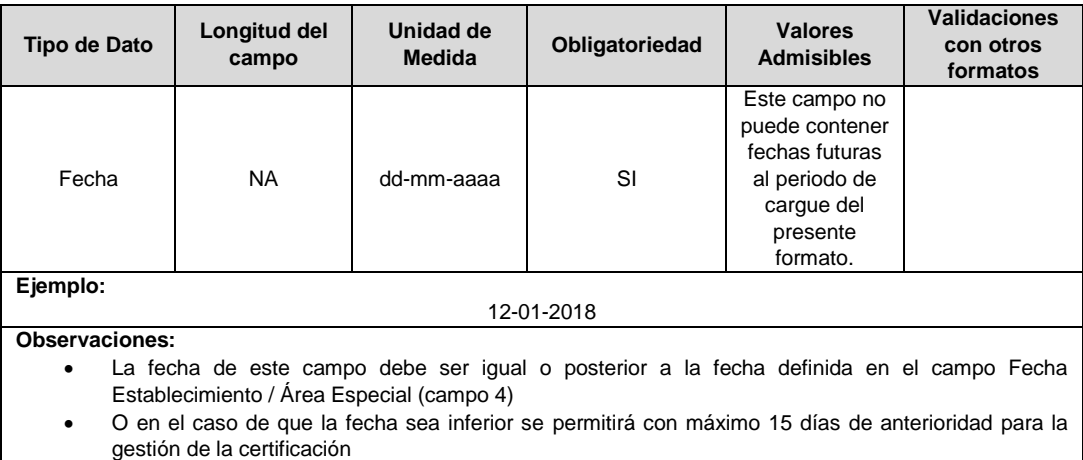

- Recordar que la vigencia de las certificaciones de las áreas especiales es de 1 año. El Formato TC1 valida que las áreas no estén vencidas al momento de reportar la información.
- **9. Macromedidores:** Corresponde al número de macromedidores o totalizadores utilizados en el área especial.

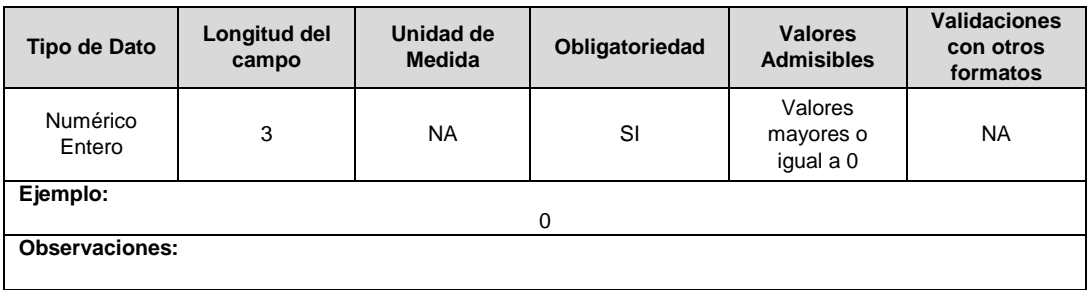

**10. Porcentaje de Recaudo:** Corresponde al porcentaje de recaudado de la facturación mensual del área.

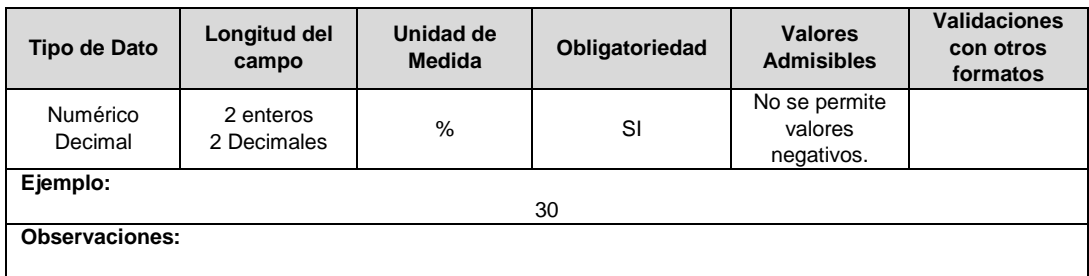

**11. Aislada eléctricamente:** Se debe reportar si la zona especial está efectivamente aislada eléctricamente, si la zona especial es susceptible de ser aislada eléctricamente o si la zona no es posible aislarla eléctricamente.

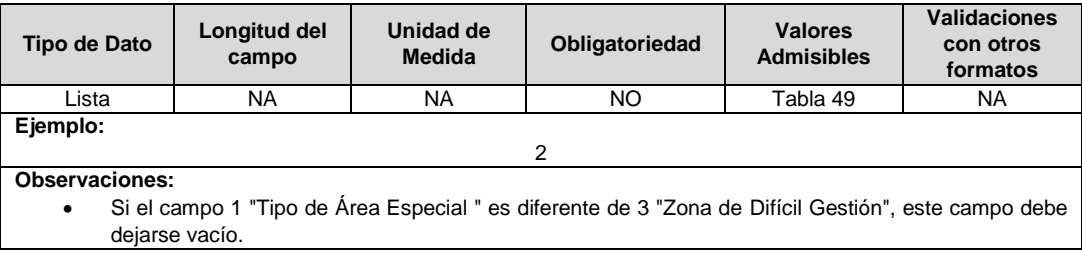

**12. Acuerdo con Suscriptor Comunitario:** Indicar si se suscribió un acuerdo con suscriptor comunitario.

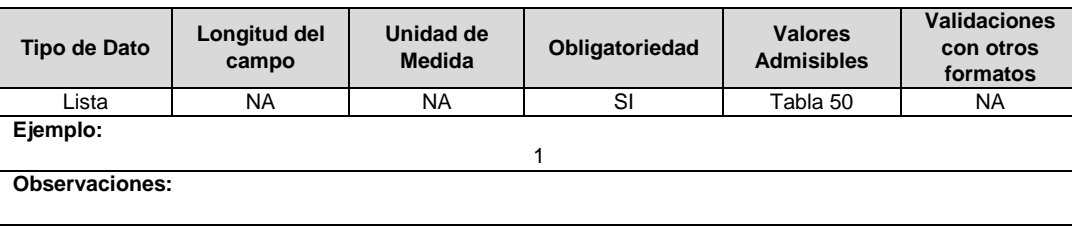

**13. Índice de Necesidades Básicas Insatisfechas (NBI):** Corresponde al Indicador de las Necesidades Básicas Insatisfechas (NBI), publicado por el Departamento Administrativo Nacional de Estadística. Si el NBI no existe para el municipio registre 0.

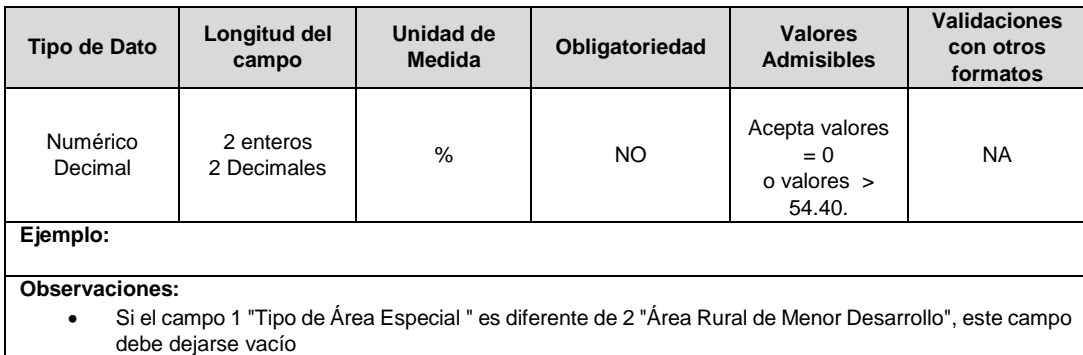

**14. Cartera vencida >90 días >=50% Usuarios:** Indicar si la cartera vencida es mayor a noventa días por parte del cincuenta por ciento (50%) o más de los usuarios de estratos 1 y 2 pertenecientes al área. Los indicadores serán medidos como el promedio móvil de los últimos 12 meses.

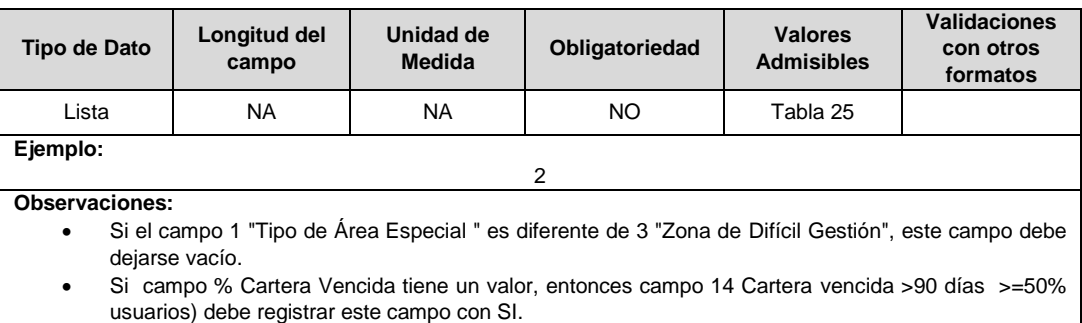

**15. % Cartera Vencida:** Porcentaje de la Cartera vencida mayor a noventa días por parte del cincuenta por ciento (50%) o más de los usuarios de estratos 1 y 2 pertenecientes al área. El indicador será medido como el promedio móvil de los últimos 12 meses.

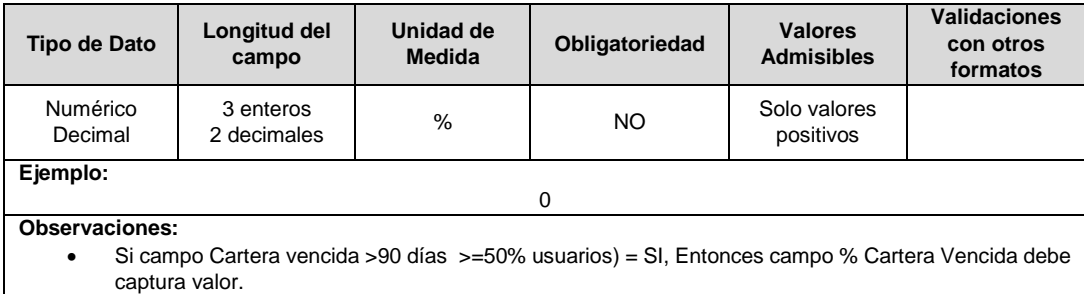

**16. Pérdidas de Energía > 40 %:** Indicar si el porcentaje de los niveles de pérdidas de energía es superior al cuarenta por ciento (40%) respecto a la energía de entrada al Sistema de Distribución Local que atiende exclusivamente a dicha área. Los indicadores serán medidos como el promedio móvil de los últimos 12 meses.

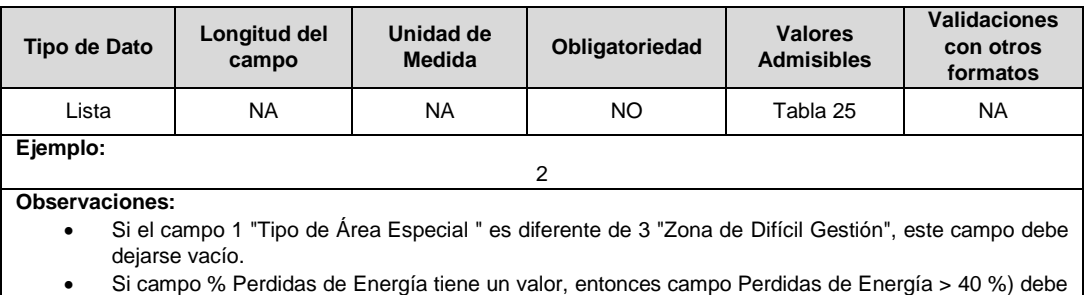

- registrar este campo con SI.
- **17. % Pérdidas de Energía:** Porcentaje de los niveles de pérdidas de energía superiores al cuarenta por ciento (40%) respecto a la energía de entrada al Sistema de Distribución Local que atiende exclusivamente a dicha área. Los indicadores serán medidos como el promedio móvil de los últimos 12 meses.

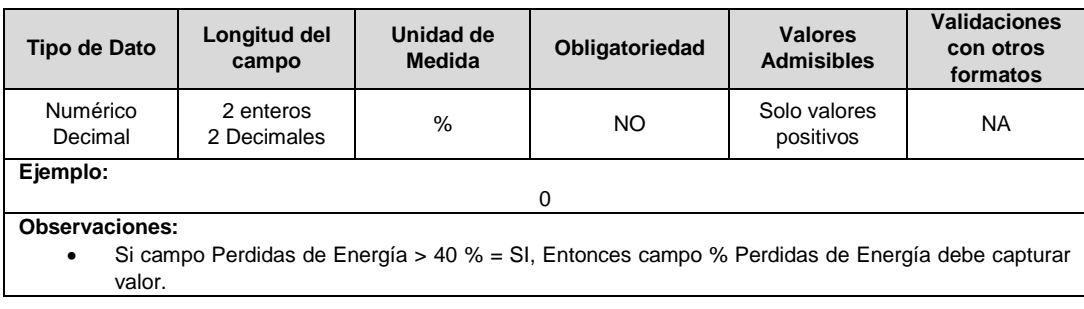

**18. Clasificada y Certificada:** Hace referencia a si el alcalde municipal o distrital o la autoridad competente, previa solicitud por parte del operador de red, conforme con la Ley 388 de 1997, clasificó y certificó la existencia del área especial.

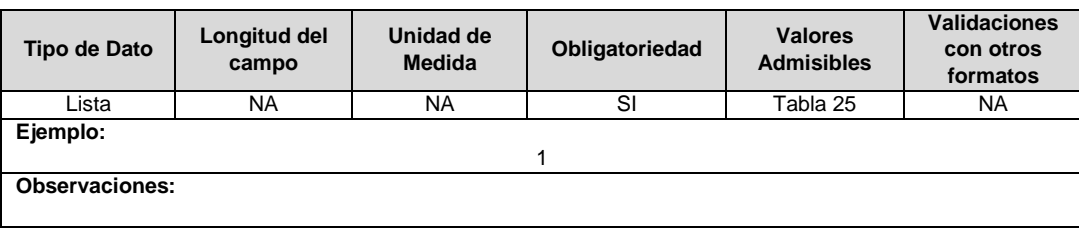

**19. ID Mercado:** Código de Identificación del mercado de comercialización donde se efectuó la venta que se está facturando y que se encuentra registrado en el SUI y publicado en la página SUI, en la columna "Código SUI" del reporte WEB ubicado en el siguiente enlace: http://reportes.sui.gov.co/fabricaReportes/frameSet.jsp?idreporte=ele\_adm\_011.

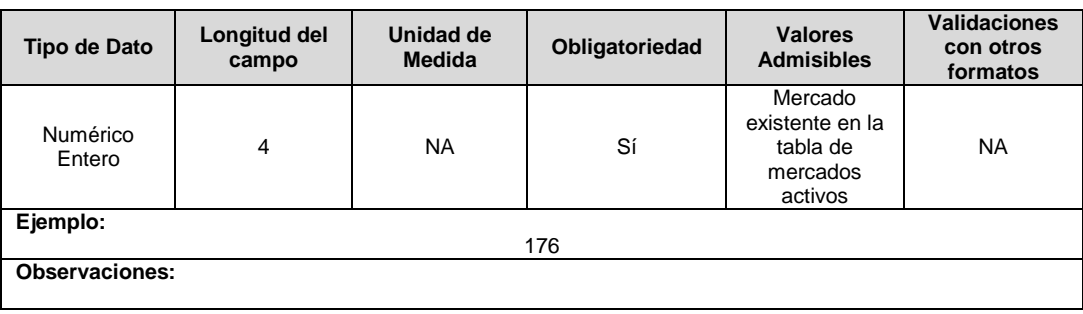

#### **Observaciones Generales.**

- **Soportes:** Copia de la última Certificación del Área Especial con su respectiva memoria de cálculo, de conformidad con las definiciones de las áreas en el artículo 2 del Decreto 111 de 2012. La certificación debe ser cargada en formato PDF y las memorias de cálculo en formato Excel.
- Para Barrio Subnormal BS y Área Rural de Menor Desarrollo ARMD, la certificación deberá ser expedida por el Alcalde Municipal o Distrital o la autoridad competente, anualmente a la fecha del vencimiento.
- Para las Zona de Difícil Gestión- ZDG, la certificación deberá ser expedida por el Auditor Externo de Gestión y Resultados o el Representante Legal, de conformidad con el artículo 51 de la Ley 142 de 1994, la cual debe corresponder al año inmediatamente anterior con corte a 31 de diciembre y deberá cargarse al SUI dentro de los seis (6) meses siguientes.
- Tenga presente que este formato debe encontrarse certificado (si presenta novedades) antes de la certificación del Formato TC1 para contar con la información con la que desea validar el mismo periodo.

## **FORMATO S5. Validaciones Trimestrales Subsidios**

**Tipo de cargue:** Cargue Masivo. **Periodicidad:** Mensual por Demanda **Dato a reportar:** Trimestral **Fecha inicial para reporte:** A solicitud del Prestador. **Fecha límite para reporte:** Hasta el último día hábil del mes en el que se solicitó la habilitación del formato. **Tópico:** Comercial. **Especificaciones**: Versión 1.

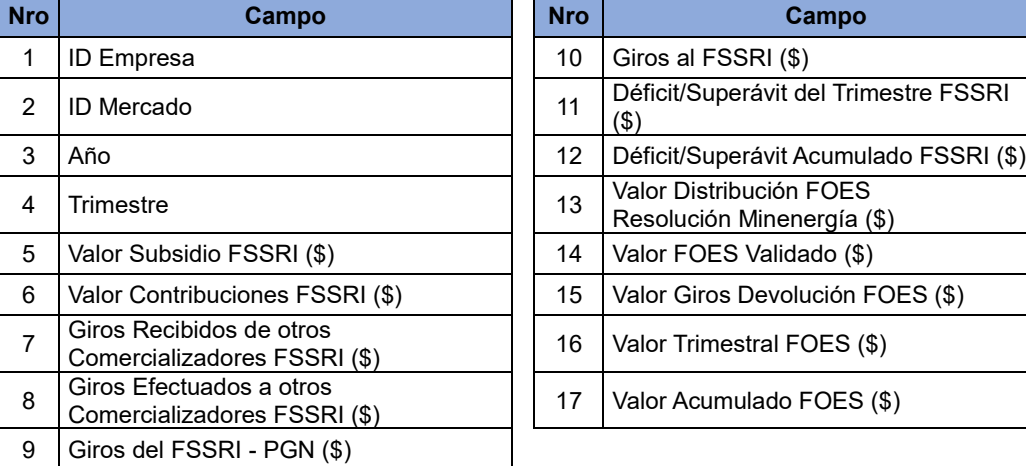

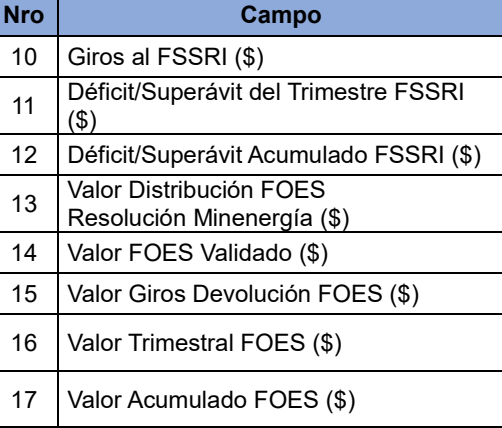

**1. ID Empresa:** Código asignado por la SSPD al momento de realizar el registro en el SUI el cual publica la Superintendencia en la página del SUI, en la columna "ID Empresa" del reporte WEB ubicado en el siguiente enlace: http://reportes.sui.gov.co/fabricaReportes/frameSet.jsp?idreporte=mul\_adm\_061.

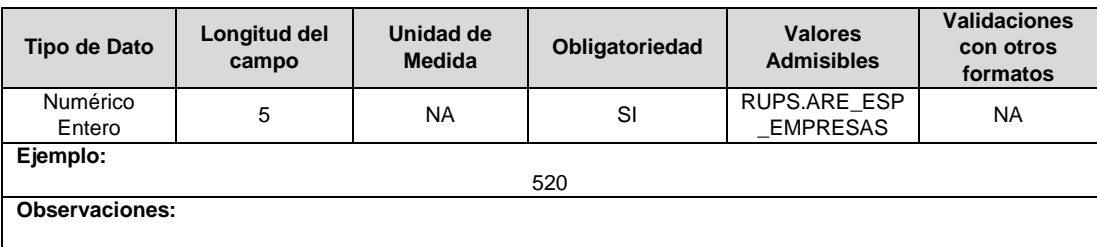

**2. ID Mercado:** Código de Identificación del mercado de comercialización donde se efectuó la venta que se está facturando y que se encuentra registrado en el SUI y publicado en la página SUI, en la columna "Código SUI" del reporte WEB ubicado en el siguiente enlace: http://reportes.sui.gov.co/fabricaReportes/frameSet.jsp?idreporte=ele\_adm\_011.

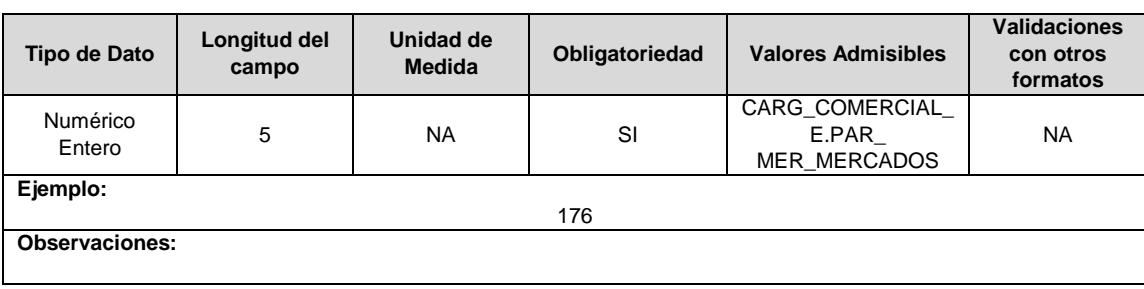

# **3. Año:** Corresponde al año del trimestre que se reporta.

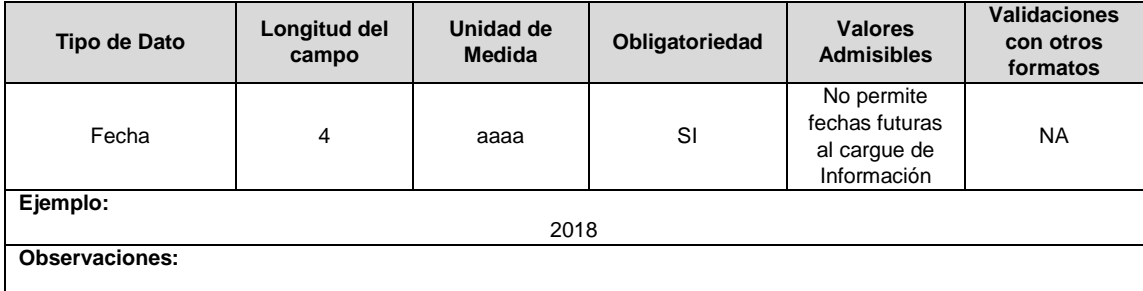

**4. Trimestre:** Corresponde al trimestre del año que se reporta.

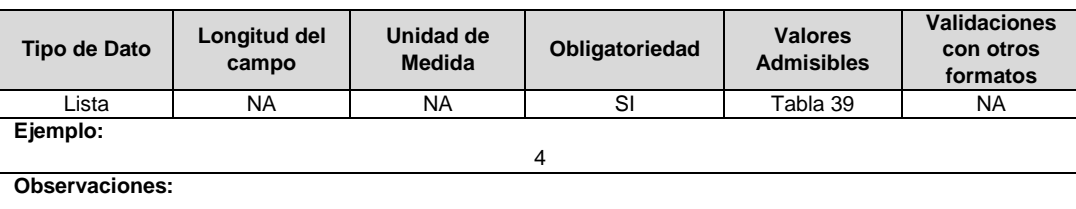

**5. Valor Subsidio FSSRI (\$):** Corresponde al valor de la validación trimestral por concepto de subsidios por menores tarifas.

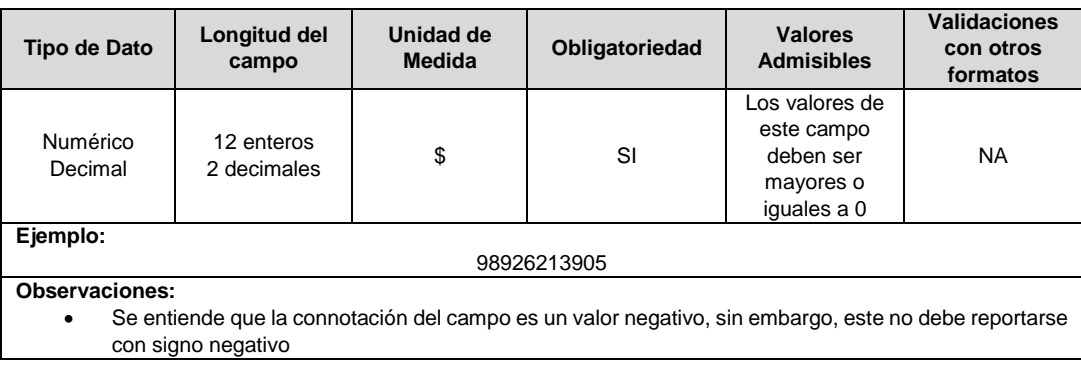

**6. Valor Contribuciones FSSRI (\$):** Corresponde al valor de la validación trimestral por concepto de Contribuciones.

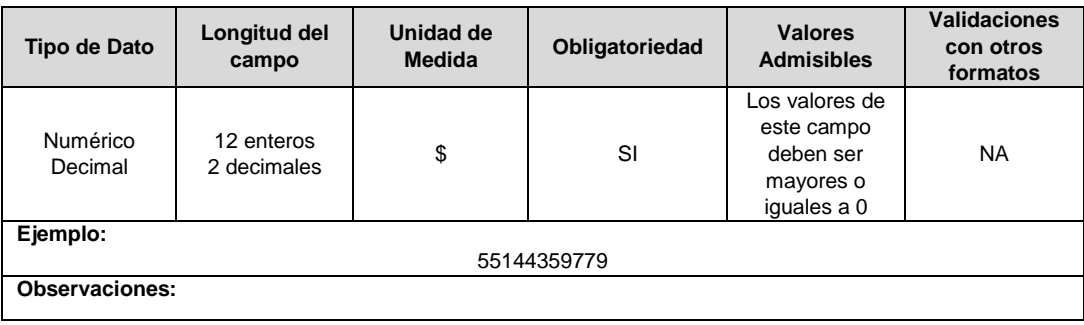

**7. Giros Recibidos de otros Comercializadores FSSRI (\$):** Corresponde al valor de los giros recibidos de otros comercializadores por concepto de superávits del balance de subsidios y contribuciones.

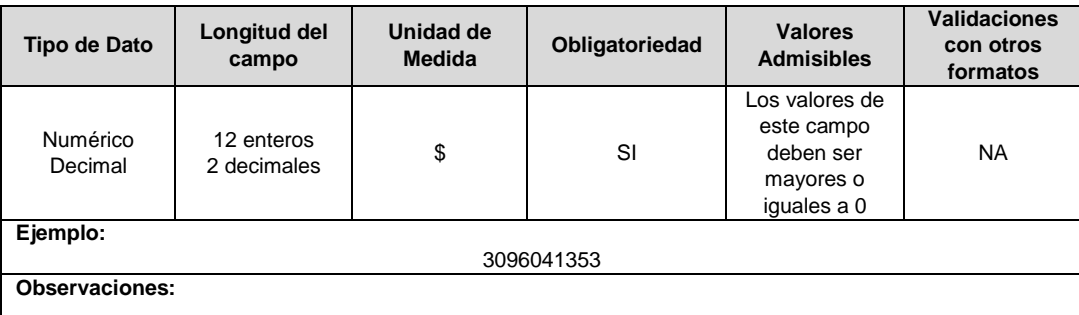

**8. Giros Efectuados a otros Comercializadores FSSRI (\$):** Corresponde al valor de los giros efectuados a otros comercializadores por concepto de superávits del balance de subsidios y contribuciones.

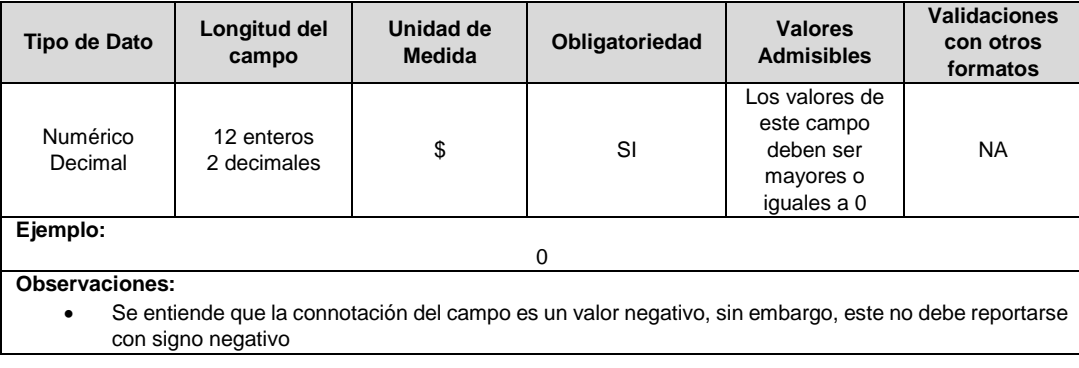

**9. Giros del FSSRI - PGN (\$):** Corresponde al valor de los giros efectuados a los comercializadores por el FSSRI-PGN, en el trimestre validado.

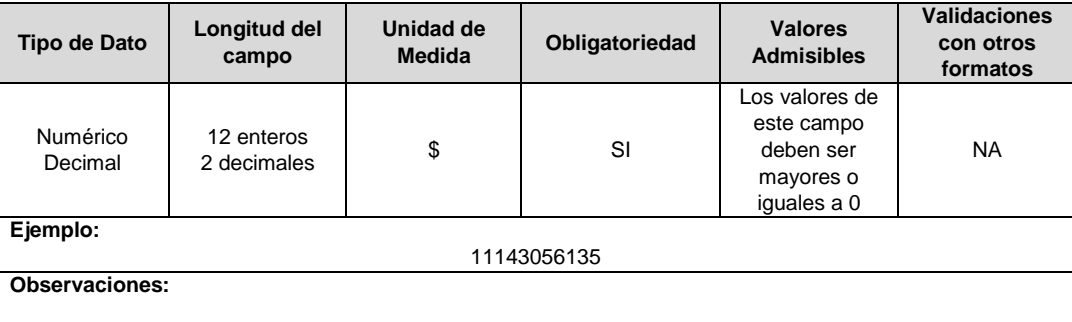

**10. Giros al FSSRI (\$):** Corresponde al valor de los giros efectuados por los comercializadores al FSSRI, en el trimestre validado.

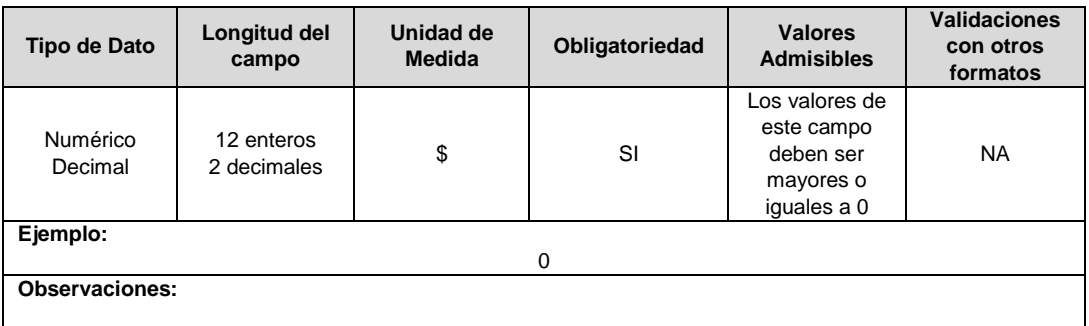

**11. Déficit/Superávit del Trimestre FSSRI (\$):** Corresponde al valor del Déficit o Superávit arrojado del balance de subsidios y contribuciones del trimestre validado.

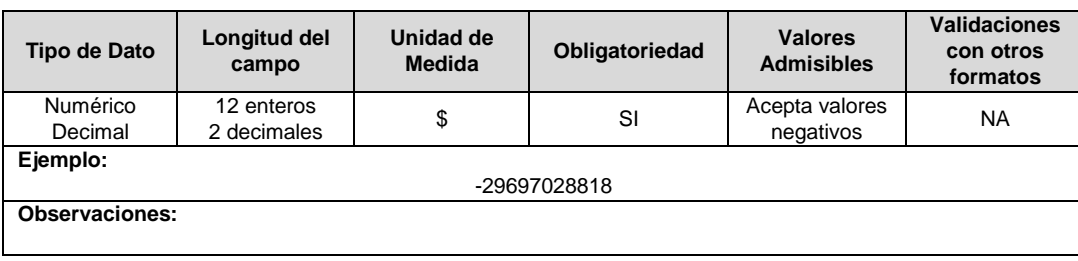

**12. Déficit/Superávit Acumulado FSSRI (\$):** Corresponde al valor del Déficit o Superávit acumulado al cierre del trimestre validado.

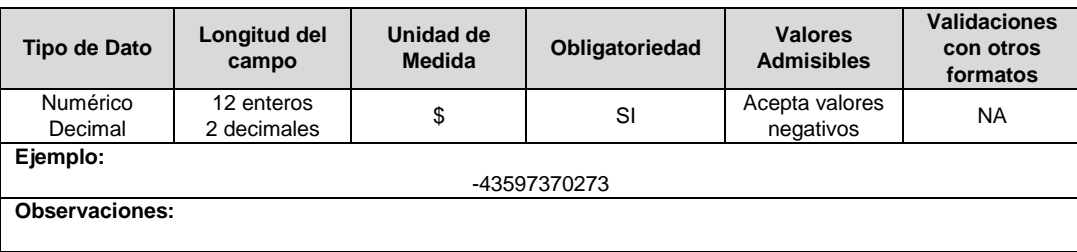

**13. Valor Distribución FOES Resolución Minenergía (\$):** Corresponde al valor distribuido a la empresa por Minenergía en el trimestre validado.

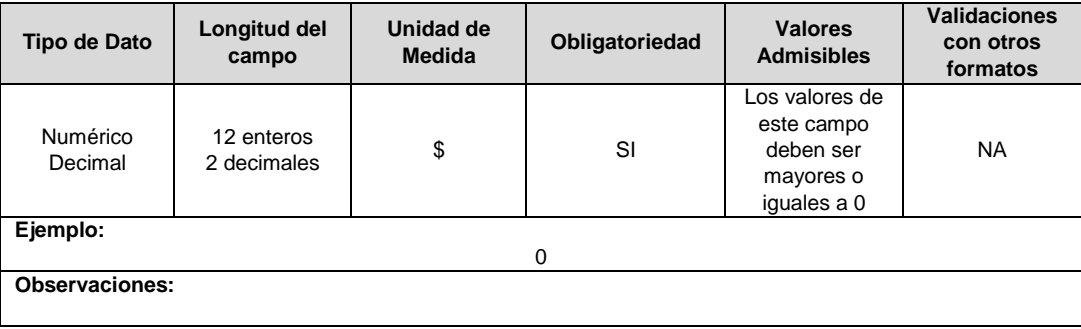

**14. Valor FOES Validado (\$):** Corresponde al valor validado por Minenergía del concepto de la aplicación del subsidio del Fondo de Energía Social (FOES) en el trimestre.

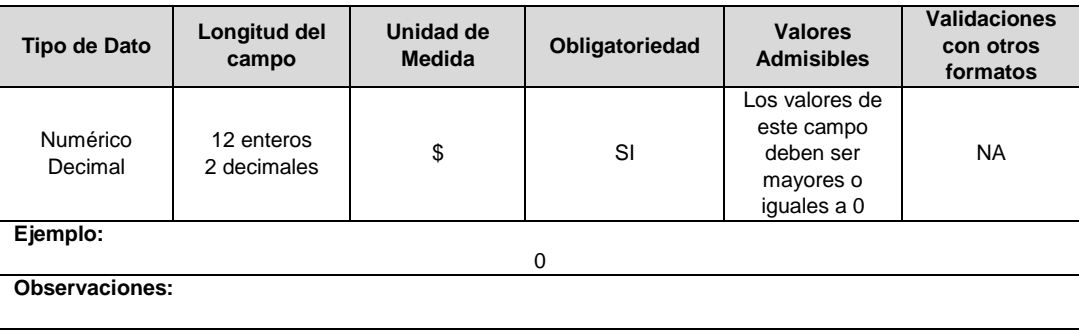

**15. Valor Giros Devolución FOES (\$):** Corresponde al valor del giro de la devolución de recursos efectuados al Fondo de Energía Social (FOES) en el trimestre.

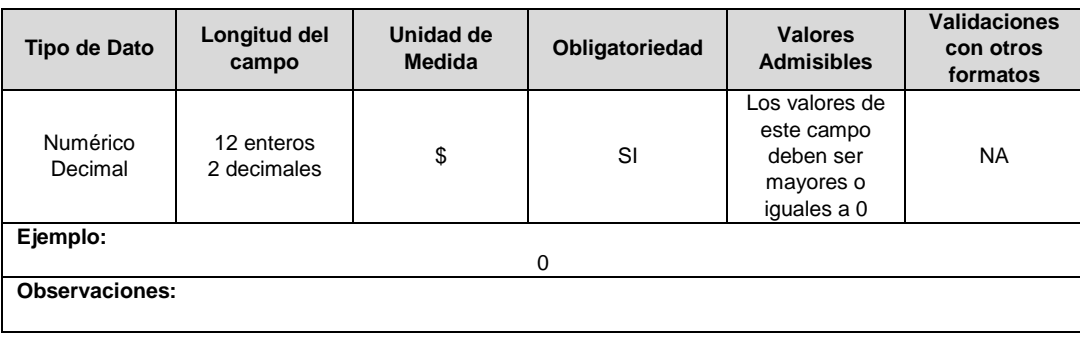

**16. Valor Trimestral FOES (\$):** Corresponde al valor validado en el trimestre de la aplicación del FOES al cierre del trimestre.

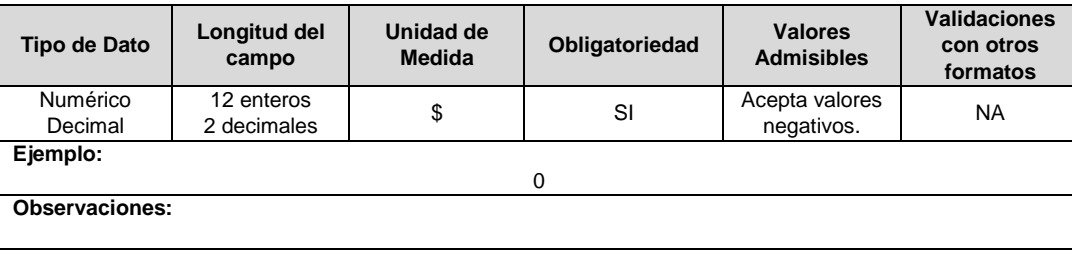

**17. Valor Acumulado FOES (\$):** Corresponde al valor acumulado pendiente de aplicación del FOES al cierre del trimestre validado.

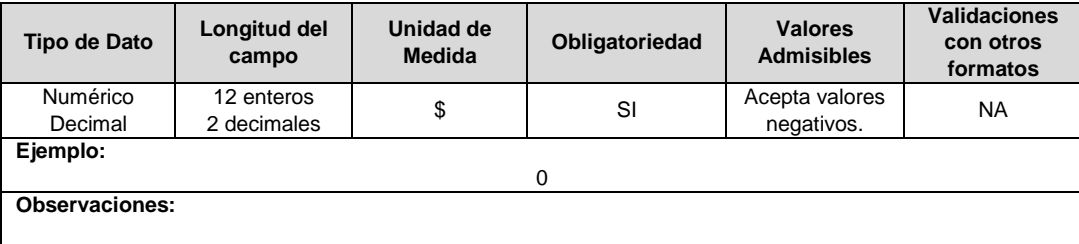

## **Observaciones generales.**

- La información a cargar corresponde a validaciones en firme por parte del Minenergía.
- Para los casos donde solo se tenga la validación en firme de un fondo, los campos correspondientes al otro fondo deben diligenciarse con valor cero.
- Si la empresa en un mes recibe validaciones en firme por parte del Ministerio de Minas y Energía de ambos fondos o de varios trimestres, deberá solicitar la habilitación del formato y proceder a reportar todas las validaciones en firme recibidas en el mes anterior (diligenciando una fila por trimestre y fondo).

## **FORMATO S6. Usuarios Beneficiarios del Descuento y/o Exención Tributaria**

**Tipo de cargue:** Cargue Masivo. **Periodicidad:** Trimestral. **Dato a reportar:** Mensual Vencido. **Fecha inicial para reporte:** Desde el día 1 del mes siguiente a la finalización del trimestre correspondiente al reporte. **Fecha límite para reporte:** Hasta el día 28 del mes siguiente a la terminación del trimestre correspondiente al reporte. **Tópico:** Comercial. **Especificación:** Versión 1.

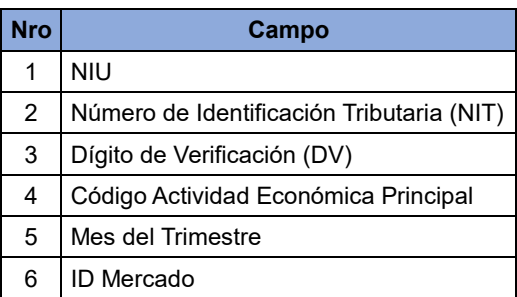

**1. NIU:** Número de Identificación del Usuario o Suscriptor: Se refiere al número que el Operador de Red le ha asignado a cada uno de los usuarios conectados a su sistema.

Para el reporte de este campo se debe tener en cuenta el formato generado por el SUI a partir de la certificación por parte del OR del formato TC1; formato que se podrá descargar en la plataforma del SUI, en el cual encontrarán un listado de datos reportados por el OR que deberán ser consumidos por el comercializador, para el reporte del formato S6.

Para descargar el archivo se debe realizar lo siguiente:

- 1. Acceder al al link del reporte http://reportes.sui.gov.co/fabricaReportes/frameSet.jsp?idreporte=ele\_com\_134
- 2. Seleccione año, periodicidad y mes que se desea consultar.
- 3. Seleccione el comercializador.
- 4. Se generarán un archivo .sui.
- 5. En el validador interno seleccionar el archivo .sui y cargar el archivo .csv que contiene la información del formato S6 para ser validados.
- 6. Si la empresa requiere realizar ajustes, refacturaciones, reliquidaciones y anulación, deberá generar un nuevo registro con la estructura del NUI entregado en el archivo antes mencionado.

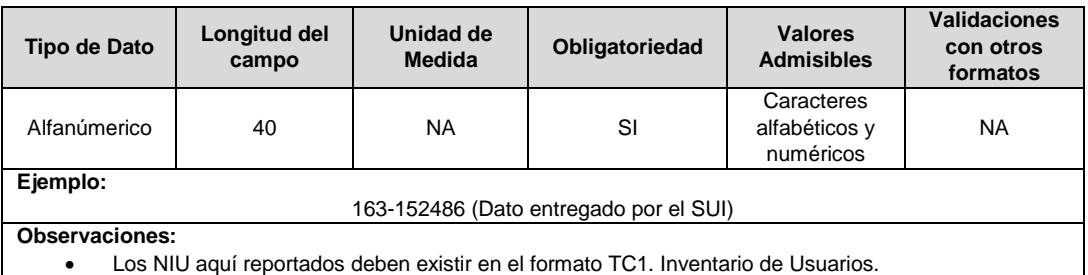

**2. Número de Identificación Tributaria (NIT):** Corresponde al Número de Identificación Tributaria (NIT) sin dígito de verificación.

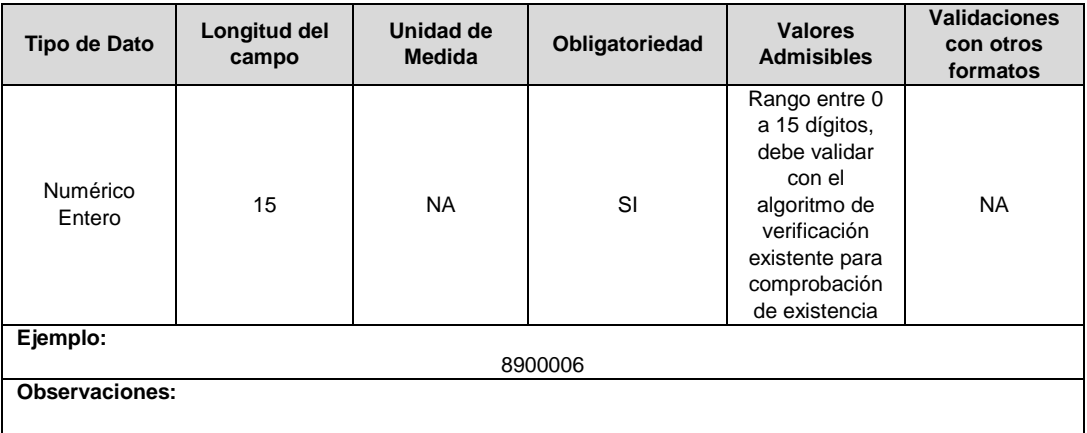

**3. Dígito de Verificación (DV):** Corresponde al dígito de verificación de Identificación Tributaria (NIT) del beneficiario indicado en el campo 2.

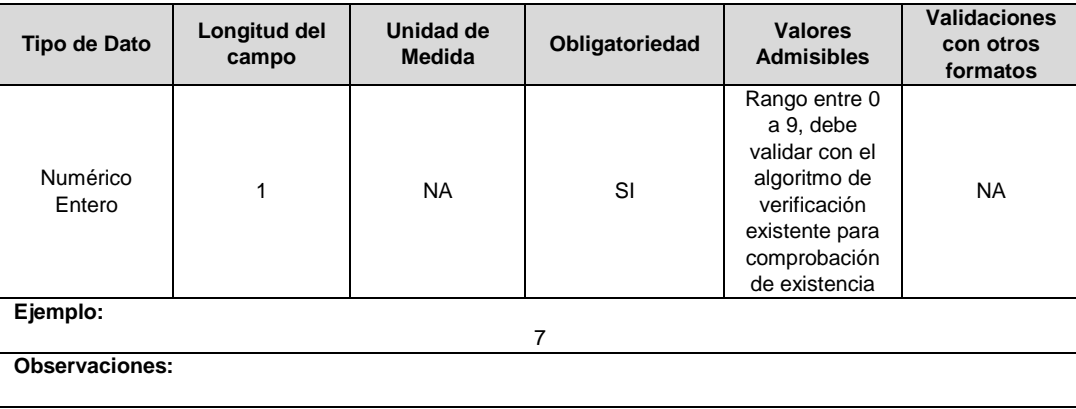

**4. Código Actividad Económica Principal:** Corresponde al código de la actividad económica principal registrado en el Registro Único Tributario RUT.

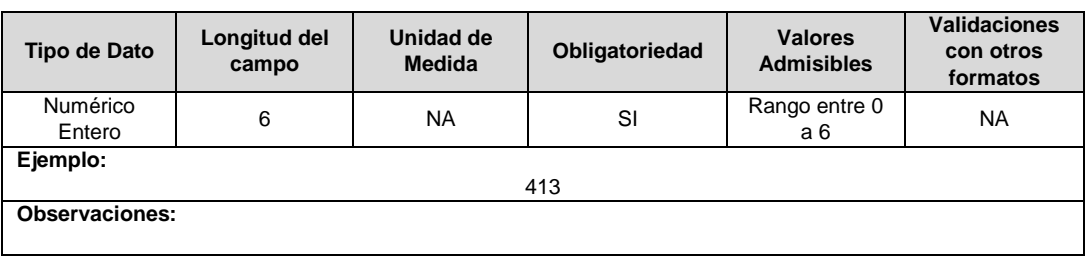

**5. Mes del Trimestre:** Corresponde al mes del trimestre en el cual el usuario fue beneficiario de la exención del pago de contribución.

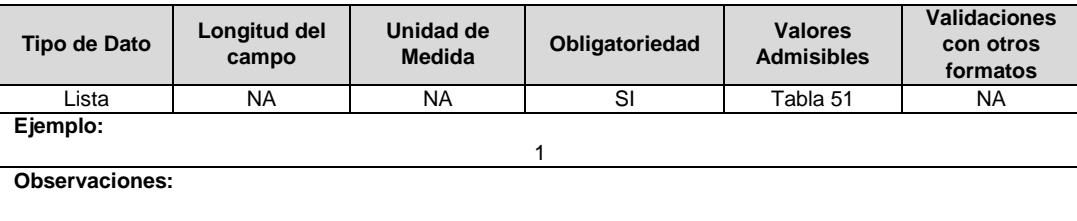

**6. ID Mercado:** Código de Identificación del mercado de comercialización donde se efectuó la venta que se está facturando y que se encuentra registrado en el SUI y publicado en la página SUI, en la columna "Código SUI" del reporte WEB ubicado en el siguiente enlace: http://reportes.sui.gov.co/fabricaReportes/frameSet.jsp?idreporte=ele\_adm\_011.

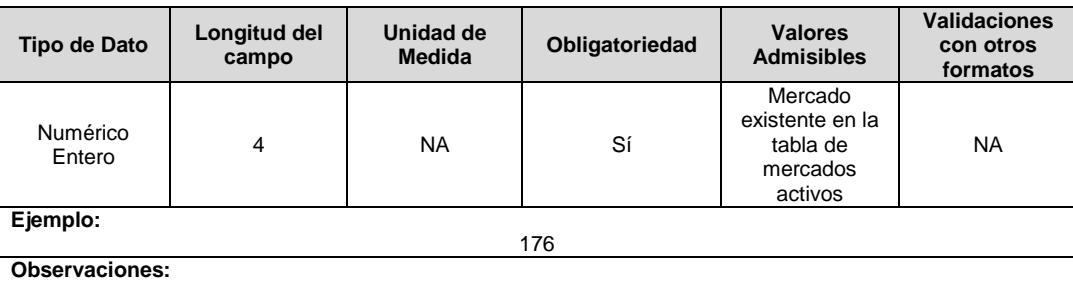

### **FORMATO S7. Inventario Macromedidores FOES**

**Tipo de cargue:** Cargue Masivo. **Periodicidad:** Mensual Demanda **Dato a reportar:** Demanda **Fecha inicial para reporte:** Desde la certificación del "Formulario EI1. Encuesta de inventario". **Fecha límite para reporte:** Hasta el último día hábil del mes en el que se solicitó la habilitación del formato. **Formulario Pre-requisito:** EI1. Encuesta de inventario. **Tópico:** Comercial.

**Especificaciones:** Versión 1.

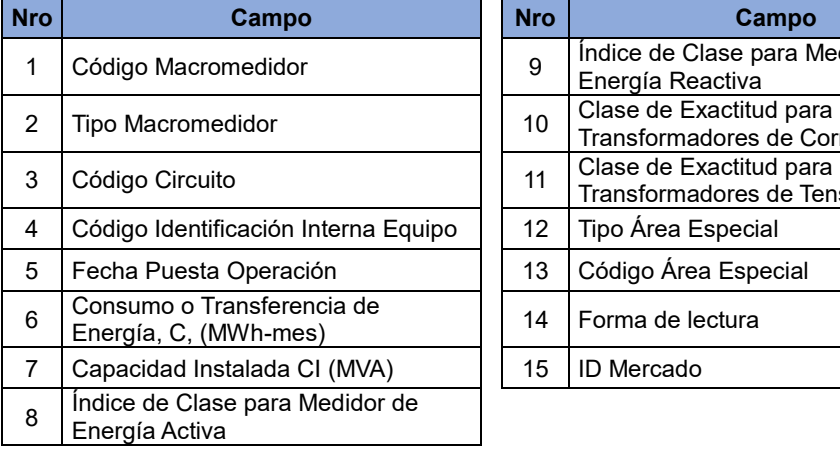

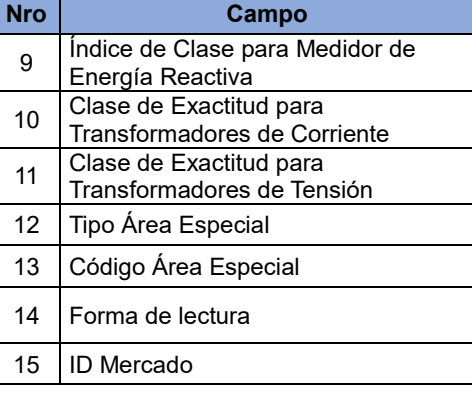

**1. Código Macromedidor:** Código asignado por el operador de red para cada uno de los macromedidores utilizados en las áreas especiales.

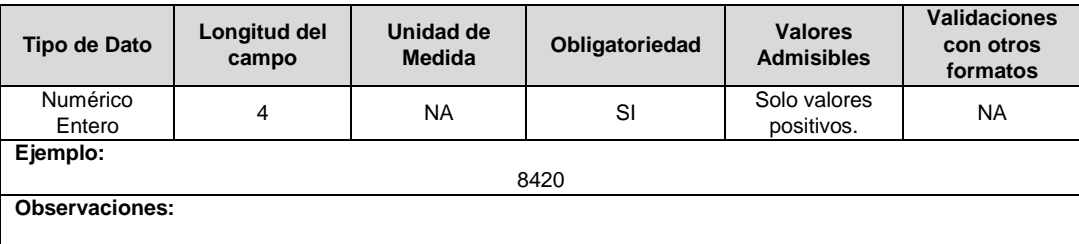

**2. Tipo Macromedidor:** Indicar si el medidor es electromecánico o estático.

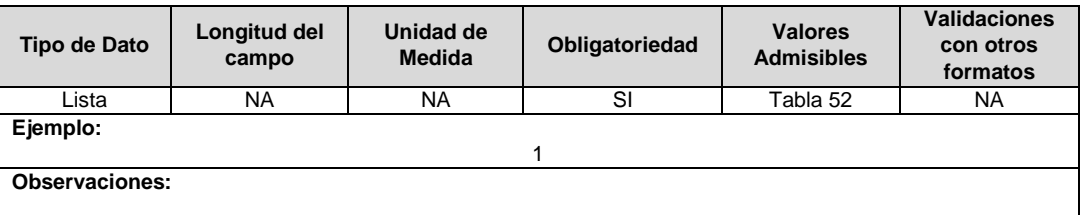

**3. Código Circuito:** Código asignado por el operador de red para cada una de las líneas o circuitos del sistema que opera. Para tensiones clasificadas en nivel 2 o superior, únicamente se deberán reportar los circuitos o líneas que tengan usuarios conectados directamente. El código de este campo deberá ser el mismo que se reportó en el campo "código de circuito" del formato Inventario de alimentadores de la presente Resolución.

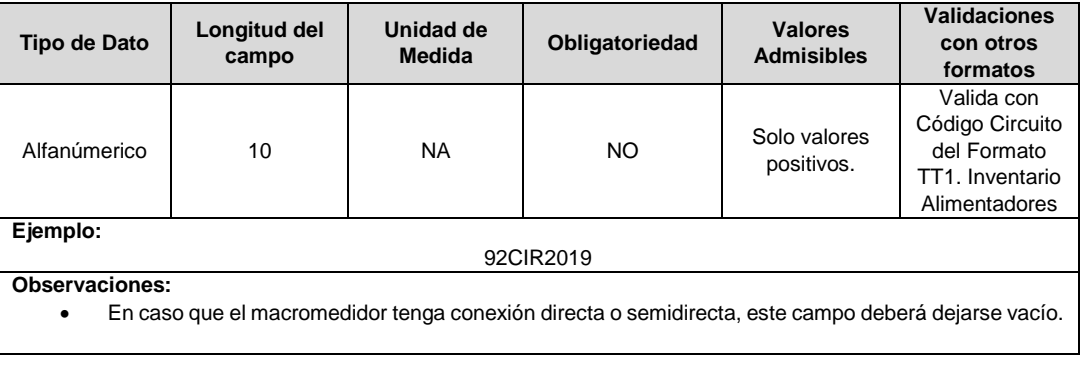

**4. Código Identificación Interna Equipo:** Indicar el código interno o serial del equipo de medida.

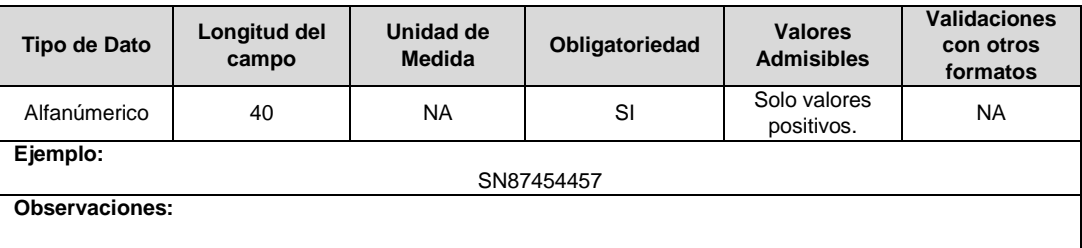

**5. Fecha Puesta Operación:** Corresponde a la fecha de entrada en operación.

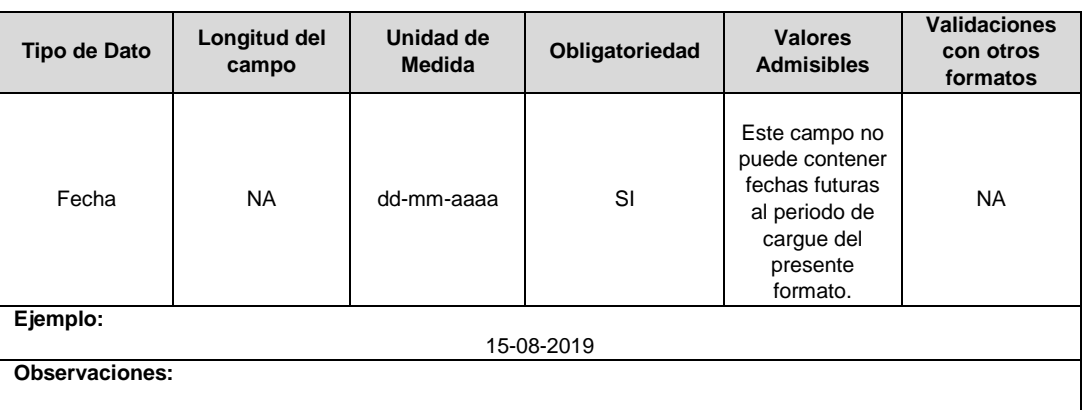

**6. Consumo o Transferencia de Energía, C, (MWh-mes):** Corresponde al consumo o transferencia de energía, bajo los lineamientos de clasificación de puntos de medición, de la tabla 53. Clasificación de Puntos de Medición del artículo 1 de la Resolución 038 de 2014.

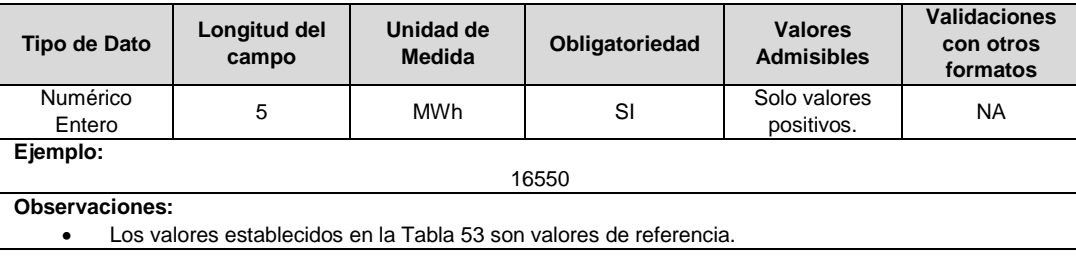

**7. Capacidad Instalada CI (MVA):** Corresponde a la capacidad instalada del CI, bajo los lineamientos de clasificación de puntos de medición, de la Tabla 53. Clasificación de Puntos de Medición del artículo 1 de la Resolución 038 de 2014.

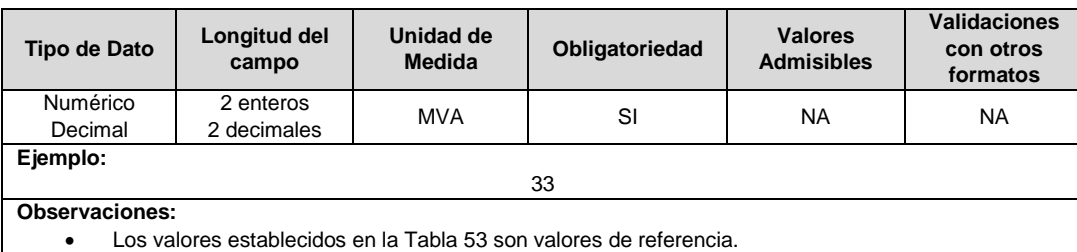

**8. Índice de Clase para Medidor de Energía Activa:** Corresponde al índice de clase para el medidor de energía activa establecidos en la Tabla 54. Requisitos de exactitud para medidores y transformadores de medida del artículo 9 de la Resolución 038 de 2014.

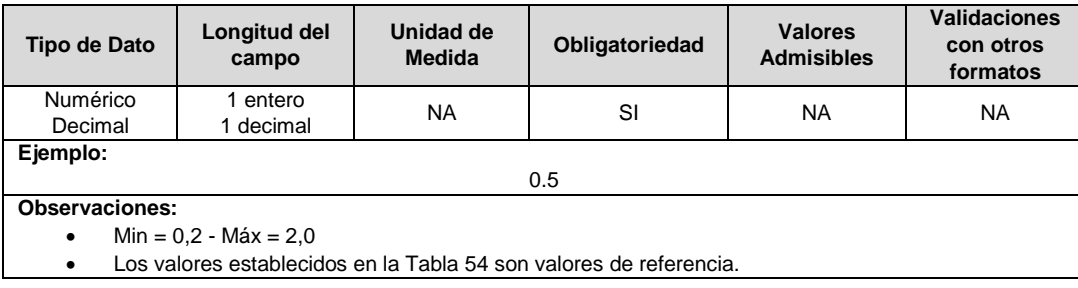

**9. Índice de Clase para Medidor de Energía Reactiva:** Corresponde al índice de clase para el medidor de energía reactiva establecidos en la Tabla 54. Requisitos de exactitud para medidores y transformadores de medida del artículo 9 de la Resolución 038 de 2014.

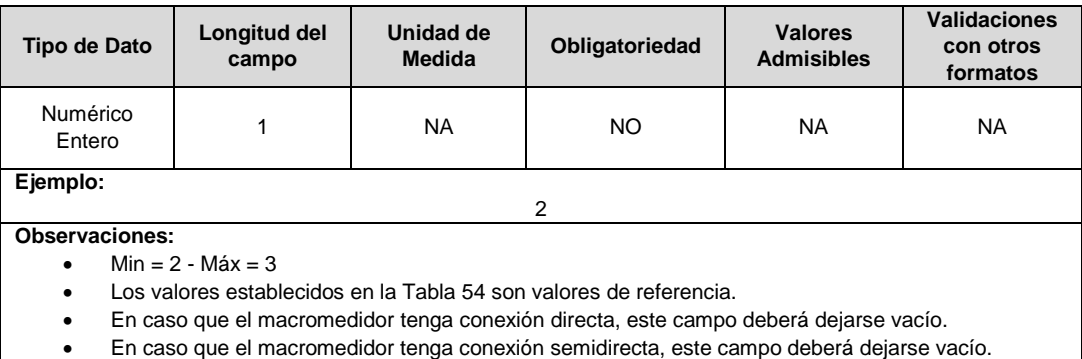

**10. Clase de Exactitud para Transformadores de Corriente:** Corresponde a la clase de exactitud para transformadores de corriente establecidos en la Tabla 54. Requisitos de exactitud para medidores y transformadores de medida del artículo 9 de la Resolución 038 de 2014.

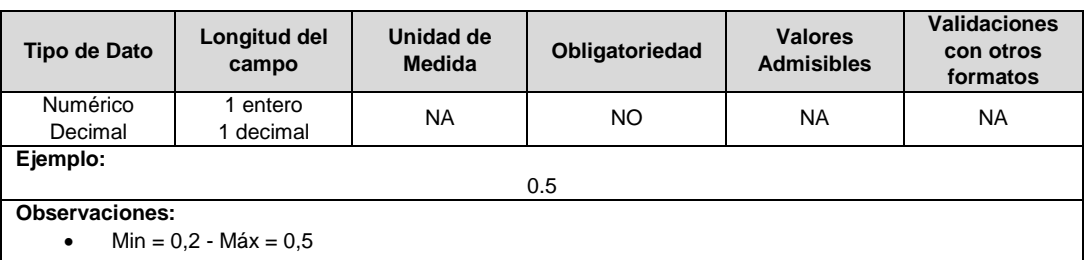

- Los valores establecidos en la Tabla 54 son valores de referencia.
- En caso que el macromedidor tenga conexión directa, este campo deberá dejarse vacío.
- **11. Clase de Exactitud para Transformadores de Tensión:** Corresponde a la clase de exactitud para transformadores de tensión establecidos en la Tabla 54. Requisitos de exactitud para medidores y transformadores de medida del artículo 9 de la Resolución 038 de 2014.

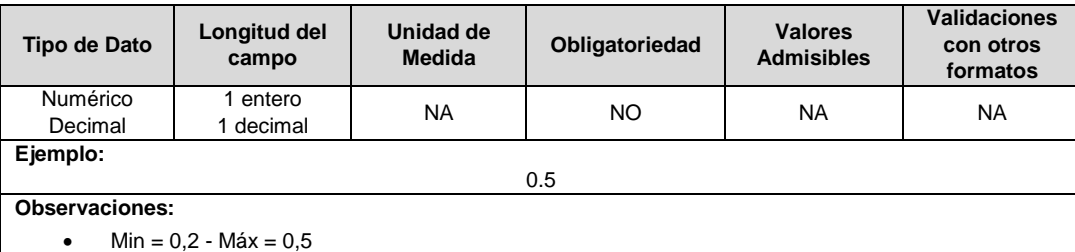

- 
- Los valores establecidos en la Tabla 54 son valores de referencia.
- En caso que el macromedidor tenga conexión directa, este campo deberá dejarse vacío.
- **12. Tipo Área Especial:** Hace referencia a las áreas especiales tal como lo describe el Decreto 111 de 2012 del Minenergía.

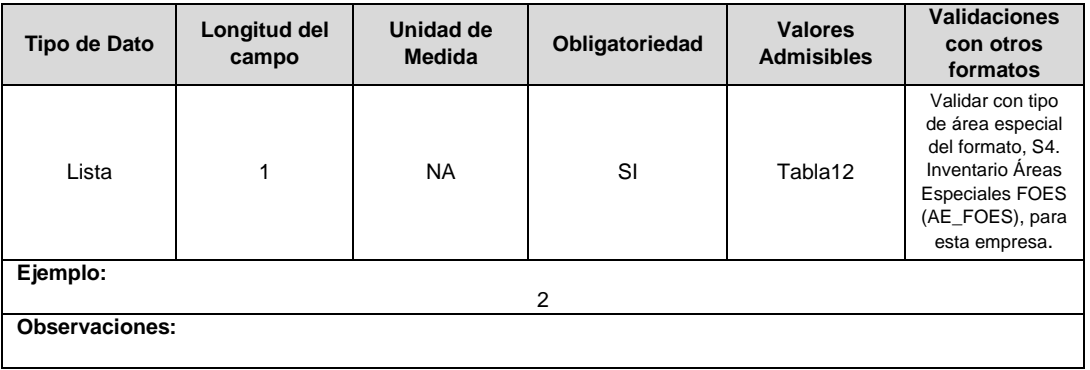

**13. Código Área Especial:** Corresponde a un código numérico asignado por el comercializador al Área especial.

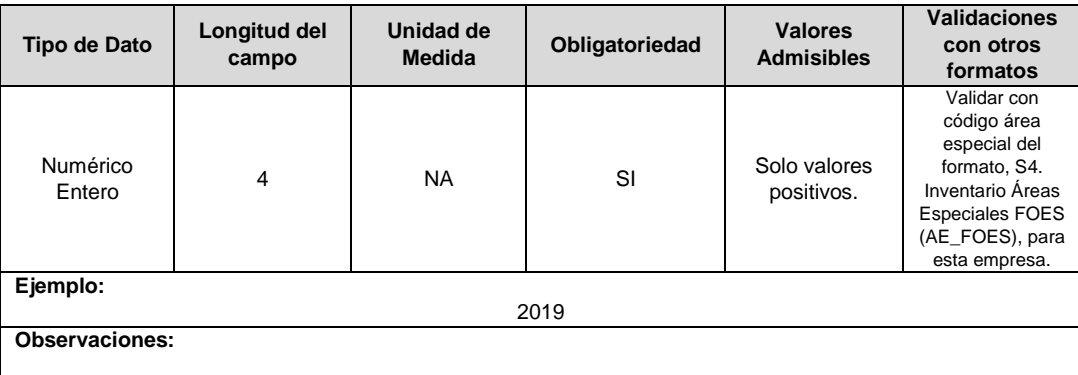

**14. Forma de Lectura:** Corresponde a la forma en que se realiza normalmente la lectura del medidor, puede ser local o remota.

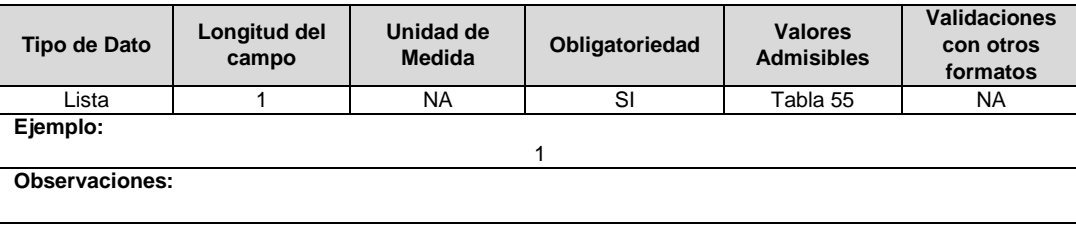

**15. ID Mercado:** Código de Identificación del mercado de comercialización donde se efectuó la venta que se está facturando y que se encuentra registrado en el SUI y publicado en la página SUI, en la columna "Código SUI" del reporte WEB ubicado en el siguiente enlace: http://reportes.sui.gov.co/fabricaReportes/frameSet.jsp?idreporte=ele\_adm\_011.

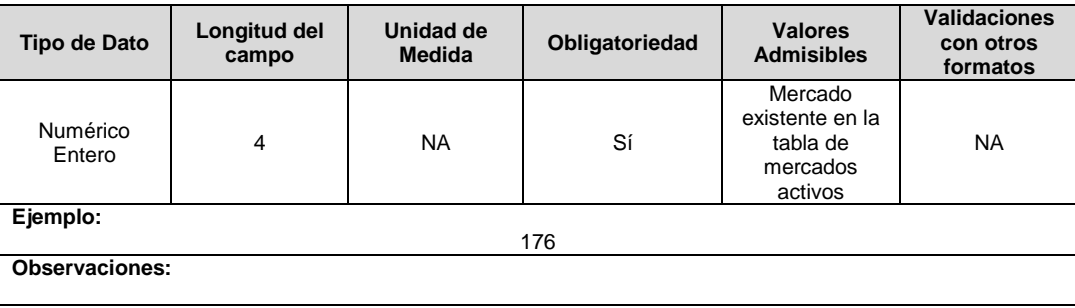

 Nota: Tenga presente que, para la certificación de este formato, previamente debe haberse certificado el Formato TT1 para contar con la información con la que desea validar el mismo periodo.

## **FORMATO S8. Operación Macromedidores FOES**

**Tipo de cargue:** Cargue Masivo. **Periodicidad:** Mensual. \* **Dato a reportar:** Mensual vencido. **Fecha inicial para reporte:** Desde el día 1 del mes siguiente del periodo de reporte. **Fecha límite para reporte:** Hasta el día 25 del mes siguiente del periodo de reporte. **Tópico:** Comercial. **Especificación:** Versión 1.

#### **Observaciones Generales.**

\* **Periodicidad:** Mensual periódico, es decir todos los meses se debe reportar, y este se habilitará de manera independiente.

\*\* **Pre-validación:** Para el reporte del Formato S8. Operación Macromedidores FOES, tenga presente que esté contrasta información contra el último Formato S7. Inventario Macromedidores certificado.

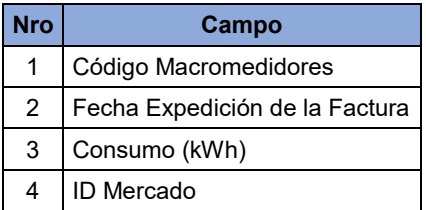

**1. Código Macromedidores:** Código asignado por el operador de red para cada uno de los medidores utilizados en las áreas especiales.

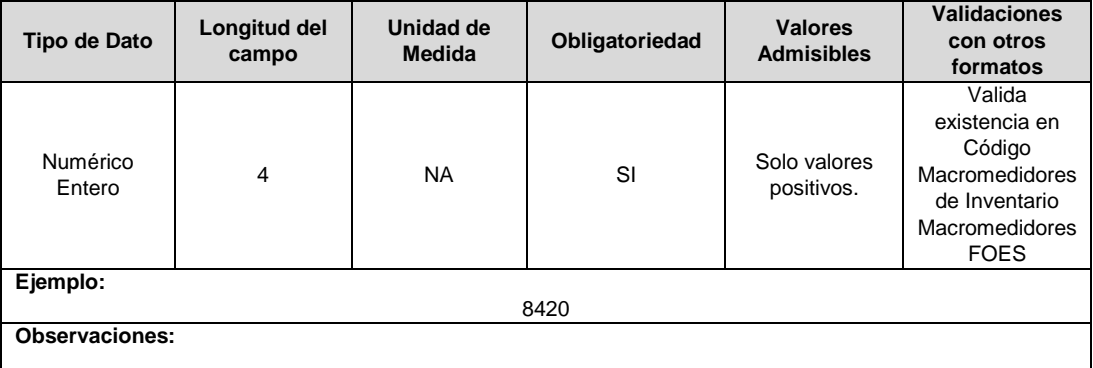

**2. Fecha Expedición de la Factura:** Corresponde a la fecha en la que el comercializador expide la factura.

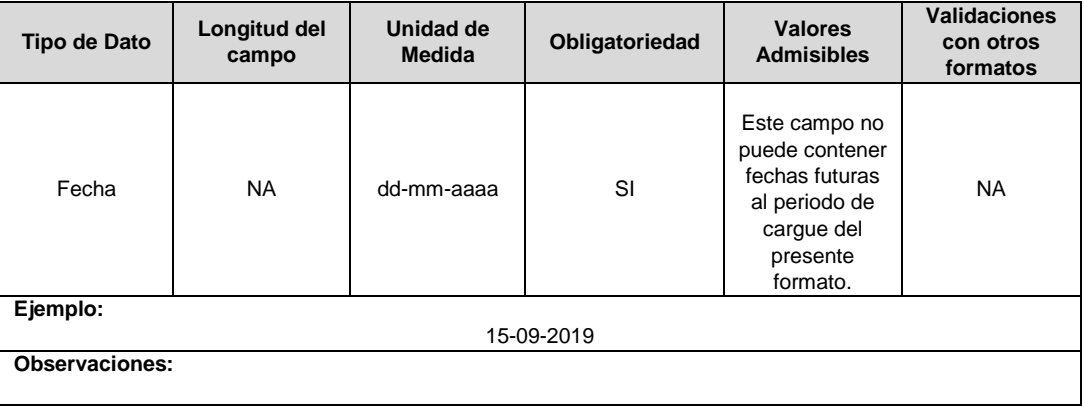

**3. Consumo (kWh):** Corresponde al consumo de energía eléctrica en kWh que es facturado en el área especial y reportado para el respectivo periodo.

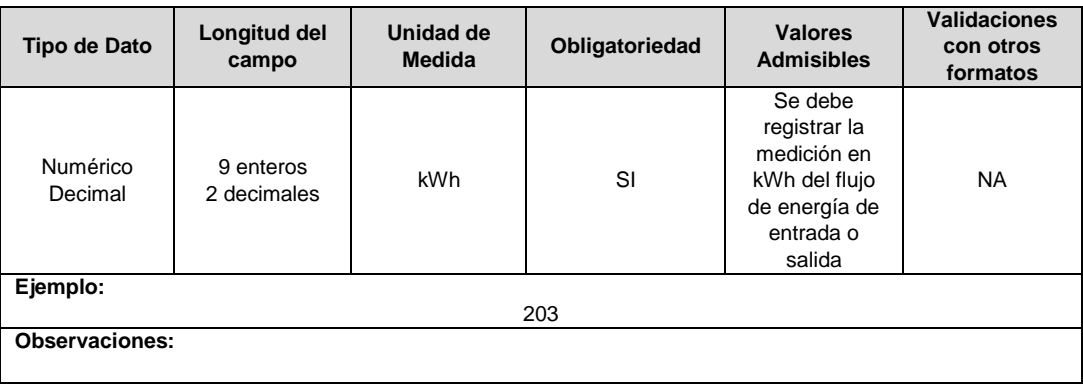

**4. ID Mercado:** Código de Identificación del mercado de comercialización donde se efectuó la venta que se está facturando y que se encuentra registrado en el SUI y publicado en la página SUI, en la columna "Código SUI" del reporte WEB ubicado en el siguiente enlace: http://reportes.sui.gov.co/fabricaReportes/frameSet.jsp?idreporte=ele\_adm\_011

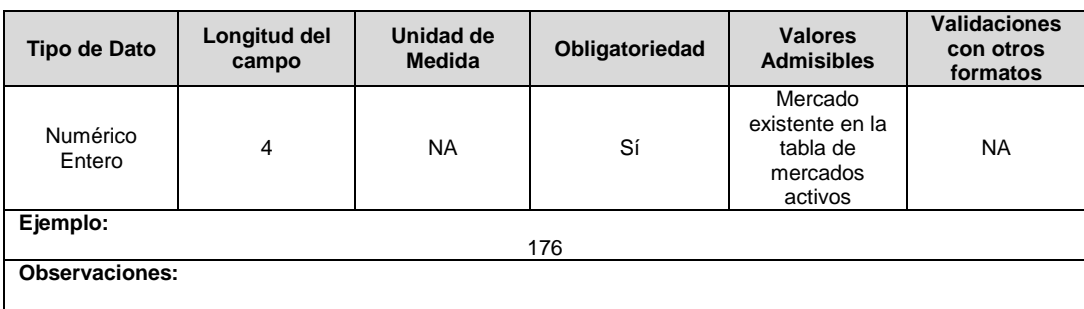

## **FORMATO S9. Facturas Base de la Aplicación del FOES**

**Tipo de cargue:** Cargue Masivo. **Periodicidad:** Mensual. **Dato a reportar:** Mensual Vencido. **Fecha inicial para reporte:** Desde el día 1 del mes siguiente del año correspondiente al reporte. **Fecha límite para reporte:** Hasta el último día hábil del mes siguiente del año correspondiente al periodo. **Tópico:** Comercial. **Especificación:** Versión 1

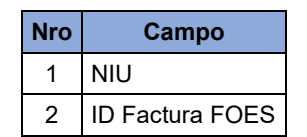

**1. NIU:** Número de Identificación del Usuario o Suscriptor: Se refiere al número que el Operador de Red le ha asignado a cada uno de los usuarios conectados a su sistema. Este código deberá ser comunicado por el OR al comercializador.

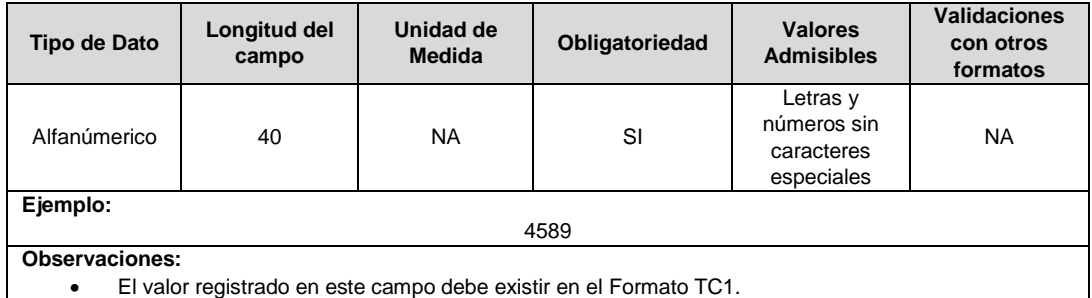

El valor registrado en este campo debe existir en el Formato TC1.

**2. ID Factura FOES:** Número de la factura de referencia de donde se tomó el valor del consumo que sirvió de base para la liquidación y aplicación del beneficio FOES.

En el caso en que se reporte más de una factura de referencia, estas se deberán registrar en un nuevo registro.

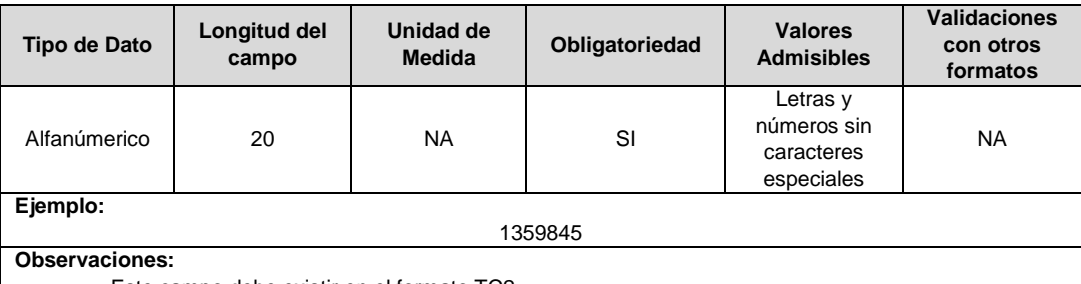

Este campo debe existir en el formato TC2

**FORMATO S10. Contribuciones No Recaudadas Después de 6 Meses y Contribuciones Recaudas Después de Conciliado su No Recaudo.**

**Tipo de cargue:** Cargue Masivo.

**Periodicidad:** Mensual

**Dato a reportar:** Mensual Vencido.

**Fecha inicial para reporte:** Desde el día 1 del mes siguiente del año correspondiente al reporte. **Fecha límite para reporte:** Hasta último día hábil del mes siguiente del año correspondiente al reporte.

**Tópico:** Comercial.

**Especificación**: Versión 1.

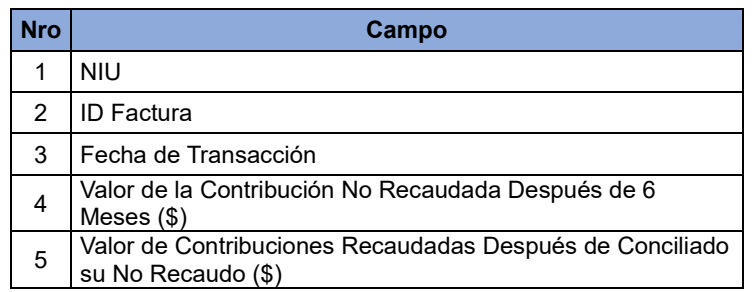

**1. NIU:** Número de Identificación del Usuario o Suscriptor: Se refiere al número que el Operador de Red le ha asignado a cada uno de los usuarios conectados a su sistema. Este código deberá ser comunicado por el OR al comercializador.

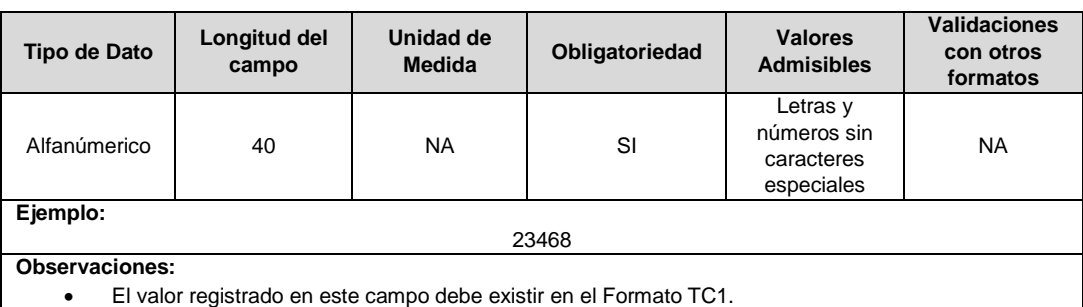

**2. ID Factura:** Número de la factura o identificación de la factura asignada por el comercializador, sobre la cual se va a reportar las contribuciones no recaudadas después de 6 meses y/o las contribuciones recaudas después de conciliado su no recaudo. Se debe reportar el número de factura inicial donde se generó la contribución.

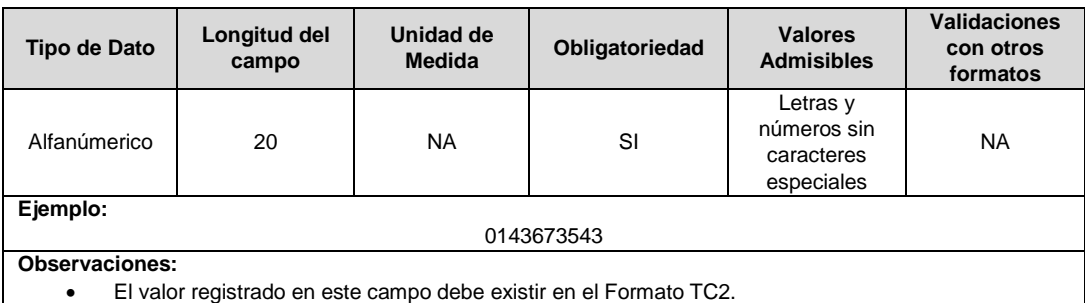

**3. Fecha de Transacción:** Se refiere a la fecha en la cual se generó el registro contable del no recaudo para la contribución no recaudada después de **7 meses**, y para las contribuciones recaudadas después de conciliado su no recaudo es la fecha en la cual se realizó el recaudo de dicha contribución.

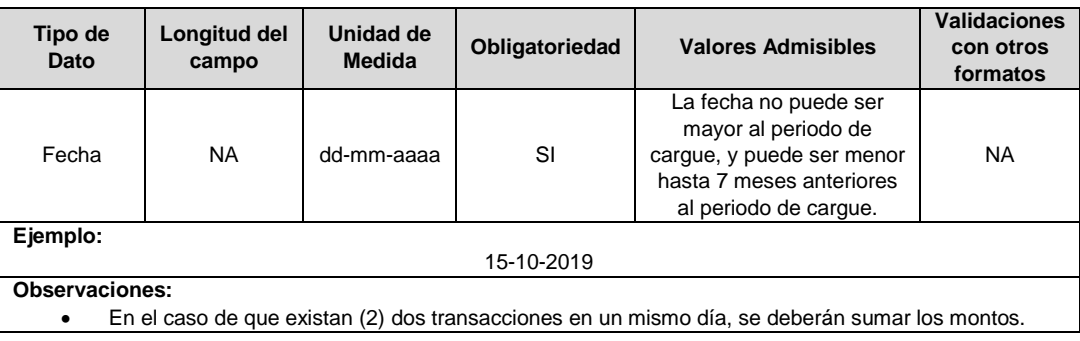

**4. Valor de la Contribución No Recaudada Después de 6 Meses (\$):** Corresponde al registro contable en pesos (\$) del total de las contribuciones No recaudadas, después de seis meses de facturadas para el respectivo mes.

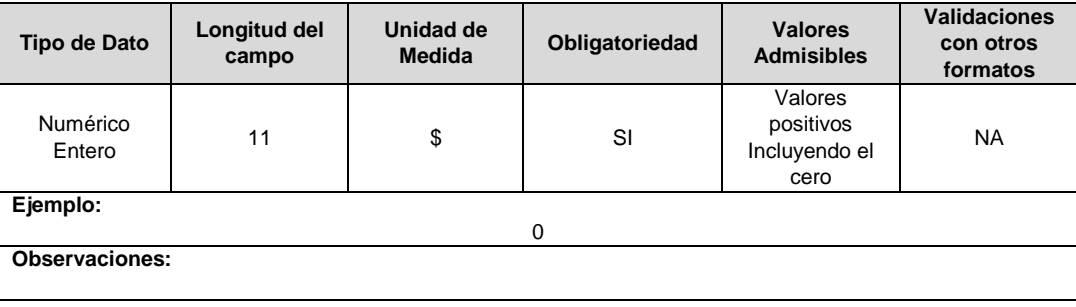

**5. Valor de Contribuciones Recaudadas Después de Conciliado su No Recaudo (\$):** Corresponde al registro contable en pesos (\$) del total del Recaudo de Cartera por concepto de Contribución después de haberse conciliado su no recaudo en el respectivo.

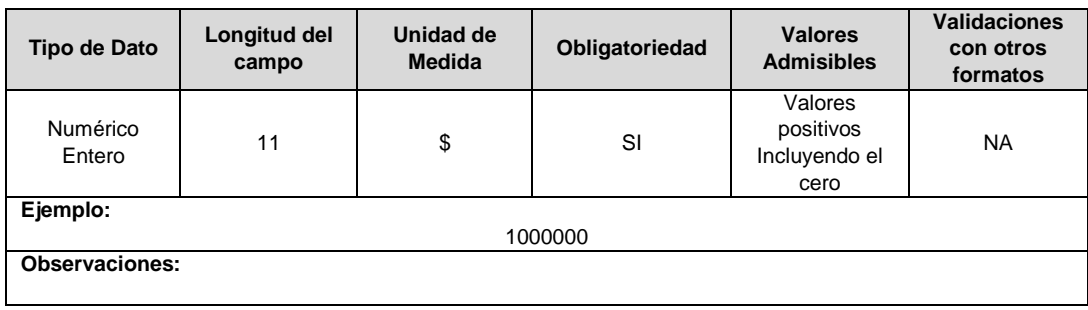

## **CAPÍTULO INFORMACIÓN FINANCIERA COMPLEMENTARIA**

#### **FORMATO FC1. Información Facturación y Recaudo**

**Tipo de cargue:** Cargue Masivo.

**Periodicidad:** Trimestral

**Dato a reportar:** Mensual Vencido.

**Fecha inicial para reporte:** Desde el día 1 del mes siguiente de la finalización del trimestre **Fecha límite para reporte:** Hasta el día 28 del mes siguiente de la finalización del trimestre. **Tópico:** Comercial.

**Especificaciones:** Versión 1.

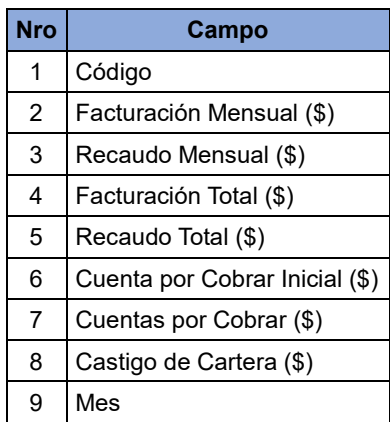

**1. Código:** Este formato captura la información de facturación, recaudo y cuentas por cobrar del servicio público de energía, de las empresas mes a mes.

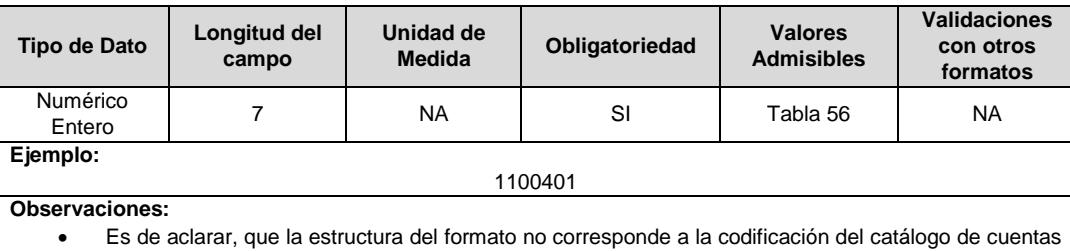

del plan de contabilidad para prestadores de servicios públicos domiciliarios.

**2. Facturación Mensual (\$):** Corresponde al valor facturado por la empresa en el mes de reporte, es decir, el último día del mes a reportar, sin incluir las facturas que pasan de meses anteriores.

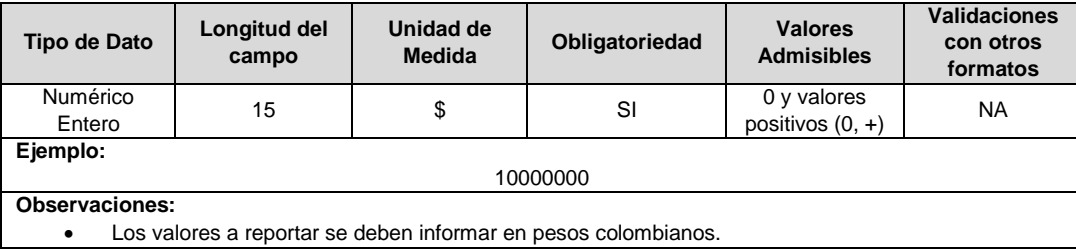

**3. Recaudo Mensual (\$):** Corresponde al valor recaudado por la empresa del mes de facturación, es decir del primero al último día del mes a reportar. Los valores a reportar se deben informar en pesos colombianos.

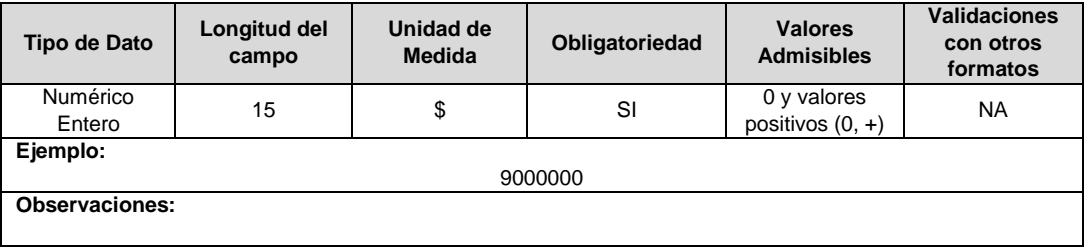

**4. Facturación Total (\$):** Corresponde al valor total facturado en pesos del mes que se reporta, incluyendo el saldo de las Cuentas por Cobrar del periodo anterior reportado. Los valores a reportar se deben informar en pesos colombianos.

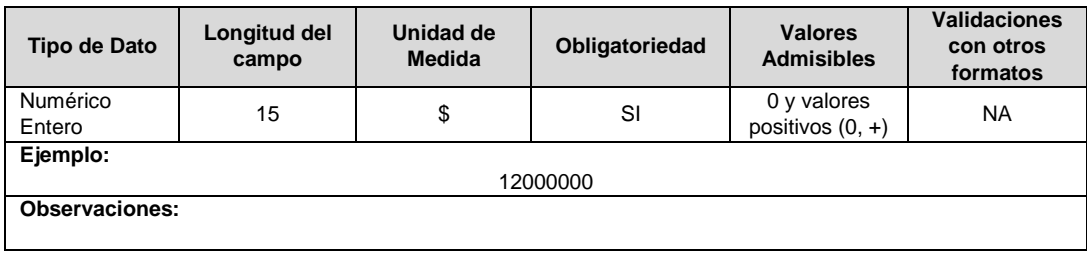

**5. Recaudo Total (\$):** Corresponde al valor total recaudado en pesos del mes que se reporta, incluyendo el recaudo de los saldos de las Cuentas por Cobrar de periodos anteriores reportados. Los valores a reportar se deben informar en pesos colombianos.

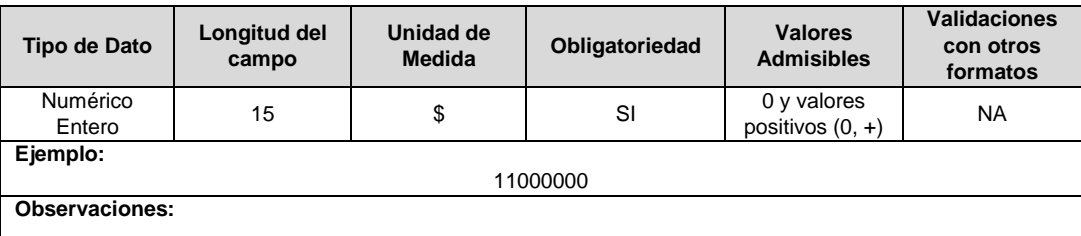

**6. Cuenta por Cobrar Inicial (\$):** Corresponde al valor de la cartera de los servicios públicos al inicio del reporte en pesos del mes en el cual se reporta.

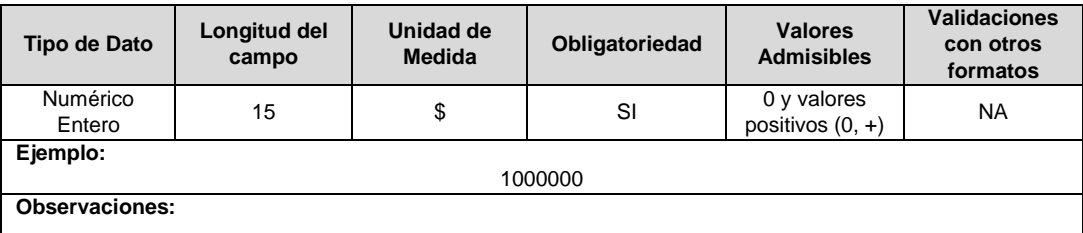

**7. Cuentas por Cobrar (\$):** Corresponde al valor de la cartera de los servicios públicos al final del reporte en pesos del mes en el cual se reporta.

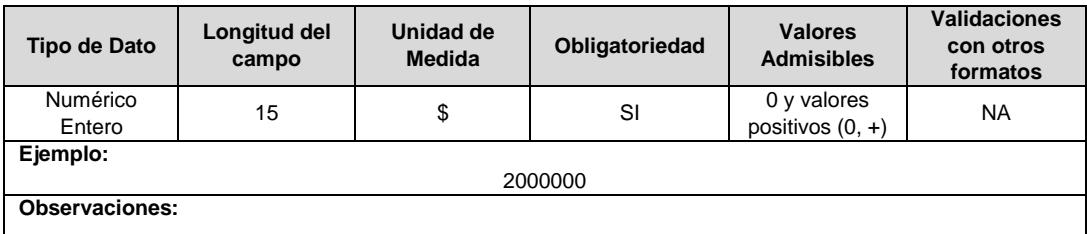

**8. Castigo de Cartera (\$):** Corresponde al gasto de cartera que se considera imposible de recuperar, cumpliendo con los procedimientos fiscales.

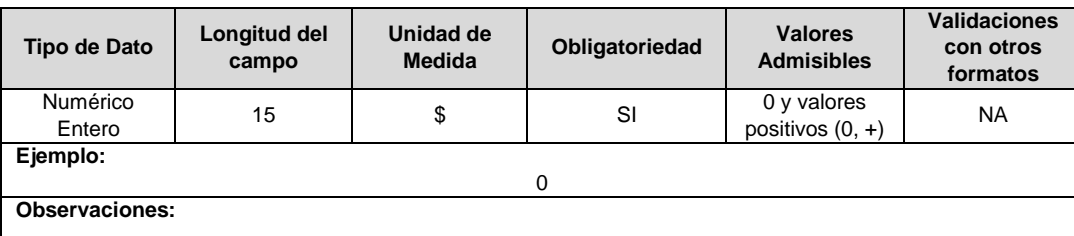

**9. Mes:** Corresponde al mes de reporte de la información de factura y recaudo del comercializador.

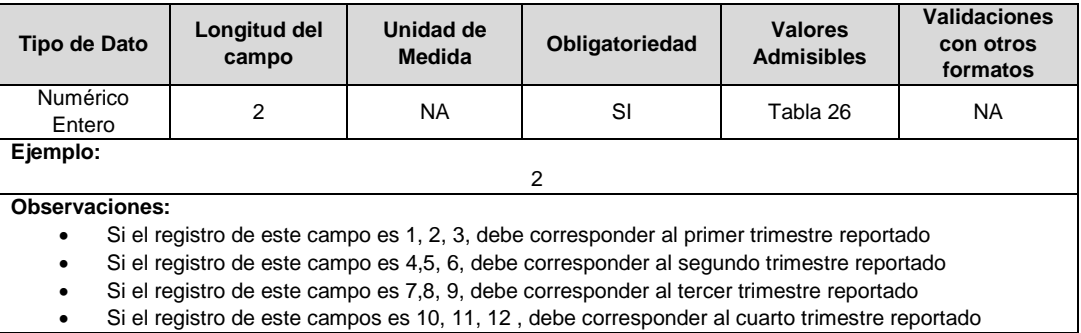

## **FORMULARIO FC2. Patrimonio Técnico Transaccional - CROM**

**Tipo de cargue:** Fabrica de Formulario. **Periodicidad:** Mensual. **Dato a reportar:** Mensual Vencido. **Fecha inicial para reporte:** Desde el día 1 del mes siguiente a la finalización del mes de reporte. **Fecha límite para reporte:** Hasta el último día del mes siguiente a la finalización del mes de reporte. **Tópico:** Comercial. **Especificación:** Versión 1.

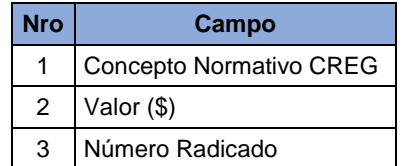

**1. Concepto Normativo CREG:** Corresponde al nombre del concepto normativo vigente establecido por la CREG. El nombre de cada uno de los conceptos normativos estará previamente diligenciado por el sistema.

Los nombres pre diligenciados para las etiquetas serán los siguientes:

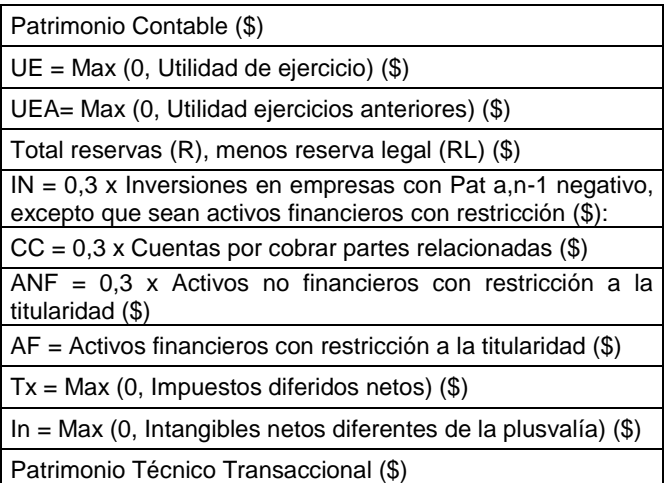

**2. Valor (\$):** Valor en pesos que se genera por el concepto.

**Patrimonio Contable (\$):** Corresponde al valor en pesos (\$) de la participación residual en los activos netos de una entidad, una vez disminuidos todos sus pasivos.

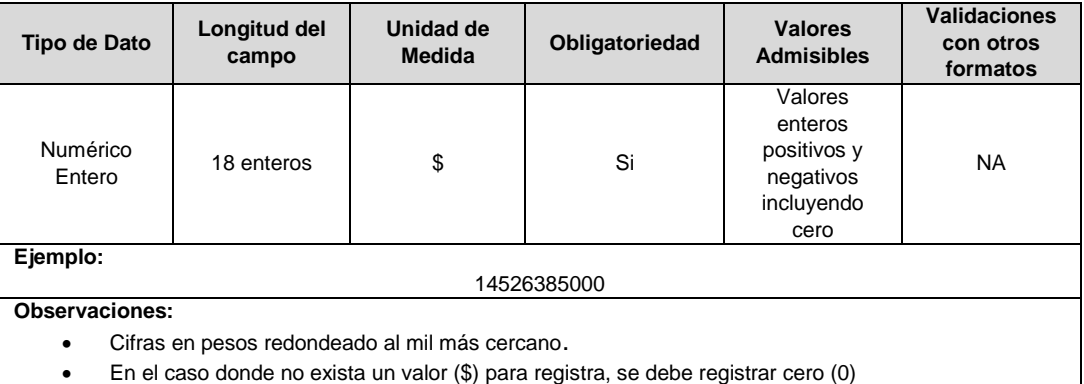

**UE = Max (0, Utilidad de ejercicio) (\$):** Corresponde al valor en pesos (\$) de la utilidad acumulada de la vigencia fiscal correspondiente. Este valor será igual a cero cuando en el acumulado se registren pérdidas.

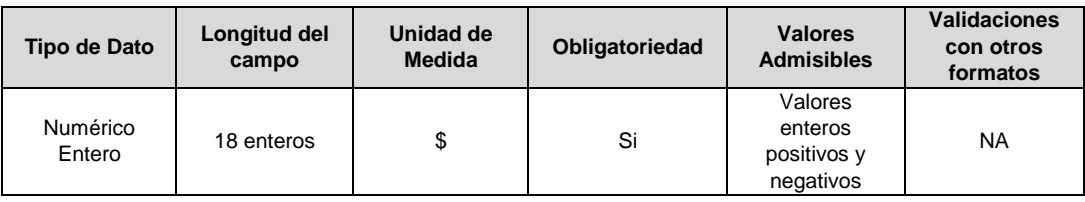

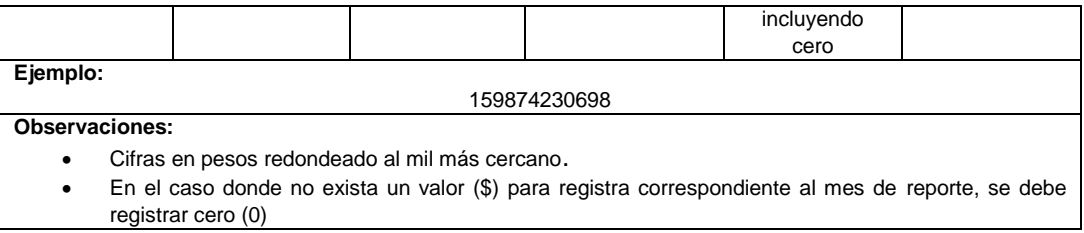

**UEA= Max (0, Utilidad ejercicios anteriores) (\$):** Corresponde al valor en pesos (\$) de la utilidad acumulada de vigencias fiscales anteriores. Este valor será igual a cero cuando en el acumulado se registren pérdidas. estipulado en los artículos 350, 371, 452 y 456 del Código de Comercio.

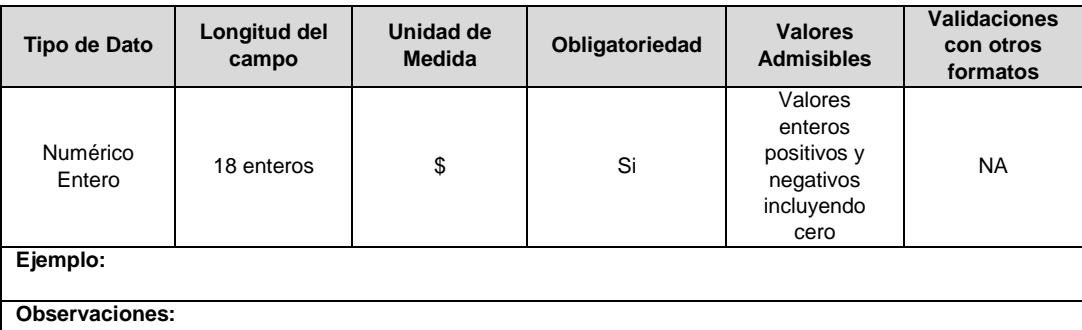

Cifras en pesos redondeado al mil más cercano.

 En el caso donde no exista un valor (\$) para registra correspondiente al mes de reporte, se debe registrar cero (0)

**Total reservas (R), menos reserva legal (RL) (\$):** Corresponde al valor en pesos (\$) de las reservas menos la reserva estipulada en los artículos 350, 371 y 452 del Código de Comercio

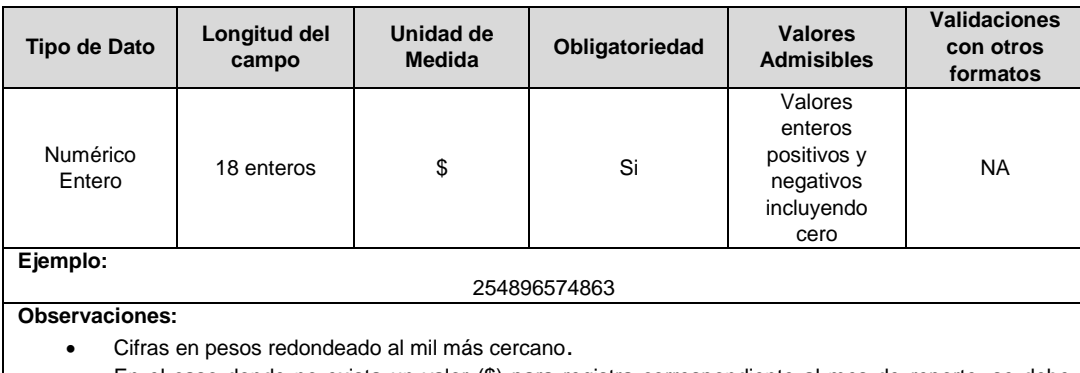

 En el caso donde no exista un valor (\$) para registra correspondiente al mes de reporte, se debe registrar cero (0)

**IN = 0,3 x Inversiones en empresas con Pat a,n-1 negativo, excepto que sean activos financieros con restricción (\$):** Corresponde al valor en pesos (\$) de las inversiones en empresas en la actividad de comercialización y de generación de energía eléctrica en Colombia, con Pat negativo. Si la inversión corresponde a un activo financiero con restricciones a la titularidad, este concepto no debe reportarse en este renglón.

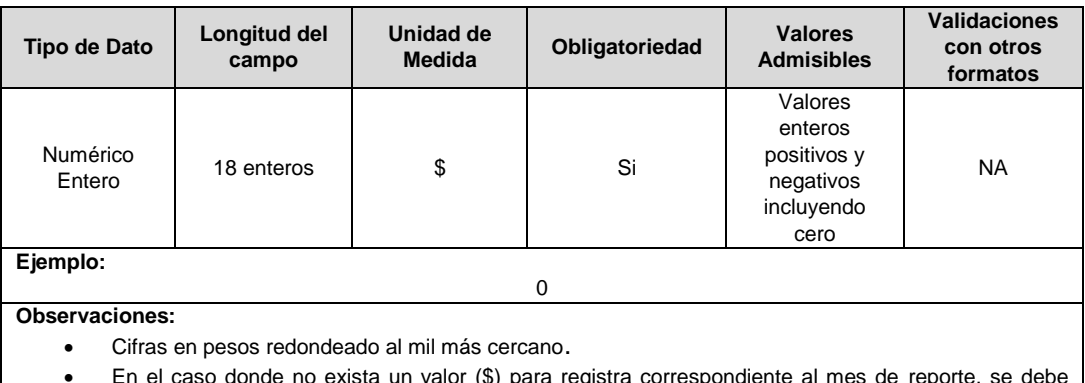

 En el caso donde no exista un valor (\$) para registra correspondiente al mes de reporte, se debe registrar cero (0)

**CC = 0,3 x Cuentas por cobrar partes relacionadas (\$):** Corresponde al valor en pesos (\$) de las cuentas por cobrar corrientes y no corrientes que la entidad tiene con partes relacionadas. Se considera parte relacionada toda persona natural o jurídica que controla o es controlada por la entidad informante, en los términos de los artículos 260 y 261 del Código de Comercio. También se considera parte relacionada a todo socio o accionista de la empresa. No deben considerarse las cuentas por cobrar cuyo origen corresponda a subsidios de otros servicios públicos domiciliarios

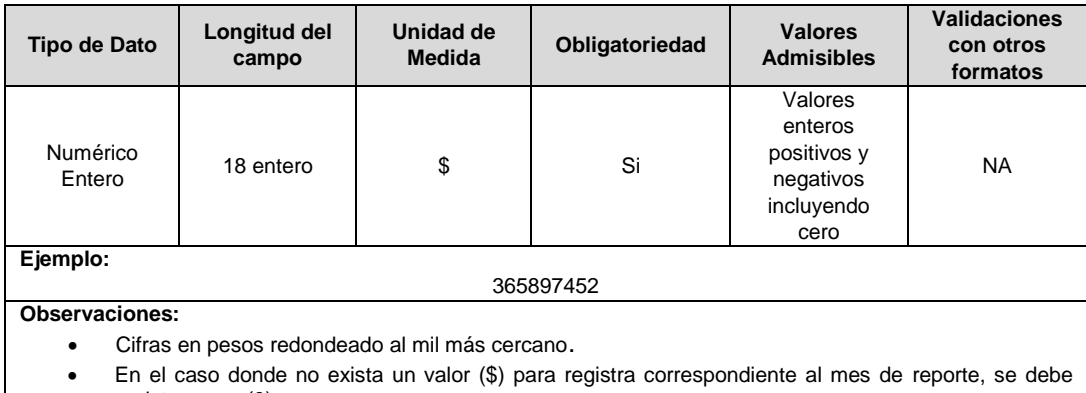

registrar cero (0)

**ANF = 0,3 x Activos no financieros con restricción a la titularidad (\$):** Corresponde al valor en pesos (\$) de los activos, corrientes y no corrientes, (excepto activos financieros) que tengan cualquier tipo de restricción a la posesión, propiedad y/o titularidad, tales como leasing, prendas, gravámenes, afectaciones e hipotecas, entre otros.

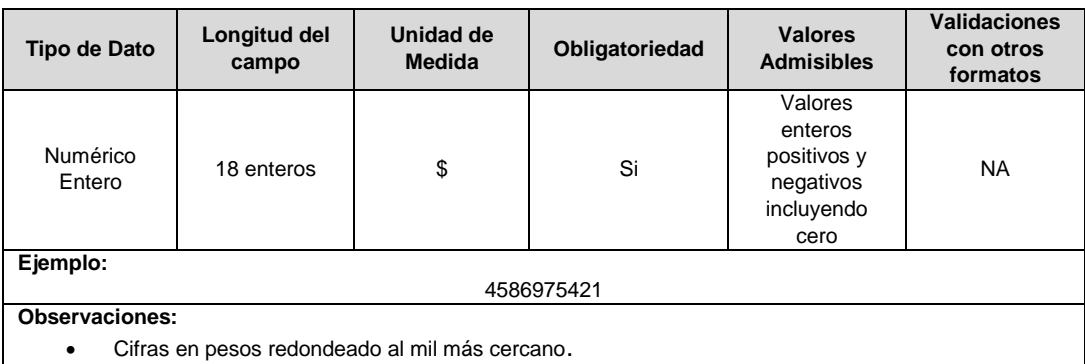

 En el caso donde no exista un valor (\$) para registra correspondiente al mes de reporte, se debe registrar cero (0)

**AF = Activos financieros con restricción a la titularidad (\$):** Corresponde al valor en pesos (\$) de los Instrumentos financieros (CDTs, cuentas de ahorro, cuentas corrientes, fiducias, acciones y demás) que tengan cualquier tipo de restricción a la posesión, propiedad y/o titularidad, tales como pignoraciones, gravámenes y afectaciones, ente otros.

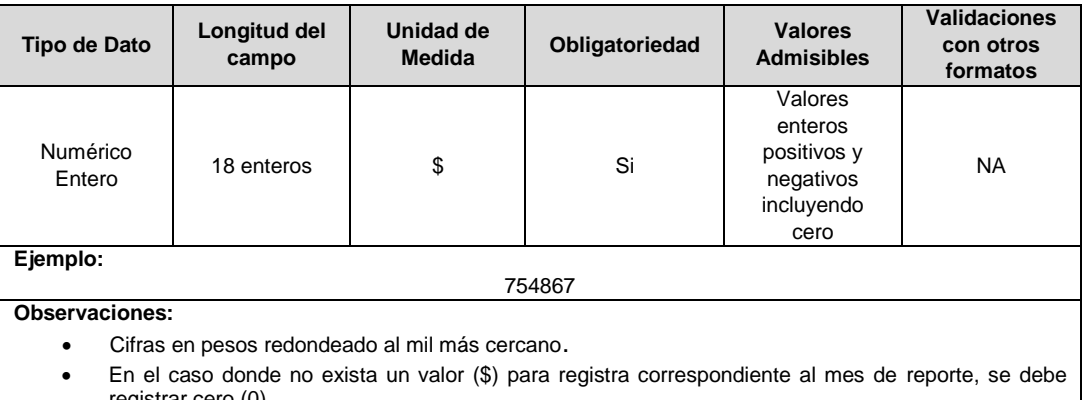

registrar cero (0)

**Tx = Max (0, Impuestos diferidos netos) (\$):** Corresponde al valor en pesos (\$) Máximo entre cero (0) y la diferencia entre los Activos por impuestos diferidos y los pasivos por impuestos diferidos.

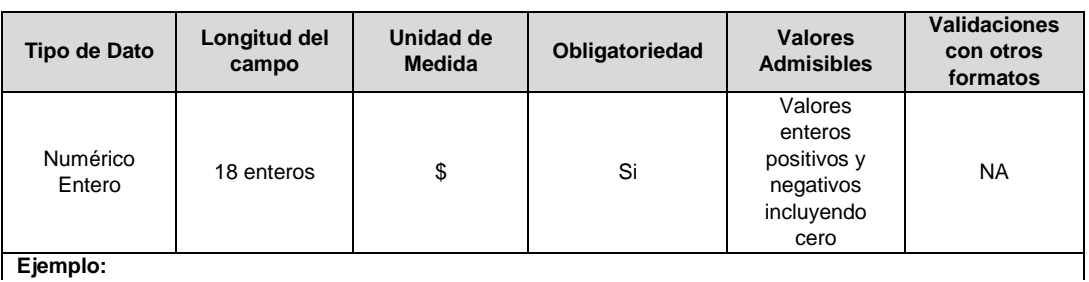

**Ejemplo:**
**Observaciones:**

58426531

- Cifras en pesos redondeado al mil más cercano.
- En el caso donde no exista un valor (\$) para registra correspondiente al mes de reporte, se debe registrar cero (0)

**In = Max (0, Intangibles netos diferentes de la plusvalía) (\$):** Corresponde al valor en pesos (\$) que comprende máximo entre cero (0) y la diferencia entre los Activos intangibles diferentes de la plusvalía y la suma de pasivos estimados y provisiones directamente atribuibles a concesiones y/o los contratos a largo plazo de compra de energía o potencia).

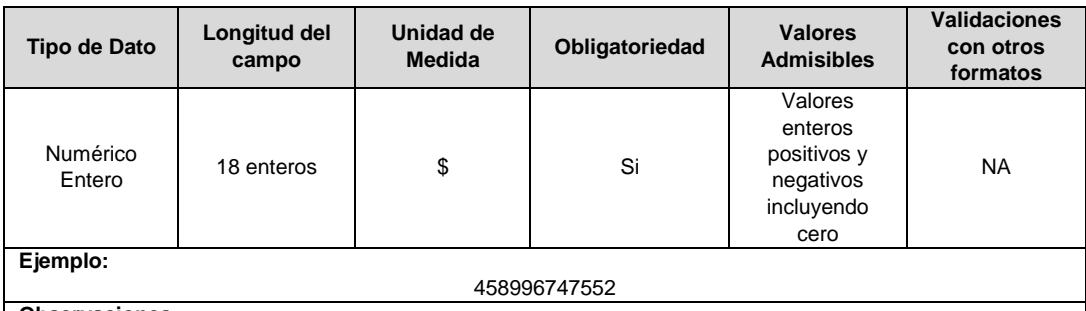

**Observaciones:**

- Cifras en pesos redondeado al mil más cercano.
- En el caso donde no exista un valor (\$) para registra correspondiente al mes de reporte, se debe registrar cero (0)

**Patrimonio Técnico Transaccional (\$):** Corresponde al valor en pesos (\$) de las operaciones aritméticas que conforman el patrimonio técnico transaccional de las empresas.

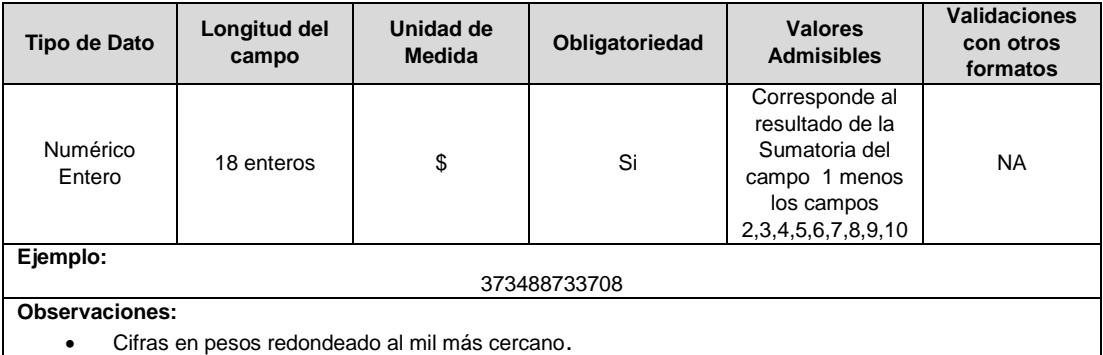

**3. Número Radicado:** Corresponde al número de radicado asignado por el sistema de gestión documental de la SSPD al documento en medio magnético que contiene los lineamientos con sus respectivos cálculos que conforman el patrimonio técnico transaccional para un periodo determinado.

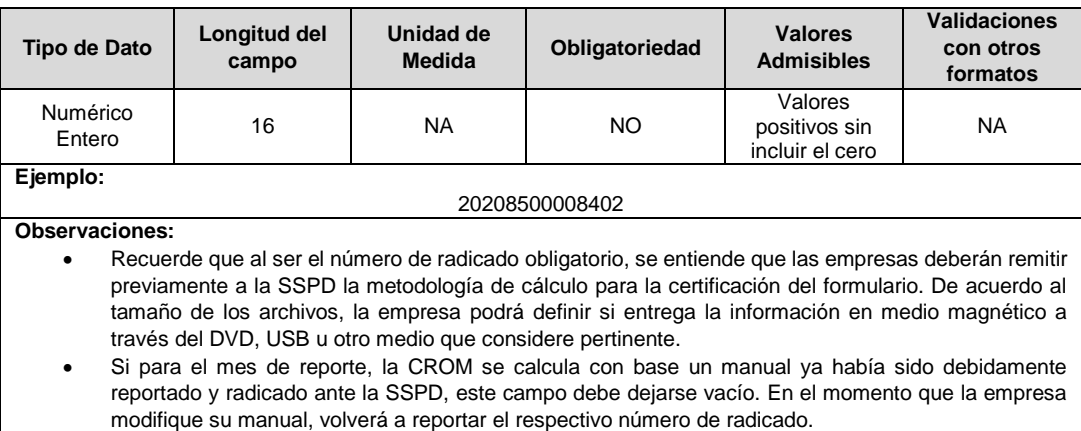

### **FORMATO FC3. Concurso Económico**

**Tipo de cargue:** Cargue Masivo. **Periodicidad:** Semestral. **Dato a reportar:** Semestral. **Fecha inicial para reporte:** Desde el día 1 del mes siguiente a la finalización del semestre a reportar. **Fecha límite para reporte:** Hasta el día 28 del mes siguiente a la finalización del semestre a reportar. **Tópico:** Comercial. Especificación: Versión 1.

**Nota:** Los semestres de este formato comprenden los siguientes períodos: marzo a agosto de cada año (primer semestre), septiembre a febrero de cada año (segundo semestre); por lo tanto, la información de los pagos realizados se reporta conforme al periodo de cada semestre, así: para el primer semestre entre el 1 y el 28 de septiembre, y para el segundo semestre entre el 1 y 28 de marzo de cada año.

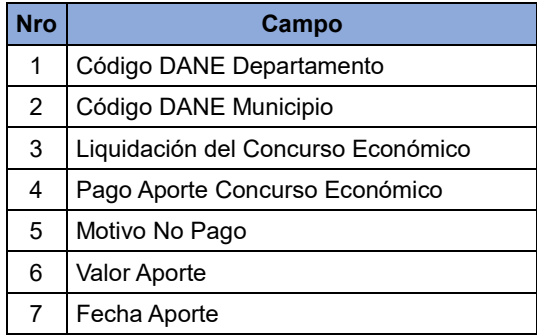

**1. Código DANE Departamento:** Corresponde a la codificación establecida por el DANE a la división político-administrativa de Colombia del departamento donde se realiza la actividad de comercialización al usuario final.

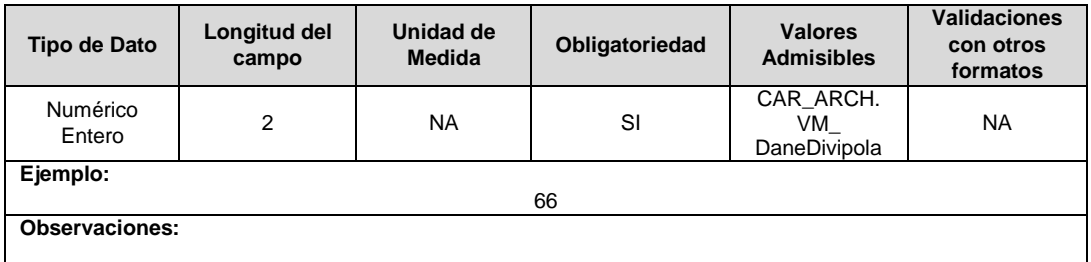

**2. Código DANE Municipio:** Corresponde a la codificación establecida por el DANE a la división político-administrativa de Colombia del municipio donde se realiza la actividad de comercialización al usuario final.

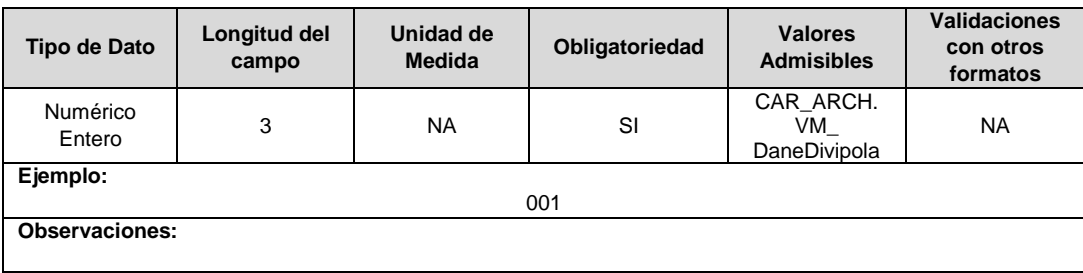

**3. Liquidación del Concurso Económico:** Corresponde a la liquidación efectuada por el municipio a la empresa prestadora del servicio, independiente de que exista o no dicha liquidación.

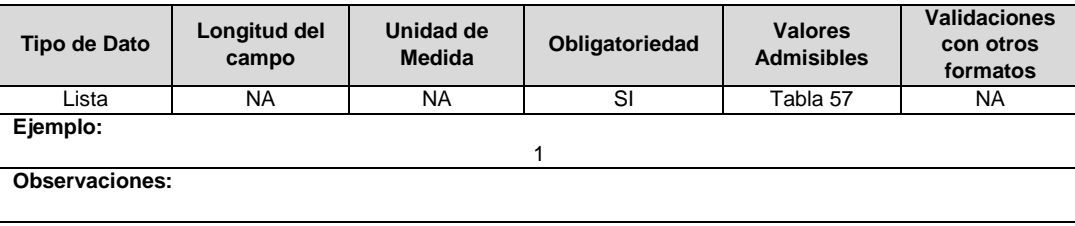

**4. Pago Aporte Concurso Económico:** Corresponde a la acción realizada por las empresas prestadoras del servicio frente al pago del aporte liquidado por el municipio en su pago. Si la respuesta en el campo "Liquidación del Concurso Económico" es "NO Existió la Liquidación", el pago aporte debe ser "NO". Los valores admisibles para este campo son:

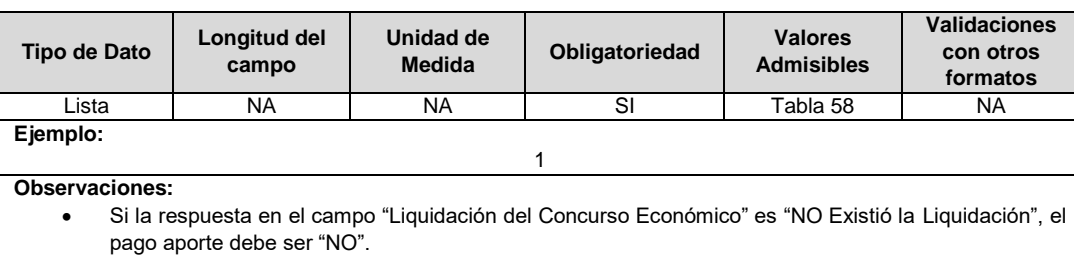

**5. Motivo No Pago:** Corresponde a la descripción por la cual se presenta el no pago de la liquidación de aportes al concurso económico. Si en el campo "Pago Aporte Concurso Económico" se indicó "No Existió aporte", debe registrar uno de los Ítems de la lista de valores admisibles de la Tabla 59 Motivo No Pago.

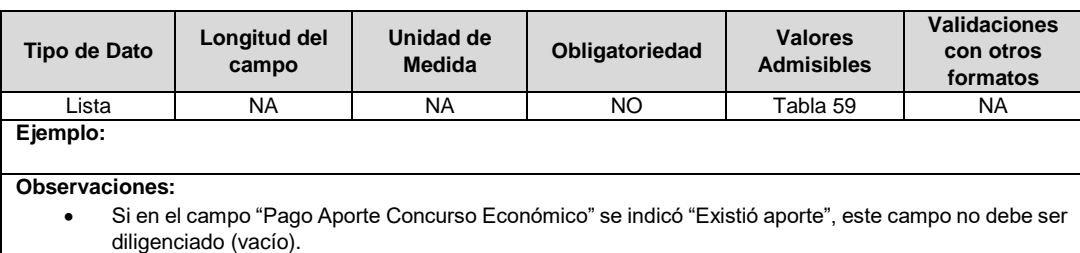

**6. Valor Aporte:** Corresponde al valor en pesos (\$) corrientes que aportó el comercializador del servicio de energía eléctrica por concepto del concurso económico del servicio de estratificación, de acuerdo con los establecido en el artículo 11 de la Ley 505 de 1999 reglamentado por el Decreto 0007 de 2010, para la vigencia correspondiente.

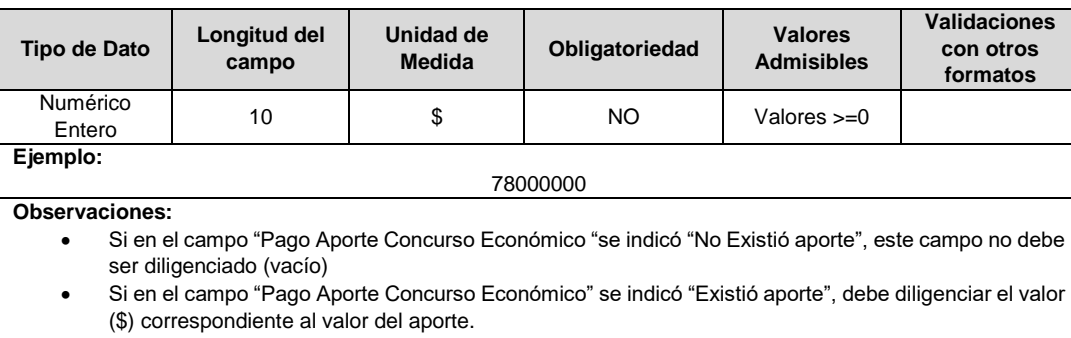

**7. Fecha Aporte:** Fecha en la que el comercializador realizó el aporte de los recursos por concepto del servicio de estratificación de la localidad (municipio, distrito o Departamento Archipiélago) para la vigencia fiscal correspondiente.

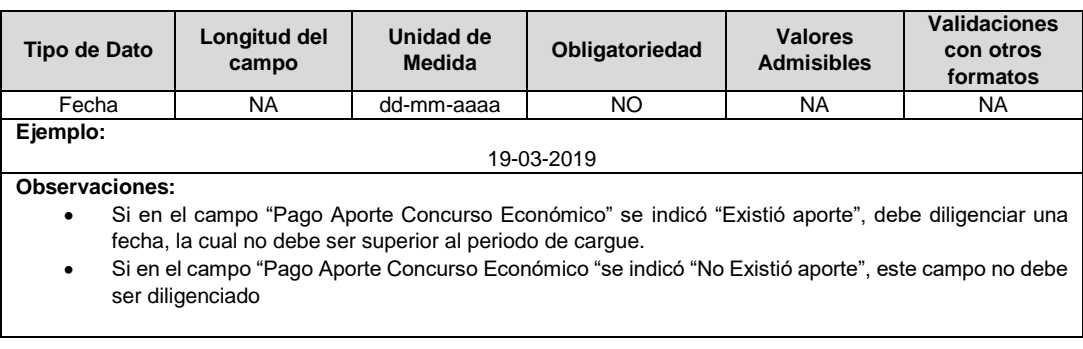

### **Observaciones Generales.**

 **Soporte:** Corresponde a un archivo PDF que se debe cargar siempre y cuando los campos "Liquidación del Concurso Económico" = SI y "Pago Aporte Concurso Económico" = SI. Dicho soporte, al ser un cargue masivo, debe acompañarse por un (1) archivo PDF que contenga los paz y salvos y/o recursos según sea el caso.

Lo anterior, se entenderá como documento oficial siempre y cuando contenga firma y sello que avalen la transacción de pago para cada Administración Municipal.

 **Soporte: Recurso sobre la Liquidación**. Corresponde a un archivo PDF que se debe cargar siempre y cuando los campos "Liquidación del Concurso Económico" = SI y "Pago Aporte Concurso Económico" es igual NO, este archivo debe contener un documento soporte que justifique las razones por las cuales no realizó el aporte. Lo anterior, se entenderá como documento oficial siempre y cuando contenga el sello de recibido de la Administración Municipal.

### **FORMULARIO FC4. Conceptos Financieros**

**Tipo de cargue:** Fábrica de Formulario.

**Periodicidad:** Trimestral.

**Dato a reportar:** Trimestral Vencido. Reportando la información de balance con cierre a 31 de marzo, 30 de junio, 30 de septiembre y 31 de diciembre, respecto a información de resultados se efectuará desde el 1 de enero hasta la fecha indicada del trimestre de reporte.

**Fecha inicial para reporte:** Desde el día 1 del mes siguiente a la finalización del trimestre a reportar.

**Fecha límite para reporte:** Hasta el día 28 del mes siguiente a la finalización del trimestre a reportar.

**Tópico:** Comercial.

**Especificaciones:** Versión 1

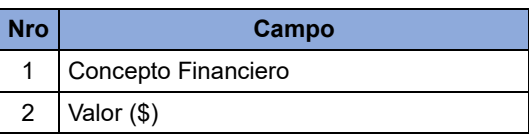

#### **Observaciones Generales.**

- Este formulario permitirá el diligenciamiento de los conceptos financieros de cada una de las empresas según su clasificación NIIF.
- Tenga en cuenta que a la fecha la SSPD se encuentra en el diseño de la forma más óptima para realizar el cálculo de sus indicadores, cuya fuente de información son los conceptos pertenecientes a este formulario. De lo anterior, el catalogo inicial será clasificado para su reporte según la clasificación NIIF de la Empresa.
- Los conceptos financieros que se visualizan en el Formulario FC4 corresponderán a la clasificación de cada prestador según normas NIIF. Tenga en cuenta que estos conceptos son dinámicos, lo que significa que pueden cambiar, pero se mantiene la obligatoriedad del prestador en el reporte de la información que sea solicitada.

#### **GRUPO 1**

**Deterioro (\$):** Valor en pesos con corte al periodo acumulado del 01 de enero hasta fecha en la que se genere el reporte del concepto, el cual es asimilado al Formato Complementario FC01 conforme a la Resolución 13475 de 2015. Fuente: Complementario CXC – Energía.

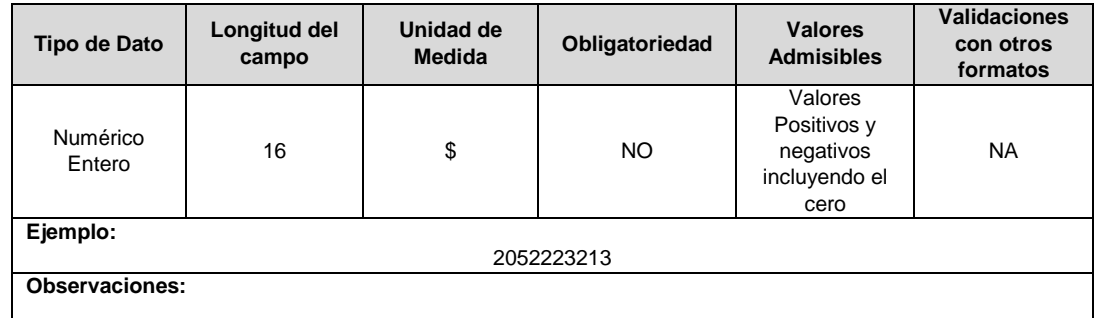

**Amortización (\$):** Valor en pesos con corte al periodo acumulado del 01 de enero hasta fecha en la que se genere el reporte del concepto, el cual es asimilado al Formato Complementario FC01 conforme a la Resolución 13475 de 2015. Fuente: Complementario de Gastos.

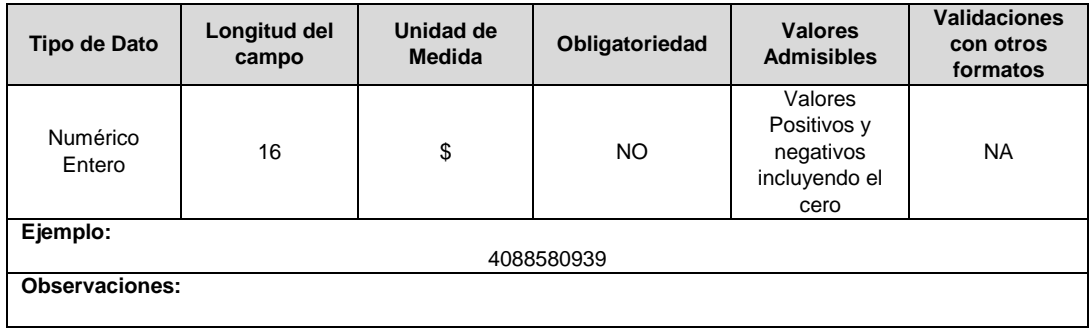

**Impuestos, Tasas y Contribuciones (No incluye impuesto de renta) (\$):** Valor en pesos con corte al periodo acumulado del 01 de enero hasta fecha en la que se genere el reporte del concepto, el cual es asimilado al Formato Complementario FC01 conforme a la Resolución 13475 de 2015. Fuente: Complementario de Gastos.

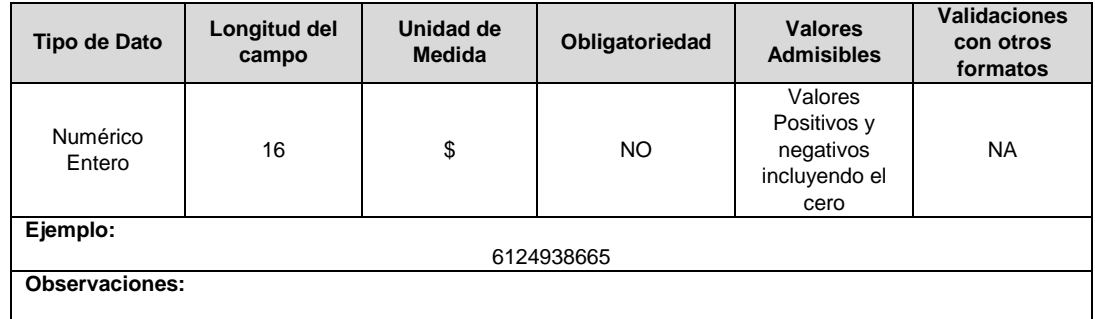

**Depreciaciones (\$):** Valor en pesos con corte al periodo acumulado del 01 de enero hasta fecha en la que se genere el reporte del concepto, el cual es asimilado al Formato Complementario FC01 conforme a la Resolución 13475 de 2015. Fuente: Complementario de Gastos.

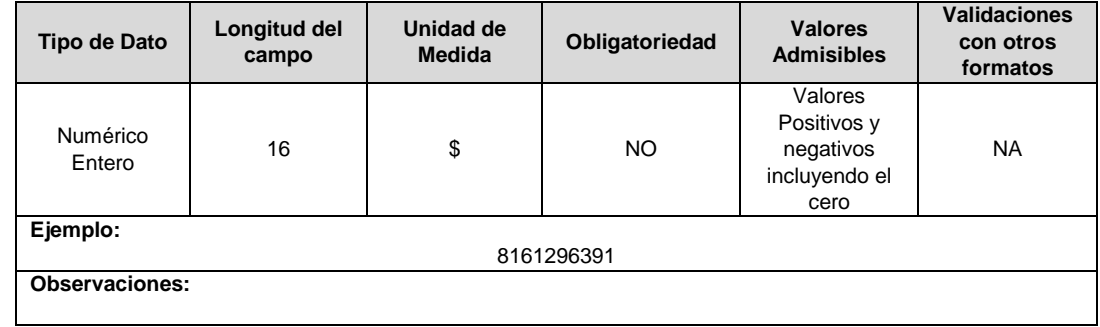

**Costo de Ventas (\$):** Valor en pesos con corte al periodo acumulado del 01 de enero hasta fecha en la que se genere el reporte del concepto, el cual es asimilado al Estado de Resultados Integrales de la Taxonomía en la que se encuentre clasificado según lo establecido en la Resolución 13475 de 2015 y sus modificatorias. Fuente: Estado de Resultados Integral.

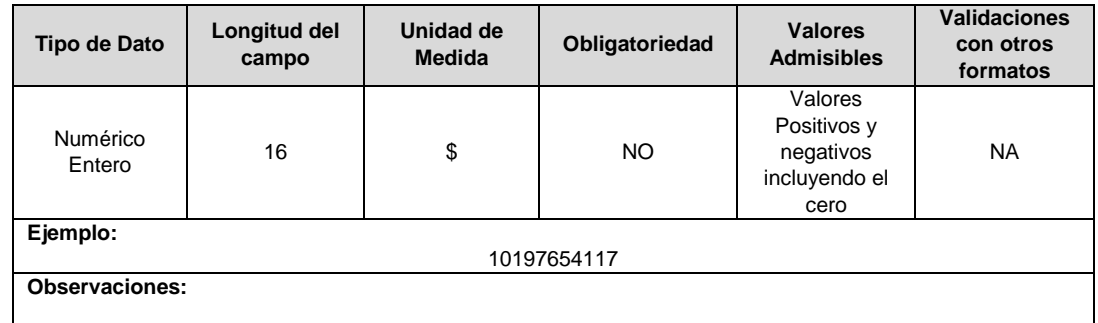

**Costos Financieros (\$):** Valor en pesos con corte al periodo acumulado del 01 de enero hasta fecha en la que se genere el reporte del concepto, el cual es asimilado al Estado de Resultados Integrales de la Taxonomía en la que se encuentre clasificado según lo establecido en la Resolución 13475 de 2015 y sus modificatorias. Fuente: Estado de Resultados Integral.

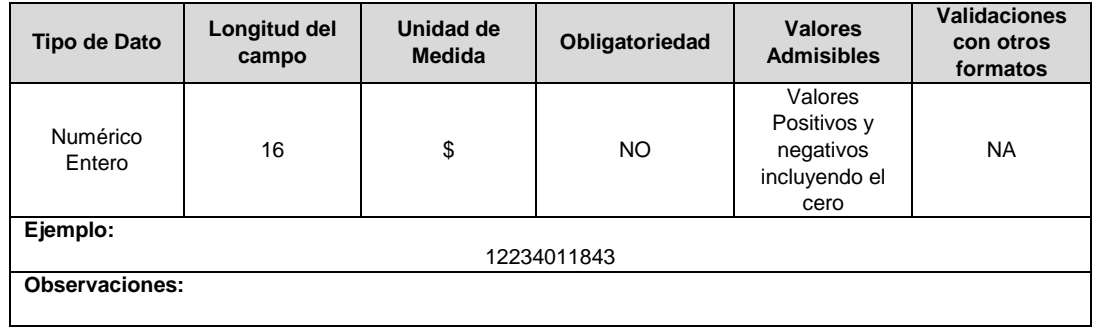

Ganancia (Pérdida) por Actividades de Operación (\$): Valor en pesos con corte al periodo acumulado del 01 de enero hasta fecha en la que se genere el reporte del concepto, el cual es asimilado al Estado de Resultados Integrales de la Taxonomía en la que se encuentre clasificado según lo establecido en la Resolución 13475 de 2015 y sus modificatorias. Fuente: Estado de Resultados Integral.

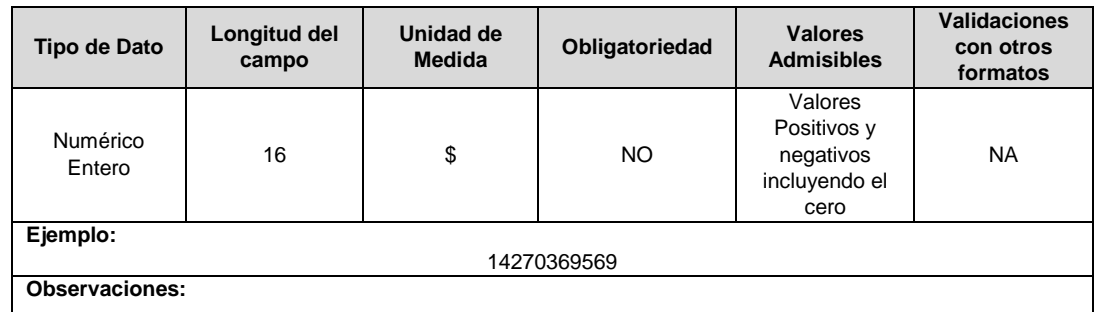

**Gasto (Ingreso) por Impuestos, Operaciones Continuadas (\$):** Valor en pesos con corte al periodo acumulado del 01 de enero hasta fecha en la que se genere el reporte del concepto, el cual es asimilado al Estado de Resultados Integrales de la Taxonomía en la que se encuentre clasificado según lo establecido en la Resolución 13475 de 2015 y sus modificatorias. Fuente: Estado de Resultados Integral.

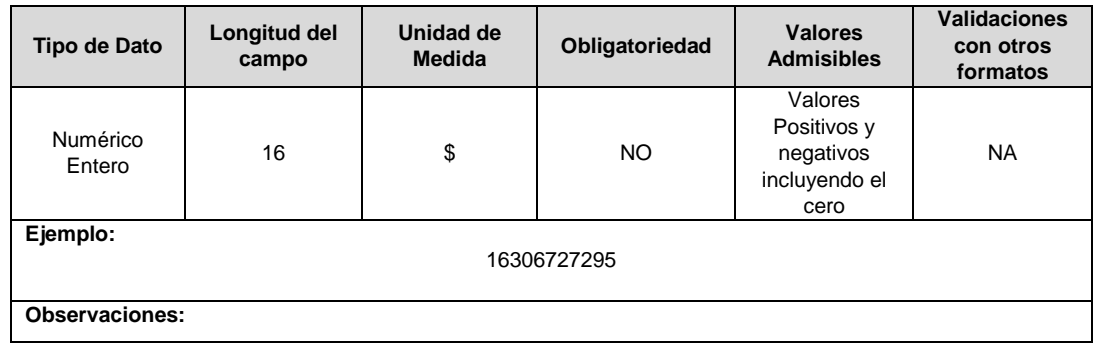

**Ingresos de Actividades Ordinarias (\$):** Valor en pesos con corte al periodo acumulado del 01 de enero hasta fecha en la que se genere el reporte del concepto, el cual es asimilado al Estado de Resultados Integrales de la Taxonomía en la que se encuentre clasificado según lo establecido en la Resolución 13475 de 2015 y sus modificatorias. Fuente: Estado de Resultados Integral.

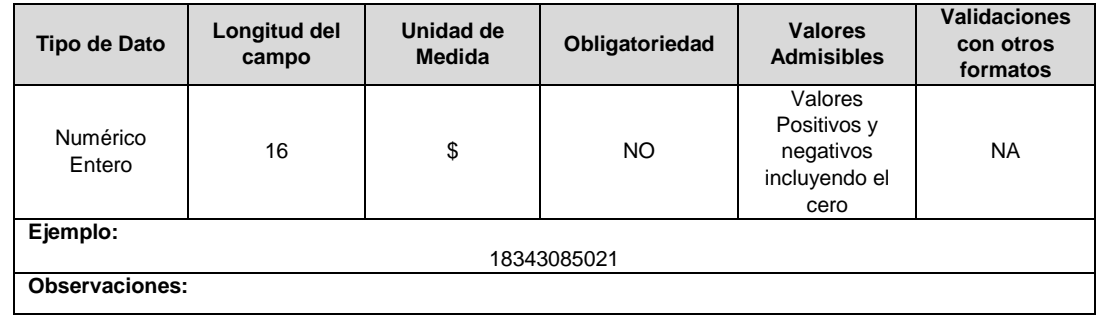

**Otras Ganancias (Pérdidas) (\$):** Valor en pesos con corte al periodo acumulado del 01 de enero hasta fecha en la que se genere el reporte del concepto, el cual es asimilado al Estado de Resultados Integrales de la Taxonomía en la que se encuentre clasificado según lo establecido en la Resolución 13475 de 2015 y sus modificatorias. Fuente: Estado de Resultados Integral.

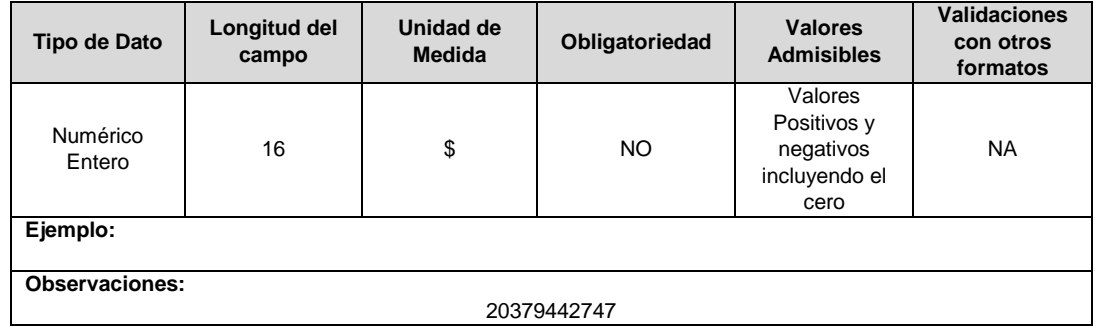

**Otros Ingresos (\$):** Valor en pesos con corte al periodo acumulado del 01 de enero hasta fecha en la que se genere el reporte del concepto, el cual es asimilado al Estado de Resultados Integrales de la Taxonomía en la que se encuentre clasificado según lo establecido en la Resolución 13475 de 2015 y sus modificatorias. Fuente: Estado de Resultados Integral.

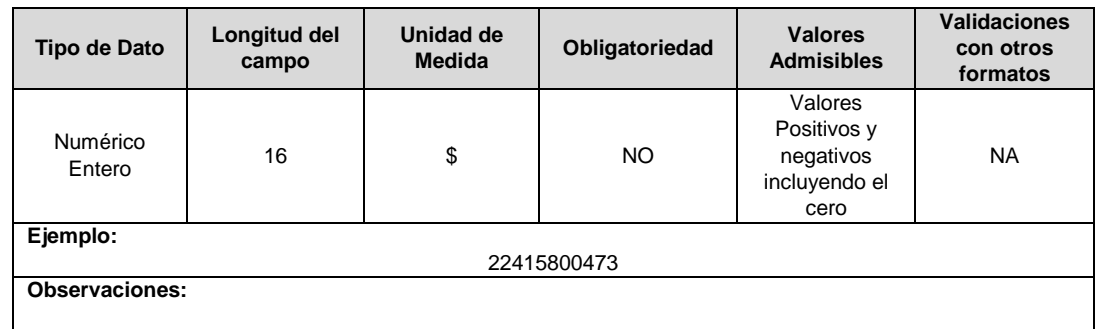

**Activos Corrientes Totales (\$):** Valor en pesos con corte al periodo en el que se genere el reporte del concepto, el cual es asimilado al Estado de Situación Financiera de la Taxonomía en la que se encuentre clasificado según lo establecido en la Resolución 13475 de 2015 y sus modificatorias. Fuente: Estado de Situación Financiera.

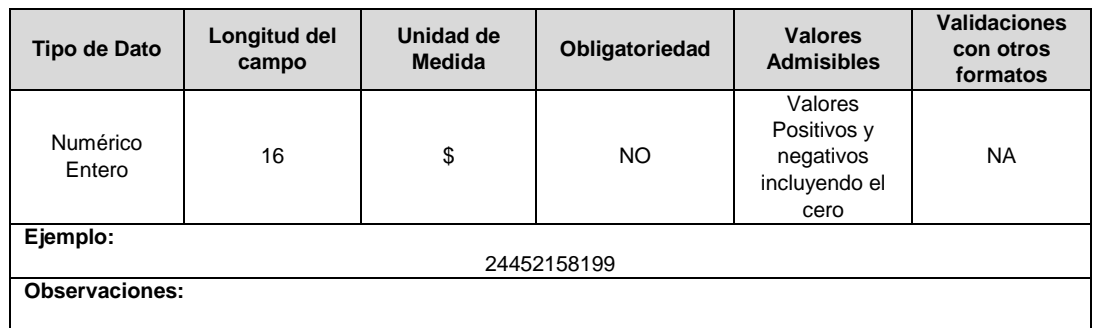

**Beneficios a Empleados (\$):** Valor en pesos con corte al periodo en el que se genere el reporte del concepto, el cual es asimilado al Estado de Situación Financiera de la Taxonomía en la que se encuentre clasificado según lo establecido en la Resolución 13475 de 2015 y sus modificatorias. Fuente: Estado de Situación Financiera.

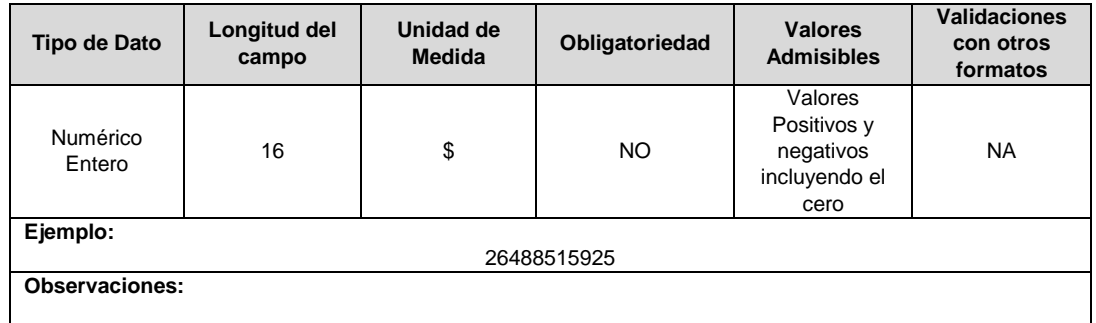

**Cuentas Comerciales por Cobrar por Adquisición de Bienes corrientes (\$):** Valor en pesos con corte al periodo en el que se genere el reporte del concepto, el cual es asimilado al Estado de Situación Financiera de la Taxonomía en la que se encuentre clasificado según lo establecido en la Resolución 13475 de 2015 y sus modificatorias. Fuente: Estado de Situación Financiera.

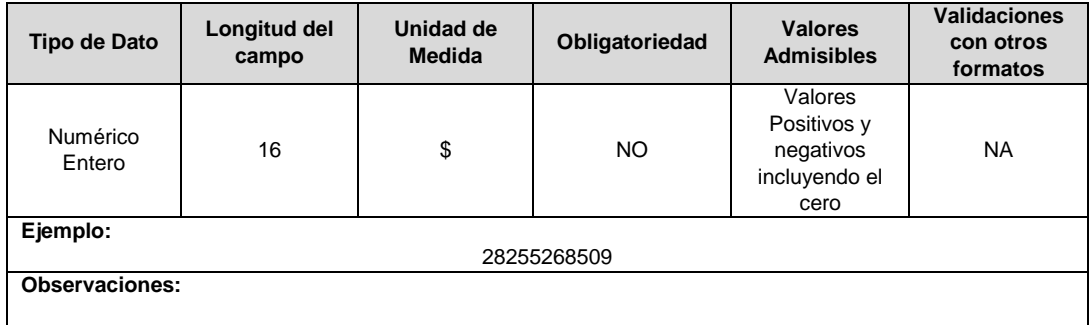

**Cuentas Comerciales por Pagar por Adquisición de Bienes Corrientes (\$):** Valor en pesos con corte al periodo en el que se genere el reporte del concepto, el cual es asimilado al Estado de Situación Financiera de la Taxonomía en la que se encuentre clasificado según lo establecido en la Resolución 13475 de 2015 y sus modificatorias. Fuente: Estado de Situación Financiera.

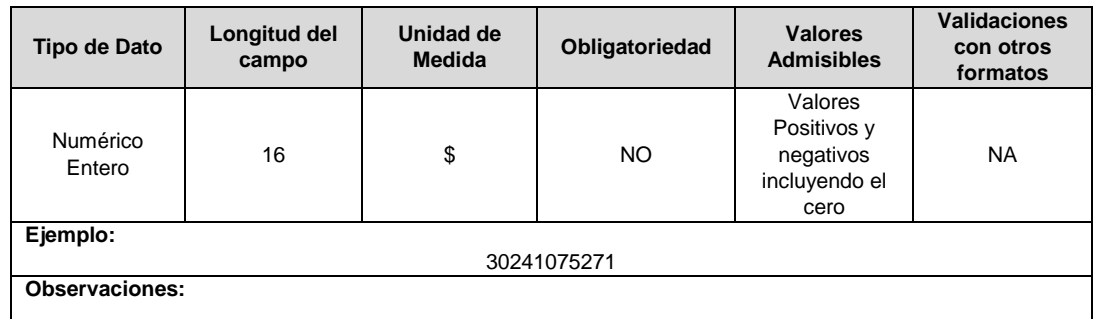

**Cuentas Comerciales por Pagar por Adquisición de Bienes No Corriente (\$):**  Valor en pesos con corte al periodo en el que se genere el reporte del concepto, el cual es asimilado al Estado de Situación Financiera de la Taxonomía en la que se encuentre clasificado según lo establecido en la Resolución 13475 de 2015 y sus modificatorias. Fuente: Estado de Situación Financiera.

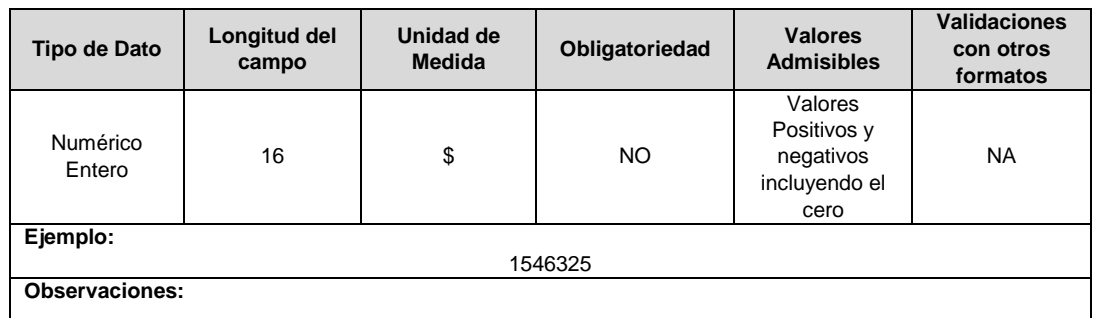

**Cuentas Comerciales por Pagar por Adquisición de Servicios Corriente (\$):** Valor en pesos con corte al periodo en el que se genere el reporte del concepto, el cual es asimilado al Estado de Situación Financiera de la Taxonomía en la que se encuentre clasificado según lo establecido en la Resolución 13475 de 2015 y sus modificatorias. Fuente: Estado de Situación Financiera.

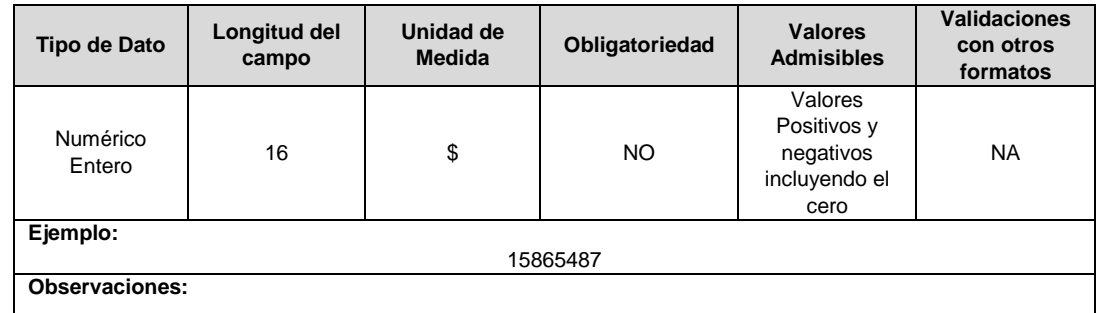

**Cuentas Comerciales por Pagar por Adquisición de Servicios No Corrientes (\$):**  Valor en pesos con corte al periodo en el que se genere el reporte del concepto, el cual es asimilado al Estado de Situación Financiera de la Taxonomía en la que se encuentre clasificado según lo establecido en la Resolución 13475 de 2015 y sus modificatorias. Fuente: Estado de Situación Financiera.

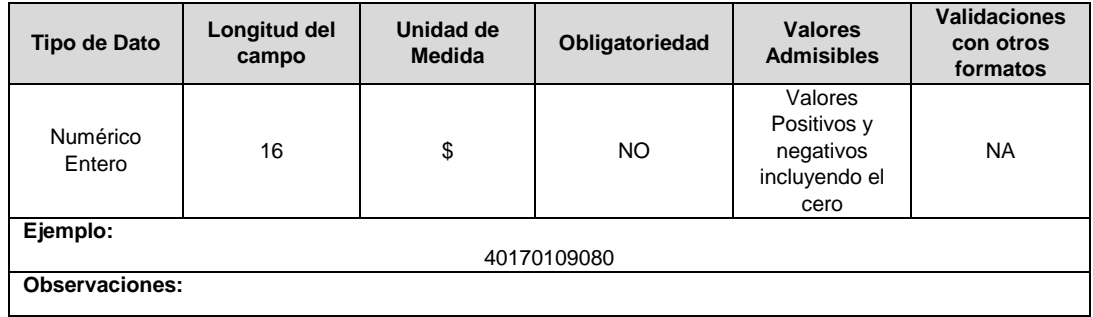

**Cuentas por Pagar Comerciales y Otras Cuentas por Pagar Corrientes (\$):** Valor en pesos con corte al periodo en el que se genere el reporte del concepto, el cual es asimilado al Estado de Situación Financiera de la Taxonomía en la que se encuentre clasificado según lo establecido en la Resolución 13475 de 2015 y sus modificatorias. Fuente: Estado de Situación Financiera.

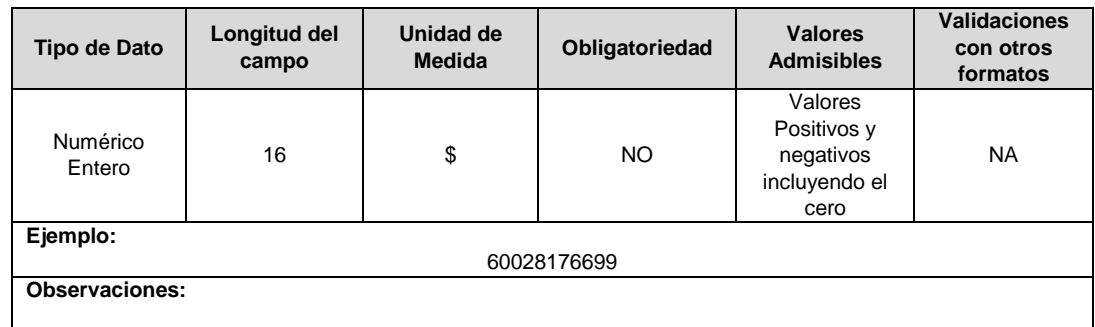

**Efectivo y Equivalentes al Efectivo (\$):** Valor en pesos con corte al periodo en el que se genere el reporte del concepto, el cual es asimilado al Estado de Situación Financiera de la Taxonomía en la que se encuentre clasificado según lo establecido en la Resolución 13475 de 2015 y sus modificatorias. Fuente: Estado de Situación Financiera.

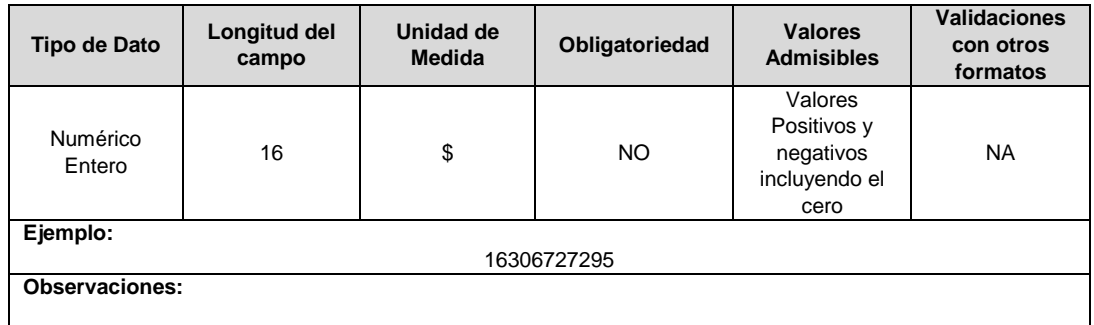

Pasivos Corrientes Totales (\$): Valor en pesos con corte al periodo en el que se genere el reporte del concepto, el cual es asimilado al Estado de Situación Financiera de la Taxonomía en la que se encuentre clasificado según lo establecido en la Resolución 13475 de 2015 y sus modificatorias. Fuente: Estado de Situación Financiera.

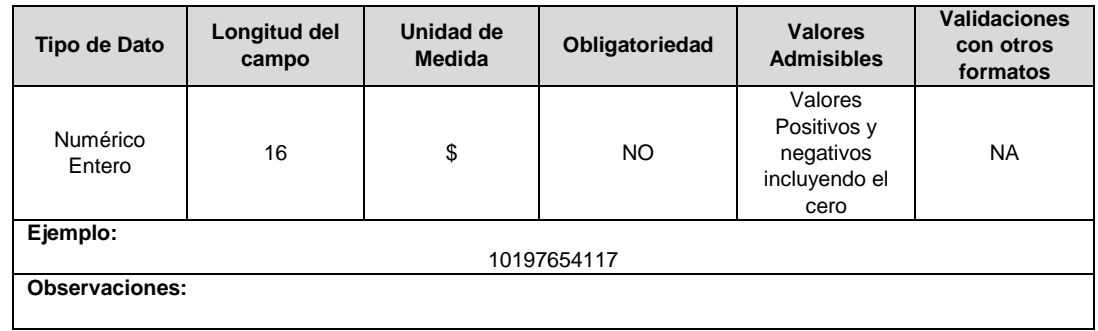

**Total de Activos (\$):** Valor en pesos con corte al periodo en el que se genere el reporte del concepto, el cual es asimilado al Estado de Situación Financiera de la Taxonomía en la que se encuentre clasificado según lo establecido en la Resolución 13475 de 2015 y sus modificatorias. Fuente: Estado de Situación Financiera.

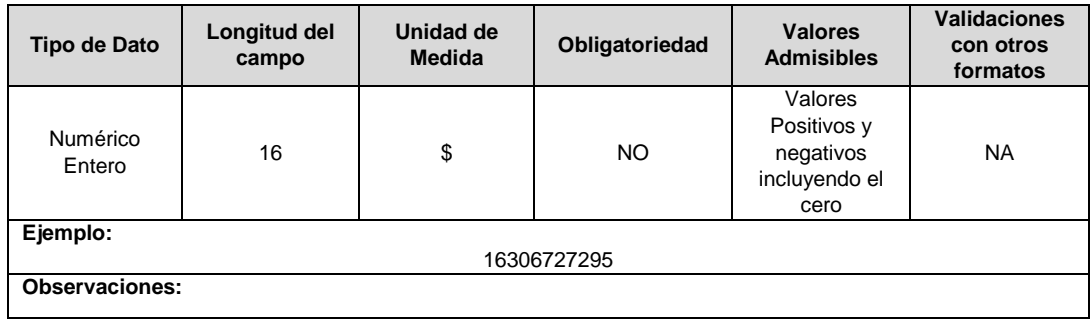

**Total Pasivos (\$):** Valor en pesos con corte al periodo en el que se genere el reporte del concepto, el cual es asimilado al Estado de Situación Financiera de la Taxonomía en la que se encuentre clasificado según lo establecido en la Resolución 13475 de 2015 y sus modificatorias. Fuente: Estado de Situación Financiera.

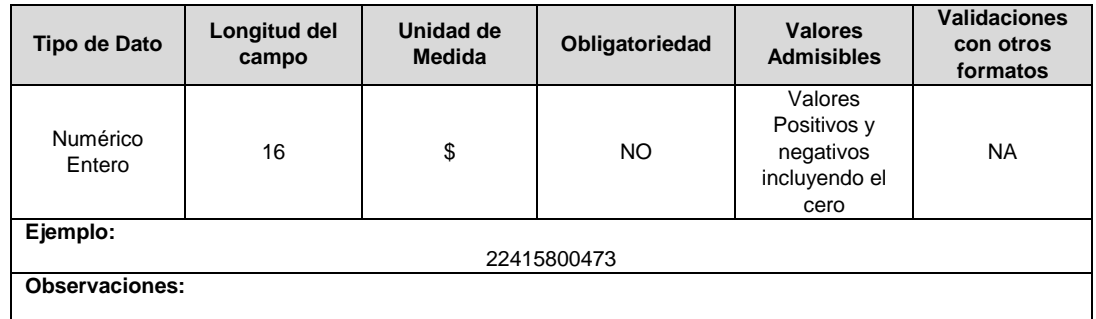

**Total Patrimonio (\$):** Valor en pesos con corte al periodo en el que se genere el reporte del concepto, el cual es asimilado al Estado de Situación Financiera de la Taxonomía en la que se encuentre clasificado según lo establecido en la Resolución 13475 de 2015 y sus modificatorias. Fuente: Estado de Situación Financiera.

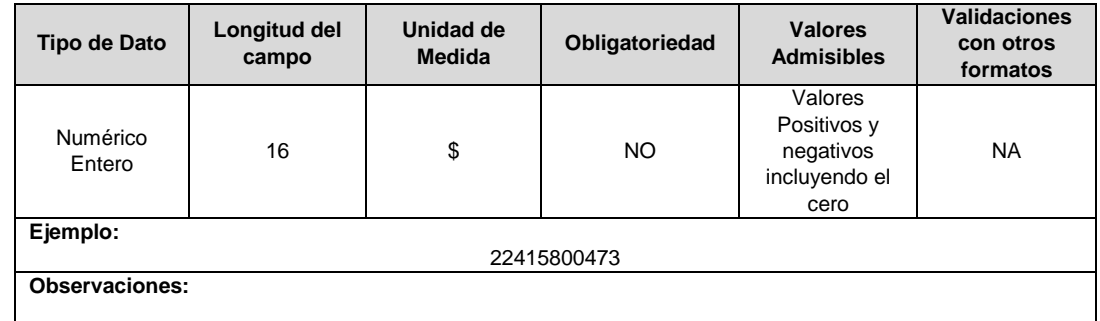

**Total gastos de provisiones:** Valor en pesos con corte al periodo acumulado del 01 de enero hasta fecha en la que se genere el reporte del concepto, el cual es asimilado al Formato Complementario FC01 conforme a la Resolución 13475 de 2015.

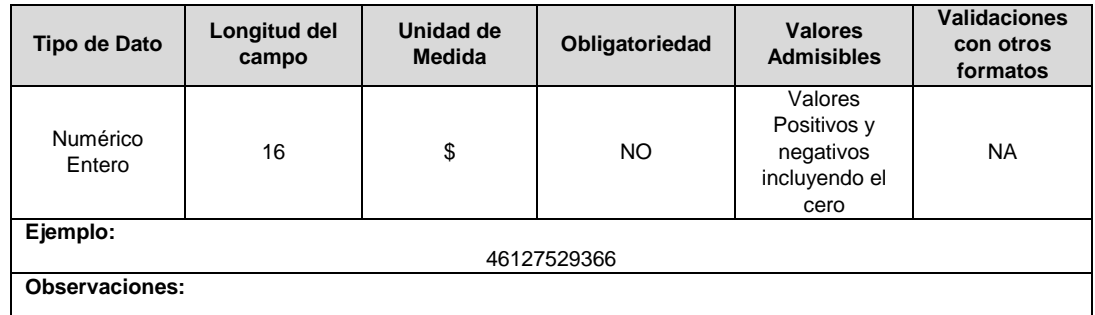

**Cuentas comerciales por cobrar por prestación de servicios públicos no corrientes:** Valor en pesos con corte al periodo en el que se genere el reporte del concepto, el cual es asimilado al Estado de Situación Financiera de la Taxonomía en la que se encuentre clasificado según lo establecido en la Resolución 13475 de 2015 y sus modificatorias.

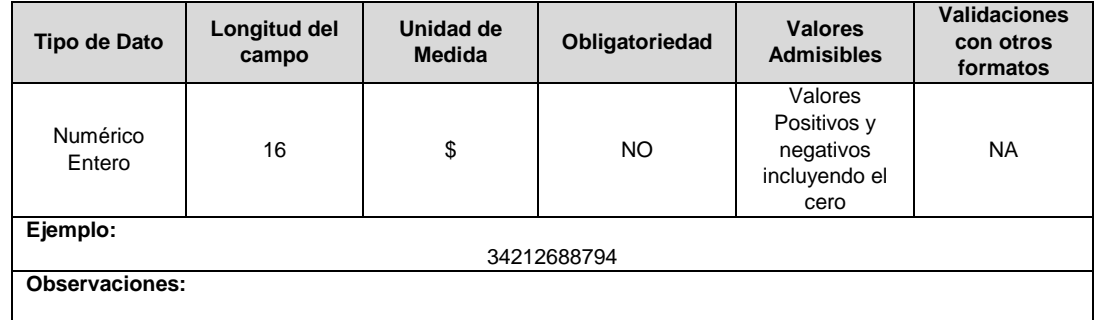

**Cuentas comerciales por cobrar por venta de bienes no corrientes:** Valor en pesos con corte al periodo en el que se genere el reporte del concepto, el cual es asimilado al Estado de Situación Financiera de la Taxonomía en la que se encuentre clasificado según lo establecido en la Resolución 13475 de 2015 y sus modificatorias.

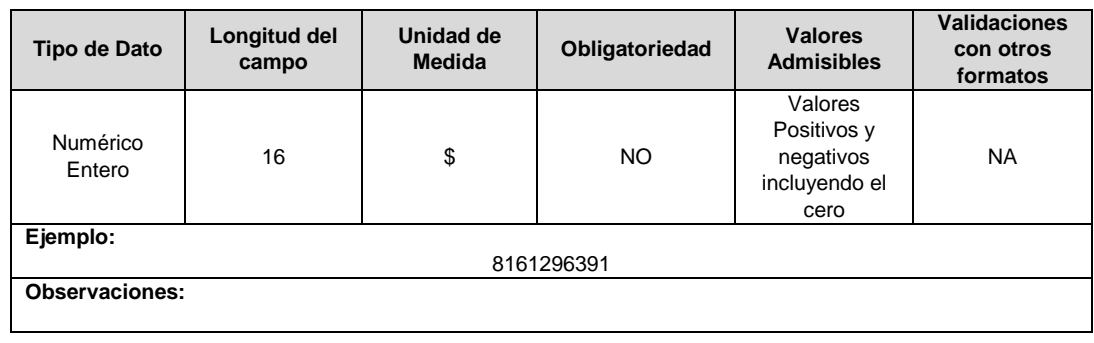

**Total Deterioro Cuentas Por Cobrar:** Valor en pesos con corte al periodo acumulado del 01 de enero hasta fecha en la que se genere el reporte del concepto, el cual es asimilado al Formato Complementario FC03 conforme a la Resolución 13475 de 2015.

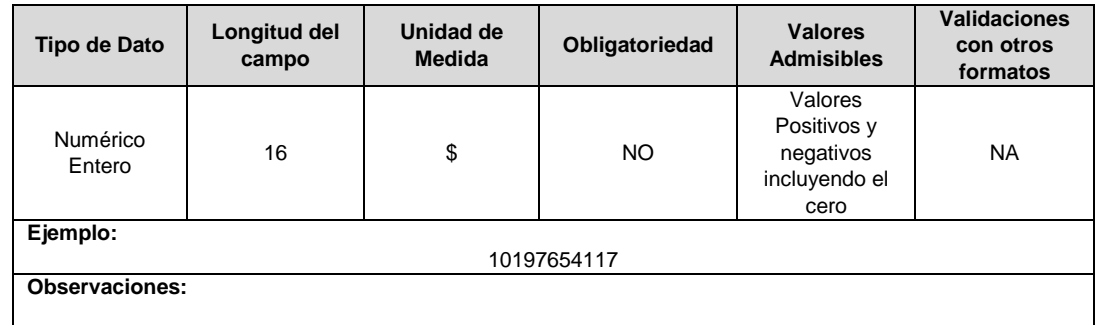

**Propiedades, planta y equipo:** Valor en pesos con corte al periodo en el que se genere el reporte del concepto, el cual es asimilado al Estado de Situación Financiera de la Taxonomía en la que se encuentre clasificado según lo establecido en la Resolución 13475 de 2015 y sus modificatorias.

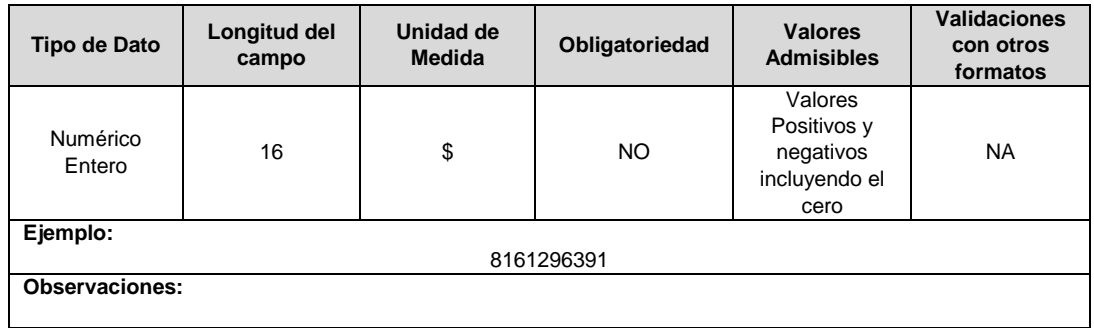

# **GRUPO 2**

**Deterioro (\$):** Valor en pesos con corte al periodo acumulado del 01 de enero hasta fecha en la que se genere el reporte del concepto, el cual es asimilado al Formato Complementario FC01 conforme a la Resolución 13475 de 2015. Fuente: Complementario CXC – Energía.

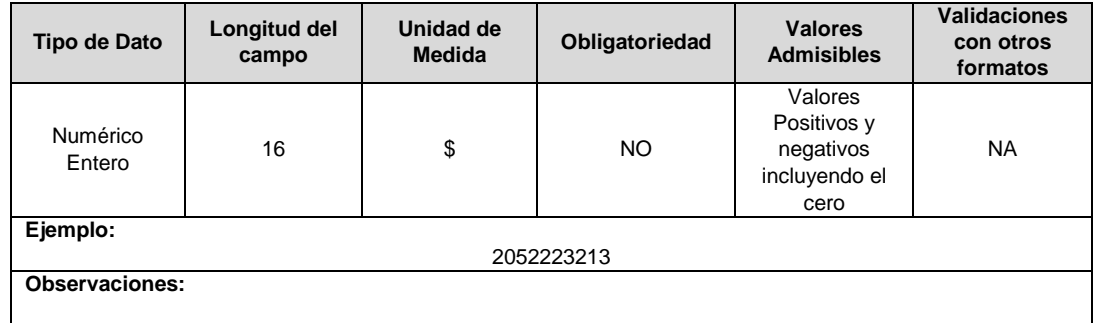

**Amortización (\$):** Valor en pesos con corte al periodo acumulado del 01 de enero hasta fecha en la que se genere el reporte del concepto, el cual es asimilado al Formato Complementario FC01 conforme a la Resolución 13475 de 2015. Fuente: Complementario de Gastos.

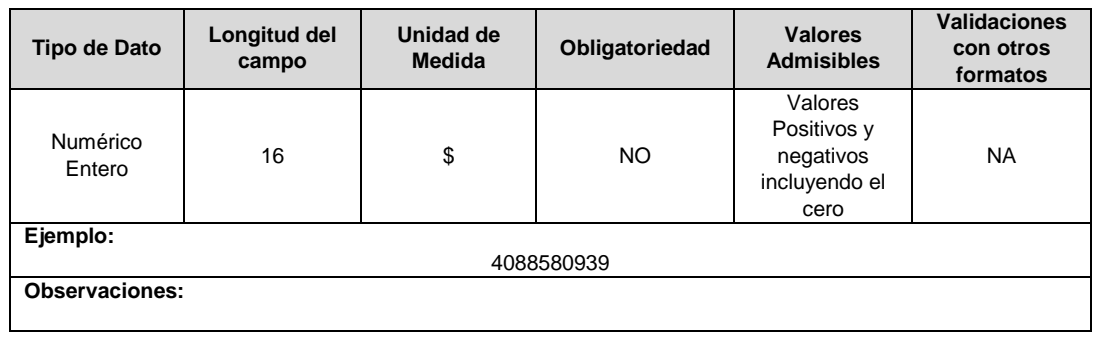

**Impuestos, Tasas y Contribuciones (No incluye impuesto de renta) (\$):** Valor en pesos con corte al periodo acumulado del 01 de enero hasta fecha en la que se genere el reporte del concepto, el cual es asimilado al Formato Complementario FC01 conforme a la Resolución 13475 de 2015. Fuente: Complementario de Gastos.

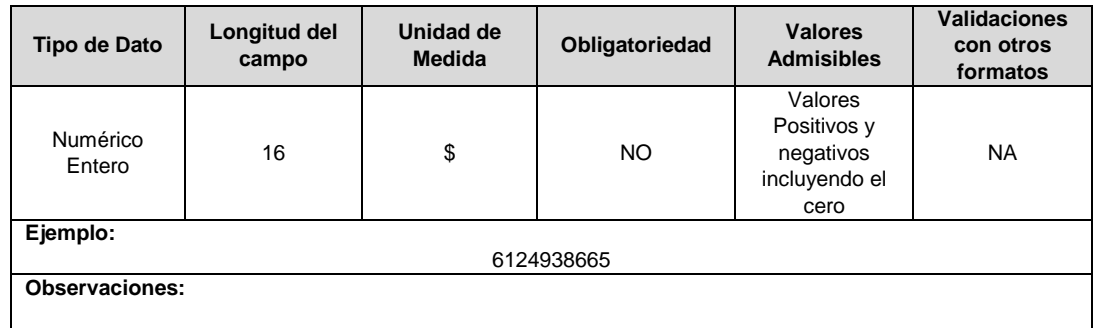

**Depreciaciones (\$):** Valor en pesos con corte al periodo acumulado del 01 de enero hasta fecha en la que se genere el reporte del concepto, el cual es asimilado al Formato Complementario FC01 conforme a la Resolución 13475 de 2015. Fuente: Complementario de Gastos.

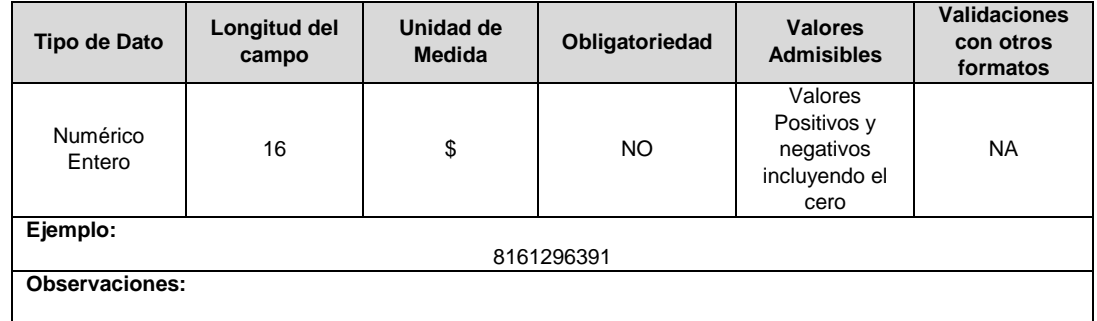

**Costo de Ventas (\$):** Valor en pesos con corte al periodo acumulado del 01 de enero hasta fecha en la que se genere el reporte del concepto, el cual es asimilado al Estado de Resultados Integrales de la Taxonomía en la que se encuentre clasificado según lo establecido en la Resolución 13475 de 2015 y sus modificatorias. Fuente: Estado de Resultados Integral.

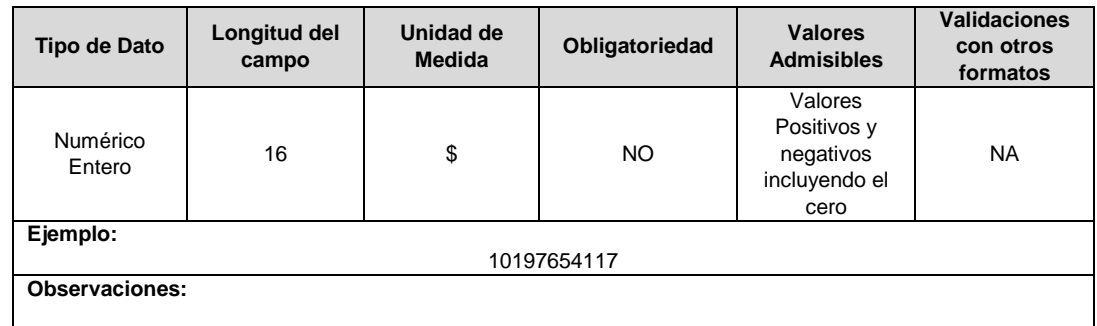

**Costos Financieros (\$):** Valor en pesos con corte al periodo acumulado del 01 de enero hasta fecha en la que se genere el reporte del concepto, el cual es asimilado al Estado de Resultados Integrales de la Taxonomía en la que se encuentre clasificado según lo establecido en la Resolución 13475 de 2015 y sus modificatorias. Fuente: Estado de Resultados Integral.

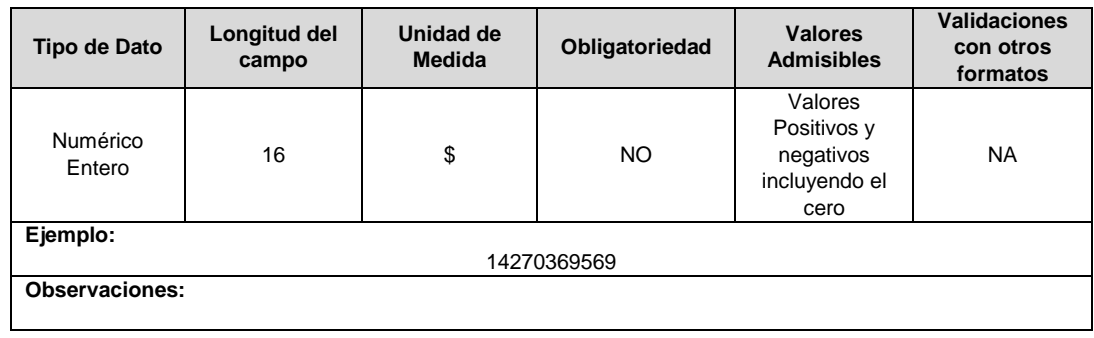

**Ganancia Bruta (\$):** Valor en pesos con corte al periodo acumulado del 01 de enero hasta fecha en la que se genere el reporte del concepto, el cual es asimilado al Estado de Resultados Integrales de la Taxonomía en la que se encuentre clasificado según lo establecido en la Resolución 13475 de 2015 y sus modificatorias. Estado: Estado de Resultados Integral.

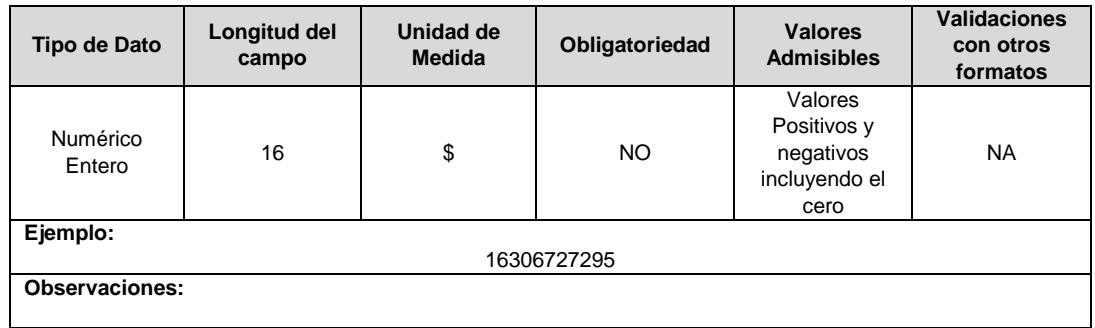

**Gasto / Ingreso Impuesto a las Ganancias Corriente (\$):** Valor en pesos con corte al periodo acumulado del 01 de enero hasta fecha en la que se genere el reporte del concepto, el cual es asimilado al Estado de Resultados Integrales de la Taxonomía en la que se encuentre clasificado según lo establecido en la Resolución 13475 de 2015 y sus modificatorias. Fuente: Estado de Resultados Integral.

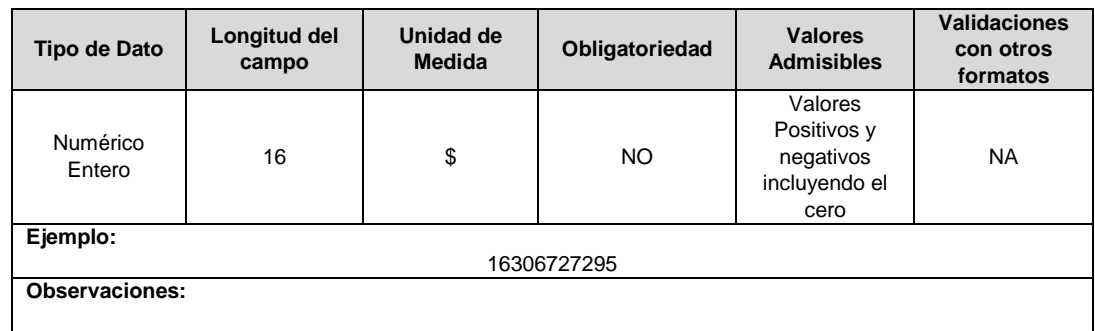

**Gastos de Administración (\$):** Valor en pesos con corte al periodo acumulado del 01 de enero hasta fecha en la que se genere el reporte del concepto, el cual es asimilado al Estado de Resultados Integrales de la Taxonomía en la que se encuentre clasificado según lo establecido en la Resolución 13475 de 2015 y sus modificatorias. Fuente: Estado de Resultados Integral.

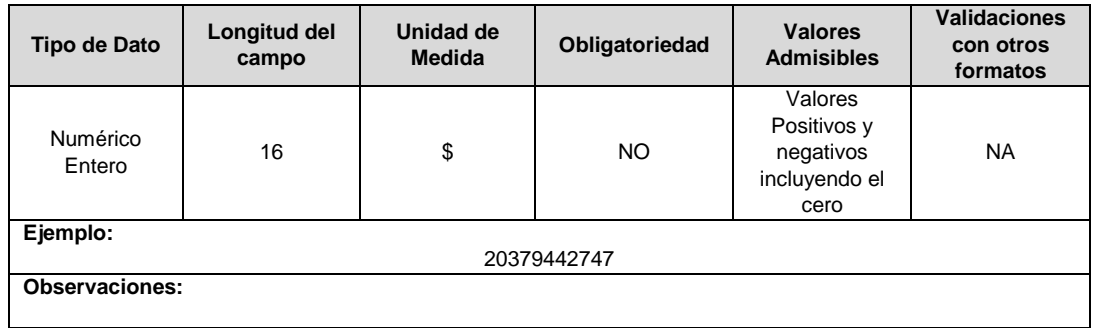

**Ingresos de Actividades Ordinarias (\$):** Valor en pesos con corte al periodo acumulado del 01 de enero hasta fecha en la que se genere el reporte del concepto, el cual es asimilado al Estado de Resultados Integrales de la Taxonomía en la que se encuentre clasificado según lo establecido en la Resolución 13475 de 2015 y sus modificatorias. Fuente: Estado de Resultados Integral.

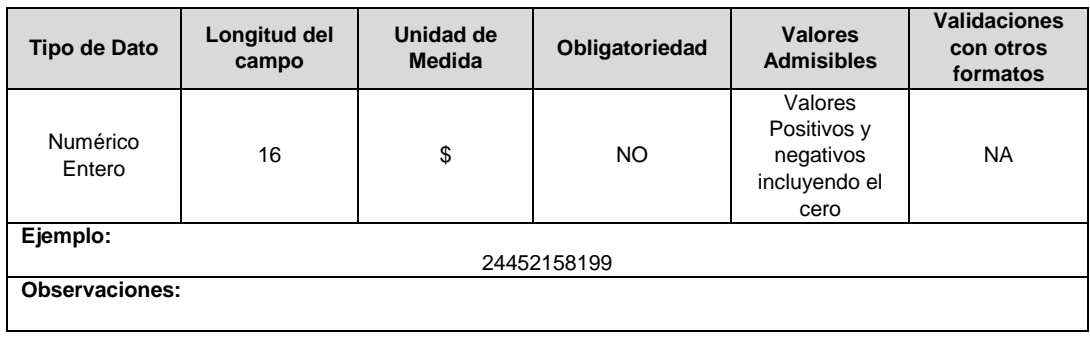

**Otras Ganancias (Pérdidas) (\$):** Valor en pesos con corte al periodo acumulado del 01 de enero hasta fecha en la que se genere el reporte del concepto, el cual es asimilado al Estado de Resultados Integrales de la Taxonomía en la que se encuentre clasificado según lo establecido en la Resolución 13475 de 2015 y sus modificatorias. Fuente: Estado de Resultados Integral.

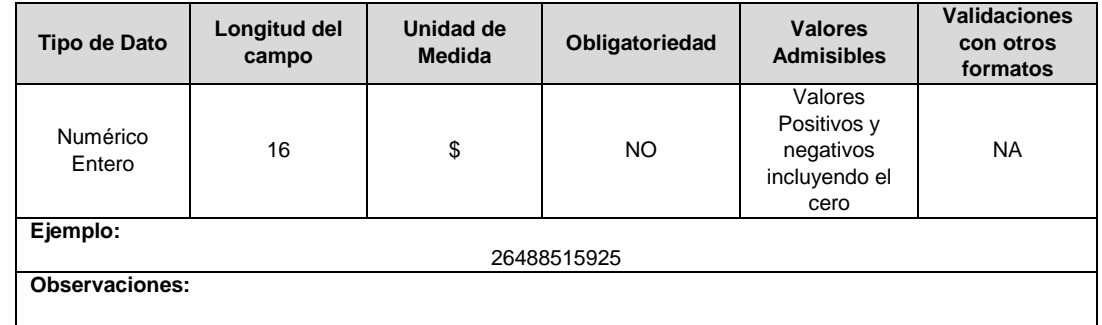

**Otros Gastos (\$):** Valor en pesos con corte al periodo acumulado del 01 de enero hasta fecha en la que se genere el reporte del concepto, el cual es asimilado al Estado de Resultados Integrales de la Taxonomía en la que se encuentre clasificado según lo establecido en la Resolución 13475 de 2015 y sus modificatorias. Fuente: Estado de Resultados Integral.

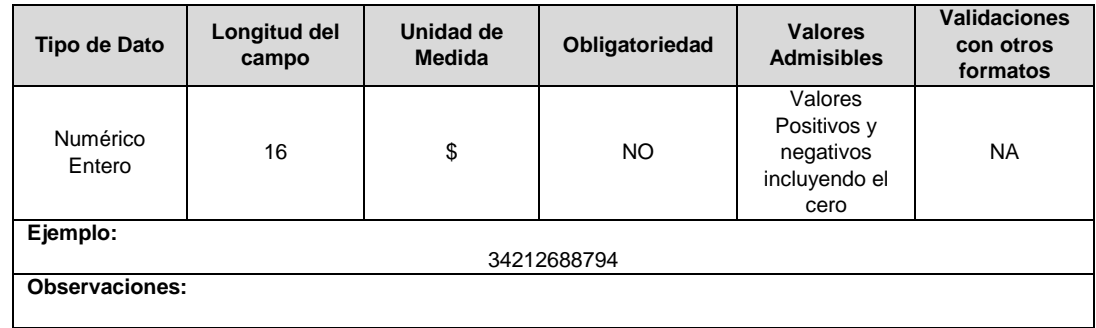

**Otros Ingresos (\$):** Valor en pesos con corte al periodo acumulado del 01 de enero hasta fecha en la que se genere el reporte del concepto, el cual es asimilado al Estado de Resultados Integrales de la Taxonomía en la que se encuentre clasificado según lo establecido en la Resolución 13475 de 2015 y sus modificatorias. Fuente: Estado de Resultados Integral.

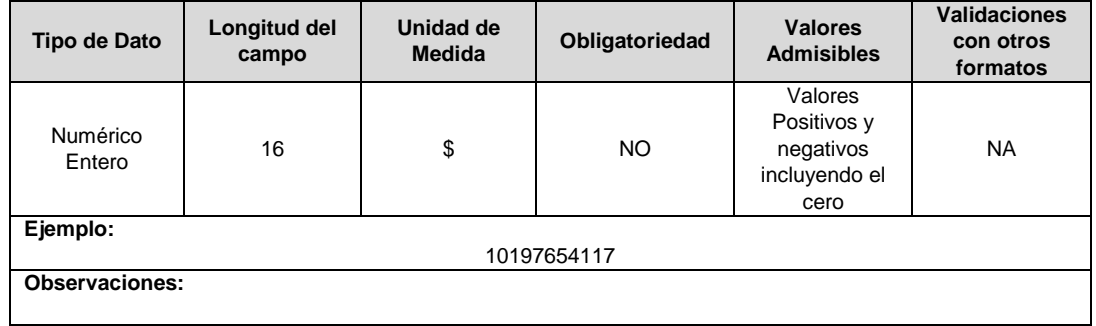

**Activos Corrientes Totales (\$):** Valor en pesos con corte al periodo en el que se genere el reporte del concepto, el cual es asimilado al Estado de Situación Financiera de la Taxonomía en la que se encuentre clasificado según lo establecido en la Resolución 13475 de 2015 y sus modificatorias. Fuente: Estado de Situación Financiera.

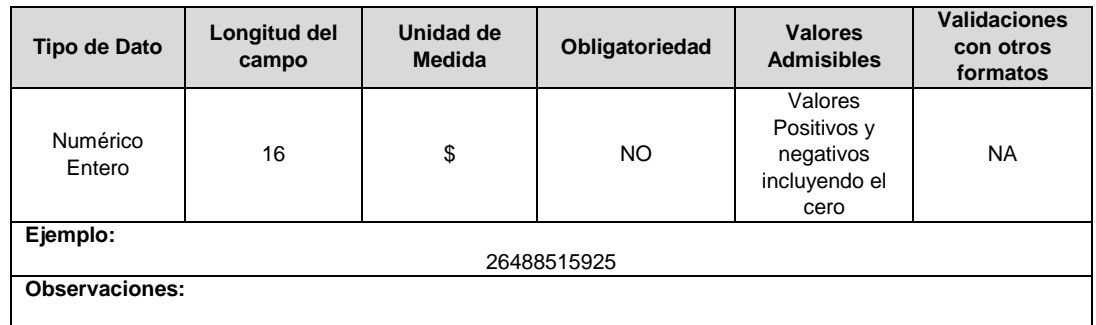

**Beneficios a Empleados (\$):** Valor en pesos con corte al periodo en el que se genere el reporte del concepto, el cual es asimilado al Estado de Situación Financiera de la Taxonomía en la que se encuentre clasificado según lo establecido en la Resolución 13475 de 2015 y sus modificatorias. Fuente: Estado de Situación Financiera.

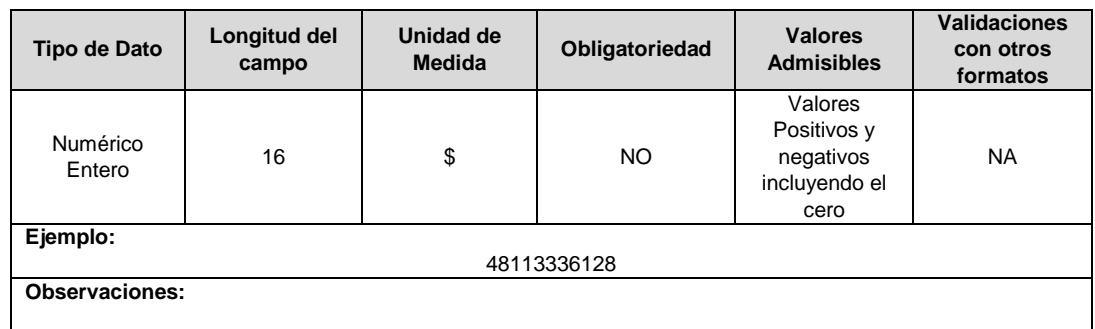

**Cuentas Comerciales por Cobrar por Adquisición de Bienes corrientes (\$):** Valor en pesos con corte al periodo en el que se genere el reporte del concepto, el cual es asimilado al Estado de Situación Financiera de la Taxonomía en la que se encuentre clasificado según lo establecido en la Resolución 13475 de 2015 y sus modificatorias. Fuente: Estado de Situación Financiera.

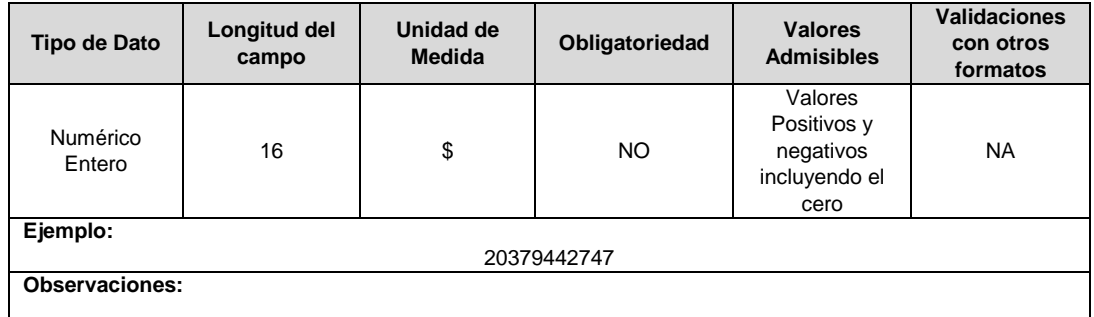

**Cuentas Comerciales por Pagar por Adquisición de Bienes Corrientes (\$):** Valor en pesos con corte al periodo en el que se genere el reporte del concepto, el cual es asimilado al Estado de Situación Financiera de la Taxonomía en la que se encuentre clasificado según lo establecido en la Resolución 13475 de 2015 y sus modificatorias. Fuente: Estado de Situación Financiera.

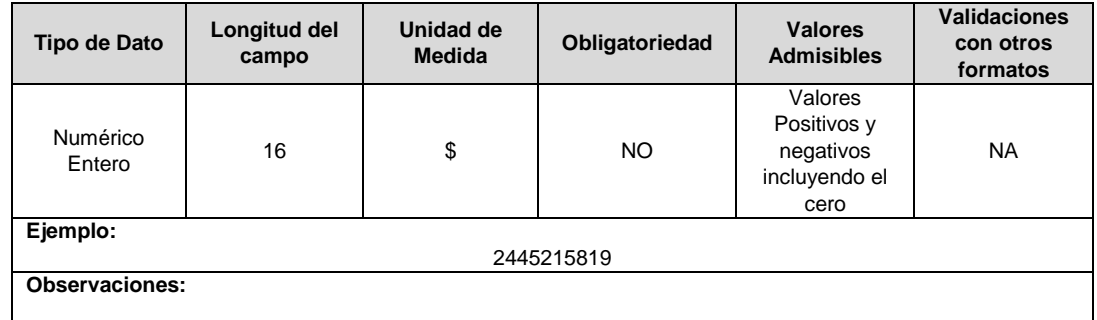

**Cuentas Comerciales por Pagar por Adquisición de Bienes No Corriente (\$):**  Valor en pesos con corte al periodo en el que se genere el reporte del concepto, el cual es asimilado al Estado de Situación Financiera de la Taxonomía en la que se encuentre clasificado según lo establecido en la Resolución 13475 de 2015 y sus modificatorias. Fuente: Estado de Situación Financiera.

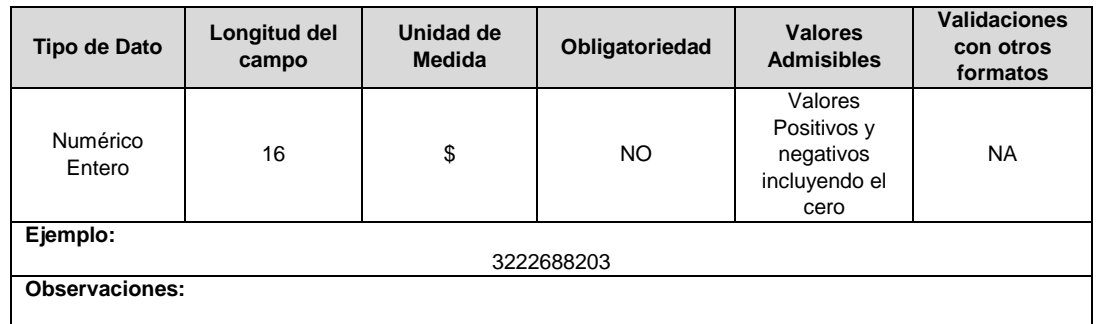

**Cuentas Comerciales por Pagar por Adquisición de Servicios Corriente (\$):** Valor en pesos con corte al periodo en el que se genere el reporte del concepto, el cual es asimilado al Estado de Situación Financiera de la Taxonomía en la que se encuentre clasificado según lo establecido en la Resolución 13475 de 2015 y sus modificatorias. Fuente: Estado de Situación Financiera.

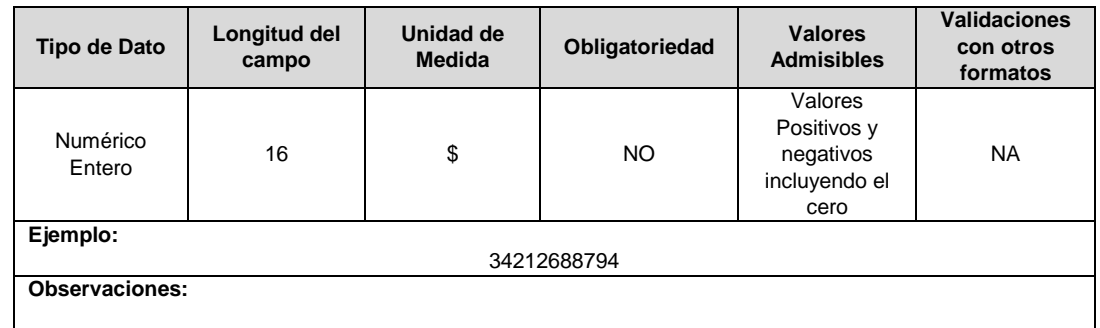

**Cuentas Comerciales por Pagar por Adquisición de Servicios No Corrientes (\$):**  Valor en pesos con corte al periodo en el que se genere el reporte del concepto, el cual es asimilado al Estado de Situación Financiera de la Taxonomía en la que se encuentre clasificado según lo establecido en la Resolución 13475 de 2015 y sus modificatorias. Fuente: Estado de Situación Financiera.

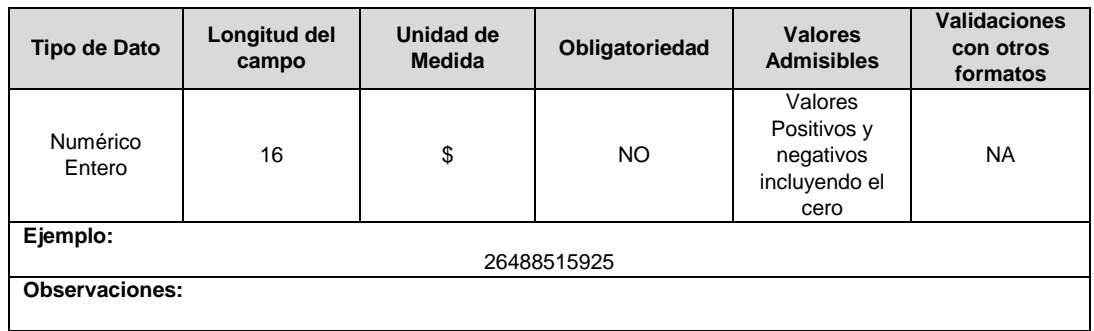

**Cuentas por Pagar Comerciales y Otras Cuentas por Pagar Corrientes (\$):** Valor en pesos con corte al periodo en el que se genere el reporte del concepto, el cual es asimilado al Estado de Situación Financiera de la Taxonomía en la que se encuentre clasificado según lo establecido en la Resolución 13475 de 2015 y sus modificatorias. Fuente: Estado de Situación Financiera.

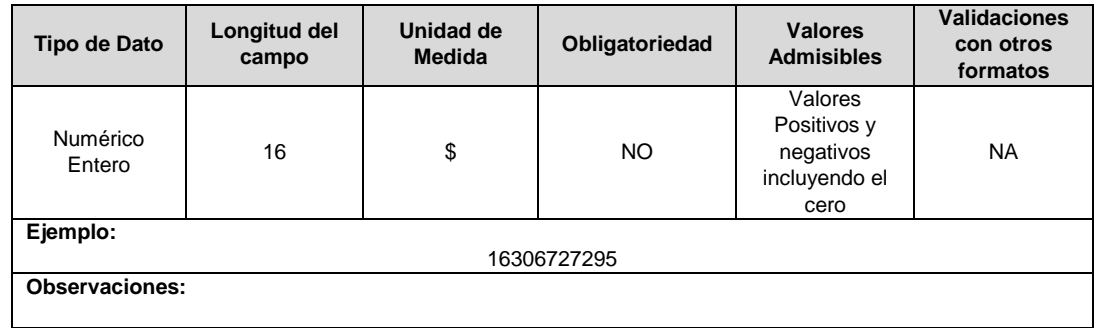

**Efectivo y Equivalentes al Efectivo (\$):** Valor en pesos con corte al periodo en el que se genere el reporte del concepto, el cual es asimilado al Estado de Situación Financiera de la Taxonomía en la que se encuentre clasificado según lo establecido en la Resolución 13475 de 2015 y sus modificatorias. Fuente: Estado de Situación Financiera.

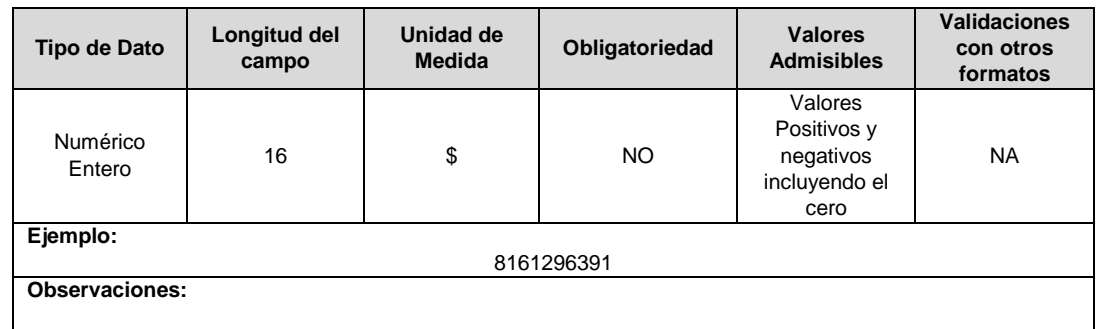

**Total de Activos (\$):** Valor en pesos con corte al periodo en el que se genere el reporte del concepto, el cual es asimilado al Estado de Situación Financiera de la Taxonomía en la que se encuentre clasificado según lo establecido en la Resolución 13475 de 2015 y sus modificatorias. Fuente: Estado de Situación Financiera.

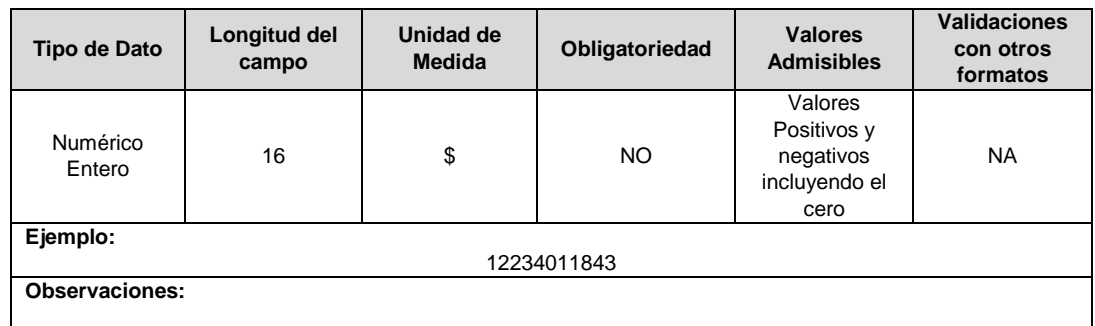

**Total Pasivos (\$):** Valor en pesos con corte al periodo en el que se genere el reporte del concepto, el cual es asimilado al Estado de Situación Financiera de la Taxonomía en la que se encuentre clasificado según lo establecido en la Resolución 13475 de 2015 y sus modificatorias. Fuente: Estado de Situación Financiera.

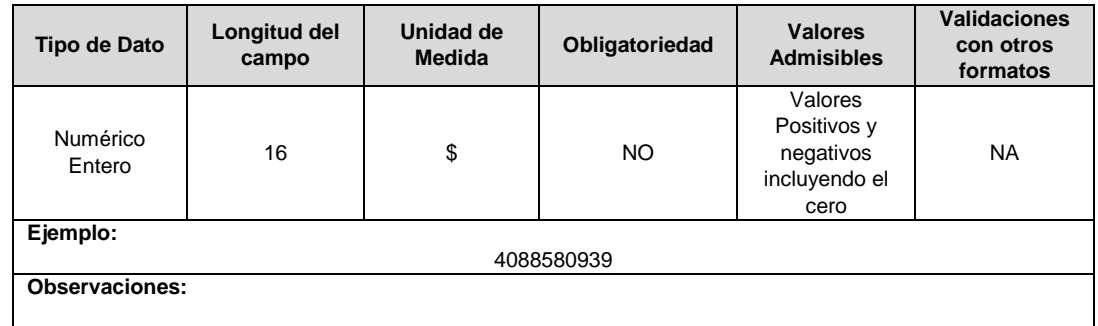

**Total Patrimonio (\$):** Valor en pesos con corte al periodo en el que se genere el reporte del concepto, el cual es asimilado al Estado de Situación Financiera de la Taxonomía en la que se encuentre clasificado según lo establecido en la Resolución 13475 de 2015 y sus modificatorias. Fuente: Estado de Situación Financiera.

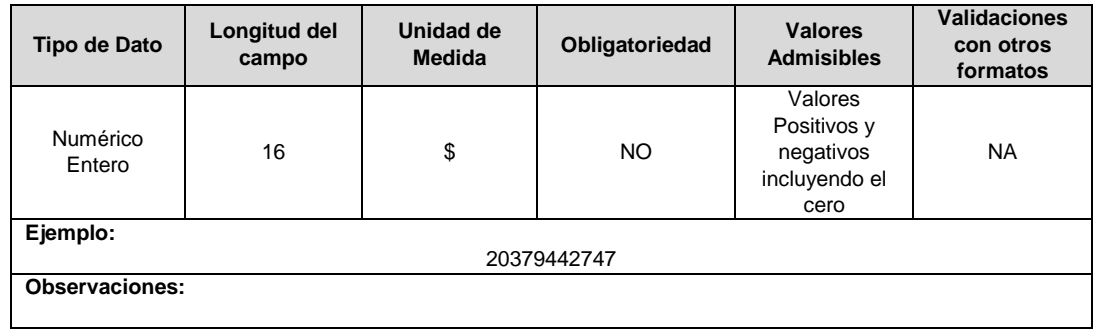

**Total gastos de provisiones**: Valor en pesos con corte al periodo acumulado del 01 de enero hasta fecha en la que se genere el reporte del concepto, el cual es asimilado al Formato Complementario FC01 conforme a la Resolución 13475 de 2015.

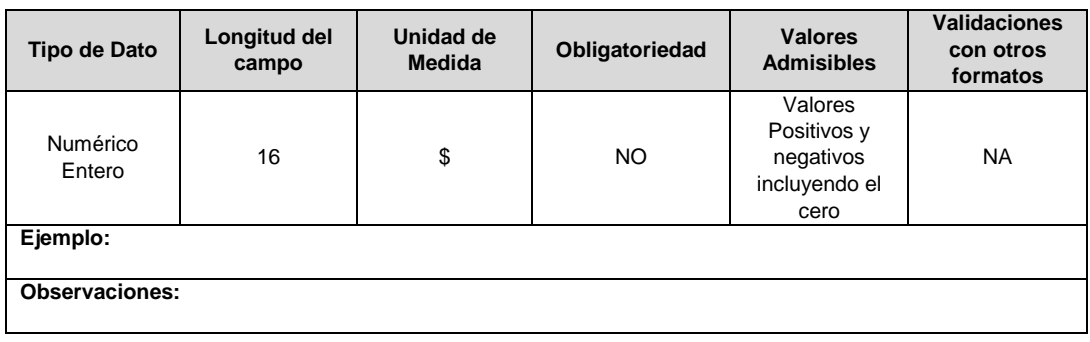

**Cuentas comerciales por cobrar por prestación de servicios públicos no corrientes:** Valor en pesos con corte al periodo en el que se genere el reporte del concepto, el cual es asimilado al Estado de Situación Financiera de la Taxonomía en la que se encuentre clasificado según lo establecido en la Resolución 13475 de 2015 y sus modificatorias.

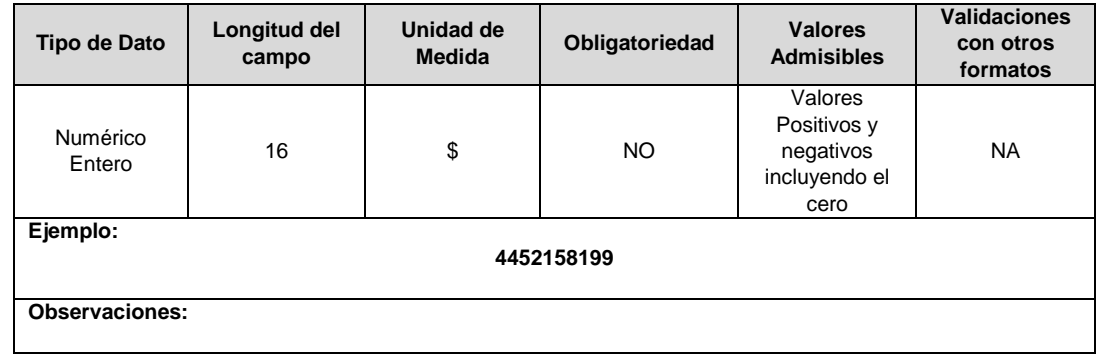

**Cuentas comerciales por cobrar por venta de bienes no corrientes:** Valor en pesos con corte al periodo en el que se genere el reporte del concepto, el cual es asimilado al Estado de Situación Financiera de la Taxonomía en la que se encuentre clasificado según lo establecido en la Resolución 13475 de 2015 y sus modificatorias.

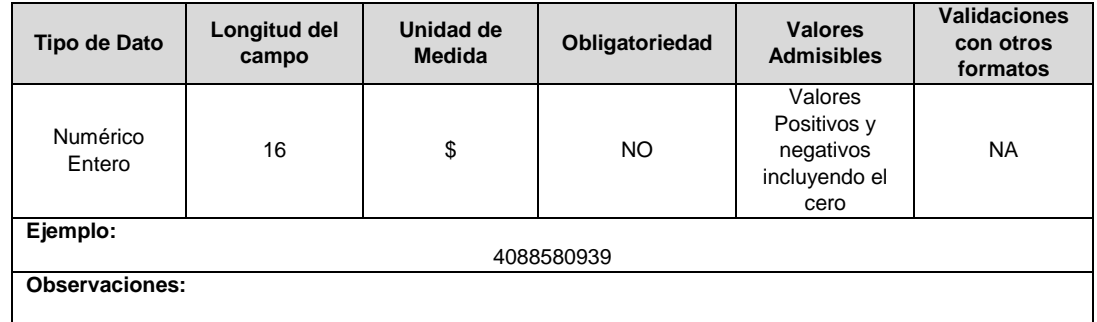

**Total Deterioro Cuentas Por Cobrar:** Valor en pesos con corte al periodo acumulado del 01 de enero hasta fecha en la que se genere el reporte del concepto, el cual es asimilado al Formato Complementario FC03 conforme a la Resolución 13475 de 2015.

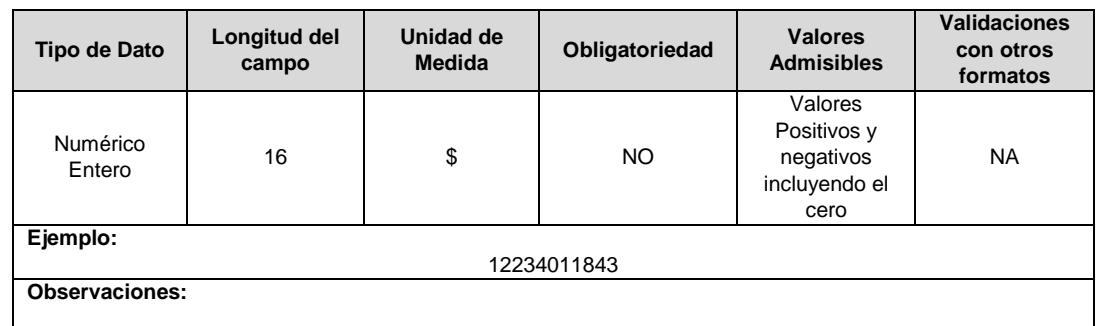

**Propiedades, planta y equipo:** Valor en pesos con corte al periodo en el que se genere el reporte del concepto, el cual es asimilado al Estado de Situación Financiera de la Taxonomía en la que se encuentre clasificado según lo establecido en la Resolución 13475 de 2015 y sus modificatorias.

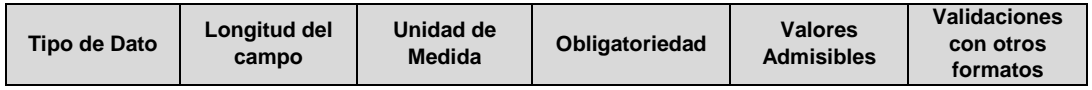

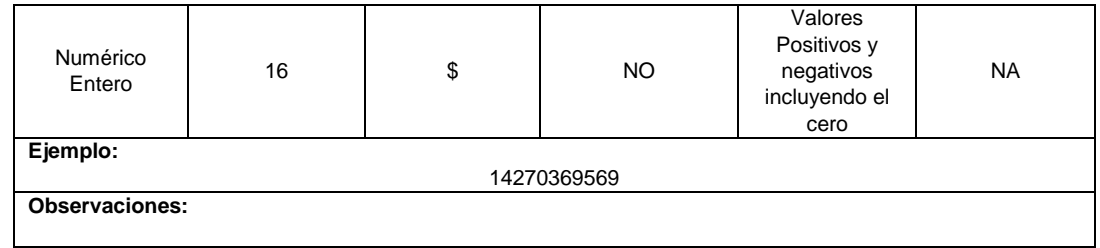

# **GRUPO 3**

**Deterioro (\$):** Valor en pesos con corte al periodo acumulado del 01 de enero hasta fecha en la que se genere el reporte del concepto, el cual es asimilado al Formato Complementario FC01 conforme a la Resolución 13475 de 2015. Fuente: Complementario CXC – Energía.

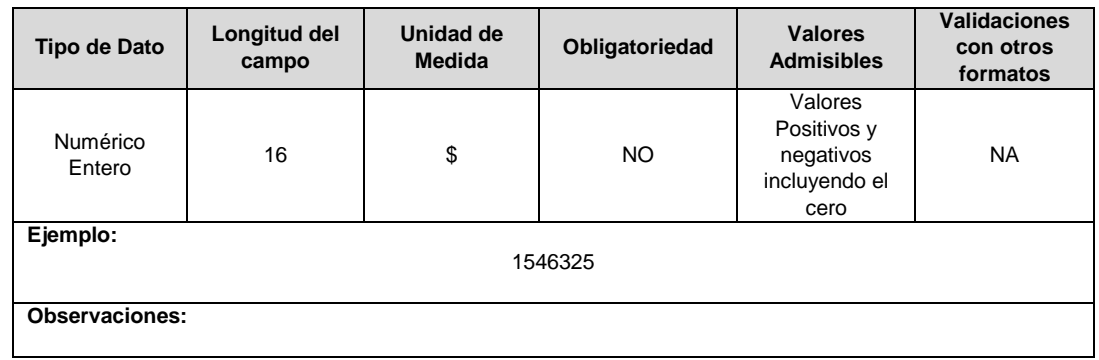

**Amortización (\$):** Valor en pesos con corte al periodo acumulado del 01 de enero hasta fecha en la que se genere el reporte del concepto, el cual es asimilado al Formato Complementario FC01 conforme a la Resolución 13475 de 2015. Fuente: Complementario de Gastos.

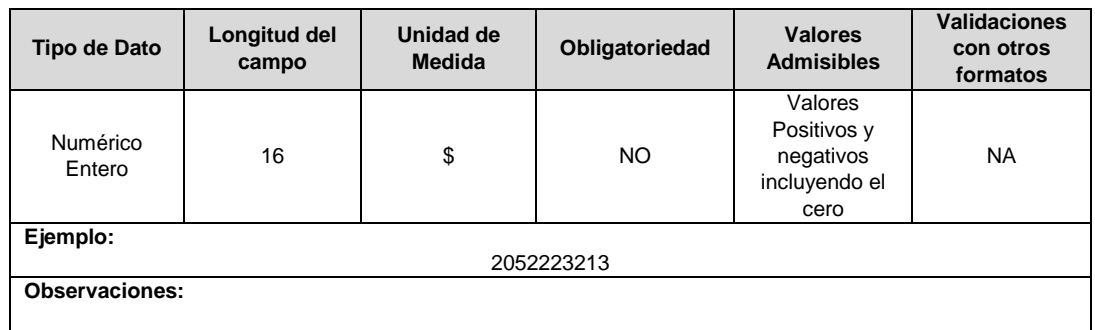

**Impuestos y Tasas (\$):** Valor en pesos con corte al periodo acumulado del 01 de enero hasta fecha en la que se genere el reporte del concepto, el cual es asimilado al Formato Complementario FC01 conforme a la Resolución 13475 de 2015. Fuente: Complementario de Gastos.

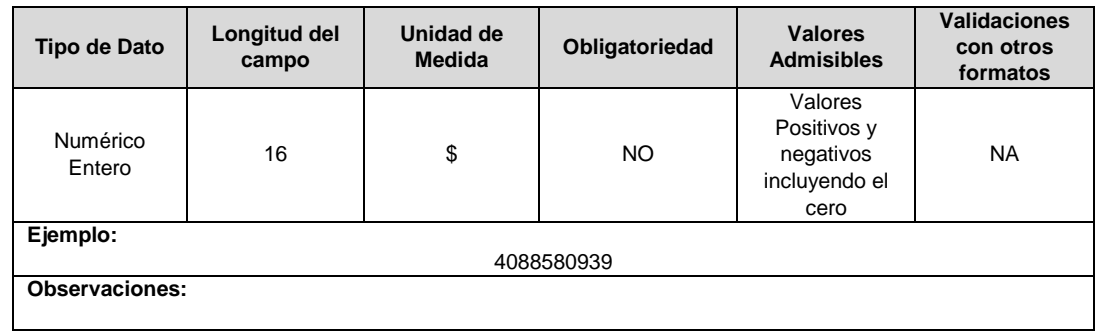

**Impuestos, Tasas y Contribuciones (No incluye impuesto de renta) (\$):** Valor en pesos con corte al periodo acumulado del 01 de enero hasta fecha en la que se genere el reporte del concepto, el cual es asimilado al Formato Complementario FC01 conforme a la Resolución 13475 de 2015. Fuente: Complementario de Gastos.

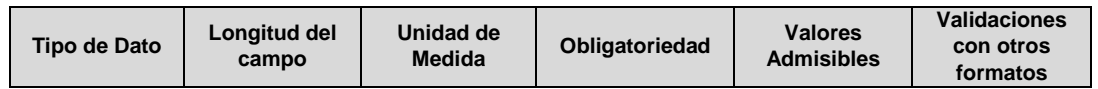

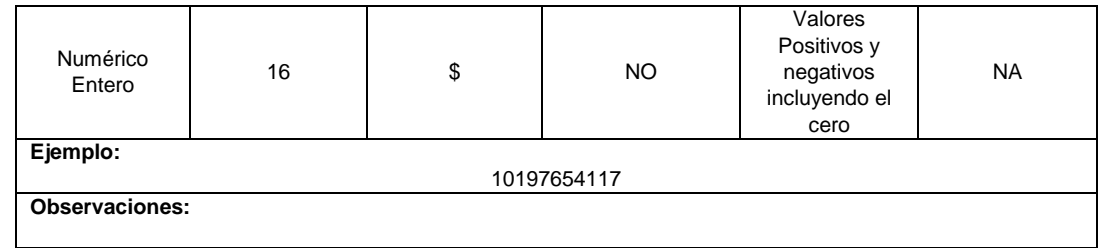

**Depreciaciones (\$):** Valor en pesos con corte al periodo acumulado del 01 de enero hasta fecha en la que se genere el reporte del concepto, el cual es asimilado al Formato Complementario FC01 conforme a la Resolución 13475 de 2015. Fuente: Complementario de Gastos.

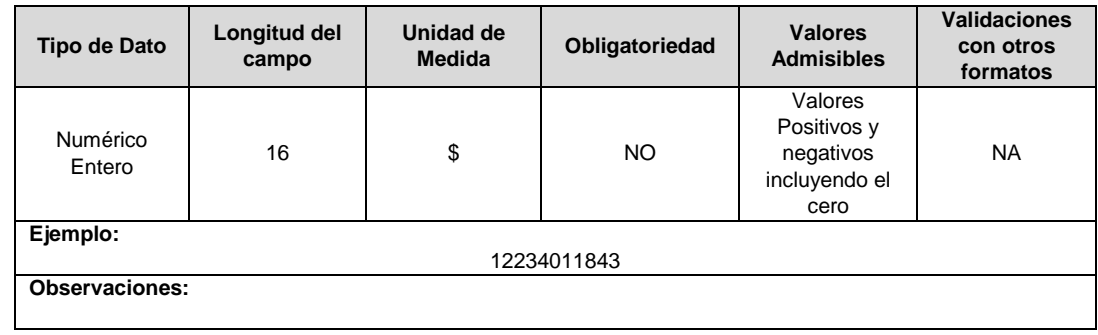

**Costo de Ventas (\$):** Valor en pesos con corte al periodo acumulado del 01 de enero hasta fecha en la que se genere el reporte del concepto, el cual es asimilado al Estado de Resultados Integrales de la Taxonomía en la que se encuentre clasificado según lo establecido en la Resolución 13475 de 2015 y sus modificatorias. Fuente: Estado de Resultados Integral.

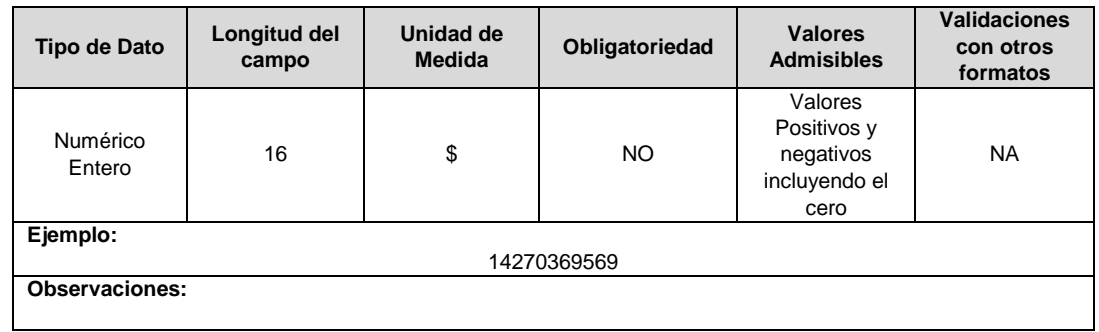

**Costos Financieros (\$):** Valor en pesos con corte al periodo acumulado del 01 de enero hasta fecha en la que se genere el reporte del concepto, el cual es asimilado al Estado de Resultados Integrales de la Taxonomía en la que se encuentre clasificado según lo establecido en la Resolución 13475 de 2015 y sus modificatorias. Fuente: Estado de Resultados Integral.

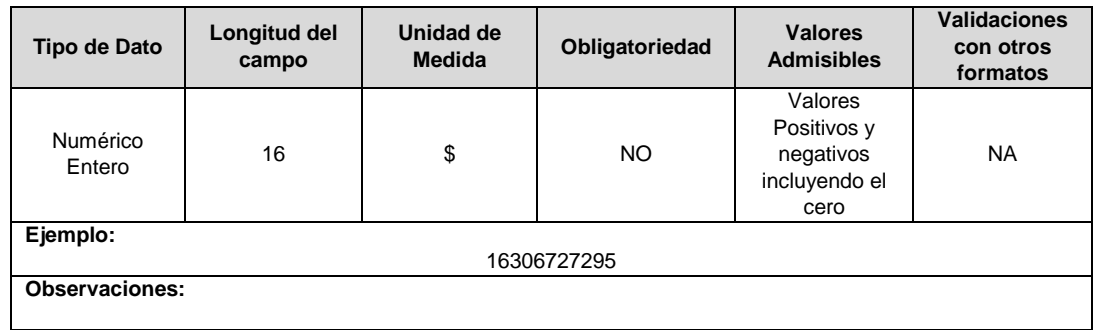

**Ganancia (Pérdida) (\$):** Valor en pesos con corte al periodo acumulado del 01 de enero hasta fecha en la que se genere el reporte del concepto, el cual es asimilado al Estado de Resultados Integrales de la Taxonomía en la que se encuentre clasificado según lo establecido en la Resolución 13475 de 2015 y sus modificatorias. Fuente: Estado de Resultados Integral.

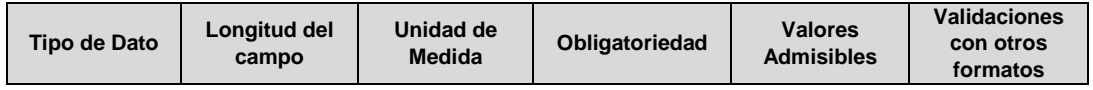

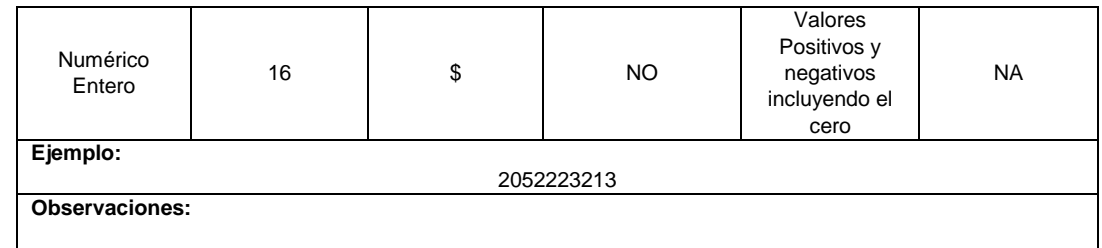

**Ganancia Bruta (\$):** Valor en pesos con corte al periodo acumulado del 01 de enero hasta fecha en la que se genere el reporte del concepto, el cual es asimilado al Estado de Resultados Integrales de la Taxonomía en la que se encuentre clasificado según lo establecido en la Resolución 13475 de 2015 y sus modificatorias. Estado: Estado de Resultados Integral.

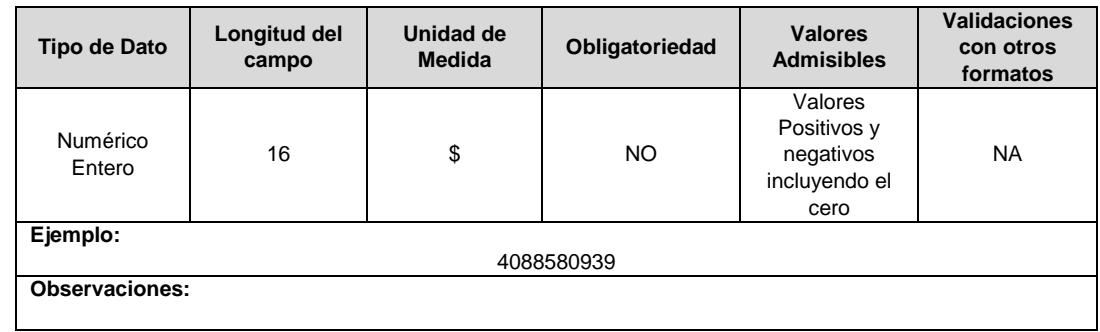

**Gastos de Administración (\$):** Valor en pesos con corte al periodo acumulado del 01 de enero hasta fecha en la que se genere el reporte del concepto, el cual es asimilado al Estado de Resultados Integrales de la Taxonomía en la que se encuentre clasificado según lo establecido en la Resolución 13475 de 2015 y sus modificatorias. Fuente: Estado de Resultados Integral.

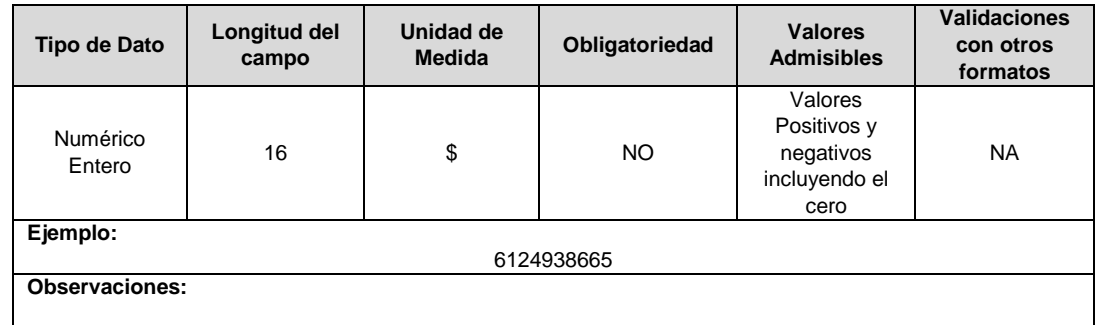

**Ingresos de Actividades Ordinarias (\$):** Valor en pesos con corte al periodo acumulado del 01 de enero hasta fecha en la que se genere el reporte del concepto, el cual es asimilado al Estado de Resultados Integrales de la Taxonomía en la que se encuentre clasificado según lo establecido en la Resolución 13475 de 2015 y sus modificatorias. Fuente: Estado de Resultados Integral.

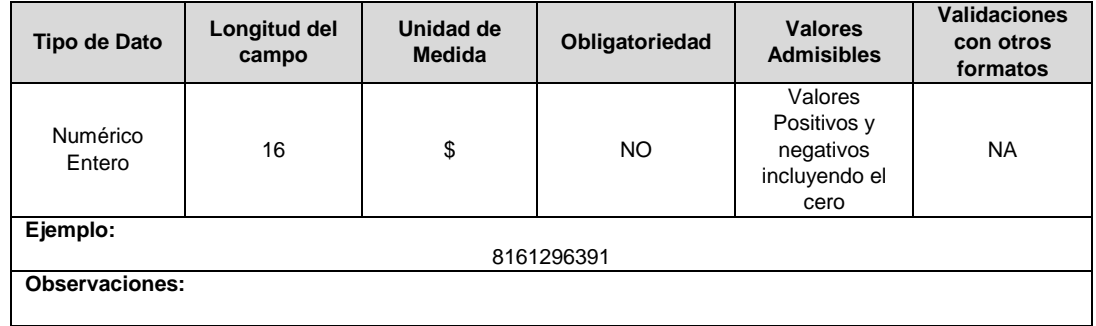

**Otras Ganancias (Pérdidas) (\$):** Valor en pesos con corte al periodo acumulado del 01 de enero hasta fecha en la que se genere el reporte del concepto, el cual es asimilado al Estado de Resultados Integrales de la Taxonomía en la que se encuentre clasificado según lo establecido en la Resolución 13475 de 2015 y sus modificatorias. Fuente: Estado de Resultados Integral.

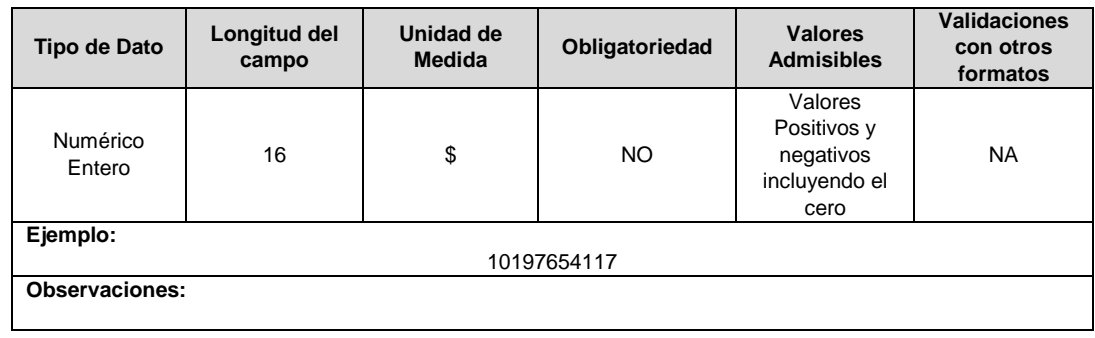

**Otros Gastos (\$):** Valor en pesos con corte al periodo acumulado del 01 de enero hasta fecha en la que se genere el reporte del concepto, el cual es asimilado al Estado de Resultados Integrales de la Taxonomía en la que se encuentre clasificado según lo establecido en la Resolución 13475 de 2015 y sus modificatorias. Fuente: Estado de Resultados Integral.

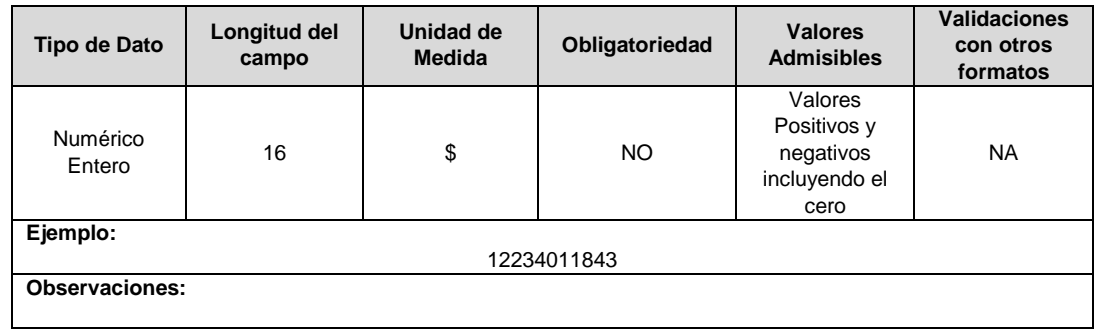

**Otros Ingresos (\$):** Valor en pesos con corte al periodo acumulado del 01 de enero hasta fecha en la que se genere el reporte del concepto, el cual es asimilado al Estado de Resultados Integrales de la Taxonomía en la que se encuentre clasificado según lo establecido en la Resolución 13475 de 2015 y sus modificatorias. Fuente: Estado de Resultados Integral.

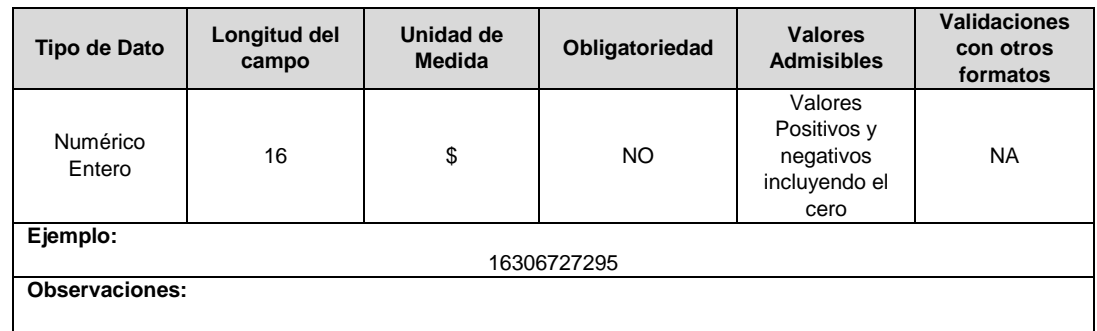

**Activos Corrientes Totales (\$):** Valor en pesos con corte al periodo en el que se genere el reporte del concepto, el cual es asimilado al Estado de Situación Financiera de la Taxonomía en la que se encuentre clasificado según lo establecido en la Resolución 13475 de 2015 y sus modificatorias. Fuente: Estado de Situación Financiera.

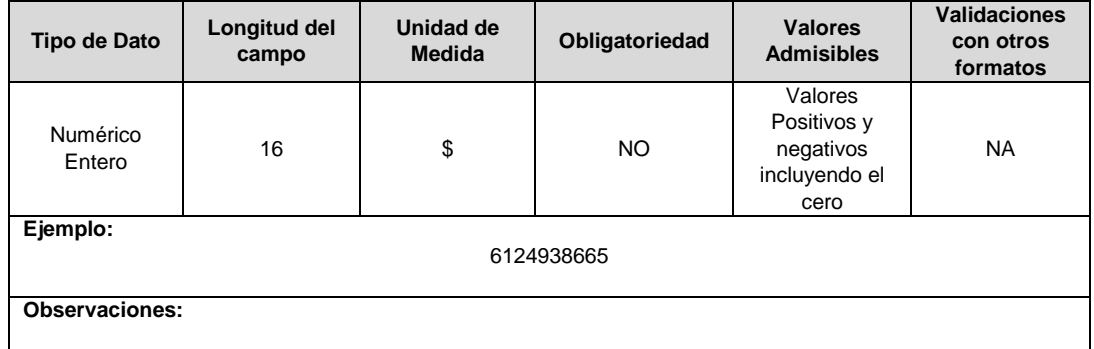

**Beneficios a Empleados (\$):** Valor en pesos con corte al periodo en el que se genere el reporte del concepto, el cual es asimilado al Estado de Situación Financiera de la Taxonomía en la que se encuentre clasificado según lo establecido en la Resolución 13475 de 2015 y sus modificatorias. Fuente: Estado de Situación Financiera.

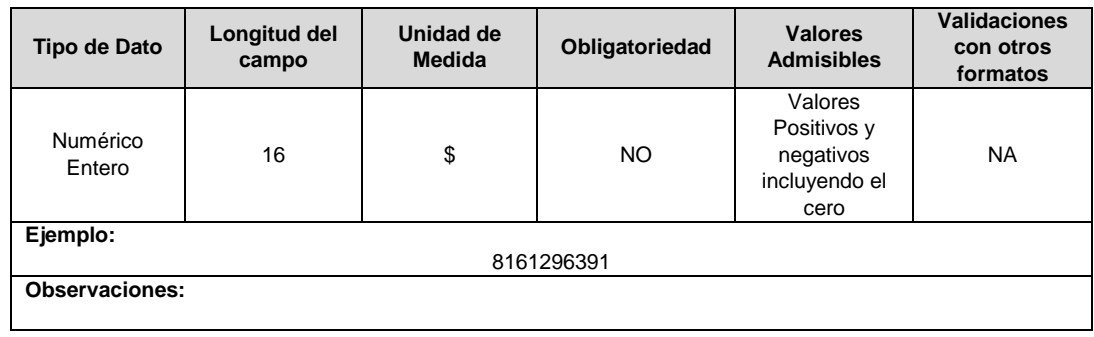

**Efectivo y Equivalentes al Efectivo (\$):** Valor en pesos con corte al periodo en el que se genere el reporte del concepto, el cual es asimilado al Estado de Situación Financiera de la Taxonomía en la que se encuentre clasificado según lo establecido en la Resolución 13475 de 2015 y sus modificatorias. Fuente: Estado de Situación Financiera.

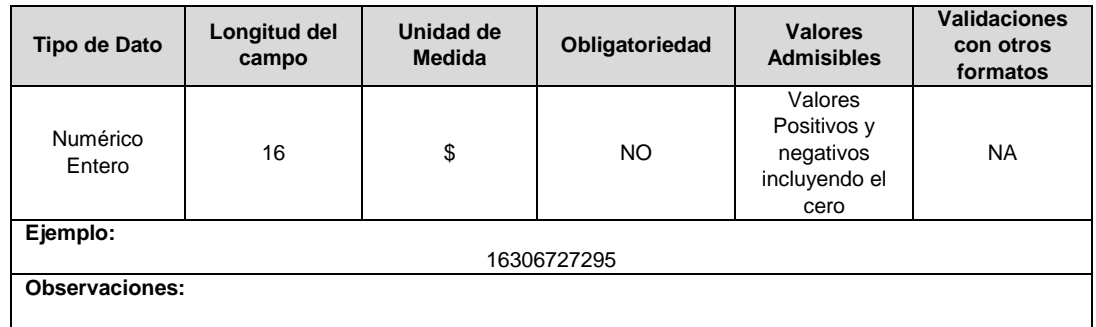

**Otras Cuentas por Cobrar Corrientes (\$):** Valor en pesos con corte al periodo en el que se genere el reporte del concepto, el cual es asimilado al Estado de Situación Financiera de la Taxonomía en la que se encuentre clasificado según lo establecido en la Resolución 13475 de 2015 y sus modificatorias. Fuente: Estado de Situación Financiera.

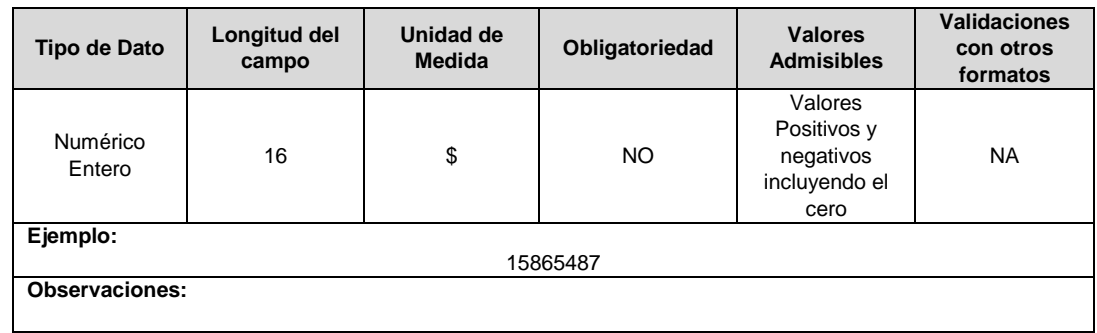

**Pasivos Corrientes Totales (\$):** Valor en pesos con corte al periodo en el que se genere el reporte del concepto, el cual es asimilado al Estado de Situación Financiera de la Taxonomía en la que se encuentre clasificado según lo establecido en la Resolución 13475 de 2015 y sus modificatorias. Fuente: Estado de Situación Financiera.

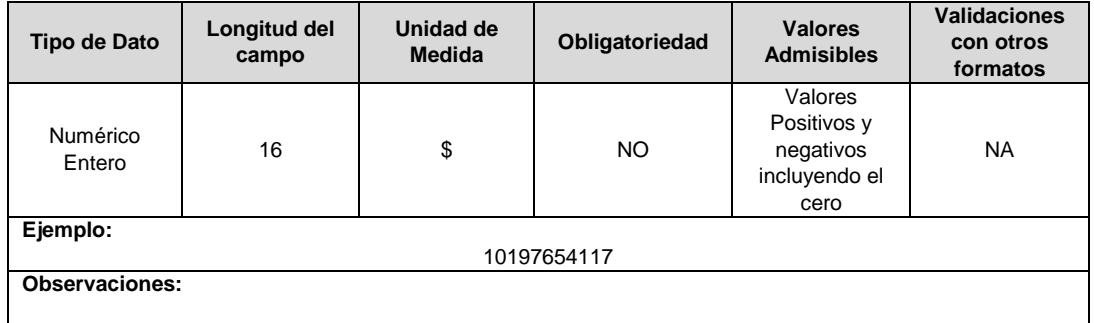

**Total de Activos (\$):** Valor en pesos con corte al periodo en el que se genere el reporte del concepto, el cual es asimilado al Estado de Situación Financiera de la Taxonomía en la que se encuentre clasificado según lo establecido en la Resolución 13475 de 2015 y sus modificatorias. Fuente: Estado de Situación Financiera.

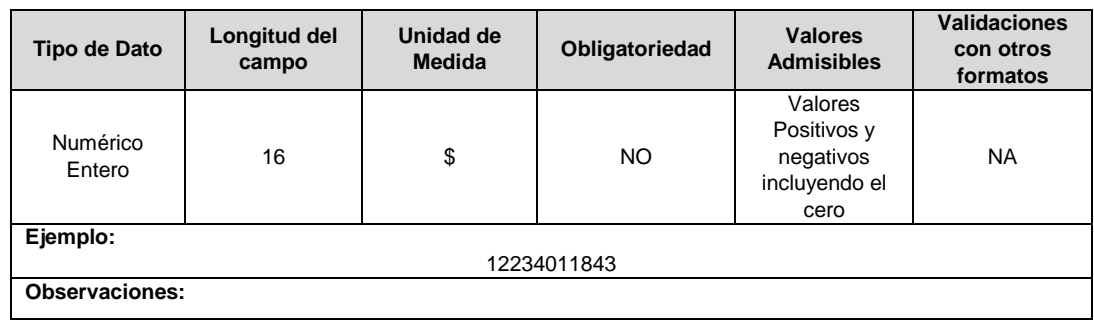

**Total Pasivos (\$):** Valor en pesos con corte al periodo en el que se genere el reporte del concepto, el cual es asimilado al Estado de Situación Financiera de la Taxonomía en la que se encuentre clasificado según lo establecido en la Resolución 13475 de 2015 y sus modificatorias. Fuente: Estado de Situación Financiera.

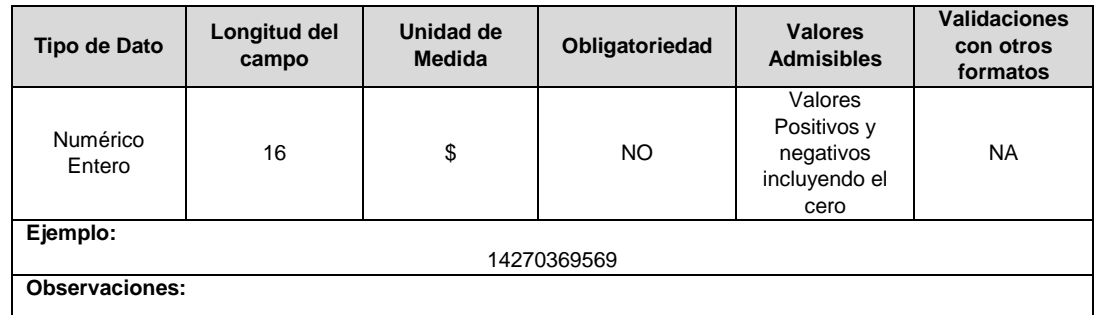

**Total Patrimonio (\$):** Valor en pesos con corte al periodo en el que se genere el reporte del concepto, el cual es asimilado al Estado de Situación Financiera de la Taxonomía en la que se encuentre clasificado según lo establecido en la Resolución 13475 de 2015 y sus modificatorias. Fuente: Estado de Situación Financiera.

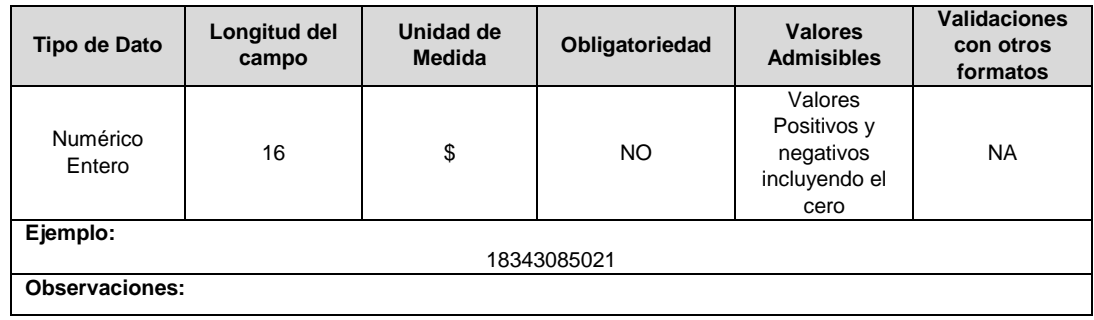

**Total gastos de provisiones:** Valor en pesos con corte al periodo acumulado del 01 de enero hasta fecha en la que se genere el reporte del concepto, el cual es asimilado al Formato Complementario FC01 conforme a la Resolución 13475 de 2015.

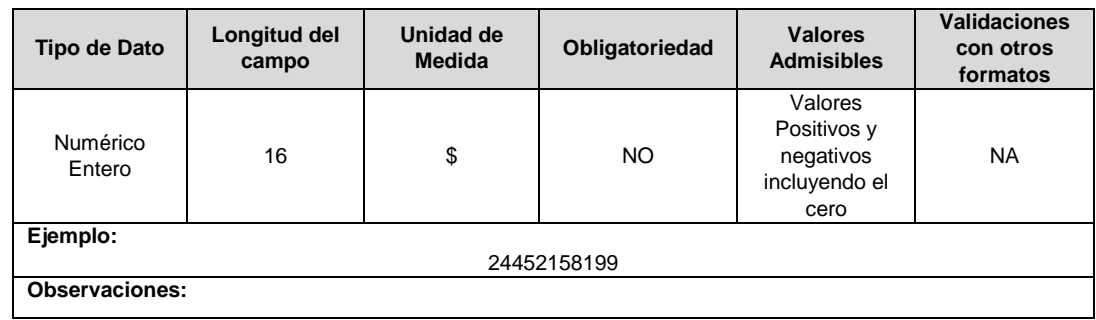

**Total Deterioro Cuentas Por Cobrar:** Valor en pesos con corte al periodo acumulado del 01 de enero hasta fecha en la que se genere el reporte del concepto, el cual es asimilado al Formato Complementario FC03 conforme a la Resolución 13475 de 2015.

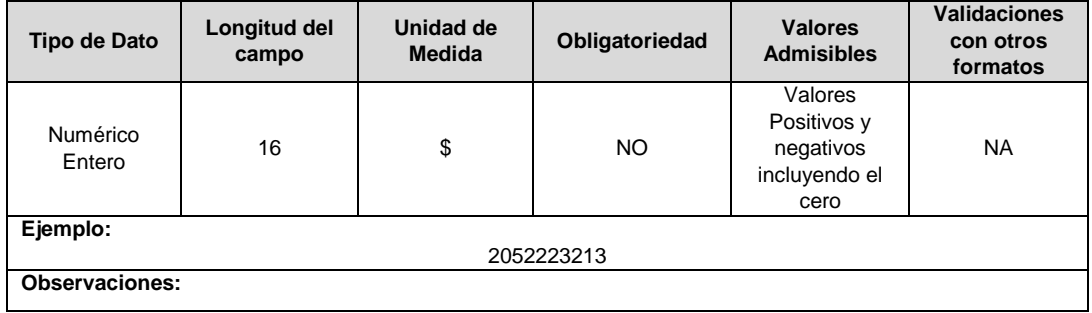

**Propiedades, planta y equipo:** Valor en pesos con corte al periodo en el que se genere el reporte del concepto, el cual es asimilado al Estado de Situación Financiera de la Taxonomía en la que se encuentre clasificado según lo establecido en la Resolución 13475 de 2015 y sus modificatorias.

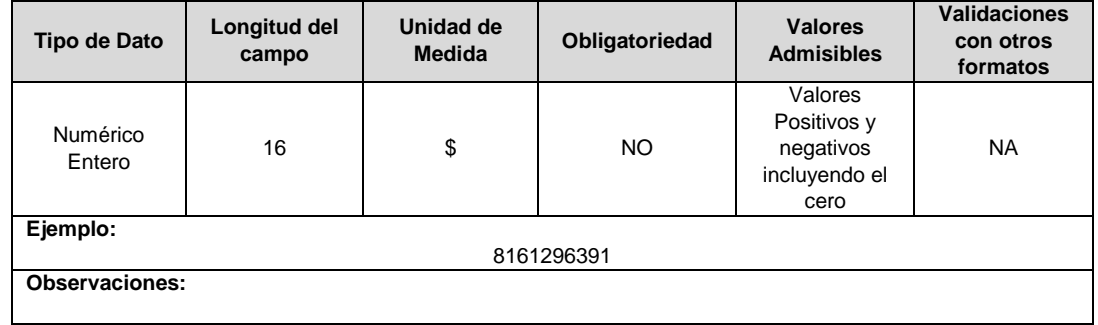

**Total cuentas comerciales por cobrar y otras cuentas por cobrar corrientes:**  Valor en pesos con corte al periodo en el que se genere el reporte del concepto, el cual es asimilado al Estado de Situación Financiera de la Taxonomía en la que se encuentre clasificado según lo establecido en la Resolución 13475 de 2015 y sus modificatorias.

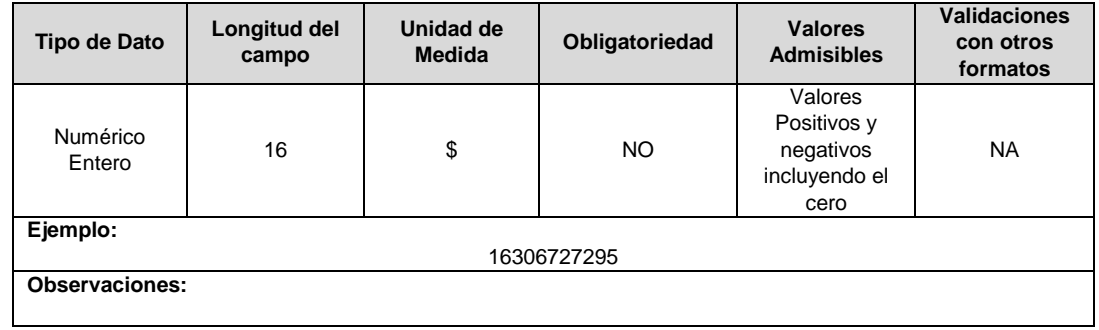

**Cuentas comerciales por pagar y otras cuentas por pagar no corrientes:** Valor en pesos con corte al periodo en el que se genere el reporte del concepto, el cual es asimilado al Estado de Situación Financiera de la Taxonomía en la que se encuentre clasificado según lo establecido en la Resolución 13475 de 2015 y sus modificatorias.

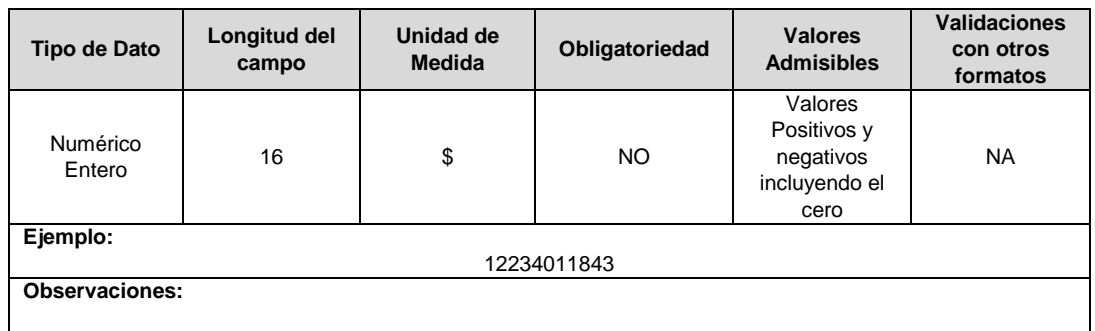

### **GRUPO 414**

**Deterioro (\$):** Valor en pesos con corte al periodo acumulado del 01 de enero hasta fecha en la que se genere el reporte del concepto, el cual es asimilado al Formato Complementario FC01 conforme a la Resolución 13475 de 2015. Fuente: Complementario CXC – Energía.

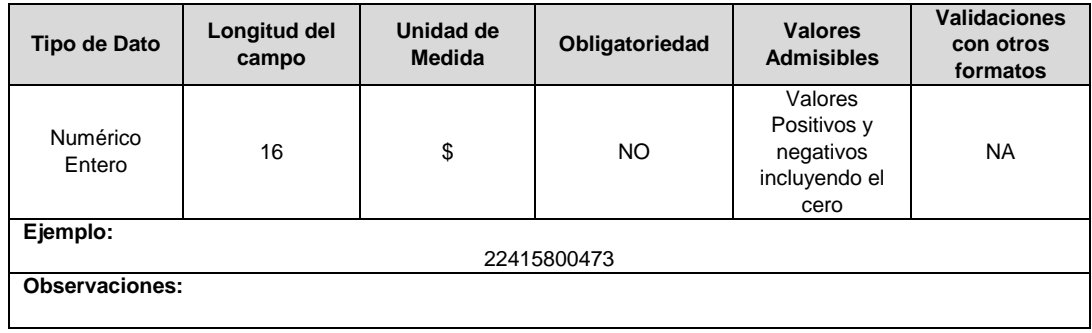

**Amortización (\$):** Valor en pesos con corte al periodo acumulado del 01 de enero hasta fecha en la que se genere el reporte del concepto, el cual es asimilado al Formato Complementario FC01 conforme a la Resolución 13475 de 2015. Fuente: Complementario de Gastos.

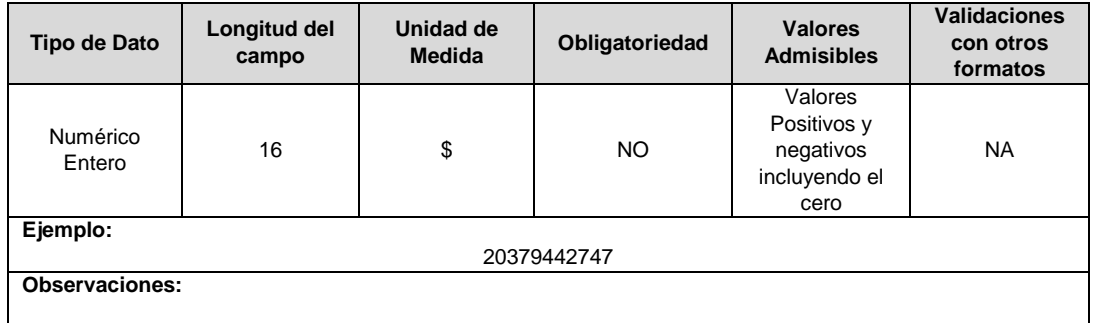

**Impuestos, Tasas y Contribuciones (No incluye impuesto de renta) (\$):** Valor en pesos con corte al periodo acumulado del 01 de enero hasta fecha en la que se genere el reporte del concepto, el cual es asimilado al Formato Complementario FC01 conforme a la Resolución 13475 de 2015. Fuente: Complementario de Gastos.

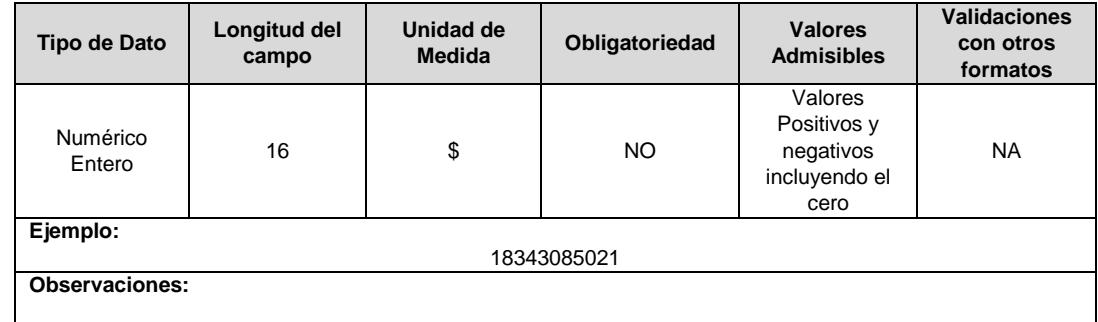

**Depreciaciones (\$):** Valor en pesos con corte al periodo acumulado del 01 de enero hasta fecha en la que se genere el reporte del concepto, el cual es asimilado al Formato Complementario FC01 conforme a la Resolución 13475 de 2015. Fuente: Complementario de Gastos.

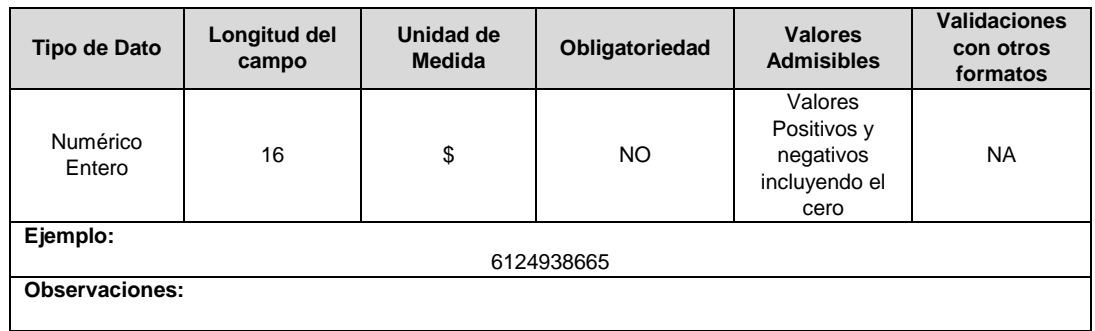

**Costo de Ventas (\$):** Valor en pesos con corte al periodo acumulado del 01 de enero hasta fecha en la que se genere el reporte del concepto, el cual es asimilado al Estado de Resultados Integrales de la Taxonomía en la que se encuentre clasificado según lo establecido en la Resolución 13475 de 2015 y sus modificatorias. Fuente: Estado de Resultados Integral.

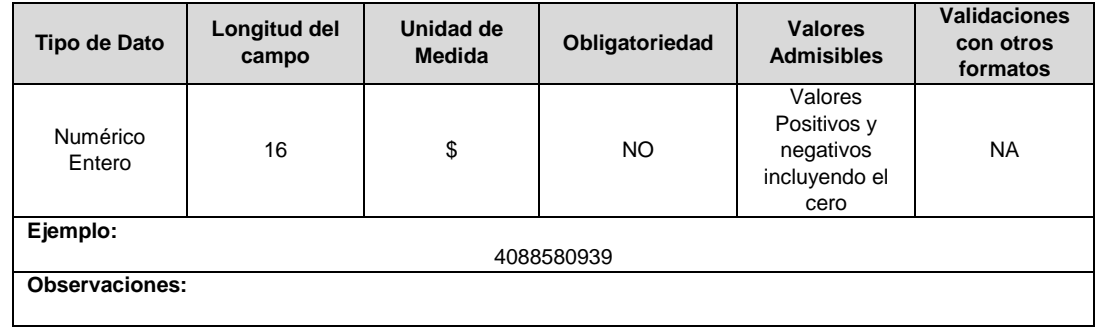

**Costos de Distribución (\$):** Valor en pesos con corte al periodo acumulado del 01 de enero hasta fecha en la que se genere el reporte del concepto, el cual es asimilado al Estado de Resultados Integrales de la Taxonomía en la que se encuentre clasificado según lo establecido en la Resolución 13475 de 2015 y sus modificatorias. Fuente: Estado de Resultados Integral.

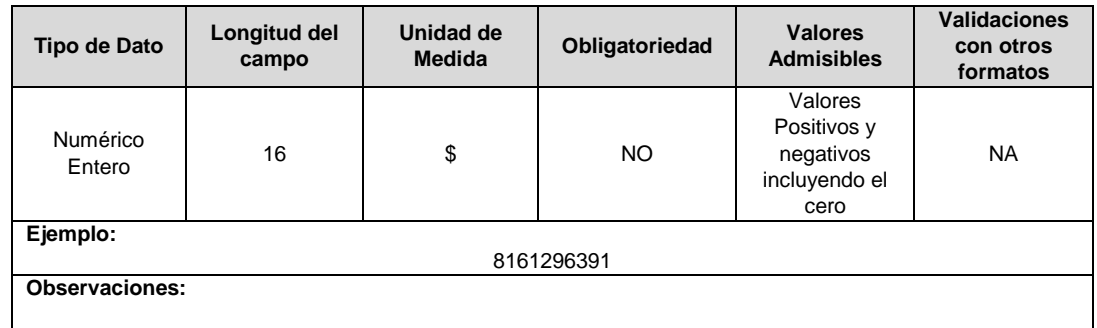

**Costos Financieros (\$):** Valor en pesos con corte al periodo acumulado del 01 de enero hasta fecha en la que se genere el reporte del concepto, el cual es asimilado al Estado de Resultados Integrales de la Taxonomía en la que se encuentre clasificado según lo establecido en la Resolución 13475 de 2015 y sus modificatorias. Fuente: Estado de Resultados Integral.

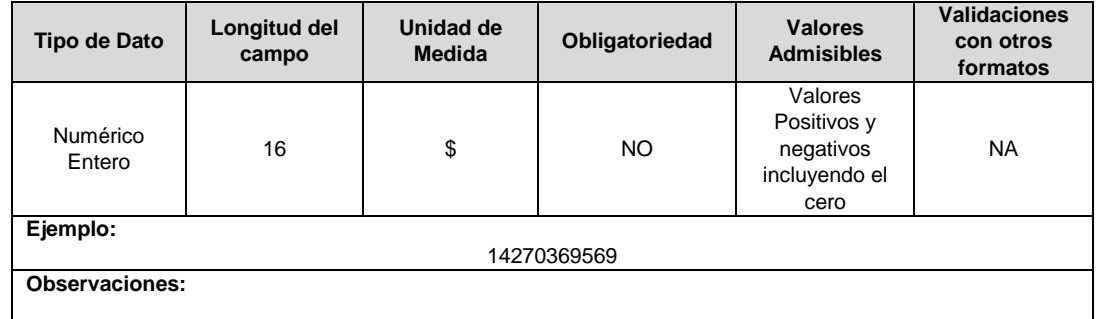

**Ganancia Bruta (\$):** Valor en pesos con corte al periodo acumulado del 01 de enero hasta fecha en la que se genere el reporte del concepto, el cual es asimilado al Estado de Resultados Integrales de la Taxonomía en la que se encuentre clasificado según lo establecido en la Resolución 13475 de 2015 y sus modificatorias. Estado: Estado de Resultados Integral.

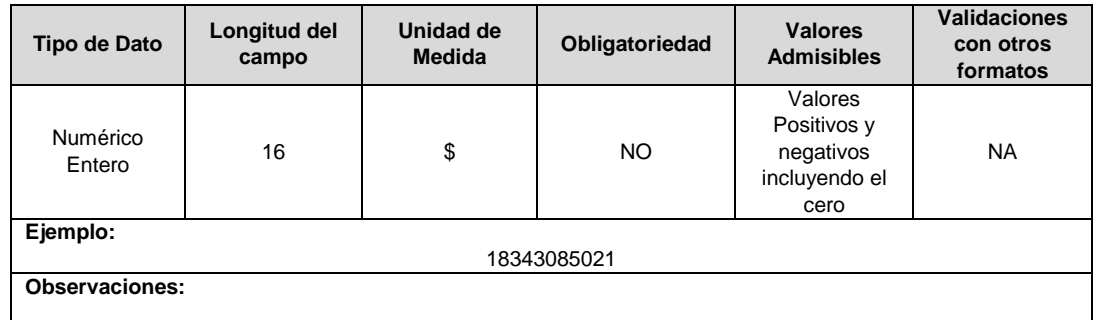

**Gasto / Ingreso Impuesto a las Ganancias Corriente (\$):** Valor en pesos con corte al periodo acumulado del 01 de enero hasta fecha en la que se genere el reporte del concepto, el cual es asimilado al Estado de Resultados Integrales de la Taxonomía en la que se encuentre clasificado según lo establecido en la Resolución 13475 de 2015 y sus modificatorias. Fuente: Estado de Resultados Integral.

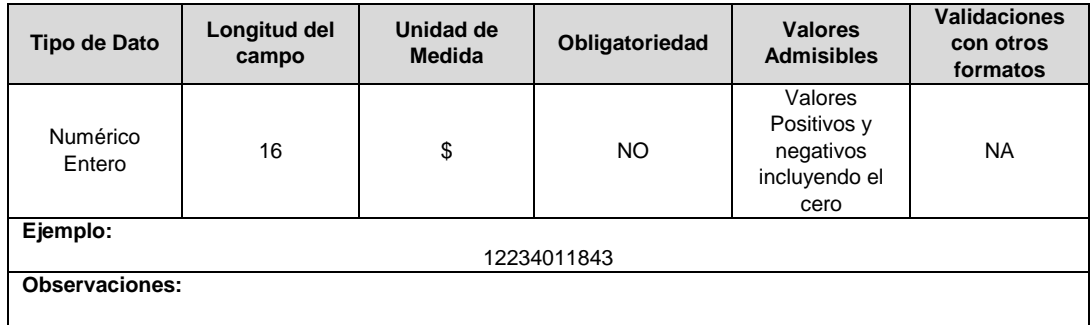

**Ingresos de Actividades Ordinarias (\$):** Valor en pesos con corte al periodo acumulado del 01 de enero hasta fecha en la que se genere el reporte del concepto, el cual es asimilado al Estado de Resultados Integrales de la Taxonomía en la que se encuentre clasificado según lo establecido en la Resolución 13475 de 2015 y sus modificatorias. Fuente: Estado de Resultados Integral.

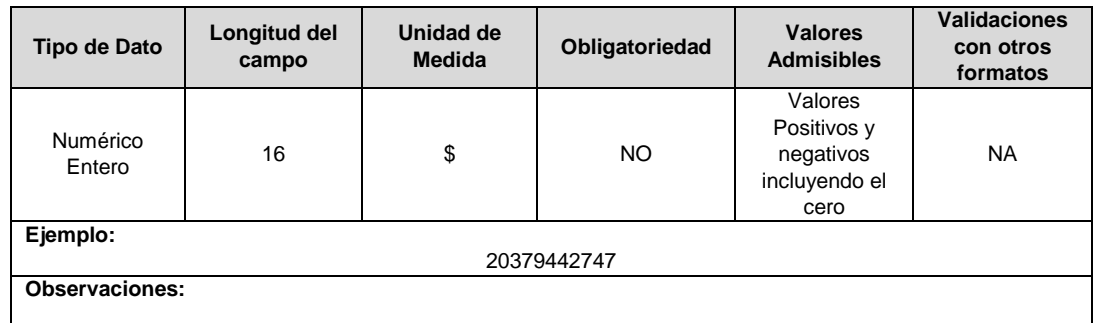

**Otras Ganancias (Pérdidas) (\$):** Valor en pesos con corte al periodo acumulado del 01 de enero hasta fecha en la que se genere el reporte del concepto, el cual es asimilado al Estado de Resultados Integrales de la Taxonomía en la que se encuentre clasificado según lo establecido en la Resolución 13475 de 2015 y sus modificatorias. Fuente: Estado de Resultados Integral.

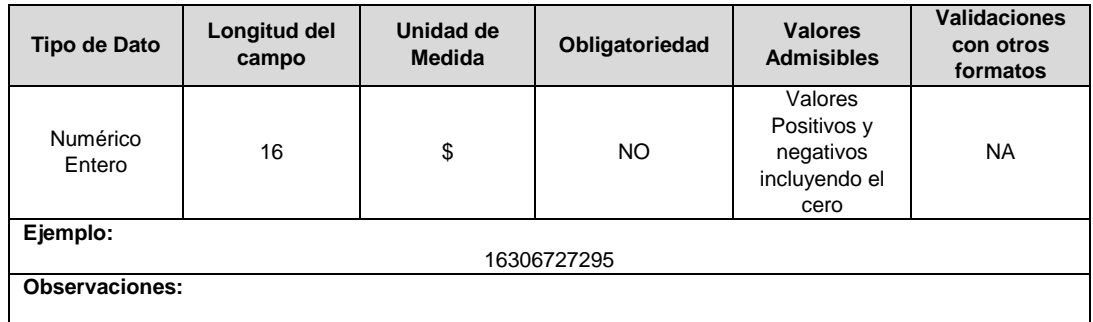

**Otros Gastos (\$):** Valor en pesos con corte al periodo acumulado del 01 de enero hasta fecha en la que se genere el reporte del concepto, el cual es asimilado al Estado de Resultados Integrales de la Taxonomía en la que se encuentre clasificado según lo establecido en la Resolución 13475 de 2015 y sus modificatorias. Fuente: Estado de Resultados Integral.

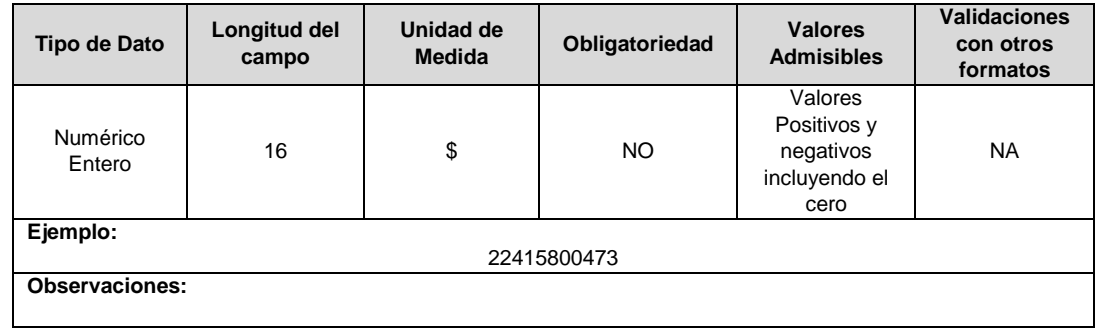

**Otros Ingresos (\$):** Valor en pesos con corte al periodo acumulado del 01 de enero hasta fecha en la que se genere el reporte del concepto, el cual es asimilado al Estado de Resultados Integrales de la Taxonomía en la que se encuentre clasificado según lo establecido en la Resolución 13475 de 2015 y sus modificatorias. Fuente: Estado de Resultados Integral.

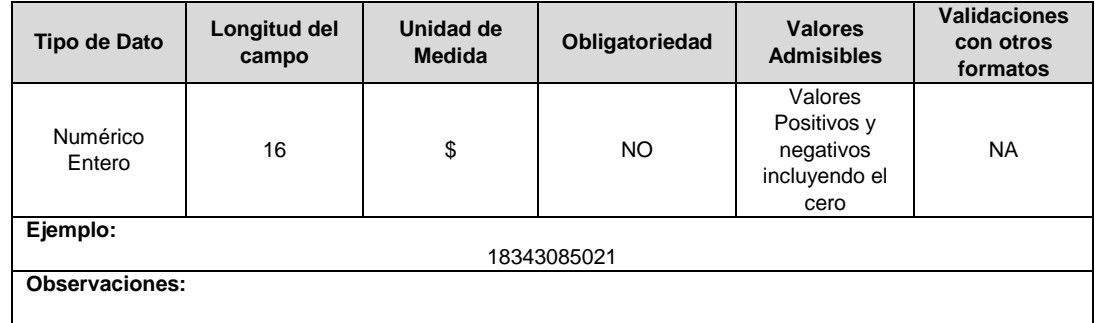

**Activos Corrientes Totales (\$):** Valor en pesos con corte al periodo en el que se genere el reporte del concepto, el cual es asimilado al Estado de Situación Financiera de la Taxonomía en la que se encuentre clasificado según lo establecido en la Resolución 13475 de 2015 y sus modificatorias. Fuente: Estado de Situación Financiera.

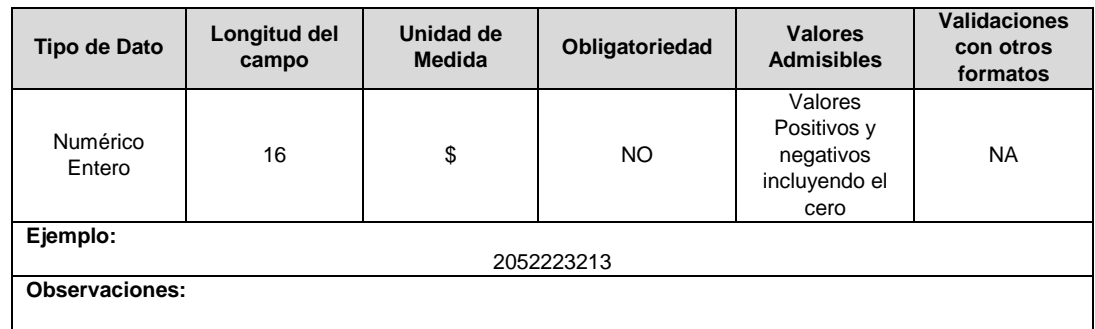

**Beneficios a Empleados (\$):** Valor en pesos con corte al periodo en el que se genere el reporte del concepto, el cual es asimilado al Estado de Situación Financiera de la Taxonomía en la que se encuentre clasificado según lo establecido en la Resolución 13475 de 2015 y sus modificatorias. Fuente: Estado de Situación Financiera.

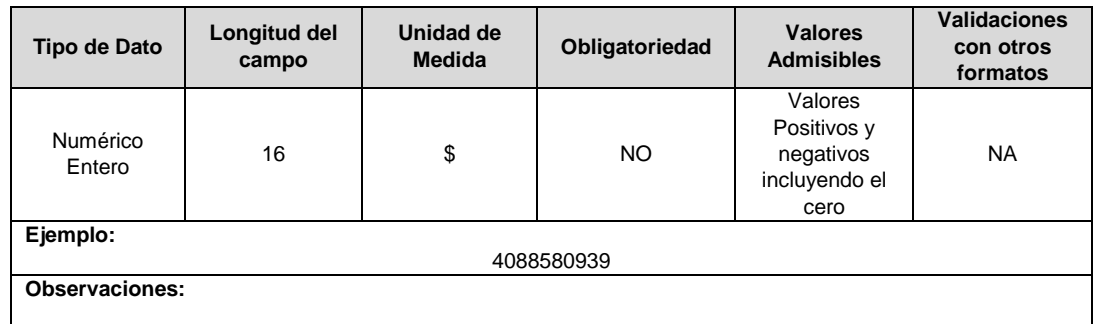

**Cuentas Comerciales por Pagar por Adquisición de Bienes Corrientes (\$):** Valor en pesos con corte al periodo en el que se genere el reporte del concepto, el cual es asimilado al Estado de Situación Financiera de la Taxonomía en la que se encuentre clasificado según lo establecido en la Resolución 13475 de 2015 y sus modificatorias. Fuente: Estado de Situación Financiera.

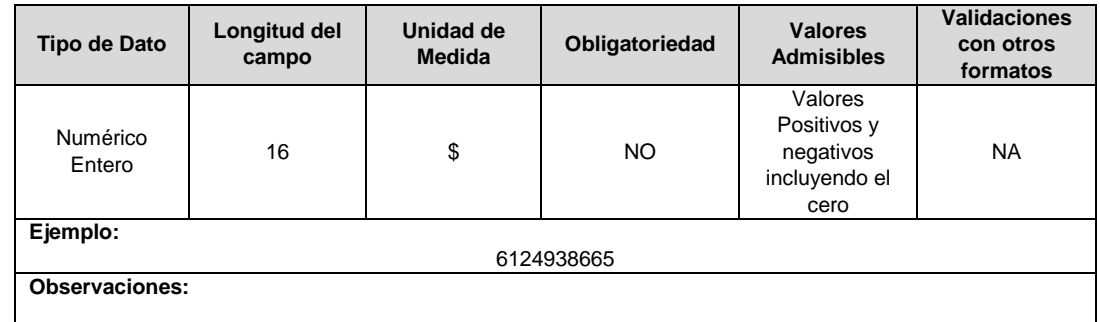

**Cuentas Comerciales por Pagar por Adquisición de Bienes No Corriente (\$):**  Valor en pesos con corte al periodo en el que se genere el reporte del concepto, el cual es asimilado al Estado de Situación Financiera de la Taxonomía en la que se encuentre clasificado según lo establecido en la Resolución 13475 de 2015 y sus modificatorias. Fuente: Estado de Situación Financiera.

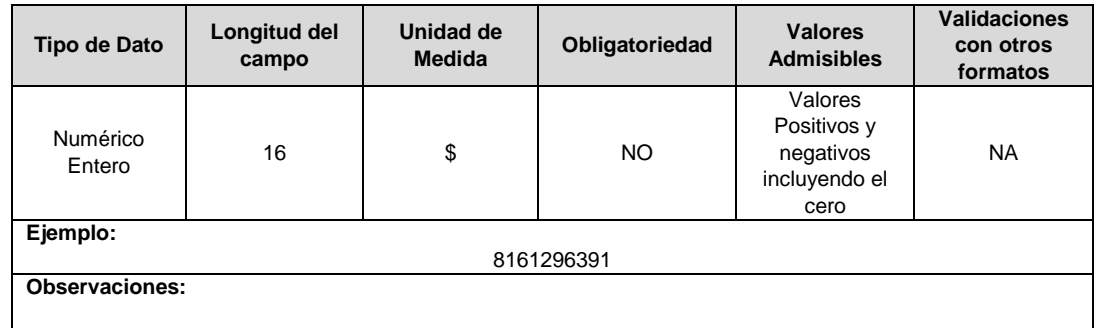

**Cuentas Comerciales por Pagar por Adquisición de Servicios Corriente (\$):** Valor en pesos con corte al periodo en el que se genere el reporte del concepto, el cual es asimilado al Estado de Situación Financiera de la Taxonomía en la que se encuentre clasificado según lo establecido en la Resolución 13475 de 2015 y sus modificatorias. Fuente: Estado de Situación Financiera.

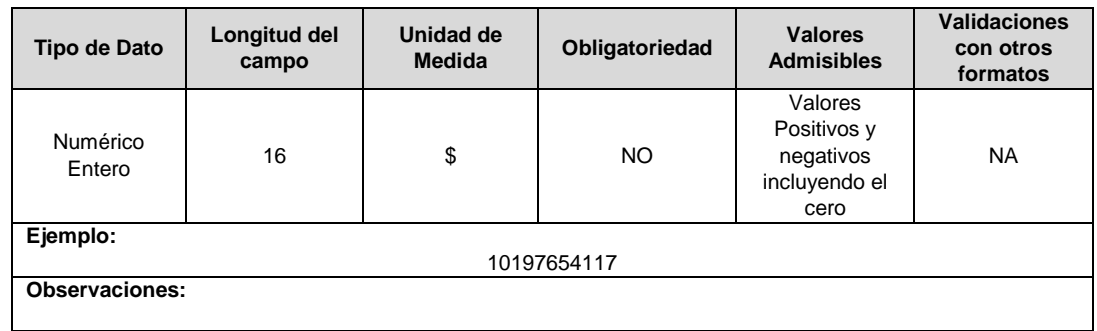

**Cuentas Comerciales por Pagar por Adquisición de Servicios No Corrientes (\$):**  Valor en pesos con corte al periodo en el que se genere el reporte del concepto, el cual es asimilado al Estado de Situación Financiera de la Taxonomía en la que se encuentre clasificado según lo establecido en la Resolución 13475 de 2015 y sus modificatorias. Fuente: Estado de Situación Financiera.

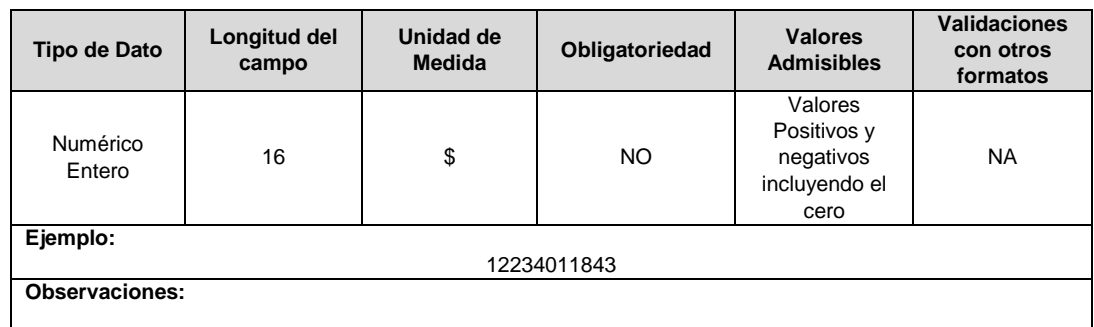

**Efectivo y Equivalentes al Efectivo (\$):** Valor en pesos con corte al periodo en el que se genere el reporte del concepto, el cual es asimilado al Estado de Situación Financiera de la Taxonomía en la que se encuentre clasificado según lo establecido en la Resolución 13475 de 2015 y sus modificatorias. Fuente: Estado de Situación Financiera.

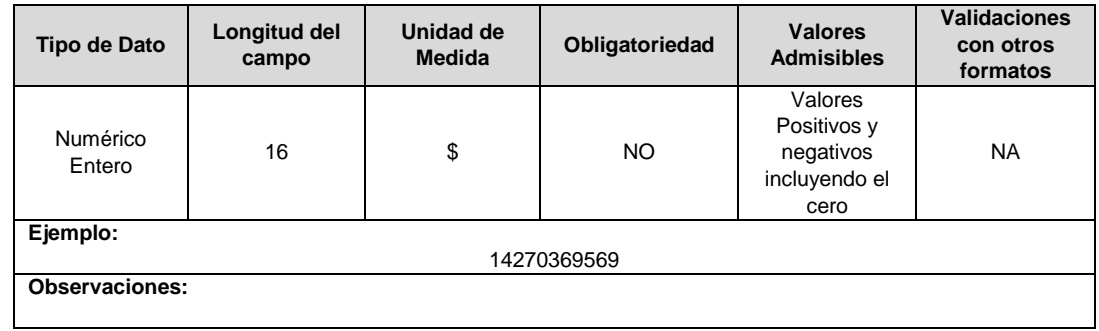

**Otras Cuentas Comerciales por Cagar Corrientes (\$):** Valor en pesos con corte al periodo en el que se genere el reporte del concepto, el cual es asimilado al Estado de Situación Financiera de la Taxonomía en la que se encuentre clasificado según lo establecido en la Resolución 13475 de 2015 y sus modificatorias. Fuente: Estado de Situación Financiera.

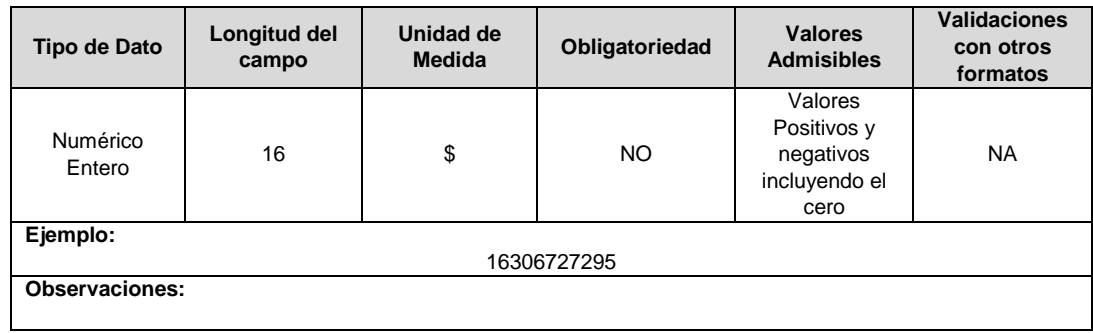

**Pasivos Corrientes Totales (\$):** Valor en pesos con corte al periodo en el que se genere el reporte del concepto, el cual es asimilado al Estado de Situación Financiera de la Taxonomía en la que se encuentre clasificado según lo establecido en la Resolución 13475 de 2015 y sus modificatorias. Fuente: Estado de Situación Financiera.

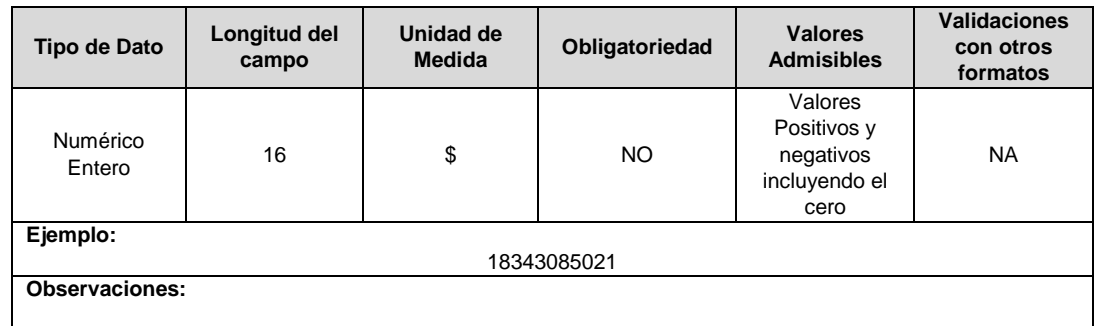

**Total de Activos (\$):** Valor en pesos con corte al periodo en el que se genere el reporte del concepto, el cual es asimilado al Estado de Situación Financiera de la Taxonomía en la que se encuentre clasificado según lo establecido en la Resolución 13475 de 2015 y sus modificatorias. Fuente: Estado de Situación Financiera.

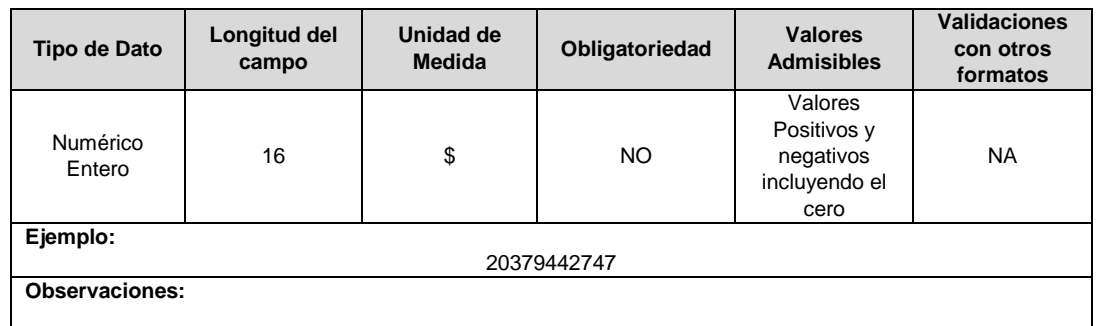

**Total Pasivos (\$):** Valor en pesos con corte al periodo en el que se genere el reporte del concepto, el cual es asimilado al Estado de Situación Financiera de la Taxonomía en la que se encuentre clasificado según lo establecido en la Resolución 13475 de 2015 y sus modificatorias. Fuente: Estado de Situación Financiera.

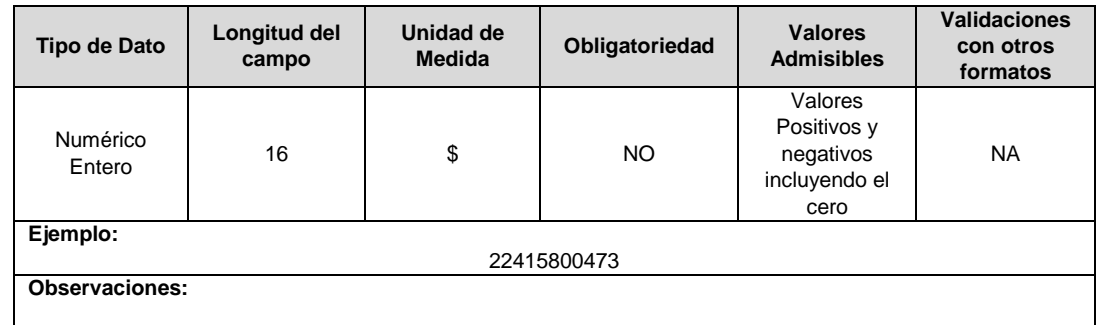

**Total Patrimonio (\$):** Valor en pesos con corte al periodo en el que se genere el reporte del concepto, el cual es asimilado al Estado de Situación Financiera de la Taxonomía en la que se encuentre clasificado según lo establecido en la Resolución 13475 de 2015 y sus modificatorias. Fuente: Estado de Situación Financiera.

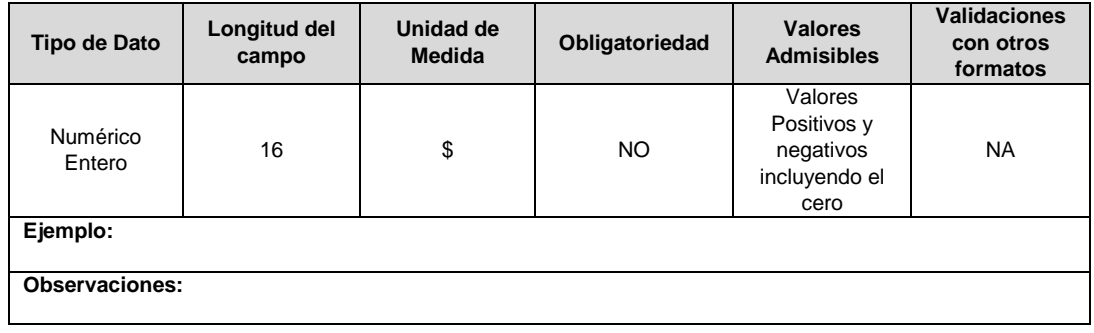

**Total gastos de provisiones:** Valor en pesos con corte al periodo acumulado del 01 de enero hasta fecha en la que se genere el reporte del concepto, el cual es asimilado al Formato Complementario FC01 conforme a la Resolución 13475 de 2015.

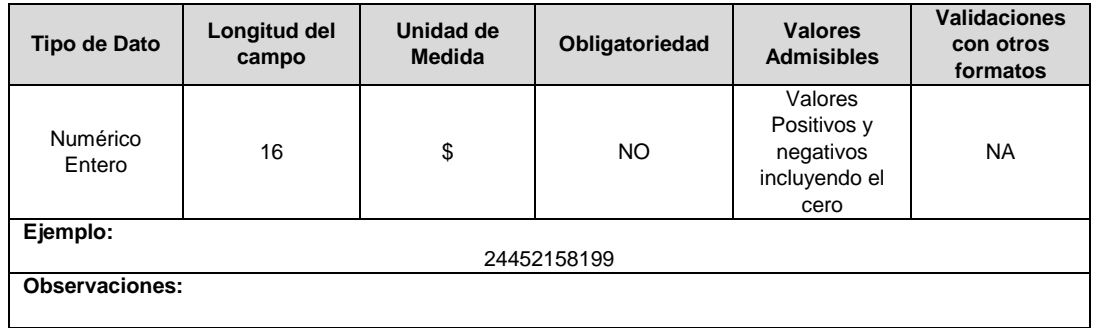

**Cuentas comerciales por cobrar por prestación de servicios públicos no corrientes:** Valor en pesos con corte al periodo en el que se genere el reporte del concepto, el cual es asimilado al Estado de Situación Financiera de la Taxonomía en la que se encuentre clasificado según lo establecido en la Resolución 13475 de 2015 y sus modificatorias.

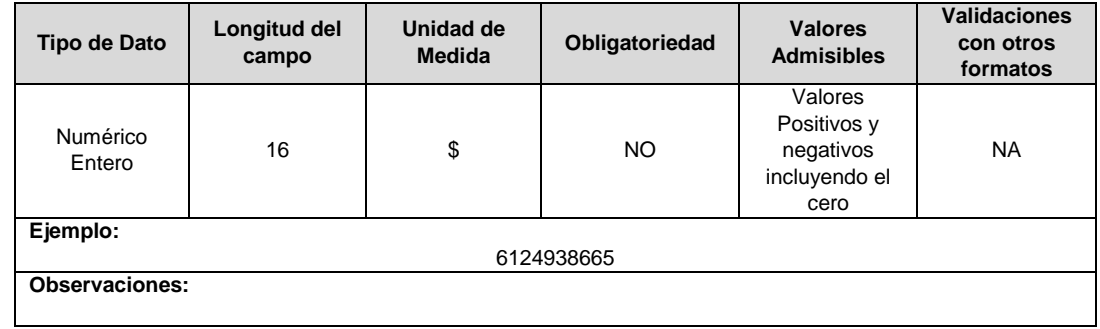

**Total Deterioro cuentas por cobrar:** Valor en pesos con corte al periodo acumulado del 01 de enero hasta fecha en la que se genere el reporte del concepto, el cual es asimilado al Formato Complementario FC03 conforme a la Resolución 13475 de 2015.

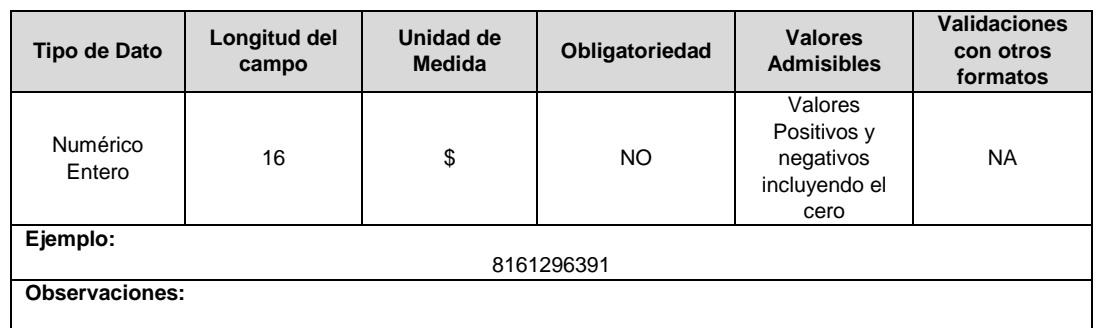

**Propiedades, planta y equipo:** Valor en pesos con corte al periodo en el que se genere el reporte del concepto, el cual es asimilado al Estado de Situación Financiera de la Taxonomía en la que se encuentre clasificado según lo establecido en la Resolución 13475 de 2015 y sus modificatorias.

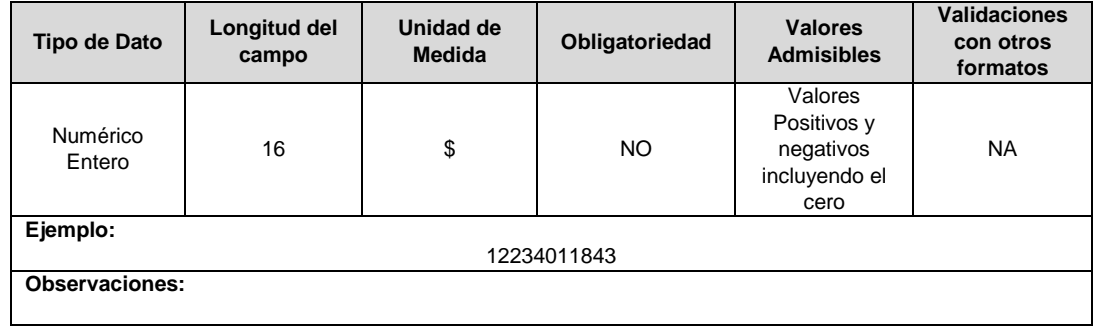

**Gastos de administración, operación y ventas:** Valor en pesos con corte al periodo acumulado del 01 de enero hasta fecha en la que se genere el reporte del concepto, el cual es asimilado al Estado de Resultados Integrales de la Taxonomía en la que se encuentre clasificado según lo establecido en la Resolución 13475 de 2015 y sus modificatorias.

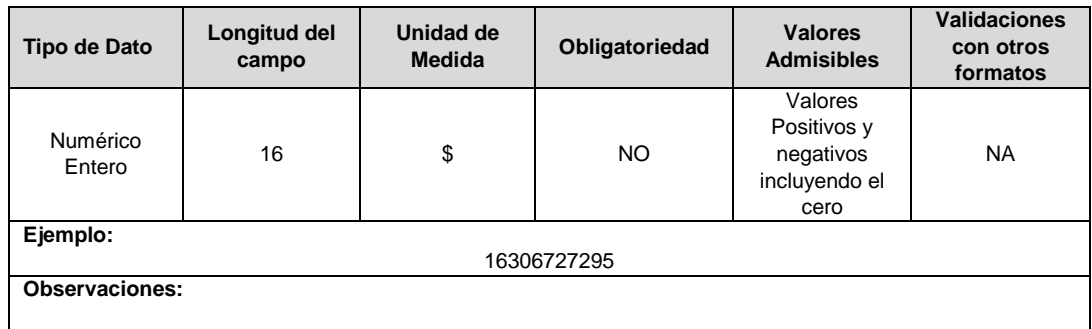

# **V. INFORMACIÓN TÉCNICA**

# **CAPÍTULO CÓDIGOS DE PARIDAD**

### **FORMATO TP1. Tabla Código de Paridad**

**Tipo de cargue:** Cargue Masivo. **Periodicidad:** Cargue Único. **Dato a reportar:** Único. **Fecha inicial para reporte:** Desde el día 1 del mes siguiente a la aprobación de ingresos por parte de la CREG. **Fecha límite para reporte:** Hasta el último día del mes siguiente a la aprobación de ingresos por parte de la CREG. **Tópico:** Técnico **Especificación:** Versión 1.

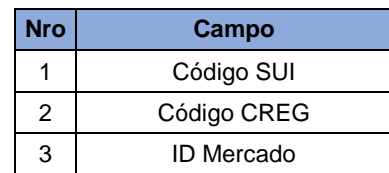

**1. Código SUI:** Corresponde a los códigos de circuitos y transformadores que venían siendo reportados por los operadores de red al SUI.

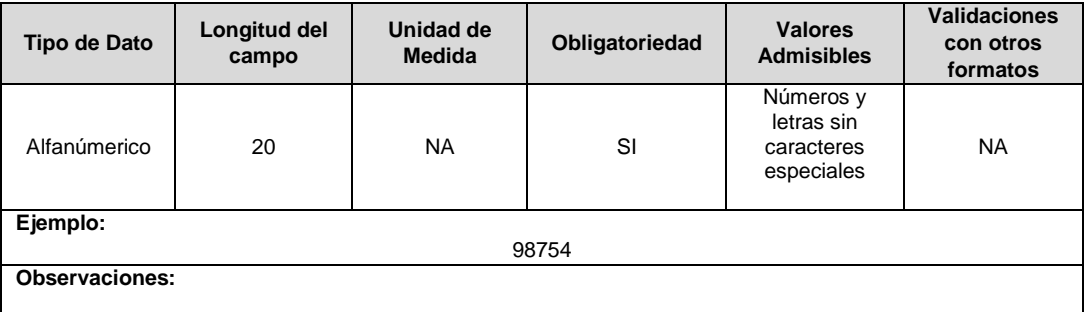

**2. Código CREG:** Corresponde a la codificación establecida por la CREG en la circular 029 del 2018, asociado a los activos o unidades constructivas que se venían reportando en el SUI.

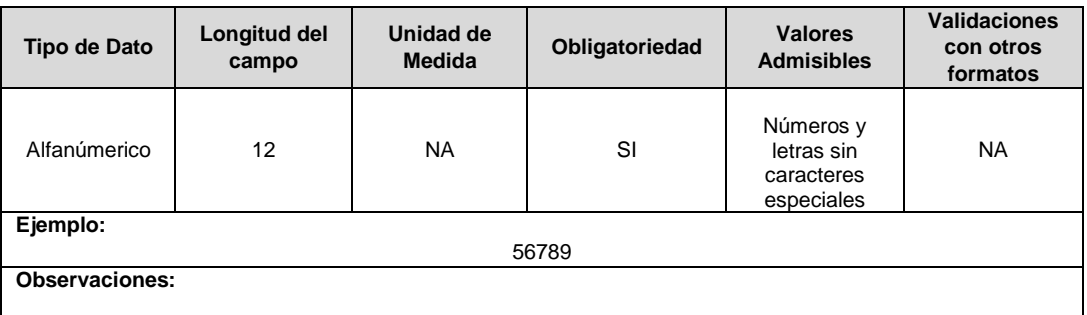

**3. ID Mercado:** Código de Identificación del mercado de comercialización donde se efectuó la venta que se está facturando y que se encuentra registrado en el SUI y publicado en la página SUI, en la columna "Código SUI" del reporte WEB ubicado en el siguiente enlace:http://reportes.sui.gov.co/fabricaReportes/frameSet.jsp?idreporte=ele\_adm\_011.

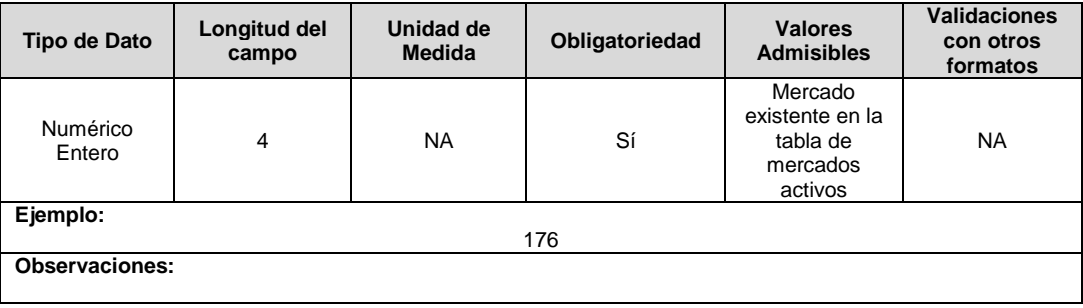

**Nota General:** Este formato será un reporte único que contendrá la información que se venía reportando bajo los lineamientos de la Resolución 8055 de 2010 con relación a circuitos y transformadores en el campo Código SUI y códigos dados por la CREG al momento de la aprobación de ingresos.

# **CAPÍTULO TRANSVERSALES - TÉCNICA**

#### **FORMATO TT1. Inventario Alimentadores**

**Tipo de cargue:** Cargue Masivo. **Periodicidad:** Mensual por Demanda. **Dato a reportar:** Demanda. **Fecha inicial para reporte:** Desde la certificación del "Formulario EI1. Encuesta de Inventarios". **Fecha límite para reporte:** Hasta el día 15 del mes en el que solicitó la habilitación del formato. **Formulario Pre – Requisito:** EI1: Encuesta de Inventario **Tópico:** Técnico

**Especificación:** Versión 1.

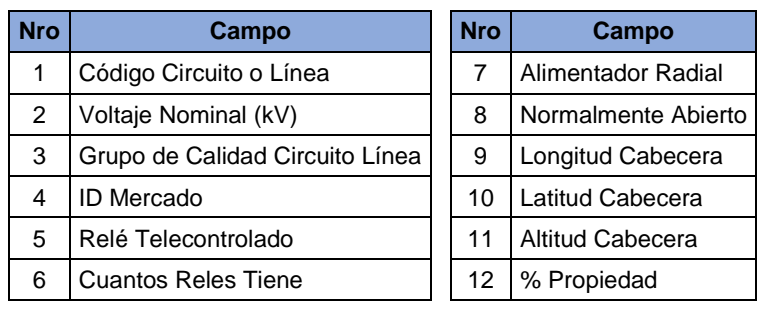

**1. Código Circuito o Línea:** Identificador único del circuito o línea. Esta identificación es aprobada por la CREG, y su estructura esta referenciada en la circular CREG 029 de 2018.

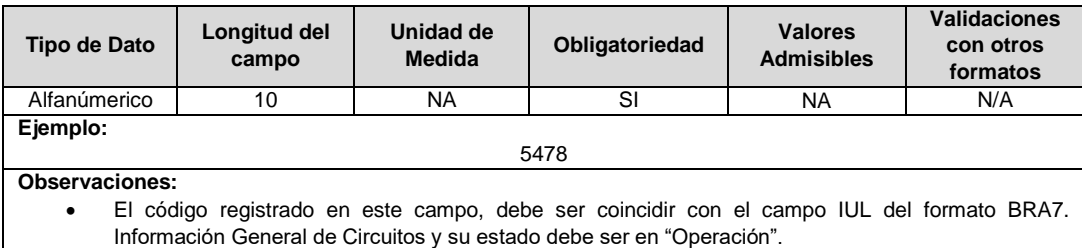

**2. Voltaje Nominal (kV):** Corresponde al voltaje de operación del circuito o línea.

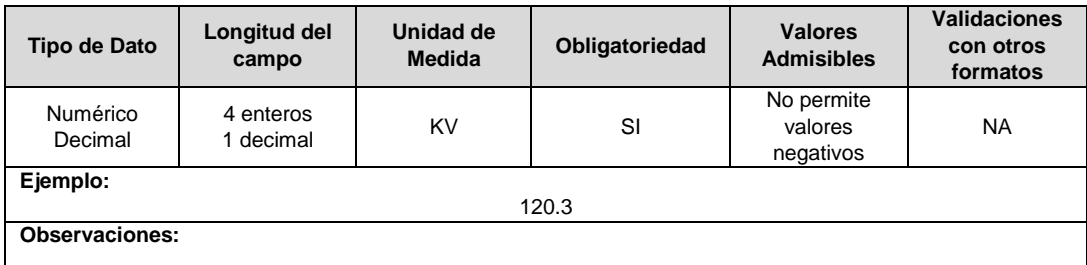

**3. Grupo de Calidad Circuito Línea:** Corresponde al grupo de calidad asociado al punto donde se encuentra la cabecera del alimentador, de acuerdo con los criterios expuestos en el numeral 5.2.4.1 de la Resolución CREG 015 de 2018.

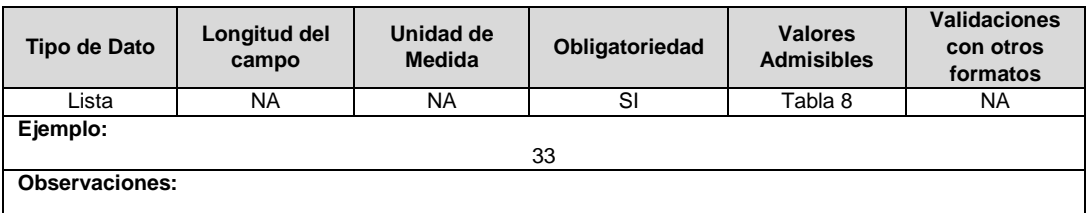

**4. ID Mercado:** Código de Identificación del mercado de comercialización donde se efectuó la venta que se está facturando y que se encuentra registrado en el SUI y publicado en la página SUI, en la columna "Código SUI" del reporte WEB ubicado en el siguiente enlace: http://reportes.sui.gov.co/fabricaReportes/frameSet.jsp?idreporte=ele\_adm\_011.
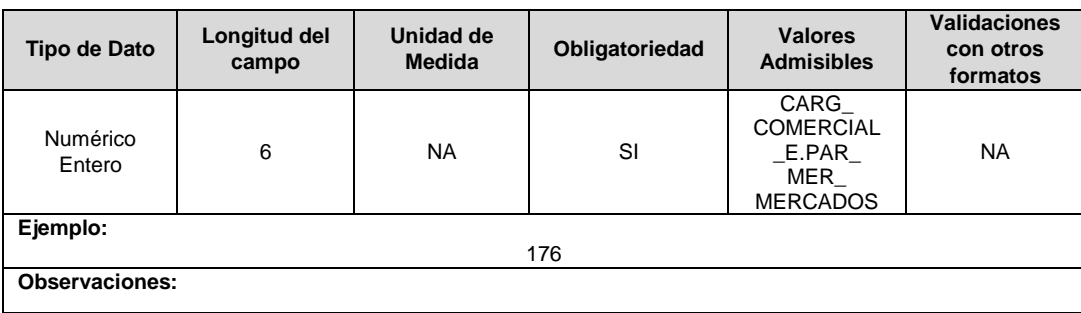

**5. Relé Telecontrolado:** Hace referencia a la existencia o no de relé de operación remota en la cabecera del circuito.

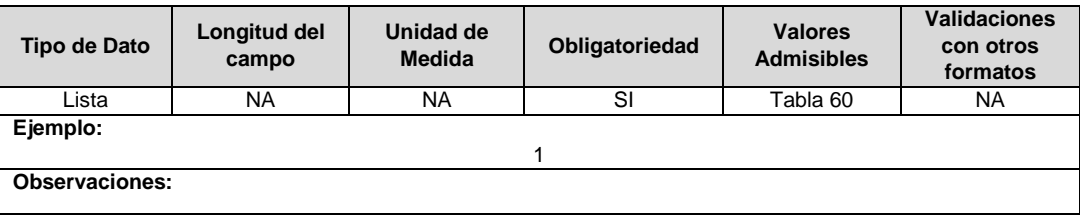

**6. Cuantos Reles Tiene:** Hace referencia al número de elementos de protección y maniobra telecontrolados y/o telemedidos con los cuales cuenta el alimentador, incluyendo los relés en la cabecera del circuito. Cuando en el Rele Telecontrolado el registro es "Existen relé de operación remota en la cabecera del circuito", este campo debe contener el número de relés, de lo contrario, este campo debe ser vacío.

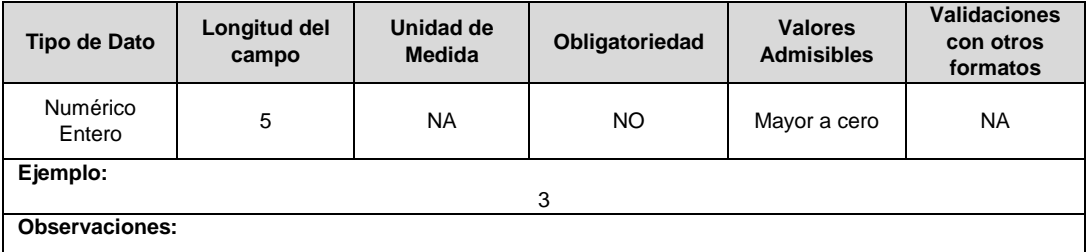

**7. Alimentador Radial:** Hace referencia a si el circuito o línea es radial o no.

no.

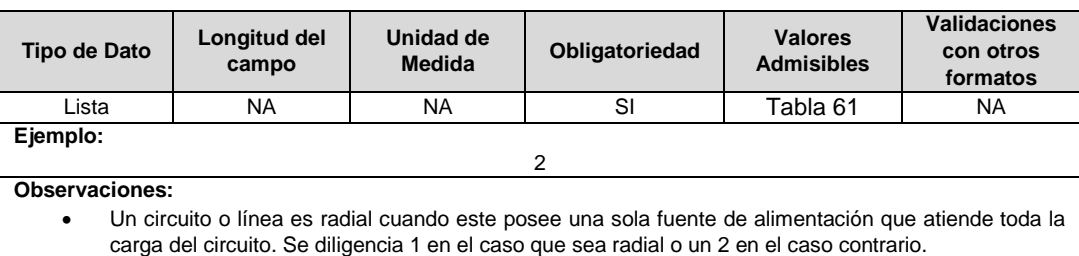

**8. Normalmente Abierto:** Hace referencia a si el circuito o línea es normalmente abierto o

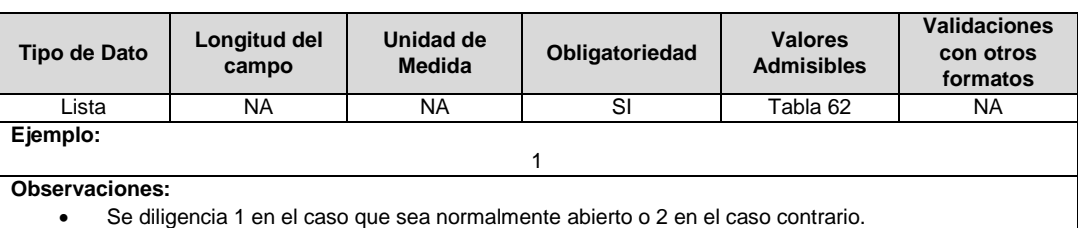

**9. Longitud Cabecera:** Coordenadas geográficas del sitio donde se encuentra la cabecera del circuito, correspondiente a la longitud en grados decimales en el sistema de referencia MAGNA-SIRGAS oficial del Instituto Geográfico Agustín Codazzi.

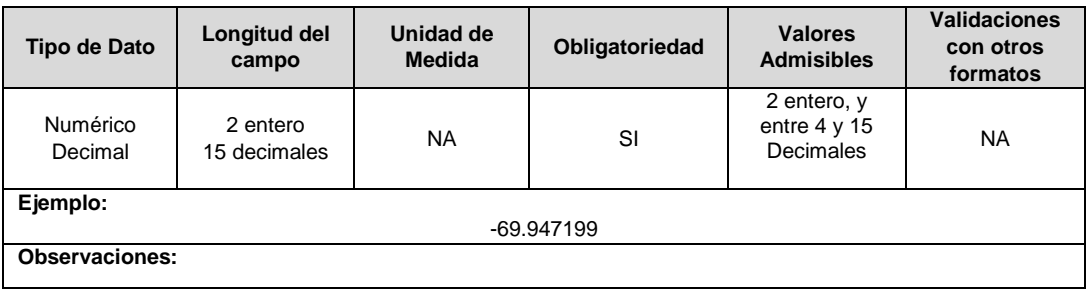

**10. Latitud Cabecera:** Coordenadas geográficas del sitio donde se encuentra la cabecera del circuito, correspondiente a la latitud en grados decimales en el sistema de referencia MAGNA-SIRGAS oficial del Instituto Geográfico Agustín Codazzi.

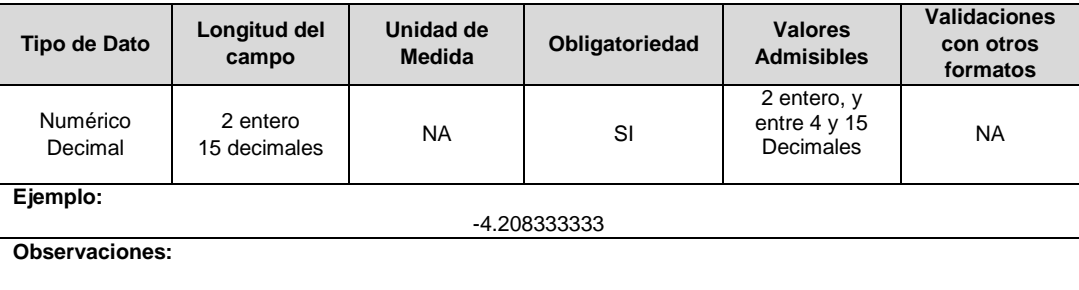

**11. Altitud Cabecera:** Corresponde a la información georreferenciada de la posición donde parte el circuito o línea, en cuanto a altitud en metros sobre el nivel del mar. Máximo dos decimales redondeando en la segunda cifra.

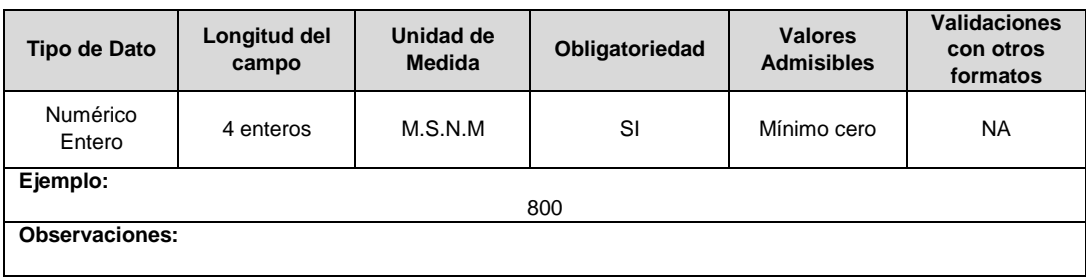

**12. % Propiedad:** Corresponde al porcentaje de costo total del circuito que es propiedad del operador de red. Valor decimal entre 0 y 1. Para el cálculo del porcentaje, se debe usar el costo de las unidades constructivas que conforman el circuito, para diligenciar este campo no debe usarse la convención de la Tabla 6.

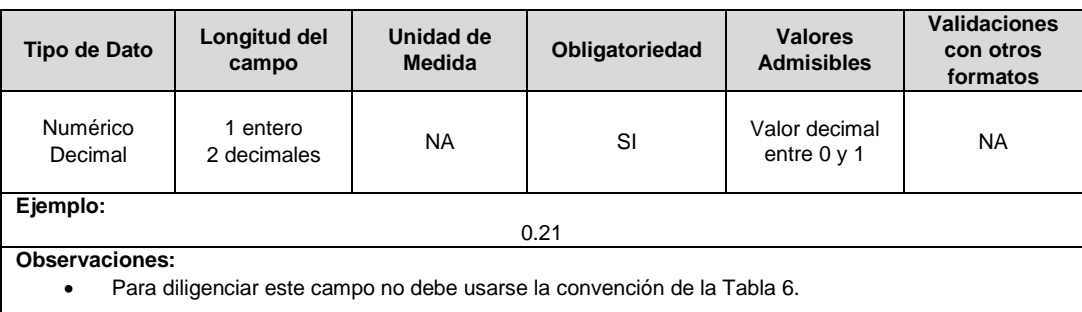

**Nota:** Tenga presente que este formato debe encontrarse certificado antes de la certificación del Formato TC1 para contar con la información con la que desea validar el mismo periodo.

### **FORMATO TT2. Inventario Transformadores**

**Tipo de cargue:** Cargue Masivo. **Periodicidad:** Mensual por Demanda. **Dato a reportar:** Demanda. **Fecha inicial para reporte:** Desde la certificación del "Formulario EI1. Encuesta de inventario". **Fecha límite para reporte:** Hasta el día 15 del mes en el que solicitó la habilitación del formato. **Formulario Pre – Requisito:** EI1: Encuesta de Inventario **Tópico:** Técnico.

**Especificación:** Versión 1.

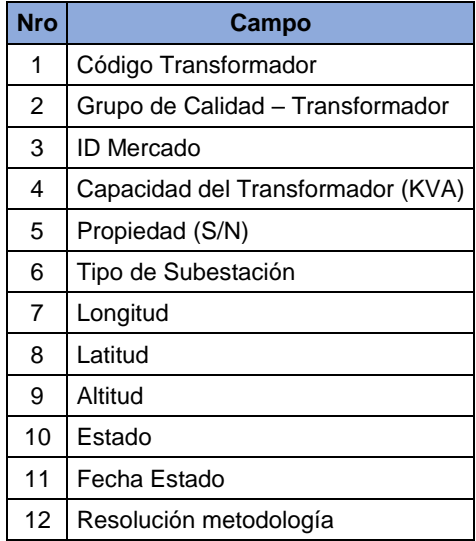

**1. Código Transformador:** Identificador asignado por el Operador de Red para cada uno de los Transformadores.

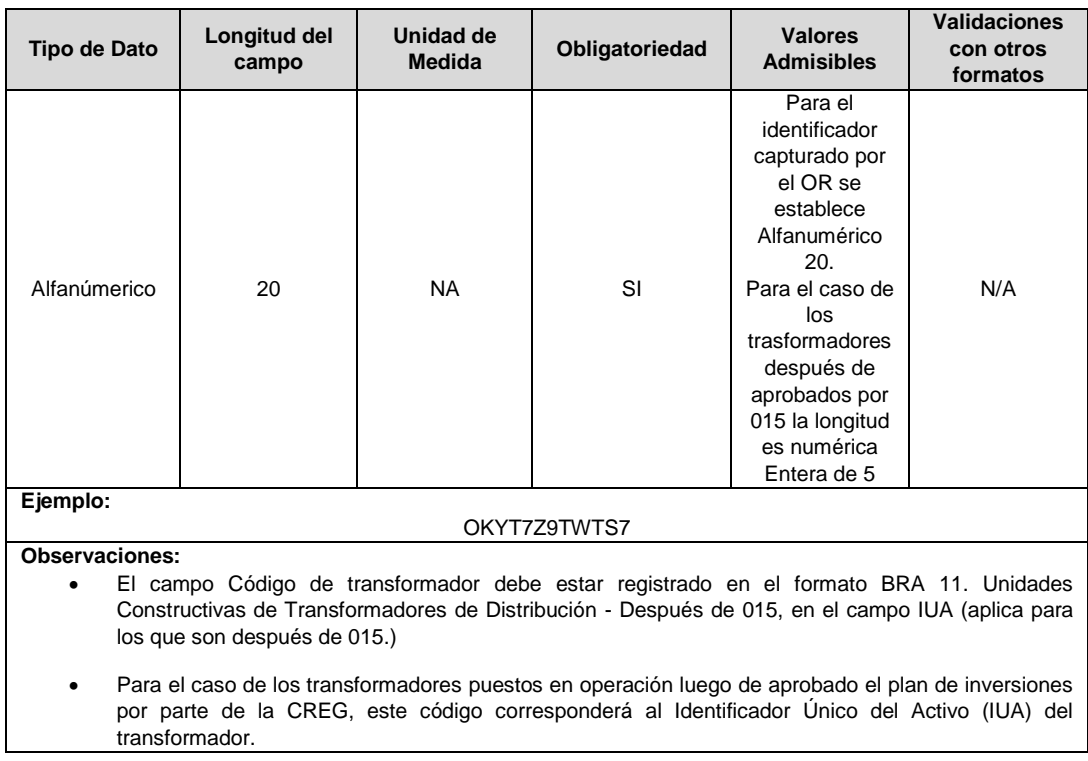

**2. Grupo de Calidad –Transformador:** Corresponde al grupo de calidad asociado al punto donde se encuentra el transformador, de acuerdo con los criterios expuestos en el numeral 5.2.4.1 de la Resolución CREG 015 de 2018.

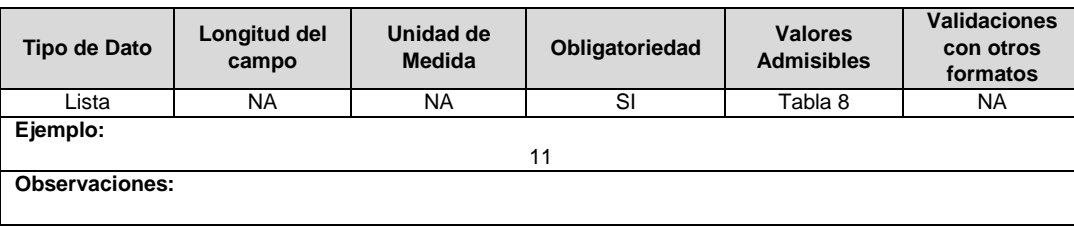

**3. ID Mercado:** Código de Identificación del mercado de comercialización donde se efectuó la venta que se está facturando y que se encuentra registrado en el SUI y publicado en la página SUI, en la columna "Código SUI" del reporte WEB ubicado en el siguiente enlace: http://reportes.sui.gov.co/fabricaReportes/frameSet.jsp?idreporte=ele\_adm\_011.

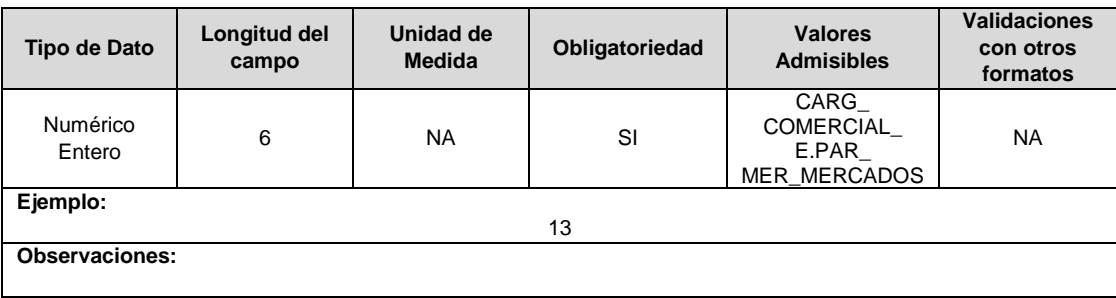

**4. Capacidad del Transformador (KVA):** Corresponde a la capacidad del respectivo transformador de distribución especificada en KVA.

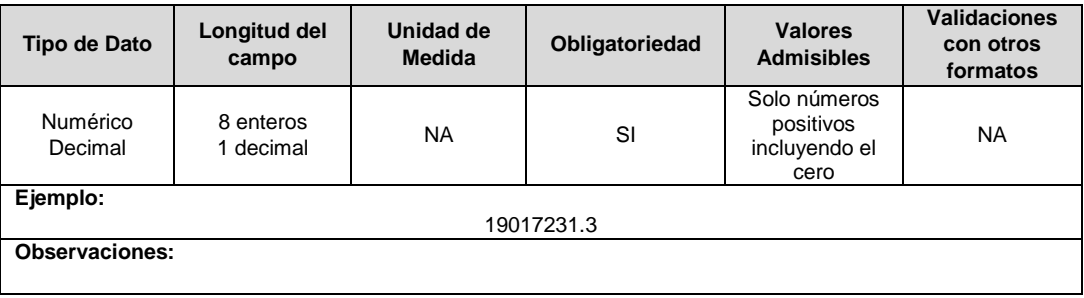

**5. Propiedad (Si/No):** Hace referencia a si el transformador es propiedad del operador de red o no.

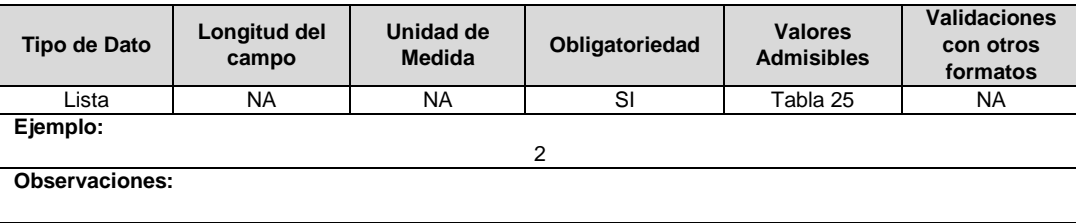

**6. Tipo de Subestación:** Corresponde a la clasificación de las Subestaciones presentada en el artículo 23 del RETIE.

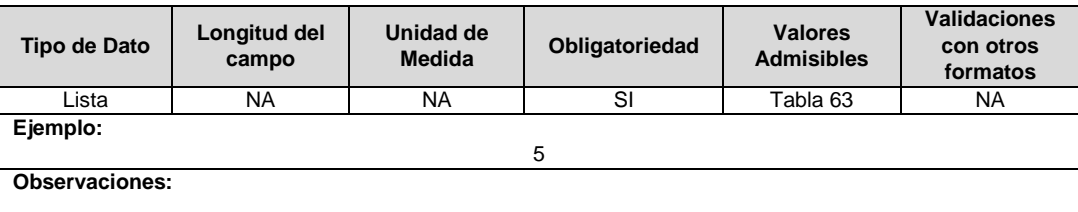

**7. Longitud:** Coordenadas geográficas del sitio donde se encuentra ubicado el transformador, correspondiente a la longitud en grados decimales en el sistema de referencia MAGNA-SIRGAS oficial del Instituto Geográfico Agustín Codazzi.

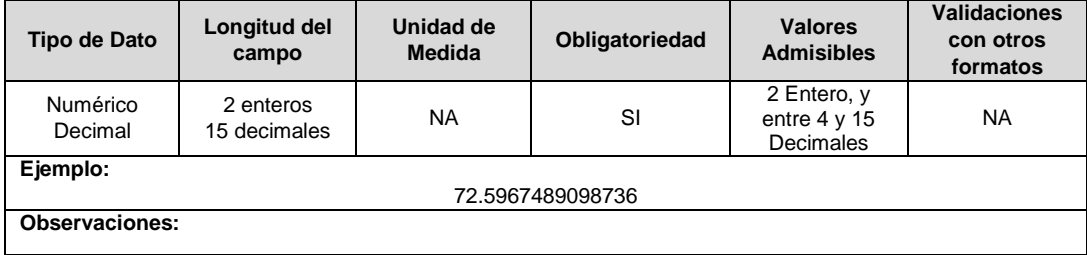

**8. Latitud:** Coordenadas geográficas del sitio donde se encuentra ubicado el transformador, correspondiente a la latitud en grados decimales en el sistema de referencia MAGNA-SIRGAS oficial del Instituto Geográfico Agustín Codazzi.

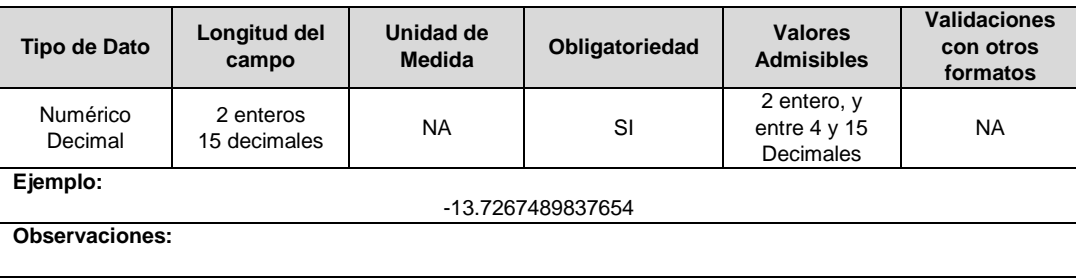

**9. Altitud:** Corresponde a la información georeferenciada de la posición donde se encuentra ubicado el transformador, en cuanto a altitud en metros sobre el nivel del mar.

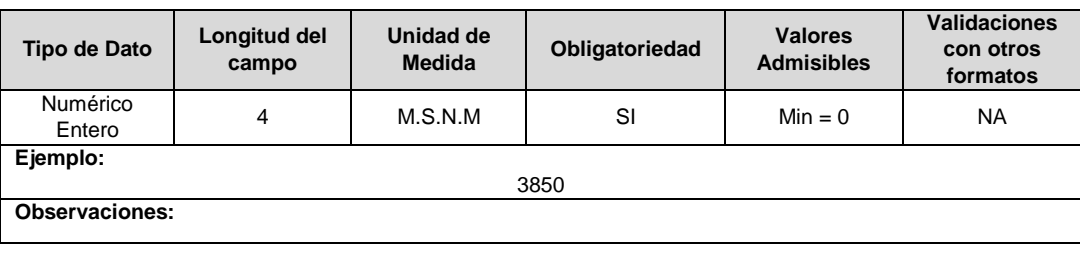

**10. Estado:** Corresponde al estado en el que se encuentra el transformador.

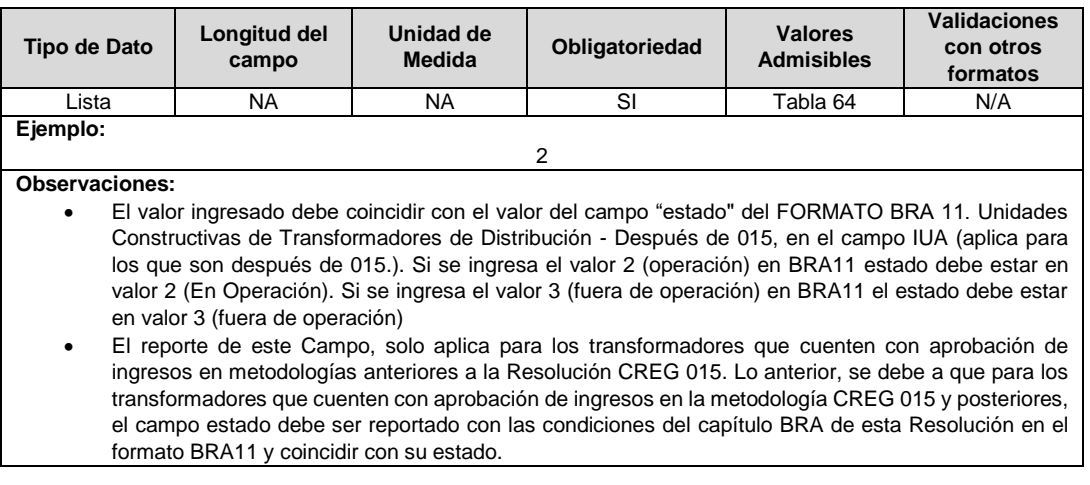

**11. Fecha Estado:** Corresponde a la fecha en que el transformador entró o salió de operación.

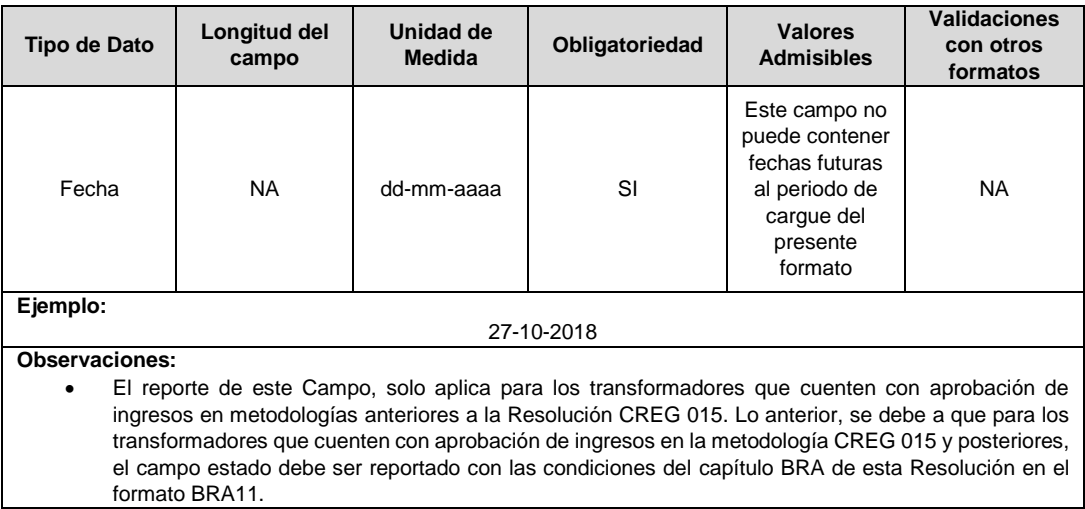

**12. Resolución Metodología:** Corresponde al número de la resolución de la metodología de remuneración de la actividad de distribución con base en la cual el Operador de Red solicitó aprobación de cargos para este activo.

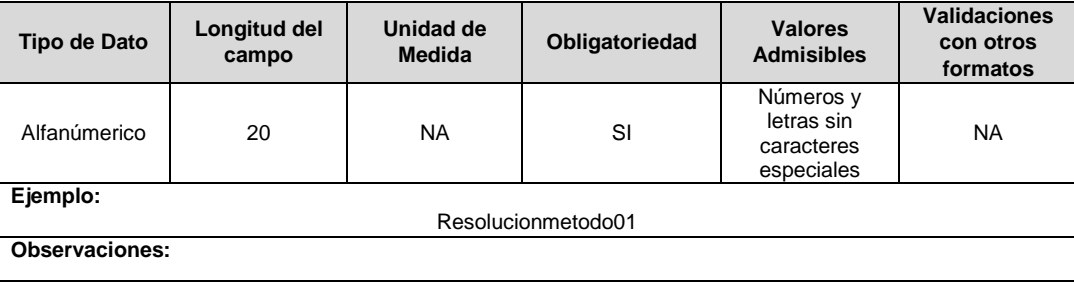

Nota: Tenga presente que este formato debe encontrarse certificado antes de la certificación del Formato TC1 para contar con la información con la que desea validar el mismo periodo.

### **FORMATO TT3. Plan de Trabajos de Reposición o Modernización en Subestaciones - TRMS**

**Tipo de cargue:** Cargue Masivo. **Periodicidad:** Anual. **Dato a reportar:** Anual. **Fecha inicial para reporte:** Desde el día 1 del mes de enero del año correspondiente al reporte. **Fecha límite para reporte:** Hasta el último día del mes de enero del año correspondiente al reporte. **Tópico:** Técnico. **Especificación:** Versión 1.

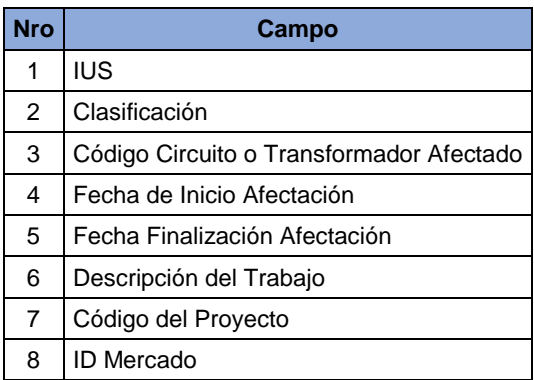

**1. IUS:** Identificador único de la subestación donde se realizará el TRMS reportado. El campo IUS registrado en este formato, debe estar registrado en el Formato BRA1. Información General de subestaciones en el campo IUS.

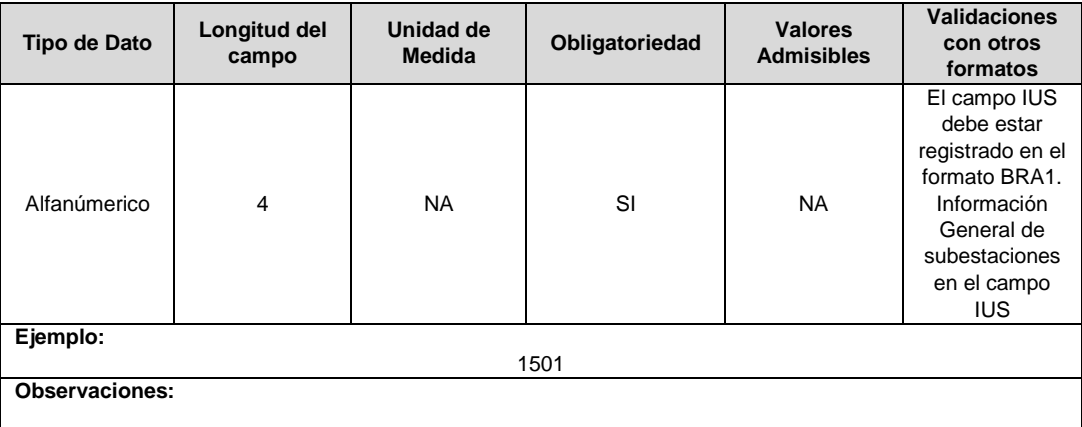

**2. Clasificación:** Corresponde a la clasificación del elemento (Transformador, Circuito) que se verá afectado por las interrupciones generadas a causa de este trabajo.

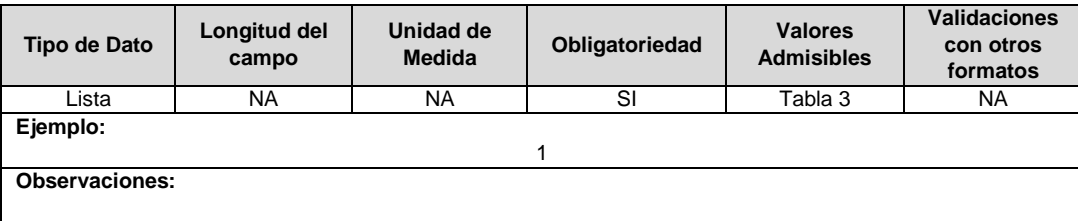

**3. Código Circuito o Transformador Afectado:** Identificador asignado por el Operador de Red para cada uno de los circuitos o transformadores que se ven afectados por las interrupciones programadas que trata el literal n) del numeral 5.2.2. de la Resolución CREG 015 de 2018. Este código deberá corresponder con los asignados a estos equipos en los formatos de inventario de transformadores y/o alimentadores.

Se aclara que para las empresas que vienen reportando la información bajo el esquema de la Res 8055, al momento de recibir la aprobación de ingresos, al mes siguiente debe reportar los códigos correspondientes a IUA e IUL en este campo.

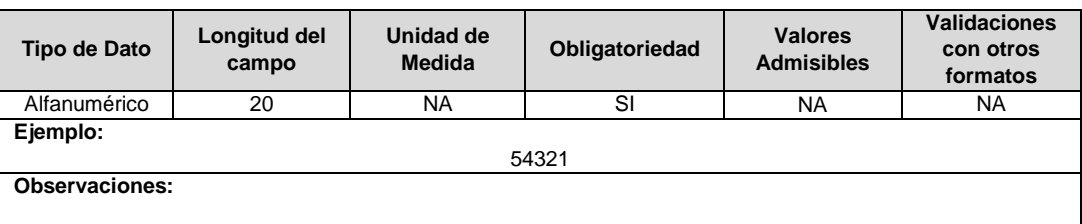

**4. Fecha de Inicio Afectación:** Se refiere a la fecha a partir de la cual se tiene programada el inicio de la interrupción por TRMS.

**Nota:** Este campo se refiere a la fecha y hora a partir de la cual se tiene programada el inicio de la interrupción por TRMS.

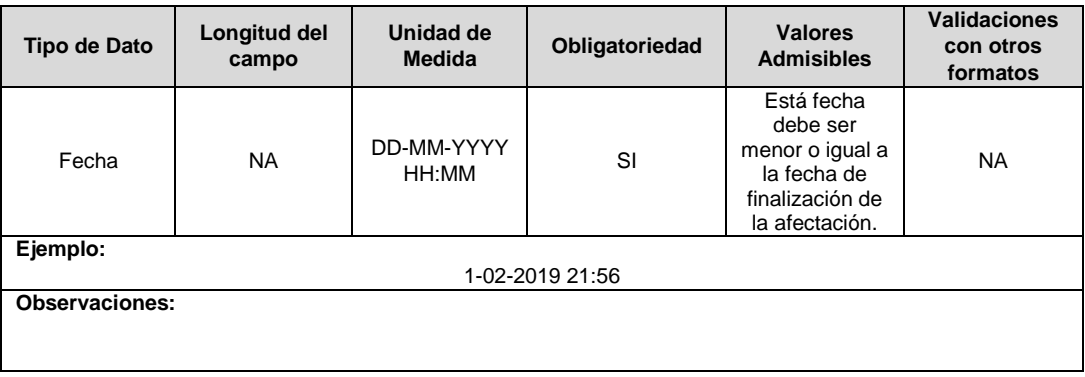

**5. Fecha Finalización Afectación:** Se refiere a la fecha a partir de la cual se tiene programada la finalización de la interrupción por TRMS.

**Nota:** Este campo se refiere a la fecha y hora a partir de la cual se tiene programada la finalización de la interrupción por TRMS.

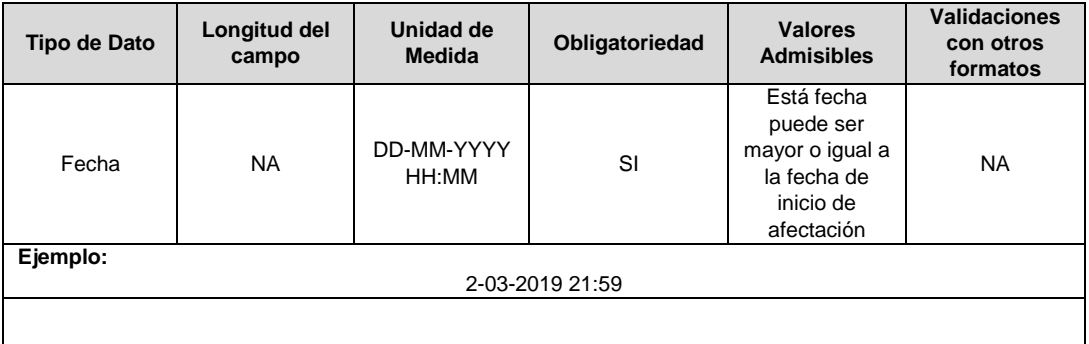

**6. Descripción del Trabajo:** Descripción general del trabajo con sus características más importantes.

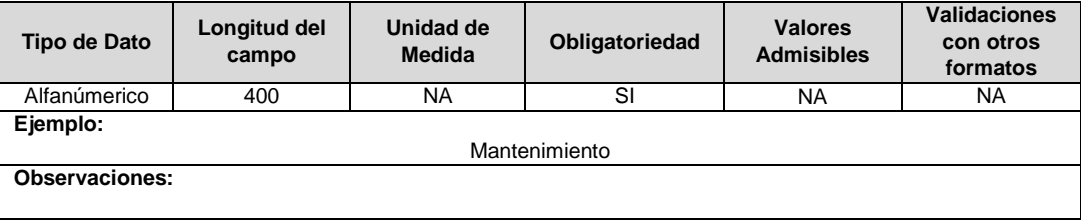

**7. Código del Proyecto:** Corresponde al número de identificación del proyecto de inversiones aprobado, asignado por el operador de red.

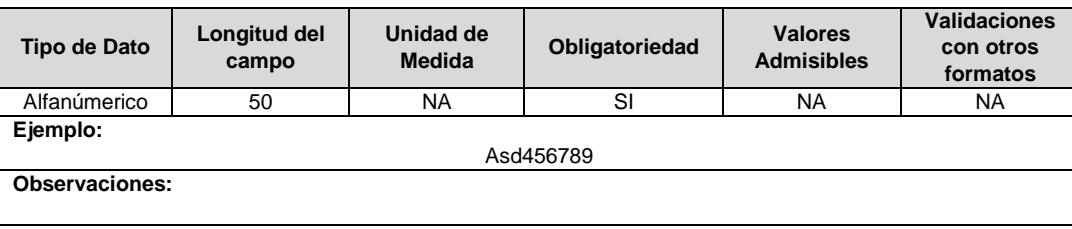

**8. ID Mercado:** Código de Identificación del mercado de comercialización donde se efectuó la venta que se está facturando y que se encuentra registrado en el SUI y publicado en la página SUI, en la columna "Código SUI" del reporte WEB ubicado en el siguiente enlace: http://reportes.sui.gov.co/fabricaReportes/frameSet.jsp?idreporte=ele\_adm\_011.

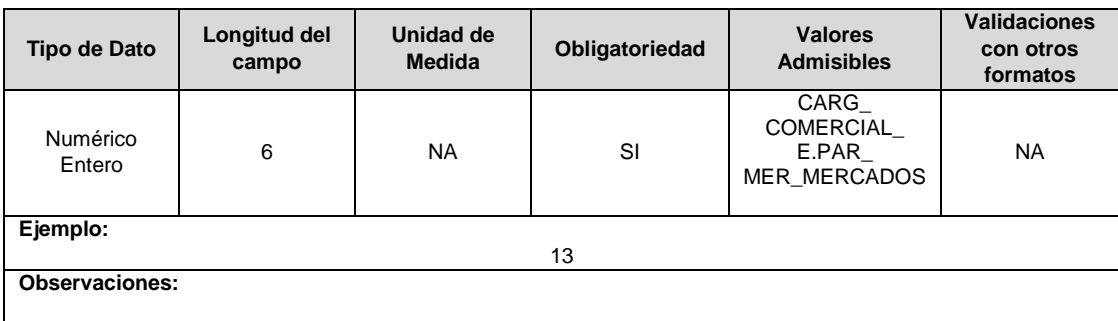

#### **Observaciones Generales.**

 **Soporte:** Corresponde al documento PDF del programa completo de actividades incluido en el plan de inversiones referenciado en el literal n del numeral 5.2.2. de la Resolución CREG 015 de 2018. Este soporte se enviará una única vez cada que la empresa cargue o modifique la información a la que hace referencia este formato, independientemente de la cantidad de trabajos a realizar.

### **FORMATO TT4. Ingresos por Otros Conceptos**

**Tipo de cargue:** Cargue Masivo. **Periodicidad:** Anual. **Dato a reportar:** Anual. **Fecha inicial para reporte:** Desde el día 1 del mes de enero del año correspondiente al reporte. **Fecha límite para reporte:** Hasta el último día del mes de enero del año correspondiente al reporte. **Tópico:** Técnico. **Especificación:** Versión 1.

**Nota:** La data a reportar, corresponde a la del año inmediatamente anterior. Por ejemplo, en el periodo anual 2022, se debe reportar la información de los ingresos de 2021.

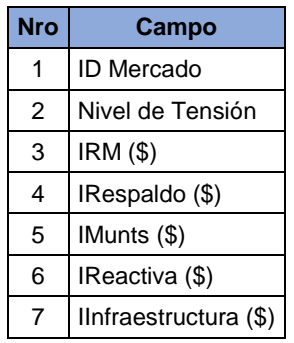

**1. ID Mercado:** Código de Identificación del mercado de comercialización donde se efectuó la venta que se está facturando y que se encuentra registrado en el SUI y publicado en la página SUI, en la columna "Código SUI" del reporte WEB ubicado en el siguiente enlace: http://reportes.sui.gov.co/fabricaReportes/frameSet.jsp?idreporte=ele\_adm\_011.

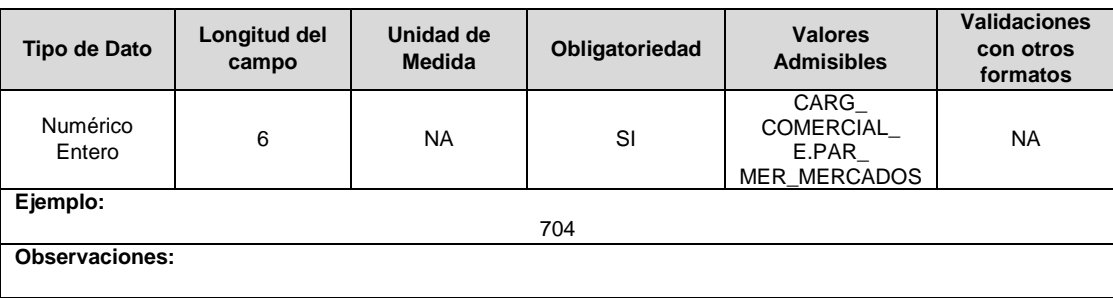

**2. Nivel Tensión (NT):** Nivel de Tensión al que pertenece el usuario. Debe corresponder exactamente al nivel de los cargos por uso, STR o SDL, que se liquidan en la factura.

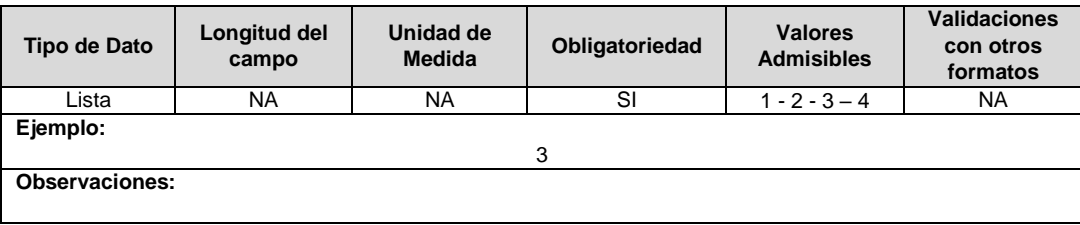

**3. IRM (\$):** Corresponde al ingreso anual por otros conceptos para el nivel de tensión registrado en el campo 2, según lo establecido en la Resolución CREG 015 de 2018.

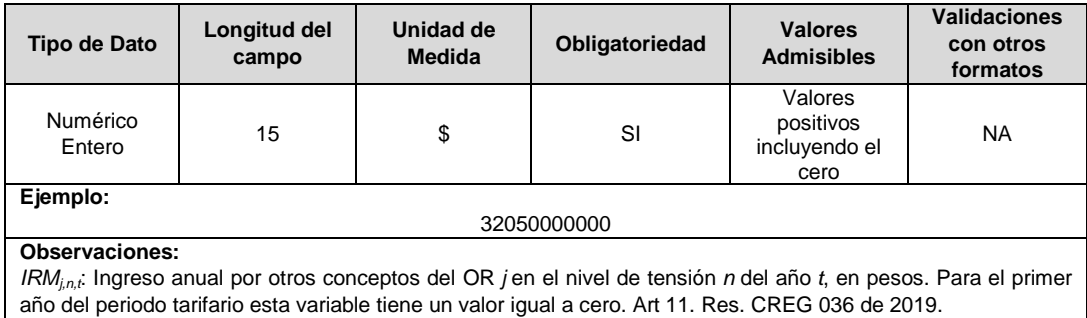

**4. IRespaldo (\$):** Corresponde al ingreso anual por concepto de respaldo de red para el nivel de tensión registrado en el campo 2, según lo establecido en la Resolución CREG 015 de 2018.

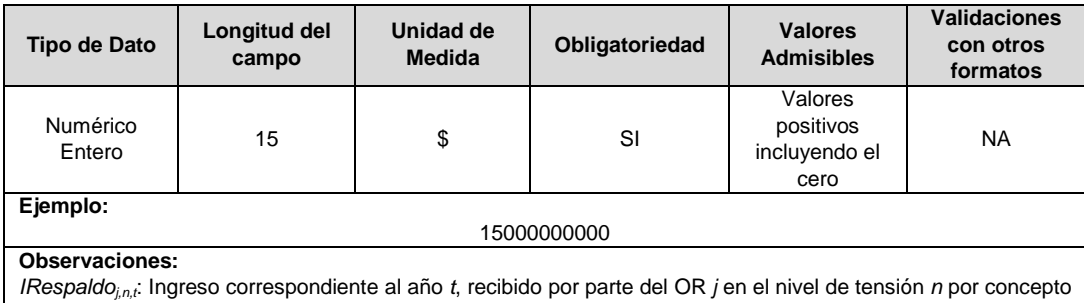

de respaldo de red, conforme a lo establecido en el capítulo 10. Art 11. Res. CREG 036 de 2019.

**5. IMunts (\$):** Corresponde al ingreso anual por concepto de migración de usuarios a otros niveles de tensión de red para el nivel de tensión registrado en el campo 2, según lo establecido en la Resolución CREG 015 de 2018.

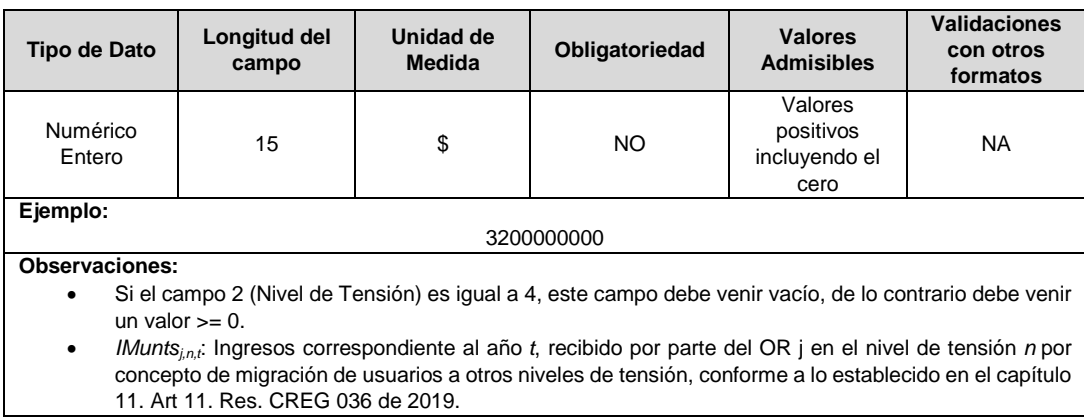

**6. IReactiva (\$):** Corresponde al ingreso anual por concepto de transporte de energía reactiva en exceso para el nivel de tensión registrado en el campo 2, según lo establecido en la Resolución CREG 015 de 2018.

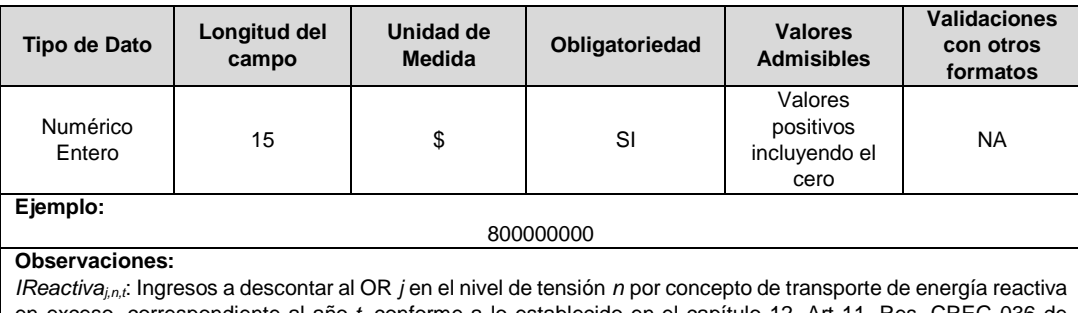

en exceso, correspondiente al año *t*, conforme a lo establecido en el capítulo 12. Art 11. Res. CREG 036 de 2019.

**7. Infraestructura (\$):** Corresponde al ingreso anual por concepto contratos de compartición de infraestructura para el nivel de tensión registrado en el campo 2, según lo establecido en la Resolución CREG 015 de 2018.

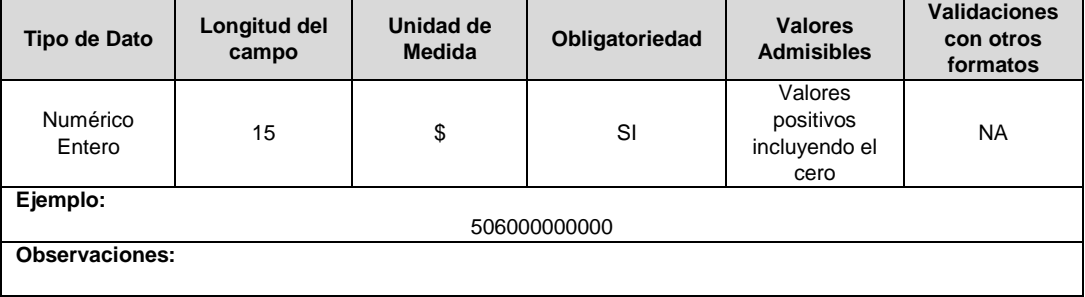

## **FORMATO TT5. Información de Accidente Origen Eléctrico**

**Tipo de cargue:** Cargue Masivo. **Periodicidad:** Trimestral. **Dato a reportar:** Trimestral Vencido. **Fecha inicial para reporte:** Desde día 1 del mes siguiente a la finalización del trimestre. **Fecha límite para reporte:** Hasta el día 15 del mes siguiente a la finalización del trimestre correspondiente del reporte. **Tópico:** Técnico. **Especificación**: Versión 1.

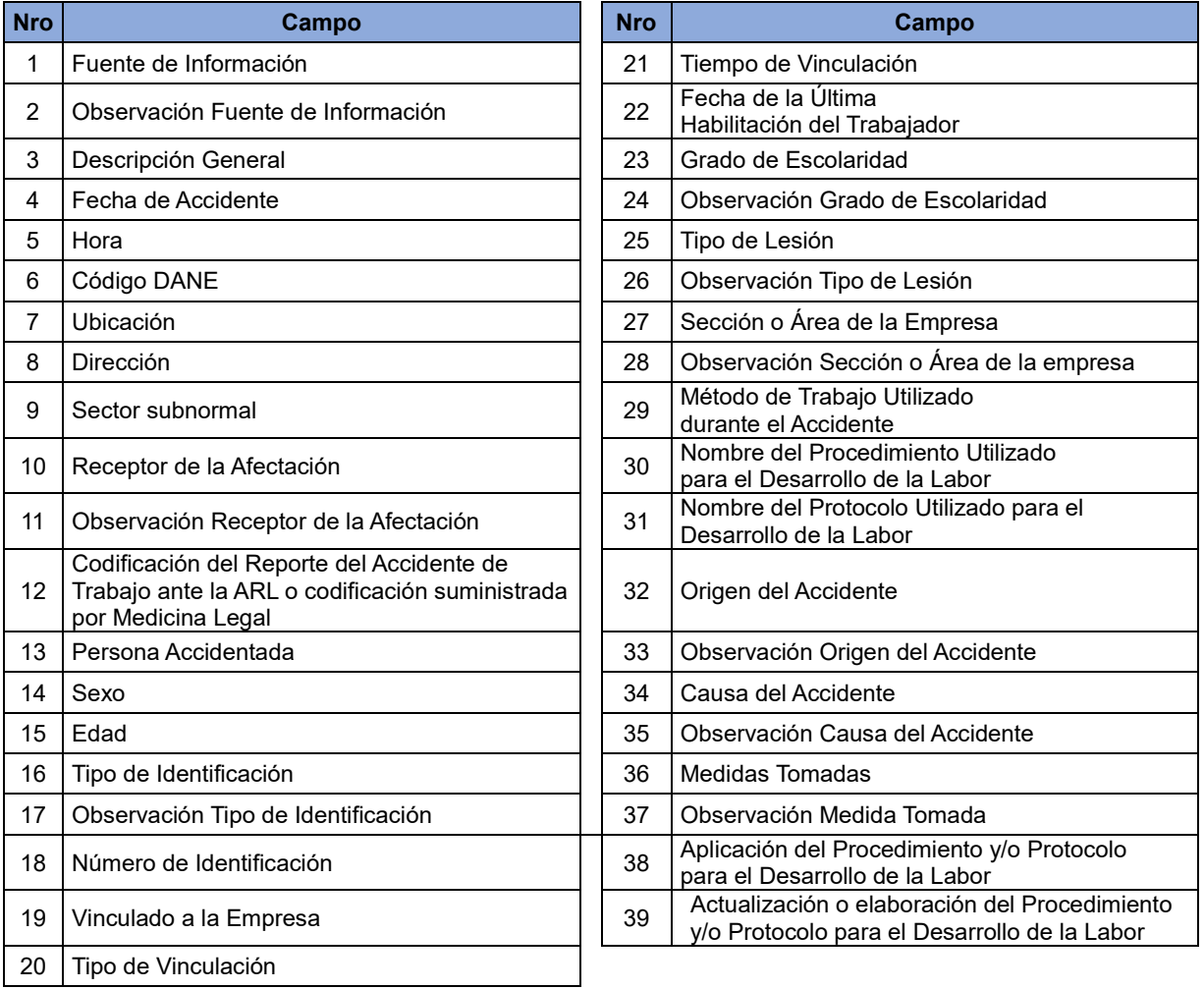

### **1. Fuente de Información:** Corresponde a la forma o el canal por medio del cual el prestador se enteró del accidente.

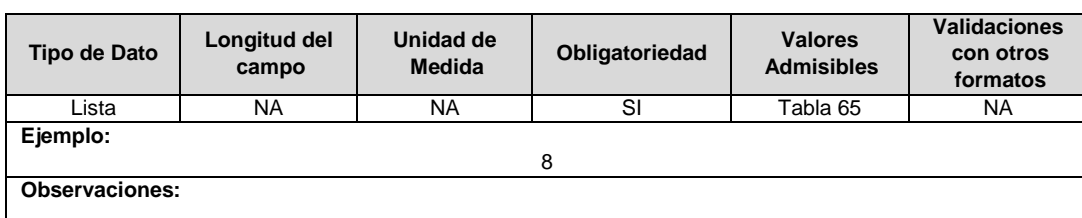

**2. Observación Fuente de Información:** En caso de que en el campo 1 se registre el valor admisible 8 "Otro", se debe diligenciar la respectiva fuente de información; de lo contrario no se debe diligenciar.

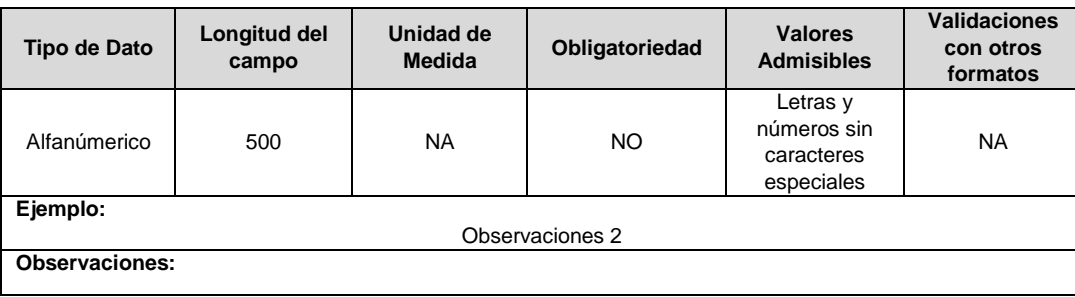

**3. Descripción General:** Relatar de forma general en qué consistió el accidente reportado donde, como mínimo, se indique si existen personas accidentadas, daños a la infraestructura, tipo de afectación, entre otros.

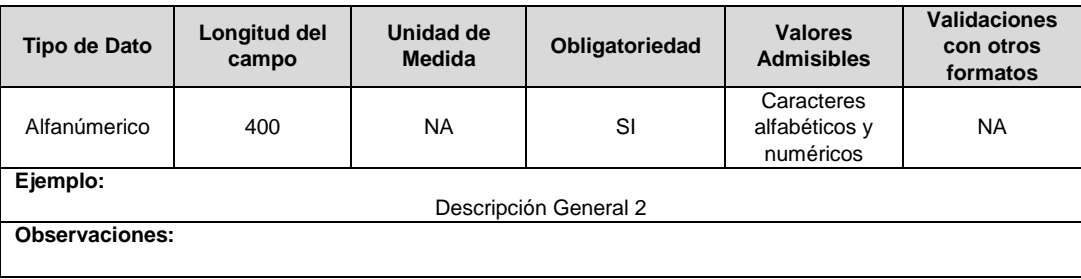

**4. Fecha de Accidente:** Corresponde a la fecha en la que ocurrió el accidente.

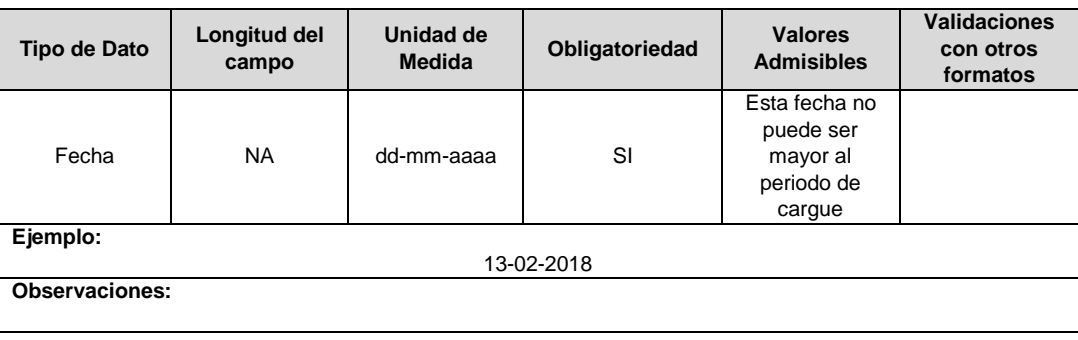

**5. Hora:** Hora en la que ocurrió el accidente, debe ser considerada en formato de hora militar.

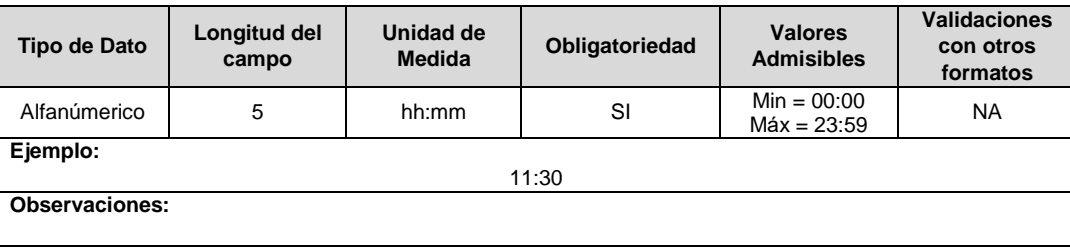

**6. Código DANE:** Corresponde a la información del lugar en el que ocurrió el accidente, según la codificación dada por el DANE a la división político-administrativa de Colombia, con la siguiente estructura: DDMMMCCC, donde "DD" es el código del departamento, "MMM" corresponde al código del municipio y "CCC" corresponde al centro poblado. Para los casos en los que no aplique el centro poblacional se debe diligenciar 000.

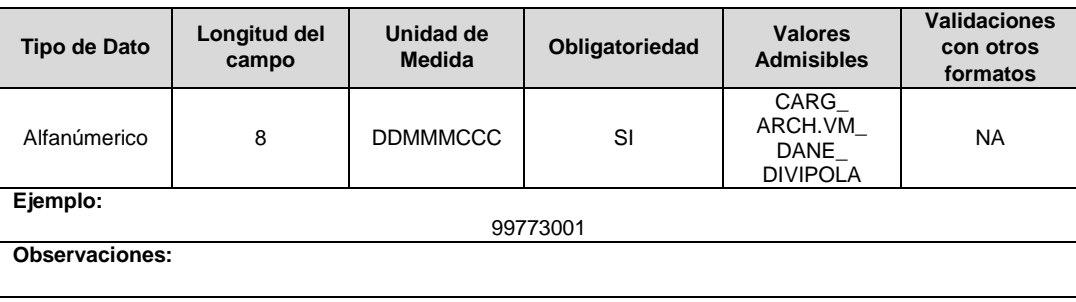

**7. Ubicación:** Se debe indicar si el accidente tuvo como ubicación una zona rural dispersa, sector urbano o centro poblado.

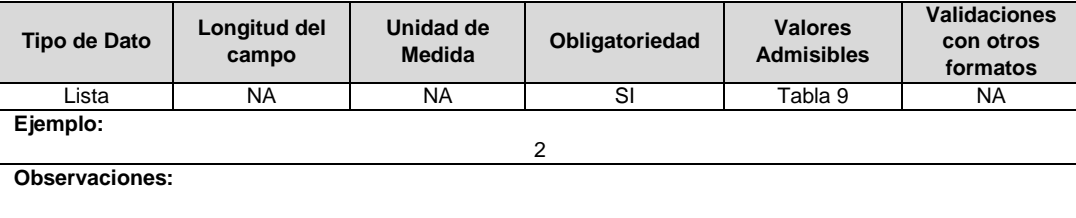

**8. Dirección:** Corresponde a la descripción de la ubicación de ocurrencia del accidente con referencia a la nomenclatura asignada por las autoridades municipales en los casos en que sea posible.

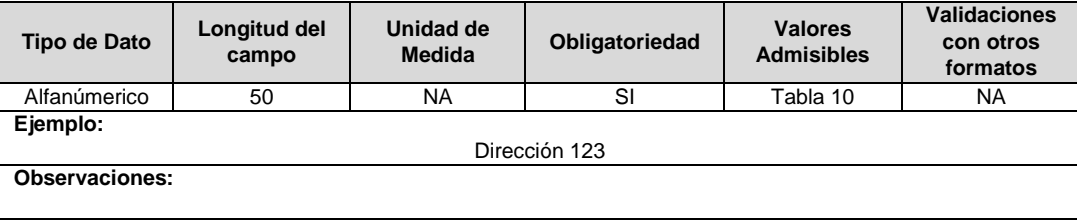

**9. Sector Subnormal:** Corresponde a sí el accidente ocurrió o no en un sector subnormal. Los valores de referencia para este campo corresponden a los mencionados en la Tabla 25.

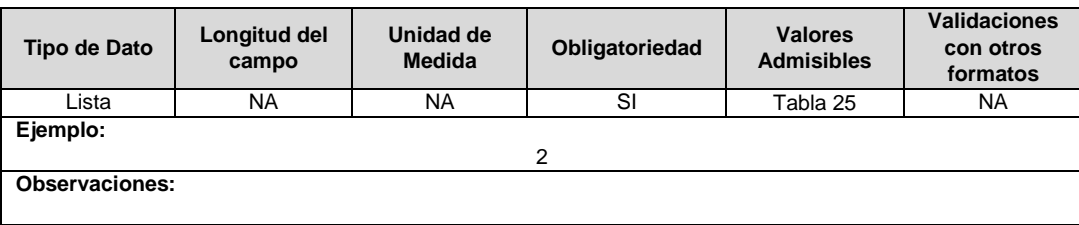

**10. Receptor de la Afectación:** En este campo se debe indicar los receptores directos de la afectación causada por el accidente.

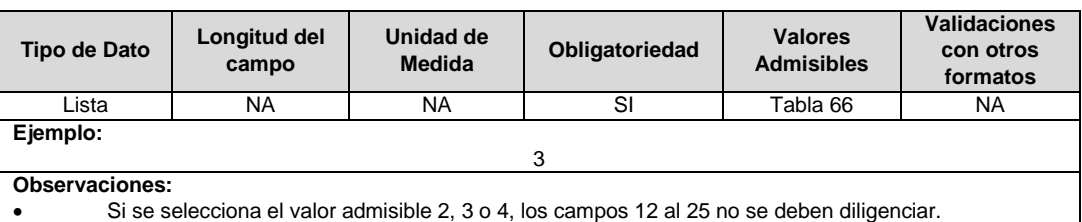

**11. Observación Receptor de la Afectación:** En caso de que en el campo 10 se registre el valor admisible 4 "Otros", se debe diligenciar el respectivo receptor de la afectación; de lo contrario no se debe diligenciar.

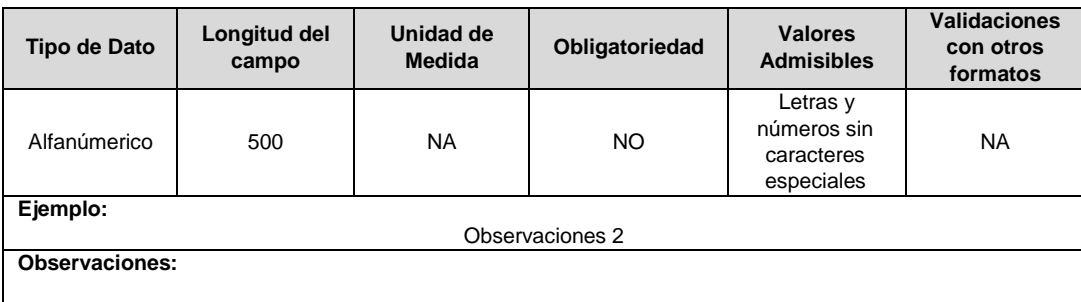

**12. Codificación del Reporte del Accidente de Trabajo ante la ARL o codificación suministrada por Medicina Legal:** Corresponde al código del reporte informado por la ARL del accidente de trabajo, o el código suministrado por Medicina Legal del reporte del accidente del tercero (persona ajena a la empresa) teniendo en cuenta lo establecido en el numeral 9.5 del anexo técnico del RETIE. Dado el caso que la empresa no cuente con este código, el presente campo se diligenciará con valor cero (0).

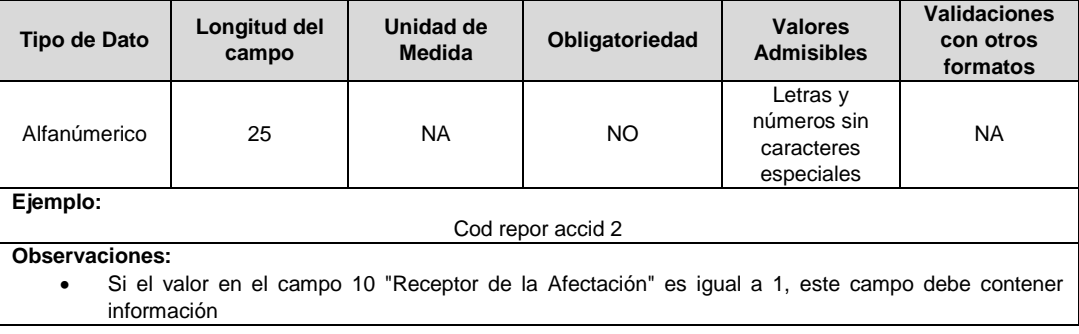

**13. Persona Accidentada:** Corresponde al nombre completo de la persona accidentada.

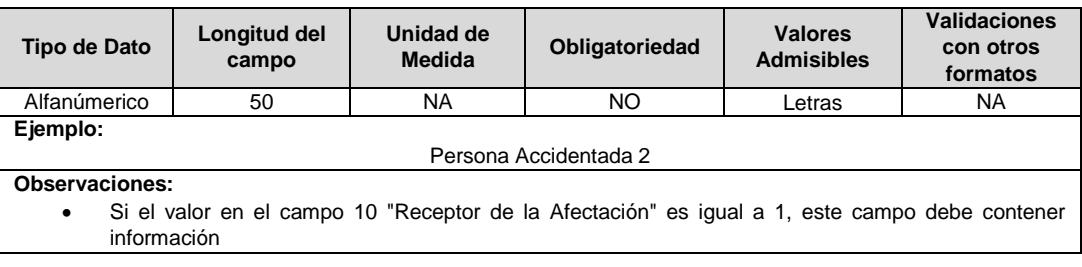

#### **14. Sexo:** Corresponde al sexo de la persona accidentada.

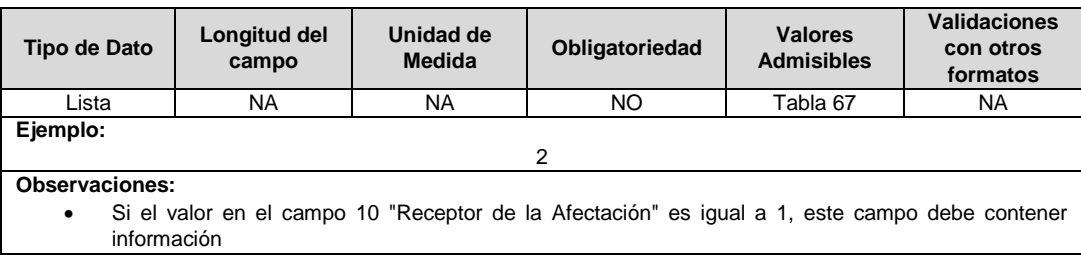

#### **15. Edad:** Corresponde a la edad en número de años de la persona accidentada.

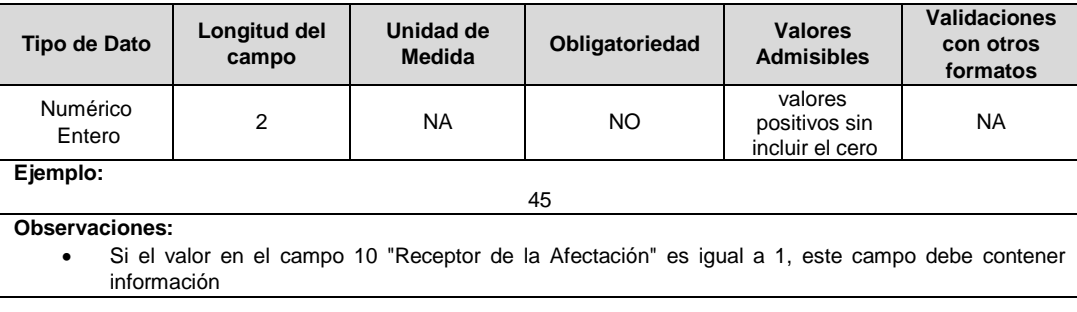

**16. Tipo de Identificación:** Corresponde al Código del tipo de identificación de la persona accidentada.

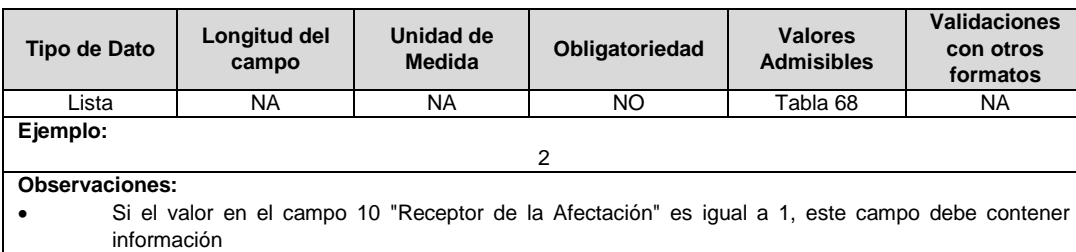

**17. Observación Tipo de Identificación:** En caso de que en el campo 16 se registre el valor admisible 5 "Otro", se debe diligenciar el respectivo tipo de identificación; de lo contrario no se debe diligenciar.

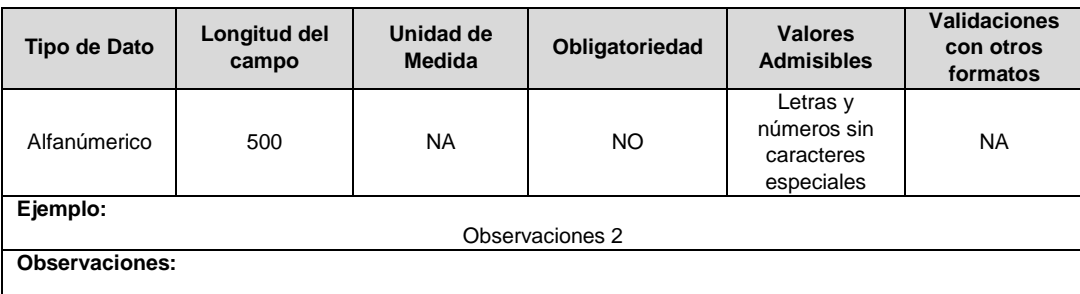

**18. Número de Identificación:** Corresponde al Número de identificación de la persona accidentada. Si la persona accidentada es un N.N., se deberá reportar el código 1111.

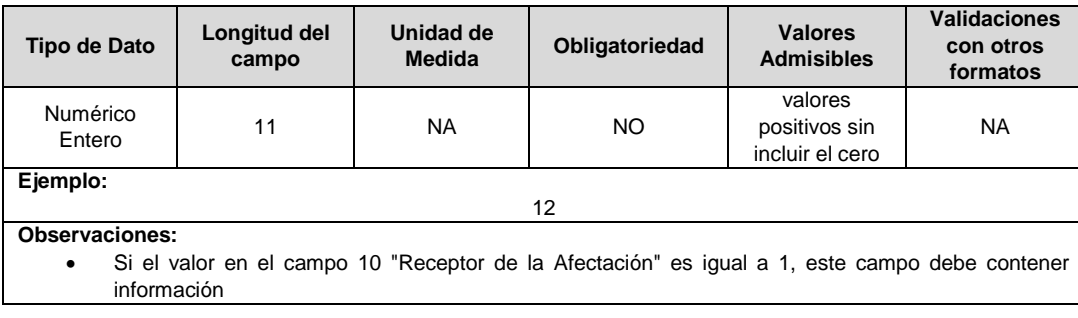

**19. Vinculado a la Empresa:** Se debe indicar si la persona accidentada es empleada de la empresa.

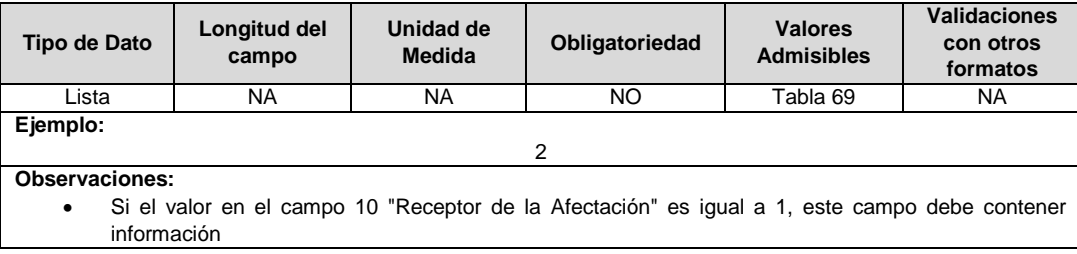

**20. Tipo de Vinculación:** Se debe indicar el tipo de relación contractual que tiene la persona accidentada con la empresa.

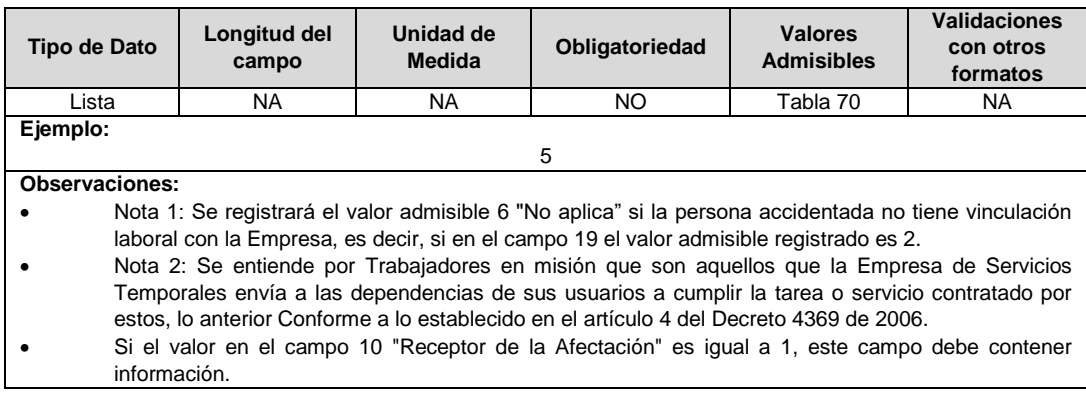

**21. Tiempo de Vinculación:** Se debe indicar el tiempo, en meses, de vinculación de la persona accidentada, con la empresa. Máximo dos decimales redondeando en la segunda cifra. Si en el campo 20 se registró el valor admisible 3 o 6, este campo debe ser igual a cero.

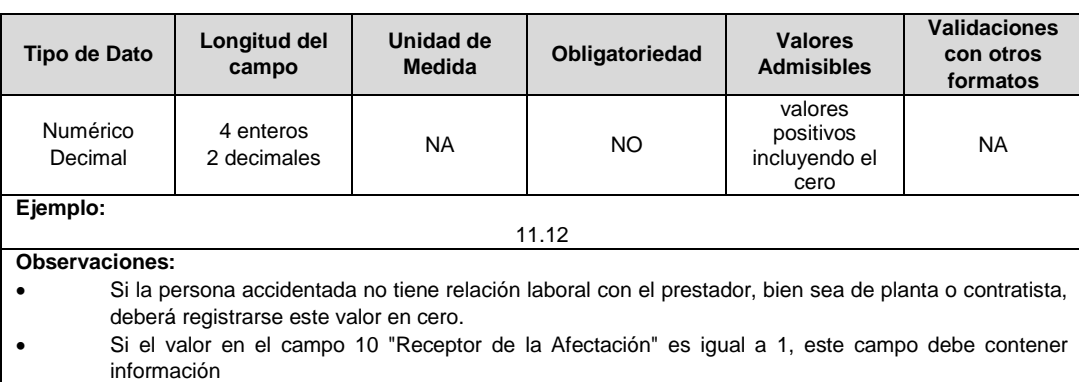

**22. Fecha de la Última Habilitación del Trabajador:** Corresponde a la fecha de la última habilitación obtenida por el trabajador que se encontraba realizando la labor al momento de la ocurrencia del accidente. Lo anterior, de acuerdo con el literal a) del artículo 8 de la Resolución 1348 de 2009 del Ministerio del Trabajo.

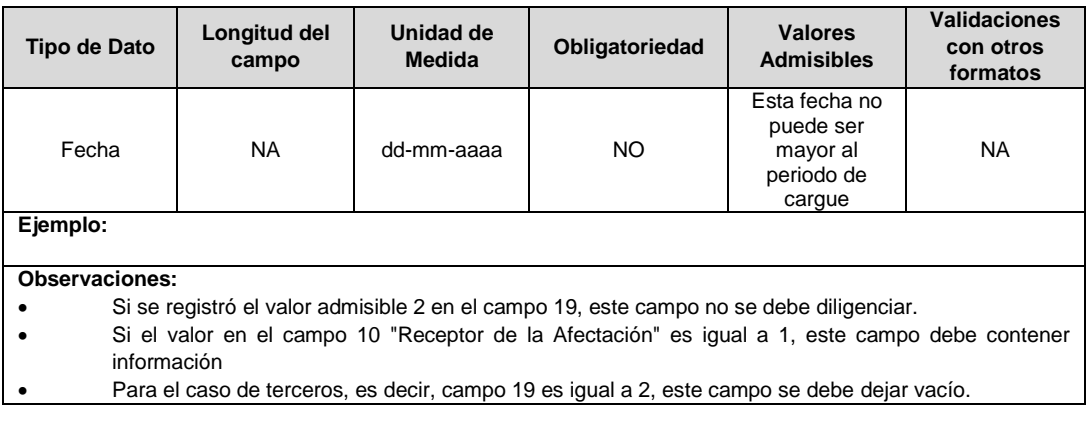

**23. Grado de Escolaridad:** Se debe indicar el nivel de capacitación de la persona accidentada (aplica para trabajadores y/o terceros).

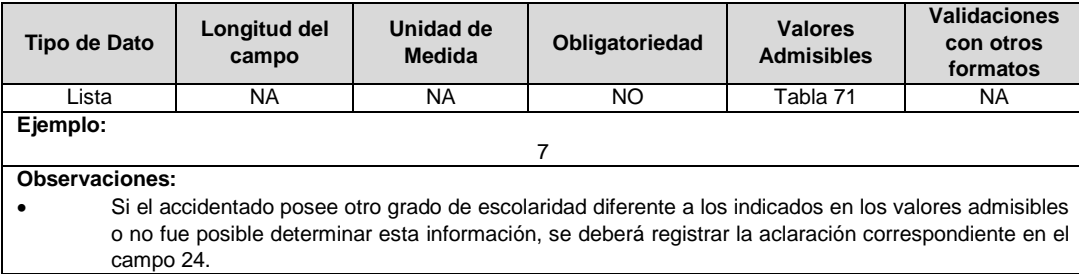

**24. Observación Grado de Escolaridad:** En caso de que en el campo 23 se registre el valor admisible 9 "Otro", se debe diligenciar el respectivo grado de escolaridad; de lo contrario no se debe diligenciar.

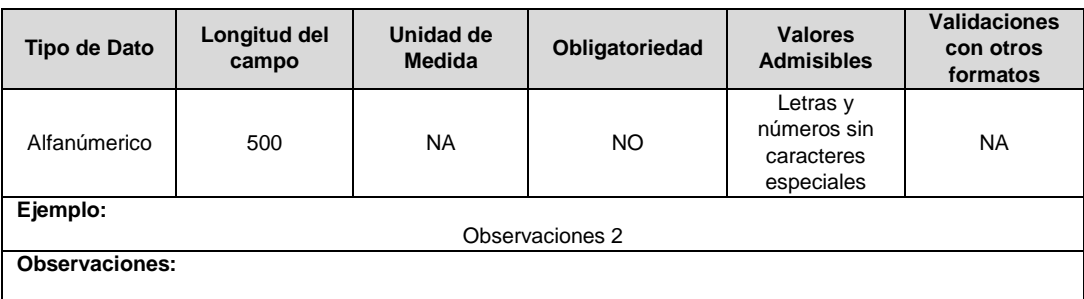

**25. Tipo de Lesión:** Corresponde al tipo de lesión que sufrió la persona accidentada.

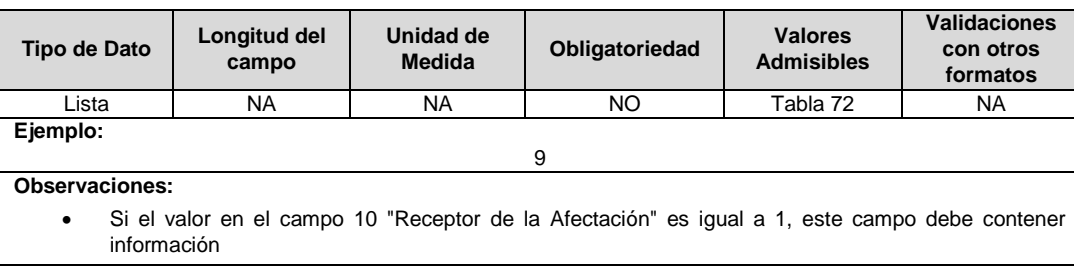

**26. Observación Tipo de Lesión:** En caso de que en el campo 25 se registre el valor admisible 9 "Otra", se debe diligenciar el respectivo tipo de lesión; de lo contrario no se debe diligenciar.

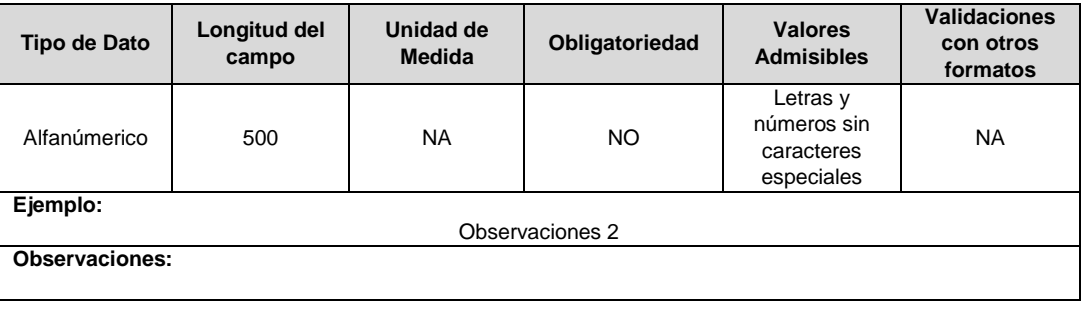

**27. Sección o Área de la Empresa:** Corresponde a la sección o área de la empresa en donde sucedió el accidente, según la actividad que desarrolla la empresa.

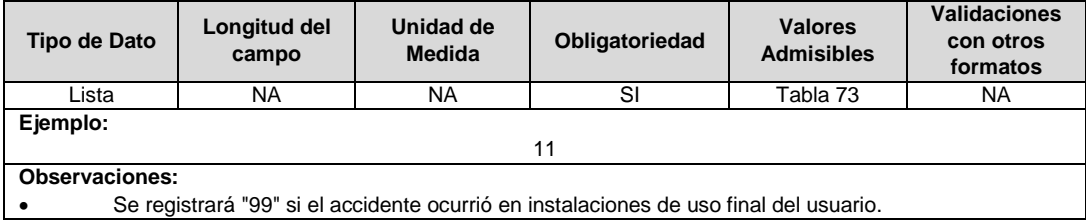

**28. Observación Sección o Área de la empresa:** En caso de que en el campo 27 se registre cualquiera de los valores admisibles 3, 6, 9, 11 o 99, se debe diligenciar la respectiva sección o área de la empresa; de lo contrario no se debe diligenciar.

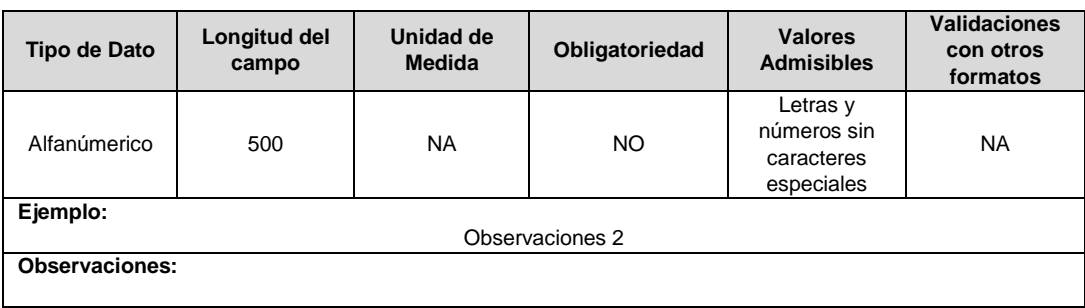

**29. Método de Trabajo Utilizado Durante el Accidente:** En caso de que el accidente haya ocurrido durante una maniobra a cargo de la empresa, en este campo se deberá reportar las condiciones bajo las cuales se estaba realizando el trabajo. Lo anterior teniendo en cuenta la Resolución 1348 de 2009 del Ministerio del Trabajo y la Resolución MME 90708 de 2013 – Reglamento Técnico de Instalaciones Eléctricas – RETIE.

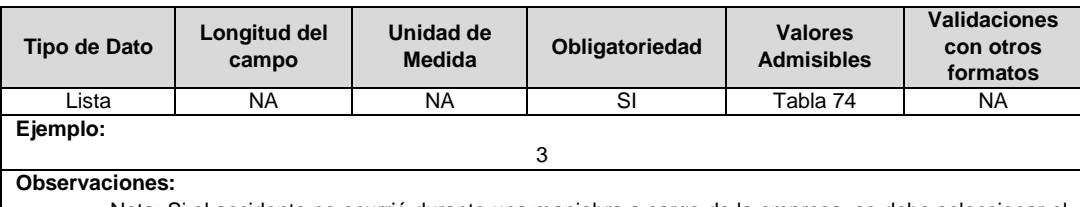

 Nota: Si el accidente no ocurrió durante una maniobra a cargo de la empresa, se debe seleccionar el valor admisible 3.

**30. Nombre del Procedimiento Utilizado para el Desarrollo de la Labor:** Corresponde al nombre del procedimiento establecido por la empresa para el desarrollo de la labor con su respectiva versión. Este campo solo debe diligenciarse en caso de que el accidente sea originado durante la ejecución de alguna maniobra por parte de la empresa, en caso contrario o de no contar con el procedimiento, no diligenciar el campo.

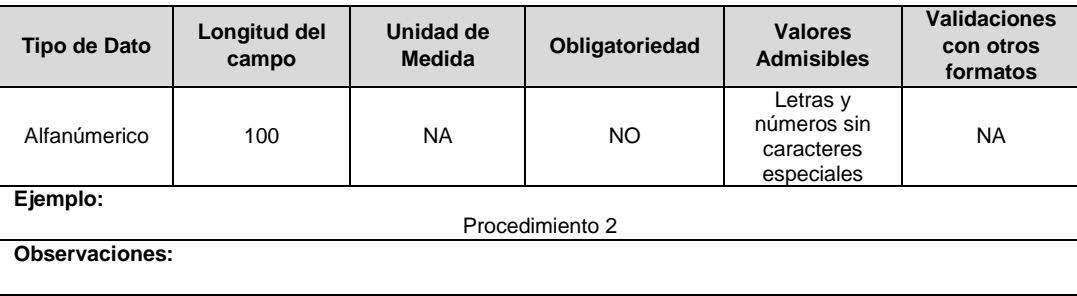

**31. Nombre del Protocolo Utilizado para el Desarrollo de la Labor:** Corresponde al nombre del protocolo establecido por la empresa para el desarrollo de la labor con su respectiva versión. Este campo solo debe diligenciarse en caso de que el accidente sea originado durante la ejecución de alguna maniobra por parte de la empresa, en caso contrario o de no contar con el protocolo, no diligenciar el campo.

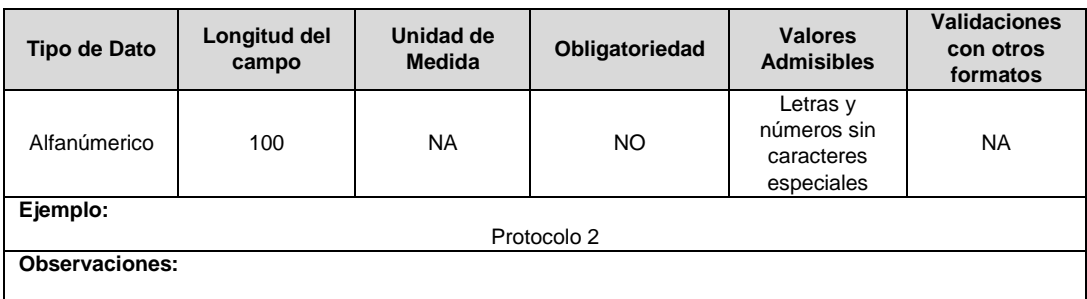

**32. Origen del Accidente:** Corresponde al hecho que originó el accidente.

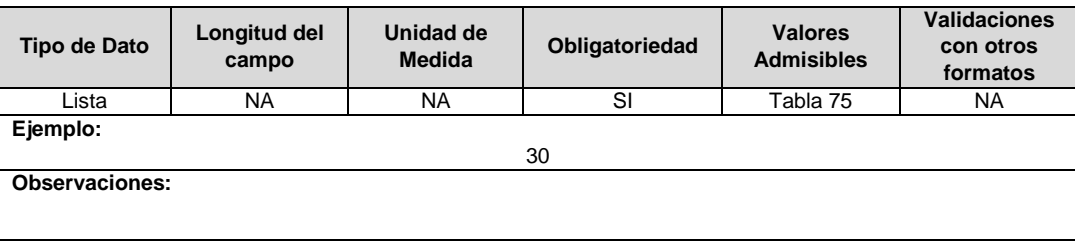

**33. Observación Origen del Accidente:** En caso de que en el campo 32 se registre el valor admisible 30 "Otro", se debe diligenciar el respectivo origen del accidente; de lo contrario no se debe diligenciar.

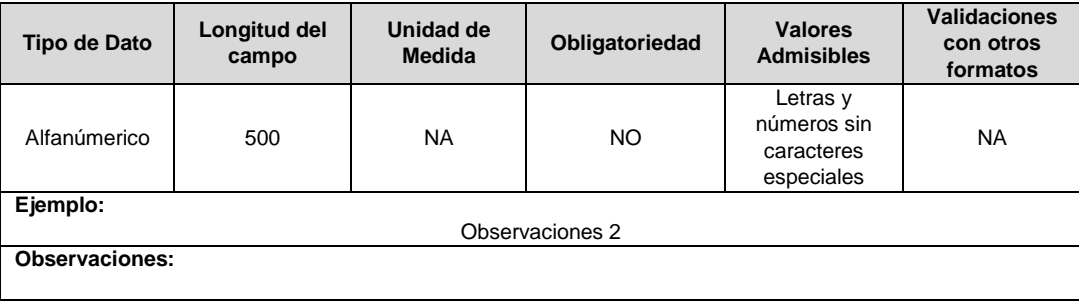

**34. Causa del Accidente:** Corresponde a la causa que originó el accidente.

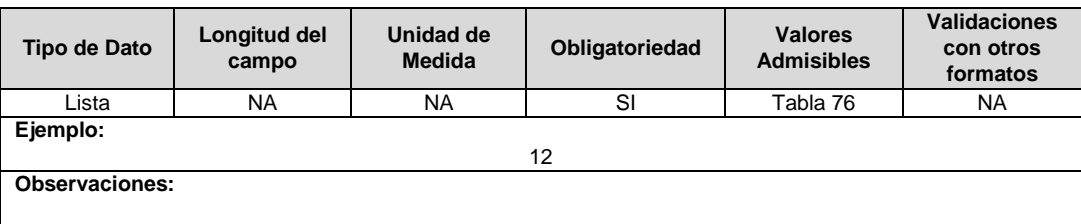

**35. Observación Causa del Accidente:** En caso de que en el campo 34 se registre el valor admisible 12 "Otra", se debe diligenciar la respectiva causa del accidente; de lo contrario no se debe diligenciar.

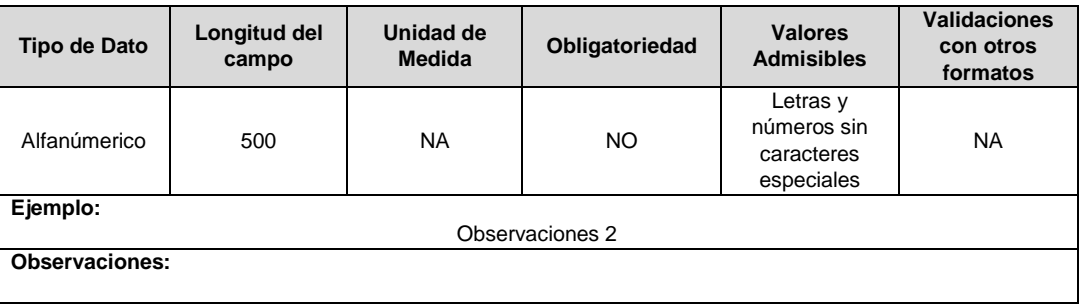

**36. Medidas Tomadas:** Corresponde a las medidas tomadas por la empresa, dirigidas a corregir, prevenir y evitar futuros accidentes de origen eléctrico.

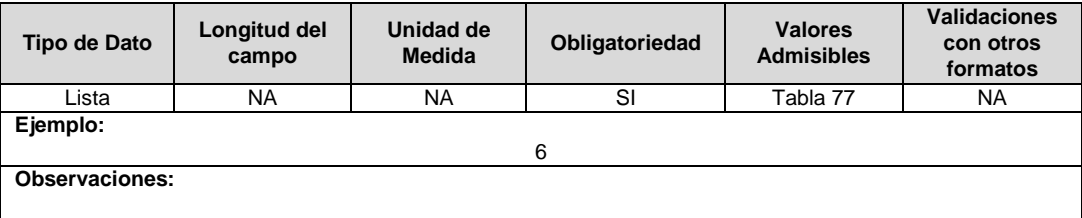

**37. Observación Medida Tomada:** En caso de que en el campo 36 se registre el valor admisible 6 "Otros", se debe diligenciar la respectiva medida tomada; de lo contrario no se debe diligenciar.

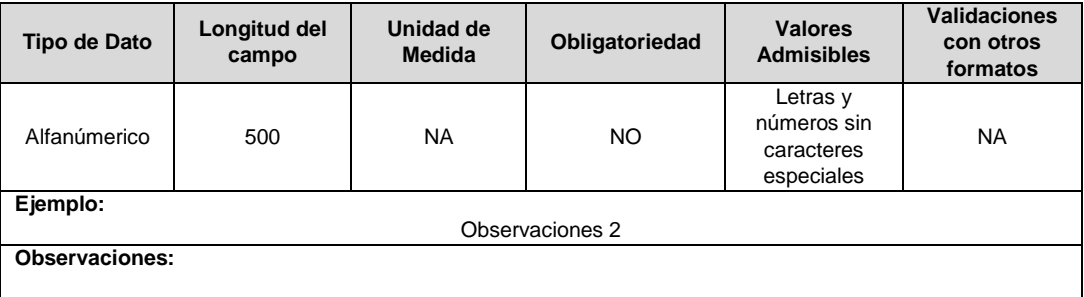

**38. Aplicación del Procedimiento y/o Protocolo para el Desarrollo de la Labor:** En caso de que el accidente haya ocurrido durante una maniobra a cargo de la empresa, indicar si se evidenciaron fallas en el procedimiento y/o protocolo utilizado para el desarrollo de la labor y/o Falta al mismo por parte del trabajador en la ejecución, con base en la investigación de las causas.

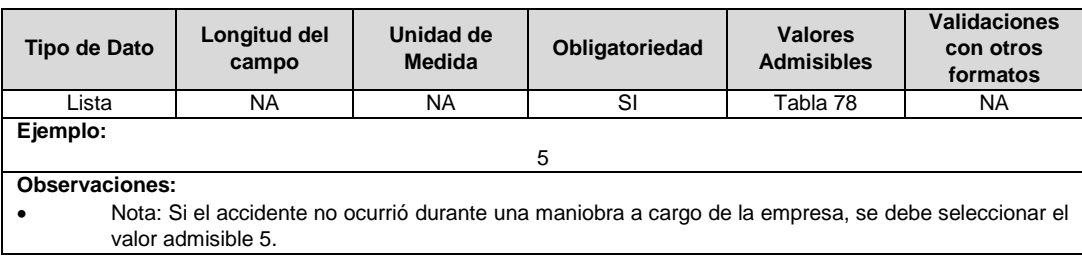

**39. Actualización o elaboración del procedimiento y/o protocolo para el desarrollo de la labor:** Una vez determinado si el accidente fue producto de una falla de desarrollo del protocolo y/o procedimiento o una falta al mismo, indicar si la empresa actualizó o elaboró un Procedimiento y/o Protocolo, con el fin de evitar futuros accidentes.

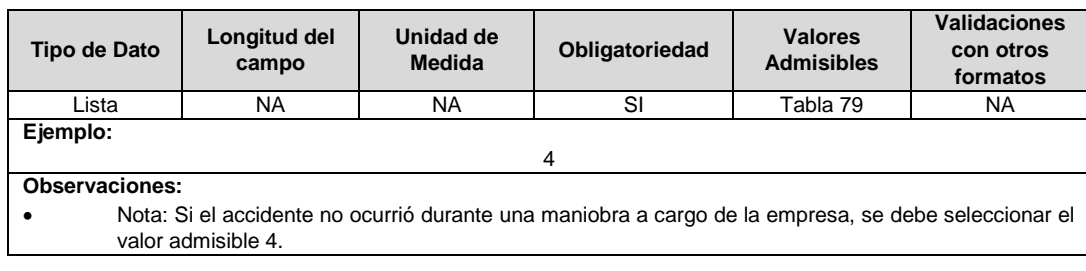

# **FORMATO TT6. Fronteras- Flujos de Energía**

**Tipo de cargue:** Cargue Masivo. **Periodicidad:** Mensual por Demanda. **Dato a reportar:** Demanda. **Fecha inicial para reporte:** Desde la certificación del formulario EI1 "Encuesta de inventario". **Fecha límite para reporte:** Hasta el día 7 del mes del año en el que se solicitó la habilitación del formato. **Formato Hijo:** TT7. Fronteras – Flujos de Energía Operación **Formulario Pre – Requisito:** EI1: Encuesta de Inventario **Tópico:** Técnico.

**Especificación:** Versión 1.

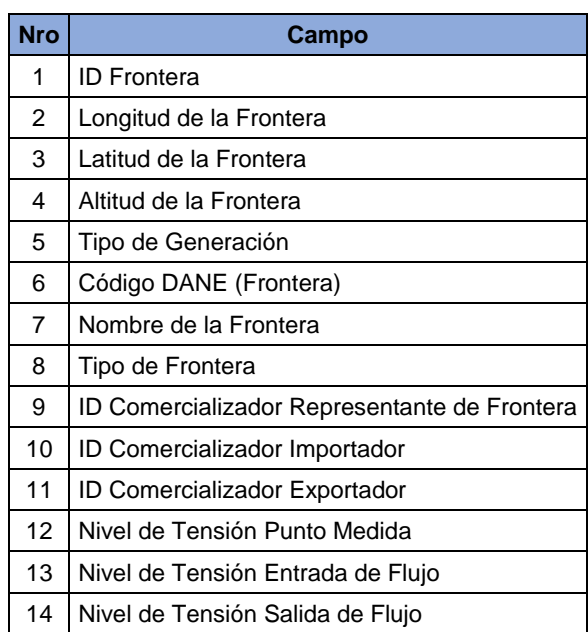

**1. ID Frontera:** Corresponde al número de identificación de la frontera comercial asignado por el Administrador del sistema de intercambios comerciales.

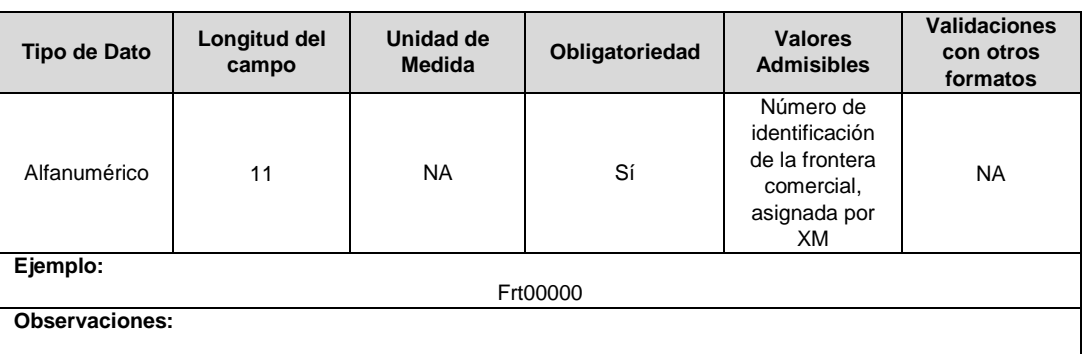

**2. Longitud de la Frontera:** Coordenadas geográficas del sitio donde se encuentra la frontera correspondiente a la longitud en grados decimales en el sistema de referencia MAGNA-SIRGAS oficial del Instituto Geográfico Agustín Codazzi.

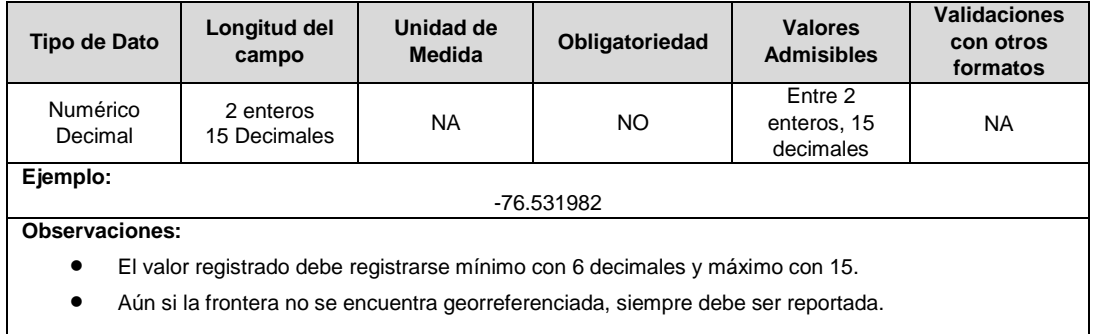

**3. Latitud de la Frontera:** Coordenadas geográficas del sitio donde se encuentra la frontera correspondiente a la latitud en grados decimales en el sistema de referencia MAGNA-SIRGAS oficial del Instituto Geográfico Agustín Codazzi.

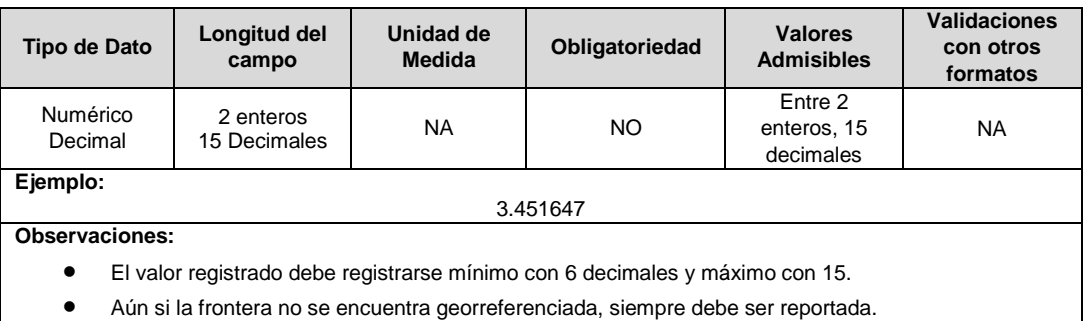

**4. Altitud de la Frontera:** Corresponde a la información georeferenciada de la posición de ubicación de la frontera, en cuanto a altitud en metros sobre el nivel del mar.

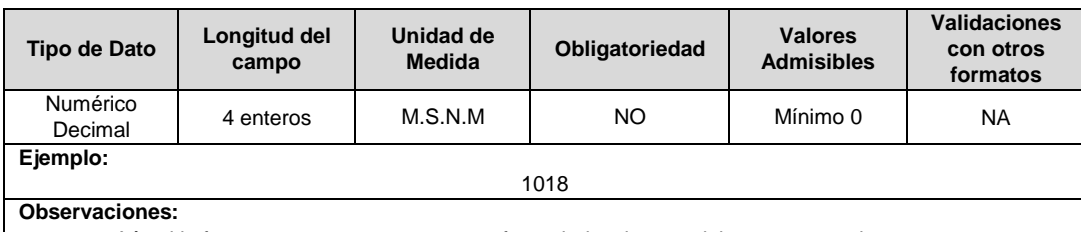

Aún si la frontera no se encuentra georreferenciada, siempre debe ser reportada.

**5. Tipo de Generación:** Corresponde a la fuente primaria y/o tecnología a partir de la cual se hará el aprovechamiento energético en virtud de lo expuesto en las Resoluciones CREG 024 de 2015 y 030 de 2018.

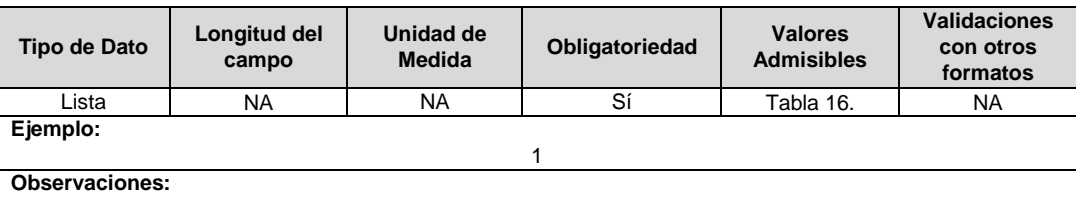

**6. Código DANE (Frontera):** Corresponde a la codificación dada por el DANE a la división político-administrativa de Colombia. Con la siguiente estructura: DDMMMCCC, donde "DD" es el código del departamento, "MMM" corresponde al código del municipio y "CCC" corresponde al código del centro poblado. Para los casos en que no aplique el centro poblacional, se debe diligenciar 000.

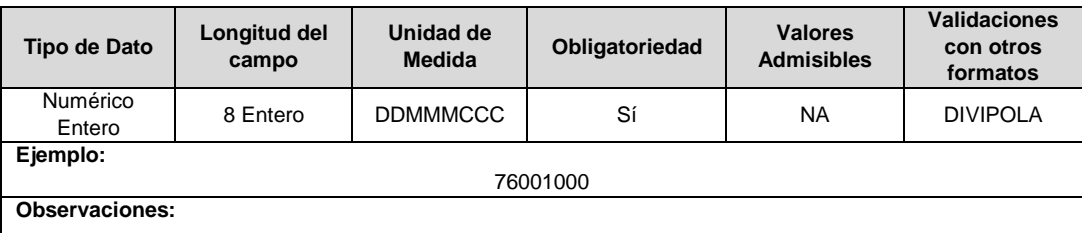

**7. Nombre de la Frontera:** Corresponde al nombre que identifica la frontera comercial registrada por el comercializador ante el Administrador del sistema de intercambios comerciales.

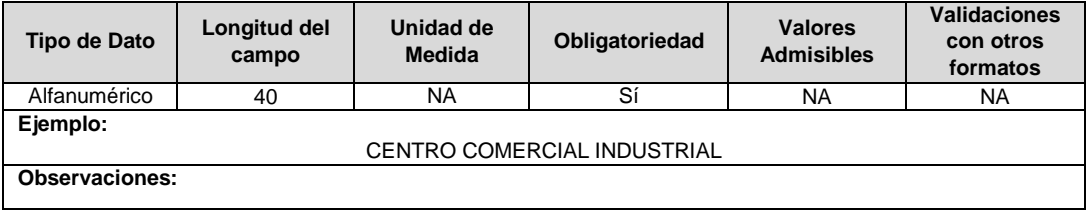

**8. Tipo de Frontera:** Corresponde a la caracterización de la frontera.

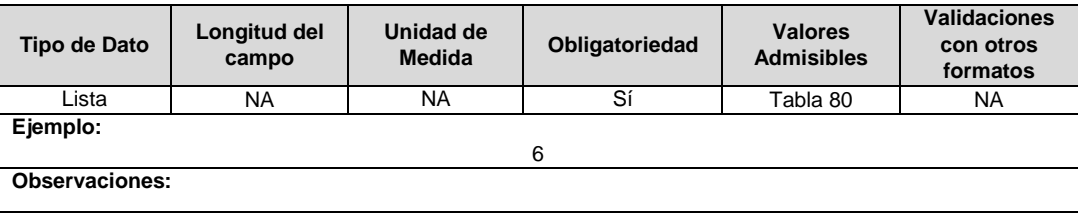

**9. ID Comercializador Representante de Frontera:** Código asignado por la SSPD al comercializador, el cual publica la Superintendencia en la página del SUI.

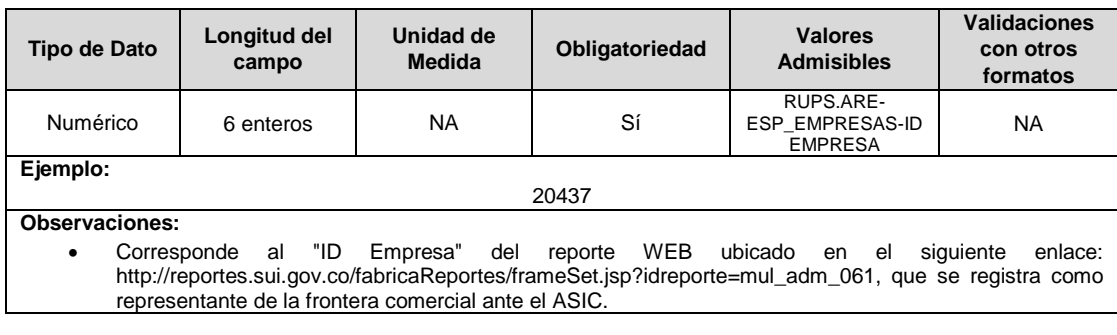

**10. ID Comercializador Importador:** Código asignado por la SSPD al comercializador, el cual publica la Superintendencia en la página del SUI.

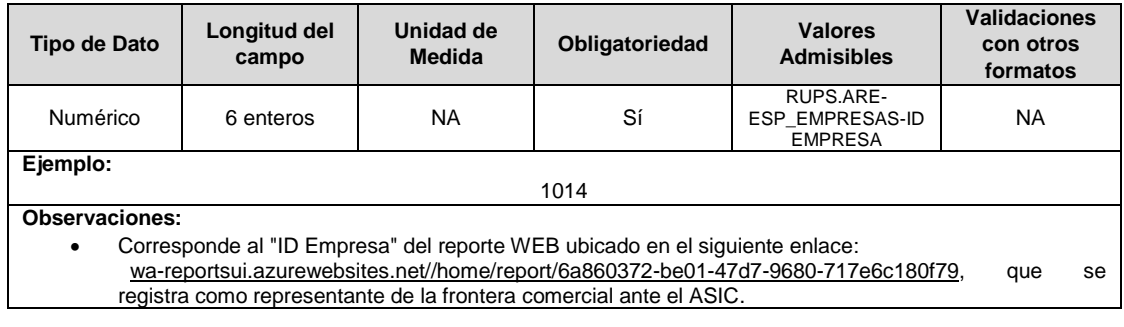

**11. ID Comercializador Exportador:** Código asignado por la SSPD al comercializador, el cual publica la Superintendencia en la página del SUI.

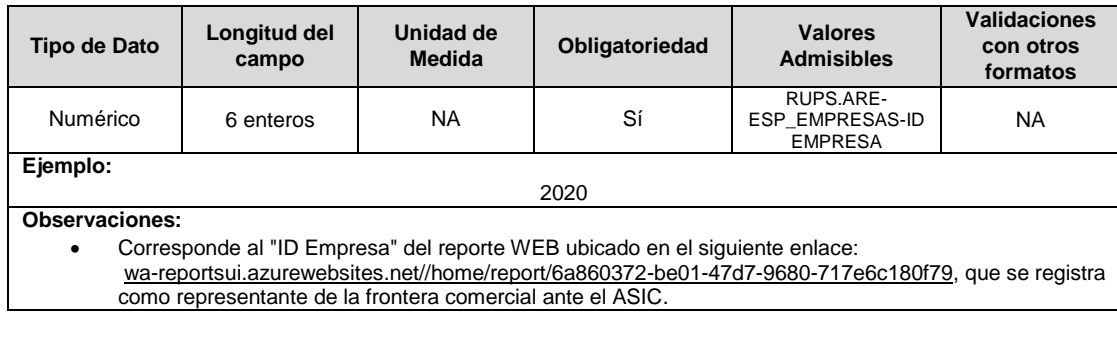

**12. Nivel de Tensión Punto Medida:** Corresponde al nivel de tensión donde está instalado el punto de medida.

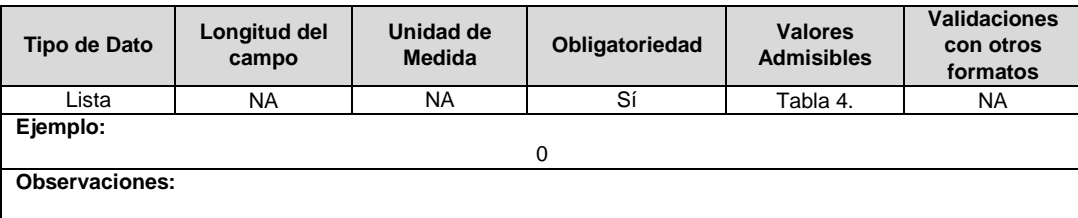

**13. Nivel de Tensión Entrada de Flujo:** Corresponde al nivel de tensión de la entrada de flujo de la frontera comercial registrada ante el ASIC.

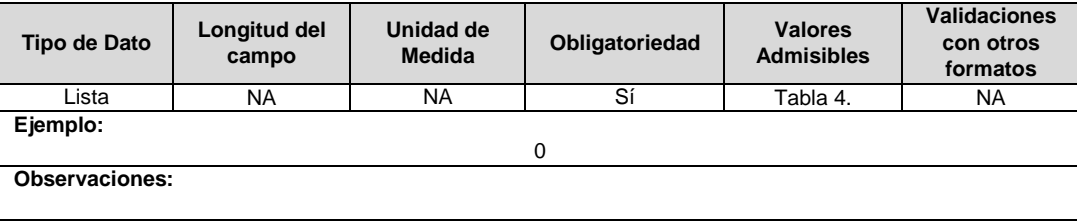

**14. Nivel de Tensión Salida de Flujo:** Corresponde al nivel de tensión de la salida de flujo de la frontera comercial registrada ante el ASIC.

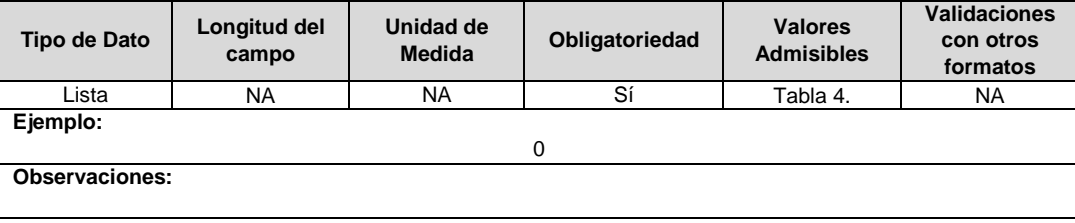

#### **Observaciones Generales.**

 Se debe validar la existencia del ID Frontera de este formato con el ID Frontera del formato Frontera Operación.

### **FORMATO TT7. Fronteras- Flujos de Energía Operación**

**Tipo de cargue:** Cargue Masivo. **Periodicidad:** Mensual. **Dato a reportar:** Mensual Vencido. **Fecha inicial para reporte:** Desde la certificación del formato TT6. Fronteras- Flujos de Energía. **Fecha límite para reporte:** Hasta el día 21 del mes siguiente del año correspondiente al reporte. **Formato Pre – Requisito:** TT6. Fronteras – Flujos de Energía **Tópico:** Técnico. **Especificación:** Versión 1.

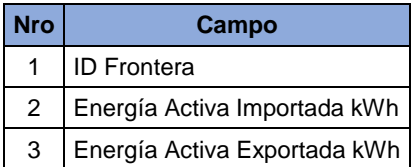

**1. ID Frontera:** Corresponde al número de identificación de la frontera comercial asignado por el Administrador del sistema de intercambios comerciales.

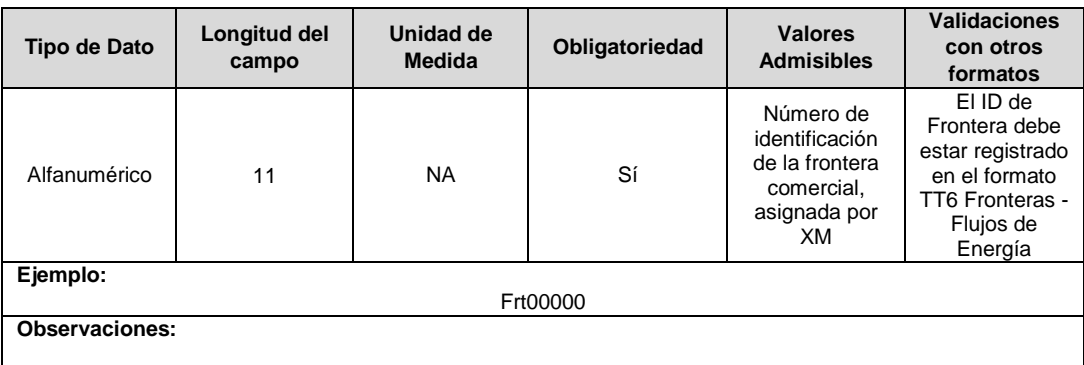

**2. Energía Activa Importada kWh:** Corresponde a la cantidad de energía activa importada en la frontera comercial durante un periodo, referida al Nivel de Tensión que se encuentra.

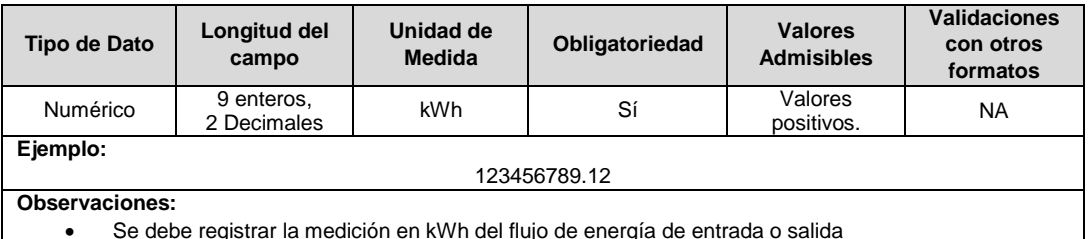

Se debe registrar la medición en kWh del flujo de energía de entrada o salida

**3. Energía Activa Exportada kWh:** Corresponde a la cantidad de energía activa exportada en la frontera comercial durante un periodo, referida al Nivel de Tensión que se encuentra.

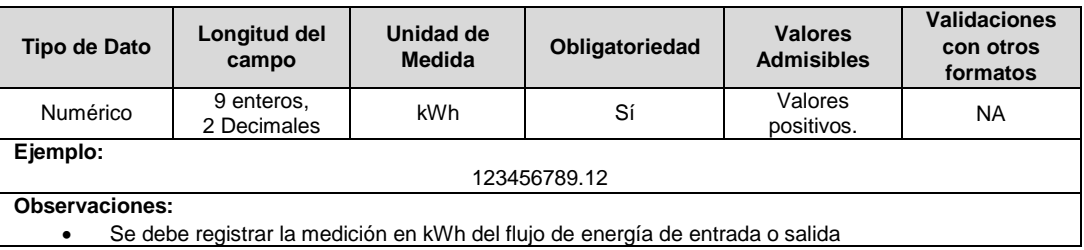

# **FORMATO TT8. Solicitud de Conexión**

**Tipo de cargue:** Cargue Masivo.

**Periodicidad:** Mensual

**Dato a reportar:** Mensual Vencido

**Fecha inicial para reporte:** Desde la certificación del formulario EI1 "Encuesta de inventario". **Fecha límite para reporte:** Hasta el último día del mes siguiente correspondiente al reporte. **Formulario Pre – Requisito:** EI1: Encuesta de Inventario. **Tópico:** Técnico

**Especificación:** Versión 1.

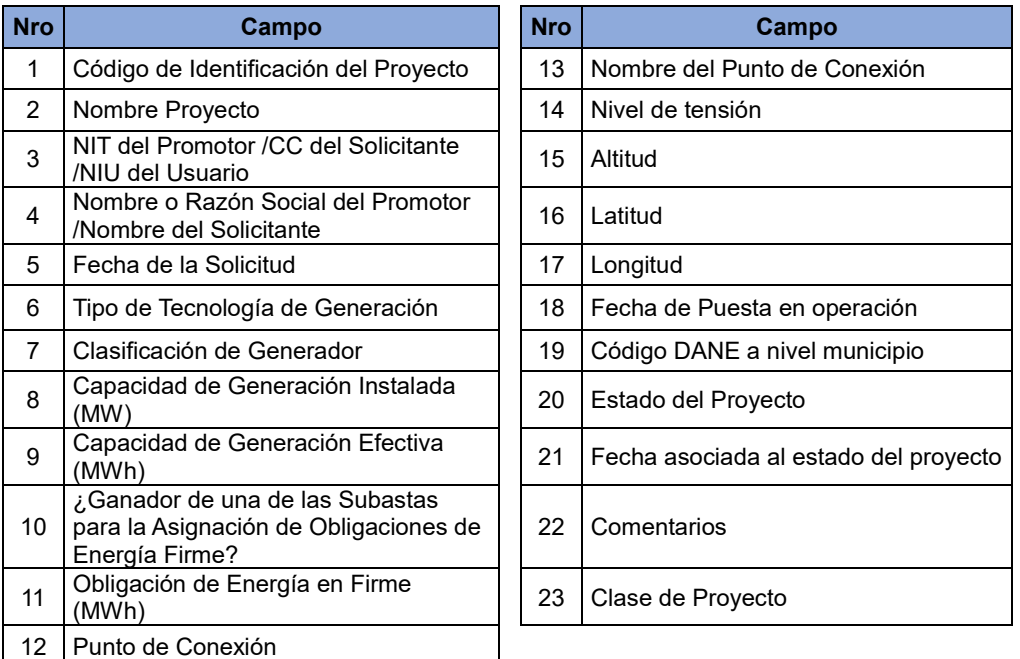

**1. Código de identificación del Proyecto:** Corresponde a un código alfanumérico, que asigne el distribuidor y/o transmisor a cada solicitud de conexión de un proyecto de generación presentado por una persona natural o jurídica para su identificación. Dicho código es único e irrepetible.

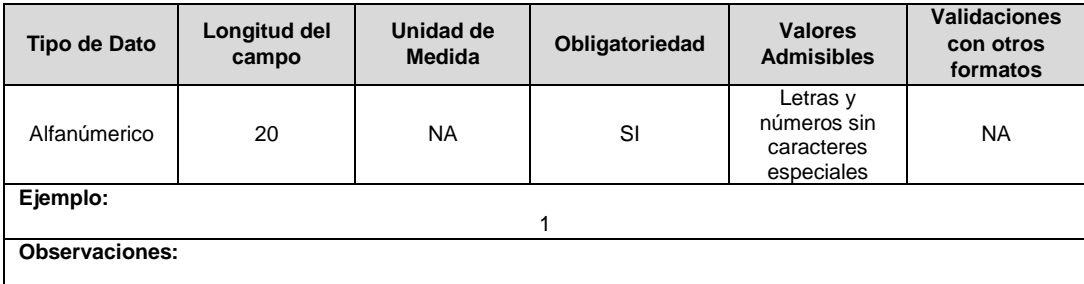

**2. Nombre Proyecto:** Corresponde a un campo alfanumérico en el que el distribuidor y/o transmisor relaciona el nombre con el cual el promotor del proyecto presenta la solicitud de conexión. Nota: En caso de que la solicitud se relacione con un proyecto de autogeneración a pequeña escala este campo podrá dejarse en blanco.

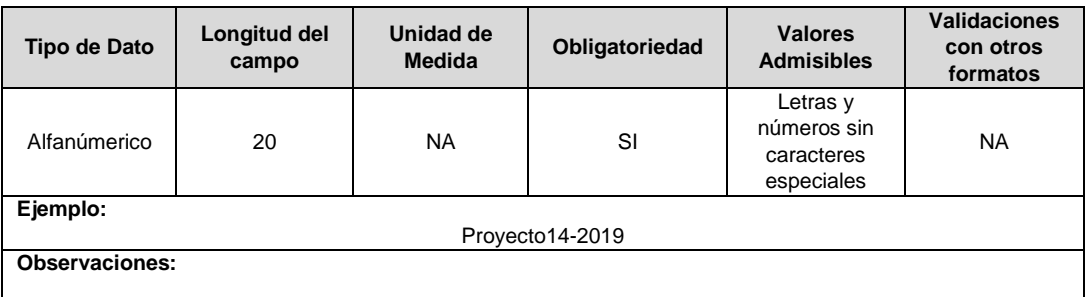

**3. NIT del Promotor /CC del solicitante /NIU del Usuario:** Número de identificación de la persona natural o jurídica que presenta la solicitud. Nota: En caso de que la solicitud se relacione con un proyecto de autogeneración se deberá relacionar el NIU o NIC del solicitante.

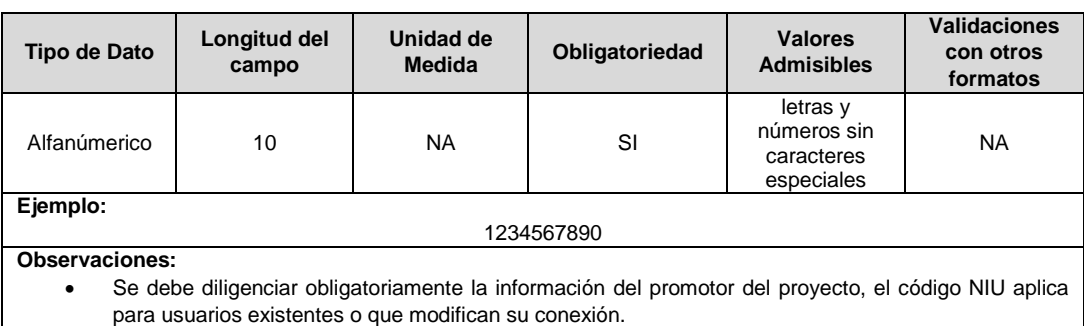

## **4. Nombre o Razón Social del Promotor /Nombre del Solicitante:** Corresponde al nombre completo o razón social de la persona natural jurídica que presenta la solicitud.

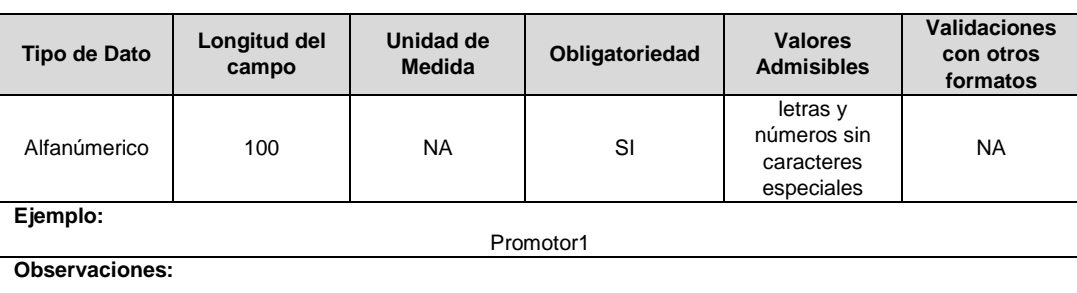

# **5. Fecha de la Solicitud:** Fecha en la que fue presentada la solicitud.

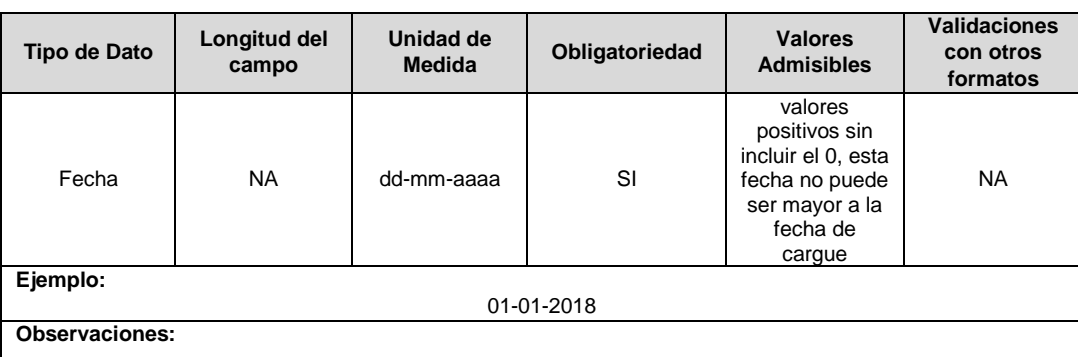

**6. Tipo de Tecnología de Generación:** Corresponde a la fuente que se utilizaría dentro del proyecto de generación eléctrica que se busca conectar al SIN a través de las redes del distribuidor y/o transmisor.

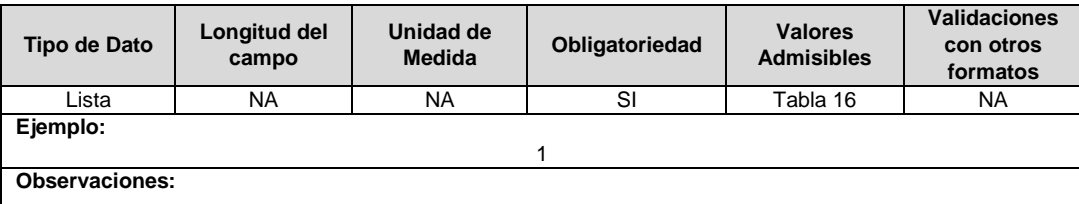

**7. Clasificación de Generador:** Corresponde a la clasificación que se asigna a un generador.

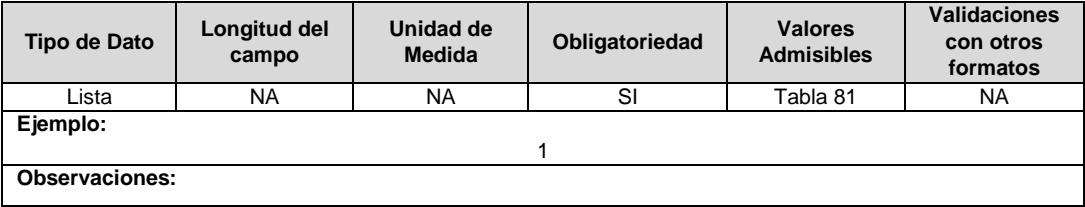

**8. Capacidad de Generación Instalada (MW):** Capacidad nominal de los equipos de generación que estarían asociados al proyecto que se busca conectar al SIN. El valor deberá estar reportado en MW.

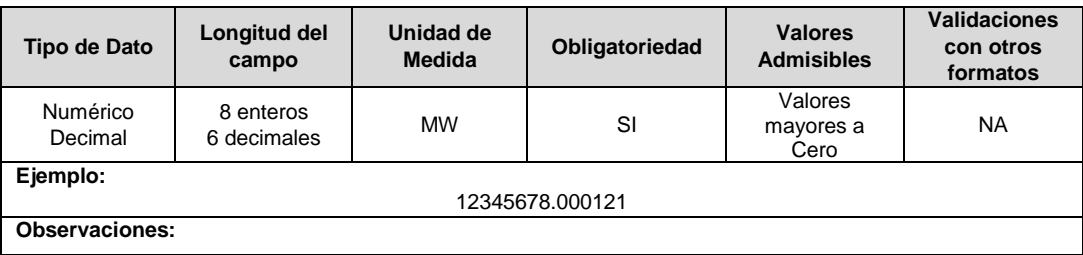

**9. Capacidad de Generación Real (MW):** Capacidad efectiva de los equipos de generación que estarían asociados al proyecto que se busca conectar al SIN. El valor deberá estar reportado en MWh.

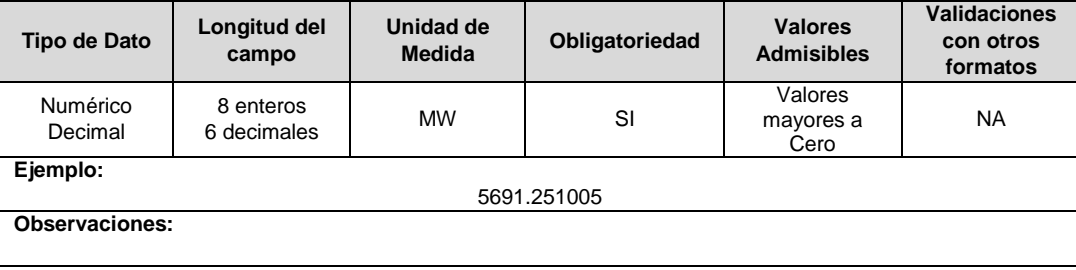

**10. ¿Ganador de una de las Subastas para la Asignación de Obligaciones de Energía Firme?:** En este campo se debe indicar si el proyecto presentado fue asignado a través de una subasta de asignación de Obligaciones de Energía en Firme.

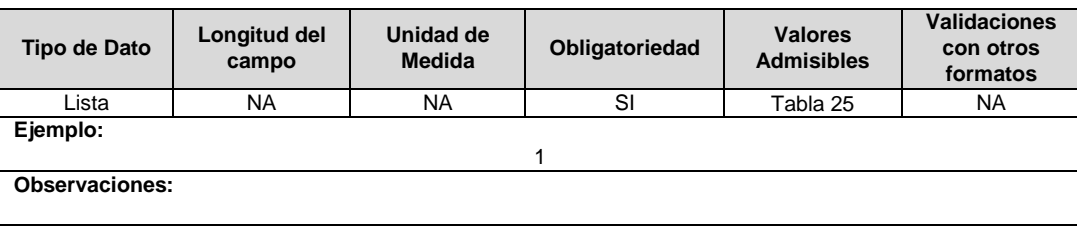

**11. Obligación de Energía en Firme (MWh):** En caso de que el proyecto haya sido ganador en una de las subastas para la asignación de Obligaciones de Energía Firme, deberá reportar en MWh el valor de la OEF correspondiente.

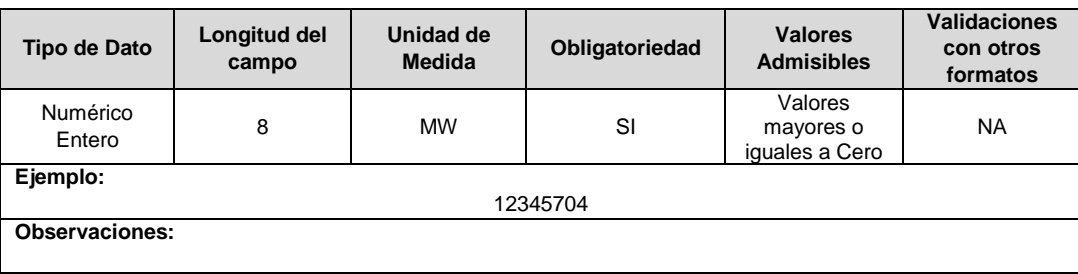

**12. Punto de Conexión:** Corresponde al punto eléctrico al cual se conectará el proyecto. Para el caso de AGPE, GD, Autogeneración o Cogeneración será el código SUI del transformador al cual será conectado el proyecto. Para proyectos de generación este campo corresponderá al código IUS del formato BRA1. En caso de que no se cuente aún con la aprobación de ingresos para el transportador, y por ende no se cuente con dicho código para la subestación asociada, se debe colocar NA.

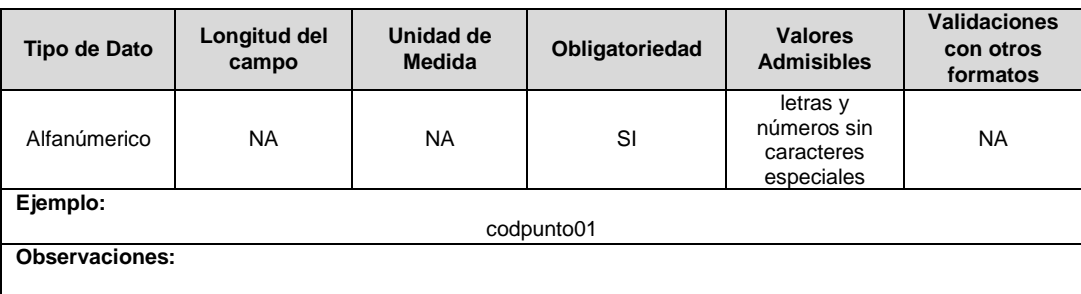

**13. Nombre del Punto de Conexión:** Corresponde al nombre de la subestación o punto eléctrico donde se conectará el proyecto. En caso de que el punto de conexión caso sea un transformador se deberá colocar el código SUI del mismo.

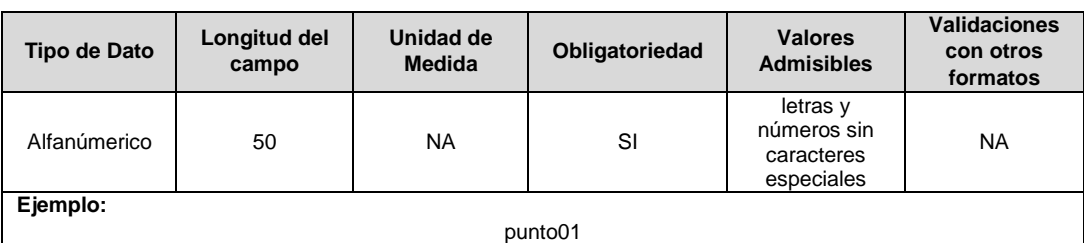

**Observaciones:**

 Para los proyectos que se conecten al nivel de tensión 1 el punto de conexión se debe nombrar de acuerdo al transformador al que se conecta. Para los proyectos que se conecten a un nivel de tensión superior al 1 se debe nombrar de acuerdo al circuito o subestación al cual se conecta.

**14. Nivel de Tensión:** Nivel de tensión en kV al cual se pretende conectar el proyecto de generación.

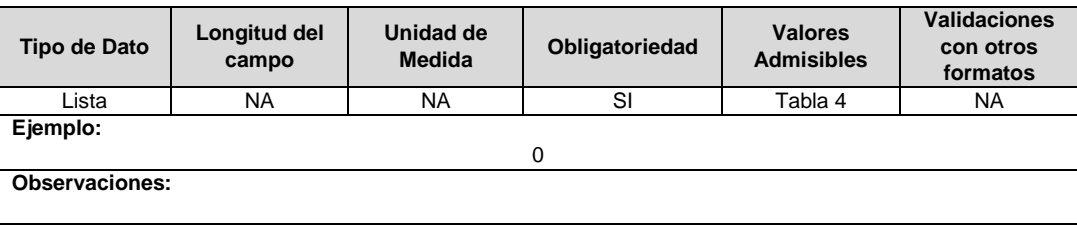

**15. Altitud:** Corresponde a la información georreferenciada de la posición de la subestación, en cuanto a altitud en metros sobre el nivel del mar.

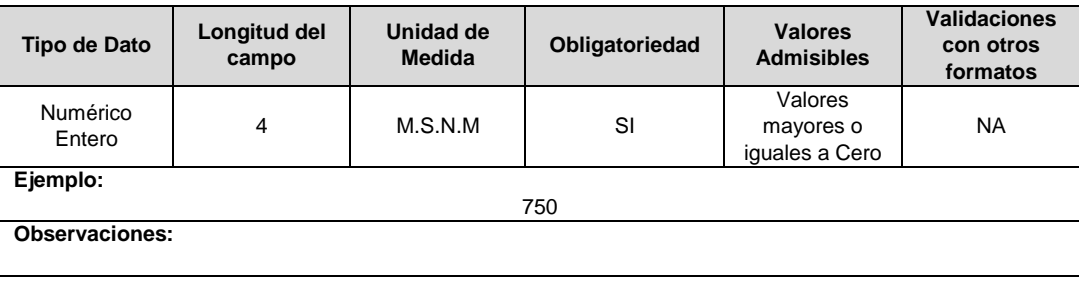

**16. Latitud:** Corresponde a la información georreferenciada de la posición de la subestación, en cuanto a latitud en grados decimales en el sistema de referencia MAGNA-SIRGAS oficial del Instituto Geográfico Agustín Codazzi.

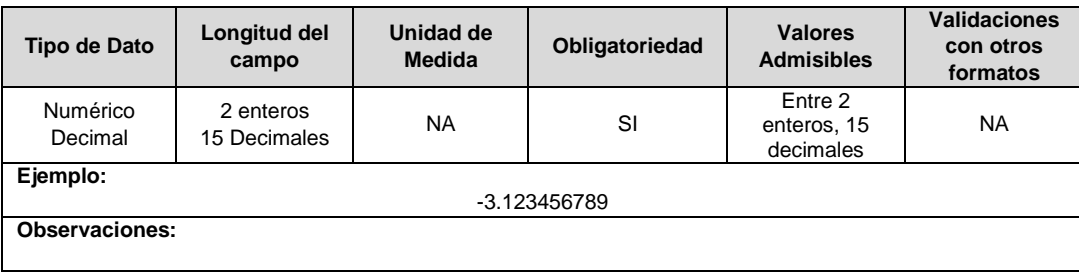

**17. Longitud:** Corresponde a la información georreferenciada de la posición de la subestación, en cuanto a longitud en grados decimales en el sistema de referencia MAGNA-SIRGAS oficial del Instituto Geográfico Agustín Codazzi.

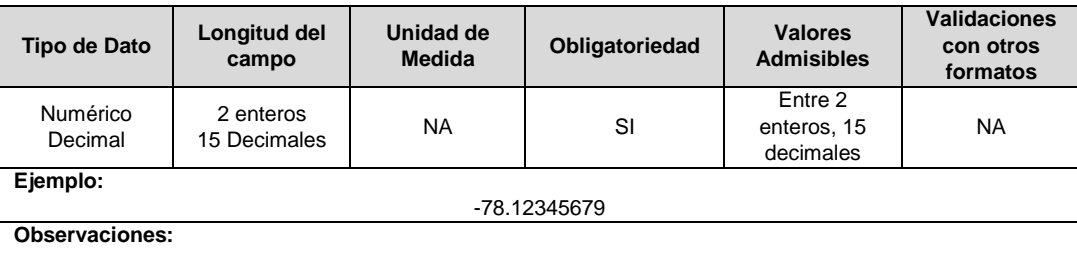

**18. Fecha de Puesta en Operación:** Corresponde a la fecha estimada por el promotor para la puesta en servicio del proyecto.

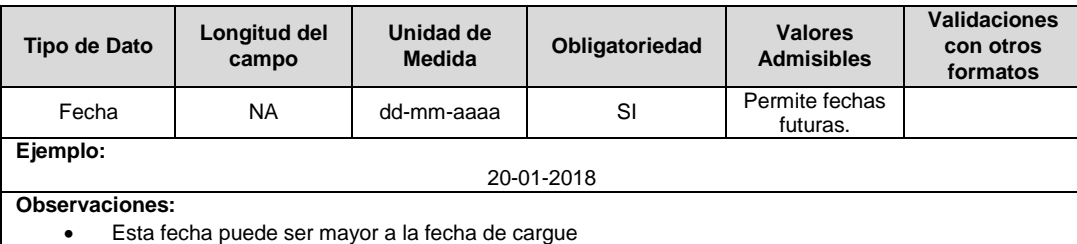

**19. Código DANE a Nivel Municipio:** Nombre del municipio donde estaría ubicado el proyecto de generación que se pretende conectar al SIN.

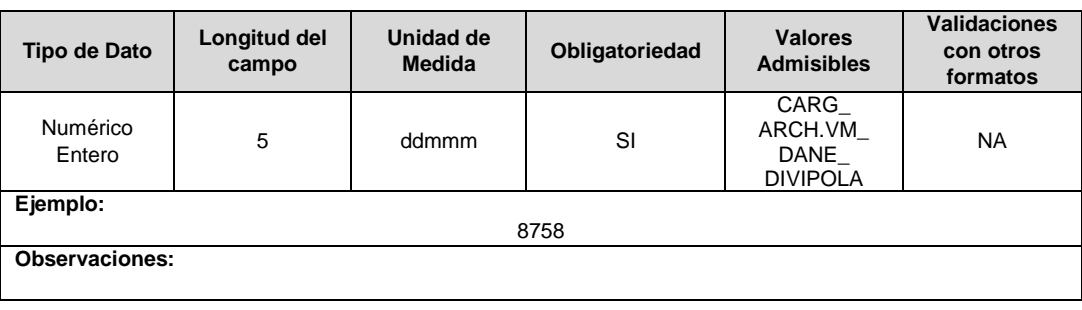

**20. Estado del Proyecto**: Cual es el estado actual del proyecto.

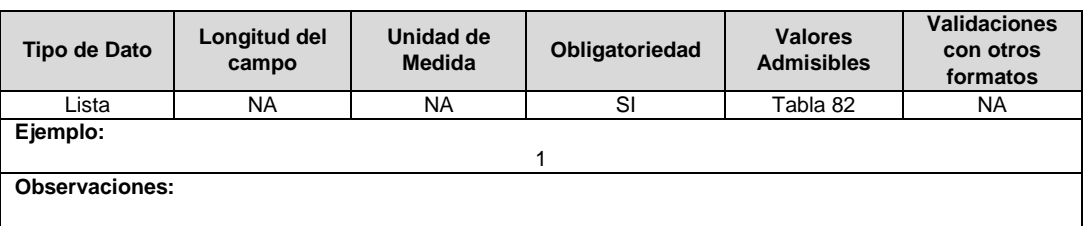

**21. Fecha Asociada al Estado del Proyecto:** Cual es la fecha en que adquirió la condición actual el proyecto de generación que se pretende conectar al SIN.

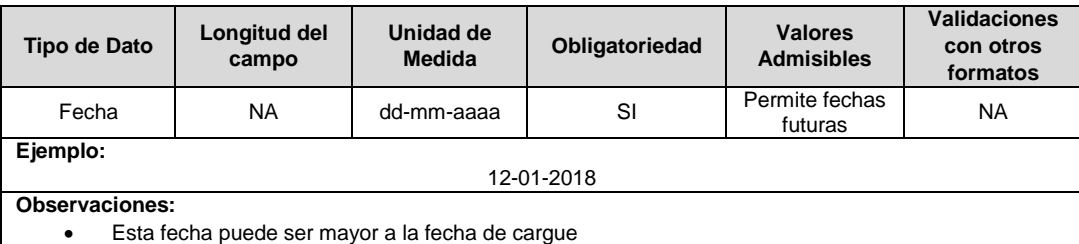

**22. Comentarios:** Espacio alfanumérico de hasta 500 caracteres en el que se podrán ingresar anotaciones especiales del proyecto que se relaciona.

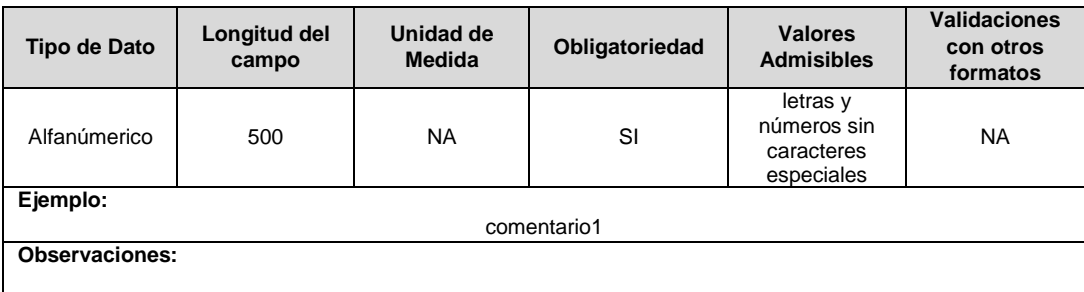

**23. Clase de Proyecto:** Corresponde a la clase de proyecto de acuerdo con la normatividad vigente, los tipos de clase se indicarán a través del lineamiento de cargue.

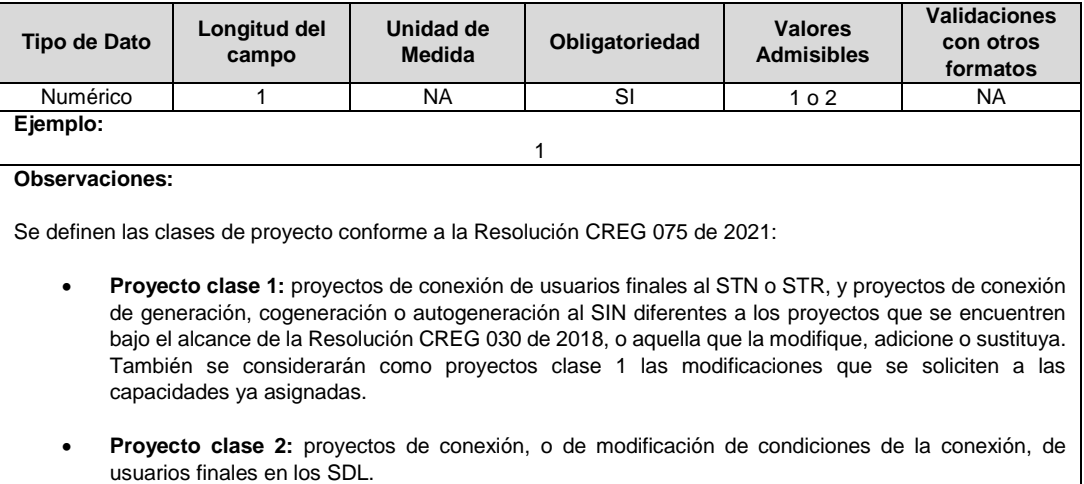

## **FORMATO TT9. Ajuste Eventos**

**Tipo de cargue:** Cargue Masivo. **Periodicidad:** Mensual **Dato a reportar:** Mensual Vencido. **Fecha inicial para reporte:** Desde el día 1 del mes siguiente correspondiente al reporte. **Fecha límite para reporte:** Hasta el 2º día hábil del mes siguiente correspondiente al reporte. **Tópico:** Técnico. **Especificación:** Versión 1.

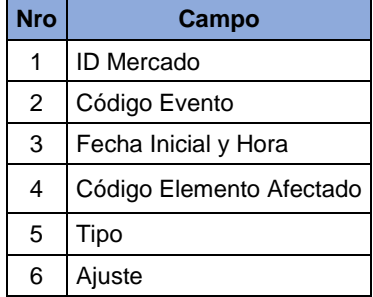

**1. ID Mercado:** Código de Identificación del mercado de comercialización donde se efectuó la venta que se está facturando y que se encuentra registrado en el SUI.

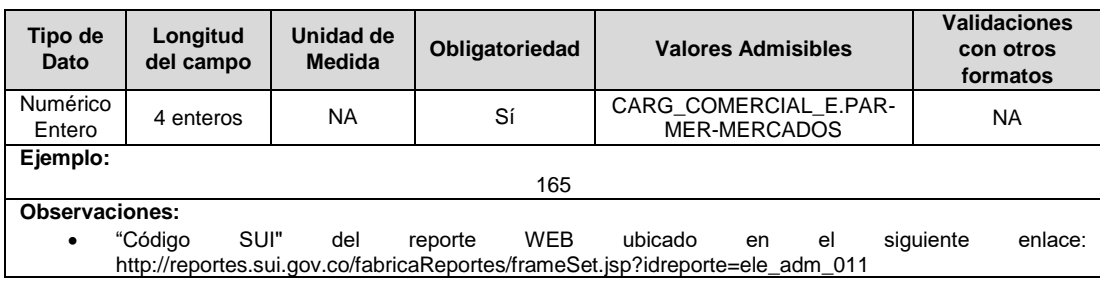

**2. Código Evento:** Corresponde al código del evento reportado por el agente en el reporte diario de eventos al LAC.

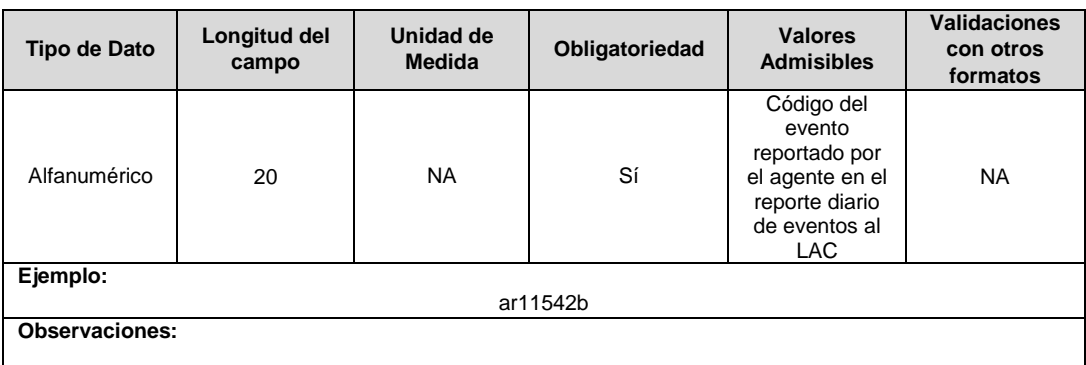

**3. Fecha Inicial:** Fecha y hora en la cual dio inicio del evento, estampa de tiempo que considera la hora inicial del evento.

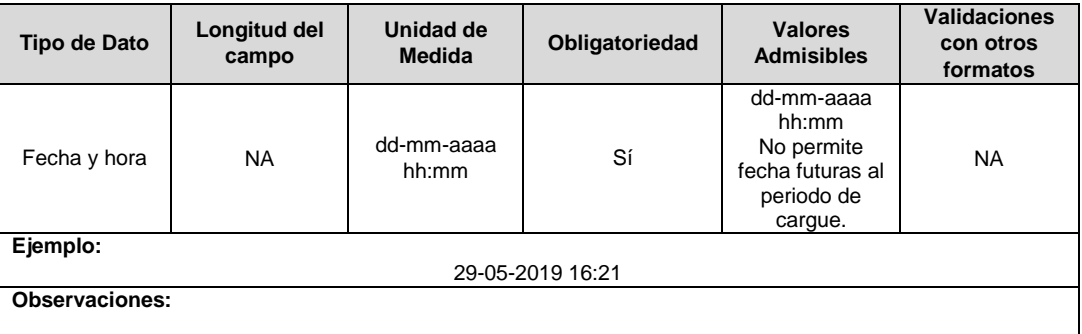

**4. Código Elemento Afectado:** Corresponde al código del elemento afectado, reportado por el agente en el reporte diario de eventos al LAC, puede ser transformador o circuito.

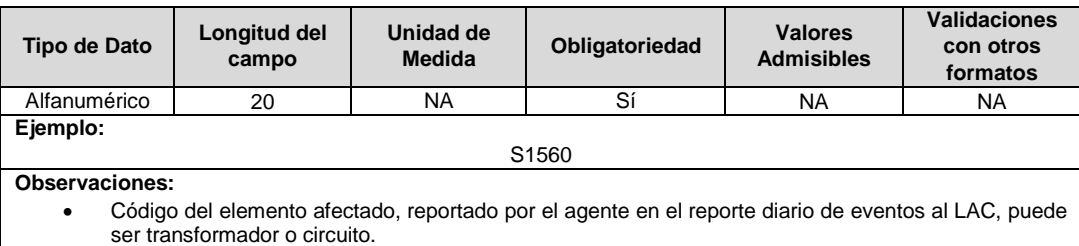

**5. Tipo:** Tipo del elemento afectado, reportado por el agente en el reporte diario de eventos al LAC, corresponde a transformador o circuito.

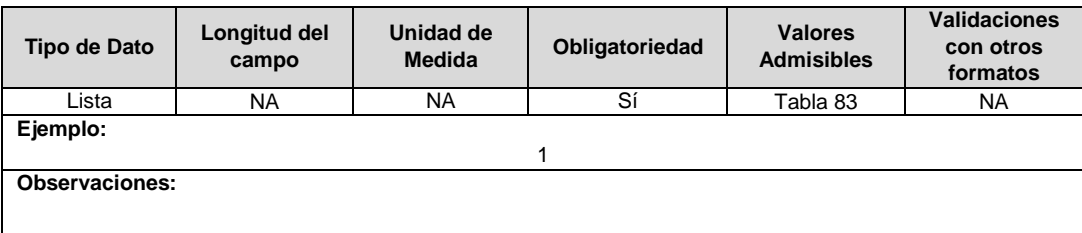

**6. Ajuste:** Indica si el elemento que hace parte de un evento ya reportado se va a Adicionar (1), Modificar (2) o Eliminar (3). Los valores admisibles en este campo son:

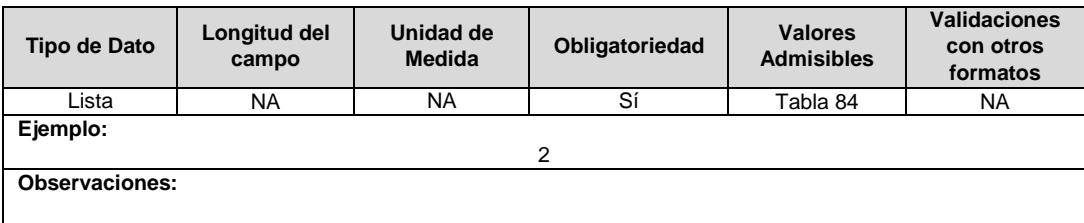

#### **Observaciones Generales.**

- Para permitir radicar este formato, el sistema debe exigir que primero se haya cargado un archivo imagen (pdf), el cual contendrá la gestión que el OR realizó sobre los eventos ajustados. Corresponde al documento PDF del informe de ajuste de eventos correspondiente al periodo reportado.
- En el consolidado de información que presenta la plataforma SUI en el momento previo a la certificación de información, se visualizará el número Radicado asignado al Operador de Red. Ejemplo: 2019092810086370.

## **FORMATO TT10. Plan de Gestión de Riesgo**

**Tipo de cargue:** Cargue Masivo. **Periodicidad:** Anual - Eventual. **Dato a reportar:** Anual. **Fecha inicial para reporte:** Desde el día 1 del mes de febrero del año correspondiente al reporte. **Fecha límite para reporte:** Hasta el día 28 de febrero del año correspondiente al reporte. **Tópico:** Comercial. **Especificación:** Versión 1.

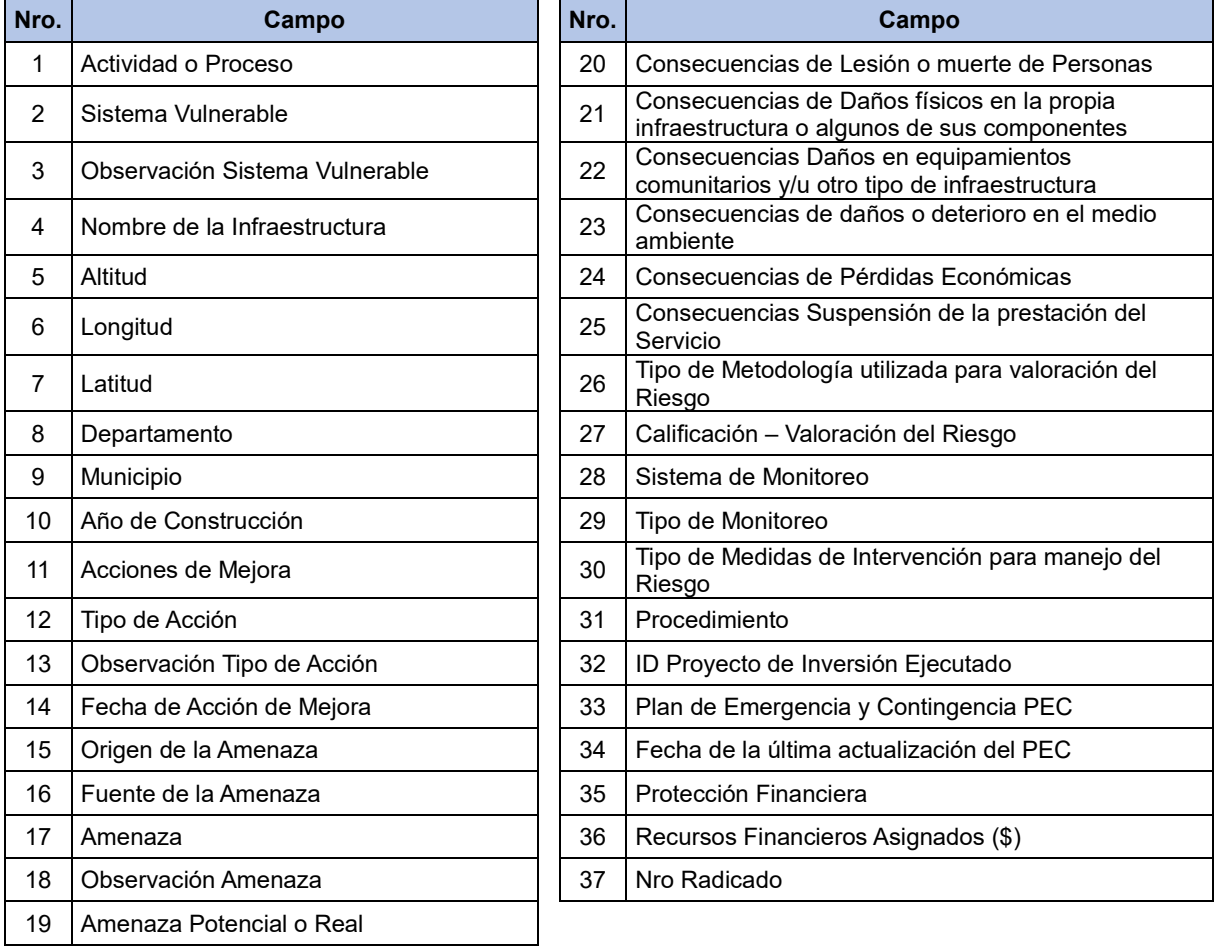

**1. Actividad o Proceso:** Corresponde al nombre de la infraestructura expuesta analizada como elemento vulnerable.

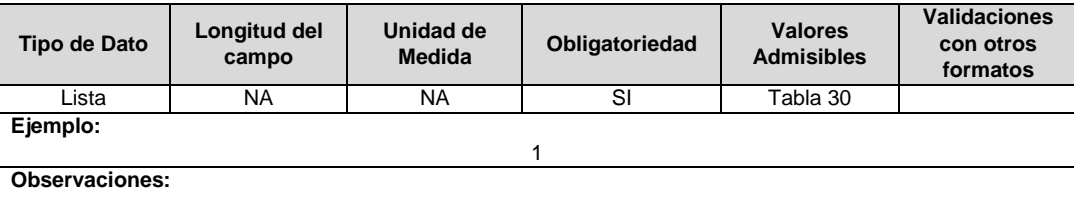

**2. Sistema Vulnerable:** Corresponde al tipo de infraestructura expuesta analizada como elemento vulnerable. (Entendiendo como vulnerable todos los elementos expuestos de infraestructura que por su localización pueden ser afectados por la manifestación de una amenaza).

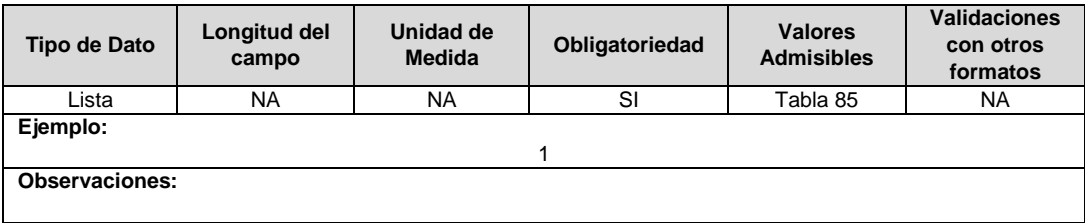

**3. Observación Sistema Vulnerable:** En caso de que en el campo 2 se registre el valor admisible 12 "Otros ¿Cuál?", se debe diligenciar con el tipo de infraestructura vulnerable; de lo contrario no debe diligenciar.

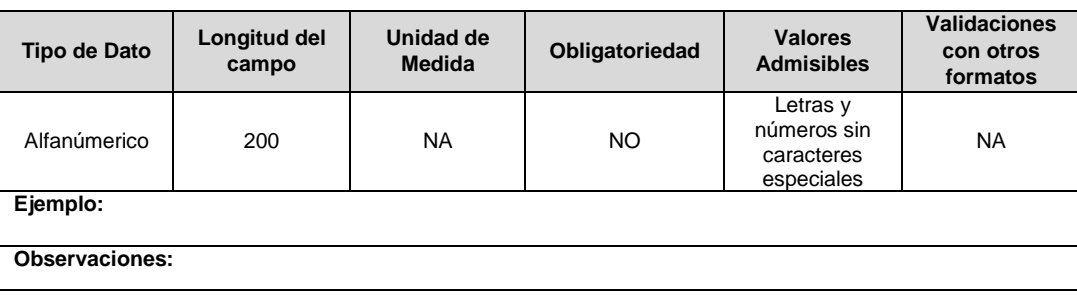

**4. Nombre de la Infraestructura:** Corresponde al nombre con el cual la empresa identifica la infraestructura.

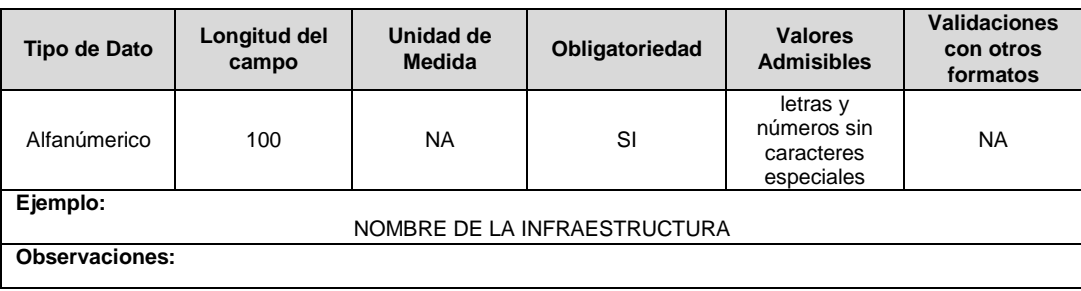

**5. Altitud:** Corresponde a la información georreferenciada de la posición del elemento vulnerable, en cuanto a altitud en metros sobre el nivel del mar. Este campo no aplica para los valores admisibles 6 y 7 de la Tabla 85 "Sistema Vulnerable", correspondientes a Líneas de Transmisión y Distribución por lo que no se debe diligenciar.

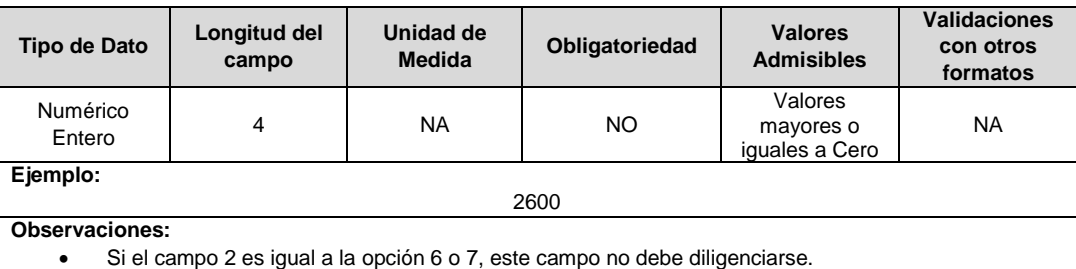

**6. Longitud:** Corresponde a las coordenadas geográficas del sitio donde se encuentra el elemento vulnerable correspondiente a la longitud en grados decimales en el sistema de referencia MAGNA-SIRGAS oficial del Instituto Geográfico Agustín Codazzi. Este campo no aplica para los valores admisibles 6 y 7 de la Tabla 85 "Sistema Vulnerable", correspondientes a Líneas de Transmisión y Distribución por lo que no se debe diligenciar.

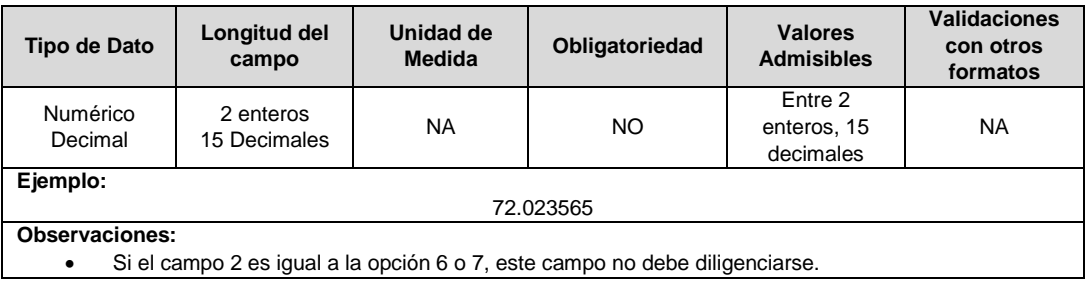

**7. Latitud:** Corresponde a las coordenadas geográficas del sitio donde se encuentra el elemento vulnerable correspondiente a la latitud en grados decimales en el sistema de referencia MAGNA- SIRGAS oficial del Instituto Geográfico Agustín Codazzi. Este campo no aplica para los valores admisibles 6 y 7 de la Tabla 85 "Sistema Vulnerable", correspondientes a Líneas de Transmisión y Distribución por lo que no se debe diligenciar.

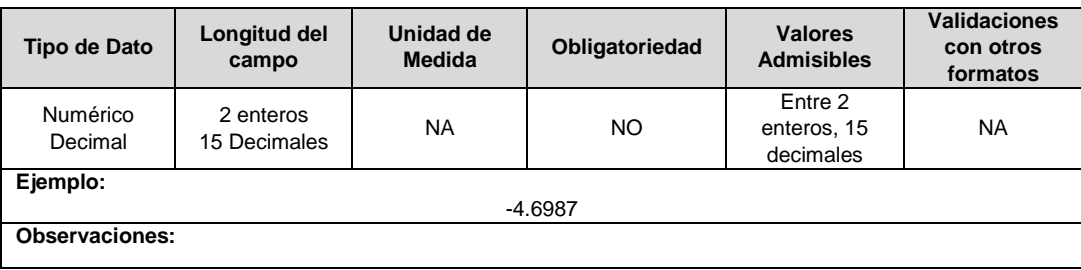

**8. Departamento:** Corresponde al código dado al departamento con base en la codificación dada por el DANE a la división político- administrativa de Colombia (Código DIVIPOLA), Para el caso de Líneas de Transmisión y Distribución donde se cuenta con el mayor porcentaje de la red.

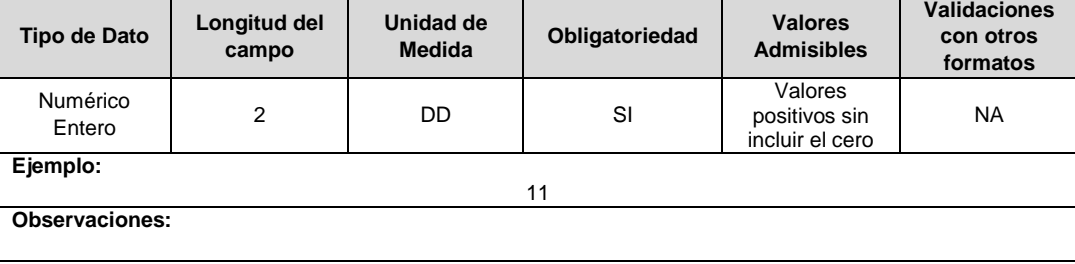

**9. Municipio:** Corresponde al código dado al municipio con base en la codificación dada por el DANE a la división político- administrativa de Colombia (Código DIVIPOLA), (Para el caso de Líneas de Transmisión y Distribución donde se cuenta con el mayor porcentaje de la red).

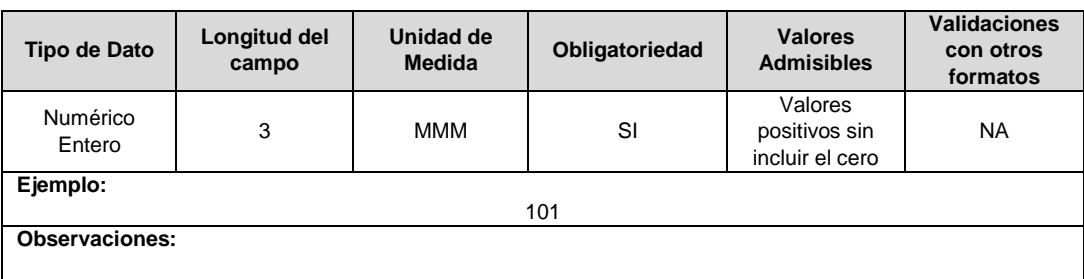

**10. Año de Construcción:** Corresponde al año final de construcción e inicio de operaciones de la infraestructura.

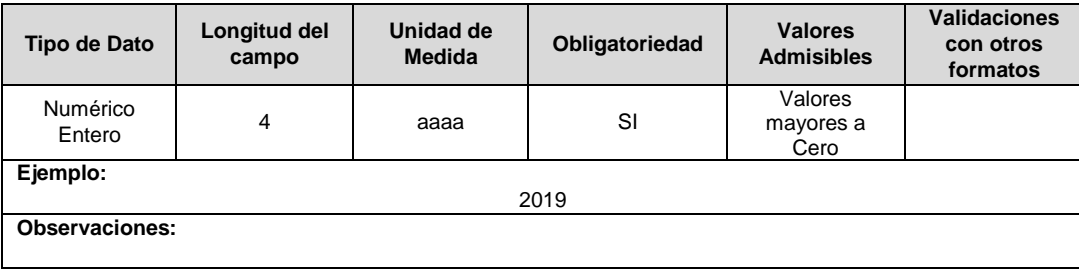

**11. Acciones de Mejora:** Indicar si a la infraestructura le realizaron algún tipo de mejora durante el último año.

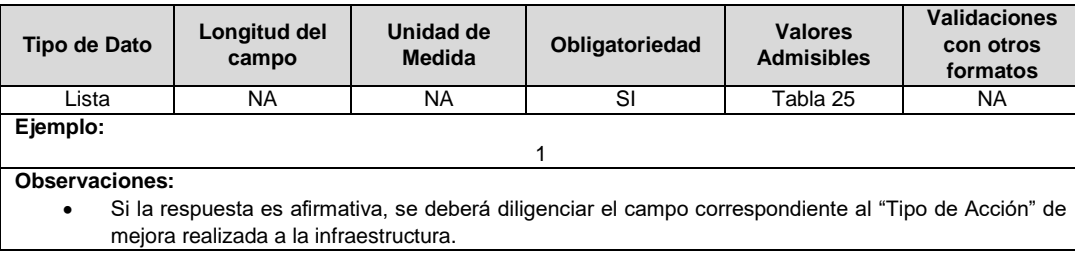

**12. Tipo de Acción:** Corresponde al tipo de acción de mejora realizada al elemento vulnerable.

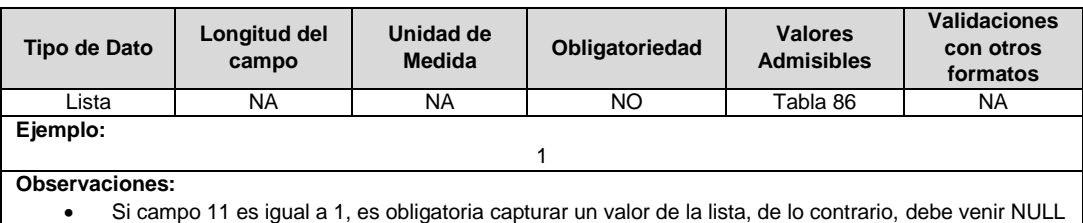

**13. Observación Tipo de Acción:** En caso de que en el Tipo de Acción se registre el valor admisible 17 "Otros ¿Cuál?", se debe diligenciar la acción de mejora realizada en este campo, de lo contrario no diligenciar este campo.

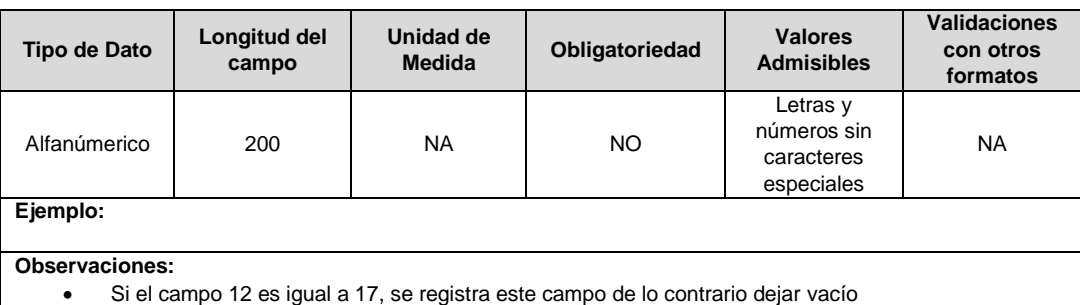

**14. Fecha de Acción de Mejora:** Corresponde a la fecha en la que se finalizaron las labores de intervención.

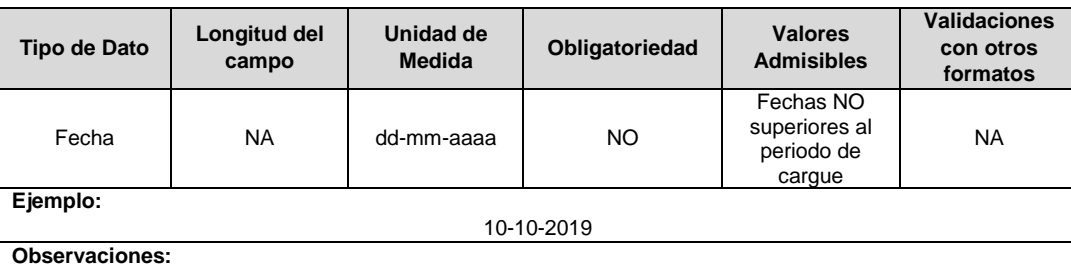

Si campo 11 es igual a 1, es obligatoria capturar un valor de fecha, de lo contrario, debe venir vacío.

### **15. Origen de la Amenaza:** Corresponde a la identificación del Tipo de origen de la Amenaza.

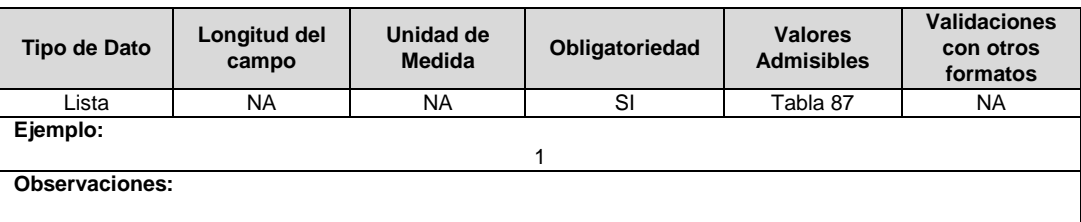

**16. Fuente de la Amenaza:** Corresponde a las fuentes internas (dependientes de él y controlados por la organización) y fuentes externas (no dependientes ni controlados por la organización) que puedan generar una alteración en las condiciones normales de funcionamiento; es importante tener en cuenta que se debe diligenciar un registro por cada fuente de amenaza y realizar el correspondiente análisis.

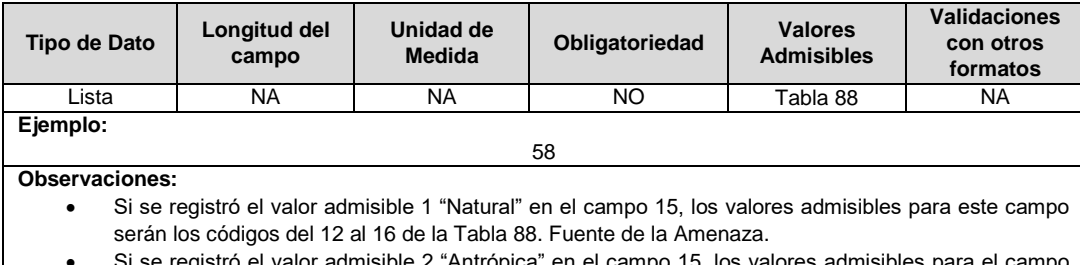

 Si se registró el valor admisible 2 "Antrópica" en el campo 15, los valores admisibles para el campo serán los códigos del 1 al 11 de la Tabla 88. Fuente de la Amenaza.

**17. Amenaza:** Indicar la amenaza identificada teniendo en cuenta que corresponde al peligro latente de un evento físico de origen natural, o causado, o inducido por la acción humana de manera accidental, que se presente con una severidad suficiente para causar pérdida de vidas, lesiones u otros impactos en la salud, así como también daños y pérdidas en los bienes, la infraestructura, los medios de sustento, la prestación de servicios y los recursos ambientales; es importante tener en cuenta que se debe diligenciar un registro por cada amenaza y realizar el correspondiente análisis.

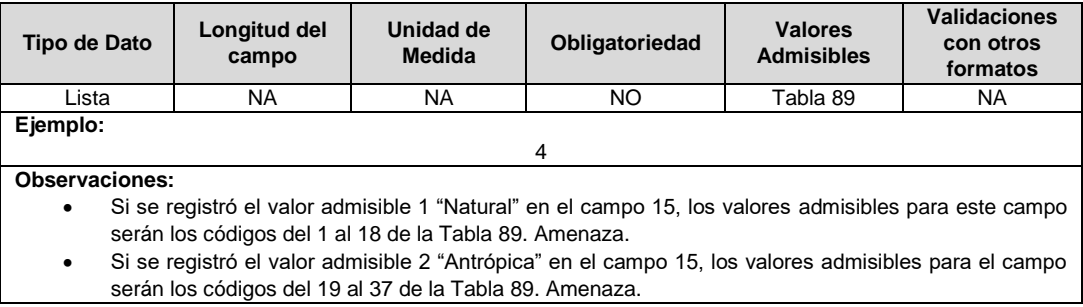
**18. Observación Amenazas:** En caso de que la amenaza sea "Otra", valores admisibles 18 o 37, se debe diligenciar la amenaza en este campo, esta condición es obligatoria; de lo contrario dejar vacío.

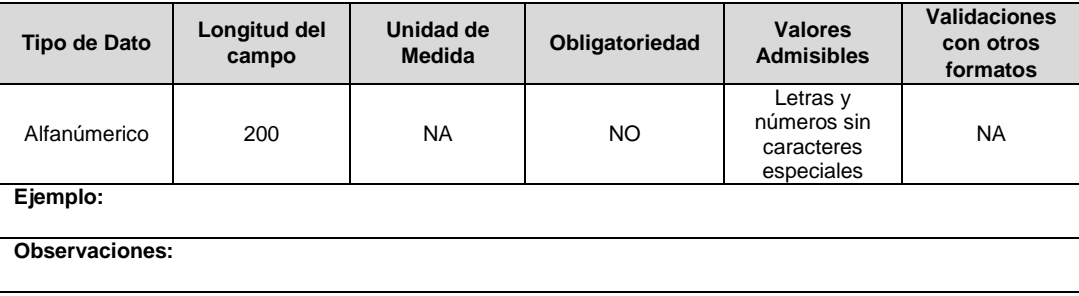

**19. Amenaza Potencial o Real:** Corresponde a identificar si la amenaza es Real (Existen condiciones presentes que generan que la amenaza este presente) o Potencial (Se pueden desarrollar las condiciones para generar la amenaza).

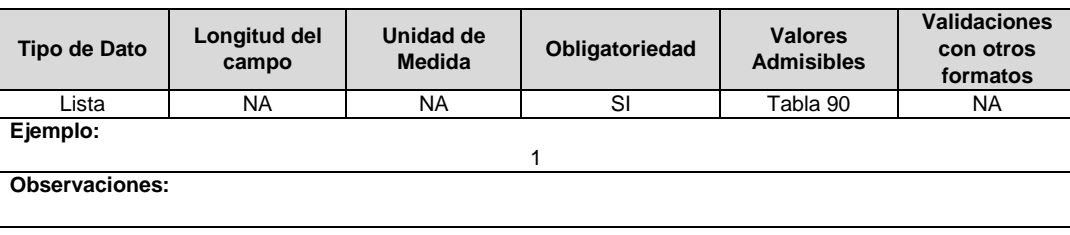

**20. Consecuencias de Lesión o muerte de Personas:** Corresponde a indicar si la amenaza analizada puede generar un resultado, en términos de daño (pérdida (lesión o muerte) causada a la integridad de las personas) debido a la materialización del riesgo analizado.

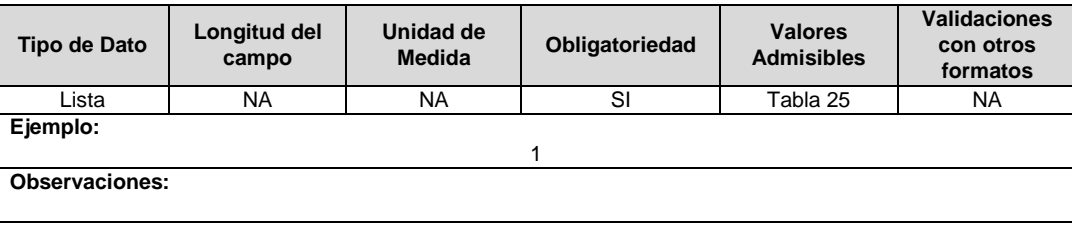

**21. Consecuencias de Daños físicos en la propia infraestructura o algunos de sus componentes:** Corresponde a indicar si la amenaza analizada puede generar daño pérdidas causada a la infraestructura o actividades - debido a la materialización del riesgo analizado.

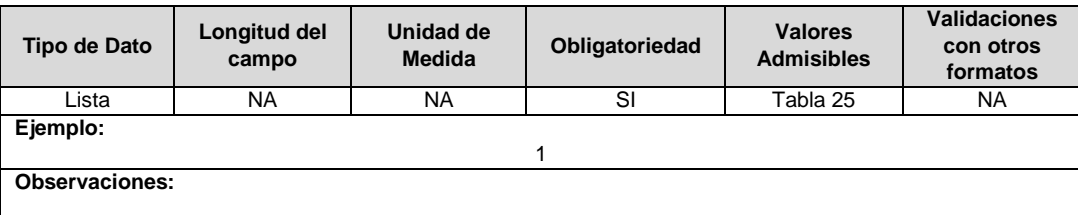

**22. Consecuencias Daños en equipamientos comunitarios y/u otro tipo de infraestructura:** Corresponde al resultado, en términos de daño (pérdida causada a la infraestructura actividades o actividades de la comunidad) debido a la materialización de un riesgo.

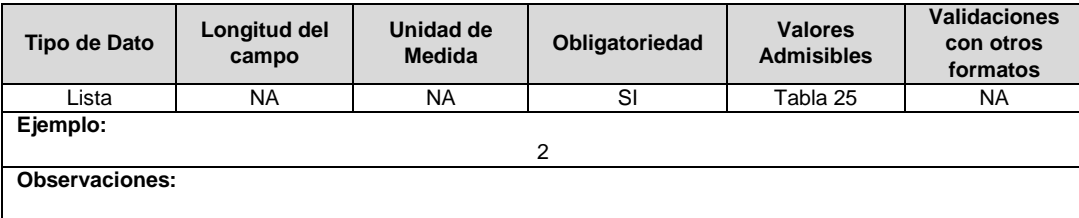

**23. Consecuencias de daños o deterioro en el medio ambiente:** Corresponde a indicar si la amenaza analizada puede generar daño o deterioro al medio ambiente debido a la materialización de un riesgo.

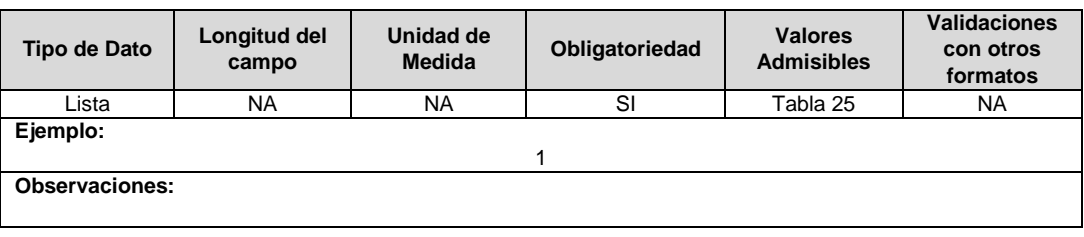

**24. Consecuencias de Pérdidas Económicas:** Corresponde a indicar si la amenaza analizada puede generar pérdidas económicas a la empresa.

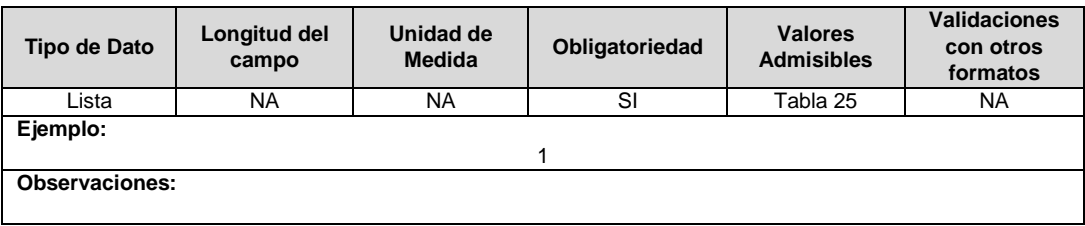

**25. Consecuencias Suspensión de la prestación del Servicio:** Corresponde a indicar si la amenaza analizada puede generar suspensión en la prestación del servicio.

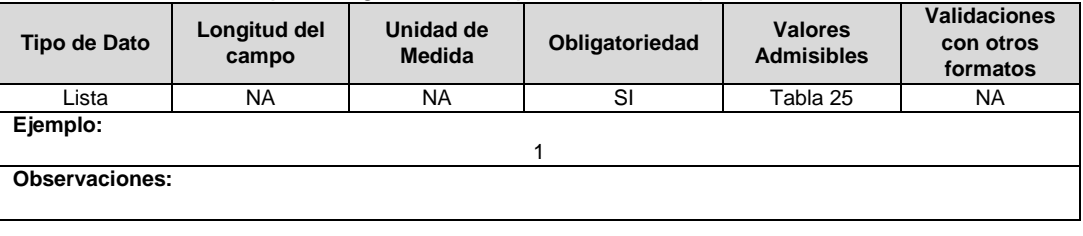

**26. Tipo de Metodología utilizada para valoración del Riesgo:** Corresponde a indicar cuál fue la metodología utilizada para la valoración del riesgo que incluye la identificación, análisis y evaluación. De acuerdo con lo indicado en el numeral 1.2. Análisis del Riesgo, del artículo 2.3.1.5.2.1.1 del Decreto 2157 de 2017, el cual indica:

> *"(…) Para realizar el análisis del riesgo se pueden utilizar métodos cualitativos, cuantitativos o semicuantitativos, cuyo grado de detalle requerido dependerá de la aplicación particular, la disposición de datos confiables de las necesidades para la toma de decisión de la entidad (NTC-ISO 31000:2009) (…)"*

Por lo cual, de acuerdo a los 32 métodos-herramientas de evaluación del riesgo, presentados en la NTC 31010 de 2013, solo 14 métodos permiten la identificación y la GTC 45 Guía para la identificación de los peligros y la valoración de los riesgos en seguridad y salud ocupacional y evaluación del riesgo, así como el análisis de consecuencia, probabilidad y nivel de riesgo.

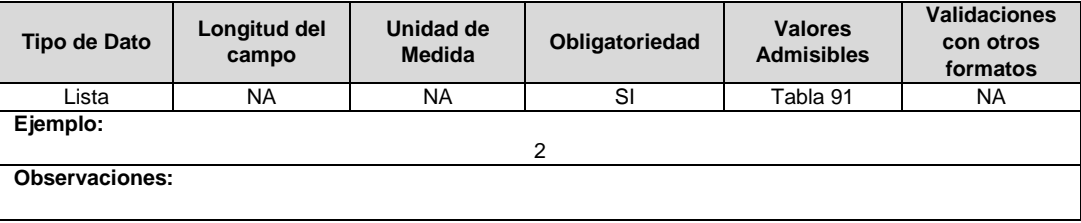

**27. Calificación – Valoración del Riesgo:** Corresponde al resultado del criterio de evaluación, según la aplicación de la metodología de valoración del riesgo y la escala de valoración.

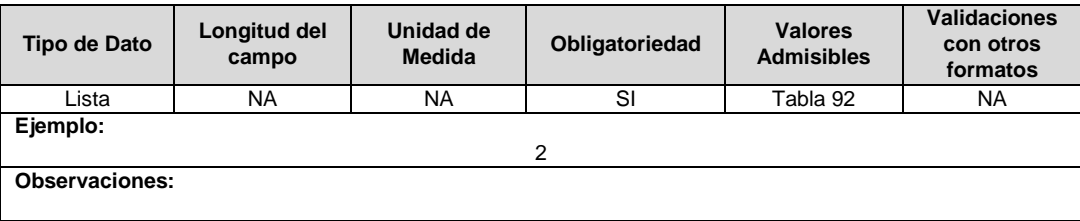

**28. Sistema de Monitoreo:** Corresponde a indicar si el prestador cuenta o no con sistemas de monitoreo para realizar seguimiento al comportamiento en el tiempo de las amenazas.

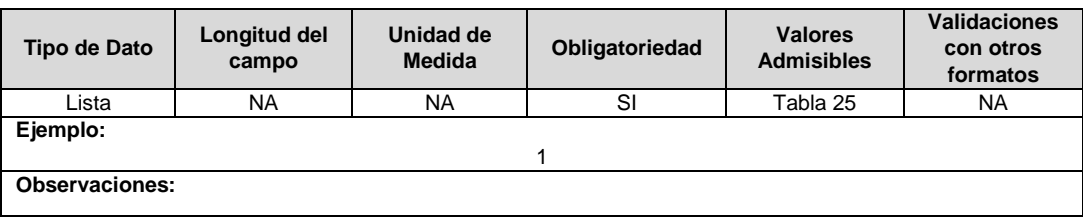

**29. Tipo de Monitoreo:** Corresponde a la metodología de captura de información de los sistemas de monitoreo (propios, bajo convenio, consulta de información, entre otros) que posee el prestador para realiza seguimiento al comportamiento en el tiempo de las amenazas.

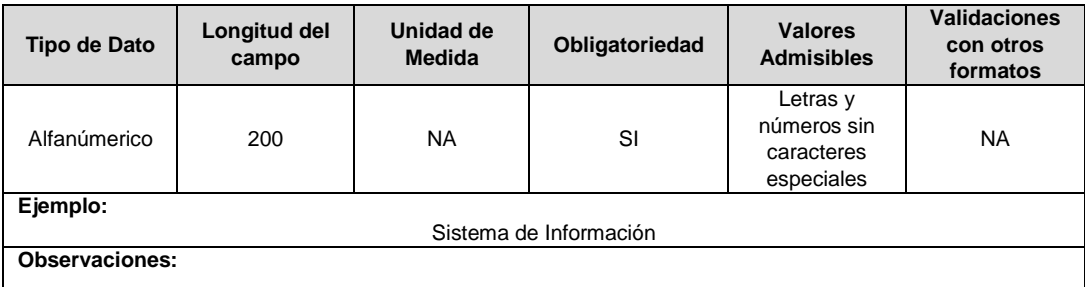

**30. Tipo de Medidas de Intervención para manejo del Riesgo:** Corresponde a la información de que tipo de medidas tiene la empresa planeadas o se están ejecutando para manejo del riesgo.

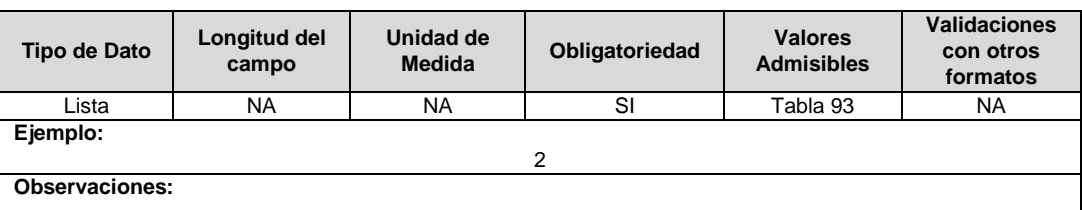

**31. Procedimiento**: Corresponde a la información del nombre y versión del documento ya sea protocolo o procedimiento planteado para disminuir o mitigar el riesgo.

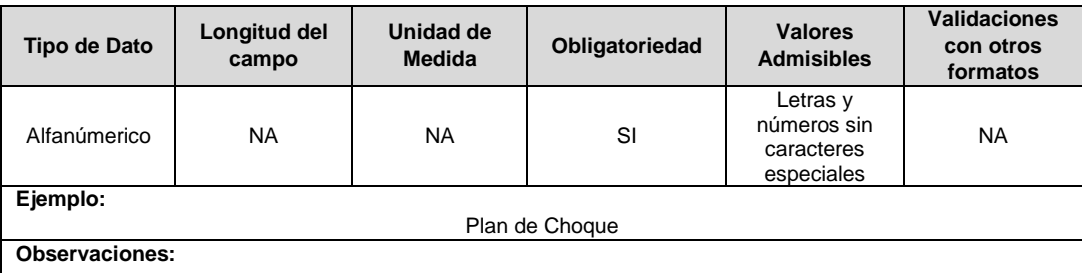

**32. ID Proyecto de Inversión:** Corresponde al identificador del Proyecto de Inversión ejecutado para disminuir o mitigar el riesgo, el ID debe estar registrado en el formato TC5 Información de Ejecución de Proyectos de Inversión. Si el Plan de Gestión de Riesgo no tiene asociado un proyecto de inversión, este campo no se debe diligenciar.

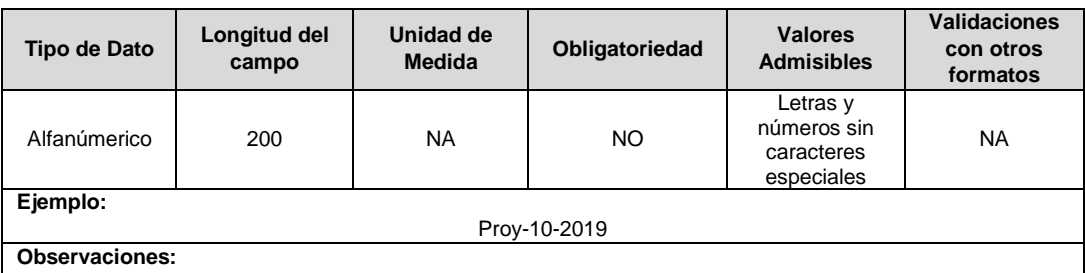

**33. Plan de Emergencia y Contingencia PEC:** Corresponde a la herramienta de preparación para la respuesta que con base en unos escenarios posibles y priorizados(identificados en el proceso de conocimiento del riesgo), define los mecanismos de organización, coordinación, funciones, competencias, responsabilidades, así como recursos disponibles y necesarios para garantizar la atención efectiva de las emergencias que se puedan presentar igualmente precisa los procedimientos y protocolos de actuación para cada una de ellas minimizando el impacto en las personas, los bienes y el ambiente.

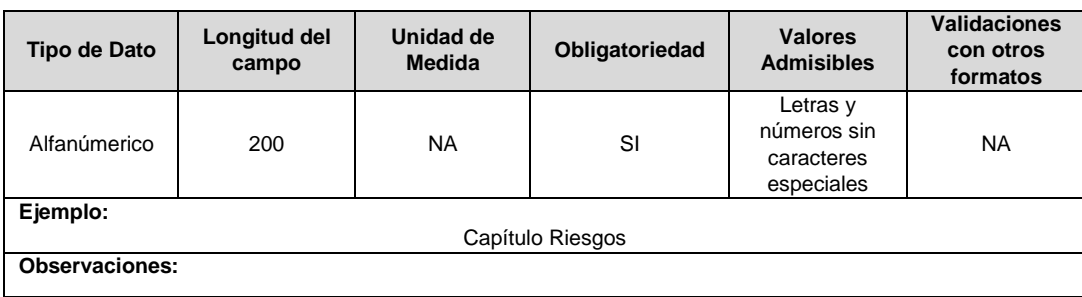

**34. Fecha de la última actualización del PEC:** Fecha de la última actualización del documento.

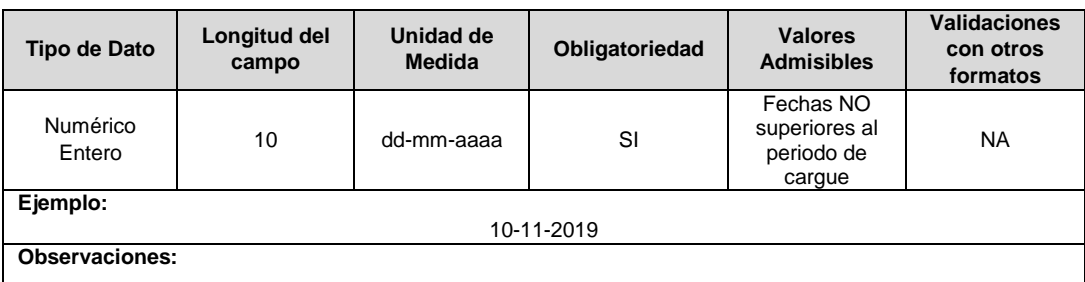

**35. Protección Financiera:** Indicar las medidas de protección financiera con las que cuenta la organización.

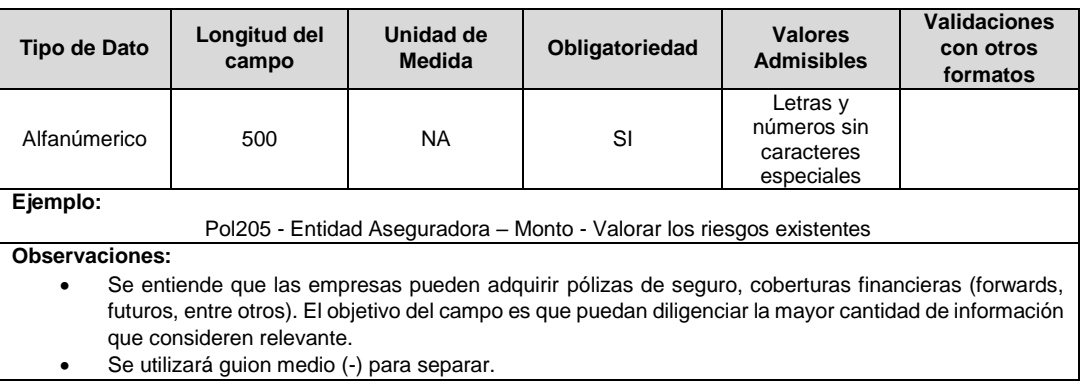

**36. Recursos Financieros Asignados (\$):** Corresponde al monto total en pesos asignado por la empresa en el periodo anterior para realizar intervención del riesgo analizado.

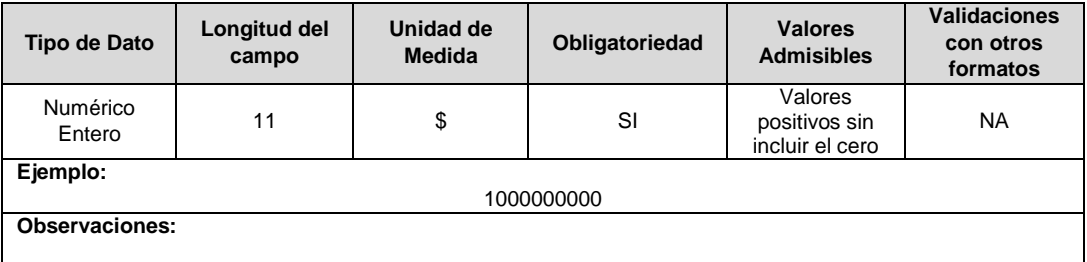

**37. Nro Radicado:** Corresponde al número de radicado asignado por el sistema de gestión documental de la SSPD al documento en medio magnético que contiene los planes de Gestión de Riesgo y de Contingencia, así como sus anexos y documentos soporte (Procedimientos, Manuales, Formatos, Formularios, Matrices, entre otros).

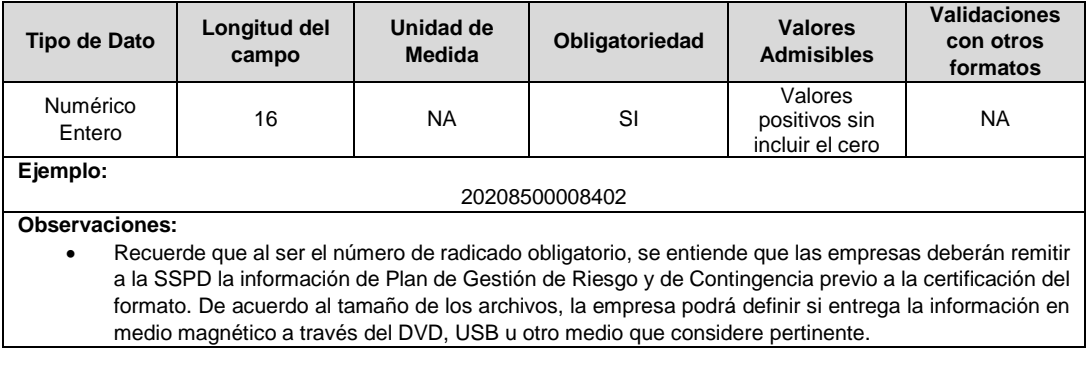

## **FORMATO TT11. Cronograma de Ejecución Mensual TRMS**

**Tipo de cargue:** Cargue Masivo. **Periodicidad:** Mensual. **Dato a reportar:** Mensual\*. **Fecha inicial para reporte:** Desde el día 15 anterior al mes de reporte\*\*. **Fecha límite para reporte:** Hasta el día 8 anterior a la finalización del mes de reporte\*\*\*.

Notas:

\* El dato a reportar es Mensual anticipado, es decir el de los trabajos que se planean ejecutar. \*\* La fecha inicial para reporte es desde el día 15 anterior al primer día del mes de reporte. \*\*\* Hasta el 8º día hábil anterior al primer día del mes de reporte.

Para el correcto reporte del formato TT11. Cronograma de Ejecución Mensual TRMS, tenga presente que la habilitación se realizará el día 15 de cada mes, y la información a ingresar dentro del formato, corresponde al cronograma proyectado para el mes siguiente; es decir, si aparece habilitado el 10M, en él se debe ingresar la información correspondiente a 11M.

En el Campo 8 (Medio de publicación), no está permitido reportar como medio las redes sociales.

- **Nro Campo** 1 Actividad 2 Objetivo 3 Código Circuito o Transformador Afectado 4 Número Usuarios Afectados 5 Fecha y Hora Inicial 6 **Fecha y Hora Final** 7 Duración 8 Medio de publicación 9 Fecha estimada de Publicación 10 Mes Proyección de Ejecución
- **1. Actividad:** Corresponde a la actividad que se proyecta realizar para este periodo correspondiente al reporte. Los valores admisibles para este campo son:

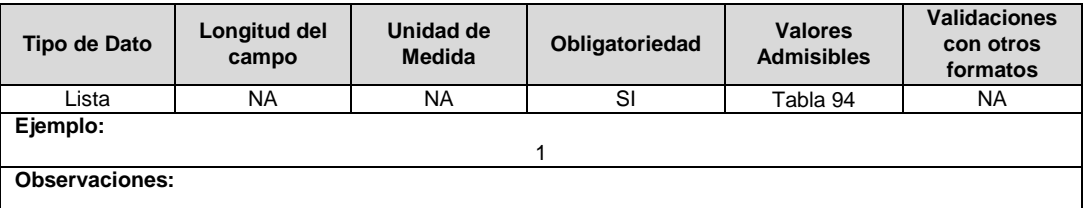

**2. Objetivo:** Corresponde a la meta concreta y medible que se espera alcanzar con el desarrollo de la actividad proyectada a realizar para el periodo de tiempo correspondiente al reporte. Este objetivo debe estar relacionado con la actividad reportada.

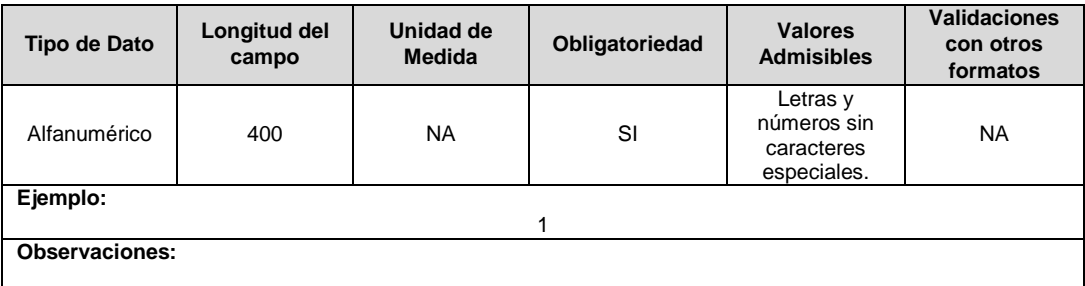

**3. Código Circuito o Transformador Afectado:** Identificador asignado por el Operador de Red para cada uno de los circuitos o transformadores que se ven afectados por las interrupciones programadas que trata el literal n) del numeral 5.2.2. de la Resolución CREG 015 de 2018. Este código deberá corresponder con los asignados a estos equipos en los formatos de inventario de transformadores y/o alimentadores.

Se aclara que para las empresas que vienen reportando la información bajo el esquema de la Resolución SSPD 20102400008055 del 16 de marzo de 2010, al momento de recibir la aprobación de ingresos, al mes siguiente debe reportar los códigos correspondientes a IUA e IUL en este campo.

**Nota:** En el presente campo se debe reportar, en registros separados, tanto el código del circuito como el código del transformador de distribución afectado.

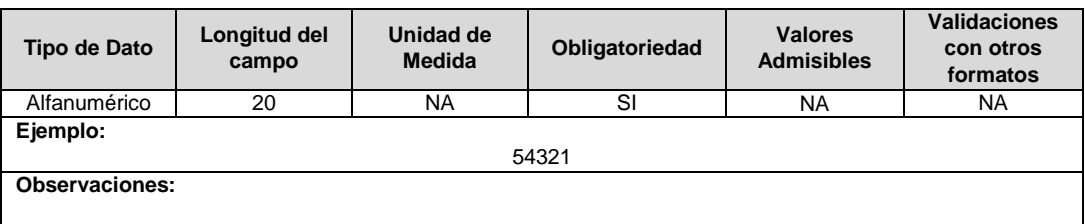

**4. Número Usuarios Afectados:** Corresponde al número de usuarios afectados por el desarrollo de la interrupción por TRMS.

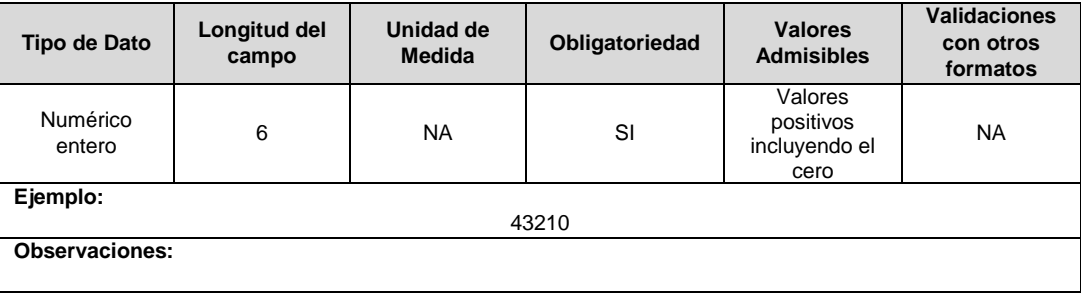

**5. Fecha y Hora Inicial:** Se refiere a la fecha y hora a partir de la cual se tiene programada el inicio del trabajo que con lleva a la interrupción por TRMS.

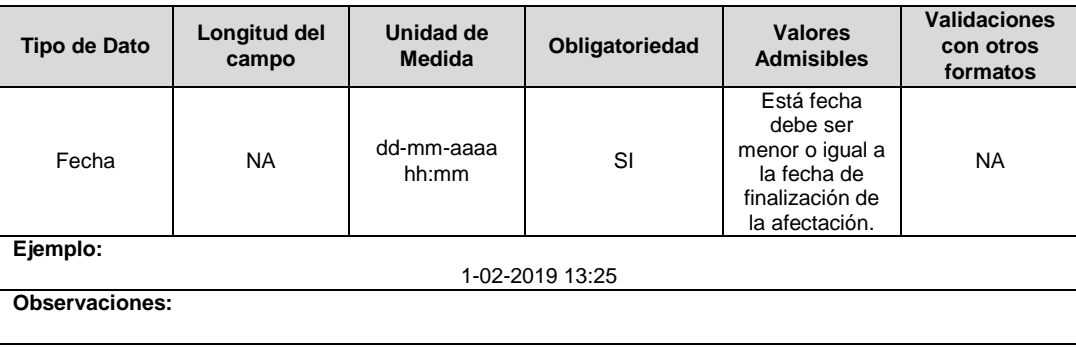

**6. Fecha y Hora Final:** Se refiere a la fecha y hora de la finalización de la interrupción por TRMS.

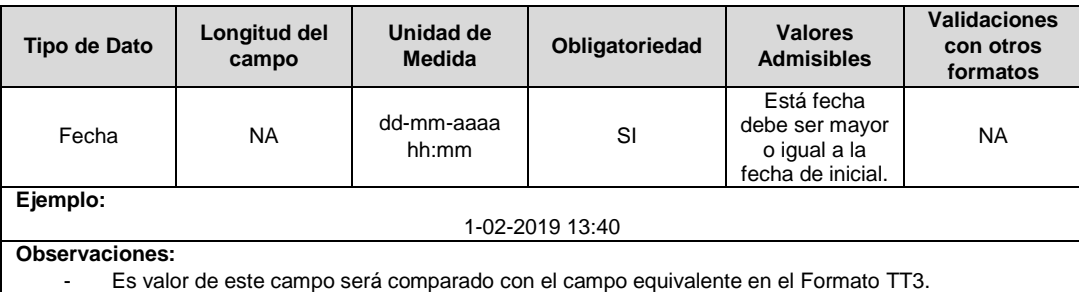

**7. Duración:** Corresponde al tiempo transcurrido entre el inicio y el final de operaciones de la interrupción por TRMS.

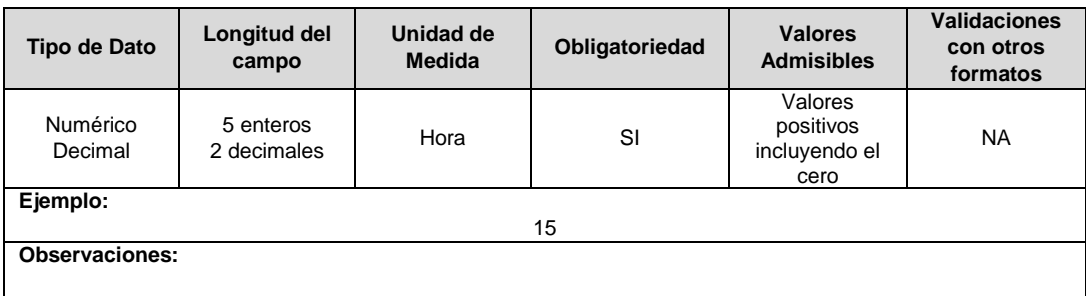

**8. Medio de publicación:** Nombre del medio de comunicación masivo disponible en la región o área afectada, donde la ESP publicó la información referente al desarrollo de la interrupción por TRMS.

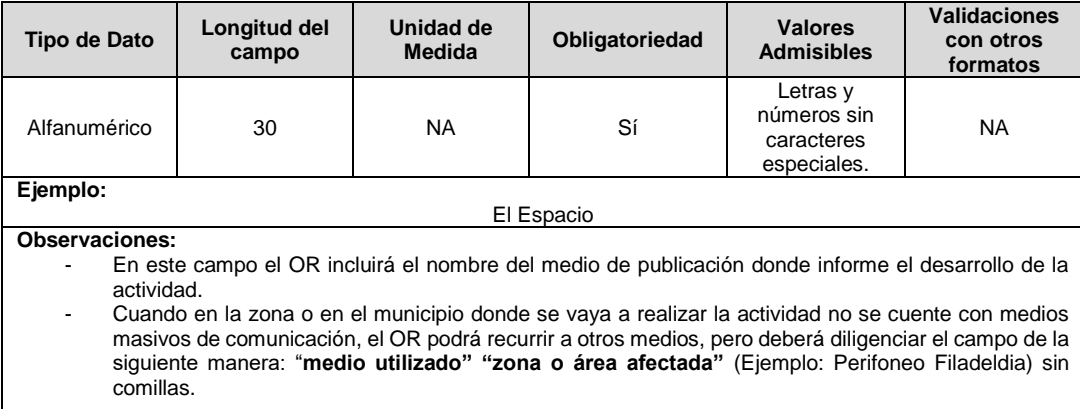

**9. Fecha estimada de Publicación:** Fecha estimada de publicación de la actividad en el medio de comunicación masivo disponible en la región o área afectada, donde la ESP publicó la información referente al desarrollo de la interrupción por TRMS.

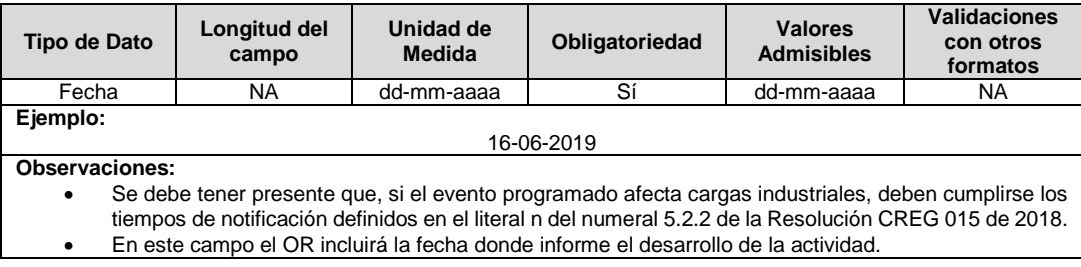

**10. Mes Proyección de Ejecución:** Corresponde al mes en el que se planea realizar la interrupción por TRMS.

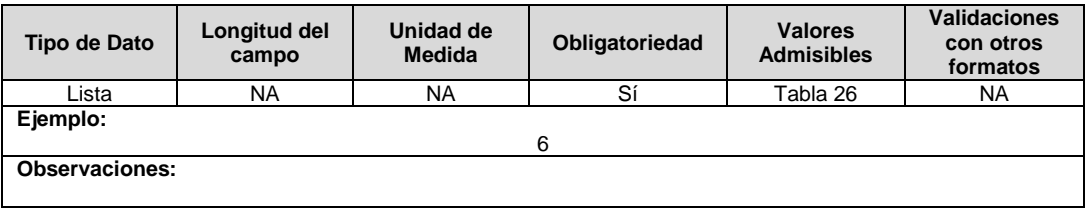

**Nota:** Con el reporte de este formato, se reemplaza el procedimiento que se venía surtiendo mediante comunicación escrita.

Si para el periodo de reporte, no se llevará a cabo ninguna actividad, el formato deberá ser certificado como no aplica.

# **FORMATO TT12. Ejecución Real Mensual TRMS**

**Tipo de cargue:** Cargue Masivo. **Periodicidad:** Mensual. **Dato a reportar:** Mensual\*. **Fecha inicial para reporte:** Desde el día 1 del mes siguiente al periodo de reporte reporte\*\*. **Fecha límite para reporte:** El 3º día hábil del mes siguiente, en el que se finalicen los trabajos\*\*\*.

Notas:

\* El dato a reportar es Mensual vencido, es decir, el de los trabajos que ya se ejecutaron. \*\* La fecha inicial para el reporte es desde el primer día hábil del mes siguiente al mes reportado. \*\*\*La fecha límite es hasta el tercer día hábil del mes siguiente al periodo de reporte.

Para el correcto reporte del formato TT12. Ejecución Real Mensual TRMS, tenga presente que la habilitación se realizará el día 1 de cada mes, y la información a ingresar dentro del formato, corresponde a la ejecución de los trabajos previamente indicados en el formato TT11; es decir, si aparece habilitado el 10M, en él se debe ingresar la información correspondiente a 09M.

Para el cargue de este formulario deberán diligenciar las siguientes variables:

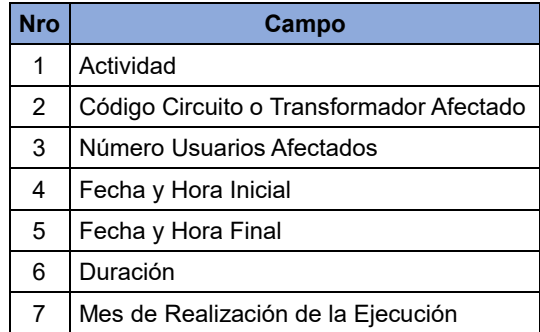

**1. Actividad:** Corresponde a la actividad desarrollada en el periodo correspondiente al reporte.

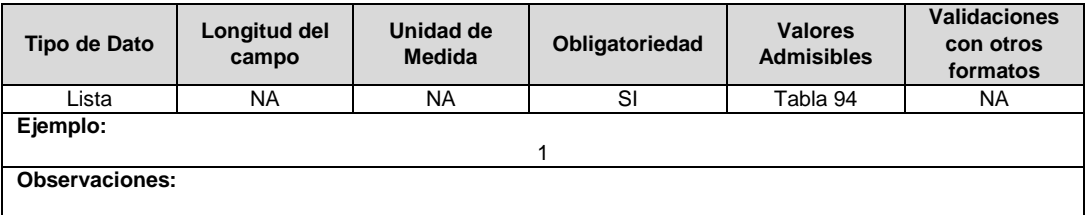

**2. Código Circuito o Transformador Afectado:** Identificador asignado por el Operador de Red para cada uno de los circuitos o transformadores que se ven afectados por las interrupciones programadas que trata el literal n) del numeral 5.2.2. de la Resolución CREG 015 de 2018. Este código deberá corresponder con los asignados a estos equipos en los formatos de inventario de transformadores y/o alimentadores.

Se aclara que para las empresas que vienen reportando la información bajo el esquema de la Res 8055, al momento de recibir la aprobación de ingresos, al mes siguiente debe reportar los códigos correspondientes a IUA e IUL en este campo.

**Nota:** En el presente campo se debe reportar, en registros separados, tanto el código del circuito como el código del transformador de distribución afectado.

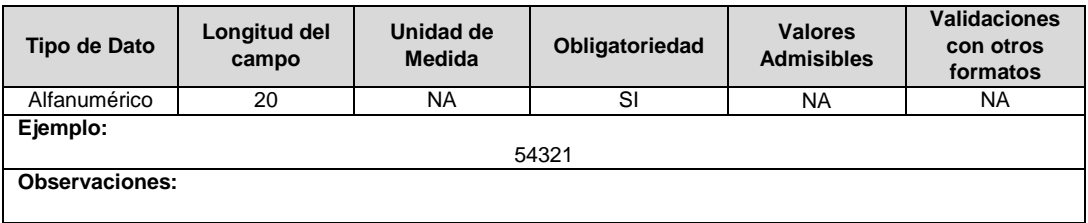

**3. Número Usuarios Afectados:** Corresponde al número de usuarios afectados por el desarrollo de la interrupción por TRMS.

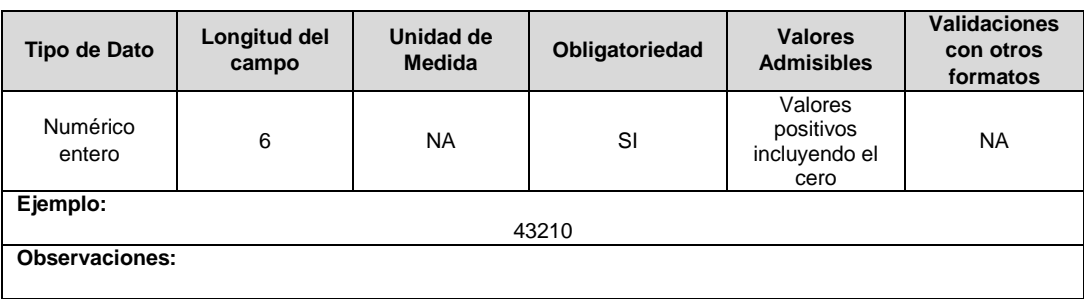

**4. Fecha y Hora Inicial:** Se refiere a la fecha y hora a partir de la cual se tiene programada el inicio del trabajo que con lleva a la interrupción por TRMS.

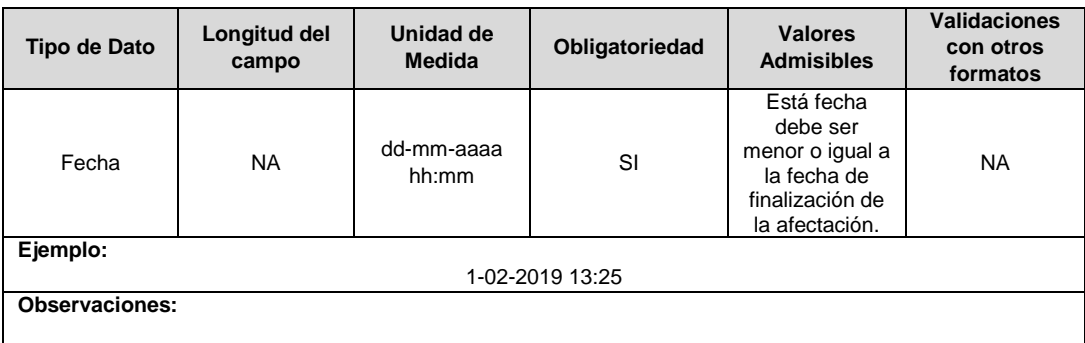

**5. Fecha y Hora Final:** Se refiere a la fecha y hora de la finalización de la interrupción por TRMS.

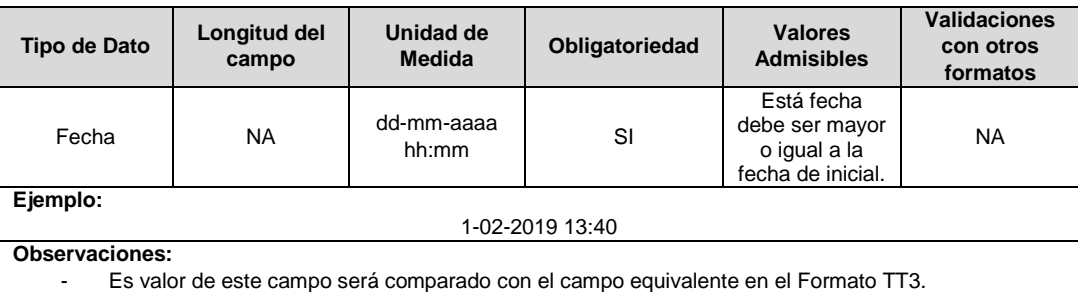

**6. Duración:** Corresponde al tiempo transcurrido entre el inicio y el final de operaciones de la interrupción por TRMS.

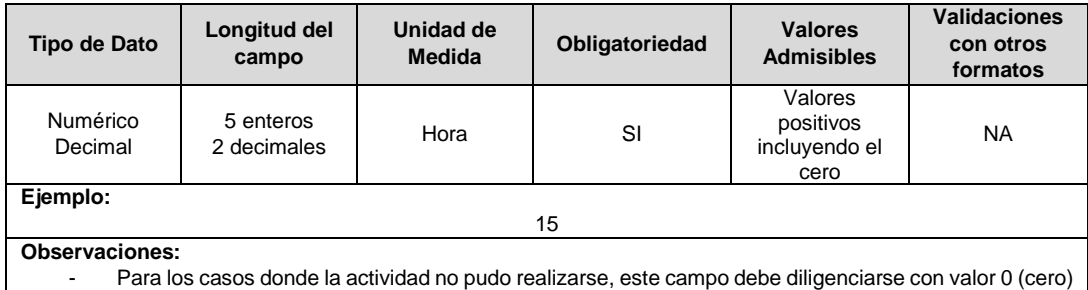

**7. Mes de Realización de la Ejecución:** Corresponde al mes en el que se planea realizar la interrupción por TRMS.

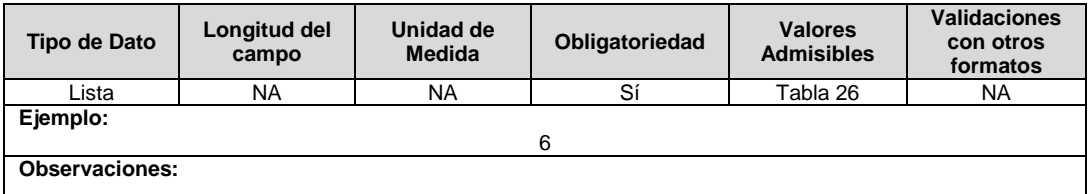

**Nota:** Según lo establecido en el literal 3 del numeral n del numeral 5.2.2 de la Resolución CREG 015 de 2018 y todas aquellas que la modifiquen o sustituyan, los soportes y/o informe de ejecución del cronograma, deberán ser radicados a más tardar el 3º día hábil del mes siguiente a la finalización del periodo.

### **Observaciones Generales.**

- Con el reporte de este formato, se reemplaza el procedimiento que se venía surtiendo mediante comunicación escrita.
- Este formato permite el cargue de un anexo en formato PDF de máximo 10Mb donde la empresa podrá incluir el registro fotográfico. Así mismo, en caso de requerirlo, podrá incluir en el mismo PDF los soportes generales que considere pertinente informar a la SSPD.
- En el caso que las actividades del cronograma actualizado no puedan ser ejecutadas de la forma prevista, este formato permitirá cargar en lugar del registro fotográfico, un documento PDF donde se justifique el cambio.
- Si para el periodo de reporte, no se llevó a cabo ninguna actividad, el formato deberá ser certificado como no aplica.

## **CAPÍTULO PÉRDIDAS**

### **FORMULARIO PR1. Resolución Particular Pérdidas CREG 172 de 2011**

**Tipo de cargue:** Fábrica Formulario. **Periodicidad:** Cargue Único. (mensual - demanda\*) **Dato a reportar:** Único. **Fecha inicial para reporte:** Desde el día 1 del mes siguiente a la aprobación de ingresos por parte de la CREG. **Fecha límite para reporte:** Hasta el día 15 del mes siguiente a la aprobación de ingresos por parte de la CREG. **Formulario Hijo:** PR2. Pérdidas Reconocidas CREG 172 de 2011 PR3. Opción a Plan de Reducción de Pérdidas CREG015 **Tópico:** Técnico

**Especificación:** Versión 1.

\* Mensual - demanda: Entendiendose mensual el mes siguiente a la aprobación de ingresos, momento en el cual el operador de red deberá solicitar la habilitación de este formulario y realizar un solo cargue.

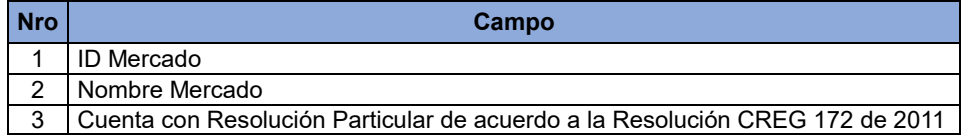

**1. ID Mercado:** Código de Identificación del mercado de comercialización donde se efectuó la venta que se está facturando y que se encuentra registrado en el SUI y publicado en la página SUI, en la columna "Código SUI" del reporte WEB ubicado en el siguiente enlace: http://reportes.sui.gov.co/fabricaReportes/frameSet.jsp?idreporte=ele\_adm\_011.

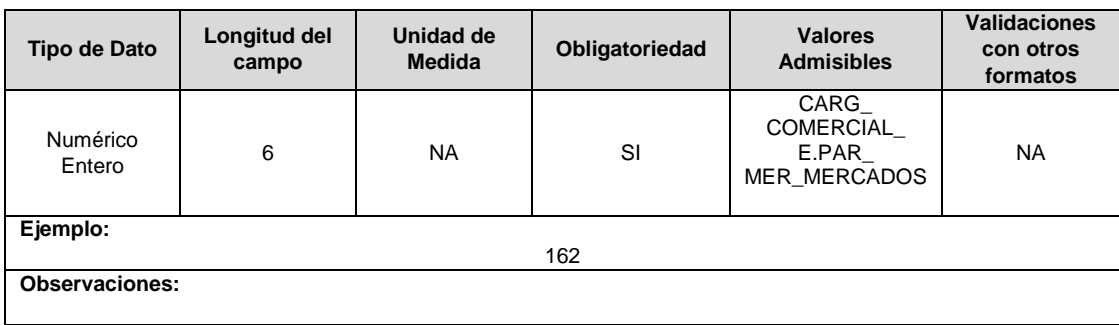

**2. Nombre Mercado:** Corresponde al nombre del mercado de comercialización.

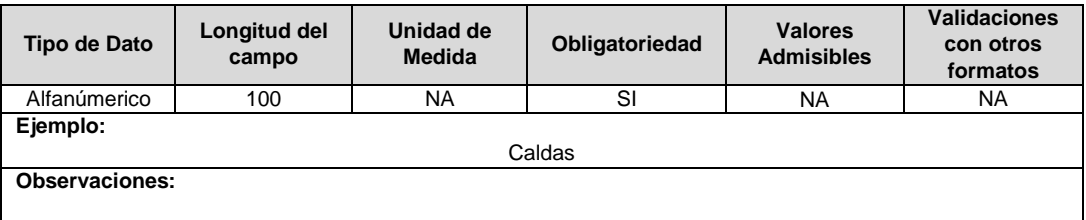

**3. Cuenta con Resolución Particular de acuerdo a la Resolución CREG 172 de 2011:**  Corresponde a la declaración por parte de la empresa de la aprobación de pérdidas reconocidas y plan de reducción de pérdidas de acuerdo con lo dispuesto en Resolución CREG 172 de 2011.

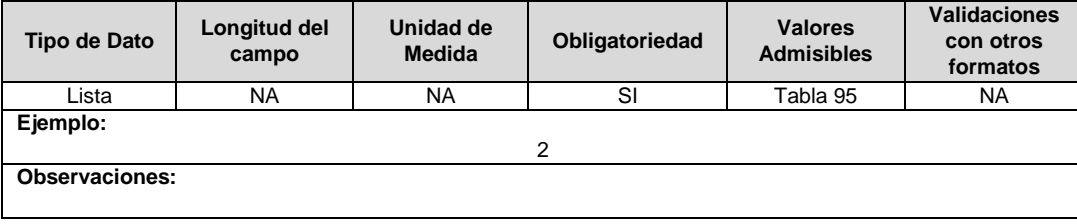

## **FORMULARIO PR2. Pérdidas Reconocidas CREG 172 de 2011**

**Tipo de cargue:** Fábrica Formulario. **Periodicidad:** Cargue Único (mensual - demanda\*) **Dato a reportar:** Único. **Fecha inicial para reporte:** Desde la certificación del "Formulario PR1. Resolución Particular Pérdidas CREG 172 de 2011" opción "1". **Fecha límite para reporte:** Hasta el día 15 del mes siguiente a la aprobación de ingresos por parte de la CREG. **Formulario Pre – Requisito:** PR1.Resolución Particular pérdidas **Tópico:** Técnico **Especificación:** Versión 1.

\* Mensual - demanda: Entendiendose mensual el mes siguiente a la aprobación de ingresos, momento en el cual el operador de red deberá solicitar la habilitación de este formulario y realizar un solo cargue.

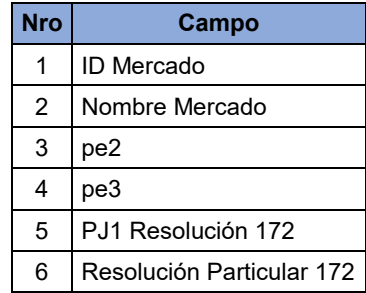

**1. ID Mercado:** Código de Identificación del mercado de comercialización donde se efectuó la venta que se está facturando y que se encuentra registrado en el SUI y publicado en la página SUI, en la columna "Código SUI" del reporte WEB ubicado en el siguiente enlace: http://reportes.sui.gov.co/fabricaReportes/frameSet.jsp?idreporte=ele\_adm\_011.

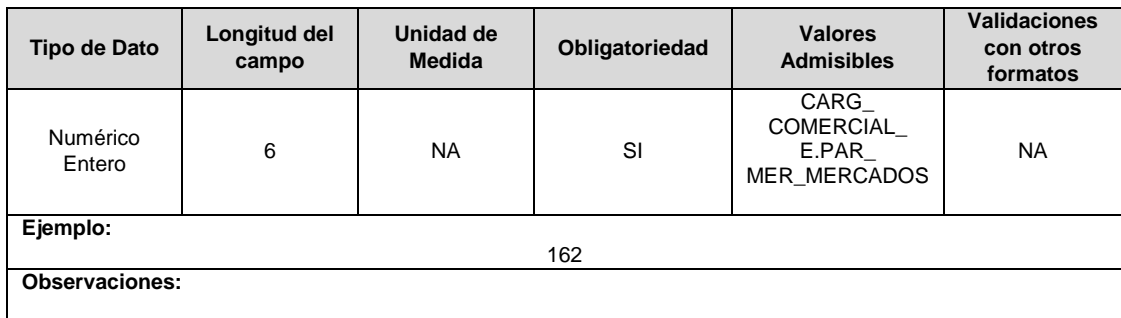

### **2. Nombre Mercado:** Corresponde al nombre del mercado de comercialización.

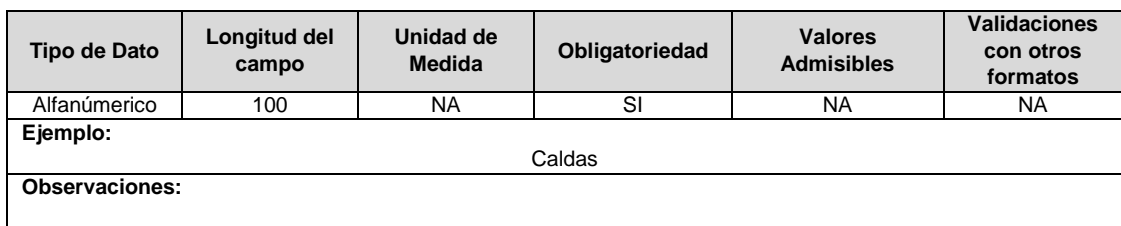

**3. pe2:** Corresponde al índice de pérdidas eficientes del nivel de tensión 2, calculado de acuerdo con lo establecido en el numeral 7.1.1.2 de la Resolución CREG 015 de 2018.

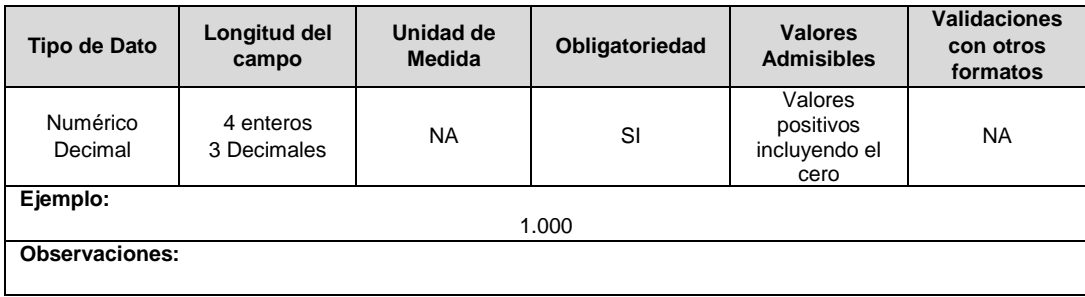

**4. pe3:** Corresponde al índice de pérdidas eficientes del nivel de tensión 3, calculado de acuerdo con lo establecido en el numeral 7.1.1.2 de la Resolución CREG 015 de 2018.

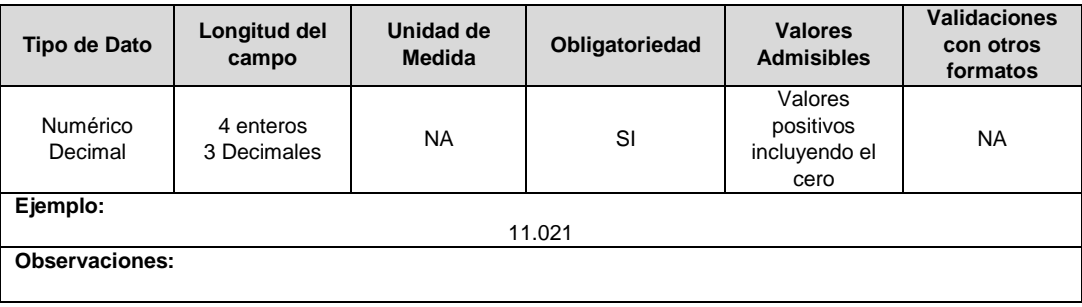

**5. PJ1 Resolución 172:** Corresponde al índice de pérdidas reconocidas del nivel de tensión 1 aprobado mediante resolución particular de acuerdo con lo establecido en la Resolución CREG 172 de 2011.

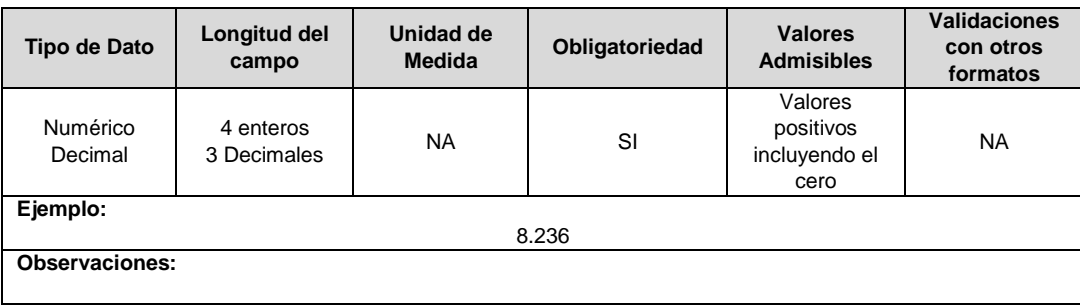

**6. Resolución Particular 172:** Corresponde al número de Resolución particular mediante la cual se aprobaron tanto las pérdidas reconocidas como el plan de reducción de pérdidas de acuerdo con lo establecido en la Resolución CREG 172 de 2011.

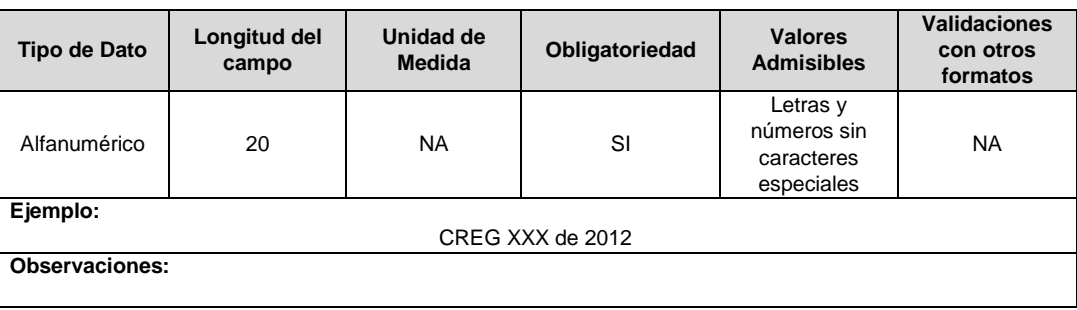

### **FORMULARIO PR3. Opción de Aplicar a Plan de Reducción de Pérdidas CREG 015**

**Tipo de cargue:** Fábrica Formulario.

**Periodicidad:** Cargue Único (mensual - demanda\*)

**Dato a reportar:** Único.

**Fecha inicial para reporte:** Desde la certificación del "Formulario PR1. Resolución Particular Pérdidas CREG 172 de 2011" opción "2".

**Fecha límite para reporte:** Hasta el día 15 del mes siguiente a la aprobación de ingresos por parte de la CREG.

**Formulario Pre- Requisito:** PR1. Resolución Particular CREG 172 de 2011

**Formulario Hijo:** PR4. Pérdidas Reconocidas Con Opción de Plan de Reducción de Pérdidas CREG 015

PR5. Pérdidas Reconocidas Sin Opción de Plan de Reducción de Pérdidas CREG 015

\* Mensual - demanda: Entendiéndose mensual el mes siguiente a la aprobación de ingresos, momento en el cual el operador de red deberá solicitar la habilitación de este formulario y realizar un solo cargue.

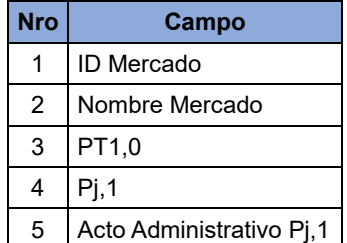

**1. ID Mercado:** Código de Identificación del mercado de comercialización donde se efectuó la venta que se está facturando y que se encuentra registrado en el SUI y publicado en la página SUI, en la columna "Código SUI" del reporte WEB ubicado en el siguiente enlace: http://reportes.sui.gov.co/fabricaReportes/frameSet.jsp?idreporte=ele\_adm\_011.

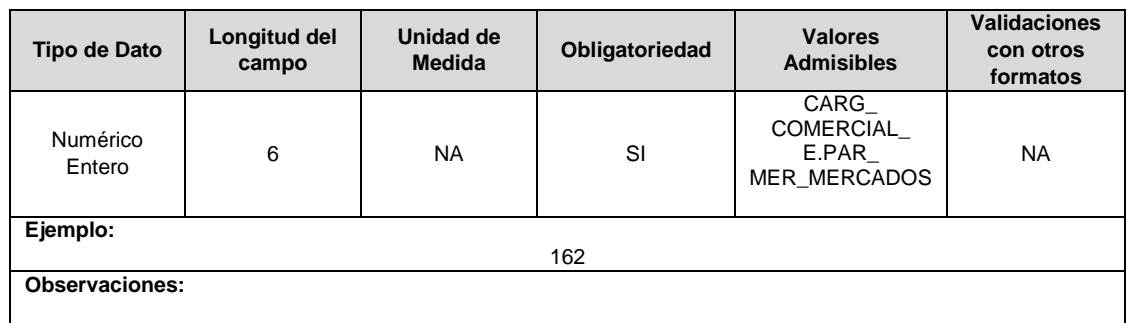

### **2. Nombre Mercado:** Corresponde al nombre del mercado de comercialización.

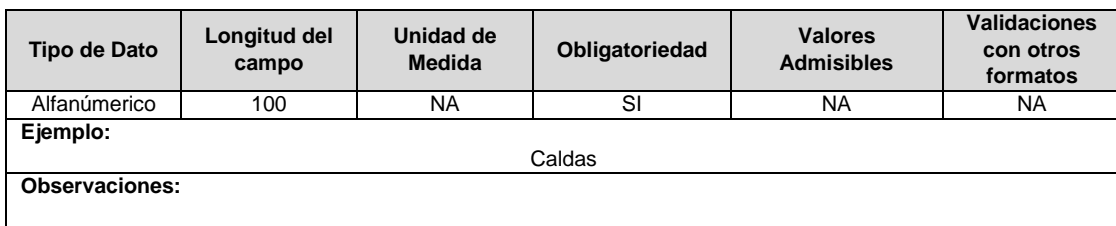

**3. PT1,0:** Corresponde al **í**ndice de pérdidas iniciales del nivel de tensión 1 para la fecha de corte. Calculado de acuerdo con lo definido en el numeral 7.1.4.2 de la Resolución CREG 015 de 2018.

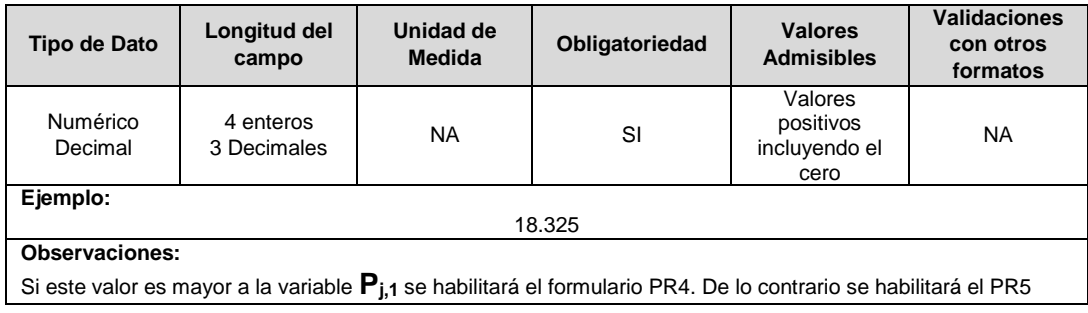

**4. Pj,1:** Corresponde al índice de pérdidas reconocido a la fecha de corte definida en la Resolución CREG 015 de 2018.

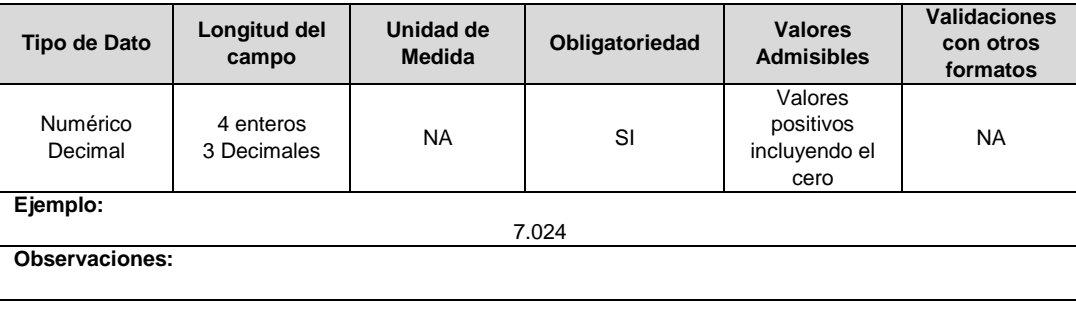

**5. Acto Administrativo Pj,1:** Corresponde al número del acto administrativo por el cual la comisión fijó las pérdidas reconocidas reportadas en el campo.

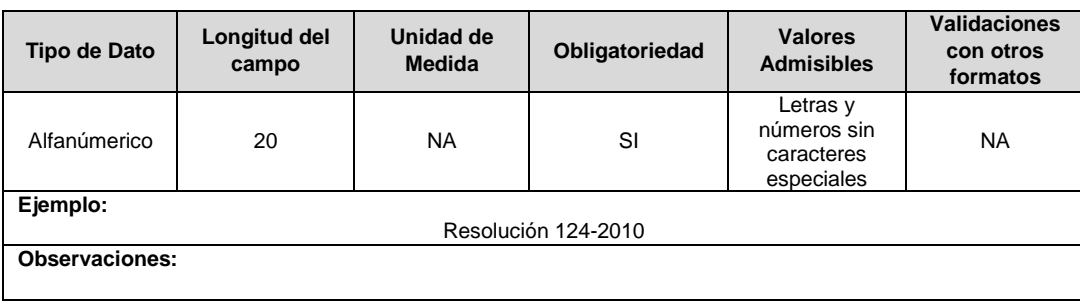

### **FORMULARIO PR4. Pérdidas Reconocidas con Opción de Plan de Reducción de Pérdidas CREG 015**

**Tipo de cargue:** Fábrica de Formulario

**Periodicidad:** Anual.

**Dato a reportar:** Anual vencido.

**Fecha inicial para reporte:** Desde el día 1 del mes de marzo del año siguiente al año correspondiente al reporte. **Fecha límite para reporte:** Hasta el día 15 del mes de marzo del año siguiente al año

correspondiente al reporte. **Formulario Pre-Requisito:** PR3. Opción de Aplicar a Plan de reducción de Pérdidas CREG 015 **Tópico:** Técnico

**Especificación:** Versión 1.

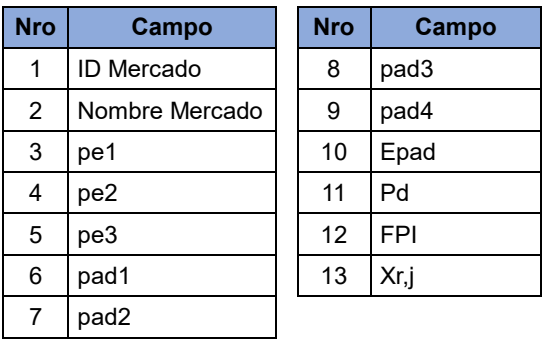

**1. ID Mercado:** Código de Identificación del mercado de comercialización donde se efectuó la venta que se está facturando y que se encuentra registrado en el SUI y publicado en la página SUI, en la columna "Código SUI" del reporte WEB ubicado en el siguiente enlace: http://reportes.sui.gov.co/fabricaReportes/frameSet.jsp?idreporte=ele\_adm\_011.

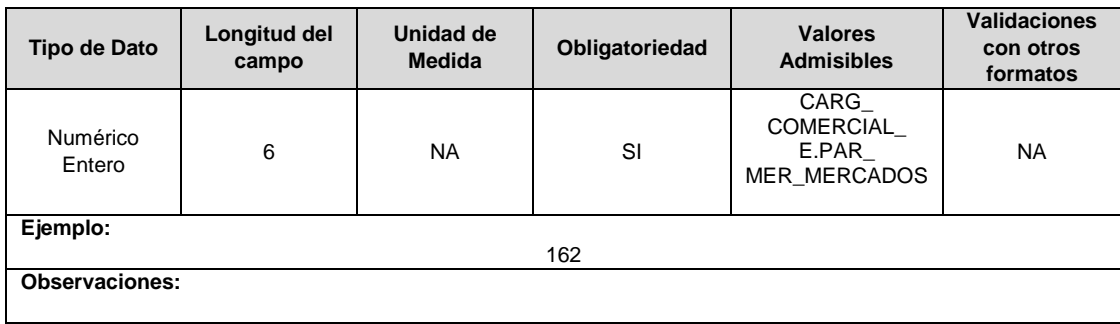

**2. Nombre Mercado:** Corresponde al nombre del mercado de comercialización.

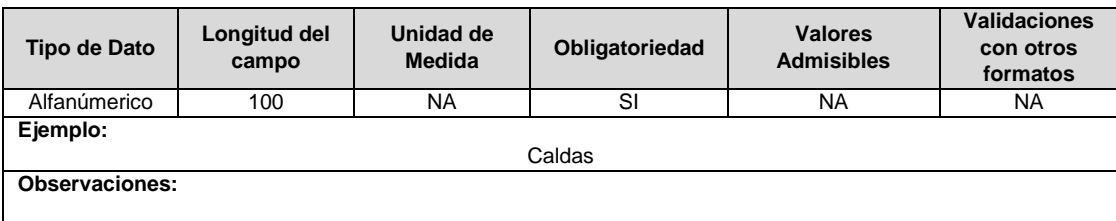

**3. pe1:** Corresponde al índice de pérdidas eficientes del nivel de tensión 1, calculado de acuerdo con lo establecido en el numeral 7.1.1.3 de la Resolución CREG 015 de 2018.

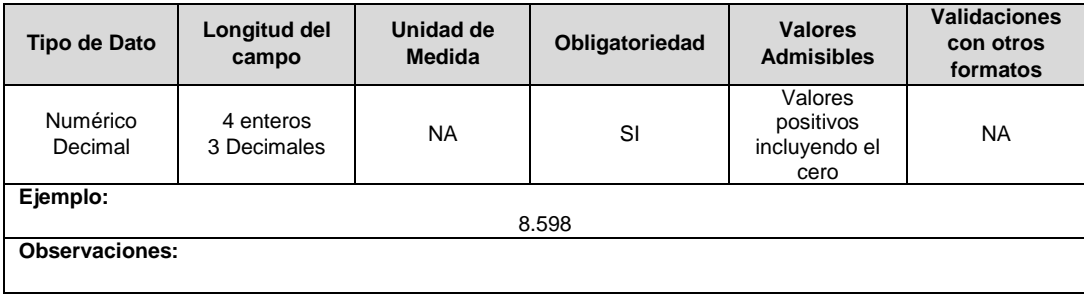

**4. pe2:** Corresponde al índice de pérdidas eficientes del nivel de tensión 2, calculado de acuerdo con lo establecido en el numeral 7.1.1.2 de la Resolución CREG 015 de 2018.

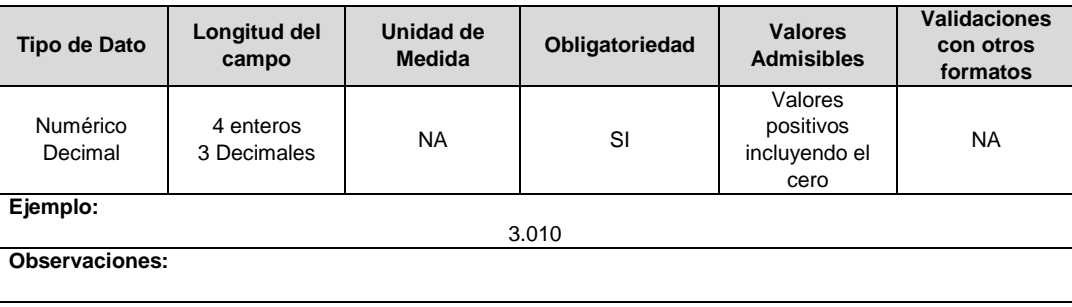

**5. pe3:** Corresponde al índice de pérdidas eficientes del nivel de tensión 3, calculado de acuerdo con lo establecido en el numeral 7.1.1.2 de la Resolución CREG 015 de 2018.

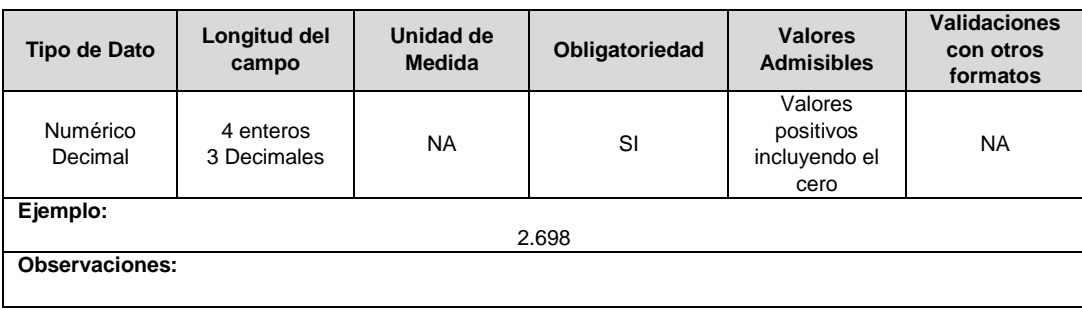

**6. pad1:** Corresponde al índice de pérdidas adicionales reconocidas para el OR en el nivel de tensión 1. Calculado de acuerdo con lo establecido en el numeral 7.1.3.1 de la Resolución CREG 015 de 2018.

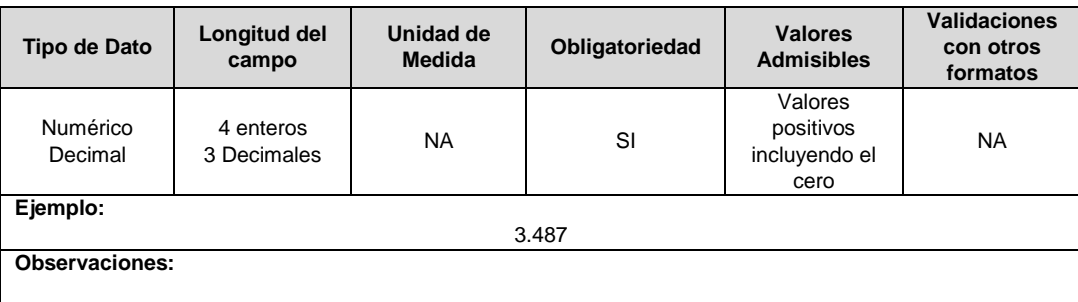

**7. pad2:** Corresponde al Índice de pérdidas adicionales reconocidas para el OR en el nivel de tensión 2. Calculado de acuerdo con lo establecido en el numeral 7.1.3.1 de la Resolución CREG 015 de 2018.

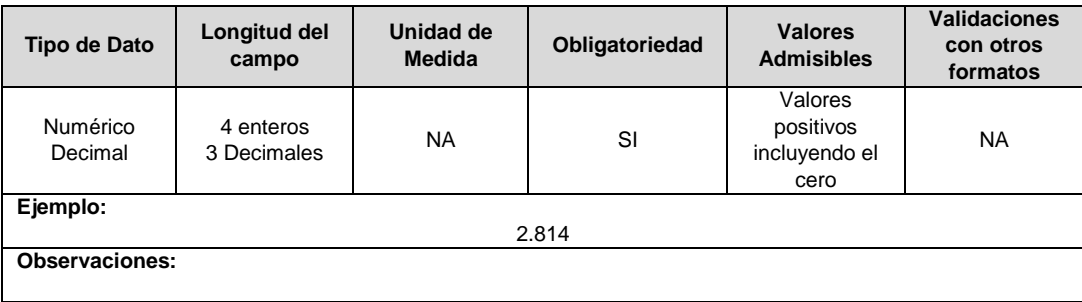

**8. pad3:** Corresponde al Índice de pérdidas adicionales reconocidas para el OR en el nivel de tensión 3. Calculado de acuerdo con lo establecido en el numeral 7.1.3.1 de la Resolución CREG 015 de 2018.

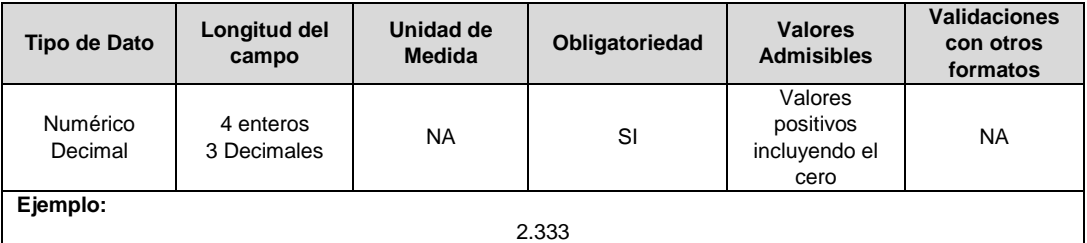

**Observaciones:**

**9. pad4:** Corresponde al Índice de pérdidas adicionales reconocidas para el OR en el nivel de tensión 4. Calculado de acuerdo con lo establecido en el numeral 7.1.3.1 de la Resolución CREG 015 de 2018.

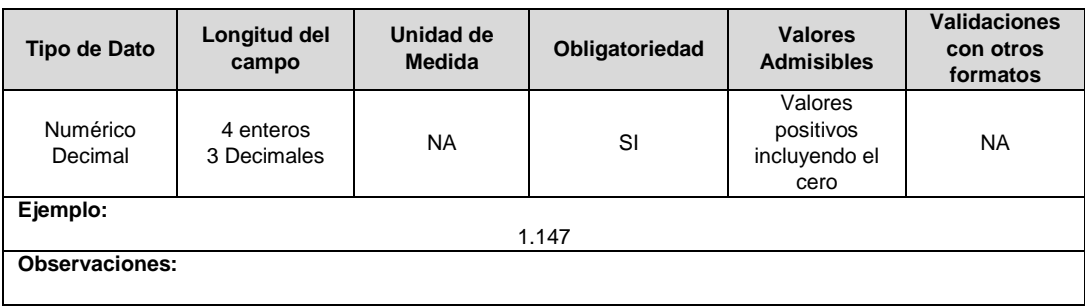

**10. Epad:** Corresponde a la energía de pérdidas adicionales, expresada en kWh. Calculada de acuerdo con lo establecido en el numeral 7.1.4.4 de la Resolución CREG 015 de 2018.

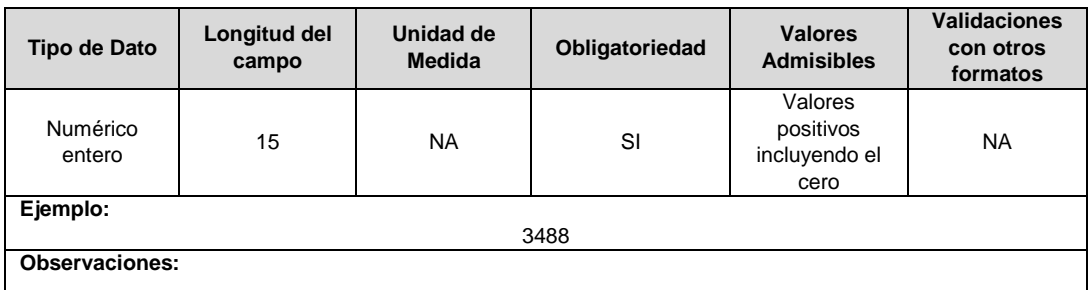

**11. Pd:** Corresponde al Índice de pérdidas a devolver, calculado según lo establecido en el numeral 7.1.4.4 de la Resolución CREG 015 de 2018.

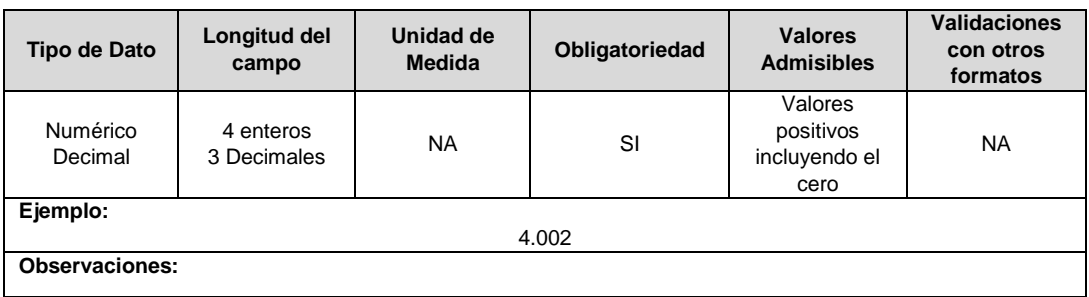

**12. FPI:** Corresponde al Índice de pérdidas de energía de transición, calculado de acuerdo con lo establecido en el numeral 7.1.4.3 de la Resolución CREG 015 de 2018.

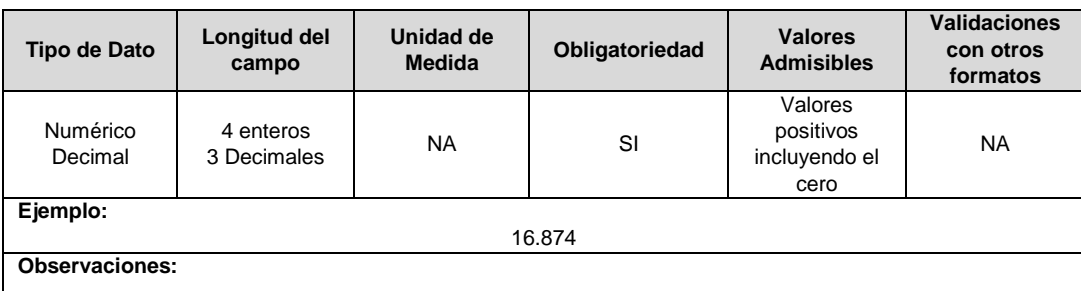

**13. Xr,j:** Corresponde al porcentaje de inversión proyectada o ejecutada anual**,** calculado según lo dispuesto en el numeral 7.1.4.3.2. de la Resolución CREG 015 de 2018.

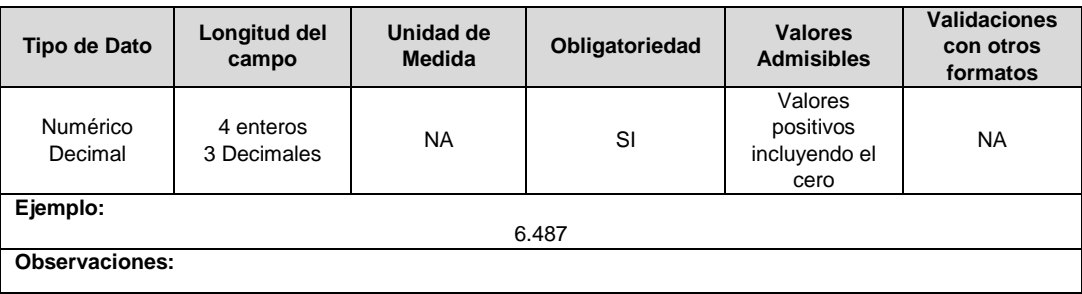

### **FORMULARIO PR5. Pérdidas Reconocidas sin Opción de Plan de Reducción de Pérdidas CREG 015**

**Tipo de cargue:** Fábrica de Formulario. **Periodicidad:** Cargue Único (mensual - demanda\*) **Dato a reportar:** Único. **Fecha inicial para reporte:** Desde el día 1 del mes siguiente a la aprobación de ingresos por parte de la CREG. **Fecha límite para reporte:** Hasta el día 15 del mes siguiente a la aprobación de ingresos por parte de la CREG. Formulario Pre-Requisito: PR3. Opción de Aplicar a Plan de Reducción de Pérdidas CREG 015.

### **Tópico:** Técnico

**Especificación:** Versión 1.

\* Mensual - demanda: Entendiendose mensual el mes siguiente a la aprobación de ingresos, momento en el cual el operador de red deberá solicitar la habilitación de este formulario y realizar un solo cargue.

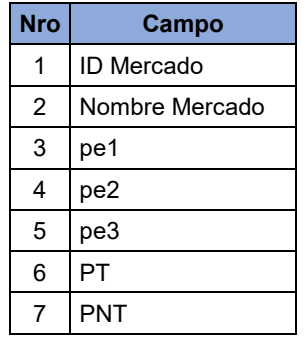

**1. ID Mercado:** Código de Identificación del mercado de comercialización donde se efectuó la venta que se está facturando y que se encuentra registrado en el SUI y publicado en la página SUI, en la columna "Código SUI" del reporte WEB ubicado en el siguiente enlace: http://reportes.sui.gov.co/fabricaReportes/frameSet.jsp?idreporte=ele\_adm\_011.

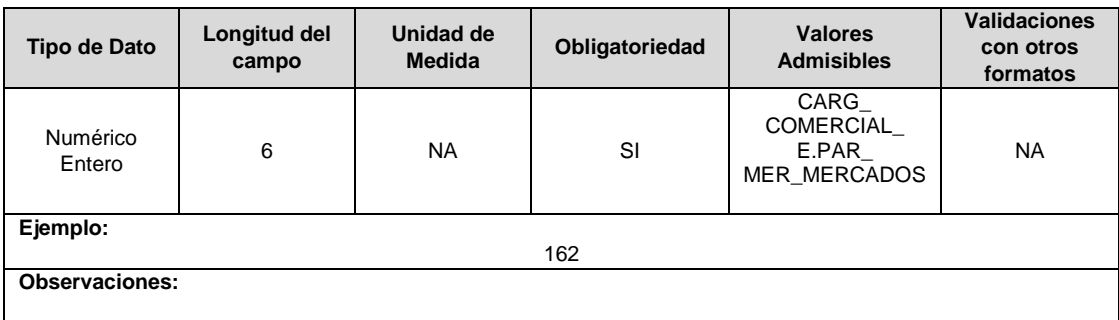

**2. Nombre Mercado:** Corresponde al nombre del mercado de comercialización.

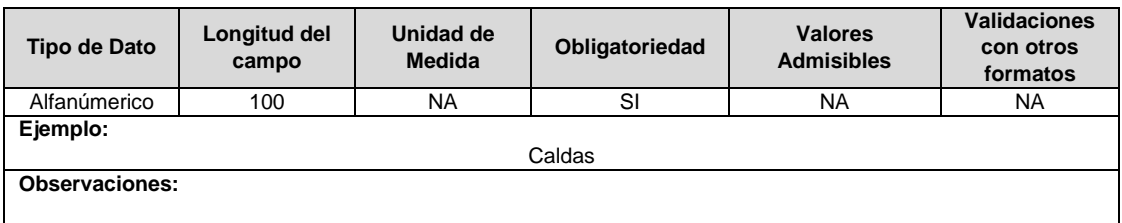

**3. pe1:** Corresponde al índice de pérdidas eficientes del nivel de tensión 1, calculado de acuerdo con lo establecido en el numeral 7.1.1.3 de la Resolución CREG 015 de 2018.

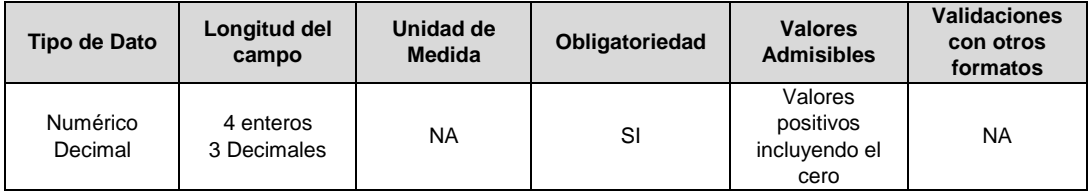

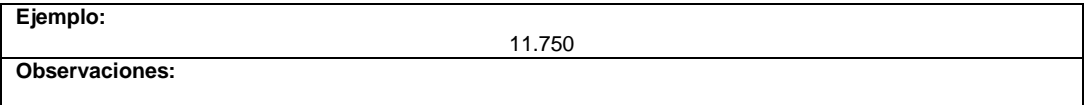

### **4. pe2:** Corresponde al índice de pérdidas eficientes del nivel de tensión 2, calculado de acuerdo con lo establecido en el numeral 7.1.1.2 de la Resolución CREG 015 de 2018.

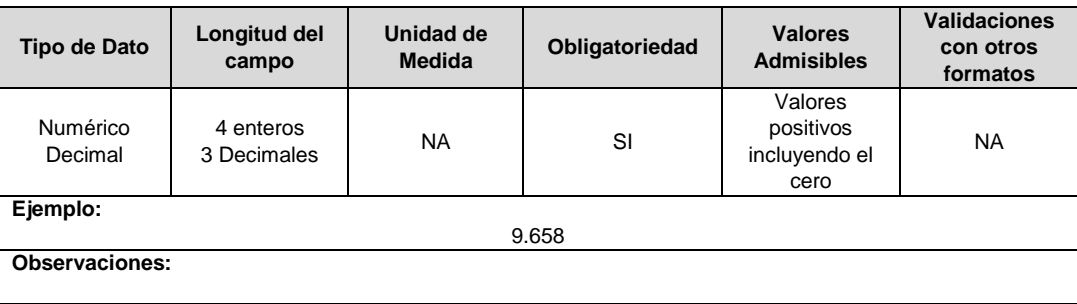

**5. pe3:** Corresponde al índice de pérdidas eficientes del nivel de tensión 3, calculado de acuerdo con lo establecido en el numeral 7.1.1.2 de la Resolución CREG 015 de 2018.

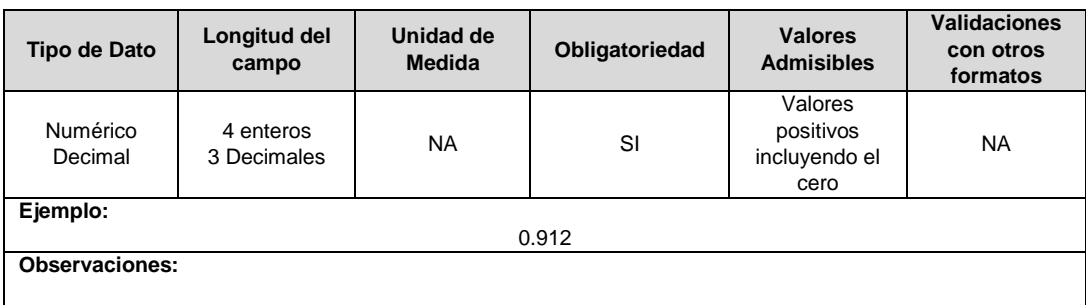

**6. PT:** Corresponde al índice de pérdidas técnicas del nivel de tensión 1, al cual hace referencia el numeral 7.1.1.3 de la Resolución CREG 015 de 2018.

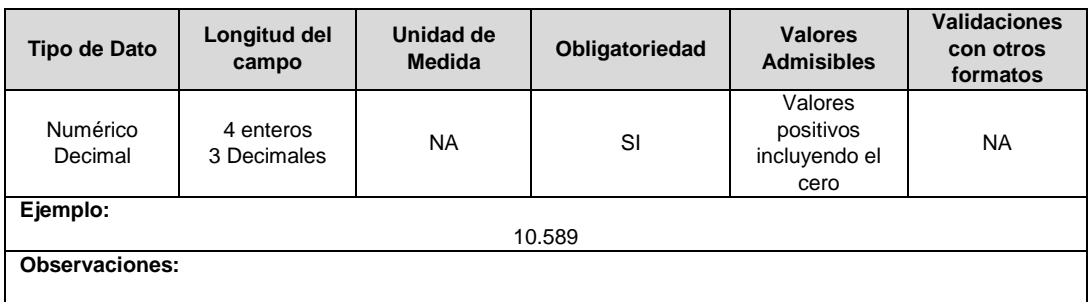

**7. PNT:** Corresponde al índice de pérdidas no técnicas de referencia del nivel de tensión 1, al cual hace referencia el numeral 7.1.1.3 de la Resolución CREG 015 de 2018.

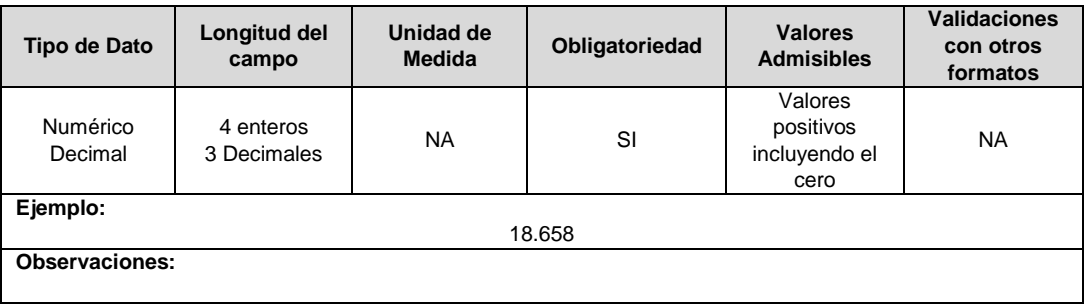

## **FORMULARIO PR6. Variables Adicionales Pérdidas**

**Tipo de cargue:** Fábrica de Formulario. **Periodicidad:** Mensual. **Dato a reportar:** Mensual. **Fecha inicial para reporte:** Desde el día 1 del mes siguiente a la aprobación de ingresos por parte de la CREG. **Fecha límite para reporte:** Hasta el último día del mes siguiente a la aprobación de ingresos por parte de la CREG. **Tópico:** Técnico **Especificación:** Versión 1.

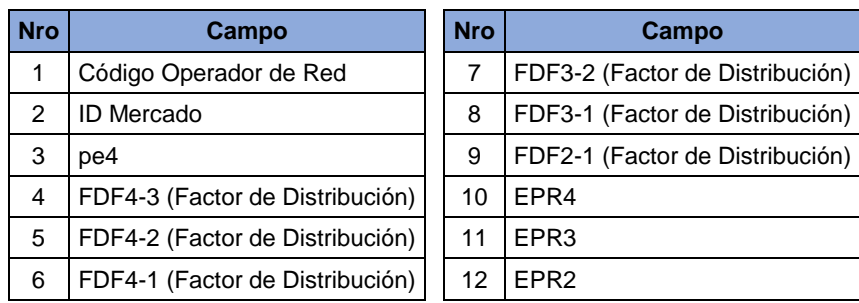

**1. Código Operador de Red:** Corresponde al código asignado al operador de red por parte de la Superintendencia de Servicios Públicos Domiciliarios, estos pueden ser capturados en el reporte de prestadores de servicios públicos publicado en el siguiente link: http://reportes.sui.gov.co/fabricaReportes/frameSet.jsp?idreporte=mul\_adm\_061.

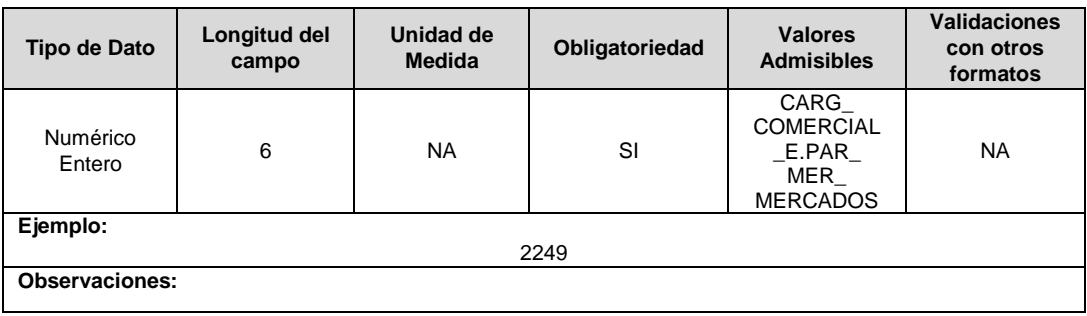

**2. ID Mercado:** Código de Identificación del mercado de comercialización donde se efectuó la venta que se está facturando y que se encuentra registrado en el SUI y publicado en la página SUI, en la columna "Código SUI" del reporte WEB ubicado en el siguiente enlace: http://reportes.sui.gov.co/fabricaReportes/frameSet.jsp?idreporte=ele\_adm\_011.

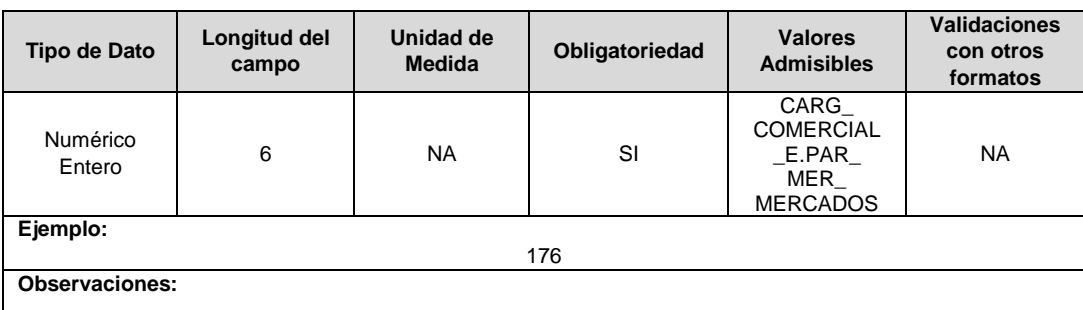

**3. pe4:** Corresponde al Índice de pérdidas eficientes en el nivel de tensión 4, calculado de acuerdo con lo establecido en el numeral 7.1.1.1 de la Resolución CREG 015 de 2018. Máximo tres decimales, redondeado a la tercera cifra. Se deberán utilizar los datos de la versión TXF del archivo correspondiente para su cálculo.

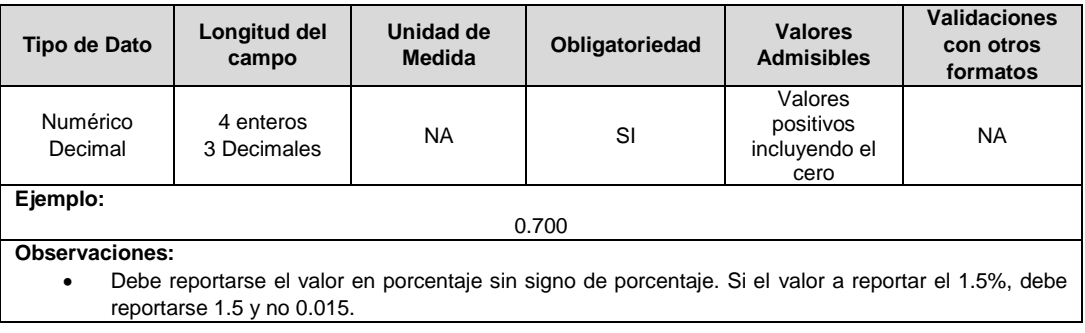

**4. FDF4-3 (Factor de Distribución):** Corresponde al factor de distribución del flujo de energía en el sistema del operador de red desde el nivel de tensión 4 hacia el nivel de tensión 3, definido de acuerdo con lo establecido en el numeral 7.3.7.3 de la Resolución CREG 015 de 2018. Se deberán utilizar los datos de la versión TXF del archivo correspondiente para su cálculo.

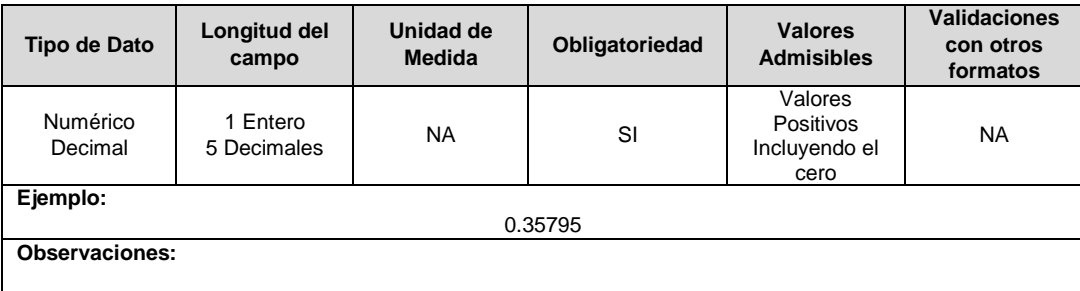

**5. FDF4-2 (Factor de Distribución):** Corresponde al factor de distribución del flujo de energía en el sistema del operador de red desde el nivel de tensión 4 hacia el nivel de tensión 2, definido de acuerdo con lo establecido en el numeral 7.3.7.3 de la Resolución CREG 015 de 2018. Se deberán utilizar los datos de la versión TXF del archivo correspondiente para su cálculo.

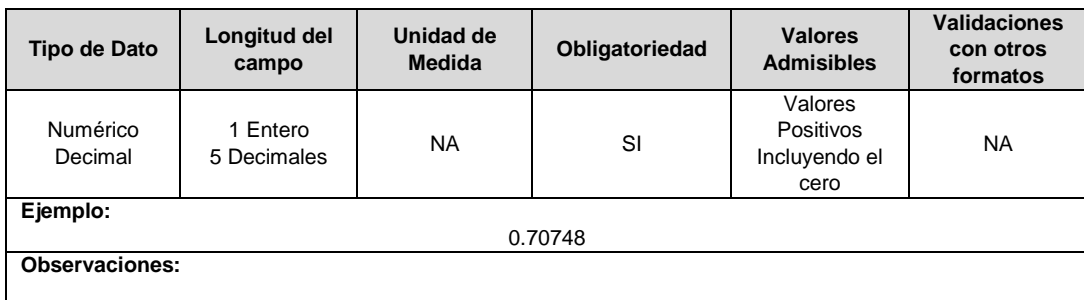

**6. FDF4-1 (Factor de Distribución):** Corresponde al factor de distribución del flujo de energía en el sistema del operador de red desde el nivel de tensión 4 hacia el nivel de tensión 1, definido de acuerdo con lo establecido en el numeral 7.3.7.3 de la Resolución CREG 015 de 2018. Se deberán utilizar los datos de la versión TXF del archivo correspondiente para su cálculo.

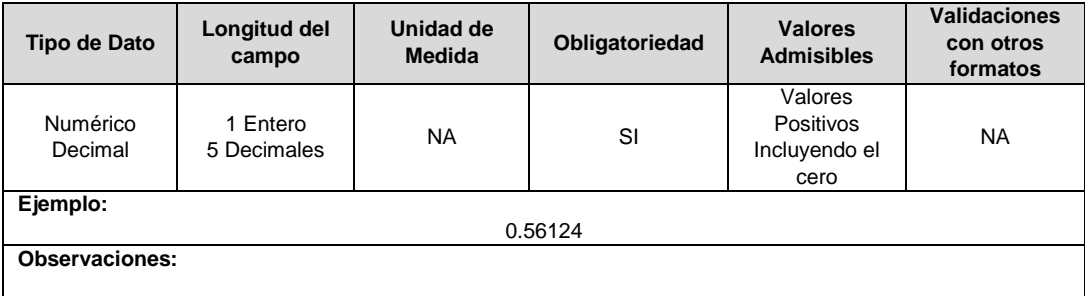

**7. FDF3-2 (Factor de Distribución):** Corresponde al factor de distribución del flujo de energía en el sistema del operador de red desde el nivel de tensión 3 hacia el nivel de tensión 2, definido de acuerdo con lo establecido en el numeral 7.3.7.3 de la Resolución CREG 015 de 2018. Se deberán utilizar los datos de la versión TXF del archivo correspondiente para su cálculo.

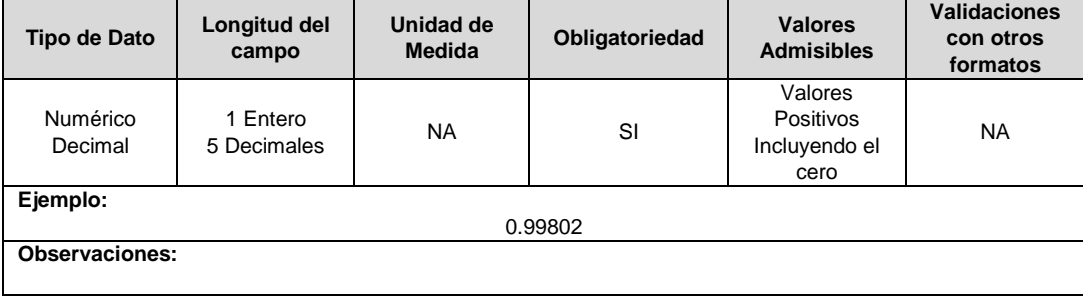

**8. FDF3-1 (Factor de Distribución):** Corresponde al factor de distribución del flujo de energía en el sistema del operador de red desde el nivel de tensión 3 hacia el nivel de tensión 1, definido de acuerdo con lo establecido en el numeral 7.3.7.3 de la Resolución CREG 015 de 2018. Se deberán utilizar los datos de la versión TXF del archivo correspondiente para su cálculo.

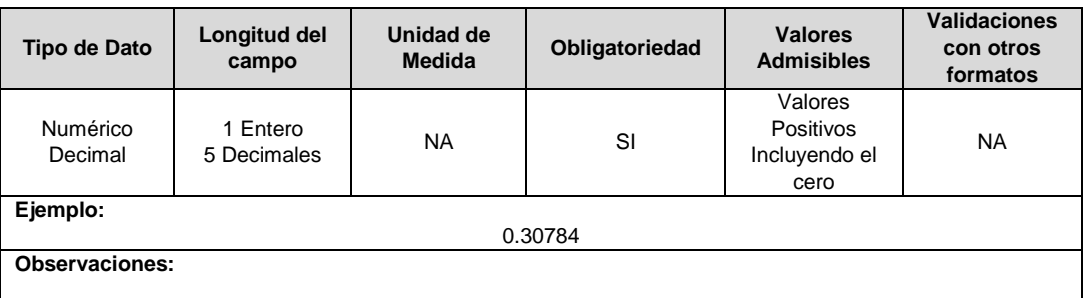

**9. FDF2-1 (Factor de Distribución):** Corresponde al factor de distribución del flujo de energía en el sistema del operador de red desde el nivel de tensión 2 hacia el nivel de tensión 1, definido de acuerdo con lo establecido en el numeral 7.3.7.3 de la Resolución CREG 015 de 2018. Se deberán utilizar los datos de la versión TXF del archivo correspondiente para su cálculo.

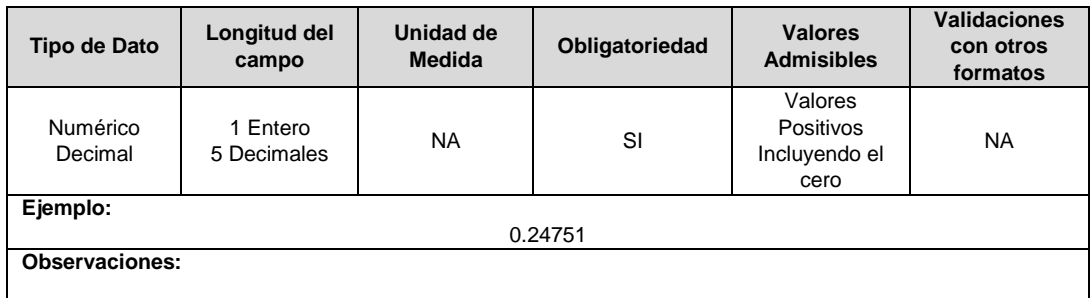

**10. EPR4:** Corresponde a la energía de pérdidas reconocidas en el nivel de tensión 4, calculada de acuerdo con lo establecido en el numeral 7.3.7.3. de la Resolución CREG 015 de 2018. Se deberán utilizar los datos de la versión TXF del archivo correspondiente para su cálculo.

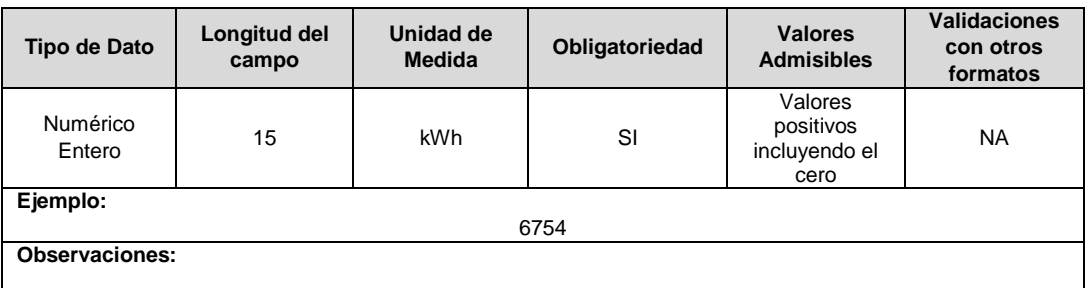

**11. EPR3:** Corresponde a la energía de pérdidas reconocidas en el nivel de tensión 3, calculada de acuerdo con lo establecido en el numeral 7.3.7.3. de la Resolución CREG 015 de 2018. Se deberán utilizar los datos de la versión TXF del archivo correspondiente para su cálculo.

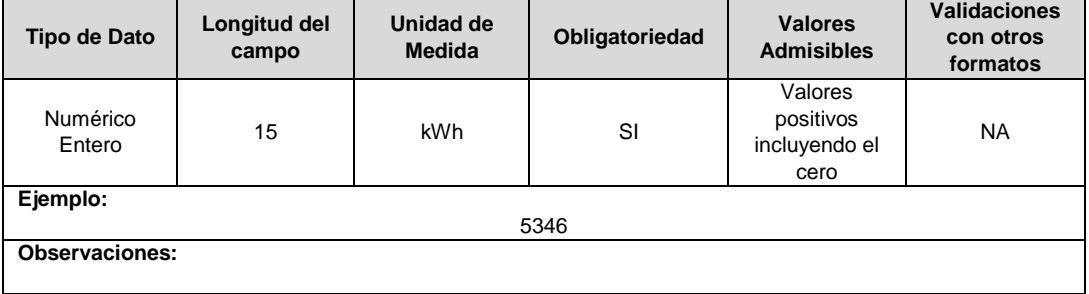

**12. EPR2:** Corresponde a la energía de pérdidas reconocidas en el nivel de tensión 2, calculada de acuerdo con lo establecido en el numeral 7.3.7.3. de la Resolución CREG 015 de 2018. Se deberán utilizar los datos de la versión TXF del archivo correspondiente para su cálculo.

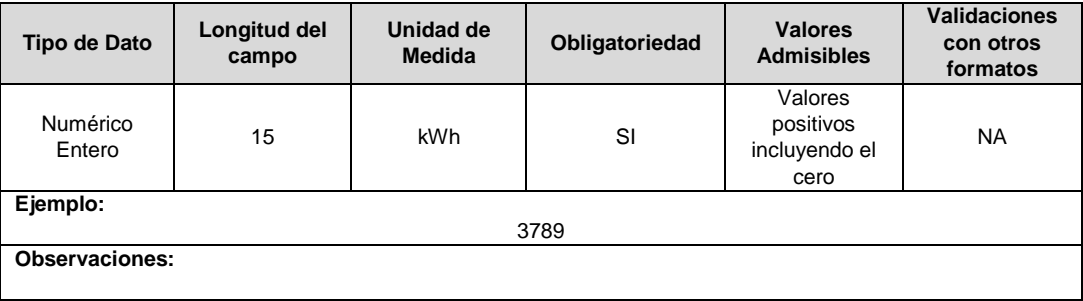

## **FORMULARIO PR7. Seguimiento a Plan de Reducción de Pérdidas.**

**Tipo de cargue:** Fábrica de Formulario. **Periodicidad:** Anual. **Dato a reportar:** Anual vencido. **Fecha inicial para reporte:** Desde el día 1 del mes de abril del año siguiente al año correspondiente al reporte. **Fecha límite para reporte:** Hasta el último día del mes de abril del año siguiente al año correspondiente al reporte.

**Tópico:** Técnico **Especificación:** Versión 1.

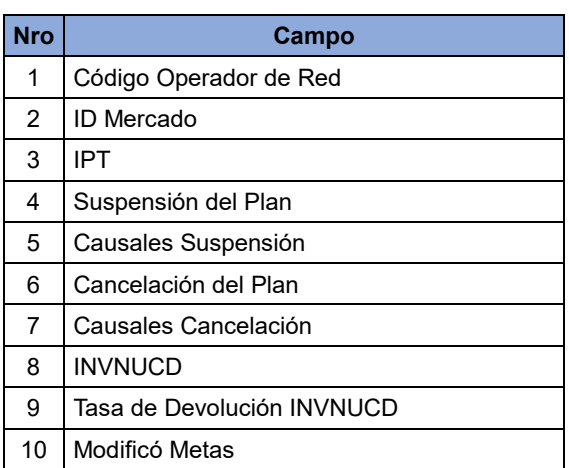

**1. Código operador de red:** Corresponde al código asignado al operador de red por parte de la Superintendencia de Servicios Públicos Domiciliarios, estos pueden ser capturados en el reporte de prestadores de servicios públicos publicado en el siguiente link: http://reportes.sui.gov.co/fabricaReportes/frameSet.jsp?idreporte=mul\_adm\_061.

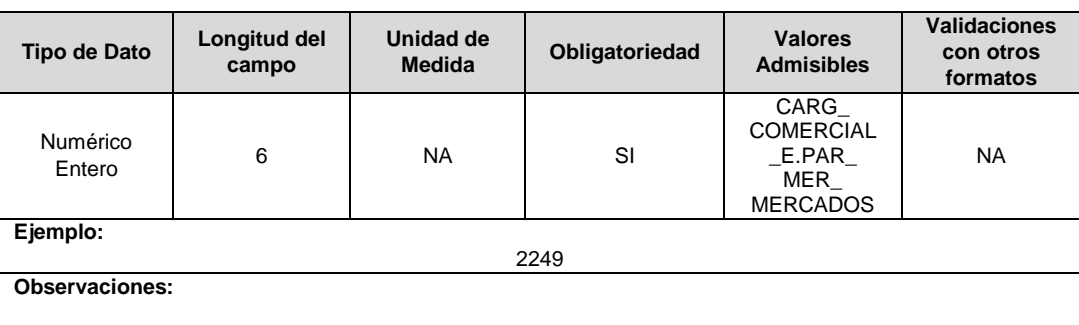

**2. ID Mercado:** Código de Identificación del mercado de comercialización donde se efectuó la venta que se está facturando y que se encuentra registrado en el SUI y publicado en la página SUI, en la columna "Código SUI" del reporte WEB ubicado en el siguiente enlace: http://reportes.sui.gov.co/fabricaReportes/frameSet.jsp?idreporte=ele\_adm\_011.

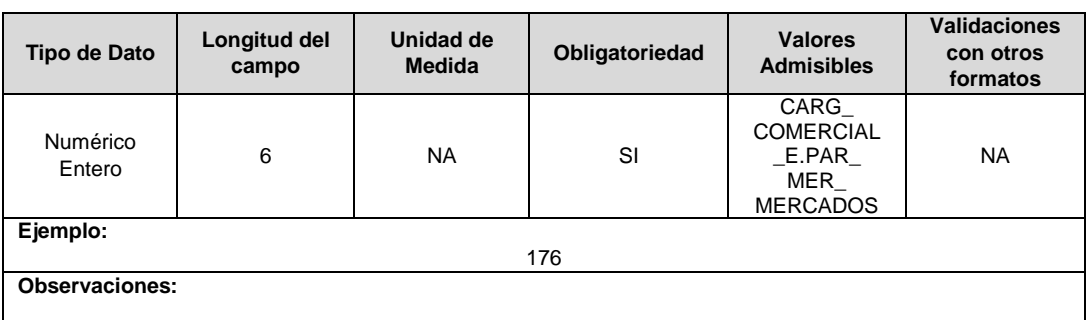

**3. IPT:** Corresponde al índice de pérdidas totales de energía en el mercado de comercialización servido por el OR, calculado de acuerdo con lo establecido en el numeral 7.1.4.1. de la Resolución CREG 015 de 2018. Máximo tres decimales, redondeado a la tercera cifra. Se deberán utilizar los datos de la versión TXF del archivo correspondiente para su cálculo.

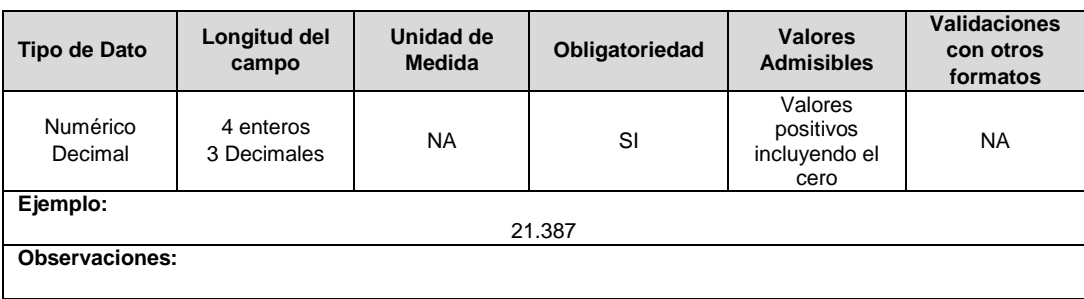

**4. Suspensión del Plan:** Este campo tomará un valor de 1 si el plan de reducción de pérdidas para el operador de red es suspendido por alguna de las causales definidas en el numeral 7.3.6.1 de la Resolución CREG 015 de 2018, en caso contrario tomará un valor de 2.

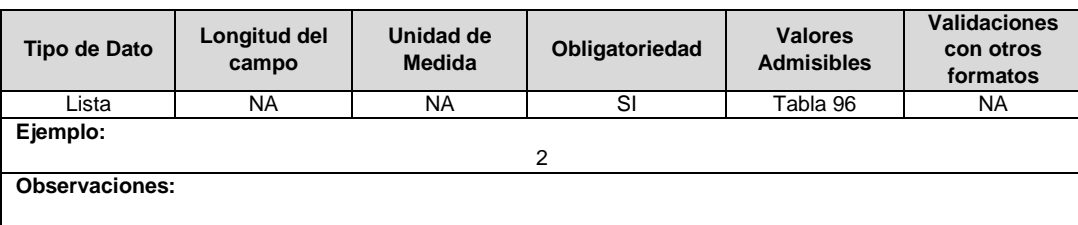

**5. Causales Suspensión:** Corresponde a las causales de suspensión del plan de reducción de pérdidas establecidas en el numeral 7.3.6.1 de la Resolución CREG 015 de 2018, en el caso en el cual el plan no sea suspendido, esta variable debe tomar un valor de cero (0).

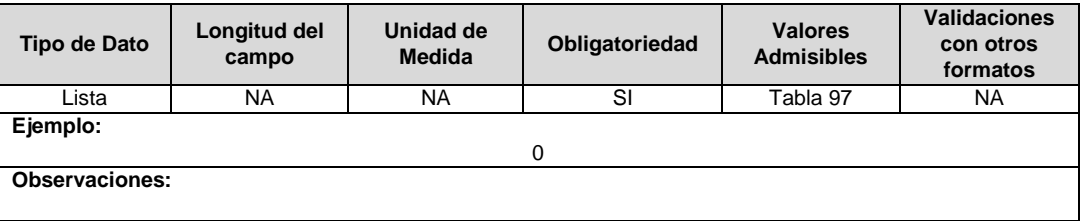

**6. Cancelación del Plan:** Este campo tomará un valor de 1 si el plan de reducción de pérdidas para el operador de red es cancelado por alguna de las causales definidas en los numerales 7.3.6.2 de la Resolución CREG 015 de 2018, en caso contrario tomará un valor de 2.

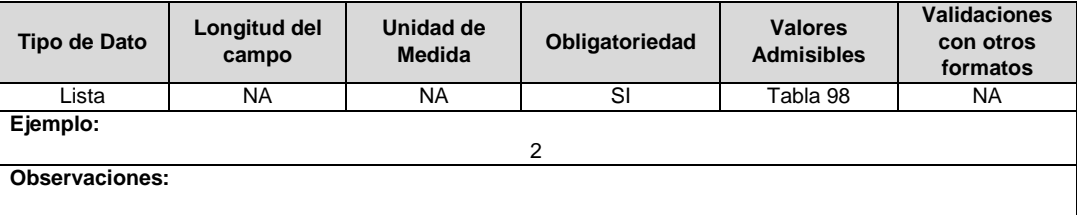

**7. Causales Cancelación:** Corresponde a las causales de cancelación del plan de reducción de pérdidas establecidas en el numeral 7.3.6.2 de la Resolución CREG 015 de 2018, en el caso en el cual el plan no deba ser cancelado esta variable debe tomar un valor de cero (0).

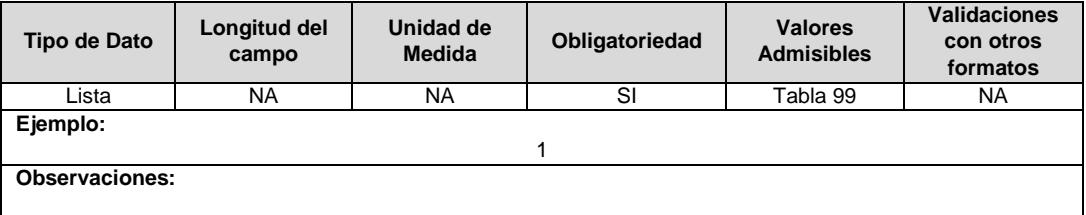

**8. INVNUCD**: Corresponde al costo a devolver de las inversiones en activos que no son clasificables como unidades constructivas del OR, calculado de acuerdo con lo establecido en el numeral 7.3.6.4.1 de la Resolución CREG 015 de 2018. En caso de que el operador de red no deba devolver montos asociados con la implementación del plan de reducción de pérdidas esta variable tendrá un valor de cero (0).

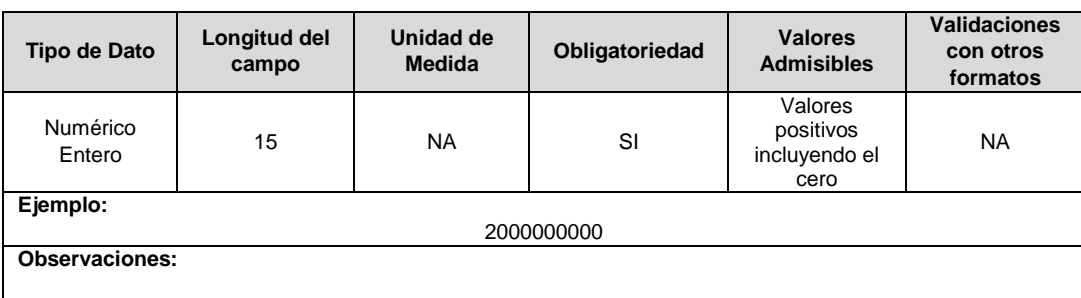

**9. Tasa de Devolución INVNUCD** (*r)***:** Corresponde a la tasa definida en el numeral 7.3.6.4.2. de la Resolución CREG 015 de 2018.

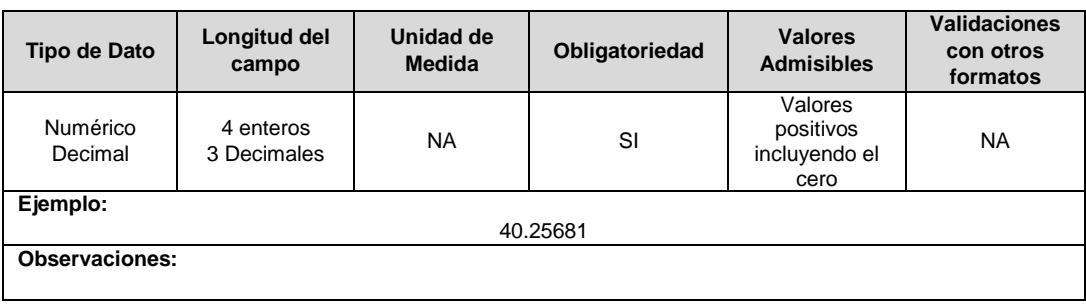

**10. Modificó Metas:** Este campo tomará un valor de 1 si al operador de red se le aprobó la solicitud de modificación de metas, en caso contrario tomará un valor de 2.

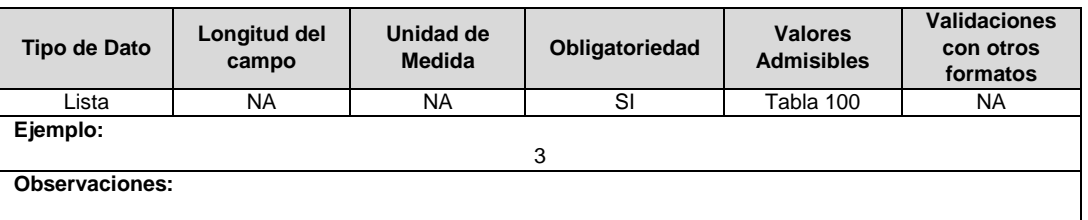

## **FORMULARIO PR8. Índices Intermedios Cálculos de Pérdidas**

**Tipo de cargue:** Fábrica de Formulario. **Periodicidad:** Mensual **Dato a reportar:** Mes vencido\* **Fecha inicial para reporte:** Desde el día 1 del mes siguiente del año correspondiente al reporte. **Fecha límite para reporte:** Hasta el último día del mes siguiente del año correspondiente al reporte. **Especificación:** Versión 1.

\*Todas las variables a reportar en el periodo M en este formato corresponden al resultado de la aplicación de la fórmula definida en el numeral 7.1.4.1 de la Resolución CREG 015 de 2018 y correspondería a lo indicado en la siguiente tabla:

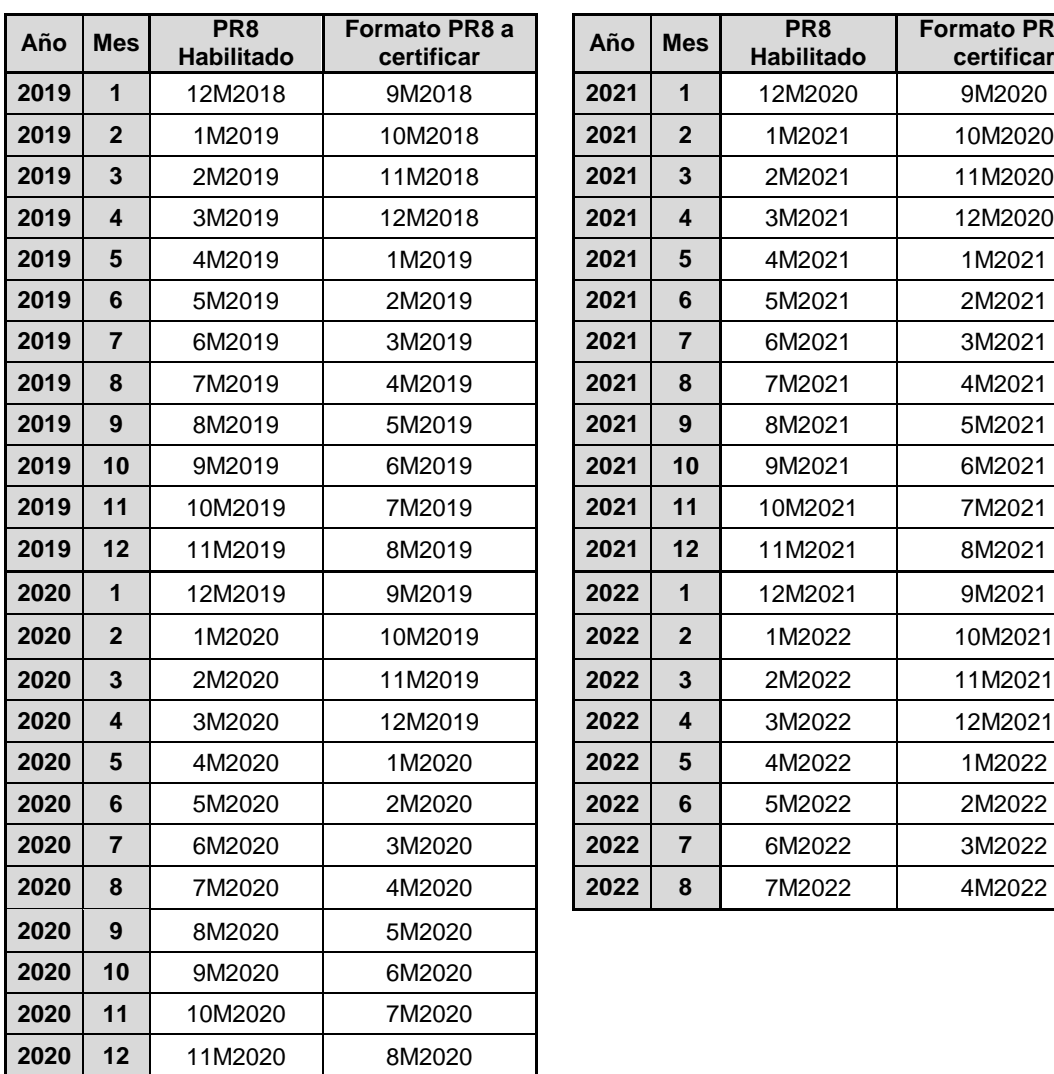

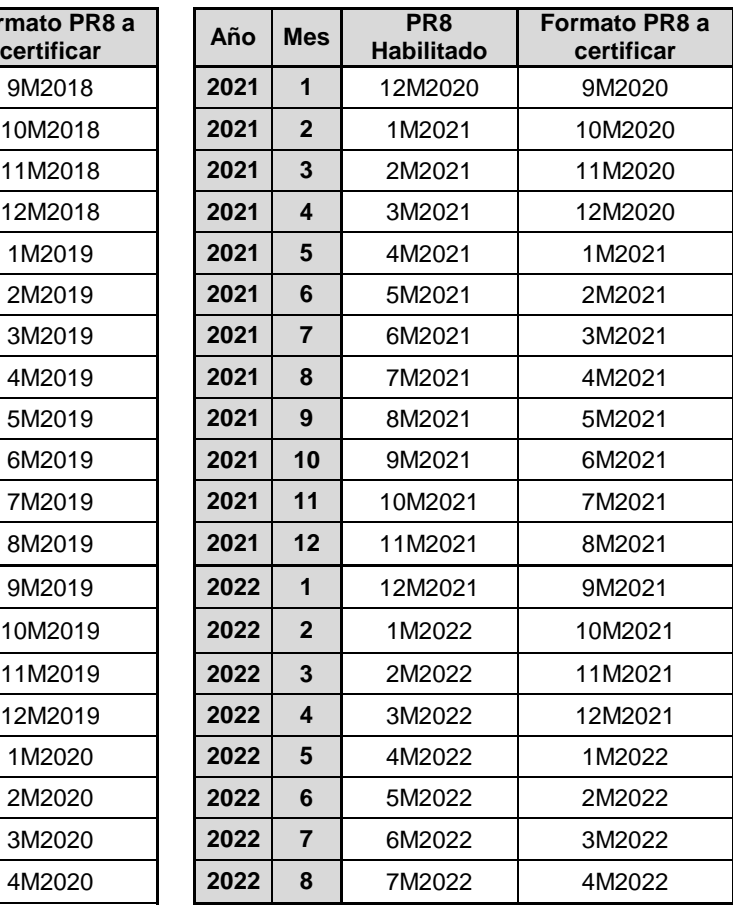

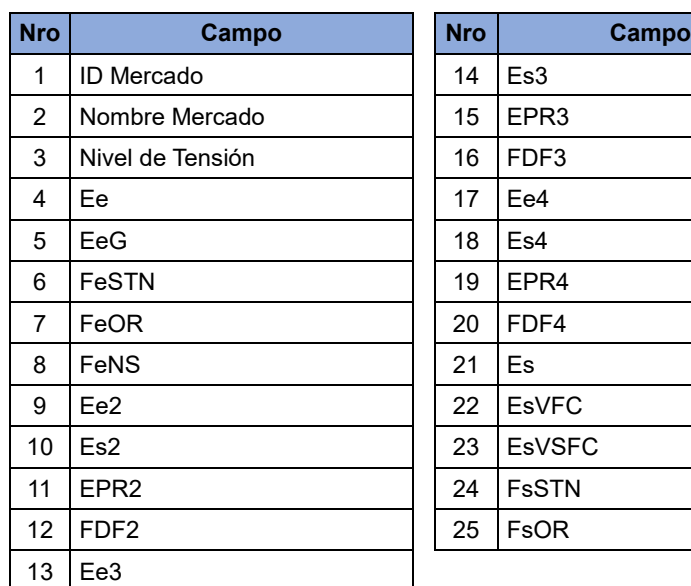

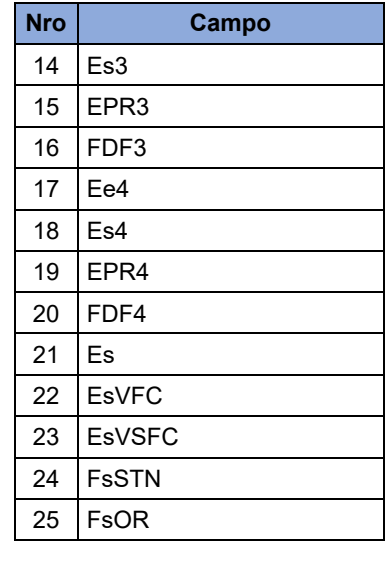

**1. ID Mercado:** Código de Identificación del mercado de comercialización donde se efectuó la venta que se está facturando y que se encuentra registrado en el SUI y publicado en la página SUI, en la columna "Código SUI" del reporte WEB ubicado en el siguiente enlace: http://reportes.sui.gov.co/fabricaReportes/frameSet.jsp?idreporte=ele\_adm\_011.

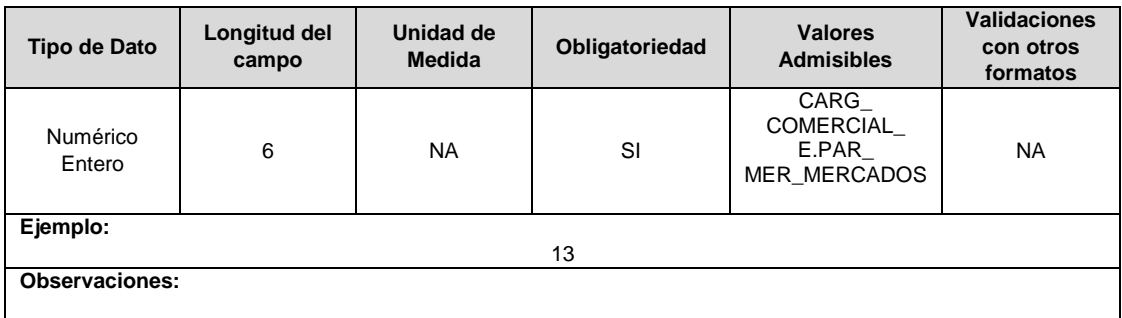

**2. Nombre Mercado:** Corresponde al nombre del mercado de comercialización.

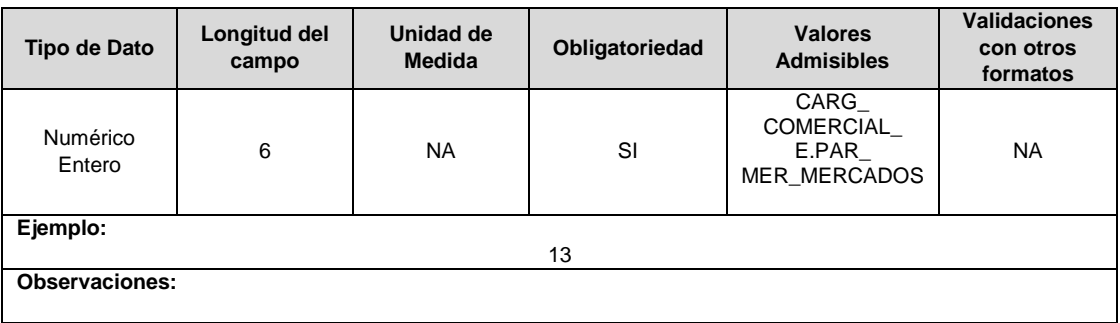

**3. Nivel de Tensión:** Nivel de Tensión para el cual se están reportando las respectivas variables.

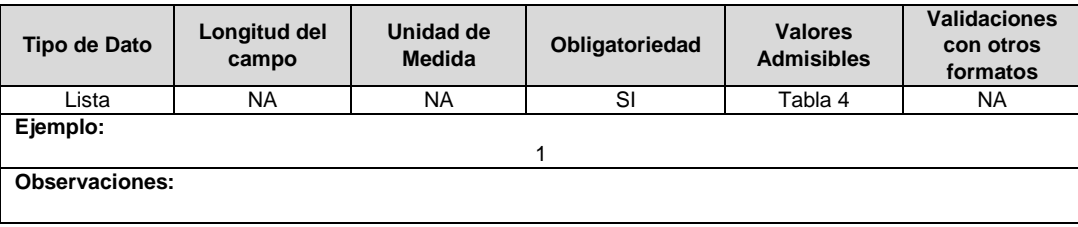

**4. Ee:** Energía de entrada al sistema del OR en el Nivel de Tensión y mes reportado, expresada en kWh. Su método de cálculo es el especificado en el numeral 7.3.7.1 de la resolución CREG 015 de 2018 o aquella que la modifique y/o sustituya.

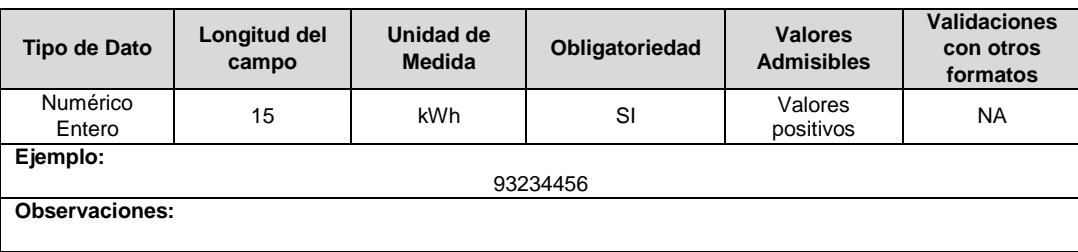

**5. EeG:** Energía entregada por los generadores, incluyendo Plantas menores y cogeneradores conectados directamente al sistema del OR, en el Nivel de Tensión y mes reportado, expresada en kWh. Corresponde a la suma de las energías medidas en las fronteras comerciales, sin referir al STN, registrada en el SIC para estos agentes. Se debe reportar de conformidad con el numeral 7.3.7.1 de la resolución CREG 015 de 2018 o aquella que la modifique y/o sustituya.

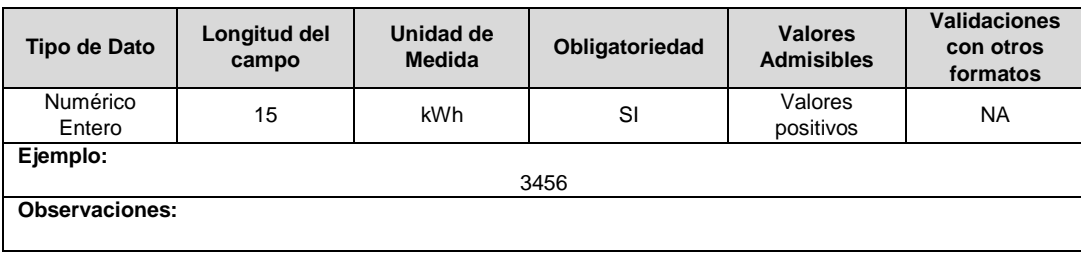

**6. FeSTN:** Flujo de Energía del STN al sistema del OR en el Nivel de Tensión y mes reportado, expresado en kWh. Corresponde a la suma de las energías medidas en las fronteras comerciales, sin referir al STN, registradas en el SIC para los puntos de conexión del OR j al STN. Su método de cálculo es el especificado en el numeral 7.3.7.1 de la resolución CREG 015 de 2018 o aquella que la modifique y/o sustituya.

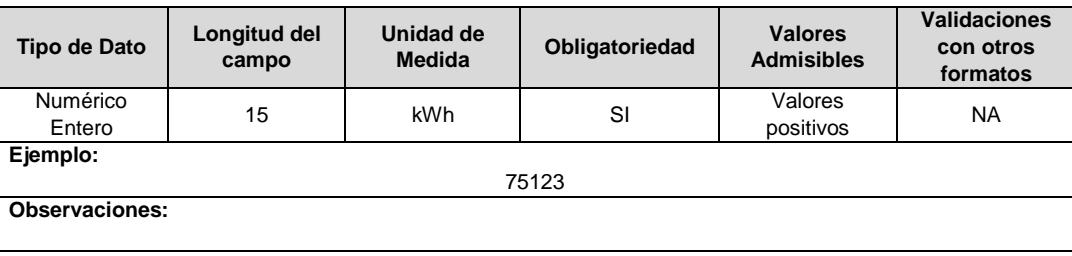

**7. FeOR:** Flujo de energía desde el sistema de otro OR al sistema del OR que reporta, en el Nivel de Tensión y mes reportado, expresado en kWh. Corresponde a la suma de las energías medidas en cada frontera comercial entre OR, sin referir al STN, registrada en el SIC. Se debe reportar de conformidad con el numeral 7.3.7.1 de la resolución CREG 015 de 2018 o aquella que la modifique y/o sustituya.

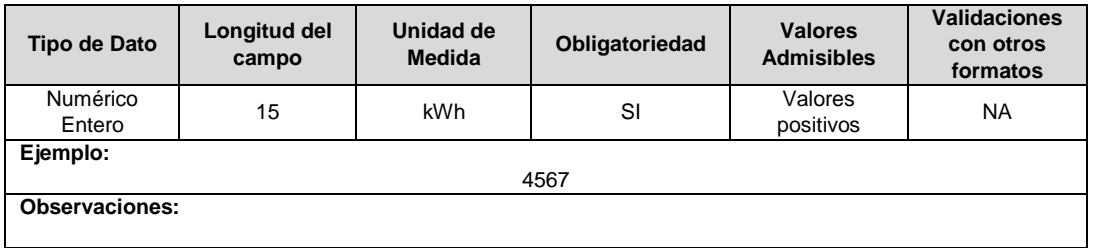

**8. FeNS:** Flujo de energía desde Niveles de Tensión superiores en el sistema del OR, al Nivel de Tensión y en el mes reportado, expresado en kWh. Su método de cálculo es el especificado en el numeral 7.3.7.3 de la resolución CREG 015 de 2018 o aquella que la modifique y/o sustituya.

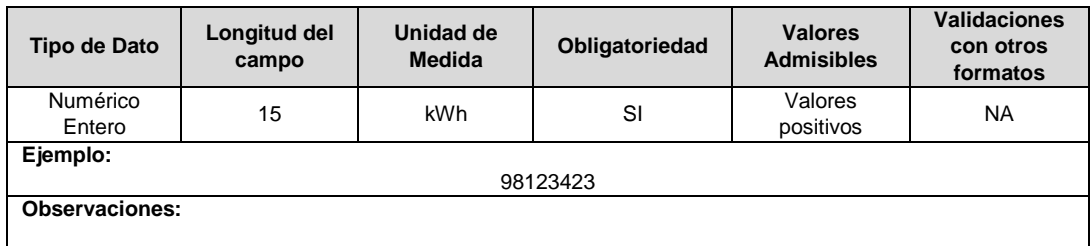

**9. Ee2:** Energía de entrada en el Nivel de Tensión superior 2 del sistema del OR, durante el mes reportado, expresada en kWh. En caso que el nivel de tensión que se está reportando sea el 2, 3 o el 4 este valor deberá ser 0.

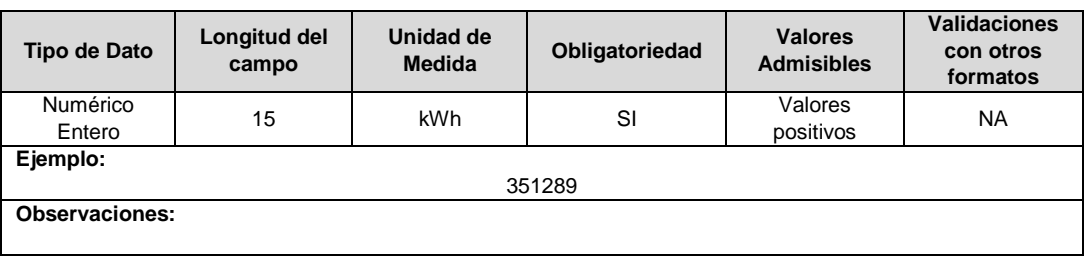

**10. Es2:** Energía de salida del sistema del OR, en el Nivel de Tensión superior 2, durante el mes reportado, expresada en kWh. En caso que el nivel de tensión que se está reportando sea el 2, 3 o el 4 este valor deberá ser 0.

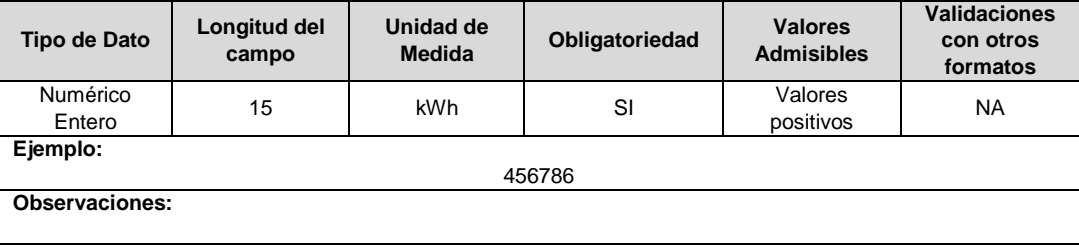

**11. EPR2:** Energía de Pérdidas de Energía reconocidas en el nivel de tensión superior 2, en el sistema del OR, durante el mes reportado, expresada en kWh. En caso que el nivel de tensión que se está reportando sea el 2, 3 o el 4 este valor deberá ser 0.

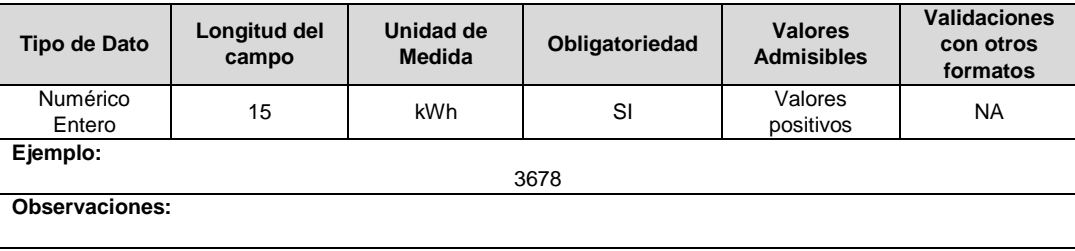

**12. FDF2:** Factor de distribución del flujo de energía en el sistema del OR, desde el Nivel de Tensión superior 2 hacia el Nivel de Tensión que se reporta, durante el mes reportado. En caso que el nivel de tensión que se está reportando sea el 2, 3 o el 4 este valor deberá ser 0. Se debe reportar de conformidad con el numeral 7.3.7.3 de la resolución CREG 015 de 2018.

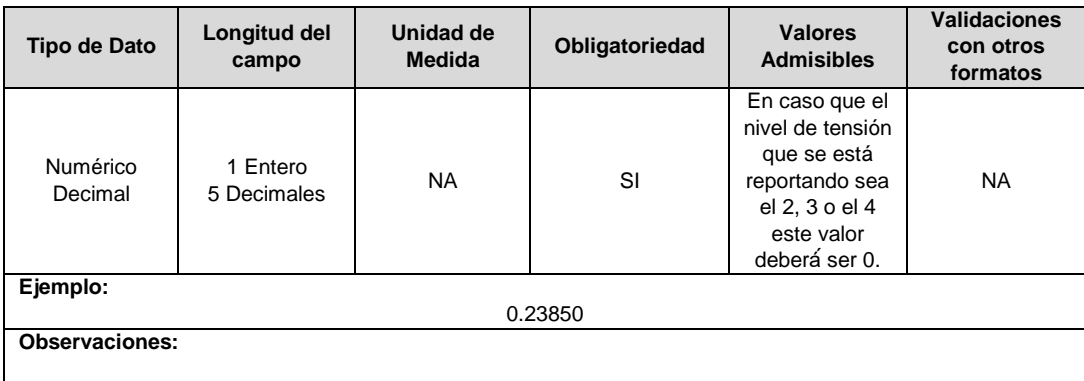

**13. Ee3:** Energía de entrada en el Nivel de Tensión superior 3 del sistema del OR, durante el mes reportado, expresada en kWh. En caso que el nivel de tensión que se está reportando sea el 3 o el 4 este valor deberá ser 0.

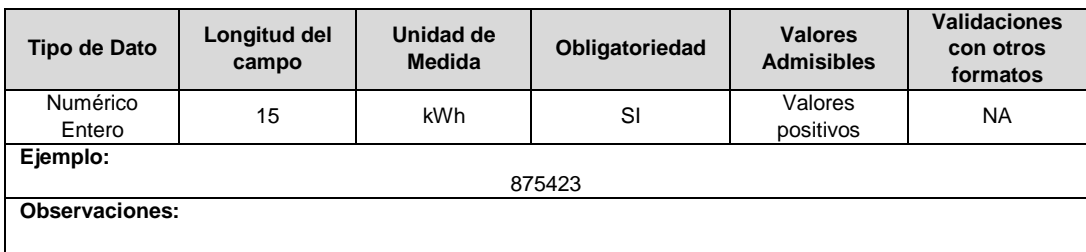

**14. Es3:** Energía de salida del sistema del OR, en el Nivel de Tensión superior 3, durante el mes reportado, expresada en kWh. En caso que el nivel de tensión que se está reportando sea el 3 o el 4 este valor deberá ser 0.

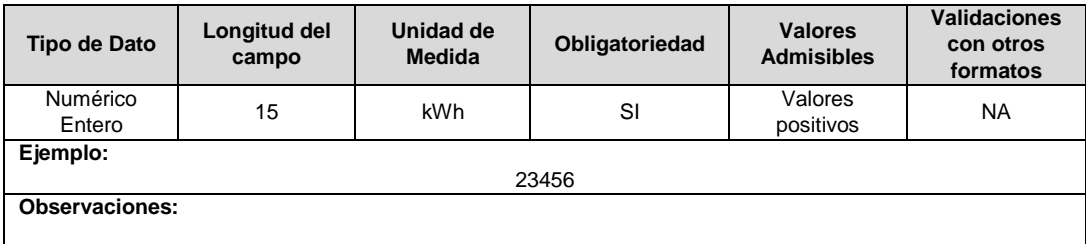

**15. EPR3:** Energía de Pérdidas de Energía reconocidas en el nivel de tensión superior 3, en el sistema del OR, durante el mes reportado, expresada en kWh. En caso que el nivel de tensión que se está reportando sea el 3 o el 4 este valor deberá ser 0.

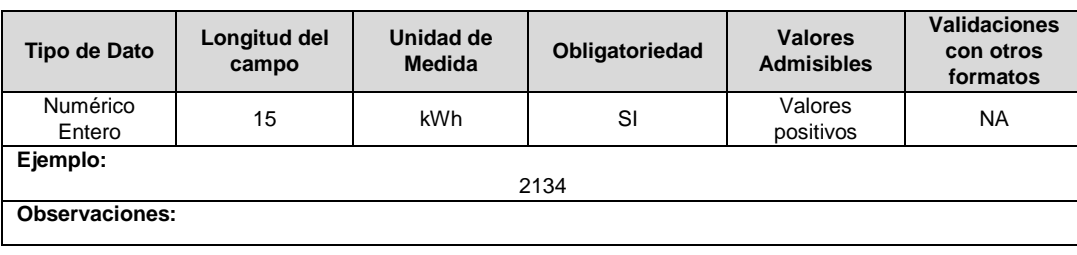

**16. FDF3:** Factor de distribución del flujo de energía en el sistema del OR, desde el Nivel de Tensión superior 3 hacia el Nivel de Tensión que se reporta, durante el mes reportado. En caso que el nivel de tensión que se está reportando sea el 3 o el 4 este valor deberá ser 0. Se debe reportar de conformidad con el numeral 7.3.7.3 de la resolución CREG 015 de 2018.

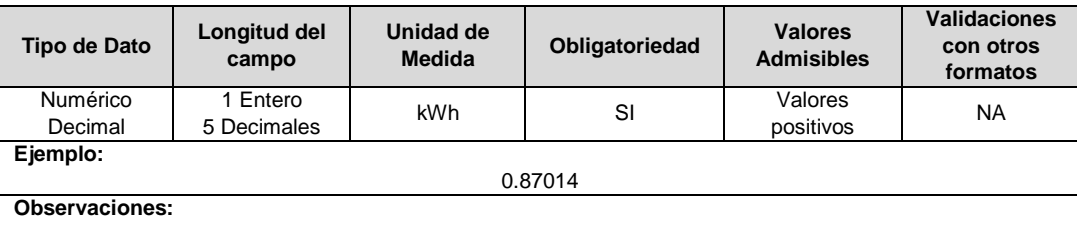

**17. Ee4:** Energía de entrada en el Nivel de Tensión superior 4 del sistema del OR, durante el mes reportado, expresada en kWh. En caso que el nivel de tensión que se está reportando sea el 4 este valor deberá ser 0.

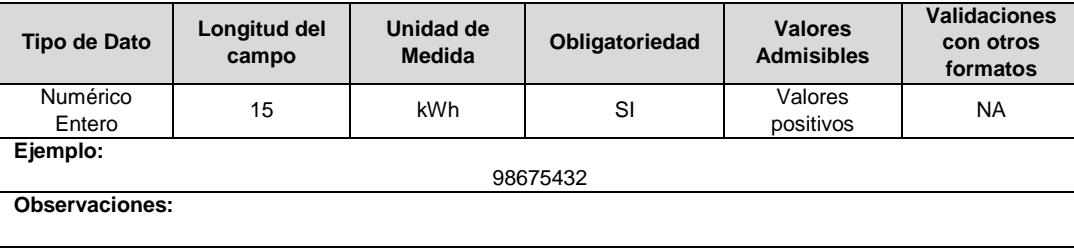

**18. Es4:** Energía de salida del sistema del OR, en el Nivel de Tensión superior 4, durante el mes reportado, expresada en kWh. En caso que el nivel de tensión que se está reportando sea el 4 este valor deberá ser 0.

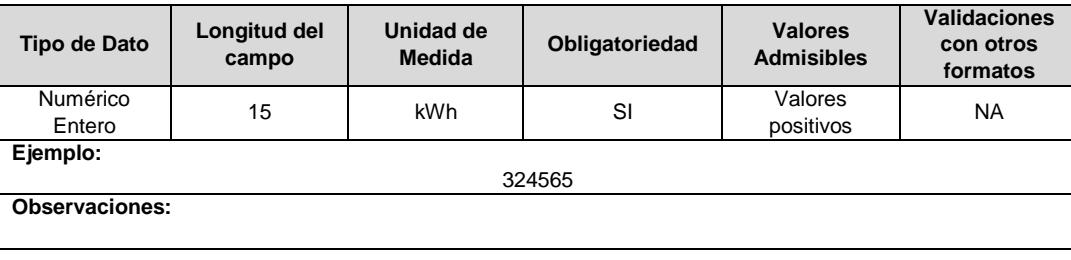

**19. EPR4:** Energía de Pérdidas de Energía reconocidas en el nivel de tensión superior 4, en el sistema del OR, durante el mes reportado, expresada en kWh. En caso que el nivel de tensión que se está reportando sea el 4 este valor deberá ser 0.

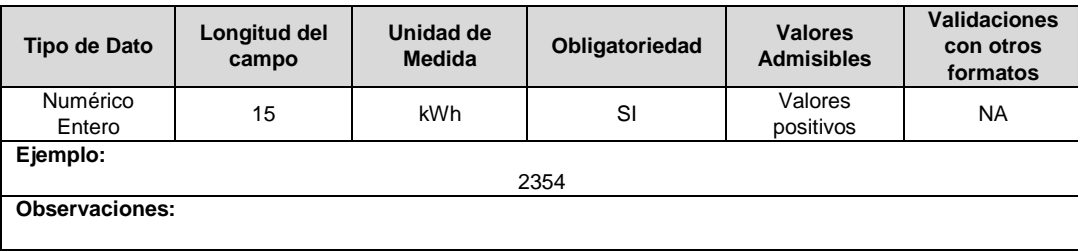

**20. FDF4:** Factor de distribución del flujo de energía en el sistema del OR, desde el Nivel de Tensión superior 4 hacia el Nivel de Tensión que se reporta, durante el mes reportado. En caso que el nivel de tensión que se está reportando sea el 4 este valor deberá ser 0. Se debe reportar de conformidad con el numeral 7.3.7.3 de la resolución CREG 015 de 2018.

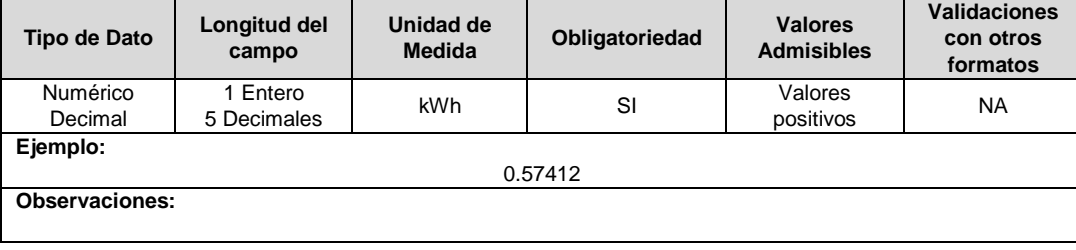

**21. Es:** Energía de salida del sistema del OR en el Nivel de Tensión y mes reportado, expresada en kWh. Su método de cálculo es el especificado en el numeral 7.3.7.2 de la resolución CREG 015 de 2018 o aquella que la modifique y/o sustituya.

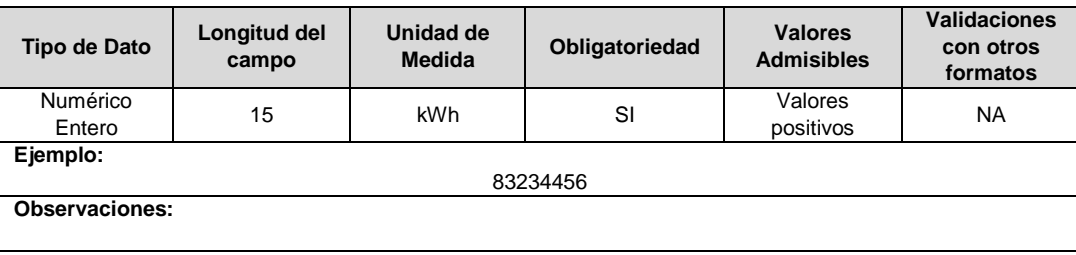

**22. EsVFC:** Ventas de energía en las fronteras comerciales del Nivel de Tensión y mes que se reporta, en el mercado de comercialización servido por el OR. Corresponde a la suma de las medidas en las fronteras comerciales registradas en el SIC para el mercado de comercialización servido por el OR, sin referir al STN, para la venta de energía a usuarios no regulados de todos los comercializadores del mercado y de las de usuarios regulados de los comercializadores distintos al incumbente. Incluye la energía entregada a los auxiliares de las subestaciones que no están conectadas directamente al STN. Se debe reportar de conformidad con el numeral 7.3.7.2 de la resolución CREG 015 de 2018.

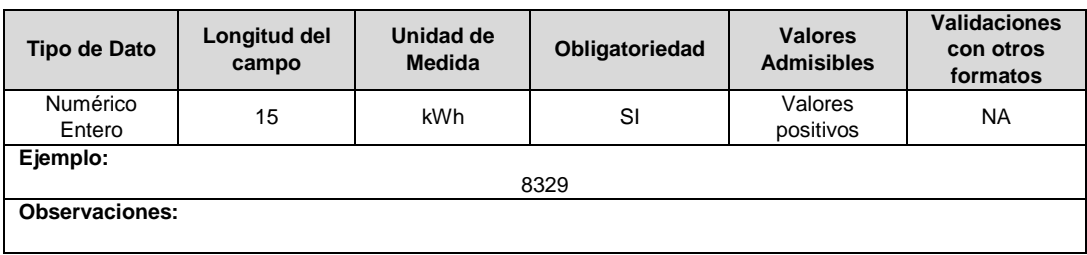

**23. EsVSFC:** Ventas de energía en el sistema del OR, en el Nivel de Tensión y mes reportado. Corresponde a los consumos de energía eléctrica en kWh, de usuarios regulados del comercializador incumbente, que es facturado y reportado al SUI. Este valor incluye la energía entregada a los auxiliares de las subestaciones que no están conectadas directamente al STN. Se debe reportar de conformidad con el numeral 7.3.7.2 de la resolución CREG 015 de 2018.

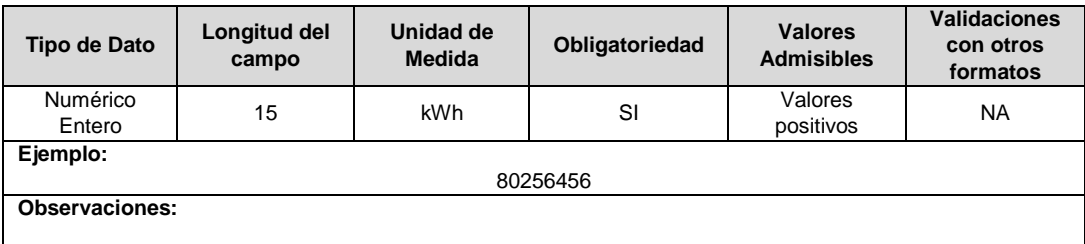

**24. FsSTN:** Flujo de energía de salida en el Nivel de Tensión que se reporta desde los puntos de conexión del OR al STN, durante el mes reportado, expresada en kWh. Corresponde a la suma de las energías medidas en las fronteras comerciales, sin referir al STN, registradas en el SIC para los puntos de conexión del OR al STN. Se debe reportar de conformidad con el numeral 7.3.7.2 de la resolución CREG 015 de 2018.

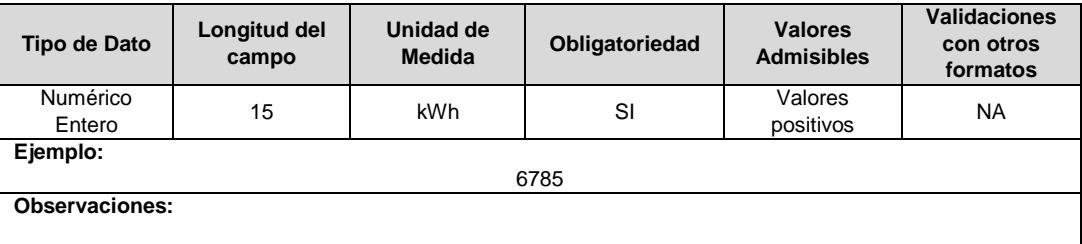

**25. FsOR:** Flujo de energía de salida desde el sistema del OR en el Nivel de Tensión que se reporta, a los sistemas de otros OR, para el mes reportado, expresado en kWh. Corresponde a la suma de las energías medidas en las fronteras comerciales entre OR, sin referir al STN, registradas en el ASIC. Su método de cálculo es el especificado en la resolución CREG 015 de 2018 o aquella que la modifique y/o sustituya. Se debe reportar de conformidad con el numeral 7.3.7.2 de la resolución CREG 015 de 2018.

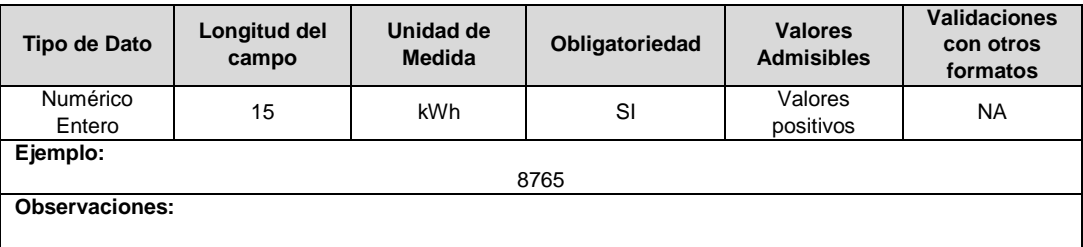

## **FORMULARIO PR9. Índices Anuales de Cálculos de Pérdidas**

**Tipo de cargue:** Fábrica de Formulario. **Periodicidad:** Anual. **Dato a reportar:** Anual vencido. **Fecha inicial para reporte:** Desde el día 1 del mes de abril del año siguiente al año correspondiente al reporte. **Fecha límite para reporte:** Hasta el día 15 del mes de abril del año siguiente al año correspondiente al reporte. **Tópico:** Técnico

**Especificación:** Versión 1.

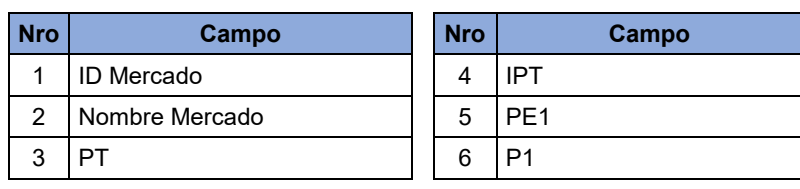

**1. ID Mercado:** Código de Identificación del mercado de comercialización donde se efectuó la venta que se está facturando y que se encuentra registrado en el SUI y publicado en la página SUI, en la columna "Código SUI" del reporte WEB ubicado en el siguiente enlace: http://reportes.sui.gov.co/fabricaReportes/frameSet.jsp?idreporte=ele\_adm\_011.

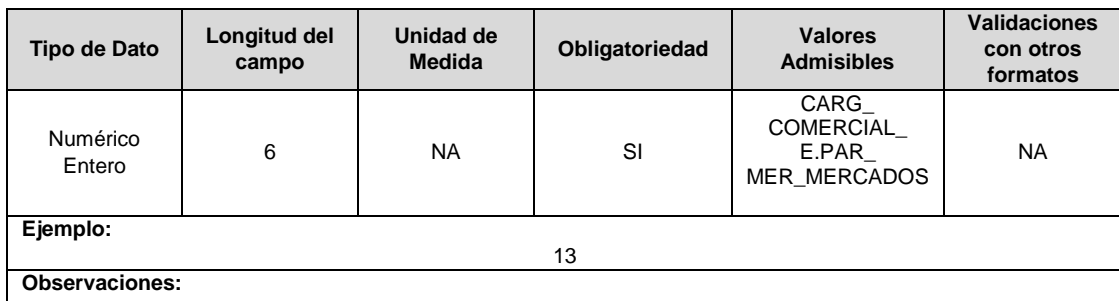

**2. Nombre Mercado:** Corresponde al nombre del mercado de comercialización.

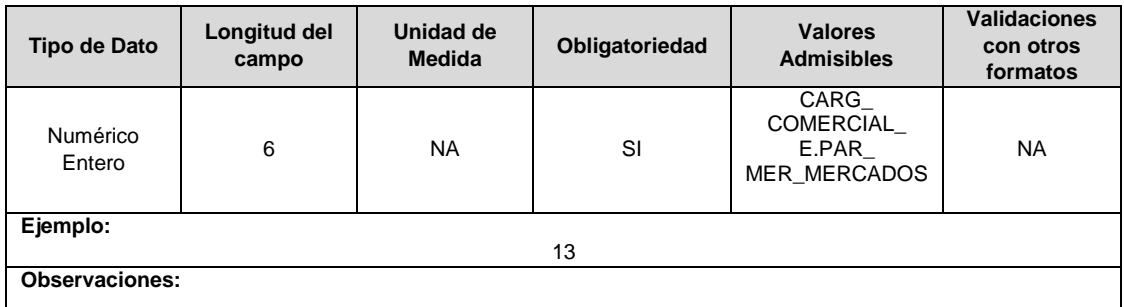

**3. PT:** Pérdidas totales de energía en el mercado de comercialización servido por el OR, expresadas en kWh. Su método de cálculo es el especificado el numeral 7.1.4.1 de la resolución CREG 015 de 2018 o aquella que la modifique y/o sustituya.

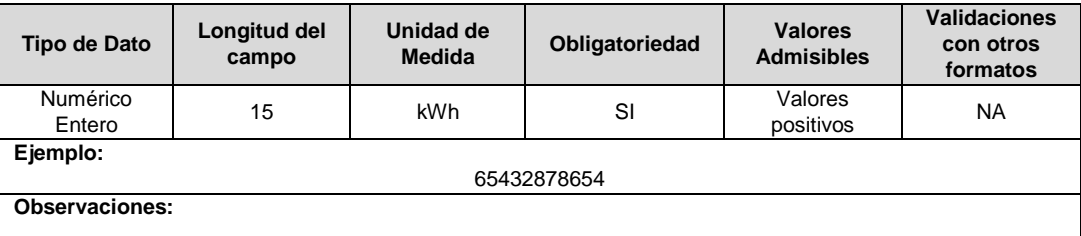

**4. IPT:** Índice de pérdidas totales de energía en el mercado de comercialización servido por el OR. Su método de cálculo es el especificado el numeral 7.1.4.1 de la resolución CREG 015 de 2018 o aquella que la modifique y/o sustituya.

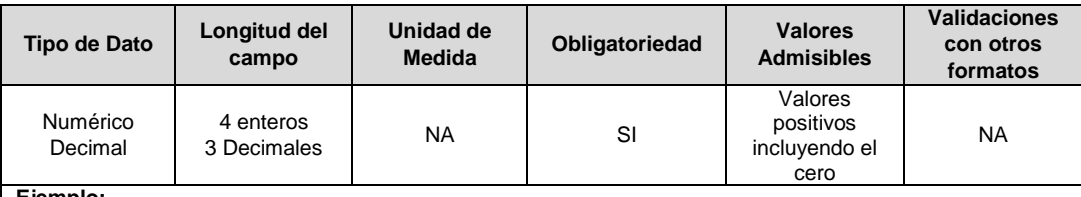

**Ejemplo:**

**Observaciones:**

**5. PE1**: Pérdidas de energía en el Nivel de Tensión 1 en el sistema del OR, expresadas en kWh. Corresponde al numerador de la variable PTj,1,t definida en el numeral 7.1.4.2 de la resolución CREG 015 de 2018.

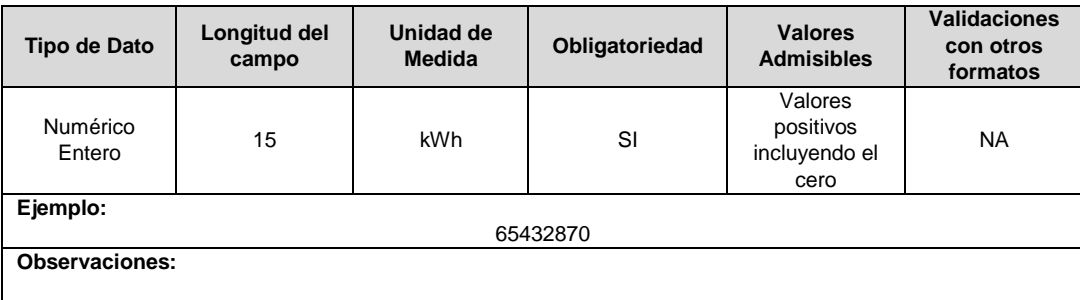

**6. P1:** Índice de pérdidas de energía en el Nivel de Tensión 1 del sistema del OR calculadas para el año de reporte. Su método de cálculo es el especificado en el numeral 7.1.4.2 de la resolución CREG 015 de 2018 o aquella que la modifique y/o sustituya.

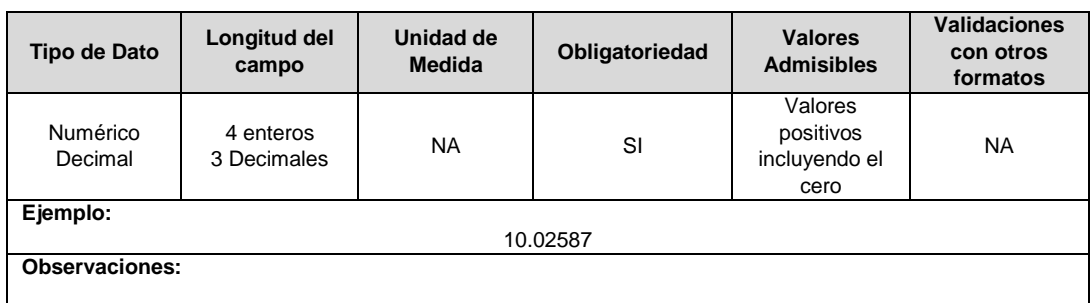
# **CAPÍTULO CALIDAD DEL SERVICIO**

### **FORMULARIO CS1. SAIDI y SAIFI**

**Tipo de cargue:** Fábrica Formulario. **Periodicidad:** Mensual. **Dato a reportar:** Mensual vencido. **Fecha inicial para reporte:** Desde el día 1 del mes siguiente al periodo de reporte. **Fecha límite para reporte:** Hasta el día 15 del mes siguiente al periodo de reporte. **Tópico:** Técnico. **Especificación:** Versión 1.

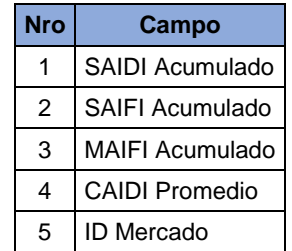

**1. SAIDI Acumulado:** Corresponde al indicador de duración promedio por usuario de eventos ocurridos en el SDL, acumulado desde el mes de enero hasta el mes de reporte para el año correspondiente al mismo reporte.

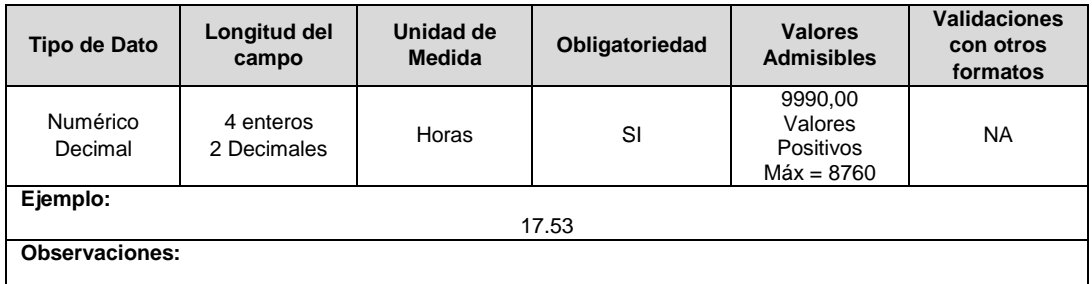

**2. SAIFI Acumulado:** Corresponde al indicador de frecuencia promedio por usuario de eventos ocurridos en el SDL, acumulado desde el mes de enero hasta el mes de reporte para el año correspondiente al mismo reporte.

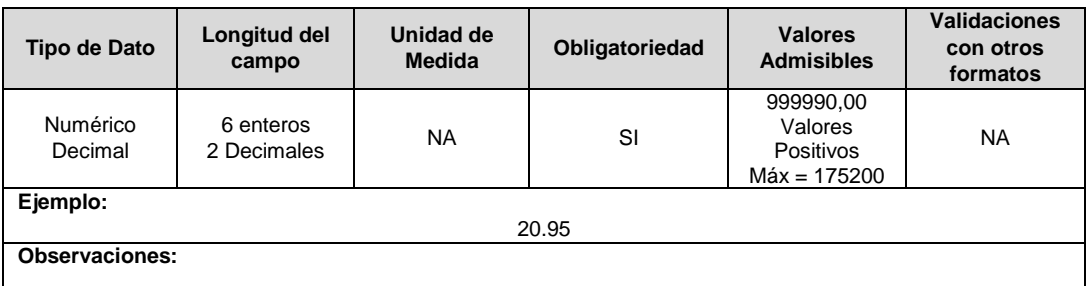

**3. MAIFI Acumulado:** Corresponde al indicador de frecuencia momentánea de eventos ocurridos en el SDL, acumulado desde el mes de enero hasta el mes de reporte para el año correspondiente al mismo reporte.

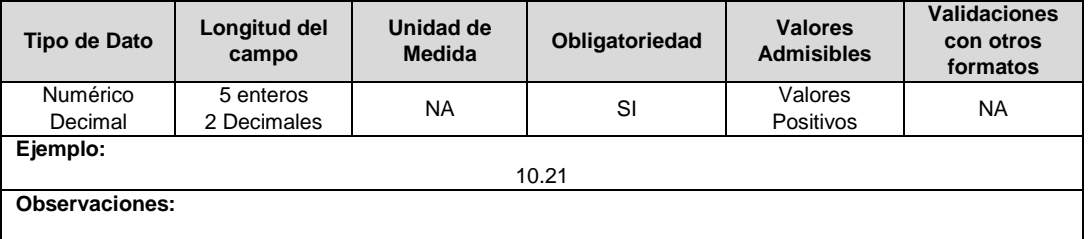

**4. CAIDI Promedio:** Corresponde al indicador de duración promedio de eventos por usuario ocurridos en el SDL, calculado para el mes de reporte.

**Nota:** El CAIDI Promedio debe ser calculado con el SAIDI y SAIFI del mes y no con el SAIDI y SAIFI acumulado que se reporta en el presente formato.

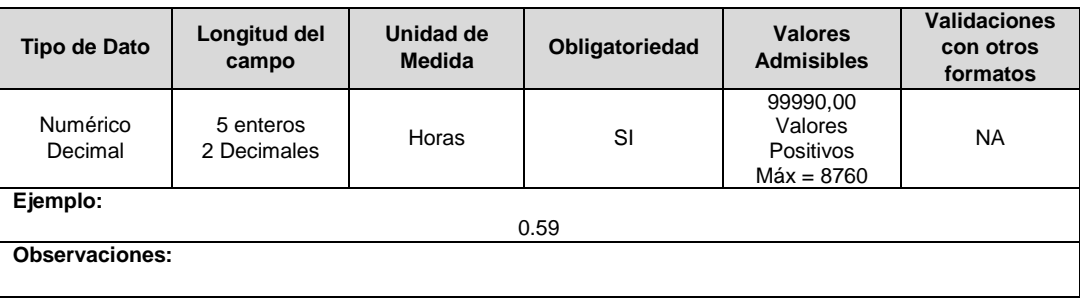

**5. ID Mercado:** Código de Identificación del mercado de comercialización donde se efectuó la venta que se está facturando y que se encuentra registrado en el SUI y publicado en la página SUI, en la columna "Código SUI" del reporte WEB ubicado en el siguiente enlace: http://reportes.sui.gov.co/fabricaReportes/frameSet.jsp?idreporte=ele\_adm\_011.

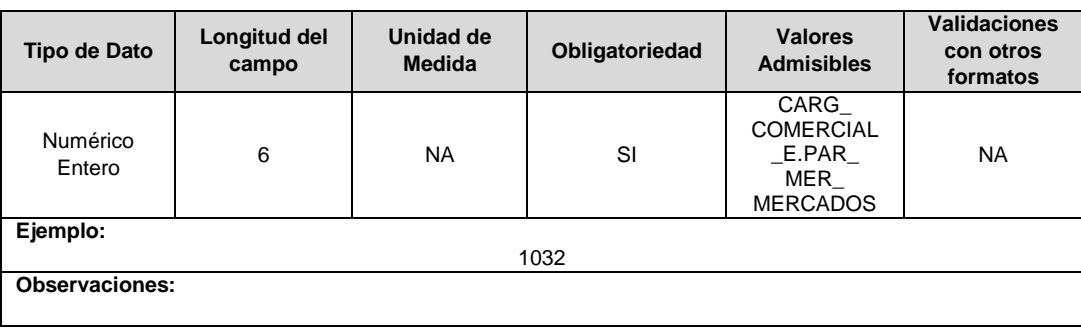

# **FORMATO CS2. DIU y FIU**

**Tipo de cargue:** Cargue Masivo. **Periodicidad:** Mensual. **Dato a reportar:** Mensual vencido. **Fecha inicial para reporte:** Desde el día 1 del mes siguiente al periodo de reporte. **Fecha límite para reporte:** Hasta el día 15 del mes siguiente al periodo de reporte. **Tópico:** Técnico **Especificación:** Versión 1.

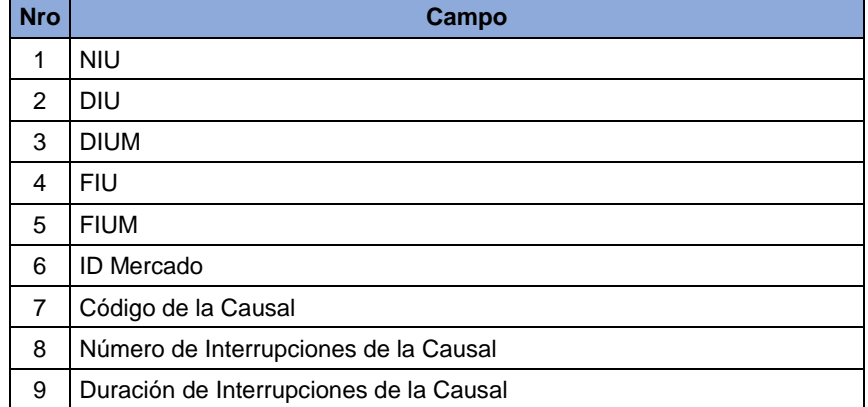

**1. NIU:** Número de Identificación del Usuario o Suscriptor: Se refiere al número que el Operador de Red le ha asignado a cada uno de los usuarios conectados a su sistema.

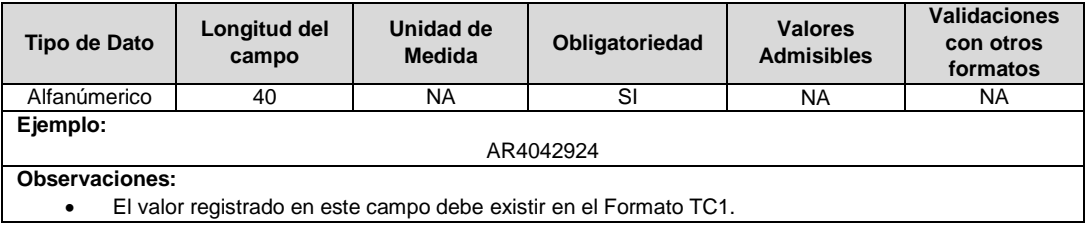

**2. DIU:** Duración total acumulada en horas de los eventos percibidos por el usuario en un periodo de doce meses que termina en el mes de evaluación.

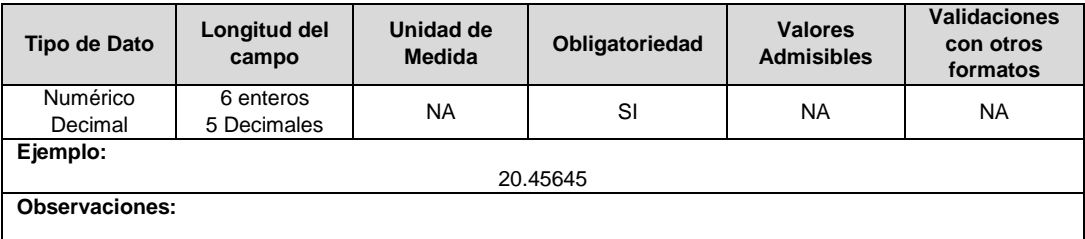

**3. DIUM:** Duración en horas de todos los eventos percibidos por el usuario durante el mes de evaluación.

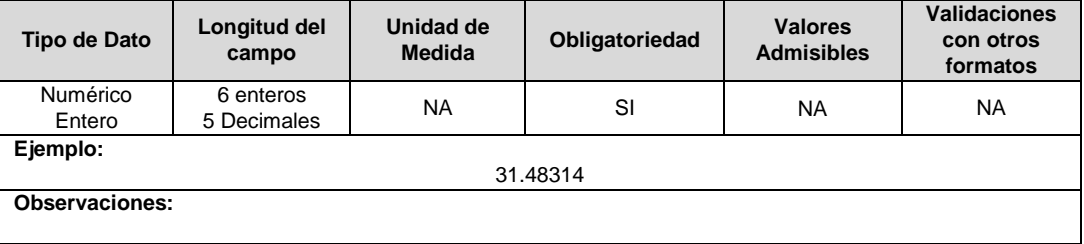

**4. FIU:** Número total acumulado de eventos percibidos por el usuario en un periodo de doce meses que termina en el mes de evaluación.

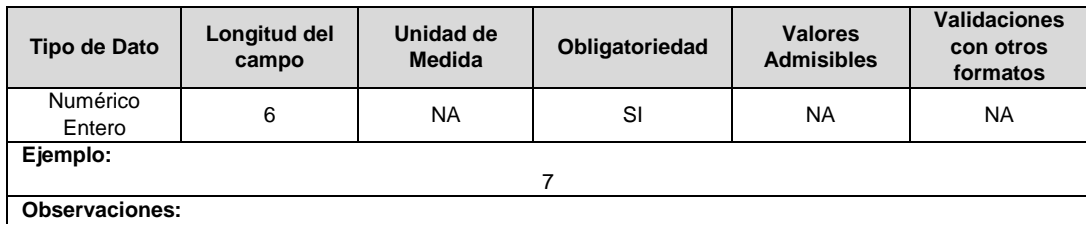

**5. FIUM:** Número total de eventos percibidos por el usuario durante el mes de evaluación.

 $\overline{\phantom{a}}$ 

 $\mathsf{l}$ 

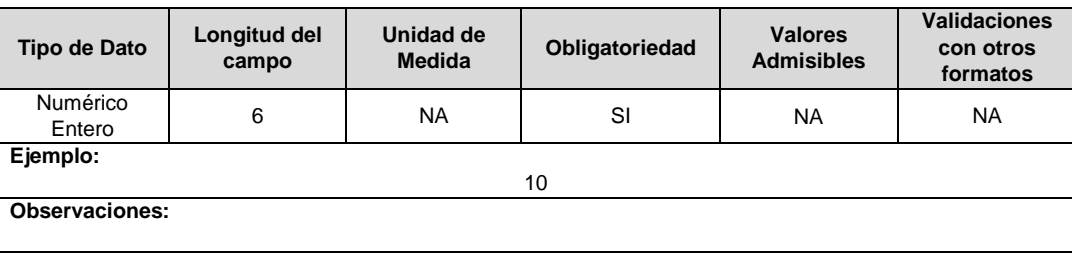

**6. ID Mercado:** Código de Identificación del mercado de comercialización donde se efectuó la venta que se está facturando y que se encuentra registrado en el SUI y publicado en la página SUI, en la columna "Código SUI" del reporte WEB ubicado en el siguiente enlace: http://reportes.sui.gov.co/fabricaReportes/frameSet.jsp?idreporte=ele\_adm\_011.

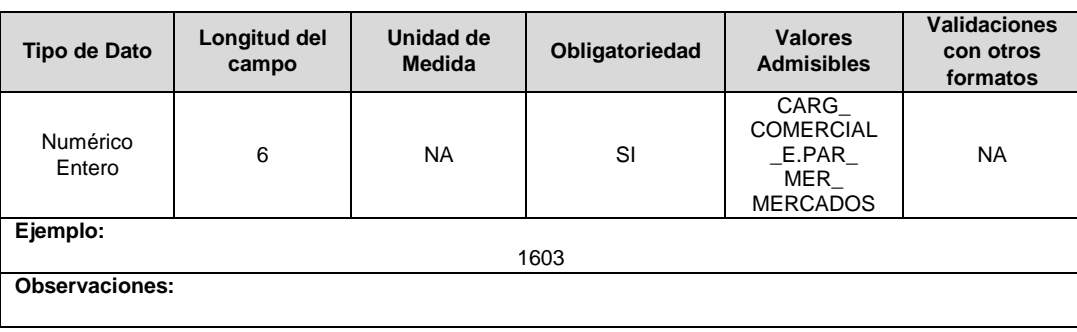

**7. Código de la Causal:** Corresponde al código de la causal indicado en la tabla de referencia de esta especificación.

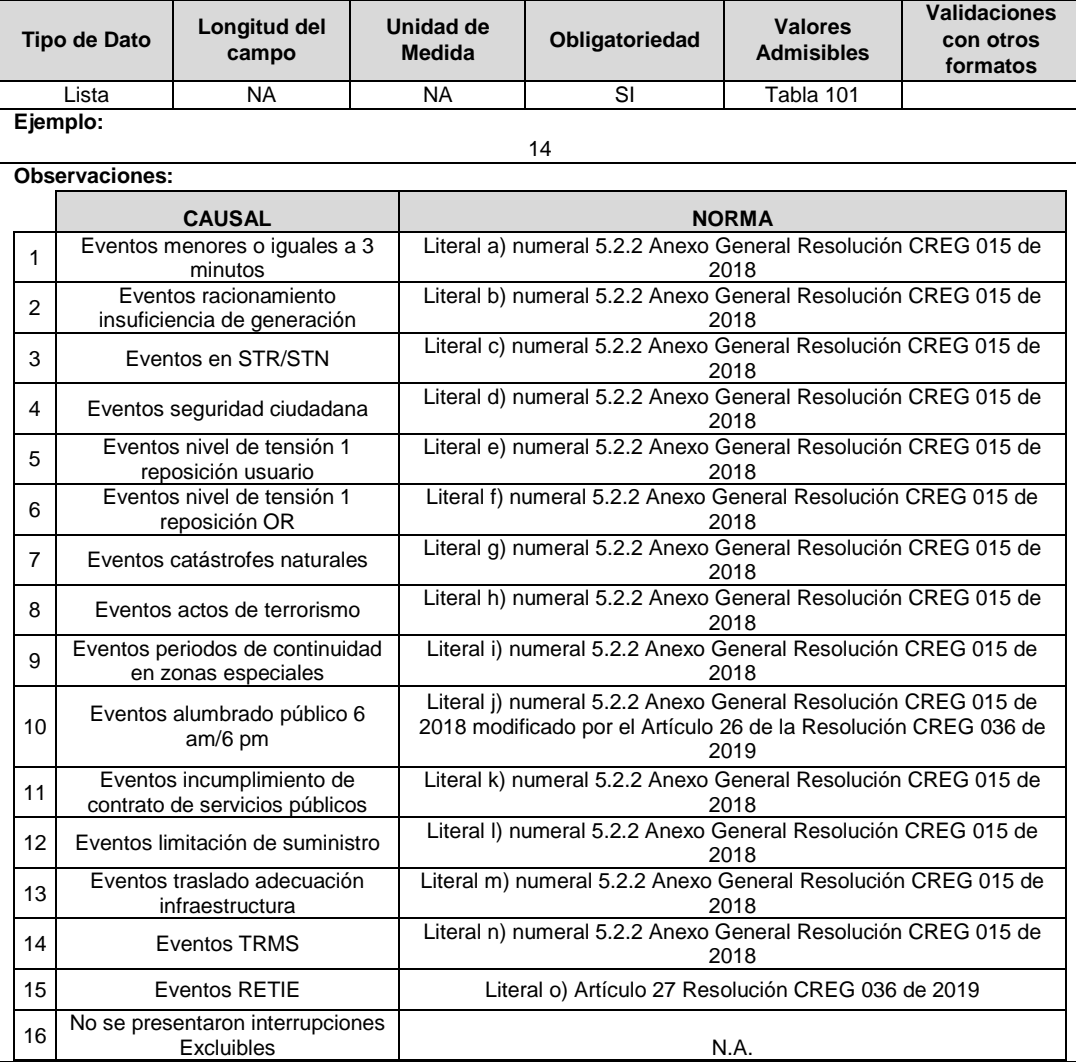

**8. Número de Interrupciones de la Causal:** Corresponde al número total de Interrupciones del mes de la causal según lo establecido en cada literal del numeral 5.2.2 de la Resolución CREG 015 de 2018.

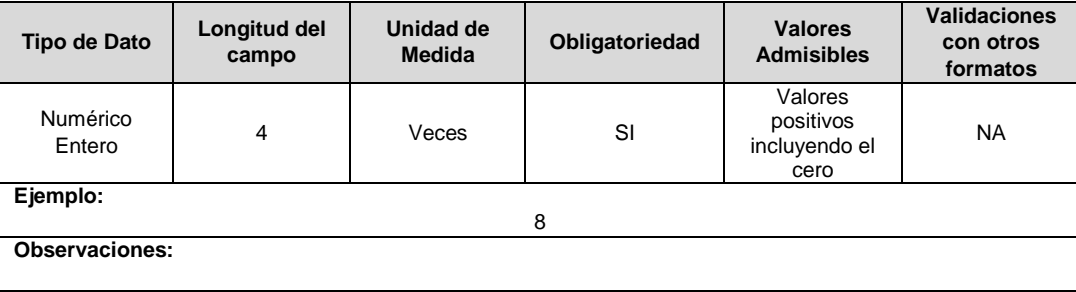

**9. Duración de Interrupciones de la Causal:** Corresponde a la duración total del mes en horas de las interrupciones para la causal según lo establecido en cada literal del numeral 5.2.2 de la Resolución CREG 015 de 2018.

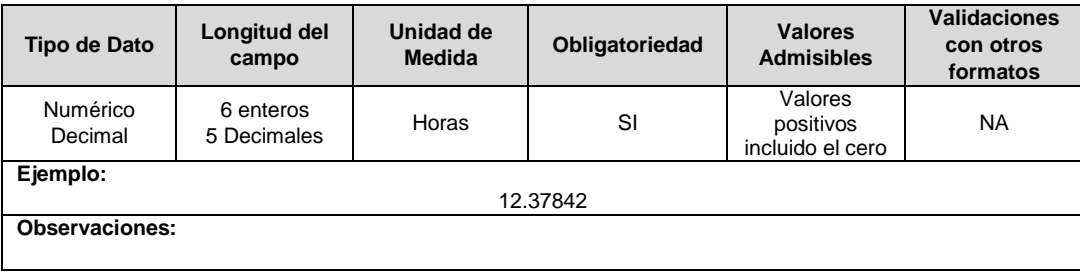

**Nota:** Si un usuario para un periodo de reporte presenta más de una casual en el campo 7, debe ingresarse un registro por causal donde los campos del 1 al 6 serán siempre iguales.

## **FORMATO CS3. Incentivo de Calidad Media**

**Tipo de cargue:** Cargue Masivo.

**Periodicidad:** Anual.

**Dato a reportar:** Anual Vencido.

**Fecha inicial para reporte:** Desde el día 1 del mes de enero del año siguiente al periodo de reporte.

**Fecha límite para reporte:** Hasta el día 15 del mes de enero del año siguiente al periodo de reporte.

Tópico: Técnico

Especificación: Versión 1.

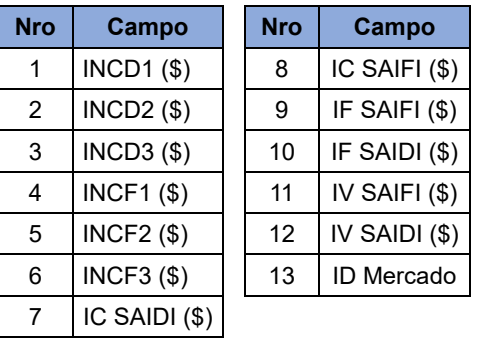

**1. INCD1 (\$):** Ingreso anual por incentivos asociados con la calidad del servicio relativa a los indicadores de duración del nivel de tensión 1 del OR.

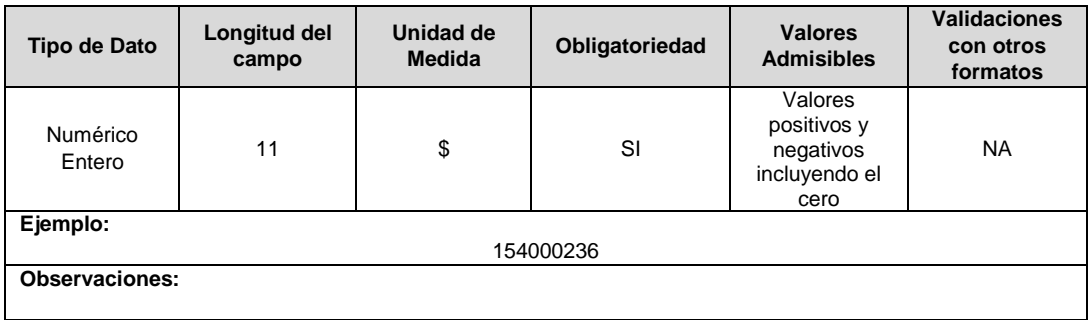

**2. INCD2 (\$):** Ingreso anual por incentivos asociados con la calidad del servicio relativa a los indicadores de duración del nivel de tensión 2 del OR.

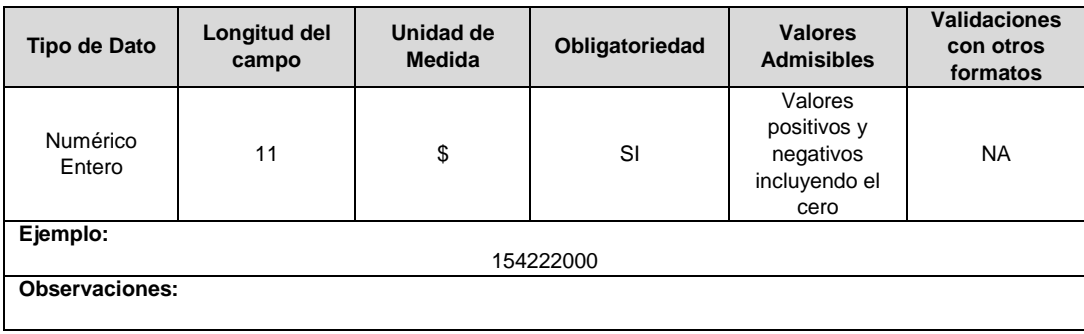

**3. INCD3 (\$):** Ingreso anual por incentivos asociados con la calidad del servicio relativa a los indicadores de duración del nivel de tensión 3 del OR.

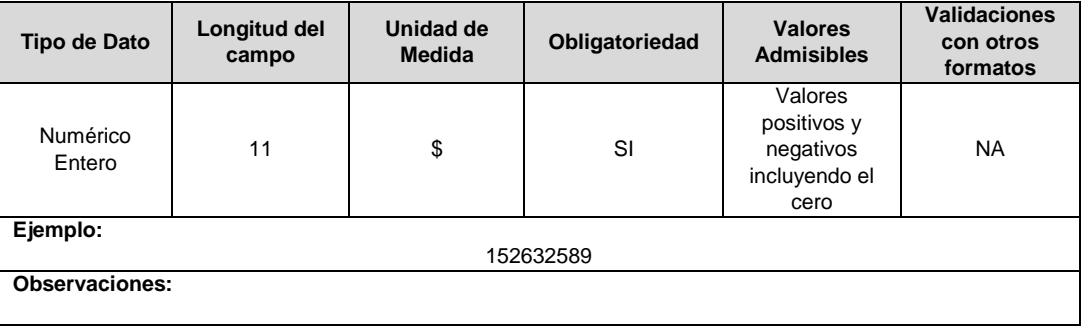

**4. INCF1 (\$):** Ingreso anual por incentivos asociados con la calidad del servicio relativa a los indicadores de frecuencia del nivel de tensión 1 del OR.

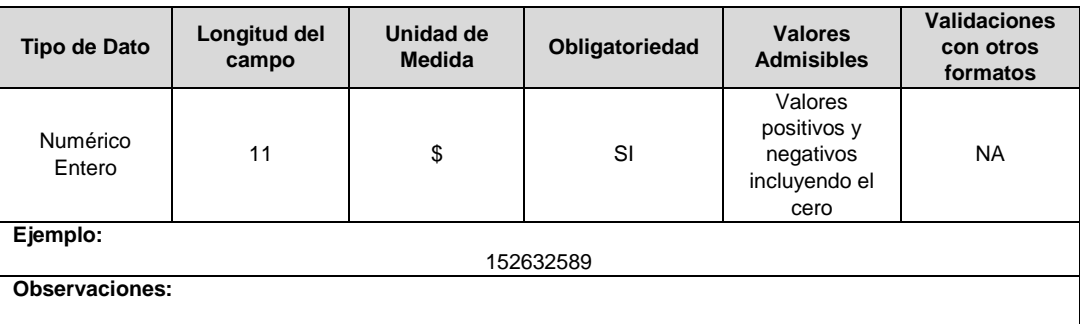

**5. INCF2 (\$):** Ingreso anual por incentivos asociados con la calidad del servicio relativa a los indicadores de frecuencia del nivel de tensión 2 del OR.

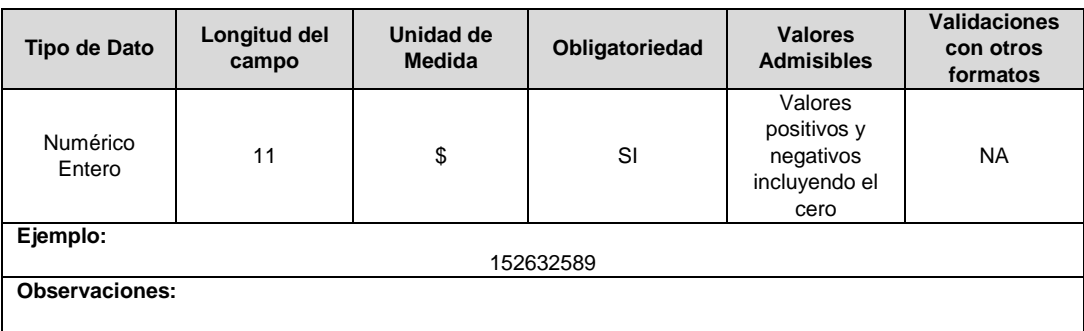

**6. INCF3 (\$):** Ingreso anual por incentivos asociados con la calidad del servicio relativa a los indicadores de frecuencia del nivel de tensión 3 del OR.

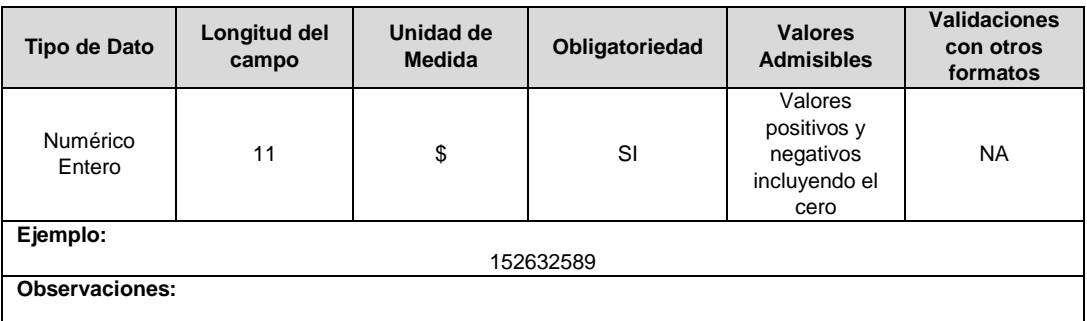

**7. IC SAIDI (\$):** Incentivo de calidad por duración de eventos aplicable al OR, según lo definido en la Resolución CREG 015 de 2018.

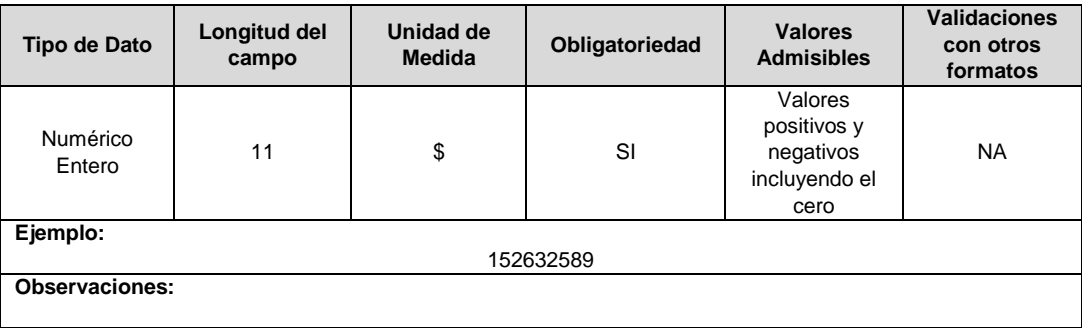

**8. IC SAIFI (\$):** Incentivo de calidad por frecuencia de eventos aplicable al OR, según lo definido en la Resolución CREG 015 de 2018.

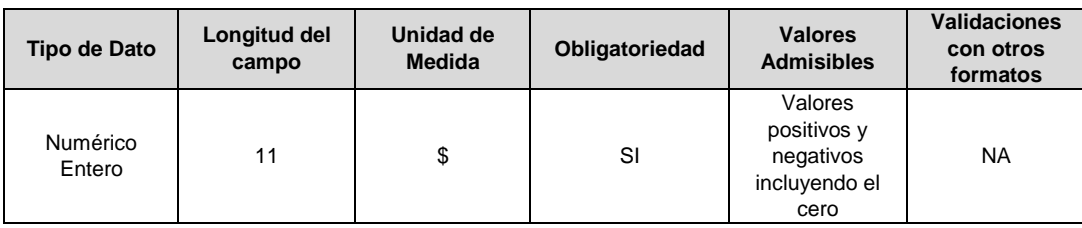

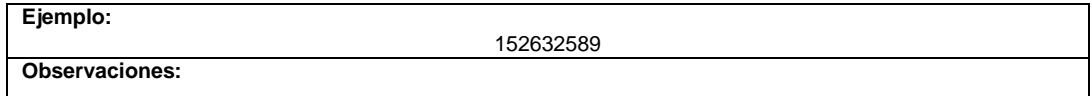

## **9. IF SAIFI (\$):** Incentivo fijo por frecuencia de eventos que obtiene el OR, según lo definido en la Resolución CREG 015 de 2018.

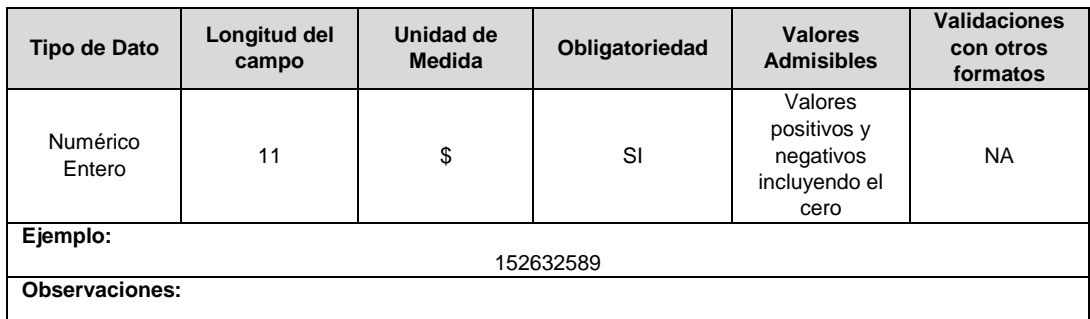

**10. IF SAIDI (\$):** Incentivo fijo por duración de eventos que obtiene el OR, según lo definido en la Resolución CREG 015 de 2018.

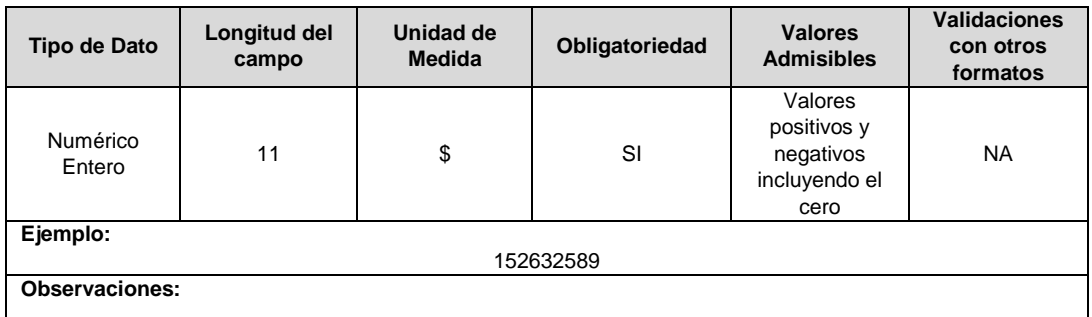

**11. IV SAIFI (\$):** Incentivo variable por frecuencia de eventos que obtiene el OR, según lo definido en la Resolución CREG 015 de 2018.

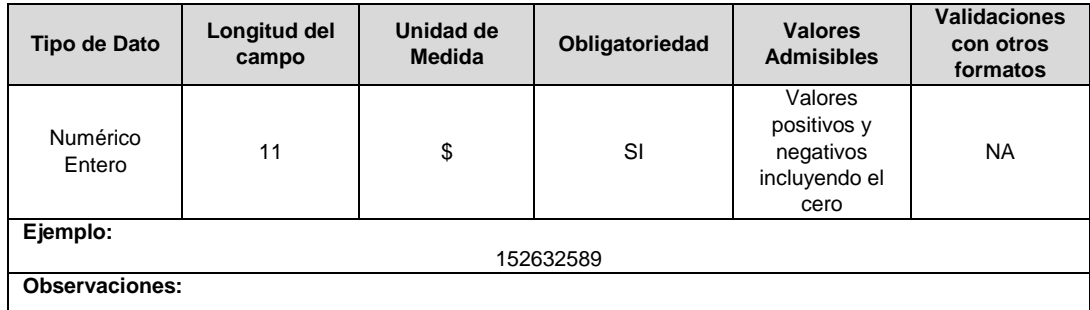

**12. IV SAIDI (\$):** Incentivo variable por duración de eventos que obtiene el OR, según lo definido en la Resolución CREG 015 de 2018.

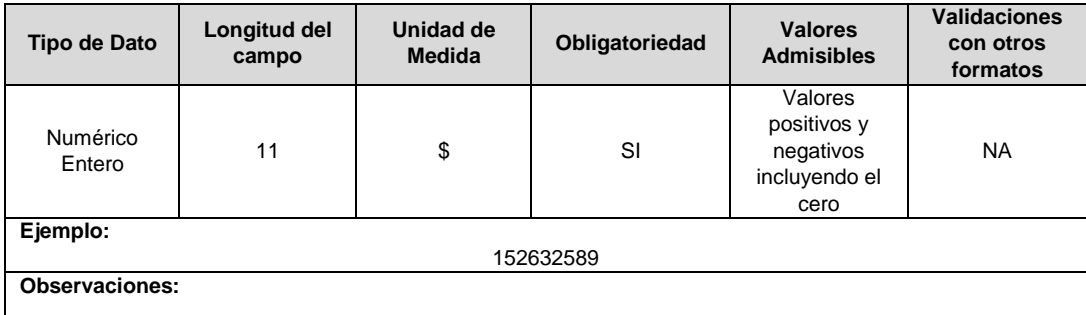

**13. ID Mercado:** Código de Identificación del mercado de comercialización donde se efectuó la venta que se está facturando y que se encuentra registrado en el SUI y publicado en la página SUI, en la columna "Código SUI" del reporte WEB ubicado en el siguiente enlace: http://reportes.sui.gov.co/fabricaReportes/frameSet.jsp?idreporte=ele\_adm\_011.

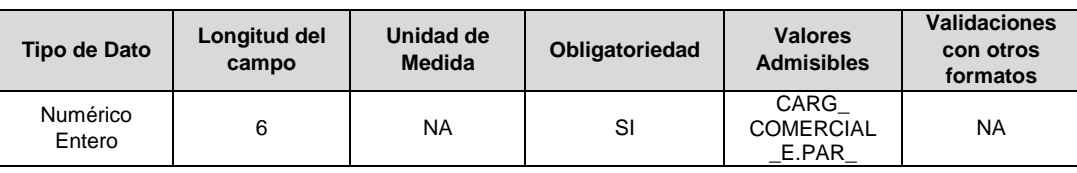

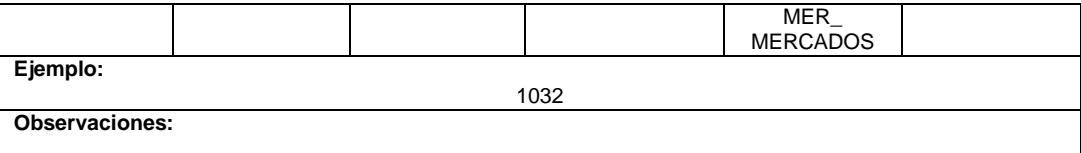

# **FORMATO CS4. Puntos de Medida Barra - Inventario**

**Tipo de cargue:** Cargue Masivo. **Periodicidad:** Mensual. **Dato a reportar:** Mensual Vencido. **Fecha inicial para reporte:** Desde la certificación del "Formulario EI1. Encuesta de inventario". **Fecha límite para reporte:** Hasta el día 15 del mes que solicitó la habilitación del formato. **Formulario Pre-Requisito:** EI1. Encuesta de Inventario **Tópico:** Técnico. **Especificación:** Versión 1.

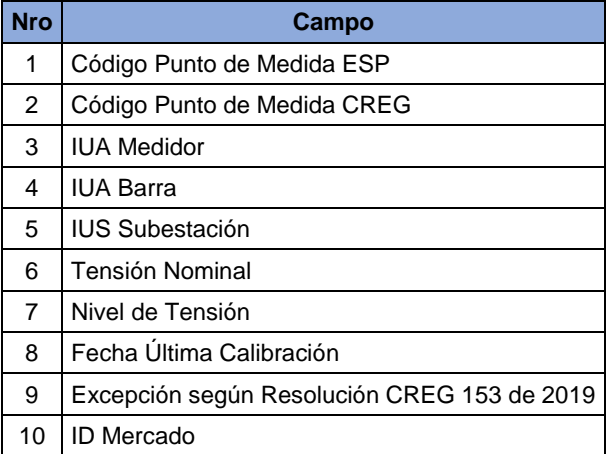

**1. Código Punto de Medida ESP:** Corresponde al código asignado por el prestador del servicio al punto de medida donde se miden los parámetros técnicos de referencia de la calidad de la potencia.

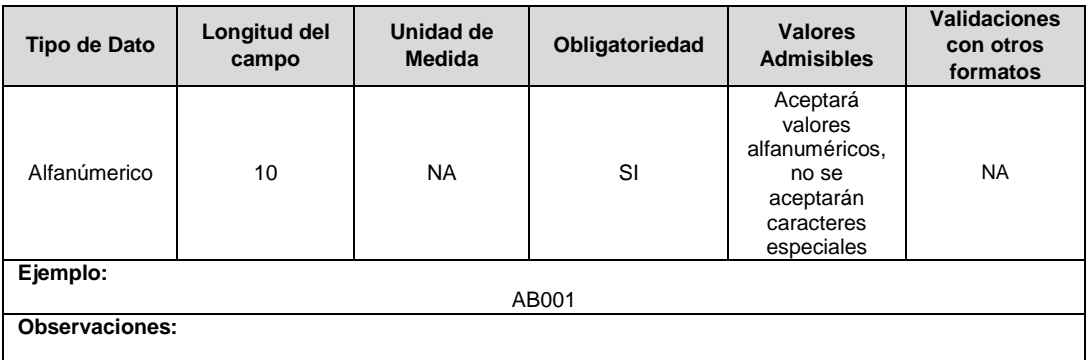

**2. Código Punto de Medida CREG:** Corresponde al código del punto de medida reportado a la Comisión de Regulación de Energía y Gas (CREG) de acuerdo con lo señalado en la circular CREG 060 de 2007.

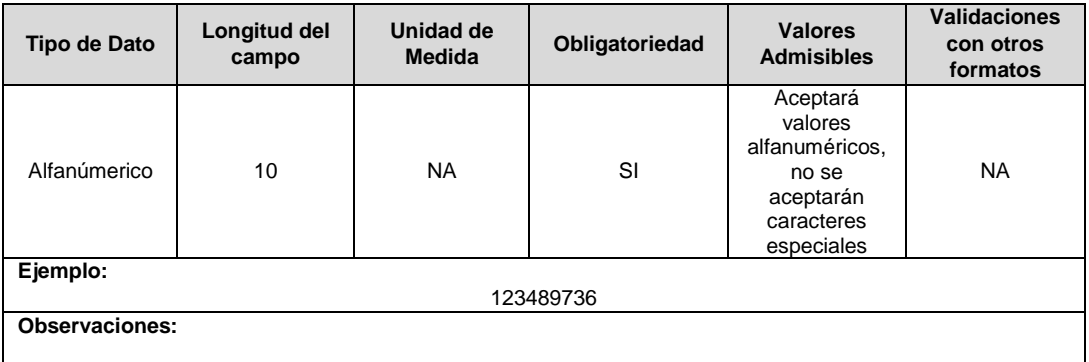

**3. IUA Medidor:** Identificador único del medidor de calidad de potencia. Esta identificación es aprobada por la CREG y su estructura esta referenciada en la circular CREG 029 de 2018.

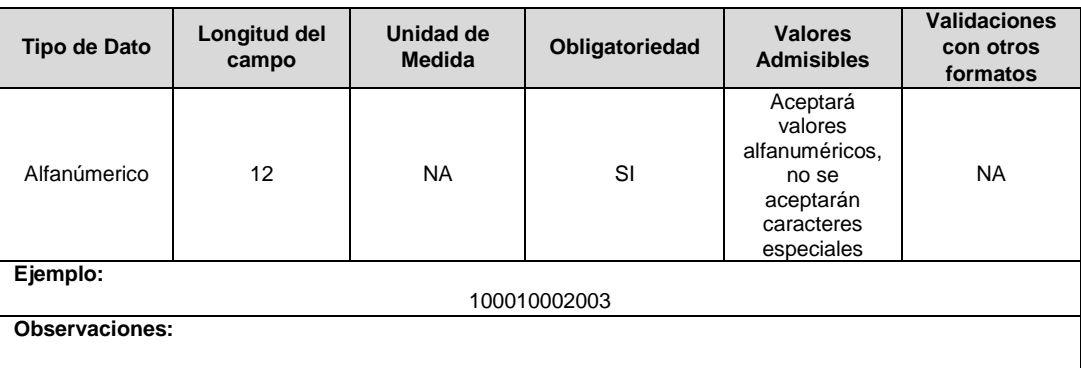

**4. IUA Barra:** Identificador único de la barra a la cual está conectado el medidor de calidad de la potencia. Esta identificación es aprobada por la CREG y su estructura esta referenciada en la circular CREG 029 de 2018.

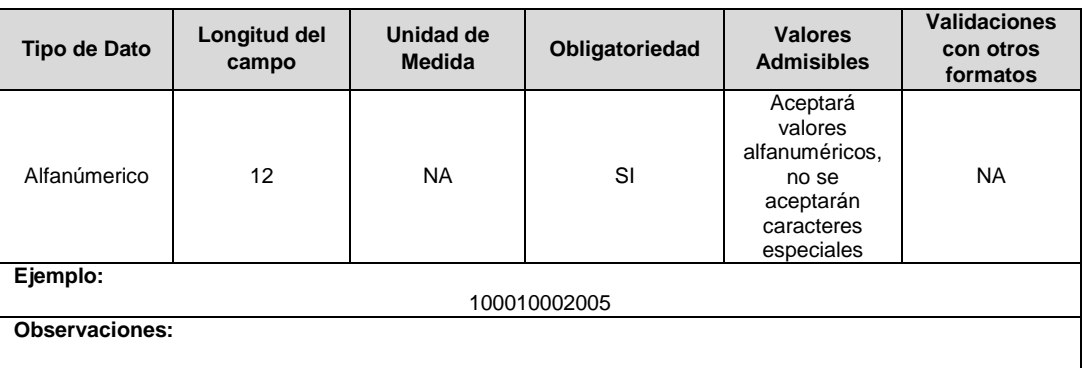

**5. IUS Subestación:** Identificador único de la subestación en la cual está conectado el medidor de calidad de la potencia. Esta identificación es aprobada por la CREG, y su estructura esta referenciada en la circular CREG 029 de 2018.

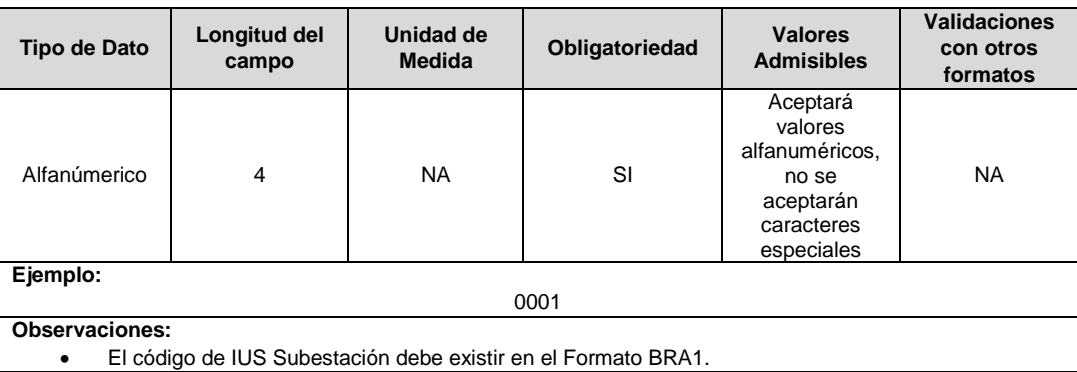

**6.** Tensión Nominal: Voltaje nominal al cual está conectado el medidor de calidad de la potencia.

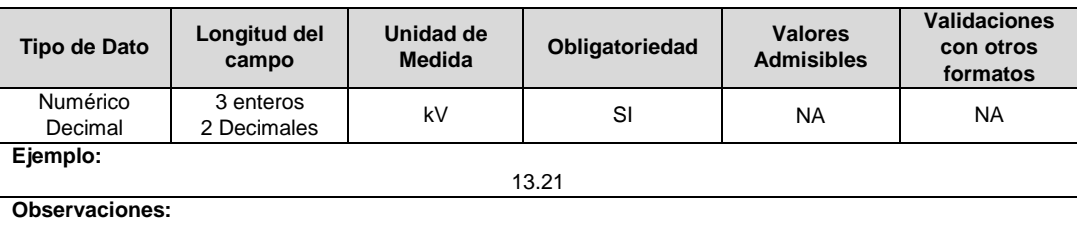

**7. Nivel de Tensión:** Nivel de Tensión al que pertenece el punto de medida.

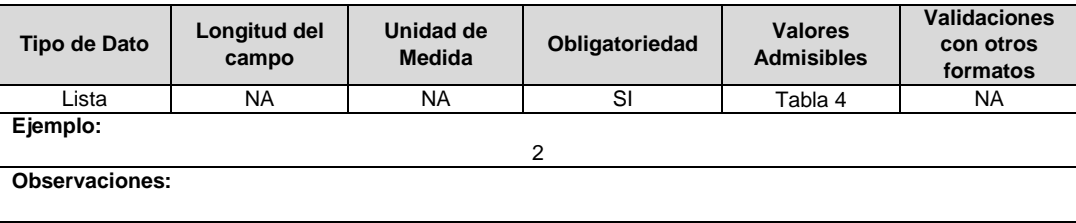

**8. Fecha Última Calibración:** Fecha en la cual se realizó la última calibración al equipo medidor de calidad de potencia.

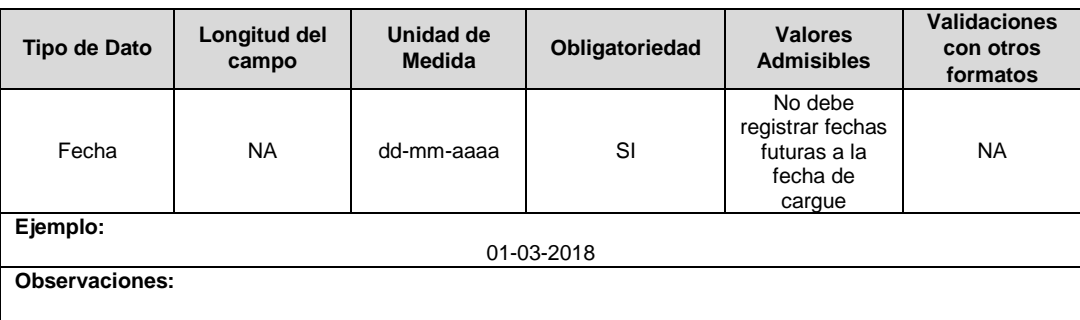

**9. Excepción según Resolución CREG 153 de 2019:** Corresponde a la declaración por parte de la empresa respecto a si el punto de medida cuenta o no con excepción de conformidad con la resolución CREG 153 de 2019.

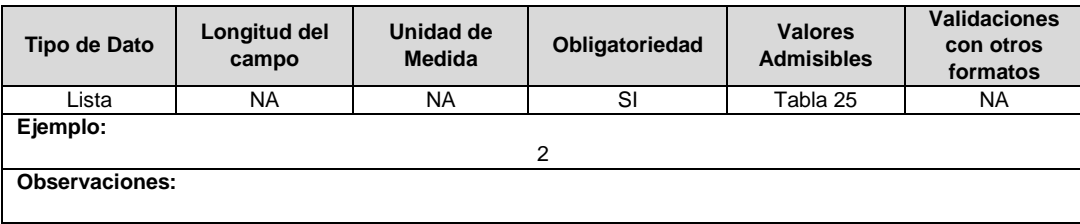

**10. ID** Mercado**:** Código de Identificación del mercado de comercialización donde se efectuó la venta que se está facturando y que se encuentra registrado en el SUI y publicado en la página SUI, en la columna "Código SUI" del reporte WEB ubicado en el siguiente enlace: http://reportes.sui.gov.co/fabricaReportes/frameSet.jsp?idreporte=ele\_adm\_011.

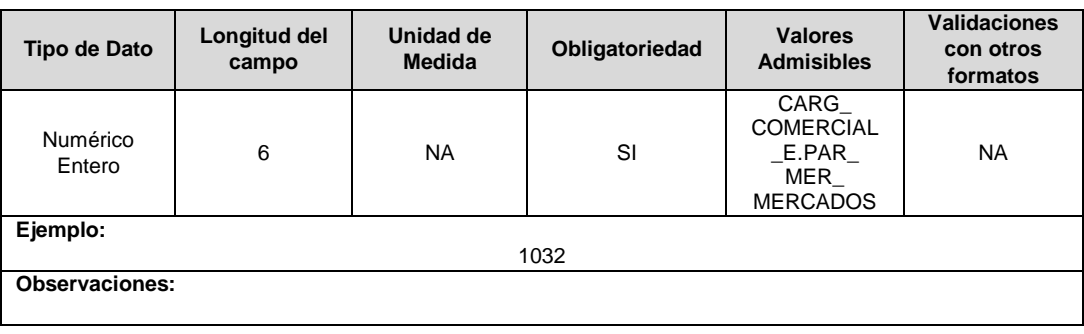

## **Observaciones Generales.**

 **Soporte:** Certificado Calibración**.** Corresponde al soporte PDF de la última calibración realizada al equipo medidor de la calidad de potencia.

# **FORMATO CS5. Puntos de Medida Barra - Seguimiento**

**Tipo de cargue:** Cargue Masivo. **Periodicidad:** Mensual. **Dato a reportar:** Mensual Vencido. **Fecha inicial para reporte:** Desde el día 1 del mes correspondiente al reporte\*. **Fecha límite para reporte:** Hasta el día 15 del mes siguiente del mes correspondiente al reporte. Tópico: Técnico. Especificación: Versión 1.

**Nota:** La habilitación de este formato es periódica, es decir, que estará disponible para su reporte de forma mensual.

\* **Fecha inicial para reporte**: Desde el día 1 del mes siguiente al reporte

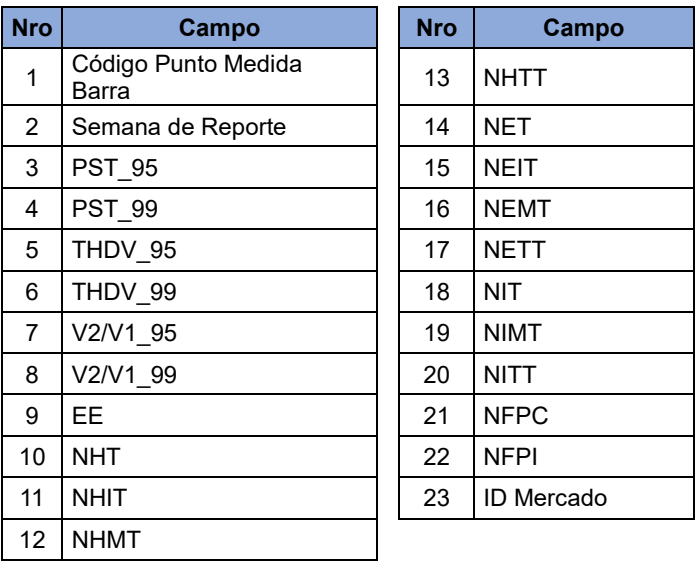

**1. Código Punto de Medida Barra:** Corresponde al código asignado por el prestador del servicio al punto de medida asociado a la barra donde se miden los parámetros técnicos de referencia de la calidad de la potencia. Debe corresponder con el campo "Código Punto de Medida ESP" reportado en el formato CS4 "Puntos de Medida Barra – Inventarios".

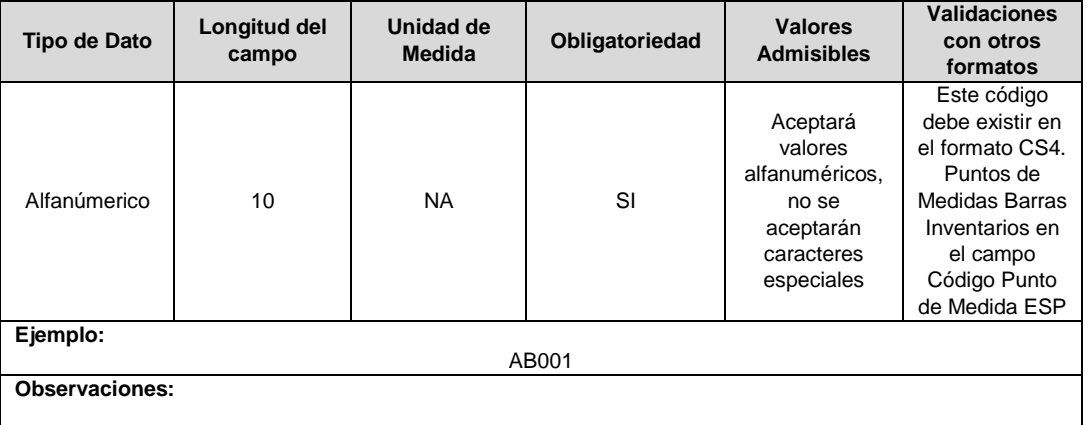

**2. Semana de Reporte:** Corresponde a la semana del año en el cual se registró la medida que se está reportando. Se debe considerar que de acuerdo con la norma ISO 8601 la semana 01 del año corresponde a la que tiene la mayoría de sus días en el nuevo año.

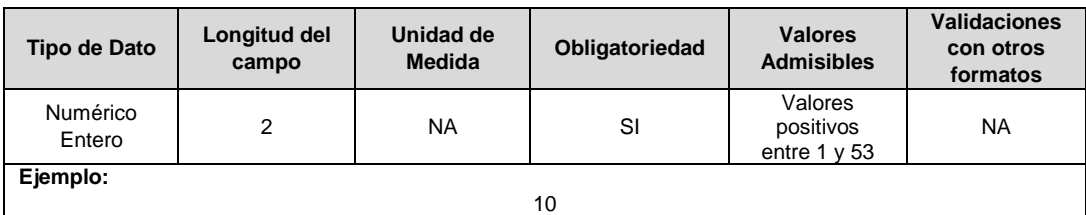

**Observaciones:**

**3. PST\_95:** Percentil 95 de las mediciones de Pst en el punto de medida durante la semana reportada. Para calcular este indicador se deben utilizar todos los valores de Pst medidos en cada fase.

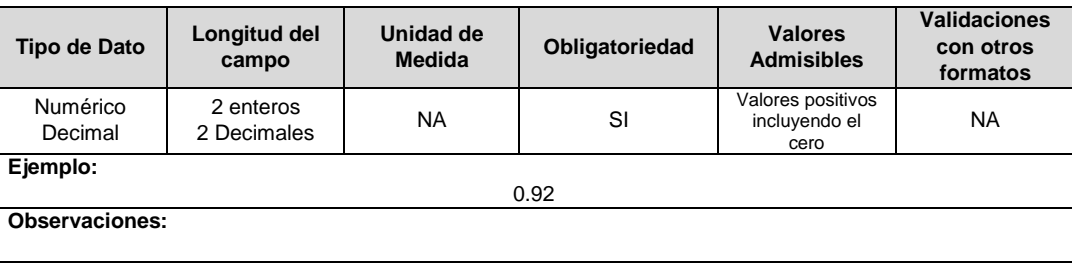

**4. PST\_99:** Percentil 99 de las mediciones de Pst en el punto de medida durante la semana reportada. Para calcular este indicador se deben utilizar todos los valores de Pst medidos en cada fase.

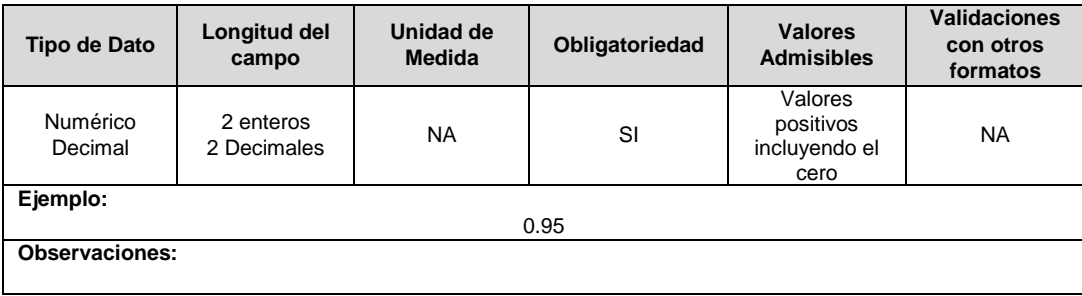

**5. THDV\_95:** Percentil 95 de las mediciones de THDV en el punto de medida durante la semana reportada. Para calcular este indicador se deben utilizar todos los valores de THDV medidos en cada fase.

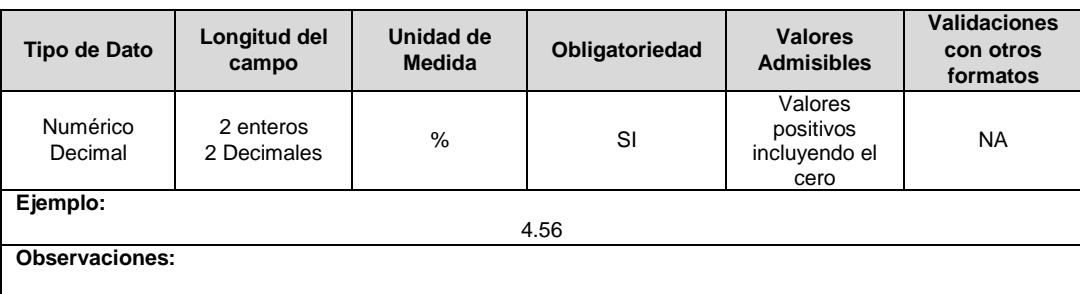

**6. THDV\_99:** Percentil 99 de las mediciones de THDV en el punto de medida durante la semana reportada. Para calcular este indicador se deben utilizar todos los valores de THDV medidos en cada fase.

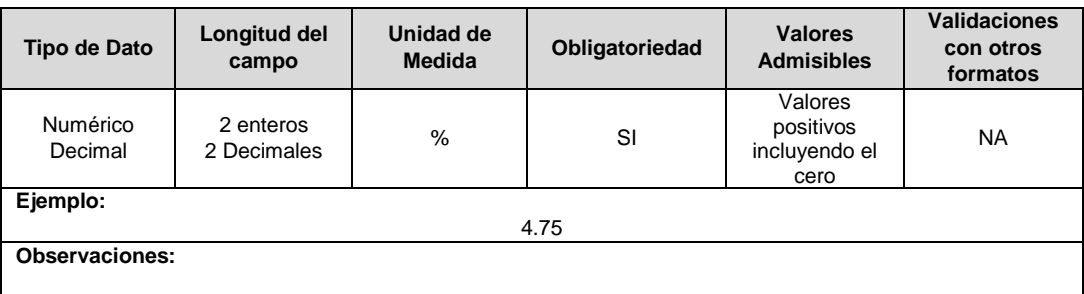

**7. V2/V1\_95:** Percentil 95 de las mediciones de la relación V2/V1 en el punto de medida durante la semana reportada.

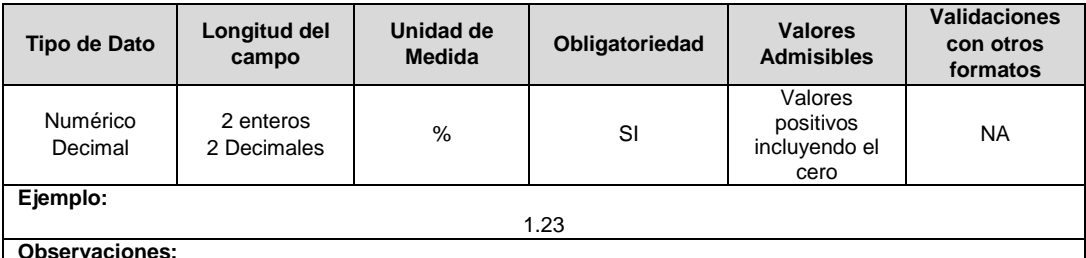

**Observaciones:**

**8. V2/V1\_99:** Percentil 99 de las mediciones de la relación V2/V1 en el punto de medida durante la semana reportada.

 $\overline{\phantom{a}}$ 

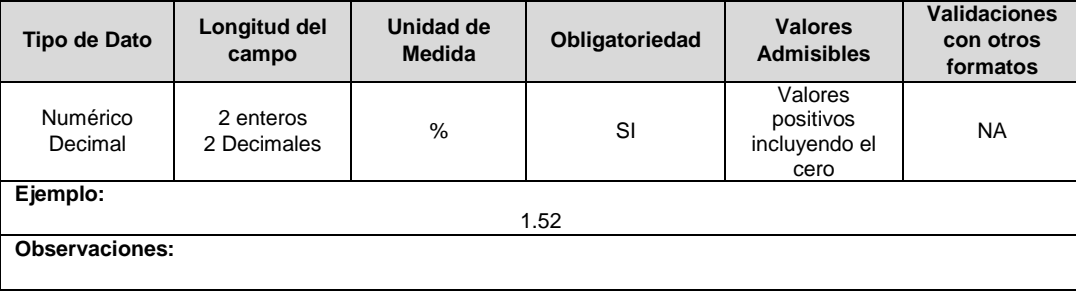

**9. EE:** Energía de entrada, en kWh, a la barra donde se encuentra el punto de medida durante la semana reportada.

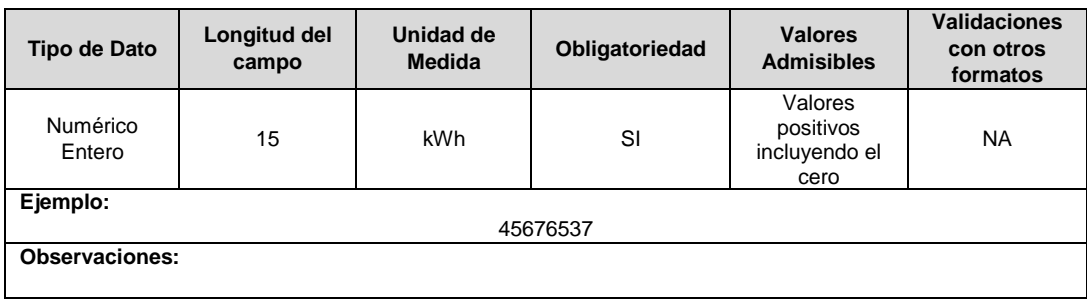

**10. NHT:** Número de hundimientos de tensión que se presentan en el punto de medida durante la semana que se reporta, medidos de acuerdo con la norma IEC 61000-4-30.

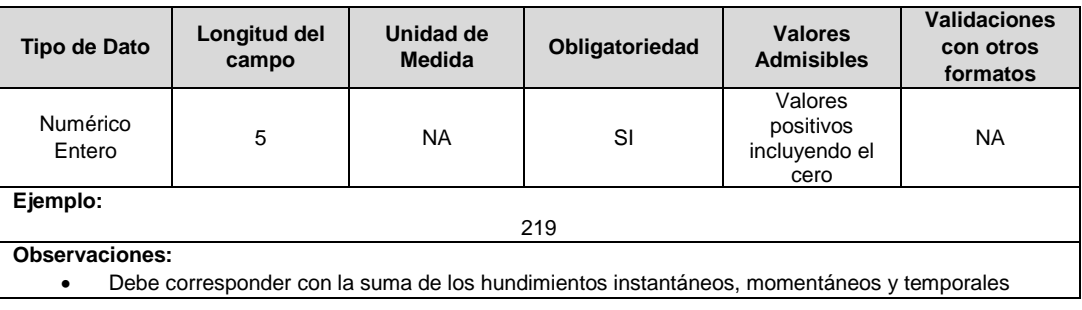

**11. NHIT:** Número de hundimientos instantáneos de tensión en el punto de medida durante la semana que se reporta, medidos de acuerdo con la norma IEC 61000-4-30. Corresponde a los hundimientos con una duración entre 0,5 ciclos y 0,5 segundos inclusive.

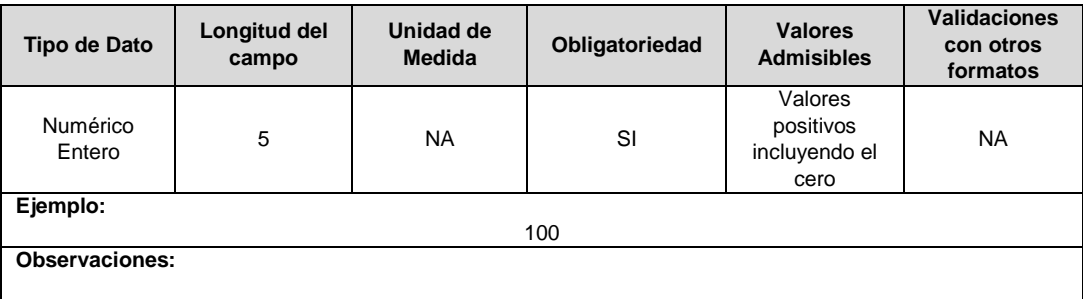

**12. NHMT:** Número de hundimientos momentáneos de tensión en el punto de medida durante la semana que se reporta, medidos de acuerdo con la norma IEC 61000-4-30. Corresponde a los hundimientos con una duración superior a 0,5 segundos y hasta tres segundos inclusive.

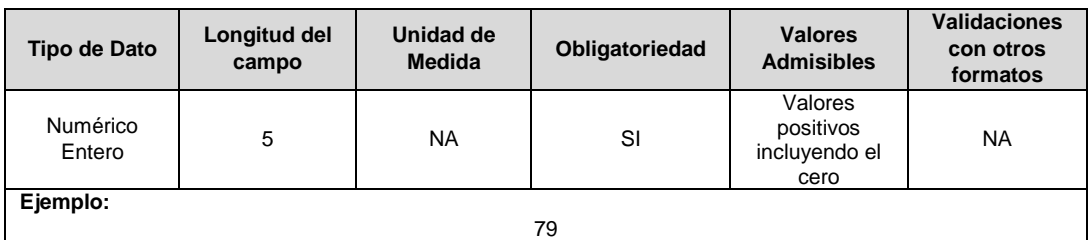

**Observaciones:**

**13. NHTT:** Número de hundimientos temporales de tensión en el punto de medida durante la semana que se reporta, medidos de acuerdo con la norma IEC 61000-4-30. Corresponde a los hundimientos con una duración superior a tres segundos y hasta 60 segundos.

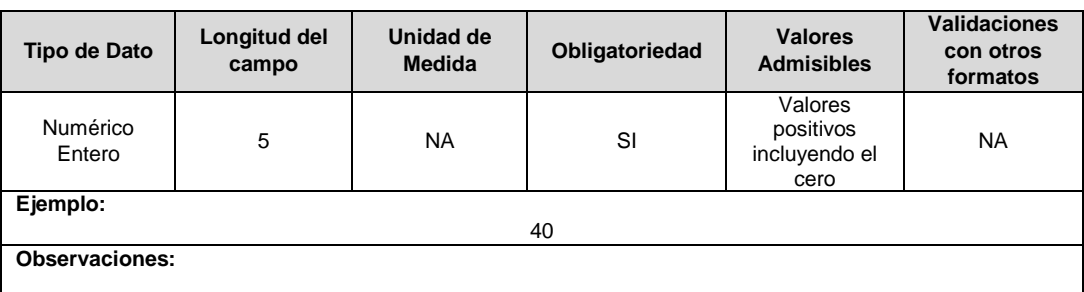

**14. NET:** Número de elevaciones de tensión que se presentan en el punto de medida durante la semana que se reporta, medidos de acuerdo con la norma IEC 61000-4-30.

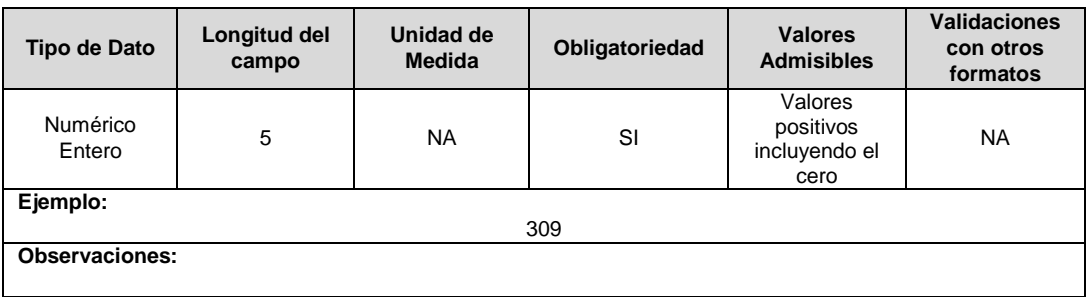

**15. NEIT**: Número de elevaciones instantáneas de tensión en el punto de medida durante la semana que se reporta, medidos de acuerdo con la norma IEC 61000-4-30. Corresponde a las elevaciones con una duración entre 0,5 ciclos y 0,5 segundos inclusive.

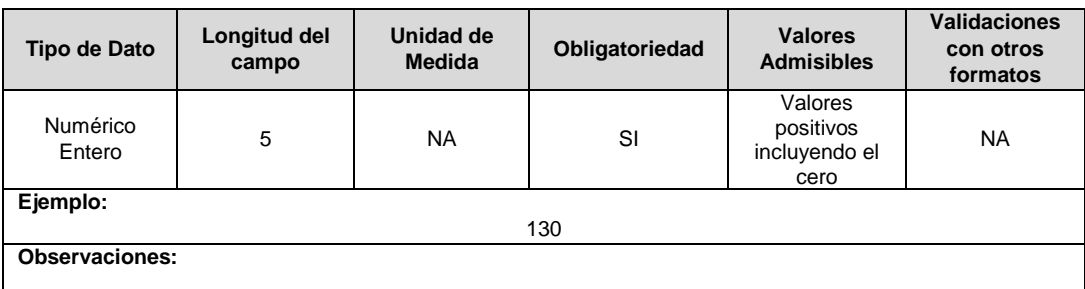

**16. NEMT:** Número de elevaciones momentáneas de tensión en el punto de medida durante la semana que se reporta, medidos de acuerdo con la norma IEC 61000-4-30. Corresponde a las elevaciones con una duración superior a 0,5 segundos y hasta tres segundos inclusive.

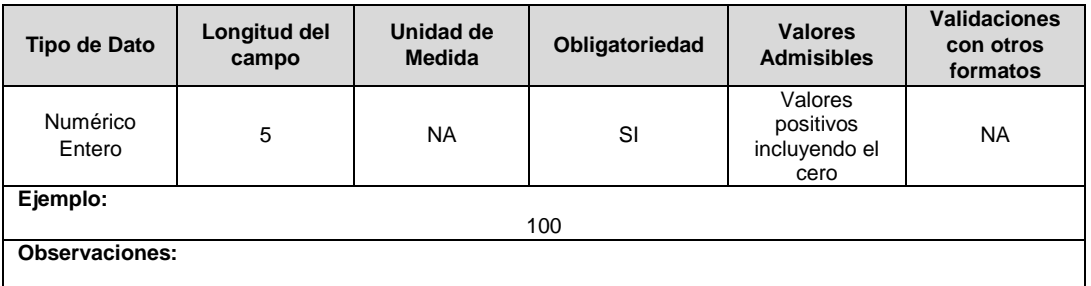

**17. NETT:** Número de elevaciones temporales de tensión en el punto de medida durante la semana que se reporta, medidos de acuerdo con la norma IEC 61000-4-30. Corresponde a las elevaciones con una duración superior a tres segundos y hasta 60 segundos inclusive.

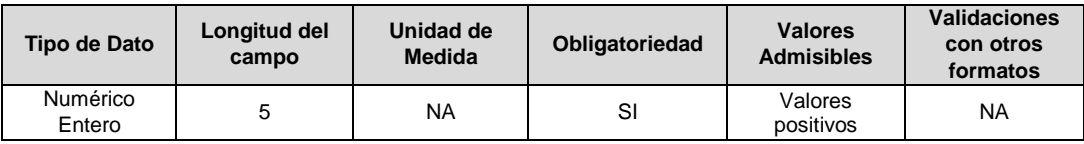

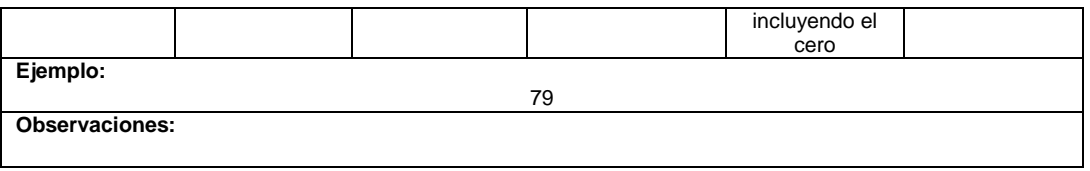

**18. NIT:** Número de interrupciones de tensión de corta duración que se presentan en el punto de medida durante la semana reportada.

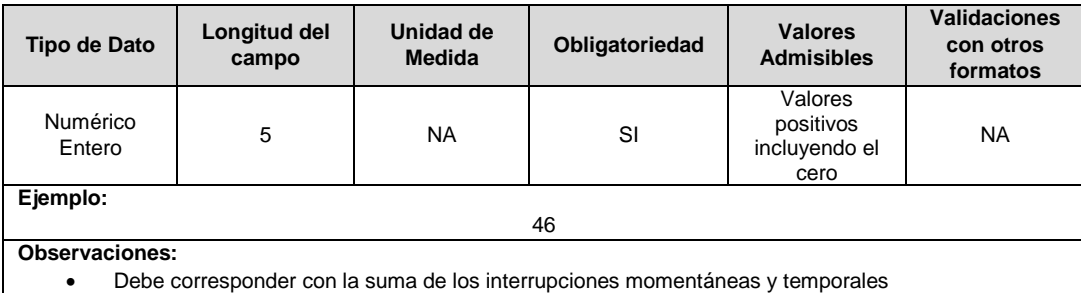

**19. NIMT:** Número de interrupciones momentáneas en el punto de medida durante la semana reportada. Corresponde a las interrupciones con una duración superior a 0,5 segundos y hasta tres segundos inclusive.

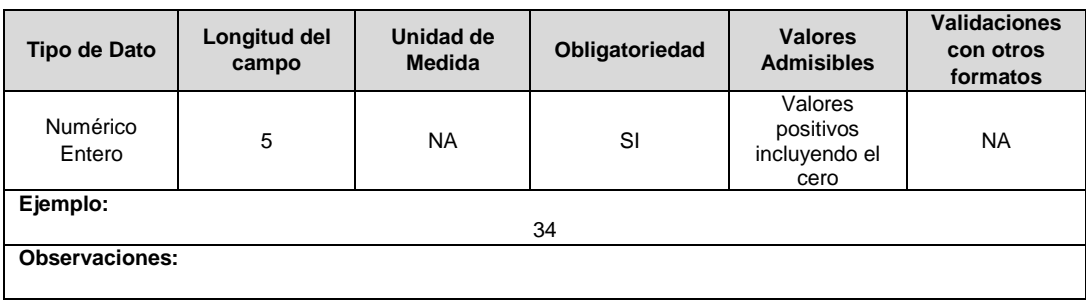

**20. NITT:** Número de interrupciones temporales de tensión en el punto de medida durante la semana reportada. Corresponde a las elevaciones con una duración superior a tres segundos y hasta 60 segundos inclusive.

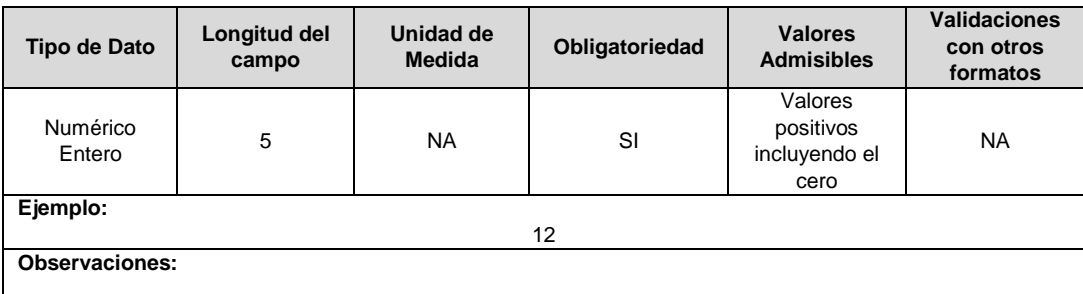

**21. NFPC:** Número de mediciones de factor de potencia capacitivo, en el punto de medida durante la semana reportada, por debajo del 0,9.

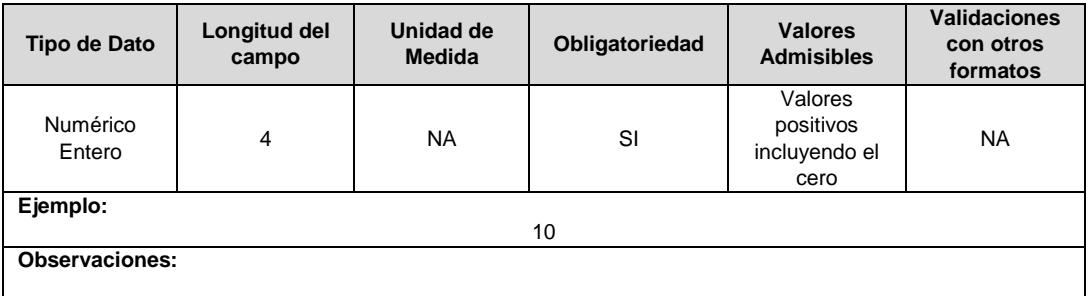

**22. NFPI:** Número de mediciones de factor de potencia inductivo, en el punto de medida durante la semana reportada, por debajo del 0,9.

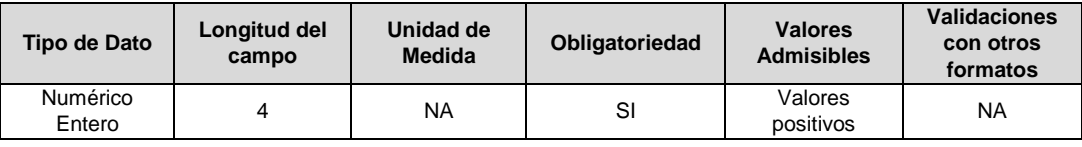

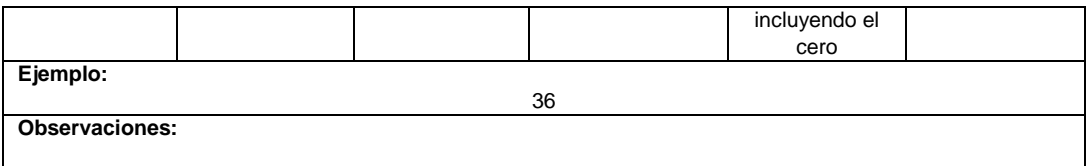

**23. ID Mercado:** Código de Identificación del mercado de comercialización donde se efectuó la venta que se está facturando y que se encuentra registrado en el SUI y publicado en la página SUI, en la columna "Código SUI" del reporte WEB ubicado en el siguiente enlace: http://reportes.sui.gov.co/fabricaReportes/frameSet.jsp?idreporte=ele\_adm\_011.

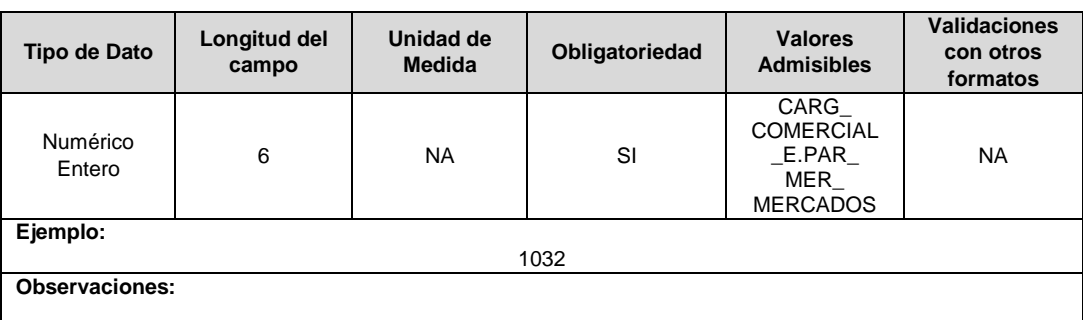

# **FORMATO CS6. Puntos de Medida Línea o Circuitos - Inventario**

**Tipo de cargue:** Cargue Masivo. **Periodicidad:** Mensual. **Dato a reportar:** Mensual Vencido. **Fecha inicial para reporte:** Desde la certificación del "Formulario EI1. Encuesta de inventario". **Fecha límite para reporte:** Hasta el día 15 del mes que solicitó la habilitación del formato. **Formulario Pre-Requisito:** EI1. Encuesta de Inventario. **Tópico:** Técnico. **Especificación:** Versión 1.

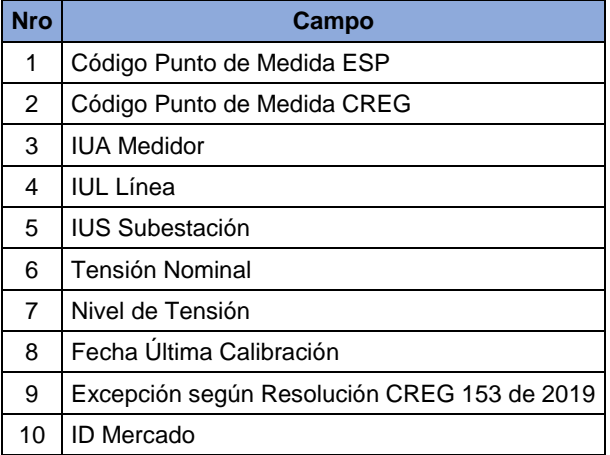

**1. Código Punto de Medida ESP:** Corresponde al código asignado por el prestador del servicio al punto de medida donde se miden los parámetros técnicos de referencia de la calidad de la potencia.

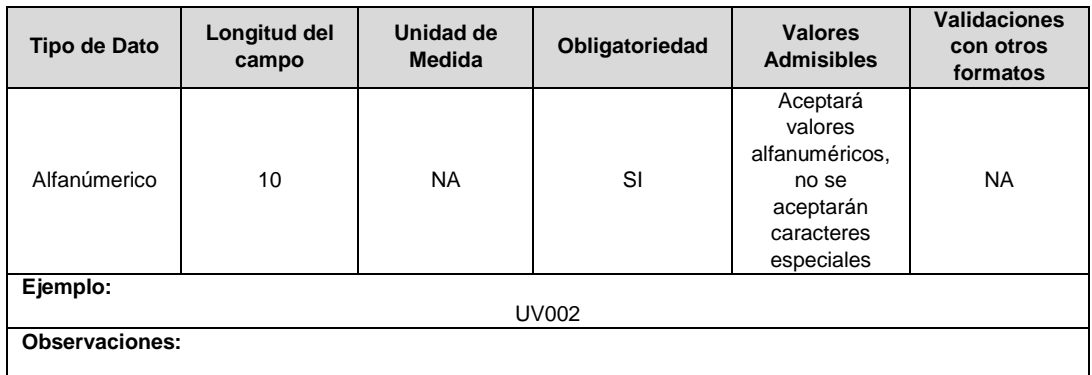

**2. Código Punto de Medida CREG:** Corresponde al código del punto de medida reportado a la Comisión de Regulación de Energía y Gas (CREG) de acuerdo con lo señalado en la circular CREG 060 de 2007.

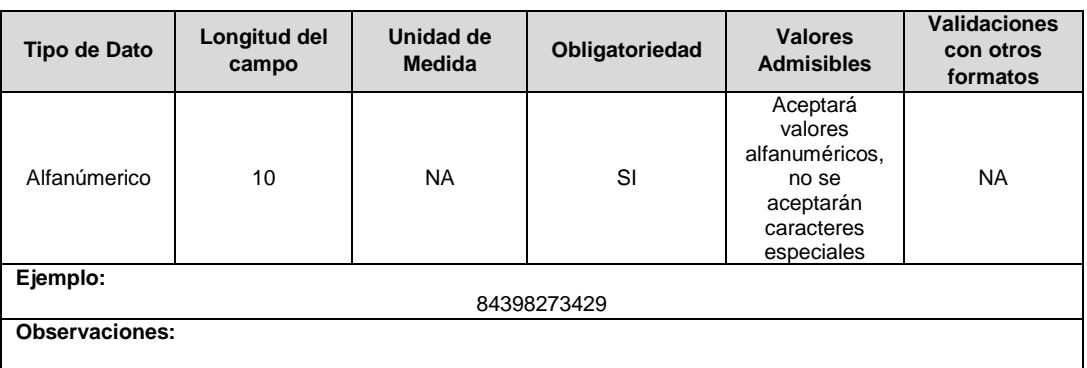

**3. IUA Medidor:** Identificador único del medidor de calidad de potencia. Esta identificación es aprobada por la CREG y su estructura esta referenciada en la circular CREG 029 de 2018.

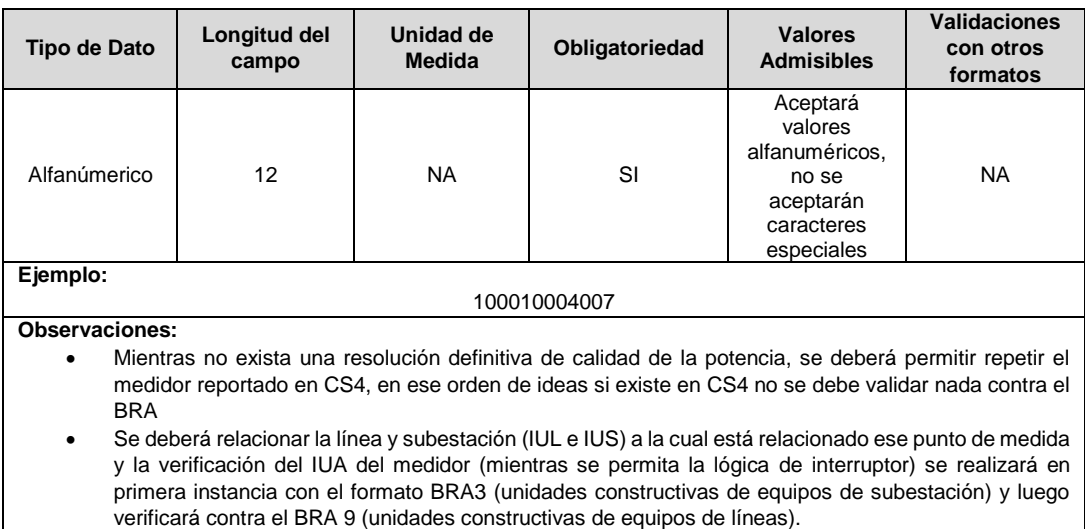

**4. IUL Línea:** Identificador único del circuito o línea a la cual está conectado el medidor de calidad de la potencia. Esta identificación es aprobada por la CREG y su estructura esta referenciada en la circular CREG 029 de 2018.

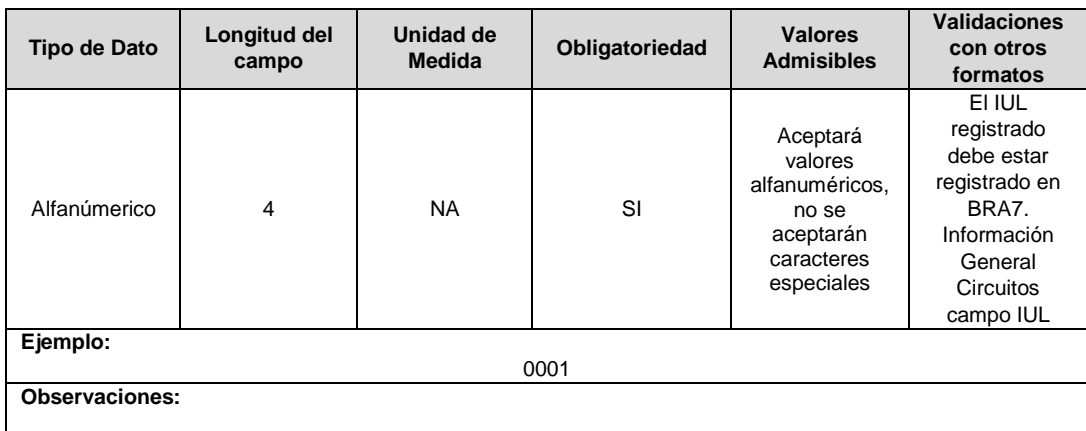

**5. IUS Subestación:** Identificador único de la subestación en la cual está conectado el medidor de calidad de la potencia. Esta identificación es aprobada por la CREG, y su estructura esta referenciada en la circular CREG 029 de 2018.

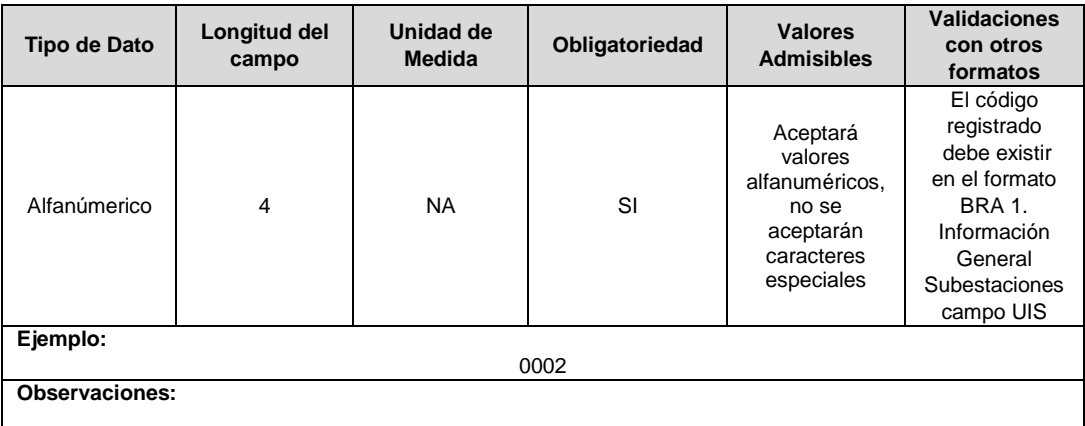

**6. Tensión Nominal**: Voltaje nominal al cual está conectado el medidor de calidad de la potencia.

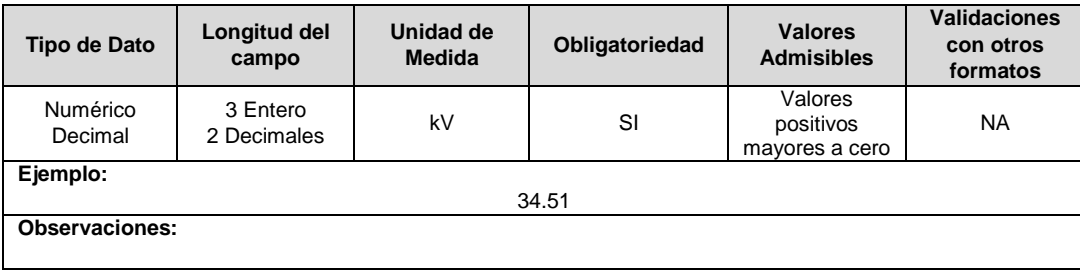

**7. Nivel de Tensión:** Nivel de Tensión al que pertenece el punto de medida.

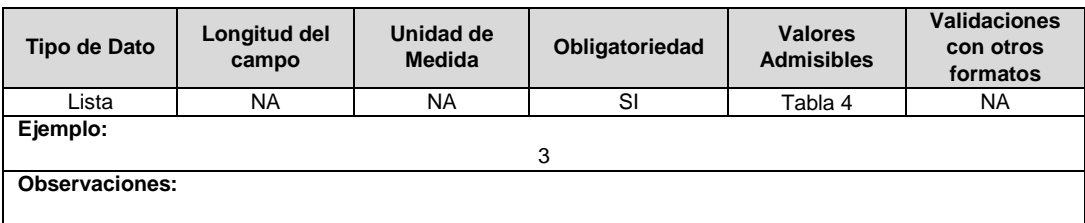

**8. Fecha Última Calibración:** Fecha en la cual se realizó la última calibración al equipo medidor de calidad de potencia.

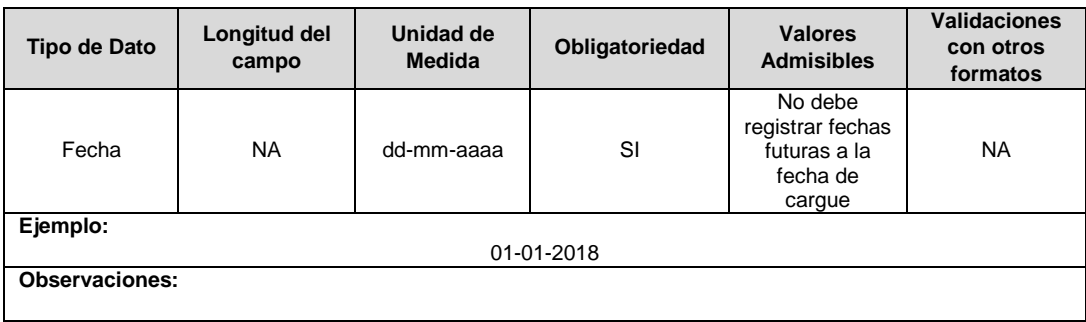

**9. Excepción según Resolución CREG 153 de 2019:** Corresponde a la declaración por parte de la empresa respecto a si el punto de medida cuenta o no con excepción de conformidad con la resolución CREG 153 de 2019.

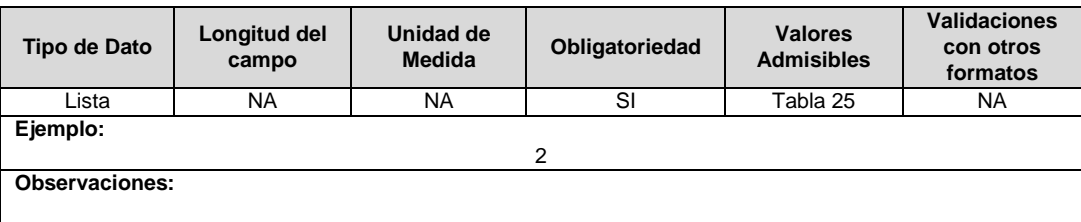

**10. ID Mercado:** Código de Identificación del mercado de comercialización donde se efectuó la venta que se está facturando y que se encuentra registrado en el SUI y publicado en la página SUI, en la columna "Código SUI" del reporte WEB ubicado en el siguiente enlace: http://reportes.sui.gov.co/fabricaReportes/frameSet.jsp?idreporte=ele\_adm\_011.

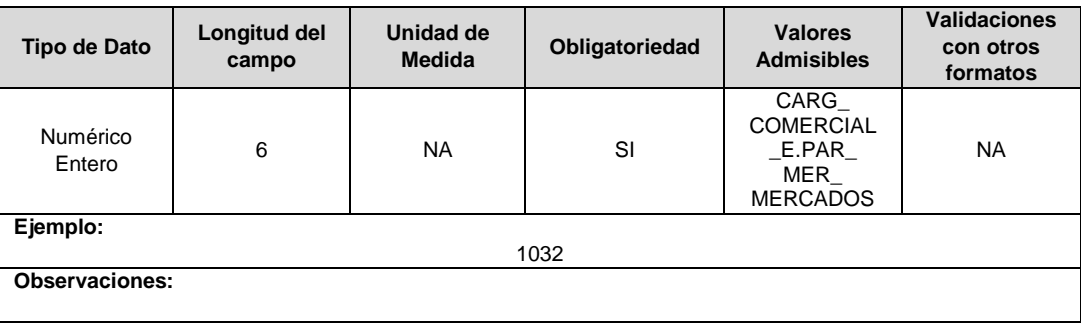

## **Observaciones Generales.**

 **Soporte:** Certificado Calibración. Corresponde al soporte PDF de la última calibración realizada al equipo medidor de la calidad de potencia.

# **FORMATO CS7. Puntos de Medida Línea o Circuito - Seguimiento**

**Tipo de cargue:** Cargue Masivo. **Periodicidad:** Mensual. **Dato a reportar:** Mensual Vencido. **Fecha inicial para reporte:** Desde el día 1 del mes correspondiente al reporte. **Fecha límite para reporte:** Hasta el día 15 del mes siguiente al periodo de reporte. **Tópico:** Técnico. **Especificación:** Versión 1.

**Nota:** La habilitación de este formato es periódica, es decir, que estará disponible para su reporte de forma mensual.

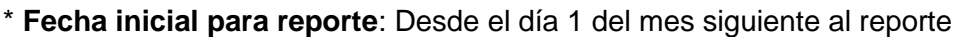

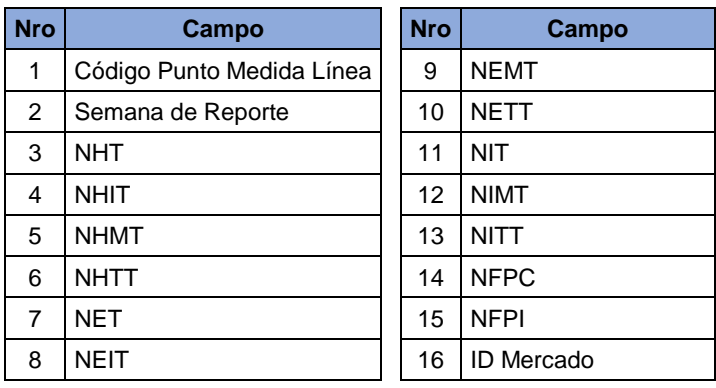

**1. Código Punto de Medida Línea:** Corresponde al código asignado por el prestador del servicio al punto de medida asociado a la línea o circuito donde se miden los parámetros técnicos de referencia de la calidad de la potencia. Debe corresponder con el campo "Código Punto de Medida ESP" reportado en el formato CS6 "Puntos de Medida Línea o Circuitos - Inventarios".

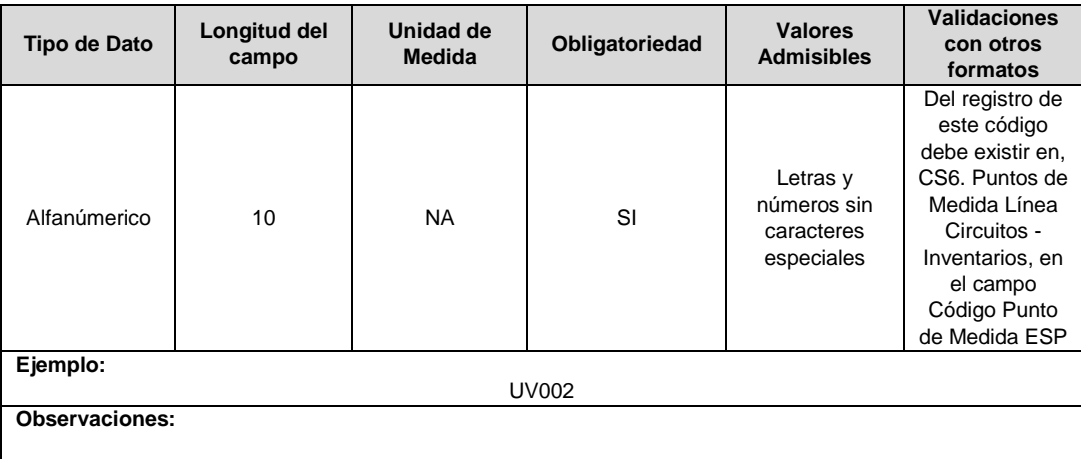

**2. Semana de Reporte:** Corresponde a la semana del año en el cual se registró la medida que se está reportando. Se debe considerar que de acuerdo con la norma ISO 8601 la semana 01 del año corresponde a la que tiene la mayoría de sus días en el nuevo año.

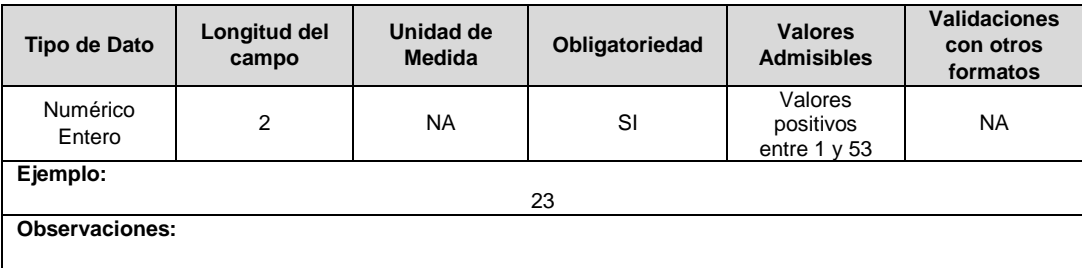

**3. NHT:** Número de hundimientos de tensión que se presentan en el punto de medida durante la semana que se reporta, medidos de acuerdo con la norma IEC 61000-4-30.

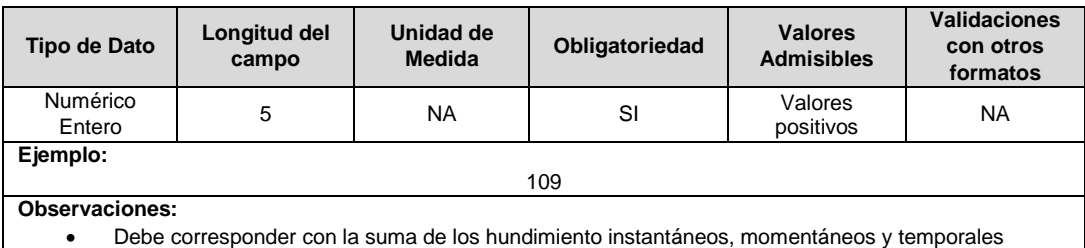

**4. NHIT:** Número de hundimientos instantáneos de tensión en el punto de medida durante la semana que se reporta, medidos de acuerdo con la norma IEC 61000-4-30. Corresponde a los hundimientos con una duración entre 0,5 ciclos y 0,5 segundos inclusive.

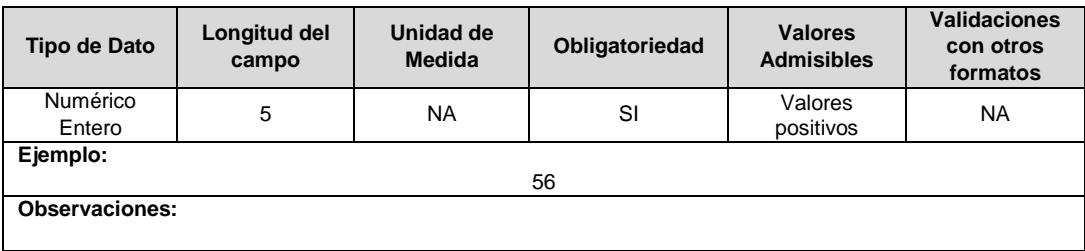

**5. NHMT:** Número de hundimientos momentáneos de tensión en el punto de medida durante la semana que se reporta, medidos de acuerdo con la norma IEC 61000-4-30. Corresponde a los hundimientos con una duración superior a 0,5 segundos y hasta tres segundos inclusive.

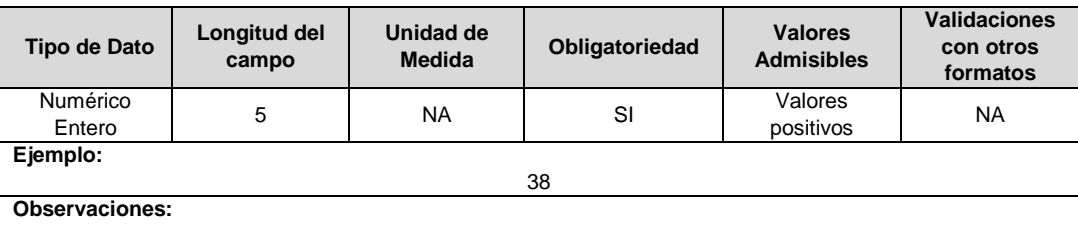

**6. NHTT:** Número de hundimientos temporales de tensión en el punto de medida durante la semana que se reporta, medidos de acuerdo con la norma IEC 61000-4-30. Corresponde a los hundimientos con una duración superior a tres segundos y hasta 60 segundos.

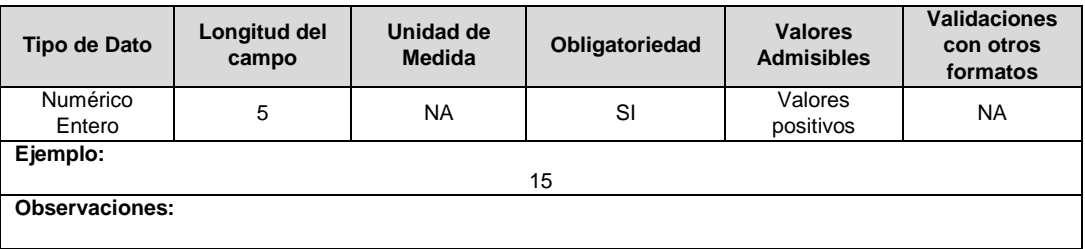

**7. NET:** Número de elevaciones de tensión que se presentan en el punto de medida durante la semana que se reporta, medidos de acuerdo con la norma IEC 61000-4-30.

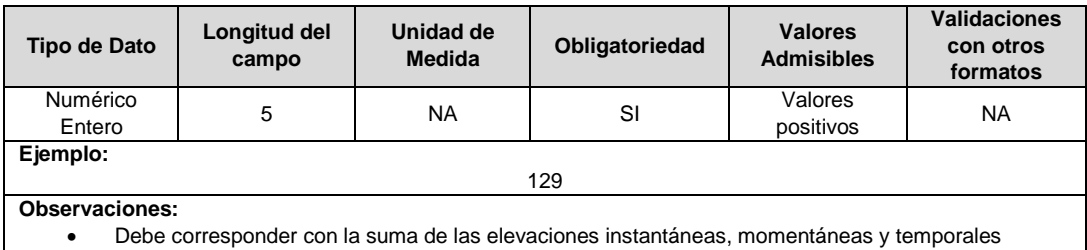

**8. NEIT**: Número de elevaciones instantáneas de tensión en el punto de medida durante la semana que se reporta, medidos de acuerdo con la norma IEC 61000-4-30. Corresponde a las elevaciones con una duración entre 0,5 ciclos y 0,5 segundos inclusive.

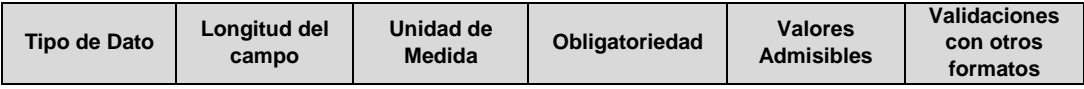

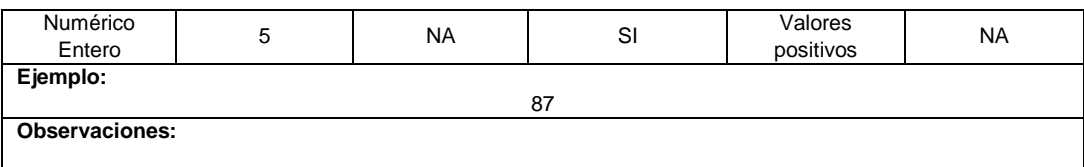

**9. NEMT:** Número de elevaciones momentáneas de tensión en el punto de medida durante la semana que se reporta, medidos de acuerdo con la norma IEC 61000-4-30. Corresponde a las elevaciones con una duración superior a 0,5 segundos y hasta tres segundos inclusive.

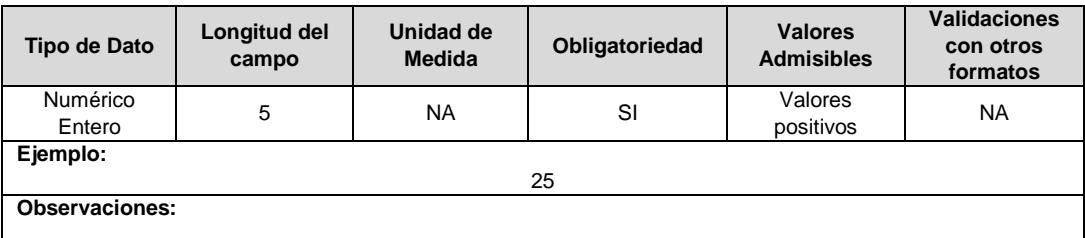

**10. NETT:** Número de elevaciones temporales de tensión en el punto de medida durante la semana que se reporta, medidos de acuerdo con la norma IEC 61000-4-30. Corresponde a las elevaciones con una duración superior a tres segundos y hasta 60 segundos inclusive.

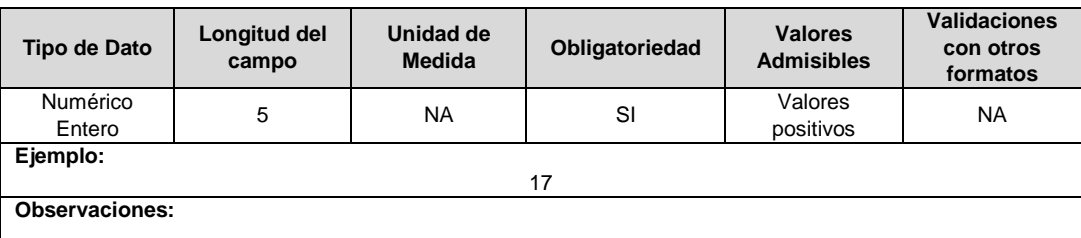

**11. NIT:** Número de interrupciones de tensión de corta duración que se presentan en el punto de medida durante la semana reportada.

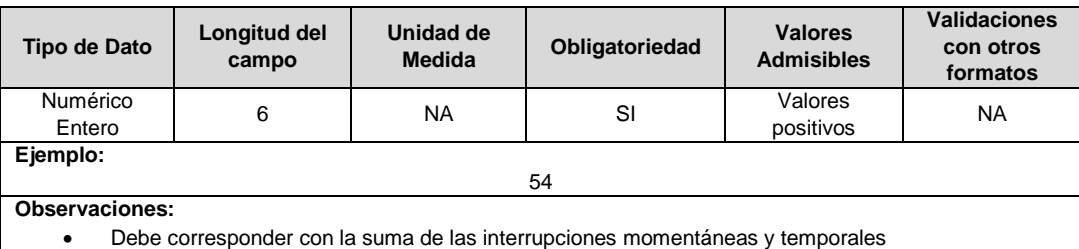

**12. NIMT:** Número de interrupciones momentáneas en el punto de medida durante la semana reportada. Corresponde a las interrupciones con una duración superior a 0,5 segundos y hasta tres segundos inclusive.

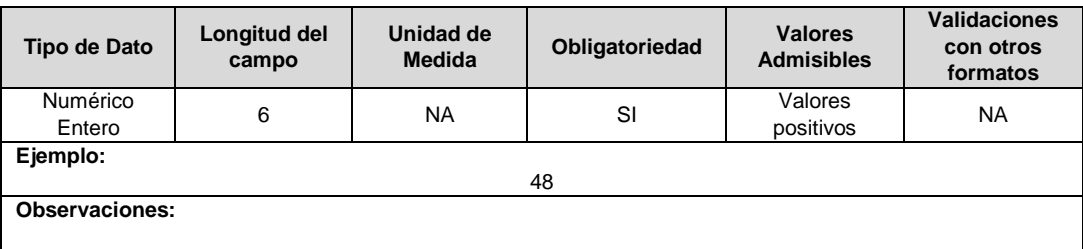

**13. NITT:** Número de interrupciones temporales de tensión en el punto de medida durante la semana reportada. Corresponde a las elevaciones con una duración superior a tres segundos y hasta 60 segundos inclusive.

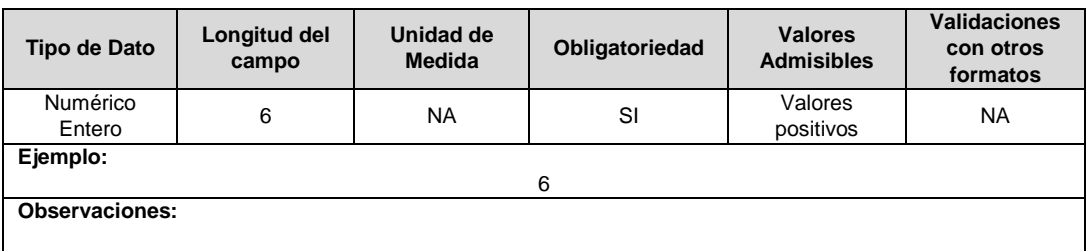

**14. NFPC:** Número de mediciones de factor de potencia capacitivo, en el punto de medida durante la semana reportada, por debajo del 0,9.

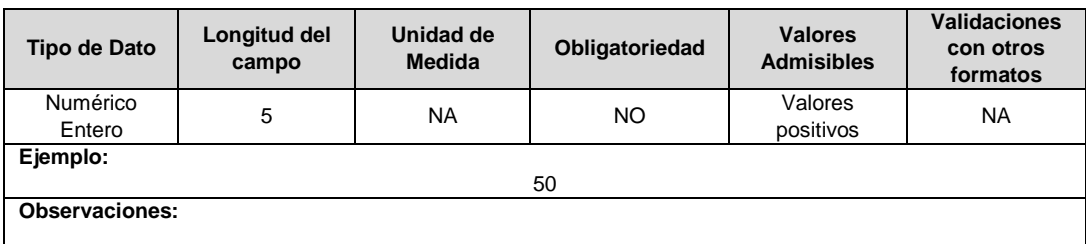

**15. NFPI:** Número de mediciones de factor de potencia inductivo, en el punto de medida durante la semana reportada, por debajo del 0,9.

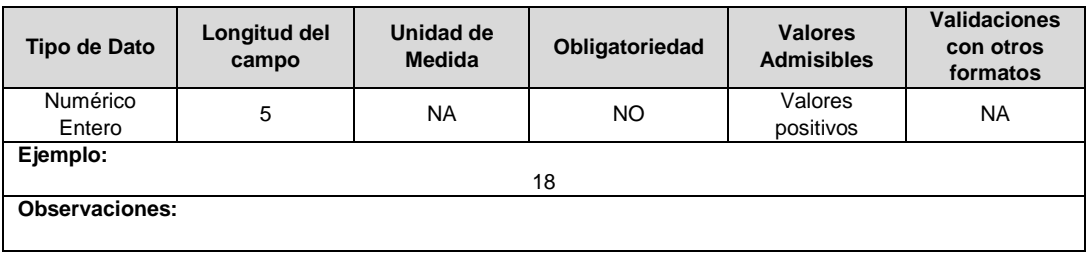

**16. ID Mercado:** Código de Identificación del mercado de comercialización donde se efectuó la venta que se está facturando y que se encuentra registrado en el SUI y publicado en la página SUI, en la columna "Código SUI" del reporte WEB ubicado en el siguiente enlace: http://reportes.sui.gov.co/fabricaReportes/frameSet.jsp?idreporte=ele\_adm\_011.

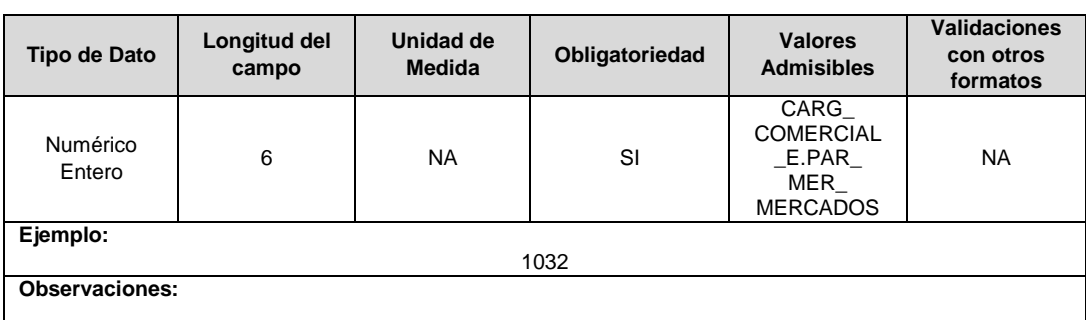

## **FORMATO CS8. Indicadores de la Calidad de la Potencia**

**Tipo de cargue:** Cargue Masivo. **Periodicidad:** Mensual. **Dato a reportar:** Mensual Vencido. **Fecha inicial para reporte:** Desde el día 1 del mes siguiente al periodo de reporte. **Fecha límite para reporte:** Hasta el día 15 del mes siguiente al periodo de reporte. **Tópico:** Técnico. **Especificación:** Versión 1.

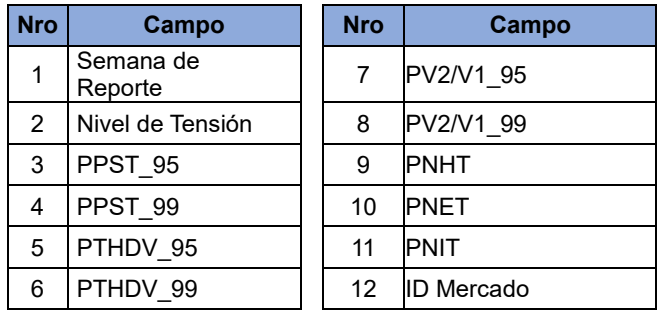

**1. Semana de Reporte:** Corresponde a la semana del año para la cual se realiza el cálculo de los indicadores del respectivo nivel de tensión que se está reportando. Se debe considerar que de acuerdo con la norma ISO 8601 la semana 01 del año corresponde a la que tiene la mayoría de sus días en el nuevo año.

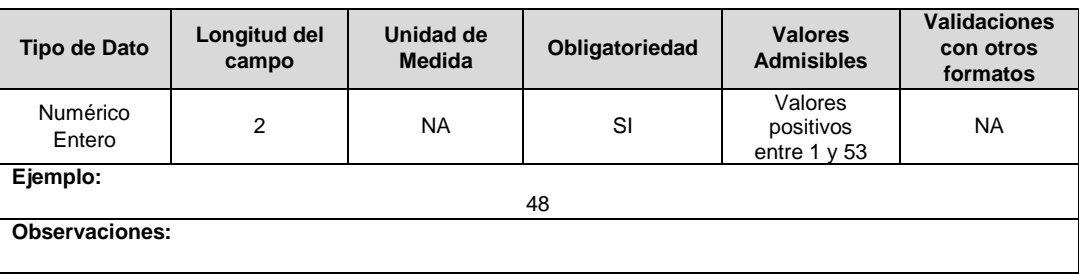

**2. Nivel de Tensión:** Nivel de Tensión para el cual se están reportando los respectivos indicadores.

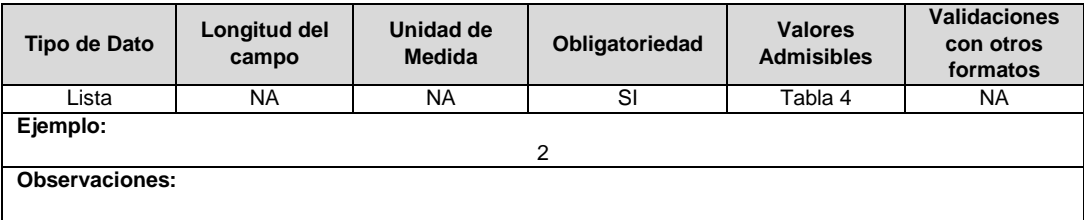

**3. PPST\_95:** Promedio ponderado del indicador Pst\_95 durante la semana reportada para el respectivo nivel de tensión, respecto a la energía de entrada. Su método de cálculo es el especificado en la circular CREG 016 de 2017, o aquellos actos administrativos que la adicionen, modifiquen o sustituyan.

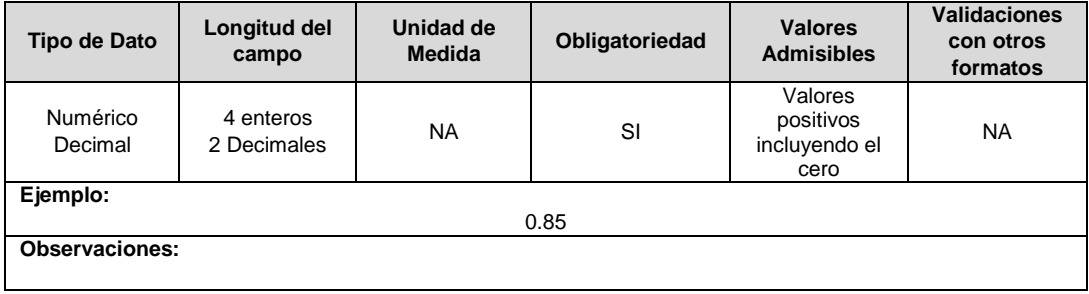

**4. PPST\_99:** Promedio ponderado del indicador Pst\_99 durante la semana reportada para el respectivo nivel de tensión, respecto a la energía de entrada. Su método de cálculo es el especificado en la circular CREG 016 de 2017, o aquellos actos administrativos que la adicionen, modifiquen o sustituyan.

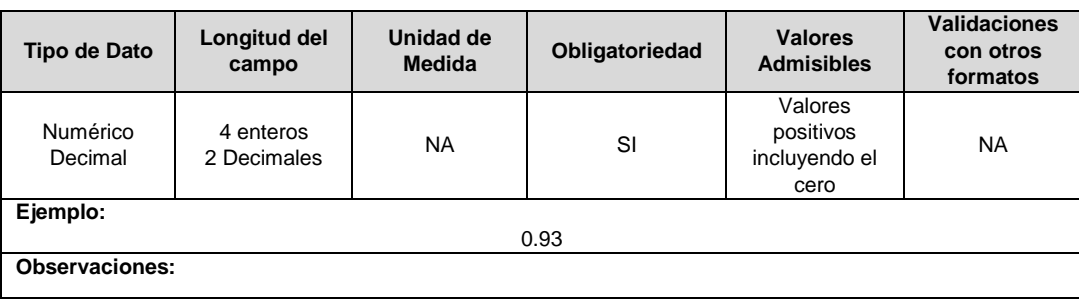

**5. PTHDV\_95:** Promedio ponderado del indicador THDV\_95 durante la semana reportada, para el respectivo nivel de tensión, respecto a la energía de entrada. Su método de cálculo es el especificado en la circular CREG 016 de 2017, o aquellos actos administrativos que la adicionen, modifiquen o sustituyan.

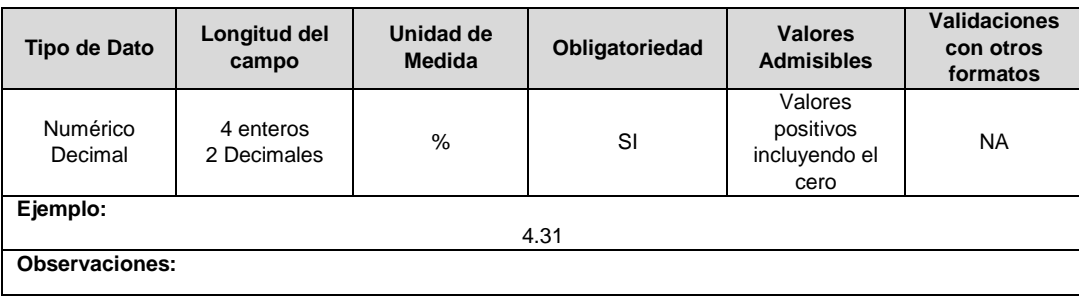

**6. PTHDV\_99:** Promedio ponderado del indicador THDV\_99 durante la semana reportada, para el respectivo nivel de tensión, respecto a la energía de entrada. Su método de cálculo es el especificado en la circular CREG 016 de 2017, o aquellos actos administrativos que la adicionen, modifiquen o sustituyan.

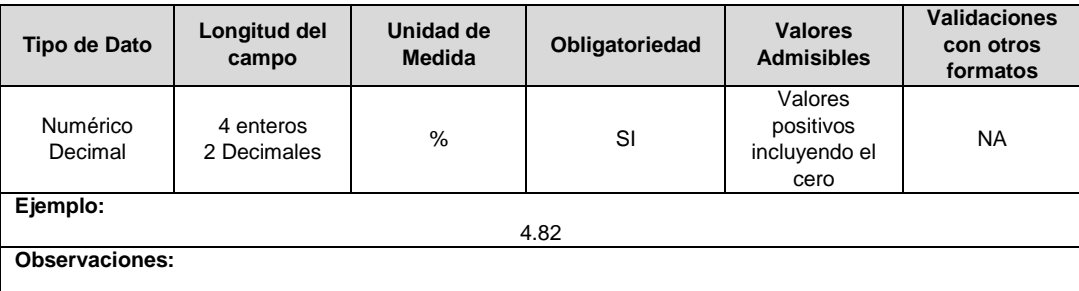

**7. PV2/V1\_95:** Promedio ponderado del indicador V2/V1\_95 durante la semana reportada, para el respectivo nivel de tensión, respecto a la energía de entrada. Su método de cálculo es el especificado en la circular CREG 016 de 2017, o aquellos actos administrativos que la adicionen, modifiquen o sustituyan.

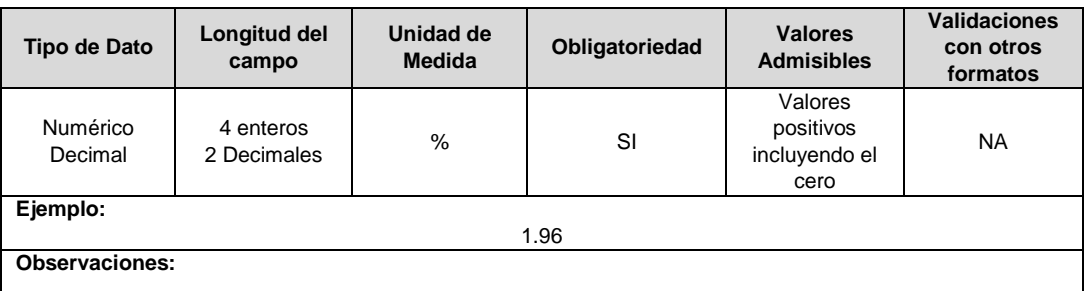

**8. PV2/V1\_99**: Promedio ponderado del indicador V2/V1\_99 durante la semana reportada, para el respectivo nivel de tensión, respecto a la energía de entrada. Su método de cálculo es el especificado en la circular CREG 016 de 2017, o aquellos actos administrativos que la adicionen, modifiquen o sustituyan.

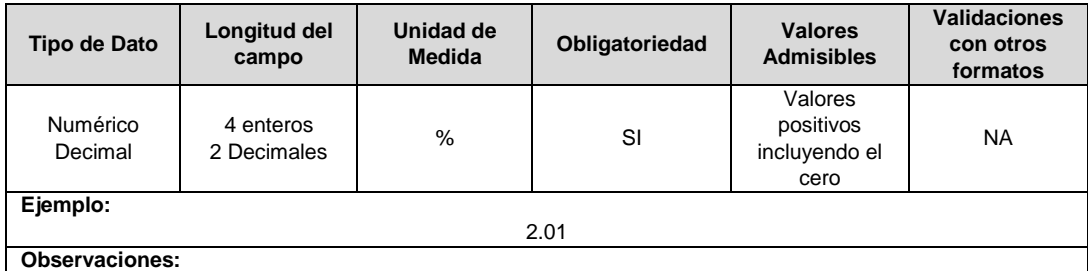

**9. PNHT**: Promedio ponderado del indicador NHT, hundimientos de tensión, durante la semana reportada, para el respectivo nivel de tensión, respecto a la energía de entrada. Su método de cálculo es el especificado en la circular CREG 016 de 2017, o aquellos actos administrativos que la adicionen, modifiquen o sustituyan.

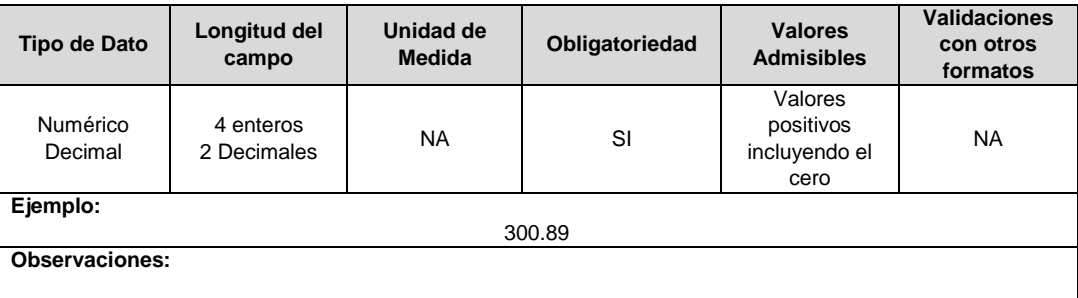

**10. PNET**: Promedio ponderado del indicador NET, elevaciones de tensión, durante la semana reportada, para el respectivo nivel de tensión, respecto a la energía de entrada. Su método de cálculo es el especificado en la circular CREG 016 de 2017, o aquellos actos administrativos que la adicionen, modifiquen o sustituyan.

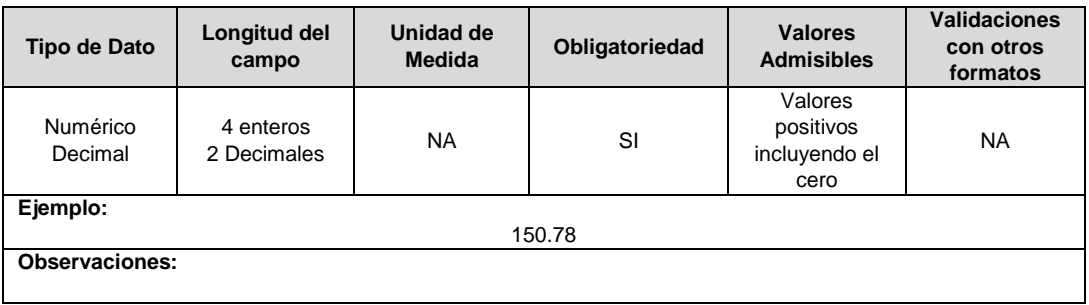

**11. PNIT**: Promedio ponderado del indicador NIT, interrupciones de tensión, durante la semana reportada, para el respectivo nivel de tensión, respecto a la energía de entrada. Su método de cálculo es el especificado en la circular CREG 016 de 2017, o aquellos actos administrativos que la adicionen, modifiquen o sustituyan.

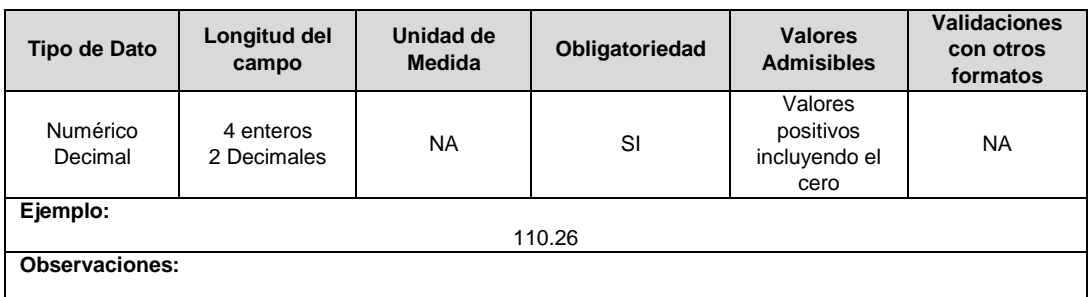

**12. ID Mercado:** Código de Identificación del mercado de comercialización donde se efectuó la venta que se está facturando y que se encuentra registrado en el SUI y publicado en la página SUI, en la columna "Código SUI" del reporte WEB ubicado en el siguiente enlace: http://reportes.sui.gov.co/fabricaReportes/frameSet.jsp?idreporte=ele\_adm\_011.

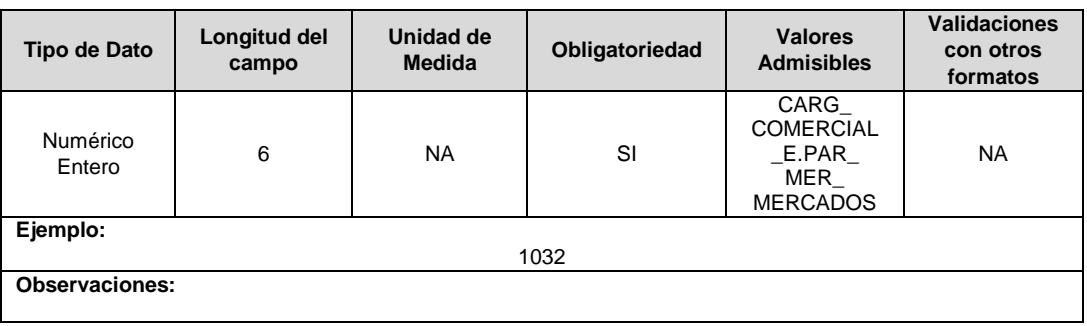

# **CAPÍTULO BRA**

#### **FORMATO BRA1. Información General Subestaciones**

**Tipo de cargue:** Cargue Masivo.

**Periodicidad:** Mensual por Demanda.

**Dato a reportar:** Demanda.

**Fecha inicial para reporte:** Desde la certificación del "Formulario EI1. Encuesta de inventario". **Fecha límite para reporte:** Hasta el día 15 del mes que solicitó la habilitación del formato. **Formulario Pre-Requisito:** EI1. Encuesta de Inventarios.

**Tópico:** Técnico

**Especificación:** Versión 1.

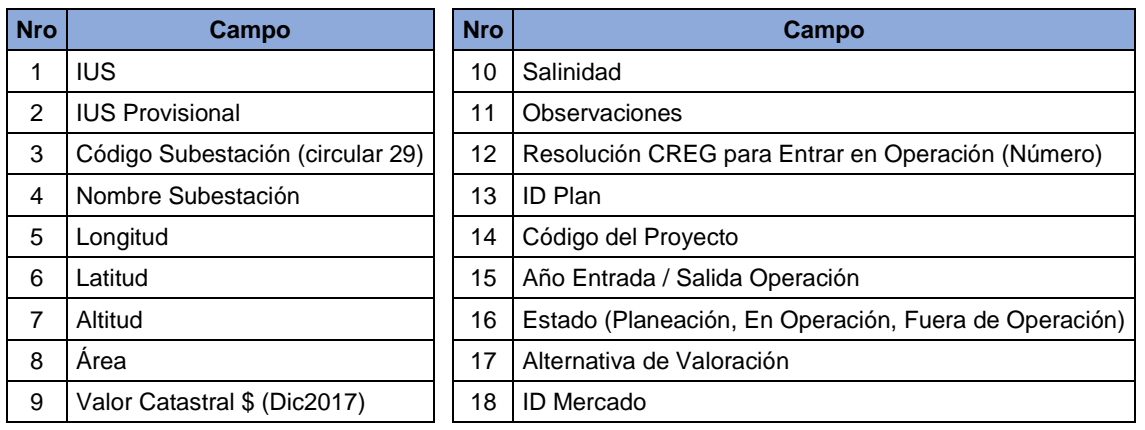

**1. IUS:** Identificador único de la subestación. Esta identificación es aprobada por la CREG, y su estructura esta referenciada en la circular CREG 029 de 2018.

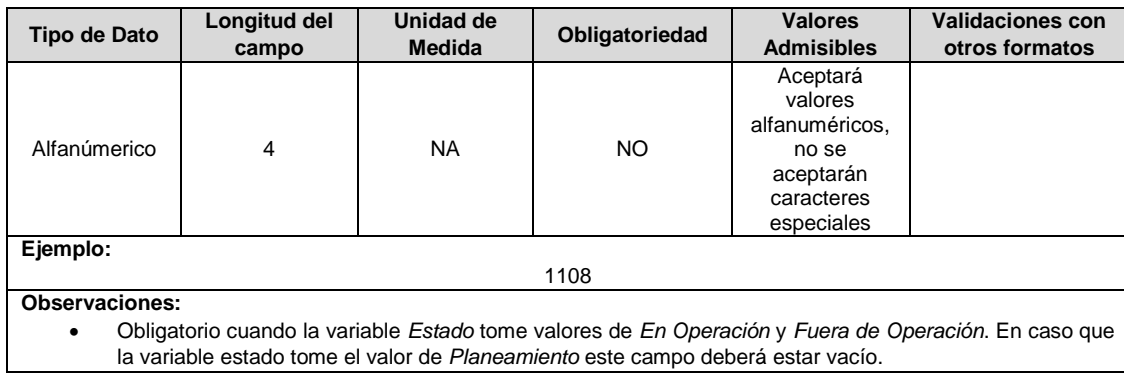

**2. IUS Provisional:** Identificador único provisional en caso de que la subestación sea proyectada.

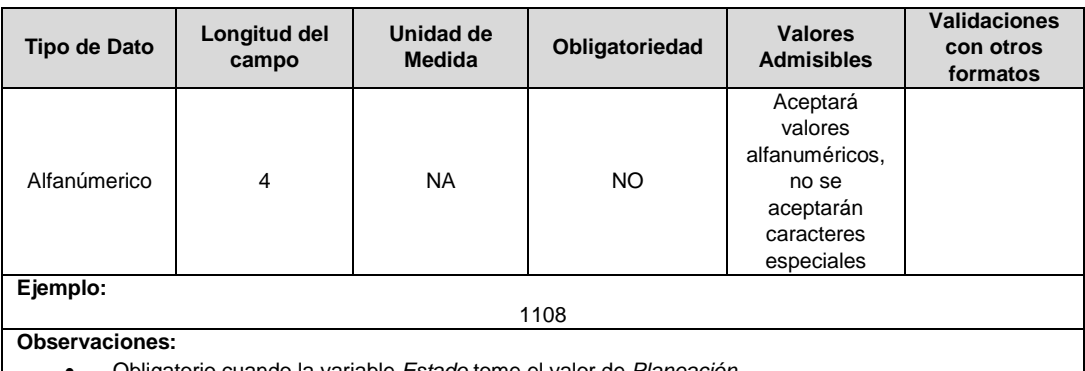

Obligatorio cuando la variable *Estado* tome el valor de *Planeación.*

**3. Código Subestación (circular 29):** Identificador asignado por el operador de red para cada una de las subestaciones con que cuenta su STR y/o SDL y las subestaciones de otros agentes con las que se conecta su sistema en el momento de aprobación de ingresos.

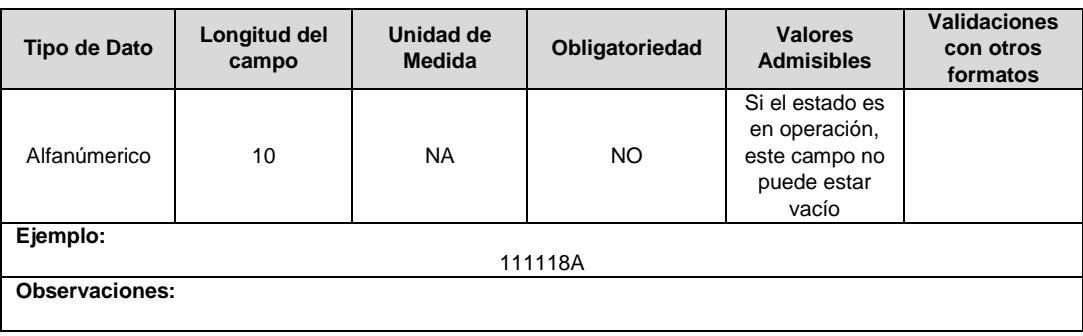

**4. Nombre Subestación:** Se refiere al nombre de la subestación asignado por el operador de red.

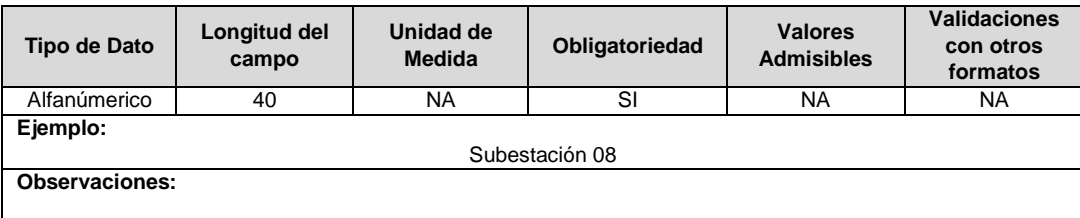

**5. Longitud:** Corresponde a la información georeferenciada de la posición de la subestación, en cuanto a longitud en grados decimales en el sistema de referencia MAGNA-SIRGAS oficial del Instituto Geográfico Agustín Codazzi.

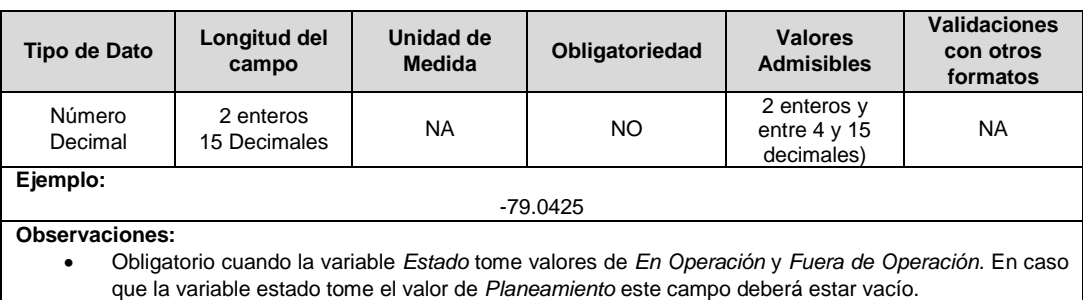

**6. Latitud:** Corresponde a la información georeferenciada de la posición de la subestación, en cuanto a latitud en grados decimales en el sistema de referencia MAGNA-SIRGAS oficial del Instituto Geográfico Agustín Codazzi.

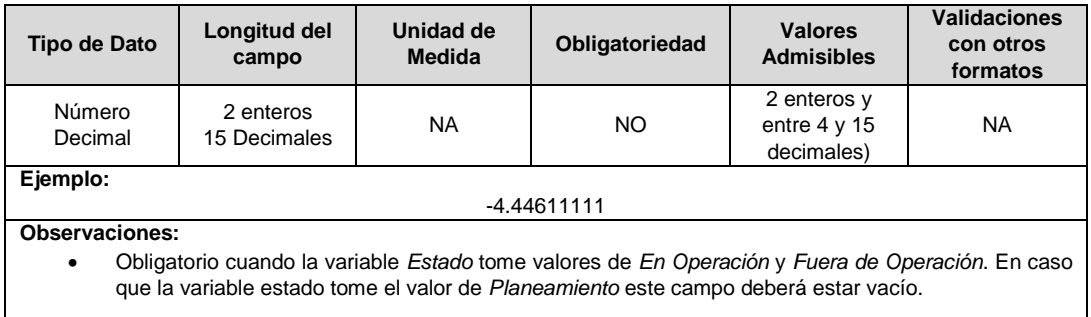

**7. Altitud:** Corresponde a la información georeferenciada de la posición de la subestación, en cuanto a altitud en metros sobre el nivel del mar.

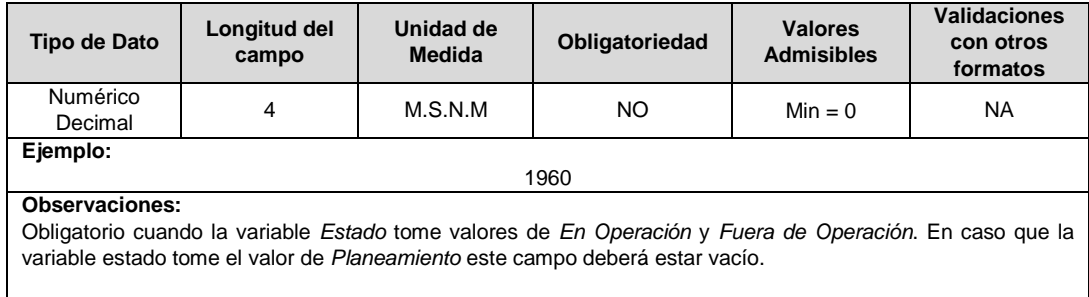

**8. Área:** En este campo se reportará el área aprobada de la subestación en metros cuadrados, m2. En caso de que la subestación sea proyectada, debe consignarse en este campo un valor de área estimada.

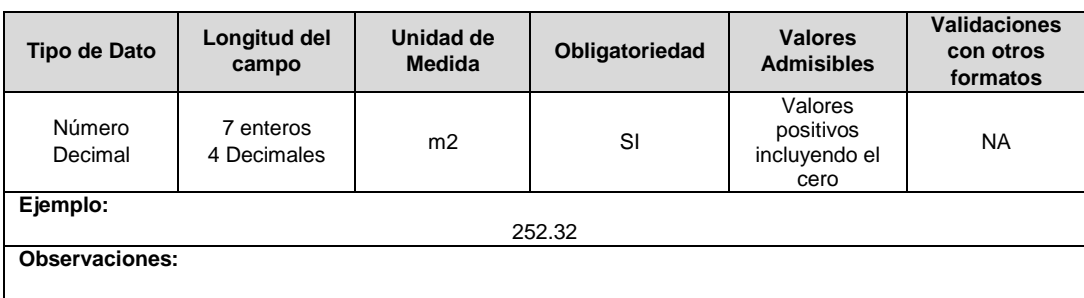

**9. Valor Catastral \$ (Dic2017):** En este campo se reportará el valor catastral del lote donde se encuentra la subestación reportada en pesos de diciembre de 2017.

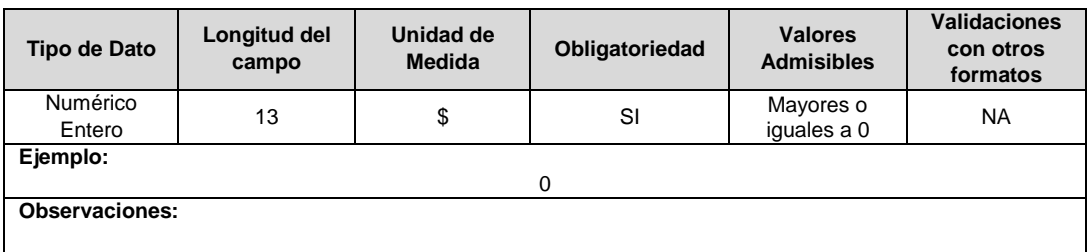

**10. Salinidad:** En este campo se reportará si la subestación se encuentra en la franja de 30 km de que trata el numeral 4.1.5 del capítulo 4 de la Resolución CREG 015 de 2018.

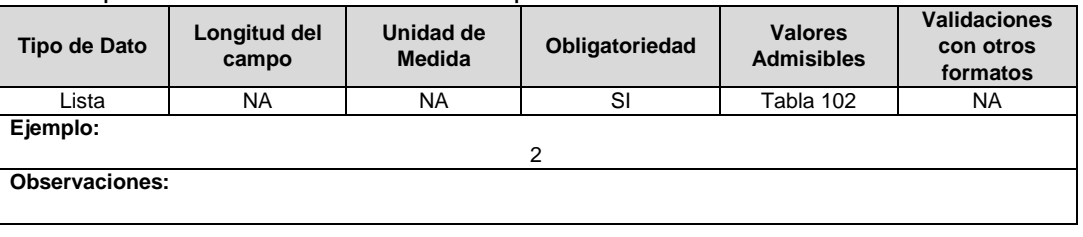

**11. Observaciones:** Este campo debe ser utilizado cuando se desee precisar anotaciones que se consideren importantes sobre la subestación.

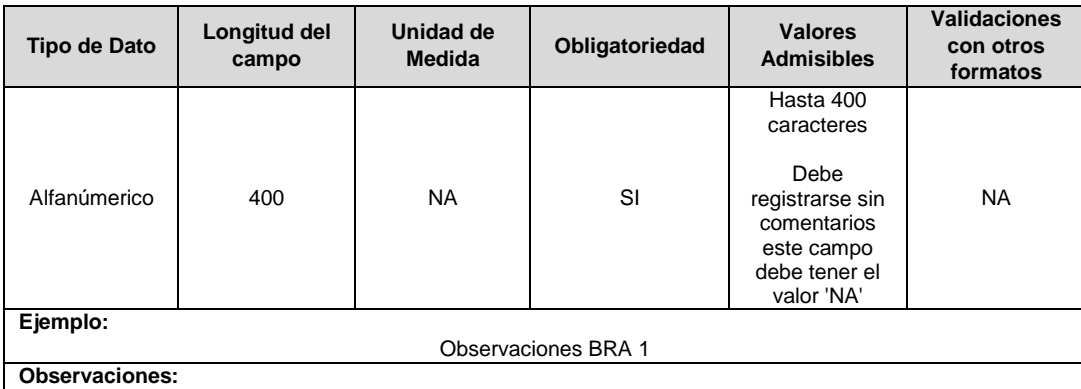

 Se utilizará NA cuando la empresa no tenga observaciones para incluir.  $\mathcal{L}^{\text{max}}$ 

**12. Resolución CREG para Entrar en Operación (Número):** Corresponde al número de Resolución expedida por la CREG, por la cual se aprueba la remuneración del área asociada a la subestación mediante cargos por uso.

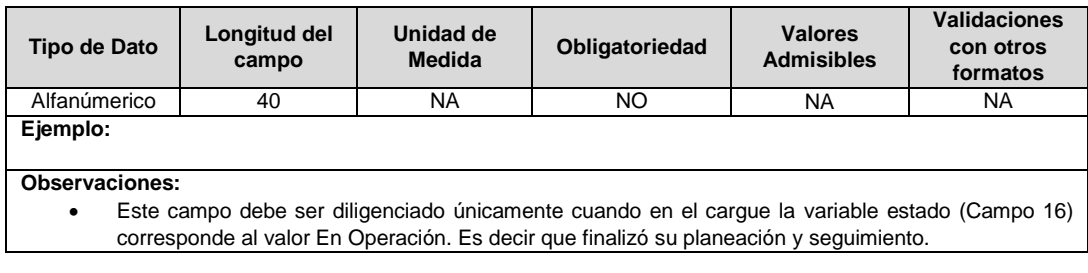

**13. ID Plan:** Corresponde al número de identificación del plan de inversiones aprobado, asignado por el operador de red.

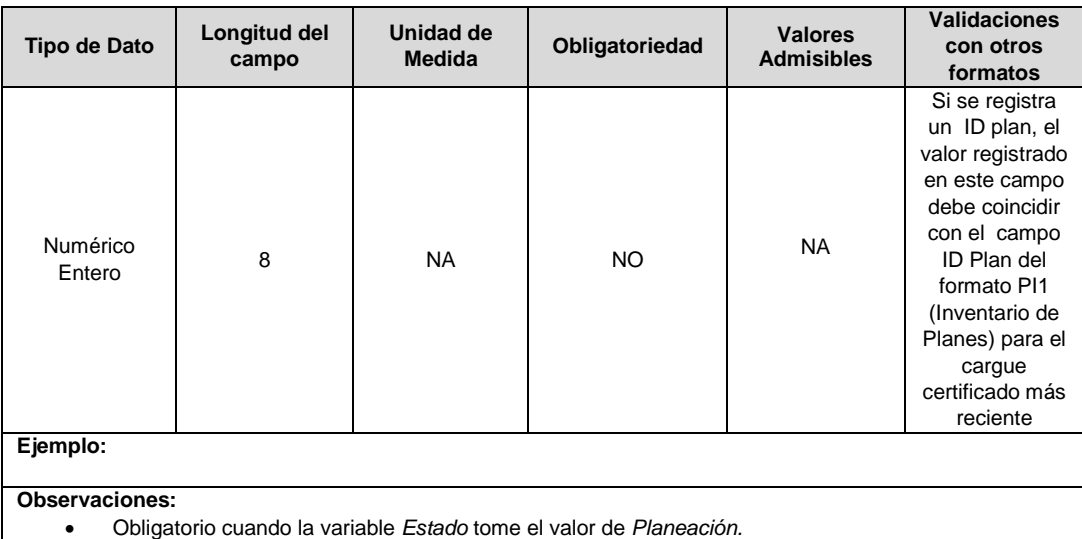

#### **14. Código del Proyecto:** Corresponde al número de identificación del proyecto de inversiones aprobado, asignado por el operador de red.

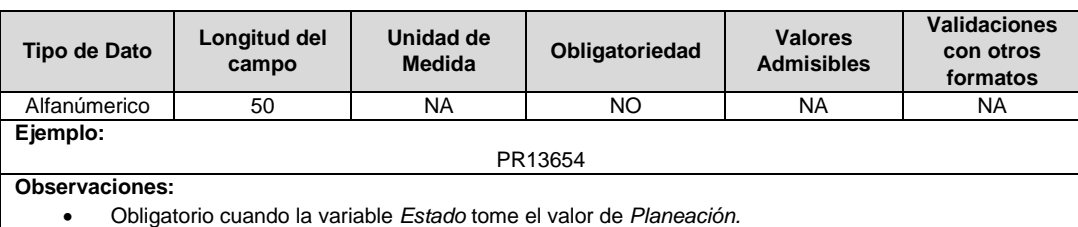

#### **15. Año Entrada / Salida Operación:** Corresponde al año de entrada o salida en operación de la subestación.

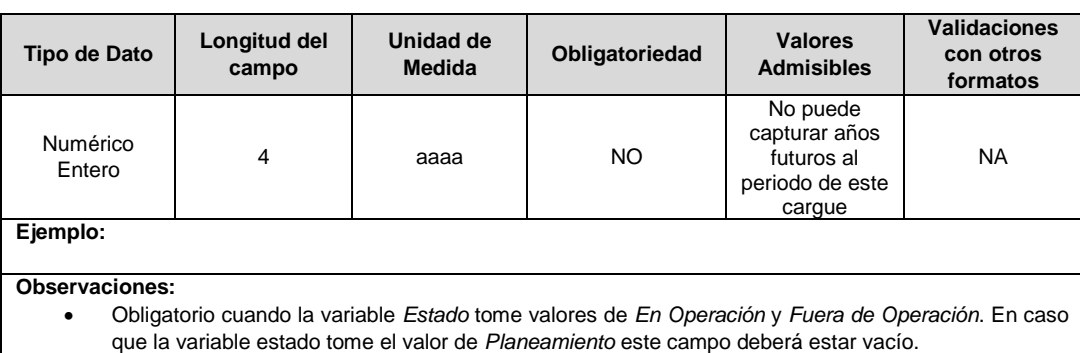

## **16. Estado (Planeación, En Operación, Fuera de Operación):** Corresponde al estado en el que se encuentra la subestación.

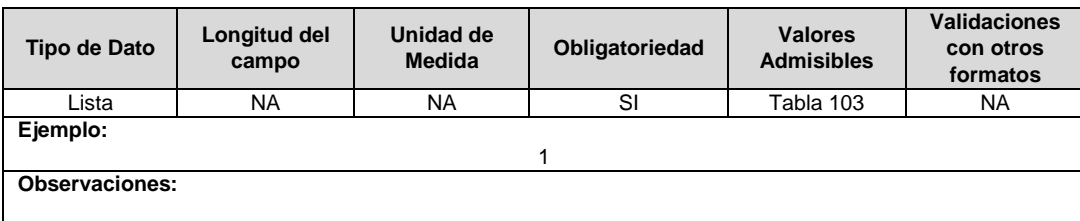

## **17. Alternativa de Valoración:** Corresponde a la variable con la que fue calculado el costo de la unidad constructiva.

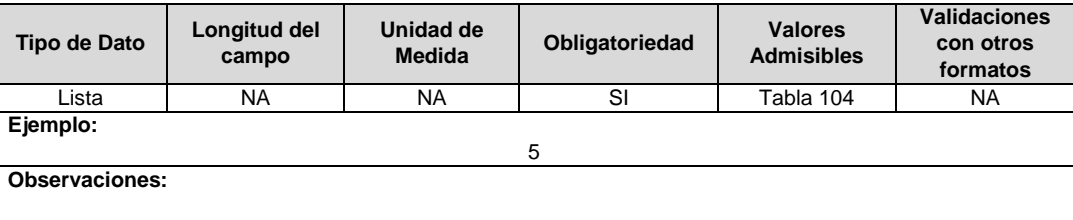

**18. ID Mercado:** Código de Identificación del mercado de comercialización donde se efectuó la venta que se está facturando y que se encuentra registrado en el SUI y publicado en la página SUI, en la columna "Código SUI" del reporte WEB ubicado en el siguiente enlace: http://reportes.sui.gov.co/fabricaReportes/frameSet.jsp?idreporte=ele\_adm\_011.

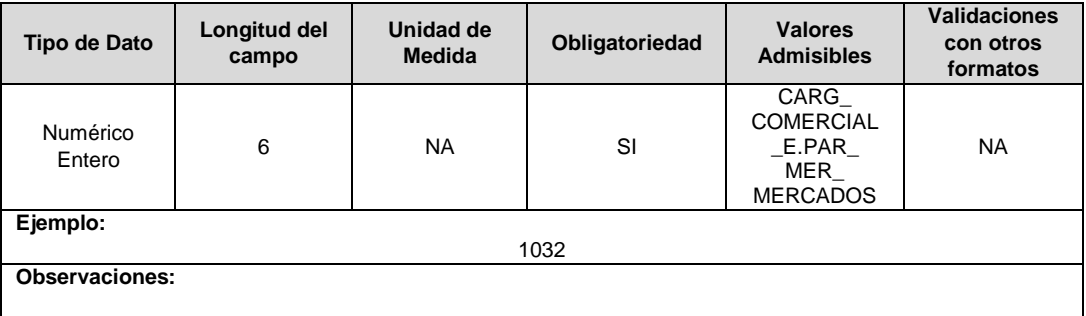

## **FORMATO BRA2. Unidades Constructivas de Subestaciones**

**Tipo de cargue:** Cargue Masivo. **Periodicidad:** Anual **Dato a reportar:** Demanda. **Fecha inicial para reporte:** Desde la certificación del "Formulario EI1. Encuesta de inventario". **Fecha límite para reporte:** Hasta el día 15 del mes que solicitó la habilitación del formato. **Formulario Pre-Requisito:** EI1. Encuesta de Inventarios. **Tópico:** Técnico. **Especificación:** Versión 1.

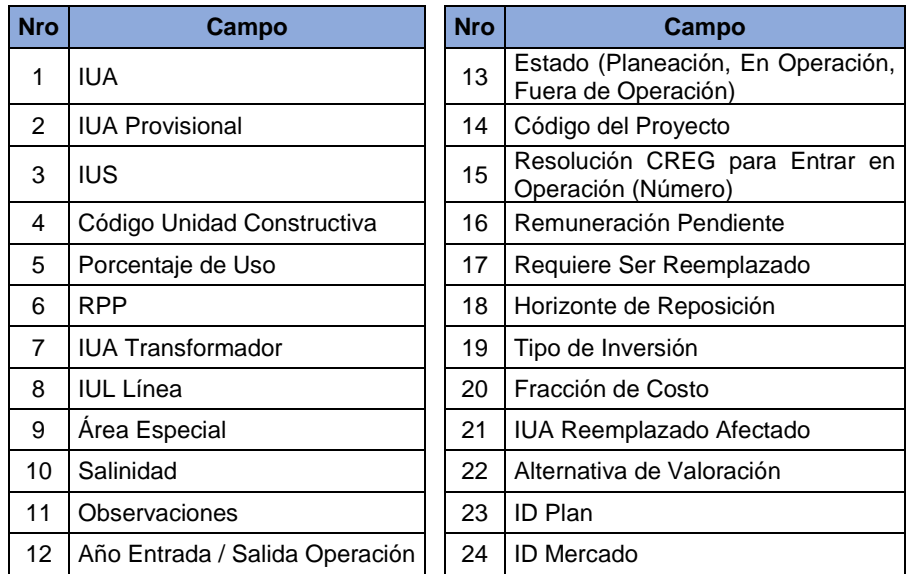

**1. IUA:** Identificador único del activo. Esta identificación es aprobada por la CREG y su estructura esta referenciada en la circular CREG 029 de 2018.

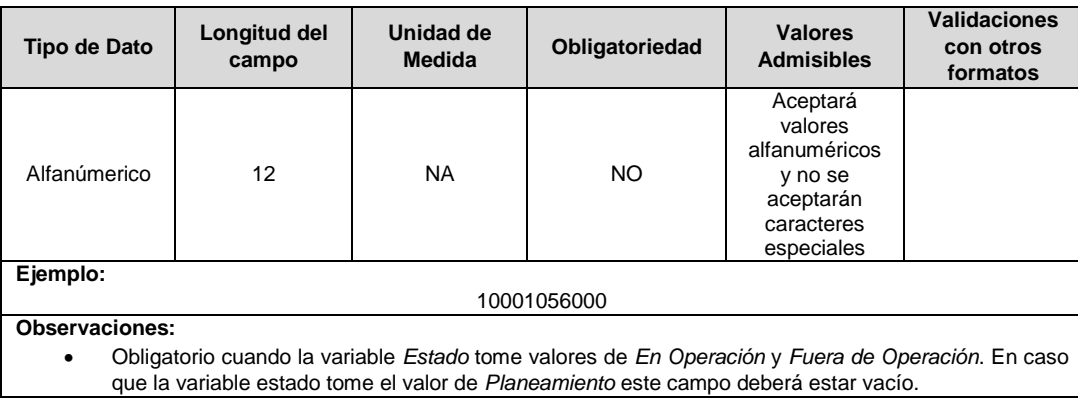

**2. IUA Provisional:** Identificador único del activo asignado provisionalmente. El valor definitivo se informa con el reporte de ejecución de las inversiones solicitado en el capítulo 6 de la Resolución CREG 015 de 2018.

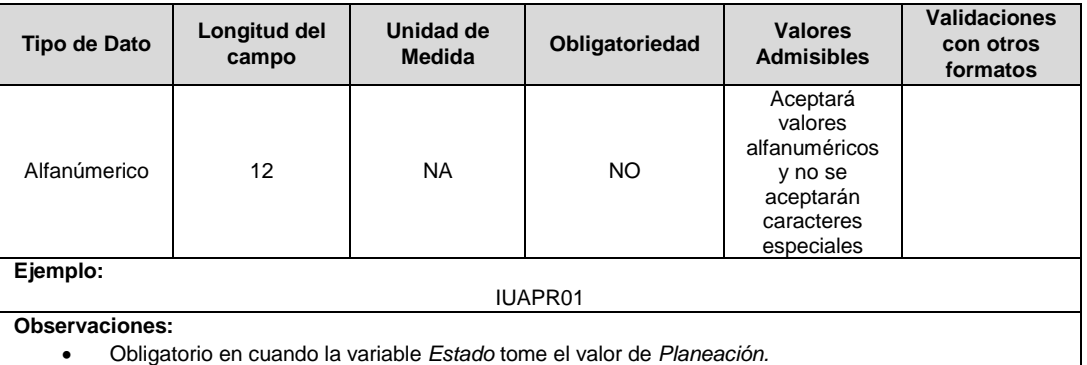

**3. IUS:** Identificador único de la subestación. Esta identificación es aprobada por la CREG, y su estructura esta referenciada en la circular CREG 029 de 2018.

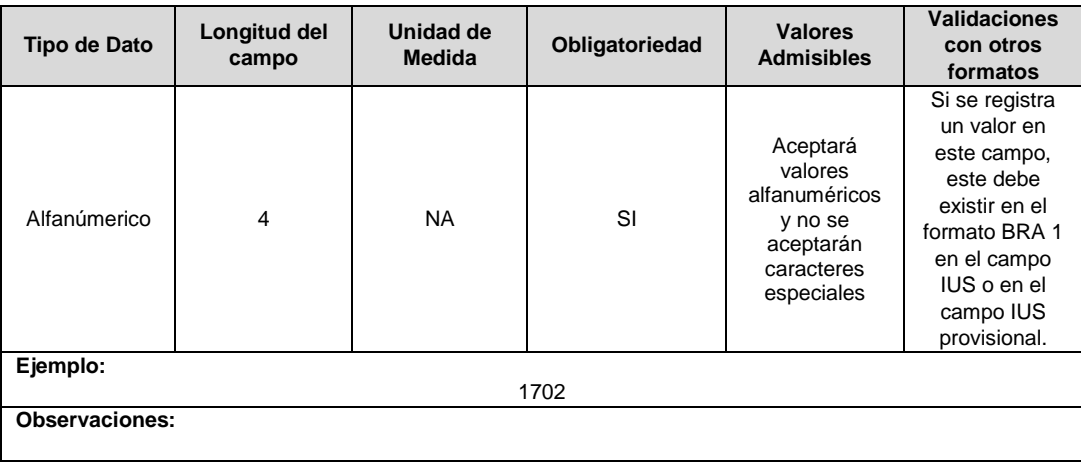

**4. Código Unidad Constructiva:** Se refiere al código de las unidades constructivas de subestaciones definidas por la CREG en la Resolución CREG 015 de 2018, según su alternativa de valoración. En caso de que las UC correspondan a un proyecto que cumple las condiciones definidas en el literal h) del artículo 4 de la Resolución CREG 015 de 2018 debe emplearse las UC del capítulo 15 de la Resolución CREG 015 de 2018 y el campo Alternativa de Valoración tomará el valor de CRIN.

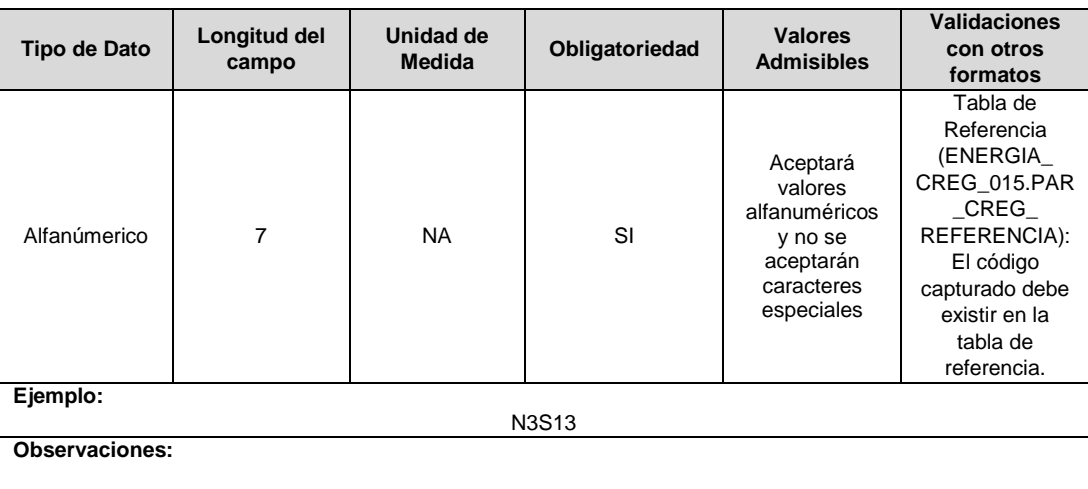

**5. Porcentaje de Uso:** Se refiere al porcentaje del activo que es remunerado a través de los cargos por uso. Este variable debe tomar valores entre 0 y 1.

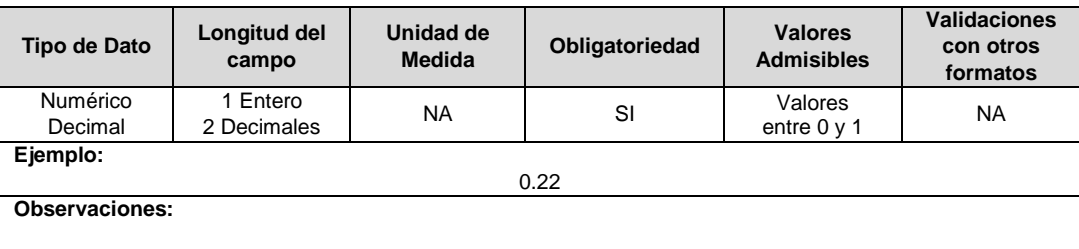

**6. RPP:** Fracción del activo financiado a través de recursos públicos. Esta fracción se asigna a partir del valor de la UC que no se debe incluir en el cálculo de la tarifa de acuerdo con lo dispuesto en el numeral 87.9 de la Ley 142 de 1994, respecto del valor total de la UC, tomará valores entre 0 y 1. En caso de que el activo NO sea financiado a través de recursos públicos deberá reportar en este campo el número cero (0).

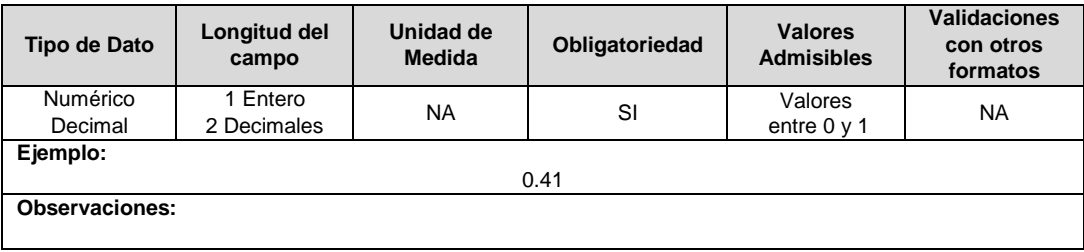

**7. IUA Transformador:** Cuando se reporten bahías y/o celdas de transformador, en este campo se indica el código IUA del transformador al que pertenece. En caso de que no exista un vincilo del activo reportado con un transformador, o que el campo estado tenga un valor de planeamiento, se debe reportar cero "0".

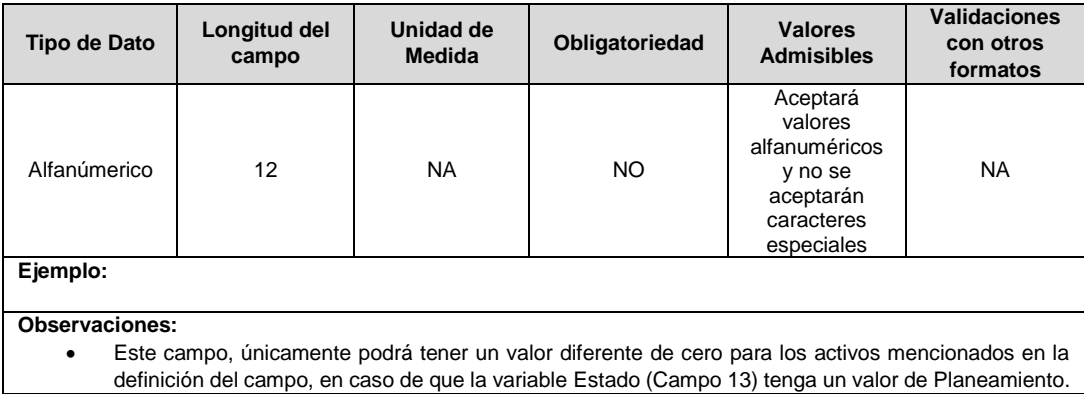

**8. IUL Línea**: Cuando se reporten bahías y/o celdas de Iínea, corresponde al identificador único del circuito o línea al que pertenecen. Esta identificación es aprobada por la CREG, y su estructura esta referenciada en la circular CREG 029 de 2018. En caso de que no exista un vincilo del activo reportado con una línea, o que el campo estado tenga un valor de planeamiento, se debe reportar cero "0".

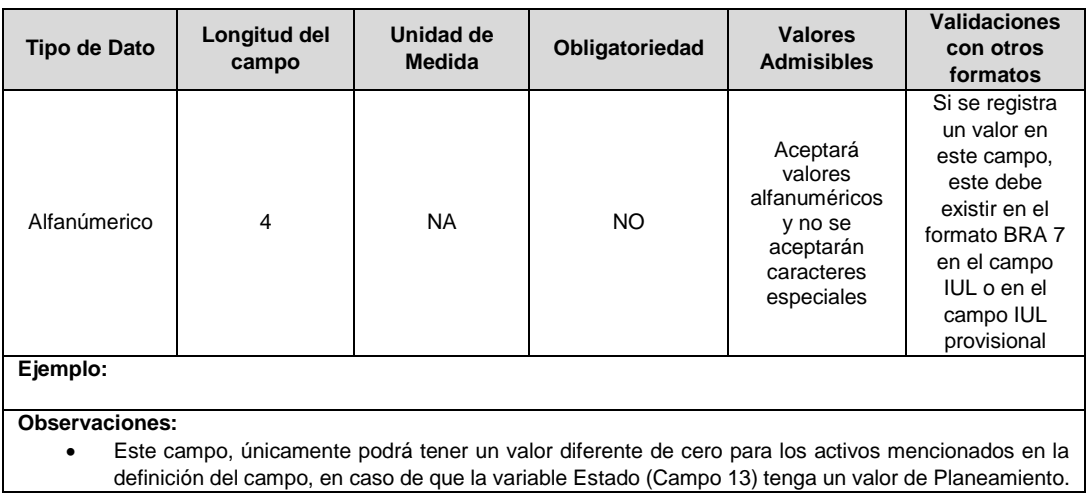

**9. Área Especial:** En este campo deberá reportarse el área típica reconocida para terrenos de la UC reportada en metros cuadrados.

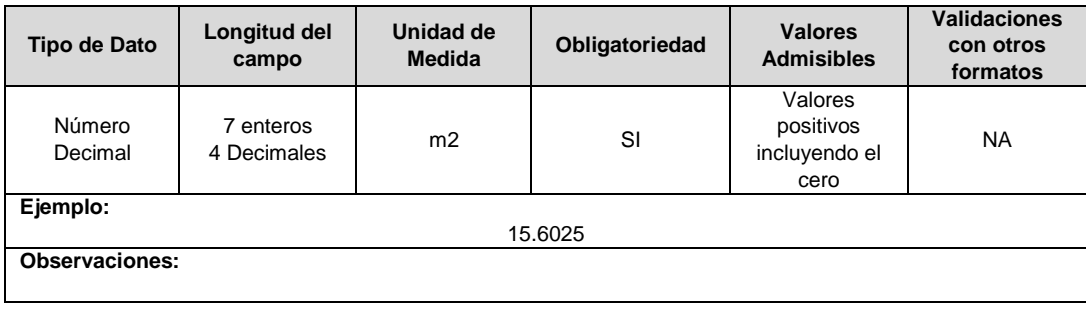

**10. Salinidad:** En este campo se reportará si el circuito o línea se encuentra en la franja de 30 km de que trata el numeral 4.1.5 del capítulo 4 de la Resolución CREG 015 de 2018.

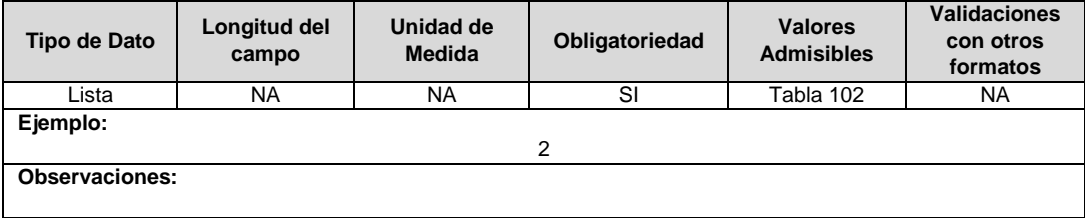

**11. Observaciones:** Este campo debe ser utilizado cuando se desee precisar anotaciones que se consideren importantes sobre el activo.
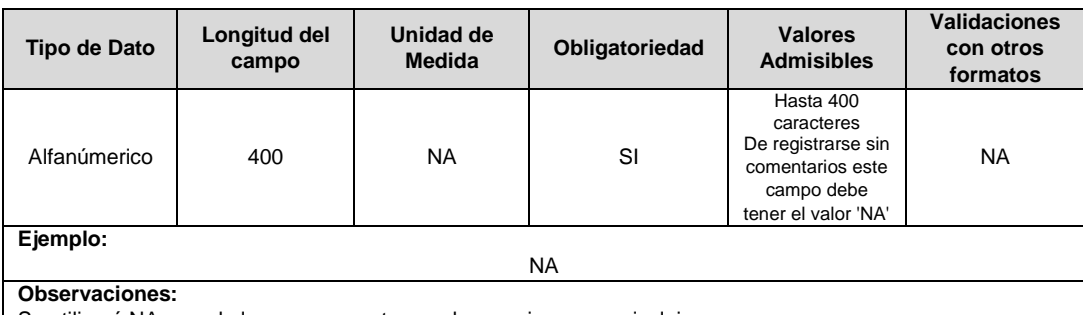

Se utilizará NA cuando la empresa no tenga observaciones para incluir.

**12. Año Entrada / Salida Operación:** Corresponde al año de entrada o salida en operación de la unidad constructiva.

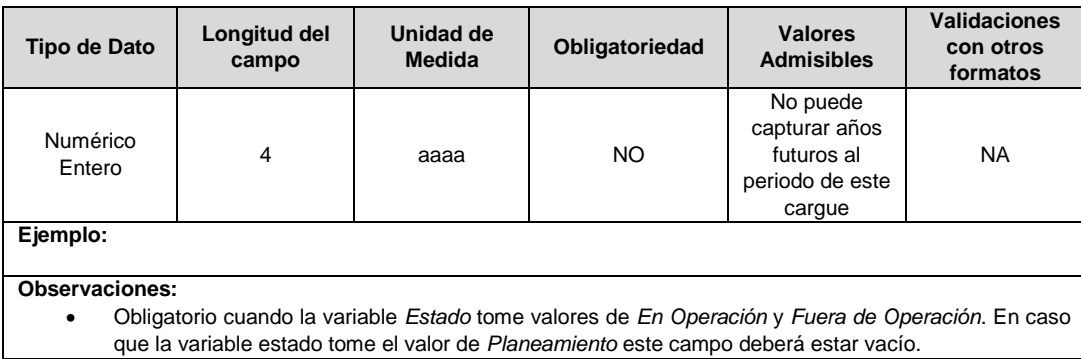

#### **13. Estado (Planeación, En Operación, Fuera de Operación):** Corresponde al estado en el que se encuentra el activo.

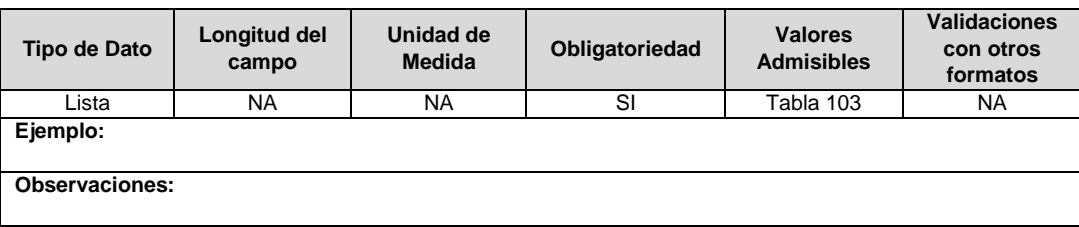

**14. Código del Proyecto:** Corresponde al número de identificación del proyecto de inversiones o expansión de cobertura aprobado, asignado por el operador de red.

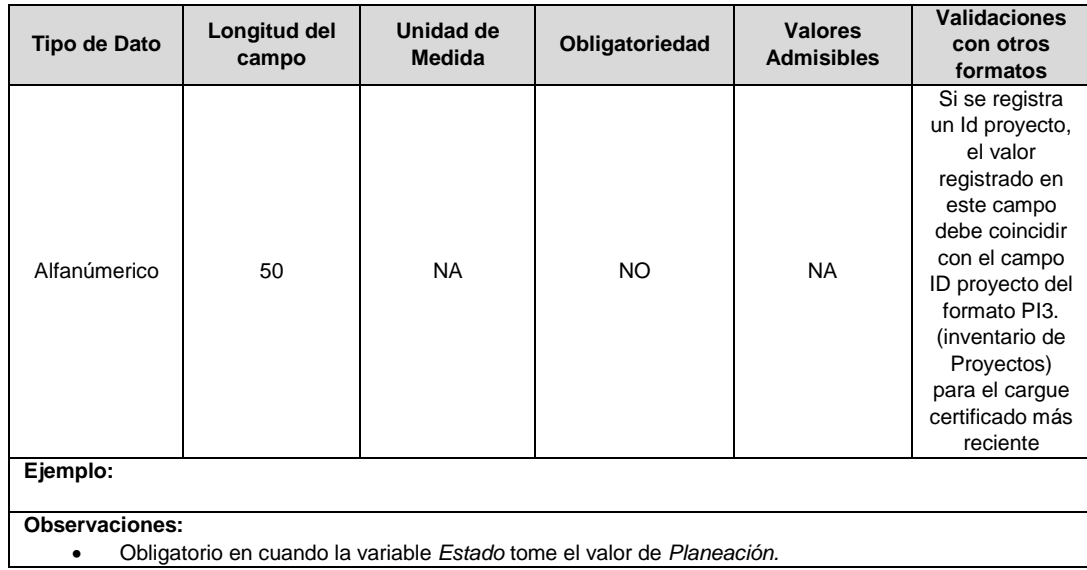

Obligatorio en cuando la variable *Estado* tome el valor de *Planeación.*

**15. Resolución CREG para Entrar en Operación (Número):** Corresponde al número de Resolución expedida por la CREG, por la cual se aprueba la remuneración del activo mediante cargos por uso.

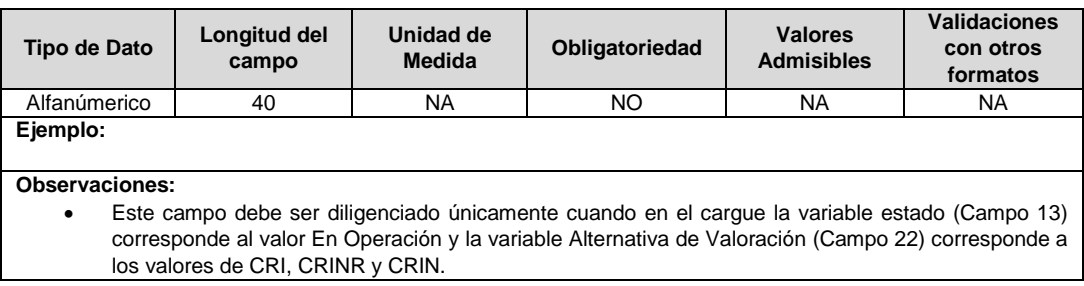

**16. Remuneración Pendiente:** En este campo deberá indicarse si el activo está siendo remunerado mediante cargos por uso.

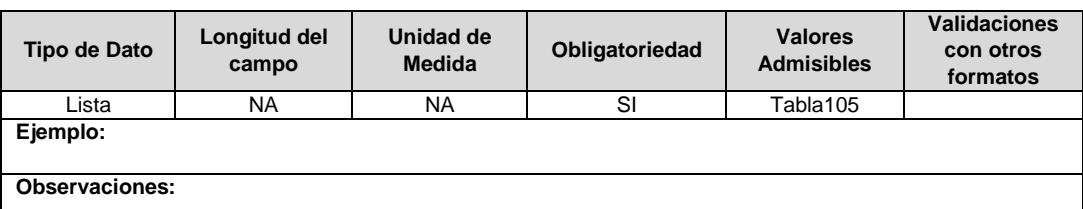

**17. Requiere Ser Remplazado:** Este campo tendrá un valor de 1 en el caso que, luego de realizados los análisis definidos en el numeral 6.3.3.1. de la Resolución CREG 015 de 2018, se identifique que el activo debe ser reemplazado durante el periodo tarifario, en caso contrario tendrá un valor de 2.

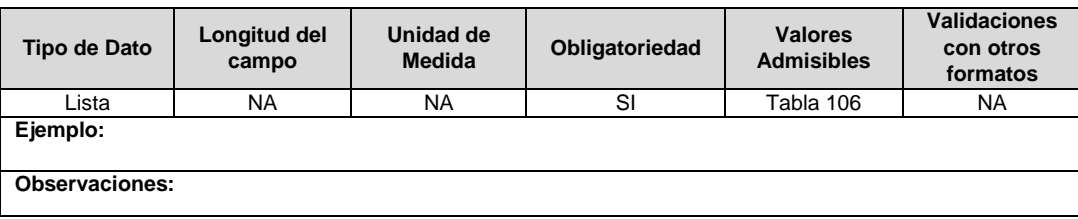

**18. Horizonte de Reposición:** Esta variable se debe diligenciar en caso que el campo que requiera ser remplazado (campo 10), tenga un valor de 1. Corresponde al periodo de tiempo dentro del cual debe ser reemplazado el activo, de acuerdo con lo definido en el literal c del numeral 6.3.3.1 de la Resolución CREG 015 de 2018.

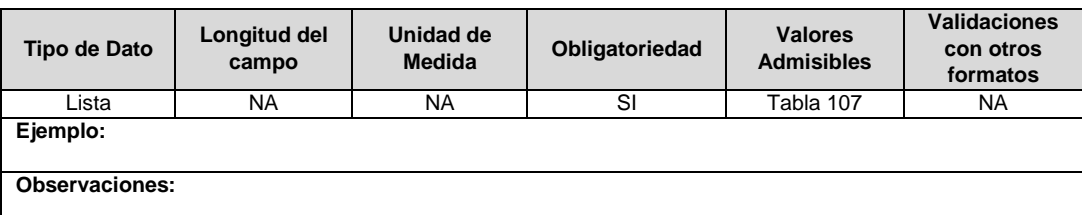

**19. Tipo de Inversión:** Corresponde al tipo de inversión definido en el capítulo 6 de la Resolución CREG 015 de 2018 y que se asocia a la unidad constructiva.

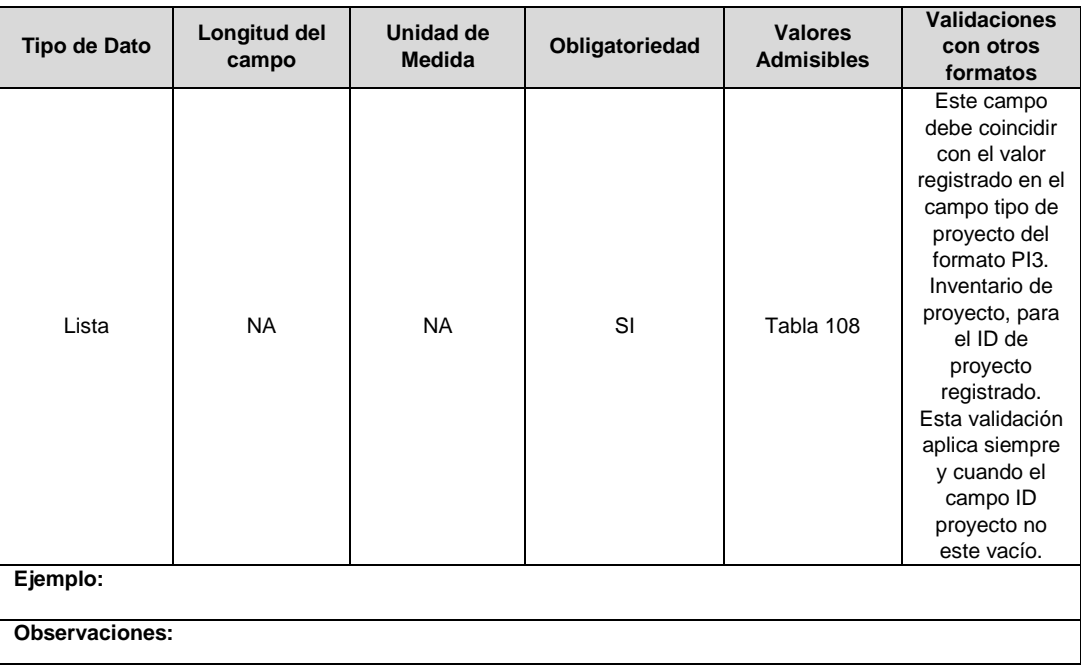

**20. Fracción de Costo:** Fracción del costo de la unidad constructiva que es reconocida por reposiciones parciales de la UC, tal como se define en el numeral 3.1.1.2.1. del capítulo 3 de la Resolución CREG 015 de 2018. Toma los valores publicados por la CREG en la circular respectiva. Esta variable puede tomar valores entre 0 y 1.

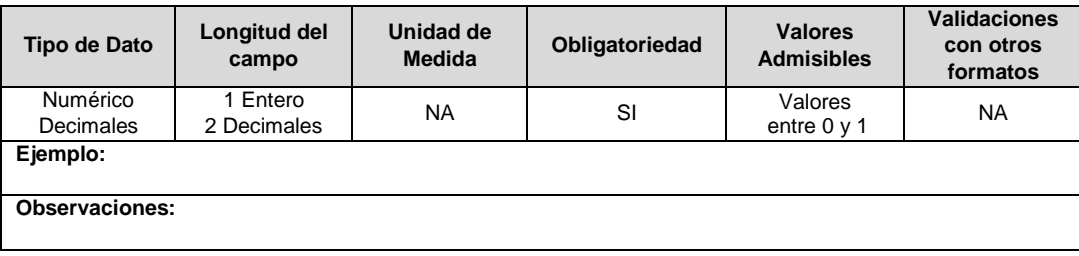

**21. IUA Reemplazado Afectado:** Si el tipo de inversión del proyecto reportado es 1 o 3 y la unidad constructiva reemplaza a una unidad existente, en este campo se debe diligenciar el identificador único del activo de la UC que se va a remplazar o fue remplazada. En otro caso toma el valor de cero (0).

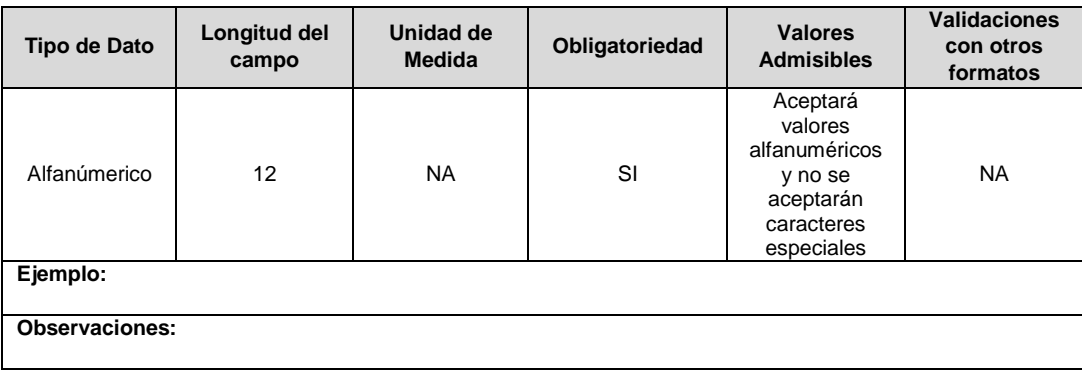

**22. Alternativa de Valoración:** Corresponde a la variable con la que fue calculado el costo de la unidad constructiva.

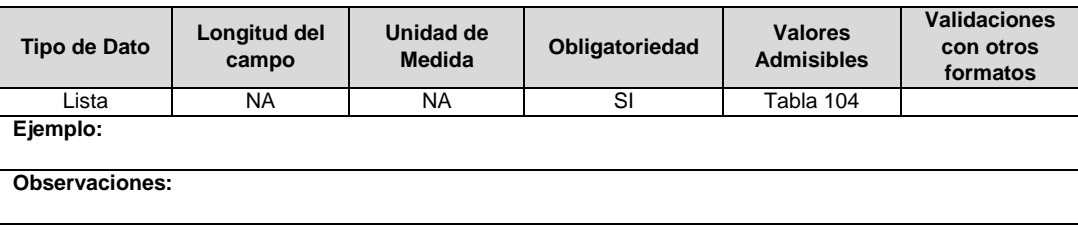

**23. ID Plan:** Corresponde al número de identificación del plan de inversiones aprobado, asignado por el operador de red.

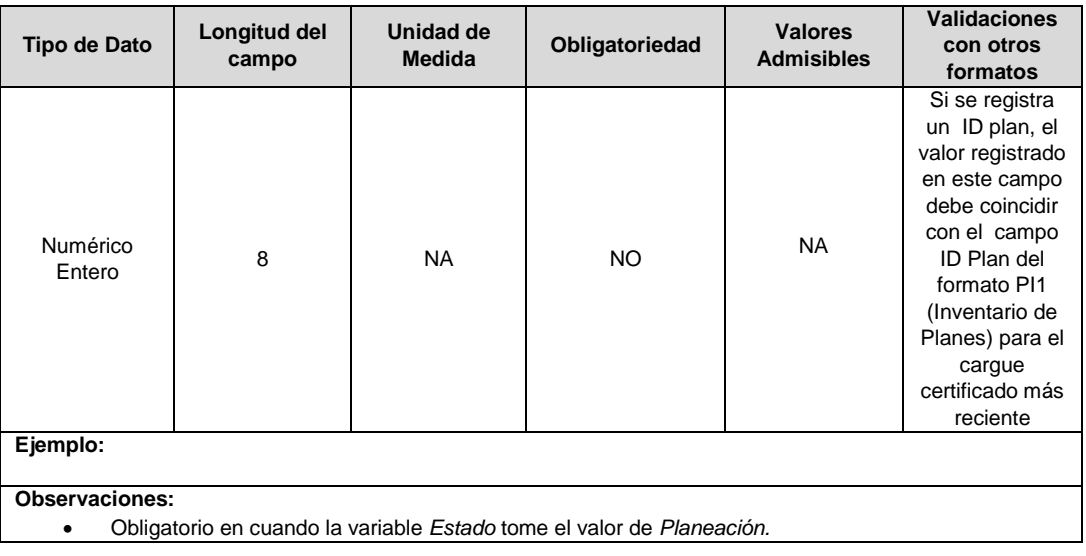

**24. ID Mercado:** Código de Identificación del mercado de comercialización donde se efectuó la venta que se está facturando y que se encuentra registrado en el SUI y publicado en la página SUI, en la columna "Código SUI" del reporte WEB ubicado en el siguiente enlace: http://reportes.sui.gov.co/fabricaReportes/frameSet.jsp?idreporte=ele\_adm\_011.

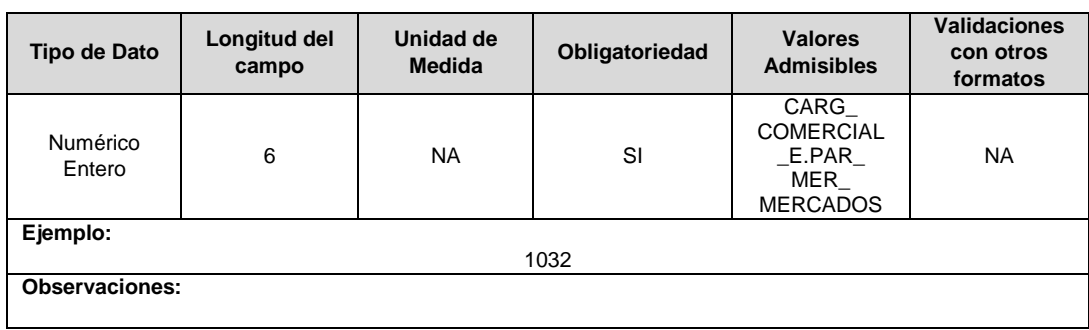

### **FORMATO BRA3. Unidades Constructivas de Equipos de Subestación**

**Tipo de cargue:** Cargue Masivo. **Periodicidad:** Mensual por Demanda. **Dato a reportar:** Demanda. **Fecha inicial para reporte:** Desde la certificación del "Formulario EI1. Encuesta de inventario". **Fecha límite para reporte:** Hasta el día 15 del mes que solicitó la habilitación del formato. **Formulario Pre-Requisito:** EI1. Encuesta de Inventarios. **Tópico:** Técnico **Especificación:** Versión 1.

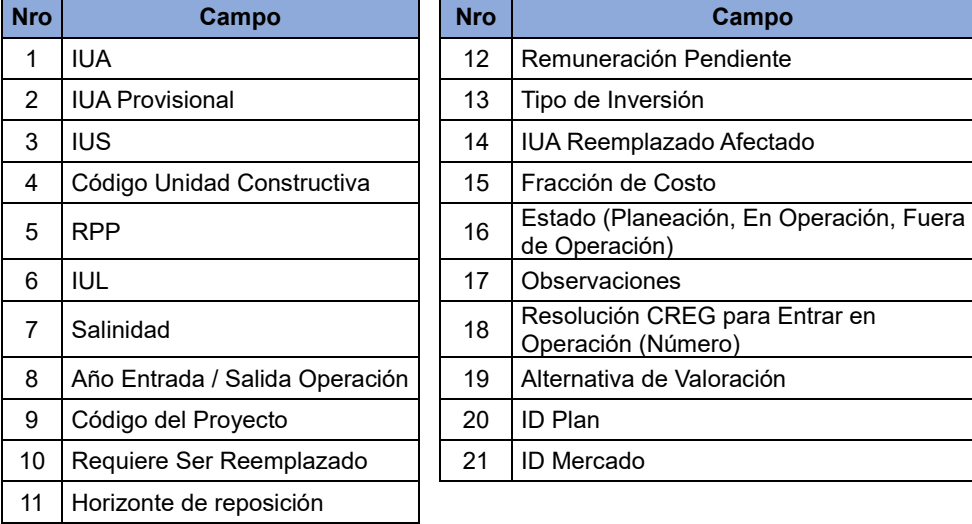

**1. IUA:** Identificador único del activo. Esta identificación es aprobada por la CREG y su estructura esta referenciada en la circular CREG 029 de 2018.

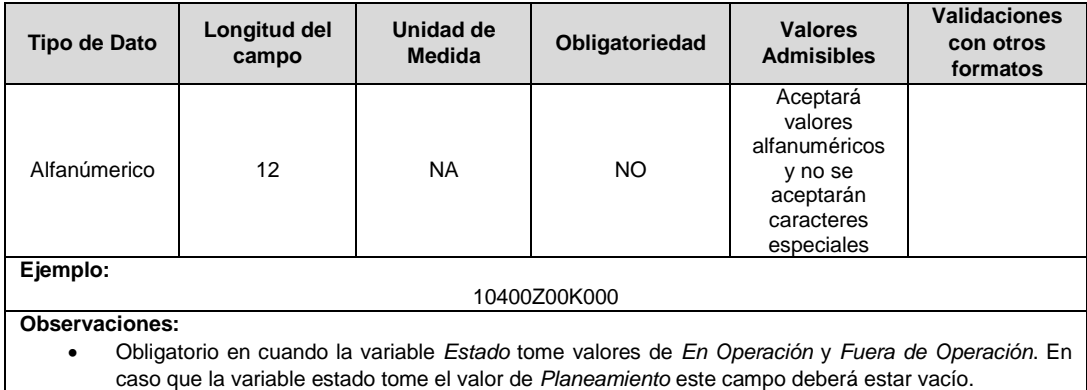

**2. IUA Provisional:** Identificador único del activo asignado provisionalmente. El valor definitivo se informa con el reporte de ejecución de las inversiones solicitado en el capítulo 6 de la Resolución CREG 015 de 2018.

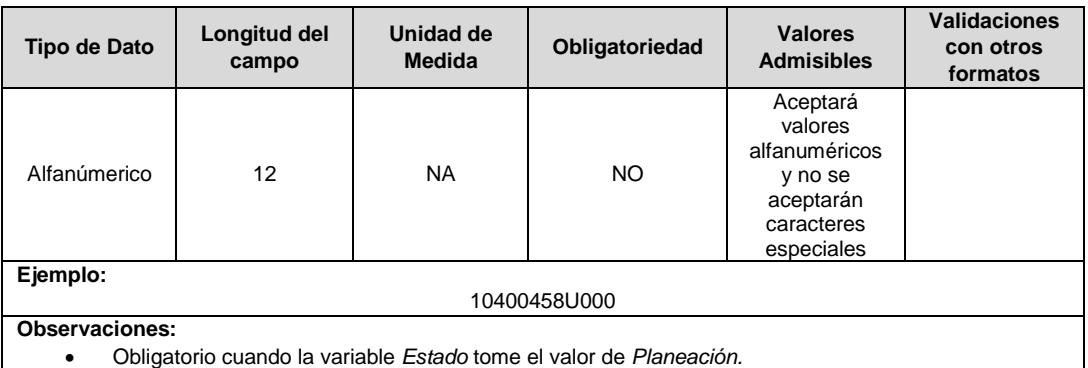

**3. IUS:** Identificador único de la subestación. Esta identificación es aprobada por la CREG, y su estructura esta referenciada en la circular CREG 029 de 2018.

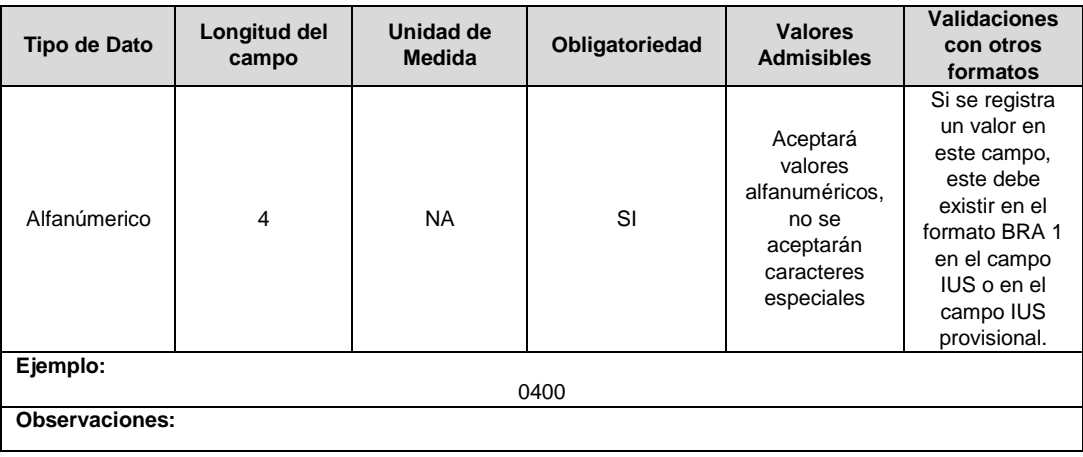

**4. Código Unidad Constructiva:** Se refiere al código de las unidades constructivas de equipos de subestación definidas por la CREG en la Resolución CREG 015 de 2018, según su alternativa de valoración. En caso de que las UC correspondan a un proyecto que cumple las condiciones definidas en el literal h) del artículo 4 de la Resolución CREG 015 de 2018 debe emplearse las UC del capítulo 15 de la Resolución CREG 015 de 2018 y el campo Alternativa de Valoración tomará el valor de CRIN.

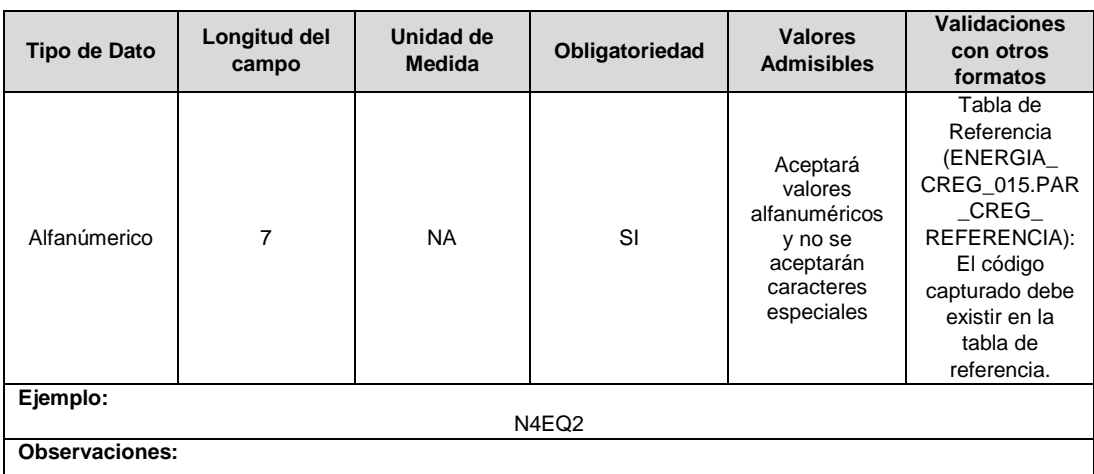

**5. RPP:** Fracción del activo financiado a través de recursos públicos. Esta fracción se asigna a partir del valor de la UC que no se debe incluir en el cálculo de la tarifa de acuerdo con lo dispuesto en el numeral 87.9 de la Ley 142 de 1994, respecto del valor total de la UC, tomará valores entre 0 y 1. En caso de que el activo NO sea financiado a través de recursos públicos deberá reportar en este campo el número cero (0).

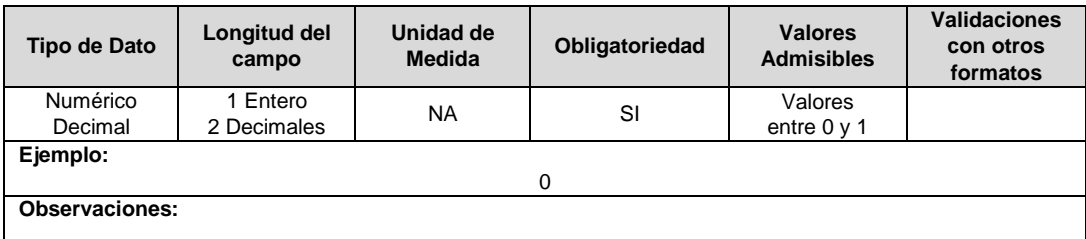

**6. IUL**: Identificador único del circuito o línea. Esta identificación es aprobada por la CREG, y su estructura esta referenciada en la circular CREG 029 de 2018.

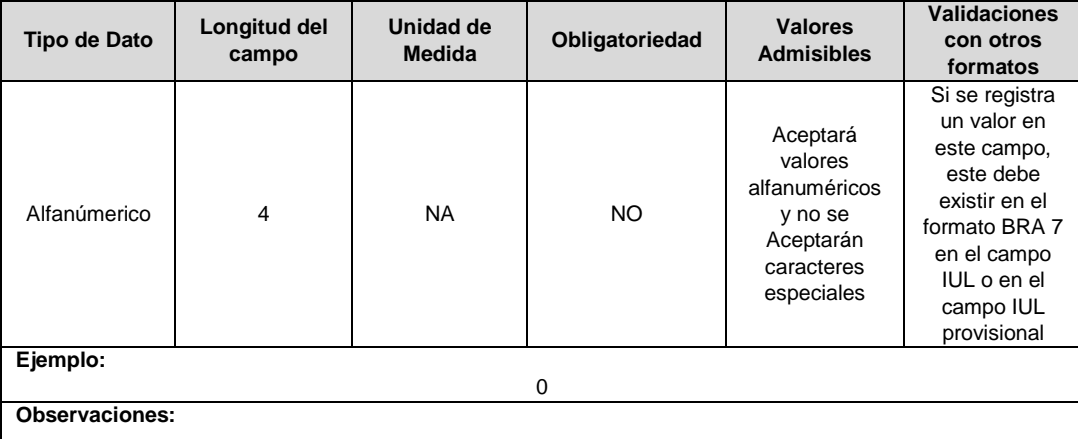

**7. Salinidad:** En este campo se reportará si el circuito o línea se encuentra en la franja de 30 km de que trata el numeral 4.1.5 del capítulo 4 de la Resolución CREG 015 de 2018.

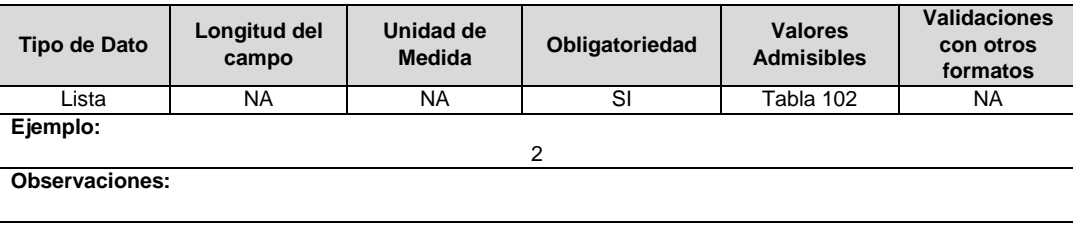

**8. Año Entrada / Salida Operación:** Corresponde al año de entrada o salida en operación de la unidad constructiva.

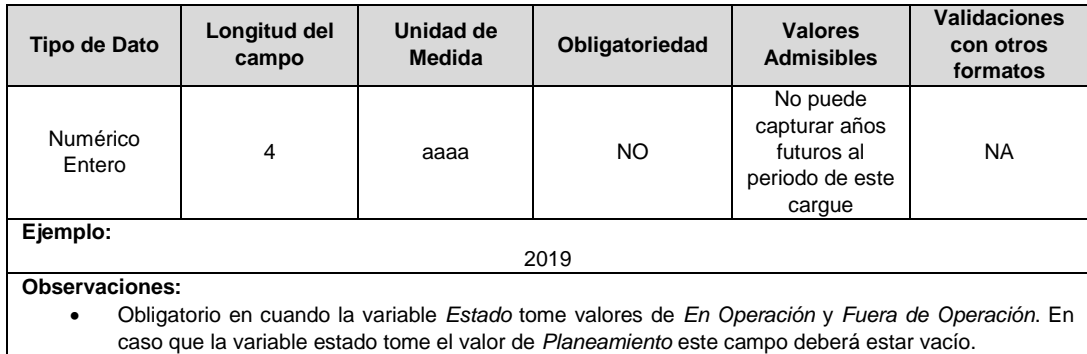

**9. Código del Proyecto:** Corresponde al número de identificación del proyecto de inversiones o expansión de cobertura aprobado, asignado por el operador de red.

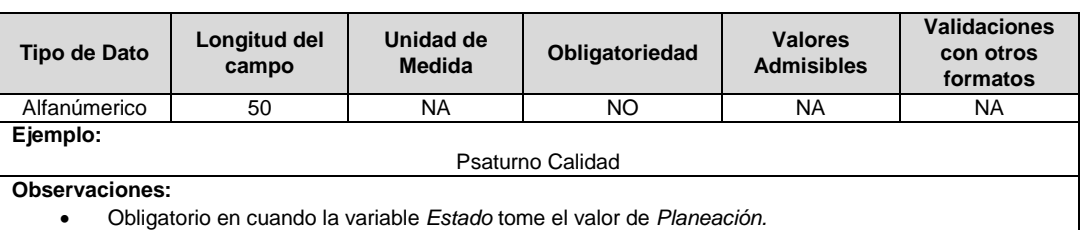

**10. Requiere Ser Remplazado:** Este campo tendrá un valor de 1 en el caso que, luego de realizados los análisis definidos en el numeral 6.3.3.1. de la Resolución CREG 015 de 2018, se identifique que el activo debe ser reemplazado durante el periodo tarifario, en caso contrario tendrá un valor de 2.

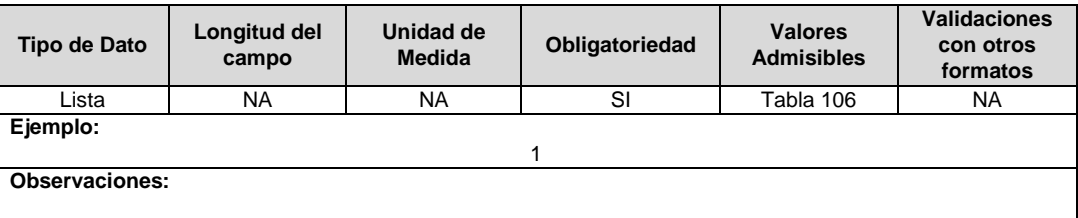

**11. Horizonte de reposición:** Esta variable se debe diligenciar en caso que el campo que requiere ser remplazado (campo 10), tenga un valor de 1.

Corresponde al periodo de tiempo dentro del cual debe ser reemplazado el activo, de acuerdo con lo definido en el literal c del numeral 6.3.3.1 de la Resolución CREG 015 de 2018.

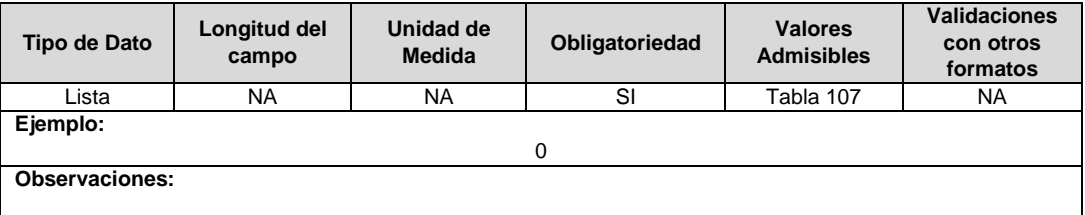

**12. Remuneración Pendiente:** En este campo deberá indicarse si el activo está siendo remunerado mediante cargos por uso.

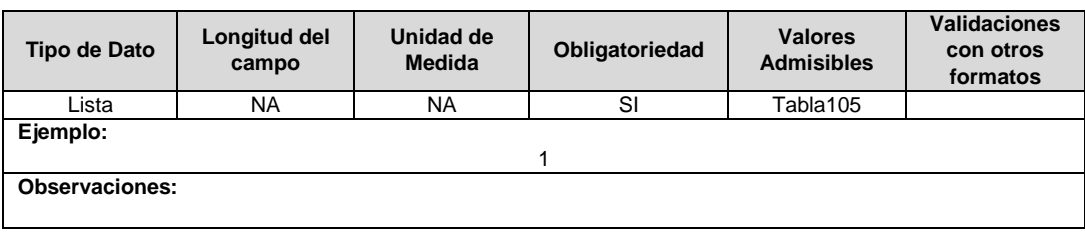

**13. Tipo de Inversión:** Corresponde al tipo de inversión definido en el capítulo 6 de la Resolución CREG 015 de 2018 y que se asocia a la unidad constructiva. Los valores admisibles para este campo están definidos en la Tabla 108.

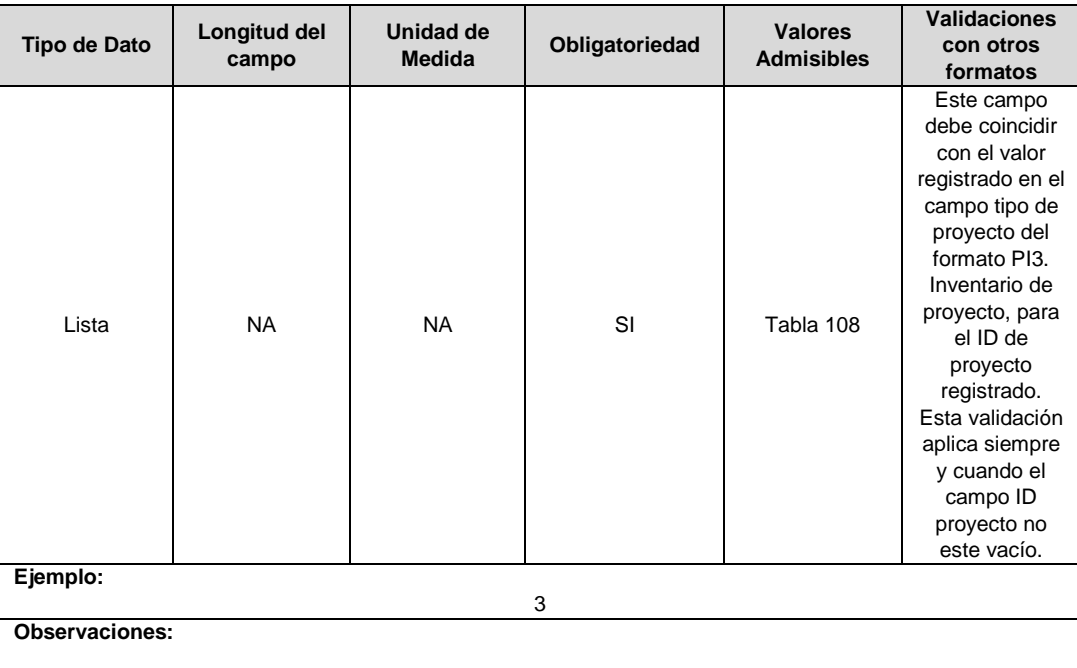

**14. IUA Reemplazado Afectado:** Si el tipo de inversión del proyecto reportado es 1 o 3 y la unidad constructiva reemplaza a una unidad existente, en este campo se debe diligenciar el identificador único del activo de la UC que se va a remplazar o fue remplazada. En otro caso toma el valor de cero (0).

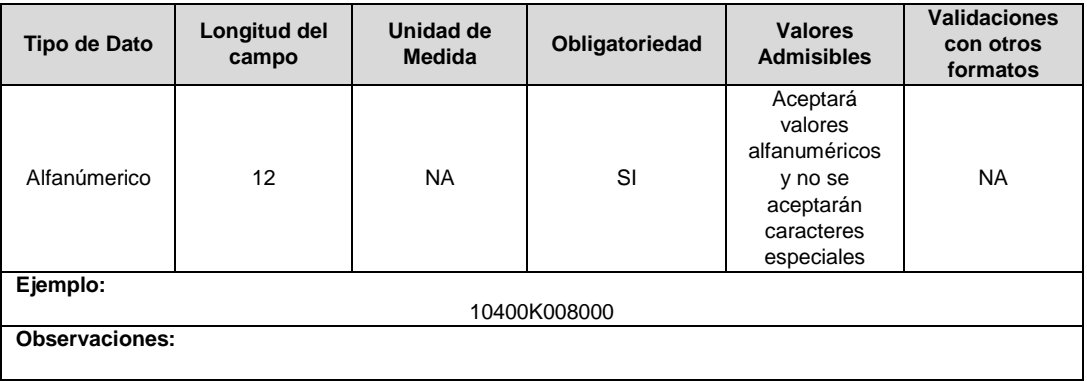

**15. Fracción de Costo:** Fracción del costo de la unidad constructiva que es reconocida por reposiciones parciales de la UC, tal como se define en el numeral 3.1.1.2.1. del capítulo 3 de la Resolución CREG 015 de 2018. Toma los valores publicados por la CREG en la circular respectiva. Esta variable puede tomar valores entre 0 y 1.

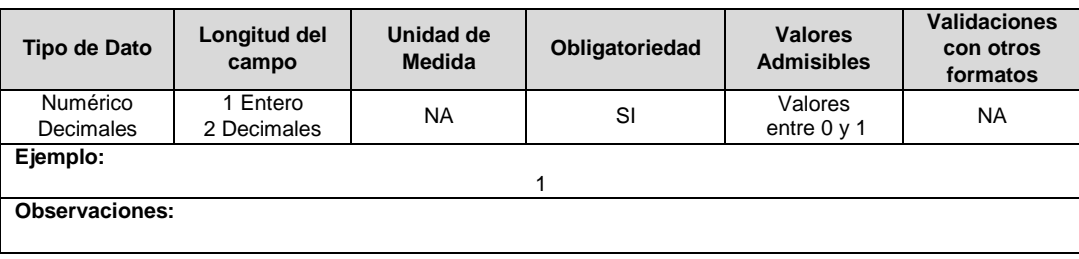

**16. Estado (Planeación, En Operación, Fuera de Operación):** Corresponde al estado en el que se encuentra el activo.

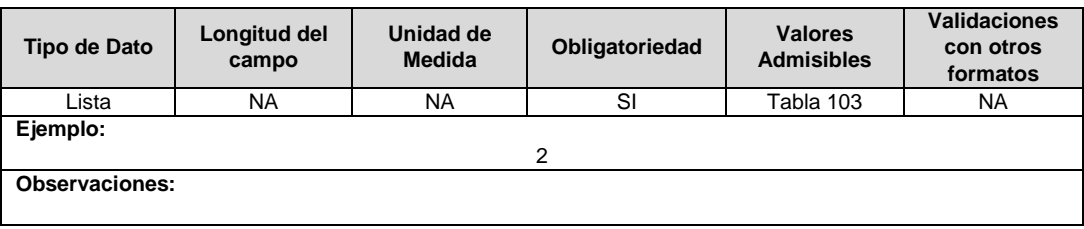

**17. Observaciones:** Este campo debe ser utilizado cuando se desee precisar anotaciones que se consideren importantes sobre el activo.

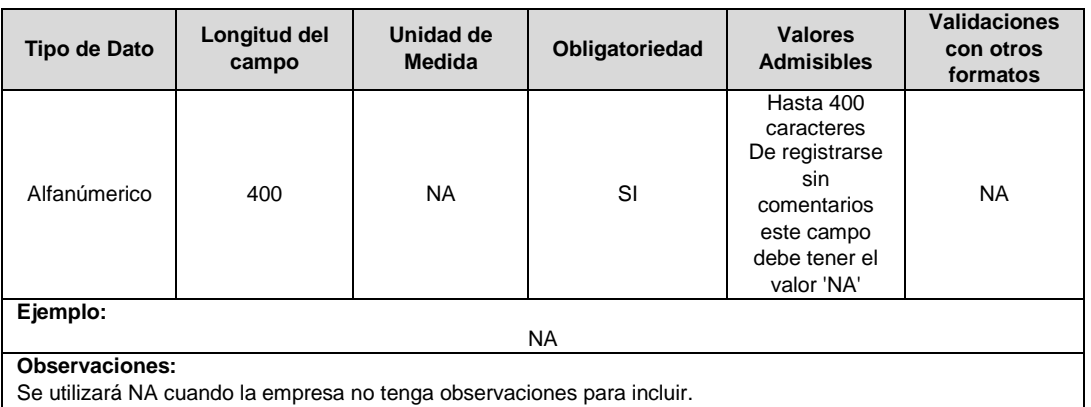

Se utilizará NA cuando la empresa no tenga observaciones para incluir.

**18. Resolución CREG para Entrar en Operación (Número):** Corresponde al número de Resolución expedida por la CREG, por la cual se aprueba la remuneración del activo mediante cargos por uso.

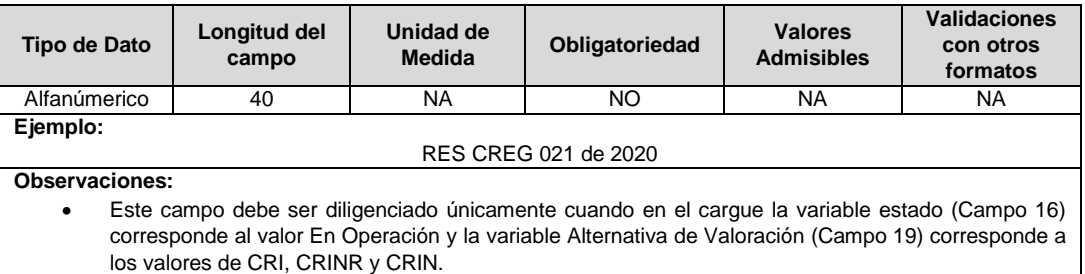

**19. Alternativa de Valoración:** Corresponde a la variable con la que fue calculado el costo de la unidad constructiva.

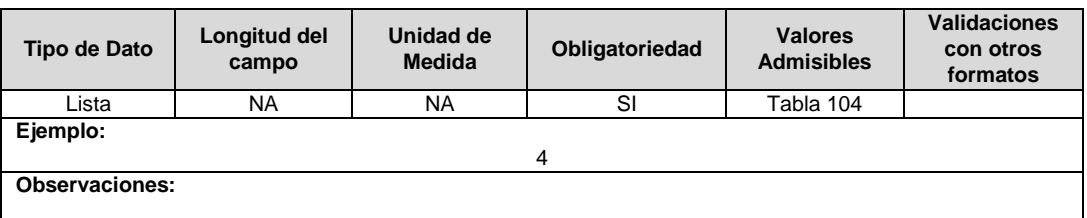

**20. ID Plan:** Corresponde al número de identificación del plan de inversiones aprobado. Corresponde al número de identificación del plan de inversiones aprobado, asignado por el operador de red.

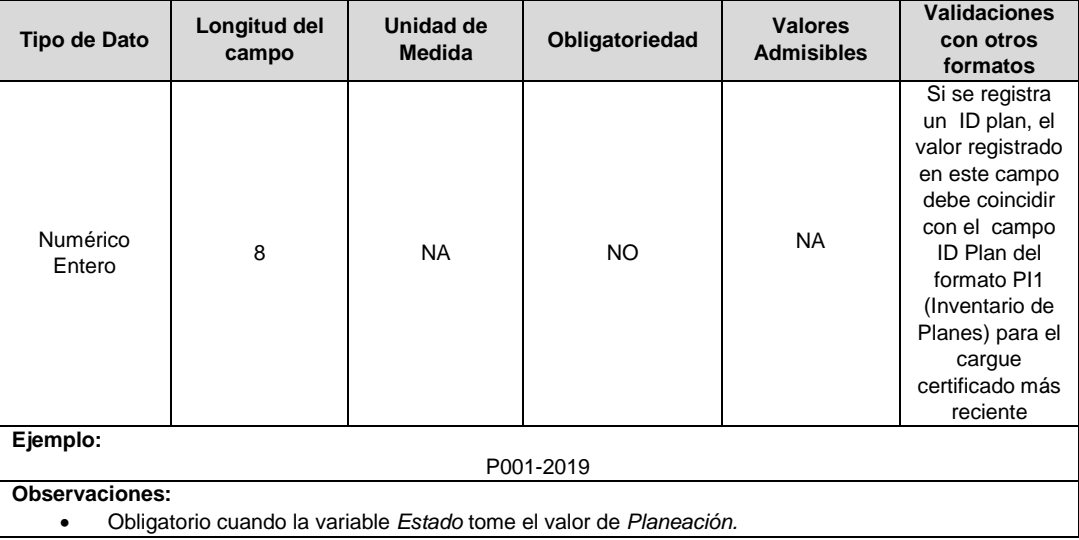

**21. ID Mercado:** Código de Identificación del mercado de comercialización donde se efectuó la venta que se está facturando y que se encuentra registrado en el SUI y publicado en la página SUI, en la columna "Código SUI" del reporte WEB ubicado en el siguiente enlace: http://reportes.sui.gov.co/fabricaReportes/frameSet.jsp?idreporte=ele\_adm\_011.

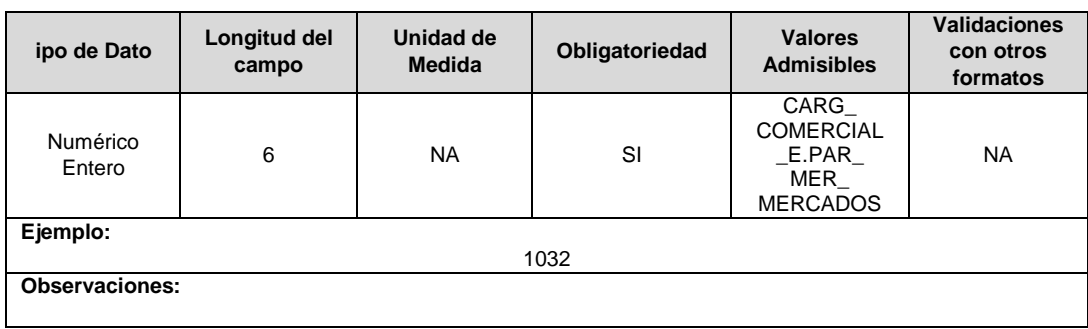

#### **FORMATO BRA4. Unidades Constructivas de Transformadores en Subestaciones**

**Tipo de cargue:** Cargue Masivo. **Periodicidad:** Anual. **Dato a reportar:** Demanda. **Fecha inicial para reporte:** Desde la certificación del "Formulario EI1. Encuesta de inventario". **Fecha límite para reporte:** Hasta el día 15 del mes que solicitó la habilitación del formato. **Formulario Pre-Requisito:** EI1. Encuesta de Inventarios. **Tópico:** Técnico **Especificación:** Versión 1.

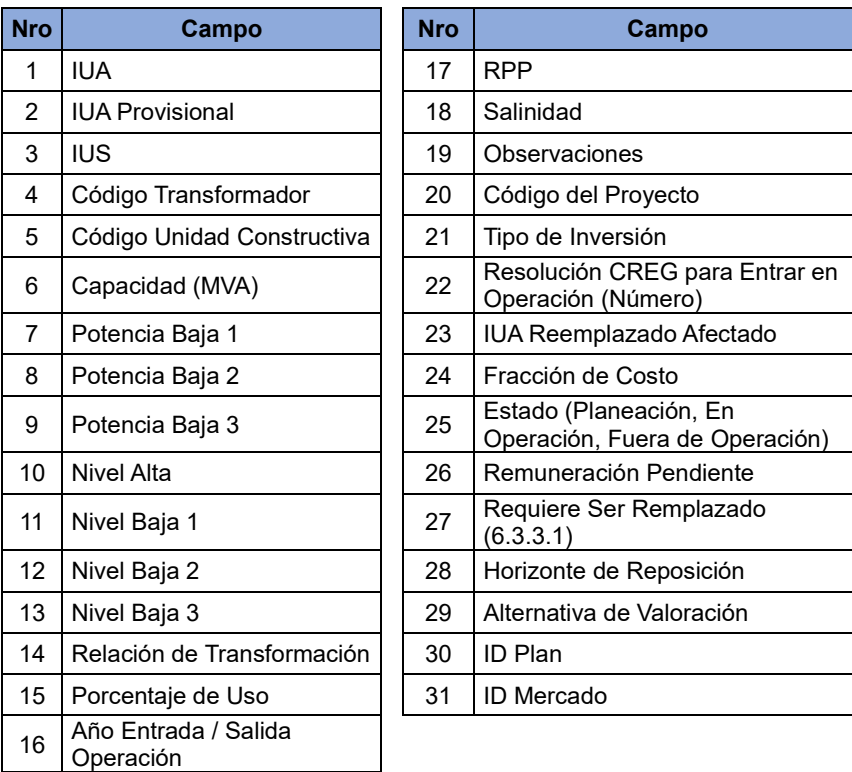

**1. IUA:** Identificador único del activo. Esta identificación es aprobada por la CREG y su estructura esta referenciada en la circular CREG 029 de 2018.

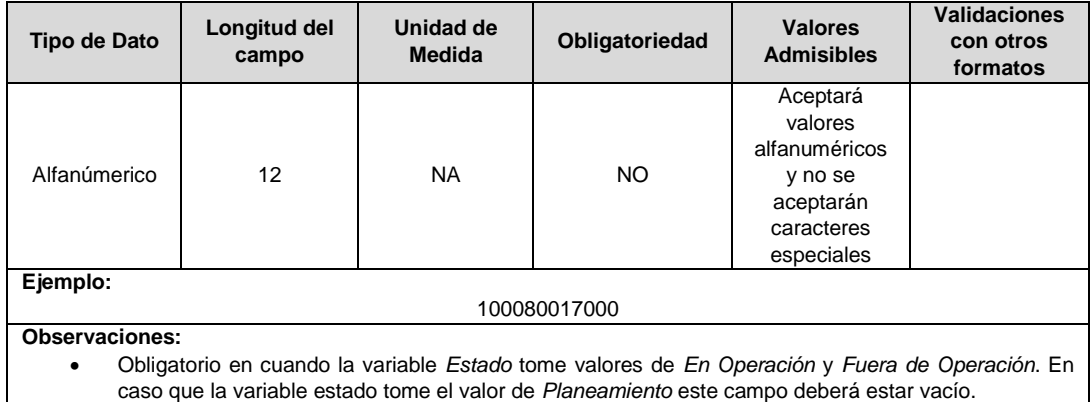

caso que la variable estado tome el valor de *Planeamiento* este campo deberá estar vacío.

**2. IUA Provisional:** Identificador único del activo asignado provisionalmente. El valor definitivo se informa con el reporte de ejecución de las inversiones solicitado en el capítulo 6 de la Resolución CREG 015 de 2018.

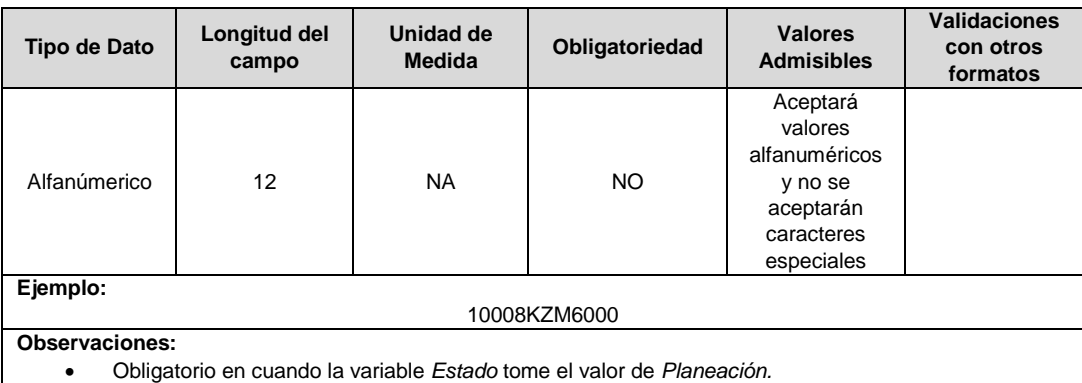

**3. IUS:** Identificador único de la subestación. Esta identificación es aprobada por la CREG, y su estructura esta referenciada en la circular CREG 029 de 2018.

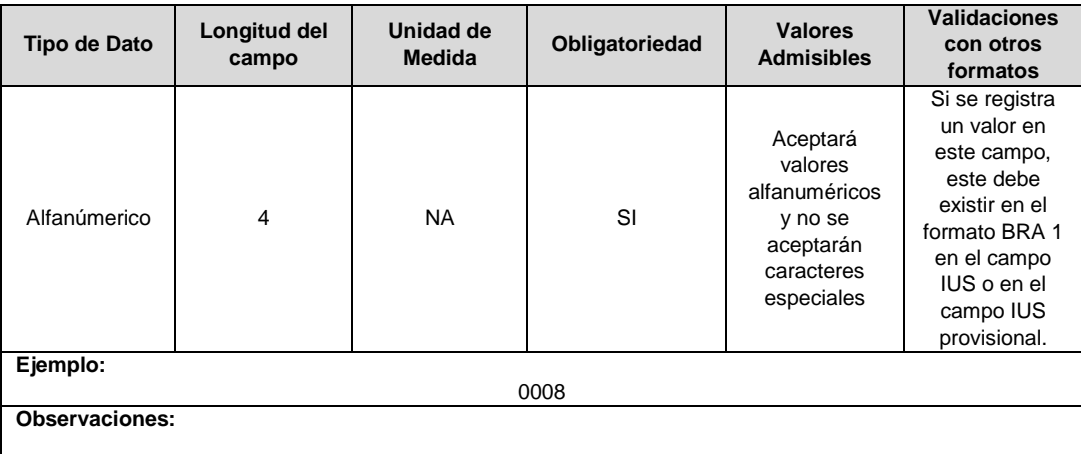

**4. Código Transformador:** Identificador asignado por el operador de red para cada transformador con que cuenta en su STR y/o SDL.

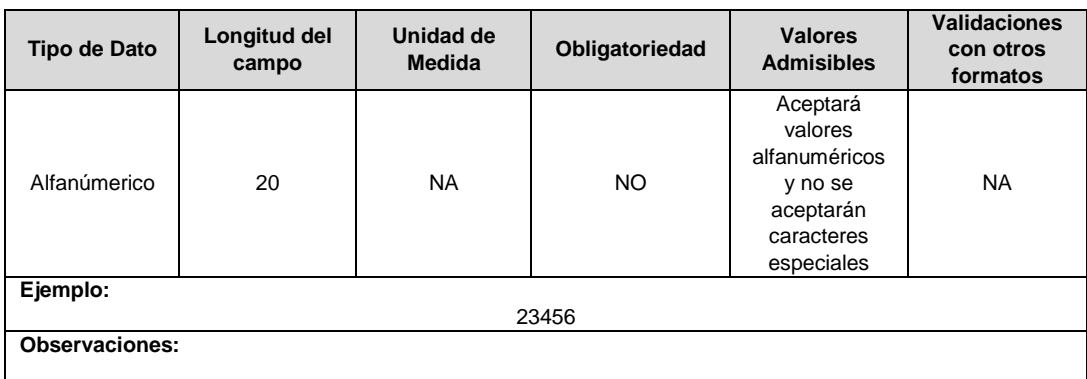

**5. Código Unidad Constructiva:** Se refiere al código de las unidades constructivas de transformadores en subestaciones definidas por la CREG en la Resolución CREG 015 de 2018, según su alternativa de valoración. En caso de que las UC correspondan a un proyecto que cumple las condiciones definidas en el literal h) del artículo 4 de la Resolución CREG 015 de 2018 debe emplearse las UC del capítulo 15 de la Resolución CREG 015 de 2018 y el campo Alternativa de Valoración tomará el valor de CRIN.

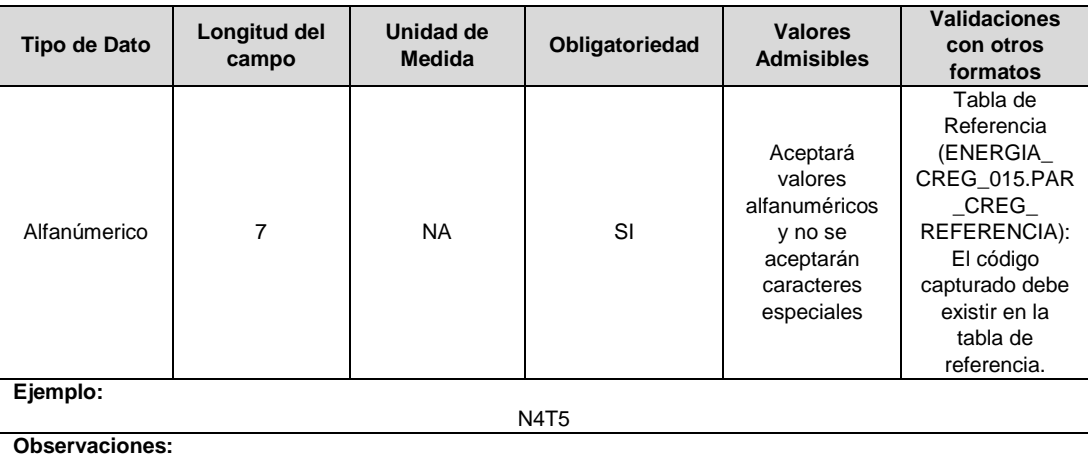

**6. Capacidad (MVA):** En este campo se reporta la capacidad nominal del transformador (en MVA).

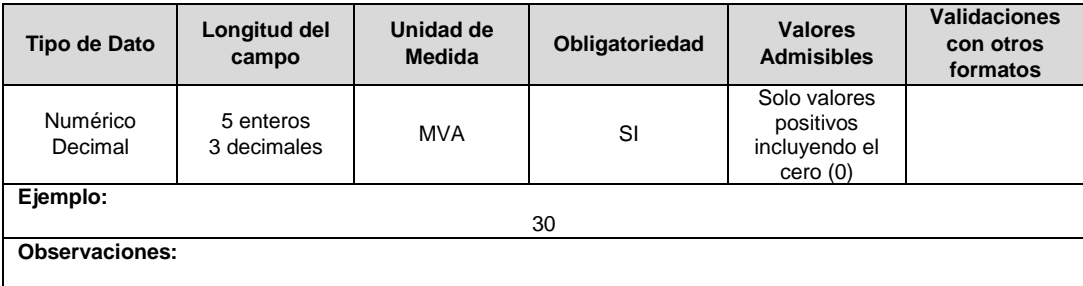

**7. Potencia Baja 1:** En este campo se reporta la capacidad del transformador en MVA, disponible para el devanado de baja. Cuando haya más de un devanado de baja, se deberá reportar la capacidad del devanado con mayor nivel de tensión.

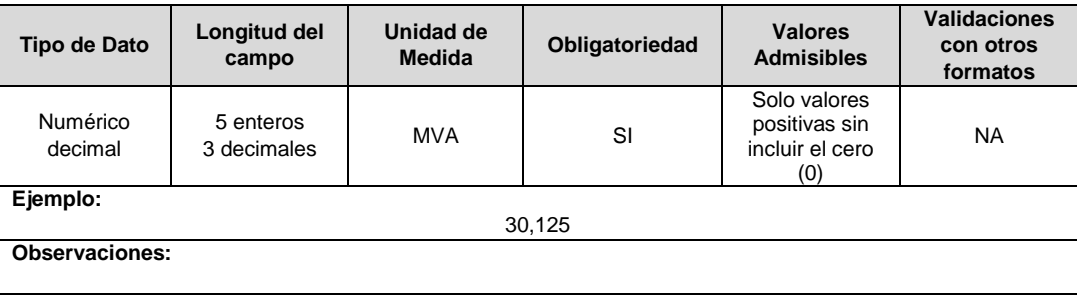

**8. Potencia Baja 2:** En este campo se reporta, en caso de que exista, la capacidad del transformador en MVA, disponible para el devanado de baja para el nivel de tensión inmediatamente inferior al reportado en potencia baja 1.

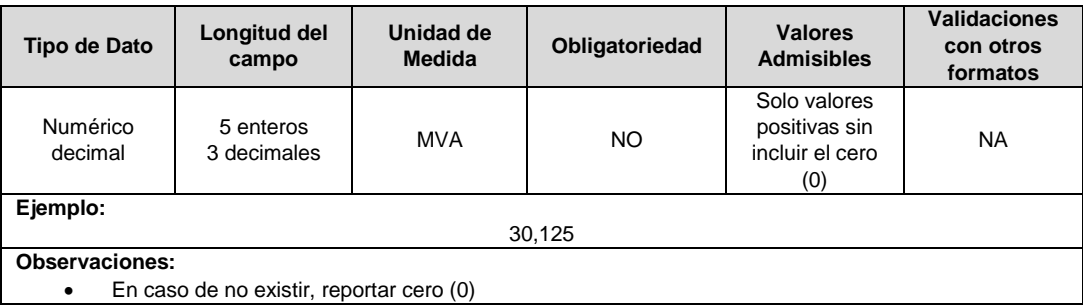

**9. Potencia Baja 3:** En este campo se reporta, en caso de que exista, la capacidad del transformador en MVA, disponible para el devanado de baja para el nivel de tensión inmediatamente inferior al reportado en potencia baja 2.

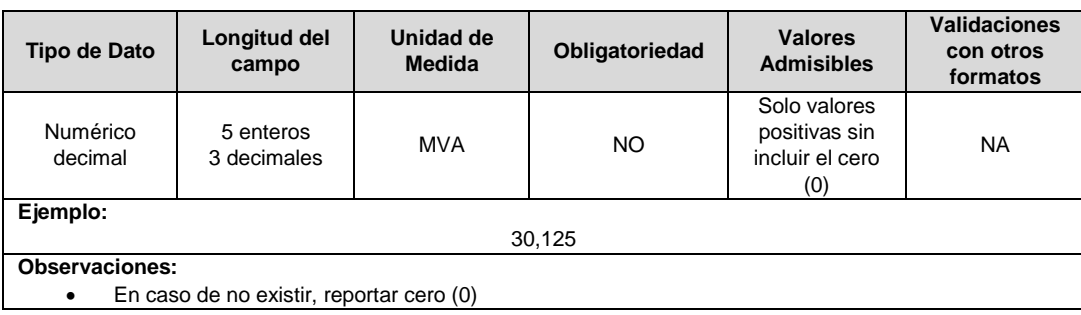

**10. Nivel Alta:** En este campo se reporta el nivel de tensión al cual se conecta el devanado de alta del transformador.

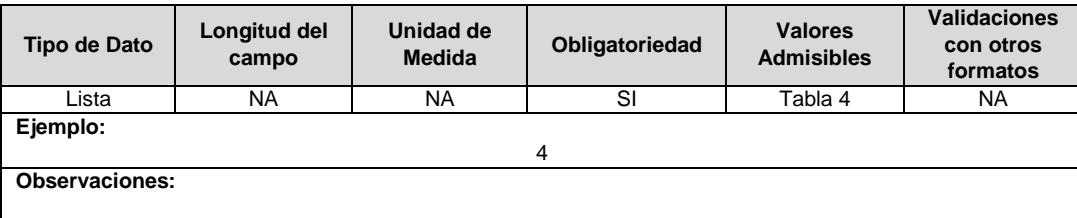

**11. Nivel Baja 1:** En este campo se reporta el nivel de tensión para la capacidad reportada en el campo Potencia baja 1.

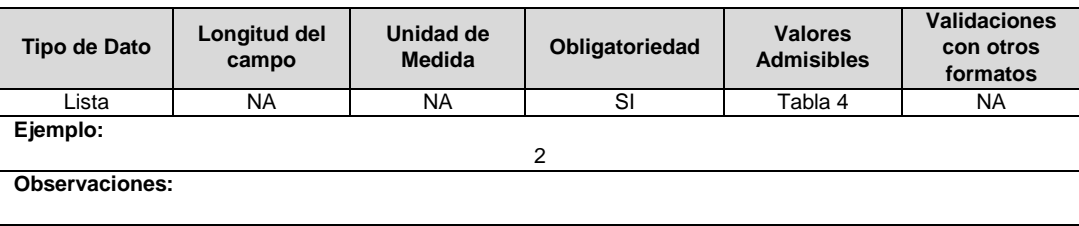

**12. Nivel Baja 2:** En este campo se reporta el nivel de tensión para la capacidad reportada en el campo Potencia baja 2. Los valores admisibles para este campo están definidos en la Tabla 4.

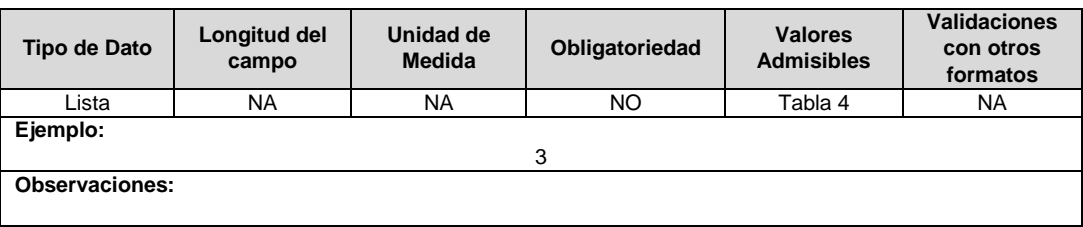

**13. Nivel Baja 3:** En este campo se reporta el nivel de tensión para la capacidad reportada en el campo Potencia baja 3.

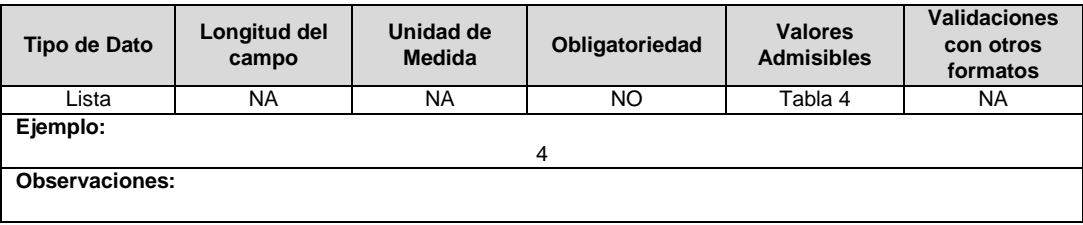

**14. Relación de Transformación:** Se debe diligenciar la relación de transformación del transformador, indicando inicialmente el voltaje del lado de alta en V (Voltios) y seguidamente el o los voltajes del lado de baja tensión también en V.

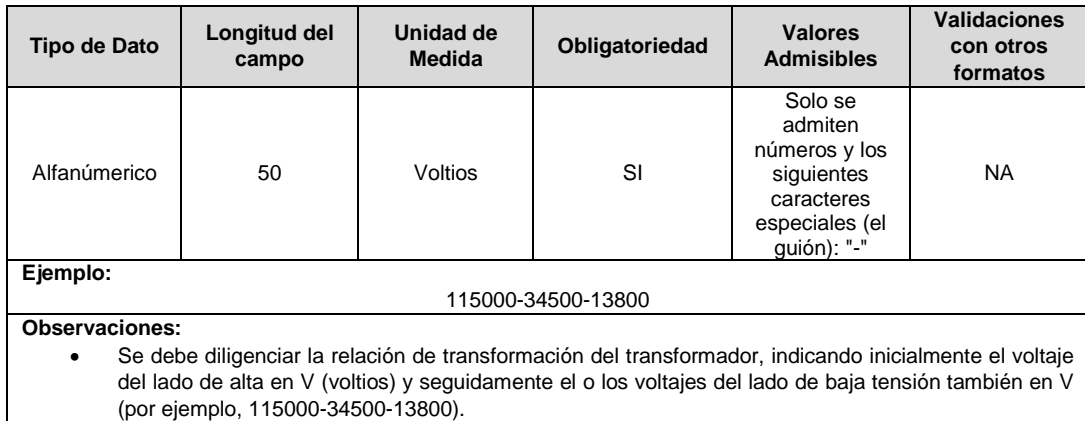

**15. Porcentaje de Uso:** Se refiere al porcentaje del activo que es remunerado a través de los cargos por uso.

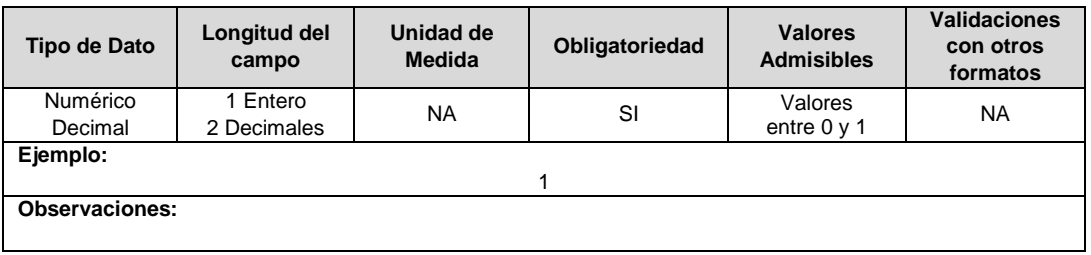

**16. Año Entrada / Salida Operación:** Corresponde al año de entrada o salida en operación de la unidad constructiva.

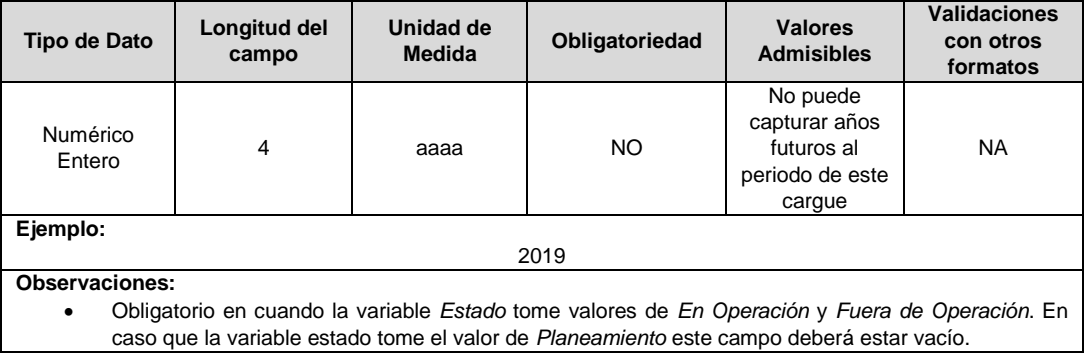

**17. RPP:** Fracción del activo financiado a través de recursos públicos. Esta fracción se asigna a partir del valor de la UC que no se debe incluir en el cálculo de la tarifa de acuerdo con lo dispuesto en el numeral 87.9 de la Ley 142 de 1994, respecto del valor total de la UC, tomará valores entre 0 y 1. En caso de que el activo NO sea financiado a través de recursos públicos deberá reportar en este campo el número cero (0).

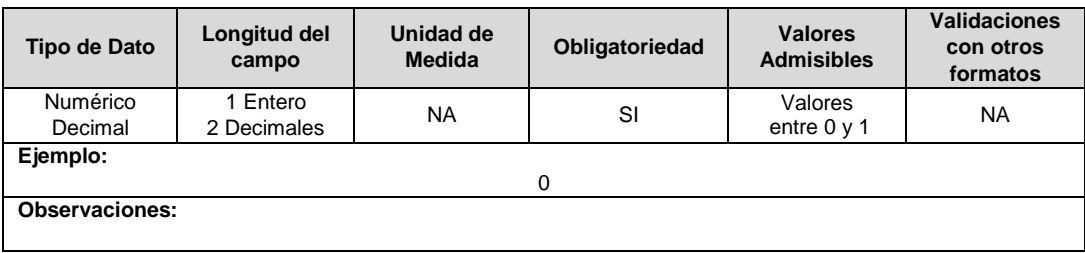

**18. Salinidad:** En este campo se reportará si el circuito o línea se encuentra en la franja de 30 km de que trata el numeral 4.1.5 del capítulo 4 de la Resolución CREG 015 de 2018.

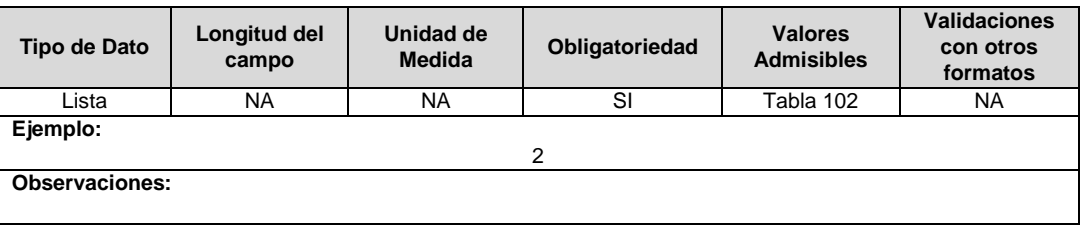

**19. Observaciones**: Este campo debe ser utilizado cuando se desee precisar anotaciones que se consideren importantes sobre el activo.

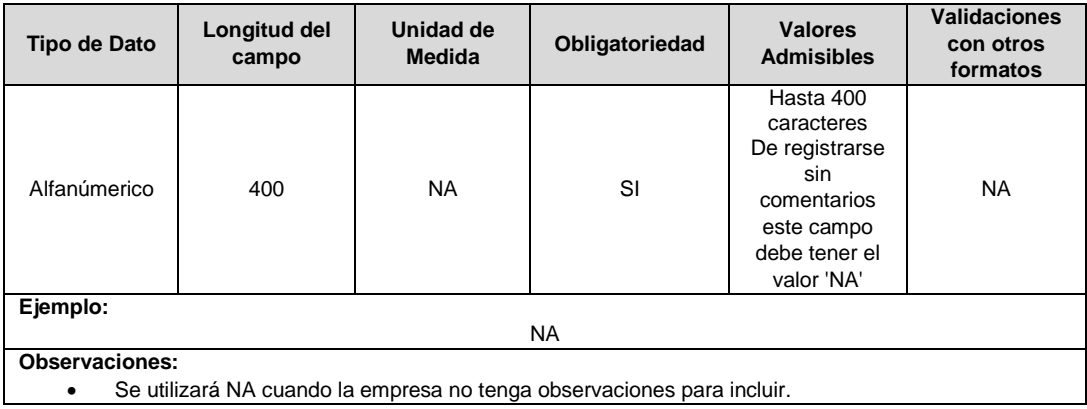

# **20. Código del Proyecto:** Corresponde al número de identificación del proyecto de inversiones o expansión de cobertura aprobado, asignado por el operador de red.

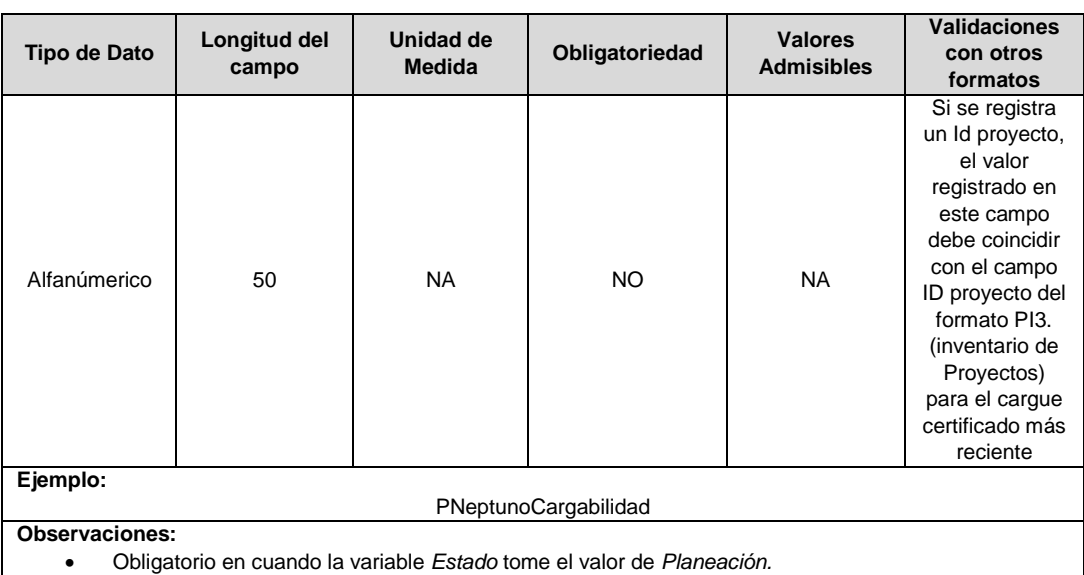

**21. Tipo de Inversión:** Corresponde al tipo de inversión definido en el capítulo 6 de la Resolución CREG 015 de 2018 y que se asocia a la unidad constructiva.

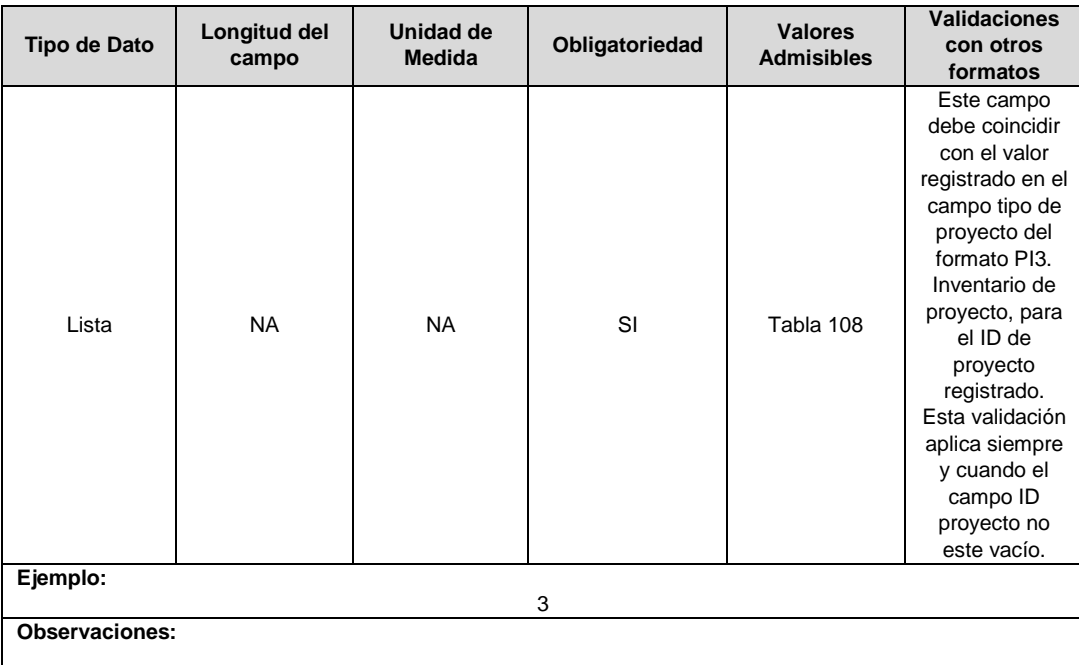

**22. Resolución CREG para Entrar en Operación (Número):** Corresponde al número de Resolución expedida por la CREG, por la cual se aprueba la remuneración del activo mediante cargos por uso.

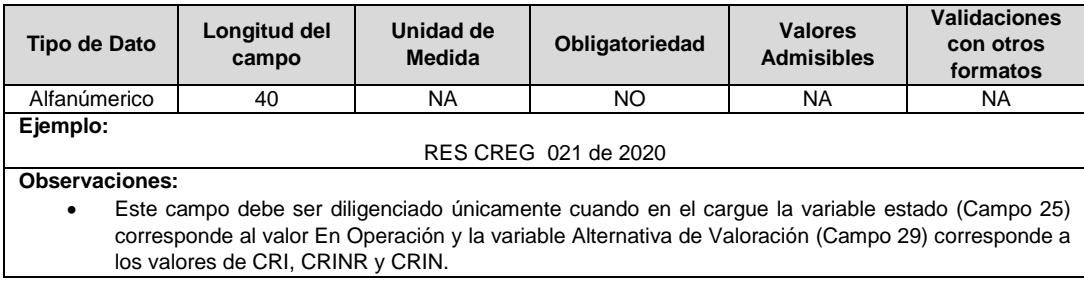

**23. IUA Reemplazado Afectado:** Si el tipo de inversión del proyecto reportado es 1 o 3 y la unidad constructiva reemplaza a una unidad existente, en este campo se debe diligenciar el identificador único del activo de la UC que se va a remplazar o fue remplazada. En otro caso toma el valor de cero (0).

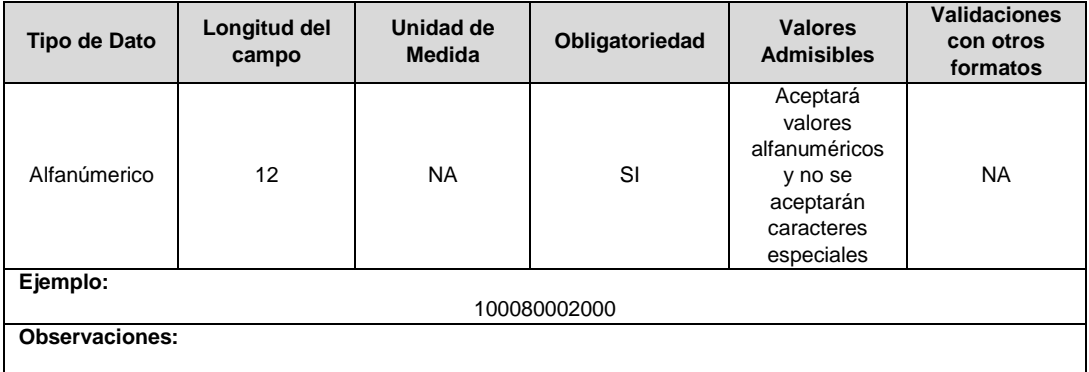

**24. Fracción de Costo:** Fracción del costo de la unidad constructiva que es reconocida por reposiciones parciales de la UC, tal como se define en el numeral 3.1.1.2.1. del capítulo 3 de la Resolución CREG 015 de 2018. Toma los valores publicados por la CREG en la circular respectiva. Esta variable puede tomar valores entre 0 y 1.

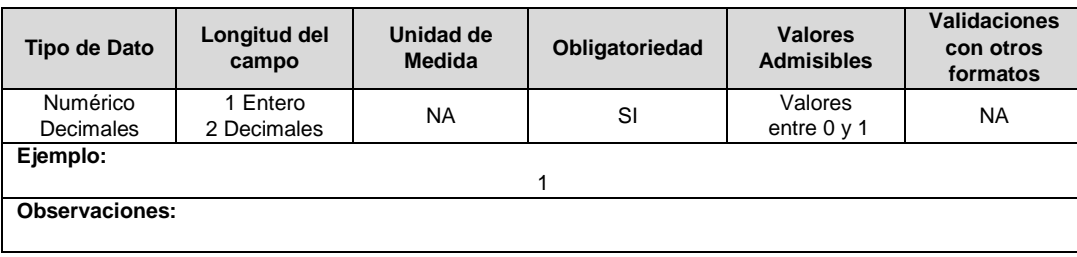

**25. Estado (Planeación, En Operación, Fuera de Operación):** Corresponde al estado en el que se encuentra el activo.

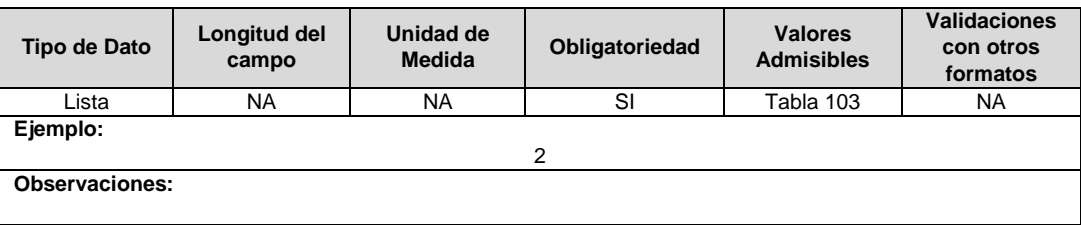

**26. Remuneración Pendiente:** En este campo deberá indicarse si el activo está siendo remunerado mediante cargos por uso.

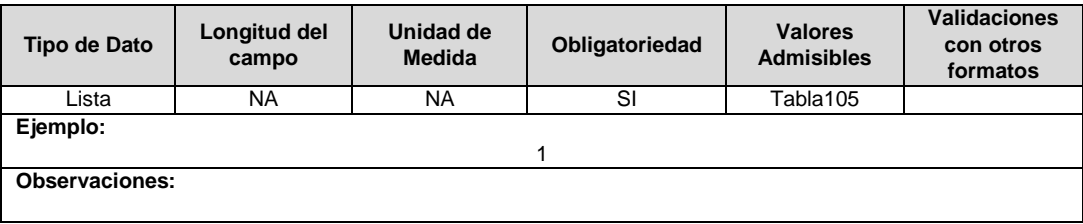

**27. Requiere Ser Remplazado (6.3.3.1):** Este campo tendrá un valor de 1 en el caso que, luego de realizados los análisis definidos en el numeral 6.3.3.1. de la Resolución CREG 015 de 2018, se identifique que el activo debe ser reemplazado durante el periodo tarifario; en caso contrario tendrá un valor de 2.

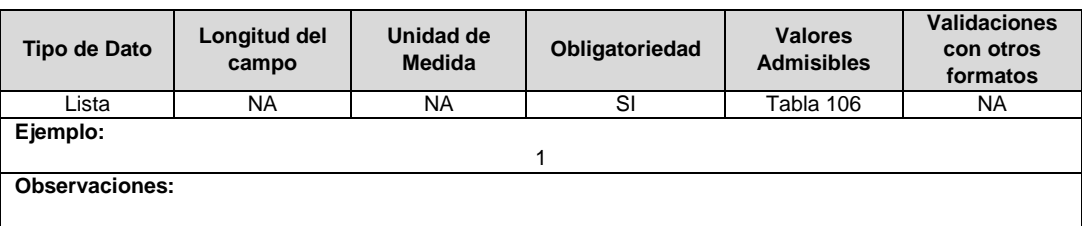

**28. Horizonte de Reposición:** Esta variable se debe diligenciar en caso que el campo Requiere ser Remplazado (campo 10), tenga un valor de 1.

Corresponde al periodo de tiempo dentro del cual debe ser reemplazado el activo, de acuerdo con lo definido en el literal c del numeral 6.3.3.1 de la Resolución CREG 015 de 2018.

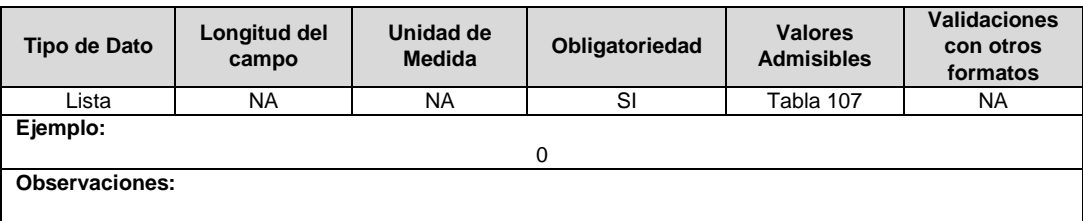

**29. Alternativa de Valoración:** Corresponde a la variable con la que fue calculado el costo de la unidad constructiva.

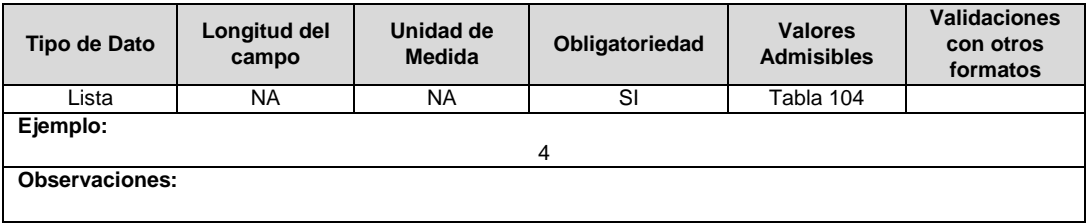

**30. ID Plan:** Corresponde al número de identificación del plan de inversiones aprobado, asignado por el operador de red.

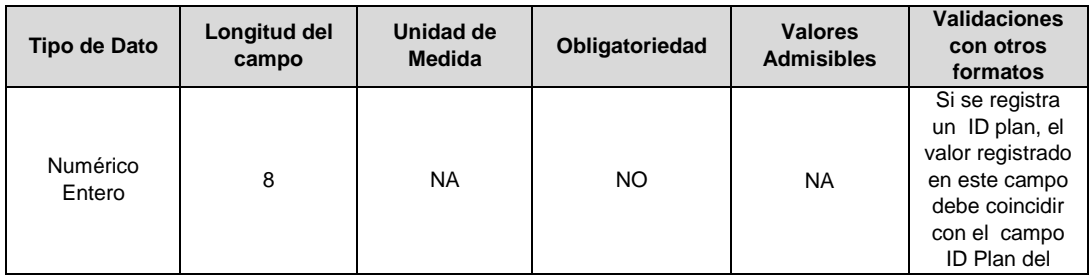

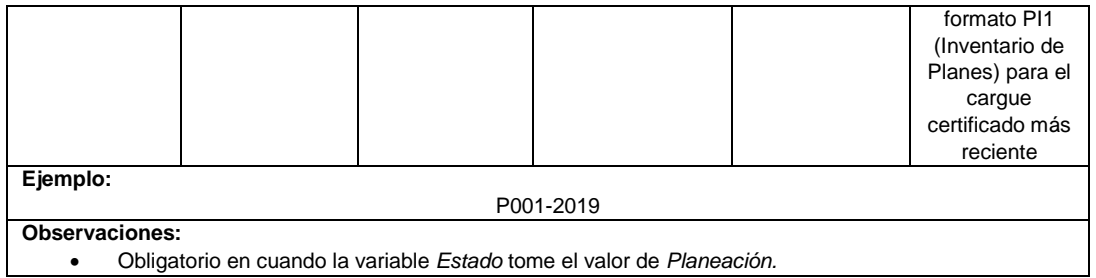

**31. ID Mercado:** Código de Identificación del mercado de comercialización donde se efectuó la venta que se está facturando y que se encuentra registrado en el SUI y publicado en la página SUI, en la columna "Código SUI" del reporte WEB ubicado en el siguiente enlace: http://reportes.sui.gov.co/fabricaReportes/frameSet.jsp?idreporte=ele\_adm\_011.

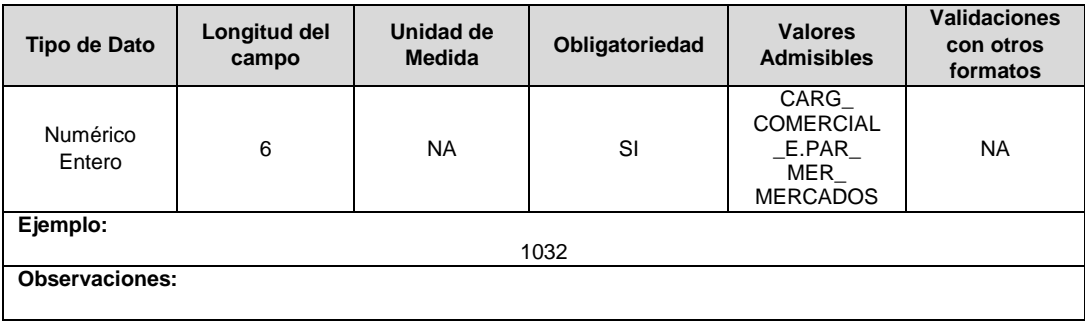

### **FORMATO BRA5. Unidades Constructivas de Compensación Reactivas en Subestaciones**

**Tipo de cargue:** Cargue Masivo. **Periodicidad:** Anual Demanda **Dato a reportar:** Demanda. **Fecha inicial para reporte:** Desde la certificación del "Formulario EI1. Encuesta de inventario". **Fecha límite para reporte:** Hasta el día 15 del mes que solicitó la habilitación del formato. **Formulario Pre-Requisito:** EI1. Encuesta de Inventarios. **Tópico:** Técnico. **Especificación:** Versión 1.

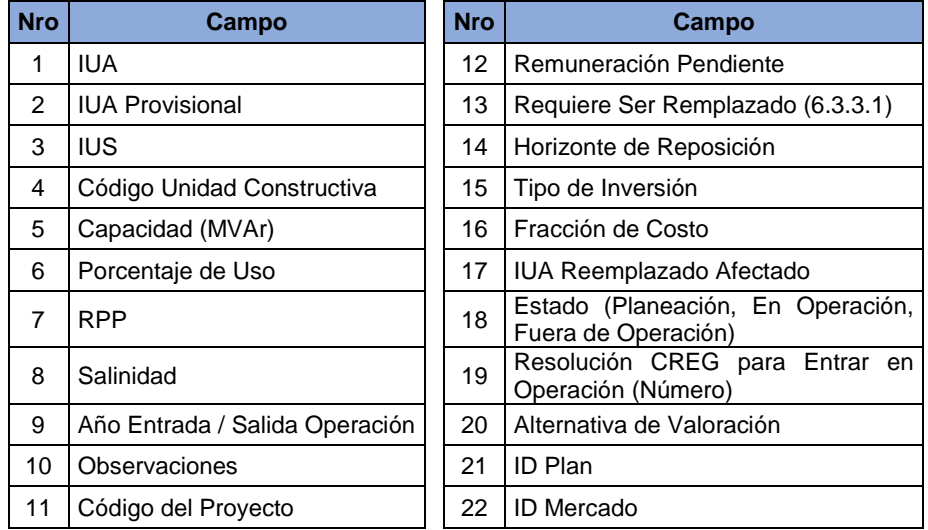

**1. IUA:** Identificador único del activo. Esta identificación es aprobada por la CREG y su estructura esta referenciada en la circular CREG 029 de 2018.

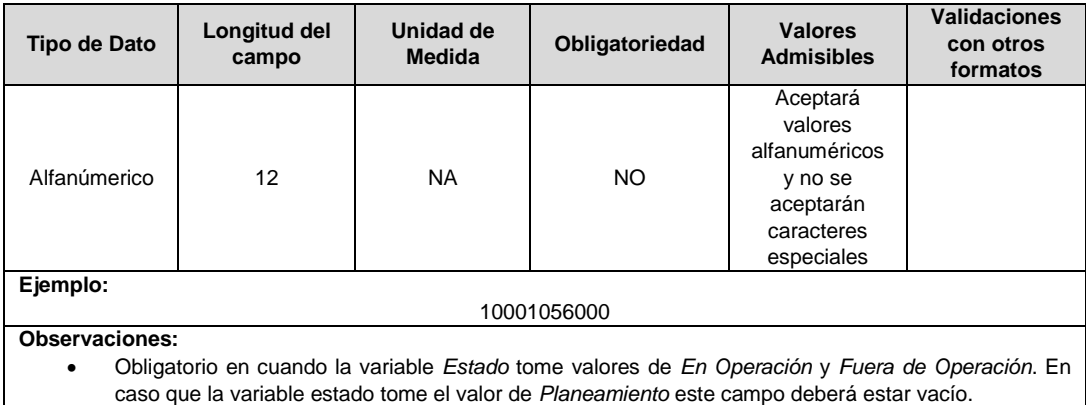

**2. IUA Provisional:** Identificador único del activo asignado provisionalmente. El valor definitivo se informa con el reporte de ejecución de las inversiones solicitado en el capítulo 6 de la Resolución CREG 015 de 2018.

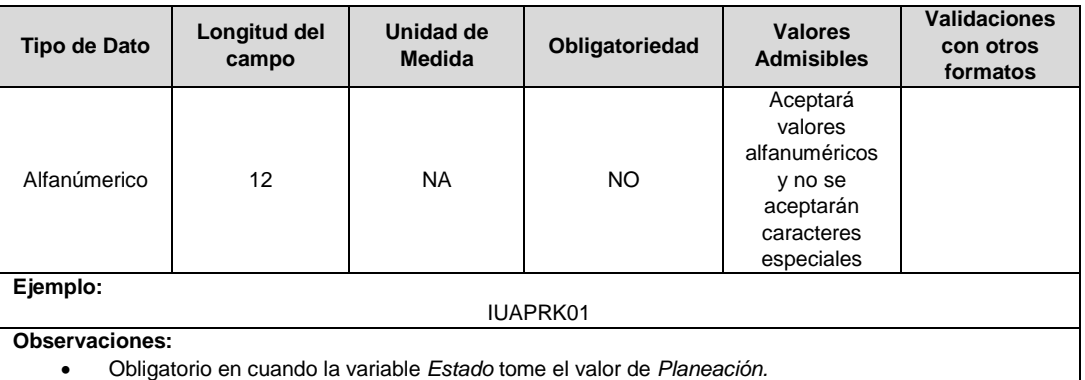

**3. IUS:** Identificador único de la subestación. Esta identificación es aprobada por la CREG, y su estructura esta referenciada en la circular CREG 029 de 2018.

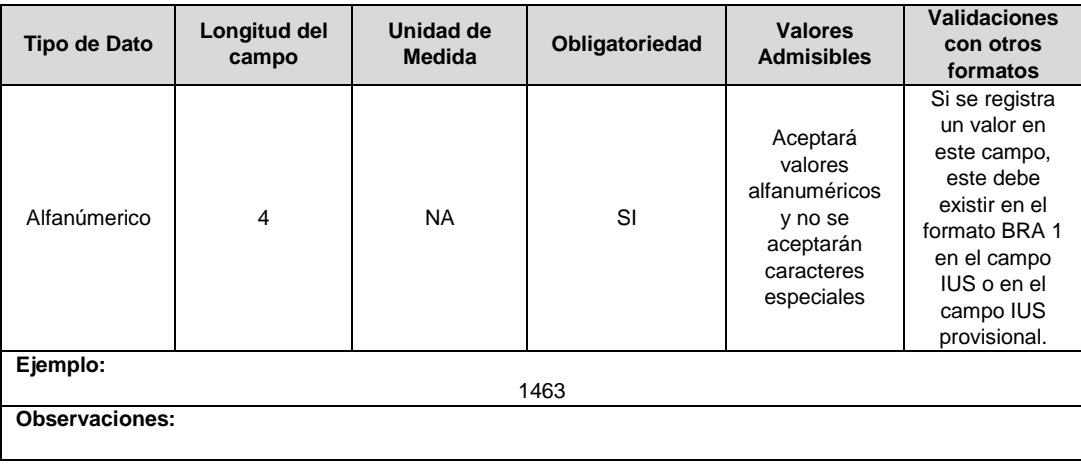

**4. Código Unidad Constructiva:** Se refiere al código de las unidades constructivas de compensaciones reactivas en subestaciones definidas por la CREG en la Resolución CREG 015 de 2018, según su alternativa de valoración. En caso de que las UC correspondan a un proyecto que cumple las condiciones definidas en el literal h) del artículo 4 de la Resolución CREG 015 de 2018 debe emplearse las UC del capítulo 15 de la Resolución CREG 015 de 2018 y el campo Alternativa de Valoración tomará el valor de CRIN.

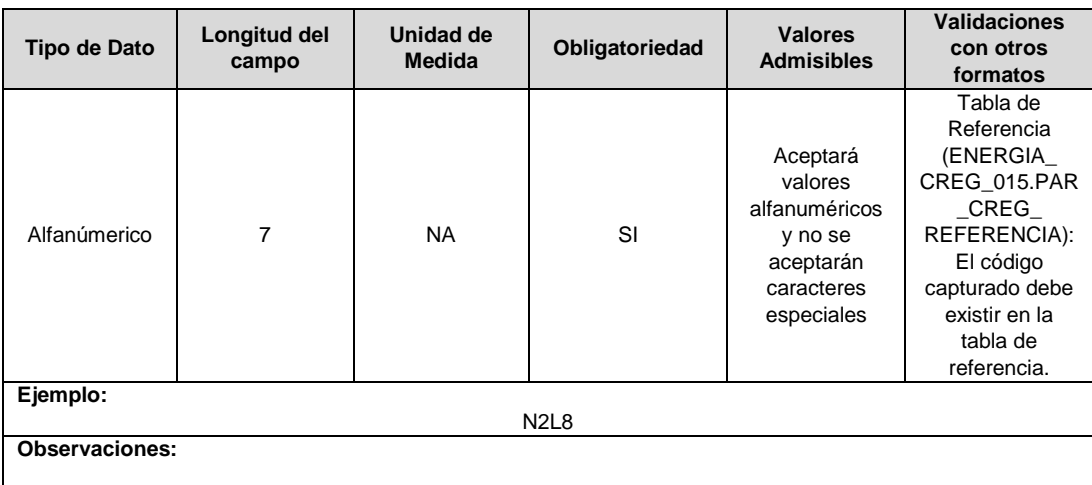

**5. Capacidad (MVAr):** En este campo se reporta la capacidad nominal de la compensación reactiva (en MVAr).

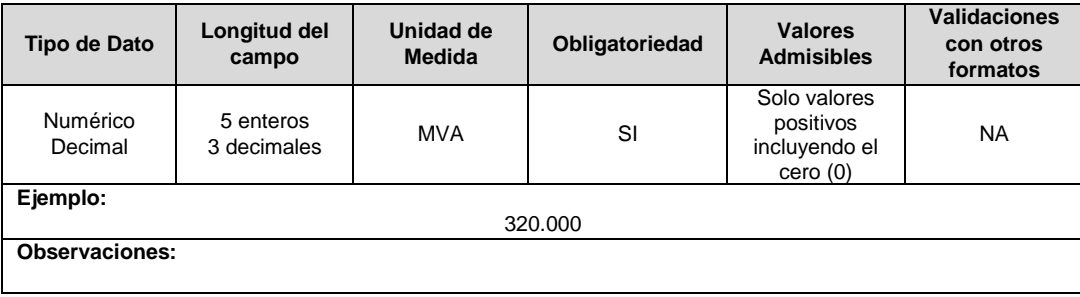

**6. Porcentaje de Uso:** Se refiere al porcentaje del activo que es remunerado a través de los cargos por uso. Este variable debe tomar valores entre 0 y 1.

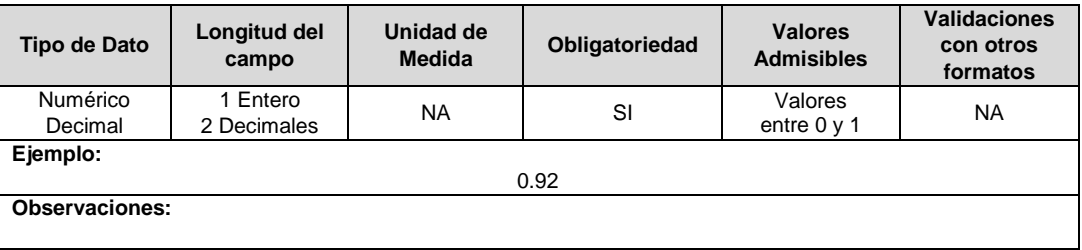

**7. RPP:** Fracción del activo financiado a través de recursos públicos. Esta fracción se asigna a partir del valor de la UC que no se debe incluir en el cálculo de la tarifa de acuerdo con lo dispuesto en el numeral 87.9 de la Ley 142 de 1994, respecto del valor total de la UC, tomará valores entre 0 y 1. En caso de que el activo NO sea financiado a través de

recursos públicos deberá reportar en este campo el número cero (0).

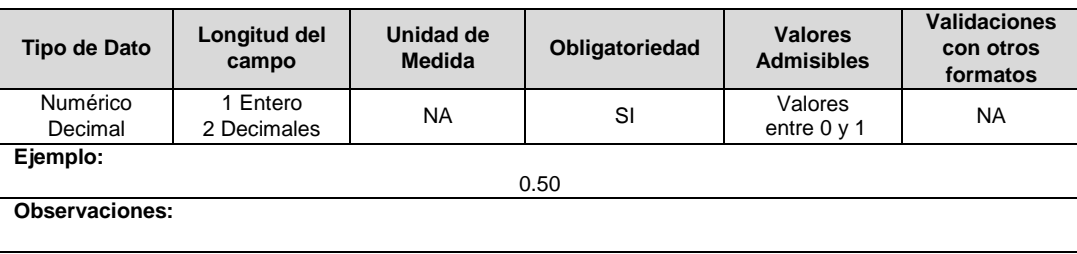

**8. Salinidad:** En este campo se reportará si el circuito o línea se encuentra en la franja de 30 km de que trata el numeral 4.1.5 del capítulo 4 de la Resolución CREG 015 de 2018.

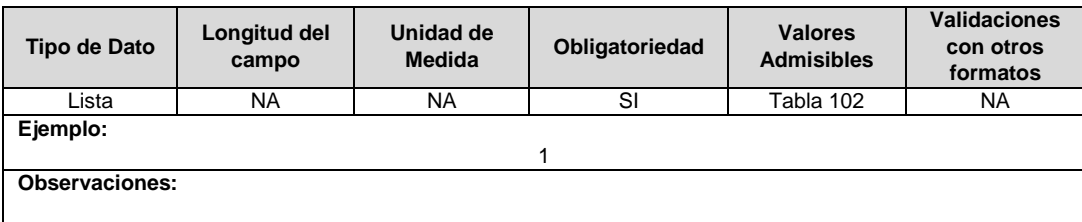

**9. Año Entrada / Salida Operación:** Corresponde al año de entrada o salida en operación de la unidad constructiva.

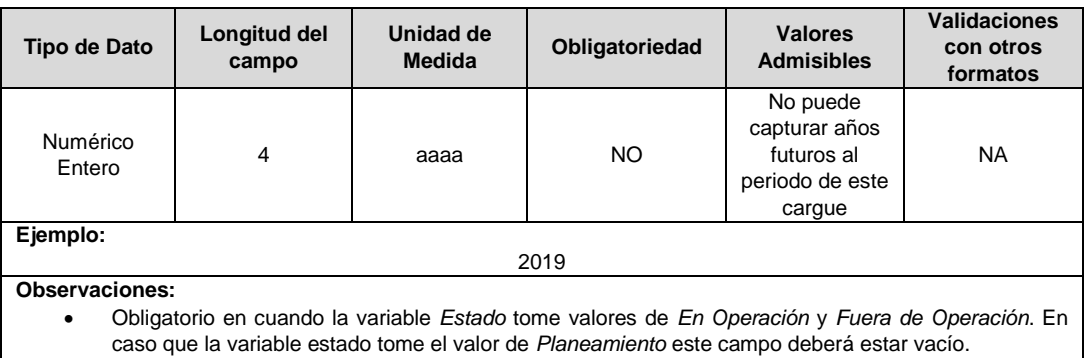

caso que la variable estado tome el valor de *Planeamiento* este campo deberá estar vacío.

**10. Observaciones**: Este campo debe ser utilizado cuando se desee precisar anotaciones que se consideren importantes sobre el activo.

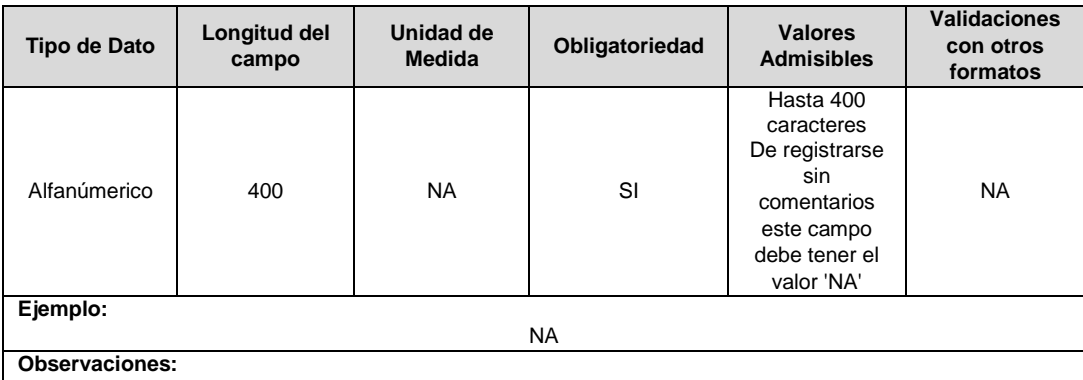

Se utilizará NA cuando la empresa no tenga observaciones para incluir.

 $\mathbf{I}$ 

**11. Código del Proyecto:** Corresponde al número de identificación del proyecto de inversiones o expansión de cobertura aprobado, asignado por el operador de red.

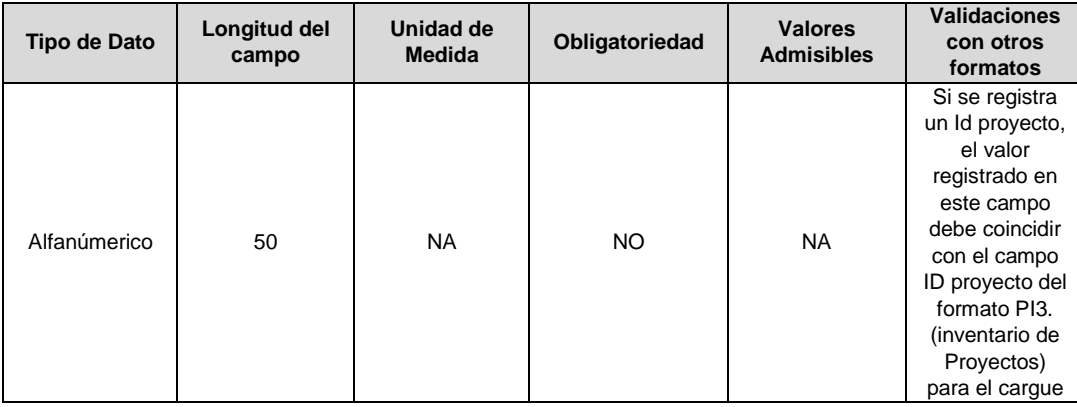

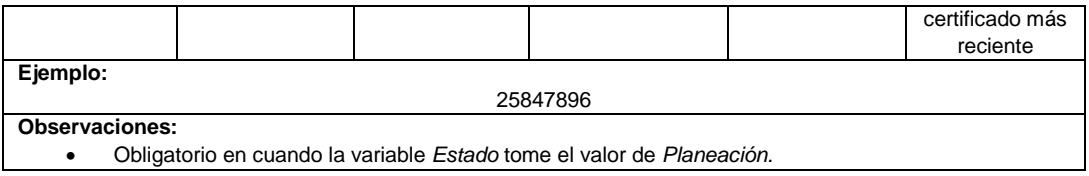

**12. Remuneración Pendiente:** En este campo deberá indicarse si el activo está siendo remunerado mediante cargos por uso.

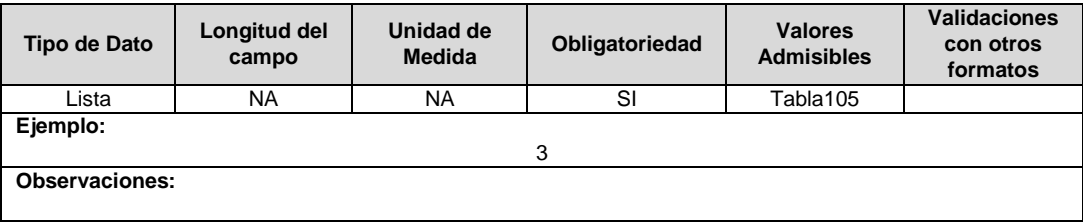

**13. Requiere Ser Remplazado (6.3.3.1):** Este campo tendrá un valor de 1 en el caso que, luego de realizados los análisis definidos en el numeral 6.3.3.1. de la Resolución CREG 015 de 2018, se identifique que el activo debe ser reemplazado durante el periodo tarifario, en caso contrario tendrá un valor de 2.

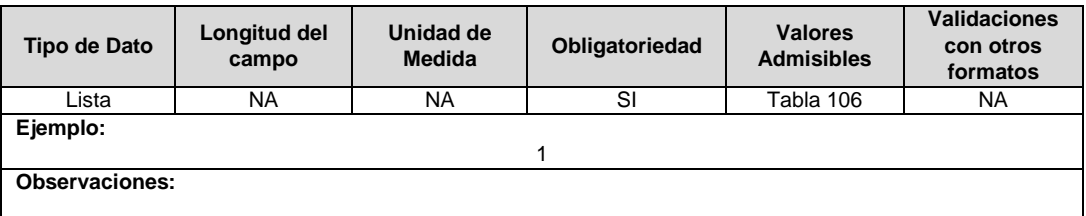

**14. Horizonte de Reposición:** Esta variable se debe diligenciar en caso que el campo Requiere ser Remplazado (campo 10), tenga un valor de 1.

Corresponde al periodo de tiempo dentro del cual debe ser reemplazado el activo, de acuerdo con lo definido en el literal c del numeral 6.3.3.1 de la Resolución CREG 015 de 2018.

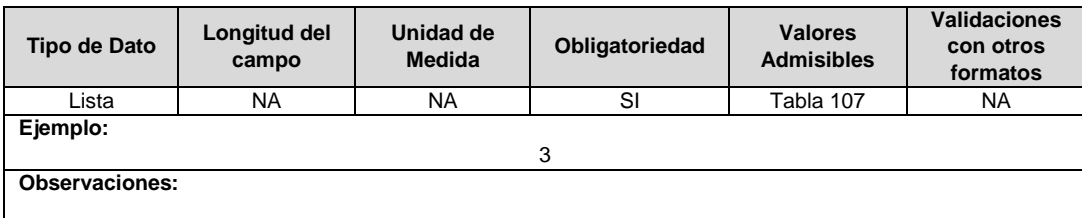

**15. Tipo de Inversión:** Corresponde al tipo de inversión definido en el capítulo 6 de la Resolución CREG 015 de 2018 y que se asocia a la unidad constructiva.

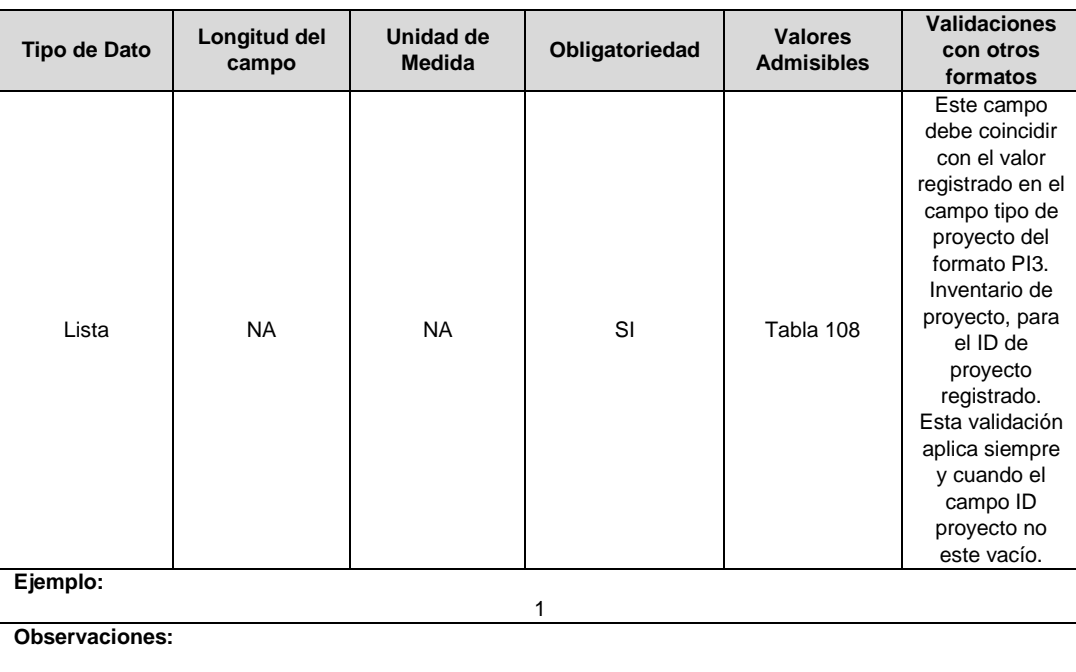

**16. Fracción de Costo:** Fracción del costo de la unidad constructiva que es reconocida por reposiciones parciales de la UC, tal como se define en el numeral 3.1.1.2.1. del capítulo 3 de la Resolución CREG 015 de 2018. Toma los valores publicados por la CREG en la circular respectiva. Esta variable puede tomar valores entre 0 y 1.

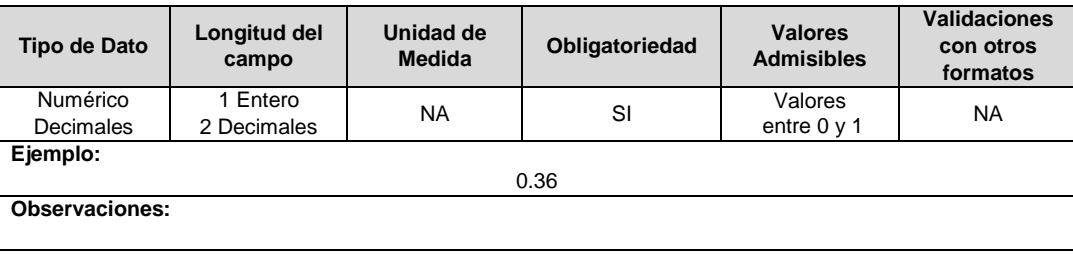

**17. IUA Reemplazado Afectado:** Si el tipo de inversión del proyecto reportado es 1 o 3 y la unidad constructiva reemplaza a una unidad existente, en este campo se debe diligenciar el identificador único del activo de la UC que se va a remplazar o fue remplazada. En otro caso toma el valor de cero (0).

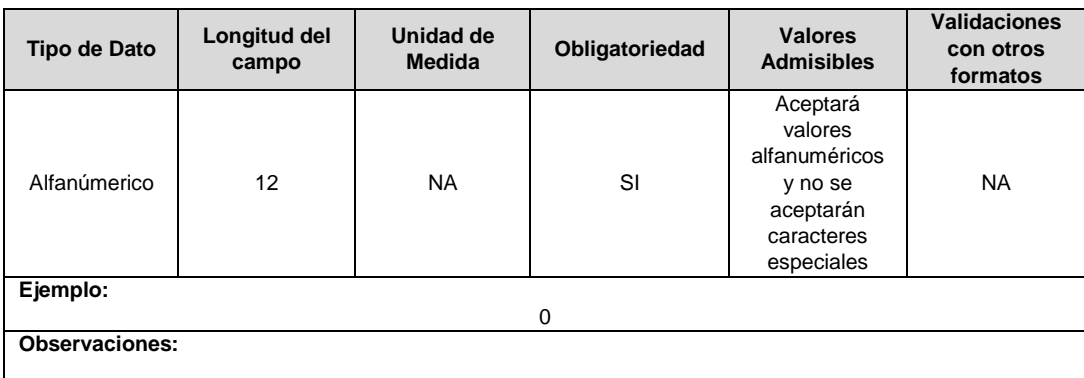

**18. Estado (Planeación, En Operación, Fuera de Operación):** Corresponde al estado en el que se encuentra el activo.

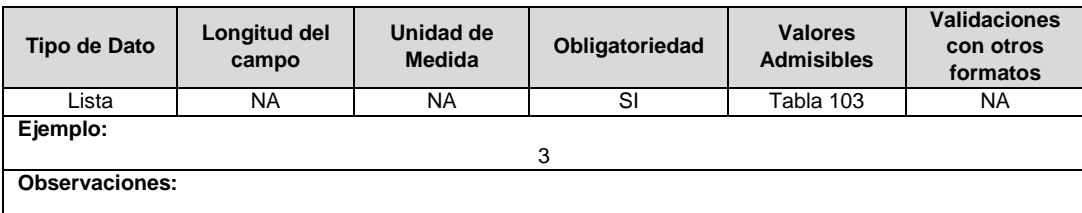

**19. Resolución CREG para Entrar en Operación (Número):** Corresponde al número de Resolución expedida por la CREG, por la cual se aprueba la remuneración del activo mediante cargos por uso.

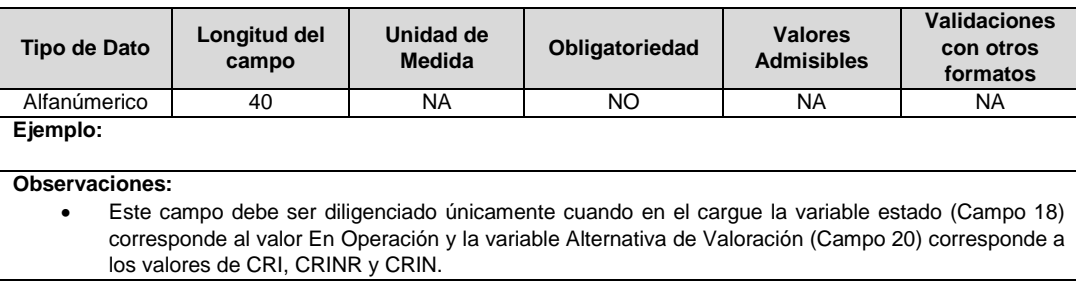

**20. Alternativa de Valoración:** Corresponde a la variable con la que fue calculado el costo de la unidad constructiva.

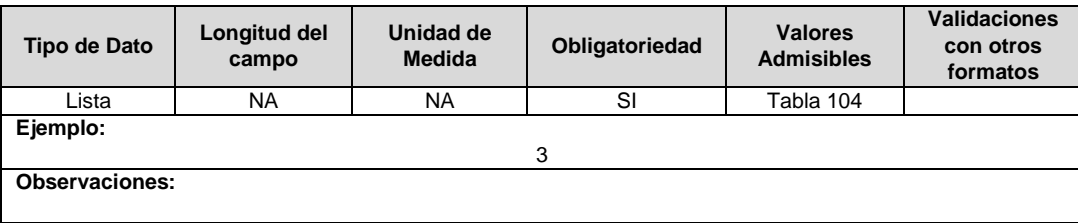

**21. ID Plan:** Corresponde al número de identificación del plan de inversiones aprobado, asignado por el operador de red.

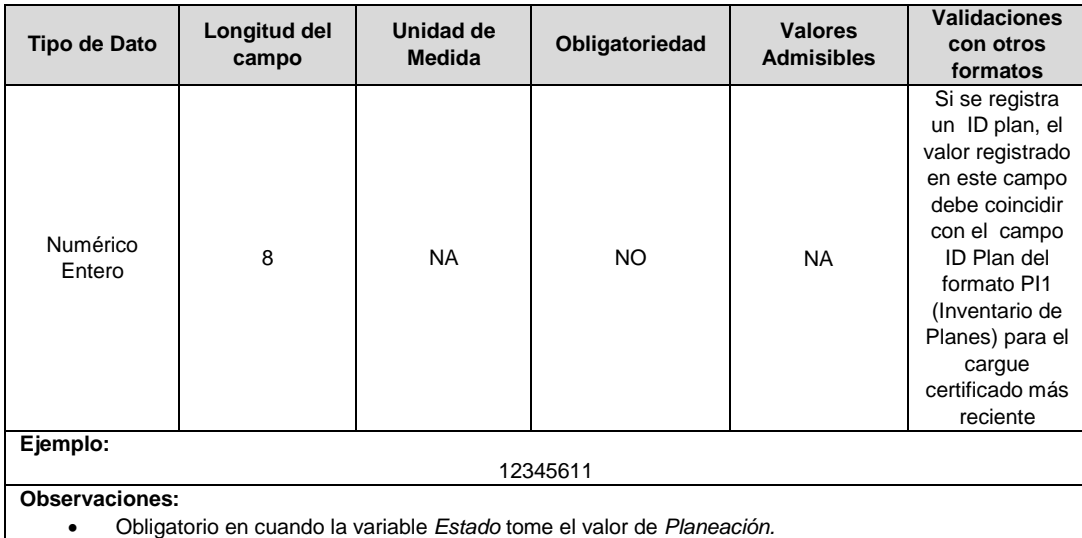

**22. ID Mercado:** Código de Identificación del mercado de comercialización donde se efectuó la venta que se está facturando y que se encuentra registrado en el SUI y publicado en la página SUI, en la columna "Código SUI" del reporte WEB ubicado en el siguiente enlace: http://reportes.sui.gov.co/fabricaReportes/frameSet.jsp?idreporte=ele\_adm\_011.

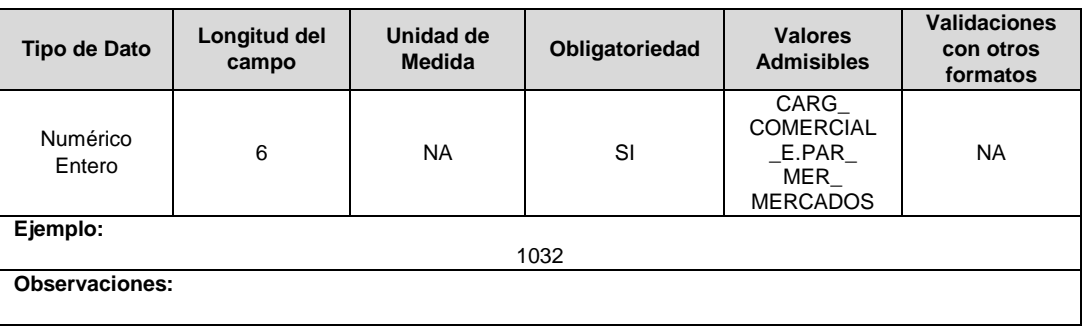

### **FORMATO BRA6. Unidades Constructivas de Centros de Control**

**Tipo de cargue:** Cargue Masivo. **Periodicidad:** Anual - Demanda **Dato a reportar:** Demanda. **Fecha inicial para reporte:** Desde la certificación del "Formulario EI1. Encuesta de inventario". **Fecha límite para reporte:** Hasta el día 15 del mes que solicitó la habilitación del formato. **Formulario Pre-Requisito:** EI1. Encuesta de Inventarios. **Tópico:** Técnico. **Especificación:** Versión 1.

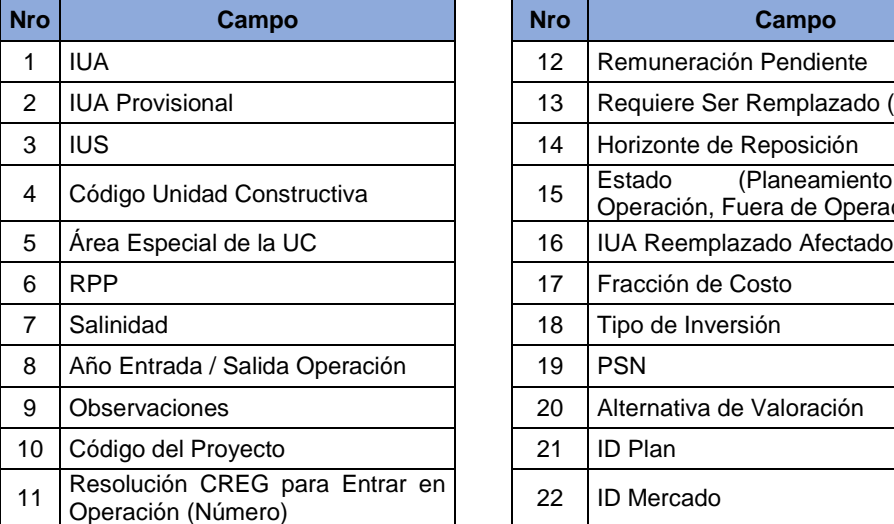

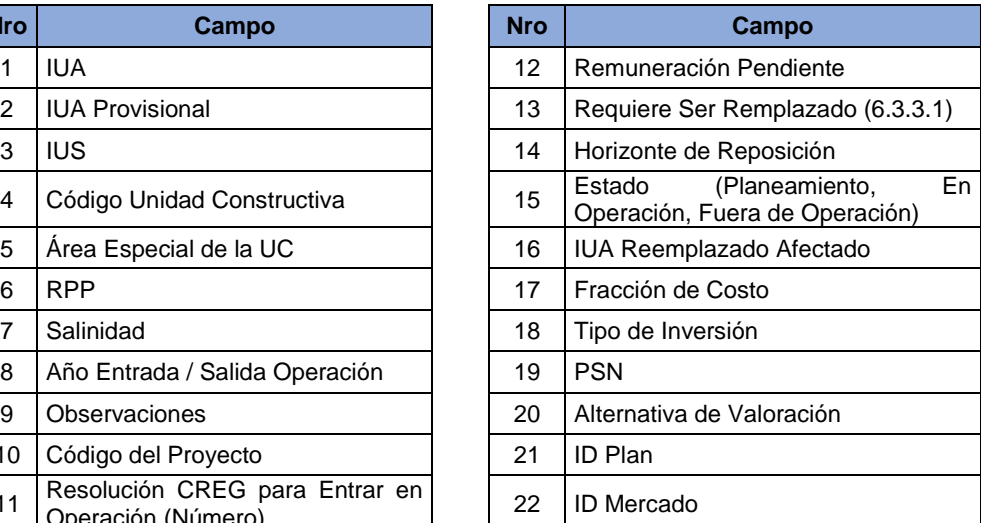

**1. IUA:** Identificador único del activo. Esta identificación es aprobada por la CREG y su estructura esta referenciada en la circular CREG 029 de 2018.

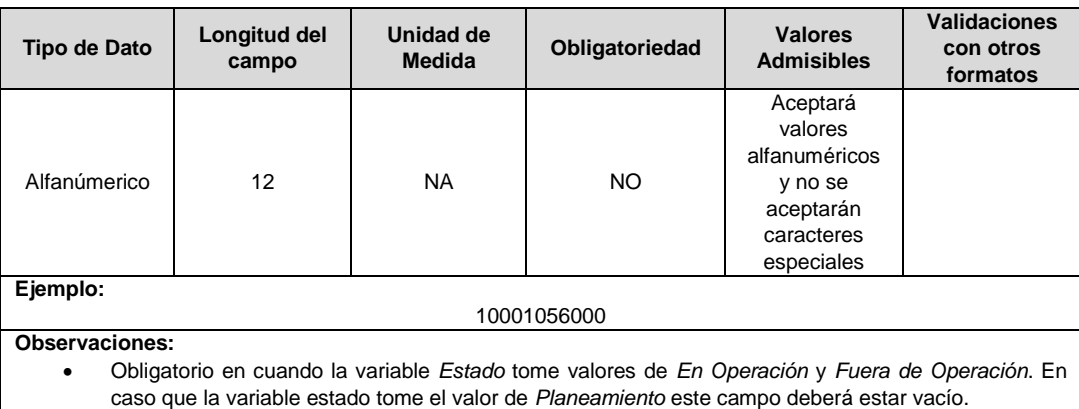

**2. IUA Provisional:** Identificador único del activo asignado provisionalmente. El valor definitivo se informa con el reporte de ejecución de las inversiones solicitado en el capítulo 6 de la Resolución CREG 015 de 2018.

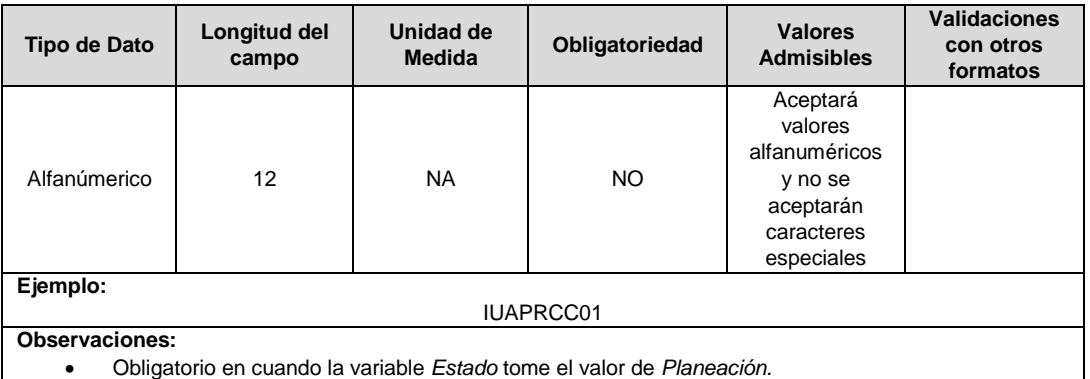

**3. IUS:** Identificador único de la subestación. Esta identificación es aprobada por la CREG, y su estructura esta referenciada en la circular CREG 029 de 2018.

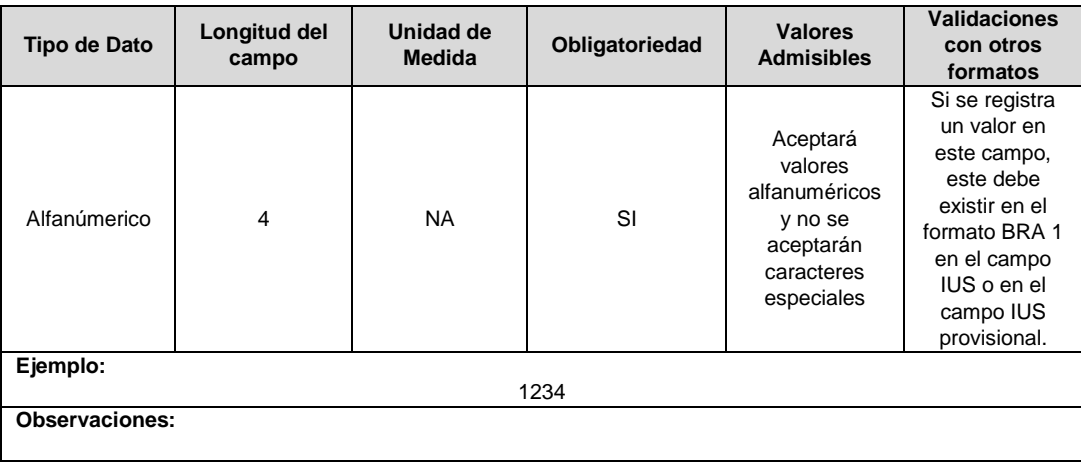

**4. Código Unidad Constructiva:** Se refiere al código de las unidades constructivas de centros de control definidas por la CREG en la Resolución CREG 015 de 2018, según su alternativa de valoración. En caso de que las UC correspondan a un proyecto que cumple las condiciones definidas en el literal h) del artículo 4 de la Resolución CREG 015 de 2018 debe emplearse las UC del capítulo 15 de la Resolución C7REG 015 de 2018 y el campo Alternativa de Valoración tomará el valor de CRIN.

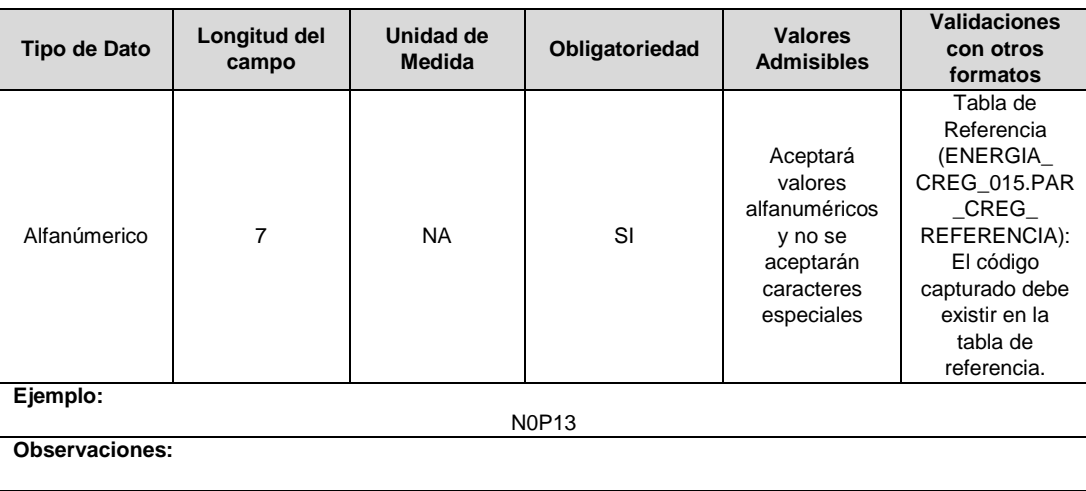

**5. Área Especial de la UC:** En este campo deberá reportarse el área típica reconocida para terrenos de la UC reportada en metros cuadrados.

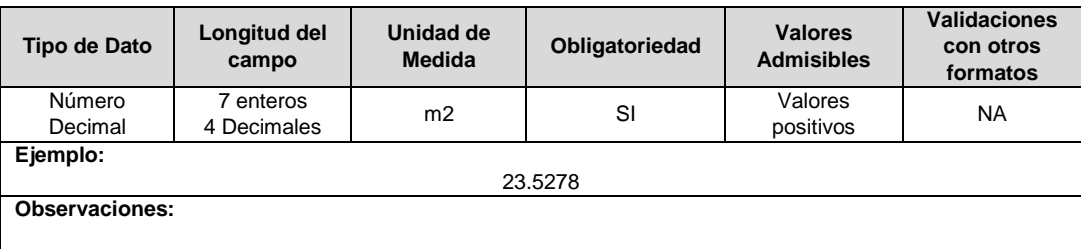

**6. RPP:** Fracción del activo financiado a través de recursos públicos. Esta fracción se asigna a partir del valor de la UC que no se debe incluir en el cálculo de la tarifa de acuerdo con lo dispuesto en el numeral 87.9 de la Ley 142 de 1994, respecto del valor total de la UC, tomará valores entre 0 y 1. En caso de que el activo NO sea financiado a través de recursos públicos deberá reportar en este campo el número cero (0).

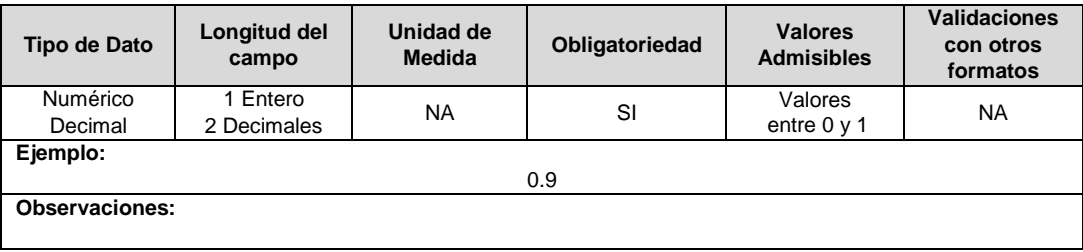

**7. Salinidad:** En este campo se reportará si el circuito o línea se encuentra en la franja de 30 km de que trata el numeral 4.1.5 del capítulo 4 de la Resolución CREG 015 de 2018.

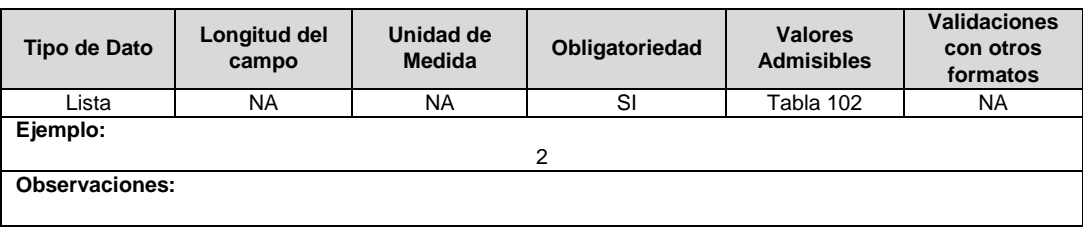

**8. Año Entrada / Salida Operación:** Corresponde al año de entrada o salida en operación de la unidad constructiva.

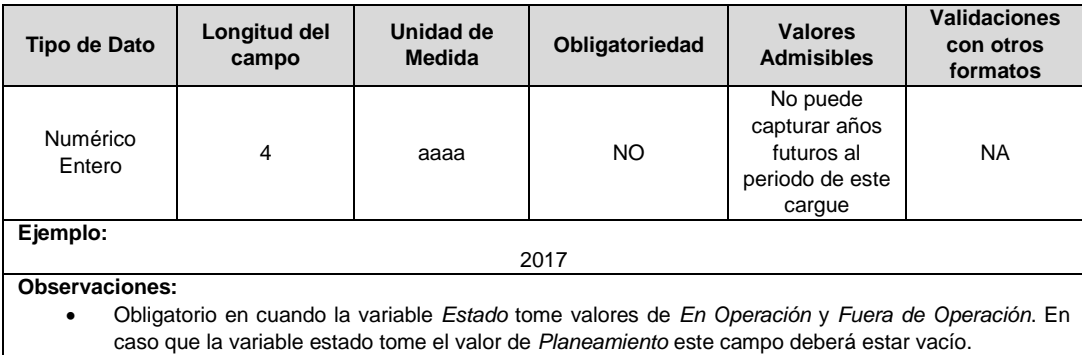

**9. Observaciones**: Este campo debe ser utilizado cuando se desee precisar anotaciones que se consideren importantes sobre el activo.

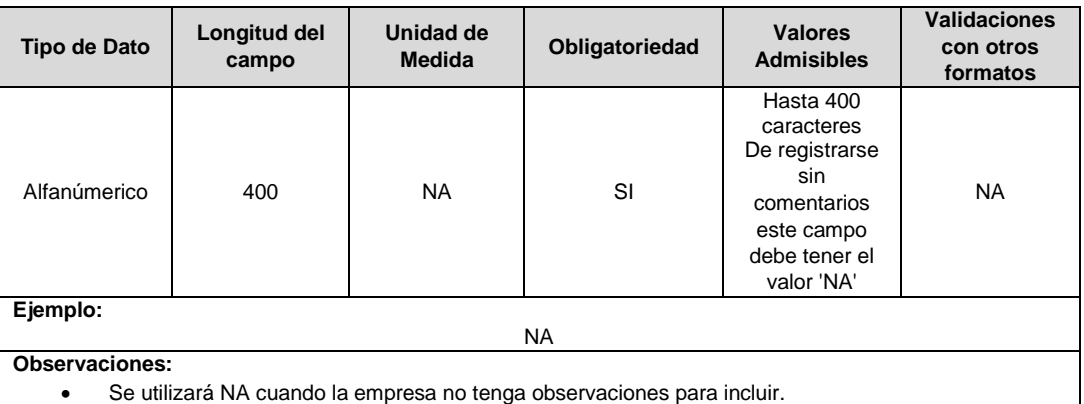

**10. Código del Proyecto:** Corresponde al número de identificación del proyecto de inversiones o expansión de cobertura aprobado, asignado por el operador de red.

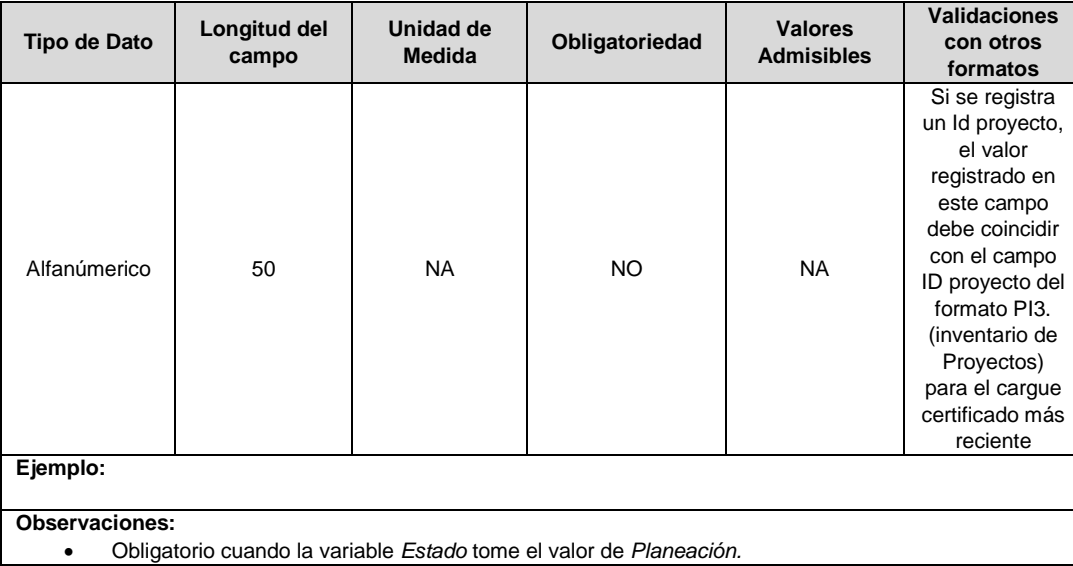

**11. Resolución CREG para Entrar en Operación (Número):** Corresponde al número de Resolución expedida por la CREG, por la cual se aprueba la remuneración del activo mediante cargos por uso.

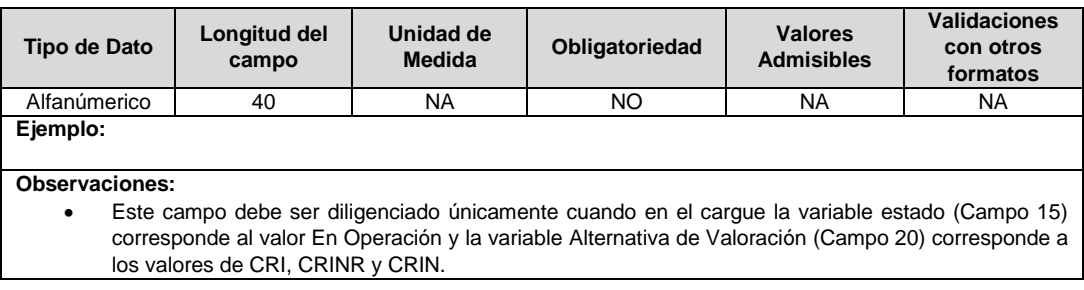

**12. Remuneración Pendiente:** En este campo deberá indicarse si el activo está siendo remunerado mediante cargos por uso.

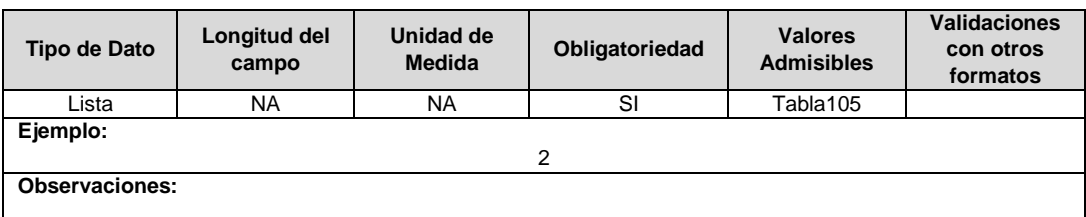

**13. Requiere Ser Remplazado (6.3.3.1):** Este campo tendrá un valor de 1 en el caso que, luego de realizados los análisis definidos en el numeral 6.3.3.1. de la Resolución CREG 015 de 2018, se identifique que el activo debe ser reemplazado durante el periodo tarifario, en caso contrario tendrá un valor de 2.

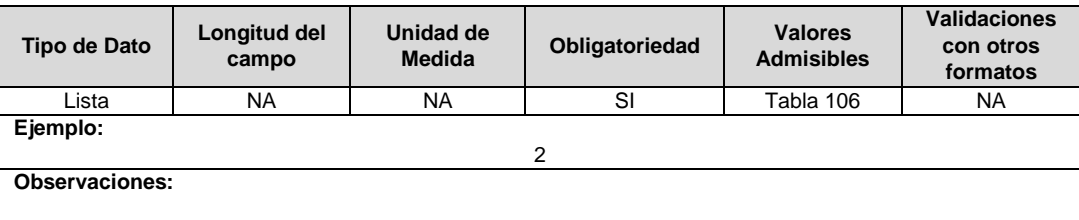

**14. Horizonte de Reposición:** Esta variable se debe diligenciar en caso que el campo Requiere ser Remplazado (campo 10), tenga un valor de 1.

Corresponde al periodo de tiempo dentro del cual debe ser reemplazado el activo, de acuerdo con lo definido en el literal c del numeral 6.3.3.1 de la Resolución CREG 015 de 2018.

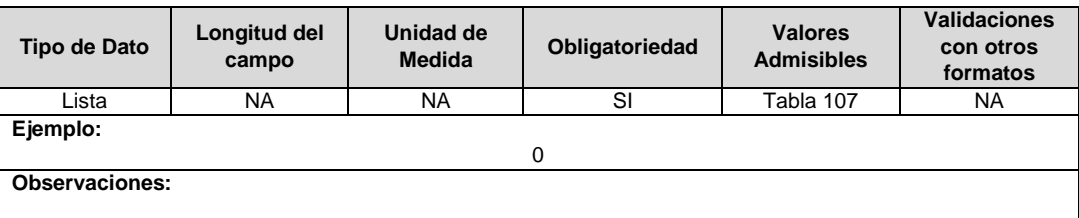

**15. Estado (Planeamiento, en operación, fuera de operación):** Corresponde al estado en el que se encuentra el activo.

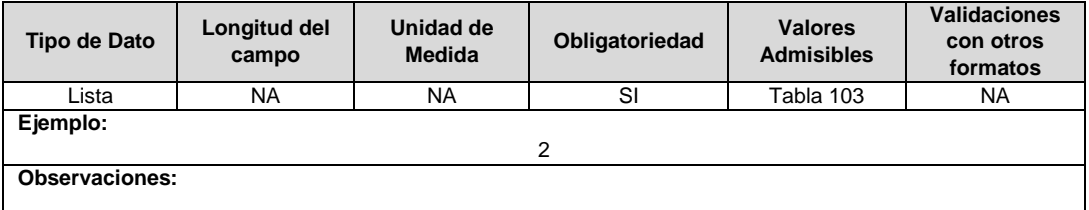

**16. IUA Reemplazado Afectado:** Si el tipo de inversión del proyecto reportado es 1 o 3 y la unidad constructiva reemplaza a una unidad existente, en este campo se debe diligenciar el identificador único del activo de la UC que se va a remplazar o fue remplazada. En otro caso toma el valor de cero (0).

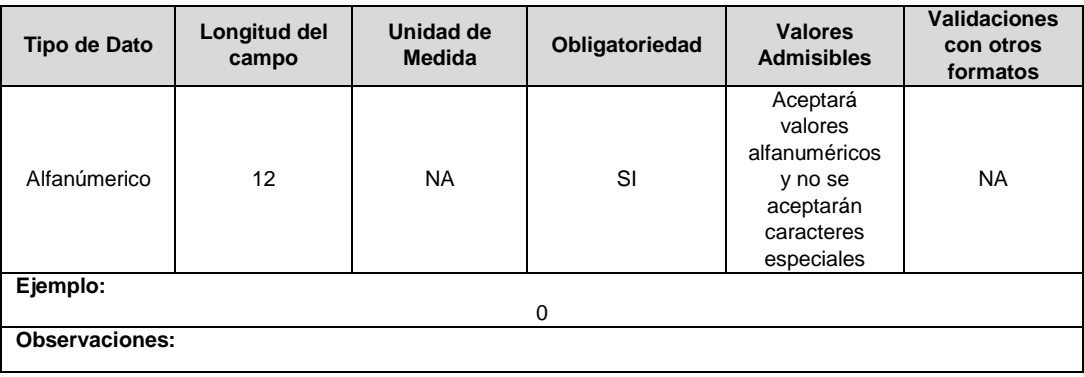

**17. Fracción de Costo:** Fracción del costo de la unidad constructiva que es reconocida por reposiciones parciales de la UC, tal como se define en el numeral 3.1.1.2.1. del capítulo 3 de la Resolución CREG 015 de 2018. Toma los valores publicados por la CREG en la circular respectiva. Esta variable puede tomar valores entre 0 y 1.

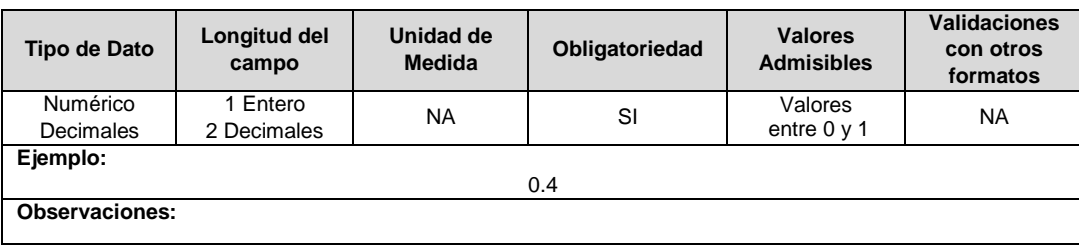

**18. Tipo de Inversión:** Corresponde al tipo de inversión definido en el capítulo 6 de la Resolución CREG 015 de 2018 y que se asocia a la unidad constructiva.

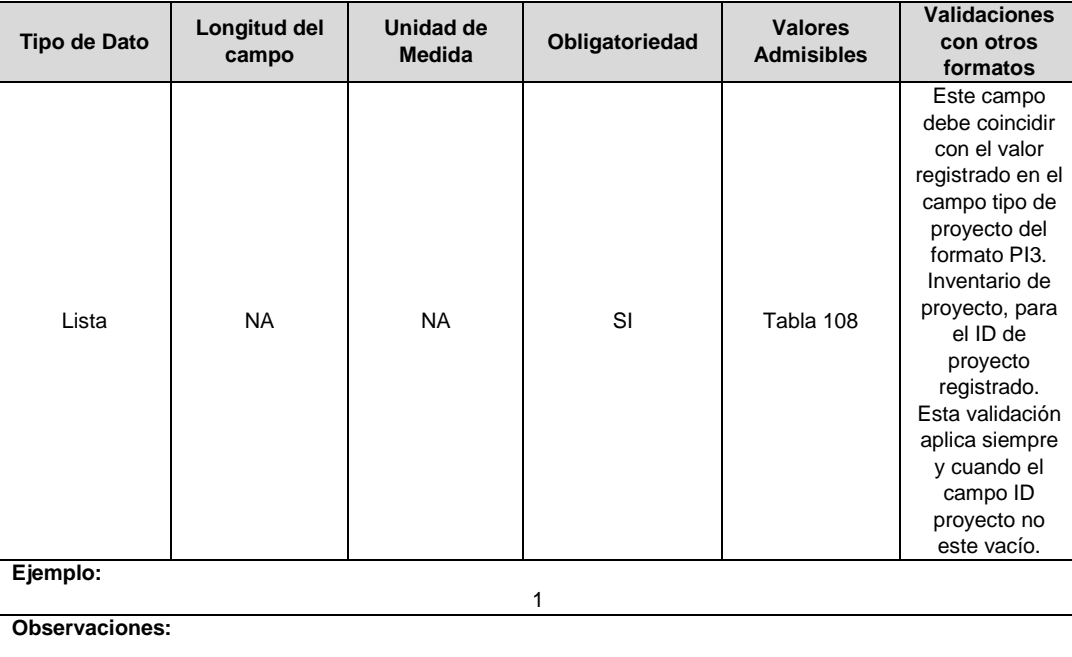

**19. PSN:** Variable de asignación de las UC sin nivel de tensión.

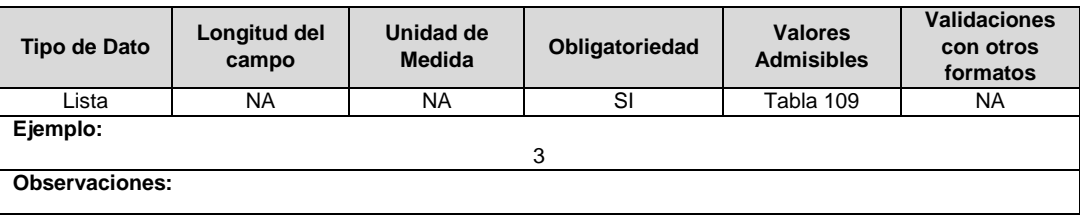

**20. Alternativa de Valoración:** Corresponde a la variable con la que fue calculado el costo de la unidad constructiva.

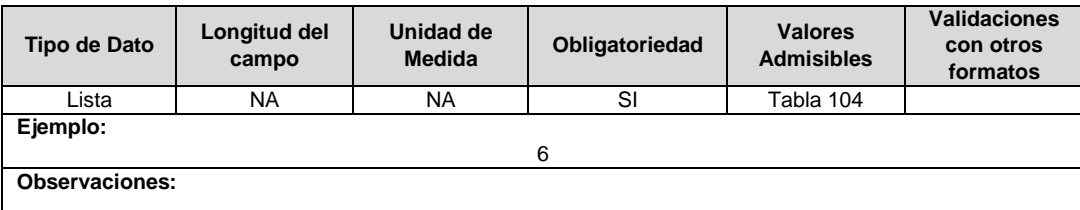

**21. ID Plan:** Corresponde al número de identificación del plan de inversiones aprobado, asignado por el operador de red.

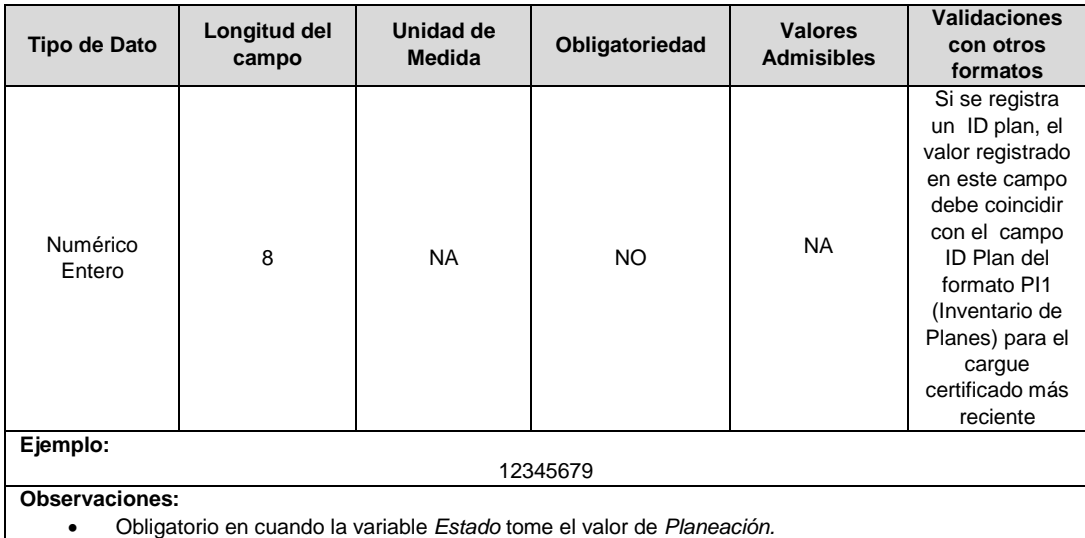

**22. ID Mercado:** Código de Identificación del mercado de comercialización donde se efectuó la venta que se está facturando y que se encuentra registrado en el SUI y publicado en la página SUI, en la columna "Código SUI" del reporte WEB ubicado en el siguiente enlace: http://reportes.sui.gov.co/fabricaReportes/frameSet.jsp?idreporte=ele\_adm\_011.

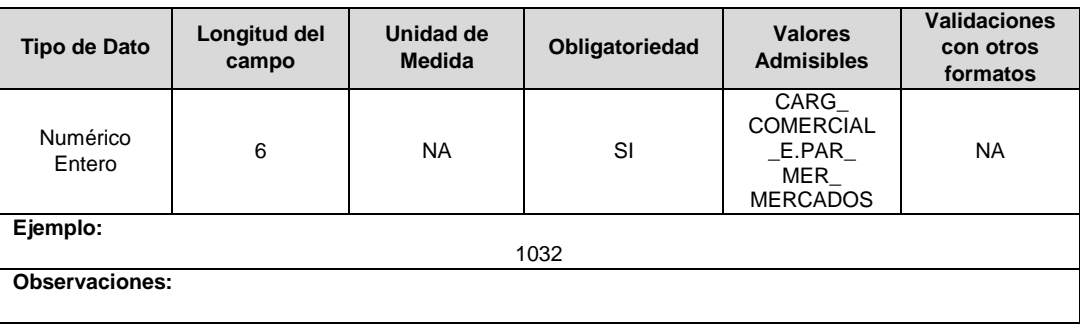

# **FORMATO BRA7. Información General Circuitos**

**Tipo de cargue:** Cargue Masivo. **Periodicidad:** Mensual por Demanda. **Dato a reportar:** Demanda. **Fecha inicial para reporte:** Desde la certificación del "Formulario EI1. Encuesta de inventario". **Fecha límite para reporte:** Hasta el día 15 del mes que solicitó la habilitación del formato. **Formulario Pre-Requisito:** EI1. Encuesta de Inventarios. **Tópico:** Técnico. **Especificación:** Versión 1.

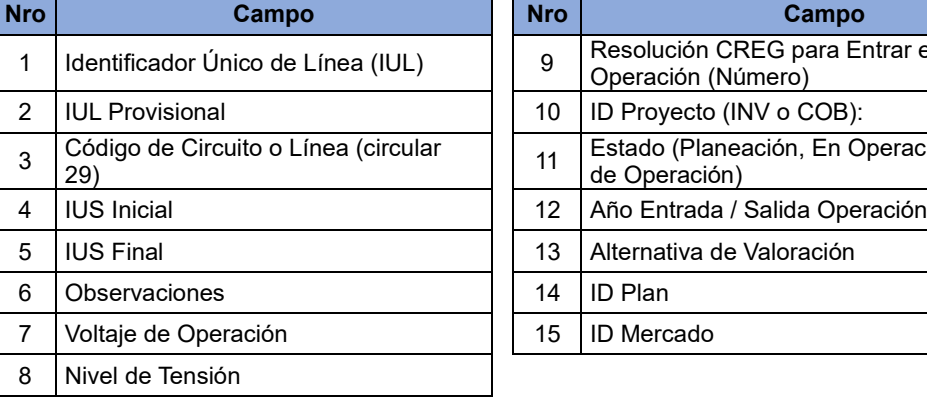

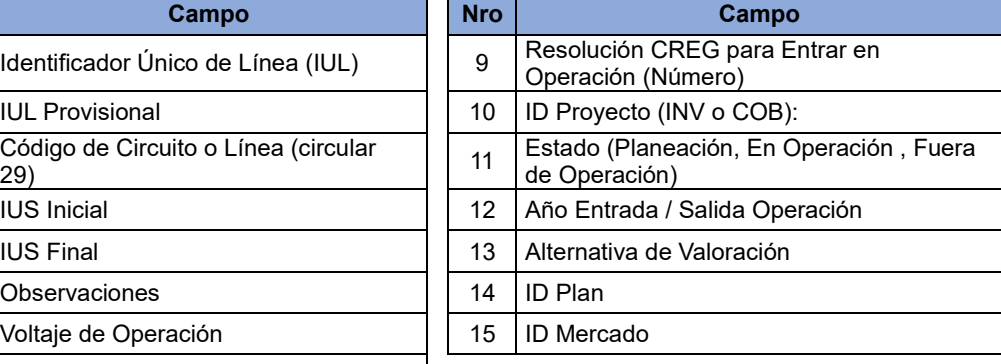

**1. Identificador Único de Línea (IUL):** Identificador único del circuito o línea. Esta identificación es aprobada por la CREG, y su estructura esta referenciada en la circular CREG 029 de 2018. Las unidades constructivas de fibra óptica no deberán reportarse como parte de un circuito eléctrico; para el reporte de las mismas, el prestador deberá asignar un código IUL a cada una de ellas.

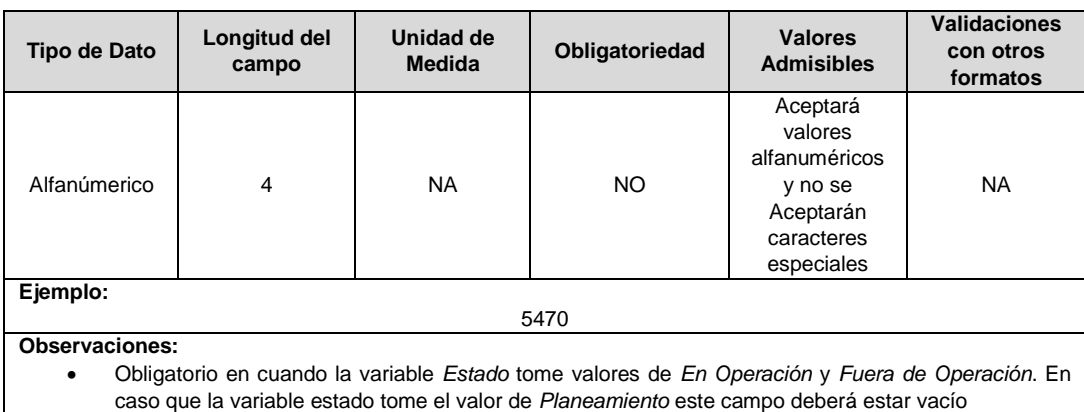

**2. IUL Provisional:** Identificador único del circuito o línea asignado provisionalmente. El valor definitivo se informa con el reporte de ejecución de las inversiones solicitado en el capítulo 6 de la Resolución CREG 015 de 2018. Las unidades constructivas de fibra óptica no deberán reportarse como parte de un circuito eléctrico, para el reporte de las mismas, el prestador deberá asignar un código IUL a cada una de ellas.

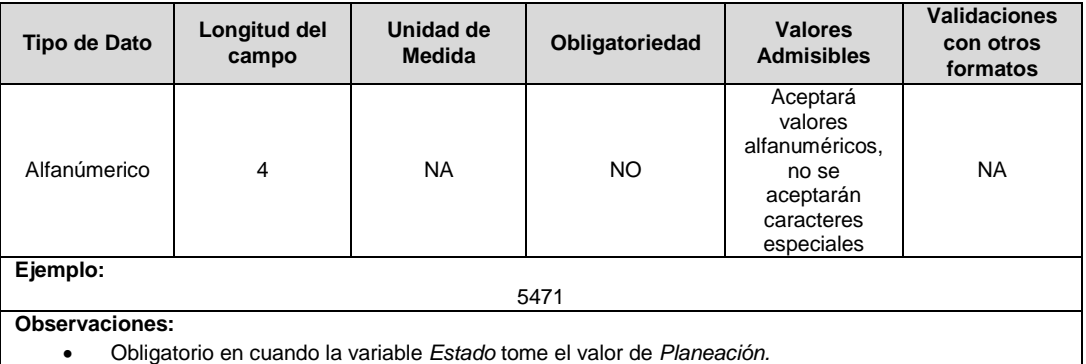

**3. Código de Circuito o Línea (circular 29):** Identificador asignado por el operador de red para cada una de las líneas o redes de distribución con que cuenta su STR y/o SDL.

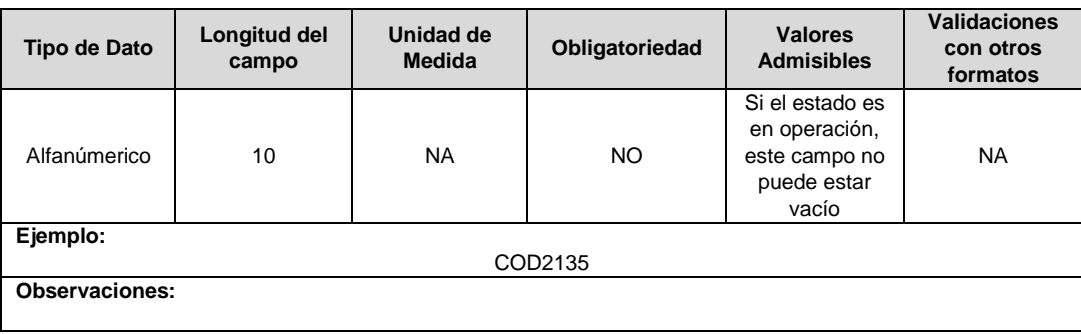

**4. IUS Inicial:** Se refiere al Identificador Único de la Subestación donde inicia la línea o red de distribución reportado. Para el caso de los circuitos de fibra óptica se debe registrar en este campo la subestación donde parte la fibra, en caso que la fibra no parta de una subestación este campo se reporta con valor cero (0) y en el campo observaciones se debe reportar el punto de partida.

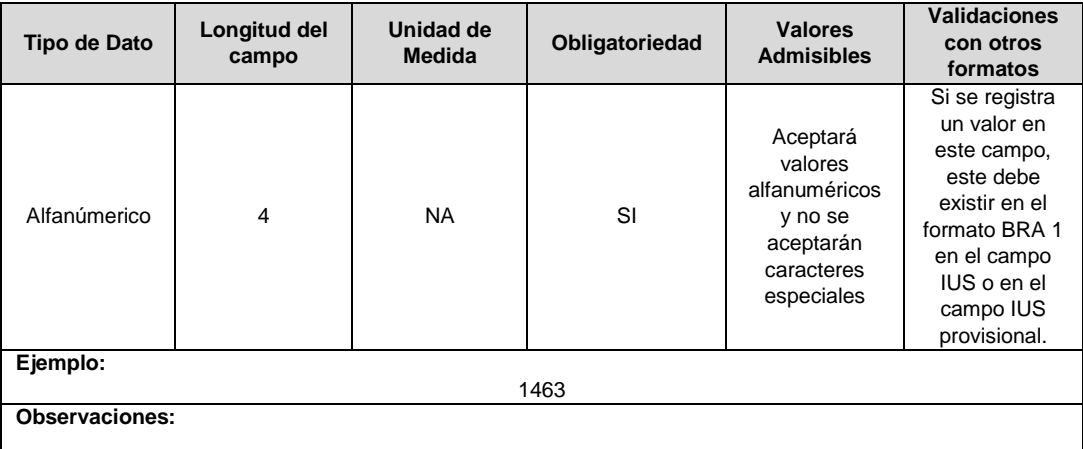

**5. IUS Final**: Se refiere al Identificador Único de la Subestación donde finaliza la línea o red de distribución reportado. Para el caso de los circuitos de fibra óptica se debe registrar en este campo la subestación donde llega la fibra, en caso que la fibra no llegue a una subestación, este campo se reporta con valor cero (0) y en el campo observaciones se debe reportar el punto de llegada.

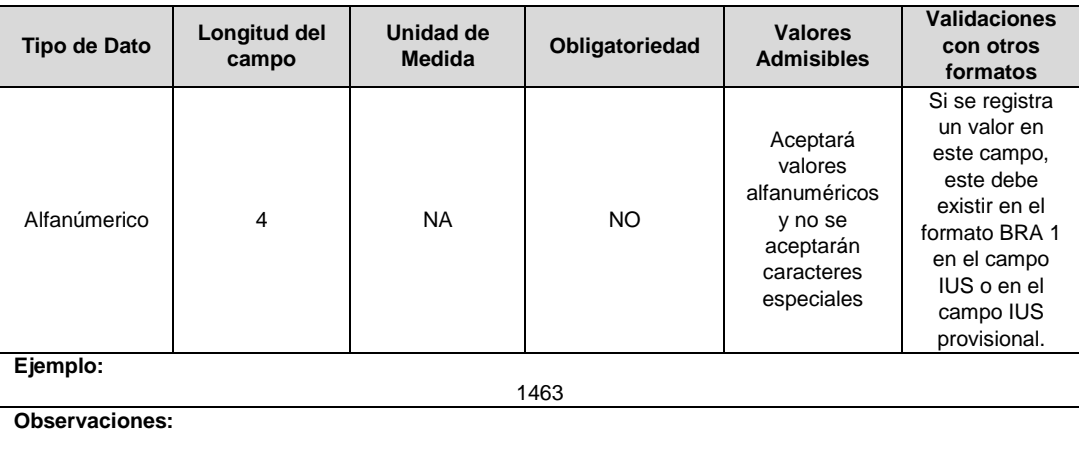

**6. Observaciones**: Este campo debe ser utilizado cuando se desee precisar anotaciones que se consideren importantes sobre el activo.

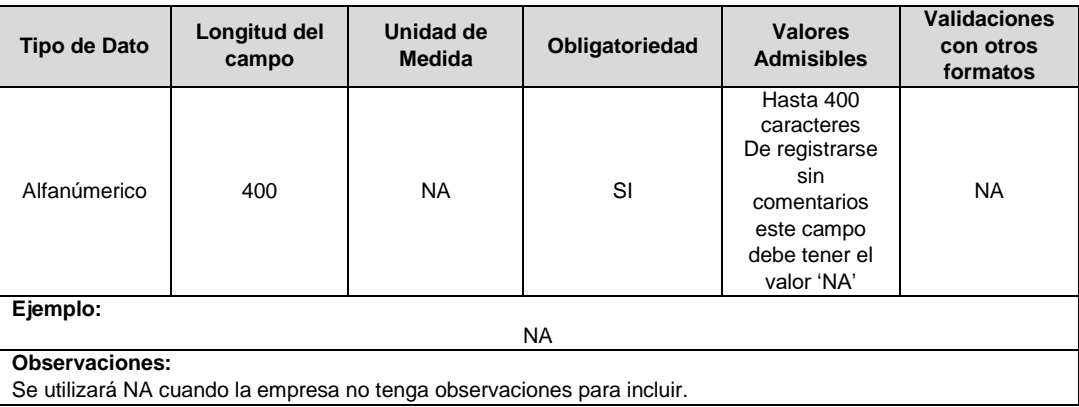

**7. Voltaje de Operación:** Hace referencia al voltaje de operación de la línea o red de distribución, expresado en kV. Se deberá reportar este campo con valor de cero para el registro de unidades constructivas de fibra óptica.

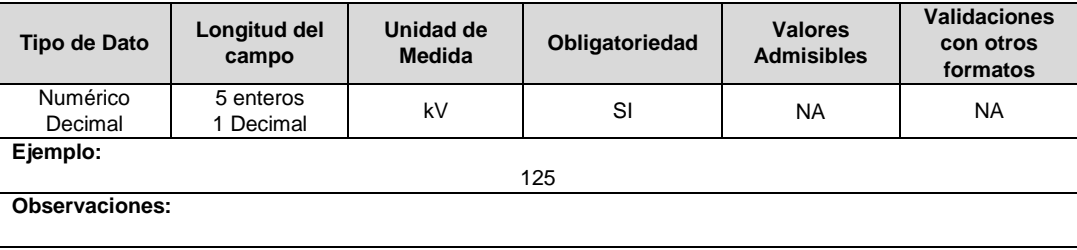

**8. Nivel de Tensión:** Nivel de Tensión de operación de la línea o red de distribución. Los valores admisibles para este campo corresponden a los mencionados en la Tabla 4. Se deberá reportar este campo con valor de cinco (5) para el registro de unidades constructivas de fibra óptica.

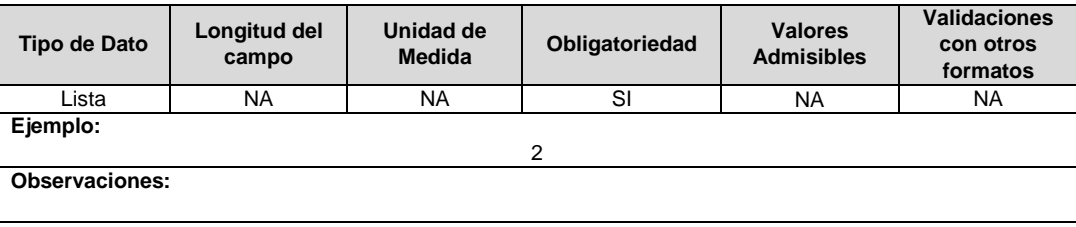

**9. Resolución CREG para Entrar en Operación (Número):** Corresponde al número de Resolución expedida por la CREG, por la cual se aprueba la remuneración del activo mediante cargos por uso.

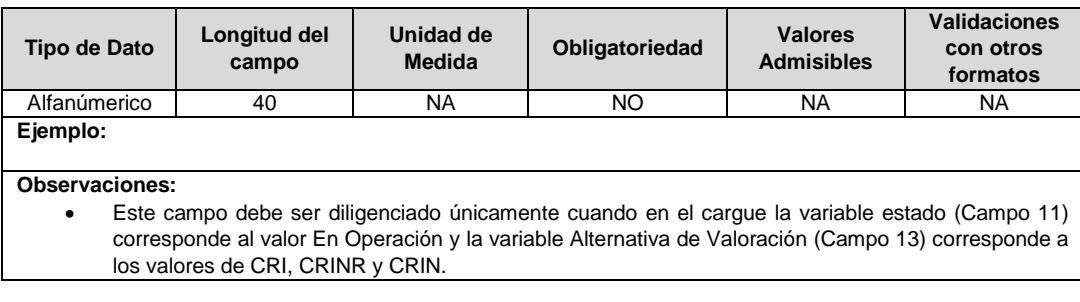

**10. ID Proyecto (INV o COB):** Corresponde al número de identificación del proyecto de inversiones o expansión de cobertura aprobado, asignado por el operador de red.

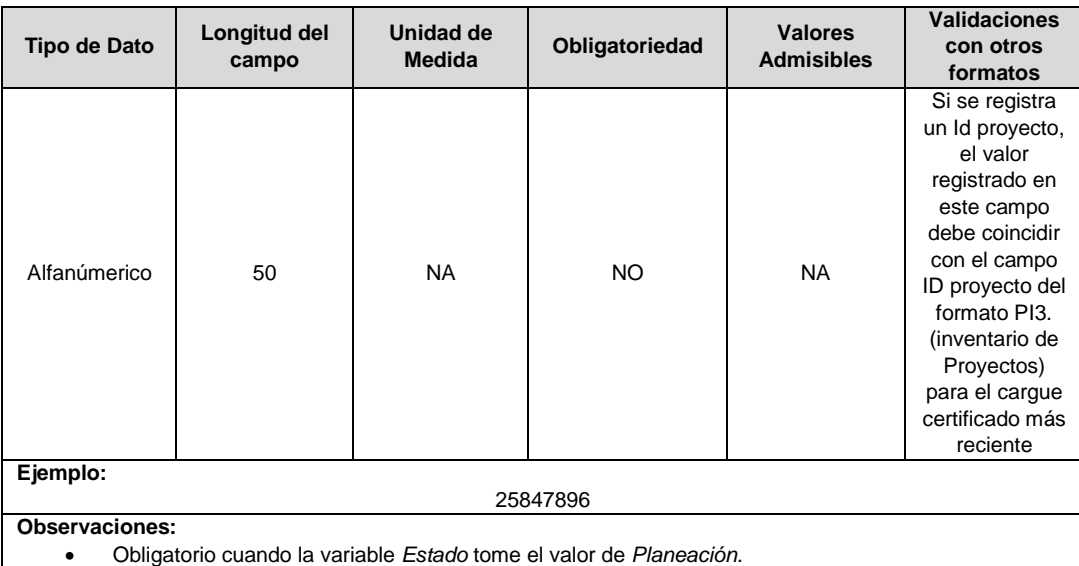

**11. Estado (Planeación, En Operación, Fuera de Operación):** Corresponde al estado en el que se encuentra el activo.

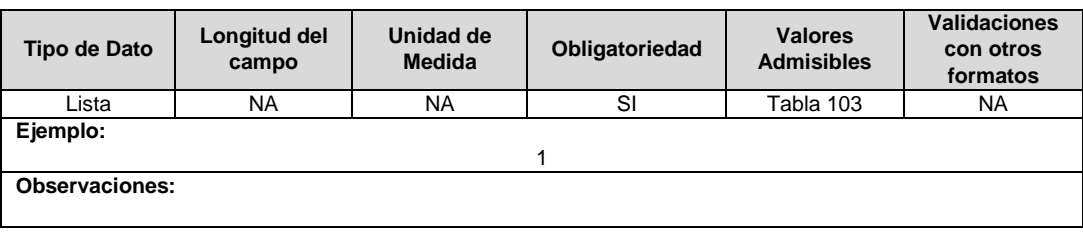

**12. Año Entrada / Salida Operación:** Corresponde al año de entrada o salida en operación de la línea.

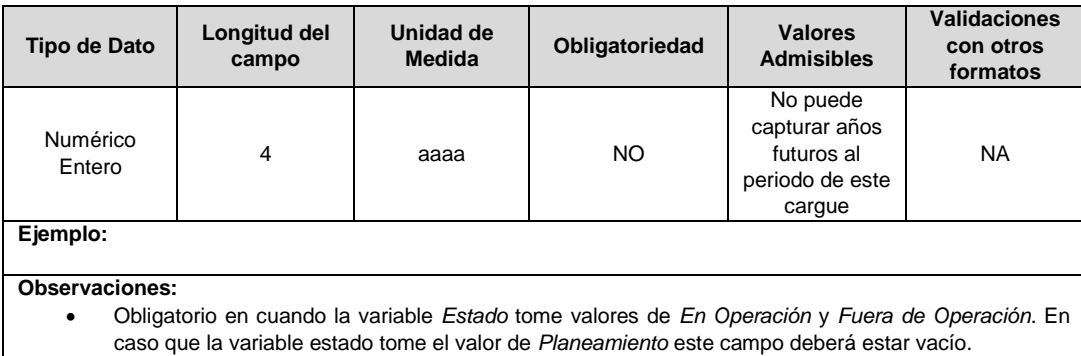

**13. Alternativa de Valoración:** Corresponde a la variable con la que fue calculado el costo de la unidad constructiva.

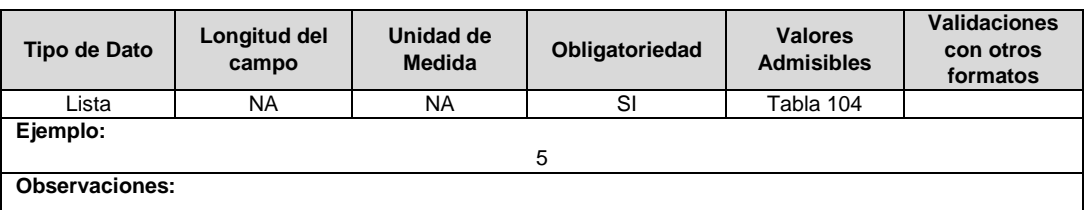

**14. ID Plan:** Corresponde al número de identificación del plan de inversiones aprobado, asignado por el operador de red.

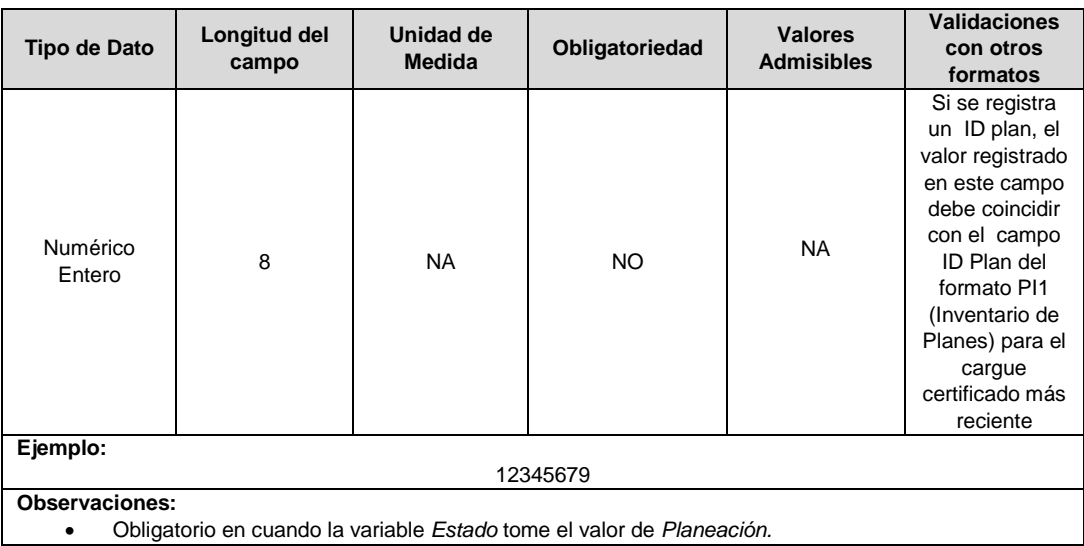

**15. ID Mercado:** Código de Identificación del mercado de comercialización donde se efectuó la venta que se está facturando y que se encuentra registrado en el SUI y publicado en la página SUI, en la columna "Código SUI" del reporte WEB ubicado en el siguiente enlace: http://reportes.sui.gov.co/fabricaReportes/frameSet.jsp?idreporte=ele\_adm\_011.

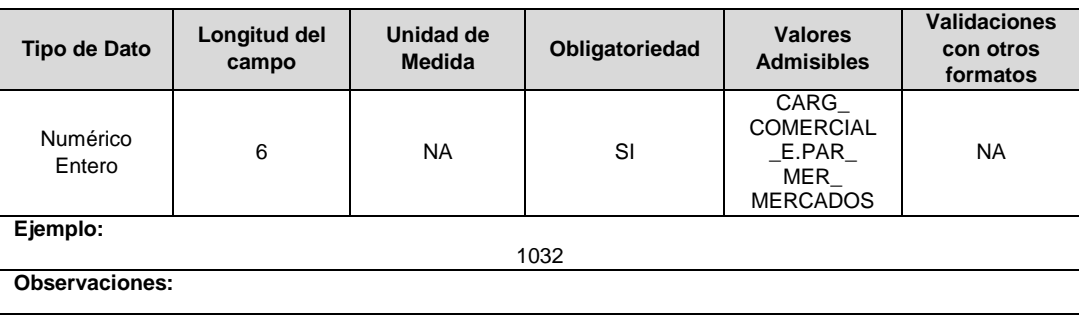

### **FORMATO BRA8. Unidades Constructivas de Líneas**

**Tipo de cargue:** Cargue Masivo. **Periodicidad:** Mensual por Demanda. **Dato a reportar:** Demanda. **Fecha inicial para reporte:** Desde la certificación del "Formulario EI1. Encuesta de inventario". **Fecha límite para reporte:** Hasta el día 15 del mes que solicitó la habilitación del formato. **Formulario Pre-Requisito:** EI1. Encuesta de Inventarios. **Tópico:** Técnico. **Especificación:** Versión 1.

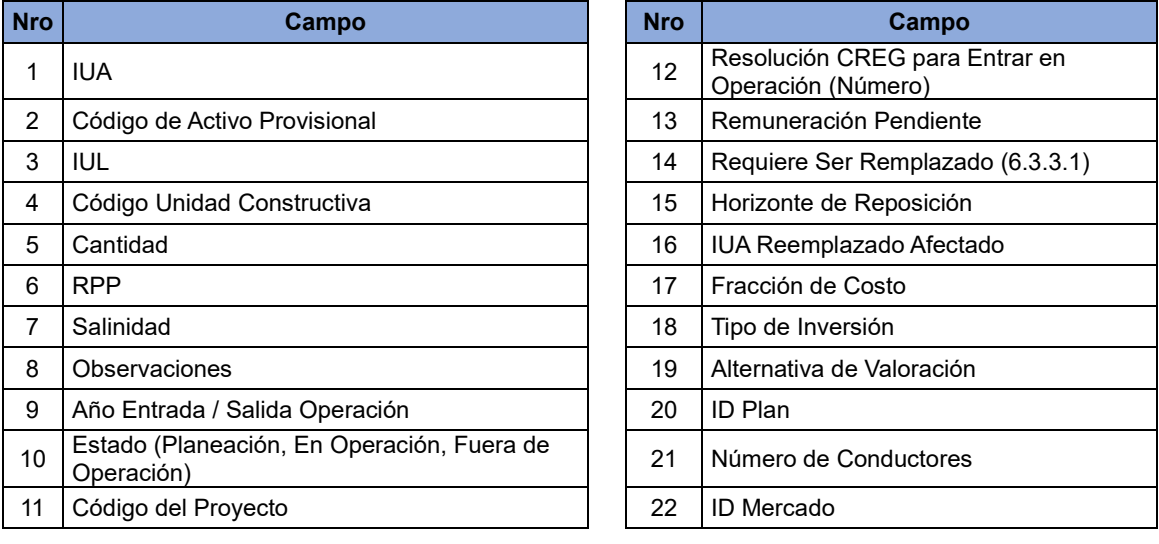

**1. IUA:** Identificador único del activo. Esta identificación es aprobada por la CREG y su estructura esta referenciada en la circular CREG 029 de 2018.

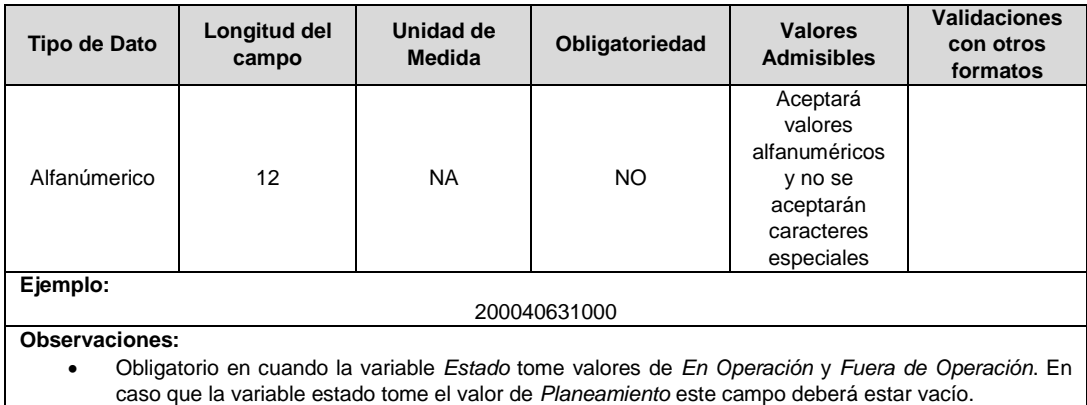

**2. Código de Activo Provisional:** Identificador único del activo asignado provisionalmente por el Operador de Red. El valor definitivo se informa con el reporte de ejecución de las inversiones solicitado en el capítulo 6 de la Resolución CREG 015 de 2018, en el campo IUA.

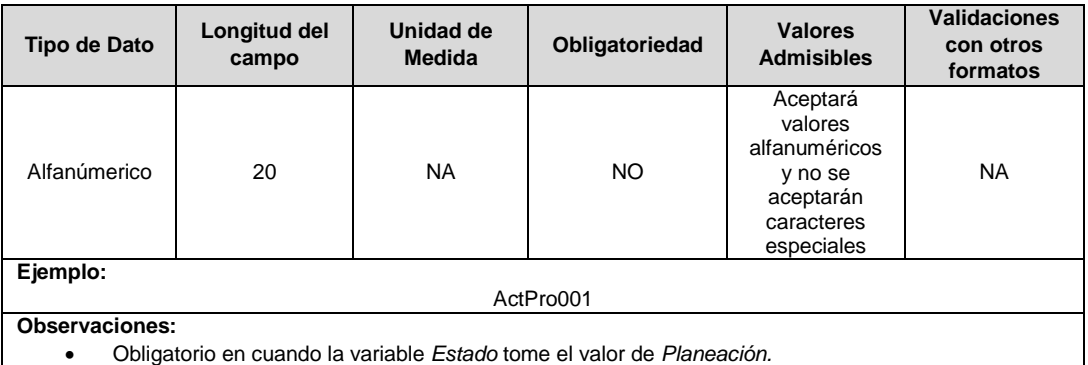

**3. IUL:** Identificador único del circuito, línea o fibra óptica. Esta identificación es aprobada por la CREG, y su estructura esta referenciada en la circular CREG 029 de 2018. Las unidades constructivas de fibra óptica no deberán reportarse como parte de un circuito eléctrico, para el reporte de las mismas, el prestador deberá asignar un código IUL a cada una de ellas.

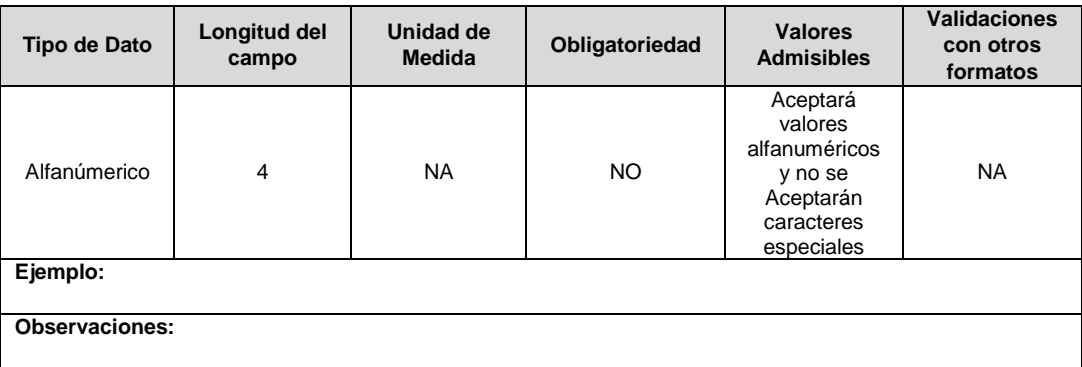

**4. Código Unidad Constructiva:** Se refiere al código de las unidades constructivas de líneas definidas por la CREG en la Resolución CREG 015 de 2018, según su alternativa de valoración. En caso de que las UC correspondan a un proyecto que cumple las condiciones definidas en el literal h) del artículo 4 de la Resolución CREG 015 de 2018 debe emplearse las UC del capítulo 15 de la Resolución CREG 015 de 2018 y el campo Alternativa de Valoración tomará el valor de CRIN.

Las unidades constructivas de fibra óptica no deberán reportarse como parte de un circuito eléctrico, para el reporte de las mismas, el prestador deberá asignar un código IUL a cada una de ellas.

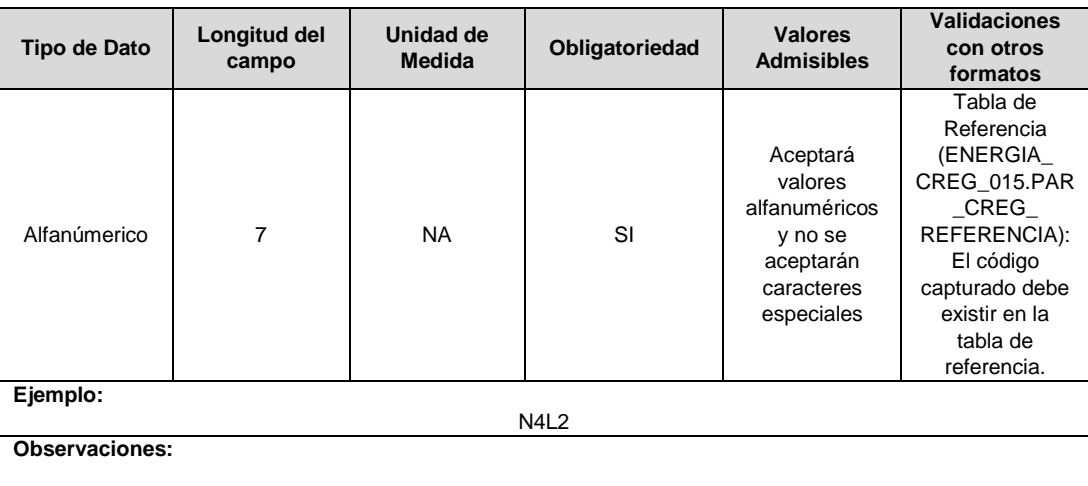

**5. Cantidad:** Se refiere a la longitud de la UC de línea reportada, dada en kilómetros (km) a la cantidad de apoyos o la cantidad de canalización dada en kms.

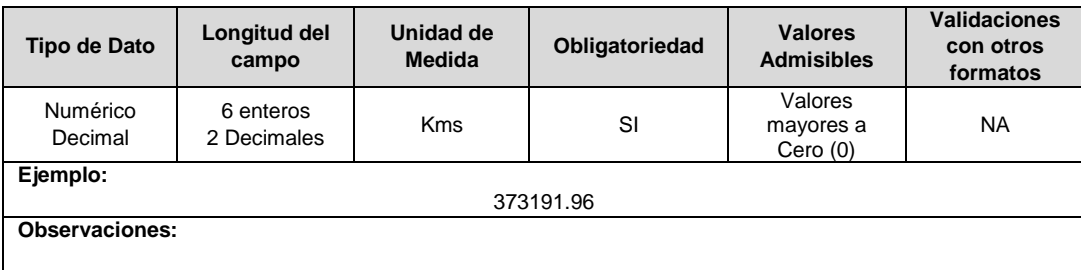

**6. RPP:** Fracción del activo financiado a través de recursos públicos. Esta fracción se asigna a partir del valor de la UC que no se debe incluir en el cálculo de la tarifa de acuerdo con lo dispuesto en el numeral 87.9 de la Ley 142 de 1994, respecto del valor total de la UC, tomará valores entre 0 y 1. En caso de que el activo NO sea financiado a través de recursos públicos deberá reportar en este campo el número cero (0).

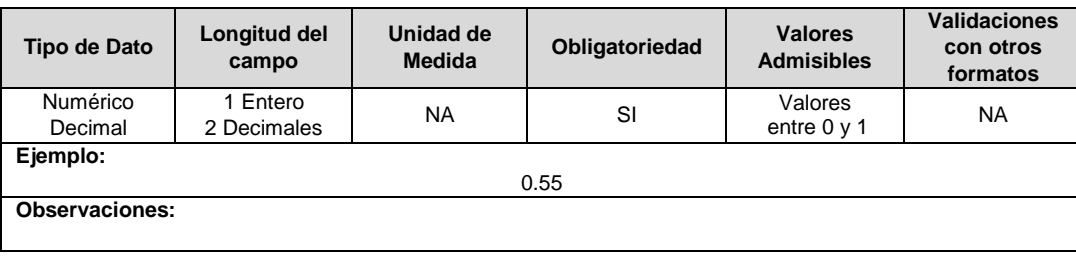

**7. Salinidad:** En este campo se reportará si el circuito o línea se encuentra en la franja de 30 km de que trata el numeral 4.1.5 del capítulo 4 de la Resolución CREG 015 de 2018.
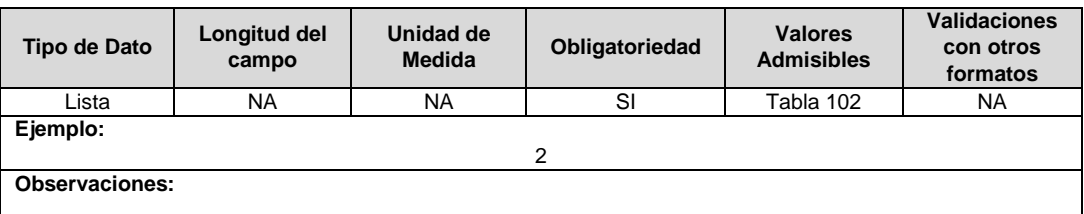

**8. Observaciones**: Este campo debe ser utilizado cuando se desee precisar anotaciones que se consideren importantes sobre el activo.

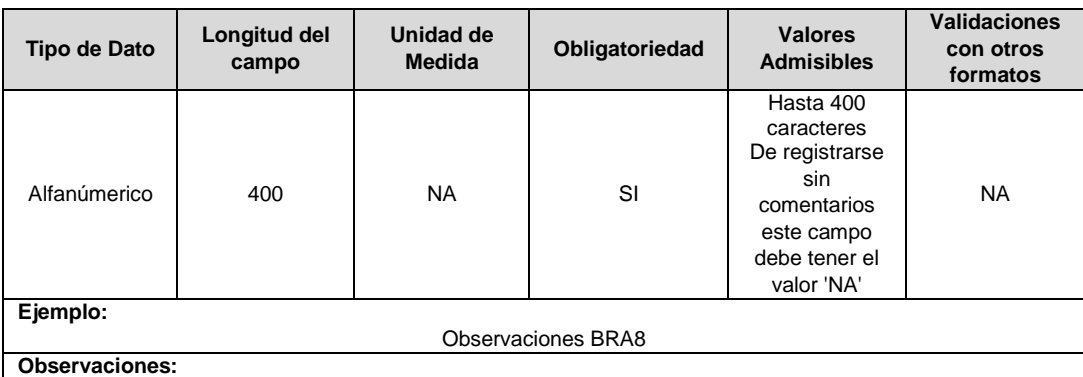

Se utilizará NA cuando la empresa no tenga observaciones para incluir.

**9. Año Entrada / Salida Operación:** Corresponde al año de entrada o salida en operación de la unidad constructiva.

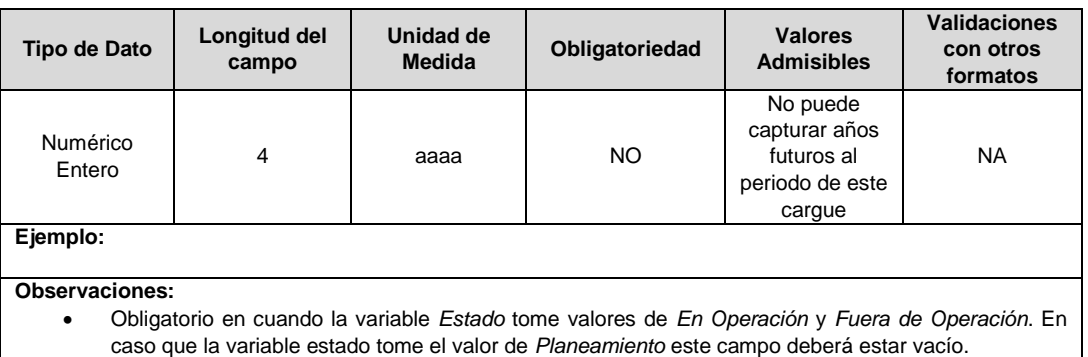

**10. Estado (Planeación, En Operación, Fuera de Operación):** Corresponde al estado en el que se encuentra el activo.

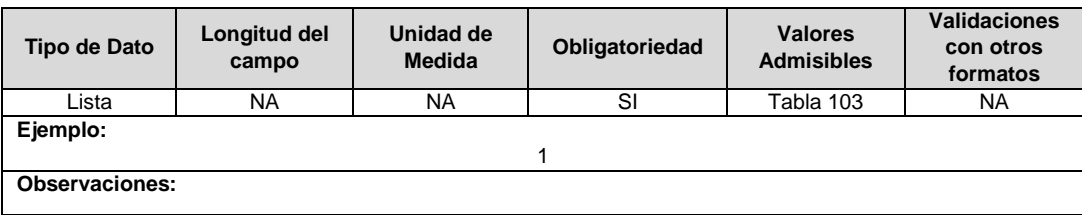

**11. Código del Proyecto:** Corresponde al número de identificación del proyecto de inversiones o expansión de cobertura aprobado, asignado por el operador de red.

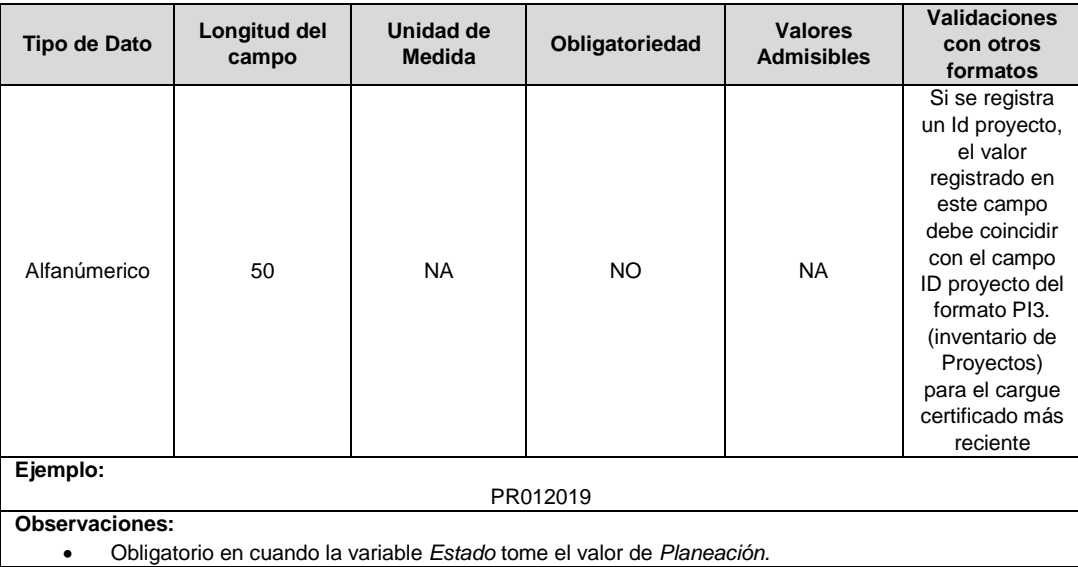

**12. Resolución CREG para Entrar en Operación (Número):** Corresponde al número de Resolución expedida por la CREG, por la cual se aprueba la remuneración del activo mediante cargos por uso.

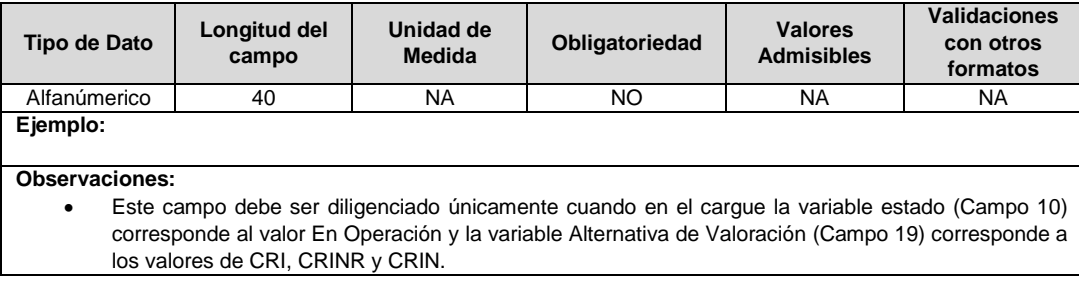

**13. Remuneración Pendiente:** En este campo deberá indicarse si el activo está siendo remunerado mediante cargos por uso.

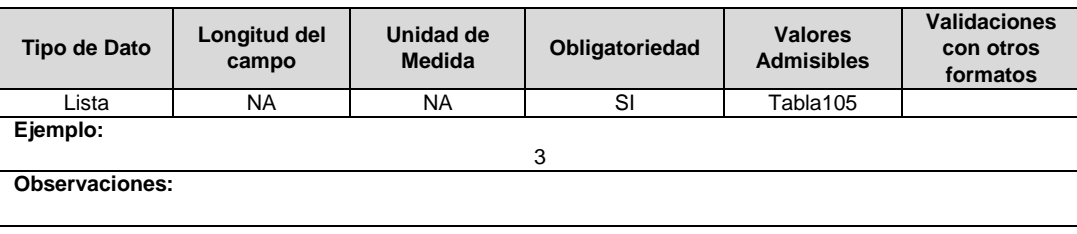

**14. Requiere Ser Remplazado (6.3.3.1):** Este campo tendrá un valor de 1 en el caso que, luego de realizados los análisis definidos en el numeral 6.3.3.1. de la Resolución CREG 015 de 2018, se identifique que el activo debe ser reemplazado durante el periodo tarifario, en caso contrario tendrá un valor de 2.

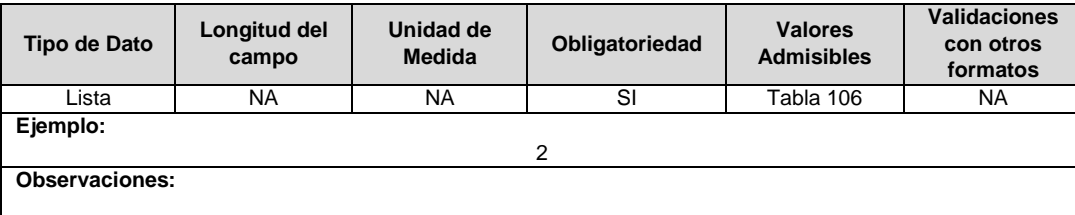

**15. Horizonte de Reposición:** Esta variable se debe diligenciar en caso que el campo Requiere ser Remplazado (campo 10), tenga un valor de 1. Corresponde al periodo de tiempo dentro del cual debe ser reemplazado el activo, de acuerdo con lo definido en el literal c del numeral 6.3.3.1 de la Resolución CREG 015 de 2018.

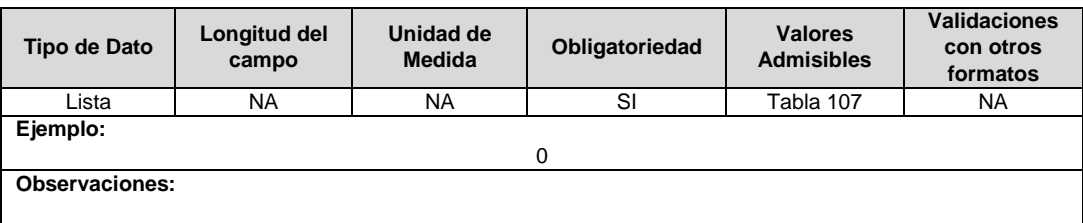

**16. IUA Reemplazado Afectado:** Si el tipo de inversión del proyecto reportado es 1 o 3 y la unidad constructiva reemplaza a una unidad existente, en este campo se debe diligenciar el identificador único del activo de la UC que se va a remplazar o fue remplazada. En otro caso toma el valor de cero (0).

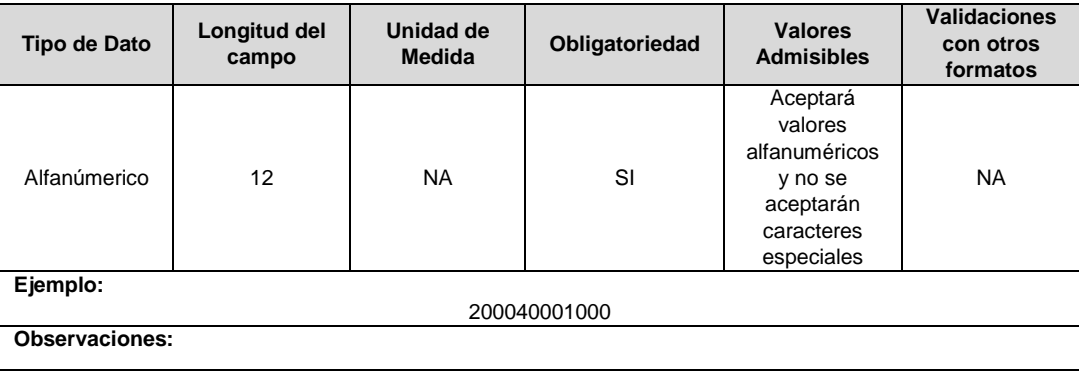

**17. Fracción de Costo:** Fracción del costo de la unidad constructiva que es reconocida por reposiciones parciales de la UC, tal como se define en el numeral 3.1.1.2.1. del capítulo 3 de la Resolución CREG 015 de 2018. Toma los valores publicados por la CREG en la circular respectiva. Esta variable puede tomar valores entre 0 y 1.

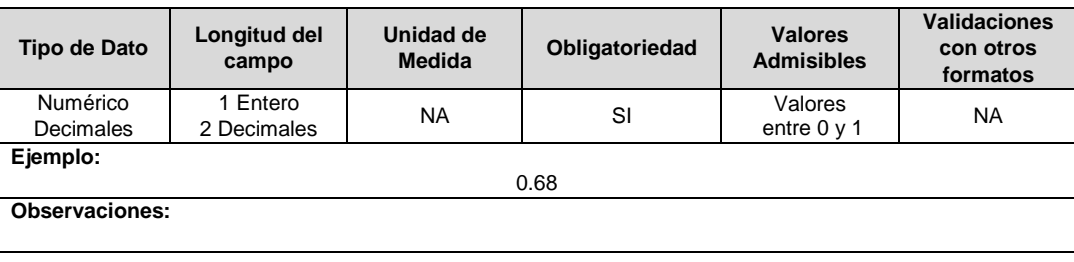

**18. Tipo de Inversión:** Corresponde al tipo de inversión definido en el capítulo 6 de la Resolución CREG 015 de 2018 y que se asocia a la unidad constructiva.

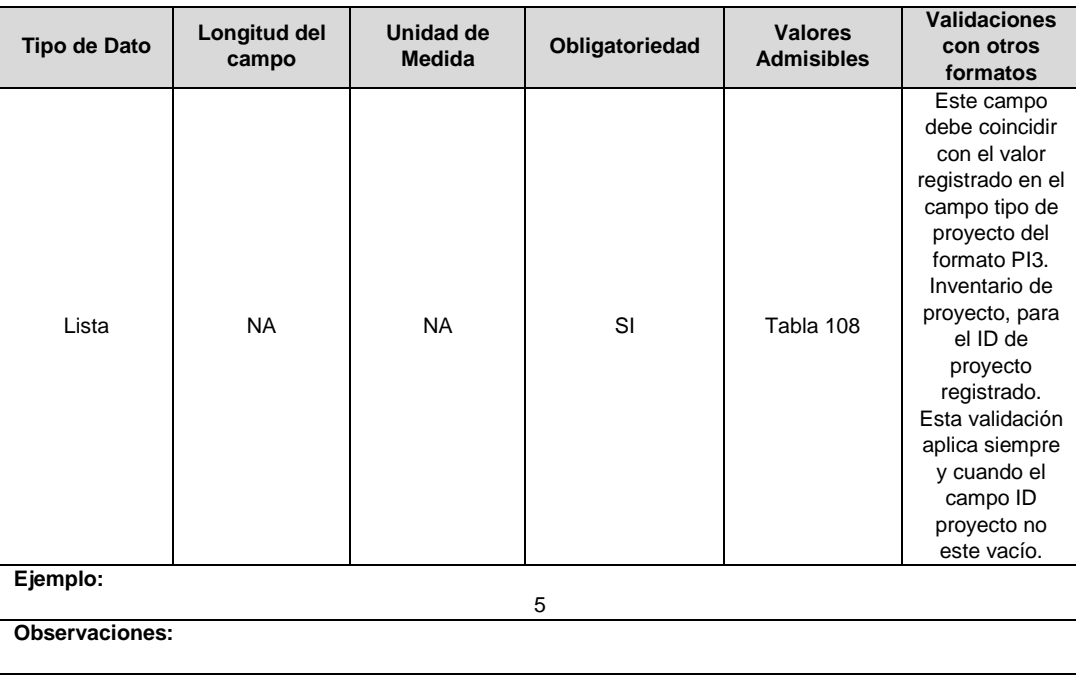

**19. Alternativa de Valoración:** Corresponde a la variable con la que fue calculado el costo de la unidad constructiva.

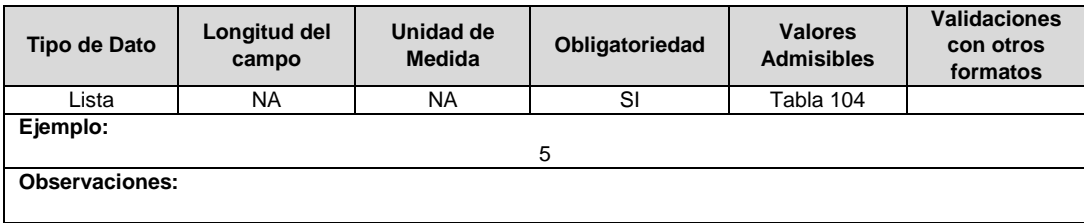

**20. ID Plan:** Corresponde al número de identificación del plan de inversiones aprobado, asignado por el operador de red.

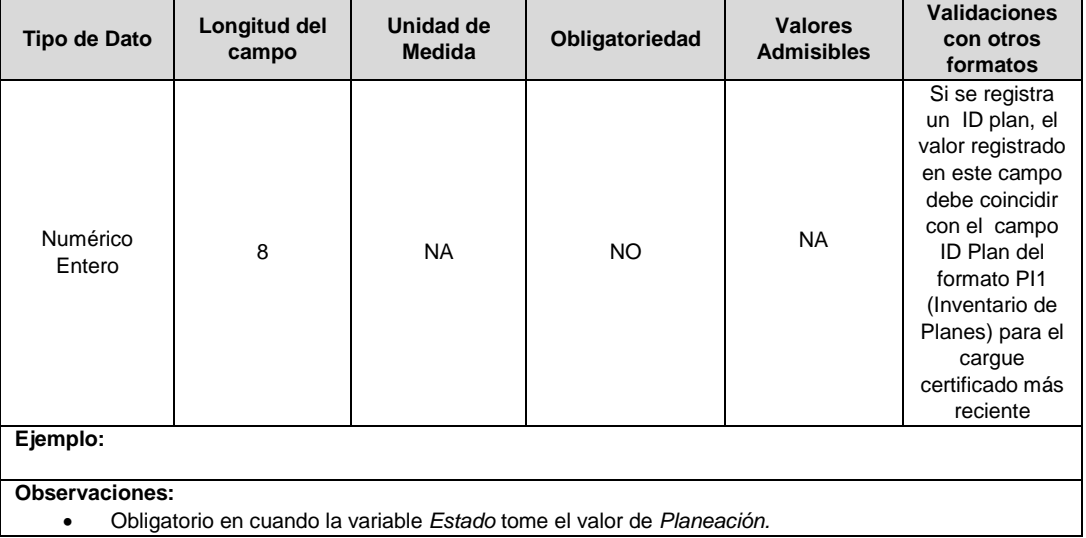

**21. Número de Conductores:** Se debe reportar el número de conductores de la línea, en el caso que la UC reportada corresponda a conductores.

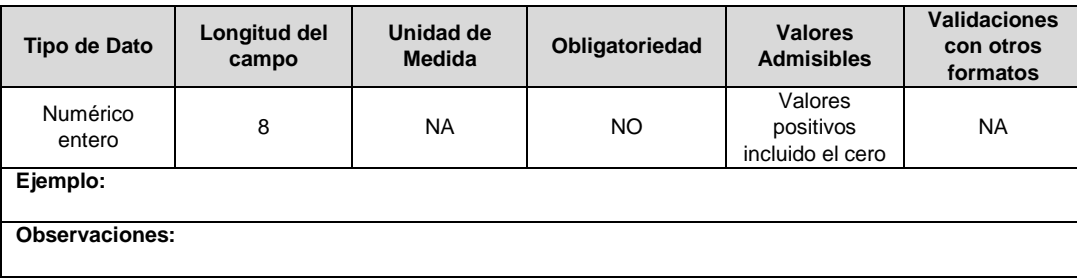

**22. ID Mercado:** Código de Identificación del mercado de comercialización donde se efectuó la venta que se está facturando y que se encuentra registrado en el SUI y publicado en la página SUI, en la columna "Código SUI" del reporte WEB ubicado en el siguiente enlace: http://reportes.sui.gov.co/fabricaReportes/frameSet.jsp?idreporte=ele\_adm\_011.

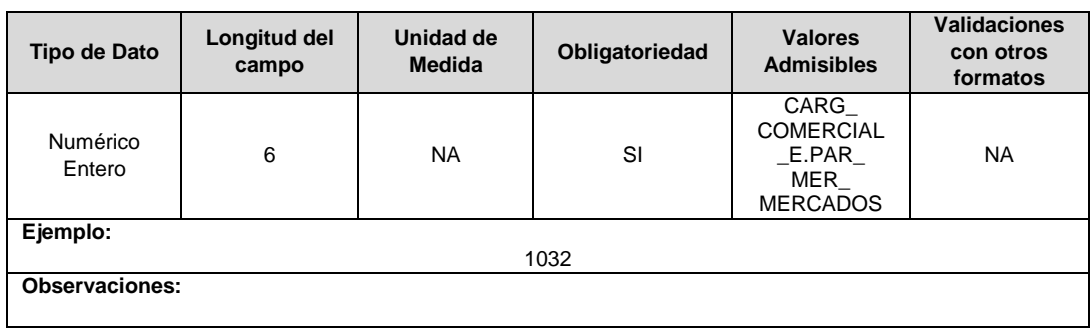

# **FORMATO BRA9. Unidades Constructivas de Equipos de Líneas**

**Tipo de cargue:** Cargue Masivo. **Periodicidad:** Anual - Demanda **Dato a reportar:** Demanda. **Fecha inicial para reporte:** Desde la certificación del "Formulario EI1. Encuesta de inventario". **Fecha límite para reporte:** Hasta el día 15 del mes que solicitó la habilitación del formato. **Formulario Pre-Requisito:** EI1. Encuesta de Inventarios. **Tópico:** Técnico.

**Especificación:** Versión 1.

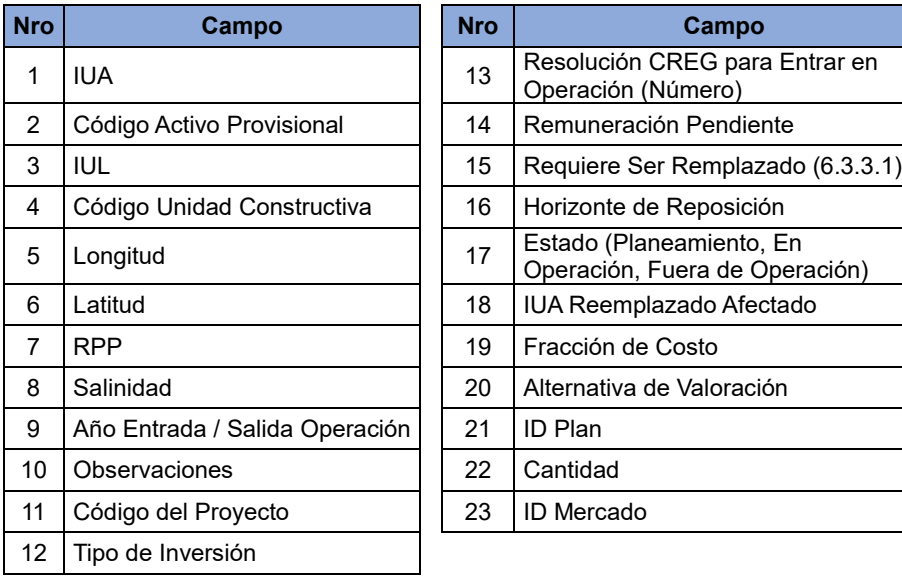

**1. IUA:** Identificador único del activo. Esta identificación es aprobada por la CREG y su estructura esta referenciada en la circular CREG 029 de 2018.

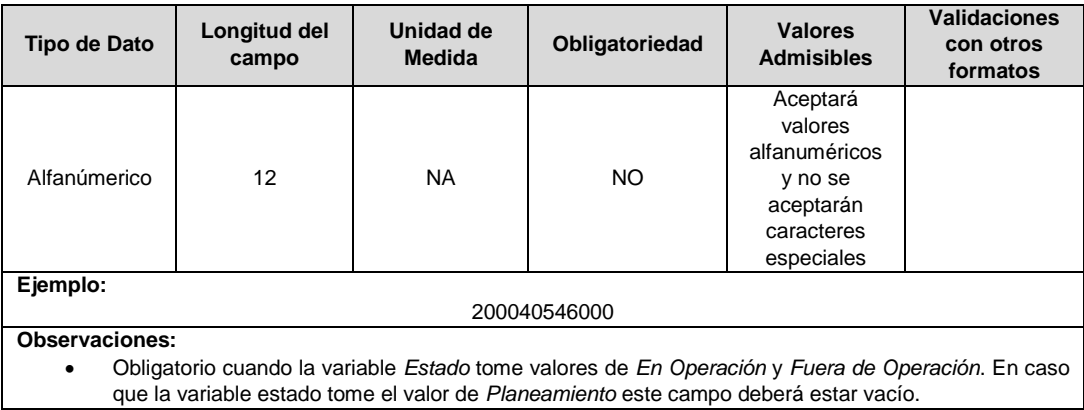

**2. Código Activo Provisional:** Identificador único del activo asignado provisionalmente. El valor definitivo se informa con el reporte de ejecución de las inversiones solicitado en el capítulo 6 de la Resolución CREG 015 de 2018.

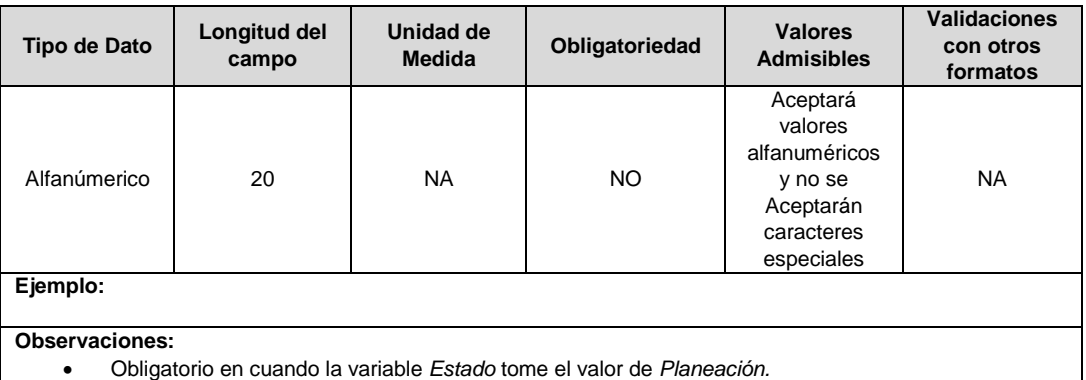

**3. IUL:** Identificador único del circuito o línea. Esta identificación es aprobada por la CREG, y su estructura esta referenciada en la circular CREG 029 de 2018.

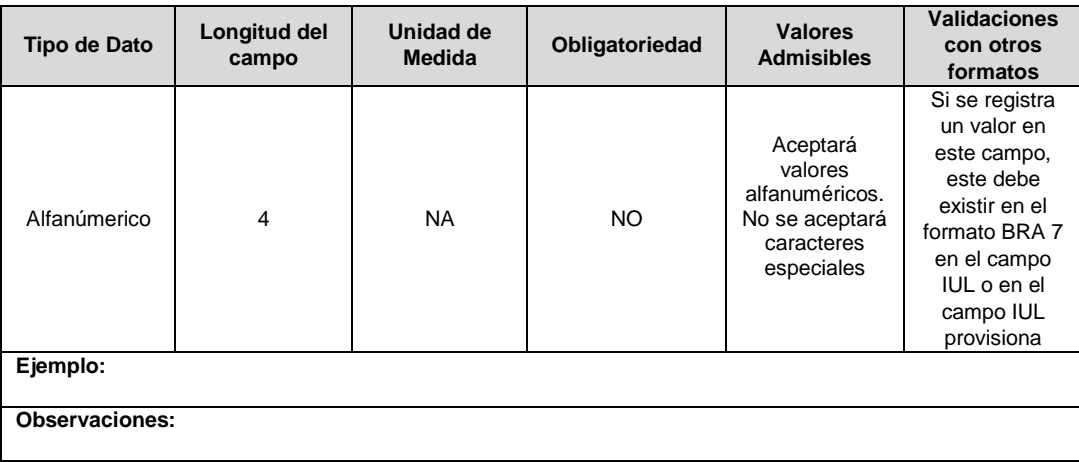

**4. Código Unidad Constructiva:** Se refiere al código de las unidades constructivas de equipos de líneas definidas por la CREG en la Resolución CREG 015 de 2018, según su alternativa de valoración. En caso de que las UC correspondan a un proyecto que cumple las condiciones definidas en el literal h) del artículo 4 de la Resolución CREG 015 de 2018 debe emplearse las UC del capítulo 15 de la Resolución CREG 015 de 2018 y el campo Alternativa de Valoración tomará el valor de CRIN.

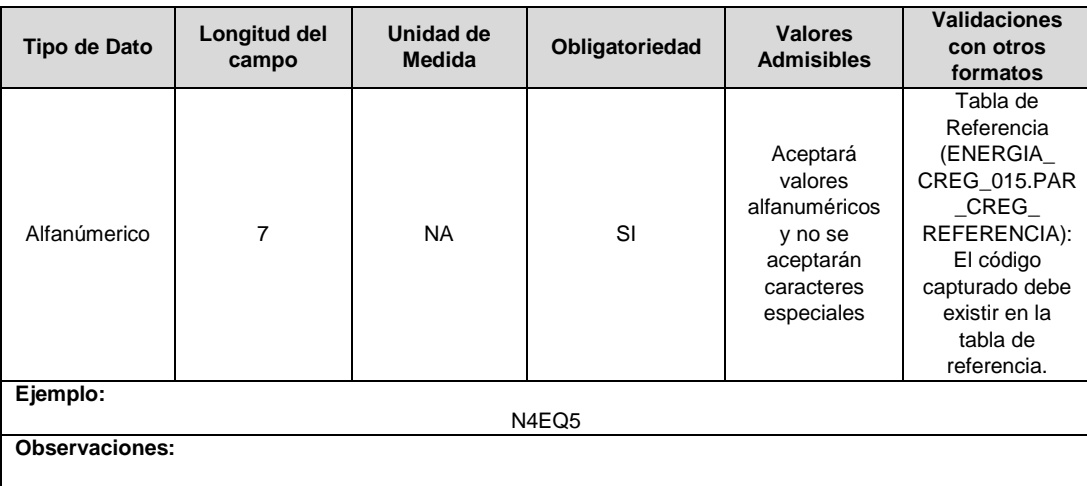

**5. Longitud:** Corresponde a la información georeferenciada de la posición donde se encuentra el activo reportado, en cuanto a longitud en grados decimales en el sistema de referencia MAGNA-SIRGAS oficial del Instituto Geográfico Agustín Codazzi.

Este campo solo será reportado para el valor BRA del campo estado, de lo contrario tendrá un valor de 0.

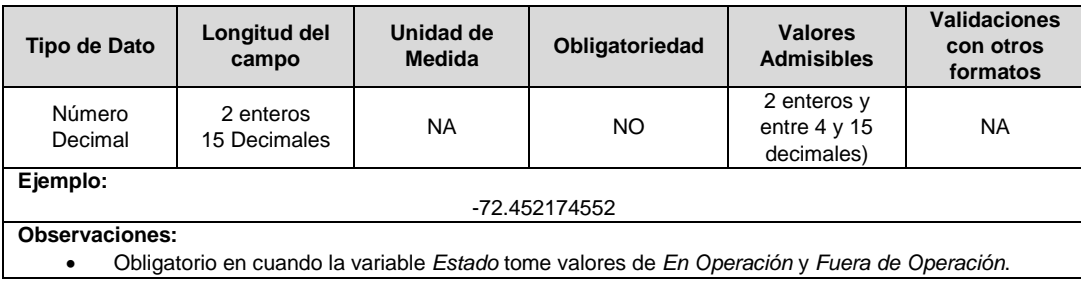

**6. Latitud:** Corresponde a la información georreferenciada de la posición del transformador, en cuanto a latitud en grados decimales en el sistema de referencia MAGNA-SIRGAS oficial del Instituto Geográfico Agustín Codazzi.

Este campo solo será reportado para el valor BRA del campo estado, de lo contrario tendrá un valor de 0.

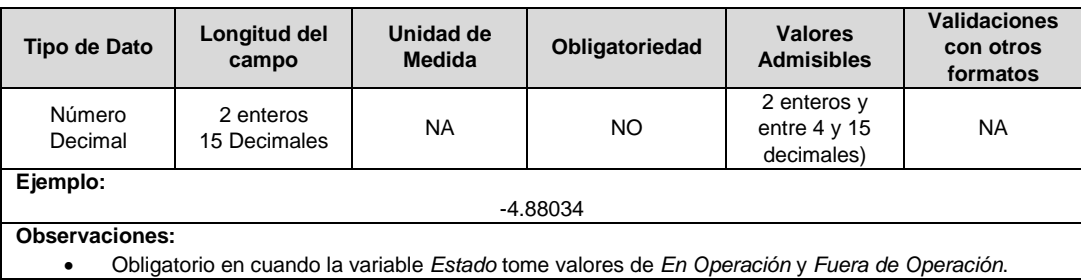

**7. RPP:** Fracción del activo financiado a través de recursos públicos. Esta fracción se asigna a partir del valor de la UC que no se debe incluir en el cálculo de la tarifa de acuerdo con lo dispuesto en el numeral 87.9 de la Ley 142 de 1994, respecto del valor total de la UC, tomará valores entre 0 y 1. En caso de que el activo NO sea financiado a través de recursos públicos deberá reportar en este campo el número cero (0).

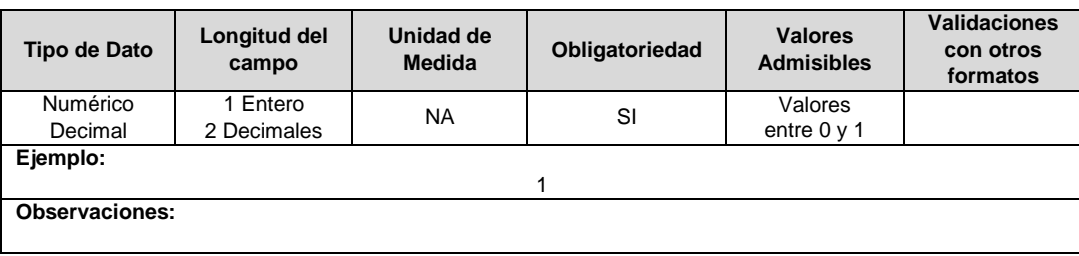

**8. Salinidad:** En este campo se reportará si el circuito o línea se encuentra en la franja de 30 km de que trata el numeral 4.1.5 del capítulo 4 de la Resolución CREG 015 de 2018.

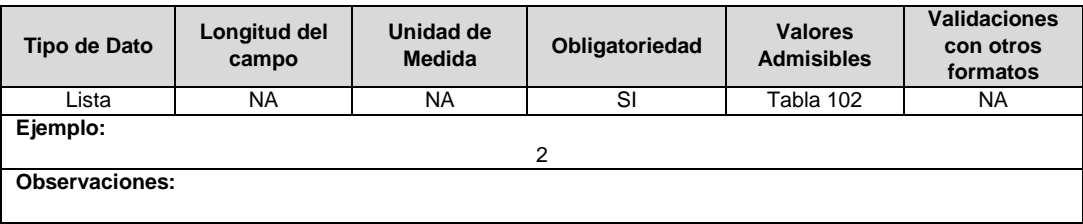

**9. Año Entrada / Salida Operación:** Corresponde al año de entrada o salida en operación de la unidad constructiva.

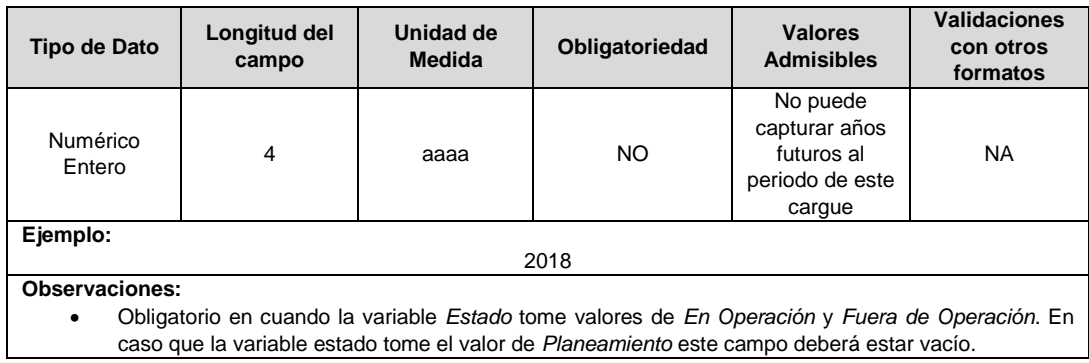

**10. Observaciones**: Este campo debe ser utilizado cuando se desee precisar anotaciones que se consideren importantes sobre el activo.

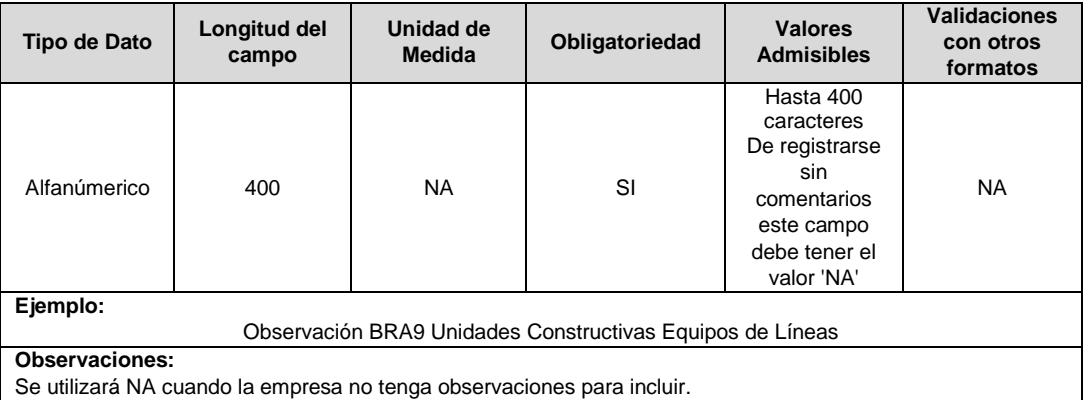

**11. Código del Proyecto:** Corresponde al número de identificación del proyecto de inversiones o expansión de cobertura aprobado, asignado por el operador de red.

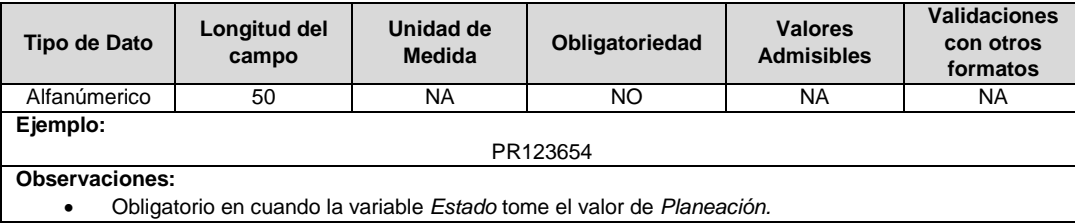

**12. Tipo de Inversión:** Corresponde al tipo de inversión definido en el capítulo 6 de la Resolución CREG 015 de 2018 y que se asocia a la unidad constructiva.

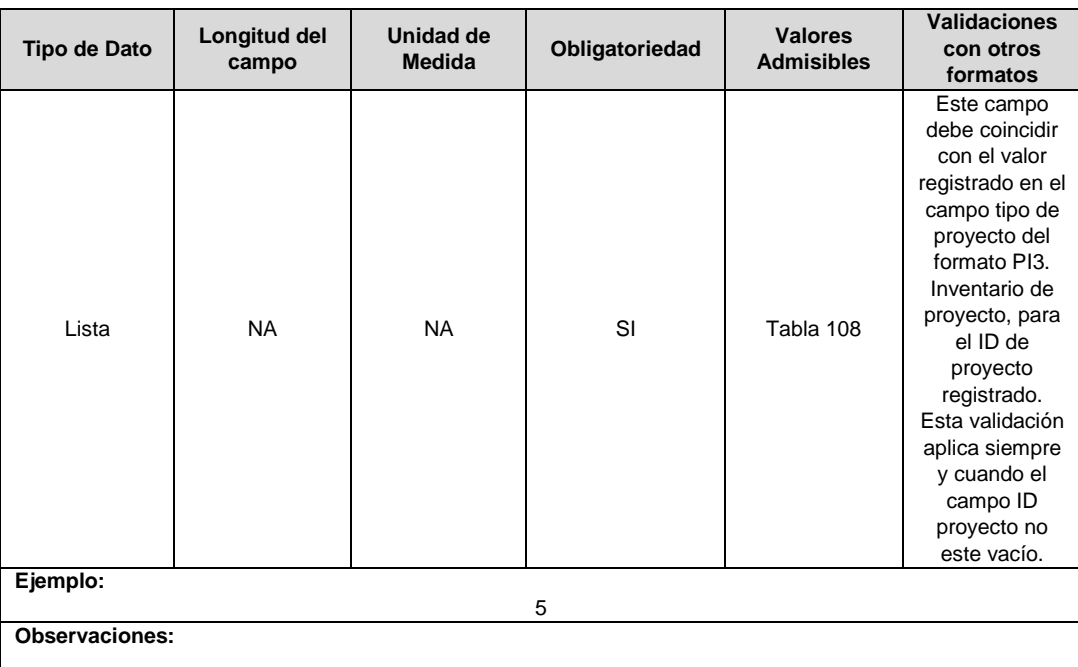

**13. Resolución CREG para entrar en operación (Número):** Corresponde al número de Resolución expedida por la CREG, por la cual se aprueba la remuneración del activo mediante cargos por uso.

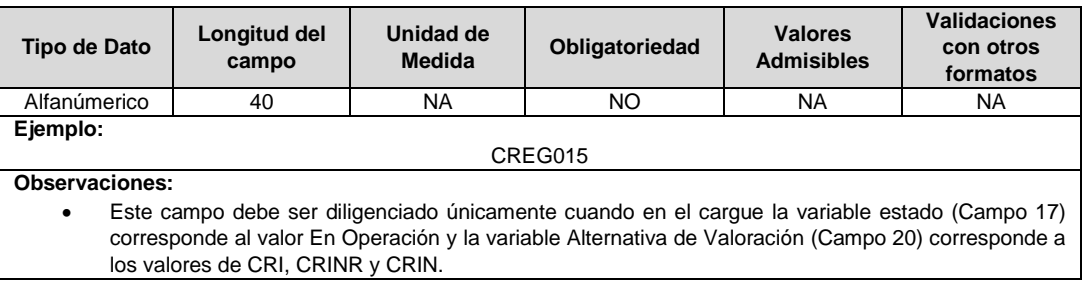

**14. Remuneración Pendiente:** En este campo deberá indicarse si el activo está siendo remunerado mediante cargos por uso.

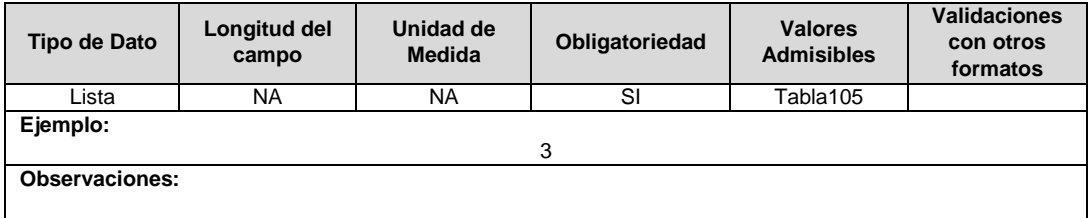

**15. Requiere ser remplazado (6.3.3.1):** Este campo tendrá un valor de 1 en el caso que, luego de realizados los análisis definidos en el numeral 6.3.3.1. de la Resolución CREG 015 de 2018, se identifique que el activo debe ser reemplazado durante el periodo tarifario, en caso contrario tendrá un valor de 2.

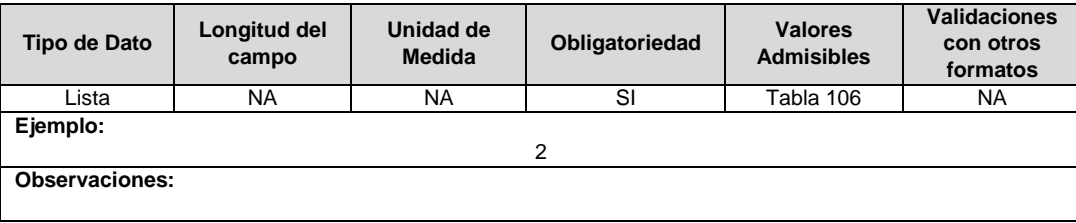

**16. Horizonte de Reposición:** Esta variable se debe diligenciar en caso que el campo Requiere ser Remplazado (campo 10), tenga un valor de 1.

Corresponde al periodo de tiempo dentro del cual debe ser reemplazado el activo, de acuerdo con lo definido en el literal c del numeral 6.3.3.1 de la Resolución CREG 015 de 2018.

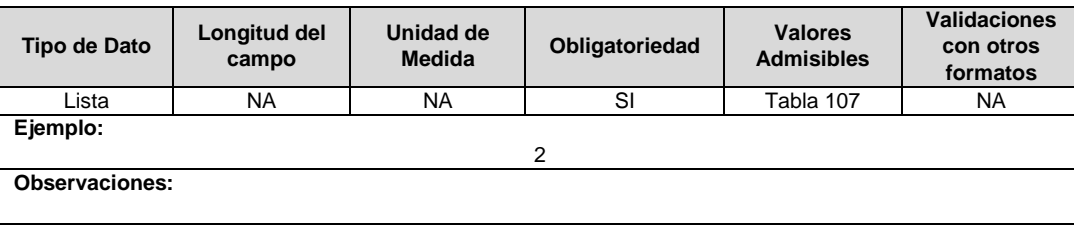

**17. Estado (Planeamiento, En Operación, Fuera de Operación):** Corresponde al estado en el que se encuentra el activo.

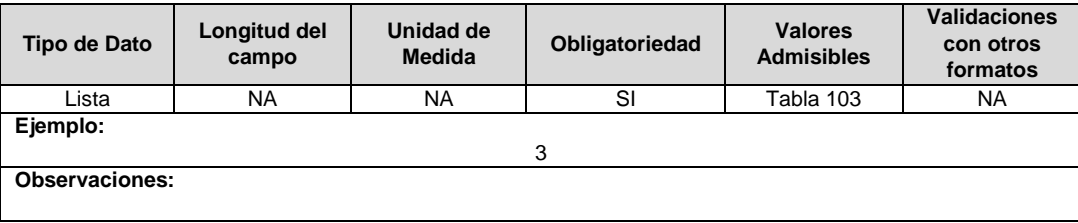

**18. IUA Reemplazado Afectado:** Si el tipo de inversión del proyecto reportado es 1 o 3 y la unidad constructiva reemplaza a una unidad existente, en este campo se debe diligenciar el identificador único del activo de la UC que se va a remplazar o fue remplazada. En otro caso toma el valor de cero (0).

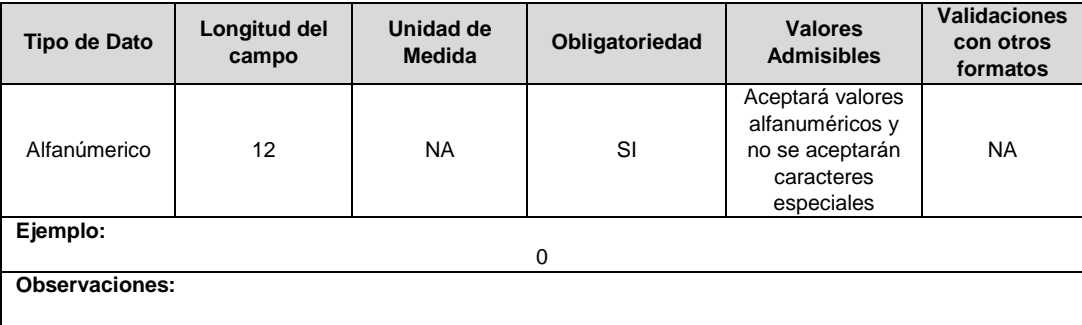

**19. Fracción de Costo:** Fracción del costo de la unidad constructiva que es reconocida por reposiciones parciales de la UC, tal como se define en el numeral 3.1.1.2.1. del capítulo 3 de la Resolución CREG 015 de 2018. Toma los valores publicados por la CREG en la circular respectiva. Esta variable puede tomar valores entre 0 y 1.

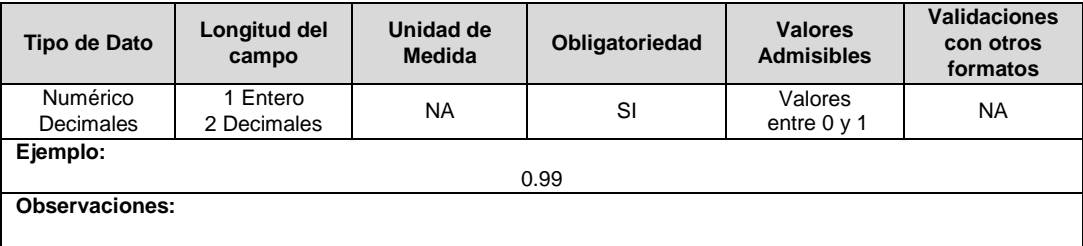

**20. Alternativa de Valoración:** Corresponde a la variable con la que fue calculado el costo de la unidad constructiva.

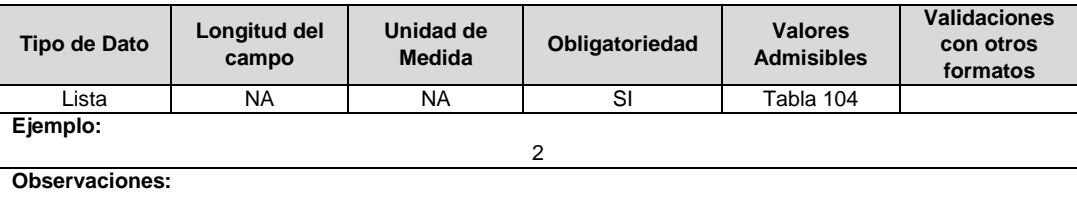

**21. ID Plan:** Corresponde al número de identificación del plan de inversiones aprobado, asignado por el operador de red.

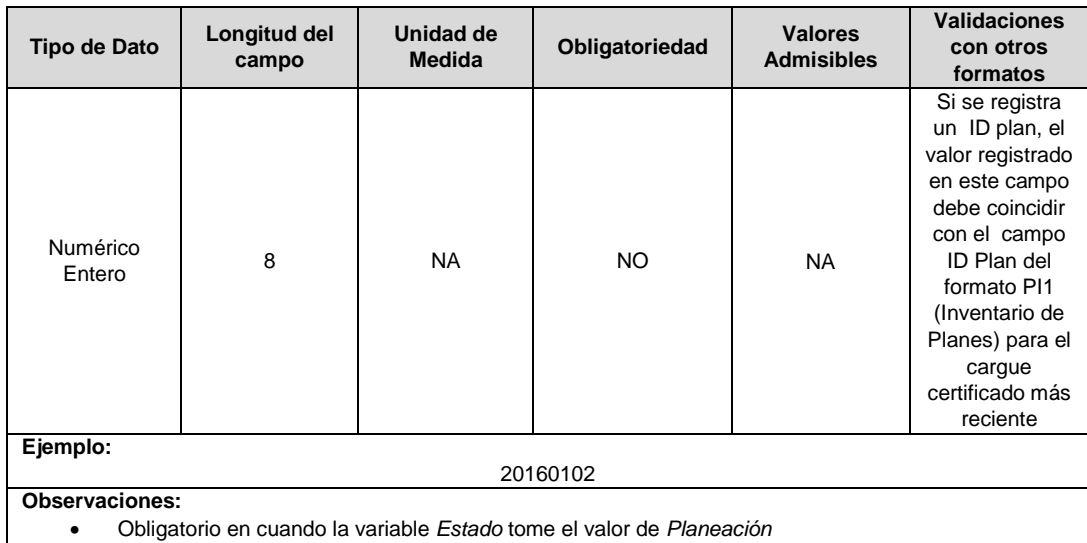

Obligatorio en cuando la variable *Estado* tome el valor de *Planeación*

**22. Cantidad:** Se refiere a la cantidad de unidades constructivas reportadas de un mismo tipo.

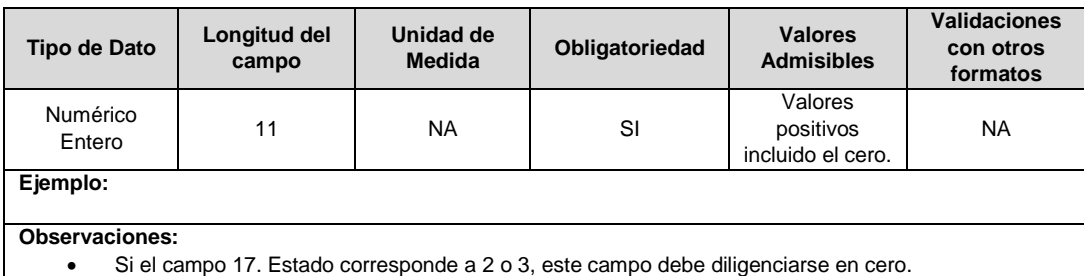

**23. ID Mercado:** Código de Identificación del mercado de comercialización donde se efectuó la venta que se está facturando y que se encuentra registrado en el SUI y publicado en la página SUI, en la columna "Código SUI" del reporte WEB ubicado en el siguiente enlace: http://reportes.sui.gov.co/fabricaReportes/frameSet.jsp?idreporte=ele\_adm\_011.

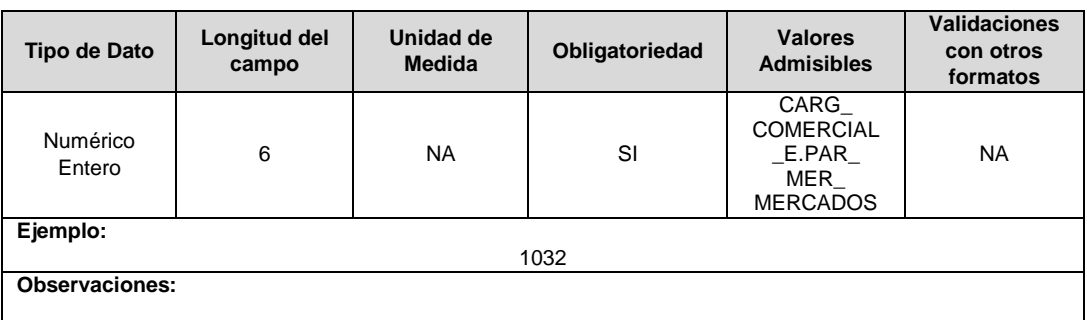

### **FORMATO BRA10. Unidades Constructivas de Redes de Distribución - Después de 015**

**Tipo de cargue:** Cargue Masivo. **Periodicidad:** Anual Demanda. **Dato a reportar:** Demanda. **Fecha inicial para reporte:** Desde la certificación del "Formulario EI1. Encuesta de inventario". **Fecha límite para reporte:** Hasta el día 15 del mes que solicitó la habilitación del formato. **Formulario Pre-Requisito:** EI1. Encuesta de Inventarios. **Tópico:** Técnico

**Especificación:** Versión 1.

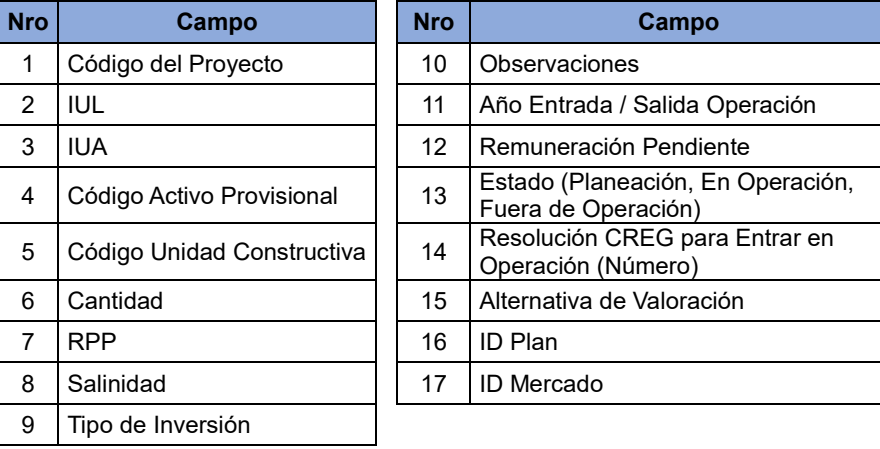

**1. Código del Proyecto:** Corresponde al número de identificación del proyecto de inversiones o expansión de cobertura aprobado, asignado por el operador de red.

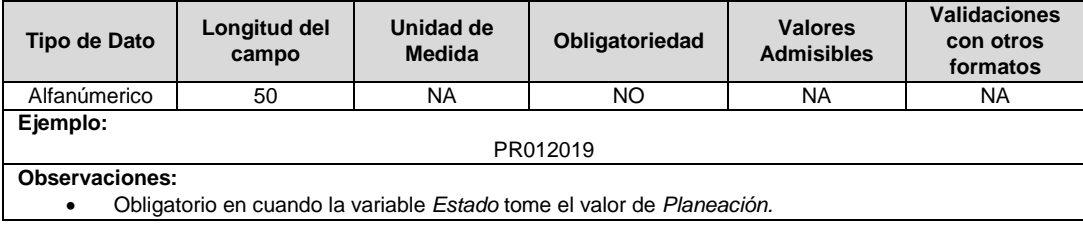

**2. IUL**: Identificador único del circuito o línea. Esta identificación es aprobada por la CREG, y su estructura esta referenciada en la circular CREG 029 de 2018.

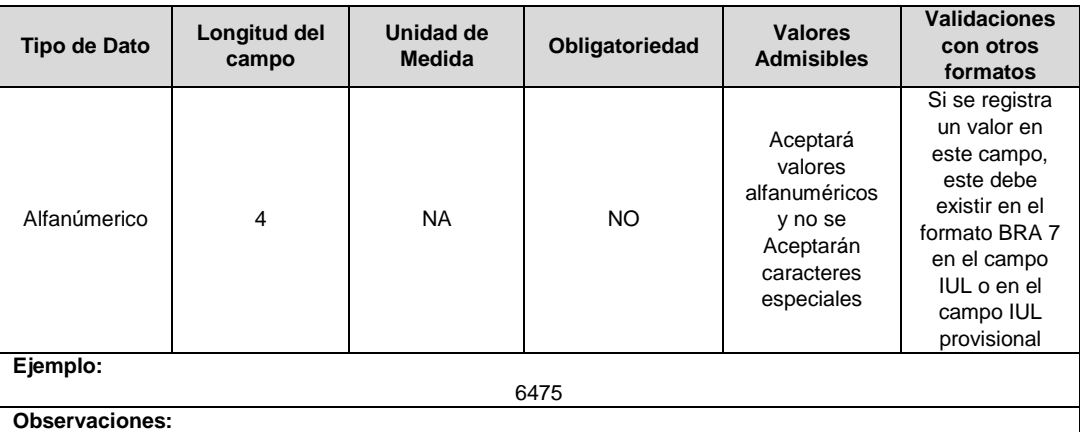

Obligatorio en cuando la variable *Estado* tome valores de *En Operación* y *Fuera de Operación*.

**3. IUA:** Identificador único del activo. Esta identificación es aprobada por la CREG y su estructura esta referenciada en la circular CREG 029 de 2018.

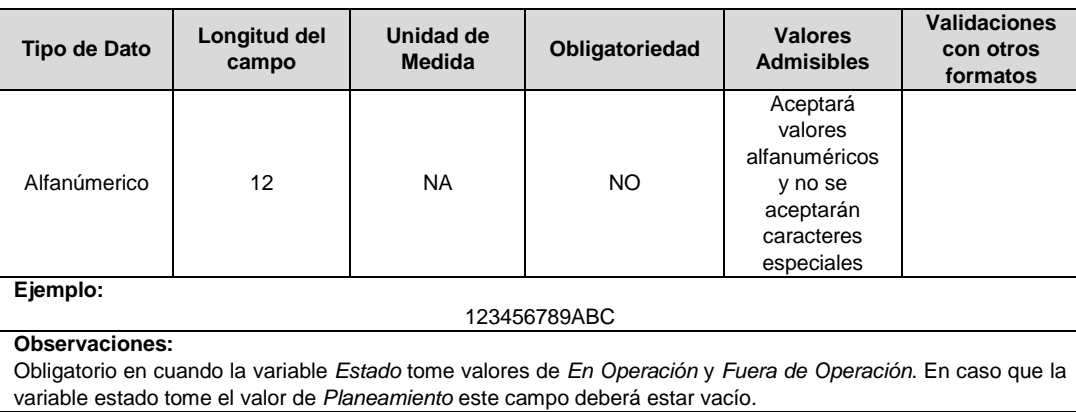

**4. Código Activo Provisional:** Identificador único del activo asignado provisionalmente. El valor definitivo se informa con el reporte de ejecución de las inversiones solicitado en el capítulo 6 de la Resolución CREG 015 de 2018.

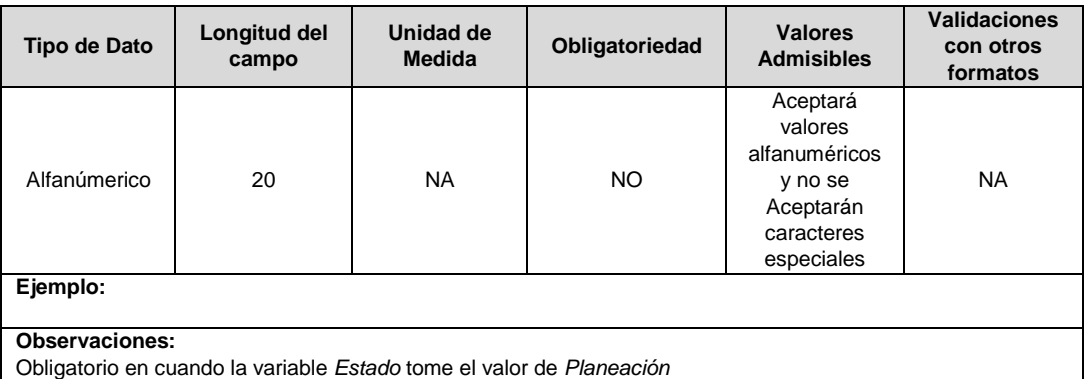

**5. Código Unidad Constructiva:** Se refiere al código de las unidades constructivas de redes de distribución definidas por la CREG en la Resolución CREG 015 de 2018, según su alternativa de valoración.

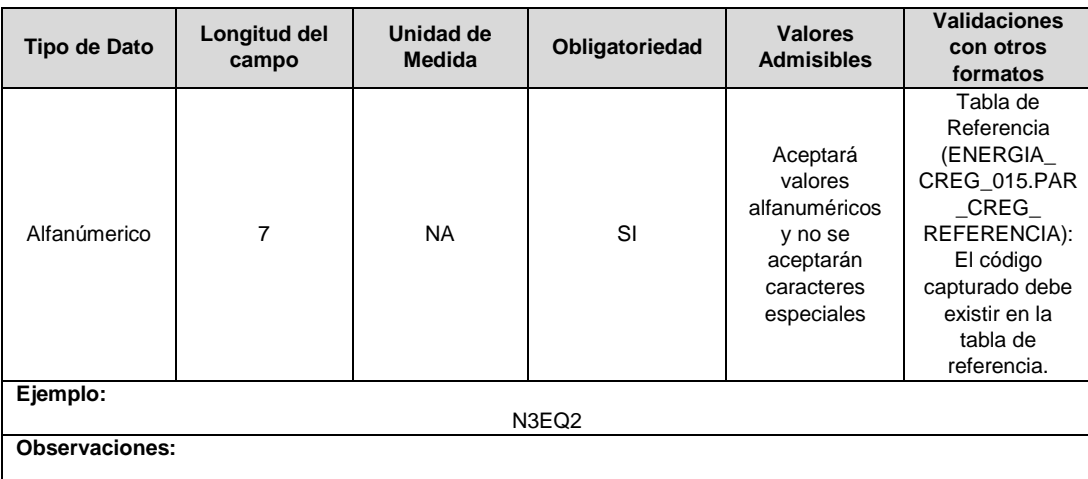

**6. Cantidad:** Se refiere a la longitud de la UC de redes reportadas dada en kilómetros (km), a la cantidad de apoyos o la cantidad de canalización dada en kms.

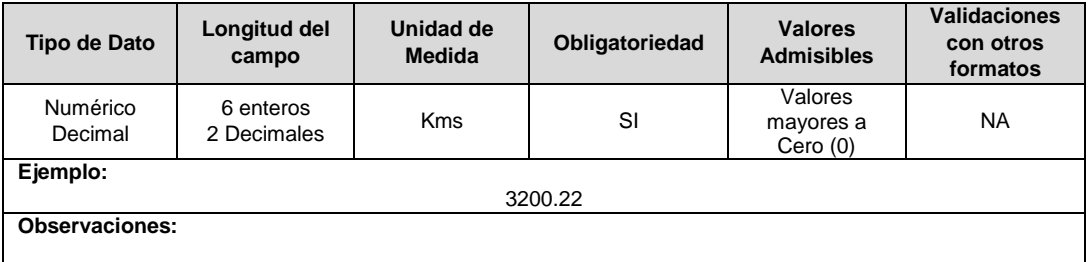

**7. RPP:** Fracción del activo financiado a través de recursos públicos. Esta fracción se asigna a partir del valor de la UC que no se debe incluir en el cálculo de la tarifa de acuerdo con lo dispuesto en el numeral 87.9 de la Ley 142 de 1994, respecto del valor total de la UC, tomará valores entre 0 y 1. En caso de que el activo NO sea financiado a través de recursos públicos deberá reportar en este campo el número cero (0).

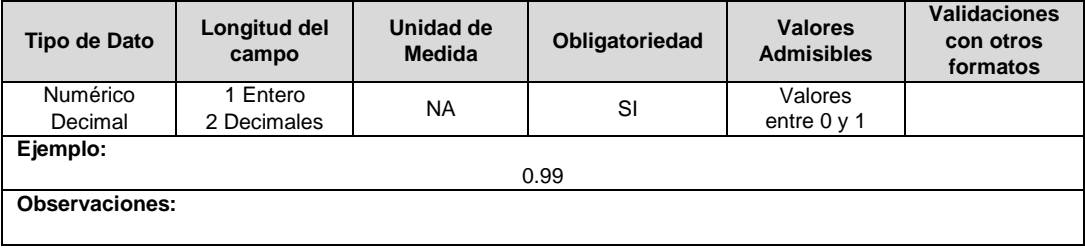

**8. Salinidad:** En este campo se reportará si el circuito o línea se encuentra en la franja de 30 km de que trata el numeral 4.1.5 del capítulo 4 de la Resolución CREG 015 de 2018.

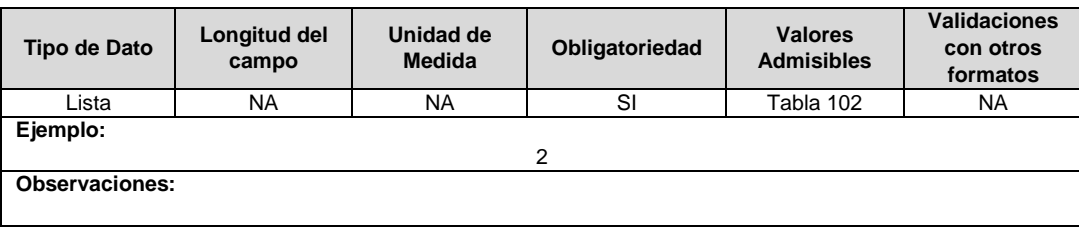

**9. Tipo de Inversión:** Corresponde al tipo de inversión definido en el capítulo 6 de la Resolución CREG 015 de 2018 y que se asocia a la unidad constructiva.

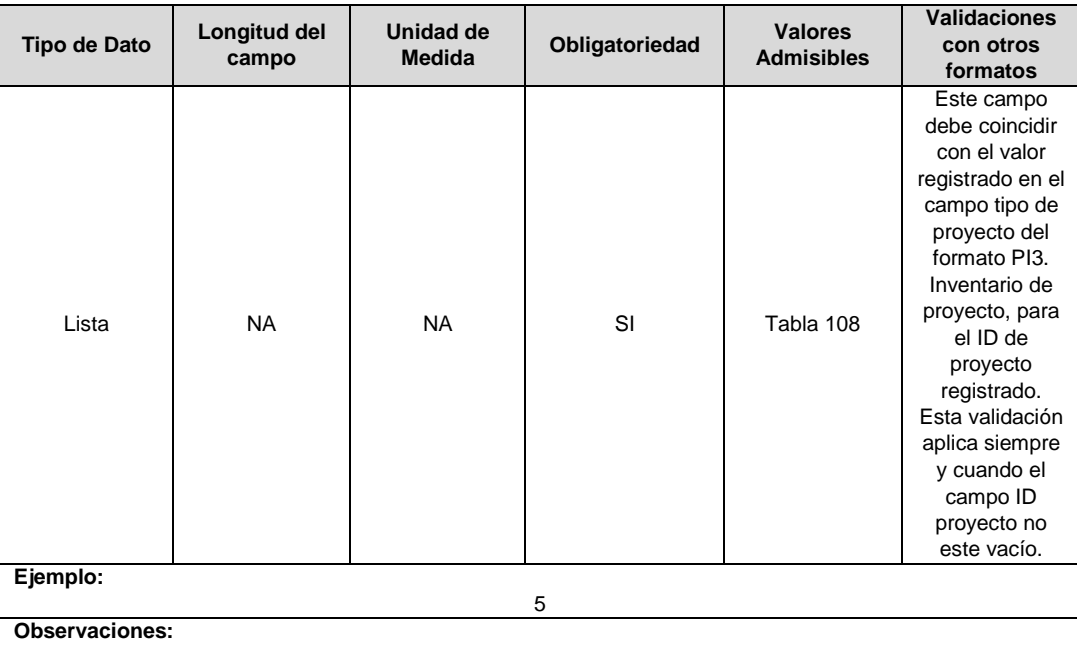

**10. Observaciones**: Este campo debe ser utilizado cuando se desee precisar anotaciones que se consideren importantes sobre el activo.

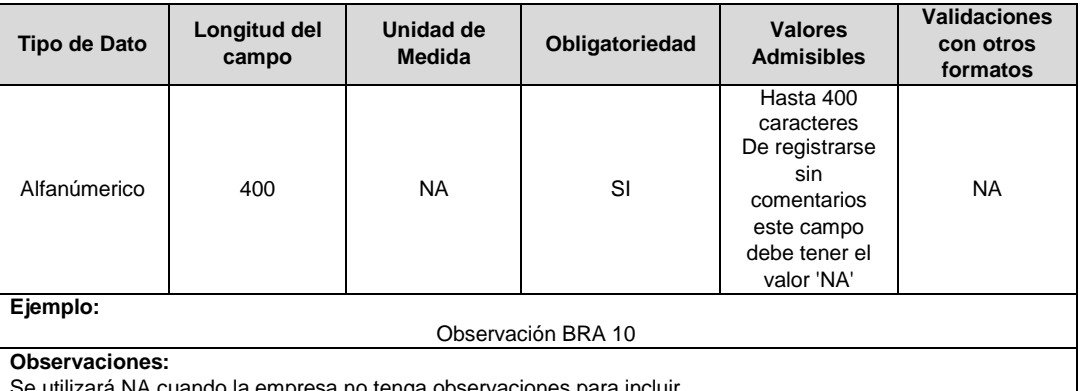

o la empresa no tenga observaciones para incluir.

**11. Año Entrada / Salida Operación:** Corresponde al año de entrada o salida en operación de la unidad constructiva.

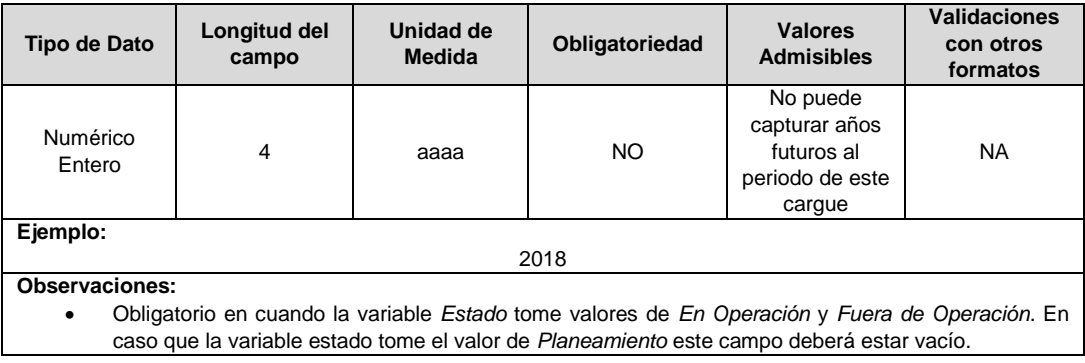

**12. Remuneración Pendiente:** En este campo deberá indicarse si el activo está siendo remunerado mediante cargos por uso.

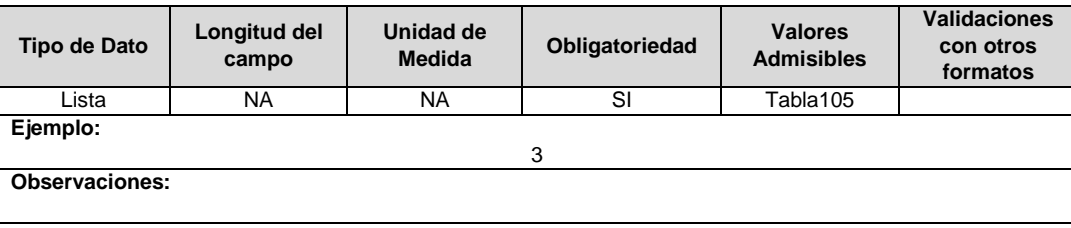

**13. Estado (Planeación, en operación, fuera de operación):** Corresponde al estado en el que se encuentra el activo.

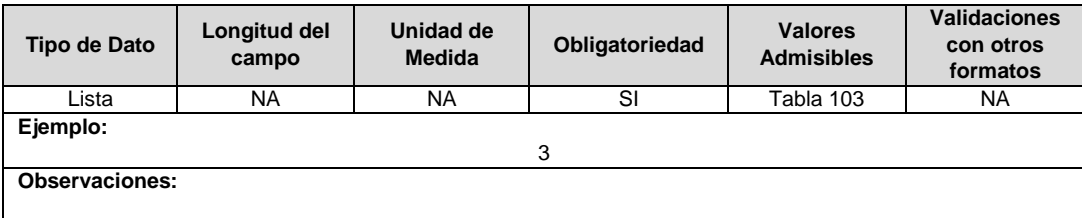

**14. Resolución CREG para Entrar en Operación (Número):** Corresponde al número de Resolución expedida por la CREG, por la cual se aprueba la remuneración del activo mediante cargos por uso.

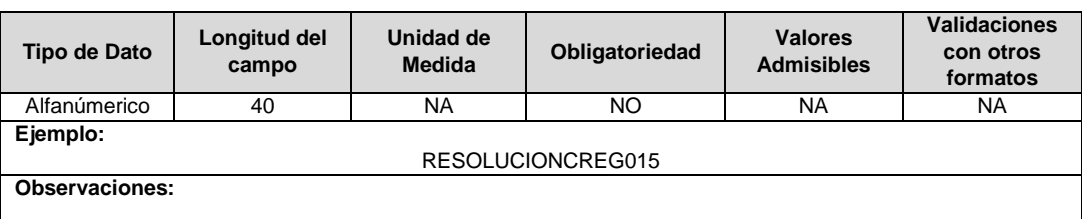

**15. Alternativa de Valoración:** Corresponde a la variable con la que fue calculado el costo de la unidad constructiva.

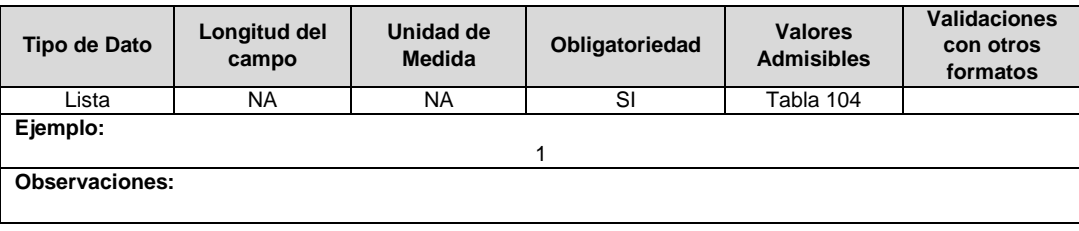

**16. ID Plan:** Corresponde al número de identificación del plan de inversiones aprobado, asignado por el operador de red.

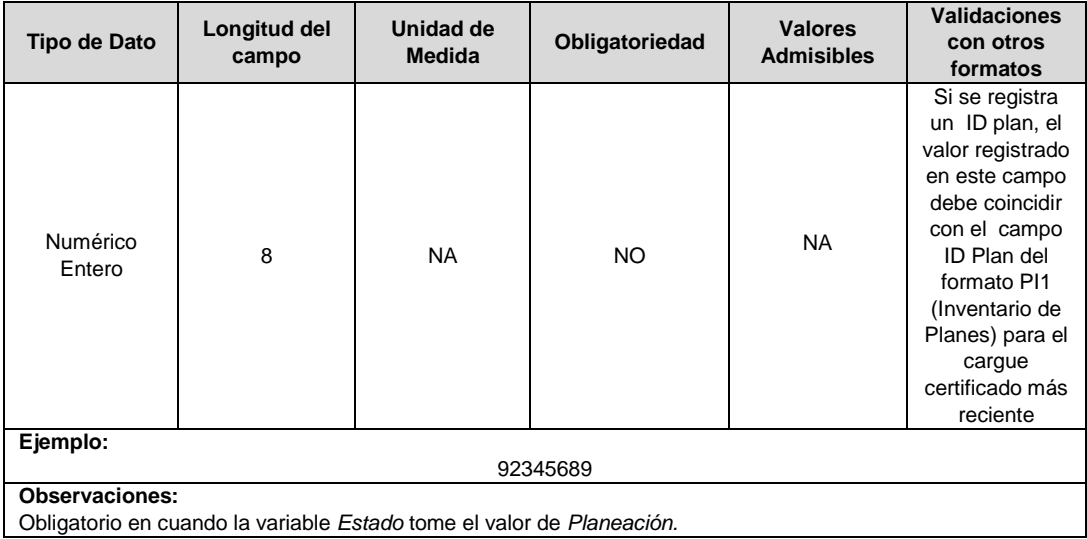

**17. ID Mercado:** Código de Identificación del mercado de comercialización donde se efectuó la venta que se está facturando y que se encuentra registrado en el SUI y publicado en la página SUI, en la columna "Código SUI" del reporte WEB ubicado en el siguiente enlace: http://reportes.sui.gov.co/fabricaReportes/frameSet.jsp?idreporte=ele\_adm\_011.

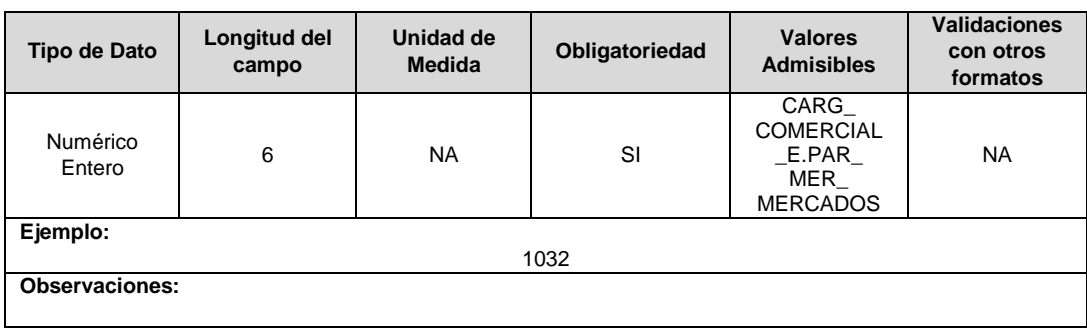

### **FORMATO BRA 11. Unidades Constructivas de Transformadores de Distribución - Después de 015**

**Tipo de cargue:** Cargue Masivo. **Periodicidad:** Mensual por Demanda. **Dato a reportar:** Demanda. **Fecha inicial para reporte:** Desde la certificación del "Formulario EI1. Encuesta de inventario". **Fecha límite para reporte:** Hasta el día 15 del mes que solicitó la habilitación del formato. **Formulario Pre-Requisito:** EI1. Encuesta de Inventarios. **Tópico:** Técnico

**Especificación:** Versión 1.

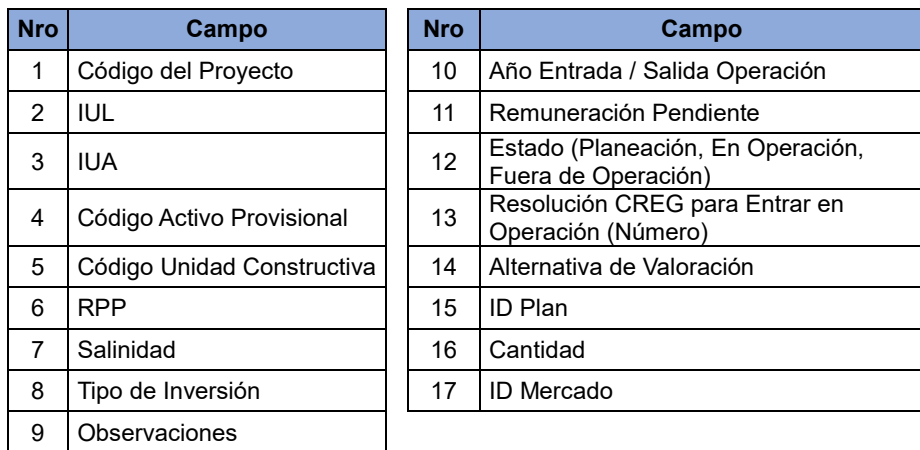

**1. Código del Proyecto:** Corresponde al número de identificación del proyecto de inversiones o expansión de cobertura aprobado, asignado por el operador de red.

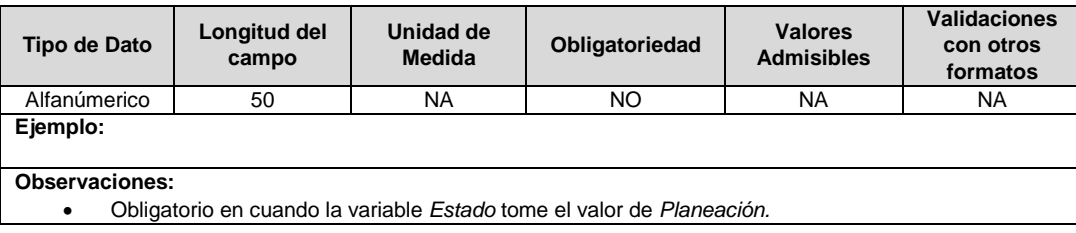

**2. IUL**: Identificador único del circuito o línea. Esta identificación es aprobada por la CREG, y su estructura esta referenciada en la circular CREG 029 de 2018.

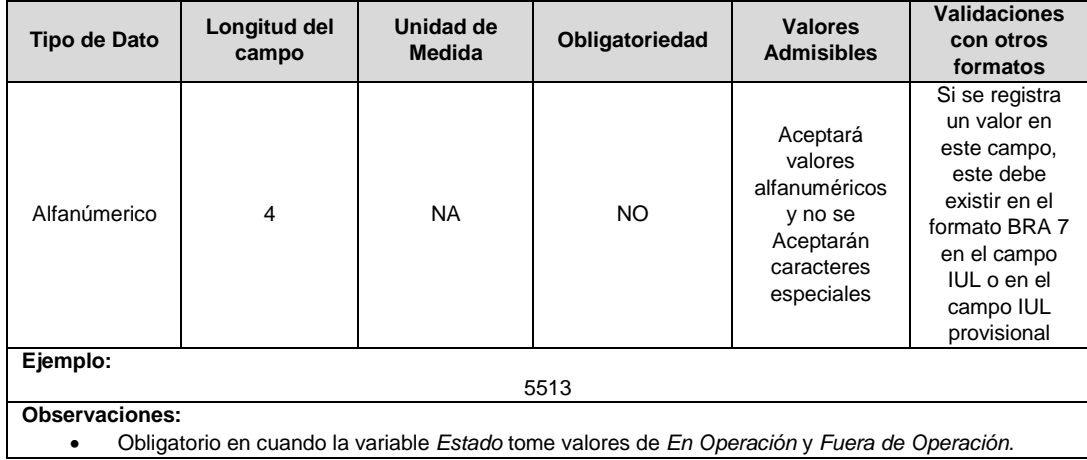

**3. IUA:** Identificador único del activo. Esta identificación es aprobada por la CREG y su estructura esta referenciada en la circular CREG 029 de 2018.

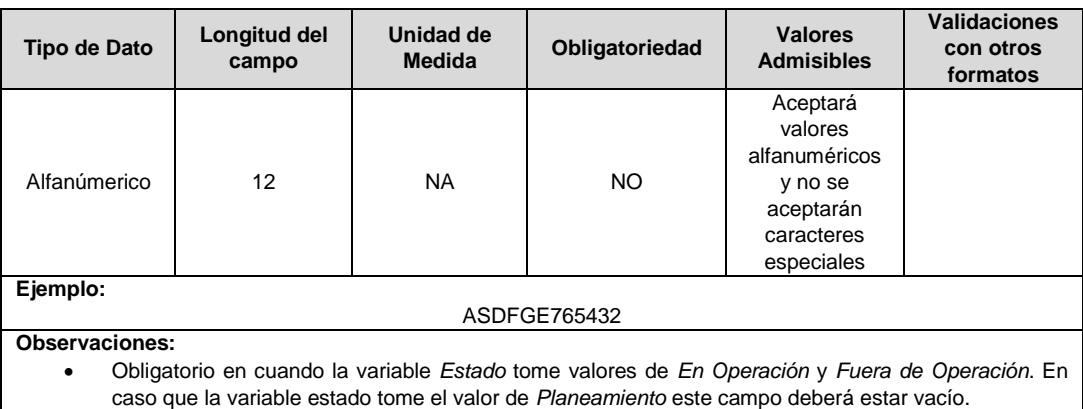

**4. Código Activo Provisional:** Identificador único del activo asignado provisionalmente. El valor definitivo se informa con el reporte de ejecución de las inversiones solicitado en el capítulo 6 de la Resolución CREG 015 de 2018.

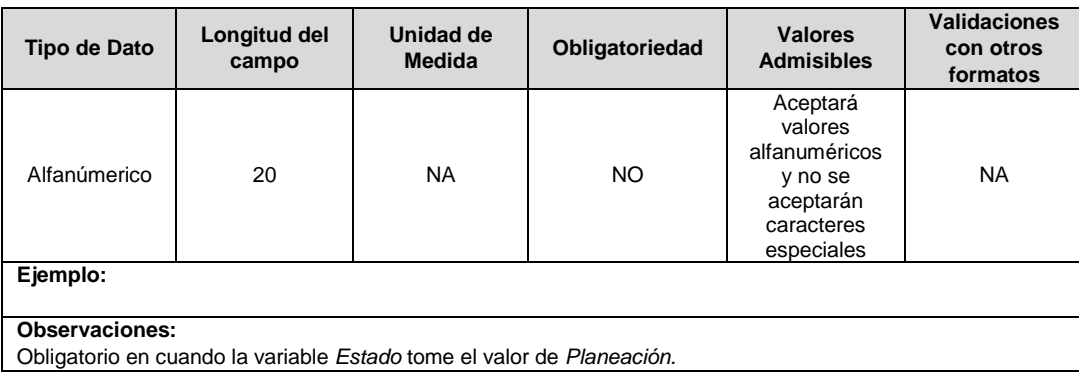

**5. Código Unidad Constructiva:** Se refiere al código de las unidades constructivas de transformadores de distribución definidas por la CREG en la Resolución CREG 015 de 2018, según su alternativa de valoración. En caso de que las UC correspondan a un proyecto que cumple las condiciones definidas en el literal h) del artículo 4 de la Resolución CREG 015 de 2018 debe emplearse las UC del capítulo 15 de la Resolución CREG 015 de 2018 y el campo Alternativa de Valoración tomará el valor de CRIN.

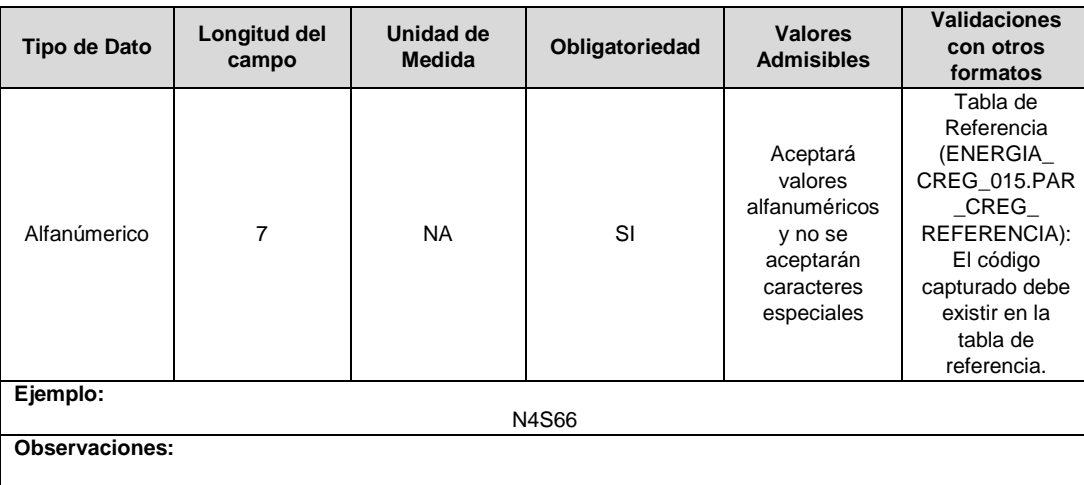

**6. RPP:** Fracción del activo financiado a través de recursos públicos. Esta fracción se asigna a partir del valor de la UC que no se debe incluir en el cálculo de la tarifa de acuerdo con lo dispuesto en el numeral 87.9 de la Ley 142 de 1994, respecto del valor total de la UC, tomará valores entre 0 y 1. En caso de que el activo NO sea financiado a través de recursos públicos deberá reportar en este campo el número cero (0).

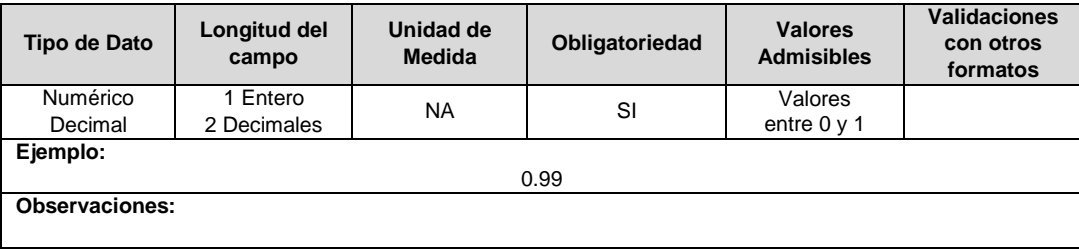

**7. Salinidad:** En este campo se reportará si el circuito o línea se encuentra en la franja de 30 km de que trata el numeral 4.1.5 del capítulo 4 de la Resolución CREG 015 de 2018.

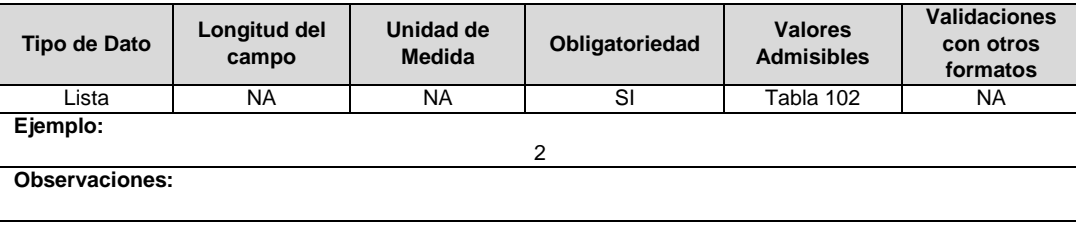

**8. Tipo de Inversión:** Corresponde al tipo de inversión definido en el capítulo 6 de la Resolución CREG 015 de 2018 y que se asocia a la unidad constructiva.

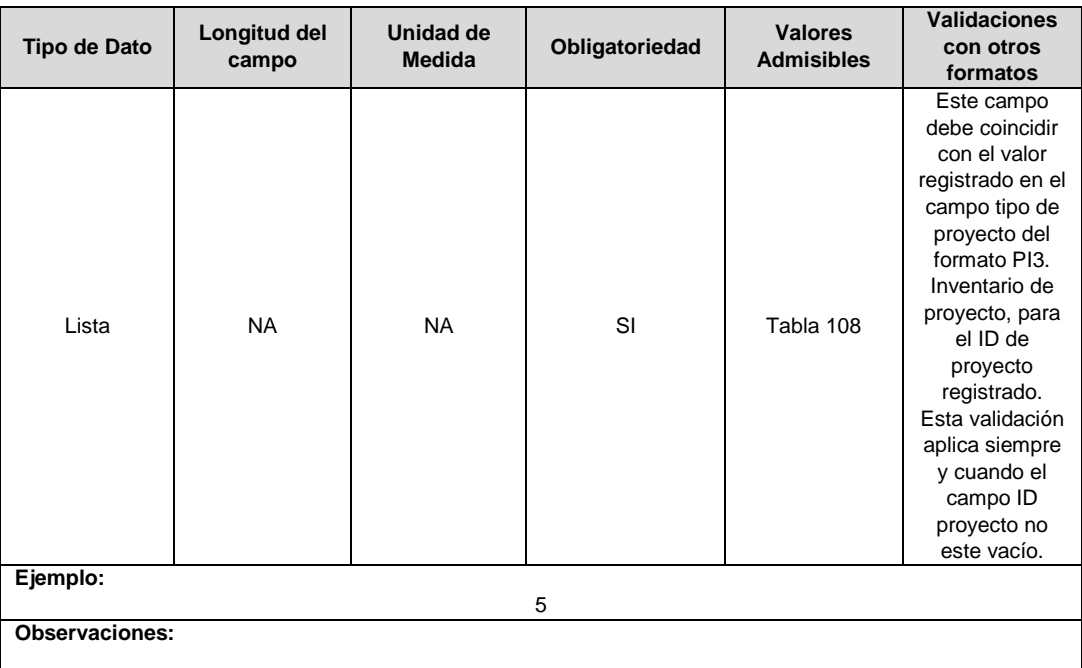

**9. Observaciones**: Este campo debe ser utilizado cuando se desee precisar anotaciones que se consideren importantes sobre el activo.

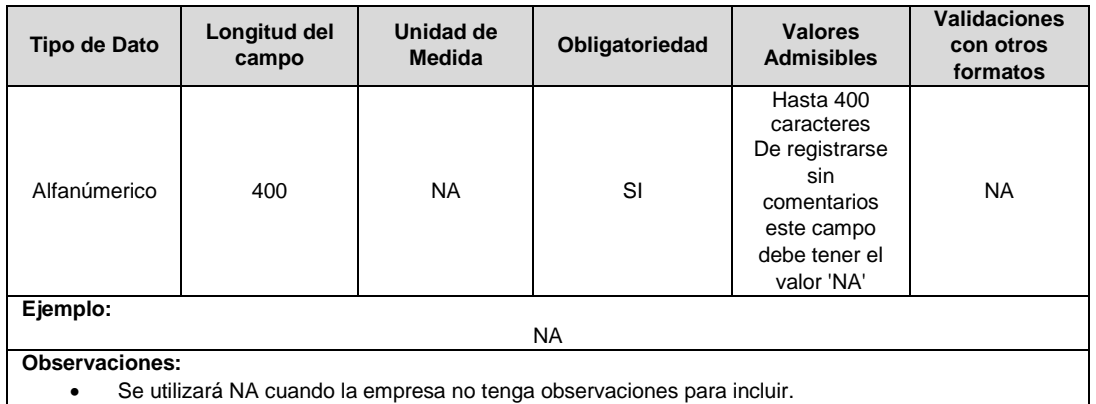

Se utilizará NA cuando la empresa no tenga observaciones para incluir.

**10. Año Entrada / Salida Operación:** Corresponde al año de entrada o salida en operación de la unidad constructiva.

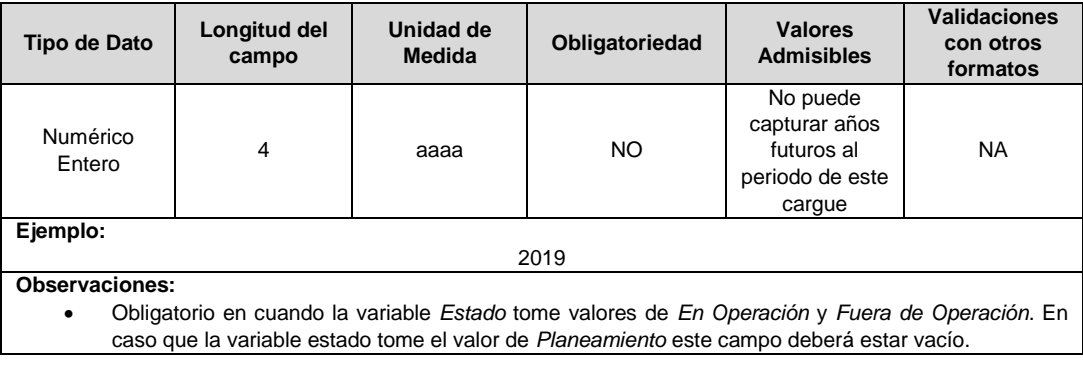

**11. Remuneración Pendiente:** En este campo deberá indicarse si el activo está siendo remunerado mediante cargos por uso.

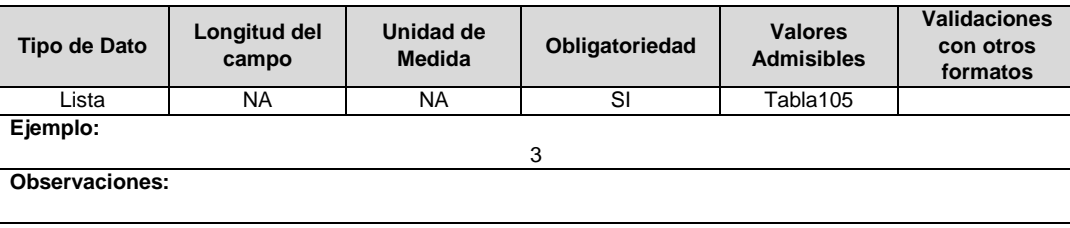

**12. Estado (Planeación, En Operación, Fuera de Operación):** Corresponde al estado en el que se encuentra el activo.

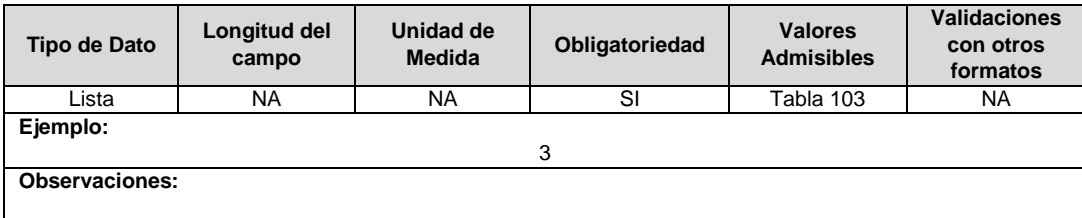

**13. Resolución CREG para Entrar en Operación (Número):** Corresponde al número de Resolución expedida por la CREG, por la cual se aprueba la remuneración del activo mediante cargos por uso.

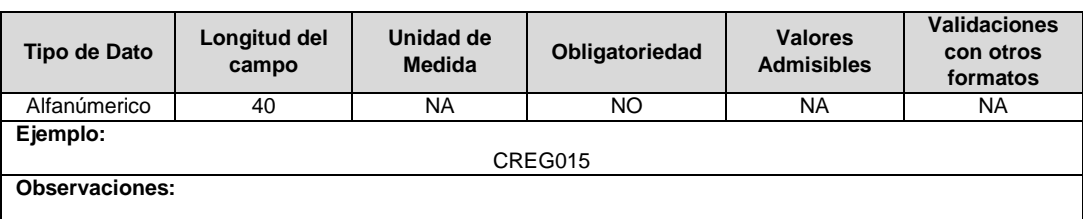

**14. Alternativa de Valoración:** Corresponde a la variable con la que fue calculado el costo de la unidad constructiva.

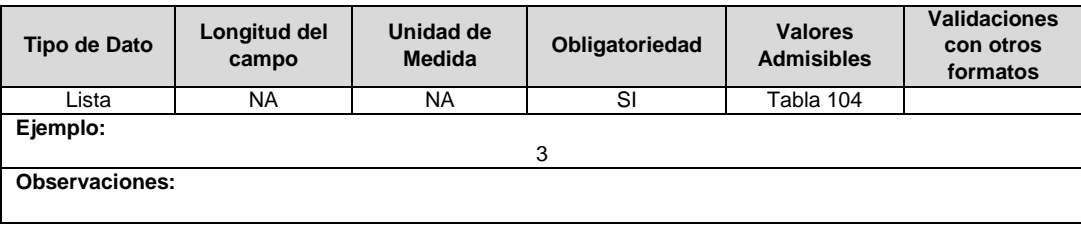

**15. ID Plan:** Corresponde al número de identificación del plan de inversiones aprobado, asignado por el operador de red.

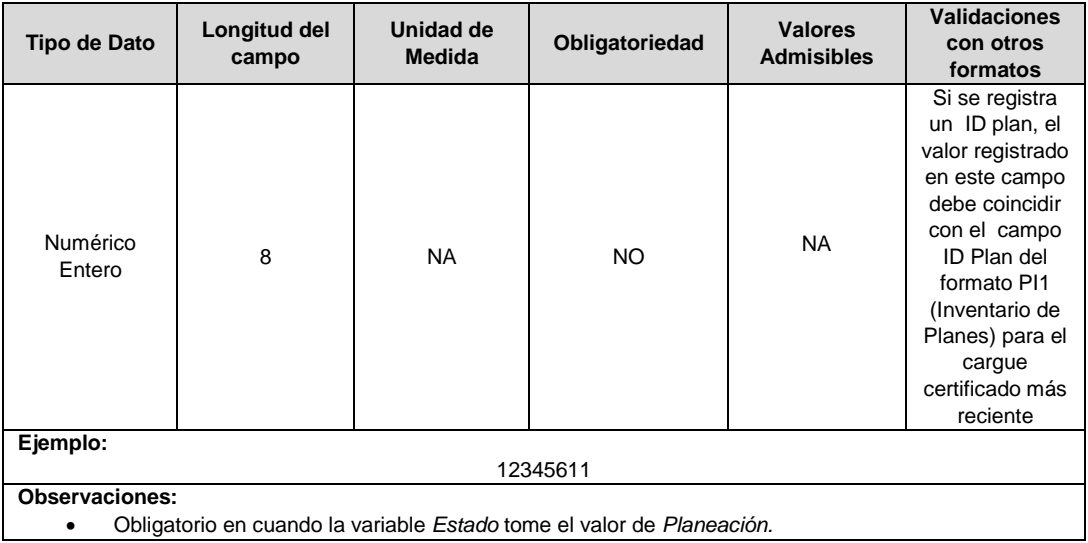

**16. Cantidad:** Se refiere a la cantidad de unidades constructivas reportadas de un mismo tipo.

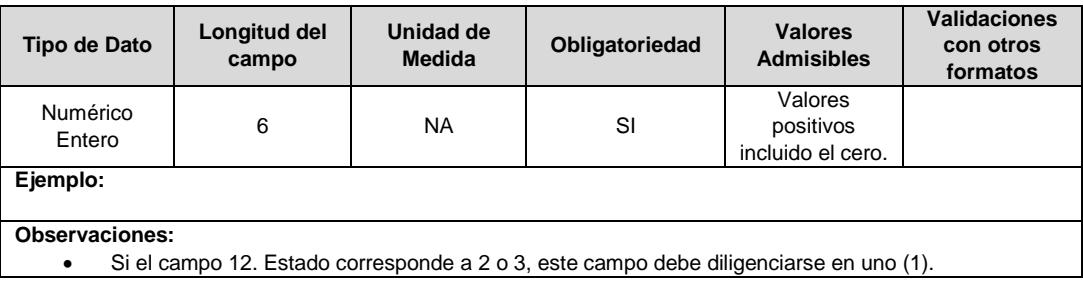

**17. ID Mercado:** Código de Identificación del mercado de comercialización donde se efectuó la venta que se está facturando y que se encuentra registrado en el SUI y publicado en la página SUI, en la columna "Código SUI" del reporte WEB ubicado en el siguiente enlace: http://reportes.sui.gov.co/fabricaReportes/frameSet.jsp?idreporte=ele\_adm\_011.

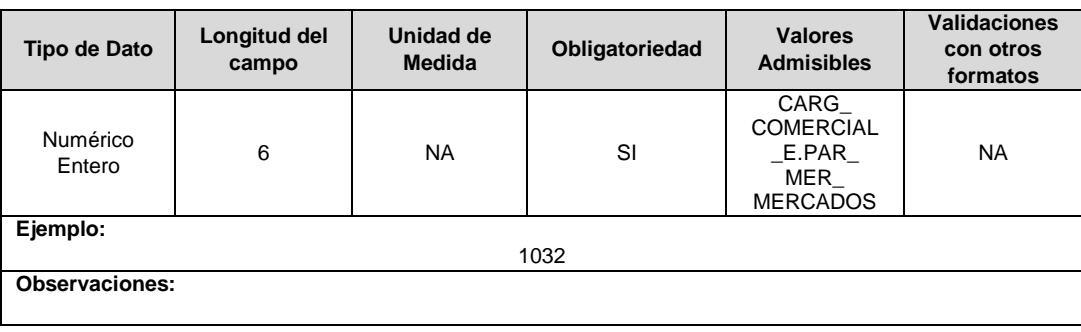

# **FORMATO BRA12. Unidades Constructivas Especiales**

**Tipo de cargue:** Cargue Masivo. **Periodicidad:** Anual - Demanda **Dato a reportar:** Demanda. **Fecha inicial para reporte:** Desde la certificación del "Formulario EI1. Encuesta de inventario". **Fecha límite para reporte:** Hasta el día 15 del mes que solicitó la habilitación del formato. **Formulario Pre-Requisito:** EI1. Encuesta de Inventarios. **Tópico:** Técnico **Especificación:** Versión 1.

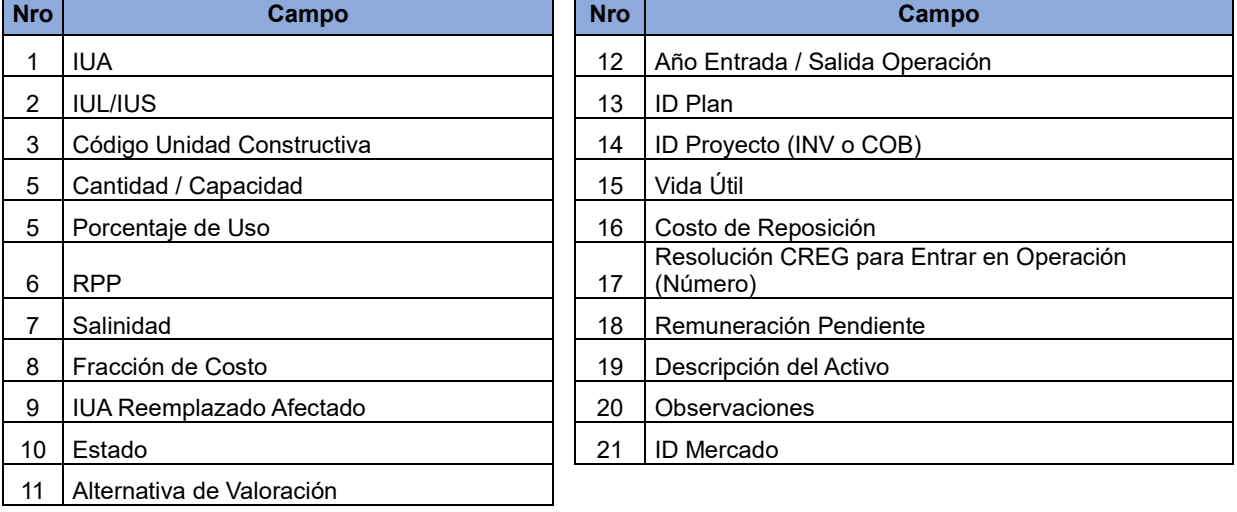

**1. IUA:** Identificador único del activo. Esta identificación es aprobada por la CREG y su estructura esta referenciada en la circular CREG 029 de 2018.

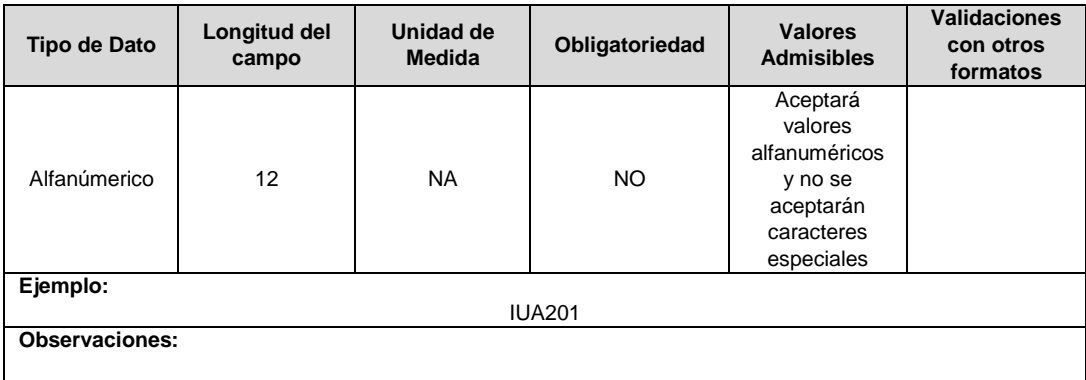

**2. IUL/IUS:** Identificador único de la subestación, circuito o línea con la cual está asociado el activo. Esta identificación es aprobada por la CREG, y su estructura esta referenciada en la circular CREG 029 de 2018.

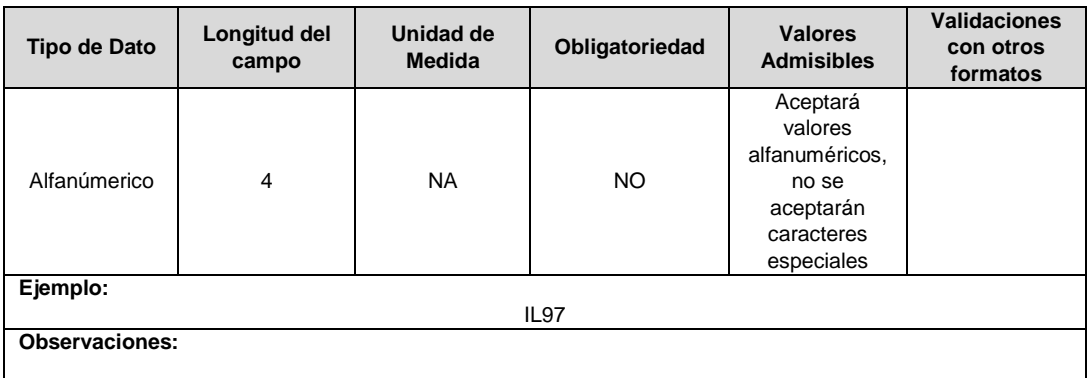

**3. Código Unidad Constructiva:** Se refiere al código de las unidades constructivas especiales las cuales no hacen parte del catálogo de tabla de referencia correspondientes a los capítulos 14 y 15 de la resolución CREG 015 de 2018.

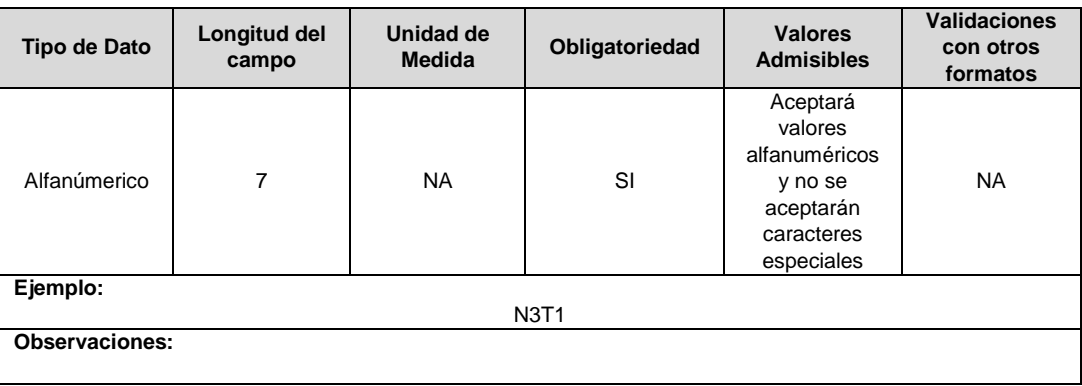

**4. Cantidad / Capacidad:** En el caso de unidades constructivas de línea, se refiere a la longitud de la UC de línea reportada, dada en kilómetros (km) a la cantidad de apoyos o la cantidad de canalización dada en kms y en el caso de ser transformadores o compensaciones corresponde a su capacidad en MVA o MVAr según corresponda.

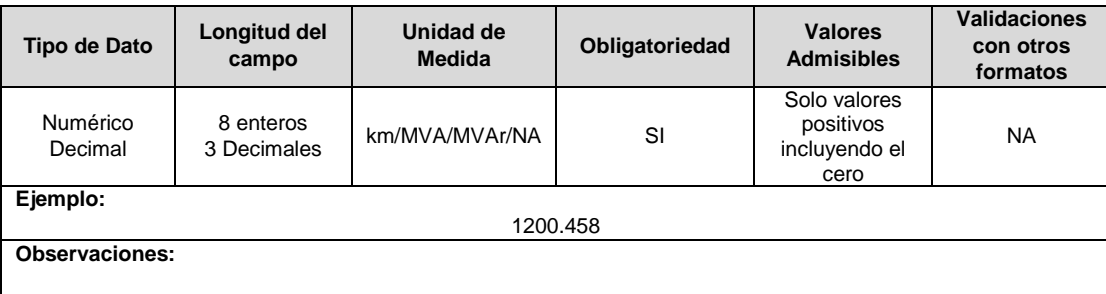

**5. Porcentaje de Uso:** Se refiere al porcentaje del activo que es remunerado a través de los cargos por uso.

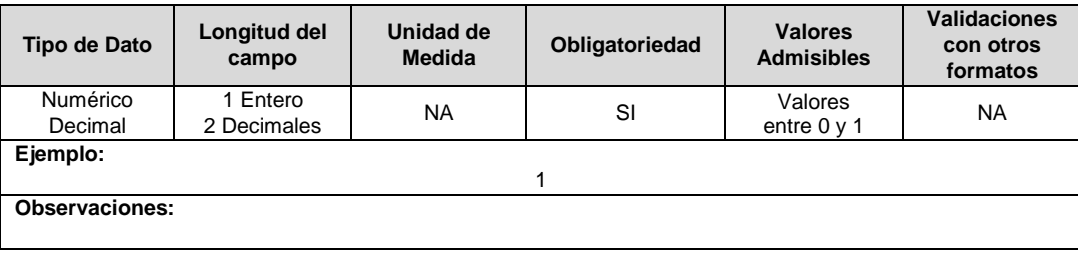

**6. RPP:** Fracción del activo financiado a través de recursos públicos. Esta fracción se asigna a partir del valor de la UC que no se debe incluir en el cálculo de la tarifa de acuerdo con lo dispuesto en el numeral 87.9 de la Ley 142 de 1994, respecto del valor total de la UC, tomará valores entre 0 y 1. En caso de que el activo NO sea financiado a través de recursos públicos deberá reportar en este campo el número cero (0).

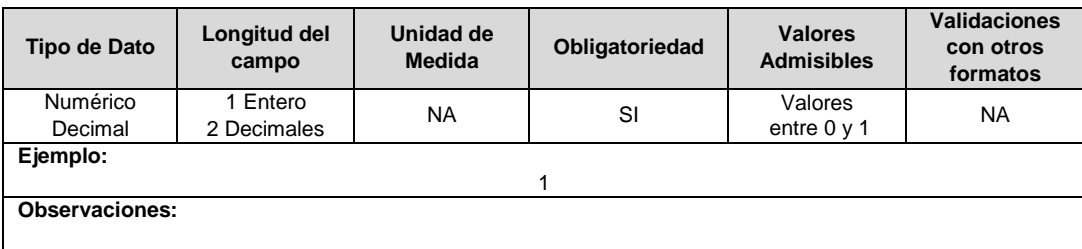

**7. Salinidad:** En este campo se reportará si el circuito o línea se encuentra en la franja de 30 km de que trata el numeral 4.1.5 del capítulo 4 de la Resolución CREG 015 de 2018.

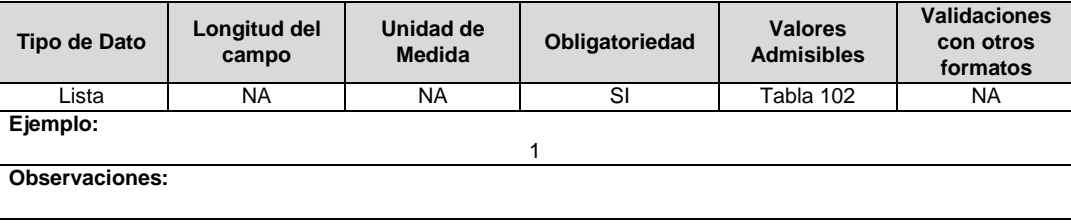

**8. Fracción de Costo:** Fracción del costo de la unidad constructiva que es reconocida por reposiciones parciales de la UC, tal como se define en el numeral 3.1.1.2.1. del capítulo 3 de la Resolución CREG 015 de 2018. Toma los valores publicados por la CREG en la circular respectiva. Esta variable puede tomar valores entre 0 y 1.

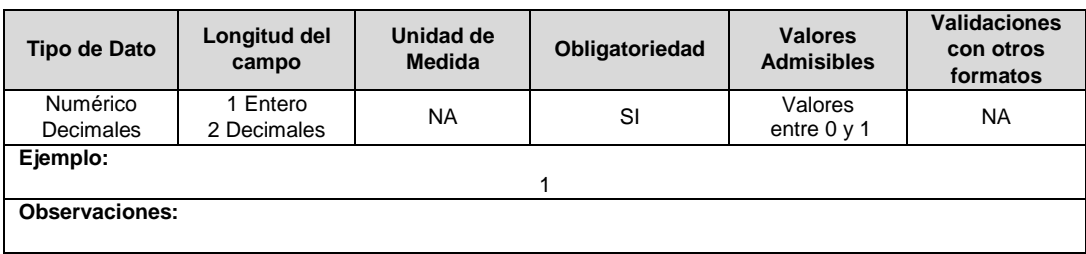

**9. IUA Reemplazado Afectado:** Si la unidad constructiva reemplaza a la unidad existente, en este campo se debe diligenciar el identificador único del activo de la UC que se va a remplazar o fue remplazada. En otro caso toma el valor de cero (0).

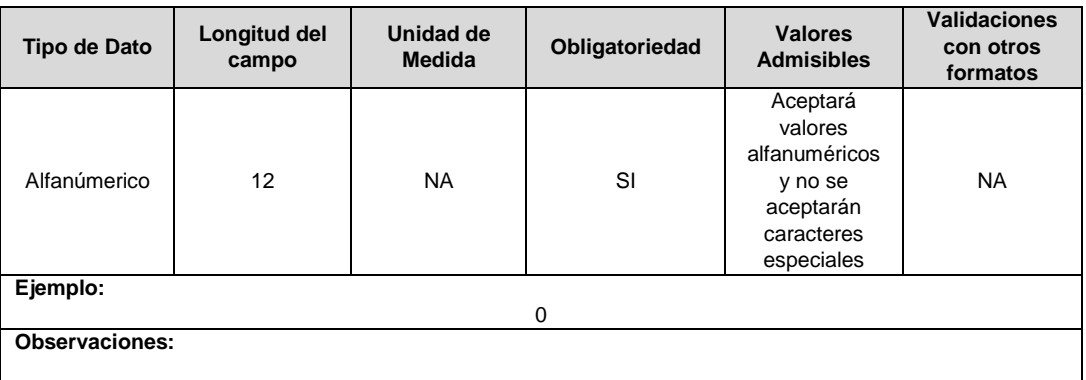

**10. Estado:** Corresponde al estado en el que se encuentra el activo. Los valores admisibles para este campo corresponden a los mencionados en la siguiente tabla:

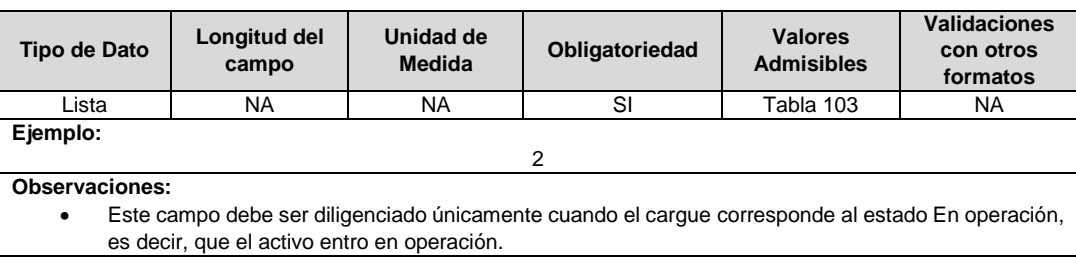

**11. Alternativa de Valoración:** Corresponde a la variable con la que fue calculado el costo de la unidad constructiva. Los valores admisibles para este campo son definidos en la siguiente tabla:

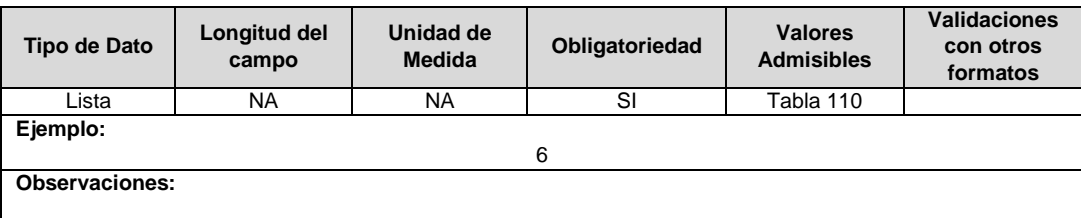

**12. Año Entrada / Salida Operación:** Corresponde al año de entrada o salida en operación de la unidad constructiva.

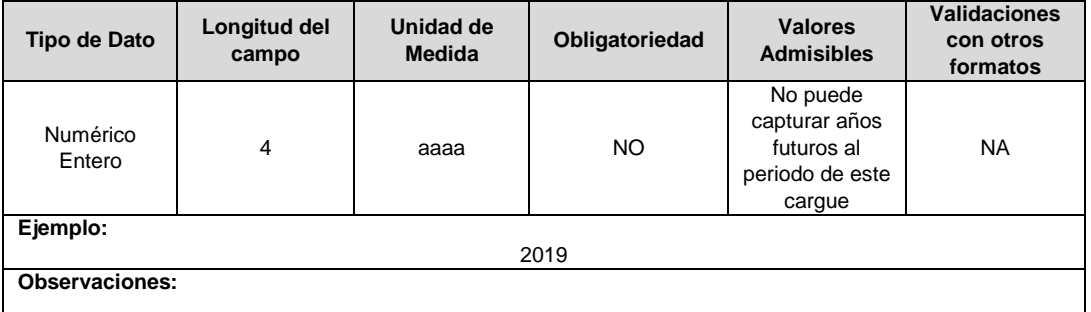

**13. ID Plan:** Corresponde al número de identificación del plan de inversiones aprobado, asignado por el operador de red.

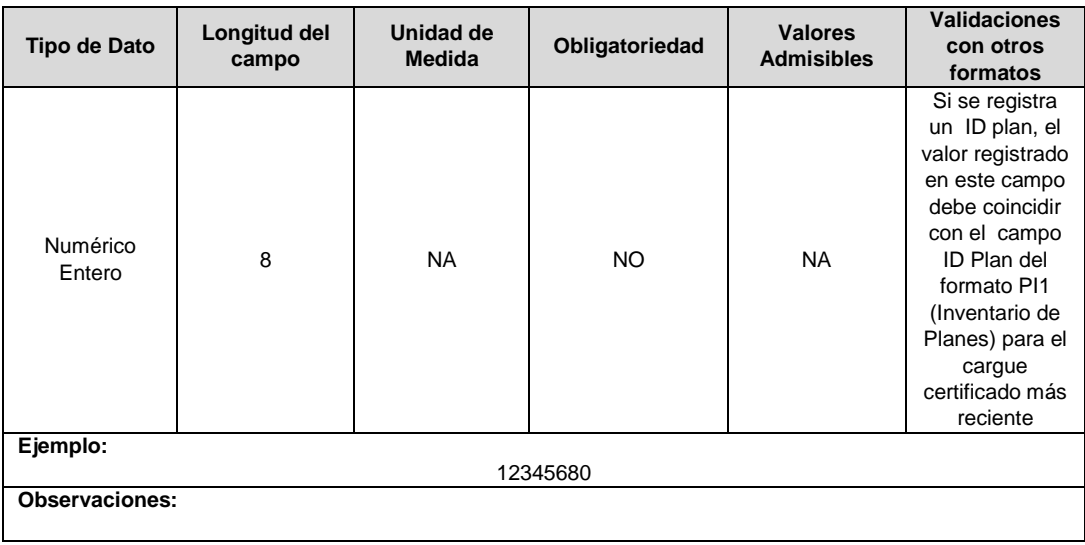

**14. ID Proyecto (INV o COB):** Corresponde al número de identificación del proyecto de inversiones o expansión de cobertura aprobado, asignado por el operador de red.

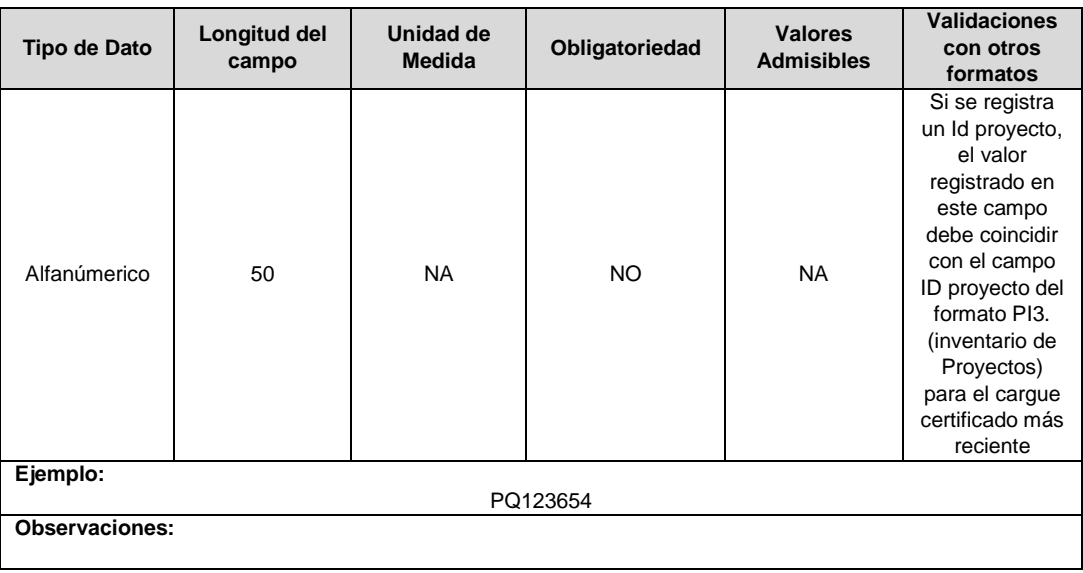

**15. Vida Útil:** Corresponde a la vida útil aprobada para el activo por la CREG.

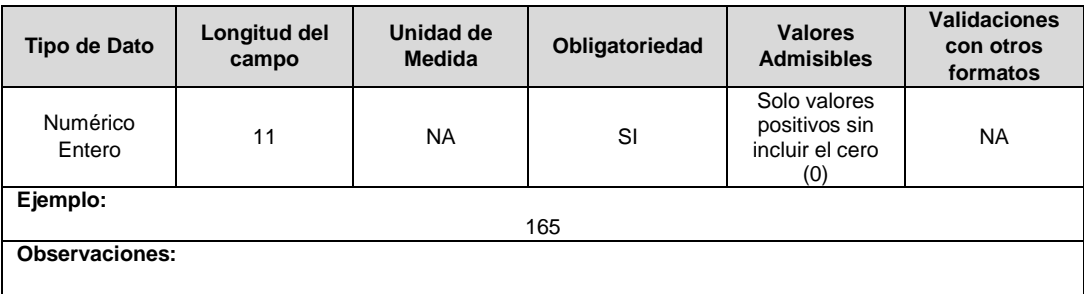

**16. Costo de Reposición:** Corresponde al costo de reposición del activo en pesos aprobado, debe corresponder con lo definido en la resolución de aprobación del activo por la CREG, expresado en pesos del 31 de diciembre de 2017.

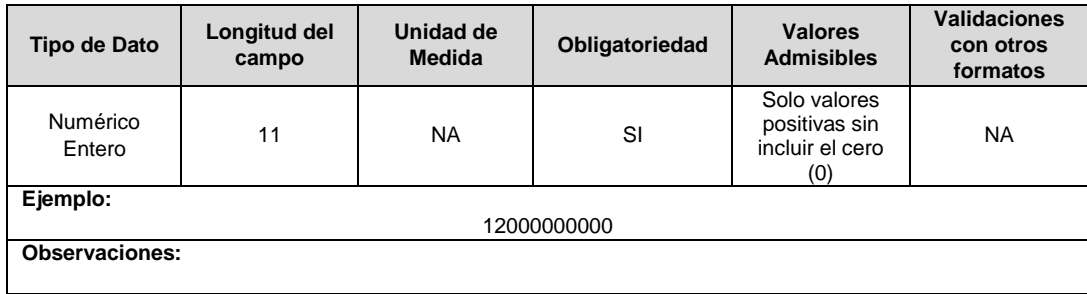

**17. Resolución CREG para Entrar en Operación (Número):** Corresponde al número de Resolución expedida por la CREG, por la cual se aprueba la remuneración del activo mediante cargos por uso.

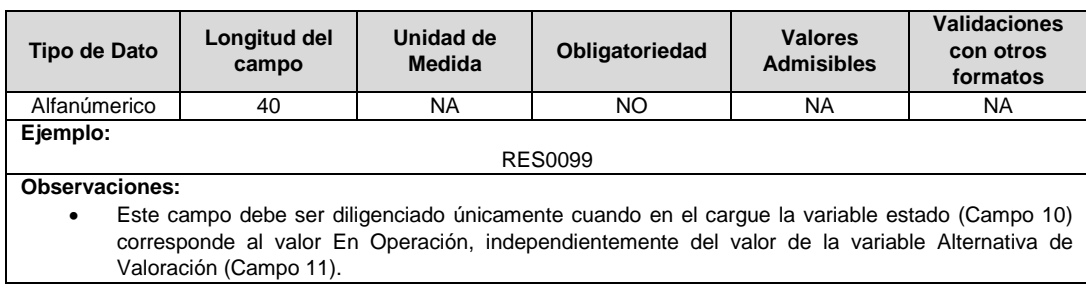

**18. Remuneración Pendiente:** En este campo deberá indicarse si el activo está siendo remunerado mediante cargos por uso.

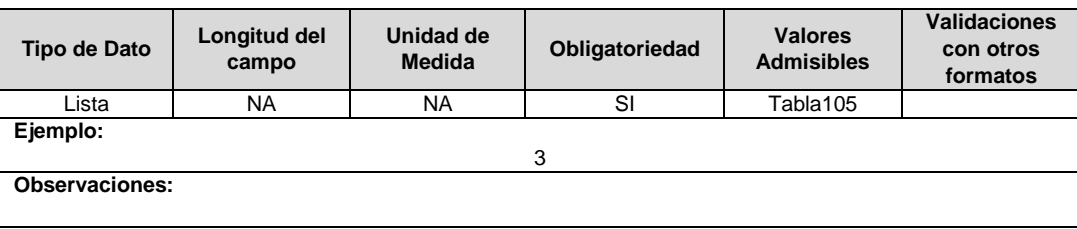

**19. Descripción del Activo:** Descripción del activo eléctrico. Debe corresponder con lo definido en la resolución de aprobación del activo por la CREG**.**

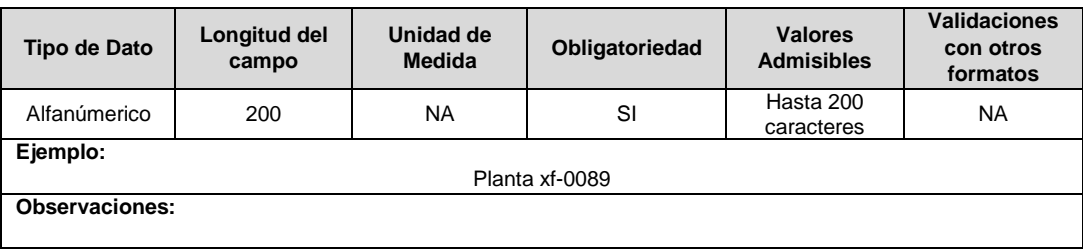

**20. Observaciones**: Este campo debe ser utilizado cuando se desee precisar anotaciones que se consideren importantes sobre el activo.

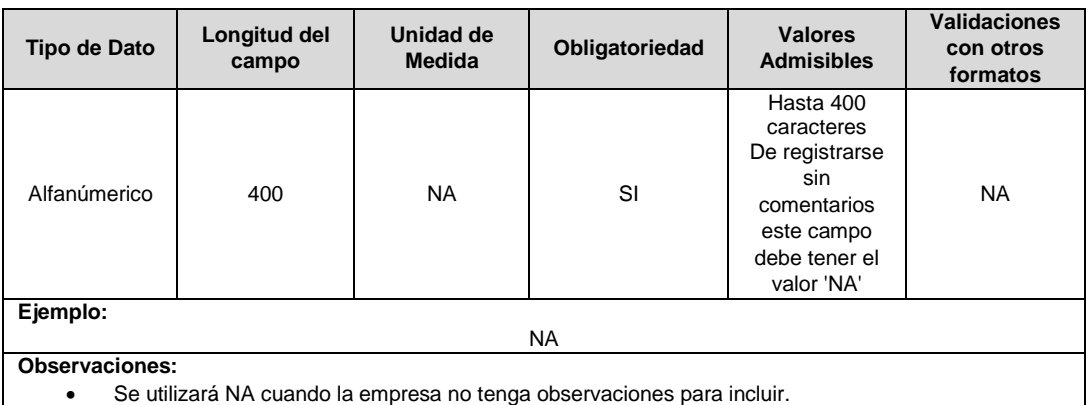

**21. ID Mercado:** Código de Identificación del mercado de comercialización donde se efectuó la venta que se está facturando y que se encuentra registrado en el SUI y publicado en la página SUI, en la columna "Código SUI" del reporte WEB ubicado en el siguiente enlace: http://reportes.sui.gov.co/fabricaReportes/frameSet.jsp?idreporte=ele\_adm\_011.

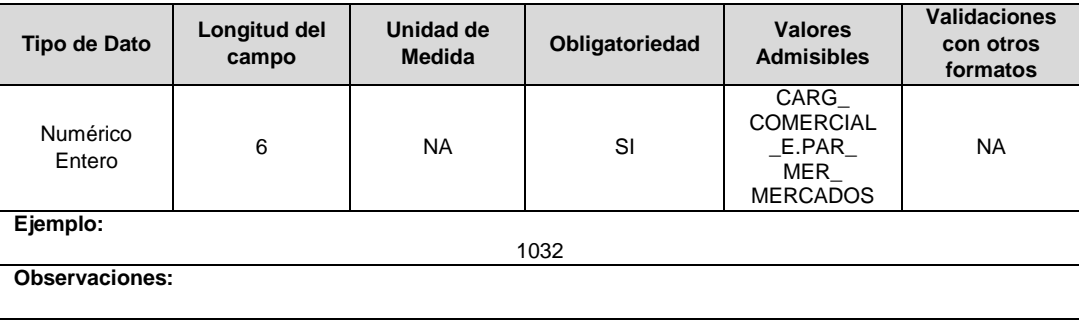

### **FORMATO BRA13. Unidades Constructivas Transformadores y Redes de Baja Tensión - Antes de 015**

**Tipo de cargue:** Cargue Masivo. **Periodicidad:** Anual por Demanda. **Dato a reportar:** Demanda. **Fecha inicial para reporte:** Desde la certificación del "Formulario EI1. Encuesta de inventario". **Fecha límite para reporte:** Hasta el día 15 del mes que solicitó la habilitación del formato. **Formulario Pre-Requisito:** EI1. Encuesta de Inventarios. **Tópico:** Técnico. **Especificación:** Versión 1.

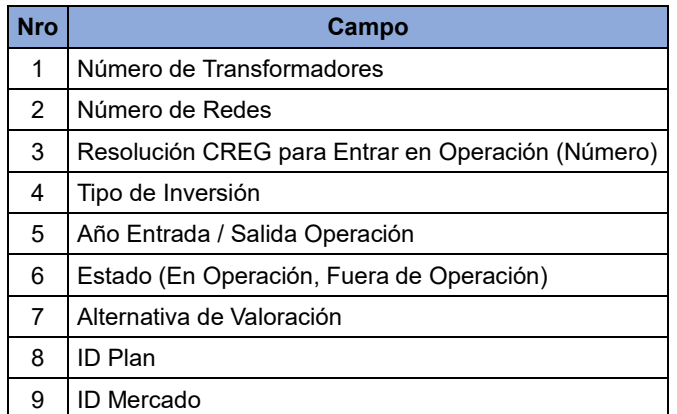

**1. Número de Transformadores:** Cantidad de transformadores de distribución del OR en el nivel de tensión 1 en operación, de acuerdo con la alternativa de valoración.

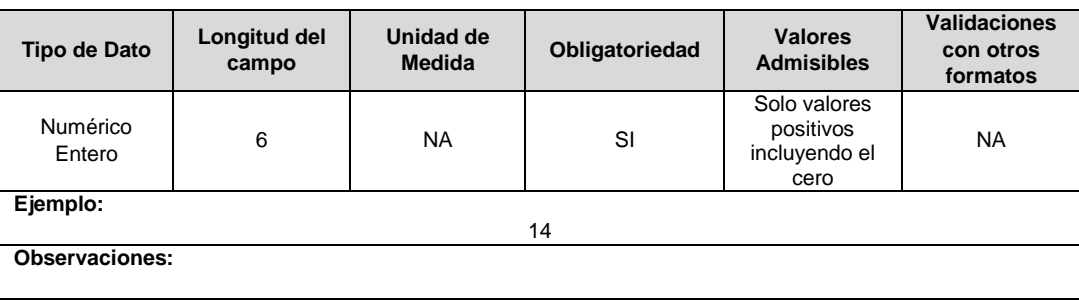

**2. Número de Redes:** Cantidad de redes de distribución del OR en el nivel de tensión 1 en operación, de acuerdo con la alternativa de valoración.

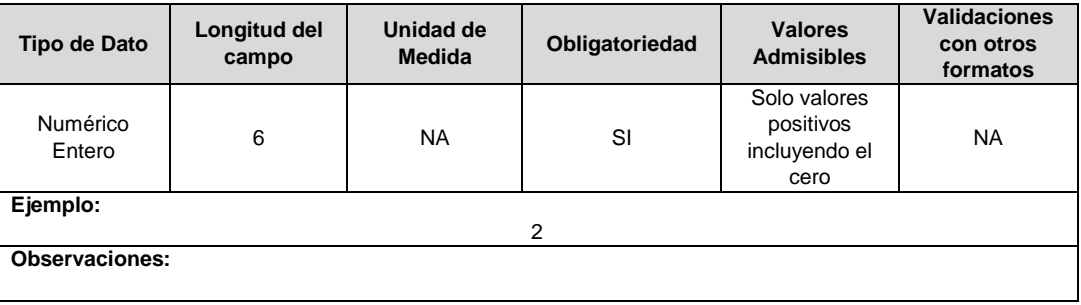

**3. Resolución CREG para Entrar en Operación (Número):** Corresponde al número de Resolución expedida por la CREG, por la cual se aprueba la remuneración del activo mediante cargos por uso.

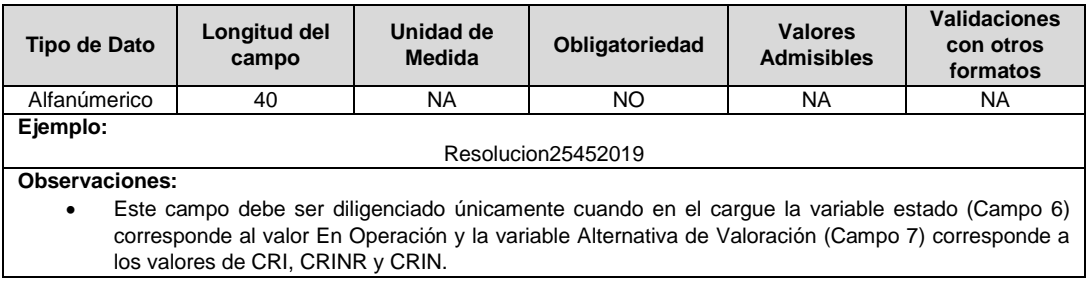

**4. Tipo de Inversión:** Corresponde al tipo de inversión definido en el capítulo 6 de la Resolución CREG 015 de 2018 y que se asocia a la unidad constructiva.

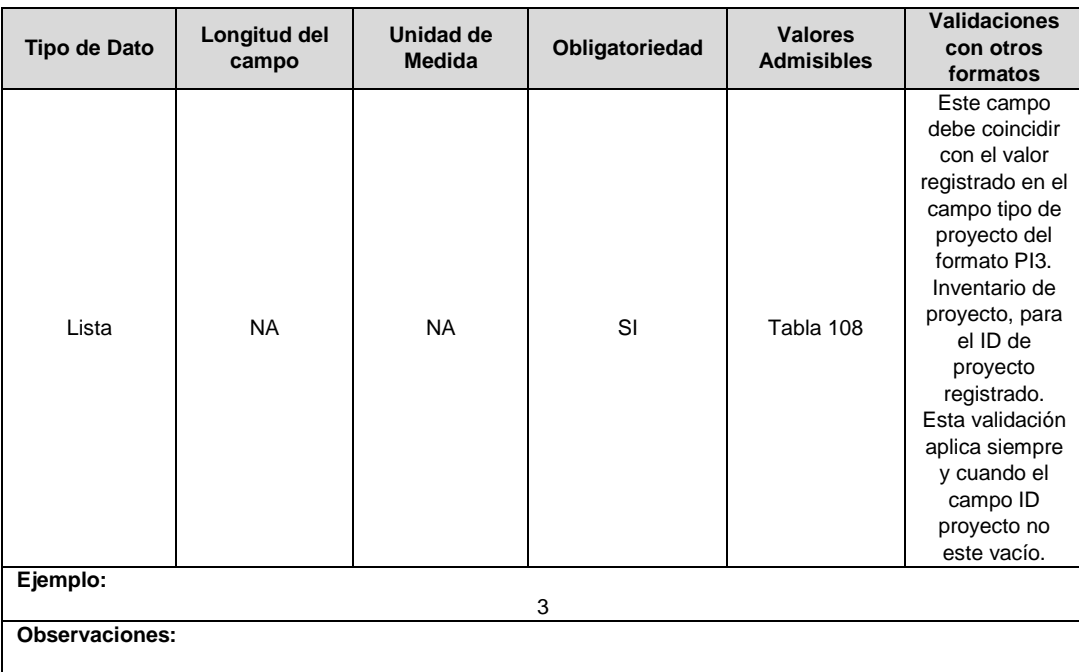

**5. Año Entrada / Salida Operación:** Corresponde al año de entrada o salida de operación.

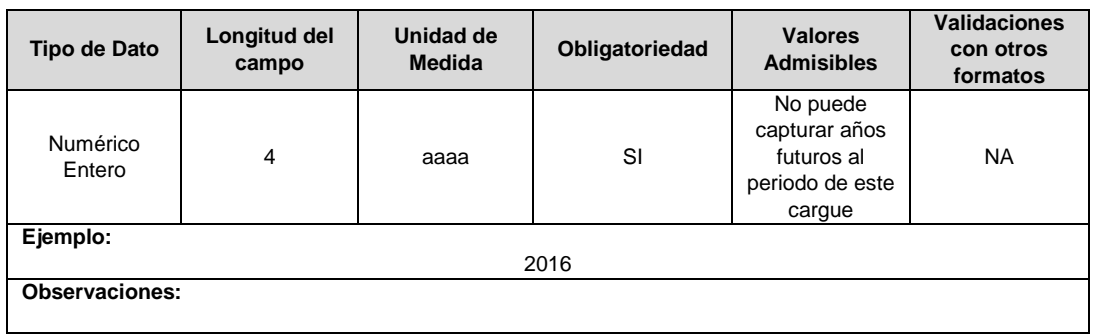

**6. Estado (En operación, fuera de operación):** Corresponde al estado en el que se encuentra el activo.

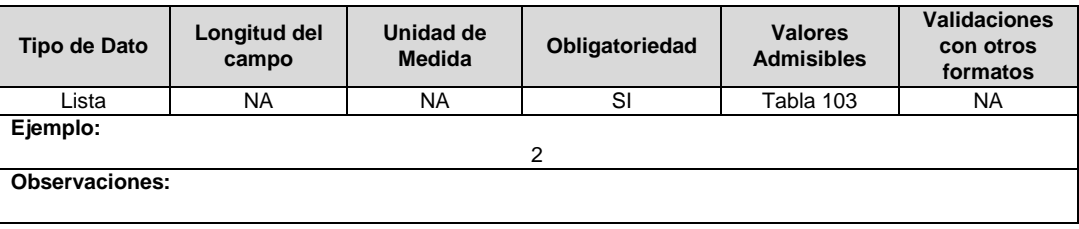

**7. Alternativa de Valoración:** Corresponde a la variable con la que fue calculado el costo de la unidad constructiva. Los valores admisibles para este campo son definidos en la siguiente tabla:

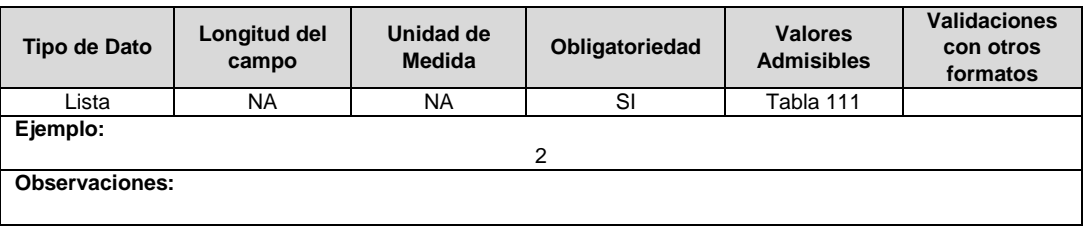

**8. ID Plan:** Corresponde al número de identificación del plan de inversiones aprobado, asignado por el operador de red.

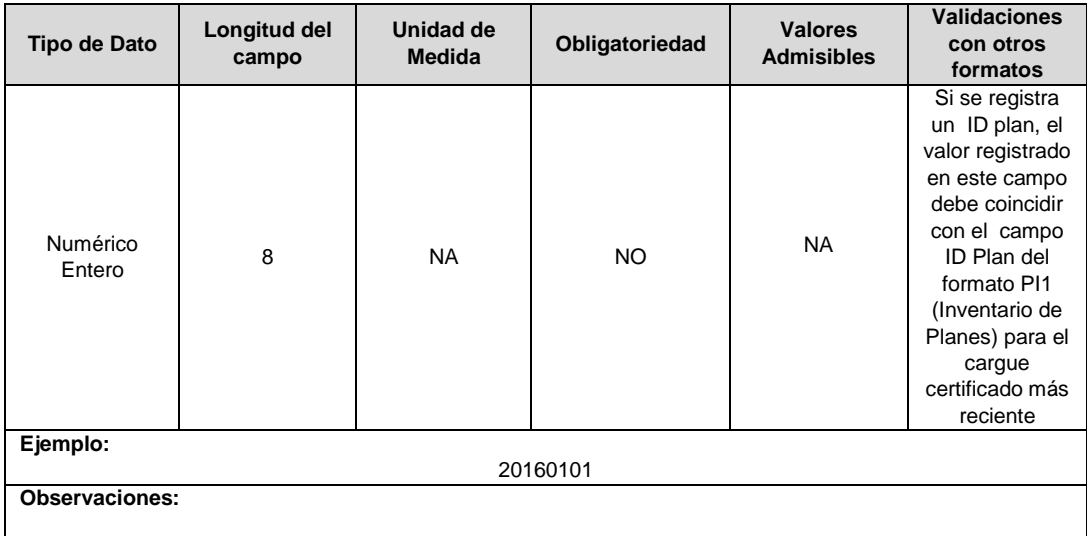

**9. ID Mercado:** Código de Identificación del mercado de comercialización donde se efectuó la venta que se está facturando y que se encuentra registrado en el SUI y publicado en la página SUI, en la columna "Código SUI" del reporte WEB ubicado en el siguiente enlace: http://reportes.sui.gov.co/fabricaReportes/frameSet.jsp?idreporte=ele\_adm\_011.

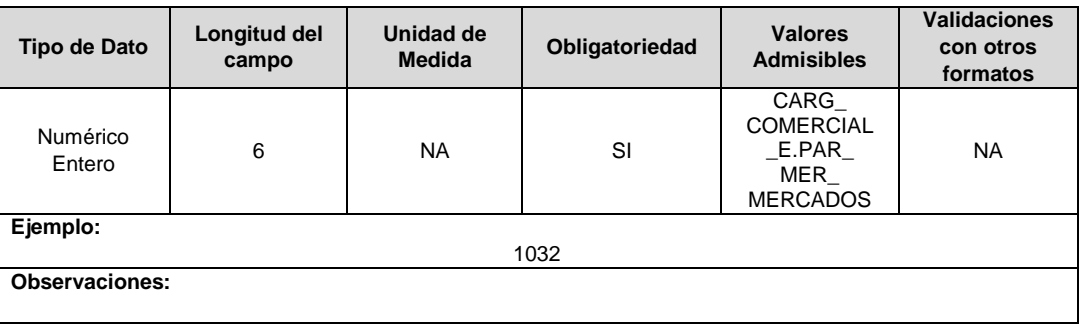

# **CAPÍTULO PLANES DE INVERSIÓN**

### **FORMATO PI1. Inventario Planes**

**Tipo de cargue:** Cargue Masivo. **Periodicidad:** Mensual por Demanda. **Dato a reportar:** Demanda. **Fecha inicial para reporte:** Desde la certificación del "Formulario EI1. Encuesta de inventario". **Fecha límite para reporte:** Hasta el día 15 del mes que solicitó la habilitación del formato. **Formulario Pre-Requisito:** EI1. Encuesta de Inventarios. **Tópico:** Técnico. **Especificación:** Versión 1.

### **Notas:**

- 1. El OR deberá reportar la información tanto de la aprobación del plan inicial como las modificaciones aprobadas por la Comisión.
- 2. La información del plan de inversiones y sus modificaciones definidas en un horizonte de cinco años, se cargará en su totalidad en el formato correspondiente al año en que inicia el plan para el cargue inicial o inician las modificaciones para el cargue de las modificaciones aprobadas por la CREG. Por ejemplos: (i) si a un OR le aprueban los ingresos en el año 2021, deberá cargar el plan completo de los cinco años en el formato PI3 del año 2019, (ii) si un OR solicitó modificar su plan para el periodo 2021 – 2025 y la comisión aprobó la modificación en el 2022, deberá cargar el plan modificado el formato PI3 del año 2021.
- 3. Se deben reportar la información del plan de expansión de cobertura en un registro separado del registro del plan de inversiones.
- 4. Para el cargue de las modificaciones al plan se deberá reportar la información de los años que fueron modificados y aprobados por la CREG.

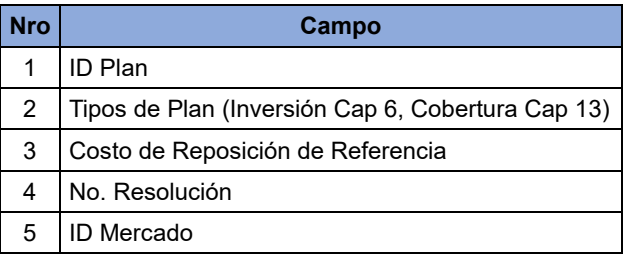

**1. ID Plan:** Corresponde al número de identificación del plan de inversiones aprobado.

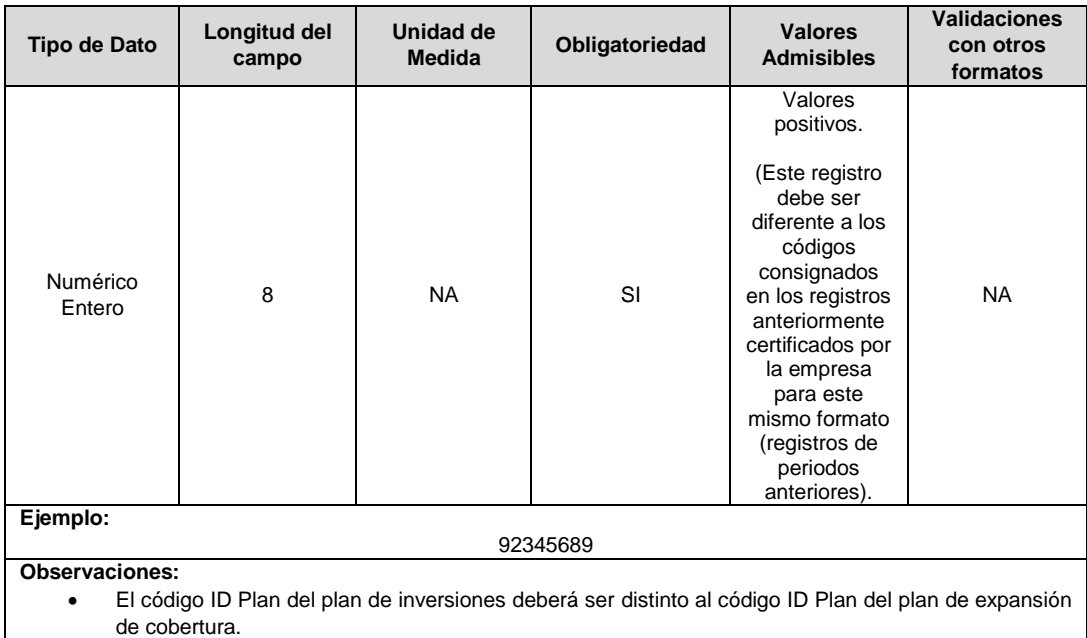

**2. Tipos de Plan (Inversión Cap 6, Cobertura Cap 13):** Corresponde al tipo de plan aprobado; puede ser un plan de inversión definido en el capítulo 6 de la Resolución CREG 015 de 2018 o estar relacionado con los proyectos de expansión de cobertura definidos en el capítulo 13 de la misma resolución.

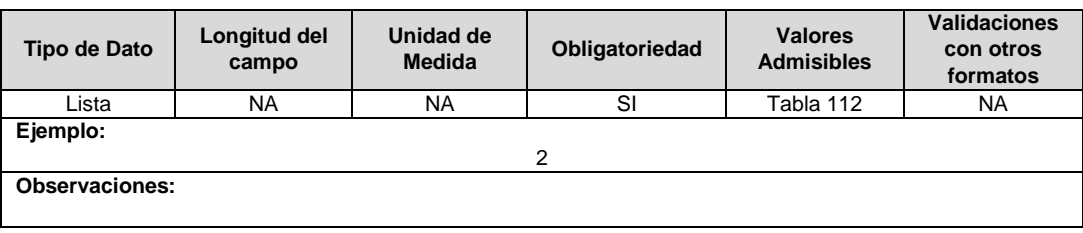

**3. Costo de Reposición de Referencia - CRR:** Corresponde al costo de reposición de referencia al inicio del periodo tarifario, calculado de acuerdo con lo establecido en el numeral 6.4.2. de la Resolución CREG 015 de 2018.

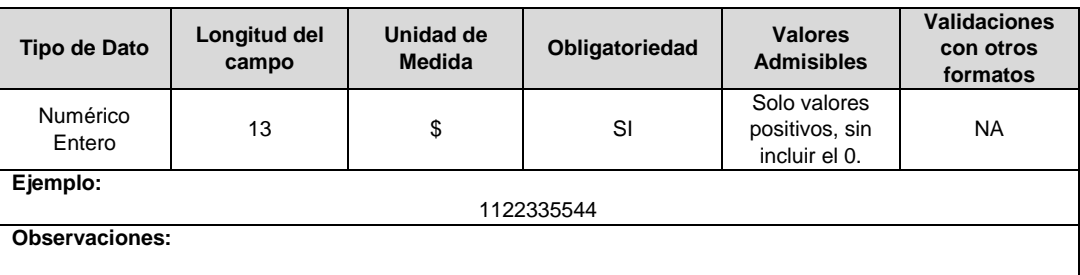

**4. No. Resolución:** Corresponde al número de la Resolución CREG que aprueba el plan de inversiones.

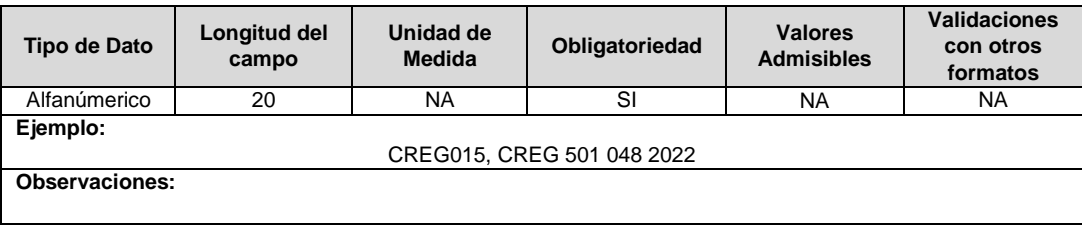

**5. ID Mercado:** Código de Identificación del mercado de comercialización donde se efectuó la venta que se está facturando y que se encuentra registrado en el SUI y publicado en la página SUI, en la columna *"Código SUI"* del reporte WEB ubicado en el siguiente enlace: http://reportes.sui.gov.co/fabricaReportes/frameSet.jsp?idreporte=ele\_adm\_011.

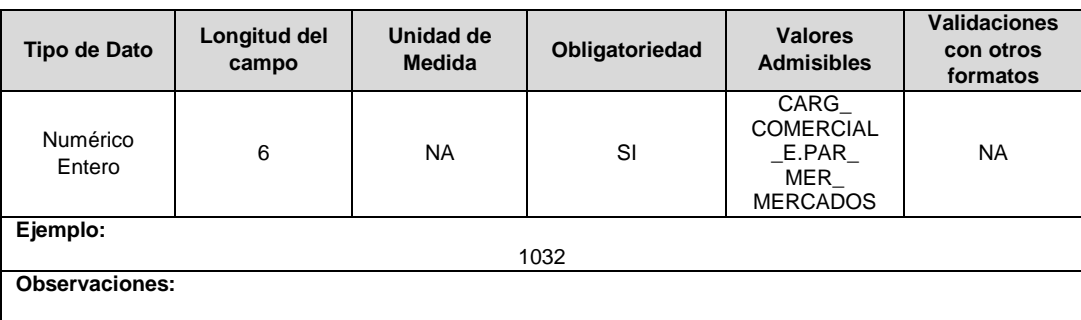

# **Observaciones Generales.**

- **Soporte: Cronograma General de las Inversiones.** Cronograma general de las inversiones a realizar en el marco del desarrollo del plan de inversión, presentado a la comisión en virtud de lo estipulado en el numeral 6.3 de la Resolución CREG 015 de 2018. Documento soporte formato PDF.
- **Soporte: Documento Soporte - Información Reservada.** Corresponde al documento soporte de la resolución CREG que aprueba el plan de inversiones en formato Excel. El archivo Excel también debe ser cargado en formato PDF.
- Para el caso de proyecto de expansión de la cobertura debe contener los conceptos favorables de la UPME para todos los proyectos de este tipo contemplados en el plan.
- **Soporte: Plan.** Corresponde al documento soporte del plan de inversión, entregado a la Comisión de acuerdo con lo expuesto en el instructivo de la circular 051 de 2018, debe contar con la estructura establecida en el numeral 4.1.3 de la misma circular. Documento soporte formato PDF.

# **FORMATO PI2. Planes Seguimiento**

**Tipo de Cargue:** Cargue Masivo **Periodicidad:** Anual. **Dato a reportar:** Anual. **Fecha inicial para reporte:** Desde el día 15 del mes de marzo del año correspondiente al periodo. **Fecha límite para reporte:** Hasta el día 31 del mes de marzo del año correspondiente al periodo. **Tópico:** Técnico. **Especificación:** Versión 1.

#### **Notas**:

- **Inversiones puestas en operación de los planes de expansión de cobertura:** Se deben reportar la información del plan de expansión de cobertura en un registro separado del registro del plan de inversiones.
- **Inversiones puestas en operación por fuera del plan:** Se debe reportar la información de las inversiones fuera del plan en un registro separado en donde el campo 1 "ID Plan" debe registrarse el código genérico 9999. En este registro se debe diligenciar los campos del 2 al 5 con valor de cero (0).
- En caso de que el Operador se encuentre esperando respuesta por parte de la Comisión respecto a la modificación del plan, éste deberá cargar la información del plan vigente. Una vez la Comisión apruebe la modificación solicitada, el OR deberá solicitar reversión de los años afectados por ésta. Para este formato, los campos afectados serían del 2 al 5.
- La data a reportar, corresponde a la del año inmediatamente anterior. Por ejemplo, en el periodo anual 2022, se debe reportar la información de los ingresos de 2021.

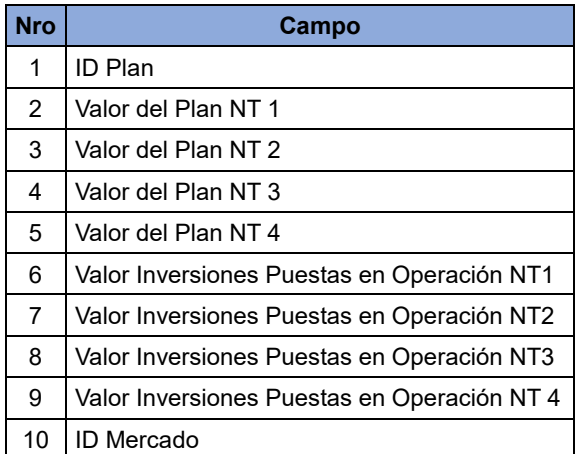

**1. ID Plan:** Corresponde al número de identificación del plan de inversiones aprobado.

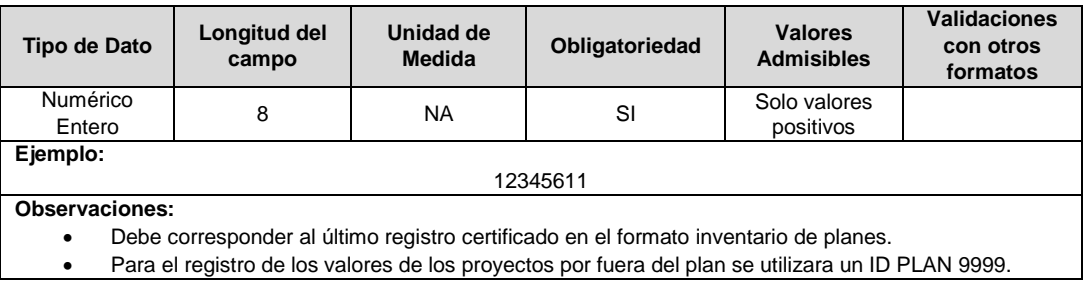

**2. Valor del Plan NT 1:** Corresponde al valor total de los activos del nivel de tensión 1 aprobado en el plan de inversiones o de expansión de cobertura, expresado en pesos del 31 de diciembre de 2017.

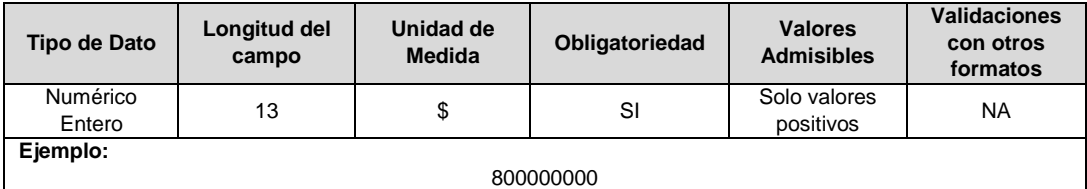

**Observaciones:**

- Para el caso del plan de inversiones, esta información corresponde al cálculo de la variable INVA para nivel de tensión 1, tomando la variable IAEC con valor de cero (0).
- Para el caso de los planes de expansión de cobertura se debe consignar el valor de la variable IAEC para el nivel de tensión 1.
- Para el caso de las inversiones ejecutadas por fuera del plan se debe consignar el valor de cero (0).
- La información a reportar en este campo, debe corresponder a lo aprobado para el año que se está reportando.
- **3. Valor del Plan NT 2:** Corresponde al valor total de los activos del nivel de tensión 2 aprobado en el plan de inversiones o de expansión de cobertura, expresado en pesos del 31 de diciembre de 2017.

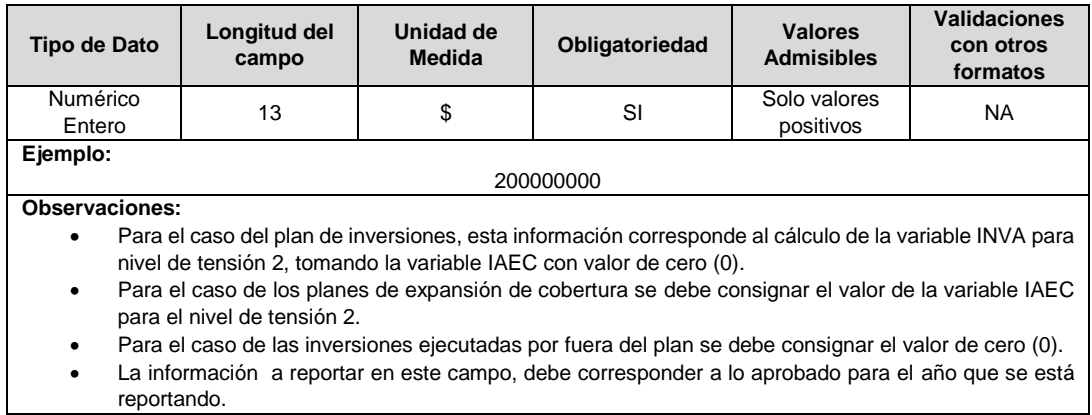

**4. Valor del Plan NT 3:** Corresponde al valor total de los activos del nivel de tensión 3 aprobado en el plan de inversiones o de expansión de cobertura, expresado en pesos del 31 de diciembre de 2017.

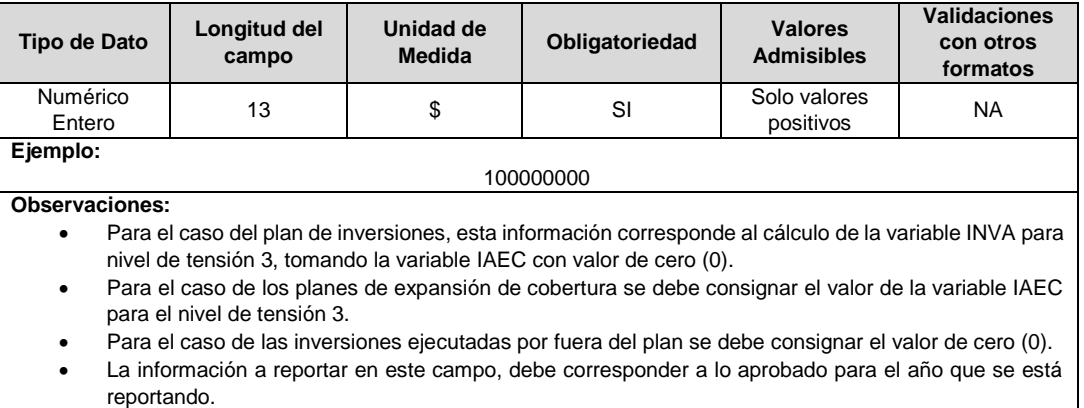

**5. Valor del Plan NT 4:** Corresponde al valor total de los activos del nivel de tensión 4 aprobado en el plan de inversiones o de expansión de cobertura, expresado en pesos del 31 de diciembre de 2017.

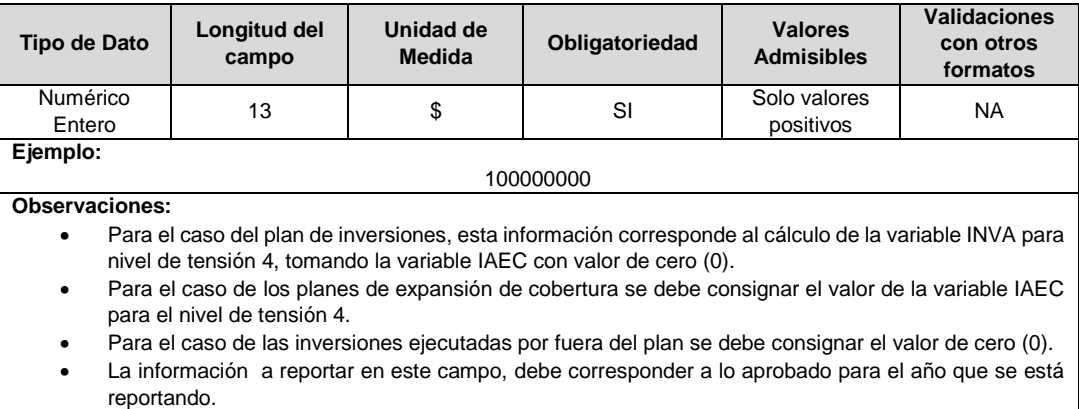

**6. Valor Inversiones Puestas en Operación NT1:** Corresponde al valor total de los activos del nivel de tensión 1 puestos en operación dl plan de inversiones o de expansión de cobertura, expresado en pesos del 31 de diciembre de 2017.

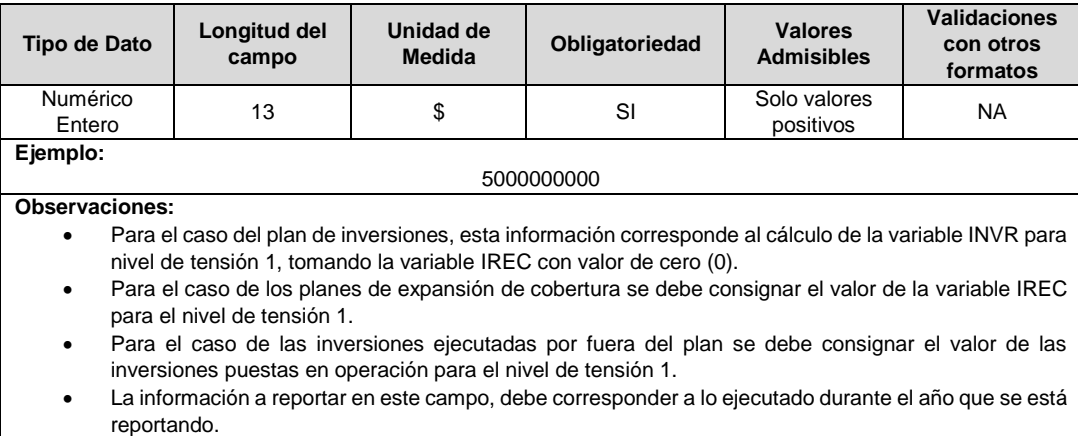

- En este campo se deben incluir las inversiones puestas en operación de los proyectos ejecutados dentro y fuera del plan de inversión en registros separados.
- **7. Valor Inversiones Puestas en Operación NT2:** Corresponde al valor total de los activos del nivel de tensión 2 puestos en operación dl plan de inversiones o de expansión de cobertura, expresado en pesos del 31 de diciembre de 2017.

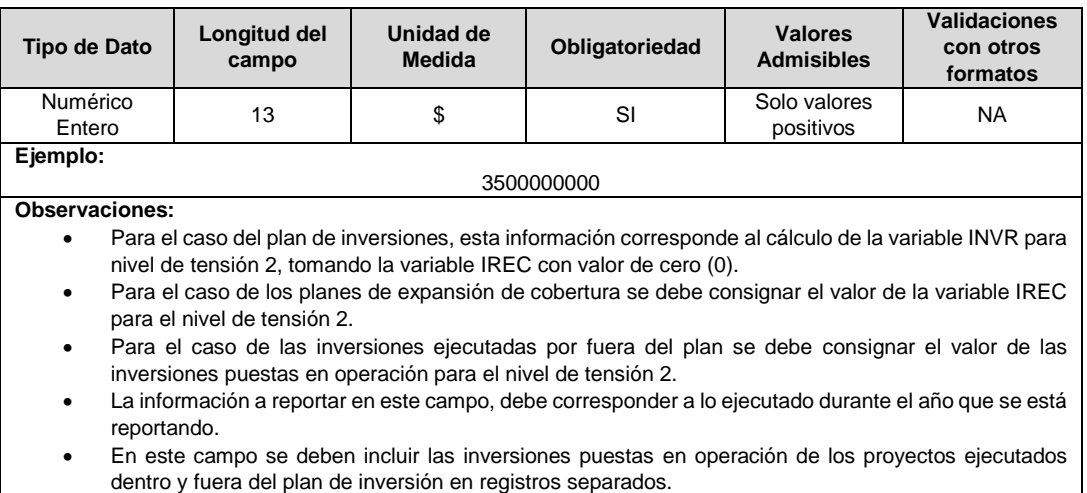

**8. Valor Inversiones Puestas en Operación NT3:** Corresponde al valor total de los activos del nivel de tensión 3 puestos en operación del plan de inversiones o de expansión de cobertura, expresado en pesos del 31 de diciembre de 2017.

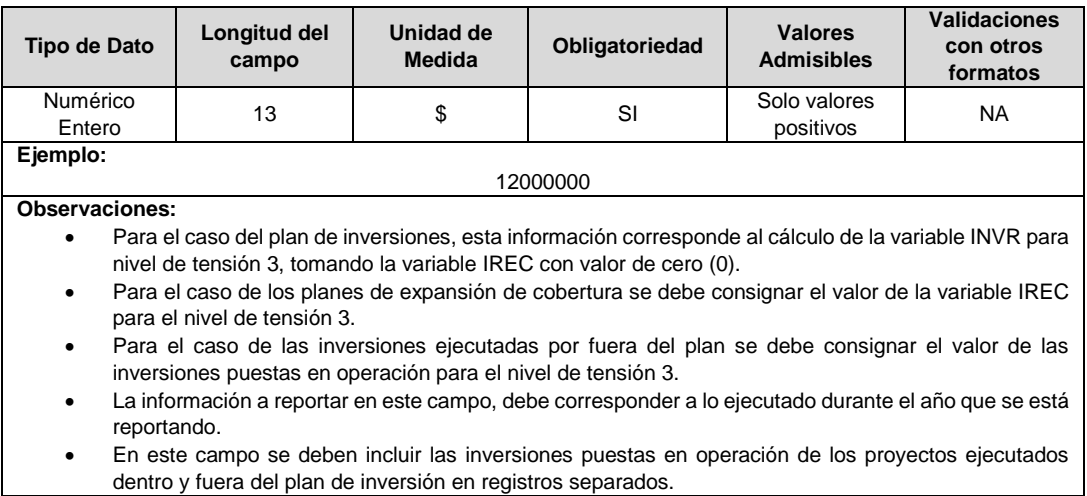

**9. Valor Inversiones Puestas en Operación NT 4:** Corresponde al valor total de los activos del nivel de tensión 4 puestos en operación del plan de inversiones o de expansión de cobertura, expresado en pesos del 31 de diciembre de 2017.

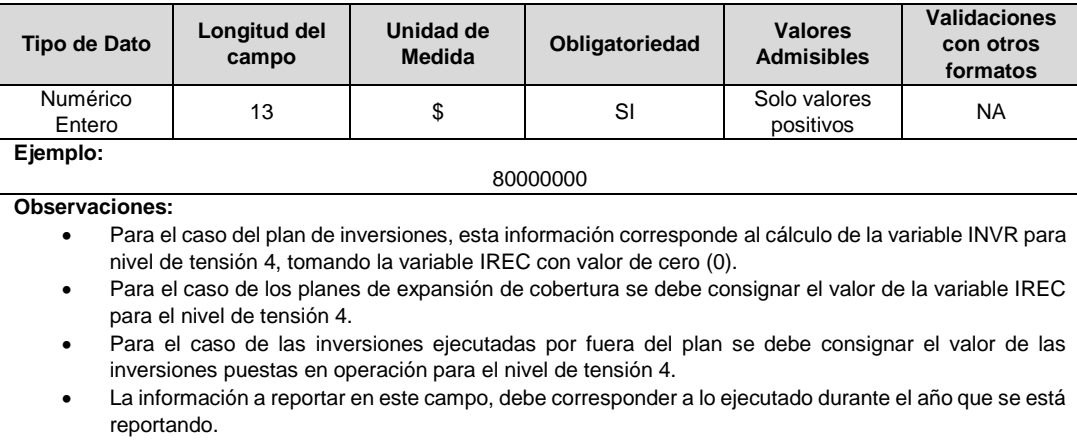

- En este campo se deben incluir las inversiones puestas en operación de los proyectos ejecutados dentro y fuera del plan de inversión en registros separados.
- **10. ID Mercado:** Código de Identificación del mercado de comercialización donde se efectuó la venta que se está facturando y que se encuentra registrado en el SUI y publicado en la página SUI, en la columna "Código SUI" del reporte WEB ubicado en el siguiente enlace: http://reportes.sui.gov.co/fabricaReportes/frameSet.jsp?idreporte=ele\_adm\_011.

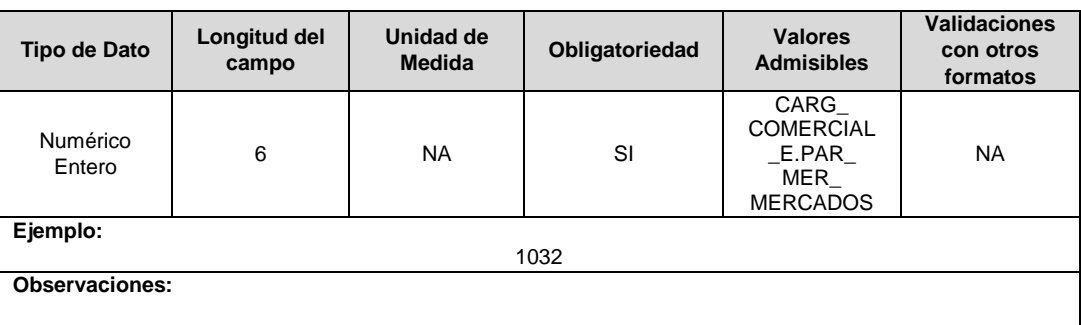

# **Observaciones Generales.**

- **Soporte:** Informe de Verificación del Plan Contratado. Corresponde al informe derivado de la verificación anual contratada por los operadores de red, a la cual hace referencia el literal e del numeral 6.5 de la Resolución CREG 015 de 2018. Documento soporte formato PDF. **Nota aclaratoria:** Mientras se dé cumplimiento a los plazos establecidos en la Resolución CREG 101 022 de 2022 para la entrega del informe de la firma verificadora, se debe adjuntar un archivo PDF donde se exprese que aún no se cuenta con el mencionado informe.
- **Soporte:** Informe de Ejecución. Corresponde al informe anual de ejecución del plan presentado por el operador de red, cuyo formato y contenido son definidos por la CREG, de acuerdo con lo establecido en el literal a del numeral 6.5 de la Resolución CREG 015 de 2018. Documento soporte formato PDF.

# **FORMATO PI3. Inventario Proyectos**

**Tipo de cargue:** Cargue Masivo. **Periodicidad:** Anual Demanda. **Dato a reportar:** Demanda. **Fecha inicial para reporte:** Desde la certificación del "Formulario EI1. Encuesta de inventario". **Fecha límite para reporte:** Hasta el día 15 del mes que solicitó la habilitación del formato. **Formulario Pre-Requisito:** EI1. Encuesta de Inventarios. **Tópico:** Técnico. **Especificación:** Versión 1.

# **Notas:**

- Los proyectos planificados para desarrollarse en varios años (plurianuales) se deberán reportar con periodicidad anual (segmentados), es decir, para cada año se debe reportar la planeación del año correspondiente. Y deberá utilizar la siguiente codificación: 9071329992405467 (ID Proyecto) – 20 (últimos dos dígitos del año).
- La información del plan de inversiones y sus modificaciones definidas en un horizonte de cinco años, se cargará en su totalidad en el formato correspondiente al año en que inicia el plan para el cargue inicial o inician las modificaciones para el cargue de las modificaciones aprobadas por la CREG. Por ejemplo: (i) si a un OR le aprueban los ingresos en el año 2021, deberá cargar el plan completo de los cinco años en el formato PI3 del año 2019, (ii) si un OR solicitó modificar su plan para el periodo 2021 – 2025 y la comisión aprobó la modificación en el 2022, deberá cargar el plan modificado el formato PI3 del año 2021.
- **Inversiones aprobadas para el plan de expansión de cobertura:** En caso que el OR cuente con la aprobación del plan de expansión de cobertura debe registrar los proyectos aprobados con el código asignado al plan de expansión de cobertura en el PI1.
- **Inversiones puestas en operación por fuera del plan:** En caso que el OR haya ejecutado proyectos por fuera del plan de inversiones se deben incluir en este formato. Para registrar estos proyectos se deben diligenciar en el campo 1 "ID Plan" el código genérico 9999 en el año en que fueron puestos en operación.
- Para el cargue de las modificaciones al plan se deberá reportar la información de los años que fueron modificados y aprobados por la CREG.

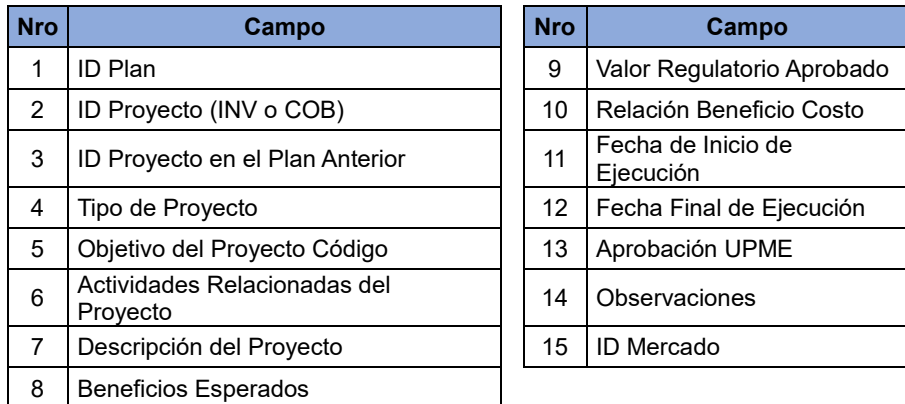

**1. ID Plan:** Corresponde al número de identificación del plan de inversiones aprobado.

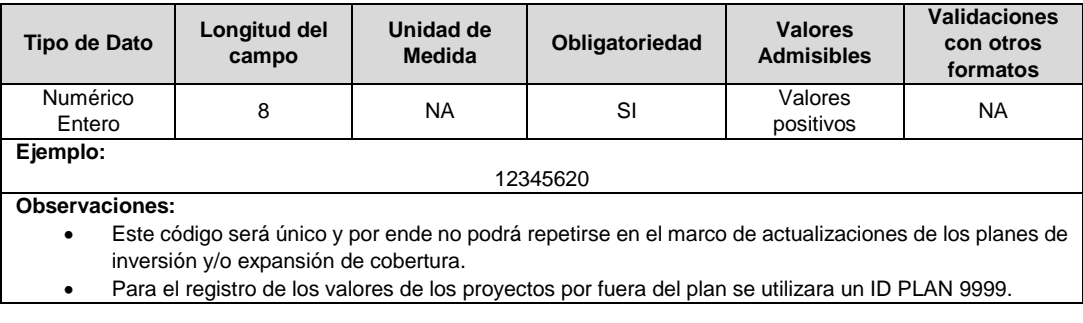

**2. ID Proyecto (INV o COB):** Corresponde al número de identificación del proyecto aprobado en el plan de inversiones o en el plan de expansión de cobertura, asignado por el operador de red.

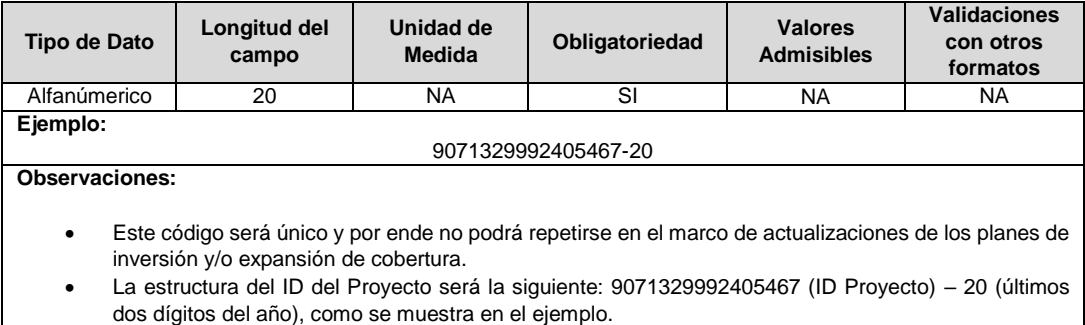

**3. ID Proyecto en el Plan Anterior:** Este campo únicamente será diligenciado con un valor diferente de cero (0) en el caso que se haya presentado una aprobación por parte de la CREG de modificación del plan de inversiones y el proyecto no haya sufrido modificaciones frente al plan anterior. De lo contrario, se debe registrar el identificador del proyecto en el plan anterior.

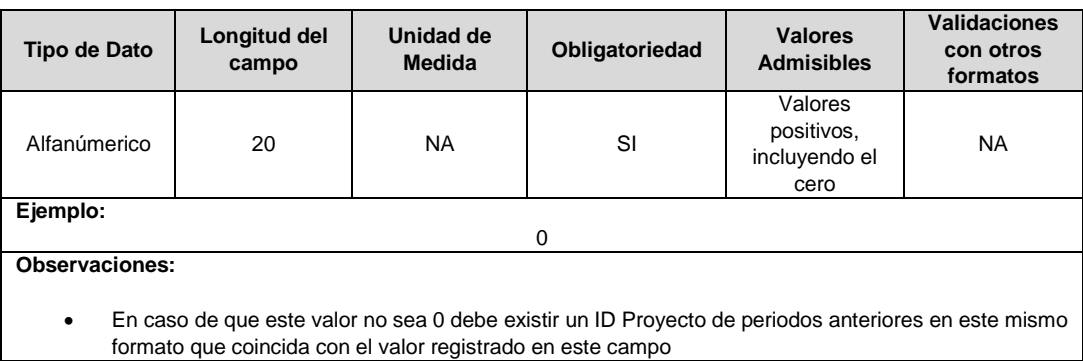

**4. Tipo de Proyecto:** Corresponde al tipo de proyecto clasificado de acuerdo con lo establecido en el capítulo 6 de la Resolución CREG 015 de 2018 para el caso de proyectos de inversión. Para el caso de proyectos de expansión de cobertura, este campo tendrá valor de 5.

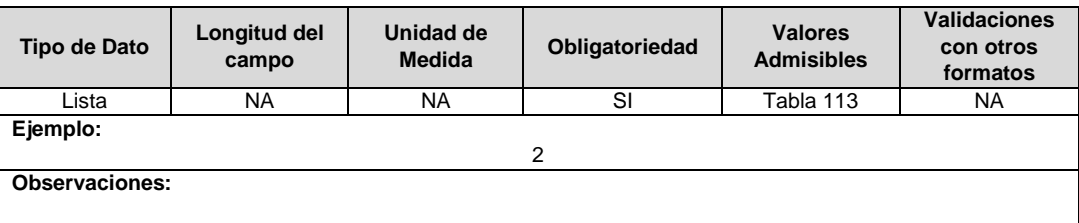

**5. Objetivo del Proyecto Código:** Corresponde a una descripción cualitativa del propósito que se pretende alcanzar con el respectivo proyecto.

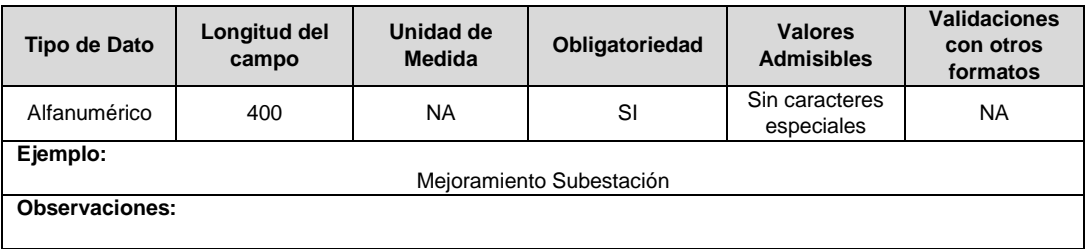

**6. Actividades Relacionadas del Proyecto:** En este campo debe especificarse si el proyecto incluye actividades relacionadas con el plan de reducción de pérdidas, la implementación del sistema de gestión de activos, o el desarrollo de trabajos relacionados con el plan de trabajos de remodelación o modernización en subestaciones. En caso de que el valor registrado en este campo sea 6. "Otros", se debe agregar en el campo Observaciones.
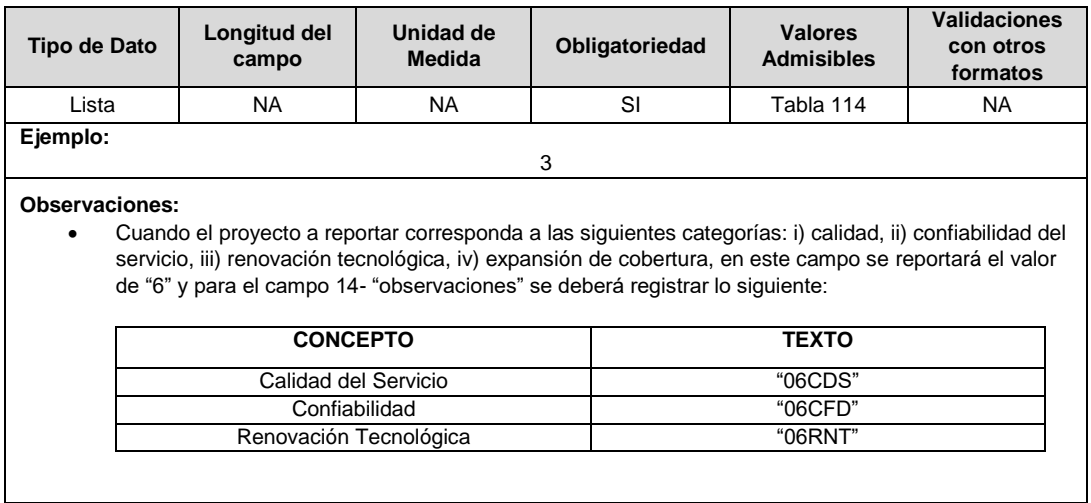

## **7. Descripción del Proyecto:** Descripción general del proyecto, con sus características más importantes.

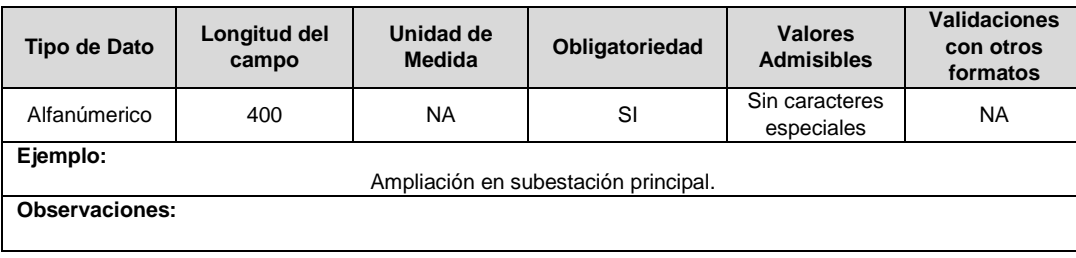

**8. Beneficios Esperados:** Corresponde a una descripción general de los beneficios que se esperan con la realización del proyecto.

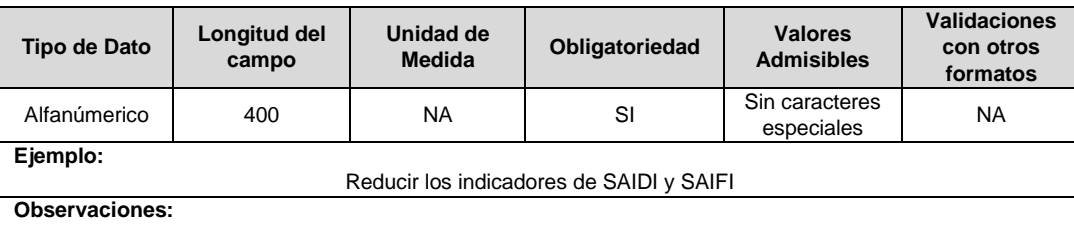

**9. Valor Regulatorio Aprobado:** Corresponde al valor total de los activos aprobados en el plan de inversiones o de expansión de cobertura para el proyecto, expresado en pesos del 31 de diciembre de 2017.

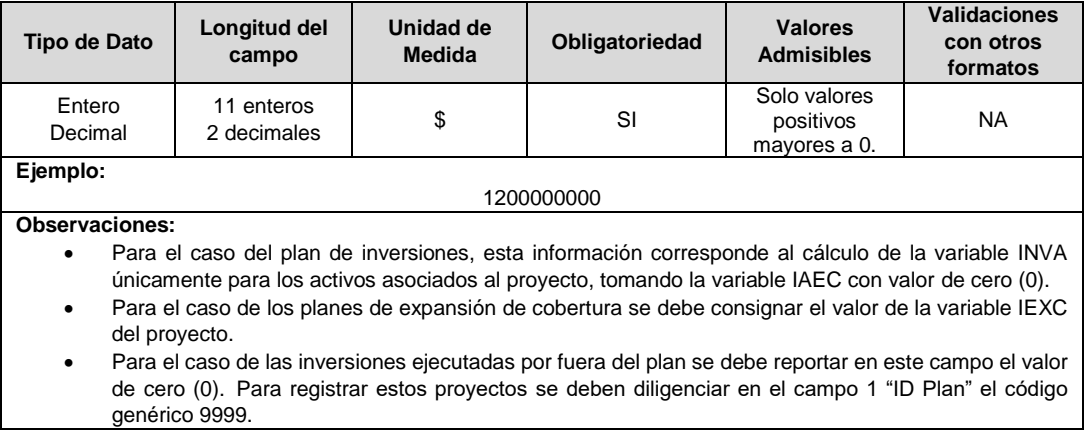

**10. Relación Beneficio Costo:** Relación beneficio / costo estimado para el proyecto reportada en el plan de inversiones.

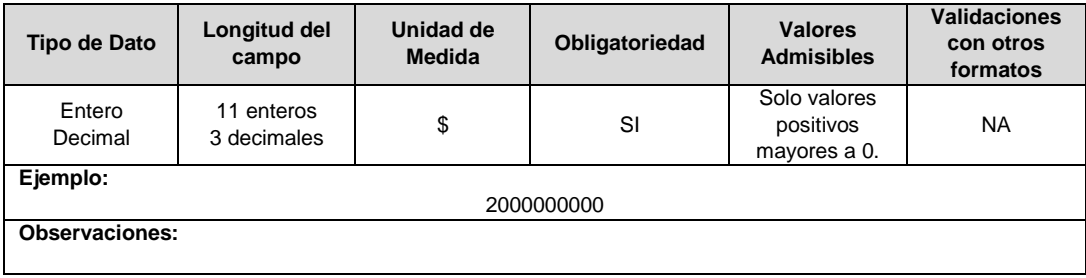

**11. Fecha de Inicio de Ejecución:** Corresponde a la fecha de inicio de ejecución del proyecto que ha sido estimada por el OR.

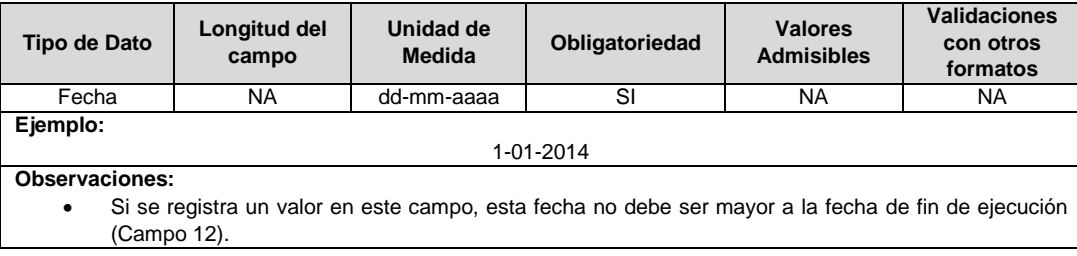

**12. Fecha Final de Ejecución:** Corresponde a la fecha final de ejecución del proyecto que ha sido estimada por el OR.

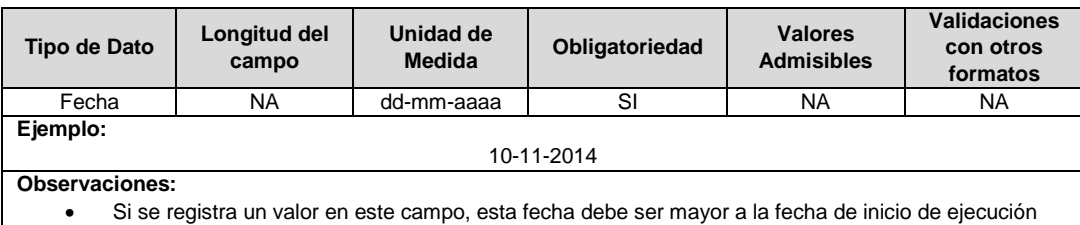

**13. Aprobación UPME:** En este campo se debe relacionar el número del concepto UPME que aprueba las inversiones en el nivel de tensión 4 para proyectos asociados al plan de inversión, o de expansión de cobertura de acuerdo con el capítulo 13 de la Resolución CREG 015 de 2018. En caso de no emplearse el campo debe registrarse con valor de cero (0).

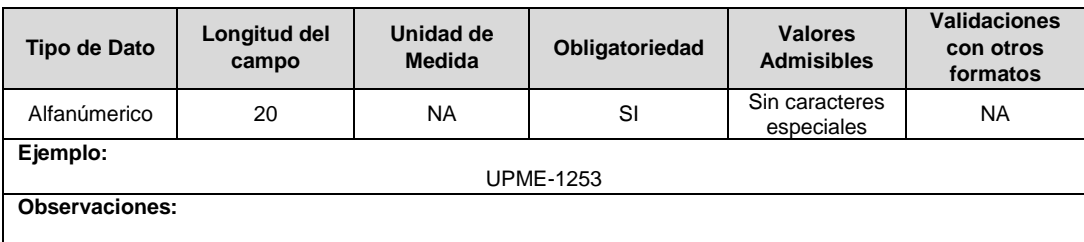

**14. Observaciones:** En este campo se deben reportar las observaciones adicionales que puedan aplicar para este proyecto.

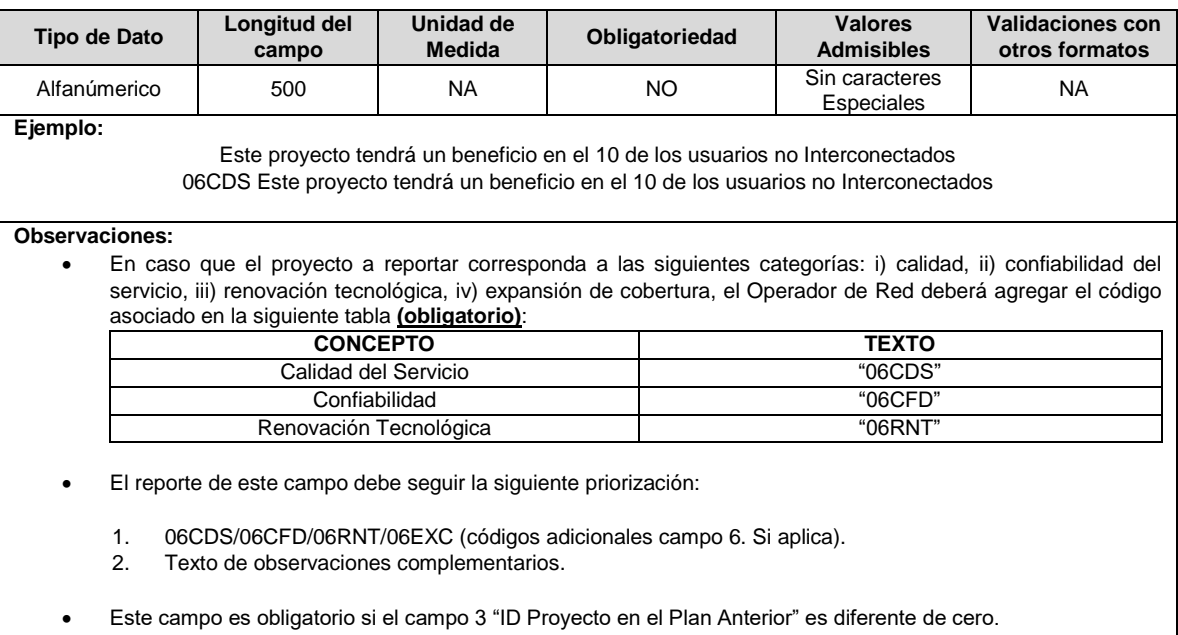

**15. ID Mercado:** Código de Identificación del mercado de comercialización donde se efectuó la venta que se está facturando y que se encuentra registrado en el SUI y publicado en la página SUI, en la columna "Código SUI" del reporte WEB ubicado en el siguiente enlace: http://reportes.sui.gov.co/fabricaReportes/frameSet.jsp?idreporte=ele\_adm\_011.

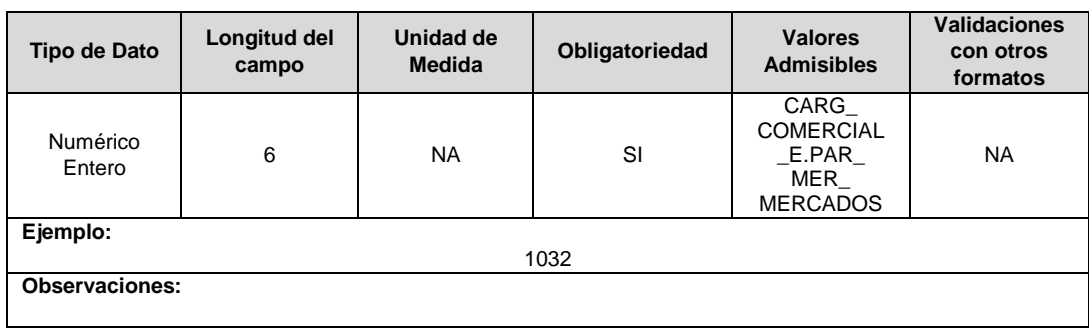

## **FORMATO PI4. Proyectos Seguimiento**

**Tipo de cargue:** Cargue Masivo. **Periodicidad:** Anual **Dato a reportar:** Anual. **Fecha inicial para reporte:** Desde el día 15 de marzo del año correspondiente al periodo. **Fecha límite para reporte:** Hasta el día 31 de marzo del año correspondiente al cargue. **Tópico:** Técnico. **Especificación:** Versión 1.

## **Notas:**

- Los proyectos cuya ejecución esté planeada para varios años (plurianuales) se deberán reportar con periodicidad anual, es decir, para cada año se debe reportar la ejecución del año correspondiente. Y deberá utilizar la siguiente codificación: 9071329992405467 (ID Proyecto) – 20 (últimos dos dígitos del año).
- **Inversiones puestas en operación para el plan de expansión de cobertura:** En caso que el OR haya puesto en operación unidades parcial o totalmente proyectos del plan de expansión de cobertura debe registrar los mismos con el código asignado al plan de expansión de cobertura en el PI1.
- **Inversiones puestas en operación por fuera del plan:** En caso que el OR haya ejecutado proyectos por fuera del plan de inversiones se deben incluir en este formato. Para registrar estos proyectos se deben diligenciar en el campo 1 "ID Plan" el código genérico 9999 en el año en que fueron puestos en operación.
- Los proyectos que estaban programados en el plan para el año de reporte y no se ejecutaron, se deben reportar igualmente en el formato PI4 con los valores del campo 3 y 4 en cero.
- La data a reportar, corresponde a la del año inmediatamente anterior. Por ejemplo, en el periodo anual 2022, se debe reportar la información de los ingresos de 2021.

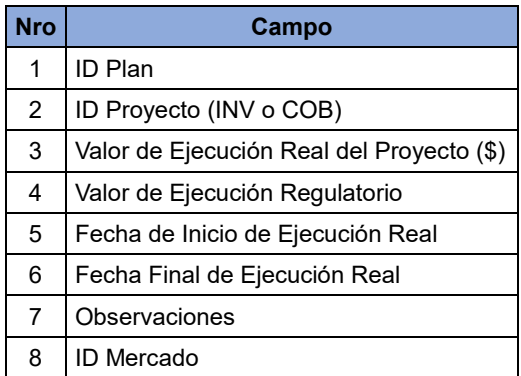

**1. ID Plan:** Corresponde al número de identificación del plan de inversiones aprobado.

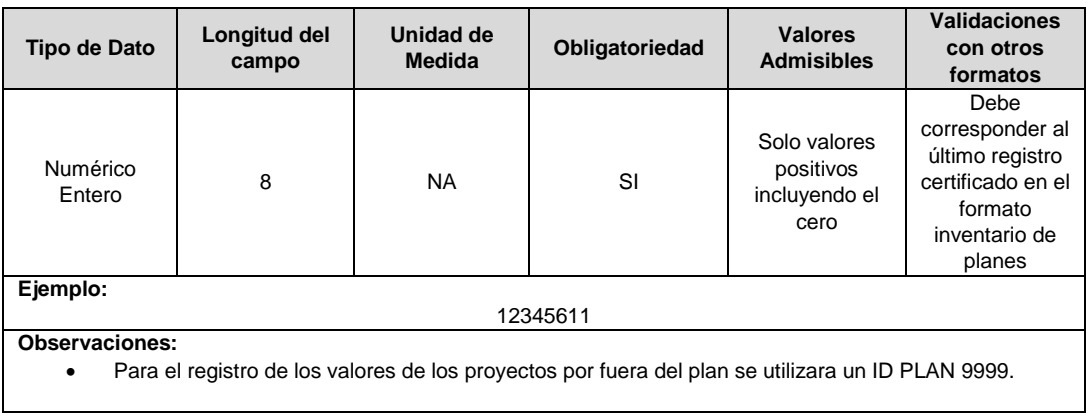

**2. ID Proyecto (INV o COB):** Corresponde al número de identificación del proyecto aprobado en el plan de inversiones o en el plan de expansión de cobertura, asignado por el operador de red.

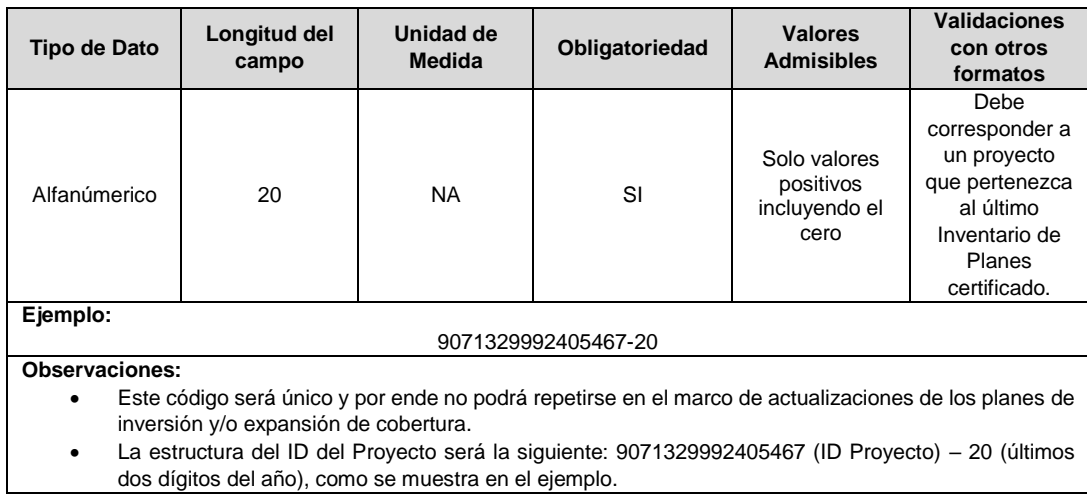

**3. Valor de Ejecución Real del Proyecto (\$):** Corresponde al valor real de ejecución del proyecto, expresado en pesos del 31 de diciembre de 2017.

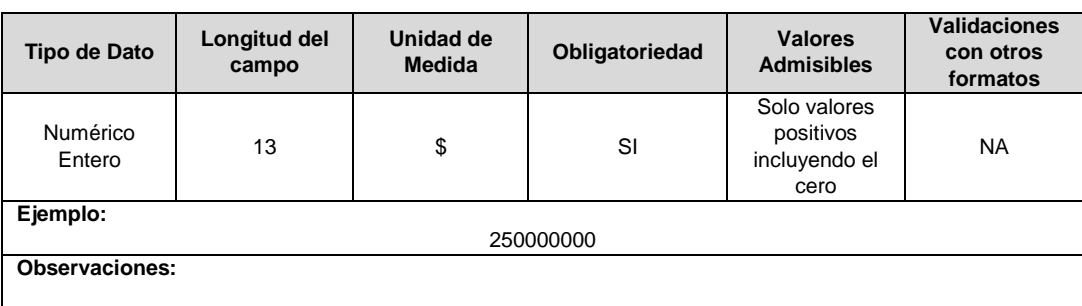

**4. Valor de Ejecución Regulatorio:** Corresponde al valor total de los activos que fueron puestos en operación del proyecto de inversiones o de expansión de cobertura, expresado en pesos del 31 de diciembre de 2017.

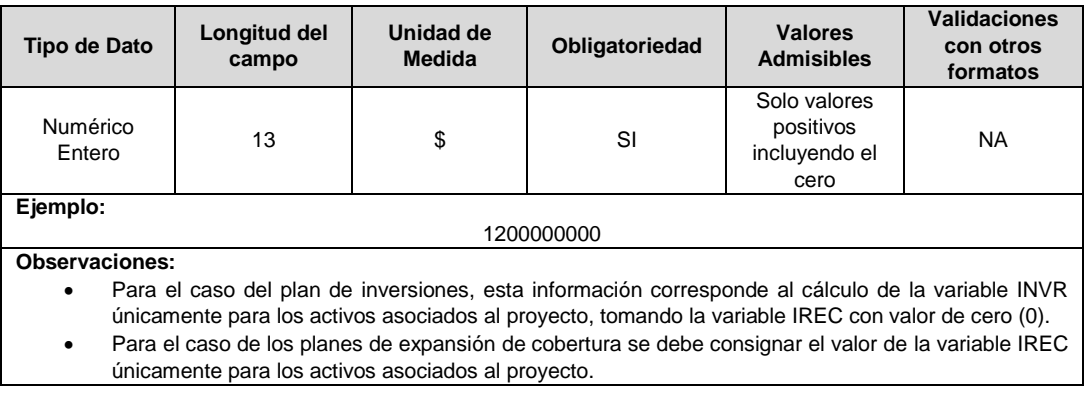

**5. Fecha de Inicio de Ejecución Real:** Corresponde a la fecha de inicio de ejecución real del proyecto.

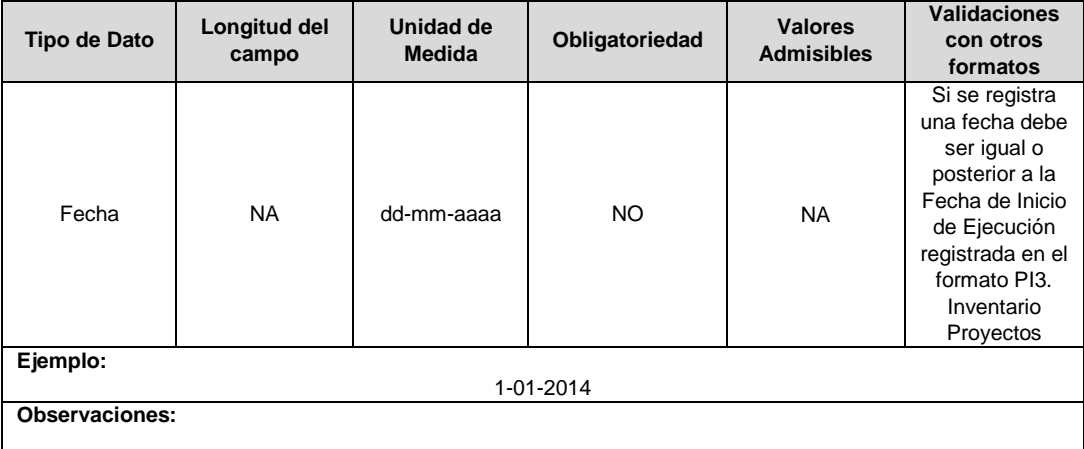

**6. Fecha Final de Ejecución Real:** Corresponde a la fecha final de ejecución real del proyecto.

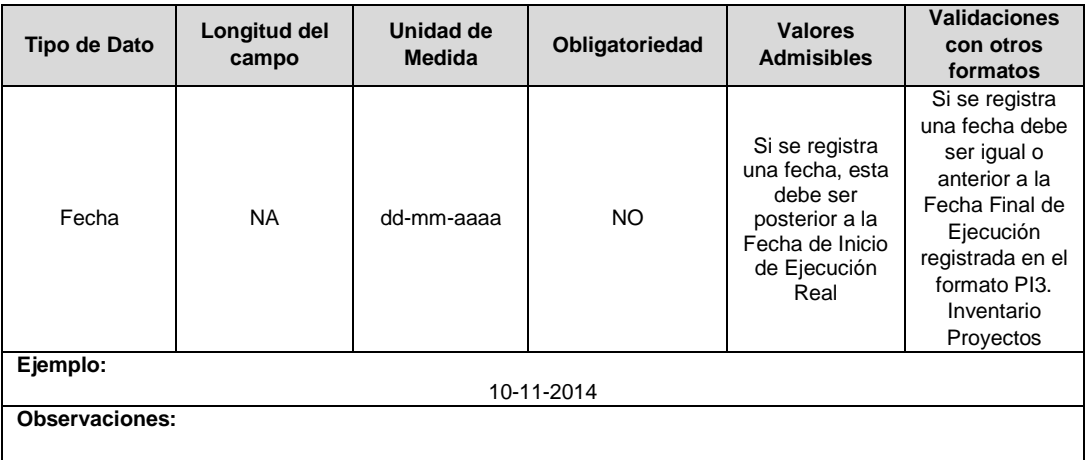

**7. Observaciones:** En este campo se deben reportar las observaciones adicionales que puedan aplicar para este proyecto.

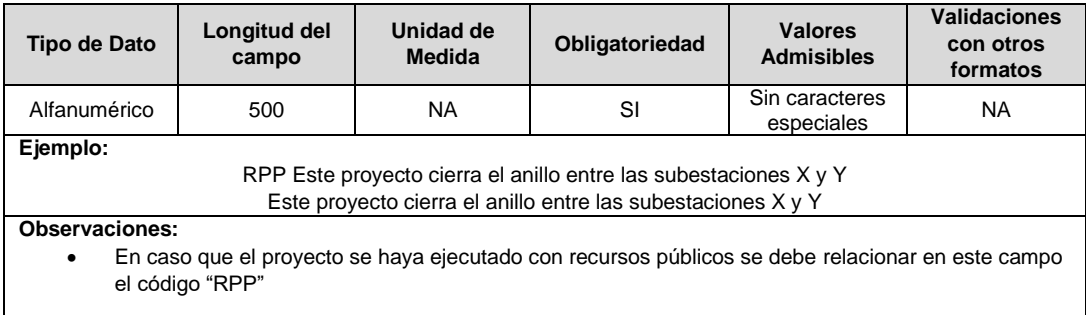

**8. ID Mercado:** Código de Identificación del mercado de comercialización donde se efectuó la venta que se está facturando y que se encuentra registrado en el SUI y publicado en la página SUI, en la columna "Código SUI" del reporte WEB ubicado en el siguiente enlace: http://reportes.sui.gov.co/fabricaReportes/frameSet.jsp?idreporte=ele\_adm\_011.

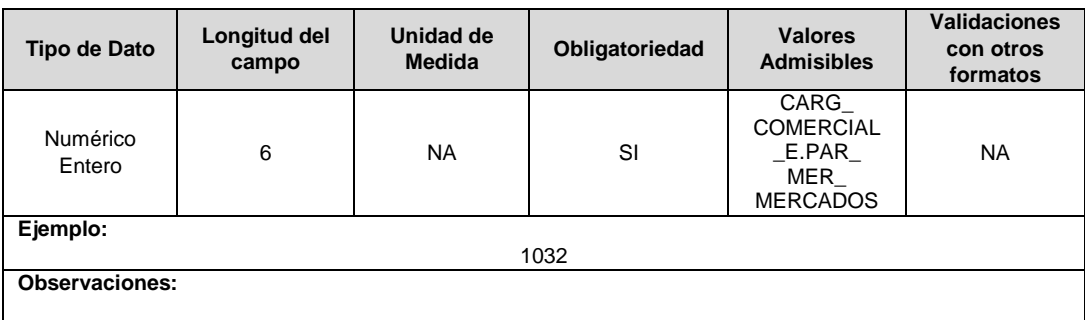